# Documented Code For glossaries v4.52

Nicola L.C. Talbot

Dickimaw Books <http://www.dickimaw-books.com/>

2022-11-03

# Contents

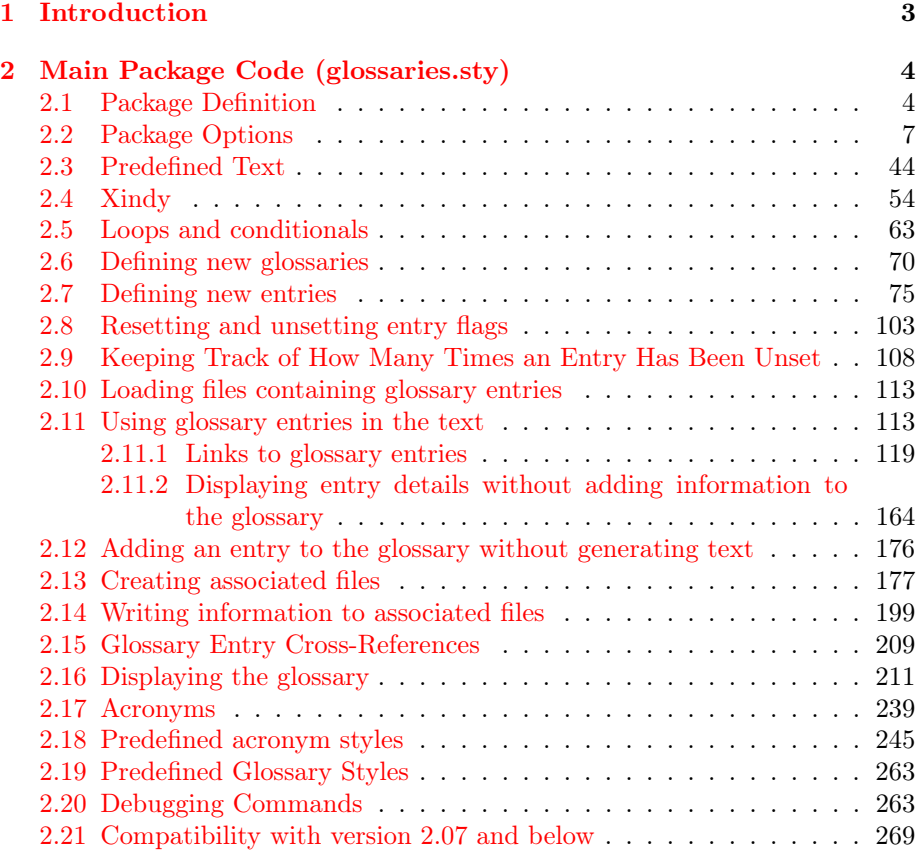

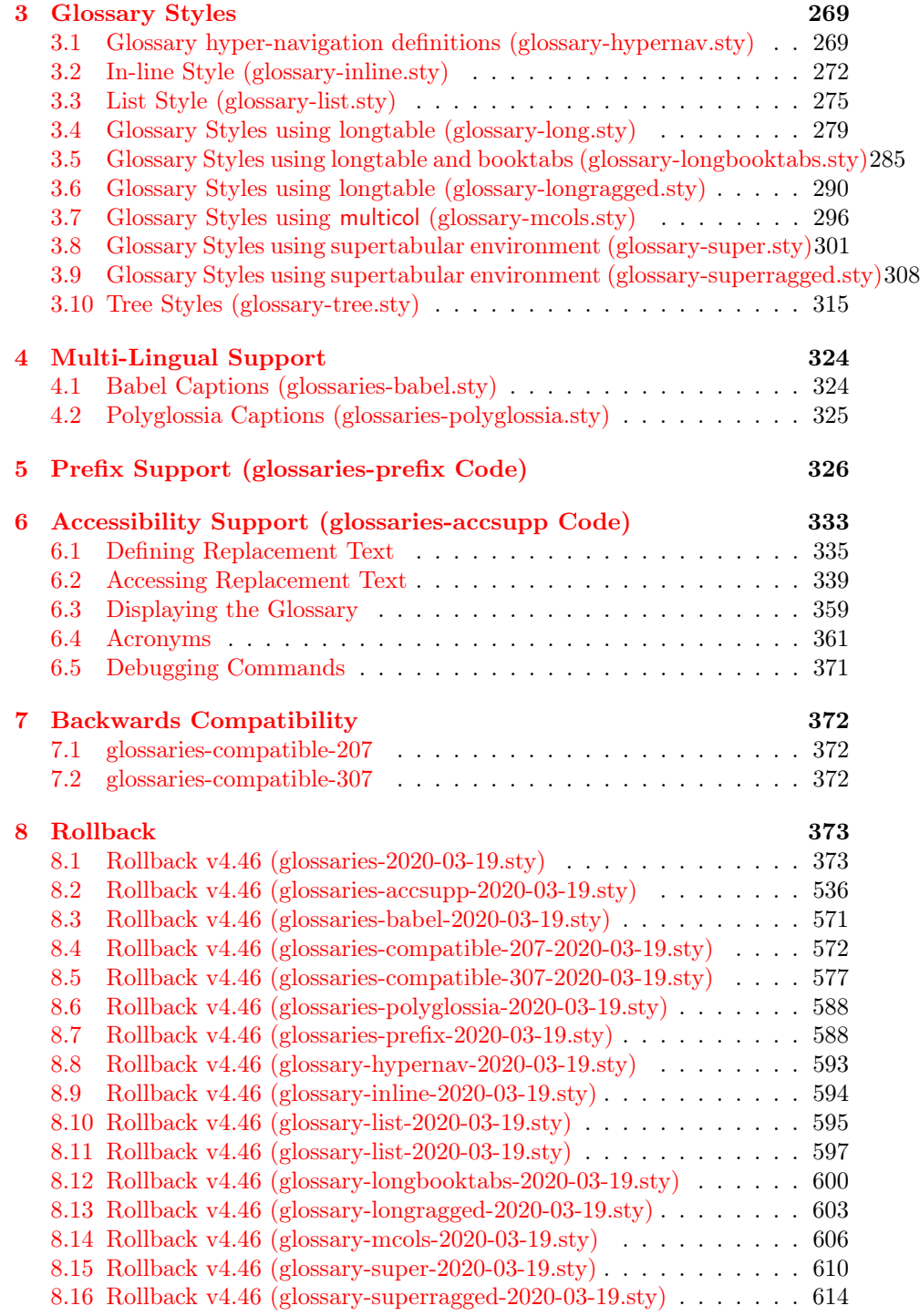

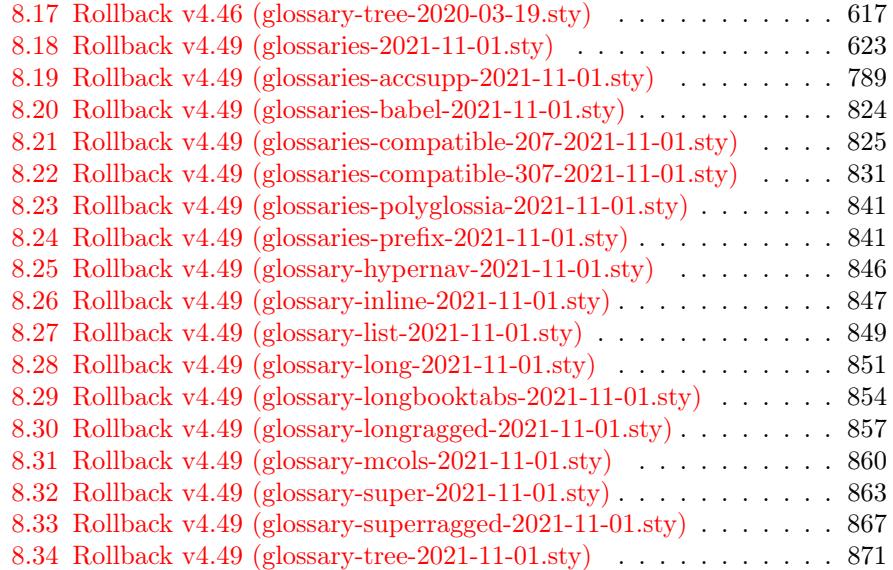

# <span id="page-2-0"></span>1 Introduction

This is the documented code for the glossaries package. This bundle comes with the following documentation:

- <glossariesbegin.pdf> If you are a complete beginner, start with "The glossaries package: a guide for beginners".
- <glossary2glossaries.pdf> If you are moving over from the obsolete glossary package, read "Upgrading from the glossary package to the glossaries package".
- <glossaries-user.pdf> For the main user guide, read "glossaries.sty v4.52: LATEX2e Package to Assist Generating Glossaries".
- <mfirstuc-manual.pdf> The commands provided by the mfirstuc package are briefly described in "mfirstuc.sty: uppercasing first letter".
- glossaries-code.pdf This document is for advanced users wishing to know more about the inner workings of the glossaries package.
- INSTALL Installation instructions.
- CHANGES Change log.
- README.md Package summary.

The user level commands described in the user manual (glossaries-user.pdf) may be considered "future-proof". Even if they become deprecated, they should still work for old documents (although they may not work in a document that also contains new commands introduced since the old commands were deprecated, and you may need to specify a compatibility mode).

The internal commands in this document that aren't documented in the user manual should not be considered future-proof and are liable to change. If you want a new user level command, you can post a feature request at <http://www.dickimaw-books.com/feature-request.html>. If you are a package writer wanting to integrate your package with glossaries, it's better to request a new user level command than to hack these internals.

# <span id="page-3-0"></span>2 Main Package Code (glossaries.sty)

# <span id="page-3-1"></span>2.1 Package Definition

```
\NeedsTeXFormat{LaTeX2e}
```

```
Rollback releases:
                   \DeclareRelease{v4.46}{2020-03-19}{glossaries-2020-03-19.sty}
                   \DeclareRelease{v4.49}{2021-11-01}{glossaries-2021-11-01.sty}
                   \DeclareCurrentRelease{v4.52}{2022-11-03}
                 Declare package:
                   \ProvidesPackage{glossaries}[2022/11/03 v4.52 (NLCT)]
                 Required packages:
                   \RequirePackage{ifthen}
                   \RequirePackage{xkeyval}[2006/11/18]
                   \RequirePackage{mfirstuc}
\glssentencecase Provided to allow user to switch to \MFUsentencecase if preferred. Don't re-
                 define \glsmakefirstuc to \makefirstuc as it will result in infinite recursion.
                   \newcommand{\glssentencecase}[1]{\makefirstuc{#1}}
```
\ExplSyntaxOn

\glslowercase Provided to make it easier for user to use LATEX3 lowercase command without switching to exp3 syntax. For example, to redefine \acronymfont to automatically convert to lowercase.

```
\newcommand{\glslowercase}[1]{\text_lowercase:n{#1}}
```
\glsuppercase Note that this isn't using \mfirstucMakeUppercase, which will be defined to use the robust \MakeUppercase if an old version of mfirstuc is installed. \newcommand{\glsuppercase}[1]{\text\_uppercase:n{#1}}

> Check if we have mfirstuc  $v2.08+$ . In which case, don't redefine  $\mathcal{M}$ irstucMakeUppercase. Since  $\M$ FUsentencecase was new in v2.08, the simplest check is to test for the existence of that command.

\ifdef\MFUsentencecase

{%

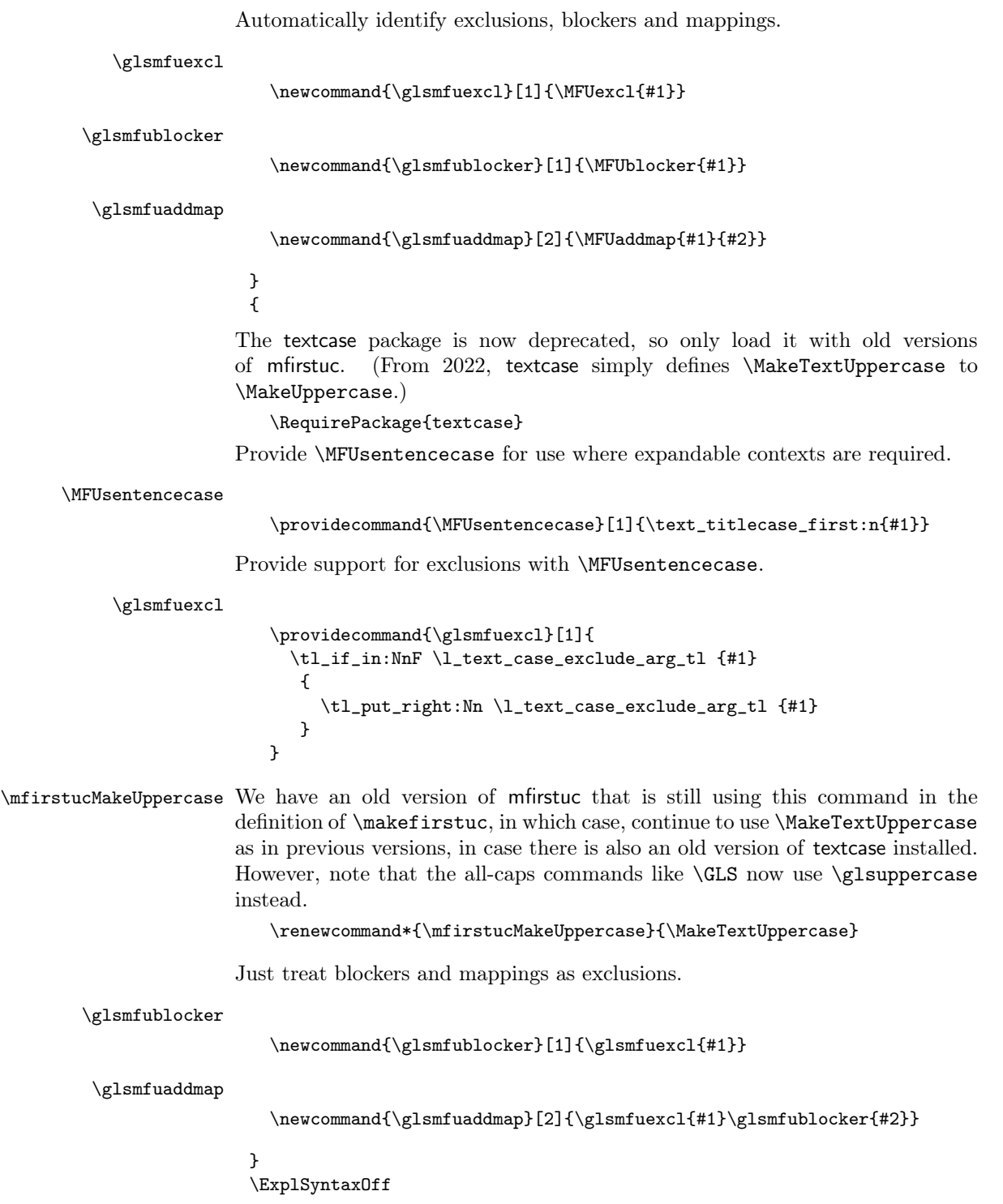

\RequirePackage{xfor}

\RequirePackage{datatool-base}

Need to use \new@ifnextchar instead of \@ifnextchar in commands that have a final optional argument (such as  $\gtrsim$  1s) so require amsgen. Thanks to Morten Høgholm for suggesting this. (This has replaced using the xspace package.)

\RequirePackage{amsgen}

As from v3.0, now loading etoolbox (this is now redundant as datatool-base loads etoolbox):

\RequirePackage{etoolbox}

Check if doc has been loaded.

\if@gls@docloaded

\newif\if@gls@docloaded \@ifpackageloaded{doc}% {% \@gls@docloadedtrue }% {% \@ifclassloaded{nlctdoc}{\@gls@docloadedtrue}{\@gls@docloadedfalse}% } \if@gls@docloaded

\doc has been loaded, so some modifications need to be made to ensure both packages can work together. The amount of conflict has been reduced as from v4.11 and no longer involves patching internal commands.

\PrintChanges needs to use doc's version of theglossary, so save that.

\glsorg@theglossary

\let\glsorg@theglossary\theglossary

\glsorg@endtheglossary

\let\glsorg@endtheglossary\endtheglossary

\PrintChanges Now redefine \PrintChanges so that it uses the original theglossary environment.

```
\let\glsorg@PrintChanges\PrintChanges
   \renewcommand{\PrintChanges}{%
     \begingroup
       \let\theglossary\glsorg@theglossary
       \let\endtheglossary\glsorg@endtheglossary
       \glsorg@PrintChanges
     \endgroup
   }
End of doc stuff.
```
\fi

# <span id="page-6-0"></span>2.2 Package Options

debug Switch on debug mode. This will also cancel the nowarn option. This is now a choice key.

```
\newif\if@gls@debug
\define@choicekey{glossaries.sty}{debug}[\gls@debug@val\gls@debug@nr]%
 {true,false,showtargets,showaccsupp}[true]{%
  \ifcase\gls@debug@nr\relax
    % debug=true
    \@gls@debugtrue
    \renewcommand*{\GlossariesWarning}[1]{%
      \PackageWarning{glossaries}{##1}%
    }%
    \renewcommand*{\GlossariesWarningNoLine}[1]{%
      \PackageWarningNoLine{glossaries}{##1}%
    \gamma%
    \let\@glsshowtarget\@gobble
    \PackageInfo{glossaries}{debug mode ON (nowarn option disabled)}%
  \or
    % debug=false
    \@gls@debugfalse
    \let\@glsshowtarget\@gobble
    \let\@glsshowaccsupp\@gobblethree
    \PackageInfo{glossaries}{debug mode OFF}%
  \or
    % debug=showtargets
    \@gls@debugtrue
    \renewcommand*{\GlossariesWarning}[1]{%
      \PackageWarning{glossaries}{##1}%
    }%
    \renewcommand*{\GlossariesWarningNoLine}[1]{%
      \PackageWarningNoLine{glossaries}{##1}%
    }%
    \PackageInfo{glossaries}{debug mode ON (nowarn option disabled)}%
    \renewcommand{\@glsshowtarget}{\@@glsshowtarget}%
  \or
    % debug=showaccsupp
    \@gls@debugtrue
    \renewcommand*{\GlossariesWarning}[1]{%
      \PackageWarning{glossaries}{##1}%
    }%
    \renewcommand*{\GlossariesWarningNoLine}[1]{%
      \PackageWarningNoLine{glossaries}{##1}%
    }%
    \PackageInfo{glossaries}{debug mode ON (nowarn option disabled)}%
    \renewcommand{\@glsshowaccsupp}{\glsshowaccsupp}%
  \fi
}
```

```
\glsshowtarget If debug=showtargets, show the hyperlink target name in the margin.
                         \newcommand*{\glsshowtarget}[1]{%
                          \ifmmode
                             \glsshowtargetinner{#1}%
                          \else
                            \ifinner
                              \glsshowtargetinner{#1}%
                            \else
                              \glsshowtargetouter{#1}%
                            \fi
                          \fi
                         }
\glsshowtargetfonttext Text-block command that checks for math-mode.
                         \newcommand*{\glsshowtargetfonttext}[1]{%
                          \ifmmode \nfss@text{\glsshowtargetfont #1}\else {\glsshowtargetfont #1}\fi
                         }
   \glsshowtargetinner Grouping no longer required as new \@@glsshowtarget adds scoping but re-
                        tained here in case any existing documents are using
                         \newcommand*{\glsshowtargetinner}[1]{\glsshowtargetfonttext{[#1]}}
   \glsshowtargetouter
                         \newcommand*{\glsshowtargetouter}[1]{%
                          \verb|\glsshowtarget|symbol\marginpar{\glsshowtarget}\smash{symbol\glsshowtarget}\normalsize{hmod}\glsshowtargetsymbol
                         \newcommand*{\glsshowtargetsymbol}{{\tiny$\triangleright$}}
    \glsshowtargetfont
                         \newcommand*{\glsshowtargetfont}{\ttfamily\footnotesize}
       \@glsshowtarget debug=showtargets will redefine this.
                         \newcommand*{\@glsshowtarget}[1]{}
      \glsdoshowtarget Make it easier to customise.
                         \newcommand*{\glsdoshowtarget}[2]{\@glsshowtarget{#1}#2}
      \@@glsshowtarget Need to detokenize the label in the event that it contains awkward characters
                        like underscores.
                         \newrobustcmd*{\@@glsshowtarget}[1]{%
                           \begingroup
                           \protected@edef\@gls@tmp{#1}%
                           \@onelevel@sanitize\@gls@tmp
                           \expandafter\glsshowtarget\expandafter{\@gls@tmp}%
                           \endgroup
                         }
```

```
\@glsshowaccsupp debug=showaccsupp will redefine this.
                   \newcommand*{\@glsshowaccsupp}[3]{}
```
\glsshowaccsupp Just use \@@glsshowtarget since it basically needs to do the same thing.

```
\newrobustcmd*{\glsshowaccsupp}[3]{%
  \ifstrempty{#1}%
  {\@@glsshowtarget{/#2 (#3)}}%
  {\@@glsshowtarget{/#2 (#3) [#1]}}%
}
```
Determine what to do if the see key is used before \makeglossaries. The default is to produce an error.

#### \@gls@see@noindex

```
\newcommand*{\@gls@see@noindex}{%
  \PackageError{glossaries}%
  {'\gls@xr@key' key may only be used after \string\makeglossaries\space
   or \string\makenoidxglossaries\space (or move
   \string\newglossaryentry\space
   definitions into the preamble)}%
  {You must use \string\makeglossaries\space
   or \string\makenoidxglossaries\space before defining
   any entries that have a '\gls@xr@key' key. It may
   be that the 'see' key has been written to the .glsdefs
   file from the previous run, in which case you need to
   move your definitions
   to the preamble if you don't want to use
   \string\makeglossaries\space
   or \string\makenoidxglossaries}%
}
```
#### seenoindex

```
\define@choicekey{glossaries.sty}{seenoindex}%
 [\gls@seenoindex@val\gls@seenoindex@nr]{error,warn,ignore}{%
 \ifcase\gls@seenoindex@nr
    \renewcommand*{\@gls@see@noindex}{%
      \PackageError{glossaries}%
      {'\gls@xr@key' key may only be used after \string\makeglossaries\space
      or \string\makenoidxglossaries}%
      {You must use \string\makeglossaries\space
      or \string\makenoidxglossaries\space before defining
       any entries that have a '\gls@xr@key' key}%
   }%
 \or
    \renewcommand*{\@gls@see@noindex}{%
      \GlossariesWarning{'\gls@xr@key' key ignored}%
   }%
  \or
    \renewcommand*{\@gls@see@noindex}{}%
```

```
\fi
}
```
toc The toc package option will add the glossaries to the table of contents. This is a boolean key, if the value is omitted it is taken to be true.

```
\define@boolkey{glossaries.sty}[gls]{toc}[true]{}
```
numberline The numberline package option adds \numberline to \addcontentsline. Note that this option only has an effect if used in with toc=true.

```
\define@boolkey{glossaries.sty}[gls]{numberline}[true]{}
```
\@@glossarysec The sectional unit used to start the glossary is stored in \@@glossarysec. If chapters are defined, this is initialised to chapter, otherwise it is initialised to section.

```
\ifcsundef{chapter}%
  {\newcommand*{\@@glossarysec}{section}}%
 {\newcommand*{\@@glossarysec}{chapter}}
```
section The section key can be used to set the sectional unit. If no unit is specified, use section as the default. The starred form of the named sectional unit will be used. If you want some other way to start the glossary section (e.g. a numbered section) you will have to redefined \glossarysection.

```
\define@choicekey{glossaries.sty}{section}{part,chapter,section,%
subsection,subsubsection,paragraph,subparagraph}[section]{%
 \renewcommand*{\@@glossarysec}{#1}}
```
Determine whether or not to use numbered sections.

## \@@glossarysecstar

\newcommand\*{\@@glossarysecstar}{\*}

### \@@glossaryseclabel

```
\newcommand*{\@@glossaryseclabel}{}
 \glsautoprefix Prefix to add before label if automatically generated:
                  \newcommand*{\glsautoprefix}{}
numberedsection
                  \define@choicekey{glossaries.sty}{numberedsection}%
                   [\gls@numberedsection@val\gls@numberedsection@nr]{%
                  false,nolabel,autolabel,nameref}[nolabel]{%
                   \ifcase\gls@numberedsection@nr\relax
                      \renewcommand*{\@@glossarysecstar}{*}%
                      \renewcommand*{\@@glossaryseclabel}{}%
                    \or
                      \renewcommand*{\@@glossarysecstar}{}%
```
\renewcommand\*{\@@glossaryseclabel}{}%

```
\or
```

```
\renewcommand*{\@@glossarysecstar}{}%
    \renewcommand*{\@@glossaryseclabel}{%
      \label{\glsautoprefix\@glo@type}}%
  \or
    \renewcommand*{\@@glossarysecstar}{*}%
    \renewcommand*{\@@glossaryseclabel}{%
      \protected@edef\@currentlabelname{\glossarytoctitle}%
      \label{\glsautoprefix\@glo@type}}%
  \fi
}
```
The default glossary style is stored in \@glossary@default@style. This is initialised to list. (The list style is defined in the accompanying glossary-list package described in [subsection 2.19.](#page-262-0)) Note that the list style is incompatible with classicthesis so change the default to index if that package has been loaded.

```
\@glossary@default@style
```

```
\@ifpackageloaded{classicthesis}
{\newcommand*{\@glossary@default@style}{index}}
{\newcommand*{\@glossary@default@style}{list}}
```
style The default glossary style can be changed using the style package option. The value can be the name of any defined glossary style. The glossary style is set at the beginning of the document, so you can still use the style key to set a style that is defined in another package. This package comes with some predefined styles that are defined in [subsection 2.19.](#page-262-0) This now uses  $\det$  instead of \renewcommand as \@glossary@default@style may have been set to \relax.

```
\define@key{glossaries.sty}{style}{%
  \def\@glossary@default@style{#1}%
}
```
Each \DeclareOptionX needs a corresponding \DeclareOption so that it can be passed as a document class option, so define a command that will implement both.

```
\@gls@declareoption
```

```
\newcommand*{\@gls@declareoption}[2]{%
  \DeclareOptionX{#1}{#2}%
  \DeclareOption{#1}{#2}%
}
```
Each entry within a given glossary will have an associated number list. By default, this refers to the page numbers on which that entry has been used, but it can also refer to any counter used in the document (such as the section or equation counters). The default number list format displays the number list "as is":

### \glossaryentrynumbers

\newcommand\*{\glossaryentrynumbers}[1]{#1\gls@save@numberlist{#1}}

```
nonumberlist Note that the entire number list for a given entry will be passed to \glossaryentrynumbers
                         so any font changes will also be applied to the delimiters. The non-
                         umberlist package option suppresses the number lists (this simply redefines
                         \glossaryentrynumbers to ignores its argument).
                          \@gls@declareoption{nonumberlist}{%
                            \renewcommand*{\glossaryentrynumbers}[1]{\gls@save@numberlist{#1}}%
                          }
         savenumberlist Provide means to store the number list for entries.
                          \define@boolkey{glossaries.sty}[gls]{savenumberlist}[true]{}
                          \glssavenumberlistfalse
\@glo@seeautonumberlist
                          \newcommand*\@glo@seeautonumberlist{}
      seeautonumberlist Automatically activates number list for entries containing the see key.
                          \@gls@declareoption{seeautonumberlist}{%
                              \renewcommand*{\@glo@seeautonumberlist}{%
                                 \def\@glo@prefix{\glsnextpages}%
                             }%
                          }
           esclocations When using makeindex or xindy, the locations may need to be adjusted to
                         ensure they're in a format that's allowed by the indexing application. This
                         involves a bit of hackery and isn't needed if the locations are all guaranteed to
                         be in the correct form (or if the user is prepared to post-process the glossary
                         file before calling the relevant indexing application, which makeglossaries can
                         do) so esclocations=false will switch off this mechanism allowing for a faster and
                         more stable approach. As from v4.50, the default is now false.
                          \define@boolkey{glossaries.sty}[gls]{esclocations}[true]{}
                          \glsesclocationsfalse
         \@gls@loadlong
                          \newcommand*{\@gls@loadlong}{\RequirePackage{glossary-long}}
                 nolong This option prevents glossary-long from being loaded. This means that the
                         glossary styles that use the longtable environment will not be available. This
                         option is provided to reduce overhead caused by loading unrequired packages.
                          \@gls@declareoption{nolong}{\renewcommand*{\@gls@loadlong}{}}
        \@gls@loadsuper The glossary-super package isn't loaded if supertabular isn't installed.
                          \IfFileExists{supertabular.sty}{%
                            \newcommand*{\@gls@loadsuper}{\RequirePackage{glossary-super}}}{%
                            \newcommand*{\@gls@loadsuper}{}}
                         Don't load super styles if xtab has been loaded as it causes a conflict.
                          \@ifpackageloaded{xtab}{\renewcommand*{\@gls@loadsuper}{}}{}
```
nosuper This option prevents glossary-super from being loaded. This means that the glossary styles that use the supertabular environment will not be available. This option is provided to reduce overhead caused by loading unrequired packages. \@gls@declareoption{nosuper}{\renewcommand\*{\@gls@loadsuper}{}}

#### \@gls@loadlist

```
\newcommand*{\@gls@loadlist}{\RequirePackage{glossary-list}}
```
nolist This option prevents glossary-list from being loaded (to reduce overheads if required). Naturally, the styles defined in glossary-list will not be available if this option is used. If the style is still set to list, the default must be set to \relax.

```
\@gls@declareoption{nolist}{%
\renewcommand*{\@gls@loadlist}{%
 \ifdefstring{\@glossary@default@style}{list}%
 {\let\@glossary@default@style\relax}%
 {}%
}%
}
```
### \@gls@loadtree

```
\newcommand*{\@gls@loadtree}{\RequirePackage{glossary-tree}}
```
notree This option prevents glossary-tree from being loaded (to reduce overheads if required). Naturally, the styles defined in glossary-tree will not be available if this option is used.

```
\@gls@declareoption{notree}{\renewcommand*{\@gls@loadtree}{}}
```
nostyles Provide an option to suppress all the predefined styles (in the event that the user has custom styles that are not dependent on the predefined styles).

```
\@gls@declareoption{nostyles}{%
  \renewcommand*{\@gls@loadlong}{}%
  \renewcommand*{\@gls@loadsuper}{}%
  \renewcommand*{\@gls@loadlist}{}%
  \renewcommand*{\@gls@loadtree}{}%
  \let\@glossary@default@style\relax
}
```
\glspostdescription The description terminator is given by \glspostdescription (except for the 3 and 4 column styles). This is a full stop by default. The spacefactor is adjusted in case the description ends with an upper case letter. (Patch provided by Michael Pock.)

```
\newcommand*{\glspostdescription}{%
  \ifglsnopostdot\else.\spacefactor\sfcode'\.\fi
}
```

```
nopostdot Boolean option to suppress post description dot
```

```
\define@boolkey{glossaries.sty}[gls]{nopostdot}[true]{}
\glsnopostdotfalse
```

```
nogroupskip Boolean option to suppress vertical space between groups in the pre-defined
            styles.
```

```
\define@boolkey{glossaries.sty}[gls]{nogroupskip}[true]{}
\glsnogroupskipfalse
```
ucmark Boolean option to determine whether or not to use use upper case in definition of \glsglossarymark

```
\define@boolkey{glossaries.sty}[gls]{ucmark}[true]{}
```

```
\@ifclassloaded{memoir}
{%
  \glsucmarktrue
\gamma%
{%
  \glsucmarkfalse
}
```
glossaryentry If the entrycounter package option has been used, define a counter to number each level 0 entry. This is now defined by an internal command for consistency.

```
define@glossaryentrycounter
```

```
\newcommand*{\@gls@define@glossaryentrycounter}{%
   \ifglsentrycounter
Define the glossaryentry counter if it doesn't already exist.
     \ifundef\c@glossaryentry
     {%
       \ifx\@gls@counterwithin\@empty
         \newcounter{glossaryentry}%
       \else
          \newcounter{glossaryentry}[\@gls@counterwithin]%
       \fi
        \def\theHglossaryentry{\currentglossary.\theglossaryentry}%
     }%
     {}%
   \fi
 }
```
entrycounter Defines a counter that can be used in the standard glossary styles to number each (main) entry. If true, this will define a counter called glossaryentry.

```
\define@boolkey{glossaries.sty}[gls]{entrycounter}[true]{}
\glsentrycounterfalse
```
counterwithin This option can be used to set a parent counter for glossaryentry. This option automatically sets entrycounter=true.

```
\define@key{glossaries.sty}{counterwithin}{%
  \renewcommand*{\@gls@counterwithin}{#1}%
  \glsentrycountertrue
  \@gls@define@glossaryentrycounter
}
```

```
\@gls@counterwithin The default value is no parent counter:
                               \newcommand*{\@gls@counterwithin}{}
           glossarysubentry If the subentrycounter package option has been used, define a counter to number
                             each level 1 entry. This is now defined by an internal command for consistency.
ine@glossarysubentrycounter
                               \newcommand{\@gls@define@glossarysubentrycounter}{%
                             Check if counter already defined.
                                 \ifundef\c@glossarysubentry
                                 {%
                                   \ifglssubentrycounter
                                     \ifglsentrycounter
                                       \label{thm:main} $$\newcounter{glossarysubentry} [glossaryentry]\else
                                       \newcounter{glossarysubentry}%
                                     \fi
                             As with \theHglossaryentry, this starts with \currentglossary. to help
                             avoid duplicate hyper targets.
                                     \def\theHglossarysubentry{\currentglossary.\currentglssubentry.\theglossarysubentry}%
                                   \fi
                                }%
                                 {}%
                              }
            subentrycounter Define a counter that can be used in the standard glossary styles to number
                             each level 1 entry. If true, this will define a counter called glossarysubentry.
                               \define@boolkey{glossaries.sty}[gls]{subentrycounter}[true]{}
                               \glssubentrycounterfalse
        \glsindexingsetting Provide a way of finding out what the current indexing setting is. This won't
                             pick up the noidx option until \makenoidxglossaries is encountered.
                               \newcommand{\glsindexingsetting}{\ifglsxindy xindy\else makeindex\fi}
     \@glo@default@sorttype Initialise default sort for \printnoidxglossary
                               \newcommand*{\@glo@default@sorttype}{standard}
                        sort Define the sort method: sort=standard (default), sort=def (order of definition)
                             or sort=use (order of use). If no indexing required, use sort=none or sort=clear.
                               \define@choicekey{glossaries.sty}{sort}{standard,def,use,none,clear}{%
                                 \renewcommand*{\@glo@default@sorttype}{#1}%
                                 \csname @gls@setupsort@#1\endcsname
                              }
        \glsprestandardsort
                                 \glsprestandardsort{⟨sort cs ⟩}{⟨type ⟩}{⟨label ⟩}
```
Allow user to hook into sort mechanism. The first argument  $\langle sort \; cs \rangle$  is the temporary control sequence containing the sort value before it has been sanitized and had makeindex/xindy special characters escaped.

```
\newcommand*{\glsprestandardsort}[3]{%
  \glsdosanitizesort
}
```
\@glo@check@sortallowed

```
\newcommand*{\@glo@check@sortallowed}[1]{}
\@gls@setupsort@standard Set up the macros for default sorting.
                           \newcommand*{\@gls@setupsort@standard}{%
                         Store entry information when it's defined.
                             \def\do@glo@storeentry{\@glo@storeentry}%
                         No count register required for standard sort.
                             \def\@gls@defsortcount##1{}%
                         Sort according to sort key (\@glo@sort) if provided otherwise sort according
                         to the entry's name (\@glo@name). (First argument glossary type, second argu-
                         ment entry label.)
                             \def\@gls@defsort##1##2{%
                               \ifx\@glo@sort\@glsdefaultsort
                                 \let\@glo@sort\@glo@name
                               \fi
                               \let\glsdosanitizesort\@gls@sanitizesort
                               \glsprestandardsort{\@glo@sort}{##1}{##2}%
                               \expandafter\protected@xdef\csname glo@##2@sort\endcsname{\@glo@sort}%
```

```
\gamma%
```
Don't need to do anything when the entry is used.

\def\@gls@setsort##1{}%

This sort option is allowed with \makeglossaries and \makenoidxglossaries.

```
\let\@glo@check@sortallowed\@gobble
```

```
}
```
Set standard sort as the default:

```
\@gls@setupsort@standard
```
\glssortnumberfmt Format the number used as the sort key by sort=def and sort=use. Defaults to six digit numbering.

```
\newcommand*\glssortnumberfmt[1]{%
  \ifnum#1<100000 0\fi
  \ifnum#1<10000 0\fi
  \ifnum#1<1000 0\fi
  \ifnum#1<100 0\fi
  \ifnum#1<10 0\fi
  \number#1%
}
```

```
16
```
\@gls@setupsort@def Set up the macros for order of definition sorting.

\newcommand\*{\@gls@setupsort@def}{%

Store entry information when it's defined.

\def\do@glo@storeentry{\@glo@storeentry}%

Defined count register associated with the glossary.

```
\def\@gls@defsortcount##1{%
  \expandafter\global
  \expandafter\newcount\csname glossary@##1@sortcount\endcsname
}%
```
Increment count register associated with the glossary and use as the sort key.

```
\def\@gls@defsort##1##2{%
```
It may be that the sort order was changed after the glossary was defined, so check if the count register has been defined.

```
\ifcsundef{glossary@##1@sortcount}%
{\@gls@defsortcount{##1}}%
{}%
\expandafter\global\expandafter
\advance\csname glossary@##1@sortcount\endcsname by 1\relax
\expandafter\protected@xdef\csname glo@##2@sort\endcsname{%
   \expandafter\glssortnumberfmt
     {\csname glossary@##1@sortcount\endcsname}}%
```
}%

Don't need to do anything when the entry is used.

```
\def\@gls@setsort##1{}%
```
This sort option is allowed with \makeglossaries and \makenoidxglossaries.

```
\let\@glo@check@sortallowed\@gobble
```

```
}
```
\@gls@setupsort@use Set up the macros for order of use sorting.

\newcommand\*{\@gls@setupsort@use}{%

Don't store entry information when it's defined.

```
\let\do@glo@storeentry\@gobble
```
Defined count register associated with the glossary.

```
\def\@gls@defsortcount##1{%
  \expandafter\global
  \expandafter\newcount\csname glossary@##1@sortcount\endcsname
}%
```
Initialise the sort key to empty.

```
\def\@gls@defsort##1##2{%
```
\expandafter\gdef\csname glo@##2@sort\endcsname{}%

```
}%
```
If the sort key hasn't been set, increment the counter associated with the glossary and set the sort key.

\def\@gls@setsort##1{%

Get the parent, if one exists

```
\protected@edef\@glo@parent{\csname glo@##1@parent\endcsname}%
```
Set the information for the parent entry if not already done.

```
\ifx\@glo@parent\@empty
\else
  \expandafter\@gls@setsort\expandafter{\@glo@parent}%
\fi
```
Set index information for this entry

```
\protected@edef\@glo@type{\csname glo@##1@type\endcsname}%
  \protected@edef\@gls@tmp{\csname glo@##1@sort\endcsname}%
  \ifx\@gls@tmp\@empty
    \expandafter\global\expandafter
    \advance\csname glossary@\@glo@type @sortcount\endcsname by 1\relax
    \expandafter\protected@xdef\csname glo@##1@sort\endcsname{%
       \expandafter\glssortnumberfmt
         {\csname glossary@\@glo@type @sortcount\endcsname}}%
    \@glo@storeentry{##1}%
  \fi
\lambda%
```
This sort option is allowed with \makeglossaries and \makenoidxglossaries.

```
\let\@glo@check@sortallowed\@gobble
```
}

\@gls@setupsort@none Slightly improves efficiency in the event that no indexing is required.

```
\newcommand*{\@gls@setupsort@none}{%
   \def\glsindexingsetting{none}%
Don't store entry index information.
   \def\do@glo@storeentry##1{}%
No count register required for standard sort.
   \def\@gls@defsortcount##1{}%
Don't modify sort value.
   \def\@gls@defsort##1##2{%
     \expandafter\global\expandafter\let\csname glo@##2@sort\endcsname\@glo@sort
   }%
Don't need to do anything when the entry is used.
   \def\@gls@setsort##1{}%
This sort option isn't allowed with \makeglossaries or \makenoidxglossaries.
   \renewcommand\@glo@check@sortallowed[1]{\PackageError{glossaries}
    {Option sort=none not allowed with \string##1}%
    {(Use sort=def instead)}}%
 }
```
\@gls@setupsort@clear Like sort=none but sets the sort value to empty.

```
\newcommand*{\@gls@setupsort@clear}{%
  \def\glsindexingsetting{none}%
```

```
Don't store entry index information.
   \def\do@glo@storeentry##1{}%
No count register required for standard sort.
   \def\@gls@defsortcount##1{}%
Clear sort value.
   \def\@gls@defsort##1##2{\csgdef{glo@##2@sort}{}}%
Don't need to do anything when the entry is used.
   \def\@gls@setsort##1{}%
This sort option isn't allowed with \makeglossaries or \makenoidxglossaries.
   \renewcommand\@glo@check@sortallowed[1]{\PackageError{glossaries}
    {Option sort=clear not allowed with \string##1}%
    {(Use sort=def instead)}}%
 }
```
# \glsdefmain Define the main glossary. This will be the first glossary to be displayed when using \printglossaries. The default extensions conflict if used with doc, so provide different extensions if doc loaded. (If these extensions are inappropriate, use nomain and manually define the main glossary with the desired extensions.)

```
\newcommand*{\glsdefmain}{%
 \if@gls@docloaded
    \newglossary[glg2]{main}{gls2}{glo2}{\glossaryname}%
 \else
    \newglossary{main}{gls}{glo}{\glossaryname}%
 \fi
```
Define hook to set the toc title when translator is in use.

```
\newcommand*{\gls@tr@set@main@toctitle}{%
    \translatelet{\glossarytoctitle}{Glossary}%
  }%
}
```
Keep track of the default glossary. This is initialised to the main glossary, but can be changed if for some reason you want to make a secondary glossary the main glossary. This affects any commands that can optionally take a glossary name as an argument (or as the value of the type key in a key-value list). This was mainly done so that \loadglsentries can temporarily change \glsdefaulttype while it loads a file containing new glossary entries (see [sub](#page-112-0)[section 2.10\)](#page-112-0).

### \glsdefaulttype

\newcommand\*{\glsdefaulttype}{main}

Keep track of which glossary the acronyms are in. This is initialised to \glsdefaulttype, but is changed by the acronym package option.

\acronymtype

\newcommand\*{\acronymtype}{\glsdefaulttype}

```
nomain The nomain option suppress the creation of the main glossary.
```

```
\@gls@declareoption{nomain}{%
   \let\glsdefaulttype\relax
   \renewcommand*{\glsdefmain}{}%
}
```
acronym The acronym option sets an associated conditional which is used in [subsec](#page-238-0)[tion 2.17](#page-238-0) to determine whether or not to define a separate glossary for acronyms.

```
\define@boolkey{glossaries.sty}[gls]{acronym}[true]{%
```

```
\ifglsacronym
  \renewcommand{\@gls@do@acronymsdef}{%
    \DeclareAcronymList{acronym}%
    \newglossary[alg]{acronym}{acr}{acn}{\acronymname}%
    \renewcommand*{\acronymtype}{acronym}%
```
Define hook to set the toc title when translator is in use.

```
\newcommand*{\gls@tr@set@acronym@toctitle}{%
      \translatelet{\glossarytoctitle}{Acronyms}%
   }%
 }%
\else
  \let\@gls@do@acronymsdef\relax
\fi
```
\printacronyms Define \printacronyms at the start of the document if acronym is set and \printacronyms hasn't already been defined.

```
\AtBeginDocument{%
  \ifglsacronym
    \providecommand*{\printacronyms}[1][]{%
      \printglossary[type=\acronymtype,#1]}%
  \fi
}
```
\@gls@do@acronymsdef Set default value

}

```
\newcommand*{\@gls@do@acronymsdef}{}
```
acronyms Provide a synonym for acronym=true that can be passed via the document class options.

> \@gls@declareoption{acronyms}{% \glsacronymtrue

```
\def\@gls@do@acronymsdef{%
   \DeclareAcronymList{acronym}%
   \newglossary[alg]{acronym}{acr}{acn}{\acronymname}%
  \renewcommand*{\acronymtype}{acronym}%
```
Define hook to set the toc title when translator is in use.

```
\newcommand*{\gls@tr@set@acronym@toctitle}{%
  \translatelet{\glossarytoctitle}{Acronyms}%
```

```
}%
                          }%
                       }
  \@glsacronymlists Comma-separated list of glossary labels indicating which glossaries contain
                     acronyms.
                       \newcommand*{\@glsacronymlists}{}
\@addtoacronynlists
                       \newcommand*{\@addtoacronymlists}[1]{%
                         \ifx\@glsacronymlists\@empty
                           \protected@xdef\@glsacronymlists{#1}%
                         \else
                           \protected@xdef\@glsacronymlists{\@glsacronymlists,#1}%
                         \fi
                       }
\DeclareAcronymList Identifies the named glossary as a list of acronyms and adds to the list. (Doesn't
                     check if the glossary exists, but checks if label already in list.)
                       \newcommand*{\DeclareAcronymList}[1]{%
                         \glsIfListOfAcronyms{#1}{}{\@addtoacronymlists{#1}}%
                       }
\glsIfListOfAcronyms
                         \glsIfListOfAcronyms{⟨label ⟩}{⟨true part ⟩}{⟨false part ⟩}
                     Determines if the glossary with the given label has been identified as being a
                     list of acronyms.
                       \newcommand{\glsIfListOfAcronyms}[1]{%
                         \protected@edef\@do@gls@islistofacronyms{%
                           \noexpand\@gls@islistofacronyms{#1}{\@glsacronymlists}}%
                         \@do@gls@islistofacronyms
                       }
                     Internal command requires label and list to be expanded:
                       \newcommand{\@gls@islistofacronyms}[4]{%
                         \def\gls@islistofacronyms##1,#1,##2\end@gls@islistofacronyms{%
                            \def\@gls@before{##1}\def\@gls@after{##2}}%
                         \gls@islistofacronyms,#2,#1,\@nil\end@gls@islistofacronyms
                         \ifx\@gls@after\@nnil
                     Not found
                           #4%
                         \else
                     Found
                           #3%
                         \fi
                       }
```

```
\if@glsisacronymlist Convenient boolean.
                          \newif\if@glsisacronymlist
\gls@checkisacronymlist Sets the above boolean if argument is a label representing a list of acronyms.
                          \newcommand*{\gls@checkisacronymlist}[1]{%
                              \glsIfListOfAcronyms{#1}%
                                {\@glsisacronymlisttrue}{\@glsisacronymlistfalse}%
                          }
       \SetAcronymLists Sets the "list of acronyms" list. Argument must be a comma-separated list of
                         glossary labels. (Doesn't check at this point if the glossaries exists.)
                          \newcommand*{\SetAcronymLists}[1]{%
                             \renewcommand*{\@glsacronymlists}{#1}%
                          }
           acronymlists
                          \define@key{glossaries.sty}{acronymlists}{%
                            \DeclareAcronymList{#1}%
                          }
                            The default counter associated with the numbers in the glossary is stored in
                         \glscounter. This is initialised to the page counter. This is used as the default
                         counter when a new glossary is defined, unless a different counter is specified in
                         the optional argument to \newglossary (see subsection 2.6).
            \glscounter
                          \newcommand{\glscounter}{page}
                counter The counter option changes the default counter. (This just redefines \glscounter.)
                          \define@key{glossaries.sty}{counter}{%
                             \renewcommand*{\glscounter}{#1}%
                          }
      \@gls@nohyperlist
                          \newcommand*{\@gls@nohyperlist}{}
\GlsDeclareNoHyperList
                          \newcommand*{\GlsDeclareNoHyperList}[1]{%
                            \ifdefempty\@gls@nohyperlist
                            {%
                                \renewcommand*{\@gls@nohyperlist}{#1}%
                            }%
                            {%
                                \appto\@gls@nohyperlist{,#1}%
                            }%
                          }
```

```
nohypertypes
                           \define@key{glossaries.sty}{nohypertypes}{%
                             \GlsDeclareNoHyperList{#1}%
                           }
      \GlossariesWarning Prints a warning message.
                          \newcommand*{\GlossariesWarning}[1]{%
                             \PackageWarning{glossaries}{#1}%
                          }
\GlossariesWarningNoLine Prints a warning message without the line number.
                           \newcommand*{\GlossariesWarningNoLine}[1]{%
                             \PackageWarningNoLine{glossaries}{#1}%
                           }
 \glosortentrieswarning Warn user that sorting may take a long time. This is actually an informational
                         message rather than a warning so just use \typeout.
                           \newcommand{\glosortentrieswarning}{%
                            \typeout{Using TeX to sort glossary entries---this may
                           take a while}%
                           }
                  nowarn Define package option to suppress warnings
                           \@gls@declareoption{nowarn}{%
                             \if@gls@debug
                               \GlossariesWarning{Warnings can't be suppressed in debug mode}%
                             \else
                              \renewcommand*{\GlossariesWarning}[1]{}%
                              \renewcommand*{\GlossariesWarningNoLine}[1]{}%
                               \renewcommand*{\glosortentrieswarning}{}%
                               \renewcommand*{\@gls@missinglang@warn}[2]{}%
                             \fi
                          }
 \@gls@missinglang@warn Missing language warning.
                           \newcommand*{\@gls@missinglang@warn}[2]{%
                            \PackageWarningNoLine{glossaries}%
                             {No language module detected for '#1'.\MessageBreak
                            Language modules need to be installed separately.\MessageBreak
                            Please check on CTAN for a bundle called\MessageBreak
                             'glossaries-#2' or similar}%
                          }
              nolangwarn Suppress warning if language support not found.
```

```
\@gls@declareoption{nolangwarn}{%
  \renewcommand*{\@gls@missinglang@warn}[2]{}%
}
```

```
\@gls@warnonglossdefined Issue a warning if overriding \printglossary
                             \newcommand*{\@gls@warnonglossdefined}{%
                                \GlossariesWarning{Overriding \string\printglossary}%
                             }
\@gls@warnontheglossdefined Issue a warning if overriding theglossary
                             \newcommand*{\@gls@warnontheglossdefined}{%
                                \GlossariesWarning{Overriding 'theglossary' environment}%
                             }
               noredefwarn Suppress warning on redefinition of \printglossary
                              \@gls@declareoption{noredefwarn}{%
                                \renewcommand*{\@gls@warnonglossdefined}{}%
                                \renewcommand*{\@gls@warnontheglossdefined}{}%
                             }
```
As from version 3.08a, the only information written to the external glossary files are the label and sort values. Therefore, now, the only sanitize option that makes sense is the one for the sort key. so the sanitize option is now deprecated and there is only a sanitizesort option.

\@gls@sanitizedesc \@gls@sanitizedesc was deprecated in v3.08a and removed in v4.50.

```
\glssetexpandfield
                            \glssetexpandfield{\langle field \rangle}
                        Sets field to always expand.
                          \newcommand*{\glssetexpandfield}[1]{%
                            \csdef{gls@assign@#1@field}##1##2{%
                              \@@gls@expand@field{##1}{#1}{##2}%
                            }%
                          }
  \glssetnoexpandfield
                            \glssetnoexpandfield{\langle field \rangle}
                        Sets field to never expand.
                          \newcommand*{\glssetnoexpandfield}[1]{%
                            \csdef{gls@assign@#1@field}##1##2{%
                              \@@gls@noexpand@field{##1}{#1}{##2}%
                            }%
                          }
\gls@assign@type@field The type must always be expandable.
                          \glssetexpandfield{type}
\gls@assign@desc@field The description is not expanded by default:
                          \glssetnoexpandfield{desc}
```

```
\gls@assign@descplural@field
                              \glssetnoexpandfield{descplural}
         \@gls@sanitizename
                              \newcommand*{\@gls@sanitizename}{}
     \gls@assign@name@field Don't expand name by default.
                              \glssetnoexpandfield{name}
       \@gls@sanitizesymbol
                              \newcommand*{\@gls@sanitizesymbol}{}
 \@gls@assign@symbol@field Don't expand symbol by default.
                              \glssetnoexpandfield{symbol}
\@gls@assign@symbolplural@field
                              \glssetnoexpandfield{symbolplural}
                                Sanitizing stuff:
         \@gls@sanitizesort
                              \newcommand*{\@gls@sanitizesort}{%
                                \ifglssanitizesort
                                  \@@gls@sanitizesort
                                \else
                                  \@@gls@nosanitizesort
                                \fi
                              }
        \@@gls@sanitizesort
                              \newcommand*\@@gls@sanitizesort{%
                                \@onelevel@sanitize\@glo@sort
                              }
      \@@gls@nosanitizesort
                              \newcommand*{\@@gls@nosanitizesort}{}
 \@@gls@noidx@sanitizesort Remove braces around first character (if present) before sanitizing.
                              \newcommand*\@gls@noidx@sanitizesort{%
                                \ifdefvoid\@glo@sort
                                {}%
                                {%
                                  \expandafter\@@gls@noidx@sanitizesort\@glo@sort\gls@end@sanitizesort
                                }%
                              }
                              \def\@@gls@noidx@sanitizesort#1#2\gls@end@sanitizesort{%
                                \def\@glo@sort{#1#2}%
                                \@onelevel@sanitize\@glo@sort
                              }
```
\@@gls@noidx@nosanitizesort

```
\newcommand*{\@@gls@noidx@nosanitizesort}{%
  \ifdefvoid\@glo@sort
  {}%
  {%
    \expandafter\@@gls@noidx@no@sanitizesort\@glo@sort\gls@end@sanitizesort
  }%
}
\def\@@gls@noidx@no@sanitizesort#1#2\gls@end@sanitizesort{%
  \bgroup
    \glsnoidxstripaccents
    \protected@xdef\@@glo@sort{#1#2}%
  \egroup
  \let\@glo@sort\@@glo@sort
}
```
\glsnoidxstripaccents This strips accents by redefining the standard accent commands to just do their argument. (This will be localised since \glsnoidxstripaccents is used within a group.) Anything outside this standard set really shouldn't be using \makenoidxglossaries. It's much better to use xindy or bib2gls with the correct language setting.

```
\newcommand*\glsnoidxstripaccents{%
 \let\IeC\@firstofone
 \let\add@accent@\@secondoftwo
 \let\@text@composite@x\@secondoftwo
 \let\@tabacckludge\@secondoftwo
 \expandafter\def\csname \encodingdefault-cmd\endcsname##1##2##3{##3}%
 \expandafter\def\csname OT1-cmd\endcsname##1##2##3{##3}%
  \expandafter\def\csname T1-cmd\endcsname##1##2##3{##3}%
  \expandafter\def\csname PD1-cmd\endcsname##1##2##3{##3}%
 \let\'\@firstofone
 \let\'\@firstofone
 \let\^\@firstofone
 \let\"\@firstofone
 \let\u\@firstofone
 \let\t\@firstofone
 \let\d\@firstofone
 \let\r\@firstofone
 \let\=\@firstofone
 \let\.\@firstofone
 \let\~\@firstofone
 \let\v\@firstofone
 \let\H\@firstofone
 \let\c\@firstofone
 \let\b\@firstofone
 \let\a\@secondoftwo
 \def\AE{AE}%
 \def\ae{ae}%
```

```
\def\OE{OE}%
\def\oe{oe}%
\def\AA{AA}%
\def\aa{aa}%
\def\L{L}%
\def\l{l}%
\def\O{O}%
\def\o{o}%
\def\SS{SS}%
\def\ss{ss}%
\def\th{th}%
\def\TH{TH}%
\def\dh{dh}%
\def\DH{DH}%
```
}

Need to check if the LaTeX kernel is at least version 2019/10/01 as that changes the way that UTF-8 characters expand.

```
\@ifl@t@r\fmtversion{2019/10/01}
{%
\appto\glsnoidxstripaccents{\let\UTFviii@two@octets\UTFviii@two@octets@combine}%
}
{}
```
\@gls@removedoption

```
\newcommand{\@gls@removedoption}[1]{%
  \PackageError{glossaries}{obsolete package option '#1' has been
removed. Rollback required or use a newer alternative}
{Try \string\usepackage[#1]{glossaries}[=v4.46]}%
}
```
Before defining the sanitize package option, The key-value list for the sanitize value needs to be defined. These are all boolean keys. If they are not given a value, assume true.

```
\define@boolkey[gls]{sanitize}{description}[true]{%
  \GlossariesWarning{sanitize={description} package option deprecated}%
  \ifgls@sanitize@description
    \glssetnoexpandfield{desc}%
    \glssetnoexpandfield{descplural}%
  \else
    \glssetexpandfield{desc}%
    \glssetexpandfield{descplural}%
  \fi
}
\define@boolkey[gls]{sanitize}{name}[true]{%
  \GlossariesWarning{sanitize={name} package option deprecated}%
  \ifgls@sanitize@name
    \glssetnoexpandfield{name}%
```

```
\else
                                  \glssetexpandfield{name}%
                                \fi
                              }
                              \define@boolkey[gls]{sanitize}{symbol}[true]{%
                                \GlossariesWarning{sanitize={symbol} package option deprecated}%
                                \ifgls@sanitize@symbol
                                  \glssetnoexpandfield{symbol}%
                                  \glssetnoexpandfield{symbolplural}%
                                \else
                                  \glssetexpandfield{symbol}%
                                  \glssetexpandfield{symbolplural}%
                                \fi
                              }
               sanitizesort
                              \define@boolkey{glossaries.sty}[gls]{sanitizesort}[true]{%
                                \ifglssanitizesort
                                  \glssetnoexpandfield{sortvalue}%
                                  \renewcommand*{\@gls@noidx@setsanitizesort}{%
                                    \glssanitizesorttrue
                                    \glssetnoexpandfield{sortvalue}%
                                  }%
                                \else
                                  \glssetexpandfield{sortvalue}%
                                  \renewcommand*{\@gls@noidx@setsanitizesort}{%
                                    \glssanitizesortfalse
                                    \glssetexpandfield{sortvalue}%
                                  }%
                                \fi
                              }
                            Default setting:
                              \glssanitizesorttrue
                              \glssetnoexpandfield{sortvalue}%
\@gls@noidx@setsanitizesort Default behaviour for \makenoidxglossaries is sanitizesort=false.
                              \newcommand*{\@gls@noidx@setsanitizesort}{%
                                \glssanitizesortfalse
                                \glssetexpandfield{sortvalue}%
                              }
                              \define@choicekey[gls]{sanitize}{sort}{true,false}[true]{%
                                \setbool{glssanitizesort}{#1}%
                                \ifglssanitizesort
                                  \glssetnoexpandfield{sortvalue}%
                                \else
                                  \glssetexpandfield{sortvalue}%
                                \fi
                                \GlossariesWarning{sanitize={sort} package option
```

```
deprecated. Use sanitizesort instead}%
                         }
              sanitize
                         \define@key{glossaries.sty}{sanitize}[description=true,symbol=true,name=true]{%
                           \ifthenelse{\equal{#1}{none}}%
                           {%
                             \GlossariesWarning{sanitize package option deprecated}%
                             \glssetexpandfield{name}%
                             \glssetexpandfield{symbol}%
                             \glssetexpandfield{symbolplural}%
                             \glssetexpandfield{desc}%
                             \glssetexpandfield{descplural}%
                           }%
                           {%
                             \setkeys[gls]{sanitize}{#1}%
                           }%
                         }
       \ifglstranslate As from version 3.13a, the translator package option is a choice rather than
                       boolean option so now need to define conditional:
                         \newif\ifglstranslate
\@gls@notranslatorhook \@gls@notranslatorhook has been removed.
   \@gls@usetranslator
                         \newcommand*\@gls@usetranslator{%
                        polyglossia tricks \@ifpackageloaded into thinking that babel has been loaded,
                       so check for polyglossia as well.
                           \@ifpackageloaded{polyglossia}%
                           {%
                              \let\glsifusetranslator\@secondoftwo
                           }%
                           {%
                             \@ifpackageloaded{babel}%
                             {%
                                 \IfFileExists{translator.sty}%
                                 {%
                                    \RequirePackage{translator}%
                                    \let\glsifusetranslator\@firstoftwo
                                 }%
                                 {}%
                             }%
                             {}%
                           }%
                         }
```
\glsifusedtranslatordict Checks if given translator dictionary has been loaded.

```
\newcommand{\glsifusedtranslatordict}[3]{%
  \glsifusetranslator
 {\ifcsdef{ver@glossaries-dictionary-#1.dict}{#2}{#3}}%
  {#3}%
}
```
notranslate Provide a synonym for translate=false that can be passed via the document class.

```
\@gls@declareoption{notranslate}{%
  \glstranslatefalse
  \let\@gls@usetranslator\relax
  \let\glsifusetranslator\@secondoftwo
}
```
translate Define translate option. If false don't set up multi-lingual support.

```
\define@choicekey{glossaries.sty}{translate}%
  [\gls@translate@val\gls@translate@nr]%
  {true,false,babel}[true]%
 {%
   \ifcase\gls@translate@nr\relax
      \glstranslatetrue
      \renewcommand*\@gls@usetranslator{%
        \@ifpackageloaded{polyglossia}%
        {%
           \let\glsifusetranslator\@secondoftwo
        }%
        {%
          \@ifpackageloaded{babel}%
          {%
            \IfFileExists{translator.sty}%
            {%
               \RequirePackage{translator}%
               \let\glsifusetranslator\@firstoftwo
            }%
            {}%
         }%
         {}%
        }%
     }%
    \or
      \glstranslatefalse
      \let\@gls@usetranslator\relax
      \let\glsifusetranslator\@secondoftwo
    \or
      \glstranslatetrue
      \let\@gls@usetranslator\relax
      \let\glsifusetranslator\@secondoftwo
   \fi
 }
```

```
Set the default value:
                            \glstranslatefalse
                            \let\glsifusetranslator\@secondoftwo
                            \@ifpackageloaded{translator}%
                            {%
                              \glstranslatetrue
                              \let\glsifusetranslator\@firstoftwo
                            }%
                            {%
                              \@for\gls@thissty:=tracklang,babel,ngerman,polyglossia\do
                              {
                                \@ifpackageloaded{\gls@thissty}%
                                {%
                                  \glstranslatetrue
                                  \@endfortrue
                                }%
                                {}%
                              }
                            }
\@gls@requested@languages
                            \newcommand{\@gls@requested@languages}{}
                languages Identify required languages independently of any language packages and switches
                          off automatic loading of translator.
                            \define@key{glossaries.sty}{languages}{%
                             \renewcommand{\@gls@requested@languages}{#1}%
                             \glstranslatetrue
                             \let\@gls@usetranslator\relax
                             \let\glsifusetranslator\@secondoftwo
                            }
           indexonlyfirst Set whether to only index on first use.
                            \define@boolkey{glossaries.sty}[gls]{indexonlyfirst}[true]{}
                            \glsindexonlyfirstfalse
               hyperfirst Set whether or not terms should have a hyperlink on first use.
                            \define@boolkey{glossaries.sty}[gls]{hyperfirst}[true]{}
                            \glshyperfirsttrue
        \@gls@setacrstyle Keep track of whether an acronym style has been set (for the benefit of
                           \setupglossaries):
                            \newcommand*{\@gls@setacrstyle}{}
                 footnote Set the long form of the acronym in footnote on first use.
                            \define@boolkey{glossaries.sty}[glsacr]{footnote}[true]{%
                             \ifglsacrfootnote
                               \@gls@removedoption{footnote}%
                             \fi
                            }
```

```
description Allow acronyms to have a description (needs to be set using the description key
            in the optional argument of \newacronym).
```

```
\define@boolkey{glossaries.sty}[glsacr]{description}[true]{%
  \ifglsacrdescription
   \@gls@removedoption{description}%
  \fi
}
```
smallcaps Define \newacronym to set the short form in small capitals.

```
\define@boolkey{glossaries.sty}[glsacr]{smallcaps}[true]{%
  \ifglsacrsmallcaps
   \@gls@removedoption{smallcaps}%
  \fi
}
```

```
smaller Define \newacronym to set the short form using \smaller which obviously needs
        to be defined by loading the appropriate package.
```

```
\define@boolkey{glossaries.sty}[glsacr]{smaller}[true]{%
  \ifglsacrsmaller
   \@gls@removedoption{smaller}%
  \fi
}
```

```
dua Define \newacronym to always use the long forms (i.e. don't use acronyms)
     \define@boolkey{glossaries.sty}[glsacr]{dua}[true]{%
       \ifglsacrdua
        \@gls@removedoption{dua}%
```
shortcuts Define acronym shortcuts.

\fi }

```
\define@boolkey{glossaries.sty}[glsacr]{shortcuts}[true]{}
```
- \glsorder Stores the glossary ordering. This may either be "word" or "letter". This passes the relevant information to makeglossaries. The default is word ordering. \newcommand\*{\glsorder}{word}
- \@glsorder The ordering information is written to the auxiliary file for makeglossaries, so ignore the auxiliary information. \newcommand\*{\@glsorder}[1]{}

```
order
```

```
\define@choicekey{glossaries.sty}{order}{word,letter}{%
 \def\glsorder{#1}}
```
\ifglsxindy Provide boolean to determine whether xindy or makeindex will be used to sort the glossaries. \newif\ifglsxindy

The default is makeindex: \glsxindyfalse

makeindex Define package option to specify that makeindex will be used to sort the glossaries:

\@gls@declareoption{makeindex}{\glsxindyfalse}

The xindy package option may have a value which in turn can be a key=value list. First define the keys for this sub-list. The boolean glsnumbers determines whether to automatically add the glsnumbers letter group.

```
\define@boolkey[gls]{xindy}{glsnumbers}[true]{}
\gls@xindy@glsnumberstrue
```
\@xdy@main@language Define what language to use for each glossary type (if a language is not defined for a particular glossary type the language specified for the main glossary is used.)

```
\def\@xdy@main@language{\languagename}%
```
\gls@xdy@set@lang If the nomain option has been used, need to check \glsdefaulttype before falling back on main. This will set **\@gls@langmod** for the given glossary.

```
\newcommand*{\gls@xdy@set@lang}[1]{%
 \ifcsundef{@xdy@#1@language}%
  {%
    \ifcsundef{@xdy@\glsdefaulttype @language}
    {\let\@gls@langmod\@xdy@main@language}%
    {\letcs\@gls@langmod{@xdy@\glsdefaulttype @language}}%
  \frac{1}{2}%
  {\letcs\@gls@langmod{@xdy@#1@language}}%
}
```
Define key to set the language

\define@key[gls]{xindy}{language}{\def\@xdy@main@language{#1}}

\gls@codepage Define the code page. If \inputencodingname is defined use that, otherwise initialise to utf8.

> \ifdefvoid\inputencodingname {\def\gls@codepage{utf8}}% {\def\gls@codepage{\inputencodingname}}

Define a key to set the code page.

\define@key[gls]{xindy}{codepage}{\def\gls@codepage{#1}}

xindy Define package option to specify that xindy will be used to sort the glossaries:

```
\define@key{glossaries.sty}{xindy}[]{%
  \glsxindytrue
  \setkeys[gls]{xindy}{#1}%
}
```

```
\@gls@declareoption{xindygloss}{%
                       \glsxindytrue
                     }
xindynoglsnumbers Provide a synonym for xindy=glsnumbers=false that can be passed via the
                   document class options.
                     \@gls@declareoption{xindynoglsnumbers}{%
                       \glsxindytrue
                       \gls@xindy@glsnumbersfalse
                    }
\@domakeglossaries
                     \providecommand{\@domakeglossaries}[1]{\if@filesw #1\fi}
 disablemakegloss Provide a way of disabling \makeglossaries. For example, if a class or package
                   explicitly uses \makeglossaries. This is a valueless option to allow it to be
                   passed through the document class option list.
                     \@gls@declareoption{disablemakegloss}{%
                       \ifdefequal\makeglossaries\@no@makeglossaries
                       {%
                         \GlossariesWarning{Option 'disablemakegloss' has no effect
                         (\string\makenoidxglossaries\space has already been used)}%
                       }%
                       {%
                         \ifdefequal\@makeglossary\@gobble
                         {%
                           \GlossariesWarning{Option 'disablemakegloss' has no effect
                           (\string\makeglossaries\space has already been used)}%
                         \gamma%
                         {%
                           \renewcommand{\@domakeglossaries}[1]{%
                             \PackageInfo{glossaries}{\string\makeglossaries\space and
                               \string\makenoidxglossaries\space have been disabled}%
                           \gamma%
                         }%
                       }%
                    }
 restoremakegloss Cancel the effect of disablemakegloss.
                     \@gls@declareoption{restoremakegloss}{%
                       \ifdefequal\makeglossaries\@no@makeglossaries
                       {%
                         \GlossariesWarning{Option 'restoremakegloss' has no effect
                         (\string\makenoidxglossaries\space has already been used)}%
                       }%
```
xindygloss Provide a synonym for xindy that can be passed via the document class options.

```
{%
```

```
\ifdefequal\@makeglossary\@gobble
```

```
{%
```

```
\GlossariesWarning{Option 'restoremakegloss' has no effect
                                (\string\makeglossaries\space has already been used)}%
                              \frac{1}{2}%
                              {%
                                \PackageInfo{glossaries}{\string\makeglossaries\space and
                                  \string\makenoidxglossaries\space have been restored}%
                                \let\@domakeglossaries\@firstofone
                              }%
                            }%
                          }
   \@do@write@glslabels
                          \newcommand*{\@do@write@glslabels}{%
                           \AtEndDocument{\@@do@write@glslabels}%
                           \let\@do@write@glslabels\relax
                          }
 \@@do@write@glslabels
                          \newcommand*{\@@do@write@glslabels}{%
                            \newwrite\@gls@labelsfile
                            \immediate\openout\@gls@labelsfile=\jobname.glslabels
                            \protected@edef\@gls@fulllist{\@glo@types}%
                            \ifdefempty{\@ignored@glossaries}{}%
                             {\protected@eappto\@gls@fulllist{,\@ignored@glossaries}}%
                            \forallglsentries[\@gls@fulllist]{\@glsentry}%
                            {%
                              \ifdefempty{\@glsentry}{}%
                              {%
                                \ifx\do@write@glslabelsname\@gobble
                                  \def\@gls@thisentryname{}%
                                \else
                                  \letcs{\@gls@thisentryname}{glo@\glsdetoklabel{\@glsentry}@name}%
                                  \@onelevel@sanitize\@gls@thisentryname
                                \fi
                                \immediate\write\@gls@labelsfile
                                   {\@glsentry\do@write@glslabelsname{\@gls@thisentryname}}%
                              }%
                            }%
                            \immediate\closeout\@gls@labelsfile
                          }
\do@write@glslabelsname Support for additionally writing the name as well as the label. Let to \@gobble
                        if name not required and to \@write@glslabelsname if required.
                          \newcommand*{\do@write@glslabelsname}[1]{}
 \@write@glslabelsname
                          \begingroup
                          \catcode'\^^I12
                          \gdef\@write@glslabelsname#1{^^I#1}
                          \endgroup
```
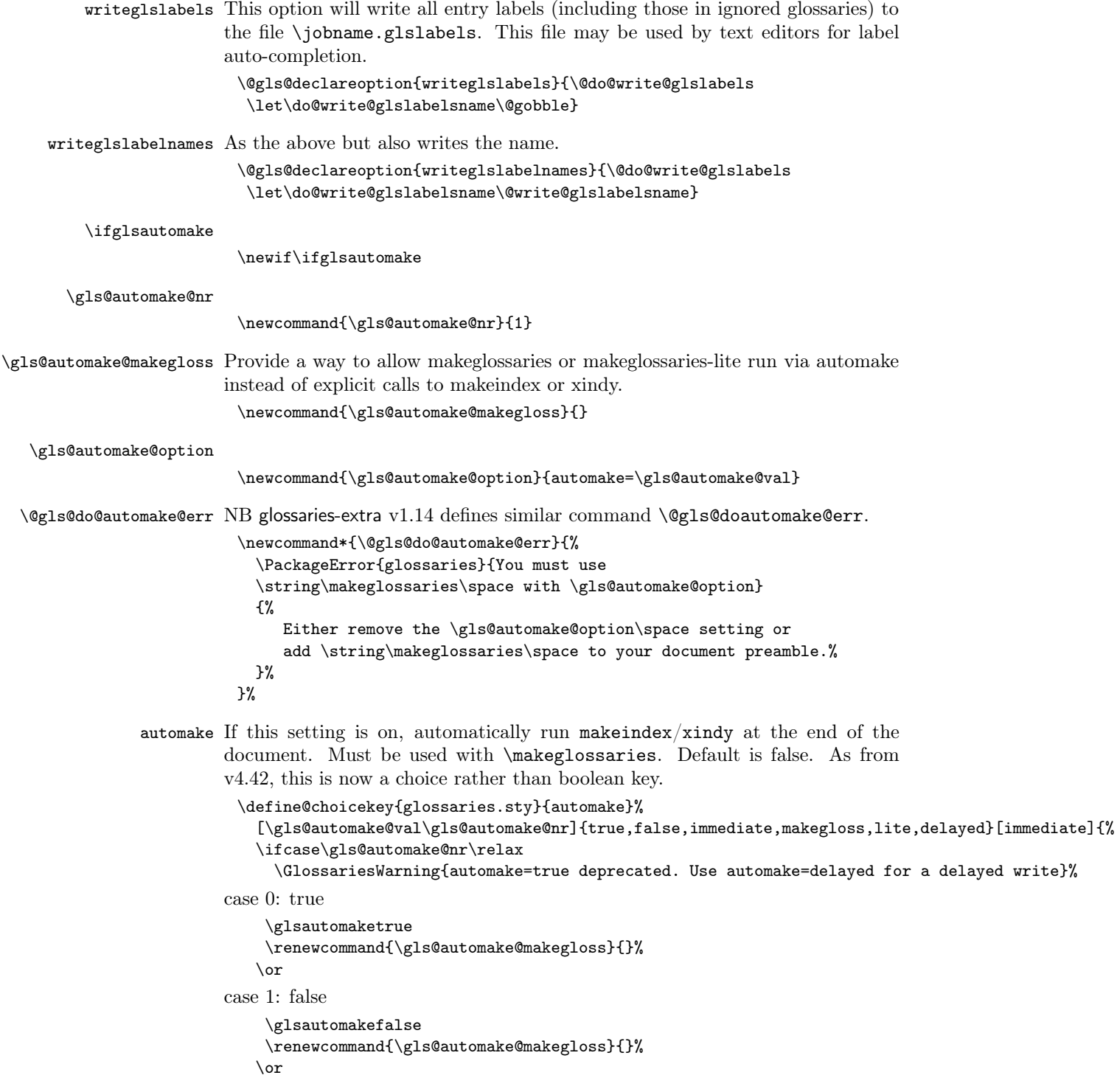
```
case 2: immediate
    \glsautomaketrue
    \renewcommand{\gls@automake@makegloss}{}%
   \or
case 3: makegloss
    \glsautomaketrue
    \renewcommand{\gls@automake@makegloss}{makeglossaries}%
   \or
case 4: lite
    \glsautomaketrue
    \renewcommand{\gls@automake@makegloss}{makeglossaries-lite}%
   \or
case 5: delayed
    \def\gls@automake@nr{0}%
    \glsautomaketrue
    \renewcommand{\gls@automake@makegloss}{}%
   \fi
   \renewcommand{\gls@automake@option}{automake=\gls@automake@val}%
   \ifglsautomake
     \let\@gls@doautomake\@gls@do@automake@err
   \else
     \renewcommand*{\@gls@doautomake}{}%
   \fi
 }
 \glsautomakefalse
```

```
\@gls@doautomake
```
}

\newcommand\*{\@gls@doautomake}{} \AtEndDocument{\@gls@doautomake}

automakegloss Provide a synonym for automake=makegloss that can be passed via the document class options.

```
\@gls@declareoption{automakegloss}{%
 \glsautomaketrue
 \renewcommand{\gls@automake@option}{automakegloss}%
 \def\gls@automake@val{makegloss}%
 \def\gls@automake@nr{3}%
 \renewcommand{\gls@automake@makegloss}{makeglossaries}%
 \let\@gls@doautomake\@gls@do@automake@err
```
automakeglosslite Provide a synonym for automake=lite that can be passed via the document class options.

```
\@gls@declareoption{automakeglosslite}{%
  \glsautomaketrue
 \renewcommand{\gls@automake@option}{automakeglosslite}%
 \def\gls@automake@val{lite}%
```

```
\def\gls@automake@nr{4}%
                               \renewcommand{\gls@automake@makegloss}{makeglossaries-lite}%
                               \let\@gls@doautomake\@gls@do@automake@err
                             }
                savewrites The savewrites package option is provided to save on the number of write regis-
                           ters.
                             \define@boolkey{glossaries.sty}[gls]{savewrites}[true]{%
                               \ifglssavewrites
                                 \renewcommand*{\glswritefiles}{\@glswritefiles}%
                               \else
                                 \let\glswritefiles\@empty
                               \fi
                             }
                           Set default:
                             \glssavewritesfalse
                             \let\glswritefiles\@empty
           compatible-3.07 Rollback should now be used for backward-compatibility.
                             \define@boolkey{glossaries.sty}[gls]{compatible-3.07}[true]{%
                               \ifbool{glscompatible-3.07}%
                               {%
                                 \@gls@removedoption{compatible-3.07}%
                               }%
                               {}%
                             }
                             \boolfalse{glscompatible-3.07}
           compatible-2.07 Rollback should now be used for backward-compatibility.
                             \define@boolkey{glossaries.sty}[gls]{compatible-2.07}[true]{%
                               \ifbool{glscompatible-2.07}%
                               {%
                                 \@gls@removedoption{compatible-2.07}%
                               }%
                               {}%
                             }
                             \boolfalse{glscompatible-2.07}
\gls@original@makeglossary Store the original definition.
                             \let\gls@original@makeglossary\makeglossary
   \gls@original@glossary Store the original definition.
                             \let\gls@original@glossary\glossary
             \makeglossary The \makeglossary command is redefined to be identical to \makeglossaries.
                            (This is done partly to reinforce the message that you must either use
                            \@makeglossary for all the glossaries or for none of them, but is also a legacy
                            from the old glossary package.) As from v4.50 this command will only be rede-
                            fined if kernelglossredefs is used.
```
\@gls@override@glossary

```
\newcommand*{\@gls@override@glossary}[1][main]{%
\GlossariesWarning{Use of \string\glossary\space with
glossaries.sty is deprecated. \MessageBreak Indexing should be performed
with the user level \MessageBreak commands, such as \string\gls\space or
\string\glsadd. If you need the \MessageBreak original definition of
\string\glossary\space use the package \MessageBreak options
 kernelglossredefs=false (to restore the \MessageBreak former definition of
\string\glossary) and nomain (if the \MessageBreak file extensions cause a
conflict)}%
 \gls@glossary{#1}%
}
```
In v4.10, the redefinition of \glossary was removed since it was never intended as a user level command (and wasn't documented in the user manual), however it seems there are packages that have hacked the internal macros used by glossaries and no longer work with this redefinition removed, so it's been restored in v4.11 but is not used at all by glossaries. (This may be removed or moved to a compatibility mode in future.) As from  $v4.41$ , the use of  $\gtrsim$  plossary now triggers a warning. The package option kernelglossredefs=nowarn may be used to remove the warning, but it's better not to use \glossary.

\glossary As from v4.50 this command will only be redefined if kernelglossredefs is used.

kernelglossredefs The glossaries package redefines the kernel commands \makeglossary and \glossary as a legacy action from the former glossary package. In hindsight that wasn't a good idea as it's possible that the glossaries package may need to be used with another class or package that needs these commands. Neither of these commands are documented in the main user manual and their use is not encouraged. The preferred commands are \makeglossaries (to open all associated glossary files) and  $\gtrsim$ ,  $\gtrsim$ ,  $\gtrsim$ ,  $\gtrsim$ ,  $\gtrsim$ ,  $\gtrsim$ ,  $\gtrsim$ ,  $\gtrsim$ ,  $\gtrsim$ ,  $\gtrsim$ ,  $\gtrsim$ ,  $\gtrsim$ ,  $\gtrsim$ ,  $\gtrsim$ ,  $\gtrsim$ ,  $\gtrsim$ ,  $\gtrsim$ ,  $\gtrsim$ ,  $\gtrsim$ ,  $\gtrsim$ ,  $\gtrsim$ ,  $\gtrsim$ ,  $\gtrsim$ ,  $\gtrsim$ 

As from v4.50, the default is kernelglossredefs=false.

```
\define@choicekey{glossaries.sty}{kernelglossredefs}%
 [\gls@kernelglossredefs@val\gls@kernelglossredefs@nr]{true,false,nowarn}[true]%
{%
 \ifcase\gls@kernelglossredefs@nr\relax
   \def\glossary{\@gls@override@glossary}%
   \def\makeglossary{%
   \GlossariesWarning{Use of \string\makeglossary\space with
   glossaries.sty is deprecated. Use \string\makeglossaries\space
   instead. If you need the original definition of
    \string\makeglossary\space use the package options
   kernelglossredefs=false (to prevent redefinition of
   \string\makeglossary) and nomain (if the file extensions cause a
```

```
conflict)}%
```

```
\makeglossaries
```
}% \or

\let\glossary\gls@original@glossary

```
\let\makeglossary\gls@original@makeglossary
  \or
    \def\makeglossary{\makeglossaries}%
    \renewcommand*{\@gls@override@glossary}[1][main]{%
       \gls@glossary{##1}%
    }%
  \fi
}
```
symbols Create a "symbols" glossary type

```
\@gls@declareoption{symbols}{%
   \let\@gls@do@symbolsdef\@gls@symbolsdef
 }
Default is not to define the symbols glossary:
```
\newcommand\*{\@gls@do@symbolsdef}{}

\@gls@symbolsdef

```
\newcommand*{\@gls@symbolsdef}{%
   \newglossary[slg]{symbols}{sls}{slo}{\glssymbolsgroupname}%
   \newcommand*{\printsymbols}[1][]{\printglossary[type=symbols,##1]}%
Define hook to set the toc title when translator is in use.
```

```
\newcommand*{\gls@tr@set@symbols@toctitle}{%
  \translatelet{\glossarytoctitle}{Symbols (glossaries)}%
\gamma%
```
}%

numbers Create a "symbols" glossary type

```
\@gls@declareoption{numbers}{%
   \let\@gls@do@numbersdef\@gls@numbersdef
 }
Default is not to define the numbers glossary:
 \newcommand*{\@gls@do@numbersdef}{}
```
\@gls@numbersdef

```
\newcommand*{\@gls@numbersdef}{%
   \newglossary[nlg]{numbers}{nls}{nlo}{\glsnumbersgroupname}%
   \verb+\newcommand*{\+printnumbers|[1][]{\+printglossary[type=numbers, ##1]}\nDefine hook to set the toc title when translator is in use.
   \newcommand*{\gls@tr@set@numbers@toctitle}{%
     \translatelet{\glossarytoctitle}{Numbers (glossaries)}%
```
 $\gamma$ % }%

index Create an "index" glossary type

```
\@gls@declareoption{index}{%
 \ifx\@gls@do@indexdef\@empty
    \let\@gls@do@indexdef\@gls@indexdef
```
\fi }

noglossaryindex Counteract index if it happens to be globally used in the document class.

```
\@gls@declareoption{noglossaryindex}{%
                   \let\@gls@do@indexdef\relax
                }
               Default is not to define index glossary:
                 \newcommand*{\@gls@do@indexdef}{}
\@gls@indexdef \indexname isn't set by glossaries.
                \newcommand*{\@gls@indexdef}{%
                   \newglossary[ilg]{index}{ind}{idx}{\indexname}%
                   \newcommand*{\printindex}[1][]{\printglossary[type=index,##1]}%
                   \newcommand*{\newterm}[2][]{%
                     \newglossaryentry{##2}%
                     {type={index},name={##2},description={\nopostdesc},##1}}
                   \let\@gls@do@indexdef\relax
                }%
```
mfirstuc Similar to mfirstuc's expanded and unexpanded package options. Not providing the other option.

```
\define@choicekey{glossaries.sty}{mfirstuc}%
 [\gls@mfirstuc@val\gls@mfirstuc@nr]%
{expanded,unexpanded}%
{%
  \ifcase\gls@mfirstuc@nr
   % expanded
   \renewcommand*{\glsmakefirstuc}[1]{\MFUsentencecase{#1}}%
   \or
   % unexpanded
   \renewcommand*{\glsmakefirstuc}[1]{\MFUsentencecase{\unexpanded{#1}}}%
   \fi
}
```
Process package options. First process any options that have been passed via the document class.

```
\@for\CurrentOption :=\@declaredoptions\do{%
  \ifx\CurrentOption\@empty
  \else
    \@expandtwoargs
      \in@ {,\CurrentOption ,}{,\@classoptionslist,\@curroptions,}%
    \ifin@
      \@use@ption
      \expandafter \let\csname ds@\CurrentOption\endcsname\@empty
    \fi
  \fi
}
```
Now process options passed to the package:

\ProcessOptionsX

No longer load backward compatibility stuff as from v4.50. If LuaLaTeX and automake set, need to load shellesc. Note that if automake is passed to \setupglossaries instead, then shellesc will need to be loaded explicitly.

```
\ifglsautomake
\ifdef\directlua{\RequirePackage{shellesc}}{}
\fi
```
\setupglossaries Provide way to set options after package has been loaded. However, some options must be set before \ProcessOptionsX, so they have to be disabled:

```
\disable@keys{glossaries.sty}{compatible-2.07,%
xindy,xindygloss,xindynoglsnumbers,makeindex,%
acronym,translate,notranslate,languages,nolong,nosuper,notree,nostyles,%
nomain,noglossaryindex}
```
Now define \setupglossaries:

```
\newcommand*{\setupglossaries}[1]{%
 \renewcommand*{\@gls@setacrstyle}{}%
 \ifglsacrshortcuts
   \def\@gls@setupshortcuts{\glsacrshortcutstrue}%
 \else
   \def\@gls@setupshortcuts{%
     \ifglsacrshortcuts
        \DefineAcronymSynonyms
     \fi
   }%
 \fi
 \glsacrshortcutsfalse
 \let\@gls@do@numbersdef\relax
 \let\@gls@do@symbolssdef\relax
 \let\@gls@do@indexdef\relax
 \let\@gls@do@acronymsdef\relax
 \ifglsentrycounter
   \let\@gls@doentrycounterdef\relax
 \else
   \let\@gls@doentrycounterdef\@gls@define@glossaryentrycounter
 \fi
 \ifglssubentrycounter
   \let\@gls@dosubentrycounterdef\relax
 \else
   \let\@gls@dosubentrycounterdef\@gls@define@glossarysubentrycounter
 \fi
 \setkeys{glossaries.sty}{#1}%
 \@gls@setacrstyle
 \@gls@setupshortcuts
 \@gls@do@acronymsdef
 \@gls@do@numbersdef
 \@gls@do@symbolssdef
```

```
\@gls@do@indexdef
  \@gls@doentrycounterdef
  \@gls@dosubentrycounterdef
}
```
If chapters are defined and the user has requested the section counter as a package option, \@chapter will be modified so that it adds a section. $\langle n \rangle$ .0 target, otherwise entries placed before the first section of a chapter will have undefined links.

The same problem will also occur if a lower sectional unit is used, but this is less likely to happen. If it does, or if you change \glscounter to section later, you will have to specify a different counter for the entries that give rise to a name $\{\langle section\text{-}level\rangle.\langle n\rangle.\text{0}\}$  non-existent warning (e.g. \gls[counter=chapter]{label}).

```
\ifthenelse{\equal{\glscounter}{section}}%
{%
 \ifcsundef{chapter}{}%
 {%
    \let\@gls@old@chapter\@chapter
    \def\@chapter[#1]#2{\@gls@old@chapter[{#1}]{#2}%
    \ifcsundef{hyperdef}{}{\hyperdef{section}{\thesection}{}}}%
 }%
}%
{}
```
\@gls@onlypremakeg Some commands only have an effect when used before \makeglossaries. So define a list of commands that should be disabled after \makeglossaries

```
\newcommand*{\@gls@onlypremakeg}{}
```
\@onlypremakeg Adds the specified control sequence to the list of commands that must be disabled after \makeglossaries.

```
\newcommand*{\@onlypremakeg}[1]{%
  \ifx\@gls@onlypremakeg\@empty
     \def\@gls@onlypremakeg{#1}%
  \else
     \expandafter\toks@\expandafter{\@gls@onlypremakeg}%
     \edef\@gls@onlypremakeg{\the\toks@,\noexpand#1}%
  \fi
}
```
\@disable@onlypremakeg Disable all commands listed in \@gls@onlypremakeg

```
\newcommand*{\@disable@onlypremakeg}{%
\@for\@thiscs:=\@gls@onlypremakeg\do{%
   \expandafter\@disable@premakecs\@thiscs%
}}
```
\@disable@premakecs Disables the given command.

\newcommand\*{\@disable@premakecs}[1]{%

```
\def#1{\PackageError{glossaries}{\string#1\space may only be
 used before \string\makeglossaries}{You can't use
  \string#1\space after \string\makeglossaries}}%
}
```
## 2.3 Predefined Text

Set up default textual tags that are used by this package. Some of the names may already be defined (e.g. by babel) so \providecommand is used. Main glossary title:

### \glossaryname

#### \providecommand\*{\glossaryname}{Glossary}

The title for the acronym glossary type (which is defined if acronym package option is used) is given by \acronymname. If the acronym package option is not used, \acronymname won't be used.

\acronymname

\providecommand\*{\acronymname}{Acronyms}

\glssettoctitle Sets the TOC title for the given glossary.

```
\newcommand*{\glssettoctitle}[1]{%
\def\glossarytoctitle{\csname @glotype@#1@title\endcsname}}
```
The following commands provide text for the headers used by some of the tabular-like glossary styles. Whether or not they get used in the glossary depends on the glossary style.

#### \entryname

\providecommand\*{\entryname}{Notation}

### \descriptionname

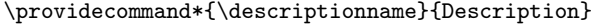

\symbolname

\providecommand\*{\symbolname}{Symbol}

#### \pagelistname

\providecommand\*{\pagelistname}{Page List}

Labels for makeindex's symbol and number groups:

#### \glssymbolsgroupname

\providecommand\*{\glssymbolsgroupname}{Symbols}

#### \glsnumbersgroupname

\providecommand\*{\glsnumbersgroupname}{Numbers}

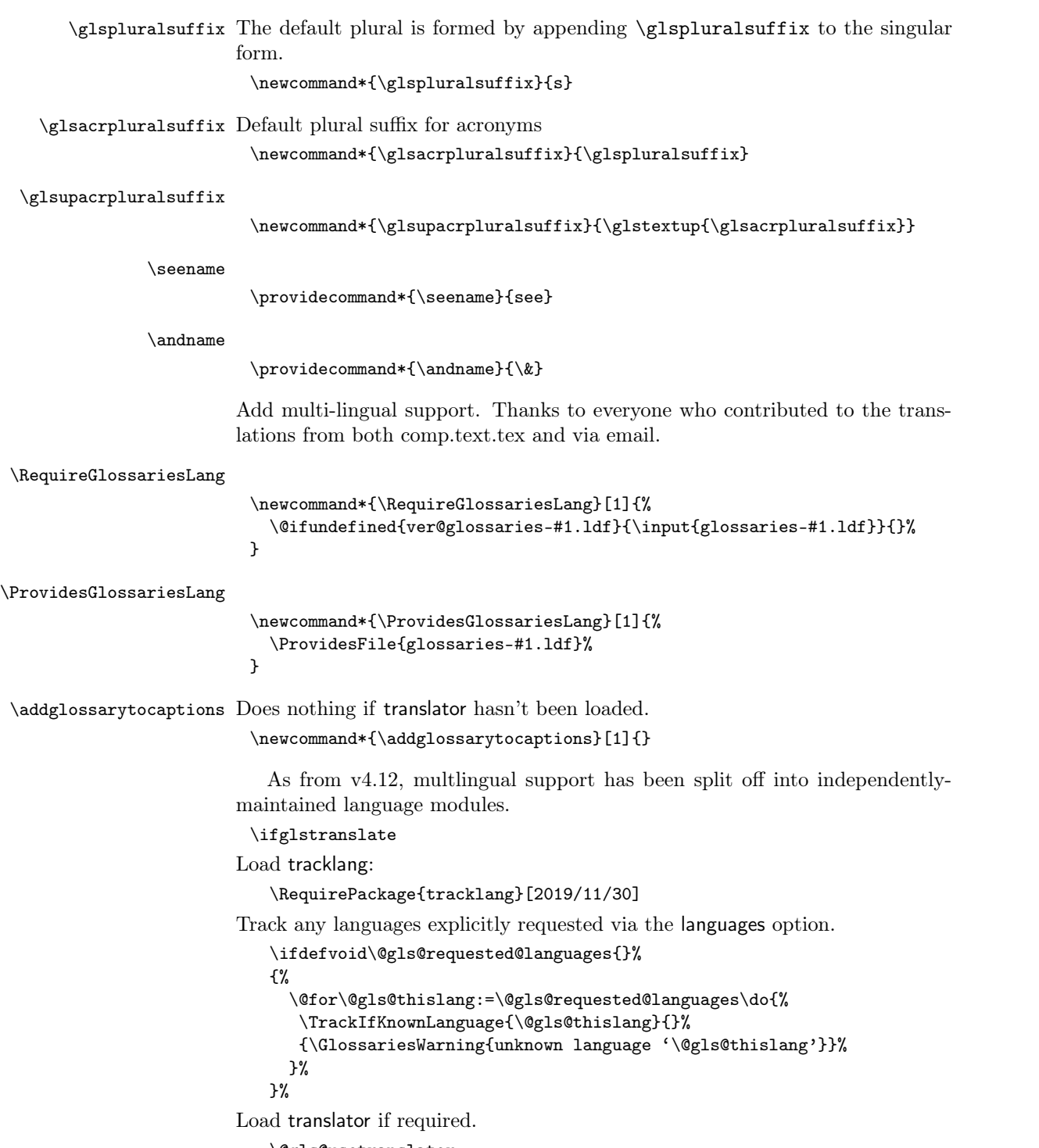

\@gls@usetranslator

If using translator, \glossaryname should be defined in terms of \translate, but if babel is also loaded, it will redefine \glossaryname whenever the language is set, so override it. (Don't use \addto as polyglossia doesn't define it.)

```
\@ifpackageloaded{translator}
{%
```
If the language options have been specified through the document class, then translator can pick them up. If not, translator will default to English and any language option passed to babel won't be detected, so if \trans@languages is just English and \bbl@loaded isn't simply english, then don't use the translator dictionaries.

```
\ifboolexpr
     {
       test {\ifdefstring{\trans@languages}{English}}
       and not
       test {\ifdefstring{bbl@loaded}{english}}
     }
     {%
       \let\glsifusetranslator\@secondoftwo
     }%
     {%
        \usedictionary{glossaries-dictionary}%
        \renewcommand*{\addglossarytocaptions}[1]{%
          \ifcsundef{captions#1}{}%
          {%
            \expandafter\let\expandafter\@gls@tmp\csname captions#1\endcsname
            \expandafter\toks@\expandafter{\@gls@tmp
              \renewcommand*{\glossaryname}{\translate{Glossary}}%
            \frac{1}{2}%
            \expandafter\edef\csname captions#1\endcsname{\the\toks@}%
          }%
        }%
     }%
   }%
   {}%
Check for tracked languages
   \AnyTrackedLanguages
   {%
     \ForEachTrackedDialect{\this@dialect}{%
       \IfTrackedLanguageFileExists{\this@dialect}%
       {glossaries-}% prefix
       {.ldf}%
       {%
         \RequireGlossariesLang{\CurrentTrackedTag}%
       }%
       {%
         \@gls@missinglang@warn\this@dialect\CurrentTrackedLanguage
       }%
     }%
```

```
}%
                   {}%
               if using translator use translator interface.
                   \glsifusetranslator
                   {%
                     \renewcommand*{\glssettoctitle}[1]{%
                       \ifcsdef{gls@tr@set@#1@toctitle}%
                       {%
                         \csuse{gls@tr@set@#1@toctitle}%
                       }%
                       {%
                         \def\glossarytoctitle{\csname @glotype@#1@title\endcsname}%
                       }%
                     }%
                     \renewcommand*{\glossaryname}{\translate{Glossary}}%
                     \renewcommand*{\acronymname}{\translate{Acronyms}}%
                     \renewcommand*{\entryname}{\translate{Notation (glossaries)}}%
                     \renewcommand*{\descriptionname}{%
                       \translate{Description (glossaries)}}%
                     \renewcommand*{\symbolname}{\translate{Symbol (glossaries)}}%
                     \renewcommand*{\pagelistname}{%
                       \translate{Page List (glossaries)}}%
                     \renewcommand*{\glssymbolsgroupname}{%
                       \translate{Symbols (glossaries)}}%
                     \renewcommand*{\glsnumbersgroupname}{%
                       \translate{Numbers (glossaries)}}%
                   }{}%
                 \fi
   \nopostdesc Provide a means to suppress description terminator for a given entry. (Useful
               for entries with no description.) Has no effect outside the glossaries.
                 \DeclareRobustCommand*{\nopostdesc}{}
  \@nopostdesc Suppress next description terminator.
                 \newcommand*{\@nopostdesc}{%
                   \let\org@glspostdescription\glspostdescription
                   \def\glspostdescription{%
                     \let\glspostdescription\org@glspostdescription}%
                 }
\@no@post@desc Used for comparison purposes.
                 \newcommand*{\@no@post@desc}{\nopostdesc}
       \glspar Provide means of having a paragraph break in glossary entries
                 \newcommand{\glspar}{\par}
 \setStyleFile Sets the style file. The relevant extension is appended.
                 \newcommand{\setStyleFile}[1]{%
                   \renewcommand*{\gls@istfilebase}{#1}%
```

```
47
```

```
Just in case \istfilename has been modified.
```

```
\ifglsxindy
    \def\istfilename{\gls@istfilebase.xdy}
  \else
    \def\istfilename{\gls@istfilebase.ist}
  \fi
}
```
This command only has an effect prior to using \makeglossaries.

\@onlypremakeg\setStyleFile

The name of the makeindex or xindy style file is given by **\istfilename**. This file is created by *\writeist* (which is used by *\makeglossaries)* so redefining this command will only have an effect if it is done before \makeglossaries. As from v1.17, use \setStyleFile instead of directly redefining \istfilename.

### \istfilename

```
\ifglsxindy
  \def\istfilename{\gls@istfilebase.xdy}
\else
  \def\istfilename{\gls@istfilebase.ist}
\forallfi
```
### \gls@istfilebase

\newcommand\*{\gls@istfilebase}{\jobname}

The makeglossaries Perl script picks up this name from the auxiliary file. If the name ends with .xdy it calls xindy otherwise it calls makeindex. Since its not required by LAT<sub>EX</sub>, *\*@istfilename ignores its argument.

### \@istfilename

```
\newcommand*{\@istfilename}[1]{}
```
This command is the value of the page\_compositor makeindex key. Again, any redefinition of this command must take place before \writeist otherwise it will have no effect. As from 1.17, use \glsSetCompositor instead of directly redefining \glscompositor.

#### \glscompositor

\newcommand\*{\glscompositor}{.}

\glsSetCompositor Sets the compositor.

\newcommand\*{\glsSetCompositor}[1]{% \renewcommand\*{\glscompositor}{#1}}

Only use before \makeglossaries

\@onlypremakeg\glsSetCompositor

```
(The page compositor is usually defined as a dash when using makeindex, but
                      most of the standard counters used by LAT<sub>E</sub>X use a full stop as the compositor,
                       which is why I have used it as the default.) If xindy is used \gtrsimlscompositor
                      only affects the arabic-page-numbers location class.
\@glsAlphacompositor This is only used by xindy. It specifies the compositor to use when loca-
```
tion numbers are in the form  $\langle letter \rangle$  (*compositor*) $\langle number \rangle$ . For example, if \@glsAlphacompositor is set to "." then it allows locations such as A.1 whereas if  $\QglsAlphacompositor$  is set to "-" then it allows locations such as A-1.

```
\newcommand*{\@glsAlphacompositor}{\glscompositor}
```

```
\glsSetAlphaCompositor Sets the alpha compositor.
```

```
\ifglsxindy
   \newcommand*\glsSetAlphaCompositor[1]{%
      \renewcommand*\@glsAlphacompositor{#1}}
 \else
   \newcommand*\glsSetAlphaCompositor[1]{%
     \glsnoxindywarning\glsSetAlphaCompositor}
 \fi
Can only be used before \makeglossaries
 \@onlypremakeg\glsSetAlphaCompositor
```
\gls@suffixF Suffix to use for a two page list. This overrides the separator and the closing page number if set to something other than an empty macro. \newcommand\*{\gls@suffixF}{}

```
\glsSetSuffixF Sets the suffix to use for a two page list.
```

```
\newcommand*{\glsSetSuffixF}[1]{%
   \renewcommand*{\gls@suffixF}{#1}}
Only has an effect when used before \makeglossaries
```
\@onlypremakeg\glsSetSuffixF

\gls@suffixFF Suffix to use for a three page list. This overrides the separator and the closing page number if set to something other than an empty macro. \newcommand\*{\gls@suffixFF}{}

\glsSetSuffixFF Sets the suffix to use for a three page list. \newcommand\*{\glsSetSuffixFF}[1]{% \renewcommand\*{\gls@suffixFF}{#1}% }

\glsnumberformat The command \glsnumberformat indicates the default format for the page numbers in the glossary. (Note that this is not the same as \glossaryentrynumbers, but applies to individual numbers or groups of numbers within an entry's associated number list.) If hyperlinks are defined, it will use \glshypernumber, otherwise it will simply display its argument "as is". \ifcsundef{hyperlink}%

```
{%
  \newcommand*{\glsnumberformat}[1]{#1}%
}%
{%
  \newcommand*{\glsnumberformat}[1]{\glshypernumber{#1}}%
}
```
\glslocationcstoencap Used by makeglossaries to move commands out of the location numbers into the encap. The actual encap needs to be closest to the location in the event that hyperlinks are required.

\newcommand{\glslocationcstoencap}[3]{\csuse{#2}{\csuse{#1}{#3}}}

Individual numbers in an entry's associated number list are delimited using \delimN (which corresponds to the delim\_n makeindex keyword). The default value is a comma followed by a space.

\delimN

```
\newcommand{\delimN}{, }
```
A range of numbers within an entry's associated number list is delimited using \delimR (which corresponds to the delim\_r makeindex keyword). The default is an en-dash.

\delimR

#### \newcommand{\delimR}{--}

The glossary preamble is given by \glossarypreamble. This will appear after the glossary sectioning command, and before the theglossary environment. It is designed to allow the user to add information pertaining to the glossary (e.g. "page numbers in italic indicate the primary definition") therefore \glossarypremable shouldn't be affected by the glossary style. (So if you define your own glossary style, don't have it change \glossarypreamble.) The preamble is empty by default. If you have multiple glossaries, and you want a different preamble for each glossary, you will need to use \printglossary for each glossary type, instead of \printglossaries, and redefine \glossarypreamble before each \printglossary.

\glossarypreamble

```
\newcommand*{\glossarypreamble}{%
  \csuse{@glossarypreamble@\currentglossary}%
}
```
\setglossarypreamble

\setglossarypreamble[⟨type ⟩]{⟨text ⟩}

Code provided by Michael Pock. \newcommand{\setglossarypreamble}[2][\glsdefaulttype]{% \ifglossaryexists\*{#1}%

```
{\csgdef{@glossarypreamble@#1}{#2}}%
  {\GlossariesWarning{Glossary '#1' is not defined}}%
}
```
The glossary postamble is given by \glossarypostamble. This is provided to allow the user to add something after the end of the theglossary environment (again, this shouldn't be affected by the glossary style). It is, of course, possible to simply add the text after \printglossary, but if you only want the postamble to appear after the first glossary, but not after subsequent glossaries, you can do something like:

```
%\renewcommand{\glossarypostamble}{For a complete list of terms
%see \cite{blah}\gdef\glossarypreamble{}}
%
```
\glossarypostamble

\newcommand\*{\glossarypostamble}{}

\glossarysection The sectioning command that starts a glossary is given by \glossarysection. (This does not form part of the glossary style, and so should not be changed by a glossary style.) If \phantomsection is defined, it uses \p@glossarysection, otherwise it uses \@glossarysection.

```
\newcommand*{\glossarysection}[2][\@gls@title]{%
  \def\@gls@title{#2}%
  \ifcsundef{phantomsection}%
  {%
    \@glossarysection{#1}{#2}%
  \frac{1}{2}%
  {%
    \@p@glossarysection{#1}{#2}%
  }%
  \glsglossarymark{\glossarytoctitle}%
}
```
\glsglossarymark Sets the header mark for the glossary. Takes the glossary short (TOC) title as the argument. If \glossarymark hasn't been defined, it will be defined shortly, so use that. Otherwise don't use it as it may not be compatible.

```
\ifcsundef{glossarymark}%
{%
  \newcommand{\glsglossarymark}[1]{\glossarymark{#1}}
}%
{%
  \@ifclassloaded{memoir}
  {%
    \newcommand{\glsglossarymark}[1]{%
      \ifglsucmark
        \markboth{\memUChead{#1}}{\memUChead{#1}}%
      \else
```

```
\markboth{#1}{#1}%
      \fi
    }
  }%
  {%
    \newcommand{\glsglossarymark}[1]{%
      \ifglsucmark
        \@mkboth{\glsuppercase{#1}}{\glsuppercase{#1}}%
      \else
        \@mkboth{#1}{#1}%
      \fi
    }
  }
}
```
\glossarymark Provided for backward compatibility:

```
\providecommand{\glossarymark}[1]{%
  \ifglsucmark
    \@mkboth{\glsuppercase{#1}}{\glsuppercase{#1}}%
  \else
    \@mkboth{#1}{#1}%
  \fi
}
```
The required sectional unit is given by **\@@glossarysec** which was defined by the section package option. The starred form of the command is chosen. If you don't want any sectional command, you will need to redefine \glossarysection. The sectional unit can be changed, if different sectional units are required.

```
\setglossarysection
```

```
\newcommand*{\setglossarysection}[1]{%
\setkeys{glossaries.sty}{section=#1}}
```
The command **\@glossarysection** indicates how to start the glossary section if \phantomsection is not defined.

```
\@glossarysection
```

```
\newcommand*{\@glossarysection}[2]{%
   \ifdefempty\@@glossarysecstar
   {%
     \csname\@@glossarysec\endcsname[#1]{#2}%
   }%
   {%
     \csname\@@glossarysec\endcsname*{#2}%
     \@gls@toc{#1}{\@@glossarysec}%
   }%
Do automatic labelling if required
   \@@glossaryseclabel
 }
```
As \@glossarysection, but put in \phantomsection, and swap where \@gls@toc goes. If using chapters do a \clearpage. This ensures that the hyper link from the table of contents leads to the line above the heading, rather than the line below it.

\@p@glossarysection

```
\newcommand*{\@p@glossarysection}[2]{%
                     \glsclearpage
                     \phantomsection
                     \ifdefempty\@@glossarysecstar
                     {%
                       \csname\@@glossarysec\endcsname{#2}%
                     }%
                     {%
                       \@gls@toc{#1}{\@@glossarysec}%
                         \csname\@@glossarysec\endcsname*{#2}%
                     }%
                 Do automatic labelling if required
                     \@@glossaryseclabel
                   }
\gls@doclearpage The \gls@doclearpage command is used to issue a \clearpage (or \cleardoublepage)
                 depending on whether the glossary sectional unit is a chapter. If the sectional
                 unit is something else, do nothing.
                   \newcommand*{\gls@doclearpage}{%
                     \ifthenelse{\equal{\@@glossarysec}{chapter}}%
                     {%
                       \ifcsundef{cleardoublepage}%
```

```
{%
      \clearpage
    }%
    {%
      \ifcsdef{if@openright}%
      {%
         \if@openright
           \cleardoublepage
         \else
            \clearpage
         \fi
      }%
      {%
         \cleardoublepage
      }%
    }%
  }%
  {}%
}
```
\glsclearpage This just calls \gls@doclearpage, but it makes it easier to have a user command so that the user can override it.

```
\newcommand*{\glsclearpage}{\gls@doclearpage}
```
The glossary is added to the table of contents if glstoc flag set. If it is set, \@gls@toc will add a line to the .toc file, otherwise it will do nothing. (The first argument to  $\qquad$  set oc is the title for the table of contents, the second argument is the sectioning type.)

```
\@gls@toc
```

```
\newcommand*{\@gls@toc}[2]{%
  \ifglstoc
    \ifglsnumberline
      \addcontentsline{toc}{#2}{\protect\numberline{}#1}%
    \else
      \addcontentsline{toc}{#2}{#1}%
    \fi
  \fi
}
```
# 2.4 Xindy

This section defines commands that only have an effect if xindy is used to sort the glossaries.

\glsnoxindywarning Issues a warning if xindy hasn't been specified. These warnings can be suppressed by redefining \glsnoxindywarning to ignore its argument

```
\newcommand*{\glsnoxindywarning}[1]{%
  \GlossariesWarning{Not in xindy mode --- ignoring \string#1}%
}
```
\glsnomakeindexwarning Reverse for commands that may only be used with makeindex.

```
\newcommand*{\glsnomakeindexwarning}[1]{%
  \GlossariesWarning{Not in makeindex mode --- ignoring \string#1}%
}
```
\@xdyattributes Define list of attributes (\string is used in case the double quote character has been made active)

```
\ifglsxindy
 \edef\@xdyattributes{\string"default\string"}%
\fi
```
\@xdyattributelist Comma-separated list of attributes.

```
\ifglsxindy
  \edef\@xdyattributelist{}%
\fi
```

```
\@xdylocref Define list of markup location references.
                     \ifglsxindy
                       \def\@xdylocref{}
                     \frac{1}{2}\@gls@ifinlist
                     \newcommand*{\@gls@ifinlist}[4]{%
                       \def\@do@ifinlist##1,#1,##2\end@doifinlist{%
                         \def\@gls@listsuffix{##2}%
                         \ifx\@gls@listsuffix\@empty
                            #4%
                         \else
                            #3%
                         \fi
                       }%
                        \@do@ifinlist,#2,#1,\end@doifinlist
                     }
\GlsAddXdyCounters Need to know all the counters that will be used in location numbers for Xindy.
                    Argument may be a single counter name or a comma-separated list of counter
                    names.
                     \ifglsxindy
                       \newcommand*{\@xdycounters}{\glscounter}
                       \newcommand*\GlsAddXdyCounters[1]{%
                         \@for\@gls@ctr:=#1\do{%
                    Check if already in list before adding.
                            \edef\@do@addcounter{%
                                \noexpand\@gls@ifinlist{\@gls@ctr}{\@xdycounters}{}%
                                {%
                                   \noexpand\edef\noexpand\@xdycounters{\@xdycounters,%
                                     \noexpand\@gls@ctr}%
                                }%
                            }%
                             \@do@addcounter
                         }
                       }
                    Only has an effect before \writeist:
                       \@onlypremakeg\GlsAddXdyCounters
                     \else
                       \newcommand*\GlsAddXdyCounters[1]{%
                         \glsnoxindywarning\GlsAddXdyAttribute
                       }
                     \verb|\fi
```
\@disabled@glsaddxdycounters Counters must all be identified before adding attributes.

```
\newcommand*\@disabled@glsaddxdycounters{%
   \PackageError{glossaries}{\string\GlsAddXdyCounters\space
   can't be used after \string\GlsAddXdyAttribute}{Move all
```

```
occurrences of \string\GlsAddXdyCounters\space before the first
instance of \string\GlsAddXdyAttribute}%
```
\GlsAddXdyAttribute Adds an attribute.

}

## \ifglsxindy

First define internal command that adds an attribute for a given counter (2nd argument is the counter):

\newcommand\*\@glsaddxdyattribute[2]{%

Add to xindy attribute list

```
\edef\@xdyattributes{\@xdyattributes ^^J
 \string"#2#1\string"}%
```
Add to xindy markup location.

```
\expandafter\toks@\expandafter{\@xdylocref}%
     \edef\@xdylocref{\the\toks@ ^^J%
       (markup-locref
       :open \string"\glstildechar n%
         \expandafter\string\csname glsX#2X#1\endcsname
         \string" ^^J
       :close \string"\string" ^^J
       :attr \string"#2#1\string")}%
Define associated attribute command \gtrsim X \times Y \times \text{t}
```

```
\{\langle n \rangle\}
```

```
\expandafter\gdef\csname glsX#2X#1\endcsname##1##2{%
     \setentrycounter[##1]{#2}\csname #1\endcsname{##2}%
 }%
}
```
High-level command:

\newcommand\*\GlsAddXdyAttribute[1]{%

Add to comma-separated attribute list

```
\ifx\@xdyattributelist\@empty
  \edef\@xdyattributelist{#1}%
\else
  \edef\@xdyattributelist{\@xdyattributelist,#1}%
\fi
```
First add the attribute without the counter name:

```
\edef\@xdyattributes{\@xdyattributes ^^J
 \string"#1\string"}%
```
Iterate through all specified counters and add counter-dependent attributes:

```
\@for\@this@counter:=\@xdycounters\do{%
  \protected@edef\gls@do@addxdyattribute{%
    \noexpand\@glsaddxdyattribute{#1}{\@this@counter}%
 }
  \gls@do@addxdyattribute
}%
```

```
All occurrences of \GlsAddXdyCounters must be used before this command
                                  \let\GlsAddXdyCounters\@disabled@glsaddxdycounters
                                }
                             Only has an effect before \writeist:
                                \@onlypremakeg\GlsAddXdyAttribute
                              \else
                                \newcommand*\GlsAddXdyAttribute[1]{%
                                  \glsnoxindywarning\GlsAddXdyAttribute}
                              \fi
\@gls@addpredefinedattributes Add known attributes for all defined counters
                              \ifglsxindy
                              \newcommand*{\@gls@addpredefinedattributes}{%
                                \GlsAddXdyAttribute{glsnumberformat}
                                \GlsAddXdyAttribute{textrm}
                                \GlsAddXdyAttribute{textsf}
                                \GlsAddXdyAttribute{texttt}
                                \GlsAddXdyAttribute{textbf}
                                \GlsAddXdyAttribute{textmd}
                                \GlsAddXdyAttribute{textit}
                                \GlsAddXdyAttribute{textup}
                                \GlsAddXdyAttribute{textsl}
                                \GlsAddXdyAttribute{textsc}
                                \GlsAddXdyAttribute{emph}
                                \GlsAddXdyAttribute{glshypernumber}
                                \GlsAddXdyAttribute{hyperrm}
                                \GlsAddXdyAttribute{hypersf}
                                \GlsAddXdyAttribute{hypertt}
                                \GlsAddXdyAttribute{hyperbf}
                                \GlsAddXdyAttribute{hypermd}
                                \GlsAddXdyAttribute{hyperit}
                                \GlsAddXdyAttribute{hyperup}
                                \GlsAddXdyAttribute{hypersl}
                                \GlsAddXdyAttribute{hypersc}
                                \GlsAddXdyAttribute{hyperemph}
                                \GlsAddXdyAttribute{glsignore}
                              }
                              \else
                                \let\@gls@addpredefinedattributes\relax
                              \fi
         \@xdyuseralphabets List of additional alphabets
                              \def\@xdyuseralphabets{}
         \GlsAddXdyAlphabet \GlsAddXdyAlphabet{⟨name⟩}{⟨definition⟩} adds a new alphabet called ⟨name⟩.
                            The definition must use xindy syntax.
                              \ifglsxindy
                                \newcommand*{\GlsAddXdyAlphabet}[2]{%
```

```
\edef\@xdyuseralphabets{%
    \@xdyuseralphabets ^^J
    (define-alphabet "#1" (#2))}}
\else
 \newcommand*{\GlsAddXdyAlphabet}[2]{%
     \glsnoxindywarning\GlsAddXdyAlphabet}
\fi
```
This code is only required for xindy:

\ifglsxindy

\@gls@xdy@locationlist List of predefined location names.

```
\newcommand*{\@gls@xdy@locationlist}{%
   roman-page-numbers,%
   Roman-page-numbers,%
   arabic-page-numbers,%
   alpha-page-numbers,%
   Alpha-page-numbers,%
   Appendix-page-numbers,%
   arabic-section-numbers%
}
```
Each location class  $\langle name \rangle$  has the format stored in  $\Qgls@xdy@Lclass@\langle name \rangle$ . Set up predefined formats.

 $\forall y$ @Lclass@roman-page-numbers Lower case Roman numerals (i, ii, ...). In the event that \roman has been redefined to produce a fancy form of roman numerals, attempt to work out how it will be written to the output file.

```
\protected@edef\@gls@roman{\@roman{0\string"
    \string"roman-numbers-lowercase\string" :sep \string"}}%
\@onelevel@sanitize\@gls@roman
\edef\@gls@tmp{\string" \string"roman-numbers-lowercase\string"
     :sep \string"}%
\@onelevel@sanitize\@gls@tmp
\ifx\@gls@tmp\@gls@roman
  \expandafter
    \edef\csname @gls@xdy@Lclass@roman-page-numbers\endcsname{%
      \string"roman-numbers-lowercase\string"%
    }%
\else
   \expandafter
    \edef\csname @gls@xdy@Lclass@roman-page-numbers\endcsname{
      :sep \string"\@gls@roman\string"%
    }%
\fi
```
 $\forall$ g<code>Lclass@Roman-page-numbers Upper</code> case Roman numerals  $(I, II, \dots).$ 

```
\expandafter\def\csname @gls@xdy@Lclass@Roman-page-numbers\endcsname{%
  \string"roman-numbers-uppercase\string"%
}%
```

```
\PhiClclass@arabic-page-numbers \Lambdarabic numbers (1, 2, \ldots).\expandafter\def\csname @gls@xdy@Lclass@arabic-page-numbers\endcsname{%
                                    \string"arabic-numbers\string"%
                                 }%
\forallglclass@alpha-page-numbers Lower case alphabetical (a, b, \ldots).\expandafter\def\csname @gls@xdy@Lclass@alpha-page-numbers\endcsname{%
                                    \string"alpha\string"%
                                 \frac{1}{2}%
\Boxy@Lclass@Alpha-page-numbers \Diamond Upper case alphabetical (A, B, \dots).\expandafter\def\csname @gls@xdy@Lclass@Alpha-page-numbers\endcsname{%
                                    \string"ALPHA\string"%
                                 }%
\Boxclass@Appendix-page-numbers Appendix style locations (e.g. A-1, A-2, ..., B-1, B-2, ...). The separator is
                              given by \@glsAlphacompositor.
                                 \expandafter\def\csname @gls@xdy@Lclass@Appendix-page-numbers\endcsname{%
                                    \string"ALPHA\string"
                                    :sep \string"\@glsAlphacompositor\string"
                                    \string"arabic-numbers\string"%
                                 }
\Boxlass@arabic-section-numbers Section number style locations (e.g. 1.1, 1.2, ...). The compositor is given by
                              \glscompositor.
                                 \expandafter\def\csname @gls@xdy@Lclass@arabic-section-numbers\endcsname{%
                                    \string"arabic-numbers\string"
                                     :sep \string"\glscompositor\string"
                                    \string"arabic-numbers\string"%
                                 }%
      \@xdyuserlocationdefs List of additional location definitions (separated by ^^J)
                                 \def\@xdyuserlocationdefs{}
     \@xdyuserlocationnames List of additional user location names
                                 \def\@xdyuserlocationnames{}
                                 End of xindy-only block:
                               \fi
          \@xdycrossrefhook Hook used after writing cross-reference class information.
                               \ifglsxindy
                                \newcommand\@xdycrossrefhook{}
                               \fi
         \GlsAddXdyLocation \GlsAddXdyLocation[⟨prefix-loc⟩]{⟨name⟩}{⟨definition⟩} Define a new loca-
                              tion called \langle name \rangle. The definition must use xindy syntax. (Note that this
```
doesn't check to see if the location is already defined. That is left to xindy to complain about.)

```
\ifglsxindy
    \newcommand*{\GlsAddXdyLocation}[3][]{%
      \def\@gls@tmp{#1}%
      \ifx\@gls@tmp\@empty
        \edef\@xdyuserlocationdefs{%
           \@xdyuserlocationdefs ^^J%
           (define-location-class \string"#2\string"^^J\space\space
           \space(:sep \string"{}\glsopenbrace\string" #3
                   :sep \string"\glsclosebrace\string"))
        }%
      \else
        \edef\@xdyuserlocationdefs{%
           \@xdyuserlocationdefs ^^J%
           (define-location-class \string"#2\string"^^J\space\space
           \space(:sep "\glsopenbrace"
                   #1
                   :sep "\glsclosebrace\glsopenbrace" #3
                   :sep "\glsclosebrace"))
        }%
      \fi
      \edef\@xdyuserlocationnames{%
         \@xdyuserlocationnames^^J\space\space\space
         \string"#2\string"}%
    }
Only has an effect before \writeist:
   \@onlypremakeg\GlsAddXdyLocation
 \else
    \newcommand*{\GlsAddXdyLocation}[2]{%
      \glsnoxindywarning\GlsAddXdyLocation}
 \fi
```
\@xdylocationclassorder Define location class order

```
\ifglsxindy
```

```
\def\@xdylocationclassorder{^^J\space\space\space
    \string"roman-page-numbers\string"^^J\space\space\space
    \string"arabic-page-numbers\string"^^J\space\space\space
    \string"arabic-section-numbers\string"^^J\space\space\space
    \string"alpha-page-numbers\string"^^J\space\space\space
    \string"Roman-page-numbers\string"^^J\space\space\space
    \string"Alpha-page-numbers\string"^^J\space\space\space\space
    \string"Appendix-page-numbers\string"
    \@xdyuserlocationnames^^J\space\space\space
   \string"see\string"
  }
\fi
```
60

Change the location order.

```
\GlsSetXdyLocationClassOrder
                              \ifglsxindy
                                \newcommand*\GlsSetXdyLocationClassOrder[1]{%
                                  \def\@xdylocationclassorder{#1}}
                              \else
                                \newcommand*\GlsSetXdyLocationClassOrder[1]{%
                                   \glsnoxindywarning\GlsSetXdyLocationClassOrder}
                              \fi
             \@xdysortrules Define sort rules
                              \ifglsxindy
                                \def\@xdysortrules{}
                              \fi
            \GlsAddSortRule Add a sort rule
                              \ifglsxindy
                                \newcommand*\GlsAddSortRule[2]{%
                                  \expandafter\toks@\expandafter{\@xdysortrules}%
                                  \protected@edef\@xdysortrules{\the\toks@ ^^J
                                    (sort-rule \string"#1\string" \string"#2\string")}%
                                }
                              \else
                                \newcommand*\GlsAddSortRule[2]{%
                                  \glsnoxindywarning\GlsAddSortRule}
                              \fi
        \@xdyrequiredstyles Define list of required styles (this should be a comma-separated list of xindy
                             styles)
                              \ifglsxindy
                                \def\@xdyrequiredstyles{tex}
                              \fi
            \GlsAddXdyStyle Add a xindy style to the list of required styles
                              \ifglsxindy
                                \newcommand*\GlsAddXdyStyle[1]{%
                                  \edef\@xdyrequiredstyles{\@xdyrequiredstyles,#1}}%
                              \else
                                \newcommand*\GlsAddXdyStyle[1]{%
                                  \glsnoxindywarning\GlsAddXdyStyle}
                              \fi
           \GlsSetXdyStyles Reset the list of required styles
                              \ifglsxindy
                                \newcommand*\GlsSetXdyStyles[1]{%
                                  \edef\@xdyrequiredstyles{#1}}
                              \else
                                \newcommand*\GlsSetXdyStyles[1]{%
```
\glsnoxindywarning\GlsSetXdyStyles}

\fi

- \findrootlanguage The command \findrootlanguage was used to determine the root language, using a bit of trickery. This has been deferred to tracklang. Removed in v4.50.
	- \@xdylanguage The xindy language setting is required by makeglossaries, so provide a command for makeglossaries to pick up the information from the auxiliary file. This command is not needed by the glossaries package, so define it to ignore its arguments.

\def\@xdylanguage#1#2{}

\GlsSetXdyLanguage Define a command that allows the user to set the language for a given glossary type. The first argument indicates the glossary type. If omitted the main glossary is assumed. This uses the unstarred form of **\ifglossaryexists** because ignored glossaries can't be used with xindy.

```
\ifglsxindy
  \newcommand*\GlsSetXdyLanguage[2][\glsdefaulttype]{%
 \ifglossaryexists{#1}{%
    \expandafter\def\csname @xdy@#1@language\endcsname{#2}%
 }{%
    \PackageError{glossaries}{Can't set language type for
   glossary type '#1' --- no such glossary}{%
   You have specified a glossary type that doesn't exist}}}
\else
  \newcommand*\GlsSetXdyLanguage[2][]{%
    \glsnoxindywarning\GlsSetXdyLanguage}
\eta
```
\@gls@codepage The xindy codepage setting is required by makeglossaries, so provide a command for makeglossaries to pick up the information from the auxiliary file. This command is not needed by the glossaries package, so define it to ignore its arguments.

\def\@gls@codepage#1#2{}

\GlsSetXdyCodePage Define command to set the code page.

```
\ifglsxindy
   \newcommand*{\GlsSetXdyCodePage}[1]{%
     \renewcommand*{\gls@codepage}{#1}%
   }
Suggested by egreg:
   \AtBeginDocument{%
     \ifx\gls@codepage\@empty
       \@ifpackageloaded{fontspec}{\def\gls@codepage{utf8}}{}%
     \fi
   }
 \else
   \newcommand*{\GlsSetXdyCodePage}[1]{%
```
\glsnoxindywarning\GlsSetXdyCodePage} \fi

\@xdylettergroups Store letter group definitions.

```
\ifglsxindy
  \ifgls@xindy@glsnumbers
    \def\@xdylettergroups{(define-letter-group
       \string"glsnumbers\string"^^J\space\space\space
       :prefixes (\string"0\string" \string"1\string"
       \string"2\string" \string"3\string" \string"4\string"
       \string"5\string" \string"6\string" \string"7\string"
       \string"8\string" \string"9\string")^^J\space\space\space
       \@xdynumbergrouporder)}
  \else
    \def\@xdylettergroups{}
  \fi
\fi
```
\GlsAddLetterGroup Add a new letter group. The first argument is the name of the letter group. The second argument is the xindy code specifying prefixes and ordering.

```
\newcommand*\GlsAddLetterGroup[2]{%
  \expandafter\toks@\expandafter{\@xdylettergroups}%
  \protected@edef\@xdylettergroups{\the\toks@^^J%
  (define-letter-group \string"#1\string"^^J\space\space\space#2)}%
}%
```
## 2.5 Loops and conditionals

\forallglossaries To iterate through all glossaries (or comma-separated list of glossary names given in optional argument) use:

\forallglossaries[⟨glossary list ⟩]{⟨cmd ⟩}{⟨code ⟩}

where  $\langle cmd \rangle$  is a control sequence which will be set to the name of the glossary in the current iteration.

```
\newcommand*{\forallglossaries}[3][\@glo@types]{%
  \@for#2:=#1\do{\ifx#2\@empty\else#3\fi}%
}
```
\forallacronyms

```
\newcommand*{\forallacronyms}[2]{%
  \@for#1:=\@glsacronymlists\do{\ifx#1\@empty\else#2\fi}%
}
```
\forglsentries To iterate through all entries in a given glossary use:

\forglsentries[⟨type ⟩]{⟨cmd ⟩}{⟨code ⟩}

where  $\langle type \rangle$  is the glossary label and  $\langle cmd \rangle$  is a control sequence which will be set to the entry label in the current iteration.

```
\newcommand*{\forglsentries}[3][\glsdefaulttype]{%
  \protected@edef\@@glo@list{\csname glolist@#1\endcsname}%
  \@for#2:=\@@glo@list\do
 {%
    \ifdefempty{#2}{}{#3}%
 }%
}
```
\forallglsentries To iterate through all glossary entries over all glossaries listed in the optional argument (the default is all glossaries) use:

```
\forallglsentries[⟨glossary list ⟩]{⟨cmd ⟩}{⟨code ⟩}
```
Within \forallglsentries, the current glossary type is given by \@@this@glo@.

```
\newcommand*{\forallglsentries}[3][\@glo@types]{%
  \expandafter\forallglossaries\expandafter[#1]{\@@this@glo@}%
 {%
    \forglsentries[\@@this@glo@]{#2}{#3}%
 }%
}
```
\ifglossaryexists To check to see if a glossary exists use:

\ifglossaryexists{⟨type ⟩}{⟨true-text ⟩}{⟨false-text ⟩}

where  $\langle type \rangle$  is the glossary's label. The unstarred form will do  $\langle false\text{-}text\rangle$  for ignored glossaries. The starred form will do  $\langle true\text{-}text\rangle$  for ignored glossaries.

```
\newcommand{\ifglossaryexists}{%
  \@ifstar\s@ifglossaryexists\@ifglossaryexists
}
```
\@ifglossaryexists Unstarred form only tests the existence of non-ignored glossaries.

```
\newcommand{\@ifglossaryexists}[3]{%
 \ifcsundef{@glotype@#1@out}{#3}{#2}%
}
```
\s@ifglossaryexists Starred form includes ignored glossaries.

```
\newcommand{\s@ifglossaryexists}[3]{%
  \ifcsundef{glolist@#1}{#3}{#2}%
}
```
Since the label is used to form the name of control sequences, by default UTF8 etc characters can't be used in the label. A possible workaround is to use \scantokens, but commands such as \glsentrytext will no longer be usable in sectioning, caption etc commands. If the user really wants to be able to construct a label with UTF8 characters, allow them the means to do so (but on their own head be it, if they then use entries in \section etc). This can be done via:

%\renewcommand\*{\glsdetoklabel}[1]{\scantokens{#1\noexpand}} %

(Note, don't use \detokenize or it will cause commands like \glsaddall to fail.) Since redefining \glsdetoklabel can cause things to go badly wrong, I'm not going to mention it in the main user guide. Only advanced users who know what they're doing ought to attempt it.

\glsdetoklabel

\newcommand\*{\glsdetoklabel}[1]{#1}

\ifglsentryexists To check to see if a glossary entry has been defined use:

\ifglsentryexists{⟨label ⟩}{⟨true text ⟩}{⟨false text ⟩}

where  $\langle label \rangle$  is the entry's label.

```
\newcommand{\ifglsentryexists}[3]{%
  \ifcsundef{glo@\glsdetoklabel{#1}@name}{#3}{#2}%
}
```
\ifglsused To determine if given glossary entry has been used in the document text yet use:

\ifglsused{⟨label ⟩}{⟨true text ⟩}{⟨false text ⟩}

where  $\langle label \rangle$  is the entry's label. If true it will do  $\langle true \text{ text} \rangle$  otherwise it will do ⟨false text⟩.

```
\newcommand*{\ifglsused}[3]{%
  \ifbool{glo@\glsdetoklabel{#1}@flag}{#2}{#3}%
}
```
The following two commands will cause an error if the given condition fails:

```
\glsdoifexists
```
\glsdoifexists{⟨label ⟩}{⟨code ⟩}

Generate an error if entry specified by  $\langle label \rangle$  doesn't exists, otherwise do  $\langle code \rangle$ .

```
\newcommand{\glsdoifexists}[2]{%
  \ifglsentryexists{#1}{#2}{%
    \PackageError{glossaries}{Glossary entry '\glsdetoklabel{#1}'
    has not been defined}{You need to define a glossary entry before you
    can use it.}}%
}
```

```
\glsdoifnoexists \glsdoifnoexists{⟨label⟩}{⟨code⟩}
                                The opposite: only do second argument if the entry doesn't exists. Generate
                             an error message if it exists.
                              \newcommand{\glsdoifnoexists}[2]{%
                                \ifglsentryexists{#1}{%
                                   \PackageError{glossaries}{Glossary entry '\glsdetoklabel{#1}' has already
                                   been defined}{}}{#2}%
                              }
     \glsdoifexistsorwarn
                                 \setminusglsdoifexistsorwarn\{ \langle \textit{label} \rangle \}{\langle \textit{code} \rangle \}Generate a warning if entry specified by ⟨label⟩ doesn't exists, otherwise do
                             ⟨code⟩.
                              \newcommand{\glsdoifexistsorwarn}[2]{%
                                \ifglsentryexists{#1}{#2}{%
                                   \GlossariesWarning{Glossary entry '\glsdetoklabel{#1}'
                                     has not been defined}%
                                }%
                              }
        \glsdoifexistsordo
                                 \glsdoifexistsordo{⟨label ⟩}{⟨code ⟩}{⟨undef code ⟩}
                             Generate an error and do \langleundef code\rangle if entry specified by \langlelabel\rangle doesn't exists,
                             otherwise do \langle code \rangle.
                              \newcommand{\glsdoifexistsordo}[3]{%
                                \ifglsentryexists{#1}{#2}{%
                                   \PackageError{glossaries}{Glossary entry '\glsdetoklabel{#1}'
                                   has not been defined}{You need to define a glossary entry before you
                                   can use it.}%
                                   #3%
                                }%
                              }
\doifglossarynoexistsordo
                                 \doifglossarynoexistsordo{⟨label ⟩}{⟨code ⟩}{⟨else code ⟩}
                              If glossary given by ⟨label⟩ doesn't exist do ⟨code⟩ otherwise generate an error
                             and do \langleelse coderangle.
                              \newcommand{\doifglossarynoexistsordo}[3]{%
                                \ifglossaryexists*{#1}%
                                {%
                                   \PackageError{glossaries}{Glossary type '#1' already exists}{}%
                                   #3%
                                }%
```

```
{#2}%
```

```
\ifglshaschildren{⟨label ⟩}{⟨true part ⟩}{⟨false part ⟩}
```

```
\ifglshaschildren
```
}

This is inefficient as it has to search through all entries to find out which ones have the given entry as its parent. It's much easier to use bib2gls and get it to store the list of children that have been indexed (which is likely to be more useful).

```
\newrobustcmd{\ifglshaschildren}[3]{%
  \glsdoifexists{#1}%
  {%
     \def\do@glshaschildren{#3}%
     \protected@edef\@gls@thislabel{\glsdetoklabel{#1}}%
     \expandafter\forglsentries\expandafter
       [\csname glo@\@gls@thislabel @type\endcsname]
     {\glo@label}%
     {%
       \letcs\glo@parent{glo@\glo@label @parent}%
       \ifdefequal\@gls@thislabel\glo@parent
       {%
         \def\do@glshaschildren{#2}%
         \@endfortrue
       }%
       {}%
     }%
     \do@glshaschildren
  }%
}
```

```
\ifglshasparent
```
\ifglshasparent{⟨label ⟩}{⟨true part ⟩}{⟨false part ⟩}

```
\newcommand{\ifglshasparent}[3]{%
                 \glsdoifexists{#1}%
                 {%
                   \ifcsempty{glo@\glsdetoklabel{#1}@parent}{#3}{#2}%
                 }%
               }
\ifglshasdesc \ifglshasdesc{⟨label⟩}{⟨true part⟩}{⟨false part⟩}
               \newcommand*{\ifglshasdesc}[3]{%
                 \ifcsempty{glo@\glsdetoklabel{#1}@desc}%
                 {#3}%
                  {#2}%
```

```
}
```

```
\ifglsdescsuppressed \ifglsdescsuppressed{⟨label⟩}{⟨true part⟩}{⟨false part⟩} Does ⟨true part⟩ if
                     the description is just \nopostdesc otherwise does ⟨false part⟩.
                       \newcommand*{\ifglsdescsuppressed}[3]{%
                         \ifcsequal{glo@\glsdetoklabel{#1}@desc}{@no@post@desc}%
                         {#2}%
                         {#3}%
                       }
     \ifglshassymbol \ifglshassymbol{⟨label⟩}{⟨true part⟩}{⟨false part⟩}
                       \newrobustcmd*{\ifglshassymbol}[3]{%
                         \letcs{\@glo@symbol}{glo@\glsdetoklabel{#1}@symbol}%
                         \ifdefempty\@glo@symbol
                         {#3}%
                         {%
                           \ifdefequal\@glo@symbol\@gls@default@value
                           {#3}%
                           {#2}%
                         }%
                       }
       \ifglshaslong \ifglshaslong{⟨label⟩}{⟨true part⟩}{⟨false part⟩}
                       \newrobustcmd*{\ifglshaslong}[3]{%
                         \letcs{\@glo@long}{glo@\glsdetoklabel{#1}@long}%
                         \ifdefempty\@glo@long
                         {#3}%
                         {%
                           \ifdefequal\@glo@long\@gls@default@value
                           {#3}%
                           {#2}%
                         }%
                       }
      \ifglshasshort \ifglshasshort{⟨label⟩}{⟨true part⟩}{⟨false part⟩}
                       \newrobustcmd*{\ifglshasshort}[3]{%
                         \letcs{\@glo@short}{glo@\glsdetoklabel{#1}@short}%
                         \ifdefempty\@glo@short
                         {#3}%
                         {%
                           \ifdefequal\@glo@short\@gls@default@value
                           {#3}%
                           {#2}%
                         }%
                       }
                         \ifglsfieldvoid{⟨field ⟩}{⟨label ⟩}{⟨true part ⟩}{⟨false
                         \vertpart \rangle}
```
\ifglsfieldvoid

Provide an expandable way of testing if a field is undefined or empty. \newcommand{\ifglsfieldvoid}[4]{\ifcsvoid{glo@\glsdetoklabel{#2}@#1}{#3}{#4}}

```
\ifglshasfield{⟨field ⟩}{⟨label ⟩}{⟨true part ⟩}{⟨false
\vert part \rangle}
```

```
\ifglshasfield
```

```
\newrobustcmd*{\ifglshasfield}[4]{%
   \glsdoifexists{#2}%
   {%
     \letcs{\@glo@thisvalue}{glo@\glsdetoklabel{#2}@#1}%
First check supplied field label is defined.
     \ifdef\@glo@thisvalue
     {%
Is defined, so now check if empty.
       \ifdefempty\@glo@thisvalue
       {%
Is empty, so doesn't have field set.
         #4%
       }%
       {%
Not empty, so check if set to \@gls@default@value
         \ifdefequal\@glo@thisvalue\@gls@default@value
         {%
Value is set to the default value.
           #4%
         }%
         {%
Non-empty, non-default value. Allow user to access this value through
\glscurrentfieldvalue.
           \let\glscurrentfieldvalue\@glo@thisvalue
           #3%
         }%
       }%
     }%
     {%
Field given isn't defined, so check if mapping exists.
        \@gls@fetchfield{\@gls@thisfield}{#1}%
If \@gls@thisfield is defined, we've found a map. If not, the field supplied
```
doesn't exist.

\ifdef\@gls@thisfield {%

```
Is defined, so now check if empty.
          \letcs{\@glo@thisvalue}{glo@\glsdetoklabel{#2}@\@gls@thisfield}%
          \ifdefempty\@glo@thisvalue
          {%
Is empty so field hasn't been set.
            #4%
          }%
          {%
Isn't empty so check if it's been set to \@gls@default@value.
             \ifdefequal\@glo@thisvalue\@gls@default@value
             {%
Value is set to the default value.
              #4%
            }%
            {%
Non-empty, non-default value. Allow user to access this value through
\glscurrentfieldvalue.
             \let\glscurrentfieldvalue\@glo@thisvalue
             #3%
            }%
          }%
        }%
        {%
Not defined.
           \GlossariesWarning{Unknown entry field '#1'}%
          #4%
        }%
     }%
   }%
 }
```
\glscurrentfieldvalue

\newcommand\*{\glscurrentfieldvalue}{}

## 2.6 Defining new glossaries

A comma-separated list of glossary names is stored in \@glo@types. When a new glossary type is created, its identifying name is added to this list. This is used by commands that iterate through all glossaries (such as \makeglossaries and \printglossaries).

\@glo@types

```
\newcommand*{\@glo@types}{,}
```

```
\@gls@provide@newglossary If the user removes the glossary package from their document, ensure the next
                          run doesn't throw a load of undefined control sequence errors when the aux file
                          is parsed.
                            \newcommand*\@gls@provide@newglossary{%
                              \protected@write\@auxout{}{\string\providecommand\string\@newglossary[4]{}}%
                           Only need to do this once.
                              \let\@gls@provide@newglossary\relax
                            }
        \@gls@defaulttype
                            \newcommand*{\@gls@defaulttype}{\glsdefaulttype}
          \defglsentryfmt Allow different glossaries to have different display styles.
                            \newcommand*{\defglsentryfmt}[2][\glsdefaulttype]{%
                              \protected@edef\@glo@tmp{#1}%
                              \ifx\@glo@tmp\@gls@defaulttype
                           Argument was \glsdefaulttype but it hasn't expanded, which probably means
                          nomain was used and no alternative glossary has been defined.
                                \GlossariesWarning{\string\defglsentryfmt\space attempting to set
                                 a display style for \string\glsdefaulttype\space but there
                                 doesn't seem to be a default glossary. If you have used
                                 'nomain', you need to define an alternative glossary}%
                              \else
                                \csgdef{gls@\@glo@tmp @entryfmt}{#2}%
                              \fi
                            }
          \gls@doentryfmt
                            \newcommand*{\gls@doentryfmt}[1]{\csuse{gls@#1@entryfmt}}
       \@gls@forbidtexext As a security precaution, don't allow the user to specify a 'tex' extension for
                           any of the glossary files. (Just in case a seriously confused novice user doesn't
                          know what they're doing.) The argument must be a control sequence whose
                          replacement text is the requested extension.
                            \newcommand*{\@gls@forbidtexext}[1]{%
                             \ifboolexpr{test {\ifdefstring{#1}{tex}}
                                      or test {\ifdefstring{#1}{TEX}}}
                             {%
                               \def#1{nottex}%
                               \PackageError{glossaries}%
                                {Forbidden '.tex' extension replaced with '.nottex'}%
                                {I'm sorry, I can't allow you to do something so reckless.\MessageBreak
                                 Don't use '.tex' as an extension for a temporary file.}%
                             }%
                             {%
                             }%
                            }
```
\gls@gobbleopt Discard optional argument.

```
\newcommand*{\gls@gobbleopt}{\new@ifnextchar[{\@gls@gobbleopt}{}}
\def\@gls@gobbleopt[#1]{}
```
A new glossary type is defined using \newglossary. Syntax:

```
\emptyset\newglossary[\{log-ext)]{\{nne}}{\{in-ext}}{\{out-ext\}}
\{\langle\textit{title}\rangle\}\text{[}\langle\textit{counter}\rangle\text{]}
```
where  $\langle log\text{-}ext \rangle$  is the extension of the makeindex transcript file,  $\langle in\text{-}ext \rangle$  is the extension of the glossary input file (read in by \printglossary and created by makeindex),  $\langle out\text{-}ext \rangle$  is the extension of the glossary output file which is read in by makeindex (lines are written to this file by the  $g$ lossary command),  $\langle title \rangle$ is the title of the glossary that is used in  $\gtrsim$  halossarysection and  $\langle counter \rangle$ is the default counter to be used by entries belonging to this glossary. The makeglossaries Perl script reads in the relevant extensions from the auxiliary file, and passes the appropriate file names and switches to makeindex.

```
\newglossary
```

```
\newcommand*{\newglossary}{\@ifstar\s@newglossary\ns@newglossary}
```
\s@newglossary The starred version will construct the extension based on the label.

```
\newcommand*{\s@newglossary}[2]{%
 \ns@newglossary[#1-glg]{#1}{#1-gls}{#1-glo}{#2}%
}
```
\ns@newglossary Define the unstarred version.

```
\newcommand*{\ns@newglossary}[5][glg]{%
\doifglossarynoexistsordo{#2}%
{%
```
Check if default has been set

\ifundef\glsdefaulttype {% \gdef\glsdefaulttype{#2}% }{}%

Add this to the list of glossary types:

\toks@{#2}\protected@edef\@glo@types{\@glo@types\the\toks@,}%

Define a comma-separated list of labels for this glossary type, so that all the entries for this glossary can be reset with a single command. When a new entry is created, its label is added to this list.

\expandafter\gdef\csname glolist@#2\endcsname{,}%

Store the file extensions:

```
\expandafter\edef\csname @glotype@#2@log\endcsname{#1}%
\expandafter\edef\csname @glotype@#2@in\endcsname{#3}%
\expandafter\edef\csname @glotype@#2@out\endcsname{#4}%
```
```
\expandafter\@gls@forbidtexext\csname @glotype@#2@log\endcsname
\expandafter\@gls@forbidtexext\csname @glotype@#2@in\endcsname
\expandafter\@gls@forbidtexext\csname @glotype@#2@out\endcsname
```
Store the title:

```
\expandafter\def\csname @glotype@#2@title\endcsname{#5}%
```

```
\@gls@provide@newglossary
\protected@write\@auxout{}{\string\@newglossary{#2}{#1}{#3}{#4}}%
```
How to display this entry in the document text (uses \glsentry by default). This can be redefined by the user later if required (see \defglsentry). This may already have been defined if this has been specified as a list of acronyms.

```
\ifcsundef{gls@#2@entryfmt}%
{%
  \defglsentryfmt[#2]{\glsentryfmt}%
}%
{}%
```
Define sort counter if required:

\@gls@defsortcount{#2}%

Find out if the final optional argument has been specified, and use it to set the counter associated with this glossary. (Uses \glscounter if no optional argument is present.)

```
\@ifnextchar[{\@gls@setcounter{#2}}%
    {\@gls@setcounter{#2}[\glscounter]}%
}%
 {%
   \gls@gobbleopt
}%
}
```
\altnewglossary

```
\newcommand*{\altnewglossary}[3]{%
  \newglossary[#2-glg]{#1}{#2-gls}{#2-glo}{#3}%
}
```
Only define new glossaries in the preamble:

\@onlypreamble{\newglossary}

Only define new glossaries before \makeglossaries

\@onlypremakeg\newglossary

\@newglossary is used to specify the file extensions for the makeindex input, output and transcript files. It is written to the auxiliary file by \newglossary. Since it is not used by LAT<sub>EX</sub>, **\@newglossary** simply ignores its arguments.

\@newglossary

\newcommand\*{\@newglossary}[4]{}

Store counter to be used for given glossary type (the first argument is the glossary label, the second argument is the name of the counter):

### \@gls@setcounter

```
\def\@gls@setcounter#1[#2]{%
```
\expandafter\def\csname @glotype@#1@counter\endcsname{#2}%

Add counter to xindy list, if not already added:

\ifglsxindy \GlsAddXdyCounters{#2}% \fi }

Get counter associated with given glossary (the argument is the glossary label):

### \@gls@getcounter

```
\newcommand*{\@gls@getcounter}[1]{%
 \csname @glotype@#1@counter\endcsname
}
```
Define the main glossary. This will be the first glossary to be displayed when using \printglossaries.

\glsdefmain

Define the "acronym" glossaries if required.

\@gls@do@acronymsdef

Define the "symbols", "numbers" and "index" glossaries if required.

```
\@gls@do@symbolsdef
\@gls@do@numbersdef
\@gls@do@indexdef
```
\newignoredglossary Creates a new glossary that doesn't have associated files. This glossary is ignored by any commands that iterate over glossaries, such as \printglossaries, and won't work with commands like \printglossary. It's intended for entries that are so commonly-known they don't require a glossary.

```
\newcommand*{\newignoredglossary}[1]{%
 \ifdefempty\@ignored@glossaries
 {%
    \protected@edef\@ignored@glossaries{#1}%
 }%
 {%
    \protected@eappto\@ignored@glossaries{,#1}%
 }%
 \csgdef{glolist@#1}{,}%
 \ifcsundef{gls@#1@entryfmt}%
 {%
    \defglsentryfmt[#1]{\glsentryfmt}%
 }%
 {}%
 \ifdefempty\@gls@nohyperlist
```

```
{%
    \renewcommand*{\@gls@nohyperlist}{#1}%
\frac{1}{2}%
{%
    \protected@eappto\@gls@nohyperlist{,#1}%
}%
```
\@ignored@glossaries List of ignored glossaries.

}

```
\newcommand*{\@ignored@glossaries}{}
```
\ifignoredglossary Tests if the given glossary is an ignored glossary. Expansion is used in case the first argument is a control sequence.

```
\newcommand*{\ifignoredglossary}[3]{%
  \protected@edef\@gls@igtype{#1}%
  \expandafter\DTLifinlist\expandafter
    {\@gls@igtype}{\@ignored@glossaries}{#2}{#3}%
}
```
# 2.7 Defining new entries

New glossary entries are defined using \newglossaryentry. This command requires a label and a key-value list that defines the relevant information for that entry. The definition for these keys follows. Note that the name, description and symbol keys will be sanitized later, depending on the value of the package option sanitize (this means that if some of the keys haven't been defined, they can be constructed from the name and description key before they are sanitized).

name The name key indicates the name of the term being defined. This is how the term will appear in the glossary. The name key is required when defining a new glossary entry.

```
\define@key{glossentry}{name}{%
\def\@glo@name{#1}%
}
```
description The description key is usually only used in the glossary, but can be made to appear in the text by redefining \glsentryfmt or using \defglsentryfmt. The description key is required when defining a new glossary entry. If a long description is required, use \longnewglossaryentry instead of \newglossaryentry.

```
\define@key{glossentry}{description}{%
\def\@glo@desc{#1}%
}
```
descriptionplural

```
\define@key{glossentry}{descriptionplural}{%
\def\@glo@descplural{#1}%
}
```
- sort The sort key needs to be sanitized here (the sort key is provided for makeindex's benefit, not for use in the document). The sort key is optional when defining a new glossary entry. If omitted, the value is given by  $\langle \textit{name} \rangle \langle \textit{description} \rangle$ . \define@key{glossentry}{sort}{% \def\@glo@sort{#1}}
- text The text key determines how the term should appear when used in the document (i.e. outside of the glossary). If omitted, the value of the name key is used instead.

```
\define@key{glossentry}{text}{%
\def\@glo@text{#1}%
}
```
plural The plural key determines how the plural form of the term should be displayed in the document. If omitted, the plural is constructed by appending \glspluralsuffix to the value of the text key.

```
\define@key{glossentry}{plural}{%
\def\@glo@plural{#1}%
}
```
first The first key determines how the entry should be displayed in the document when it is first used. If omitted, it is taken to be the same as the value of the text key.

```
\define@key{glossentry}{first}{%
\def\@glo@first{#1}%
}
```
firstplural The firstplural key is used to set the plural form for first use, in the event that the plural is required the first time the term is used. If omitted, it is constructed by appending \glspluralsuffix to the value of the first key.

```
\define@key{glossentry}{firstplural}{%
\def\@glo@firstplural{#1}%
}
```
\@gls@default@value

\newcommand\*{\@gls@default@value}{\relax}

symbol The symbol key is ignored by most of the predefined glossary styles, and defaults to \relax if omitted. It is provided for glossary styles that require an associated symbol, as well as a name and description. To make this value appear in the glossary, you need to redefine \glossentry. If you want this value to appear in the text when the term is used by commands like  $\gtrsim$  sum will need to change \glsentryfmt (or use for \defglsentryfmt individual glossaries).

```
\define@key{glossentry}{symbol}{%
\def\@glo@symbol{#1}%
}
```
symbolplural

```
\define@key{glossentry}{symbolplural}{%
\def\@glo@symbolplural{#1}%
}
```
type The type key specifies to which glossary this entry belongs. If omitted, the default glossary is used.

```
\define@key{glossentry}{type}{%
\def\@glo@type{#1}}
```
counter The counter key specifies the name of the counter associated with this glossary entry:

```
\define@key{glossentry}{counter}{%
  \ifcsundef{c@#1}%
  {%
    \PackageError{glossaries}%
    {There is no counter called '#1'}%
    {%
      The counter key should have the name of a valid counter
      as its value%
   }%
  }%
  {%
    \def\@glo@counter{#1}%
  }%
}
```
see The see key specifies a list of cross-references

```
\define@key{glossentry}{see}{%
  \gls@set@xr@key{see}{\@glo@see}{#1}%
}
```
\gls@set@xr@key

```
\gls@set@xr@key{⟨key name ⟩}{⟨cs ⟩}{⟨value ⟩}
```
Assign a cross-reference key.

```
\newcommand*{\gls@set@xr@key}[3]{%
  \renewcommand*{\gls@xr@key}{#1}%
  \gls@checkseeallowed
  \def#2{#3}%
  \@glo@seeautonumberlist
}
```
\gls@xr@key

\newcommand\*{\gls@xr@key}{see}

\gls@checkseeallowed

\newcommand\*{\gls@checkseeallowed}{%

```
\@gls@see@noindex
}
```

```
:heckseeallowed@preambleonly
```

```
\newcommand*{\gls@checkseeallowed@preambleonly}{%
  \GlossariesWarning
  {'\gls@xr@key' key doesn't have any effect when used in the document
   environment. Move the definition to the preamble
    after \string\makeglossaries\space
   or \string\makenoidxglossaries}%
}
```

```
parent The parent key specifies the parent entry, if required.
         \define@key{glossentry}{parent}{%
```

```
\def\@glo@parent{#1}}
```
nonumberlist The nonumberlist key suppresses or activates the number list for the given entry.

```
\define@choicekey{glossentry}{nonumberlist}%
                           [\gls@nonumberlist@val\gls@nonumberlist@nr]{true,false}[true]%
                          {%
                            \ifcase\gls@nonumberlist@nr\relax
                              \def\@glo@prefix{\glsnonextpages}%
                              \@gls@savenonumberlist{true}%
                            \else
                              \def\@glo@prefix{\glsnextpages}%
                              \@gls@savenonumberlist{false}%
                            \fi
                          }
\gls@noidx@nonumberlist \makenoidxglossaries sets \@gls@savenonumberlist to this.
                          \newcommand*{\gls@noidx@nonumberlist}[1]{%
                            \cslet{glo@\@glo@label @prenumberlist}\@glo@prefix
                          }%
\glsnoidxprenumberlist
                          \newcommand{\glsnoidxprenumberlist}[1]{%
                           \csuse{glo@\glsdetoklabel{#1}@prenumberlist}}
\@gls@savenonumberlist The nonumberlist option isn't saved by default (as it just sets the prefix) which
                        isn't a problem when the entries are defined in the preamble, but causes a
                        problem when entries are defined in the document. In this case, the value needs
                        to be saved so that it can be written to the .glsdefs file.
                          \newcommand*{\@gls@savenonumberlist}[1]{}
```
\@gls@initnonumberlist

\newcommand\*{\@gls@initnonumberlist}{}%

\@gls@initnonumberlist

## \newcommand\*{\@gls@storenonumberlist}[1]{}

\@gls@enablesavenonumberlist Allow the nonumberlist value to be saved.

```
\newcommand*{\@gls@enablesavenonumberlist}{%
  \renewcommand*{\@gls@initnonumberlist}{%
    \undef\@glo@nonumberlist
  }%
  \renewcommand*{\@gls@savenonumberlist}[1]{%
    \def\@glo@nonumberlist{##1}%
  }%
  \renewcommand*{\@gls@storenonumberlist}[1]{%
    \ifdef\@glo@nonumberlist
    {%
      \cslet{glo@\glsdetoklabel{##1}@nonumberlist}{\@glo@nonumberlist}%
    }%
    {}%
  }%
  \appto\@gls@keymap{,{nonumberlist}{nonumberlist}}%
}
```

```
Define some generic user keys. (Additional keys can be added by the user.)
```

```
user1
```

```
\define@key{glossentry}{user1}{%
         \def\@glo@useri{#1}%
       }
user2
       \define@key{glossentry}{user2}{%
         \def\@glo@userii{#1}%
       }
user3
       \define@key{glossentry}{user3}{%
         \def\@glo@useriii{#1}%
       }
user4
       \define@key{glossentry}{user4}{%
         \def\@glo@useriv{#1}%
       }
user5
       \define@key{glossentry}{user5}{%
         \def\@glo@userv{#1}%
       }
```

```
user6
             \define@key{glossentry}{user6}{%
               \def\@glo@uservi{#1}%
             }
      short This key is provided for use by \newacronym. It's not designed for general
            purpose use, so isn't described in the user manual.
             \define@key{glossentry}{short}{%
               \def\@glo@short{#1}%
             }
shortplural This key is provided for use by \newacronym.
             \define@key{glossentry}{shortplural}{%
               \def\@glo@shortpl{#1}%
             }
      long This key is provided for use by \newacronym.
             \define@key{glossentry}{long}{%
               \def\@glo@long{#1}%
             }
longplural This key is provided for use by \newacronym.
             \define@key{glossentry}{longplural}{%
               \def\@glo@longpl{#1}%
             }
\@glsnoname Define command to generate error if name key is missing.
             \newcommand*{\@glsnoname}{%
               \PackageError{glossaries}{name key required in
               \string\newglossaryentry\space for entry '\@glo@label'}{You
               haven't specified the entry name}}
\@glsnodesc Define command to generate error if description key is missing.
             \newcommand*\@glsnodesc{%
               \PackageError{glossaries}
               {%
                 description key required in \string\newglossaryentry\space
                 for entry '\@glo@label'%
               }%
               {%
                 You haven't specified the entry description%
               }%
             }%
```

```
\@glsdefaultplural \@glsdefaultplural was obsoleted in v3.10a (2013-10-13) and removed in
                  v4.50.
```

```
\@gls@missingnumberlist Define a command to generate warning when numberlist not set.
                          \newcommand*{\@gls@missingnumberlist}[1]{%
                            ??%
                            \ifglssavenumberlist
                              \GlossariesWarning{Missing number list for entry '#1'.
                               Maybe makeglossaries + rerun required}%
                            \else
                              \PackageError{glossaries}%
                              {Package option 'savenumberlist=true' required}%
                              {%
                                You must use the 'savenumberlist' package option
                                to reference location lists.%
                              }%
                            \fi
                          }
       \@glsdefaultsort Define command to set default sort.
                          \newcommand*{\@glsdefaultsort}{\@glo@name}
             \gls@level Register to increment entry levels.
                          \newcount\gls@level
   \@gls@noexpand@field
                          \newcommand{\@@gls@noexpand@field}[3]{%
                           \expandafter\global\expandafter
                              \let\csname glo@#1@#2\endcsname#3%
                         }
 \@gls@noexpand@fields
                          \newcommand{\@gls@noexpand@fields}[4]{%
                            \ifcsdef{gls@assign@#3@field}
                            {%
                               \ifdefequal{#4}{\@gls@default@value}%
                               {%
                                 \edef\@gls@value{\expandonce{#1}}%
                                 \csuse{gls@assign@#3@field}{#2}{\@gls@value}%
                               }%
                               {%
                                 \csuse{gls@assign@#3@field}{#2}{#4}%
                               }%
                            }%
                            {%
                              \ifdefequal{#4}{\@gls@default@value}%
                              {%
                                 \edef\@gls@value{\expandonce{#1}}%
                                 \@@gls@noexpand@field{#2}{#3}{\@gls@value}%
                              }%
                              {%
```

```
\@@gls@noexpand@field{#2}{#3}{#4}%
                                }%
                              }%
                            }
       \@@gls@expand@field
                             \newcommand{\@@gls@expand@field}[3]{%
                              \expandafter
                                \protected@xdef\csname glo@#1@#2\endcsname{#3}%
                             }
        @gls@expand@fields
                             \newcommand{\@gls@expand@fields}[4]{%
                              \ifcsdef{gls@assign@#3@field}
                              {%
                                  \ifdefequal{#4}{\@gls@default@value}%
                                  {%
                                    \edef\@gls@value{\expandonce{#1}}%
                                    \csuse{gls@assign@#3@field}{#2}{\@gls@value}%
                                  }%
                                  {%
                                    \expandafter\@gls@startswithexpandonce#4\relax\relax\gls@endcheck
                                    {%
                                      \@@gls@expand@field{#2}{#3}{#4}%
                                    }%
                                    {%
                                      \csuse{gls@assign@#3@field}{#2}{#4}%
                                    }%
                                  }%
                              }%
                              {%
                                 \ifdefequal{#4}{\@gls@default@value}%
                                 {%
                                   \@@gls@expand@field{#2}{#3}{#1}%
                                 }%
                                 {%
                                   \@@gls@expand@field{#2}{#3}{#4}%
                                }%
                              }%
                            }
\@gls@startswithexpandonce
                             \def\@gls@expandonce{\expandonce}
                             \def\@gls@startswithexpandonce#1#2\gls@endcheck#3#4{%
```
}

\def\@gls@tmp{#1}%

\ifdefequal{\@gls@expandonce}{\@gls@tmp}{#3}{#4}%

```
\gls@assign@field
                                       \gls@assign@field{⟨def value ⟩}{⟨label ⟩}{⟨field ⟩}{⟨tmp
                                       \langle cs \rangleAssigns an entry field. Expansion performed by default (except for name, sym-
                                  bol and description where backward compatibility required). If \langle tmp \; cs \rangle is
                                   \langle \text{Q}g \text{I} \text{S} \text{Q} \text{d} \text{e} \text{f} \text{a} \text{u} \text{I} \text{Q} \text{v} \text{a} \text{I} \text{u} \text{e} \rangle, \langle \text{d} \text{e} \text{f} \text{a} \text{u} \text{u} \text{e} \rangle is used instead.
                                    \let\gls@assign@field\@gls@expand@fields
             \glsexpandfields Fully expand values when assigning fields (except for specific fields that are
                                  overridden by \glssetnoexpandfield).
                                    \newcommand*{\glsexpandfields}{%
                                       \let\gls@assign@field\@gls@expand@fields
                                    }
           \glsnoexpandfields Don't expand values when assigning fields (except for specific fields that are
                                  overridden by \glssetexpandfield).
                                    \newcommand*{\glsnoexpandfields}{%
                                       \let\gls@assign@field\@gls@noexpand@fields
                                    }
            \newglossaryentry Define \newglossaryentry {⟨label⟩} {⟨key-val list⟩}. There are two required
                                  fields in \langle key-val \; list \rangle: name (or parent) and description. (See above.)
                                    \newrobustcmd{\newglossaryentry}[2]{%
                                   Check to see if this glossary entry has already been defined:
                                       \glsdoifnoexists{#1}%
                                       {%
                                           \gls@defglossaryentry{#1}{#2}%
                                       }%
                                    }
\gls@defdocnewglossaryentry The definition of \newglossaryentry is changed at the start of the document
                                  environment. As from v4.47 the see key now works in the document environment.
```

```
\newcommand*{\gls@defdocnewglossaryentry}{%
  \let\newglossaryentry\new@glossaryentry
}
```
\provideglossaryentry Like \newglossaryentry but does nothing if the entry has already been defined.

```
\newrobustcmd{\provideglossaryentry}[2]{%
  \ifglsentryexists{#1}%
  {}%
  {%
    \gls@defglossaryentry{#1}{#2}%
  }%
}
\@onlypreamble{\provideglossaryentry}
```

```
\gls@glsdefs@labellist List of labels of entries defined in .glsdefs file.
                          \newcommand*{\gls@glsdefs@labellist}{}
 \gls@glsdefs@addlabel Save label of entry defined in .glsdefs file.
                          \newcommand*{\gls@glsdefs@addlabel}[1]{\listxadd{\gls@glsdefs@labellist}{#1}}
 \gls@docdef@labellist List of labels of entries defined in the document environment.
                          \newcommand*{\gls@docdef@labellist}{}
  \gls@docdef@addlabel Save label of entry defined in the document environment.
                          \newcommand*{\gls@docdef@addlabel}[1]{\listxadd{\gls@docdef@labellist}{#1}}
    \new@glossaryentry For use in document environment. This opens the .glsdefs file, if not already
                        open, so that the entry definition can be saved for the next LAT<sub>EX</sub> run. This
                        means that any glossaries at the start of the document can access the entry
                        information.
                          \newrobustcmd{\new@glossaryentry}[2]{%
                            \ifundef\@gls@deffile
                            {%
```

```
\immediate\openout\@gls@deffile=\jobname.glsdefs
}%
```
{}%

Don't check for existence since if the entry has been defined in the .glsdefs it will need to be redefined in case the entry has been updated, but keep track of which entries have been defined in the document environment to prevent duplicate definitions.

```
\ifglsentryexists{#1}%
{%
  \xifinlist{#1}{\gls@docdef@labellist}%
  {%
```
\global\newwrite\@gls@deffile

This entry has already been defined in the document environment.

```
\GlossariesWarning{Entry '#1' has already been defined in the
    document environment (ignoring new definition)}%
}%
{%
  \xifinlist{#1}{\gls@glsdefs@labellist}%
  {%
```
This entry was defined in the .glsdefs file so update the definition in case it has been changed.

```
\gls@defglossaryentry{#1}{#2}%
 \gls@docdef@addlabel{#1}%
 \@gls@writedef{#1}%
}%
{%
```
This entry wasn't defined in the .glsdefs file so it must have been defined in the preamble.

```
\GlossariesWarning{Entry '#1' has already been defined in
          the preamble (in which case remove the duplicate definition)
          or you have just updated to glossaries.sty
          v4.47 (in which case delete '\jobname.glsdefs')}%
       }%
     }%
   }%
   {%
This entry hasn't been defined (new entry since last build).
      \gls@defglossaryentry{#1}{#2}%
```

```
\gls@docdef@addlabel{#1}%
   \@gls@writedef{#1}%
}%
```
}

At the start of the document input the .glsdefs file if it exists. This is now done by \gls@begindocdefs, which is redefined by glossaries-extra, so that this step can be skipped to avoid loading an obsolete .glsdefs file if the user switches to glossaries-extra with docdef=restricted.

```
\AtBeginDocument{\gls@begindocdefs}
```
The end of the document needs to check if the .glsdefs file has been opened, in which case it needs to be closed.

```
\AtEndDocument{\ifdef\@gls@deffile{\closeout\@gls@deffile}{}}
```
\gls@begindocdefs Input the .glsdefs file if it exists and enable document definitions if permitted.

```
\newcommand*{\gls@begindocdefs}{%
  \@gls@enablesavenonumberlist
  \edef\@gls@restoreat{\noexpand\catcode'\noexpand\@=\number\catcode'\@\relax}%
  \makeatletter
  \InputIfFileExists{\jobname.glsdefs}{}{}%
  \@gls@restoreat
  \undef\@gls@restoreat
  \gls@defdocnewglossaryentry
}
```
\glsdefs@newdocentry Used to define entries in the .glsdefs file.

}

```
\newcommand*{\glsdefs@newdocentry}[2]{%
 \ifglsentryexists{#1}%
 {\GlossariesWarning{entry '#1' has already been defined in the preamble
    (if you have moved the definition there from the document
    environment, delete \jobname.glsdefs)}}%
 {%
    \gls@glsdefs@addlabel{#1}%
    \gls@defglossaryentry{#1}{#2}%
 }%
```
\@gls@writedef Writes glossary entry definition to \@gls@deffile. Allow for the possibility that the entry definition may have been moved from the document environment to the preamble, so warn rather than generate an error.

```
\newcommand*{\@gls@writedef}[1]{%
 \immediate\write\@gls@deffile
 {%
    \string\glsdefs@newdocentry{\glsdetoklabel{#1}}\glspercentchar^^J%
    \expandafter\@gobble\string\{\glspercentchar%
```
}%

Write key value information:

```
\@for\@gls@map:=\@gls@keymap\do
   {%
     \letcs\glo@value{glo@\glsdetoklabel{#1}@\expandafter\@secondoftwo\@gls@map}%
     \ifdef\glo@value
     {%
       \@onelevel@sanitize\glo@value
       \immediate\write\@gls@deffile
       {%
         \expandafter\@firstoftwo\@gls@map
           =\expandafter\@gobble\string\{\glo@value\expandafter\@gobble\string\},%
           \glspercentchar
       }%
     }%
     {}%
   }%
Provide hook:
   \glswritedefhook
   \immediate\write\@gls@deffile
   {%
     \glspercentchar^^J%
     \expandafter\@gobble\string\}\glspercentchar^^J%
   }%
```

```
}
```
\@gls@keymap List of entry definition key names and corresponding tag in control sequence used to store the value.

```
\newcommand*{\@gls@keymap}{%
 {name}{name},%
 {sort}{sortvalue},% unescaped sort value
 {type}{type},%
 {first}{first},%
 {firstplural}{firstpl},%
 {text}{text},%
 {plural}{plural},%
 {description}{desc},%
 {descriptionplural}{descplural},%
 {symbol}{symbol},%
 {symbolplural}{symbolplural},%
```

```
{user1}{useri},%
  {user2}{userii},%
  {user3}{useriii},%
  {user4}{useriv},%
  {user5}{userv},%
  {user6}{uservi},%
  {long}{long},%
  {longplural}{longpl},%
  {short}{short},%
  {shortplural}{shortpl},%
  {counter}{counter},%
  {parent}{parent}%
}
```
\@gls@fetchfield

# \@gls@fetchfield{⟨cs ⟩}{⟨field ⟩}

Fetches the internal field label from the given user  $\langle field \rangle$  and stores in  $\langle cs \rangle$ . \newcommand\*{\@gls@fetchfield}[2]{% Ensure user field name is fully expanded \edef\@gls@thisval{#2}% Iterate through known mappings until we find the one for this field. \@for\@gls@map:=\@gls@keymap\do{%

```
\edef\@this@key{\expandafter\@firstoftwo\@gls@map}%
\ifdefequal{\@this@key}{\@gls@thisval}%
{%
```
Found it.

\edef#1{\expandafter\@secondoftwo\@gls@map}%

Break out of loop.

\@endfortrue }% {}% }% }

## $\gtrsim$ glsaddstoragekey{ $\langle key \rangle$ }{ $\langle default \ value \rangle$ }{ $\langle no \ line \ cs \rangle$ }

\glsaddstoragekey

Similar to \glsaddkey but intended for keys whose values aren't explicitly used in the document, but might be required behind the scenes by other commands.

```
\newcommand*{\glsaddstoragekey}{\@ifstar\@sglsaddstoragekey\@glsaddstoragekey}
```
Starred version switches on expansion for this key.

```
\newcommand*{\@sglsaddstoragekey}[1]{%
 \key@ifundefined{glossentry}{#1}%
 {%
```

```
\expandafter\newcommand\expandafter*\expandafter
      {\csname gls@assign@#1@field\endcsname}[2]{%
         \@@gls@expand@field{##1}{#1}{##2}%
      }%
   }%
   {}%
   \@glsaddstoragekey{#1}%
 }
Unstarred version doesn't override default expansion.
 \newcommand*{\@glsaddstoragekey}[3]{%
Check the specified key doesn't already exist.
   \key@ifundefined{glossentry}{#1}%
   {%
Set up the key.
     \define@key{glossentry}{#1}{\csdef{@glo@#1}{##1}}%
     \appto\@gls@keymap{,{#1}{#1}}%
Set the default value.
     \appto\@newglossaryentryprehook{\csdef{@glo@#1}{#2}}%
Assignment code.
     \appto\@newglossaryentryposthook{%
       \letcs{\@glo@tmp}{@glo@#1}%
        \gls@assign@field{#2}{\@glo@label}{#1}{\@glo@tmp}%
     \frac{1}{2}%
Define the no-link commands.
     \newcommand*{#3}[1]{\@gls@entry@field{##1}{#1}}%
   }%
```

```
{%
    \PackageError{glossaries}{Key '#1' already exists}{}%
  }%
}
```

```
\glsaddkey{⟨key ⟩}{⟨default value ⟩}{⟨no link cs ⟩}{⟨no link
ucfirst
cs \langle {\langlelink cs \rangle}{\langlelink ucfirst cs \rangle}{\langlelink allcaps cs \rangle}
```
\glsaddkey

Allow user to add their own custom keys.

\newcommand\*{\glsaddkey}{\@ifstar\@sglsaddkey\@glsaddkey}

Starred version switches on expansion for this key.

```
\newcommand*{\@sglsaddkey}[1]{%
 \key@ifundefined{glossentry}{#1}%
 {%
   \verb|\expandafter\newcommand\expandafter*\\expandafter{\csname gls@assign@#1@field\endcsname}[2]{%
       \@@gls@expand@field{##1}{#1}{##2}%
```

```
}%
   }%
   {}%
   \@glsaddkey{#1}%
 }
Unstarred version doesn't override default expansion.
 \newcommand*{\@glsaddkey}[7]{%
Check the specified key doesn't already exist.
   \key@ifundefined{glossentry}{#1}%
   {%
Set up the key.
     \define@key{glossentry}{#1}{\csdef{@glo@#1}{##1}}%
     \appto\@gls@keymap{,{#1}{#1}}%
Set the default value.
     \appto\@newglossaryentryprehook{\csdef{@glo@#1}{#2}}%
Assignment code.
     \appto\@newglossaryentryposthook{%
       \letcs{\@glo@tmp}{@glo@#1}%
        \gls@assign@field{#2}{\@glo@label}{#1}{\@glo@tmp}%
     \frac{1}{2}%
Define the no-link commands.
     \newcommand*{#3}[1]{\@gls@entry@field{##1}{#1}}%
     \newcommand*{#4}[1]{\@Glsentryfield{##1}{#1}}%
Now for the commands with links. First the version with no case change:
     \ifcsdef{@gls@user@#1@}%
     {%
        \PackageError{glossaries}%
        {Can't define '\string#5' as helper command
         '\expandafter\string\csname @gls@user@#1@\endcsname' already exists}%
        {}%
     }%
     {%
       \expandafter\newcommand\expandafter*\expandafter
         {\csname @gls@user@#1\endcsname}[2][]{%
           \new@ifnextchar[%
              {\csuse{@gls@user@#1@}{##1}{##2}}%
              {\csuse{@gls@user@#1@}{##1}{##2}[]}}%
       \csdef{@gls@user@#1@}##1##2[##3]{%
         \@gls@field@link{##1}{##2}{#3{##2}##3}%
       \gamma%
       \newrobustcmd*{#5}{%
         \expandafter\@gls@hyp@opt\csname @gls@user@#1\endcsname}%
     }%
```

```
Next the version with the first letter converted to upper case:
     \ifcsdef{@Gls@user@#1@}%
     {%
        \PackageError{glossaries}%
        {Can't define '\string#6' as helper command
         '\expandafter\string\csname @Gls@user@#1@\endcsname' already exists}%
        {}%
     }%
     {%
       \expandafter\newcommand\expandafter*\expandafter
         {\csname @Gls@user@#1\endcsname}[2][]{%
           \new@ifnextchar[%
             {\csuse{@Gls@user@#1@}{##1}{##2}}%
             {\csuse{@Gls@user@#1@}{##1}{##2}[]}}%
       \csdef{@Gls@user@#1@}##1##2[##3]{%
         \@gls@field@link{##1}{##2}{#4{##2}##3}%
       }%
       \newrobustcmd*{#6}{%
         \expandafter\@gls@hyp@opt\csname @Gls@user@#1\endcsname}%
     }%
Finally the all caps version:
     \ifcsdef{@GLS@user@#1@}%
     {%
        \PackageError{glossaries}%
        {Can't define '\string#7' as helper command
         '\expandafter\string\csname @GLS@user@#1@\endcsname' already exists}%
        {}%
     }%
     {%
       \expandafter\newcommand\expandafter*\expandafter
         {\csname @GLS@user@#1\endcsname}[2][]{%
           \new@ifnextchar[%
             {\csuse{@GLS@user@#1@}{##1}{##2}}%
             {\csuse{@GLS@user@#1@}{##1}{##2}[]}}%
       \csdef{@GLS@user@#1@}##1##2[##3]{%
         \@gls@field@link{##1}{##2}{\glsuppercase{#3{##2}##3}}%
       }%
       \newrobustcmd*{#7}{%
         \expandafter\@gls@hyp@opt\csname @GLS@user@#1\endcsname}%
     }%
Add mappings.
     \glsmfuaddmap{#3}{#4}%
     \glsmfuaddmap{#5}{#6}%
     \glsmfublocker{#7}%
   }%
   {%
```

```
\PackageError{glossaries}{Key '#1' already exists}{}%
```

```
}%
                }
\glsfieldxdef
                  \glsfieldxdef{⟨label ⟩}{⟨field ⟩}{⟨definition ⟩}
                \newrobustcmd{\glsfieldxdef}[3]{%
                 \glsdoifexists{#1}%
                 {%
                   \protected@edef\@glo@label{\glsdetoklabel{#1}}%
                   \ifcsdef{glo@\@glo@label @#2}%
                   {%
                       \protected@csxdef{glo@\@glo@label @#2}{#3}%
                   }%
                   {%
                       \PackageError{glossaries}{Field '#2' doesn't exist}{}%
                   }%
                 }%
                }
\glsfieldedef
                  \verb|\glsfieldedef{|label}\verb|}{<sup>1</sup> \glsfieldedef{\label \} \{\field \} \{\definition \}
                \newrobustcmd{\glsfieldedef}[3]{%
                 \glsdoifexists{#1}%
                 {%
                   \protected@edef\@glo@label{\glsdetoklabel{#1}}%
                   \ifcsdef{glo@\@glo@label @#2}%
                   {%
                       \protected@csedef{glo@\@glo@label @#2}{#3}%
                   }%
                   {%
                       \PackageError{glossaries}{Field '#2' doesn't exist}{}%
                   }%
                 }%
                }
\glsfieldgdef
                  \glsfieldgdef{⟨label ⟩}{⟨field ⟩}{⟨definition ⟩}
                \newrobustcmd{\glsfieldgdef}[3]{%
                 \glsdoifexists{#1}%
                 {%
                   \protected@edef\@glo@label{\glsdetoklabel{#1}}%
                   \ifcsdef{glo@\@glo@label @#2}%
```

```
{%
                       \expandafter\gdef\csname glo@\@glo@label @#2\endcsname{#3}%
                   }%
                    {%
                       \PackageError{glossaries}{Field '#2' doesn't exist}{}%
                   }%
                 }%
                }
  \glsfielddef
                   \glsfielddef{⟨label ⟩}{⟨field ⟩}{⟨definition ⟩}
                 \newrobustcmd{\glsfielddef}[3]{%
                  \glsdoifexists{#1}%
                  {%
                    \protected@edef\@glo@label{\glsdetoklabel{#1}}%
                    \ifcsdef{glo@\@glo@label @#2}%
                    {%
                       \expandafter\def\csname glo@\@glo@label @#2\endcsname{#3}%
                    }%
                    {%
                       \PackageError{glossaries}{Field '#2' doesn't exist}{}%
                   }%
                 }%
                }
\verb|\glsfieldfetch|\glsfieldfetch{⟨label ⟩}{⟨field ⟩}{⟨cs ⟩}
                Fetches the value of the given field and stores in the given control sequence.
                 \newrobustcmd{\glsfieldfetch}[3]{%
                  \glsdoifexists{#1}%
                  {%
                    \protected@edef\@glo@label{\glsdetoklabel{#1}}%
                    \ifcsdef{glo@\@glo@label @#2}%
                    {%
                       \letcs#3{glo@\@glo@label @#2}%
                   }%
                    {%
                       \PackageError{glossaries}{Field '#2' doesn't exist}{}%
                   }%
                 }%
                }
                   \glsunexpandedfieldvalue{⟨label ⟩}{⟨field ⟩}
```
\glsunexpandedfieldvalue

For use in expandable contexts where the field value is required, but the contents should not be expanded. The  $\langle field \rangle$  argument must be the internal field name.

```
\newcommand*{\glsunexpandedfieldvalue}[2]{%
  \ifcsname glo@\glsdetoklabel{#1}@#2\endcsname
   \expandafter\expandonce\csname glo@\glsdetoklabel{#1}@#2\expandafter\endcsname
  \fi
}
```
\ifglsfieldeq{ $\langle$ label}}{ $\langle$ field}}{ $\langle$ string}}{ $\langle$ true}}{ $\langle$ false}}

\ifglsfieldeq

```
Tests if the value of the given field is equal to the given string.
```

```
\newrobustcmd{\ifglsfieldeq}[5]{%
 \glsdoifexists{#1}%
 {%
   \protected@edef\@glo@label{\glsdetoklabel{#1}}%
   \ifcsdef{glo@\@glo@label @#2}%
   {%
      \ifcsstring{glo@\@glo@label @#2}{#3}{#4}{#5}%
   }%
   {%
      \PackageError{glossaries}{Field '#2' doesn't exist}{}%
   }%
}%
}
```

```
\ifglsfielddefeq{⟨label ⟩}{⟨field ⟩}{⟨command ⟩}{⟨true ⟩}
\{(false)\}
```
\ifglsfielddefeq

Tests if the value of the given field is equal to the replacement text of the given command.

```
\newrobustcmd{\ifglsfielddefeq}[5]{%
\glsdoifexists{#1}%
{%
   \protected@edef\@glo@label{\glsdetoklabel{#1}}%
   \ifcsdef{glo@\@glo@label @#2}%
  {%
```
Use \ifdefstrequal not \ifcsstrequal as the #3 argument should be a command.

```
\expandafter\ifdefstrequal\csname glo@\@glo@label @#2\endcsname{#3}{#4}{#5}%
   }%
   {%
     \PackageError{glossaries}{Field '#2' doesn't exist}{}%
   }%
}%
}
```

```
\ifglsfieldcseq
                          \ifglsfieldcseq{⟨label ⟩}{⟨field ⟩}{⟨cs name ⟩}{⟨true ⟩}
                          \{\langle false \rangle\}As above but uses \ifcsstrequal instead of \ifdefstrequal
                        \newcommand{\ifglsfieldcseq}[5]{%
                         \glsdoifexists{#1}%
                         {%
                           \protected@edef\@glo@label{\glsdetoklabel{#1}}%
                           \ifcsdef{glo@\@glo@label @#2}%
                           {%
                              \ifcsstrequal{glo@\@glo@label @#2}{#3}{#4}{#5}%
                           }%
                           {%
                              \PackageError{glossaries}{Key '#2' doesn't exist}{}%
                           }%
                        }%
                        }
     \glswritedefhook
                        \newcommand*{\glswritedefhook}{}
     \gls@assign@desc
                        \newcommand*{\gls@assign@desc}[1]{%
                          \gls@assign@field{}{#1}{desc}{\@glo@desc}%
                          \gls@assign@field{\@glo@desc}{#1}{descplural}{\@glo@descplural}%
                       }
\longnewglossaryentry
                        \newcommand{\longnewglossaryentry}[3]{%
                          \glsdoifnoexists{#1}%
                          {%
                             \bgroup
                               \let\@org@newglossaryentryprehook\@newglossaryentryprehook
                               \long\def\@newglossaryentryprehook{%
                                 \long\def\@glo@desc{#3\leavevmode\unskip\nopostdesc}%
                                 \@org@newglossaryentryprehook
                               }%
                               \renewcommand*{\gls@assign@desc}[1]{%
                                  \global\cslet{glo@\glsdetoklabel{#1}@desc}{\@glo@desc}%
                                  \global\cslet{glo@\glsdetoklabel{#1}@descplural}{\@glo@desc}%
                                }
                               \gls@defglossaryentry{#1}{#2}%
                             \qquad}
                       }
```
Only allowed in the preamble. (Otherwise a long description could cause problems when writing the entry definition to the temporary file.)

\@onlypreamble{\longnewglossaryentry}

\longprovideglossaryentry As the above but only defines the entry if it doesn't already exist.

```
\newcommand{\longprovideglossaryentry}[3]{%
  \ifglsentryexists{#1}{}%
  {\longnewglossaryentry{#1}{#2}{#3}}%
}
\@onlypreamble{\longprovideglossaryentry}
```
\gls@defglossaryentry  $\verb|\gls@defglossaryentry{<|label⟩}{{<|key\text{-}val list⟩}}$ Defines a new entry without checking if it already exists. \newcommand{\gls@defglossaryentry}[2]{% Prevent any further use of **\GlsSetQuote**: \let\GlsSetQuote\gls@nosetquote Store label \protected@edef\@glo@label{\glsdetoklabel{#1}}% Provide a means for user defined keys to reference the label: \let\glslabel\@glo@label Set up defaults. If the name or description keys are omitted, an error will be generated. \let\@glo@name\@glsnoname \let\@glo@desc\@glsnodesc \let\@glo@descplural\@gls@default@value \let\@glo@type\@gls@default@value \let\@glo@symbol\@gls@default@value \let\@glo@symbolplural\@gls@default@value \let\@glo@text\@gls@default@value \let\@glo@plural\@gls@default@value Using **\let** instead of **\def** to make later comparison avoid expansion issues. (Thanks to Ulrich Diez for suggesting this.) \let\@glo@first\@gls@default@value \let\@glo@firstplural\@gls@default@value Set the default sort: \let\@glo@sort\@gls@default@value Set the default counter:

\let\@glo@counter\@gls@default@value

```
\def\@glo@see{}%
```
\def\@glo@parent{}%

\def\@glo@prefix{}%

Initialise nonumberlist setting if we're in the document environment.

```
\@gls@initnonumberlist
\def\@glo@useri{}%
\def\@glo@userii{}%
\def\@glo@useriii{}%
\def\@glo@useriv{}%
\def\@glo@userv{}%
\def\@glo@uservi{}%
\def\@glo@short{}%
\def\@glo@shortpl{}%
\def\@glo@long{}%
\def\@glo@longpl{}%
```
Add start hook in case another package wants to add extra keys.

```
\@newglossaryentryprehook
```
Extract key-val information from third parameter:

```
\setkeys{glossentry}{#2}%
```
Check there is a default glossary.

```
\ifundef\glsdefaulttype
{%
   \PackageError{glossaries}%
   {No default glossary type (have you used 'nomain' by mistake?)}%
   {If you use package option 'nomain' you must define
    a new glossary before you can define entries}%
}%
{}%
```
Assign type. This must be fully expandable

```
\gls@assign@field{\glsdefaulttype}{\@glo@label}{type}{\@glo@type}%
\protected@edef\@glo@type{\glsentrytype{\@glo@label}}%
```
Check to see if this glossary type has been defined, if it has, add this label to the relevant list, otherwise generate an error.

```
\ifcsundef{glolist@\@glo@type}%
{%
    \PackageError{glossaries}%
    {Glossary type '\@glo@type' has not been defined}%
    {You need to define a new glossary type, before making entries
     in it}%
}%
{%
```
Check if it's an ignored glossary

```
\ifignoredglossary\@glo@type
  {%
```
The description may be omitted for an entry in an ignored glossary.

```
\ifx\@glo@desc\@glsnodesc
         \let\@glo@desc\@empty
       \fi
     }%
     {%
     \gamma%
     \protected@edef\@glolist@{\csname glolist@\@glo@type\endcsname}%
     \expandafter\protected@xdef\csname glolist@\@glo@type\endcsname{%
       \@glolist@{\@glo@label},}%
   \gamma%
Initialise level to 0.
   \gls@level=0\relax
Has this entry been assigned a parent?
   \ifx\@glo@parent\@empty
Doesn't have a parent. Set \glo@⟨label⟩@parent to empty.
     \expandafter\gdef\csname glo@\@glo@label @parent\endcsname{}%
   \else
Has a parent. Check to ensure this entry isn't its own parent.
     \ifdefequal\@glo@label\@glo@parent%
     {%
       \PackageError{glossaries}{Entry '\@glo@label' can't be its own parent}{}%
       \def\@glo@parent{}%
       \expandafter\gdef\csname glo@\@glo@label @parent\endcsname{}%
     }%
     {%
Check the parent exists:
       \ifglsentryexists{\@glo@parent}%
       {%
Parent exists. Set \glo@⟨label⟩@parent.
         \expandafter\protected@xdef\csname glo@\@glo@label @parent\endcsname{%
            \@glo@parent}%
Determine level.
         \gls@level=\csname glo@\@glo@parent @level\endcsname\relax
         \advance\gls@level by 1\relax
If name hasn't been specified, use same as the parent name
         \ifx\@glo@name\@glsnoname
           \expandafter\let\expandafter\@glo@name
             \csname glo@\@glo@parent @name\endcsname
If name and plural haven't been specified, use same as the parent
           \ifx\@glo@plural\@gls@default@value
              \expandafter\let\expandafter\@glo@plural
                 \csname glo@\@glo@parent @plural\endcsname
```

```
\fi
  \fi
}%
{%
```
Parent doesn't exist, so issue an error message and change this entry to have no parent

```
\PackageError{glossaries}%
      {%
        Invalid parent '\@glo@parent'
        for entry '\@glo@label' - parent doesn't exist%
      }%
      {%
        Parent entries must be defined before their children%
      }%
      \def\@glo@parent{}%
      \expandafter\gdef\csname glo@\@glo@label @parent\endcsname{}%
    }%
  }%
\fi
```
Set the level for this entry

\expandafter\xdef\csname glo@\@glo@label @level\endcsname{\number\gls@level}% Define commands associated with this entry:

```
\gls@assign@field{\@glo@name}{\@glo@label}{sortvalue}{\@glo@sort}%
\letcs\@glo@sort{glo@\@glo@label @sortvalue}%
\gls@assign@field{\@glo@name}{\@glo@label}{text}{\@glo@text}%
\expandafter\gls@assign@field\expandafter
   {\csname glo@\@glo@label @text\endcsname\glspluralsuffix}%
  {\@glo@label}{plural}{\@glo@plural}%
\expandafter\gls@assign@field\expandafter
   {\csname glo@\@glo@label @text\endcsname}%
  {\@glo@label}{first}{\@glo@first}%
```
If first has been specified, make the default by appending \glspluralsuffix, otherwise make the default the value of the plural key.

```
\ifx\@glo@first\@gls@default@value
  \expandafter\gls@assign@field\expandafter
     {\csname glo@\@glo@label @plural\endcsname}%
     {\@glo@label}{firstpl}{\@glo@firstplural}%
\else
  \expandafter\gls@assign@field\expandafter
     {\csname glo@\@glo@label @first\endcsname\glspluralsuffix}%
     {\@glo@label}{firstpl}{\@glo@firstplural}%
\fi
\ifcsundef{@glotype@\@glo@type @counter}%
{%
  \def\@glo@defaultcounter{\glscounter}%
}%
```

```
{%
  \letcs\@glo@defaultcounter{@glotype@\@glo@type @counter}%
\frac{1}{2}%
\gls@assign@field{\@glo@defaultcounter}{\@glo@label}{counter}{\@glo@counter}%
\gls@assign@field{}{\@glo@label}{useri}{\@glo@useri}%
\gls@assign@field{}{\@glo@label}{userii}{\@glo@userii}%
\gls@assign@field{}{\@glo@label}{useriii}{\@glo@useriii}%
\gls@assign@field{}{\@glo@label}{useriv}{\@glo@useriv}%
\gls@assign@field{}{\@glo@label}{userv}{\@glo@userv}%
\gls@assign@field{}{\@glo@label}{uservi}{\@glo@uservi}%
\gls@assign@field{}{\@glo@label}{short}{\@glo@short}%
\gls@assign@field{}{\@glo@label}{shortpl}{\@glo@shortpl}%
\gls@assign@field{}{\@glo@label}{long}{\@glo@long}%
\gls@assign@field{}{\@glo@label}{longpl}{\@glo@longpl}%
\ifx\@glo@name\@glsnoname
  \@glsnoname
  \let\@gloname\@gls@default@value
\fi
\gls@assign@field{}{\@glo@label}{name}{\@glo@name}%
```
Set default numberlist if not defined:

```
\ifcsundef{glo@\@glo@label @numberlist}%
{%
  \csxdef{glo@\@glo@label @numberlist}{%
     \noexpand\@gls@missingnumberlist{\@glo@label}}%
\frac{1}{2}%
{}%
```
Store nonumberlist setting if we're in the document environment.

```
\@gls@storenonumberlist{\@glo@label}%
```
The smaller and smallcaps options set the description to \@glo@first. Need to check for this, otherwise it won't get expanded if the description gets sanitized.

```
\def\@glo@@desc{\@glo@first}%
\ifx\@glo@desc\@glo@@desc
 \let\@glo@desc\@glo@first
\fi
\ifx\@glo@desc\@glsnodesc
 \@glsnodesc
 \let\@glodesc\@gls@default@value
\fi
\gls@assign@desc{\@glo@label}%
```
Set the sort key for this entry:

```
\@gls@defsort{\@glo@type}{\@glo@label}%
\def\@glo@@symbol{\@glo@text}%
```

```
\ifx\@glo@symbol\@glo@@symbol
  \let\@glo@symbol\@glo@text
\fi
```

```
\gls@assign@field{\relax}{\@glo@label}{symbol}{\@glo@symbol}%
\expandafter
 \gls@assign@field\expandafter
 {\csname glo@\@glo@label @symbol\endcsname}
 {\@glo@label}{symbolplural}{\@glo@symbolplural}%
```
Define an associated boolean variable to determine whether this entry has been used yet (needs to be defined globally):

```
\expandafter\protected@xdef\csname glo@\@glo@label @flagfalse\endcsname{%
     \noexpand\global
       \noexpand\let\expandafter\noexpand
         \csname ifglo@\@glo@label @flag\endcsname\noexpand\iffalse
   }%
   \expandafter\protected@xdef\csname glo@\@glo@label @flagtrue\endcsname{%
     \noexpand\global
       \noexpand\let\expandafter\noexpand
         \csname ifglo@\@glo@label @flag\endcsname\noexpand\iftrue
   }%
   \csname glo@\@glo@label @flagfalse\endcsname
Sort out any cross-referencing if required.
   \@glo@autosee
Determine and store main part of the entry's index format.
   \ifignoredglossary\@glo@type
   {%
     \csdef{glo@\@glo@label @index}{}%
   }
   {%
     \do@glo@storeentry{\@glo@label}%
   }%
Define entry counters if enabled:
   \@newglossaryentry@defcounters
Add end hook in case another package wants to add extra keys.
```

```
\@newglossaryentryposthook
```
}

\@glo@autosee Automatically implement \glssee.

```
\newcommand*{\@glo@autosee}{%
  \ifdefvoid\@glo@see{}%
 {%
    \protected@edef\@do@glssee{%
      \noexpand\@gls@fixbraces\noexpand\@glo@list\@glo@see\noexpand\@nil
      \noexpand\expandafter\noexpand\@glssee\noexpand\@glo@list{\@glo@label}}%
    \@do@glssee
 }%
  \@glo@autoseehook
}%
```

```
\@glo@autoseehook
                              \newcommand*{\@glo@autoseehook}{}
  \@newglossaryentryprehook Allow extra information to be added to glossary entries:
                              \newcommand*{\@newglossaryentryprehook}{}
 \@newglossaryentryposthook Allow extra information to be added to glossary entries:
                               \newcommand*{\@newglossaryentryposthook}{}
\alphaewglossaryentry@defcounters
                              \newcommand*{\@newglossaryentry@defcounters}{}
              \glsmoveentry Moves entry whose label is given by first argument to the glossary named in the
                             second argument.
                              \newcommand*{\glsmoveentry}[2]{%
                                \protected@edef\@glo@thislabel{\glsdetoklabel{#1}}%
                                \protected@edef\glo@type{\csname glo@\@glo@thislabel @type\endcsname}%
                                \def\glo@list{,}%
                                \forglsentries[\glo@type]{\glo@label}%
                                 {%
                                   \ifdefequal\@glo@thislabel\glo@label
                                      {}{\protected@eappto\glo@list{\glo@label,}}%
                                 }%
                                 \cslet{glolist@\glo@type}{\glo@list}%
                                 \csdef{glo@\@glo@thislabel @type}{#2}%
                              }
       \@glossaryentryfield Indicate what command should be used to display each entry in the glossary.
                             (This enables the glossaries-accsupp package to use \accsuppglossaryentryfield
                             instead.)
                              \ifglsxindy
                                \newcommand*{\@glossaryentryfield}{\string\\glossentry}
                               \else
                                 \newcommand*{\@glossaryentryfield}{\string\glossentry}
                               \fi
    \@glossarysubentryfield Indicate what command should be used to display each subentry in the glossary.
                             (This enables the glossaries-accsupp package to use \accsuppglossarysubentryfield
                             instead.)
                              \ifglsxindy
                                \newcommand*{\@glossarysubentryfield}{%
                                   \string\\subglossentry}
                              \else
                                 \newcommand*{\@glossarysubentryfield}{%
                                   \string\subglossentry}
                              \fi
```
#### \@glo@storeentry

```
\@glo@storeentry{⟨label ⟩}
```

```
Determine the format to write the entry in the glossary output (.glo) file. The
argument is the entry's label (should already have been de-tok'ed if required).
The result is stored in \gtrsim 1 of \langle label \rangle @index, where \langle label \rangle is the entry's label.
(This doesn't include any formatting or location information.)
 \newcommand{\@glo@storeentry}[1]{%
Escape makeindex/xindy special characters in the label:
   \protected@edef\@glo@esclabel{#1}%
   \@gls@checkmkidxchars\@glo@esclabel
Get the sort string and escape any special characters
   \protected@edef\@glo@sort{\csname glo@#1@sort\endcsname}%
   \@gls@checkmkidxchars\@glo@sort
Same again for the name string. Escape any special characters in the prefix
   \@gls@checkmkidxchars\@glo@prefix
Get the parent, if one exists
   \protected@edef\@glo@parent{\csname glo@#1@parent\endcsname}%
Write the information to the glossary file.
   \ifglsxindy
Store using xindy syntax.
     \ifx\@glo@parent\@empty
Entry doesn't have a parent
        \expandafter\protected@xdef\csname glo@#1@index\endcsname{%
         (\string"\@glo@sort\string" %
         \string"\@glo@prefix\@glossaryentryfield{\@glo@esclabel}\string") %
       }%
     \else
Entry has a parent
        \expandafter\protected@xdef\csname glo@#1@index\endcsname{%
          \csname glo@\@glo@parent @index\endcsname
          (\string"\@glo@sort\string" %
          \string"\@glo@prefix\@glossarysubentryfield
             {\csname glo@#1@level\endcsname}{\@glo@esclabel}\string") %
         }%
     \fi
   \else
Store using makeindex syntax.
     \ifx\@glo@parent\@empty
Sanitize \@glo@prefix
        \@onelevel@sanitize\@glo@prefix
```

```
Entry doesn't have a parent
```

```
\expandafter\protected@xdef\csname glo@#1@index\endcsname{%
         \@glo@sort\@gls@actualchar\@glo@prefix
         \@glossaryentryfield{\@glo@esclabel}%
       }%
     \else
Entry has a parent
       \expandafter\protected@xdef\csname glo@#1@index\endcsname{%
         \csname glo@\@glo@parent @index\endcsname\@gls@levelchar
         \@glo@sort\@gls@actualchar\@glo@prefix
         \@glossarysubentryfield
           {\csname glo@#1@level\endcsname}{\@glo@esclabel}%
       }%
     \fi
   \fi
 }
```
## 2.8 Resetting and unsetting entry flags

Each glossary entry is assigned a conditional of the form  $\ifmmode\big\vert\else\fi$  \frac{10@ $\big/$ label $\big\}$ @flag which determines whether or not the entry has been used (see also \ifglsused defined below). These flags can be set and unset using the following macros, but first we need to know if we're in amsmath's align environment's measuring pass.

```
\@gls@if@measuring
```
\newcommand\*{\@gls@if@measuring}[2]{% \ifmeasuring@ #1% \else #2%  $\chi$ i }

\gls@org@refstepcounter

\let\gls@org@refstepcounter\refstepcounter \let\gls@org@label\label

\gls@if@measuring

```
\newcommand{\gls@if@measuring}[2]{#2}
```
If amsmath has been loaded, set \gls@if@measuring to \@gls@if@measuring

```
\AtBeginDocument{%
```

```
\@ifpackageloaded{amsmath}%
{\let\gls@if@measuring\@gls@if@measuring}%
{}%
\let\gls@org@refstepcounter\refstepcounter
\let\gls@org@label\label
```

```
}
```

```
\gls@ifnotmeasuring
                         \newcommand*\gls@ifnotmeasuring[1]{\glsifmeasuring{}{#1}}
       \glsifmeasuring
                         \newcommand*{\glsifmeasuring}{\gls@if@measuring}
\gls@local@stepcounter
                         \newcommand*{\gls@local@stepcounter}[1]{%
                          \ifcsdef{c@#1}%
                          {%
                            \epreto\gls@measuring@reset{\noexpand\setcounter{#1}{\number\value{#1}}}%
                            \expandafter\advance\csname c@#1\endcsname by \@ne
                          }%
                         {}%
                         }
  \gls@start@measuring It's best to scope this, but still provide some support to switch on and off.
                         \newcommand{\gls@start@measuring}{%
                           \ifx\glsifmeasuring\@firstoftwo
                           \else
                             \let\gls@org@target\glstarget
                             \let\gls@org@link\@glslink
                             \def\gls@measuring@reset{}%
                           \fi
                           \let\glsifmeasuring\@firstoftwo
                           \let\refstepcounter\gls@local@stepcounter
                           \let\label\@gobble
                           \let\glstarget\@secondoftwo
                           \let\@glslink\@secondoftwo
                        }
   \gls@stop@measuring
                         \newcommand{\gls@stop@measuring}{%
                           \renewcommand*{\glsifmeasuring}{\gls@if@measuring}%
                           \let\refstepcounter\gls@org@refstepcounter
                           \let\label\gls@org@label
                           \let\glstarget\gls@org@target
                           \let\@glslink\gls@org@link
                           \gls@measuring@reset
                           \def\gls@measuring@reset{}%
                        }
     \glsmeasureheight
                         \newcommand{\glsmeasureheight}[2]{%
                           \settoheight{#1}{\gls@start@measuring#2\gls@stop@measuring}%
                        }
      \glsmeasuredepth
                         \newcommand{\glsmeasuredepth}[2]{%
```

```
\settodepth{#1}{\gls@start@measuring#2\gls@stop@measuring}%
                   }
\glsmeasurewidth
                   \newcommand{\glsmeasurewidth}[2]{%
                      \settowidth{#1}{\gls@start@measuring#2\gls@stop@measuring}%
                   }
\glspatchtabularx Patch \TX@trial (as per David Carlisle's answer in http://tex.stackexchange.
                  com/a/94895). This does nothing if \TX@trial hasn't been defined.
                    \def\@gls@patchtabularx#1\hbox#2#3!!{%
                      \def\TX@trial##1{#1\hbox{\gls@start@measuring#2\gls@stop@measuring}#3}%
                   }
                    \newcommand*\glspatchtabularx{%
                     \ifdef\TX@trial
                     {%
                       \expandafter\@gls@patchtabularx\TX@trial{##1}!!%
                       \let\glspatchtabularx\relax
                    }%
                    {}%
                    }
        \glsreset The command \glsreset{⟨label⟩} can be used to set the entry flag to indicate
                  that it hasn't been used yet. The required argument is the entry label.
```

```
\newcommand*{\glsreset}[1]{%
  \gls@ifnotmeasuring
  {%
    \glsdoifexists{#1}%
    {%
        \@glsreset{#1}%
    \frac{1}{2}%
  }%
}
```
}

\glslocalreset As above, but with only a local effect:

```
\newcommand*{\glslocalreset}[1]{%
  \gls@ifnotmeasuring
  {%
    \glsdoifexists{#1}%
    {%
       \@glslocalreset{#1}%
    }%
 }%
```
\glsunset The command \glsunset{⟨label⟩} can be used to set the entry flag to indicate that it has been used. The required argument is the entry label.

```
\newcommand*{\glsunset}[1]{%
 \gls@ifnotmeasuring
```

```
{%
    \glsdoifexists{#1}%
    {%
      \@glsunset{#1}%
    }%
  }%
}
```
\glslocalunset As above, but with only a local effect:

```
\newcommand*{\glslocalunset}[1]{%
  \gls@ifnotmeasuring
  {%
    \glsdoifexists{#1}%
    {%
      \@glslocalunset{#1}%
    }%
  }%
}
```
\@glslocalunset Local unset. This defaults to just \@@glslocalunset but is changed by \glsenableentrycount.

```
\newcommand*{\@glslocalunset}{\@@glslocalunset}
```
\@@glslocalunset Local unset without checks.

```
\newcommand*{\@@glslocalunset}[1]{%
   \expandafter\let\csname ifglo@\glsdetoklabel{#1}@flag\endcsname\iftrue
}
```
\@glsunset Global unset. This defaults to just \@@glsunset but is changed by \glsenableentrycount.

```
\newcommand*{\@glsunset}{\@@glsunset}
```
\@@glsunset Global unset without checks. \newcommand\*{\@@glsunset}[1]{% \expandafter\global\csname glo@\glsdetoklabel{#1}@flagtrue\endcsname }

\@glslocalreset Local reset. This defaults to just \@@glslocalreset but is changed by \glsenableentrycount.

```
\newcommand*{\@glslocalreset}{\@@glslocalreset}
```
\@@glslocalreset Local reset without checks.

```
\newcommand*{\@@glslocalreset}[1]{%
   \expandafter\let\csname ifglo@\glsdetoklabel{#1}@flag\endcsname\iffalse
}
```
\@glsreset Global reset. This defaults to just \@@glsreset but is changed by \glsenableentrycount.

\newcommand\*{\@glsreset}{\@@glsreset}

\@@glsreset Global reset without checks.

```
\newcommand*{\@@glsreset}[1]{%
  \expandafter\global\csname glo@\glsdetoklabel{#1}@flagfalse\endcsname
}
```
Reset all entries for the named glossaries (supplied in a comma-separated list). Syntax:  $\gtrsim$  1sresetall[ $\{glossary-list\}$ ]

## \glsresetall

```
\newcommand*{\glsresetall}[1][\@glo@types]{%
  \forallglsentries[#1]{\@glsentry}%
  {%
     \glsreset{\@glsentry}%
  }%
}
```
As above, but with only a local effect:

### \glslocalresetall

```
\newcommand*{\glslocalresetall}[1][\@glo@types]{%
  \forallglsentries[#1]{\@glsentry}%
  {%
    \glslocalreset{\@glsentry}%
  }%
}
```
Unset all entries for the named glossaries (supplied in a comma-separated list). Syntax: \glsunsetall[ $\langle glossary-list \rangle$ ]

### \glsunsetall

```
\newcommand*{\glsunsetall}[1][\@glo@types]{%
  \forallglsentries[#1]{\@glsentry}%
  {%
    \glsunset{\@glsentry}%
  }%
}
```
As above, but with only a local effect:

### \glslocalunsetall

```
\newcommand*{\glslocalunsetall}[1][\@glo@types]{%
  \forallglsentries[#1]{\@glsentry}%
  {%
    \glslocalunset{\@glsentry}%
  }%
}
```
# 2.9 Keeping Track of How Many Times an Entry Has Been Unset

Version 4.14 introduced \glsenableentrycount that keeps track of how many times an entry is marked as used. The counter is reset back to zero when the first use flag is reset. Note that although the word "counter" is used here, it's not an actual LAT<sub>EX</sub> counter or even an explicit T<sub>EX</sub> count register but is just a macro. Any of the commands that use \glsunset or \glslocalunset, such as \gls, will automatically increment this value. Commands that don't modify the first use flag (such as \glstext or \glsentrytext) don't modify this value.

```
\@@newglossaryentry@defcounters Define entry fields to keep track of how many times that entry has been marked
                               as used.
```

```
\newcommand*{\@@newglossaryentry@defcounters}{%
  \csdef{glo@\@glo@label @currcount}{0}%
  \csdef{glo@\@glo@label @prevcount}{0}%
}
```
\ifglsresetcurrcount A conditional to determine whether or not to reset the entry count to zero if the first use flag is reset. The default is now not to do this, which changes the implementation for v4.49 and below.

```
\newif\ifglsresetcurrcount
\glsresetcurrcountfalse
```
\glsenableentrycount Enables tracking of how many times an entry has been marked as used.

```
\newcommand*{\glsenableentrycount}{%
```

```
Enable new entry fields.
```
\let\@newglossaryentry@defcounters\@@newglossaryentry@defcounters

Disable \newglossaryentry in the document environment.

```
\renewcommand*{\gls@defdocnewglossaryentry}{%
  \renewcommand*\newglossaryentry[2]{%
    \PackageError{glossaries}{\string\newglossaryentry\space
   may only be used in the preamble when entry counting has
    been activated}{If you use \string\glsenableentrycount\space
   you must place all entry definitions in the preamble not in
    the document environment}%
 }%
```

```
}%
```
Define commands \glsentrycurrcount and \glsentryprevcount to access these new fields. Default to zero if undefined.

```
\newcommand*{\glsentrycurrcount}[1]{%
 \ifcsundef{glo@\glsdetoklabel{##1}@currcount}%
 {0}{\@gls@entry@field{##1}{currcount}}%
}%
\newcommand*{\glsentryprevcount}[1]{%
 \ifcsundef{glo@\glsdetoklabel{##1}@prevcount}%
 {0}{\@gls@entry@field{##1}{prevcount}}%
}%
```
Make the unset and reset functions also increment or reset the entry counter.

```
\renewcommand*{\@glsunset}[1]{%
  \@@glsunset{##1}%
  \@gls@increment@currcount{##1}%
}%
\renewcommand*{\@glslocalunset}[1]{%
  \@@glslocalunset{##1}%
  \@gls@local@increment@currcount{##1}%
}%
\renewcommand*{\@glsreset}[1]{%
  \@@glsreset{##1}%
  \ifglsresetcurrcount\csgdef{glo@\glsdetoklabel{##1}@currcount}{0}\fi
}%
\renewcommand*{\@glslocalreset}[1]{%
  \@@glslocalreset{##1}%
  \ifglsresetcurrcount\csdef{glo@\glsdetoklabel{##1}@currcount}{0}\fi
}%
```
Alter behaviour of \cgls. (Only global unset is used if previous count was one as it doesn't make sense to have a local unset here given that the previous count was global.)

```
\def\@cgls@##1##2[##3]{%
  \ifnum\glsentryprevcount{##2}=1\relax
    \cglsformat{##2}{##3}%
    \glsunset{##2}%
  \else
    \@gls@{##1}{##2}[##3]%
  \fi
}%
```
Similarly for the analogous commands. No case change plural:

```
\def\@cglspl@##1##2[##3]{%
    \ifnum\glsentryprevcount{##2}=1\relax
      \cglsplformat{##2}{##3}%
      \glsunset{##2}%
    \else
      \@glspl@{##1}{##2}[##3]%
    \fi
  }%
First letter uppercase singular:
  \def\@cGls@##1##2[##3]{%
    \ifnum\glsentryprevcount{##2}=1\relax
      \cGlsformat{##2}{##3}%
      \glsunset{##2}%
    \else
      \@Gls@{##1}{##2}[##3]%
    \fi
  }%
```
First letter uppercase plural:

```
\def\@cGlspl@##1##2[##3]{%
  \ifnum\glsentryprevcount{##2}=1\relax
    \cGlsplformat{##2}{##3}%
    \glsunset{##2}%
  \else
    \@Glspl@{##1}{##2}[##3]%
  \fi
}%
```
Write information to aux file at the end of the document

```
\AtEndDocument{\@gls@write@entrycounts}%
```
Fetch previous count information from aux file. (No check here to determine if the entry is still defined.)

```
\renewcommand*{\@gls@entry@count}[2]{%
  \csgdef{glo@\glsdetoklabel{##1}@prevcount}{##2}%
}%
```
\glsenableentrycount may only be used once and only in the preamble.

```
\let\glsenableentrycount\relax
}
\@onlypreamble\glsenableentrycount
```

```
\@gls@increment@currcount
```

```
\newcommand*{\@gls@increment@currcount}[1]{%
  \csxdef{glo@\glsdetoklabel{#1}@currcount}{%
   \number\numexpr\glsentrycurrcount{#1}+1}%
}
```
\@gls@local@increment@currcount

```
\newcommand*{\@gls@local@increment@currcount}[1]{%
  \csedef{glo@\glsdetoklabel{#1}@currcount}{%
   \number\numexpr\glsentrycurrcount{#1}+1}%
}
```
\@gls@write@entrycounts Write the entry counts to the aux file. Use \immediate since this occurs right at the end of the document. Only write information for entries that have been used. (Some users have a file containing vast numbers of entries, many of which may not be used. There's no point writing information about the entries that haven't been used and it will only slow things down.)

```
\newcommand*{\@gls@write@entrycounts}{%
  \immediate\write\@auxout
    {\string\providecommand*{\string\@gls@entry@count}[2]{}}%
  \forallglsentries{\@glsentry}{%
    \ifglsused{\@glsentry}%
    {\immediate\write\@auxout
      {\string\@gls@entry@count{\@glsentry}{\glsentrycurrcount{\@glsentry}}}}%
    {}%
  }%
}
```
- \@gls@entry@count Default behaviour is to ignore arguments. Activated by \glsenableentrycount. \newcommand\*{\@gls@entry@count}[2]{}
	- \cgls Define command that works like \gls but behaves differently if the entry count function is enabled. (If not enabled, it behaves the same as  $\gtrsim$  gls but issues a warning.)

```
\newrobustcmd*{\cgls}{\@gls@hyp@opt\@cgls}
```
\@cgls Defined the un-starred form. Need to determine if there is a final optional argument

```
\newcommand*{\@cgls}[2][]{%
  \new@ifnextchar[{\@cgls@{#1}{#2}}{\@cgls@{#1}{#2}[]}%
}
```
 $\deg$  Read in the final optional argument. This defaults to same behaviour as  $\gtrsim$ but issues a warning.

```
\def\@cgls@#1#2[#3]{%
 \GlossariesWarning{\string\cgls\space is defaulting to
   \string\gls\space since you haven't enabled entry counting}%
 \@gls@{#1}{#2}[#3]%
}
```
\cglsformat Format used by \cgls if entry only used once on previous run. The first argument is the label, the second argument is the insert text.

```
\newcommand*{\cglsformat}[2]{%
 \ifglshaslong{#1}{\glsentrylong{#1}}{\glsentryfirst{#1}}#2%
}
```
\cGls Define command that works like \Gls but behaves differently if the entry count function is enabled. (If not enabled, it behaves the same as  $\Gamma$ s but issues a warning.)

```
\newrobustcmd*{\cGls}{\@gls@hyp@opt\@cGls}
```
Add sentence case mapping. \glsmfuaddmap{\cgls}{\cGls}

}

\@cGls Defined the un-starred form. Need to determine if there is a final optional argument

```
\newcommand*{\@cGls}[2][]{%
  \new@ifnextchar[{\@cGls@{#1}{#2}}{\@cGls@{#1}{#2}[]}%
```
\@cGls@ Read in the final optional argument. This defaults to same behaviour as \Gls but issues a warning.

```
\def\@cGls@#1#2[#3]{%
 \GlossariesWarning{\string\cGls\space is defaulting to
   \string\Gls\space since you haven't enabled entry counting}%
 \@Gls@{#1}{#2}[#3]%
}
```

```
\cGlsformat Format used by \cGls if entry only used once on previous run. The first argu-
            ment is the label, the second argument is the insert text.
```

```
\newcommand*{\cGlsformat}[2]{%
  \ifglshaslong{#1}{\Glsentrylong{#1}}{\Glsentryfirst{#1}}#2%
}
```
\cglspl Define command that works like \glspl but behaves differently if the entry count function is enabled. (If not enabled, it behaves the same as \glspl but issues a warning.)

```
\newrobustcmd*{\cglspl}{\@gls@hyp@opt\@cglspl}
```
\@cglspl Defined the un-starred form. Need to determine if there is a final optional argument

```
\newcommand*{\@cglspl}[2][]{%
  \new@ifnextchar[{\@cglspl@{#1}{#2}}{\@cglspl@{#1}{#2}[]}%
}
```
 $\deg_{s}$  Read in the final optional argument. This defaults to same behaviour as  $\gtrsim_{s}$ but issues a warning.

```
\def\@cglspl@#1#2[#3]{%
\GlossariesWarning{\string\cglspl\space is defaulting to
   \string\glspl\space since you haven't enabled entry counting}%
\@glspl@{#1}{#2}[#3]%
}
```
\cglsplformat Format used by \cglspl if entry only used once on previous run. The first argument is the label, the second argument is the insert text.

```
\newcommand*{\cglsplformat}[2]{%
  \ifglshaslong{#1}{\glsentrylongpl{#1}}{\glsentryfirstplural{#1}}#2%
}
```
\cGlspl Define command that works like \Glspl but behaves differently if the entry count function is enabled. (If not enabled, it behaves the same as \Glspl but issues a warning.)

\newrobustcmd\*{\cGlspl}{\@gls@hyp@opt\@cGlspl}

Add sentence case mapping. \glsmfuaddmap{\cglspl}{\cGlspl}

\@cglspl Defined the un-starred form. Need to determine if there is a final optional argument

```
\newcommand*{\@cGlspl}[2][]{%
  \new@ifnextchar[{\@cGlspl@{#1}{#2}}{\@cGlspl@{#1}{#2}[]}%
}
```
\@cGlspl@ Read in the final optional argument. This defaults to same behaviour as \Glspl but issues a warning.

```
\def\@cGlspl@#1#2[#3]{%
\GlossariesWarning{\string\cGlspl\space is defaulting to
   \string\Glspl\space since you haven't enabled entry counting}%
\@Glspl@{#1}{#2}[#3]%
}
```
\cGlsplformat Format used by \cGlspl if entry only used once on previous run. The first argument is the label, the second argument is the insert text.

```
\newcommand*{\cGlsplformat}[2]{%
  \ifglshaslong{#1}{\Glsentrylongpl{#1}}{\Glsentryfirstplural{#1}}#2%
}
```
# 2.10 Loading files containing glossary entries

Glossary entries can be defined in an external file. These external files can contain \newglossaryentry and \newacronym commands.<sup>[1](#page-112-0)</sup>

\loadglsentries[⟨type ⟩]{⟨filename ⟩}

This command will input the file using \input. The optional argument specifies to which glossary the entries should be assigned if they haven't used the type key. If the optional argument is not specified, the default glossary is used. Only those entries used in the document (via \glslink, \gls, \glspl and uppercase variants or \glsadd and \glsaddall will appear in the glossary). The mandatory argument is the filename (with or without .tex extension).

```
\loadglsentries
```

```
\newcommand*{\loadglsentries}[2][\@gls@default]{%
  \let\@gls@default\glsdefaulttype
  \def\glsdefaulttype{#1}\input{#2}%
  \let\glsdefaulttype\@gls@default
}
```
\loadglsentries can only be used in the preamble:

\@onlypreamble{\loadglsentries}

# 2.11 Using glossary entries in the text

Any term that has been defined using \newglossaryentry (or \newacronym) can be displayed in the text (i.e. outside of the glossary) using one of the commands defined in this section. Unless you use \glslink, the way the term appears in the text is determined by \glsdisplayfirst (if it is the first time the term has been used) or  $\gtrsim$  for subsequent use). Any formatting commands (such as \textbf is governed by \glstextformat. By default this just displays the link text "as is".

<span id="page-112-0"></span><sup>&</sup>lt;sup>1</sup> and any other valid LAT<sub>E</sub>X code that can be used in the preamble.

```
\glstextformat
```
#### \newcommand\*{\glstextformat}[1]{#1}

- \glsentryfmt As from version 3.11a, the way in which an entry is displayed is now governed by \glsentryfmt. This doesn't take any arguments. The required information is set by commands like \gls. This used to use the now deprecated \glsdisplay and \glsdisplayfirst. Replaced with \glsgenentryfmt in v4.50. \newcommand\*{\glsentryfmt}{\glsgenentryfmt}
- \glsgenentryfmt Define a generic format that just uses the first, text, plural or first plural keys (or the custom text) with the insert text appended.

```
\newcommand*{\glsgenentryfmt}{%
   \ifdefempty\glscustomtext
   {%
     \glsifplural
     {%
Plural form
       \glscapscase
       {%
Don't adjust case
         \ifglsused\glslabel
         {%
Subsequent use
            \glsentryplural{\glslabel}\glsinsert
         }%
         {%
First use
            \glsentryfirstplural{\glslabel}\glsinsert
         }%
       }%
       {%
Make first letter upper case
         \ifglsused\glslabel
         {%
Subsequent use.
             \Glsentryplural{\glslabel}\glsinsert
         }%
         {%
First use
             \Glsentryfirstplural{\glslabel}\glsinsert
         }%
       }%
       {%
```
Make all upper case \ifglsused\glslabel {% Subsequent use  $\verb|\glsuppercase{{\glsentryplural}{\glslabel}{\glsinsert}\%$ }% {% First use  $\label{thm:main} $$\gl\n supercase${\glsentryfirstplural${\glslabel}{glsinsert}$$$ }% }% }% {% Singular form \glscapscase {% Don't adjust case \ifglsused\glslabel {% Subsequent use \glsentrytext{\glslabel}\glsinsert }% {% First use  $\verb|\glsentryfirst{\\glslabel}\glsinsert$ }% }% {% Make first letter upper case \ifglsused\glslabel {% Subsequent use  $\label{thm:main} \verb|Glsentrytext{\\glslabel}\glsinsert$ }% {% First use \Glsentryfirst{\glslabel}\glsinsert }% }% {% Make all upper case \ifglsused\glslabel {%

```
Subsequent use
                       \glsuppercase{\glsentrytext{\glslabel}\glsinsert}%
                     }%
                     {%
            First use
                       \glsuppercase{\glsentryfirst{\glslabel}\glsinsert}%
                     }%
                   }%
                 }%
               }%
               {%
            Custom text provided in \glsdisp. (The insert is most likely to be empty at
            this point.)
                  \glscustomtext\glsinsert
               }%
             }
\glsgenacfmt Define a generic acronym format that uses the long and short keys (or their
            plurals) and \acrfullformat, \firstacronymfont and \acronymfont.
              \newcommand*{\glsgenacfmt}{%
               \ifdefempty\glscustomtext
               {%
                  \ifglsused\glslabel
                  {%
            Subsequent use:
                   \glsifplural
                   {%
            Subsequent plural form:
                     \glscapscase
                     {%
            Subsequent plural form, don't adjust case:
                       \acronymfont{\glsentryshortpl{\glslabel}}\glsinsert
                     }%
                     {%
            Subsequent plural form, make first letter upper case:
                       \acronymfont{\Glsentryshortpl{\glslabel}}\glsinsert
                     }%
                     {%
            Subsequent plural form, all caps:
                       \glsuppercase
                          \{\gamma\}%
                   }%
                    {%
```

```
Subsequent singular form
          \glscapscase
          {%
Subsequent singular form, don't adjust case:
            \acronymfont{\glsentryshort{\glslabel}}\glsinsert
          }%
          {%
Subsequent singular form, make first letter upper case:
            \acronymfont{\Glsentryshort{\glslabel}}\glsinsert
          }%
          {%
Subsequent singular form, all caps:
            \glsuppercase
              {\acronymfont{\glsentryshort{\glslabel}}\glsinsert}%
          }%
       }%
     }%
     {%
First use:
       \glsifplural
       {%
First use plural form:
          \glscapscase
          {%
First use plural form, don't adjust case:
            \genplacrfullformat{\glslabel}{\glsinsert}%
         }%
          {%
First use plural form, make first letter upper case:
            \Genplacrfullformat{\glslabel}{\glsinsert}%
          }%
          {%
First use plural form, all caps:
            \glsuppercase
              {\genplacrfullformat{\glslabel}{\glsinsert}}%
          }%
       }%
       {%
First use singular form
          \glscapscase
          {%
First use singular form, don't adjust case:
            \genacrfullformat{\glslabel}{\glsinsert}%
```
}% {% First use singular form, make first letter upper case: \Genacrfullformat{\glslabel}{\glsinsert}% }% {% First use singular form, all caps: \glsuppercase  $\label{thm:main} $$ \{\genar{uliformat}\glslabel}{\glsinsert}\".$ }% }% }% }% {% User supplied text. \glscustomtext }% }

\genacrfullformat

```
\genacrfullformat{⟨label ⟩}{⟨insert ⟩}
```

```
The full format used by \glsgenacfmt (singular).
 \newcommand*{\genacrfullformat}[2]{%
    \glsentrylong{#1}#2\space
    (\protect\firstacronymfont{\glsentryshort{#1}})%
 }
```
\Genacrfullformat

\Genacrfullformat{⟨label ⟩}{⟨insert ⟩}

```
As above but makes the first letter upper case.
```

```
\newcommand*{\Genacrfullformat}[2]{%
  \protected@edef\gls@text{\genacrfullformat{#1}{#2}}%
  \expandafter\glssentencecase\expandafter{\gls@text}%
}
```
\genplacrfullformat

\genplacrfullformat{⟨label ⟩}{⟨insert ⟩}

The full format used by \glsgenacfmt (plural).

```
\newcommand*{\genplacrfullformat}[2]{%
   \glsentrylongpl{#1}#2\space
   (\protect\firstacronymfont{\glsentryshortpl{#1}})%
}
```

```
\Genplacrfullformat
                        \Genplacrfullformat{⟨label ⟩}{⟨insert ⟩}
                    As above but makes the first letter upper case.
                      \newcommand*{\Genplacrfullformat}[2]{%
                        \protected@edef\gls@text{\genplacrfullformat{#1}{#2}}%
                        \expandafter\glssentencecase\expandafter{\gls@text}%
                     }
   \glsdisplayfirst \glsdisplayfirst deprecated in v3.11a (2013-10-15) and removed in v4.50.
                    Use rollback if required.
        \glsdisplay \glsdisplay deprecated in v3.11a (2013-10-15) and removed in v4.50. Use
                    rollback if required.
     \defglsdisplay \defglsdisplay deprecated in v3.11a (2013-10-15) and removed in v4.50. Use
                    rollback if required.
\defglsdisplayfirst \defglsdisplayfirst deprecated in v3.11a (2013-10-15) and removed in v4.50.
```
### 2.11.1 Links to glossary entries

Use rollback if required.

The links to glossary entries all have a first optional argument that can be used to change the format and counter of the associated entry number. Except for \glslink and \glsdisp, the commands like \gls have a final optional argument that can be used to insert additional text in the link (this will usually be appended, but can be redefined using \defglsentryfmt). It goes against the LATEX norm to have an optional argument after the mandatory arguments, but it makes more sense to write, say, \gls{label}['s] rather than, say,  $\gtrsim$   $gls[append='s]{label}.$  Since these control sequences are defined to include the final square bracket, spaces will be ignored after them. This is likely to lead to confusion as most users would not expect, say,  $\gtrsim\frac{1}{s}\left\{\frac{label\}}$  to ignore following spaces, so \new@ifnextchar from the amsgen package is required.

The following keys can be used in the first optional argument. The counter key checks that the value is the name of a valid counter.

```
\define@key{glslink}{counter}{%
 \ifcsundef{c@#1}%
 {%
   \PackageError{glossaries}%
   {There is no counter called '#1'}%
   {%
      The counter key should have the name of a valid counter
      as its value%
   }%
 }%
 {%
   \def\@gls@counter{#1}%
```
}% }

The value of the format key should be the name of a command (without the initial backslash) that has a single mandatory argument which can be used to format the associated entry number.

```
\define@key{glslink}{format}{%
 \def\@glsnumberformat{#1}}
```
#### \@gls@glslink@hyper@update@hook

#### \newcommand\*{\@gls@glslink@hyper@update@hook}{}

The hyper key is a boolean key, it can either have the value true or false, and indicates whether or not to make a hyperlink to the relevant glossary entry. If hyper is false, an entry will still be made in the glossary, but the given text won't be a hyperlink.

\define@boolkey{glslink}{hyper}[true]{\@gls@glslink@hyper@update@hook} Initialise hyper key.

```
\ifdef{\hyperlink}{\KV@glslink@hypertrue}{\KV@glslink@hyperfalse}
```
Commands like \gls and \glsdisp unset the first use flag afterwards. Provide a way to localise this.

\@gls@save@glslocal

```
\newcommand*{\@gls@save@glslocal}{%
  \let\if@org@KV@glslink@local\ifKV@glslink@local
}
```
#### \@gls@restore@glslocal

```
\newcommand*{\@gls@restore@glslocal}{%
 \ifKV@glslink@local
    \let\@gls@do@glsunset\glslocalunset
  \else
    \let\@gls@do@glsunset\glsunset
  \fi
  \let\ifKV@glslink@local\if@org@KV@glslink@local
}
```
\@gls@do@glsunset

\newcommand\*{\@gls@do@glsunset}[1]{\glsunset{#1}}

The local key is a boolean key. If true this indicates that commands such as \gls should only do a local reset rather than a global one.

\define@boolkey{glslink}{local}[true]{}

\@gls@save@glslocal

The original \glsifhyper command isn't particularly useful as it makes more sense to check the actual hyperlink setting rather than testing whether the starred or unstarred version has been used. Therefore, as from version 4.08, \glsifhyper is deprecated in favour of \glsifhyperon. In case there is a particular need to know whether the starred or unstarred version was used, provide a new command that determines whether the \*-version, +-version or unmodified version was used.

 $\langle$ glslinkvar{ $\langle$ unmodified case $\rangle$ }{ $\langle$ star case $\rangle$ }{ $\langle$ plus case $\rangle$ }

\glslinkvar Initialise to unmodified case.

```
\newcommand*{\glslinkvar}[3]{#1}
```
\glsifhyper \glsifhyper deprecated in v4.08 (2014-07-30) and removed in v4.50.

\@gls@hyp@opt Used by the commands such as \glslink to determine whether to modify the hyper option.

```
\newcommand*{\@gls@hyp@opt}[1]{%
\let\glslinkvar\@firstofthree
 \let\@gls@hyp@opt@cs#1\relax
\@ifstar{\s@gls@hyp@opt}%
{\@ifnextchar+{\@firstoftwo{\p@gls@hyp@opt}}{#1}}%
}
```
\s@gls@hyp@opt Starred version

```
\newcommand*{\s@gls@hyp@opt}[1][]{%
\let\glslinkvar\@secondofthree
\@gls@hyp@opt@cs[hyper=false,#1]}
```
\p@gls@hyp@opt Plus version

```
\newcommand*{\p@gls@hyp@opt}[1][]{%
\let\glslinkvar\@thirdofthree
\@gls@hyp@opt@cs[hyper=true,#1]}
```
Syntax:

\glslink[⟨options ⟩]{⟨label ⟩}{⟨text ⟩}

Display  $\langle text \rangle$  in the document, and add the entry information for  $\langle label \rangle$  into the relevant glossary. The optional argument should be a key value list using the glslink keys defined above.

There is also a starred version:

\glslink\*[⟨options ⟩]{⟨label ⟩}{⟨text ⟩}

which is equivalent to \glslink[hyper=false,  $\langle options \rangle$ ]{ $\langle label \rangle$ }{ $\langle text \rangle$ } First determine which version is being used:

\glslink

```
\newrobustcmd*{\glslink}{%
\@gls@hyp@opt\@gls@@link
}
```

```
\@gls@@link The main part of the business is in \@gls@link which shouldn't check if the
                            term is defined as it's called by \gls etc which also perform that check.
                              \newcommand*{\@gls@@link}[3][]{%
                                \glsdoifexistsordo{#2}%
                                {%
                                  \let\do@gls@link@checkfirsthyper\relax
                                  \@gls@link[#1]{#2}{#3}%
                                }{%
                            Display the specified text. (The entry doesn't exist so there's nothing to link it
                            to.)
                                  \glstextformat{#3}%
                                }%
                                \glspostlinkhook
                             }
                  \Glslink Provide a sentence-case version in order to set up a map.
                              \newrobustcmd*{\Glslink}{%
                               \@gls@hyp@opt\@Gls@@link
                              }
                              \newcommand*{\@Gls@@link}[3][]{%
                                \@gls@@link[#1]{#2}{\glssentencecase{#3}}%
                              }
                              \glsmfuaddmap{\glslink}{\Glslink}
          \glspostlinkhook
                              \newcommand*{\glspostlinkhook}{}
\@gls@link@checkfirsthyper Check for first use and switch off hyper key if hyperlink not wanted. (Should be
                            off if first use and hyper=false is on or if first use and both the entry is in an
                            acronym list and the acrfootnote setting is on.) This assumes the glossary type
                            is stored in \glstype and the label is stored in \glslabel.
                              \newcommand*{\@gls@link@checkfirsthyper}{%
                                \ifglsused{\glslabel}%
                                {%
                                }%
                                {%
                                  \gls@checkisacronymlist\glstype
                                  \ifglshyperfirst
                                    \if@glsisacronymlist
                                      \ifglsacrfootnote
                                         \KV@glslink@hyperfalse
```
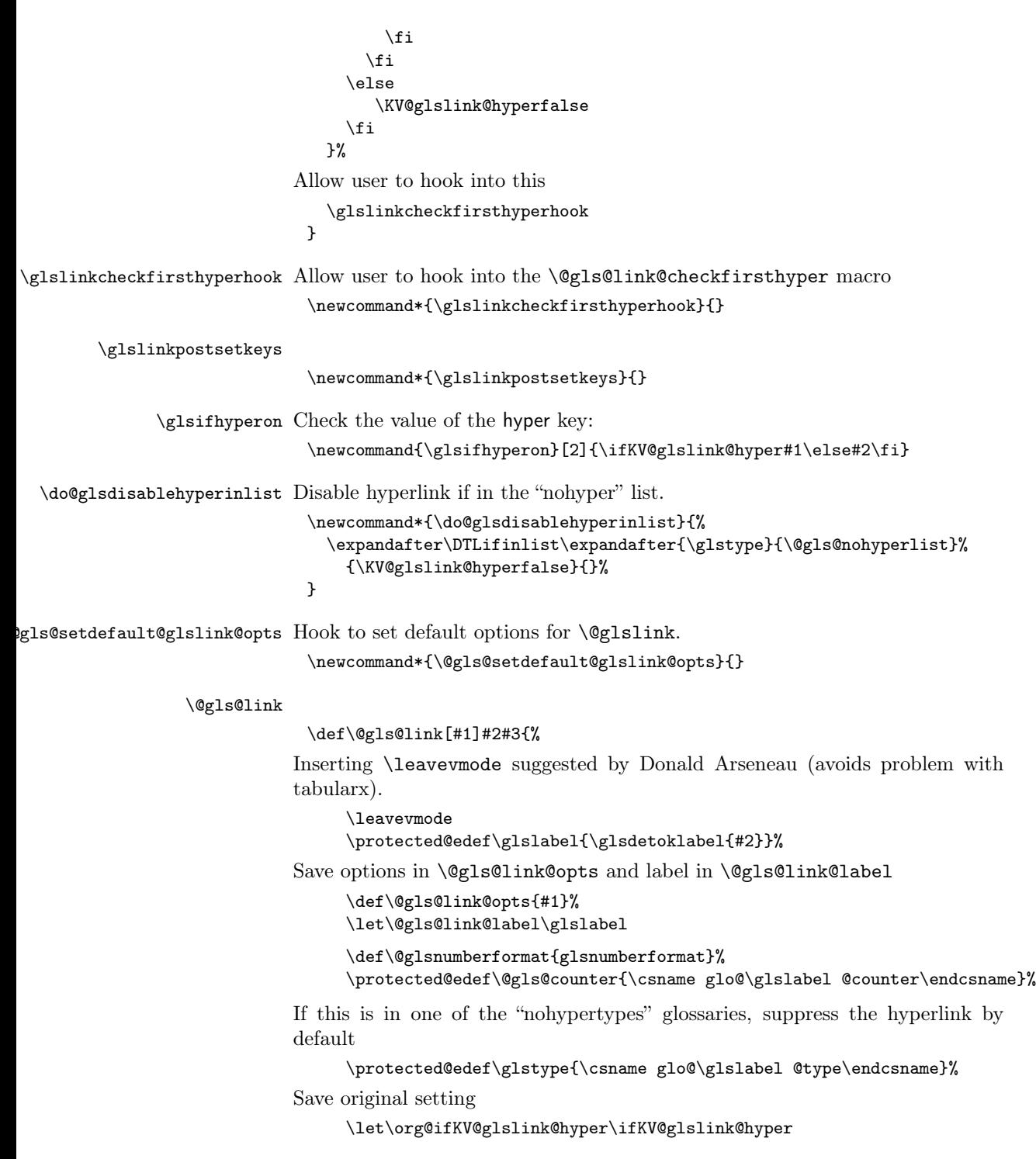

Save original setting of local key.

\@gls@save@glslocal

Set defaults:

\@gls@setdefault@glslink@opts

Switch off hyper setting if the glossary type has been identified in nohyperlist.

\do@glsdisablehyperinlist

Macros must set this before calling **\@gls@link**. The commands that check the first use flag should set this to \@gls@link@checkfirsthyper otherwise it should be set to \relax.

\do@gls@link@checkfirsthyper \setkeys{glslink}{#1}%

Add a hook for the user to customise things after the keys have been set.

\glslinkpostsetkeys

Store the entry's counter in \theglsentrycounter

\@gls@saveentrycounter

Define sort key if necessary:

\@gls@setsort{\glslabel}%

(De-tok'ing done by \@@do@wrglossary)

```
\glsencapwrcontent{\@do@wrglossary{#2}}%
\ifKV@glslink@hyper
 \@glslink{\glolinkprefix\glslabel}{\glstextformat{#3}}%
\else
```

```
\glsdonohyperlink{\glolinkprefix\glslabel}{\glstextformat{#3}}%
\fi
```
Restore original setting

\let\ifKV@glslink@hyper\org@ifKV@glslink@hyper \@gls@restore@glslocal

}

\glsencapwrcontent This command is also provided by glossaries-extra v1.49. It's purpose is to resolve issue  $#189$ .

```
\newcommand*{\glsencapwrcontent}[1]{{#1}}
```

```
\glolinkprefix
```
\newcommand\*{\glolinkprefix}{glo:}

\glsentrycounter Set default value of entry counter \def\glsentrycounter{\glscounter}%

\@gls@saveentrycounter Need to check if using equation counter in align environment: \newcommand\*{\@gls@saveentrycounter}{% \def\@gls@Hcounter{}%

Are we using equation counter?

```
\ifthenelse{\equal{\@gls@counter}{equation}}%
   {
If we're in align environment, \xatlevel@ will be defined. (Can't test for
\@currenvir as may be inside an inner environment.)
```

```
\ifcsundef{xatlevel@}%
     {%
       \verb|\edef\theglsentrycounter{\expandafter\noexpand}\csname the\@gls@counter\endcsname}%
     }%
     {%
       \ifx\xatlevel@\@empty
         \edef\theglsentrycounter{\expandafter\noexpand
           \csname the\@gls@counter\endcsname}%
       \else
         \savecounters@
         \advance\c@equation by 1\relax
           \edef\theglsentrycounter{\csname the\@gls@counter\endcsname}%
Check if hyperref version of this counter
         \ifcsundef{theH\@gls@counter}%
         {%
             \def\@gls@Hcounter{\theglsentrycounter}%
         }%
         {%
           \def\@gls@Hcounter{\csname theH\@gls@counter\endcsname}%
         }%
         \protected@edef\theHglsentrycounter{\@gls@Hcounter}%
         \restorecounters@
       \fi
     }%
   }%
   {%
Not using equation counter so no special measures:
     \edef\theglsentrycounter{\expandafter\noexpand
       \csname the\@gls@counter\endcsname}%
```
}%

Check if hyperref version of this counter

```
\ifx\@gls@Hcounter\@empty
  \ifcsundef{theH\@gls@counter}%
  {%
     \def\theHglsentrycounter{\theglsentrycounter}%
  \gamma%
  {%
    \protected@edef\theHglsentrycounter{\expandafter\noexpand
      \csname theH\@gls@counter\endcsname}%
  }%
\fi
```
\@set@glo@numformat Set the formatting information in the format required by makeindex. The first argument is the format specified by the user (via the format key), the second argument is the name of the counter used to indicate the location, the third argument is a control sequence which stores the required format and the fourth argument (new to v3.0) is the hyper-prefix.

```
\def\@set@glo@numformat#1#2#3#4{%
  \expandafter\@glo@check@mkidxrangechar#3\@nil
  \protected@edef#1{%
    \@glo@prefix setentrycounter[#4]{#2}%
    \expandafter\string\csname\@glo@suffix\endcsname
  }%
  \@gls@checkmkidxchars#1%
}
```
Check to see if the given string starts with a  $($  or  $)$ . If it does set  $\Q$ glo@prefix to the starting character, and **\@glo@suffix** to the rest (or glsnumberformat if there is nothing else), otherwise set \@glo@prefix to nothing and \@glo@suffix to all of it.

```
\def\@glo@check@mkidxrangechar#1#2\@nil{%
\if#1(\relax
 \def\@glo@prefix{(}%
 \if\relax#2\relax
    \def\@glo@suffix{glsnumberformat}%
 \else
    \def\@glo@suffix{#2}%
 \fi
\else
 \if#1)\relax
   \def\@glo@prefix{)}%
   \if\relax#2\relax
      \def\@glo@suffix{glsnumberformat}%
    \else
      \def\@glo@suffix{#2}%
 \fi
 \else
    \def\@glo@prefix{}\def\@glo@suffix{#1#2}%
 \fi
\fi}
```
\@gls@escbsdq Escape backslashes and double quote marks. The argument must be a control sequence.

```
\newcommand*{\@gls@escbsdq}[1]{%
 \def\@gls@checkedmkidx{}%
 \let\gls@xdystring=#1\relax
 \@onelevel@sanitize\gls@xdystring
 \edef\do@gls@xdycheckbackslash{%
```
}

```
\noexpand\@gls@xdycheckbackslash\gls@xdystring\noexpand\@nil
 \@backslashchar\@backslashchar\noexpand\null}%
\do@gls@xdycheckbackslash
\expandafter\@gls@updatechecked\@gls@checkedmkidx{\gls@xdystring}%
\def\@gls@checkedmkidx{}%
\expandafter\@gls@xdycheckquote\gls@xdystring\@nil""\null
\expandafter\@gls@updatechecked\@gls@checkedmkidx{\gls@xdystring}%
```
Unsanitize \gls@numberpage, \gls@alphpage, \gls@Alphpage and \glsromanpage (thanks to David Carlise for the suggestion.) Skip if esclocations=false.

```
\ifglsesclocations
     \@for\@gls@tmp:=\gls@protected@pagefmts\do
     {%
       \edef\@gls@sanitized@tmp{\expandafter\@gobble\string\\\expandonce\@gls@tmp}%
       \@onelevel@sanitize\@gls@sanitized@tmp
       \edef\gls@dosubst{%
         \noexpand\DTLsubstituteall\noexpand\gls@xdystring
         {\@gls@sanitized@tmp}{\expandonce\@gls@tmp}%
       }%
       \gls@dosubst
     }%
   \fi
Assign to required control sequence
   \let#1=\gls@xdystring
 }
```
Catch special characters (argument must be a control sequence):

```
\@gls@checkmkidxchars
```

```
\newcommand{\@gls@checkmkidxchars}[1]{%
  \ifglsxindy
    \@gls@escbsdq{#1}%
 \else
    \def\@gls@checkedmkidx{}%
    \expandafter\@gls@checkquote#1\@nil""\null
    \expandafter\@gls@updatechecked\@gls@checkedmkidx{#1}%
    \def\@gls@checkedmkidx{}%
    \expandafter\@gls@checkescquote#1\@nil\"\"\null
    \expandafter\@gls@updatechecked\@gls@checkedmkidx{#1}%
    \def\@gls@checkedmkidx{}%
    \expandafter\@gls@checkescactual#1\@nil\?\?\null
    \expandafter\@gls@updatechecked\@gls@checkedmkidx{#1}%
    \def\@gls@checkedmkidx{}%
    \expandafter\@gls@checkactual#1\@nil??\null
    \expandafter\@gls@updatechecked\@gls@checkedmkidx{#1}%
    \def\@gls@checkedmkidx{}%
    \expandafter\@gls@checkbar#1\@nil||\null
    \expandafter\@gls@updatechecked\@gls@checkedmkidx{#1}%
    \def\@gls@checkedmkidx{}%
    \expandafter\@gls@checkescbar#1\@nil\|\|\null
```

```
\expandafter\@gls@updatechecked\@gls@checkedmkidx{#1}%
  \def\@gls@checkedmkidx{}%
  \expandafter\@gls@checklevel#1\@nil!!\null
  \expandafter\@gls@updatechecked\@gls@checkedmkidx{#1}%
  \def\@gls@checkedmkidx{}%
  \expandafter\@gls@checkesclevel#1\@nil\!\!\null
  \expandafter\@gls@updatechecked\@gls@checkedmkidx{#1}%
  \def\@gls@checkedmkidx{}%
  \edef\@do@gls@checkesc{%
     \noexpand\@gls@checkesc\expandonce{#1}\noexpand\@nil
       \@backslashchar\@backslashchar\noexpand\null
 }%
  \@do@gls@checkesc
  \expandafter\@gls@updatechecked\@gls@checkedmkidx{#1}%
\fi
```

```
}
```
Update the control sequence and strip trailing \@nil:

#### \@gls@updatechecked

```
\def\@gls@updatechecked#1\@nil#2{\def#2{#1}}
```
\@gls@tmpb Define temporary token

\newtoks\@gls@tmpb

\@gls@checkquote Replace " with "" since " is a makeindex special character.

```
\def\@gls@checkquote#1"#2"#3\null{%
  \@gls@tmpb=\expandafter{\@gls@checkedmkidx}%
  \toks@={#1}%
  \ifx\null#2\null
   \ifx\null#3\null
    \edef\@gls@checkedmkidx{\the\@gls@tmpb\the\toks@}%
    \def\@@gls@checkquote{\relax}%
   \else
    \edef\@gls@checkedmkidx{\the\@gls@tmpb\the\toks@
      \@gls@quotechar\@gls@quotechar\@gls@quotechar\@gls@quotechar}%
    \def\@@gls@checkquote{\@gls@checkquote#3\null}%
   \fi
  \else
   \edef\@gls@checkedmkidx{\the\@gls@tmpb\the\toks@
     \@gls@quotechar\@gls@quotechar}%
   \ifx\null#3\null
     \def\@@gls@checkquote{\@gls@checkquote#2""\null}%
   \else
     \def\@@gls@checkquote{\@gls@checkquote#2"#3\null}%
   \fi
  \forallfi
  \@@gls@checkquote
}
```

```
\@gls@checkescquote Do the same for \":
                     \def\@gls@checkescquote#1\"#2\"#3\null{%
                        \@gls@tmpb=\expandafter{\@gls@checkedmkidx}%
                       \toks@={#1}%
                       \ifx\null#2\null
                         \ifx\null#3\null
                          \edef\@gls@checkedmkidx{\the\@gls@tmpb\the\toks@}%
                         \def\@@gls@checkescquote{\relax}%
                         \else
                         \edef\@gls@checkedmkidx{\the\@gls@tmpb\the\toks@
                            \@gls@quotechar\string\"\@gls@quotechar
                            \@gls@quotechar\string\"\@gls@quotechar}%
                         \def\@@gls@checkescquote{\@gls@checkescquote#3\null}%
                         \fi
                        \else
                         \edef\@gls@checkedmkidx{\the\@gls@tmpb\the\toks@
                           \@gls@quotechar\string\"\@gls@quotechar}%
                         \ifx\null#3\null
                           \def\@@gls@checkescquote{\@gls@checkescquote#2\"\"\null}%
                         \else
                           \def\@@gls@checkescquote{\@gls@checkescquote#2\"#3\null}%
                         \fi
                        \fi
                      \@@gls@checkescquote
                      }
```
\@gls@checkescactual Similarly for \? (which is replaces @ as makeindex's special character):

```
\def\@gls@checkescactual#1\?#2\?#3\null{%
\@gls@tmpb=\expandafter{\@gls@checkedmkidx}%
\toks@={#1}%
\ifx\null#2\null
  \ifx\null#3\null
   \edef\@gls@checkedmkidx{\the\@gls@tmpb\the\toks@}%
   \def\@@gls@checkescactual{\relax}%
  \else
    \edef\@gls@checkedmkidx{\the\@gls@tmpb\the\toks@
    \@gls@quotechar\string\"\@gls@actualchar
    \@gls@quotechar\string\"\@gls@actualchar}%
    \def\@@gls@checkescactual{\@gls@checkescactual#3\null}%
  \fi
 \else
   \edef\@gls@checkedmkidx{\the\@gls@tmpb\the\toks@
   \@gls@quotechar\string\"\@gls@actualchar}%
   \ifx\null#3\null
     \def\@@gls@checkescactual{\@gls@checkescactual#2\?\?\null}%
   \else
      \def\@@gls@checkescactual{\@gls@checkescactual#2\?#3\null}%
  \eta\fi
\@@gls@checkescactual
```
}

```
\@gls@checkescbar Similarly for \|:
```

```
\def\@gls@checkescbar#1\|#2\|#3\null{%
  \@gls@tmpb=\expandafter{\@gls@checkedmkidx}%
  \toks@={#1}%
  \ifx\null#2\null
   \ifx\null#3\null
    \edef\@gls@checkedmkidx{\the\@gls@tmpb\the\toks@}%
    \def\@@gls@checkescbar{\relax}%
   \else
    \edef\@gls@checkedmkidx{\the\@gls@tmpb\the\toks@
      \@gls@quotechar\string\"\@gls@encapchar
      \@gls@quotechar\string\"\@gls@encapchar}%
    \def\@@gls@checkescbar{\@gls@checkescbar#3\null}%
   \fi
  \else
   \edef\@gls@checkedmkidx{\the\@gls@tmpb\the\toks@
     \@gls@quotechar\string\"\@gls@encapchar}%
   \ifx\null#3\null
    \def\@@gls@checkescbar{\@gls@checkescbar#2\|\|\null}%
   \else
    \def\@@gls@checkescbar{\@gls@checkescbar#2\|#3\null}%
   \fi
  \fi
\@@gls@checkescbar
}
```

```
\@gls@checkesclevel Similarly for \!:
```

```
\def\@gls@checkesclevel#1\!#2\!#3\null{%
  \@gls@tmpb=\expandafter{\@gls@checkedmkidx}%
 \toks@={#1}%
 \ifx\null#2\null
  \ifx\null#3\null
    \edef\@gls@checkedmkidx{\the\@gls@tmpb\the\toks@}%
   \def\@@gls@checkesclevel{\relax}%
   \else
   \edef\@gls@checkedmkidx{\the\@gls@tmpb\the\toks@
      \@gls@quotechar\string\"\@gls@levelchar
      \@gls@quotechar\string\"\@gls@levelchar}%
   \def\@@gls@checkesclevel{\@gls@checkesclevel#3\null}%
   \fi
  \else
   \edef\@gls@checkedmkidx{\the\@gls@tmpb\the\toks@
    \@gls@quotechar\string\"\@gls@levelchar}%
   \ifx\null#3\null
   \def\@@gls@checkesclevel{\@gls@checkesclevel#2\!\!\null}%
   \else
   \def\@@gls@checkesclevel{\@gls@checkesclevel#2\!#3\null}%
   \fi
```

```
\fi
                   \@@gls@checkesclevel
                  }
  \@gls@checkbar and for |:
                  \def\@gls@checkbar#1|#2|#3\null{%
                    \@gls@tmpb=\expandafter{\@gls@checkedmkidx}%
                    \toks@={#1}%
                    \ifx\null#2\null
                      \ifx\null#3\null
                       \edef\@gls@checkedmkidx{\the\@gls@tmpb\the\toks@}%
                      \def\@@gls@checkbar{\relax}%
                      \else
                       \edef\@gls@checkedmkidx{\the\@gls@tmpb\the\toks@
                         \@gls@quotechar\@gls@encapchar\@gls@quotechar\@gls@encapchar}%
                      \def\@@gls@checkbar{\@gls@checkbar#3\null}%
                      \fi
                     \else
                      \edef\@gls@checkedmkidx{\the\@gls@tmpb\the\toks@
                       \@gls@quotechar\@gls@encapchar}%
                      \ifx\null#3\null
                       \def\@@gls@checkbar{\@gls@checkbar#2||\null}%
                      \else
                       \def\@@gls@checkbar{\@gls@checkbar#2|#3\null}%
                      \fi
                     \fi
                     \@@gls@checkbar
                  }
\@gls@checklevel and for !:
                  \def\@gls@checklevel#1!#2!#3\null{%
                    \@gls@tmpb=\expandafter{\@gls@checkedmkidx}%
                    \toks@={#1}%
                    \ifx\null#2\null
                       \ifx\null#3\null
                         \edef\@gls@checkedmkidx{\the\@gls@tmpb\the\toks@}%
                         \def\@@gls@checklevel{\relax}%
                       \else
                         \edef\@gls@checkedmkidx{\the\@gls@tmpb\the\toks@
                         \@gls@quotechar\@gls@levelchar\@gls@quotechar\@gls@levelchar}%
                         \def\@@gls@checklevel{\@gls@checklevel#3\null}%
                       \fi
                    \else
                      \edef\@gls@checkedmkidx{\the\@gls@tmpb\the\toks@
                      \@gls@quotechar\@gls@levelchar}%
                       \ifx\null#3\null
                         \def\@@gls@checklevel{\@gls@checklevel#2!!\null}%
                       \else
                         \def\@@gls@checklevel{\@gls@checklevel#2!#3\null}%
                       \chii
```

```
\fi
                      \@@gls@checklevel
                   }
\@gls@checkactual and for ?:
                   \def\@gls@checkactual#1?#2?#3\null{%
                     \@gls@tmpb=\expandafter{\@gls@checkedmkidx}%
                     \toks@={#1}%
                     \ifx\null#2\null
                        \ifx\null#3\null
                          \edef\@gls@checkedmkidx{\the\@gls@tmpb\the\toks@}%
                          \def\@@gls@checkactual{\relax}%
                         \else
                          \edef\@gls@checkedmkidx{\the\@gls@tmpb\the\toks@
                            \@gls@quotechar\@gls@actualchar\@gls@quotechar\@gls@actualchar}%
                          \def\@@gls@checkactual{\@gls@checkactual#3\null}%
                        \fi
                        \else
                        \edef\@gls@checkedmkidx{\the\@gls@tmpb\the\toks@
                           \@gls@quotechar\@gls@actualchar}%
                        \ifx\null#3\null
                           \def\@@gls@checkactual{\@gls@checkactual#2??\null}%
                         \else
                           \def\@@gls@checkactual{\@gls@checkactual#2?#3\null}%
                        \fi
                        \fi
                      \@@gls@checkactual
                   }
   \@gls@checkesc and for \:
                   \bgroup
```

```
\catcode'\|0\relax
\catcode'\\12\relax
|gdef|@gls@checkesc#1\#2\#3|null{%
  |@gls@tmpb=|expandafter{|@gls@checkedmkidx}%
  |toks@={#1}%
  |ifx|null#2|null
    |ifx|null#3|null
      |edef|@gls@checkedmkidx{|the|@gls@tmpb|the|toks@}%
      |def|@@gls@checkesc{|relax}%
     |else
      |edef|@gls@checkedmkidx{|the|@gls@tmpb|the|toks@
        |@gls@quotechar|@backslashchar|@gls@quotechar|@backslashchar}%
      |def|@@gls@checkesc{|@gls@checkesc#3|null}%
    |fi
    |else
     |edef|@gls@checkedmkidx{|the|@gls@tmpb|the|toks@
       |@gls@quotechar|@backslashchar}%
     |ifx|null#3|null
       |def|@@gls@checkesc{|@gls@checkesc#2\\|null}%
```

```
|else
                             |def|@@gls@checkesc{|@gls@checkesc#2\#3|null}%
                           |fi
                          |fi
                        |@@gls@checkesc
                      }
                      |egroup
\@gls@xdycheckquote As before but for use with xindy
                      \def\@gls@xdycheckquote#1"#2"#3\null{%
                        \@gls@tmpb=\expandafter{\@gls@checkedmkidx}%
                        \toks@={#1}%
                        \ifx\null#2\null
                          \ifx\null#3\null
                            \edef\@gls@checkedmkidx{\the\@gls@tmpb\the\toks@}%
                            \def\@@gls@xdycheckquote{\relax}%
                           \else
                            \edef\@gls@checkedmkidx{\the\@gls@tmpb\the\toks@
                              \string\"\string\"}%
                            \def\@@gls@xdycheckquote{\@gls@xdycheckquote#3\null}%
                           \eta\else
                           \edef\@gls@checkedmkidx{\the\@gls@tmpb\the\toks@
                             \string\"}%
                           \ifx\null#3\null
                             \def\@@gls@xdycheckquote{\@gls@xdycheckquote#2""\null}%
                           \else
                             \def\@@gls@xdycheckquote{\@gls@xdycheckquote#2"#3\null}%
                           \fi
                          \fi
                        \@@gls@xdycheckquote
```

```
}
```
\@gls@xdycheckbackslash Need to escape all backslashes for xindy. Define command that will define \@gls@xdycheckbackslash

```
\edef\def@gls@xdycheckbackslash{%
 \noexpand\def\noexpand\@gls@xdycheckbackslash##1\@backslashchar
   ##2\@backslashchar##3\noexpand\null{%
 \noexpand\@gls@tmpb=\noexpand\expandafter
    {\noexpand\@gls@checkedmkidx}%
  \noexpand\toks@={##1}%
  \noexpand\ifx\noexpand\null##2\noexpand\null
   \noexpand\ifx\noexpand\null##3\noexpand\null
    \noexpand\edef\noexpand\@gls@checkedmkidx{%
       \noexpand\the\noexpand\@gls@tmpb\noexpand\the\noexpand\toks@}%
    \noexpand\def\noexpand\@@gls@xdycheckbackslash{\relax}%
   \noexpand\else
    \noexpand\edef\noexpand\@gls@checkedmkidx{%
      \noexpand\the\noexpand\@gls@tmpb\noexpand\the\noexpand\toks@
    \@backslashchar\@backslashchar\@backslashchar\@backslashchar}%
```

```
\noexpand\def\noexpand\@@gls@xdycheckbackslash{%
     \noexpand\@gls@xdycheckbackslash##3\noexpand\null}%
   \noexpand\fi
  \noexpand\else
   \noexpand\edef\noexpand\@gls@checkedmkidx{%
     \noexpand\the\noexpand\@gls@tmpb\noexpand\the\noexpand\toks@
   \@backslashchar\@backslashchar}%
 \noexpand\ifx\noexpand\null##3\noexpand\null
   \noexpand\def\noexpand\@@gls@xdycheckbackslash{%
      \noexpand\@gls@xdycheckbackslash##2\@backslashchar
      \@backslashchar\noexpand\null}%
   \noexpand\else
     \noexpand\def\noexpand\@@gls@xdycheckbackslash{%
        \noexpand\@gls@xdycheckbackslash##2\@backslashchar
           ##3\noexpand\null}%
   \noexpand\fi
  \noexpand\fi
  \noexpand\@@gls@xdycheckbackslash
}%
}
```
Now go ahead and define \@gls@xdycheckbackslash \def@gls@xdycheckbackslash

```
\glsdohypertarget
```

```
\newlength\gls@tmplen
\newcommand*{\glsdohypertarget}[2]{%
  \glsdoshowtarget{#1}%
  {%
    \glsmeasureheight{\gls@tmplen}{#2}%
    \raisebox{\gls@tmplen}{\hypertarget{#1}{}}%
    #2%
  }%
}
```
\glsdohyperlink

\newcommand\*{\glsdohyperlink}[2]{% \glsdoshowtarget{#1}{\hyperlink{#1}{#2}}% }

### \glsdonohyperlink

\newcommand\*{\glsdonohyperlink}[2]{#2}

\@glslink If \hyperlink is not defined \@glslink ignores its first argument and just does the second argument, otherwise it is equivalent to \hyperlink.

```
\ifcsundef{hyperlink}%
{%
  \let\@glslink\glsdonohyperlink
\gamma%
{%
```
\let\@glslink\glsdohyperlink }

\@glstarget If \hypertarget is not defined, \@glstarget ignores its first argument and just does the second argument, otherwise it is equivalent to \hypertarget.

```
\ifcsundef{hypertarget}%
{%
  \let\@glstarget\@secondoftwo
}%
{%
  \let\@glstarget\glsdohypertarget
}
```
Glossary hyperlinks can be disabled using \glsdisablehyper (effect can be localised):

```
\glsdisablehyper
```

```
\newcommand{\glsdisablehyper}{%
  \KV@glslink@hyperfalse
  \let\@glslink\glsdonohyperlink
  \let\@glstarget\@secondoftwo
}
```
Glossary hyperlinks can be enabled using \glsenablehyper (effect can be localised):

```
\glsenablehyper
```

```
\newcommand{\glsenablehyper}{%
\KV@glslink@hypertrue
\let\@glslink\glsdohyperlink
\let\@glstarget\glsdohypertarget
}
```
Provide some convenience commands if not already defined:

```
\providecommand{\@firstofthree}[3]{#1}
\providecommand{\@secondofthree}[3]{#2}
```
Syntax:

# \gls[⟨options ⟩]{⟨label ⟩}[⟨insert text ⟩]

Link to glossary entry using singular form. The link text is taken from the value of the text or first keys used when the entry was defined.

The first optional argument is a key-value list, the same as \glslink, the mandatory argument is the entry label. After the mandatory argument, there is another optional argument to insert extra text in the link text (the location of the inserted text is governed by \glsdisplay and \glsdisplayfirst). As with \glslink there is a starred version which is the same as the unstarred version but with the hyper key set to false. (Additional options can also be specified in the first optional argument.)

First determine which version is being used:

\gls

\newrobustcmd\*{\gls}{\@gls@hyp@opt\@gls}

Defined the un-starred form. Need to determine if there is a final optional argument

\@gls

```
\newcommand*{\@gls}[2][]{%
  \new@ifnextchar[{\@gls@{#1}{#2}}{\@gls@{#1}{#2}[]}%
}
```
\@gls@ Read in the final optional argument:

```
\def\@gls@#1#2[#3]{%
 \glsdoifexists{#2}%
 {%
   \let\do@gls@link@checkfirsthyper\@gls@link@checkfirsthyper
   \let\glsifplural\@secondoftwo
    \let\glscapscase\@firstofthree
    \let\glscustomtext\@empty
```
\def\glsinsert{#3}%

Determine what the link text should be (this is stored in **\@glo@text**) Note that **\@gls@link** sets **\glstype**.

```
\def\@glo@text{\csname gls@\glstype @entryfmt\endcsname}%
```
Call \@gls@link. If footnote package option has been used and the glossary type is \acronymtype, suppress hyperlink for first use. Likewise if the hyperfirst=false package option is used.

```
\@gls@link[#1]{#2}{\@glo@text}%
```
Indicate that this entry has now been used

```
\@gls@do@glsunset{#2}%
}%
```
\glspostlinkhook

 $\Gls$  behaves like  $\gtrsim$  sut the first letter of the link text is converted to uppercase (note that if the first letter has an accent, the accented letter will need to be grouped when you define the entry). It is mainly intended for terms that start a sentence:

 $\sqrt{G}$ s

}

```
\newrobustcmd*{\Gls}{\@gls@hyp@opt\@Gls}
```
Add sentence case mapping. \glsmfuaddmap{\gls}{\Gls} Define the un-starred form. Need to determine if there is a final optional argument

```
\newcommand*{\@Gls}[2][]{%
  \new@ifnextchar[{\@Gls@{#1}{#2}}{\@Gls@{#1}{#2}[]}%
}
```
\@Gls@ Read in the final optional argument:

```
\def\@Gls@#1#2[#3]{%
 \glsdoifexists{#2}%
 {%
   \let\do@gls@link@checkfirsthyper\@gls@link@checkfirsthyper
   \let\glsifplural\@secondoftwo
   \let\glscapscase\@secondofthree
   \let\glscustomtext\@empty
```
\def\glsinsert{#3}%

Determine what the link text should be (this is stored in \@glo@text) Note that \@gls@link sets \glstype.

```
\def\@glo@text{\csname gls@\glstype @entryfmt\endcsname}%
```
Call \@gls@link If footnote package option has been used and the glossary type is \acronymtype, suppress hyperlink for first use. Likewise if the hyperfirst=false package option is used.

```
\@gls@link[#1]{#2}{\@glo@text}%
```
Indicate that this entry has now been used

```
\@gls@do@glsunset{#2}%
}%
```

```
\glspostlinkhook
```

```
}
```
\GLS behaves like \gls, but the link text is converted to uppercase:

#### \GLS

```
\newrobustcmd*{\GLS}{\@gls@hyp@opt\@GLS}
\glsmfublocker{\GLS}
```
Defined the un-starred form. Need to determine if there is a final optional argument

```
\newcommand*\{\QGLS}[2][] {\\new@ifnextchar[{\@GLS@{#1}{#2}}{\@GLS@{#1}{#2}[]}%
}
```
\@GLS@ Read in the final optional argument:

```
\def\@GLS@#1#2[#3]{%
  \glsdoifexists{#2}%
 {%
   \let\do@gls@link@checkfirsthyper\@gls@link@checkfirsthyper
```

```
\let\glsifplural\@secondoftwo
\let\glscapscase\@thirdofthree
\let\glscustomtext\@empty
\def\glsinsert{#3}%
```
Determine what the link text should be (this is stored in  $\Q$ oglo@text). Note that \@gls@link sets \glstype.

```
\def\@glo@text{\csname gls@\glstype @entryfmt\endcsname}%
```
Call **\@gls@link** If footnote package option has been used and the glossary type is \acronymtype, suppress hyperlink for first use. Likewise if the hyperfirst=false package option is used.

```
\@gls@link[#1]{#2}{\@glo@text}%
```
Indicate that this entry has now been used

```
\@gls@do@glsunset{#2}%
}%
\glspostlinkhook
```
}

\glspl behaves in the same way as \gls except it uses the plural form.

\glspl

```
\newrobustcmd*{\glspl}{\@gls@hyp@opt\@glspl}
```
Defined the un-starred form. Need to determine if there is a final optional argument

```
\label{thm:main} $$\newcommand*{\\@{lsp1}[2][]{{\mathbb S}} \hfill \hfill \text{and} $$\new@ifnextchar[{\@glspl@{#1}{#2}}{\@glspl@{#1}{#2}[]}%
}
```
\@glspl@ Read in the final optional argument:

```
\def\@glspl@#1#2[#3]{%
 \glsdoifexists{#2}%
 {%
   \let\do@gls@link@checkfirsthyper\@gls@link@checkfirsthyper
   \let\glsifplural\@firstoftwo
    \let\glscapscase\@firstofthree
    \let\glscustomtext\@empty
    \def\glsinsert{#3}%
```
Determine what the link text should be (this is stored in **\@glo@text**) Note that **\@gls@link** sets **\glstype**.

```
\def\@glo@text{\csname gls@\glstype @entryfmt\endcsname}%
```
Call \@gls@link. If footnote package option has been used and the glossary type is \acronymtype, suppress hyperlink for first use. Likewise if the hyperfirst=false package option is used.

\@gls@link[#1]{#2}{\@glo@text}%

```
Indicate that this entry has now been used
     \@gls@do@glsunset{#2}%
   }%
   \glspostlinkhook
 }
```
\Glspl behaves in the same way as \glspl, except that the first letter of the link text is converted to uppercase (as with \Gls, if the first letter has an accent, it will need to be grouped).

\Glspl

```
\newrobustcmd*{\Glspl}{\@gls@hyp@opt\@Glspl}
```
Add sentence case mapping.

```
\glsmfuaddmap{\glspl}{\Glspl}
```
Define the un-starred form. Need to determine if there is a final optional argument

```
\newcommand*{\@Glspl}[2][]{%
  \new@ifnextchar[{\@Glspl@{#1}{#2}}{\@Glspl@{#1}{#2}[]}%
}
```
\@Glspl@ Read in the final optional argument:

```
\def\@Glspl@#1#2[#3]{%
 \glsdoifexists{#2}%
 {%
    \let\do@gls@link@checkfirsthyper\@gls@link@checkfirsthyper
   \let\glsifplural\@firstoftwo
   \let\glscapscase\@secondofthree
    \let\glscustomtext\@empty
   \def\glsinsert{#3}%
```
Determine what the link text should be (this is stored in  $\Diamond$ glo@text). This needs to be expanded so that the \@glo@text can be passed to \xmakefirstuc. Note that \@gls@link sets \glstype.

```
\def\@glo@text{\csname gls@\glstype @entryfmt\endcsname}%
```
Call \@gls@link. If footnote package option has been used and the glossary type is \acronymtype, suppress hyperlink for first use. Likewise if the hyperfirst=false package option is used.

```
\@gls@link[#1]{#2}{\@glo@text}%
```
Indicate that this entry has now been used

```
\@gls@do@glsunset{#2}%
}%
\glspostlinkhook
```
}

\GLSpl behaves like \glspl except that all the link text is converted to uppercase.

\GLSpl

```
\newrobustcmd*{\GLSpl}{\@gls@hyp@opt\@GLSpl}
\glsmfublocker{\GLSpl}
```
Define the un-starred form. Need to determine if there is a final optional argument

```
\newcommand*{\@GLSpl}[2][]{%
 \new@ifnextchar[{\@GLSpl@{#1}{#2}}{\@GLSpl@{#1}{#2}[]}%
}
```
\@GLSpl Read in the final optional argument:

```
\def\@GLSpl@#1#2[#3]{%
 \glsdoifexists{#2}%
 {%
   \let\do@gls@link@checkfirsthyper\@gls@link@checkfirsthyper
   \let\glsifplural\@firstoftwo
   \let\glscapscase\@thirdofthree
```

```
\let\glscustomtext\@empty
\def\glsinsert{#3}%
```
Determine what the link text should be (this is stored in **\@glo@text**) Note that \@gls@link sets \glstype.

```
\def\@glo@text{\csname gls@\glstype @entryfmt\endcsname}%
```
Call \@gls@link. If footnote package option has been used and the glossary type is \acronymtype, suppress hyperlink for first use. Likewise if the hyperfirst=false package option is used.

```
\@gls@link[#1]{#2}{\@glo@text}%
```
Indicate that this entry has now been used

```
\@gls@do@glsunset{#2}%
}%
\glspostlinkhook
```
}

\glsdisp \glsdisp[⟨options⟩]{⟨label⟩}{⟨text⟩} This is like \gls except that the link text is provided. This differs from \glslink in that it uses \glsdisplay or \glsdisplayfirst and unsets the first use flag.

First determine if we are using the starred form:

\newrobustcmd\*{\glsdisp}{\@gls@hyp@opt\@glsdisp}

Defined the un-starred form.

\@glsdisp

\newcommand\*{\@glsdisp}[3][]{% \glsdoifexists{#2}{%

\let\do@gls@link@checkfirsthyper\@gls@link@checkfirsthyper

\let\glsifplural\@secondoftwo \let\glscapscase\@firstofthree \def\glscustomtext{#3}% \def\glsinsert{}%

Determine what the link text should be (this is stored in \@glo@text) Note that **\@gls@link** sets **\glstype**.

```
\def\@glo@text{\csname gls@\glstype @entryfmt\endcsname}%
```
Call \@gls@link. If footnote package option has been used and the glossary type is \acronymtype, suppress hyperlink for first use. Likewise if the hyperfirst=false package option is used.

```
\@gls@link[#1]{#2}{\@glo@text}%
```
Indicate that this entry has now been used

```
\@gls@do@glsunset{#2}%
  }%
  \glspostlinkhook
}
```
\Glsdisp Provide a sentence-case version to make it easier to map.

```
\newrobustcmd*{\Glsdisp}{\@gls@hyp@opt\@Glsdisp}
```

```
\@Glsdisp
```

```
\newcommand*{\@Glsdisp}[3][]{%
  \@glsdisp[#1]{#2}{\glssentencecase{#3}}%
}
\glsmfuaddmap{\glsdisp}{\Glsdisp}
```
 $\Diamond g$ ls@link@nocheckfirsthyper  $I$ nstead of just setting  $\Diamond g$ ls@link@checkfirsthyper to  $\Diamond r$ elax in  $\Diamond g$ ls@field@link, set it to \@gls@link@nocheckfirsthyper in case some other action needs to take place.

\newcommand\*{\@gls@link@nocheckfirsthyper}{}

```
\@gls@field@link{⟨options ⟩}{⟨label ⟩}{⟨link text ⟩}
```

```
\@gls@field@link
```

```
\newcommand{\@gls@field@link}[3]{%
  \glsdoifexists{#2}%
 {%
    \let\do@gls@link@checkfirsthyper\@gls@link@nocheckfirsthyper
    \@gls@link[#1]{#2}{#3}%
 }%
  \glspostlinkhook
}
```
\glstext behaves like \gls except it always uses the value given by the text key and it doesn't mark the entry as used.

\glstext

# \newrobustcmd\*{\glstext}{\@gls@hyp@opt\@glstext}

Defined the un-starred form. Need to determine if there is a final optional argument

```
\newcommand*{\@glstext}[2][]{%
 \new@ifnextchar[{\@glstext@{#1}{#2}}{\@glstext@{#1}{#2}[]}}
```
Read in the final optional argument:

```
\def\@glstext@#1#2[#3]{%
  \verb+\Qls@field@link{#1}{#2}{\Qlsentrytext{#2}#3}\%}
```
\GLStext behaves like \glstext except the text is converted to uppercase.

## \GLStext

```
\newrobustcmd*{\GLStext}{\@gls@hyp@opt\@GLStext}
\glsmfublocker{\GLStext}
```
Defined the un-starred form. Need to determine if there is a final optional argument

```
\newcommand*{\@GLStext}[2][]{%
 \new@ifnextchar[{\@GLStext@{#1}{#2}}{\@GLStext@{#1}{#2}[]}}
```
Read in the final optional argument:

```
\def\@GLStext@#1#2[#3]{%
  \@gls@field@link{#1}{#2}{\glsuppercase{\glsentrytext{#2}#3}}%
}
```
\Glstext behaves like \glstext except that the first letter of the text is converted to uppercase.

# \Glstext

\newrobustcmd\*{\Glstext}{\@gls@hyp@opt\@Glstext}

```
Add sentence case mapping.
```
\glsmfuaddmap{\glstext}{\Glstext}

Define the un-starred form. Need to determine if there is a final optional argument

```
\newcommand*{\@Glstext}[2][]{%
```
 $\label{thm:main} $$\new@ifnextchar{\@Glstext@{#1}{#2}}{\@Glstext@{#1}{#2}}_{\@Glstext@{#1}{#2}[}$ 

Read in the final optional argument:

```
\def\@Glstext@#1#2[#3]{%
```

```
\@gls@field@link{#1}{#2}{\Glsentrytext{#2}#3}%
}
```
\glsfirst behaves like \gls except it always uses the value given by the first key and it doesn't mark the entry as used.

# \glsfirst

## \newrobustcmd\*{\glsfirst}{\@gls@hyp@opt\@glsfirst}

Defined the un-starred form. Need to determine if there is a final optional argument

```
\newcommand*{\@glsfirst}[2][]{%
 \new@ifnextchar[{\@glsfirst@{#1}{#2}}{\@glsfirst@{#1}{#2}[]}}
```
Read in the final optional argument:

```
\def\@glsfirst@#1#2[#3]{%
  \@gls@field@link{#1}{#2}{\glsentryfirst{#2}#3}%
}
```
\Glsfirst behaves like \glsfirst except it displays the first letter in uppercase.

# \Glsfirst

\newrobustcmd\*{\Glsfirst}{\@gls@hyp@opt\@Glsfirst}

Add sentence case mapping.

\glsmfuaddmap{\glsfirst}{\Glsfirst}

Define the un-starred form. Need to determine if there is a final optional argument

```
\newcommand*{\@Glsfirst}[2][]{%
 \new@ifnextchar[{\@Glsfirst@{#1}{#2}}{\@Glsfirst@{#1}{#2}[]}}
```
Read in the final optional argument:

\def\@Glsfirst@#1#2[#3]{%

```
\@gls@field@link{#1}{#2}{\Glsentryfirst{#2}#3}%
}
```
\GLSfirst behaves like \Glsfirst except it displays the text in uppercase.

# \GLSfirst

```
\newrobustcmd*{\GLSfirst}{\@gls@hyp@opt\@GLSfirst}
\glsmfublocker{\GLSfirst}
```
Defined the un-starred form. Need to determine if there is a final optional argument

```
\newcommand*{\@GLSfirst}[2][]{%
 \new@ifnextchar[{\@GLSfirst@{#1}{#2}}{\@GLSfirst@{#1}{#2}[]}}
```
Read in the final optional argument:

```
\def\@GLSfirst@#1#2[#3]{%
  \verb|\@gls@field@link{#1}{#2}{\glsuppercase{}\\glsentryfirst{#2}#3}}\%}
```
\glsplural behaves like \gls except it always uses the value given by the plural key and it doesn't mark the entry as used.

### \glsplural

\newrobustcmd\*{\glsplural}{\@gls@hyp@opt\@glsplural}

Defined the un-starred form. Need to determine if there is a final optional argument

\newcommand\*{\@glsplural}[2][]{%

```
\new@ifnextchar[{\@glsplural@{#1}{#2}}{\@glsplural@{#1}{#2}[]}}
```
Read in the final optional argument:

```
\def\@glsplural@#1#2[#3]{%
```

```
\@gls@field@link{#1}{#2}{\glsentryplural{#2}#3}%
```
}

\Glsplural behaves like \glsplural except that the first letter is converted to uppercase.

### \Glsplural

\newrobustcmd\*{\Glsplural}{\@gls@hyp@opt\@Glsplural}

Add sentence case mapping.

\glsmfuaddmap{\glsplural}{\Glsplural}

Define the un-starred form. Need to determine if there is a final optional argument

```
\newcommand*{\@Glsplural}[2][]{%
 \new@ifnextchar[{\@Glsplural@{#1}{#2}}{\@Glsplural@{#1}{#2}[]}}
```
Read in the final optional argument:

```
\def\@Glsplural@#1#2[#3]{%
  \@gls@field@link{#1}{#2}{\Glsentryplural{#2}#3}%
}
```
\GLSplural behaves like \glsplural except that the text is converted to uppercase.

# \GLSplural

```
\newrobustcmd*{\GLSplural}{\@gls@hyp@opt\@GLSplural}
\glsmfublocker{\GLSplural}
```
Define the un-starred form. Need to determine if there is a final optional argument

```
\newcommand*{\@GLSplural}[2][]{%
 \new@ifnextchar[{\@GLSplural@{#1}{#2}}{\@GLSplural@{#1}{#2}[]}}
```
Read in the final optional argument:

```
\def\@GLSplural@#1#2[#3]{%
  \verb+\Qls@field@link{#1}{#2}{\glsuppercase{\glsentryplural{#2}}#3}}\}
```
\glsfirstplural behaves like \gls except it always uses the value given by the firstplural key and it doesn't mark the entry as used.

### \glsfirstplural

```
\newrobustcmd*{\glsfirstplural}{\@gls@hyp@opt\@glsfirstplural}
```
```
\newcommand*{\@glsfirstplural}[2][]{%
```
\new@ifnextchar[{\@glsfirstplural@{#1}{#2}}{\@glsfirstplural@{#1}{#2}[]}}

Read in the final optional argument:

```
\def\@glsfirstplural@#1#2[#3]{%
```

```
\@gls@field@link{#1}{#2}{\glsentryfirstplural{#2}#3}%
```
}

```
\Glsfirstplural behaves like \glsfirstplural except that the first letter
is converted to uppercase.
```
#### \Glsfirstplural

\newrobustcmd\*{\Glsfirstplural}{\@gls@hyp@opt\@Glsfirstplural}

Add sentence case mapping.

```
\glsmfuaddmap{\glsfirstplural}{\Glsfirstplural}
```
Defined the un-starred form. Need to determine if there is a final optional argument

```
\newcommand*{\@Glsfirstplural}[2][]{%
 \new@ifnextchar[{\@Glsfirstplural@{#1}{#2}}{\@Glsfirstplural@{#1}{#2}[]}}
```
Read in the final optional argument:

```
\def\@Glsfirstplural@#1#2[#3]{%
  \@gls@field@link{#1}{#2}{\Glsentryfirstplural{#2}#3}%
}
```
\GLSfirstplural behaves like \glsfirstplural except that the link text is converted to uppercase.

# \GLSfirstplural

```
\newrobustcmd*{\GLSfirstplural}{\@gls@hyp@opt\@GLSfirstplural}
\glsmfublocker{\GLSfirstplural}
```
Defined the un-starred form. Need to determine if there is a final optional argument

```
\newcommand*{\@GLSfirstplural}[2][]{%
  \label{thm:main} $$\new@ifnextchar{<code>{\@GLSfirstplural@{#1}{#2}}}{\@GLSfirstplural@{#1}{#2}}{|\@GLSfirstplural@{#1}{#2}}|}$$
```
Read in the final optional argument:

\def\@GLSfirstplural@#1#2[#3]{%

```
\@gls@field@link{#1}{#2}{\glsuppercase{\glsentryfirstplural{#2}#3}}%
}
```
\glsname behaves like \gls except it always uses the value given by the name key and it doesn't mark the entry as used.

### \glsname

```
\newrobustcmd*{\glsname}{\@gls@hyp@opt\@glsname}
```
\newcommand\*{\@glsname}[2][]{%

```
\new@ifnextchar[{\@glsname@{#1}{#2}}{\@glsname@{#1}{#2}[]}}
```
Read in the final optional argument:

```
\def\@glsname@#1#2[#3]{%
  \@gls@field@link{#1}{#2}{\glsentryname{#2}#3}%
}
```
\Glsname behaves like \glsname except that the first letter is converted to uppercase.

#### \Glsname

\newrobustcmd\*{\Glsname}{\@gls@hyp@opt\@Glsname}

Add sentence case mapping.

\glsmfuaddmap{\glsname}{\Glsname}

Define the un-starred form. Need to determine if there is a final optional argument

```
\newcommand*{\@Glsname}[2][]{%
 \new@ifnextchar[{\@Glsname@{#1}{#2}}{\@Glsname@{#1}{#2}[]}}
```
Read in the final optional argument:

```
\def\@Glsname@#1#2[#3]{%
  \@gls@field@link{#1}{#2}{\Glsentryname{#2}#3}%
}
```
\GLSname behaves like \glsname except that the link text is converted to uppercase.

### \GLSname

```
\newrobustcmd*{\GLSname}{\@gls@hyp@opt\@GLSname}
\glsmfublocker{\GLSname}
```
Define the un-starred form. Need to determine if there is a final optional argument

```
\newcommand*{\@GLSname}[2][]{%
 \verb+\new@ifnextchar{(\@GLSname@{#1}{#2}}{{\@GLSname@{#1}{#2}}{\\
```
Read in the final optional argument:

```
\def\@GLSname@#1#2[#3]{%
  \@gls@field@link{#1}{#2}{\glsuppercase{\glsentryname{#2}#3}}%
}
```
\glsdesc behaves like \gls except it always uses the value given by the description key and it doesn't mark the entry as used.

### \glsdesc

```
\newrobustcmd*{\glsdesc}{\@gls@hyp@opt\@glsdesc}
```
\newcommand\*{\@glsdesc}[2][]{%

```
\new@ifnextchar[{\@glsdesc@{#1}{#2}}{\@glsdesc@{#1}{#2}[]}}
```
Read in the final optional argument:

```
\def\@glsdesc@#1#2[#3]{%
  \@gls@field@link{#1}{#2}{\glsentrydesc{#2}#3}%
}
```
\Glsdesc behaves like \glsdesc except that the first letter is converted to uppercase.

#### \Glsdesc

\newrobustcmd\*{\Glsdesc}{\@gls@hyp@opt\@Glsdesc}

Add sentence case mapping.

\glsmfuaddmap{\glsdesc}{\Glsdesc}

Define the un-starred form. Need to determine if there is a final optional argument

```
\newcommand*{\@Glsdesc}[2][]{%
 \new@ifnextchar[{\@Glsdesc@{#1}{#2}}{\@Glsdesc@{#1}{#2}[]}}
```
Read in the final optional argument:

```
\def\@Glsdesc@#1#2[#3]{%
  \@gls@field@link{#1}{#2}{\Glsentrydesc{#2}#3}%
}
```
\GLSdesc behaves like \glsdesc except that the link text is converted to uppercase.

### \GLSdesc

```
\newrobustcmd*{\GLSdesc}{\@gls@hyp@opt\@GLSdesc}
\glsmfublocker{\GLSdesc}
```
Define the un-starred form. Need to determine if there is a final optional argument

```
\newcommand*{\@GLSdesc}[2][]{%
  \label{thm:main} $$\new@ifnextchar{<code>{\@GLS}desc@{#1}{#2}}}{\@GLS}d\enspace{#1}{#2}[1]{#2}[1]{#2}[1]$.
```
Read in the final optional argument:

```
\def\@GLSdesc@#1#2[#3]{%
  \@gls@field@link{#1}{#2}{\glsuppercase{\glsentrydesc{#2}#3}}%
}
```
\glsdescplural behaves like \gls except it always uses the value given by the descriptionplural key and it doesn't mark the entry as used.

#### \glsdescplural

```
\newrobustcmd*{\glsdescplural}{\@gls@hyp@opt\@glsdescplural}
```

```
\newcommand*{\@glsdescplural}[2][]{%
```

```
\new@ifnextchar[{\@glsdescplural@{#1}{#2}}{\@glsdescplural@{#1}{#2}[]}}
```
Read in the final optional argument:

```
\def\@glsdescplural@#1#2[#3]{%
  \@gls@field@link{#1}{#2}{\glsentrydescplural{#2}#3}%
}
```
\Glsdescplural behaves like \glsdescplural except that the first letter is converted to uppercase.

#### \Glsdescplural

\newrobustcmd\*{\Glsdescplural}{\@gls@hyp@opt\@Glsdescplural}

Add sentence case mapping.

\glsmfuaddmap{\glsdescplural}{\Glsdescplural}

Define the un-starred form. Need to determine if there is a final optional argument

```
\newcommand*{\@Glsdescplural}[2][]{%
 \new@ifnextchar[{\@Glsdescplural@{#1}{#2}}{\@Glsdescplural@{#1}{#2}[]}}
```
Read in the final optional argument:

```
\def\@Glsdescplural@#1#2[#3]{%
  \@gls@field@link{#1}{#2}{\Glsentrydescplural{#2}#3}%
}
```
\GLSdescplural behaves like \glsdescplural except that the link text is converted to uppercase.

# \GLSdescplural

```
\newrobustcmd*{\GLSdescplural}{\@gls@hyp@opt\@GLSdescplural}
\glsmfublocker{\GLSdescplural}
```
Define the un-starred form. Need to determine if there is a final optional argument

```
\newcommand*{\@GLSdescplural}[2][]{%
      \label{thm:main} $$\new@ifnextchar{f\@GLS}descplural@{#1}{#2}}{} \@LSdescplural@{#1}{#2}{} \@LSdescplural@{#1}{#2}{} \@LSdescplural@{#1}{} \@LSdescplural@{#1}{} \@LSdescl@{#2}{} \@LSdescl@{#2}{} \@LSdescl@{#2}{} \@LSdescl@{#2}{} \@LSdescl@{#2}{} \@LSdescl@{#2}{} \@LSdescl@{#2}{} \@LSdescl@{#2}{} \@LSdescl@{#2}{} \@LSdescl@{#2}{} \@L
```
Read in the final optional argument:

\def\@GLSdescplural@#1#2[#3]{%

```
\@gls@field@link{#1}{#2}{\glsuppercase{\glsentrydescplural{#2}#3}}%
}
```
\glssymbol behaves like \gls except it always uses the value given by the symbol key and it doesn't mark the entry as used.

# \glssymbol

```
\newrobustcmd*{\glssymbol}{\@gls@hyp@opt\@glssymbol}
```

```
\newcommand*{\@glssymbol}[2][]{%
```

```
\new@ifnextchar[{\@glssymbol@{#1}{#2}}{\@glssymbol@{#1}{#2}[]}}
```
Read in the final optional argument:

```
\def\@glssymbol@#1#2[#3]{%
```

```
\@gls@field@link{#1}{#2}{\glsentrysymbol{#2}#3}%
```
}

\Glssymbol behaves like \glssymbol except that the first letter is converted to uppercase.

#### \Glssymbol

\newrobustcmd\*{\Glssymbol}{\@gls@hyp@opt\@Glssymbol}

Add sentence case mapping.

\glsmfuaddmap{\glssymbol}{\Glssymbol}

Define the un-starred form. Need to determine if there is a final optional argument

```
\newcommand*{\@Glssymbol}[2][]{%
 \new@ifnextchar[{\@Glssymbol@{#1}{#2}}{\@Glssymbol@{#1}{#2}[]}}
```
Read in the final optional argument:

```
\def\@Glssymbol@#1#2[#3]{%
  \@gls@field@link{#1}{#2}{\Glsentrysymbol{#2}#3}%
}
```
\GLSsymbol behaves like \glssymbol except that the link text is converted to uppercase.

### \GLSsymbol

```
\newrobustcmd*{\GLSsymbol}{\@gls@hyp@opt\@GLSsymbol}
\glsmfublocker{\GLSsymbol}
```
Define the un-starred form. Need to determine if there is a final optional argument

```
\newcommand*{\@GLSsymbol}[2][]{%
 \new@ifnextchar[{\@GLSsymbol@{#1}{#2}}{\@GLSsymbol@{#1}{#2}[]}}
```
Read in the final optional argument:

```
\def\@GLSsymbol@#1#2[#3]{%
  \@gls@field@link{#1}{#2}{\glsuppercase{\glsentrysymbol{#2}#3}}%
}
```
\glssymbolplural behaves like \gls except it always uses the value given by the symbolplural key and it doesn't mark the entry as used.

### \glssymbolplural

```
\newrobustcmd*{\glssymbolplural}{\@gls@hyp@opt\@glssymbolplural}
```

```
\newcommand*{\@glssymbolplural}[2][]{%
```
\new@ifnextchar[{\@glssymbolplural@{#1}{#2}}{\@glssymbolplural@{#1}{#2}[]}}

Read in the final optional argument:

```
\def\@glssymbolplural@#1#2[#3]{%
  \@gls@field@link{#1}{#2}{\glsentrysymbolplural{#2}#3}%
}
```
\Glssymbolplural behaves like \glssymbolplural except that the first letter is converted to uppercase.

#### \Glssymbolplural

\newrobustcmd\*{\Glssymbolplural}{\@gls@hyp@opt\@Glssymbolplural}

Add sentence case mapping.

\glsmfuaddmap{\glssymbolplural}{\Glssymbolplural}

Define the un-starred form. Need to determine if there is a final optional argument

```
\newcommand*{\@Glssymbolplural}[2][]{%
 \new@ifnextchar[{\@Glssymbolplural@{#1}{#2}}{\@Glssymbolplural@{#1}{#2}[]}}
```
Read in the final optional argument:

```
\def\@Glssymbolplural@#1#2[#3]{%
  \@gls@field@link{#1}{#2}{\Glsentrysymbolplural{#2}#3}%
}
```
\GLSsymbolplural behaves like \glssymbolplural except that the link text is converted to uppercase.

# \GLSsymbolplural

```
\newrobustcmd*{\GLSsymbolplural}{\@gls@hyp@opt\@GLSsymbolplural}
\glsmfublocker{\GLSsymbolplural}
```
Define the un-starred form. Need to determine if there is a final optional argument

```
\newcommand*{\@GLSsymbolplural}[2][]{%
 \new@ifnextchar[{\@GLSsymbolplural@{#1}{#2}}{\@GLSsymbolplural@{#1}{#2}[]}}
```
Read in the final optional argument:

\def\@GLSsymbolplural@#1#2[#3]{%

```
\@gls@field@link{#1}{#2}{\glsuppercase{\glsentrysymbolplural{#2}#3}}%
}
```
\glsuseri behaves like \gls except it always uses the value given by the user1 key and it doesn't mark the entry as used.

### \glsuseri

```
\newrobustcmd*{\glsuseri}{\@gls@hyp@opt\@glsuseri}
```

```
\newcommand*{\@glsuseri}[2][]{%
```

```
\new@ifnextchar[{\@glsuseri@{#1}{#2}}{\@glsuseri@{#1}{#2}[]}}
```
Read in the final optional argument:

```
\def\@glsuseri@#1#2[#3]{%
```

```
\@gls@field@link{#1}{#2}{\glsentryuseri{#2}#3}%
```
}

\Glsuseri behaves like \glsuseri except that the first letter is converted to uppercase.

### \Glsuseri

\newrobustcmd\*{\Glsuseri}{\@gls@hyp@opt\@Glsuseri}

Add sentence case mapping.

 $\label{thm:main} $$\glsmfuaddmap{\glsuser}{}\\Glsuseri}$ 

Define the un-starred form. Need to determine if there is a final optional argument

```
\newcommand*{\@Glsuseri}[2][]{%
 \new@ifnextchar[{\@Glsuseri@{#1}{#2}}{\@Glsuseri@{#1}{#2}[]}}
```
Read in the final optional argument:

```
\def\@Glsuseri@#1#2[#3]{%
  \@gls@field@link{#1}{#2}{\Glsentryuseri{#2}#3}%
}
```
\GLSuseri behaves like \glsuseri except that the link text is converted to uppercase.

### \GLSuseri

```
\newrobustcmd*{\GLSuseri}{\@gls@hyp@opt\@GLSuseri}
\glsmfublocker{\GLSuseri}
```
Define the un-starred form. Need to determine if there is a final optional argument

```
\newcommand*{\@GLSuseri}[2][]{%
 \new@ifnextchar[{\@GLSuseri@{#1}{#2}}{\@GLSuseri@{#1}{#2}[]}}
```
Read in the final optional argument:

```
\def\@GLSuseri@#1#2[#3]{%
  \@gls@field@link{#1}{#2}{\glsuppercase{\glsentryuseri{#2}#3}}%
}
```
\glsuserii behaves like \gls except it always uses the value given by the user2 key and it doesn't mark the entry as used.

#### \glsuserii

```
\newrobustcmd*{\glsuserii}{\@gls@hyp@opt\@glsuserii}
```
\newcommand\*{\@glsuserii}[2][]{%

```
\new@ifnextchar[{\@glsuserii@{#1}{#2}}{\@glsuserii@{#1}{#2}[]}}
```
Read in the final optional argument:

```
\def\@glsuserii@#1#2[#3]{%
```

```
\@gls@field@link{#1}{#2}{\glsentryuserii{#2}#3}%
```
}

\Glsuserii behaves like \glsuserii except that the first letter is converted to uppercase.

#### \Glsuserii

\newrobustcmd\*{\Glsuserii}{\@gls@hyp@opt\@Glsuserii}

Add sentence case mapping.

\glsmfuaddmap{\glsuserii}{\Glsuserii}

Define the un-starred form. Need to determine if there is a final optional argument

```
\newcommand*{\@Glsuserii}[2][]{%
 \new@ifnextchar[{\@Glsuserii@{#1}{#2}}{\@Glsuserii@{#1}{#2}[]}}
```
Read in the final optional argument:

```
\def\@Glsuserii@#1#2[#3]{%
  \@gls@field@link{#1}{#2}{\Glsentryuserii{#2}#3}%
}
```
\GLSuserii behaves like \glsuserii except that the link text is converted to uppercase.

# \GLSuserii

```
\newrobustcmd*{\GLSuserii}{\@gls@hyp@opt\@GLSuserii}
\glsmfublocker{\GLSuserii}
```
Defined the un-starred form. Need to determine if there is a final optional argument

```
\newcommand*{\@GLSuserii}[2][]{%
 \new@ifnextchar[{\@GLSuserii@{#1}{#2}}{\@GLSuserii@{#1}{#2}[]}}
```
Read in the final optional argument:

```
\def\@GLSuserii@#1#2[#3]{%
  \@gls@field@link{#1}{#2}{\glsuppercase{\glsentryuserii{#2}#3}}%
}
```
\glsuseriii behaves like \gls except it always uses the value given by the user3 key and it doesn't mark the entry as used.

#### \glsuseriii

```
\newrobustcmd*{\glsuseriii}{\@gls@hyp@opt\@glsuseriii}
```

```
\newcommand*{\@glsuseriii}[2][]{%
```

```
\new@ifnextchar[{\@glsuseriii@{#1}{#2}}{\@glsuseriii@{#1}{#2}[]}}
```
Read in the final optional argument:

```
\def\@glsuseriii@#1#2[#3]{%
  \@gls@field@link{#1}{#2}{\glsentryuseriii{#2}#3}%
}
```
\Glsuseriii behaves like \glsuseriii except that the first letter is converted to uppercase.

#### \Glsuseriii

\newrobustcmd\*{\Glsuseriii}{\@gls@hyp@opt\@Glsuseriii}

Add sentence case mapping.

 $\verb|\glsmfuaddmap{{\glsuseriii}}{{\Glsuseriii}}$ 

Define the un-starred form. Need to determine if there is a final optional argument

```
\newcommand*{\@Glsuseriii}[2][]{%
 \new@ifnextchar[{\@Glsuseriii@{#1}{#2}}{\@Glsuseriii@{#1}{#2}[]}}
```
Read in the final optional argument:

```
\def\@Glsuseriii@#1#2[#3]{%
  \@gls@field@link{#1}{#2}{\Glsentryuseriii{#2}#3}%
}
```
\GLSuseriii behaves like \glsuseriii except that the link text is converted to uppercase.

# \GLSuseriii

```
\newrobustcmd*{\GLSuseriii}{\@gls@hyp@opt\@GLSuseriii}
\glsmfublocker{\GLSuseriii}
```
Define the un-starred form. Need to determine if there is a final optional argument

```
\newcommand*{\@GLSuseriii}[2][]{%
  \label{thm:main} $$\new@ifnextchar{<code>{\@CSuseriii@{#1}{#2}}}{\@CEuseriii@{#1}{#2}[1]{#2}[]}\
```
Read in the final optional argument:

```
\def\@GLSuseriii@#1#2[#3]{%
  \@gls@field@link{#1}{#2}{\glsuppercase{\glsentryuseriii{#2}#3}}%
}
```
\glsuseriv behaves like \gls except it always uses the value given by the user4 key and it doesn't mark the entry as used.

#### \glsuseriv

```
\newrobustcmd*{\glsuseriv}{\@gls@hyp@opt\@glsuseriv}
```

```
\newcommand*{\@glsuseriv}[2][]{%
```

```
\new@ifnextchar[{\@glsuseriv@{#1}{#2}}{\@glsuseriv@{#1}{#2}[]}}
```
Read in the final optional argument:

```
\def\@glsuseriv@#1#2[#3]{%
```

```
\@gls@field@link{#1}{#2}{\glsentryuseriv{#2}#3}%
}
```
\Glsuseriv behaves like \glsuseriv except that the first letter is converted to uppercase.

#### \Glsuseriv

\newrobustcmd\*{\Glsuseriv}{\@gls@hyp@opt\@Glsuseriv}

Add sentence case mapping.

\glsmfuaddmap{\glsuseriv}{\Glsuseriv}

Define the un-starred form. Need to determine if there is a final optional argument

```
\newcommand*{\@Glsuseriv}[2][]{%
 \new@ifnextchar[{\@Glsuseriv@{#1}{#2}}{\@Glsuseriv@{#1}{#2}[]}}
```
Read in the final optional argument:

```
\def\@Glsuseriv@#1#2[#3]{%
  \@gls@field@link{#1}{#2}{\Glsentryuseriv{#2}#3}%
}
```
\GLSuseriv behaves like \glsuseriv except that the link text is converted to uppercase.

# \GLSuseriv

```
\newrobustcmd*{\GLSuseriv}{\@gls@hyp@opt\@GLSuseriv}
\glsmfublocker{\GLSuseriv}
```
Define the un-starred form. Need to determine if there is a final optional argument

```
\newcommand*{\@GLSuseriv}[2][]{%
 \new@ifnextchar[{\@GLSuseriv@{#1}{#2}}{\@GLSuseriv@{#1}{#2}[]}}
```
Read in the final optional argument:

```
\def\@GLSuseriv@#1#2[#3]{%
  \@gls@field@link{#1}{#2}{\glsuppercase{\glsentryuseriv{#2}#3}}%
}
```
\glsuserv behaves like \gls except it always uses the value given by the user5 key and it doesn't mark the entry as used.

#### \glsuserv

```
\newrobustcmd*{\glsuserv}{\@gls@hyp@opt\@glsuserv}
```
\newcommand\*{\@glsuserv}[2][]{%

```
\new@ifnextchar[{\@glsuserv@{#1}{#2}}{\@glsuserv@{#1}{#2}[]}}
```
Read in the final optional argument:

```
\def\@glsuserv@#1#2[#3]{%
```

```
\@gls@field@link{#1}{#2}{\glsentryuserv{#2}#3}%
```
}

\Glsuserv behaves like \glsuserv except that the first letter is converted to uppercase.

#### \Glsuserv

\newrobustcmd\*{\Glsuserv}{\@gls@hyp@opt\@Glsuserv}

Add sentence case mapping.

 $\label{lem:main} $$\glsmfuaddmap{\glsuserv}{\Glsuserv}$$$ 

Define the un-starred form. Need to determine if there is a final optional argument

```
\newcommand*{\@Glsuserv}[2][]{%
\new@ifnextchar[{\@Glsuserv@{#1}{#2}}{\@Glsuserv@{#1}{#2}[]}}
```
Read in the final optional argument:

```
\def\@Glsuserv@#1#2[#3]{%
  \@gls@field@link{#1}{#2}{\Glsentryuserv{#2}#3}%
}
```
\GLSuserv behaves like \glsuserv except that the link text is converted to uppercase.

### \GLSuserv

```
\newrobustcmd*{\GLSuserv}{\@gls@hyp@opt\@GLSuserv}
\glsmfublocker{\GLSuserv}
```
Define the un-starred form. Need to determine if there is a final optional argument

```
\newcommand*{\@GLSuserv}[2][]{%
\new@ifnextchar[{\@GLSuserv@{#1}{#2}}{\@GLSuserv@{#1}{#2}[]}}
```
Read in the final optional argument:

```
\def\@GLSuserv@#1#2[#3]{%
  \@gls@field@link{#1}{#2}{\glsuppercase{\glsentryuserv{#2}#3}}%
}
```
\glsuservi behaves like \gls except it always uses the value given by the user6 key and it doesn't mark the entry as used.

#### \glsuservi

```
\newrobustcmd*{\glsuservi}{\@gls@hyp@opt\@glsuservi}
```
\newcommand\*{\@glsuservi}[2][]{%

```
\new@ifnextchar[{\@glsuservi@{#1}{#2}}{\@glsuservi@{#1}{#2}[]}}
```
Read in the final optional argument:

```
\def\@glsuservi@#1#2[#3]{%
```

```
\@gls@field@link{#1}{#2}{\glsentryuservi{#2}#3}%
```
}

\Glsuservi behaves like \glsuservi except that the first letter is converted to uppercase.

#### \Glsuservi

\newrobustcmd\*{\Glsuservi}{\@gls@hyp@opt\@Glsuservi}

Add sentence case mapping.

\glsmfuaddmap{\glsuservi}{\Glsuservi}

Defined the un-starred form. Need to determine if there is a final optional argument

```
\newcommand*{\@Glsuservi}[2][]{%
 \new@ifnextchar[{\@Glsuservi@{#1}{#2}}{\@Glsuservi@{#1}{#2}[]}}
```
Read in the final optional argument:

```
\def\@Glsuservi@#1#2[#3]{%
  \@gls@field@link{#1}{#2}{\Glsentryuservi{#2}#3}%
}
```
\GLSuservi behaves like \glsuservi except that the link text is converted to uppercase.

### \GLSuservi

```
\newrobustcmd*{\GLSuservi}{\@gls@hyp@opt\@GLSuservi}
\glsmfublocker{\GLSuservi}
```
Define the un-starred form. Need to determine if there is a final optional argument

```
\newcommand*{\@GLSuservi}[2][]{%
 \new@ifnextchar[{\@GLSuservi@{#1}{#2}}{\@GLSuservi@{#1}{#2}[]}}
```
Read in the final optional argument:

\def\@GLSuservi@#1#2[#3]{%

```
\@gls@field@link{#1}{#2}{\glsuppercase{\glsentryuservi{#2}#3}}%
}
```
Now deal with acronym related keys. First the short form:

### \acrshort

\newrobustcmd\*{\acrshort}{\@gls@hyp@opt\ns@acrshort}

```
\newcommand*{\ns@acrshort}[2][]{%
   \new@ifnextchar[{\@acrshort{#1}{#2}}{\@acrshort{#1}{#2}[]}%
 }
Read in the final optional argument:
 \def\@acrshort#1#2[#3]{%
   \glsdoifexists{#2}%
   {%
     \let\do@gls@link@checkfirsthyper\@gls@link@nocheckfirsthyper
```

```
\let\glsifplural\@secondoftwo
\let\glscapscase\@firstofthree
\let\glsinsert\@empty
\def\glscustomtext{%
  \acronymfont{\glsentryshort{#2}}#3%
\gamma%
```
Call \@gls@link Note that \@gls@link sets \glstype.

```
\@gls@link[#1]{#2}{\csname gls@\glstype @entryfmt\endcsname}%
}%
```

```
\glspostlinkhook
```

```
}
```
\Acrshort

```
\newrobustcmd*{\Acrshort}{\@gls@hyp@opt\ns@Acrshort}
```
Add sentence case mapping.

\glsmfuaddmap{\Acrshort}{\Acrshort}

Define the un-starred form. Need to determine if there is a final optional argument

```
\newcommand*{\ns@Acrshort}[2][]{%
   \new@ifnextchar[{\@Acrshort{#1}{#2}}{\@Acrshort{#1}{#2}[]}%
 }
Read in the final optional argument:
 \def\@Acrshort#1#2[#3]{%
   \glsdoifexists{#2}%
   {%
     \let\do@gls@link@checkfirsthyper\@gls@link@nocheckfirsthyper
     \def\glslabel{#2}%
     \let\glsifplural\@secondoftwo
     \let\glscapscase\@secondofthree
     \let\glsinsert\@empty
     \def\glscustomtext{%
       \acronymfont{\Glsentryshort{#2}}#3%
     }%
```

```
Call \@gls@link Note that \@gls@link sets \glstype.
     \@gls@link[#1]{#2}{\csname gls@\glstype @entryfmt\endcsname}%
   }%
   \glspostlinkhook
 }
```
# \ACRshort

```
\newrobustcmd*{\ACRshort}{\@gls@hyp@opt\ns@ACRshort}
\glsmfublocker{\ACRshort}
```
Define the un-starred form. Need to determine if there is a final optional argument

```
\newcommand*{\ns@ACRshort}[2][]{%
  \new@ifnextchar[{\@ACRshort{#1}{#2}}{\@ACRshort{#1}{#2}[]}%
}
```
Read in the final optional argument:

```
\def\@ACRshort#1#2[#3]{%
   \glsdoifexists{#2}%
   {%
     \let\do@gls@link@checkfirsthyper\@gls@link@nocheckfirsthyper
     \def\glslabel{#2}%
     \let\glsifplural\@secondoftwo
     \let\glscapscase\@thirdofthree
     \let\glsinsert\@empty
     \def\glscustomtext{%
       \glsuppercase{\acronymfont{\glsentryshort{#2}}#3}%
     \frac{1}{2}%
Call \@gls@link Note that \@gls@link sets \glstype.
     \@gls@link[#1]{#2}{\csname gls@\glstype @entryfmt\endcsname}%
   }%
   \glspostlinkhook
 }
```
Short plural:

#### \acrshortpl

\newrobustcmd\*{\acrshortpl}{\@gls@hyp@opt\ns@acrshortpl}

Define the un-starred form. Need to determine if there is a final optional argument

```
\newcommand*{\ns@acrshortpl}[2][]{%
  \new@ifnextchar[{\@acrshortpl{#1}{#2}}{\@acrshortpl{#1}{#2}[]}%
}
```

```
Read in the final optional argument:
 \def\@acrshortpl#1#2[#3]{%
   \glsdoifexists{#2}%
   {%
     \let\do@gls@link@checkfirsthyper\@gls@link@nocheckfirsthyper
     \def\glslabel{#2}%
     \let\glsifplural\@firstoftwo
     \let\glscapscase\@firstofthree
     \let\glsinsert\@empty
     \def\glscustomtext{%
       \acronymfont{\glsentryshortpl{#2}}#3%
     }%
Call \@gls@link Note that \@gls@link sets \glstype.
     \@gls@link[#1]{#2}{\csname gls@\glstype @entryfmt\endcsname}%
   }%
   \glspostlinkhook
 }
```
#### \Acrshortpl

\newrobustcmd\*{\Acrshortpl}{\@gls@hyp@opt\ns@Acrshortpl}

```
Add sentence case mapping.
```

```
\glsmfuaddmap{\Acrshortpl}{\Acrshortpl}
```
Define the un-starred form. Need to determine if there is a final optional argument

```
\newcommand*{\ns@Acrshortpl}[2][]{%
  \new@ifnextchar[{\@Acrshortpl{#1}{#2}}{\@Acrshortpl{#1}{#2}[]}%
}
```
Read in the final optional argument:

```
\def\@Acrshortpl#1#2[#3]{%
   \glsdoifexists{#2}%
   {%
     \let\do@gls@link@checkfirsthyper\@gls@link@nocheckfirsthyper
     \def\glslabel{#2}%
     \let\glsifplural\@firstoftwo
     \let\glscapscase\@secondofthree
     \let\glsinsert\@empty
     \def\glscustomtext{%
       \acronymfont{\Glsentryshortpl{#2}}#3%
     }%
Call \@gls@link Note that \@gls@link sets \glstype.
     \@gls@link[#1]{#2}{\csname gls@\glstype @entryfmt\endcsname}%
   }%
```

```
\glspostlinkhook
}
```
\ACRshortpl

```
\newrobustcmd*{\ACRshortpl}{\@gls@hyp@opt\ns@ACRshortpl}
\glsmfublocker{\ACRshortpl}
```
Define the un-starred form. Need to determine if there is a final optional argument

```
\newcommand*{\ns@ACRshortpl}[2][]{%
  \new@ifnextchar[{\@ACRshortpl{#1}{#2}}{\@ACRshortpl{#1}{#2}[]}%
}
```
Read in the final optional argument:

```
\def\@ACRshortpl#1#2[#3]{%
   \glsdoifexists{#2}%
   {%
     \let\do@gls@link@checkfirsthyper\@gls@link@nocheckfirsthyper
     \def\glslabel{#2}%
     \let\glsifplural\@firstoftwo
     \let\glscapscase\@thirdofthree
     \let\glsinsert\@empty
     \def\glscustomtext{%
       \glsuppercase{\acronymfont{\glsentryshortpl{#2}}#3}%
     }%
Call \@gls@link Note that \@gls@link sets \glstype.
     \@gls@link[#1]{#2}{\csname gls@\glstype @entryfmt\endcsname}%
   }%
   \glspostlinkhook
 }
```
\acrlong

```
\newrobustcmd*{\acrlong}{\@gls@hyp@opt\ns@acrlong}
```
Define the un-starred form. Need to determine if there is a final optional argument

```
\newcommand*{\ns@acrlong}[2][]{%
  \new@ifnextchar[{\@acrlong{#1}{#2}}{\@acrlong{#1}{#2}[]}%
}
```
Read in the final optional argument:

```
\def\@acrlong#1#2[#3]{%
 \glsdoifexists{#2}%
 {%
```
\let\do@gls@link@checkfirsthyper\@gls@link@nocheckfirsthyper

```
\def\glslabel{#2}%
\let\glsifplural\@secondoftwo
\let\glscapscase\@firstofthree
\let\glsinsert\@empty
```
Bug fix v4.02 removed \acronymfont from \glscustomtext (\acronymfont only designed for short form).

```
\def\glscustomtext{%
        \glsentrylong{#2}#3%
      \frac{1}{2}%
Call \@gls@link Note that \@gls@link sets \glstype.
```

```
\@gls@link[#1]{#2}{\csname gls@\glstype @entryfmt\endcsname}%
}%
```
\glspostlinkhook }

\Acrlong

\newrobustcmd\*{\Acrlong}{\@gls@hyp@opt\ns@Acrlong}

Add sentence case mapping.

\glsmfuaddmap{\Acrlong}{\Acrlong}

Define the un-starred form. Need to determine if there is a final optional argument

```
\newcommand*{\ns@Acrlong}[2][]{%
  \new@ifnextchar[{\@Acrlong{#1}{#2}}{\@Acrlong{#1}{#2}[]}%
}
```
Read in the final optional argument:

```
\def\@Acrlong#1#2[#3]{%
 \glsdoifexists{#2}%
 {%
   \let\do@gls@link@checkfirsthyper\@gls@link@nocheckfirsthyper
   \def\glslabel{#2}%
   \let\glsifplural\@secondoftwo
    \let\glscapscase\@secondofthree
   \let\glsinsert\@empty
```
Bug fix v4.02 removed \acronymfont from \glscustomtext (\acronymfont only designed for short form).

```
\def\glscustomtext{%
  \Glsentrylong{#2}#3%
}%
```
Call \@gls@link. Note that \@gls@link sets \glstype.

```
\@gls@link[#1]{#2}{\csname gls@\glstype @entryfmt\endcsname}%
}%
```

```
\glspostlinkhook
}
```
\ACRlong

```
\newrobustcmd*{\ACRlong}{\@gls@hyp@opt\ns@ACRlong}
\glsmfublocker{\ACRlong}
```
Define the un-starred form. Need to determine if there is a final optional argument

```
\newcommand*{\ns@ACRlong}[2][]{%
  \new@ifnextchar[{\@ACRlong{#1}{#2}}{\@ACRlong{#1}{#2}[]}%
}
```
Read in the final optional argument:

```
\def\@ACRlong#1#2[#3]{%
 \glsdoifexists{#2}%
 {%
```
\let\do@gls@link@checkfirsthyper\@gls@link@nocheckfirsthyper

```
\def\glslabel{#2}%
\let\glsifplural\@secondoftwo
\let\glscapscase\@thirdofthree
\let\glsinsert\@empty
```
Bug fix v4.02 removed \acronymfont from \glscustomtext (\acronymfont only designed for short form).

```
\def\glscustomtext{%
       \glsuppercase{\glsentrylong{#2}#3}%
     }%
Call \@gls@link. Note that \@gls@link sets \glstype.
     \@gls@link[#1]{#2}{\csname gls@\glstype @entryfmt\endcsname}%
   }%
   \glspostlinkhook
 }
   Short plural:
```
\acrlongpl

\newrobustcmd\*{\acrlongpl}{\@gls@hyp@opt\ns@acrlongpl}

Define the un-starred form. Need to determine if there is a final optional argument

```
\newcommand*{\ns@acrlongpl}[2][]{%
   \new@ifnextchar[{\@acrlongpl{#1}{#2}}{\@acrlongpl{#1}{#2}[]}%
 }
Read in the final optional argument:
```

```
\def\@acrlongpl#1#2[#3]{%
 \glsdoifexists{#2}%
 {%
```

```
\def\glslabel{#2}%
     \let\glsifplural\@firstoftwo
     \let\glscapscase\@firstofthree
     \let\glsinsert\@empty
Bug fix v4.02 removed \acronymfont from \glscustomtext (\acronymfont
only designed for short form).
     \def\glscustomtext{%
       \glsentrylongpl{#2}#3%
     }%
Call \@gls@link. Note that \@gls@link sets \glstype.
     \@gls@link[#1]{#2}{\csname gls@\glstype @entryfmt\endcsname}%
   }%
   \glspostlinkhook
 }
```
\let\do@gls@link@checkfirsthyper\@gls@link@nocheckfirsthyper

\Acrlongpl

```
\newrobustcmd*{\Acrlongpl}{\@gls@hyp@opt\ns@Acrlongpl}
```

```
Add sentence case mapping.
```

```
\glsmfuaddmap{\Acrlongpl}{\Acrlongpl}
```
Define the un-starred form. Need to determine if there is a final optional argument

```
\newcommand*{\ns@Acrlongpl}[2][]{%
  \new@ifnextchar[{\@Acrlongpl{#1}{#2}}{\@Acrlongpl{#1}{#2}[]}%
}
```
Read in the final optional argument:

```
\def\@Acrlongpl#1#2[#3]{%
 \glsdoifexists{#2}%
 {%
```
\let\do@gls@link@checkfirsthyper\@gls@link@nocheckfirsthyper

```
\def\glslabel{#2}%
\let\glsifplural\@firstoftwo
\let\glscapscase\@secondofthree
\let\glsinsert\@empty
```
Bug fix v4.02 removed \acronymfont from \glscustomtext (\acronymfont only designed for short form).

```
\def\glscustomtext{%
  \Glsentrylongpl{#2}#3%
}%
```
Call \@gls@link. Note that \@gls@link sets \glstype.

```
\@gls@link[#1]{#2}{\csname gls@\glstype @entryfmt\endcsname}%
}%
```

```
\glspostlinkhook
}
```
\ACRlongpl

```
\newrobustcmd*{\ACRlongpl}{\@gls@hyp@opt\ns@ACRlongpl}
\glsmfublocker{\ACRlongpl}
```
Define the un-starred form. Need to determine if there is a final optional argument

```
\newcommand*{\ns@ACRlongpl}[2][]{%
  \new@ifnextchar[{\@ACRlongpl{#1}{#2}}{\@ACRlongpl{#1}{#2}[]}%
}
```
Read in the final optional argument:

```
\def\@ACRlongpl#1#2[#3]{%
   \glsdoifexists{#2}%
   {%
     \let\do@gls@link@checkfirsthyper\@gls@link@nocheckfirsthyper
     \def\glslabel{#2}%
     \let\glsifplural\@firstoftwo
     \let\glscapscase\@thirdofthree
     \let\glsinsert\@empty
Bug fix v4.02 removed \acronymfont from \glscustomtext (\acronymfont
only designed for short form).
     \def\glscustomtext{%
       \glsuppercase{\glsentrylongpl{#2}#3}%
     }%
Call \@gls@link. Note that \@gls@link sets \glstype.
     \@gls@link[#1]{#2}{\csname gls@\glstype @entryfmt\endcsname}%
```
\glspostlinkhook }

}%

# 2.11.2 Displaying entry details without adding information to the glossary

These commands merely display entry information without adding entries in the associated file or having hyperlinks.

\@gls@entry@field Generic version.

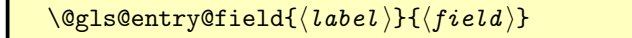

Now using \csuse instead of \csname to expand to nothing rather than \relax if undefined.

```
\newcommand*{\@gls@entry@field}[2]{%
                     \csuse{glo@\glsdetoklabel{#1}@#2}%
                   }
\glsletentryfield
                     \glsletentryfield{⟨cs ⟩}{⟨label ⟩}{⟨field ⟩}
```

```
\newcommand*{\glsletentryfield}[3]{%
  \letcs{#1}{glo@\glsdetoklabel{#2}@#3}%
}
```
\@Gls@entry@field Generic first letter uppercase version.

```
\setminus@Gls@entry@field{\langlelabel}}{\langlefield}}
```
Check for PDF bookmarks performed by **\@Glsentryfield**.

```
\newrobustcmd*{\@Gls@entry@field}[2]{%
  \glsdoifexistsordo{#1}%
  {%
    \letcs\@glo@text{glo@\glsdetoklabel{#1}@#2}%
    \ifdef\@glo@text
    {%
      \expandafter\glssentencecase\expandafter{\@glo@text}%
    }%
    {%
      ??\PackageError{glossaries}{The field '#2' doesn't exist for glossary
      entry '\glsdetoklabel{#1}'}{Check you have correctly spelt the entry
      label and the field name}%
   }%
  }%
  {%
    ??%
  }%
}
```
Aside from \Glsentryname, the \Glsentry... sentence case commands can all follow the same format.

\@Glsentryfield

\@Glsentryfield{⟨entry-label ⟩}{⟨field-label ⟩}

```
\newcommand{\@Glsentryfield}[2]{%
  \glstexorpdfstring{\@Gls@entry@field{#1}{#2}}%
  {\MFUsentencecase{\@gls@entry@field{#1}{#2}}}%
}
```
\glstexorpdfstring Provide a command that will use \texorpdfstring if it has been defined. (Remove all the cumbersome tests to determine whether or not that command has been defined.)

> \ifdef\texorpdfstring {\newcommand{\glstexorpdfstring}{\texorpdfstring}} {\newcommand{\glstexorpdfstring}[2]{#1}}

Get the entry name (as specified by the name key when the entry was defined). The argument is the label associated with the entry. Note that unless you used name=false in the sanitize package option you may get unexpected results if the name key contains any commands.

#### \glsentryname

### \newcommand\*{\glsentryname}[1]{\@gls@entry@field{#1}{name}}

The sentence-case equivalents were made robust since they use the nonexpandable \makefirstuc. These will now expand in the PDF bookmarks to sentence case using \MFUsentencecase (which is expandable). Obviously, if any of the fields contain non-expandable content (such as acronym font changing commands) then that will cause a problem (which can be dealt with by using hyperref's \pdfstringdefDisableCommands).

#### \Glsentryname

```
\newcommand*{\Glsentryname}[1]{%
  \glstexorpdfstring{\protect\@Gls@entryname{#1}}%
  {\MFUsentencecase{\@gls@entry@field{#1}{name}}}%
}
```
Add sentence case mapping.

```
\glsmfuaddmap{\glsentryname}{\Glsentryname}
```
\@Gls@entryname This is a workaround in the event that the user defies the warning in the manual about not using \Glsname or \Glsentryname with acronyms. The check for PDF bookmarks is in **\Glsentryname**. First the default behaviour:

```
\newcommand*{\@Gls@entryname}[1]{%
  \@Gls@entry@field{#1}{name}%
}
```
\@Gls@acrentryname Now the behaviour when \setacronymstyle is used. The original definition of this command used mfirstuc internal commands that are now being deprecated.

```
\newrobustcmd*{\@Gls@acrentryname}[1]{%
 \ifglshaslong{#1}%
 {%
```
Just need to ensure that \acrnameformat is expanded, which may cause problems as non-robust semantic commands may expand to content that interferes with sentence-casing.

```
\protected@edef\@glo@text{\@gls@entry@field{#1}{name}}%
\expandafter\glssentencecase\expandafter{\@glo@text}%
```

```
}%
   {%
Not an acronym
     \@Gls@entry@field{#1}{name}%
   }%
 }
```
\@org@Gls@acrentryname Original definition of \@Gls@acrentryname. This will be removed in a later version.

```
\newcommand*{\@org@Gls@acrentryname}[1]{%
 \ifglshaslong{#1}%
 {%
    \letcs\@glo@text{glo@\glsdetoklabel{#1}@name}%
```
\@gls@getbody is defined by mfirstuc (which used to be part of glossaries).

```
\expandafter\@gls@getbody\@glo@text{}\@nil
\expandafter\ifx\@gls@body\glsentrylong\relax
  \expandafter\Glsentrylong\@gls@rest
\else
  \expandafter\ifx\@gls@body\glsentryshort\relax
    \expandafter\Glsentryshort\@gls@rest
 \else
   \expandafter\ifx\@gls@body\acronymfont\relax
```
Temporarily make \glsentryshort behave like \Glsentryshort. (This is on the assumption that the argument of \acronymfont is \glsentryshort  $\{\langle label \rangle\}$ , as that's the behaviour of the predefined acronym styles.) This is scoped to localise the effect of the assignment.

```
{%
              \let\glsentryshort\Glsentryshort
              \@glo@text
          }%
         \else
           \expandafter\ifx\@gls@body\glsshortaccessdisplay\relax
              {%
                \let\glsentryshort\Glsentryshort
                \@glo@text
             }%
            \else
              \expandafter\glssentencecase\expandafter{\@glo@text}%
           \fi
         \fi
       \fi
     \fi
   }%
   {%
Not an acronym
     \@Gls@entry@field{#1}{name}%
```
}% }

Get the entry description (as specified by the description when the entry was defined). The argument is the label associated with the entry. Note that unless you used description=false in the sanitize package option you may get unexpected results if the description key contained any commands.

#### \glsentrydesc

```
\newcommand*{\glsentrydesc}[1]{\@gls@entry@field{#1}{desc}}
      \Glsentrydesc
                      \newcommand*{\Glsentrydesc}[1]{\@Glsentryfield{#1}{desc}}
                     Add sentence case mapping.
                      \glsmfuaddmap{\glsentrydesc}{\Glsentrydesc}
                    Plural form:
\glsentrydescplural
                      \newcommand*{\glsentrydescplural}[1]{%
                        \@gls@entry@field{#1}{descplural}%
                     }
\Glsentrydescplural
                      \newcommand*{\Glsentrydescplural}[1]{%
                        \@Glsentryfield{#1}{descplural}%
                      }
                    Add sentence case mapping.
                      \verb|\glsmfuaddmap{{\glsentrydes}}{\\Glsentrydescplural}|Get the entry text, as specified by the text key when the entry was defined.
                    The argument is the label associated with the entry:
      \glsentrytext
                      \newcommand*{\glsentrytext}[1]{\@gls@entry@field{#1}{text}}
      \Glsentrytext
                      \newcommand*{\Glsentrytext}[1]{%
                        \@Glsentryfield{#1}{text}%
                      }
                     Add sentence case mapping.
                      \glsmfuaddmap{\glsentrytext}{\Glsentrytext}
                        Get the plural form:
    \glsentryplural
                      \newcommand*{\glsentryplural}[1]{%
                        \@gls@entry@field{#1}{plural}%
                     }
```

```
\Glsentryplural
                        \newcommand*{\Glsentryplural}[1]{%
                          \verb+\@Glsentryfield{#1}{[plural}\%}
                       Add sentence case mapping.
                        \glsmfuaddmap{\glsentryplural}{\Glsentryplural}
                          Get the symbol associated with this entry. The argument is the label asso-
                      ciated with the entry.
      \glsentrysymbol
                        \newcommand*{\glsentrysymbol}[1]{%
                          \@gls@entry@field{#1}{symbol}%
                        }
      \Glsentrysymbol
                        \newcommand*{\Glsentrysymbol}[1]{%
                          \@Glsentryfield{#1}{symbol}%
                        }
                       Add sentence case mapping.
                        \glsmfuaddmap{\glsentrysymbol}{\Glsentrysymbol}
                      Plural form:
\glsentrysymbolplural
                        \newcommand*{\glsentrysymbolplural}[1]{%
                          \@gls@entry@field{#1}{symbolplural}%
                        }
\Glsentrysymbolplural
                        \newcommand*{\Glsentrysymbolplural}[1]{%
                          \@Glsentryfield{#1}{symbolplural}%
                        }
                       Add sentence case mapping.
                        \glsmfuaddmap{\glsentrysymbolplural}{\Glsentrysymbolplural}
                          Get the entry text to be used when the entry is first used in the document
                       (as specified by the first key when the entry was defined).
       \glsentryfirst
                        \newcommand*{\glsentryfirst}[1]{%
                          \@gls@entry@field{#1}{first}%
                        }
       \Glsentryfirst
                        \newcommand*{\Glsentryfirst}[1]{%
                          \@Glsentryfield{#1}{first}%
```
}

Add sentence case mapping.

```
\glsmfuaddmap{\glsentryfirst}{\Glsentryfirst}
```
Get the plural form (as specified by the firstplural key when the entry was defined).

\glsentryfirstplural

```
\newcommand*{\glsentryfirstplural}[1]{%
  \@gls@entry@field{#1}{firstpl}%
}
```
\Glsentryfirstplural

```
\newcommand*{\Glsentryfirstplural}[1]{%
                        \@Glsentryfield{#1}{firstpl}%
                     }
                    Add sentence case mapping.
                     \glsmfuaddmap{\glsentryfirstplural}{\Glsentryfirstplural}
\glscapitalisewords Make it easier to switch from \capitalisewords to \capitalisefmtwords.
                     \newcommand{\glscapitalisewords}[1]{%
                        \capitalisewords{#1}%
                     }
\glsentrytitlecase Now uses sentence case in PDF bookmark.
                     \newcommand*{\glsentrytitlecase}[2]{%
                       \glstexorpdfstring
                          {\@glsentrytitlecase{#1}{#2}}%
                          {\MFUsentencecase{\@gls@entry@field{#1}{#2}}}%
                     }
\@glsentrytitlecase
                     \newrobustcmd*{\@glsentrytitlecase}[2]{%
                       \glsdoifexists{#1}%
                       {%
                          \glsfieldfetch{#1}{#2}{\@gls@value}%
```
\expandafter\glscapitalisewords\expandafter{\@gls@value}% }%

Display the glossary type with which this entry is associated (as specified by the type key used when the entry was defined). This expands to a label so isn't intended to produce text in the document.

\glsentrytype

}

### \newcommand\*{\glsentrytype}[1]{\@gls@entry@field{#1}{type}}

Display the sort text used for this entry. Note that the sort key is sanitize, so unexpected results may occur if the sort key contained commands. This is likewise not intended to produce text in the document, other than for debugging purposes.

```
\glsentrysort
                   \newcommand*{\glsentrysort}[1]{%
                     \@gls@entry@field{#1}{sort}%
                   }
 \glsentryparent Expands to the label of the entry's parent. This expands to a label so isn't
                 intended to produce text in the document.
                   \newcommand*{\glsentryparent}[1]{%
                     \@gls@entry@field{#1}{parent}%
                   }
  \glsentryuseri Get the first user key (as specified by the user1 when the entry was defined).
                 The argument is the label associated with the entry.
                   \newcommand*{\glsentryuseri}[1]{%
                     \@gls@entry@field{#1}{useri}%
                   }
  \Glsentryuseri
                   \newcommand*{\Glsentryuseri}[1]{%
                     \@Glsentryfield{#1}{useri}%
                   }
                 Add sentence case mapping.
                   \glsmfuaddmap{\glsentryuseri}{\Glsentryuseri}
 \glsentryuserii Get the second user key (as specified by the user2 when the entry was defined).
                 The argument is the label associated with the entry.
                   \newcommand*{\glsentryuserii}[1]{%
                     \@gls@entry@field{#1}{userii}%
                   }
 \Glsentryuserii
                   \newcommand*{\Glsentryuserii}[1]{%
                     \@Glsentryfield{#1}{userii}%
                   }
                 Add sentence case mapping.
                   \glsmfuaddmap{\glsentryuserii}{\Glsentryuserii}
\glsentryuseriii Get the third user key (as specified by the user3 when the entry was defined).
                 The argument is the label associated with the entry.
                   \newcommand*{\glsentryuseriii}[1]{%
                     \@gls@entry@field{#1}{useriii}%
                   }
\Glsentryuseriii
                   \newcommand*{\Glsentryuseriii}[1]{%
                     \@Glsentryfield{#1}{useriii}%
                   }
```

```
Add sentence case mapping.
                  \glsmfuaddmap{\glsentryuseriii}{\Glsentryuseriii}
\glsentryuseriv Get the fourth user key (as specified by the user4 when the entry was defined).
                The argument is the label associated with the entry.
                  \newcommand*{\glsentryuseriv}[1]{%
                    \@gls@entry@field{#1}{useriv}%
                  }
\Glsentryuseriv
                  \newcommand*{\Glsentryuseriv}[1]{%
                    \@Glsentryfield{#1}{useriv}%
                  }
                Add sentence case mapping.
                  \glsmfuaddmap{\glsentryuseriv}{\Glsentryuseriv}
 \glsentryuserv Get the fifth user key (as specified by the user5 when the entry was defined).
                The argument is the label associated with the entry.
                  \newcommand*{\glsentryuserv}[1]{%
                    \@gls@entry@field{#1}{userv}%
                  }
 \Glsentryuserv
                  \newcommand*{\Glsentryuserv}[1]{%
                    \@Glsentryfield{#1}{userv}%
                  }
                Add sentence case mapping.
                  \glsmfuaddmap{\glsentryuserv}{\Glsentryuserv}
\glsentryuservi Get the sixth user key (as specified by the user6 when the entry was defined).
                The argument is the label associated with the entry.
                  \newcommand*{\glsentryuservi}[1]{%
                    \@gls@entry@field{#1}{uservi}%
                  }
\Glsentryuservi
                  \newcommand*{\Glsentryuservi}[1]{%
                    \@Glsentryfield{#1}{uservi}%
                  }
                Add sentence case mapping.
                  \glsmfuaddmap{\glsentryuservi}{\Glsentryuservi}
 \glsentryshort Get the short key (as specified by the short the entry was defined). The argument
                is the label associated with the entry.
                  \newcommand*{\glsentryshort}[1]{\@gls@entry@field{#1}{short}}
```

```
\Glsentryshort
                   \newcommand*{\Glsentryshort}[1]{%
                     \@Glsentryfield{#1}{short}%
                   }
                 Add sentence case mapping.
                   \glsmfuaddmap{\glsentryshort}{\Glsentryshort}
\glsentryshortpl Get the short plural key (as specified by the shortplural the entry was defined).
                 The argument is the label associated with the entry.
                   \newcommand*{\glsentryshortpl}[1]{\@gls@entry@field{#1}{shortpl}}
\Glsentryshortpl
                   \newcommand*{\Glsentryshortpl}[1]{%
                     \@Glsentryfield{#1}{shortpl}%
                   }
                 Add sentence case mapping.
                   \verb|\glsmfuaddmap{\glsentryshortpl}{\Glsentryshortpl}|\glsentrylong Get the long key (as specified by the long the entry was defined). The argument
                 is the label associated with the entry.
                   \newcommand*{\glsentrylong}[1]{\@gls@entry@field{#1}{long}}
   \Glsentrylong
                   \newcommand*{\Glsentrylong}[1]{%
                     \@Glsentryfield{#1}{long}%
                   }
                  Add sentence case mapping.
                   \glsmfuaddmap{\glsentrylong}{\Glsentrylong}
 \glsentrylongpl Get the long plural key (as specified by the longplural the entry was defined).
                 The argument is the label associated with the entry.
                   \newcommand*{\glsentrylongpl}[1]{\@gls@entry@field{#1}{longpl}}
 \Glsentrylongpl
                   \newcommand*{\Glsentrylongpl}[1]{%
                     \@Glsentryfield{#1}{longpl}%
                   }
                 Add sentence case mapping.
                   \glsmfuaddmap{\glsentrylongpl}{\Glsentrylongpl}
                     Short cut macros to access full form:
```

```
\glsentryfull This definition shouldn't actually be used. This command will be redefined by
                       the acronym style.
                        \newcommand*{\glsentryfull}[1]{%
                          \glsentrylong{#1} (\glsentryshort{#1})%
                        }
        \Glsentryfull This definition shouldn't actually be used. This command will be redefined by
                       the acronym style.
                        \newcommand*{\Glsentryfull}[1]{%
                          \Glsentrylong{#1} (\glsentryshort{#1})%
                        }
                       Add sentence case mapping.
                        \glsmfuaddmap{\glsentryfull}{\Glsentryfull}
      \glsentryfullpl This definition shouldn't actually be used. This command will be redefined by
                       the acronym style.
                        \newcommand*{\glsentryfullpl}[1]{%
                           \label{thm:main} $$\acrfullformat{\glsentrylongpl{#1}}}{\acronymfont{\glsentryshortpl{#1}}}\}
      \Glsentryfullpl This definition shouldn't actually be used. This command will be redefined by
                       the acronym style.
                        \newcommand*{\Glsentryfullpl}[1]{%
                         \Glsentrylongpl{#1} (\glsentryshortpl{#1})%
                        }
                       Add sentence case mapping.
                        \glsmfuaddmap{\glsentryfullpl}{\Glsentryfullpl}
  \glsentrynumberlist Displays the number list as is.
                        \newcommand*{\glsentrynumberlist}[1]{%
                           \glsdoifexists{#1}%
                          {%
                             \@gls@entry@field{#1}{numberlist}%
                          }%
                        }
\glsdisplaynumberlist Formats the number list for the given entry label. Doesn't work with hyperref.
                        \@ifpackageloaded{hyperref} {%
                          \newcommand*{\glsdisplaynumberlist}[1]{%
                            \GlossariesWarning
                            {%
                               \string\glsdisplaynumberlist\space
```
}% \glsentrynumberlist{#1}%

doesn't work with hyperref.^^JUsing \string\glsentrynumberlist\space instead%

```
}%
}%
{%
  \newcommand*{\glsdisplaynumberlist}[1]{%
    \glsdoifexists{#1}%
    {%
      \bgroup
         \protected@edef\@glo@label{\glsdetoklabel{#1}}%
         \let\@org@glsnumberformat\glsnumberformat
         \def\glsnumberformat##1{##1}%
         \protected@edef\the@numberlist{%
           \csname glo@\@glo@label @numberlist\endcsname}%
         \def\@gls@numlist@sep{}%
         \def\@gls@numlist@nextsep{}%
         \def\@gls@numlist@lastsep{}%
         \def\@gls@thislist{}%
         \def\@gls@donext@def{}%
         \renewcommand\do[1]{%
           \protected@edef\@gls@thislist{%
             \@gls@thislist
             \noexpand\@gls@numlist@sep
             ##1%
           }%
           \let\@gls@numlist@sep\@gls@numlist@nextsep
           \def\@gls@numlist@nextsep{\glsnumlistsep}%
           \@gls@donext@def
           \def\@gls@donext@def{%
             \def\@gls@numlist@lastsep{\glsnumlistlastsep}%
           }%
         }%
         \expandafter \glsnumlistparser \expandafter{\the@numberlist}%
         \let\@gls@numlist@sep\@gls@numlist@lastsep
         \@gls@thislist
      \egroup
   }%
  }
}
```
\glsnumlistsep

\newcommand\*{\glsnumlistsep}{, }

\glsnumlistlastsep

\newcommand\*{\glsnumlistlastsep}{ \& }

\glshyperlink Provide a hyperlink to a glossary entry without adding information to the glossary file. The entry needs to be added using a command like \glslink or \glsadd to ensure that the target is defined. The first (optional) argument specifies the link text. The entry name is used by default. The second argument is the entry label.

```
\newcommand*{\glshyperlink}[2][\glsentrytext{\@glo@label}]{%
\def\@glo@label{#2}%
\@glslink{\glolinkprefix\glsdetoklabel{#2}}{#1}}
```
# 2.12 Adding an entry to the glossary without generating text

The following keys are provided for \glsadd and \glsaddall: \define@key{glossadd}{counter}{\def\@gls@counter{#1}}

\define@key{glossadd}{format}{\def\@glsnumberformat{#1}}

This key is only used by \glsaddall:

\define@key{glossadd}{types}{\def\@glo@type{#1}}

# \glsadd[⟨options ⟩]{⟨label ⟩}

Add a term to the glossary without generating any link text. The optional argument indicates which counter to use, and how to format it (using a keyvalue list) the second argument is the entry label. Note that  $\langle options \rangle$  only has two keys: counter and format (the types key will be ignored).

\glsadd

```
\newrobustcmd*{\glsadd}[2][]{%
```
Need to move to horizontal mode if not already in it, but only if not in preamble.

```
\@gls@adjustmode
\glsdoifexists{#2}%
{%
  \def\@glsnumberformat{glsnumberformat}%
```

```
\protected@edef\@gls@counter{\csname glo@\glsdetoklabel{#2}@counter\endcsname}%
\setkeys{glossadd}{#1}%
```
Store the entry's counter in \theglsentrycounter

\@gls@saveentrycounter

Define sort key if necessary:

\@gls@setsort{#2}%

This should use \@@do@wrglossary rather than \@do@wrglossary since the whole point of **\glsadd** is to add a line to the glossary.

```
\@@do@wrglossary{#2}%
}%
```
Identify \glsadd as an exclusion, but this will only work if the optional argument is omitted. If the optional argument is required, the \glsadd command with arguments will need to be encapsulated with \MFUskippunc. See the mfirstuc  $v2.08+$  manual for further details.

```
\glsmfuexcl{\glsadd}
```
}

\@gls@adjustmode

```
\newcommand*{\@gls@adjustmode}{}
\AtBeginDocument{\renewcommand*{\@gls@adjustmode}{\ifvmode\mbox{}\fi}}
```
The following aren't added as exclusions, since there's no reason for them to occur at the start of content that may require a case-change (such as at the start of a description).

 $\setminus$ glsaddall[ $\langle$ option list $\rangle$ ]

Add all terms defined for the listed glossaries (without displaying any text). If types key is omitted, apply to all glossary types.

\glsaddall

```
\newrobustcmd*{\glsaddall}[1][]{%
  \protected@edef\@glo@type{\@glo@types}%
  \setkeys{glossadd}{#1}%
  \forallglsentries[\@glo@type]{\@glo@entry}{%
    \glsadd[#1]{\@glo@entry}%
  }%
}
```
\glsaddallunused

### \glsaddallunused[⟨glossary types ⟩]

Add all used terms defined for the listed glossaries (without displaying any text). If optional argument is omitted, apply to all glossary types. This should typically go at the end of the document.

```
\newrobustcmd*{\glsaddallunused}[1][\@glo@types]{%
 \forallglsentries[#1]{\@glo@entry}%
 {%
    \ifglsused{\@glo@entry}{}{\glsadd[format=glsignore]{\@glo@entry}}%
 }%
}
```
\glsignore

\newcommand\*{\glsignore}[1]{}

# 2.13 Creating associated files

The \writeist command creates the associated customized .ist makeindex style file. While defining this command, some characters have their catcodes temporarily changed to ensure they get written to the .ist file correctly. The makeindex actual character (usually @) is redefined to be a ?, to allow internal commands to be written to the glossary file output file.

The special characters are stored in \@gls@actualchar, \@gls@encapchar, \@glsl@levelchar and \@gls@quotechar to make them easier to use later, but don't change these values, because the characters are encoded in the command definitions that are used to escape the special characters (which means that the user no longer needs to worry about makeindex special characters).

The symbols and numbers label for group headings are hardwired into the .ist file as glssymbols and glsnumbers, the group titles can be translated (so that \glssymbolsgroupname replaces glssymbols and \glsnumbersgroupname replaces glsnumbers) using the command \glsgetgrouptitle which is defined in glossary-hypernav. This is done to prevent any problem characters in \glssymbolsgroupname and \glsnumbersgroupname from breaking hyperlinks.

- \glsopenbrace Define \glsopenbrace to make it easier to write an opening brace to a file. \edef\glsopenbrace{\expandafter\@gobble\string\{}
- \glsclosebrace Define \glsclosebrace to make it easier to write an opening brace to a file. \edef\glsclosebrace{\expandafter\@gobble\string\}}
- \glsbackslash Define \glsbackslash to make it easier to write a backslash to a file. \edef\glsbackslash{\expandafter\@gobble\string\\}
	- \glsquote Define command that makes it easier to write quote marks to a file in the event that the double quote character has been made active. \edef\glsquote#1{\string"#1\string"}
- \glspercentchar Define \glspercentchar to make it easier to write a percent character to a file. \edef\glspercentchar{\expandafter\@gobble\string\%}
	- \glstildechar Define \glstildechar to make it easier to write a tilde character to a file. \edef\glstildechar{\string~}
- \@glsfirstletter Define the first letter to come after the digits 0,. . . ,9. Only required for xindy.

```
\ifglsxindy
  \newcommand*{\@glsfirstletter}{A}
\forallfi
```
 $\texttt{SetXdyFirstLetterAfterDigits}$  Sets the first letter to come after the digits  $0, \ldots, 9$ . The starred version sanitizes.

```
\newcommand*{\GlsSetXdyFirstLetterAfterDigits}{%
 \@ifstar\s@GlsSetXdyFirstLetterAfterDigits\@GlsSetXdyFirstLetterAfterDigits}
\ifglsxindy
 \newcommand*{\@GlsSetXdyFirstLetterAfterDigits}[1]{%
    \renewcommand*{\@glsfirstletter}{#1}}
  \newcommand*{\s@GlsSetXdyFirstLetterAfterDigits}[1]{%
    \renewcommand*{\@glsfirstletter}{#1}%
    \@onelevel@sanitize\@glsfirstletter
 }
\else
 \newcommand*{\@GlsSetXdyFirstLetterAfterDigits}[1]{%
    \glsnoxindywarning\GlsSetXdyFirstLetterAfterDigits}
  \newcommand*{\s@GlsSetXdyFirstLetterAfterDigits}{%
```

```
\@GlsSetXdyFirstLetterAfterDigits
                               }
                             \fi
     \@xdynumbergrouporder Specifies the order of the number group.
                             \ifglsxindy
                               \newcommand*{\@xdynumbergrouporder}{:before \string"\@glsfirstletter\string"}
                             \fi
\GlsSetXdyNumberGroupOrder Sets the relative location of the number group. The starred version sanitizes.
                             \newcommand*{\GlsSetXdyNumberGroupOrder}[1]{%
                              \@ifstar\s@GlsSetXdyNumberGroupOrder\@GlsSetXdyNumberGroupOrder
                             }
                             \ifglsxindy
                               \newcommand*{\@GlsSetXdyNumberGroupOrder}[1]{%
                                 \renewcommand*{\@xdynumbergrouporder}{#1}%
                               }
                               \newcommand*{\s@GlsSetXdyNumberGroupOrder}[1]{%
                                 \renewcommand*{\@xdynumbergrouporder}{#1}%
                                 \@onelevel@sanitize\@xdynumbergrouporder
                               }
                             \else
                               \newcommand*{\@GlsSetXdyNumberGroupOrder}[1]{%
                                 \glsnoxindywarning\GlsSetXdyNumberGroupOrder}
                               \newcommand*{\s@GlsSetXdyNumberGroupOrder}{%
                                 \@GlsSetXdyNumberGroupOrder}
                             \fi
             \@glsminrange Define the minimum number of successive location references to merge into a
                           range.
                             \newcommand*{\@glsminrange}{2}
  \GlsSetXdyMinRangeLength Set the minimum range length. The value must either be none or a positive
                           integer. The glossaries package doesn't check if the argument is valid, that is
                           left to xindy.
                             \ifglsxindy
                               \newcommand*{\GlsSetXdyMinRangeLength}[1]{%
                                 \renewcommand*{\@glsminrange}{#1}}
                             \else
                               \newcommand*{\GlsSetXdyMinRangeLength}[1]{%
                                 \glsnoxindywarning\GlsSetXdyMinRangeLength}
                             \fi
                 \writeist
                             \ifglsxindy
                            Code to use if xindy is required.
                               \def\writeist{%
```

```
Define write register if not already defined
      \ifundef{\glswrite}{\newwrite\glswrite}{}%
Update attributes list
      \@gls@addpredefinedattributes
Open the file.
      \openout\glswrite=\istfilename
Write header comment at the start of the file
      \write\glswrite{;; xindy style file created by the glossaries
          package}%
      \write\glswrite{;; for document '\jobname' on
         \the\year-\the\month-\the\day}%
Specify the required styles
      \write\glswrite{^^J; required styles^^J}
      \@for\@xdystyle:=\@xdyrequiredstyles\do{%
           \ifx\@xdystyle\@empty
           \else
             \protected@write\glswrite{}{(require
               \string"\@xdystyle.xdy\string")}%
           \fi
     \gamma%
List the allowed attributes (possible values used by the format key)
      \write\glswrite{^^J%
         ; list of allowed attributes (number formats)^^J}%
      \write\glswrite{(define-attributes ((\@xdyattributes)))}%
Define any additional alphabets
      \write\glswrite{^^J; user defined alphabets^^J}%
      \write\glswrite{\@xdyuseralphabets}%
Define location classes.
      \write\glswrite{^^J; location class definitions^^J}%
As from version 3.0, locations are now specified as \{\langle \text{Hprefix}\rangle\}\{\langle \text{number}\rangle\}, so
need to add all possible combinations of location types.
      \@for\@gls@classI:=\@gls@xdy@locationlist\do{%
Case where \langle Hprefix\rangle is empty:
        \protected@write\glswrite{}{(define-location-class
          \string"\@gls@classI\string"^^J\space\space\space
          (
            :sep "{}{"
            \csname @gls@xdy@Lclass@\@gls@classI\endcsname\space
            :sep "}"
          )
          ^^J\space\space\space
          :min-range-length \@glsminrange^^J%
          \lambda
```

```
}%
```
Nested iteration over all classes:

```
{%
    \@for\@gls@classII:=\@gls@xdy@locationlist\do{%
      \protected@write\glswrite{}{(define-location-class
        \string"\@gls@classII-\@gls@classI\string"
          ^^J\space\space\space
        (
          :sep "{"
          \csname @gls@xdy@Lclass@\@gls@classII\endcsname\space
          :sep "}{"
          \csname @gls@xdy@Lclass@\@gls@classI\endcsname\space
          :sep "}"
        )
        ^^J\space\space\space
        :min-range-length \@glsminrange^^J%
        )
     }%
   }%
 }%
}%
```
User defined location classes (needs checking for new location format).

```
\write\glswrite{^^J; user defined location classes}%
\write\glswrite{\@xdyuserlocationdefs}%
```
Cross-reference class. (The unverified option is used as the cross-references are supplied using the list of labels along with the optional argument for \glsseeformat which xindy won't recognise.)

```
\write\glswrite{^^J; define cross-reference class^^J}%
\write\glswrite{(define-crossref-class \string"see\string"
    :unverified )}%
```
Define how cross-references should be displayed. This adds an empty set of braces after the cross-referencing information allowing for the final argument of \glsseeformat which gets ignored. (When using makeindex this final argument contains the location information which is not required.)

```
\write\glswrite{(markup-crossref-list
     :class \string"see\string"^^J\space\space\space
     :open \string"\string\glsseeformat\string"
     :close \string"{}\string")}%
```
Provide hook to write extra material here (used by glossaries-extra to define a seealso class).

\@xdycrossrefhook

List the order to sort the classes.

```
\write\glswrite{^^J; define the order of the location classes}%
\write\glswrite{(define-location-class-order
     (\@xdylocationclassorder))}%
```
Specify what to write to the start and end of the glossary file.

\write\glswrite{^^J; define the glossary markup^^J}%

```
\write\glswrite{(markup-index^^J\space\space\space
    :open \string"\string
    \glossarysection[\string\glossarytoctitle]{\string
    \glossarytitle}\string\glossarypreamble}%
```
Add all the xindy-only macro definitions (needed to prevent errors in the event that the user changes from xindy to makeindex)

```
\@for\@this@ctr:=\@xdycounters\do{%
       {%
         \@for\@this@attr:=\@xdyattributelist\do{%
            \protected@write\glswrite{}{\string\providecommand*%
              \expandafter\string
              \csname glsX\@this@ctr X\@this@attr\endcsname[2]%
              {%
                  \string\setentrycounter
                    [\expandafter\@gobble\string\#1]{\@this@ctr}%
                  \expandafter\string
                  \csname\@this@attr\endcsname
                    {\expandafter\@gobble\string\#2}%
              }%
            }%
         }%
       }%
     \gamma%
Add the end part of the open tag and the rest of the markup-index information:
     \write\glswrite{%
         \string\begin
         {theglossary}\string\glossaryheader\glstildechar n\string" ^^J\space
         \space\space:close \string"\glspercentchar\glstildechar n\string
           \end{theglossary}\string\glossarypostamble
           \glstildechar n\string" ^^J\space\space\space
         :tree)}%
Specify what to put between letter groups
     \write\glswrite{(markup-letter-group-list
          :sep \string"\string\glsgroupskip\glstildechar n\string")}%
Specify what to put between entries
     \write\glswrite{(markup-indexentry
          :open \string"\string\relax \string\glsresetentrylist
            \glstildechar n\string")}%
Specify how to format entries
     \write\glswrite{(markup-locclass-list :open
        \string"\glsopenbrace\string\glossaryentrynumbers
          \glsopenbrace\string\relax\space \string"^^J\space\space\space
        :sep \string", \string"
        :close \string"\glsclosebrace\glsclosebrace\string")}%
Specify how to separate location numbers
```

```
\write\glswrite{(markup-locref-list
```
:sep \string"\string\delimN\space\string")}%

Specify how to indicate location ranges

\write\glswrite{(markup-range

:sep \string"\string\delimR\space\string")}%

Specify 2-page and 3-page suffixes, if defined. First, the values must be sanitized to write them explicity.

```
\@onelevel@sanitize\gls@suffixF
\@onelevel@sanitize\gls@suffixFF
\ifx\gls@suffixF\@empty
\else
  \write\glswrite{(markup-range
    :close "\gls@suffixF" :length 1 :ignore-end)}%
\fi
\ifx\gls@suffixFF\@empty
\else
  \write\glswrite{(markup-range
    :close "\gls@suffixFF" :length 2 :ignore-end)}%
\fi
```
Specify how to format locations.

```
\write\glswrite{^^J; define format to use for locations^^J}%
\write\glswrite{\@xdylocref}%
```
Specify how to separate letter groups.

```
\write\glswrite{^^J; define letter group list format^^J}%
\write\glswrite{(markup-letter-group-list
   :sep \string"\string\glsgroupskip\glstildechar n\string")}%
```
Define letter group headings.

```
\write\glswrite{^^J; letter group headings^^J}%
\write\glswrite{(markup-letter-group
    :open-head \string"\string\glsgroupheading
    \glsopenbrace\string"^^J\space\space\space
    :close-head \string"\glsclosebrace\string")}%
```
Define additional letter groups.

```
\write\glswrite{^^J; additional letter groups^^J}%
\write\glswrite{\@xdylettergroups}%
```
Define additional sort rules

```
\write\glswrite{^^J; additional sort rules^^J}
\write\glswrite{\@xdysortrules}%
```
Hook for any additional information:

\@gls@writeisthook

Close the style file

\closeout\glswrite

```
Suppress any further calls.
```

```
\let\writeist\relax
  \let\noist\@gls@noist@toolate
}
```

```
\else
```
Code to use if makeindex is required.

```
\edef\@gls@actualchar{\string?}
\edef\@gls@encapchar{\string|}
\edef\@gls@levelchar{\string!}
\edef\@gls@quotechar{\string"}%
\let\GlsSetQuote\gls@nosetquote
\label{thm:rel} $$\def\wrt : f\ref{\relax}\ifundef{\glswrite}{\newwrite\glswrite}{}\relax
 \openout\glswrite=\istfilename
 \write\glswrite{\glspercentchar\space makeindex style file
    created by the glossaries package}
 \write\glswrite{\glspercentchar\space for document
    '\jobname' on \the\year-\the\month-\the\day}
  \write\glswrite{actual '\@gls@actualchar'}
  \write\glswrite{encap '\@gls@encapchar'}
  \write\glswrite{level '\@gls@levelchar'}
  \write\glswrite{quote '\@gls@quotechar'}
  \write\glswrite{keyword \string"\string\\glossaryentry\string"}
  \write\glswrite{preamble \string"\string\\glossarysection[\string
    \\glossarytoctitle]{\string\\glossarytitle}\string
    \\glossarypreamble\string\n\string\\begin{theglossary}\string
    \\glossaryheader\string\n\string"}
  \write\glswrite{postamble \string"\string\%\string\n\string
    \\end{theglossary}\string\\glossarypostamble\string\n
    \string"}
  \write\glswrite{group_skip \string"\string\\glsgroupskip\string\n
    \string"}
  \write\glswrite{item_0 \string"\string\%\string\n\string"}
  \write\glswrite{item_1 \string"\string\%\string\n\string"}
  \write\glswrite{item_2 \string"\string\%\string\n\string"}
  \write\glswrite{item_01 \string"\string\%\string\n\string"}
  \write\glswrite{item_x1
    \string"\string\\relax \string\\glsresetentrylist\string\n
    \string"}
  \write\glswrite{item_12 \string"\string\%\string\n\string"}
  \write\glswrite{item_x2
    \string"\string\\relax \string\\glsresetentrylist\string\n
    \string"}
  \write\glswrite{delim_0 \string"\string\{\string
    \\glossaryentrynumbers\string\{\string\\relax \string"}
  \write\glswrite{delim_1 \string"\string\{\string
    \\glossaryentrynumbers\string\{\string\\relax \string"}
  \write\glswrite{delim_2 \string"\string\{\string
```

```
\label{lem:main} $$\glossary entropy numbers\string\{\string\rel x \string"\}$$\write\glswrite{delim_t \string"\string\}\string\}\string"}
                           \write\glswrite{delim_n \string"\string\\delimN \string"}
                           \write\glswrite{delim_r \string"\string\\delimR \string"}
                           \write\glswrite{headings_flag 1}
                           \write\glswrite{heading_prefix
                              \string"\string\\glsgroupheading\string\{\string"}
                           \write\glswrite{heading_suffix
                              \string"\string\}\string\\relax
                              \string\\glsresetentrylist \string"}
                           \write\glswrite{symhead_positive \string"glssymbols\string"}
                           \write\glswrite{numhead_positive \string"glsnumbers\string"}
                           \write\glswrite{page_compositor \string"\glscompositor\string"}
                           \@gls@escbsdq\gls@suffixF
                           \@gls@escbsdq\gls@suffixFF
                           \ifx\gls@suffixF\@empty
                           \else
                             \write\glswrite{suffix_2p \string"\gls@suffixF\string"}
                           \fi
                           \ifx\gls@suffixFF\@empty
                           \else
                             \label{thm:main} $$\write\gl{suffix_3p \string"\gls@suffixFF\string"\}\fi
                     Hook for any additional information:
                           \@gls@writeisthook
                     Close the file and disable \writeist.
                           \closeout\glswrite
                           \let\writeist\relax
                           \let\noist\@gls@noist@toolate
                        }
                      \sqrt{f}i\GlsSetWriteIstHook Allow user to append information to the style file.
                      \newcommand*{\GlsSetWriteIstHook}[1]{\renewcommand*{\@gls@writeisthook}{#1}}
                      \@onlypremakeg\GlsSetWriteIstHook
```

```
\@gls@writeisthook
```

```
\newcommand*{\@gls@writeisthook}{}
```
\GlsSetQuote Allow user to set the makeindex quote character. This is primarily for ngerman users who want to use makeindex's -g option.

```
\ifglsxindy
\newcommand*{\GlsSetQuote}[1]{\glsnomakeindexwarning\GlsSetQuote}
\newcommand*{\gls@nosetquote}[1]{\glsnomakeindexwarning\GlsSetQuote}
\else
\newcommand*{\GlsSetQuote}[1]{\edef\@gls@quotechar{\string#1}%
```
If German is in use, set the extra makeindex option so makeglossaries can pick it up.

```
\@ifpackageloaded{tracklang}%
{%
  \IfTrackedLanguage{german}%
  {%
    \def\@@gls@extramakeindexopts{-g}%
  \frac{1}{2}%
  {}%
}%
{}%
```
Need to redefine \@gls@checkquote

```
\edef\@gls@docheckquotedef{%
 \noexpand\def\noexpand\@gls@checkquote####1#1####2#1####3\noexpand\null{%
    \noexpand\@gls@tmpb=\noexpand\expandafter{\noexpand\@gls@checkedmkidx}%
    \noexpand\toks@={####1}%
    \noexpand\ifx\noexpand\null####2\noexpand\null
     \noexpand\ifx\noexpand\null####3\noexpand\null
     \noexpand\edef\noexpand\@gls@checkedmkidx{%
        \noexpand\the\noexpand\@gls@tmpb\noexpand\the\noexpand\toks@}%
     \noexpand\def\noexpand\@@gls@checkquote{\noexpand\relax}%
     \noexpand\else
     \noexpand\edef\noexpand\@gls@checkedmkidx{%
        \noexpand\the\noexpand\@gls@tmpb\noexpand\the\noexpand\toks@
       \noexpand\@gls@quotechar\noexpand\@gls@quotechar
        \noexpand\@gls@quotechar\noexpand\@gls@quotechar}%
      \noexpand\def\noexpand\@@gls@checkquote{%
        \noexpand\@gls@checkquote####3\noexpand\null}%
     \noexpand\fi
    \noexpand\else
     \noexpand\edef\noexpand\@gls@checkedmkidx{%
       \noexpand\the\noexpand\@gls@tmpb\noexpand\the\noexpand\toks@
       \noexpand\@gls@quotechar\noexpand\@gls@quotechar}%
     \noexpand\ifx\noexpand\null####3\noexpand\null
       \noexpand\def\noexpand\@@gls@checkquote{%
         \noexpand\@gls@checkquote####2#1#1\noexpand\null}%
     \noexpand\else
       \noexpand\def\noexpand\@@gls@checkquote{%
         \noexpand\@gls@checkquote####2#1####3\noexpand\null}%
     \noexpand\fi
    \noexpand\fi
    \noexpand\@@gls@checkquote
 }%
}%
\@gls@docheckquotedef
\edef\@gls@docheckquotedef{%
 \noexpand\renewcommand{\noexpand\@gls@checkmkidxchars}[1]{%
    \noexpand\def\noexpand\@gls@checkedmkidx{}%
    \noexpand\expandafter\noexpand\@gls@checkquote####1\noexpand\@nil
```

```
#1#1\noexpand\null
    \noexpand\expandafter\noexpand\@gls@updatechecked
      \noexpand\@gls@checkedmkidx{####1}%
    \noexpand\def\noexpand\@gls@checkedmkidx{}%
    \noexpand\expandafter\noexpand\@gls@checkescquote####1\noexpand\@nil
      \expandonce{\csname#1\endcsname}\expandonce{\csname#1\endcsname}%
      \noexpand\null
    \noexpand\expandafter\noexpand\@gls@updatechecked
      \noexpand\@gls@checkedmkidx{####1}%
    \noexpand\def\noexpand\@gls@checkedmkidx{}%
    \noexpand\expandafter\noexpand\@gls@checkescactual####1\noexpand\@nil
      \noexpand\?\noexpand\?\noexpand\null
    \noexpand\expandafter\noexpand\@gls@updatechecked
      \noexpand\@gls@checkedmkidx{####1}%
    \noexpand\def\noexpand\@gls@checkedmkidx{}%
    \noexpand\expandafter\noexpand\@gls@checkactual####1\noexpand\@nil
      \noexpand?\noexpand?\noexpand\null
    \noexpand\expandafter\noexpand\@gls@updatechecked
      \noexpand\@gls@checkedmkidx{####1}%
    \noexpand\def\noexpand\@gls@checkedmkidx{}%
    \noexpand\expandafter\noexpand\@gls@checkbar####1\noexpand\@nil
      \noexpand|\noexpand|\noexpand\null
    \noexpand\expandafter\noexpand\@gls@updatechecked
      \noexpand\@gls@checkedmkidx{####1}%
    \noexpand\def\noexpand\@gls@checkedmkidx{}%
    \noexpand\expandafter\noexpand\@gls@checkescbar####1\noexpand\@nil
      \noexpand\|\noexpand\|\noexpand\null
    \noexpand\expandafter\noexpand\@gls@updatechecked
      \noexpand\@gls@checkedmkidx{####1}%
    \noexpand\def\noexpand\@gls@checkedmkidx{}%
    \noexpand\expandafter\noexpand\@gls@checklevel####1\noexpand\@nil
      \noexpand!\noexpand!\noexpand\null
    \noexpand\expandafter\noexpand\@gls@updatechecked
      \noexpand\@gls@checkedmkidx{####1}%
    \noexpand\def\noexpand\@gls@checkedmkidx{}%
    \noexpand\expandafter\noexpand\@gls@checkesclevel####1\noexpand\@nil
      \noexpand\!\noexpand\!\noexpand\null
    \noexpand\expandafter\noexpand\@gls@updatechecked
      \noexpand\@gls@checkedmkidx{####1}%
    \noexpand\def\noexpand\@gls@checkedmkidx{}%
    \noexpand\expandafter\noexpand\@gls@checkesc####1\noexpand\@nil
      \@backslashchar\@backslashchar\noexpand\null
    \noexpand\expandafter\noexpand\@gls@updatechecked
      \noexpand\@gls@checkedmkidx{####1}%
 }%
}%
\@gls@docheckquotedef
\edef\@gls@docheckquotedef{%
```

```
\noexpand\def\noexpand\@gls@checkescquote####1%
       \expandonce{\csname#1\endcsname}####2\expandonce{\csname#1\endcsname}%
       ####3\noexpand\null{%
       \noexpand\@gls@tmpb=\noexpand\expandafter{\noexpand\@gls@checkedmkidx}%
       \noexpand\toks@={####1}%
       \noexpand\ifx\noexpand\null####2\noexpand\null
        \noexpand\ifx\noexpand\null####3\noexpand\null
         \noexpand\edef\noexpand\@gls@checkedmkidx{%
           \noexpand\the\noexpand\@gls@tmpb\noexpand\the\noexpand\toks@}%
         \noexpand\def\noexpand\@@gls@checkescquote{\noexpand\relax}%
         \noexpand\else
         \noexpand\edef\noexpand\@gls@checkedmkidx{%
           \noexpand\the\noexpand\@gls@tmpb\noexpand\the\noexpand\toks@
           \noexpand\@gls@quotechar\noexpand\string\expandonce{%
             \csname#1\endcsname}\noexpand\@gls@quotechar
           \noexpand\@gls@quotechar\noexpand\string\expandonce{%
             \csname#1\endcsname}\noexpand\@gls@quotechar}%
         \noexpand\def\noexpand\@@gls@checkescquote{%
           \noexpand\@gls@checkescquote####3\noexpand\null}%
        \noexpand\fi
        \noexpand\else
        \noexpand\edef\noexpand\@gls@checkedmkidx{%
          \noexpand\the\noexpand\@gls@tmpb\noexpand\the\noexpand\toks@
          \noexpand\@gls@quotechar\noexpand\string
            \expandonce{\csname#1\endcsname}\noexpand\@gls@quotechar}%
        \noexpand\ifx\noexpand\null####3\noexpand\null
          \noexpand\def\noexpand\@@gls@checkescquote{%
           \noexpand\@gls@checkescquote####2\expandonce{\csname#1\endcsname}%
           \expandonce{\csname#1\endcsname}\noexpand\null}%
        \noexpand\else
          \noexpand\def\noexpand\@@gls@checkescquote{%
            \noexpand\@gls@checkescquote####2\expandonce{\csname#1\endcsname}%
            ####3\noexpand\null}%
        \noexpand\fi
       \noexpand\fi
      \noexpand\@@gls@checkescquote
    }%
  }%
   \@gls@docheckquotedef
}
 \newcommand*{\gls@nosetquote}[1]{\PackageError{glossaries}%
   {\string\GlsSetQuote\space not permitted here}%
   {Move \string\GlsSetQuote\space earlier in the preamble, as
   soon as possible after glossaries.sty has been loaded}}
\fi
```
\@gls@extramakeindexopts

\newcommand\*{\@gls@extramakeindexopts}[1]{}

The command **\noist** will suppress the creation of the .ist file. Obviously

you need to use this command before \writeist to have any effect.

#### \noist

```
\newcommand{\noist}{%
Update attributes list
   \@gls@addpredefinedattributes
   \let\writeist\relax
 }
```
#### \@gls@noist@toolate

```
\newcommand{\@gls@noist@toolate}{%
  \GlossariesWarning{too late to use \string\noist. The style file
has already been written}%
}
```
\@makeglossary is an internal command that takes an argument indicating the glossary type. This command will create the glossary file required by makeindex for the given glossary type, using the extension supplied by the  $\langle out-ext \rangle$  parameter used in \newglossary (and it will also activate the \glossary command, and create the customized .ist makeindex style file).

Note that you can't use **\@makeglossary** for only some of the defined glossaries (with just the base glossaries package). You either need to have a \makeglossaries for all glossaries or none (otherwise you will end up with a situation where T<sub>E</sub>X is trying to write to a non-existant file). The relevant glossary must be defined prior to using \@makeglossary. glossaries-extra allows for a hybrid approach.

\@makeglossary Unstarred form of \ifglossaryexists is used as \@makeglossary can't be used with an ignored glossary.

```
\newcommand*{\@makeglossary}[1]{%
 \ifglossaryexists{#1}%
 {%
```
Only create a new write if savewrites=false otherwise create a token to collect the information.

```
\ifglssavewrites
    \expandafter\newtoks\csname glo@#1@filetok\endcsname
  \else
    \expandafter\newwrite\csname glo@#1@file\endcsname
    \expandafter\@glsopenfile\csname glo@#1@file\endcsname{#1}%
  \eta\@gls@renewglossary
  \writeist
\frac{1}{2}%
{%
  \PackageError{glossaries}%
  {Glossary type '#1' not defined}%
  {New glossaries must be defined before using \string\makeglossaries}%
}%
```
}

```
\@glsopenfile Open write file associated with the given glossary.
               \newcommand*{\@glsopenfile}[2]{%
                 \immediate\openout#1=\jobname.\csname @glotype@#2@out\endcsname
                 \PackageInfo{glossaries}{Writing glossary file
```

```
\jobname.\csname @glotype@#2@out\endcsname}%
}
```
\@closegls

```
\newcommand*{\@closegls}[1]{%
  \closeout\csname glo@#1@file\endcsname
}
```
\@gls@automake Unstarred form of \ifglossaryexists is used as \@gls@automake can't be used with an ignored glossary.

```
\ifglsxindy
\newcommand*{\@gls@automake}[1]{%
   \ifglossaryexists{#1}
   {%
    \@closegls{#1}%
    \ifdefstring{\glsorder}{letter}%
      {\def\@gls@order{-M ord/letorder }}%
      {\let\@gls@order\@empty}%
     \gls@xdy@set@lang{#1}%
    \ifdefvoid\gls@codepage
      {\let\@@gls@codepage\@empty}%
      {\def\@@gls@codepage{-C \gls@codepage\space}}%
     \edef\@gls@dothiswrite{\noexpand\write18{xindy
       -I xindy
       \@gls@order
       -L \@gls@langmod\space
       -M \gls@istfilebase\space
       \@@gls@codepage
       -t \jobname.\csuse{@glotype@#1@log}
       -o \jobname.\csuse{@glotype@#1@in}
       \jobname.\csuse{@glotype@#1@out}}%
    \gamma%
     \@gls@dothiswrite
  }%
   {%
     \GlossariesWarning{Can't make glossary '#1', it doesn't exist}%
  }%
}
\else
\newcommand*{\@gls@automake}[1]{%
   \ifglossaryexists{#1}
   {%
    \@closegls{#1}%
```

```
\ifdefstring{\glsorder}{letter}%
                                 {\def\@gls@order{-l }}%
                                 {\let\@gls@order\@empty}%
                                \edef\@gls@dothiswrite{\noexpand\write18{makeindex \@gls@order
                                  -s \istfilename\space
                                  -t \jobname.\csuse{@glotype@#1@log}
                                  -o \jobname.\csuse{@glotype@#1@in}
                                  \jobname.\csuse{@glotype@#1@out}}%
                                }%
                                \@gls@dothiswrite
                              }%
                              {%
                                \GlossariesWarning{Can't make glossary '#1', it doesn't exist}%
                              }%
                            }
                           \fi
\@gls@automake@immediate Unstarred form of \ifglossaryexists is used as \@gls@automake@immediate
                         can't be used with an ignored glossary. Note that "out" means the output file
                         from this package's point of view. It will be the input file from the indexing
                         application's point of view.
                           \ifglsxindy
                            \newcommand*{\@gls@automake@immediate}[1]{%
                              \ifglossaryexists{#1}
                              {%
                                \IfFileExists{\jobname.\csuse{@glotype@#1@out}}%
                                {%
                                  \ifdefstring{\glsorder}{letter}%
                                   {\def\@gls@order{-M ord/letorder }}%
                                   {\let\@gls@order\@empty}%
                         Set \@gls@langmod:
                                 \gls@xdy@set@lang{#1}%
                                  \ifdefvoid\gls@codepage
                                   {\let\@@gls@codepage\@empty}%
                                   {\def\@@gls@codepage{-C \gls@codepage\space}}%
                                  \edef\@gls@dothiswrite{\noexpand\immediate\noexpand\write18{xindy
                                    -I xindy
                                    \@gls@order
                                    -L \@gls@langmod\space
                                    -M \gls@istfilebase\space
                                    \@@gls@codepage
                                    -t \jobname.\csuse{@glotype@#1@log}
                                    -o \jobname.\csuse{@glotype@#1@in}
                                    \jobname.\csuse{@glotype@#1@out}}%
                                  }%
                                  \@gls@dothiswrite
                                \gamma%
```

```
doesn't exist. Rerun may be required}}%
                               }%
                               {%
                                 \GlossariesWarning{Can't make glossary '#1', it doesn't exist}%
                               }%
                             }
                            \else
                             \newcommand*{\@gls@automake@immediate}[1]{%
                               \ifglossaryexists{#1}
                               {%
                                 \IfFileExists{\jobname.\csuse{@glotype@#1@out}}%
                                 {%
                                   \ifdefstring{\glsorder}{letter}%
                                    {\def\@gls@order{-l }}%
                                    {\let\@gls@order\@empty}%
                                   \edef\@gls@dothiswrite{\noexpand\immediate\noexpand\write18{makeindex \@gls@order
                                     -s \istfilename\space
                                     -t \jobname.\csuse{@glotype@#1@log}
                                     -o \jobname.\csuse{@glotype@#1@in}
                                     \jobname.\csuse{@glotype@#1@out}}%
                                   }%
                                   \@gls@dothiswrite
                                 }%
                                 {\GlossariesWarning{can't automake '#1': \jobname.\csuse{@glotype@#1@out}
                                  doesn't exist. Rerun may be required}}%
                               }%
                               {%
                                 \GlossariesWarning{Can't make glossary '#1', it doesn't exist}%
                               }%
                             }
                            \fi
   \warn@nomakeglossaries Issue warning that \makeglossaries hasn't been used.
                            \newcommand*{\@warn@nomakeglossaries}{}
                           Only use this if warning if \printglossary has been used without \makeglossaries
                            \newcommand*{\warn@nomakeglossaries}{\@warn@nomakeglossaries}
     \@gls@automake@types The list of glossaries to build if automake is on. Provided for glossaries-extra's
                          hybrid option.
                            \newcommand{\@gls@automake@types}{\@glo@types}
\@gls@@automake@immediate
                            \newcommand{\@gls@@automake@immediate}{%
                             \ifnum\gls@automake@nr=2\relax
                               \protected@edef\gls@tmp{\@gls@automake@types}%
                               \@for\@gls@type:=\gls@tmp\do{%
                                  \ifdefempty{\@gls@type}{}%
                                  {\@gls@automake@immediate{\@gls@type}}%
```

```
}%
```

```
\glsautomakefalse
   \renewcommand*{\@gls@doautomake}{}%
 \else
   \ifdefempty\gls@automake@makegloss{}%
   {%
     \IfFileExists{\jobname.aux}%
     {\immediate\write18{\gls@automake@makegloss\space \jobname}}{}%
     \glsautomakefalse
     \renewcommand*{\@gls@doautomake}{}%
   \frac{1}{2}%
 \fi
}
```
\makeglossaries will use \@makeglossary for each glossary type that has been defined. New glossaries need to be defined before using \makeglossary, so have \makeglossaries redefine \newglossary to prevent it being used afterwards.

### \makeglossaries

```
\newcommand*{\makeglossaries}{%
\ifglsxindy
   \def\glsindexingsetting{xindy}%
 \else
   \def\glsindexingsetting{makeindex}%
\fi
\@domakeglossaries
{%
```
If automake=immediate setting is on, use the shell escape now.

```
\@gls@@automake@immediate
```
Define the write used for style file also used for all other output files if savewrites=true.

```
\ifundef{\glswrite}{\newwrite\glswrite}{}%
```
If the user removes the glossary package from their document, ensure the next run doesn't throw a load of undefined control sequence errors when the aux file is parsed.

\protected@write\@auxout{}{\string\providecommand\string\@glsorder[1]{}} \protected@write\@auxout{}{\string\providecommand\string\@istfilename[1]{}}

If \@@gls@extramakeindexopts has been defined, write it:

```
\ifundef\@@gls@extramakeindexopts
{}%
{%
  \protected@write\@auxout{}{\string\providecommand
     \string\@gls@extramakeindexopts[1]{}}
  \protected@write\@auxout{}{\string\@gls@extramakeindexopts
    {\@@gls@extramakeindexopts}}%
}%
```
Write the name of the style file to the aux file (needed by makeglossaries)

```
\protected@write\@auxout{}{\string\@istfilename{\istfilename}}%
\protected@write\@auxout{}{\string\@glsorder{\glsorder}}
```
Iterate through each glossary type and activate it.

```
\@for\@glo@type:=\@glo@types\do{%
  \ifthenelse{\equal{\@glo@type}{}}{}{%
  \@makeglossary{\@glo@type}}%
}%
```
New glossaries must be created before \makeglossaries so disable \newglossary.

```
\renewcommand*\newglossary[4][]{%
\PackageError{glossaries}{New glossaries
must be created before \string\makeglossaries}{You need
to move \string\makeglossaries\space after all your
\string\newglossary\space commands}}%
```
Any subsequence instances of this command should have no effect. The deprecated \makeglossary is not redefined here as it either implements \makeglossaries or has been restored to its original definition (in which case it shouldn't be changed).

```
\let\@makeglossary\@gobble
\let\makeglossaries\relax
```
Disable all commands that have no effect after \makeglossaries

\@disable@onlypremakeg

Allow see key:

\let\gls@checkseeallowed\relax

Suppress warning about no \makeglossaries

\let\warn@nomakeglossaries\relax

Activate warning about missing \printglossary

\let\warn@noprintglossary\@makeglossaries@warn@noprintglossary

Declare list parser for \glsdisplaynumberlist

```
\ifglssavenumberlist
  \edef\@gls@dodeflistparser{\noexpand\DeclareListParser
    {\noexpand\glsnumlistparser}{\delimN}}%
  \@gls@dodeflistparser
\fi
```
Prevent user from also using \makenoidxglossaries

\let\makenoidxglossaries\@no@makeglossaries

Prohibit sort key in printgloss family:

```
\renewcommand*{\@printgloss@setsort}{%
  \let\@glo@assign@sortkey\@glo@no@assign@sortkey
}%
```

```
Check the automake setting:
```

```
\ifglsautomake
     \renewcommand*{\@gls@doautomake}{%
       \protected@edef\gls@tmp{\@gls@automake@types}%
       \@for\@gls@type:=\gls@tmp\do{%
         \ifdefempty{\@gls@type}{}%
         {\@gls@automake{\@gls@type}}%
       }%
     }%
   \fi
Check the sort setting:
   \@glo@check@sortallowed\makeglossaries
```

```
}%
}
```
Must occur in the preamble:

\@onlypreamble{\makeglossaries}

saries@warn@noprintglossary

```
\newcommand\@makeglossaries@warn@noprintglossary{%
  \ifdefstring{\@glo@types}{,}%
  {%
    \GlossariesWarningNoLine{No glossaries have been defined}%
  }%
  {%
    \GlossariesWarningNoLine{No \string\printglossary\space
      or \string\printglossaries\space
      found. ^^J(Remove \string\makeglossaries\space if you
      don't want any glossaries.) ^^JThis document will not
      have a glossary}%
  }%
}%
```
\glswrite The definition of \glswrite has now been moved to \makeglossaries so that it's only defined if needed.

> If \makeglossaries hasn't been used, issue a warning. Also issue a warning if neither \printglossaries nor \printglossary have been used.

```
\AtEndDocument{%
  \warn@nomakeglossaries
  \warn@noprintglossary
}
```
\makenoidxglossaries Analogous to \makeglossaries this activates the commands needed for \printnoidxglossary

```
\newcommand*{\makenoidxglossaries}{%
\def\glsindexingsetting{noidx}%
\@domakeglossaries
{%
```

```
Redefine empty glossary warning:
   \renewcommand{\@gls@noref@warn}[1]{%
     \GlossariesWarning{Empty glossary for
     \string\printnoidxglossary[type={##1}].
     Rerun may be required (or you may have forgotten to use
     commands like \string\gls)}%
   }%
Don't escape makeindex/xindy characters:
   \let\@gls@checkmkidxchars\@gobble
Don't escape locations:
   \glsesclocationsfalse
Write glossary information to aux instead of glossary files
   \let\@@do@@wrglossary\gls@noidxglossary
Switch on group headings that use the character code:
   \let\@gls@getgrouptitle\@gls@noidx@getgrouptitle
Allow see key:
   \let\gls@checkseeallowed\relax
Redefine cross-referencing macro:
   \renewcommand{\@do@seeglossary}[2]{%
     \protected@edef\@gls@label{\glsdetoklabel{##1}}%
     \protected@write\@auxout{}{%
       \string\@gls@reference
         {\csname glo@\@gls@label @type\endcsname}%
         {\@gls@label}%
```
\string\glsseeformat##2{}%

```
}%
```
{%

parsed.

{%

}%

\AtBeginDocument

}% }%

Change warning about no glossaries

```
\def\warn@noprintglossary{%
  \GlossariesWarningNoLine{No \string\printnoidxglossary\space
    or \string\printnoidxglossaries ^^J
    found. (Remove \string\makenoidxglossaries\space if you
    don't want any glossaries.)^^JThis document will not have a glossary}%
\frac{1}{2}%
```
If user removes the glossaries package from their document, ensure the next run doesn't throw a load of undefined control sequence errors when the aux file is

\write\@auxout{\string\providecommand\string\@gls@reference[3]{}}%

```
Suppress warning about no \makeglossaries
   \let\warn@nomakeglossaries\relax
Prevent user from also using \makeglossaries
   \let\makeglossaries\@no@makeglossaries
Allow sort key in printgloss family:
   \renewcommand*{\@printgloss@setsort}{%
     \let\@glo@assign@sortkey\@@glo@assign@sortkey
Initialise default sort order:
     \def\@glo@sorttype{\@glo@default@sorttype}%
   }%
All entries must be defined in the preamble:
   \renewcommand*\new@glossaryentry[2]{%
     \PackageError{glossaries}{Glossary entries must be
      defined in the preamble^^Jwhen you use
      \string\makenoidxglossaries}%
     {Either move your definitions to the preamble or use
      \string\makeglossaries}%
   \gamma%
Redefine \glsentrynumberlist
   \renewcommand*{\glsentrynumberlist}[1]{%
     \letcs{\@gls@loclist}{glo@\glsdetoklabel{##1}@loclist}%
     \ifdef\@gls@loclist
     {%
       \glsnoidxloclist{\@gls@loclist}%
     }%
     {%
       ??\glsdoifexists{##1}%
       {%
         \GlossariesWarning{Missing location list for '##1'. Either
           a rerun is required or you haven't referenced the entry}%
       }%
     }%
   }%
Redefine \glsdisplaynumberlist
   \renewcommand*{\glsdisplaynumberlist}[1]{%
     \letcs{\@gls@loclist}{glo@\glsdetoklabel{##1}@loclist}%
     \ifdef\@gls@loclist
     {%
       \def\@gls@noidxloclist@sep{%
         \def\@gls@noidxloclist@sep{%
           \def\@gls@noidxloclist@sep{%
              \glsnumlistsep
           \frac{1}{2}%
           \def\@gls@noidxloclist@finalsep{\glsnumlistlastsep}%
         }%
       }%
```

```
\def\@gls@noidxloclist@finalsep{}%
    \def\@gls@noidxloclist@prev{}%
    \forlistloop{\glsnoidxdisplayloclisthandler}{\@gls@loclist}%
    \@gls@noidxloclist@finalsep
    \@gls@noidxloclist@prev
  }%
  {%
    ??\glsdoifexists{##1}%
    {%
      \GlossariesWarning{Missing location list for '##1'. Either
        a rerun is required or you haven't referenced the entry}%
    }%
  }%
}%
```
Provide a generic way of iterating through the number list:

```
\renewcommand*{\glsnumberlistloop}[3]{%
  \letcs{\@gls@loclist}{glo@\glsdetoklabel{##1}@loclist}%
  \let\@gls@org@glsnoidxdisplayloc\glsnoidxdisplayloc
  \let\@gls@org@glsseeformat\glsseeformat
  \let\glsnoidxdisplayloc##2\relax
  \let\glsseeformat##3\relax
  \ifdef\@gls@loclist
  {%
    \forlistloop{\glsnoidxnumberlistloophandler}{\@gls@loclist}%
  }%
  {%
    ??\glsdoifexists{##1}%
    {%
      \GlossariesWarning{Missing location list for '##1'. Either
        a rerun is required or you haven't referenced the entry}%
    }%
  }%
  \let\glsnoidxdisplayloc\@gls@org@glsnoidxdisplayloc
  \let\glsseeformat\@gls@org@glsseeformat
}%
```
Modify sanitize sort function

```
\let\@@gls@sanitizesort\@gls@noidx@sanitizesort
\let\@@gls@nosanitizesort\@@gls@noidx@nosanitizesort
\@gls@noidx@setsanitizesort
```
Check sort option allowed.

\@glo@check@sortallowed\makenoidxglossaries

Implement nonumberlist

\let\@gls@savenonumberlist\gls@noidx@nonumberlist }% }

Preamble-only command:

\@onlypreamble{\makenoidxglossaries}

```
\glsnumberlistloop
                                 \glsnumberlistloop{⟨label ⟩}{⟨handler ⟩}{⟨xr handler cs ⟩}
                               \newcommand*{\glsnumberlistloop}[3]{%
                                  \PackageError{glossaries}{\string\glsnumberlistloop\space
                                   only works with \string\makenoidxglossaries}{}%
                               }
snoidxnumberlistloophandler Handler macro for \glsnumberlistloop. (The argument should be in the form
                             \gtrsim \glsnoidxdisplayloc{\langle prefix \rangle}{\langle counter \rangle}{\langle format \rangle}{\langle n \rangle})
                               \newcommand*{\glsnoidxnumberlistloophandler}[1]{%
                                 #1%
                               }
        \@no@makeglossaries Can't use both \makeglossaries and \makenoidxglossaries
                               \newcommand*{\@no@makeglossaries}{%
                                 \PackageError{glossaries}{You can't use both
                                 \string\makeglossaries\space and \string\makenoidxglossaries}%
                                 {Either use one or other (or none) of those commands but not both
                                 together.}%
                               }
           \@gls@noref@warn Warning when no instances of \@gls@reference found.
                               \newcommand{\@gls@noref@warn}[1]{%
                                 \GlossariesWarning{\string\makenoidxglossaries\space
                                  is required to make \string\printnoidxglossary[type={#1}] work}%
                              }
                             2.14 Writing information to associated files
```

```
\gls@noidxglossary Write the glossary information to the aux file (for the 'noidx' method).
                    \newcommand*{\gls@noidxglossary}{%
                       \protected@write\@auxout{\glswrglossdisablelocationcmds}{%
                         \string\@gls@reference
                           {\csname glo@\@gls@label @type\endcsname}%
                           {\@gls@label}%
                           {\string\glsnoidxdisplayloc
                             {\@glo@counterprefix}%
                             {\@gls@counter}%
                             {\@glsnumberformat}%
                             {\@glslocref}%
                           }%
                      }%
                     }
```
\istfile Deprecated in v3.0 (2011-04-02). Removed in v4.50.

```
At the end of the document, the files should be created if savewrites=true.
                  \AtEndDocument{%
                    \glswritefiles
                  }
\@glswritefiles Only write the files if savewrites=true.
                  \newcommand*{\@glswritefiles}{%
                Iterate through all the glossaries.
                    \forallglossaries{\@glo@type}{%
                 Check for empty glossaries (patch provided by Patrick Häcker)
                       \ifcsundef{glo@\@glo@type @filetok}%
                       {%
                           \def\gls@tmp{}%
                       }%
                       {%
                           \edef\gls@tmp{\expandafter\the
                              \csname glo@\@glo@type @filetok\endcsname}%
                       }%
                       \ifx\gls@tmp\@empty
                          \ifx\@glo@type\glsdefaulttype
                            \GlossariesWarningNoLine{Glossary '\@glo@type' has no
                                entries.<sup>^^</sup>JRemember to use package option 'nomain' if
                  you
                                don't want to^^Juse the main glossary}%
                          \else
                            \GlossariesWarningNoLine{Glossary '\@glo@type' has no
                                entries}%
                          \fi
                       \else
                          \@glsopenfile{\glswrite}{\@glo@type}%
                          \immediate\write\glswrite{%
                              \expandafter\the
                                \csname glo@\@glo@type @filetok\endcsname}%
                          \immediate\closeout\glswrite
                       \fi
                    }%
                  }
```
As from v4.10, the \glossary command isn't used by the glossaries package. Since the user isn't expected to use this command (as glossaries takes care of the particular format required for  $\text{makender}/\text{xindy}$  there's no need for a user level command. Using a custom internal command prevents any conflict with other packages (and with the \mark mechanism).

The associated number should be stored in \theglsentrycounter before using \gls@glossary.

### \gls@glossary

\newcommand\*{\gls@glossary}[1]{%

```
\@gls@glossary{#1}%
}
```
\@gls@glossary

# \@gls@glossary{⟨type ⟩}{⟨indexing info ⟩}

(In v4.10,  $\qquad$ eglossary was redefined to  $\qquad$ egls@glossary to avoid conflict with other packages.) Initially define internal **\@gls@glossary** to ignore its argument. Indexing will be enabled when \@gls@glossary is redefined by \@makeglossary.

This command was originally defined to do  $\Diamond$  index { $\langle$ *indexing info*}} so that it behaved much like \index. The definition was then changed to use \index as memoir changes the definition of \@index. (Thanks to Dan Luecking for pointing this out.)

However, if normal indexing is enabled (for example with \makeindex) but no glossary lists are required (so \@makeglossary isn't used), then \index will cause a problem here. The \@index trick allows for special characters within  $\langle indexing\ info\rangle$  (so you can do, for example,  $\index{\%@{\%}\},$  and the original design of **\@glossary** here was actually a legacy from the old glossary package. With the glossaries package, the indexing information supplied in the second argument is more constrained and just consists of the sort value (given by the sort key), the actual value (given by  $\gtrsim \gtrsim({\langle label\rangle})$  or  $\sup>$  subglossentry  $\{\langle level \rangle\}$  { $\langle label \rangle\}$ }, and the format. This means that there's no need to worry about special characters appearing in the second argument as they can't be in the label or sort value. (If they are in the sort value then the category code would've needed to be changed when the entry was defined or \glspercentchar would be needed with the sort sanitization switched off.) This means that it's safe to simply ignore the second argument.

```
\newcommand*{\@gls@glossary}[2]{%
  \if@gls@debug
    \PackageInfo{glossaries}{wrglossary(#1)(#2)}%
  \fi
}
```
This is a convenience command to set \@gls@glossary. It's used by \@makeglossary and then redefined to do nothing, as it only needs to be done once.

#### \@gls@renewglossary

```
\newcommand{\@gls@renewglossary}{%
  \gdef\@gls@glossary##1{\@bsphack\begingroup\gls@wrglossary{##1}}%
  \let\@gls@renewglossary\@empty
}
```
The \gls@wrglossary command is defined to have two arguments. The first argument is the glossary type, the second argument is the glossary entry (the format of which is set in \glslink).

```
\gls@wrglossary
                              \newcommand*{\gls@wrglossary}[2]{%
                                \ifglssavewrites
                                  \protected@edef\@gls@tmp{\the\csname glo@#1@filetok\endcsname#2}%
                                  \expandafter\global\expandafter\csname glo@#1@filetok\endcsname
                                      \expandafter{\@gls@tmp^^J}%
                                \else
                                  \ifcsdef{glo@#1@file}%
                                  {%
                                    \expandafter\protected@write\csname glo@#1@file\endcsname{%
                                       \gls@disablepagerefexpansion}{#2}%
                                  }%
                                  {%
                                      \ifignoredglossary{#1}{}%
                                     {%
                                         \GlossariesWarning{No file defined for glossary '#1'}%
                                     }%
                                  }%
                                \fi
                                \endgroup\@esphack
                              }
            \@do@wrglossary
                              \newcommand*{\@do@wrglossary}[1]{%
                                \gls@ifnotmeasuring{\glswriteentry{#1}{\@@do@wrglossary{#1}}}%
                              }
             \glswriteentry Provide a user level command so the user can customize whether or not a line
                             should be added to the glossary. The arguments are the label and the code that
                             writes to the glossary file.
                              \newcommand*{\glswriteentry}[2]{%
                                \ifglsindexonlyfirst
                                  \ifglsused{#1}{}{#2}%
                                \else
                                  #2%
                                \fi
                              }
    \gls@protected@pagefmts List of page formats to be protected against expansion.
                              \newcommand{\gls@protected@pagefmts}{\gls@numberpage,\gls@alphpage,%
                               \gls@Alphpage,\gls@romanpage,\gls@Romanpage,\gls@arabicpage}
\gammagls@disablepagerefexpansion As from v4.50, this will only do the page protection formats for escloca-
                             tions=true.
                              \newcommand*{\gls@disablepagerefexpansion}{%
                                \glswrglossdisablelocationcmds
                                \ifglsesclocations
                                  \@for\@gls@this:=\gls@protected@pagefmts\do
```

```
{%
      \expandafter\let\@gls@this\relax
    }%
  \fi
}
```
swrglossdisablelocationcmds

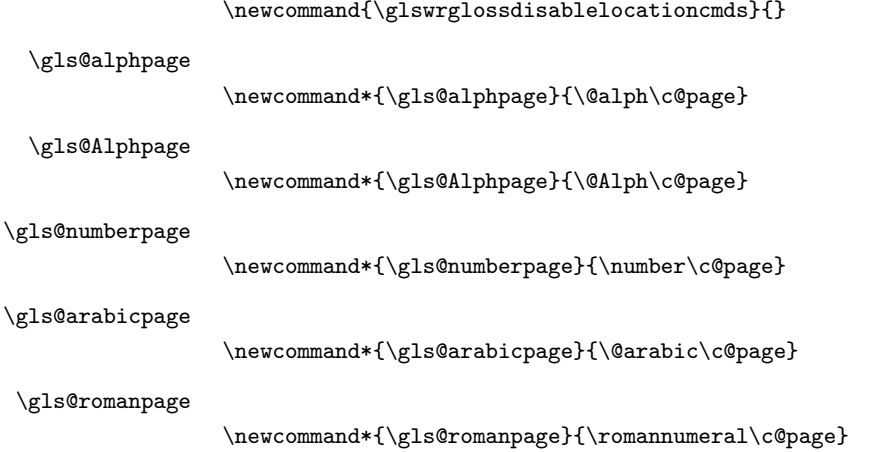

\gls@Romanpage

```
\newcommand*{\gls@Romanpage}{\@Roman\c@page}
```
\glsaddprotectedpagefmt

\glsaddprotectedpagefmt{⟨cs name ⟩}

Added a page format to the list of protected page formats. The argument should be the name (without a backslash) of the command that takes a T<sub>E</sub>X register as the argument  $(\langle \cos name \rangle \c$  argument ( $\sin nee$ ).

```
\newcommand*{\glsaddprotectedpagefmt}[1]{%
  \ifglsesclocations
    \protected@eappto\gls@protected@pagefmts{,\expandonce{\csname gls#1page\endcsname}}%
    \csedef{gls#1page}{\expandonce{\csname#1\endcsname}\noexpand\c@page}%
    \protected@eappto\@wrglossarynumberhook{%
      \noexpand\let\expandonce{\csname org@gls#1\endcsname}%
        \expandonce{\csname#1\endcsname}%
      \noexpand\def\expandonce{\csname#1\endcsname}{%
        \noexpand\@wrglossary@pageformat
           \expandonce{\csname gls#1page\endcsname}%
           \expandonce{\csname org@gls#1\endcsname}%
      }%
    }%
  \else
    \GlsWarnAddProtectedPageFmt
  \fi
}
```

```
\GlsWarnAddProtectedPageFmt
                              \newcommand{\GlsWarnAddProtectedPageFmt}{%
                                \GlossariesWarning{\string\glsaddprotectedpagefmt\space has no
                                 effect with esclocations=false}%
                              }
     \@wrglossarynumberhook Hook used by \@@do@wrglossary
                              \newcommand*\@wrglossarynumberhook{}
    \@wrglossary@pageformat
                              \newcommand{\@wrglossary@pageformat}[3]{%
                                \ifx#3\c@page #1\else #2#3\fi
                              }
           \@@do@wrglossary Write the glossary entry in the appropriate format.
                              \newcommand*{\@@do@wrglossary}[1]{%
                                \ifglsesclocations
                                  \@@do@esc@wrglossary{#1}%
                                \else
                                  \@@do@noesc@wrglossary{#1}%
                                \fi
                              }
\glswrglossdisableanchorcmds
                              \newcommand{\glswrglossdisableanchorcmds}{\let\glstexorpdfstring\@secondoftwo}
                              \ifdef\texorpdfstring
                               {\appto\glswrglossdisableanchorcmds{\let\texorpdfstring\@secondoftwo}}{}
                              \ifdef\pdfstringdefPreHook
                               {\appto\glswrglossdisableanchorcmds{\pdfstringdefPreHook}}{}
  \glswrglosslocationtarget Must expand. May be used to alter the location suffix in the \glshypernumber
                            anchor.
                              \newcommand{\glswrglosslocationtarget}[1]{#1}
 \glswrglosslocationtextfmt Used to encapsulate the hyperlink text in \glshypernumber.
                              \newcommand{\glswrglosslocationtextfmt}[1]{#1}
     \@@do@noesc@wrglossary Write the glossary entry in the appropriate format. The locations don't need
                             to be pre-processed before writing the information to the glossary file, but the
                            prefix still needs to be found.
                              \newcommand*{\@@do@noesc@wrglossary}[1]{%
                            Don't fully expand yet.
                                \expandafter\def\expandafter\@glslocref\expandafter{\theglsentrycounter}%
                                \expandafter\def\expandafter\@glsHlocref\expandafter{\theHglsentrycounter}%
                            Find the prefix if \@glsHlocref and \@glslocref aren't the same.
                                \ifx\@glsHlocref\@glslocref
                                  \def\@glo@counterprefix{}%
                                \else
```
The value of the counter isn't important here as it's the prefix that's of interest. (\c@page will have the same value in both \theglsentrycounter and \theHglsentrycounter at this point, even if it hasn't been updated yet. The page number is not expected to occur in the prefix.)

```
\@xp@gls@getcounterprefix{\@glslocref}{\@glsHlocref}%
                               \fi
                           De-tok label if required.
                               \protected@edef\@gls@label{\glsdetoklabel{#1}}%
                            Write the information to file:
                               \@@do@@wrglossary
                             }
\ifglswrallowprimitivemods Conditional to determine whether or not \@@do@esc@wrglossary should be
```
allowed to temporarily redefine \the and \number. Version 4.50 switched the default to false.

```
\newif\ifglswrallowprimitivemods
\glswrallowprimitivemodsfalse
```
- \@@do@esc@wrglossary Write the glossary entry in the appropriate format. (Need to set \@glsnumberformat and \@gls@counter prior to use.) The argument is the entry's label. This is far more complicated with xindy than with other indexing methods. There are two necessary but conflicting requirements with xindy:
	- 1. all backslashes in the location must be escaped;
	- 2. \c@page can't be prematurely expanded.

(With makeindex there's the remote possibility that the page compositor is a makeindex special character, so that would also need to be escaped.)

For example, suppose \thepage is defined as

```
%\renewcommand{\thepage}{\tally{page}}
%\newcommand{\tally}[1]{\tallynum{\expandafter\the\csname c@#1\endcsname}}
%
```
where \tallynum is a robust command that takes a number as its argument. With all indexing methods other than xindy, a deferred write with \thepage as the location will expand to  $\tau(\n)$  where  $\langle n \rangle$  is the page number. Since the write is deferred, the page number is correct. (makeindex won't accept this location format, but \makenoidxglossaries and bib2gls are quite happy with it.) Unfortunately, this fails with xindy because xindy interprets this location as tallynum $\{\langle n \rangle\}$  because  $\setminus t$  represents a the character "t". The location must be written as  $\tilde{\langle n \rangle}.$ 

This means that the location \tally{page} must be expanded and then the backslashes must be doubled. Unfortunately \c@page mustn't be expanded until the deferred write is performed, so the location actually needs to be expanded to \tallynum{\the\c@page} but the backslashes in \the\c@page mustn't be escaped. All other backslashes must be escaped. (In this case, only the backslash in \tallynum but the location format may include other control sequences.) The code below works on the assumption that commands like \tally are defined in the form

%\newcommand{\tally}[1]{\tallynum{\expandafter\the\csname c@#1\endcsname}} %

(note the use of \expandafter and \name) or in the form

```
%\newcommand{\tally}[1]{\tallynum{\arabic{#1}}}
%
```
In the second case, **\arabic** is one of the known commands that's temporarily adjusted to prevent \c@page from being prematurely expanded. In the first case, \the is temporarily modified (unless \glswrallowprimitivemodsfalse) to check if it's followed by \c@page. The \expandafter ensures that it is. If \tally is defined in another way that hides \c@page for example using \the\value{#1} then the process fails.

With makeindex, \tallynum needs to expand to just the decimal number while writing the location to the glossary file, otherwise makeindex will reject it. This can be done by defining \glstallypage so that \tally can locally be set to \arabic while expansion is occurring. Again, \c@page must be protected from expansion until the deferred write occurs.

The expansion before the write occurs also allows the hyper prefix to be determined where  $\theta\$ counter > is defined in the form  $\langle prefix \rangle \cdot \theta\$ It's possible (although again unlikely) that a makeindex character might occur in the prefix, which therefore needs escaping. The prefix is passed as the optional argument of \setentrycounter which is needed by commands like \glshypernumber to create a hyperlink for a given counter (like \hyperpage but for an arbitrary counter).

### \newcommand\*{\@@do@esc@wrglossary}[1]{% please read documented code! \begingroup

First a bit of hackery to prevent premature expansion of \c@page. Store original definitions (scoped):

```
\let\gls@orgthe\the
\let\gls@orgnumber\number
\let\gls@orgarabic\@arabic
\let\gls@orgromannumeral\romannumeral
\let\gls@orgalph\@alph
\let\gls@orgAlph\@Alph
\let\gls@orgRoman\@Roman
```
Redefine:

\ifglswrallowprimitivemods

The redefinition of  $\theta$  to use  $\exp\left\{c\theta \right\}$  in order  $\theta$   $\theta$   $\theta$ but is only a partial solution to the problem of  $\theta$ . With  $\value$ ,

\c@page is too deeply hidden and will be expanded too soon, but at least there won't be an error.

```
\def\gls@the##1{%
   \ifx##1\c@page \gls@numberpage\else\gls@orgthe##1\fi}%
  \def\the{\expandafter\gls@the}%
 \def\gls@number##1{%
   \ifx##1\c@page \gls@numberpage\else\gls@orgnumber##1\fi}%
 \def\number{\expandafter\gls@number}%
  \def\romannumeral##1{%
   \ifx##1\c@page \gls@romanpage \else \gls@orgromannumeral##1\fi}%
\fi
\def\@arabic##1{%
 \ifx##1\c@page \gls@arabicpage\else\gls@orgarabic##1\fi}%
\def\@Roman##1{%
 \ifx##1\c@page \gls@Romanpage\else\gls@orgRoman##1\fi}%
\def\@alph##1{%
 \ifx##1\c@page \gls@alphpage\else\gls@orgalph##1\fi}%
\def\@Alph##1{%
 \ifx##1\c@page \gls@Alphpage\else\gls@orgAlph##1\fi}%
```
Add hook to allow for other number formats:

\@wrglossarynumberhook

Prevent expansion:

\gls@disablepagerefexpansion

Now store location in \@glslocref:

```
\protected@xdef\@glslocref{\theglsentrycounter}%
\endgroup
```
Escape any special characters. It's possible that with makeindex the separator might be a makeindex special character. Although not likely, it still needs to be taken into account.

\@gls@checkmkidxchars\@glslocref

Check if the hyper-location is the same as the location and set the hyper prefix.

```
\expandafter\ifx\theHglsentrycounter\theglsentrycounter\relax
  \def\@glo@counterprefix{}%
\else
  \protected@edef\@glsHlocref{\theHglsentrycounter}%
  \@gls@checkmkidxchars\@glsHlocref
  \@xp@gls@getcounterprefix{\@glslocref}{\@glsHlocref}%
\fi
```
De-tok label if required

\protected@edef\@gls@label{\glsdetoklabel{#1}}%

Write the information to file:

```
\@@do@@wrglossary
```

```
}
```
\@@do@@wrglossary

\newcommand\*{\@@do@@wrglossary}{%

Determine whether to use xindy or makeindex syntax

\ifglsxindy

 $\lambda$ 

}

Need to determine if the formatting information starts with a ( or ) indicating a range.

```
\expandafter\@glo@check@mkidxrangechar\@glsnumberformat\@nil
\def\@glo@range{}%
\expandafter\if\@glo@prefix(\relax
  \def\@glo@range{:open-range}%
\else
  \expandafter\if\@glo@prefix)\relax
    \def\@glo@range{:close-range}%
  \fi
\fi
```
Write to the glossary file using xindy syntax.

\gls@glossary{\csname glo@\@gls@label @type\endcsname}{% (indexentry :tkey (\csname glo@\@gls@label @index\endcsname)

```
:locref \string"{\@glo@counterprefix}{\@glslocref}\string" %
    :attr \string"\@gls@counter\@glo@suffix\string"
    \@glo@range
 }%
\else
```
Convert the format information into the format required for makeindex

```
\@set@glo@numformat{\@glo@numfmt}{\@gls@counter}{\@glsnumberformat}%
  {\@glo@counterprefix}%
```
Write to the glossary file using makeindex syntax.

```
\gls@glossary{\csname glo@\@gls@label @type\endcsname}{%
  \string\glossaryentry{\csname glo@\@gls@label @index\endcsname
    \@gls@encapchar\@glo@numfmt}{\@glslocref}}%
\fi
```
\@xp@gls@getcounterprefix

```
\newcommand*\@xp@gls@getcounterprefix[2]{%
\bgroup
   \glswrglossdisableanchorcmds
   \protected@edef\@do@gls@getcounterprefix{%
     \noexpand\egroup
     \noexpand\@gls@getcounterprefix{#1}{#2}%
\frac{1}{2}%
 \@do@gls@getcounterprefix
}
```
\@gls@getcounterprefix Get the prefix that needs to be prepended to counter in order to get the hyper counter. (For example, with the standard article class and hyperref, \theequation needs to be prefixed with ⟨section num⟩|.| to get the equivalent \theHequation.) NB this assumes that the prefix ends with a dot, which is the standard. (Otherwise it makes the xindy location classes more complicated.)

The expansion has been moved to **\@xp@gls@getcounterprefix**.

```
\newcommand*\@gls@getcounterprefix[2]{%
   \def\@gls@thisloc{#1}\def\@gls@thisHloc{#2}%
   \ifx\@gls@thisloc\@gls@thisHloc
     \def\@glo@counterprefix{}%
   \else
     \def\@gls@get@counterprefix##1.#1##2\end@getprefix{%
       \def\@glo@tmp{##2}%
       \ifx\@glo@tmp\@empty
         \def\@glo@counterprefix{}%
       \else
         \def\@glo@counterprefix{##1}%
       \fi
     }%
     \@gls@get@counterprefix#2.#1\end@getprefix
Warn if no prefix can be formed.
     \ifx\@glo@counterprefix\@empty
```

```
\GlossariesWarning{Hyper target '#2' can't be formed by
    prefixing^^Jlocation '#1'. You need to modify the
    definition of \string\theH\@gls@counter^^Jotherwise you
    will get the warning: "'name{\@gls@counter.#1}' has been^^J
    referenced but does not exist"}%
 \forallfi
\fi
```
# 2.15 Glossary Entry Cross-References

}

\@do@seeglossary Write the glossary entry with a cross reference. The first argument is the entry's label, the second must be in the form  $[\langle tag \rangle] \{ \langle list \rangle \}$ , where  $\langle tag \rangle$  is a tag such as "see" and  $\langle list \rangle$  is a list of labels.

```
\newcommand{\@do@seeglossary}[2]{%
\def\@gls@xref{#2}%
\@onelevel@sanitize\@gls@xref
\@gls@checkmkidxchars\@gls@xref
\ifglsxindy
 \gls@glossary{\csname glo@#1@type\endcsname}{%
    (indexentry
      :tkey (\csname glo@#1@index\endcsname)
      :xref (\string"\@gls@xref\string")
      :attr \string"see\string"
   )
 }%
```

```
\else
  \gls@glossary{\csname glo@#1@type\endcsname}{%
 \string\glossaryentry{\csname glo@#1@index\endcsname
 \@gls@encapchar glsseeformat\@gls@xref}{Z}}%
\fi
}
```
\@gls@fixbraces If no optional argument is specified, list needs to be enclosed in a set of braces.

```
\def\@gls@fixbraces#1#2#3\@nil{%
  \ifx#2[\relax
   \@@gls@fixbraces#1#2#3\@end@fixbraces
  \else
    \def#1{{#2#3}}%
  \fi
}
```
\@@gls@fixbraces

```
\def\@@gls@fixbraces#1[#2]#3\@end@fixbraces{%
  \def#1{[#2]{#3}}%
}
```

```
\glssee \glssee{⟨label⟩}{⟨cross-ref list⟩}
```

```
\newrobustcmd*{\glssee}[3][\seename]{%
  \@do@seeglossary{#2}{[#1]{#3}}}
\newcommand*{\@glssee}[3][\seename]{%
  \glssee[#1]{#3}{#2}}
```

```
\glsseeformat The first argument specifies what tag to use (e.g. "see"), the second argument is
              a comma-separated list of labels. The final argument (the location) is ignored.
                \newrobustcmd*{\glsseeformat}[3][\seename]{%
                  \emph{#1} \glsseelist{#2}}
```
\glsseelist \glsseelist{⟨list⟩} formats list of entry labels.

\newrobustcmd\*{\glsseelist}[1]{%

If there is only one item in the list, set the last separator to do nothing. \let\@gls@dolast\relax

Don't display separator on the first iteration of the loop

\let\@gls@donext\relax

Iterate through the labels

\@for\@gls@thislabel:=#1\do{%

Check if on last iteration of loop

\ifx\@xfor@nextelement\@nnil \@gls@dolast \else \@gls@donext \fi

Display the entry for this label. (Expanding label as it's a temporary control sequence that's used elsewhere.)

```
\expandafter\glsseeitem\expandafter{\@gls@thislabel}%
```
Update separators

}

```
\let\@gls@dolast\glsseelastsep
  \let\@gls@donext\glsseesep
}%
```
\glsseelastsep Separator to use between penultimate and ultimate entries in a cross-referencing list.

```
\newcommand*{\glsseelastsep}{\space\andname\space}
```
- \glsseesep Separator to use between entries in a cross-referencing list. \newcommand\*{\glsseesep}{, }
- \glsseeitem \glsseeitem{⟨label⟩} formats individual entry in a cross-referencing list. \newrobustcmd\*{\glsseeitem}[1]{\glshyperlink[\glsseeitemformat{#1}]{#1}}

\glsseeitemformat Introduced in v3.0 to replace use of \glsentryname (originally in \glsseeitem) with \glsentrytext to avoid problems with the name key being sanitized. This ceased being a problem in v3.08a, but \glsentrytext was retained for backward-compatibility. As from v4.50, the default has reverted back to using \glsentryname unless the entry is an acronym (which could have a potentially long name).

```
\newcommand*{\glsseeitemformat}[1]{%
\ifglshasshort{#1}{\glsentrytext{#1}}{\glsentryname{#1}}%
}
```
# 2.16 Displaying the glossary

An individual glossary is displayed in the text using \printglossary[ $\langle key-val \rangle$ ]  $list$ ]. If the type key is omitted, the default glossary is displayed. The optional argument can be used to specify an alternative glossary, and can also be used to set the style, title and entry in the table of contents. Available keys are defined below.

\gls@save@numberlist Provide command to store number list.

```
\newcommand*{\gls@save@numberlist}[1]{%
  \ifglssavenumberlist
    \toks@{#1}%
    \protected@edef\@do@writeaux@info{%
        \noexpand\csgdef{glo@\glscurrententrylabel @numberlist}{\the\toks@}%
    }%
    \@onelevel@sanitize\@do@writeaux@info
    \protected@write\@auxout{}{\@do@writeaux@info}%
  \fi
}
```

```
\warn@noprintglossary Warn the user if they have forgotten \printglossaries or \printglossary.
                       (Will be suppressed if there is at least one occurrence of \printglossary. There
                       is no check to ensure that there is a \printglossary for each defined glossary.)
                        \newcommand*{\warn@noprintglossary}{}%
       \printglossary The TOC title needs to be processed in a different manner to the main title in
                       case the translator and hyperref packages are both being used.
                        \ifcsundef{printglossary}{}%
                        {%
                       If \printglossary is already defined, issue a warning and undefine it.
                           \@gls@warnonglossdefined
                           \undef\printglossary
                        }
                       Neither \printglossary nor \printnoidxglossary can work with an ignored
                       glossary (since ignored glossaries normally suppress indexing and there's no as-
                       sociated file for makeindex/xindy to process). However \printunsrtglossary
```
glossary doesn't exist or is an ignored glossary.

\@printgloss@checkexists@noignored

```
\newcommand*{\@printgloss@checkexists@noignored}[2]{%
  \@ifglossaryexists{#1}%
  {#2}%
  {%
    \ifignoredglossary{#1}%
    {\GlossariesWarning{Glossary '#1' is an ignored glossary}}%
    {\GlossariesWarning{Glossary '#1' doesn't exist}}%
  }%
}
```
can be used with an ignored glossary, so provide a command to warn if the

 $\text{seCheck}$ exists@allowignored For use with \printunsrtglossary.

```
\newcommand*{\@printgloss@checkexists@allowignored}[2]{%
 \s@ifglossaryexists{#1}%
  {#2}%
  {\GlossariesWarning{Glossary '#1' doesn't exist}}%
}
```
\@printgloss@checkexists

\let\@printgloss@checkexists\@printgloss@checkexists@noignored

\printglossary has an optional argument. The default value is to set the glossary type to the main glossary.

```
\newcommand*{\printglossary}[1][type=\glsdefaulttype]{%
  \let\@printgloss@checkexists\@printgloss@checkexists@noignored
  \@printglossary{#1}{\@print@glossary}%
}
```
The \printglossaries command will do \printglossary for each glossary type that has been defined. It is better to use \printglossaries rather than individual \printglossary commands to ensure that you don't forget any new glossaries you may have created. It also makes it easier to chop and change the value of the acronym package option. However, if you want to list the glossaries in a different order, or if you want to set the title or table of contents entry, or if you want to use different glossary styles for each glossary, you will need to use \printglossary explicitly for each glossary type.

```
\printglossaries
                        \newcommand*{\printglossaries}{%
                          \forallglossaries{\@@glo@type}{\printglossary[type=\@@glo@type]}%
                        }
  \printnoidxglossary Provide an alternative to \printglossary that doesn't require an external in-
                      dexing application. Entries won't be sorted and the location list will be empty.
                        \newcommand*{\printnoidxglossary}[1][type=\glsdefaulttype]{%
                          \let\@printgloss@checkexists\@printgloss@checkexists@noignored
                          \@printglossary{#1}{\@print@noidx@glossary}%
                        }
\printnoidxglossaries Analogous to \printglossaries
                        \newcommand*{\printnoidxglossaries}{%
                          \forallglossaries{\@@glo@type}{\printnoidxglossary[type=\@@glo@type]}%
                        }
 \@printgloss@setsort Initialise to do nothing.
                        \newcommand*{\@printgloss@setsort}{}
\@gls@preglossaryhook
                        \newcommand*{\@gls@preglossaryhook}{}
      \@printglossary Sets up the glossary for either \printglossary or \printnoidxglossary. The
                      first argument is the options list, the second argument is the handler macro
                      that deals with the actual glossary. This is also used by glossaries-extra's
                      \printunsrtglossary which may be used with an ignored glossary.
                        \newcommand{\@printglossary}[2]{%
                      Set up defaults.
                          \def\@glo@type{\glsdefaulttype}%
                          \def\glossarytitle{\csname @glotype@\@glo@type @title\endcsname}%
                          \def\glossarytoctitle{\glossarytitle}%
                          \let\org@glossarytitle\glossarytitle
                          \def\@glossarystyle{%
                            \ifx\@glossary@default@style\relax
                              \GlossariesWarning{No default glossary style provided \MessageBreak
                                for the glossary '\@glo@type'. \MessageBreak
```

```
Using fallback. \MessageBreak
      To fix this set the style with \MessageBreak
      \string\setglossarystyle\space or use the \MessageBreak
      style key=value option}%
  \fi
}%
\def\gls@dotoctitle{\glssettoctitle{\@glo@type}}%
```
Store current value of \glossaryentrynumbers. (This may be changed via the optional argument)

```
\let\@org@glossaryentrynumbers\glossaryentrynumbers
```
Localise the effects of the optional argument

\bgroup

Activate or deactivate sort key:

\@printgloss@setsort

Determine settings specified in the optional argument.

\setkeys{printgloss}{#1}%

Does the glossary exist?

```
\@printgloss@checkexists{\@glo@type}%
{%
```
If title has been set, but toctitle hasn't, make toctitle the same as given title (rather than the title used when the glossary was defined)

```
\ifx\glossarytitle\org@glossarytitle
\else
  \expandafter\let\csname @glotype@\@glo@type @title\endcsname
                \glossarytitle
```
\fi

Allow a high-level user command to indicate the current glossary

\let\currentglossary\@glo@type

Enable individual number lists to be suppressed.

\let\org@glossaryentrynumbers\glossaryentrynumbers \let\glsnonextpages\@glsnonextpages

Enable individual number list to be activated:

\let\glsnextpages\@glsnextpages

Enable suppression of description terminators.

\let\nopostdesc\@nopostdesc

Set up the entry for the TOC

```
\gls@dotoctitle
```
Set the glossary style

\@glossarystyle

Added a way to fetch the current entry label (v3.08 updated for new \glossentry and \subglossentry, but this is now only needed for backward compatibility):

```
\let\gls@org@glossaryentryfield\glossentry
     \let\gls@org@glossarysubentryfield\subglossentry
     \renewcommand{\glossentry}[1]{%
       \protected@xdef\glscurrententrylabel{\glsdetoklabel{##1}}%
       \gls@org@glossaryentryfield{##1}%
     }%
     \renewcommand{\subglossentry}[2]{%
       \protected@xdef\glscurrententrylabel{\glsdetoklabel{##2}}%
       \gls@org@glossarysubentryfield{##1}{##2}%
     }%
     \@gls@preglossaryhook
Now do the handler macro that deals with the actual glossary:
     #2%
```
}%

End the current scope

\egroup

Reset \glossaryentrynumbers

\global\let\glossaryentrynumbers\@org@glossaryentrynumbers

Suppress warning about no \printglossary

```
\global\let\warn@noprintglossary\relax
}
```
\@print@glossary Internal workings of \printglossary dealing with reading the external file.

\newcommand{\@print@glossary}{%

Some macros may end up being expanded into internals in the glossary, so need to make @ a letter. (Unlikely to be a problem since v3.08a but kept for backward compatibility.)

\makeatletter

Input the glossary file, if it exists.

\@input@{\jobname.\csname @glotype@\@glo@type @in\endcsname}%

If the glossary file doesn't exist, do \null. (This ensures that the page is shipped out and all write commands are done.) This might produce an empty page, but at this point the document isn't complete, so it shouldn't matter.

\IfFileExists{\jobname.\csname @glotype@\@glo@type @in\endcsname}% {}%

{\null}%

If xindy is being used, need to write the language dependent information to the .aux file for makeglossaries.

\ifglsxindy

```
Set \@gls@langmod:
```

```
\gls@xdy@set@lang{\@glo@type}%
\edef\@do@auxoutstuff{%
    \noexpand\AtEndDocument{%
```
If the user removes the glossary package from their document, ensure the next run doesn't throw a load of undefined control sequence errors when the aux file is parsed.

```
\noexpand\immediate\noexpand\write\@auxout{%
        \string\providecommand\string\@xdylanguage[2]{}}%
      \noexpand\immediate\noexpand\write\@auxout{%
      \string\@xdylanguage{\@glo@type}{\@gls@langmod}}%
 }%
}%
\@do@auxoutstuff
\edef\@do@auxoutstuff{%
  \noexpand\AtEndDocument{%
```
If the user removes the glossaries package from their document, ensure the next run doesn't throw a load of undefined control sequence errors when the aux file is parsed.

```
\noexpand\immediate\noexpand\write\@auxout{%
        \string\providecommand\string\@gls@codepage[2]{}}%
       \noexpand\immediate\noexpand\write\@auxout{%
        \string\@gls@codepage{\@glo@type}{\gls@codepage}}%
    }%
  }%
  \@do@auxoutstuff
\fi
```
Activate warning if \makeglossaries hasn't been used.

```
\renewcommand*{\@warn@nomakeglossaries}{%
    \GlossariesWarningNoLine{\string\makeglossaries\space
    hasn't been used,^^Jthe glossaries will not be updated}%
  }%
}
```
The sort macros all have the syntax:

\@glo@sortmacro@⟨order ⟩{⟨type ⟩}

where  $\langle order \rangle$  is the sort order as specified by the sort key and  $\langle type \rangle$  is the glossary type. (The referenced entry list is stored in  $\@glsref@(type)$ . The actual sorting is done by  $\qquad$  \@glo@sortentries{ $\{ \text{handler} \}$ }{ $\{ \text{type} \}$ }.

```
\@glo@sortentries
```

```
\newcommand*{\@glo@sortentries}[2]{%
  \glosortentrieswarning
  \def\@glo@sortinglist{}%
 \def\@glo@sortinghandler{#1}%
```
```
\protected@edef\@glo@type{#2}%
\forlistcsloop{\@glo@do@sortentries}{@glsref@#2}%
\csdef{@glsref@#2}{}%
\@for\@this@label:=\@glo@sortinglist\do{%
```
Has this entry already been added?

```
\xifinlistcs{\@this@label}{@glsref@#2}%
  {}%
  {%
    \listcsxadd{@glsref@#2}{\@this@label}%
  }%
  \ifcsdef{@glo@sortingchildren@\@this@label}%
  {%
    \@glo@addchildren{#2}{\@this@label}%
 }%
  {}%
}%
```
\@glo@addchildren

}

\@glo@addchildren{⟨type ⟩}{⟨parent ⟩}

\newcommand\*{\@glo@addchildren}[2]{%

```
Scope to allow nesting.
   \bgroup
      \letcs{\@glo@childlist}{@glo@sortingchildren@#2}%
      \@for\@this@childlabel:=\@glo@childlist\do
      {%
Check this label hasn't already been added.
        \xifinlistcs{\@this@childlabel}{@glsref@#1}%
        {}%
        {%
          \listcsxadd{@glsref@#1}{\@this@childlabel}%
        }%
Does this child have children?
        \ifcsdef{@glo@sortingchildren@\@this@childlabel}%
        {%
           \@glo@addchildren{#1}{\@this@childlabel}%
        }%
        {%
        }%
      }%
   \egroup
 }
```
\@glo@do@sortentries

\newcommand\*{\@glo@do@sortentries}[1]{%

```
\ifglshasparent{#1}%
   {%
This entry has a parent, so add it to the child list
     \protected@edef\@glo@parent{\csuse{glo@\glsdetoklabel{#1}@parent}}%
     \ifcsundef{@glo@sortingchildren@\@glo@parent}%
     {%
       \csdef{@glo@sortingchildren@\@glo@parent}{}%
     }%
     {}%
     \expandafter\@glo@sortedinsert
       \csname @glo@sortingchildren@\@glo@parent\endcsname{#1}%
Has the parent been added?
     \xifinlistcs{\@glo@parent}{@glsref@\@glo@type}%
     {%
Yes, it has so do nothing.
     }%
     {%
No, it hasn't so add it now.
        \expandafter\@glo@do@sortentries\expandafter{\@glo@parent}%
     }%
   }%
   {%
     \@glo@sortedinsert{\@glo@sortinglist}{#1}%
   }%
 }
```
\@glo@sortedinsert

\@glo@sortedinsert{⟨list ⟩}{⟨entry label ⟩}

Insert into list.

```
\newcommand*{\@glo@sortedinsert}[2]{%
  \dtl@insertinto{#2}{#1}{\@glo@sortinghandler}%
}%
```
The sort handlers need to be in the form required by datatool's \dtl@sortlist macro. These must set the count register \dtl@sortresult to either  $-1$  (#1 less than  $\#2$ , 0 ( $\#1 = \#2$ ) or  $+1$  ( $\#1$  greater than  $\#2$ ).

\@glo@sorthandler@word

```
\newcommand*{\@glo@sorthandler@word}[2]{%
 \letcs\@gls@sort@A{glo@\glsdetoklabel{#1}@sort}%
 \letcs\@gls@sort@B{glo@\glsdetoklabel{#2}@sort}%
 \edef\glo@do@compare{%
   \noexpand\dtlwordindexcompare{\noexpand\dtl@sortresult}%
    {\expandonce\@gls@sort@B}%
    {\expandonce\@gls@sort@A}%
 }%
```
\glo@do@compare

}

```
\@glo@sorthandler@letter
```

```
\newcommand*{\@glo@sorthandler@letter}[2]{%
  \letcs\@gls@sort@A{glo@\glsdetoklabel{#1}@sort}%
  \letcs\@gls@sort@B{glo@\glsdetoklabel{#2}@sort}%
  \edef\glo@do@compare{%
    \noexpand\dtlletterindexcompare{\noexpand\dtl@sortresult}%
    {\expandonce\@gls@sort@B}%
    {\expandonce\@gls@sort@A}%
 \gamma%
  \glo@do@compare
}
```
\@glo@sorthandler@case Case-sensitive sort.

```
\newcommand*{\@glo@sorthandler@case}[2]{%
  \letcs\@gls@sort@A{glo@\glsdetoklabel{#1}@sort}%
  \letcs\@gls@sort@B{glo@\glsdetoklabel{#2}@sort}%
  \edef\glo@do@compare{%
    \noexpand\dtlcompare{\noexpand\dtl@sortresult}%
    {\expandonce\@gls@sort@B}%
    {\expandonce\@gls@sort@A}%
  }%
  \glo@do@compare
}
```
\@glo@sorthandler@nocase Case-insensitive sort.

```
\newcommand*{\@glo@sorthandler@nocase}[2]{%
  \letcs\@gls@sort@A{glo@\glsdetoklabel{#1}@sort}%
  \letcs\@gls@sort@B{glo@\glsdetoklabel{#2}@sort}%
  \edef\glo@do@compare{%
    \noexpand\dtlicompare{\noexpand\dtl@sortresult}%
    {\expandonce\@gls@sort@B}%
    {\expandonce\@gls@sort@A}%
  \frac{1}{2}%
  \glo@do@compare
}
```
\@glo@sortmacro@word Sort macro for 'word'

```
\newcommand*{\@glo@sortmacro@word}[1]{%
 \ifdefstring{\@glo@default@sorttype}{standard}%
 {%
    \@glo@sortentries{\@glo@sorthandler@word}{#1}%
 }%
 {%
    \PackageError{glossaries}{Conflicting sort options:^^J
     \string\usepackage[sort=\@glo@default@sorttype]{glossaries}^^J
    \string\printnoidxglossary[sort=word]}{}%
```

```
}%
}
```
\@glo@sortmacro@letter Sort macro for 'letter'

```
\newcommand*{\@glo@sortmacro@letter}[1]{%
  \ifdefstring{\@glo@default@sorttype}{standard}%
  {%
    \@glo@sortentries{\@glo@sorthandler@letter}{#1}%
  }%
  {%
    \PackageError{glossaries}{Conflicting sort options:^^J
     \string\usepackage[sort=\@glo@default@sorttype]{glossaries}^^J
     \string\printnoidxglossary[sort=letter]}{}%
  }%
}
```
\@glo@sortmacro@standard Sort macro for 'standard'. (Use either 'word' or 'letter' order.)

```
\newcommand*{\@glo@sortmacro@standard}[1]{%
  \ifdefstring{\@glo@default@sorttype}{standard}%
  {%
    \ifcsdef{@glo@sorthandler@\glsorder}%
    {%
      \@glo@sortentries{\csuse{@glo@sorthandler@\glsorder}}{#1}%
    }%
    {%
      \PackageError{glossaries}{Unknown sort handler '\glsorder'}{}%
    }%
  }%
  {%
    \PackageError{glossaries}{Conflicting sort options:^^J
     \string\usepackage[sort=\@glo@default@sorttype]{glossaries}^^J
     \string\printnoidxglossary[sort=standard]}{}%
  }%
}
```
\@glo@sortmacro@case Sort macro for 'case'

```
\newcommand*{\@glo@sortmacro@case}[1]{%
 \ifdefstring{\@glo@default@sorttype}{standard}%
 {%
    \@glo@sortentries{\@glo@sorthandler@case}{#1}%
 \frac{1}{2}%
 {%
    \PackageError{glossaries}{Conflicting sort options:^^J
     \string\usepackage[sort=\@glo@default@sorttype]{glossaries}^^J
     \string\printnoidxglossary[sort=case]}{}%
 }%
```
\@glo@sortmacro@nocase Sort macro for 'nocase'

}

```
\newcommand*{\@glo@sortmacro@nocase}[1]{%
                           \ifdefstring{\@glo@default@sorttype}{standard}%
                           {%
                              \@glo@sortentries{\@glo@sorthandler@nocase}{#1}%
                           }%
                           {%
                             \PackageError{glossaries}{Conflicting sort options:^^J
                              \string\usepackage[sort=\@glo@default@sorttype]{glossaries}^^J
                              \string\printnoidxglossary[sort=nocase]}{}%
                           }%
                         }
   \@glo@sortmacro@def Sort macro for 'def'. The order of definition is given in \glolist@⟨type ⟩.
                         \newcommand*{\@glo@sortmacro@def}[1]{%
                           \def\@glo@sortinglist{}%
                           \forglsentries[#1]{\@gls@thislabel}%
                           {%
                             \xifinlistcs{\@gls@thislabel}{@glsref@#1}%
                             {%
                               \listeadd{\@glo@sortinglist}{\@gls@thislabel}%
                             }%
                             {%
                        Hasn't been referenced.
                             \gamma%
                           }%
                           \cslet{@glsref@#1}{\@glo@sortinglist}%
                         }
\@glo@sortmacro@def@do This won't include parent entries that haven't been referenced.
                         \newcommand*{\@glo@sortmacro@def@do}[1]{%
                           \ifinlistcs{#1}{@glsref@\@glo@type}%
                           {}%
                           {%
                              \listcsadd{@glsref@\@glo@type}{#1}%
                           }%
                           \ifcsdef{@glo@sortingchildren@#1}%
                           {%
                             \@glo@addchildren{\@glo@type}{#1}%
                           }%
                           {}%
                         }
   \@glo@sortmacro@use Sort macro for 'use'. (No sorting is required, as the entries are already in order
                        of use, so do nothing.)
```
\newcommand\*{\@glo@sortmacro@use}[1]{}

\@print@noidx@glossary Glossary handler for \printnoidxglossary which doesn't use an indexing application. Since \printnoidxglossary may occur at the start of the document, we can't just check if an entry has been used. Instead, the first pass needs to

write information to the aux file every time an entry is referenced. This needs to be read in on the second run and stored in a list corresponding to the appropriate glossary.

```
\newcommand*{\@print@noidx@glossary}{%
 \ifcsdef{@glsref@\@glo@type}%
 {%
```
Sort the entries:

```
\ifcsdef{@glo@sortmacro@\@glo@sorttype}%
{%
  \csuse{@glo@sortmacro@\@glo@sorttype}{\@glo@type}%
}%
{%
   \PackageError{glossaries}{Unknown sort handler '\@glo@sorttype'}{}%
}%
```
Do the glossary heading and preamble

```
\glossarysection[\glossarytoctitle]{\glossarytitle}%
\glossarypreamble
```
The glossary style might use a tabular-like environment, which may cause scoping problems when setting the current letter group. The predefined tabular-like styles don't support letter group headings, but there's nothing to stop the user from defining their own custom style that might, so any redefinition of this command within theglossary will have to be done globally.

```
\def\@gls@currentlettergroup{}%
\begin{theglossary}%
\glossaryheader
\glsresetentrylist
```
Iterate through the entries.

\forlistcsloop{\@gls@noidx@do}{@glsref@\@glo@type}%

Finally end the glossary and do the postamble:

```
\end{theglossary}%
    \glossarypostamble
  }%
  {%
    \@gls@noref@warn{\@glo@type}%
  }%
}
```
\glo@grabfirst This won't work for UTF-8 and inputenc.

```
\def\glo@grabfirst#1#2\@nil{%
 \def\@gls@firsttok{#1}%
 \ifdefempty\@gls@firsttok
 {%
    \def\@glo@thislettergrp{0}%
 }%
 {%
```

```
Sanitize it:
                      \@onelevel@sanitize\@gls@firsttok
                Fetch the first letter:
                      \expandafter\@glo@grabfirst\@gls@firsttok{}{}\@nil
                    }%
                 }
\@glo@grabfirst
                  \def\@glo@grabfirst#1#2\@nil{%
                    \ifdefempty\@glo@thislettergrp
                    {%
                       \def\@glo@thislettergrp{glssymbols}%
                    }%
                    {%
                      \count@=\uccode'#1\relax
                      \ifnum\count@=0\relax
                        \def\@glo@thislettergrp{glssymbols}%
                      \else
                        \ifdefstring\@glo@sorttype{case}%
                        {%
                           \count@='#1\relax
                        }%
                        {%
                        }%
                        \edef\@glo@thislettergrp{\the\count@}%
                      \fi
                    }%
                  }
\@gls@noidx@do Handler for list iteration used by \@print@noidx@glossary. The argument is
                the entry label. This only allows one sublevel.
                  \newcommand{\@gls@noidx@do}[1]{%
                Get this entry's location list
                    \global\letcs{\@gls@loclist}{glo@\glsdetoklabel{#1}@loclist}%
                Does this entry have a parent?
                    \ifglshasparent{#1}%
                    {%
                Has a parent.
                      \gls@level=\csuse{glo@\glsdetoklabel{#1}@level}\relax
                      \ifdefvoid{\@gls@loclist}
                      {%
                        \subglossentry{\gls@level}{#1}{}%
                      }%
                      {%
                        \subglossentry{\gls@level}{#1}%
                        {%
                          \glsnoidxprenumberlist{#1}%
```

```
\glossaryentrynumbers{\glsnoidxloclist{\@gls@loclist}}%
       }%
     }%
   }%
   {%
Doesn't have a parent Get this entry's sort key
     \letcs{\@gls@sort}{glo@\glsdetoklabel{#1}@sort}%
Fetch the first letter:
     \expandafter\glo@grabfirst\@gls@sort{}{}\@nil
     \ifdefequal{\@glo@thislettergrp}{\@gls@currentlettergroup}%
     {}%
     {%
Do the group header:
       \ifdefempty{\@gls@currentlettergroup}{}%
       {%
The group skip may start a new scope, so make a global assignment.
         \global\let\@glo@thislettergrp\@glo@thislettergrp
         \glsgroupskip
       }%
        \glsgroupheading{\@glo@thislettergrp}%
     }%
     \global\let\@gls@currentlettergroup\@glo@thislettergrp
Do this entry:
     \ifdefvoid{\@gls@loclist}
     {%
       \glossentry{#1}{}%
     }%
     {%
       \glossentry{#1}%
       {%
          \glsnoidxprenumberlist{#1}%
         \verb|\glossaryentry numbers{\glsnoidxloclist{\@gls@loclist}\%}%
     }%
   }%
 }
```

```
\glsnoidxloclist
```

```
\glsnoidxloclist{⟨list cs ⟩}
```

```
Display location list.
```

```
\newcommand*{\glsnoidxloclist}[1]{%
  \def\@gls@noidxloclist@sep{}%
  \def\@gls@noidxloclist@prev{}%
  \forlistloop{\glsnoidxloclisthandler}{#1}%
}
```
\glsnoidxloclisthandler Handler for location list iterator.

```
\newcommand*{\glsnoidxloclisthandler}[1]{%
   \ifdefstring{\@gls@noidxloclist@prev}{#1}%
   {%
Same as previous location so skip.
   }%
   {%
     \@gls@noidxloclist@sep
     #1%
     \def\@gls@noidxloclist@sep{\delimN}%
     \def\@gls@noidxloclist@prev{#1}%
   }%
 }
```
snoidxdisplayloclisthandler Handler for location list iterator when used with \glsdisplaynumberlist.

```
\newcommand*{\glsnoidxdisplayloclisthandler}[1]{%
   \ifdefstring{\@gls@noidxloclist@prev}{#1}%
   {%
Same as previous location so skip.
```

```
}%
  {%
    \@gls@noidxloclist@sep
    \@gls@noidxloclist@prev
    \def\@gls@noidxloclist@prev{#1}%
  }%
}
```
\glsnoidxdisplayloc{⟨prefix ⟩}{⟨counter ⟩}{⟨format ⟩}  $\{\langle location \rangle\}$ 

\glsnoidxdisplayloc

Display a location in the location list.

```
\newcommand*\glsnoidxdisplayloc[4]{%
  \setentrycounter[#1]{#2}%
  \csuse{#3}{#4}%
}
```
\@gls@reference

\@gls@reference{⟨type ⟩}{⟨label ⟩}{⟨loc ⟩}

Identifies that a reference has been used (for use in the aux file). All entries must be defined in the preamble.

```
\newcommand*{\@gls@reference}[3]{%
Add to label list
   \glsdoifexistsorwarn{#2}%
```

```
{%
```

```
\ifcsundef{@glsref@#1}{\csgdef{@glsref@#1}{}}{}%
     \ifinlistcs{#2}{@glsref@#1}%
     {}%
     {\listcsgadd{@glsref@#1}{#2}}%
Add to location list
```

```
\ifcsundef{glo@\glsdetoklabel{#2}@loclist}%
  {\csgdef{glo@\glsdetoklabel{#2}@loclist}{}}%
  {}%
  \listcsgadd{glo@\glsdetoklabel{#2}@loclist}{#3}%
}%
```
The keys that can be used in the optional argument to \printglossary or \printnoidxglossary are as follows: The type key sets the glossary type.

```
\define@key{printgloss}{type}{\def\@glo@type{#1}}
```
The title key sets the title used in the glossary section header. This overrides the title used in \newglossary.

```
\define@key{printgloss}{title}{%
 \def\glossarytitle{#1}%
 \let\gls@dotoctitle\relax
}
```
}

The toctitle sets the text used for the relevant entry in the table of contents.

```
\define@key{printgloss}{toctitle}{%
 \def\glossarytoctitle{#1}%
 \let\gls@dotoctitle\relax
}
```
The style key sets the glossary style (but only for the given glossary).

```
\define@key{printgloss}{style}{%
  \ifcsundef{@glsstyle@#1}%
  {%
    \PackageError{glossaries}%
    {Glossary style '#1' undefined}{}%
  }%
  {%
    \def\@glossarystyle{\setglossarystyle{#1}}%
  }%
}
```
The numberedsection key determines if this glossary should be in a numbered section.

```
\define@choicekey{printgloss}{numberedsection}%
 [\gls@numberedsection@val\gls@numberedsection@nr]%
{false,nolabel,autolabel,nameref}[nolabel]%
{%
 \ifcase\gls@numberedsection@nr\relax
    \renewcommand*{\@@glossarysecstar}{*}%
    \renewcommand*{\@@glossaryseclabel}{}%
```

```
\or
    \renewcommand*{\@@glossarysecstar}{}%
    \renewcommand*{\@@glossaryseclabel}{}%
  \or
    \renewcommand*{\@@glossarysecstar}{}%
    \renewcommand*{\@@glossaryseclabel}{\label{\glsautoprefix\@glo@type}}%
  \or
    \renewcommand*{\@@glossarysecstar}{*}%
    \renewcommand*{\@@glossaryseclabel}{%
      \protected@edef\@currentlabelname{\glossarytoctitle}%
      \label{\glsautoprefix\@glo@type}}%
  \fi
}
```
The nogroupskip key determines whether or not there should be a vertical gap between glossary groups.

```
\define@choicekey{printgloss}{nogroupskip}{true,false}[true]{%
  \csuse{glsnogroupskip#1}%
```
}

The nopostdot key has the same effect as the package option of the same name.

```
\define@choicekey{printgloss}{nopostdot}{true,false}[true]{%
  \csuse{glsnopostdot#1}%
}
```
\GlsEntryCounterLabelPrefix Make it easier to redefine the label prefix.

```
\newcommand*{\GlsEntryCounterLabelPrefix}{glsentry-}
```
The conditionals have been moved inside the appropriate commands to make it easier for the user to redefine them in the preamble and selectively switch the counter display on and off. Previously the helper commands were redefined by the entrycounter option, which would counteract any earlier customisation.

The entrycounter key is the same as the package option but localised to the current glossary.

```
\define@choicekey{printgloss}{entrycounter}{true,false}[true]{%
  \csuse{glsentrycounter#1}%
  \@gls@define@glossaryentrycounter
}
```
The subentrycounter key is the same as the package option but localised to the current glossary. Note that this doesn't affect the parent/child counter attributes, which occurs if subentrycounter and entrycounter package options are set to true.

```
\define@choicekey{printgloss}{subentrycounter}{true,false}[true]{%
  \csuse{glssubentrycounter#1}%
  \@gls@define@glossarysubentrycounter
}
```

```
The nonumberlist key determines if this glossary should have a number list.
\define@boolkey{printgloss}[gls]{nonumberlist}[true]{%
\ifglsnonumberlist
   \def\glossaryentrynumbers##1{}%
\else
   \def\glossaryentrynumbers##1{##1}%
\fi}
 The sort key sets the glossary sort handler (\printnoidxglossary only).
\define@key{printgloss}{sort}{\@glo@assign@sortkey{#1}}
```

```
\@glo@no@assign@sortkey Issue error if used with \printglossary
```

```
\newcommand*{\@glo@no@assign@sortkey}[1]{%
   \PackageError{glossaries}{'sort' key not permitted with
   \string\printglossary}%
   {The 'sort' key may only be used with \string\printnoidxglossary}%
}
```
# \@@glo@assign@sortkey For use with \printnoidxglossary

```
\newcommand*{\@@glo@assign@sortkey}[1]{%
  \def\@glo@sorttype{#1}%
}
```
\@glsnonextpages Suppresses the next number list only. Global assignments required as it may not occur in the same level of grouping as the next numberlist. (For example, if \glsnonextpages is place in the entry's description and 3 column tabular style glossary is used.) \org@glossaryentrynumbers needs to be set at the start of each glossary, in the event that \glossaryentrynumber is redefined.

```
\newcommand*{\@glsnonextpages}{%
  \gdef\glossaryentrynumbers##1{%
     \glsresetentrylist
  }%
}
```
\@glsnextpages Activate the next number list only. Global assignments required as it may not occur in the same level of grouping as the next numberlist. (For example, if \glsnextpages is place in the entry's description and 3 column tabular style glossary is used.) \org@glossaryentrynumbers needs to be set at the start of each glossary, in the event that \glossaryentrynumber is redefined.

```
\newcommand*{\@glsnextpages}{%
 \gdef\glossaryentrynumbers##1{%
    ##1\glsresetentrylist}}
```

```
\glsresetentrylist Resets \glossaryentrynumbers
```

```
\newcommand*{\glsresetentrylist}{%
  \global\let\glossaryentrynumbers\org@glossaryentrynumbers}
```
\glsnonextpages Outside of \printglossary this does nothing.

```
\newcommand*{\glsnonextpages}{}
```

```
\glsnextpages Outside of \printglossary this does nothing.
                           \newcommand*{\glsnextpages}{}
                             Process entrycounter and then subentrycounter options (this ensures the sub-
                          counter can pick up the main counter as the master if required):
                           \@gls@define@glossaryentrycounter
                           \@gls@define@glossarysubentrycounter
\glsresetsubentrycounter Resets the glossarysubentry counter.
                           \newcommand*{\glsresetsubentrycounter}{%
                             \ifglssubentrycounter
                               \setcounter{glossarysubentry}{0}%
                             \fi
                           }
  \glsresetentrycounter Resets the glossaryentry counter.
                           \newcommand*{\glsresetentrycounter}{%
                             \ifglsentrycounter
                               \setcounter{glossaryentry}{0}%
                             \fi
                           }
           \glsstepentry Advance the glossaryentry counter if in use. The argument is the label associated
                         with the entry.
                           \newcommand*{\glsstepentry}[1]{%
                             \ifglsentrycounter
                               \refstepcounter{glossaryentry}%
                               \label{\GlsEntryCounterLabelPrefix\glsdetoklabel{#1}}%
                             \fi
                           }
        \glsstepsubentry Advance the glossarysubentry counter if in use. The argument is the label asso-
                         ciated with the subentry.
                           \newcommand*{\glsstepsubentry}[1]{%
                             \ifglssubentrycounter
                               \protected@edef\currentglssubentry{\glsdetoklabel{#1}}%
                               \refstepcounter{glossarysubentry}%
                               \label{\GlsEntryCounterLabelPrefix\currentglssubentry}%
                             \fi
                           }
            \glsrefentry Reference the entry or sub-entry counter if in use, otherwise just do \gls.
```

```
\newcommand*{\glsrefentry}[1]{%
\ifglsentrycounter
   \ref{\GlsEntryCounterLabelPrefix\glsdetoklabel{#1}}%
\else
   \ifglssubentrycounter
     \ref{\GlsEntryCounterLabelPrefix\glsdetoklabel{#1}}%
```

```
\else
     \gls{#1}%
   \fi
 \fi
}
```
\glsentrycounterlabel Defines how to display the glossaryentry counter.

```
\newcommand*{\glsentrycounterlabel}{%
 \ifglsentrycounter
   \theglossaryentry.\space
 \fi
}
```
\glssubentrycounterlabel Defines how to display the glossarysubentry counter.

```
\newcommand*{\glssubentrycounterlabel}{%
 \ifglssubentrycounter
   \theglossarysubentry)\space
\fi
}
```
\glsentryitem Step and display glossaryentry counter, if appropriate.

```
\newcommand*{\glsentryitem}[1]{%
  \ifglsentrycounter
    \glsstepentry{#1}\glsentrycounterlabel
  \else
    \glsresetsubentrycounter
  \fi
}
```
\glssubentryitem Step and display glossarysubentry counter, if appropriate.

```
\newcommand*{\glssubentryitem}[1]{%
  \ifglssubentrycounter
    \glsstepsubentry{#1}\glssubentrycounterlabel
  \fi
}
```
theglossary (env.) If the theglossary environment has already been defined, a warning will be issued. This environment should be redefined by glossary styles.

```
\ifcsundef{theglossary}%
{%
  \newenvironment{theglossary}{}{}%
\gamma%
{%
  \@gls@warnontheglossdefined
  \renewenvironment{theglossary}{}{}%
}
```
The glossary header is given by \glossaryheader. This forms part of the glossary style, and must indicate what should appear immediately after the start of the theglossary environment. (For example, if the glossary uses a tabular-like environment, it may be used to set the header row.) Note that if you don't want a header row, the glossary style must redefine \glossaryheader to do nothing.

\glossaryheader

```
\newcommand*{\glossaryheader}{}
```
\glstarget{⟨label ⟩}{⟨name ⟩}

\glstarget

Provide user interface to **\@glstarget** to make it easier to modify the glossary style in the document.

\newcommand\*{\glstarget}[2]{\@glstarget{\glolinkprefix#1}{#2}}

As from version 3.08, glossary information is now written to the external files using \glossentry and \subglossentry instead of \glossaryentryfield and \glossarysubentryfield. The default definition provides backward compatibility for glossary styles that use the old forms.

```
\compatibleglossentry
                           \compatibleglossentry{⟨label ⟩}{⟨page-list ⟩}
                       Removed in v4.50.
          \glossentry
                           \gtrsimglossentry{\langlelabel}}{\langle page\text{-}list \rangle}
                         \newcommand{\glossentry}[2]{\glossentryname{#1} #2}
      \glossentryname
                         \newcommand*{\glossentryname}[1]{%
                           \glsdoifexistsorwarn{#1}%
                           {%
                             \letcs{\glo@name}{glo@\glsdetoklabel{#1}@name}%
                             \expandafter\glsnamefont\expandafter{\glo@name}%
                           }%
                         }
      \Glossentryname
                         \newcommand*{\Glossentryname}[1]{%
                           \glsdoifexistsorwarn{#1}%
                           {%
                             \glsnamefont{\Glsentryname{#1}}%
                           }%
                         }
                         \glsmfuaddmap{\glossentryname}{\Glossentryname}
```

```
\glossentrydesc
                              \newcommand*{\glossentrydesc}[1]{%
                                \glsdoifexistsorwarn{#1}%
                                {%
                                   \glsentrydesc{#1}%
                                }%
                             }
            \Glossentrydesc
                              \newcommand*{\Glossentrydesc}[1]{%
                                \glsdoifexistsorwarn{#1}%
                                {%
                                  \Glsentrydesc{#1}%
                                }%
                             }
                              \glsmfuaddmap{\glossentrydesc}{\Glossentrydesc}
          \glossentrysymbol
                              \newcommand*{\glossentrysymbol}[1]{%
                                \glsdoifexistsorwarn{#1}%
                                {%
                                   \glsentrysymbol{#1}%
                                }%
                             }
          \Glossentrysymbol
                              \newcommand*{\Glossentrysymbol}[1]{%
                                \glsdoifexistsorwarn{#1}%
                                {%
                                   \Glsentrysymbol{#1}%
                                }%
                              }
                              \glsmfuaddmap{\glossentrysymbol}{\Glossentrysymbol}
   \compatiblesubglossentry
                                \compatiblesubglossentry{⟨level ⟩}{⟨label ⟩}{⟨page-list ⟩}
                            Removed in v4.50
\setglossentrycompatibility
```
\glossaryentryfield

\glossaryentryfield{⟨label ⟩}{⟨name ⟩}{⟨description ⟩}  $\{\langle symbol \rangle\}\{\langle page\text{-}list \rangle\}$ 

This command formerly governed how each entry row should be formatted in the glossary. Now deprecated. Removed in v4.50

```
\glossarysubentryfield{⟨level ⟩}{⟨label ⟩}{⟨name ⟩}
\{\langle \textit{description} \rangle\}\{\langle \textit{symbol} \rangle\}\{\langle \textit{page-list} \rangle\}
```
\glossarysubentryfield

This command governs how each subentry should be formatted in the glossary. Glossary styles need to redefine this command. Most of the predefined styles ignore  $\langle symbol \rangle$ . The first argument is a number indicating the level. (The level should be greater than or equal to 1.)

Removed in v4.50.

\subglossentry

 $\verb|\subglossentry {<|level⟩}{} { <|label⟩}$ }{ $\verb|\gabsentry{<|level⟩}{}$ }{ $\verb|\gabsentry{<|level⟩}{}$ }

## \newcommand{\subglossentry}[3]{\glossentryname{#2} #3}

Within each glossary, the entries form distinct groups which are determined by the first character of the sort key. When using makeindex, there will be a maximum of 28 groups: symbols, numbers, and the 26 alphabetical groups A, . . . , Z. If you use xindy the groups will depend on whatever alphabet is used. This is determined by the language or custom alphabets can be created in the xindy style file. The command \glsgroupskip specifies what to do between glossary groups. Glossary styles must redefine this command. (Note that \glsgroupskip only occurs between groups, not at the start or end of the glossary.)

# \glsgroupskip

# \newcommand\*{\glsgroupskip}{}

Each of the 28 glossary groups described above is preceded by a group heading. This is formatted by the command \glsgroupheading which takes one argument which is the label assigned to that group (not the title). The corresponding labels are: glssymbols, glsnumbers, A, ..., Z. Glossary styles must redefined this command. (In between groups,  $\gtrsim$  sigroupheading comes immediately after \glsgroupskip.)

# \glsgroupheading

# \newcommand\*{\glsgroupheading}[1]{}

It is possible to "trick" makeindex into treating entries as though they belong to the same group, even if the terms don't start with the same letter, by modifying the sort key. For example, all entries belonging to one group could be defined so that the sort key starts with an a, while entries belonging to another group could be defined so that the sort key starts with a b, and so on. If you want each group to have a heading, you would then need to modify the translation control sequences \glsgetgrouptitle and \glsgetgrouplabel so that the label is translated into the required title (and vice-versa).

\glsgetgrouptitle{⟨label ⟩}

This command produces the title for the glossary group whose label is given by ⟨label⟩. By default, the group labelled glssymbols produces \glssymbolsgroupname, the group labelled glsnumbers produces \glsnumbersgroupname and all the other groups simply produce their label. As mentioned above, the group labels are: glssymbols, glsnumbers,  $A$ , ...,  $Z$ . If you want to redefine the group titles, you will need to redefine this command. Languages other than English may produce labels that are non-expandable, so we need to check for that otherwise it will create a "missing \endcsname inserted" error.

```
\glsgetgrouptitle
```

```
\newrobustcmd*{\glsgetgrouptitle}[1]{%
  \@gls@getgrouptitle{#1}{\@gls@grptitle}%
  \@gls@grptitle
}
```
\@gls@getgrouptitle Gets the group title specified by the label (first argument) and stores in the second argument, which must be a control sequence.

> \ExplSyntaxOn \newcommand\*{\@gls@getgrouptitle}[2]{%

Even if the argument appears to be a single letter, it won't be considered a single letter by \dtl@ifsingle if it's an active character.

```
\def#2{#1}%
  \regex_match:nnT { ^\A(.|glsnumbers|glssymbols)\Z } { #1 }
 { \ifcsundef{#1groupname}{}{\letcs#2{#1groupname}} }
\ExplSyntaxOff
```
\@gls@noidx@getgrouptitle Version for the no-indexing app option:

}

```
\newcommand*{\@gls@noidx@getgrouptitle}[2]{%
  \DTLifint{#1}%
  {\edef#2{\char1\rel1}{%
    \ifcsundef{#1groupname}{\def#2{#1}}{\letcs#2{#1groupname}}%
  }%
}
```

```
\glsgetgrouplabel{⟨title ⟩}
```
This command does the reverse to the previous command. The argument is the group title, and it produces the group label. Note that if you redefine \glsgetgrouptitle, you will also need to redefine \glsgetgrouplabel.

\glsgetgrouplabel This only works for the symbol and number groups, so is best avoided and not documented. However, it has been converted to use LAT<sub>EX3</sub> commands.

```
\ExplSyntaxOn
\newcommand*{\glsgetgrouplabel}[1]{%
 \str_if_eq:eeTF {#1} { \glssymbolsgroupname }
 { glssymbols }
 {
   \str_if_eq:eeTF {#1} { \glsnumbersgroupname }
   { glsnumbers }
   { #1 }
 }
}
\ExplSyntaxOff
```
The command \setentrycounter sets the entry's associated counter (required by \glshypernumber etc.) \glslink and \glsadd encode the \glossary argument so that the relevant counter is set prior to the formatting command.

\setentrycounter The prefix is an optional argument because this command originally only had one argument. The optional argument was added in v3.0.

```
\newcommand*{\setentrycounter}[2][]{%
  \def\@glo@counterprefix{#1}%
  \ifx\@glo@counterprefix\@empty
    \def\@glo@counterprefix{.}%
  \else
    \def\@glo@counterprefix{.#1.}%
  \fi
  \def\glsentrycounter{#2}%
}
```
The current glossary style can be set using  $\setminus \setminus \setminus \setminus \setminus \setminus \setminus \setminus$ .

```
\setglossarystyle
```

```
\newcommand*{\setglossarystyle}[1]{%
   \ifcsundef{@glsstyle@#1}%
   {%
     \PackageError{glossaries}{Glossary style '#1' undefined}{}%
   }%
   {%
      \csname @glsstyle@#1\endcsname
   }%
Set the default style if it's not already set.
   \ifx\@glossary@default@style\relax
     \protected@edef\@glossary@default@style{#1}%
   \fi
 }
```
\glossarystyle Deprecated in v3.08a. Removed in v4.50.

\newglossarystyle New glossary styles can be defined using:

\newglossarystyle{⟨name ⟩}{⟨definition ⟩}

The  $\langle definition \rangle$  argument should redefine theglossary, \glossaryheader, \glsgroupheading, \glossaryentryfield and \glsgroupskip (see [subsection 2.19](#page-262-0) for the definitions of predefined styles). Glossary styles should not redefine \glossarypreamble and \glossarypostamble, as the user should be able to switch between styles without affecting the pre- and postambles.

```
\newcommand{\newglossarystyle}[2]{%
 \ifcsundef{@glsstyle@#1}%
  {%
    \expandafter\def\csname @glsstyle@#1\endcsname{#2}%
 }%
  {%
    \PackageError{glossaries}{Glossary style '#1' is already defined}{}%
 }%
}
```
\renewglossarystyle Code for this macro supplied by Marco Daniel.

```
\newcommand{\renewglossarystyle}[2]{%
  \ifcsundef{@glsstyle@#1}%
  {%
    \PackageError{glossaries}{Glossary style '#1' isn't already defined}{}%
  }%
  {%
    \csdef{@glsstyle@#1}{#2}%
  }%
}
```
Glossary entries are encoded so that the second argument to \glossaryentryfield is always specified as  $\gtrsim 1$  snamefont $\{(name)\}\$ . This allows the user to change the font used to display the name term without having to redefine \glossaryentryfield. The default uses the surrounding font, so in the list type styles (which place the name in the optional argument to \item) the name will appear in bold.

# \glsnamefont

# \newcommand\*{\glsnamefont}[1]{#1}

Each glossary entry has an associated number list (usually page numbers) that indicate where in the document the entry has been used. The format for these number lists can be changed using the format key in commands like \glslink. The default format is given by \glshypernumber. This takes a single argument which may be a single number, a number range or a number list. The number ranges are delimited with \delimR, the number lists are delimited with \delimN.

If the document doesn't have hyperlinks, the numbers can be displayed just as they are, but if the document supports hyperlinks, the numbers should link to the relevant location. This means extracting the individual numbers from the list or ranges. The hyperref package does this with the \hyperpage command, but this is encoded for comma and dash delimiters and only for the page counter, but this code needs to be more general. So I have adapted the code used in the hyperref package.

```
\glshypernumber
```

```
\ifcsundef{hyperlink}%
{%
  \def\glshypernumber#1{#1}%
}%
{%
  \def\glshypernumber#1{\@xp@glshypernumber{#1}}
}
```
\@xp@glshypernumber

```
\newrobustcmd{\@xp@glshypernumber}[1]{%
  \@glshypernumber#1\nohyperpage{}\@nil
}
```
\@glshypernumber This code was provided by Heiko Oberdiek to allow material to be attached to the location.

```
\def\@glshypernumber#1\nohyperpage#2#3\@nil{%
  \ifx\\#1\\%
  \else
    \gls@delimR#1\delimR\delimR\\%
  \fi
  \i{fx}\142\}\\else
    #2%
  \fi
  \ifx\\#3\\%
  \else
    \@glshypernumber#3\@nil
  \fi
}
```
\gls@delimR displays a range of numbers for the counter whose name is given by \@gls@counter (which must be set prior to using \glshypernumber).

```
\gls@delimR
```

```
\def\gls@delimR#1\delimR #2\delimR #3\\{%
\ifx\\#2\\%
   \gls@delimN{#1}%
\else
   \@gls@numberlink{#1}\delimR\@gls@numberlink{#2}%
\fi
}
```
\gls@delimN displays a list of individual numbers, instead of a range:

\gls@delimN

```
\label{thm:main} $$\def\gls@delimN#1^\\gls@delimN#1\delimN \delimN\\ \}\def\gls@@delimN#1\delimN #2\delimN#3\\{%
 \ifx\\#3\\%
   \@gls@numberlink{#1}%
 \else
   \@gls@numberlink{#1}\delimN\@gls@numberlink{#2}%
 \fi
}
```
The following code is modified from hyperref's \HyInd@pagelink where the name of the counter being used is given by **\@gls@counter**.

```
\def\@gls@numberlink#1{%
\begingroup
 \toks@={}%
 \@gls@removespaces#1 \@nil
\endgroup
}
\def\@gls@removespaces#1 #2\@nil{%
\toks@=\expandafter{\the\toks@#1}%
\i{fx}\142\}\\edef\@gls@x{\the\toks@}%
   \ifx\@gls@x\empty
   \else
```
\bgroup

Allow any markup to be stripped from the location when forming the target name.

```
\glswrglossdisableanchorcmds
\protected@edef\@gls@tmp{\glsentrycounter\@glo@counterprefix
 \glswrglosslocationtarget{\@gls@x}}%
```
If anything hasn't been fully expanded by this point then it will cause a problem, so sanitize to prevent an error, but it's likely the target won't be valid.

```
\@onelevel@sanitize\@gls@tmp
     \edef\@gls@x{\noexpand\egroup
      \noexpand\hyperlink{\@gls@tmp}%
       {\noexpand\glswrglosslocationtextfmt{\the\toks@}}%
     }%
     \@gls@x
   \chii
 \else
   \@gls@ReturnAfterFi{%
     \@gls@removespaces#2\@nil
   }%
 \chii
}
\long\def\@gls@ReturnAfterFi#1\fi{\fi#1}
```
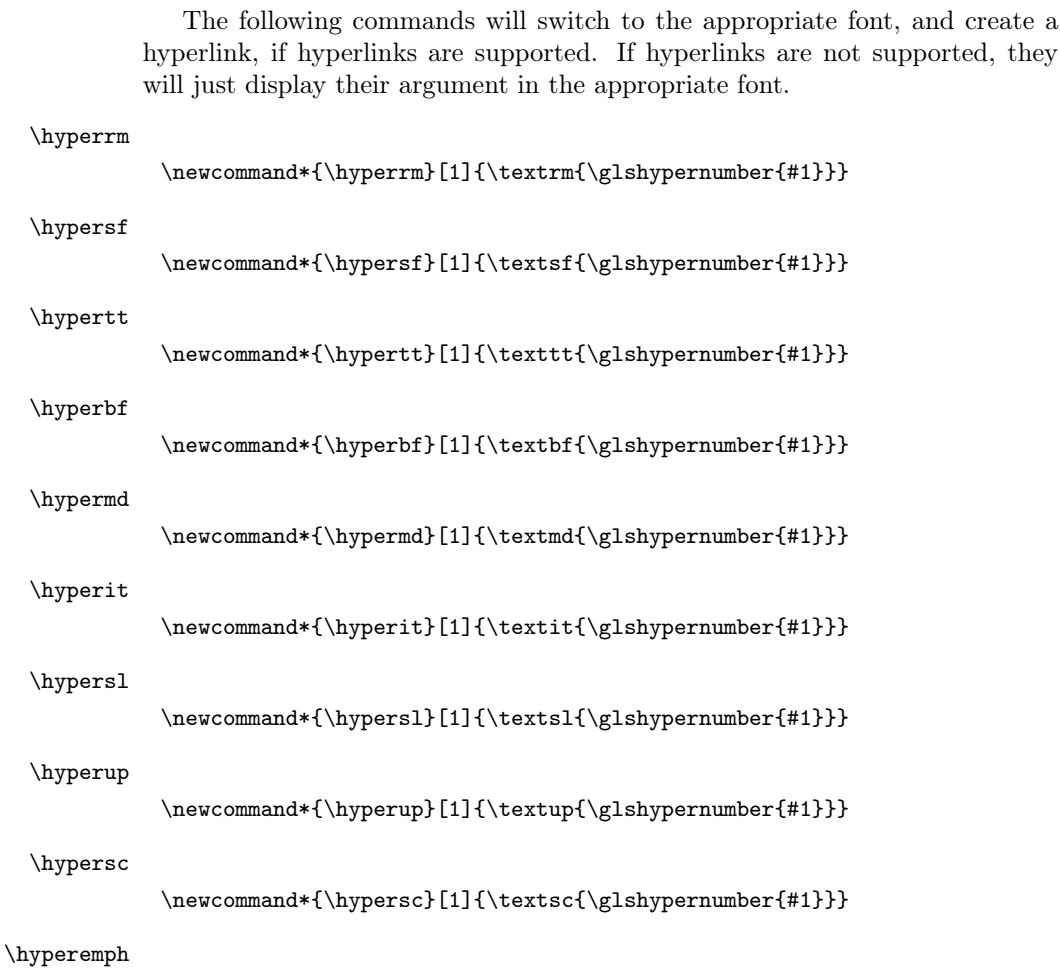

 $\verb|\newcommand*{\hyperemph}{[1}{{\emph{qlshypernumber{#1}}}}$ 

# 2.17 Acronyms

\oldacronym[⟨label ⟩]{⟨abbrv ⟩}{⟨long ⟩}{⟨key-val list ⟩}

\oldacronym

This emulates the way the old glossary package defined acronyms. It is equivalent to \newacronym[ $\{key-val\ list\rbrace$ ] $\{ \langle label \rangle\}$ { $\langle label \rangle\}$ }{ $\langle long \rangle\}$  and it additionally defines the command  $\langle \langle label \rangle$  which is equivalent to  $\langle label \rangle$  (thus  $\langle label \rangle$ ) must only contain alphabetical characters). If  $\langle label \rangle$  is omitted,  $\langle abbrev \rangle$  is used. This only emulates the syntax of the old glossary package. The way the acronyms appear in the list of acronyms is determined by the definition of \newacronym and the glossary style.

Note that  $\langle \langle label \rangle$  can't have an optional argument if the xspace package is loaded. If xspace hasn't been loaded then you can do  $\langle \langle label \rangle$ [ $\langle insert \rangle$ ] but you can't do  $\langle \langle label \rangle$ [ $\langle key-val \; list \rangle$ ]. For example if you define the acronym svm, then you can do \svm['s] but you can't do \svm[format=textbf]. If the xspace package is loaded, \svm['s] will appear as svm ['s] which is unlikely to be the desired result. In this case, you will need to use \gls explicitly, e.g. \gls{svm}['s]. Note that it is up to the user to load xspace if desired.

```
\newcommand{\oldacronym}[4][\gls@label]{%
  \def\gls@label{#2}%
  \newacronym[#4]{#1}{#2}{#3}%
  \ifcsundef{xspace}%
  {%
    \expandafter\edef\csname#1\endcsname{%
      \noexpand\@ifstar{\noexpand\Gls{#1}}{\noexpand\gls{#1}}%
    }%
  }%
  {%
    \expandafter\edef\csname#1\endcsname{%
      \noexpand\@ifstar{\noexpand\Gls{#1}\noexpand\xspace}{%
      \noexpand\gls{#1}\noexpand\xspace}%
    \frac{1}{2}%
  }%
}
```
 $\newacronym[\langle key-val list \rangle] {\langle label \rangle} {\langle abbrev \rangle} {\langle long \rangle}$ 

This is a quick way of defining acronyms, using \newglossaryentry with the appropriate values. It sets the glossary type to \acronymtype which will be acronym if the package option acronym has been used, otherwise it will be the default glossary. Since \newacronym merely calls \newglossaryentry, the acronym is treated like any other glossary entry.

If you prefer a different format, you can redefine \newacronym as required. The optional argument can be used to override any of the settings.

This is just a stub. It's redefined by **\SetGenericNewAcronym** and by glossaries-extra. It used to also be redefined by the obsolete acronym styles that have now been removed. If it is used then it means that the acronym style hasn't been initialised.

#### \newacronym

```
\newcommand{\newacronym}[4][]{%
 \gls@newacronym{#1}{#2}{#3}{#4}%
}
```
# \gls@newacronym

\newcommand{\gls@newacronym}[4]{%

Setting the acronym style will redefine \newacronym because it calls \SetGenericNewAcronym but if something weird has happened to alter this, redefine \gls@newacronym now to prevent an infinite loop.

```
\renewcommand{\gls@newacronym}[4]{%
   \PackageError{glossaries}{incompatible acronym style:
     rollback may be required}%
   {something has gone wrong with \string\newacronym. Try
    \string\usepackage{glossaries}[=v4.49]}%
  }%
  \setacronymstyle{long-short}%
  \newacronym[#1]{#2}{#3}{#4}%
}
```
Set up some convenient short cuts. These need to be changed if  $\newcommand{\solAvar}$  \newacronym is changed (or if the description key is changed).

\acrpluralsuffix Plural suffix used by \newacronym. This just defaults to \glspluralsuffix but is changed to include \textup if the smallcaps option is used, so that the suffix doesn't appear in small caps as it doesn't look right. For example, ABCS looks as though the "s" is part of the acronym, but ABCs looks as though the "s" is a plural suffix. Since the entire text abcs is set in \textsc, \textup is need to cancel it out.

```
\newcommand*{\acrpluralsuffix}{\glsacrpluralsuffix}
```
If garamondx has been loaded, need to use \textulc instead of \textup.

#### \glstextup

\newrobustcmd\*{\glstextup}[1]{\ifdef\textulc{\textulc{#1}}{\textup{#1}}}}

The following are defined for compatibility with version 2.07 and earlier.

## \glsshortkey

\newcommand\*{\glsshortkey}{short}

# \glsshortpluralkey

\newcommand\*{\glsshortpluralkey}{shortplural}

### \glslongkey

\newcommand\*{\glslongkey}{long}

# \glslongpluralkey

# \newcommand\*{\glslongpluralkey}{longplural}

Using \acrlinkfullformat and \acrfullformat is now deprecated. However, these commands are still used in the initial definition of \acrfull and \glsentryfull. The acronym style now redefines \glsentryfull, and \acrfull now uses \acrfullfmt, which is redefined by the acronym style. Similar for the case and plural variants. This means that \acrlinkfullformat and \acrfullformat should now longer be used with v4.50, which will ensure that \setacronymstyle is used on the first instance of \newacronym if a style hasn't been set.

Outlier cases may occur where someone has defined an entry explicitly with \newglossaryentry and set the long and short keys and is using \glsentryfull or \acrfull without a style set. So, for now, the deprecated \acrlinkfullformat and \acrfullformat are retained even though the remaining obsolete acronym code has been removed. However, they may be removed in a future version.

```
\acrlinkfullformat Format for full links like \acrfull. Syntax: \acrlinkfullformat{⟨long cs⟩}
                         \{\langle short\; cs \rangle\}\{\langle options \rangle\}\{\langle label \rangle\}\{\langle insert \rangle\} Deprecated.
                           \newcommand{\acrlinkfullformat}[5]{%
                             \acrfullformat{#1{#3}{#4}[#5]}{#2{#3}{#4}[]}%
```

```
}
```
\acrfullformat Default full form is ⟨long⟩ (⟨short⟩). Deprecated. \newcommand{\acrfullformat}[2]{#1\glsspace(#2)}

\glsspace Robust space to ensure it's written to the .glsdefs file. \newrobustcmd{\glsspace}{\space}

> The following \acrfullfmt set of commands are used by the corresponding \acrfull command, and are redefined by the acronym style to match the style's full form.

\acrfullfmt No case change full format. This default will be overridden by the acronym style, so this definition shouldn't actually be used any more, but it still needs to be defined so the it doesn't cause a problem when acronym styles redefine it. This is initialised to use the deprecated \acrlinkfullformat but will be redefined by the acronym style when it's set.

```
\newcommand*{\acrfullfmt}[3]{%
  \acrlinkfullformat{\@acrlong}{\@acrshort}{#1}{#2}{#3}%
}
```
\Acrfullfmt Sentence case full format.

```
\newcommand*{\Acrfullfmt}[3]{%
  \acrlinkfullformat{\@Acrlong}{\@acrshort}{#1}{#2}{#3}%
}
```
\ACRfullfmt All upper case full format.

```
\newcommand*{\ACRfullfmt}[3]{%
  \acrlinkfullformat{\@ACRlong}{\@ACRshort}{#1}{#2}{#3}%
}
```

```
\acrfullplfmt No case change plural full format.
```

```
\newcommand*{\acrfullplfmt}[3]{%
  \acrlinkfullformat{\@acrlongpl}{\@acrshortpl}{#1}{#2}{#3}%
}
```

```
\Acrfullplfmt Sentence case plural full format.
               \newcommand*{\Acrfullplfmt}[3]{%
                  \label{thm:main} $$\acrlinkfullformat{\@Acrlongpl}{\@ccrshortpl}{#1}{#2}{#3}\%}
\ACRfullplfmt All upper case plural full format.
               \newcommand*{\ACRfullplfmt}[3]{%
                  \acrlinkfullformat{\@ACRlongpl}{\@ACRshortpl}{#1}{#2}{#3}%
               }
     \acrfull Full form of the acronym.
                \newrobustcmd*{\acrfull}{\@gls@hyp@opt\ns@acrfull}
                \newcommand*\ns@acrfull[2][]{%
                  \new@ifnextchar[{\@acrfull{#1}{#2}}%
                                  {\@acrfull{#1}{#2}[]}%
               }
    \@acrfull Low-level macro:
               \def\@acrfull#1#2[#3]{%
              Make it easier for acronym styles to change this:
                  \acrfullfmt{#1}{#2}{#3}%
               }
                 Default format for full acronym
     \Acrfull
                \newrobustcmd*{\Acrfull}{\@gls@hyp@opt\ns@Acrfull}
              Add sentence case mapping.
                \glsmfuaddmap{\acrfull}{\Acrfull}
                \newcommand*\ns@Acrfull[2][]{%
                  \new@ifnextchar[{\@Acrfull{#1}{#2}}%
                                  {\@Acrfull{#1}{#2}[]}%
               }
              Low-level macro:
                \def\@Acrfull#1#2[#3]{%
              Make it easier for acronym styles to change this:
                  \Acrfullfmt{#1}{#2}{#3}%
               }
     \ACRfull
                \newrobustcmd*{\ACRfull}{\@gls@hyp@opt\ns@ACRfull}
                \newcommand*\ns@ACRfull[2][]{%
                  \new@ifnextchar[{\@ACRfull{#1}{#2}}%
                                  {\@ACRfull{#1}{#2}[]}%
               }
```

```
Low-level macro:
            \def\@ACRfull#1#2[#3]{%
           Make it easier for acronym styles to change this:
              \ACRfullfmt{#1}{#2}{#3}%
            }
              Plural:
\acrfullpl
             \newrobustcmd*{\acrfullpl}{\@gls@hyp@opt\ns@acrfullpl}
            \newcommand*\ns@acrfullpl[2][]{%
               \new@ifnextchar[{\@acrfullpl{#1}{#2}}%
                               {\@acrfullpl{#1}{#2}[]}%
            }
           Low-level macro:
            \def\@acrfullpl#1#2[#3]{%
           Make it easier for acronym styles to change this:
               \acrfullplfmt{#1}{#2}{#3}%
            }
\Acrfullpl
             \newrobustcmd*{\Acrfullpl}{\@gls@hyp@opt\ns@Acrfullpl}
           Add sentence case mapping.
             \glsmfuaddmap{\acrfullpl}{\Acrfullpl}
            \newcommand*\ns@Acrfullpl[2][]{%
              \new@ifnextchar[{\@Acrfullpl{#1}{#2}}%
                               {\@Acrfullpl{#1}{#2}[]}%
            }
           Low-level macro:
             \def\@Acrfullpl#1#2[#3]{%
           Make it easier for acronym styles to change this:
               \Acrfullplfmt{#1}{#2}{#3}%
            }
\ACRfullpl
            \newrobustcmd*{\ACRfullpl}{\@gls@hyp@opt\ns@ACRfullpl}
             \newcommand*\ns@ACRfullpl[2][]{%
              \new@ifnextchar[{\@ACRfullpl{#1}{#2}}%
                               {\@ACRfullpl{#1}{#2}[]}%
            }
           Low-level macro:
            \def\@ACRfullpl#1#2[#3]{%
           Make it easier for acronym styles to change this:
               \ACRfullplfmt{#1}{#2}{#3}%
            }
```
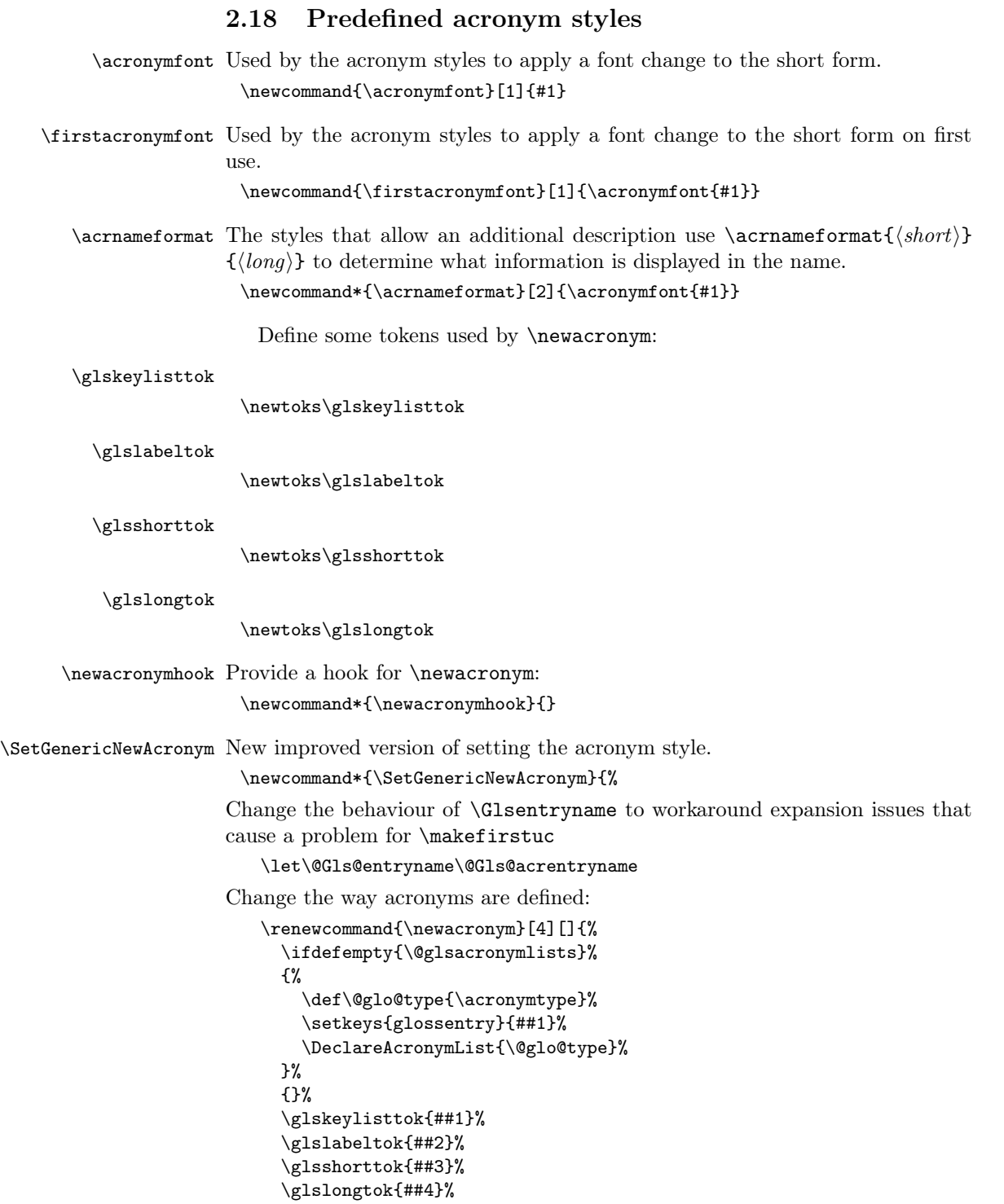

```
\newacronymhook
     \protected@edef\@do@newglossaryentry{%
        \noexpand\newglossaryentry{\the\glslabeltok}%
       {%
         type=\acronymtype,%
         name={\expandonce{\acronymentry{##2}}},%
         sort={\acronymsort{\the\glsshorttok}{\the\glslongtok}},%
         text={\the\glsshorttok},%
         short={\the\glsshorttok},%
         shortplural={\the\glsshorttok\noexpand\acrpluralsuffix},%
         long={\the\glslongtok},%
         longplural={\the\glslongtok\noexpand\glspluralsuffix},%
         \GenericAcronymFields,%
         \the\glskeylisttok
       }%
     }%
     \@do@newglossaryentry
   }%
Make sure that \acrfull etc reflects the new style:
   \renewcommand*{\acrfullfmt}[3]{%
     \glslink[##1]{##2}{\genacrfullformat{##2}{##3}}}%
   \renewcommand*{\Acrfullfmt}[3]{%
     \glslink[##1]{##2}{\Genacrfullformat{##2}{##3}}}%
   \renewcommand*{\ACRfullfmt}[3]{%
     \glslink[##1]{##2}{%
        \glsuppercase{\genacrfullformat{##2}{##3}}}}%
   \renewcommand*{\acrfullplfmt}[3]{%
     \glslink[##1]{##2}{\genplacrfullformat{##2}{##3}}}%
   \renewcommand*{\Acrfullplfmt}[3]{%
     \glslink[##1]{##2}{\Genplacrfullformat{##2}{##3}}}%
   \renewcommand*{\ACRfullplfmt}[3]{%
     \glslink[##1]{##2}{%
       \glsuppercase{\genplacrfullformat{##2}{##3}}}}%
Make sure that \glsentryfull etc reflects the new style:
   \renewcommand*{\glsentryfull}[1]{\genacrfullformat{##1}{}}%
   \verb|\remewcommand*{\Gsentryfull}{[1]{\Genacrfullformat{##1}{}}\}\\renewcommand*{\glsentryfullpl}[1]{\genplacrfullformat{##1}{}}%
   \renewcommand*{\Glsentryfullpl}[1]{\Genplacrfullformat{##1}{}}%
```
}

\GenericAcronymFields Fields used by \SetGenericNewAcronym that can be changed by the acronym style.

\newcommand\*{\GenericAcronymFields}{description={\the\glslongtok}}

\acronymentry{⟨label ⟩}

\acronymentry

Display style for the name field in the list of acronyms.

\newcommand\*{\acronymentry}[1]{\acronymfont{\glsentryshort{#1}}}

```
\acronymsort
                    \acronymsort{⟨short ⟩}{⟨long ⟩}
                 Default sort format for acronyms.
                  \newcommand*{\acronymsort}[2]{#1}
\setacronymstyle
                    \setacronymstyle{⟨style name ⟩}
                  \newcommand*{\setacronymstyle}[1]{%
                    \ifcsundef{@glsacr@dispstyle@#1}
                    {%
                       \PackageError{glossaries}{Undefined acronym style '#1'}{}%
                    }%
                    {%
                      \ifdefempty{\@glsacronymlists}%
                      {%
                        \DeclareAcronymList{\acronymtype}%
                      }%
                      {}%
                      \SetGenericNewAcronym
                      \GlsUseAcrStyleDefs{#1}%
                      \@for\@gls@type:=\@glsacronymlists\do{%
                        \defglsentryfmt[\@gls@type]{\GlsUseAcrEntryDispStyle{#1}}%
                      }%
                    }%
                  }
\newacronymstyle
                    \newacronymstyle{⟨style name ⟩}{⟨entry format
                    definition \}{\langle displayy definitions \}
                 Defines a new acronym style called ⟨style name⟩.
                  \newcommand*{\newacronymstyle}[3]{%
                    \ifcsdef{@glsacr@dispstyle@#1}%
                    {%
                       \PackageError{glossaries}{Acronym style '#1' already exists}{}%
                    }%
                    {%
                       \csdef{@glsacr@dispstyle@#1}{#2}%
                       \csdef{@glsacr@styledefs@#1}{#3}%
                    }%
```
}

```
\renewacronymstyle Redefines the given acronym style.
                           \newcommand*{\renewacronymstyle}[3]{%
                             \ifcsdef{@glsacr@dispstyle@#1}%
                             {%
                               \csdef{@glsacr@dispstyle@#1}{#2}%
                               \csdef{@glsacr@styledefs@#1}{#3}%
                             }%
                             {%
                               \PackageError{glossaries}{Acronym style '#1' doesn't exist}{}%
                             }%
                           }
\GlsUseAcrEntryDispStyle
                           \newcommand*{\GlsUseAcrEntryDispStyle}[1]{\csuse{@glsacr@dispstyle@#1}}
     \GlsUseAcrStyleDefs
                           \newcommand*{\GlsUseAcrStyleDefs}[1]{\csuse{@glsacr@styledefs@#1}}
                             Predefined acronym styles:
              long-short \langle long \rangle (\langle short \rangle) acronym style.
                           \newacronymstyle{long-short}%
                           {%
                          Check for long form in case this is a mixed glossary.
                             \ifglshaslong{\glslabel}{\glsgenacfmt}{\glsgenentryfmt}%
                           }%
                           {%
                             \renewcommand*{\GenericAcronymFields}{description={\the\glslongtok}}%
                             \renewcommand*{\genacrfullformat}[2]{%
                              \glsentrylong{##1}##2\space
                              (\protect\firstacronymfont{\glsentryshort{##1}})%
                             }%
                             \renewcommand*{\Genacrfullformat}[2]{%
                              \Glsentrylong{##1}##2\space
                              (\protect\firstacronymfont{\glsentryshort{##1}})%
                             }%
                             \renewcommand*{\genplacrfullformat}[2]{%
                              \glsentrylongpl{##1}##2\space
                              (\protect\firstacronymfont{\glsentryshortpl{##1}})%
                             }%
                             \renewcommand*{\Genplacrfullformat}[2]{%
                              \Glsentrylongpl{##1}##2\space
                              (\protect\firstacronymfont{\glsentryshortpl{##1}})%
                             }%
                             \renewcommand*{\acronymentry}[1]{\acronymfont{\glsentryshort{##1}}}%
                             \renewcommand*{\acronymsort}[2]{##1}%
                             \renewcommand*{\acronymfont}[1]{##1}%
                             \renewcommand*{\firstacronymfont}[1]{\acronymfont{##1}}%
                             \renewcommand*{\acrpluralsuffix}{\glspluralsuffix}%
                           }
```
long-sp-short Similar to the previous style but allows the space between the long and short form to be customized.

```
\newacronymstyle{long-sp-short}%
 {%
Check for long form in case this is a mixed glossary.
   \ifglshaslong{\glslabel}{\glsgenacfmt}{\glsgenentryfmt}%
}%
 {%
   \renewcommand*{\GenericAcronymFields}{description={\the\glslongtok}}%
   \renewcommand*{\genacrfullformat}[2]{%
    \glsentrylong{##1}##2\glsacspace{##1}%
    (\protect\firstacronymfont{\glsentryshort{##1}})%
   }%
   \renewcommand*{\Genacrfullformat}[2]{%
    \Glsentrylong{##1}##2\glsacspace{##1}%
    (\protect\firstacronymfont{\glsentryshort{##1}})%
   \frac{1}{2}%
   \renewcommand*{\genplacrfullformat}[2]{%
    \glsentrylongpl{##1}##2\glsacspace{##1}%
    (\protect\firstacronymfont{\glsentryshortpl{##1}})%
   }%
   \renewcommand*{\Genplacrfullformat}[2]{%
    \Glsentrylongpl{##1}##2\glsacspace{##1}%
    (\protect\firstacronymfont{\glsentryshortpl{##1}})%
   }%
   \renewcommand*{\acronymentry}[1]{\acronymfont{\glsentryshort{##1}}}%
   \renewcommand*{\acronymsort}[2]{##1}%
   \renewcommand*{\acronymfont}[1]{##1}%
   \renewcommand*{\firstacronymfont}[1]{\acronymfont{##1}}%
   \verb|\renewcommand*{\acrplusl]{\glspluralsuffix}}
```
\glsacspace Space between long and short form for the above style. This uses a non-breakable space if the short form is less than 3em, otherwise it uses a regular space. It's unlikely that the short form will contain any instances of \gls so this just uses \settowidth instead of \glsmeasurewidth.

```
\newcommand*{\glsacspace}[1]{%
  \settowidth{\dimen@}{(\firstacronymfont{\glsentryshort{#1}})}%
  \ifdim\dimen@<3em~\else\space\fi
}
```

```
short-long \langle short \rangle (\langle long \rangle) acronym style.
```

```
\newacronymstyle{short-long}%
{%
```
Check for long form in case this is a mixed glossary.

```
\ifglshaslong{\glslabel}{\glsgenacfmt}{\glsgenentryfmt}%
}%
{%
```

```
\renewcommand*{\GenericAcronymFields}{description={\the\glslongtok}}%
                  \renewcommand*{\genacrfullformat}[2]{%
                   \protect\firstacronymfont{\glsentryshort{##1}}##2\space
                   (\glsentrylong{##1})%
                  }%
                  \renewcommand*{\Genacrfullformat}[2]{%
                   \protect\firstacronymfont{\Glsentryshort{##1}}##2\space
                   (\glsentrylong{##1})%
                  }%
                  \renewcommand*{\genplacrfullformat}[2]{%
                   \protect\firstacronymfont{\glsentryshortpl{##1}}##2\space
                   (\glsentrylongpl{##1})%
                  }%
                  \renewcommand*{\Genplacrfullformat}[2]{%
                   \protect\firstacronymfont{\Glsentryshortpl{##1}}##2\space
                   (\glsentrylongpl{##1})%
                  }%
                  \renewcommand*{\acronymentry}[1]{\acronymfont{\glsentryshort{##1}}}%
                  \renewcommand*{\acronymsort}[2]{##1}%
                  \renewcommand*{\acronymfont}[1]{##1}%
                  \renewcommand*{\firstacronymfont}[1]{\acronymfont{##1}}%
                  \renewcommand*{\acrpluralsuffix}{\glspluralsuffix}%
                }
long-sc-short \langle long \rangle (\textsc{\langle short \rangle}) acronym style.
                \newacronymstyle{long-sc-short}%
                {%
                  \GlsUseAcrEntryDispStyle{long-short}%
                }%
                {%
                  \GlsUseAcrStyleDefs{long-short}%
                  \renewcommand{\acronymfont}[1]{\textsc{##1}}%
                  \renewcommand*{\acrpluralsuffix}{\glsupacrpluralsuffix}%
                }
long-sm-short \langle long \rangle (\textsmaller{\langle short \rangle}) acronym style.
                \newacronymstyle{long-sm-short}%
                {%
                  \GlsUseAcrEntryDispStyle{long-short}%
                }%
                {%
                  \GlsUseAcrStyleDefs{long-short}%
                  \renewcommand{\acronymfont}[1]{\textsmaller{##1}}%
                  \renewcommand*{\acrpluralsuffix}{\glsacrpluralsuffix}%
                }
sc-short-long \langle short \rangle (\textsc{\langle long \rangle}) acronym style.
                \newacronymstyle{sc-short-long}%
                {%
```

```
\GlsUseAcrEntryDispStyle{short-long}%
                      }%
                      {%
                        \GlsUseAcrStyleDefs{short-long}%
                        \renewcommand{\acronymfont}[1]{\textsc{##1}}%
                        \renewcommand*{\acrpluralsuffix}{\glsupacrpluralsuffix}%
                      }
     sm-short-long \langle short \rangle (\textsmaller{\langle long \rangle}) acronym style.
                      \newacronymstyle{sm-short-long}%
                      {%
                        \GlsUseAcrEntryDispStyle{short-long}%
                      }%
                      {%
                        \GlsUseAcrStyleDefs{short-long}%
                        \renewcommand{\acronymfont}[1]{\textsmaller{##1}}%
                        \renewcommand*{\acrpluralsuffix}{\glsacrpluralsuffix}%
                      }
   long-short-desc \langle long \rangle ({\langle short \rangle}) acronym style that has an accompanying description (which
                     the user needs to supply).
                      \newacronymstyle{long-short-desc}%
                      {%
                        \GlsUseAcrEntryDispStyle{long-short}%
                      }%
                      {%
                        \GlsUseAcrStyleDefs{long-short}%
                        \renewcommand*{\GenericAcronymFields}{}%
                        \renewcommand*{\acronymsort}[2]{##2}%
                        \renewcommand*{\acronymentry}[1]{%
                           \glsentrylong{##1}\space (\acronymfont{\glsentryshort{##1}})}%
                      }
long-sp-short-desc \langle long \rangle (\{ \langle short \rangle \}) acronym style that has an accompanying description (which
                     the user needs to supply). The space between the long and short form is given
                    by \glsacspace.
                      \newacronymstyle{long-sp-short-desc}%
                      {%
                        \GlsUseAcrEntryDispStyle{long-sp-short}%
                      }%
                      {%
                        \GlsUseAcrStyleDefs{long-sp-short}%
                        \renewcommand*{\GenericAcronymFields}{}%
                        \renewcommand*{\acronymsort}[2]{##2}%
                        \renewcommand*{\acronymentry}[1]{%
                           \glsentrylong{##1}\glsacspace{##1}(\acronymfont{\glsentryshort{##1}})}%
                      }
```

```
long-sc-short-desc ⟨long⟩ (\textsc{⟨short⟩}) acronym style that has an accompanying description
                     (which the user needs to supply).
                      \newacronymstyle{long-sc-short-desc}%
                      {%
                        \GlsUseAcrEntryDispStyle{long-sc-short}%
                      }%
                      {%
                        \GlsUseAcrStyleDefs{long-sc-short}%
                        \renewcommand*{\GenericAcronymFields}{}%
                        \renewcommand*{\acronymsort}[2]{##2}%
                        \renewcommand*{\acronymentry}[1]{%
                          \glsentrylong{##1}\space (\acronymfont{\glsentryshort{##1}})}%
                      }
long-sm-short-desc \langle \log \rangle (\textsmaller{\langle \sh{orb} \rangle) acronym style that has an accompanying de-
                    scription (which the user needs to supply).
                      \newacronymstyle{long-sm-short-desc}%
                      {%
                        \GlsUseAcrEntryDispStyle{long-sm-short}%
                      }%
                      {%
                        \GlsUseAcrStyleDefs{long-sm-short}%
                        \renewcommand*{\GenericAcronymFields}{}%
                        \renewcommand*{\acronymsort}[2]{##2}%
                        \renewcommand*{\acronymentry}[1]{%
                          \glsentrylong{##1}\space (\acronymfont{\glsentryshort{##1}})}%
                      }
   short-long-desc \langle short \rangle ({\langle long \rangle}) acronym style that has an accompanying description (which
                     the user needs to supply).
                      \newacronymstyle{short-long-desc}%
                      {%
                        \GlsUseAcrEntryDispStyle{short-long}%
                      }%
                      {%
                        \GlsUseAcrStyleDefs{short-long}%
                        \renewcommand*{\GenericAcronymFields}{}%
                        \renewcommand*{\acronymsort}[2]{##2}%
                        \renewcommand*{\acronymentry}[1]{%
                          \glsentrylong{##1}\space (\acronymfont{\glsentryshort{##1}})}%
                      }
sc-short-long-desc \langle long \rangle (\textsc{\langle short \rangle}) acronym style that has an accompanying description
                     (which the user needs to supply).
                      \newacronymstyle{sc-short-long-desc}%
                      {%
                        \GlsUseAcrEntryDispStyle{sc-short-long}%
                      }%
                      {%
```
```
\GlsUseAcrStyleDefs{sc-short-long}%
                        \renewcommand*{\GenericAcronymFields}{}%
                        \renewcommand*{\acronymsort}[2]{##2}%
                       \renewcommand*{\acronymentry}[1]{%
                          \glsentrylong{##1}\space (\acronymfont{\glsentryshort{##1}})}%
                     }
sm-short-long-desc \langle \log \rangle (\textsmaller{\langle \text{short} \rangle}) acronym style that has an accompanying de-
                    scription (which the user needs to supply).
                      \newacronymstyle{sm-short-long-desc}%
                      {%
                        \GlsUseAcrEntryDispStyle{sm-short-long}%
                     }%
                      {%
                        \GlsUseAcrStyleDefs{sm-short-long}%
                       \renewcommand*{\GenericAcronymFields}{}%
                       \renewcommand*{\acronymsort}[2]{##2}%
                        \renewcommand*{\acronymentry}[1]{%
                          \glsentrylong{##1}\space (\acronymfont{\glsentryshort{##1}})}%
                     }
                dua ⟨long⟩ only acronym style.
                     \newacronymstyle{dua}%
                     {%
                    Check for long form in case this is a mixed glossary.
                        \ifdefempty\glscustomtext
                        {%
                          \ifglshaslong{\glslabel}%
                          {%
                            \glsifplural
                            {%
                    Plural form:
                              \glscapscase
                              {%
                    Plural form, don't adjust case:
                                \glsentrylongpl{\glslabel}\glsinsert
                              }%
                              {%
                    Plural form, make first letter upper case:
                                \Glsentrylongpl{\glslabel}\glsinsert
                              }%
                              {%
                    Plural form, all caps:
                                \glsuppercase
                                  {\glsentrylongpl{\glslabel}\glsinsert}%
                              }%
```
}% {% Singular form \glscapscase {% Singular form, don't adjust case: \glsentrylong{\glslabel}\glsinsert }% {% Subsequent singular form, make first letter upper case: \Glsentrylong{\glslabel}\glsinsert }% {% Subsequent singular form, all caps: \glsuppercase {\glsentrylong{\glslabel}\glsinsert}% }% }% }% {% Not an acronym: \glsgenentryfmt }% }% {\glscustomtext\glsinsert}% }% {% \renewcommand\*{\GenericAcronymFields}{description={\the\glslongtok}}% \renewcommand\*{\acrfullfmt}[3]{% \glslink[##1]{##2}{\glsentrylong{##2}##3\space (\acronymfont{\glsentryshort{##2}})}}% \renewcommand\*{\Acrfullfmt}[3]{% \glslink[##1]{##2}{\Glsentrylong{##2}##3\space (\acronymfont{\glsentryshort{##2}})}}% \renewcommand\*{\ACRfullfmt}[3]{% \glslink[##1]{##2}{% \glsuppercase{\glsentrylong{##2}##3\space (\acronymfont{\glsentryshort{##2}})}}}% \renewcommand\*{\acrfullplfmt}[3]{% \glslink[##1]{##2}{\glsentrylongpl{##2}##3\space (\acronymfont{\glsentryshortpl{##2}})}}% \renewcommand\*{\Acrfullplfmt}[3]{% \glslink[##1]{##2}{\Glsentrylongpl{##2}##3\space (\acronymfont{\glsentryshortpl{##2}})}}%

```
\renewcommand*{\ACRfullplfmt}[3]{%
               \glslink[##1]{##2}{%
                 \glsuppercase{\glsentrylongpl{##2}##3\space
                 (\acronymfont{\glsentryshortpl{##2}})}}}%
             \renewcommand*{\glsentryfull}[1]{%
               \glsentrylong{##1}\space(\acronymfont{\glsentryshort{##1}})%
             }%
             \renewcommand*{\Glsentryfull}[1]{%
               \Glsentrylong{##1}\space(\acronymfont{\glsentryshort{##1}})%
             }%
             \renewcommand*{\glsentryfullpl}[1]{%
               \glsentrylongpl{##1}\space(\acronymfont{\glsentryshortpl{##1}})%
             }%
             \renewcommand*{\Glsentryfullpl}[1]{%
               \Glsentrylongpl{##1}\space(\acronymfont{\glsentryshortpl{##1}})%
             }%
             \renewcommand*{\acronymentry}[1]{\acronymfont{\glsentryshort{##1}}}%
             \renewcommand*{\acronymsort}[2]{##1}%
             \renewcommand*{\acronymfont}[1]{##1}%
             \renewcommand*{\acrpluralsuffix}{\glsacrpluralsuffix}%
          }
dua-desc ⟨long⟩ only acronym style with user-supplied description.
           \newacronymstyle{dua-desc}%
           {%
             \GlsUseAcrEntryDispStyle{dua}%
          }%
           {%
             \GlsUseAcrStyleDefs{dua}%
             \renewcommand*{\GenericAcronymFields}{}%
             \renewcommand*{\acronymentry}[1]{\glsentrylong{##1}}%
             \renewcommand*{\acronymsort}[2]{##2}%
          }%
footnote \langle short \rangle\footnote{\langle long \rangle} acronym style.
           \newacronymstyle{footnote}%
           {%
         Check for long form in case this is a mixed glossary.
             \ifglshaslong{\glslabel}{\glsgenacfmt}{\glsgenentryfmt}%
          }%
           {%
             \renewcommand*{\GenericAcronymFields}{description={\the\glslongtok}}%
         Need to ensure hyperlinks are switched off on first use:
             \glshyperfirstfalse
             \renewcommand*{\genacrfullformat}[2]{%
              \protect\firstacronymfont{\glsentryshort{##1}}##2%
              \protect\footnote{\glsentrylong{##1}}%
             }%
```

```
\renewcommand*{\Genacrfullformat}[2]{%
    \firstacronymfont{\Glsentryshort{##1}}##2%
    \protect\footnote{\glsentrylong{##1}}%
   }%
   \renewcommand*{\genplacrfullformat}[2]{%
    \protect\firstacronymfont{\glsentryshortpl{##1}}##2%
    \protect\footnote{\glsentrylongpl{##1}}%
   }%
   \renewcommand*{\Genplacrfullformat}[2]{%
    \protect\firstacronymfont{\Glsentryshortpl{##1}}##2%
    \protect\footnote{\glsentrylongpl{##1}}%
   }%
   \renewcommand*{\acronymentry}[1]{\acronymfont{\glsentryshort{##1}}}%
   \renewcommand*{\acronymsort}[2]{##1}%
   \renewcommand*{\acronymfont}[1]{##1}%
   \verb|\remewcommand*{\\acrplususifix}{\glsacrplususiffix}\%Don't use footnotes for \acrfull:
   \renewcommand*{\acrfullfmt}[3]{%
     \glslink[##1]{##2}{\acronymfont{\glsentryshort{##2}}##3\space
       (\glsentrylong{##2})}}%
   \renewcommand*{\Acrfullfmt}[3]{%
     \glslink[##1]{##2}{\acronymfont{\Glsentryshort{##2}}##3\space
       (\glsentrylong{##2})}}%
   \renewcommand*{\ACRfullfmt}[3]{%
     \glslink[##1]{##2}{%
       \glsuppercase{\acronymfont{\glsentryshort{##2}}##3\space
       (\glsentrylong{##2})}}}%
   \renewcommand*{\acrfullplfmt}[3]{%
     \glslink[##1]{##2}{\acronymfont{\glsentryshortpl{##2}}##3\space
       (\glsentrylongpl{##2})}}%
   \renewcommand*{\Acrfullplfmt}[3]{%
     \glslink[##1]{##2}{\acronymfont{\Glsentryshortpl{##2}}##3\space
       (\glsentrylongpl{##2})}}%
   \renewcommand*{\ACRfullplfmt}[3]{%
     \glslink[##1]{##2}{%
       \glsuppercase{\acronymfont{\glsentryshortpl{##2}}##3\space
       (\glsentrylongpl{##2})}}}%
Similarly for \glsentryfull etc:
   \renewcommand*{\glsentryfull}[1]{%
      \acronymfont{\glsentryshort{##1}}\space(\glsentrylong{##1})}%
   \renewcommand*{\Glsentryfull}[1]{%
      \acronymfont{\Glsentryshort{##1}}\space(\glsentrylong{##1})}%
   \renewcommand*{\glsentryfullpl}[1]{%
      \acronymfont{\glsentryshortpl{##1}}\space(\glsentrylongpl{##1})}%
   \renewcommand*{\Glsentryfullpl}[1]{%
      \acronymfont{\Glsentryshortpl{##1}}\space(\glsentrylongpl{##1})}%
```

```
}
```

```
footnote-sc \textsc{\langle short \rangle}\footnote{\langle long \rangle} acronym style.
                    \newacronymstyle{footnote-sc}%
                    {%
                      \GlsUseAcrEntryDispStyle{footnote}%
                    }%
                    {%
                      \GlsUseAcrStyleDefs{footnote}%
                      \renewcommand{\acronymentry}[1]{\acronymfont{\glsentryshort{##1}}}
                      \renewcommand{\acronymfont}[1]{\textsc{##1}}%
                      \renewcommand*{\acrpluralsuffix}{\glsupacrpluralsuffix}%
                   }%
     footnote-sm \textsmaller{\langle short \rangle}\footnote{\langle long \rangle} acronym style.
                    \newacronymstyle{footnote-sm}%
                    {%
                      \GlsUseAcrEntryDispStyle{footnote}%
                   }%
                    {%
                      \GlsUseAcrStyleDefs{footnote}%
                      \renewcommand{\acronymentry}[1]{\acronymfont{\glsentryshort{##1}}}
                      \renewcommand{\acronymfont}[1]{\textsmaller{##1}}%
                      \renewcommand*{\acrpluralsuffix}{\glsacrpluralsuffix}%
                   }%
   footnote-desc \langle short \rangle\footnote{\langle long \rangle} acronym style that has an accompanying description
                  (which the user needs to supply).
                    \newacronymstyle{footnote-desc}%
                    {%
                      \GlsUseAcrEntryDispStyle{footnote}%
                   }%
                    {%
                      \GlsUseAcrStyleDefs{footnote}%
                      \renewcommand*{\GenericAcronymFields}{}%
                      \renewcommand*{\acronymsort}[2]{##2}%
                      \renewcommand*{\acronymentry}[1]{%
                        \glsentrylong{##1}\space (\acronymfont{\glsentryshort{##1}})}%
                    }
footnote-sc-desc \textsc{\short\r}\footnote{\langle long\rangle} acronym style that has an accompanying
                  description (which the user needs to supply).
                    \newacronymstyle{footnote-sc-desc}%
                    {%
                      \GlsUseAcrEntryDispStyle{footnote-sc}%
                    }%
                    {%
                      \GlsUseAcrStyleDefs{footnote-sc}%
                      \renewcommand*{\GenericAcronymFields}{}%
                      \renewcommand*{\acronymsort}[2]{##2}%
```

```
\renewcommand*{\acronymentry}[1]{%
```

```
\glsentrylong{##1}\space (\acronymfont{\glsentryshort{##1}})}%
                  }
footnote-sm-desc \textsmaller{\{short\}\footnote{\{long\}} acronym style that has an accom-
                 panying description (which the user needs to supply).
                  \newacronymstyle{footnote-sm-desc}%
                  {%
                    \GlsUseAcrEntryDispStyle{footnote-sm}%
                  }%
                  {%
                    \GlsUseAcrStyleDefs{footnote-sm}%
                    \renewcommand*{\GenericAcronymFields}{}%
                    \renewcommand*{\acronymsort}[2]{##2}%
                    \renewcommand*{\acronymentry}[1]{%
                       \glsentrylong{##1}\space (\acronymfont{\glsentryshort{##1}})}%
                  }
```
### \DefineAcronymSynonyms

\newcommand\*{\DefineAcronymSynonyms}{%

Short form

#### \acs

\let\acs\acrshort

First letter uppercase short form

### \Acs

\let\Acs\Acrshort

Plural short form

### \acsp

\let\acsp\acrshortpl

First letter uppercase plural short form

### \Acsp

\let\Acsp\Acrshortpl

Long form

#### \acl

\let\acl\acrlong

Plural long form

#### \aclp

\let\aclp\acrlongpl

First letter upper case long form

\Acl

\let\Acl\Acrlong

First letter upper case plural long form

## \Aclp

\let\Aclp\Acrlongpl

Full form

### \acf

\let\acf\acrfull

Plural full form

### $\setminus$ acfp

\let\acfp\acrfullpl

First letter upper case full form

### \Acf

\let\Acf\Acrfull

First letter upper case plural full form

### $\lambda$ cfp

\let\Acfp\Acrfullpl

Standard form

### \ac

\let\ac\gls

First upper case standard form

### $\Lambda$ c

 $\let\AC\Gls$ 

Standard plural form

## $\angle$ acp

\let\acp\glspl

Standard first letter upper case plural form

## \Acp

```
\let\Acp\Glspl
```
# }

```
Define synonyms if required
 \ifglsacrshortcuts
   \DefineAcronymSynonyms
 \fi
```
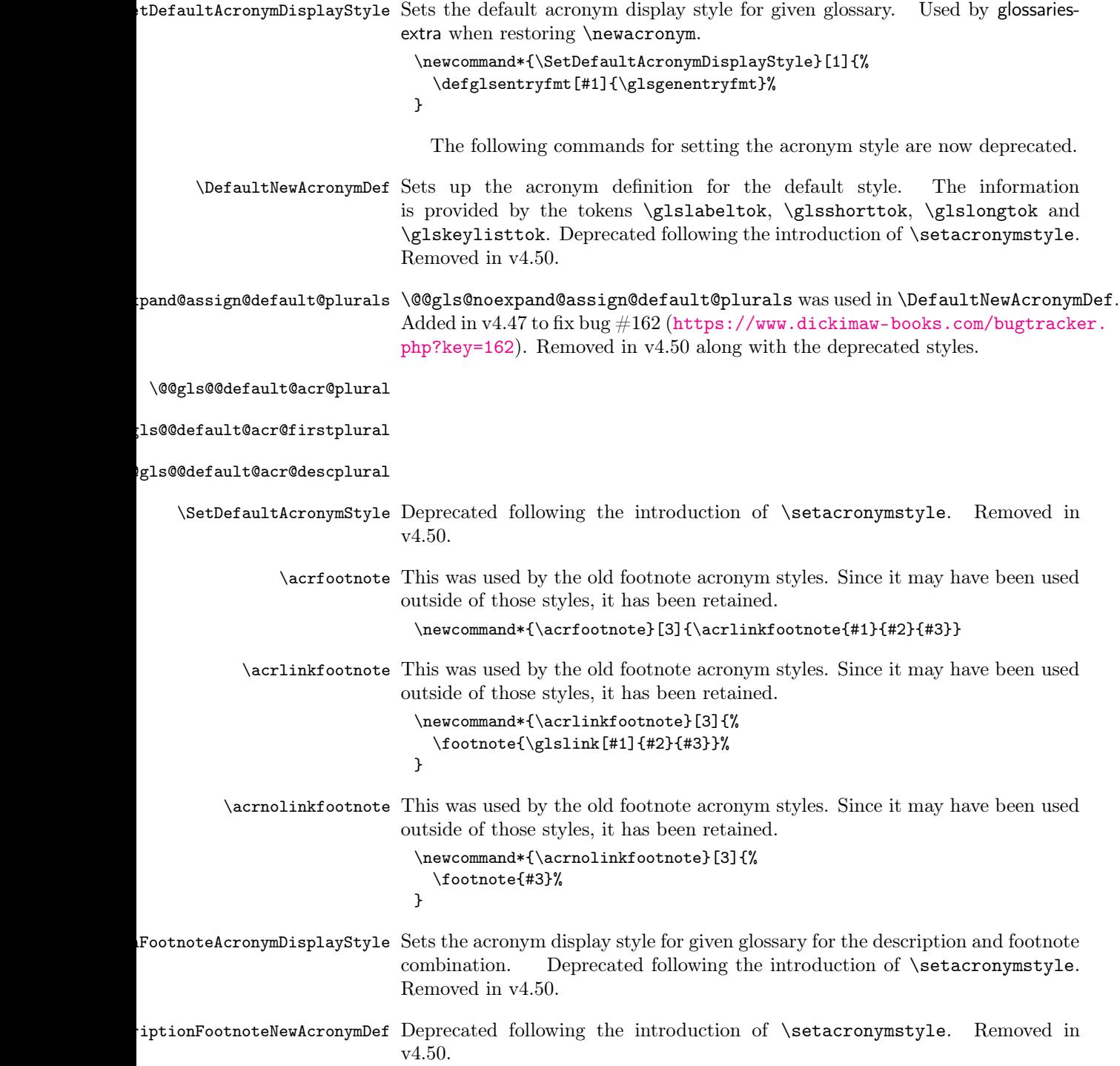

- $\Gamma$ riptionFootnoteAcronymStyle If a description and footnote are both required, store the long form in the symbol key. Store the short form in text key. Note that since the long form is stored in the symbol key, if you want the long form to appear in the list of acronyms, you need to use a glossary style that displays the symbol key. This style was deprecated with the introduction of \newacronymstyle. Deprecated following the introduction of \setacronymstyle. Removed in v4.50.
- ptionDUAAcronymDisplayStyle Sets the acronym display style for given glossary with description and dua combination. Deprecated following the introduction of \setacronymstyle. Removed in v4.50.
- DescriptionDUANewAcronymDef Deprecated following the introduction of \setacronymstyle. Removed in v4.50.
- tDescriptionDUAAcronymStyle Description, don't use acronym and no footnote. Note that the short form is stored in the symbol key, so if the short form needs to be displayed in the glossary, use a style the displays the symbol. This style was deprecated with the introduction of \newacronymstyle. Deprecated following the introduction of \setacronymstyle. Removed in v4.50.
- criptionAcronymDisplayStyle Sets the acronym display style for given glossary using the description setting (but not footnote or dua). Deprecated following the introduction of \setacronymstyle. Removed in v4.50.
- \DescriptionNewAcronymDef Deprecated following the introduction of \setacronymstyle. Removed in v4.50.
- \SetDescriptionAcronymStyle Option description is used, but not dua or footnote. Store long form in first key and short form in text and symbol key. The name is stored using \acrnameformat to allow the user to override the way the name is displayed in the list of acronyms. Deprecated following the introduction of \setacronymstyle. Removed in v4.50.
- FootnoteAcronymDisplayStyle Sets the acronym display style for given glossary with footnote setting (but not description or dua). Deprecated following the introduction of \setacronymstyle. Removed in v4.50.
	- \FootnoteNewAcronymDef Deprecated following the introduction of \setacronymstyle. Removed in v4.50.
	- \SetFootnoteAcronymStyle If footnote package option is specified, set the first use to append the long form (stored in description) as a footnote. Use the description key to store the long form. This style was deprecated with the introduction of \newacronymstyle. Deprecated following the introduction of \setacronymstyle. Removed in v4.50.
		- \glsdoparenifnotempty Do a space followed by the argument if the argument doesn't expand to empty or  $\relax$ . If argument isn't empty (or  $\relax \relax E$ ), apply the macro to it given in the second argument.

```
\newrobustcmd*{\glsdoparenifnotempty}[2]{%
                                \protected@edef\gls@tmp{#1}%
                                \ifdefempty\gls@tmp
                                {}%
                                {%
                                  \ifx\gls@tmp\@gls@default@value
                                  \else
                                    \space (#2{#1})%
                                  \fi
                                }%
                             }
SetSmallAcronymDisplayStyle Sets the acronym display style for given glossary where neither footnote nor
                            description is required, but smallcaps or smaller specified. Deprecated following
                            the introduction of \setacronymstyle. Removed in v4.50.
        \SmallNewAcronymDef Deprecated following the introduction of \setacronymstyle. Removed in
                            v4.50.
      \SetSmallAcronymStyle Neither footnote nor description required, but smallcaps or smaller specified.
                            Use the symbol key to store the short form and first to store the long form. This
                            style was deprecated with the introduction of \newacronymstyle. Deprecated
                            following the introduction of \setacronymstyle. Removed in v4.50.
        \SetDUADisplayStyle Sets the acronym display style for given glossary with dua setting. Deprecated
                            following the introduction of \setacronymstyle. Removed in v4.50.
          \DUANewAcronymDef Deprecated following the introduction of \setacronymstyle. Removed in
                            v4.50.
               \SetDUAStyle Always expand acronyms. This style was deprecated with the introduc-
                            tion of \newacronymstyle. Deprecated following the introduction of
                            \setacronymstyle. Removed in v4.50.
\@gls@deprecated@acr@warning
                              \newcommand*{\@gls@deprecated@acr@warning}[3]{%
                                 \GlossariesWarning{Acronym style option #1 deprecated.
                                 Use \string\setacronymstyle{#2} with just glossaries.sty or
                                 use \string\setabbreviationstyle[acronym]{#3} with
                                 glossaries-extra.sty}%
                              }
           \SetAcronymStyle Deprecated following the introduction of \setacronymstyle. Removed in
                            v4.50.
```
Allow user to define their own custom acronyms. (For compatibility with versions before v3.0, the short form is stored in the user1 key, the plural short form is stored in the user2 key, the long form is stored in the user3 key and the plural long form is stored in the user4 key.) Defaults to displaying only the acronym with the long form as the description.

- \SetCustomDisplayStyle Sets the acronym display style. Deprecated following the introduction of \setacronymstyle. Removed in v4.50.
	- \CustomAcronymFields Deprecated following the introduction of \setacronymstyle. Removed in v4.50.
	- \CustomNewAcronymDef Deprecated following the introduction of \setacronymstyle. Removed in v4.50.
		- \SetCustomStyle Deprecated following the introduction of \setacronymstyle. Removed in v4.50.

## 2.19 Predefined Glossary Styles

The glossaries bundle comes with some predefined glossary styles. These need to be loaded now for the style option to use them.

First, the glossary hyper-navigation commands need to be loaded.

### \RequirePackage{glossary-hypernav}

The styles that use list-like environments. These are not loaded if the nolist option is used:

\@gls@loadlist

The styles that use the longtable environment. These are not loaded if the nolong package option is used.

\@gls@loadlong

The styles that use the supertabular environment. These are not loaded if the nosuper package option is used or if the supertabular package isn't installed.

#### \@gls@loadsuper

The tree-like styles. These are not loaded if the notree package option is used.

## \@gls@loadtree

The default glossary style is set according to the style package option, but can be overridden by \glossarystyle. The required style must be defined at this point.

```
\ifx\@glossary@default@style\relax
\else
  \setglossarystyle{\@glossary@default@style}
\fi
```
## 2.20 Debugging Commands

```
\showgloparent{⟨label ⟩}
```
\showgloparent

```
\newcommand*{\showgloparent}[1]{%
  \expandafter\show\csname glo@\glsdetoklabel{#1}@parent\endcsname
}
```

```
\showglolevel
                   \showglolevel{⟨label ⟩}
                 \newcommand*{\showglolevel}[1]{%
                   \expandafter\show\csname glo@\glsdetoklabel{#1}@level\endcsname
                 }
   \showglotext
                   \showglotext{⟨label ⟩}
                 \newcommand*{\showglotext}[1]{%
                   \expandafter\show\csname glo@\glsdetoklabel{#1}@text\endcsname
                 }
\showgloplural
                   \showgloplural{⟨label ⟩}
                 \newcommand*{\showgloplural}[1]{%
                   \expandafter\show\csname glo@\glsdetoklabel{#1}@plural\endcsname
                 }
  \showglofirst
                   \showglofirst{⟨label ⟩}
                 \newcommand*{\showglofirst}[1]{%
                   \expandafter\show\csname glo@\glsdetoklabel{#1}@first\endcsname
                 }
\showglofirstpl
                   \showglofirstpl{⟨label ⟩}
                 \newcommand*{\showglofirstpl}[1]{%
                   \expandafter\show\csname glo@\glsdetoklabel{#1}@firstpl\endcsname
                 }
   \showglotype
                   \showglotype{⟨label ⟩}
                 \newcommand*{\showglotype}[1]{%
                   \expandafter\show\csname glo@\glsdetoklabel{#1}@type\endcsname
                 }
```

```
\showglocounter
                   \showglocounter{⟨label ⟩}
                 \newcommand*{\showglocounter}[1]{%
                   \expandafter\show\csname glo@\glsdetoklabel{#1}@counter\endcsname
                 }
  \showglouseri
                   \showglouseri{⟨label ⟩}
                 \newcommand*{\showglouseri}[1]{%
                   \expandafter\show\csname glo@\glsdetoklabel{#1}@useri\endcsname
                 }
\showglouserii
                   \showglouserii{⟨label ⟩}
                 \newcommand*{\showglouserii}[1]{%
                   \expandafter\show\csname glo@\glsdetoklabel{#1}@userii\endcsname
                 }
\showglouseriii
                   \showglouseriii{⟨label ⟩}
                 \newcommand*{\showglouseriii}[1]{%
                   \expandafter\show\csname glo@\glsdetoklabel{#1}@useriii\endcsname
                 }
\showglouseriv
                   \showglouseriv{⟨label ⟩}
                 \newcommand*{\showglouseriv}[1]{%
                   \expandafter\show\csname glo@\glsdetoklabel{#1}@useriv\endcsname
                 }
  \showglouserv
                   \showglouserv{⟨label ⟩}
                 \newcommand*{\showglouserv}[1]{%
                   \expandafter\show\csname glo@\glsdetoklabel{#1}@userv\endcsname
                 }
```
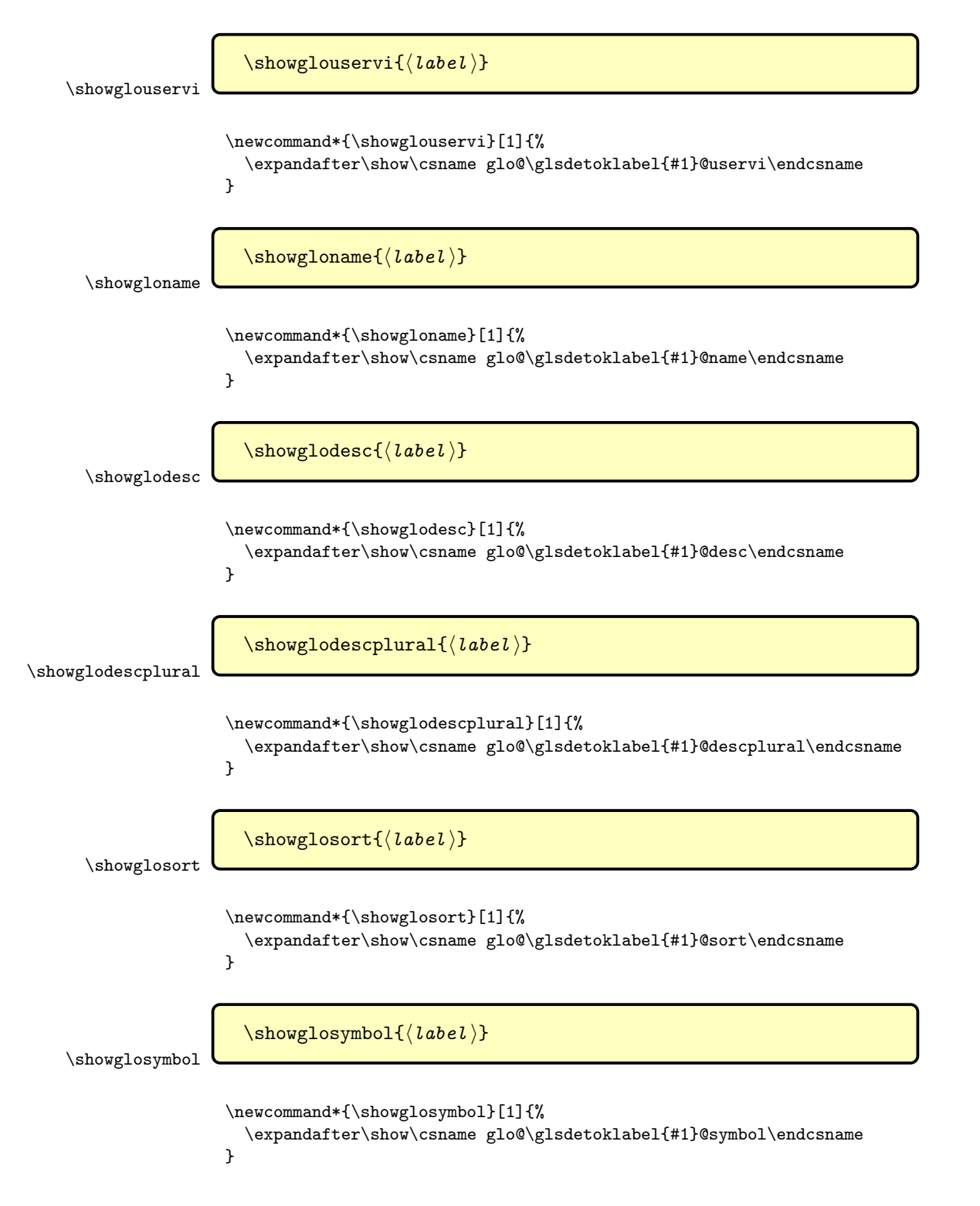

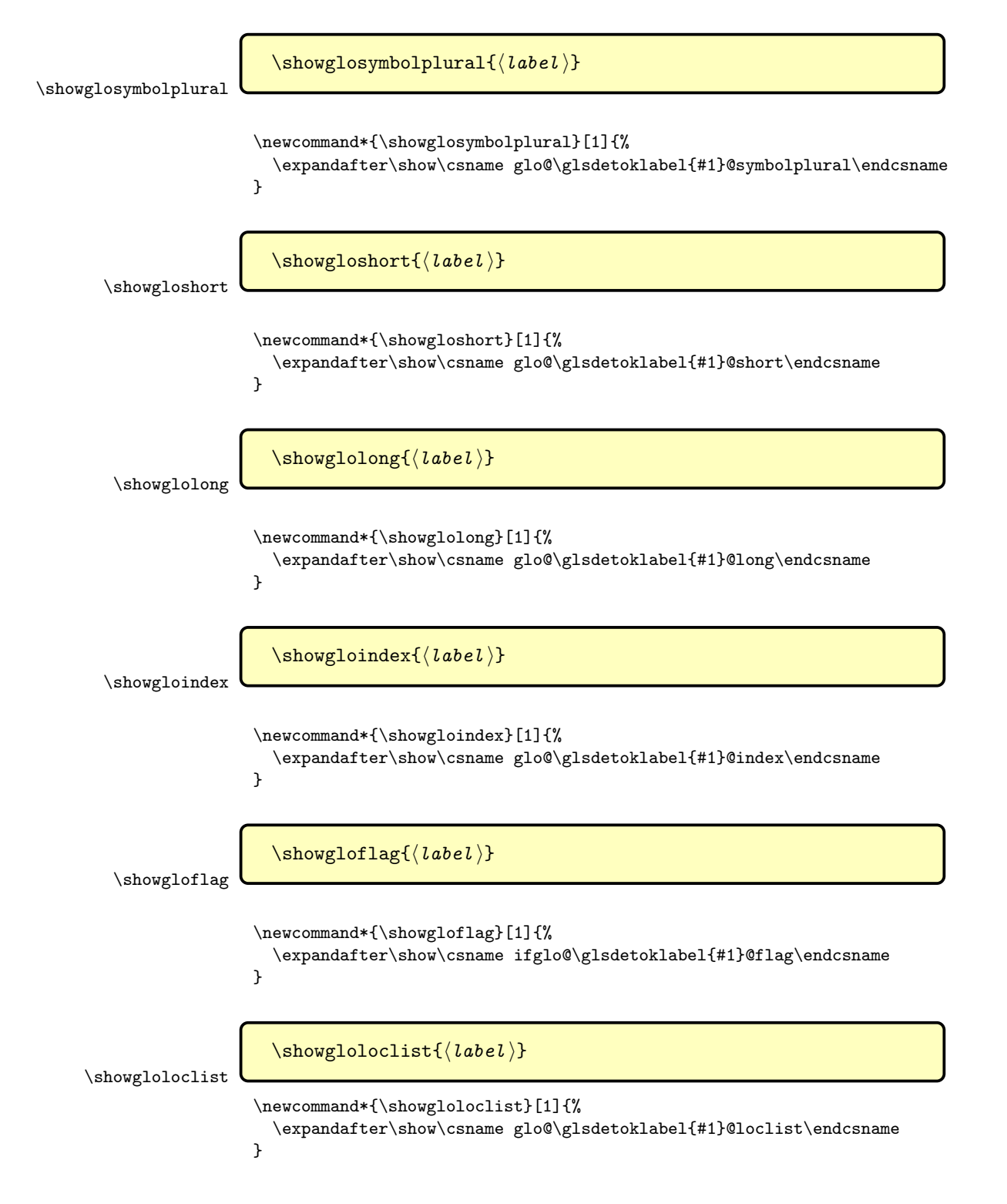

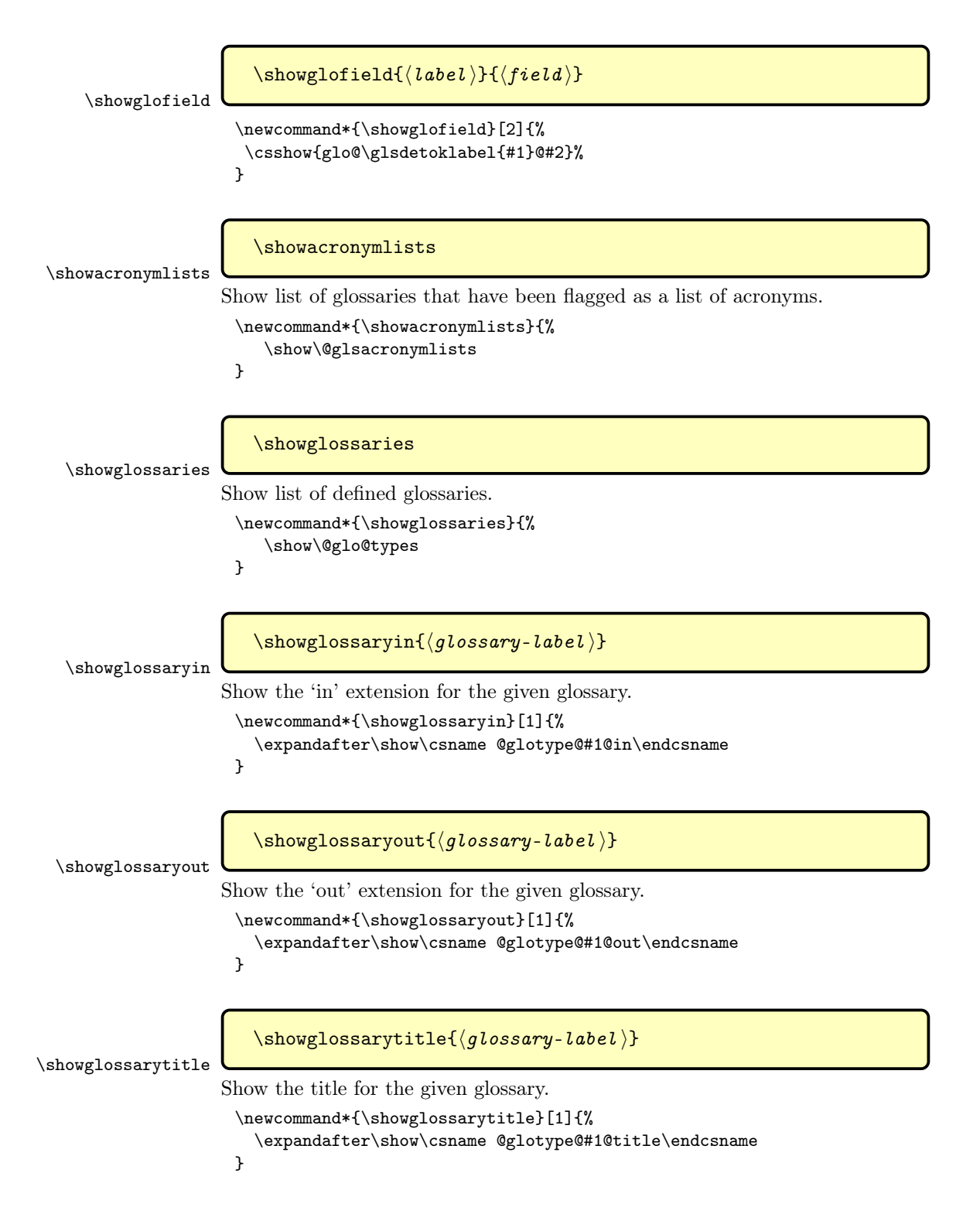

```
\showglossarycounter
                         \showglossarycounter{⟨glossary-label ⟩}
                     Show the counter for the given glossary.
                       \newcommand*{\showglossarycounter}[1]{%
                         \expandafter\show\csname @glotype@#1@counter\endcsname
                       }
\showglossaryentries
                         \showglossaryentries{⟨glossary-label ⟩}
                     Show the list of entry labels for the given glossary.
```

```
\newcommand*{\showglossaryentries}[1]{%
  \expandafter\show\csname glolist@#1\endcsname
}
```
## 2.21 Compatibility with version 2.07 and below

The backward-compatibility options have been removed in version 4.50. Use the rollback feature instead if backward-compatibility is required. Bear in mind that v2.07 was released 2010-07-10 and v3.07 was released 2013-07-05. Any old documents from that long ago will probably have problems with recent kernels.

In order to fix some bugs in v3.0, it was necessary to change the way information is written to the glo file, which also meant a change in the format of the Xindy style file. The compatibility option is meant for documents that use a customised Xindy style file with \noist. With the compatibility option, hopefully xindy will still be able to process the old document, but the bugs will remain. The issues in versions 2.07 and below:

- With xindy, the counter used by the entry was hard-coded into the Xindy style file. This meant that you couldn't use the counter to swap counters.
- With both xindy and makeindex, if used with hyperref and \theH $\langle counter \rangle$ was different to \thecounter, the link in the location number would be undefined.

# 3 Glossary Styles

## 3.1 Glossary hyper-navigation definitions (glossary-hypernav.sty)

\NeedsTeXFormat{LaTeX2e}

```
Rollback releases:
 \DeclareRelease{v4.46}{2020-03-19}{glossary-hypernav-2020-03-19.sty}
 \DeclareRelease{v4.49}{2021-11-01}{glossary-hypernav-2021-11-01.sty}
 \DeclareCurrentRelease{v4.52}{2022-11-03}
```
Package Definition:

\ProvidesPackage{glossary-hypernav}[2022/11/03 v4.52 (NLCT)]

The commands defined in this package are provided to help navigate around the groups within a glossary (see [subsection 2.16.](#page-210-0))  $\printglossary$  (and \printglossaries) set \@glo@type to the label of the current glossary. This is used to create a unique hypertarget in the event of multiple glossaries.

\glsnavhyperlink[⟨type ⟩]{⟨label ⟩}{⟨text ⟩}

This command makes  $\langle text \rangle$  a hyperlink to the glossary group whose label is given by  $\langle label \rangle$  for the glossary given by  $\langle type \rangle$ .

\glsnavhyperlink The optional argument is the glossary type and can be used to make the group label unique in case the same group occurs in multiple glossaries. The optional argument was **\@glo@type** but is now **\currentglossary** because that's less likely to change within the glossary. It's unlikely that the optional argument will be used to set it to anything other than \currentglossary but it makes it possible to hyperlink to the group from outside of the glossary.

```
\newcommand*{\glsnavhyperlink}[3][\currentglossary]{%
```

```
\protected@edef\gls@grplabel{#2}\protected@edef\@gls@grptitle{#3}%
\@glslink{\glsnavhyperlinkname{#1}{#2}}{#3}%
```
}

\glsnavhyperlinkname Expands to the hypertarget name. The first argument is the glossary type. The second argument is the group label.

\newcommand\*{\glsnavhyperlinkname}[2]{glsn:#1@#2}

\glsnavhypertarget

\glsnavhypertarget[⟨type ⟩]{⟨label ⟩}{⟨text ⟩}

This command makes  $\langle text \rangle$  a hypertarget for the glossary group whose label is given by  $\langle label \rangle$  in the glossary given by  $\langle type \rangle$ . If  $\langle type \rangle$  is omitted,  $\Diamond g$ lo@type is used which is set by \printglossary to the current glossary label. The optional argument complicates things for glossaries-extra.

\newcommand\*{\glsnavhypertarget}{\protect\@@gls@navhypertarget}

```
\@@gls@navhypertarget
```

```
\newcommand*{\@@gls@navhypertarget}[3][\currentglossary]{%
  \@glsnavhypertarget{#1}{#2}{#3}%
```
}

The actual code is now in an internal command that doesn't have an optional argument, which makes it easier to save and restore the original behaviour.

\@glsnavhypertarget

\newcommand\*{\@glsnavhypertarget}[3]{%

Add this group to the aux file for re-run check.

\protected@write\@auxout{}{\string\@gls@hypergroup{#1}{#2}}%

Add the target.

```
\@glstarget{\glsnavhyperlinkname{#1}{#2}}{#3}%
Check list of known groups to determine if a re-run is required.
   \expandafter\let
      \expandafter\@gls@list\csname @gls@hypergrouplist@#1\endcsname
```
Iterate through list and terminate loop if this group is found.

```
\@for\@gls@elem:=\@gls@list\do{%
  \ifthenelse{\equal{\@gls@elem}{#2}}{\@endfortrue}{}}%
```
Check if list terminated prematurely.

\if@endfor \else

This group was not included in the list, so issue a warning.

```
\GlossariesWarningNoLine{Navigation panel
     for glossary type '#1'^^Jmissing group '#2'}%
  \gdef\gls@hypergrouprerun{%
    \GlossariesWarningNoLine{Navigation panel
   has changed. Rerun LaTeX}}%
\fi
```

```
}
```
\gls@hypergrouprerun Give a warning at the end if re-run required

\let\gls@hypergrouprerun\relax \AtEndDocument{\gls@hypergrouprerun}

```
\@gls@hypergroup This adds to (or creates) the command \@gls@hypergrouplist@⟨glossary type⟩
                  which lists all groups for a given glossary, so that the navigation bar only con-
                  tains those groups that are present. However it requires at least 2 runs to ensure
                  the information is up-to-date.
```

```
\newcommand*{\@gls@hypergroup}[2]{%
\ifcsdef{@gls@hypergrouplist@#1}%
 {\protected@csxappto{@gls@hypergrouplist@#1}{,#2}}%
 {\protected@csxdef{@gls@hypergrouplist@#1}{#2}}%
}
```
The **\glsnavigation** command displays a simple glossary group navigation. The symbol and number elements are defined separately, so that they can be suppressed if need be. (In earlier verions this command will produce a link to all 28 groups, but some groups may not be defined if there are groups that do not contain any terms, in which case you will get an undefined hyperlink warning. Version 1.14 changed this to only use labels for groups that are present.) Now for the whole navigation bit:

\glsnavigation

```
\newcommand*{\glsnavigation}{%
 \def\@gls@between{}%
 \ifcsundef{@gls@hypergrouplist@\currentglossary}%
```

```
{%
    \def\@gls@list{}%
  }%
  {%
    \letcs\@gls@list{@gls@hypergrouplist@\currentglossary}%
  }%
  \@for\@gls@tmp:=\@gls@list\do{%
    \@gls@between
    \@gls@getgrouptitle{\@gls@tmp}{\@gls@grptitle}%
    \expandafter\glsnavhyperlink\expandafter{\@gls@tmp}{\@gls@grptitle}%
    \let\@gls@between\glshypernavsep
  }%
}
```
\glshypernavsep Separator for the hyper navigation bar.

\newcommand\*{\glshypernavsep}{\space\textbar\space}

The \glssymbolnav produces a simple navigation set of links for just the symbol and number groups. This used to be used at the start of \glsnavigation. This command is no longer needed.

\glssymbolnav

```
\newcommand*{\glssymbolnav}{%
 \glsnavhyperlink{glssymbols}{\glsgetgrouptitle{glssymbols}}%
 \glshypernavsep
 \glsnavhyperlink{glsnumbers}{\glsgetgrouptitle{glsnumbers}}%
 \glshypernavsep
}
```
# 3.2 In-line Style (glossary-inline.sty)

This defines an in-line style where the entries are comma-separated with just the name and description displayed.

\NeedsTeXFormat{LaTeX2e}

Rollback releases:

```
\DeclareRelease{v4.46}{2020-03-19}{glossary-inline-2020-03-19.sty}
\DeclareRelease{v4.49}{2021-11-01}{glossary-inline-2021-11-01.sty}
\DeclareCurrentRelease{v4.52}{2022-11-03}
```
Declare package:

\ProvidesPackage{glossary-inline}[2022/11/03 v4.52 (NLCT)]

inline Define the inline style.

\newglossarystyle{inline}{%

Start of glossary sets up first empty separator between entries. (This is then changed by \glossentry)

```
\renewenvironment{theglossary}%
  {%
    \def\gls@inlinesep{}%
    \def\gls@inlinesubsep{}%
    \def\gls@inlinepostchild{}%
  \gamma%
  {\glspostinline}%
```
No header:

```
\renewcommand*{\glossaryheader}{}%
```
No group headings (if heading is required, add \glsinlinedopostchild to start definition in case heading follows a child entry):

\renewcommand\*{\glsgroupheading}[1]{}%

Just display separator followed by name and description:

```
\renewcommand{\glossentry}[2]{%
  \glsinlinedopostchild
  \gls@inlinesep
  \glsentryitem{##1}%
  \glsinlinenameformat{##1}{%
    \glossentryname{##1}%
 }%
 \ifglsdescsuppressed{##1}%
 {%
    \glsinlineemptydescformat
    {%
       \glossentrysymbol{##1}%
    }%
    {%
      ##2%
    }%
  }%
  {%
    \ifglshasdesc{##1}%
    {\glsinlinedescformat{\glossentrydesc{##1}}{\glossentrysymbol{##1}}{##2}}%
    {\glsinlineemptydescformat{\glossentrysymbol{##1}}{##2}}%
  \gamma%
  \glsinlineifhaschildren{##1}%
  {%
     \glsresetsubentrycounter
     \glsinlineparentchildseparator
     \def\gls@inlinesubsep{}%
     \def\gls@inlinepostchild{\glsinlinepostchild}%
  }%
  {}%
  \def\gls@inlinesep{\glsinlineseparator}%
}%
```

```
Sub-entries display description:
                                \renewcommand{\subglossentry}[3]{%
                                  \gls@inlinesubsep%
                                  \glsinlinesubnameformat{##2}{%
                                     \glossentryname{##2}}%
                                  \glssubentryitem{##2}%
                                  \glsinlinesubdescformat{\glossentrydesc{##2}}{\glossentrysymbol{##2}}{##3}%
                                  \def\gls@inlinesubsep{\glsinlinesubseparator}%
                                }%
                             Nothing special between groups:
                                \renewcommand*{\glsgroupskip}{}%
                              }
    \glsinlineifhaschildren
                              \newcommand{\glsinlineifhaschildren}[3]{%
                                \ifglshaschildren{#1}{#2}{#3}%
                              }
      \glsinlinedopostchild
                              \newcommand*{\glsinlinedopostchild}{%
                                  \gls@inlinepostchild
                                  \def\gls@inlinepostchild{}%
                              }
        \glsinlineseparator Separator to use between entries.
                              \newcommand*{\glsinlineseparator}{;\space}
     \glsinlinesubseparator Separator to use between sub-entries.
                              \newcommand*{\glsinlinesubseparator}{,\space}
sinlineparentchildseparator Separator to use between parent and children.
                              \newcommand*{\glsinlineparentchildseparator}{:\space}
        \glsinlinepostchild Hook to use between child and next entry
                              \newcommand*{\glsinlinepostchild}{}
             \glspostinline Terminator for inline glossary.
                              \newcommand*{\glspostinline}{\glspostdescription\space}
       \glsinlinenameformat Formats the name of the entry (first argument label, second argument name):
                              \newcommand*{\glsinlinenameformat}[2]{\glstarget{#1}{#2}}
       \glsinlinedescformat Formats the entry's description, symbol and location list:
                              \newcommand*{\glsinlinedescformat}[3]{\space#1}
  \glsinlineemptydescformat Formats the entry's symbol and location list when the description is empty:
                              \newcommand*{\glsinlineemptydescformat}[2]{}
```
\glsinlinesubnameformat Formats the name of the subentry (first argument label, second argument name): \newcommand\*{\glsinlinesubnameformat}[2]{\glstarget{#1}{}}

\glsinlinesubdescformat Formats the subentry's description, symbol and location list:

\newcommand\*{\glsinlinesubdescformat}[3]{#1}

## 3.3 List Style (glossary-list.sty)

The glossary-list style file defines glossary styles that use the description environment. Note that since the entry name is placed in the optional argument to the \item command, it will appear in a bold font by default.

\NeedsTeXFormat{LaTeX2e}

Rollback releases:

\DeclareRelease{v4.46}{2020-03-19}{glossary-list-2020-03-19.sty} \DeclareRelease{v4.49}{2021-11-01}{glossary-list-2021-11-01.sty} \DeclareCurrentRelease{v4.52}{2022-11-03}

```
Declare package:
```

```
\ProvidesPackage{glossary-list}[2022/11/03 v4.52 (NLCT)]
```
\indexspace There are a few classes that don't define \indexspace, so provide a definition if it hasn't been defined.

> \providecommand{\indexspace}{% \par \vskip 10\p@ \@plus 5\p@ \@minus 3\p@ \relax }

\glslistgroupheaderfmt Provide a way of adjusting the format of the group headings. \newcommand\*{\glslistgroupheaderfmt}[1]{#1}

\glslistnavigationitem Provide a way of adjusting the format of the navigation header. This puts the navigation line inside the optional argument of item to prevent unwanted space occurring at the start, but this can cause a problem if the navigation line is too long. With this command, it makes it easier for the user to customise the style without having to remember to modify \glossaryheader after the style has been set.

```
\newcommand*{\glslistnavigationitem}[1]{\item[#1]}
```
\glslistinit Provide a way to ensure appropriate expansion of the name if entrycounter is used with gettitlestring:

```
\newcommand{\glslistinit}{%
 \ifdef\GetTitleStringDisableCommands
 {%
   \GetTitleStringSetup{expand}%
   \GetTitleStringDisableCommands{%
     \let\glsentryitem\@gobble
     \let\glstarget\@secondoftwo
     \let\glossentryname\glslistexpandedname
```

```
\let\glslistgroupheaderfmt\@firstofone
      \let\glsgetgrouptitle\@firstofone
      \let\glsnavhypertarget\@secondoftwo
      \let\glsnavigation\relax
   }%
 }%
 {}%
}
```
### \glslistexpandedname

```
\newcommand{\glslistexpandedname}[1]{%
 \glsunexpandedfieldvalue{#1}{name}%
}
```
list The list glossary style uses the description environment. The group separator \glsgroupskip is redefined as \indexspace which produces a gap between groups. The glossary heading and the group headings do nothing. Sub-entries immediately follow the main entry without the sub-entry name. This style does not use the entry's symbol. This is used as the default style for the glossaries package.

```
\newglossarystyle{list}{%
```
Use description environment:

```
\renewenvironment{theglossary}%
  {\glslistinit\begin{description}}{\end{description}}%
```
No header at the start of the environment:

\renewcommand\*{\glossaryheader}{}%

No group headings:

\renewcommand\*{\glsgroupheading}[1]{}%

Main (level 0) entries start a new item in the list:

```
\renewcommand*{\glossentry}[2]{%
  \item[\glsentryitem{##1}%
        \glstarget{##1}{\glossentryname{##1}}]
     \glossentrydesc{##1}\glspostdescription\space ##2}%
```
Sub-entries continue on the same line:

```
\renewcommand*{\subglossentry}[3]{%
  \glssubentryitem{##2}%
  \glstarget{##2}{\strut}\space
  \glossentrydesc{##2}\glspostdescription\space ##3.}%
```
Add vertical space between groups:

```
\renewcommand*{\glsgroupskip}{\ifglsnogroupskip\else\indexspace\fi}%
}
```
listgroup The listgroup style is like the list style, but the glossary groups have headings. \newglossarystyle{listgroup}{%

```
Base it on the list style:
                   \setglossarystyle{list}%
               Each group has a heading:
                   \renewcommand*{\glsgroupheading}[1]{%
                     \item[\glslistgroupheaderfmt{\glsgetgrouptitle{##1}}]}}
listhypergroup The listhypergroup style is like the listgroup style, but has a set of links to the
               groups at the start of the glossary.
                 \newglossarystyle{listhypergroup}{%
                Base it on the list style:
                   \setglossarystyle{list}%
               Add navigation links at the start of the environment.
                   \renewcommand*{\glossaryheader}{%
                     \glslistnavigationitem{\glsnavigation}}%
               Each group has a heading with a hypertarget:
                   \renewcommand*{\glsgroupheading}[1]{%
                     \item[\glslistgroupheaderfmt
                            {\glsnavhypertarget{##1}{\glsgetgrouptitle{##1}}}]}}
       altlist The altlist glossary style is like the list style, but places the description on a new
               line. Sub-entries follow in separate paragraphs without the sub-entry name.
               This style does not use the entry's symbol.
                 \newglossarystyle{altlist}{%
               Base it on the list style:
                   \setglossarystyle{list}%
               Main (level 0) entries start a new item in the list with a line break after the
               entry name:
                   \renewcommand*{\glossentry}[2]{%
                     \item[\glsentryitem{##1}%
                        \glstarget{##1}{\glossentryname{##1}}]%
                Version 3.04 changed \newline to the following paragraph break stuff (thanks
               to Daniel Gebhardt for supplying the fix) to prevent a page break occurring at
               this point.
                        \mbox{}\par\nobreak\@afterheading
                       \glossentrydesc{##1}\glspostdescription\space ##2}%
```
Sub-entries start a new paragraph:

```
\renewcommand{\subglossentry}[3]{%
    \par
    \glssubentryitem{##2}%
    \glstarget{##2}{\strut}\glossentrydesc{##2}\glspostdescription\space ##3}%
}
```
altlistgroup The altlistgroup glossary style is like the altlist style, but the glossary groups have headings.

\newglossarystyle{altlistgroup}{%

Base it on the altlist style:

\setglossarystyle{altlist}%

Each group has a heading:

\renewcommand\*{\glsgroupheading}[1]{% \item[\glslistgroupheaderfmt{\glsgetgrouptitle{##1}}]}}

altlisthypergroup The altlisthypergroup glossary style is like the altlistgroup style, but has a set of links to the groups at the start of the glossary.

\newglossarystyle{altlisthypergroup}{%

Base it on the altlist style:

\setglossarystyle{altlist}%

Add navigation links at the start of the environment.

\renewcommand\*{\glossaryheader}{% \glslistnavigationitem{\glsnavigation}}%

Each group has a heading with a hypertarget:

\renewcommand\*{\glsgroupheading}[1]{% \item[\glslistgroupheaderfmt {\glsnavhypertarget{##1}{\glsgetgrouptitle{##1}}}]}}

listdotted The listdotted glossary style was supplied by Axel Menzel. I've modified it slightly so that the distance from the start of the name to the end of the dotted line is specified by \glslistdottedwidth. Note that this style ignores the page numbers as well as the symbol. Sub-entries are displayed in the same way as top-level entries.

\newglossarystyle{listdotted}{%

Base it on the list style:

\setglossarystyle{list}%

Each main (level 0) entry starts a new item:

```
\renewcommand*{\glossentry}[2]{%
  \item[]\makebox[\glslistdottedwidth][l]{%
    \glsentryitem{##1}%
    \glstarget{##1}{\glossentryname{##1}}%
    \unskip\leaders\hbox to 2.9mm{\hss.}\hfill\strut}\glossentrydesc{##1}}%
```
Sub entries have the same format as main entries:

```
\renewcommand*{\subglossentry}[3]{%
  \item[]\makebox[\glslistdottedwidth][l]{%
  \glssubentryitem{##2}%
  \glstarget{##2}{\glossentryname{##2}}%
  \unskip\leaders\hbox to 2.9mm{\hss.}\hfill\strut}\glossentrydesc{##2}}%
```
\glslistdottedwidth

}

\newlength\glslistdottedwidth \setlength{\glslistdottedwidth}{.5\hsize} sublistdotted This style is similar to the glostylelistdotted style, except that the main entries just have the name displayed.

\newglossarystyle{sublistdotted}{%

Base it on the listdotted style:

\setglossarystyle{listdotted}%

Main (level 0) entries just display the name:

```
\renewcommand*{\glossentry}[2]{%
    \item[\glsentryitem{##1}\glstarget{##1}{\glossentryname{##1}}]}%
}
```
# 3.4 Glossary Styles using longtable (glossary-long.sty)

The glossary styles defined in the glossary-long package used the longtable environment in the glossary.

\NeedsTeXFormat{LaTeX2e}

Rollback releases:

\DeclareRelease{v4.46}{2020-03-19}{glossary-long-2020-03-19.sty} \DeclareRelease{v4.49}{2021-11-01}{glossary-long-2021-11-01.sty} \DeclareCurrentRelease{v4.52}{2022-11-03}

Declare package:

\ProvidesPackage{glossary-long}[2022/11/03 v4.52 (NLCT)]

Requires the longtable package:

\RequirePackage{longtable}

\glsdescwidth This is a length that governs the width of the description column. (There's a chance that the user may specify nolong and then load glossary-long later, in which case \glsdescwidth may have already been defined by glossary-super. The same goes for \glspagelistwidth.)

```
\@ifundefined{glsdescwidth}{%
  \newlength\glsdescwidth
  \setlength{\glsdescwidth}{0.6\hsize}
}{}
```
\glspagelistwidth This is a length that governs the width of the page list column.

```
\@ifundefined{glspagelistwidth}{%
  \newlength\glspagelistwidth
  \setlength{\glspagelistwidth}{0.1\hsize}
}{}
```
long The long glossary style command which uses the longtable environment:

```
\newglossarystyle{long}{%
```
Use longtable with two columns:

```
\renewenvironment{theglossary}%
  {\begin{longtable}{lp{\glsdescwidth}}}%
  {\end{longtable}}%
```

```
Do nothing at the start of the environment:
               \renewcommand*{\glossaryheader}{}%
           No heading between groups:
               \renewcommand*{\glsgroupheading}[1]{}%
           Main (level 0) entries displayed in a row:
               \renewcommand{\glossentry}[2]{%
                 \glsentryitem{##1}\glstarget{##1}{\glossentryname{##1}} &
                 \glossentrydesc{##1}\glspostdescription\space ##2\tabularnewline
               \frac{1}{2}%
           Sub entries displayed on the following row without the name:
               \renewcommand{\subglossentry}[3]{%
                  \boldsymbol{\mathcal{R}}\glssubentryitem{##2}%
                  \glstarget{##2}{\strut}\glossentrydesc{##2}\glspostdescription\space
                  ##3\tabularnewline
               \frac{1}{2}%
           Blank row between groups: The check for nogroupskip must occur outside
            \glsgroupskip (http://www.dickimaw-books.com/cgi-bin/bugtracker.cgi?
           action=view&key=108)
               \ifglsnogroupskip
                 \renewcommand*{\glsgroupskip}{}%
               \else
                 \renewcommand*{\glsgroupskip}{ & \tabularnewline}%
               \fi
             }
longborder The longborder style is like the above, but with horizontal and vertical lines:
             \newglossarystyle{longborder}{%
           Base it on the glostylelong style:
               \setglossarystyle{long}%
           Use longtable with two columns with vertical lines between each column:
               \renewenvironment{theglossary}{%
                 \begin{longtable}{|l|p{\glsdescwidth}|}}{\end{longtable}}%
           Place horizontal lines at the head and foot of the table:
               \renewcommand*{\glossaryheader}{\hline\endhead\hline\endfoot}%
             }
longheader The longheader style is like the long style but with a header:
             \newglossarystyle{longheader}{%
           Base it on the glostylelong style:
               \setglossarystyle{long}%
           Set the table's header:
               \renewcommand*{\glossaryheader}{%
                 \bfseries \entryname & \bfseries \descriptionname\tabularnewline\endhead}%
             }
```

```
longheaderborder The longheaderborder style is like the long style but with a header and border:
                   \newglossarystyle{longheaderborder}{%
                  Base it on the glostylelongborder style:
                     \setglossarystyle{longborder}%
                 Set the table's header and add horizontal line to table's foot:
                     \renewcommand*{\glossaryheader}{%
                       \hline\bfseries \entryname & \bfseries
                       \descriptionname\tabularnewline\hline
                       \endhead
                       \hline\endfoot}%
                   }
```
long3col The long3col style is like long but with 3 columns

\newglossarystyle{long3col}{%

Use a longtable with 3 columns:

```
\renewenvironment{theglossary}%
  {\begin{longtable}{lp{\glsdescwidth}p{\glspagelistwidth}}}%
  {\end{longtable}}%
```
No table header:

\renewcommand\*{\glossaryheader}{}%

No headings between groups:

```
\renewcommand*{\glsgroupheading}[1]{}%
```
Main (level 0) entries on a row (name in first column, description in second column, page list in last column):

```
\renewcommand{\glossentry}[2]{%
  \glsentryitem{##1}\glstarget{##1}{\glossentryname{##1}} &
  \glossentrydesc{##1} & ##2\tabularnewline
}%
```
Sub-entries on a separate row (no name, description in second column, page list in third column):

```
\renewcommand{\subglossentry}[3]{%
   \ell\glssubentryitem{##2}%
   \glstarget{##2}{\strut}\glossentrydesc{##2} &
   ##3\tabularnewline
}%
```
Blank row between groups: The check for nogroupskip must occur outside \glsgroupskip ([http://www.dickimaw-books.com/cgi-bin/bugtracker.cgi](http://www.dickimaw-books.com/cgi-bin/bugtracker.cgi?action=view&key=108)? [action=view&key=108](http://www.dickimaw-books.com/cgi-bin/bugtracker.cgi?action=view&key=108))

```
\ifglsnogroupskip
    \renewcommand*{\glsgroupskip}{}%
  \else
    \renewcommand*{\glsgroupskip}{ & & \tabularnewline}%
  \fi
}
```

```
long3colborder The long3colborder style is like the long3col style but with a border:
                       \newglossarystyle{long3colborder}{%
                      Base it on the glostylelong3col style:
                         \setglossarystyle{long3col}%
                      Use a longtable with 3 columns with vertical lines around them:
                         \renewenvironment{theglossary}%
                           {\begin{longtable}{|l|p{\glsdescwidth}|p{\glspagelistwidth}|}}%
                           {\end{longtable}}%
                      Place horizontal lines at the head and foot of the table:
                         \renewcommand*{\glossaryheader}{\hline\endhead\hline\endfoot}%
                       }
      long3colheader The long3colheader style is like long3col but with a header row:
                       \newglossarystyle{long3colheader}{%
                      Base it on the glostylelong3col style:
                         \setglossarystyle{long3col}%
                      Set the table's header:
                         \renewcommand*{\glossaryheader}{%
                           \bfseries\entryname&\bfseries\descriptionname&
                           \bfseries\pagelistname\tabularnewline\endhead}%
                       }
long3colheaderborder The long3colheaderborder style is like the above but with a border
                       \newglossarystyle{long3colheaderborder}{%
                      Base it on the glostylelong3colborder style:
                         \setglossarystyle{long3colborder}%
                      Set the table's header and add horizontal line at table's foot:
                         \renewcommand*{\glossaryheader}{%
                           \hline
                           \bfseries\entryname&\bfseries\descriptionname&
```

```
\bfseries\pagelistname\tabularnewline\hline\endhead
\hline\endfoot}%
```

```
}
```
long4col The long4col style has four columns where the third column contains the value of the associated symbol key.

```
\newglossarystyle{long4col}{%
```
Use a longtable with 4 columns:

```
\renewenvironment{theglossary}%
  {\begin{longtable}{llll}}%
  {\end{longtable}}%
```
No table header:

\renewcommand\*{\glossaryheader}{}%

No group headings:

```
\renewcommand*{\glsgroupheading}[1]{}%
```
Main (level 0) entries on a single row (name in first column, description in second column, symbol in third column, page list in last column):

```
\renewcommand{\glossentry}[2]{%
  \glsentryitem{##1}\glstarget{##1}{\glossentryname{##1}} &
  \glossentrydesc{##1} &
  \glossentrysymbol{##1} &
  ##2\tabularnewline
}%
```
Sub entries on a single row with no name (description in second column, symbol in third column, page list in last column):

```
\renewcommand{\subglossentry}[3]{%
   \ell\glssubentryitem{##2}%
   \glstarget{##2}{\strut}\glossentrydesc{##2} &
   \glossentrysymbol{##2} & ##3\tabularnewline
}%
```

```
Blank row between groups: The check for nogroupskip must occur outside
\glsgroupskip (http://www.dickimaw-books.com/cgi-bin/bugtracker.cgi?
action=view&key=108)
```

```
\ifglsnogroupskip
    \renewcommand*{\glsgroupskip}{}%
  \else
    \renewcommand*{\glsgroupskip}{ & & & \tabularnewline}%
  \fi
}
```
long4colheader The long4colheader style is like long4col but with a header row. \newglossarystyle{long4colheader}{%

Base it on the glostylelong4col style:

```
\setglossarystyle{long4col}%
```

```
Table has a header:
   \renewcommand*{\glossaryheader}{%
     \bfseries\entryname&\bfseries\descriptionname&
     \bfseries \symbolname&
     \bfseries\pagelistname\tabularnewline\endhead}%
 }
```
long4colborder The long4colborder style is like long4col but with a border. \newglossarystyle{long4colborder}{% Base it on the glostylelong4col style: \setglossarystyle{long4col}%

```
Use a longtable with 4 columns surrounded by vertical lines:
                         \renewenvironment{theglossary}%
                           {\begin{longtable}{|l|l|l|l|}}%
                           {\end{longtable}}%
                      Add horizontal lines to the head and foot of the table:
                          \renewcommand*{\glossaryheader}{\hline\endhead\hline\endfoot}%
                       }
long4colheaderborder The long4colheaderborder style is like the above but with a border.
                       \newglossarystyle{long4colheaderborder}{%
                      Base it on the glostylelong4col style:
                         \setglossarystyle{long4col}%
                      Use a longtable with 4 columns surrounded by vertical lines:
                         \renewenvironment{theglossary}%
                           {\begin{longtable}{|l|l|l|l|}}%
                           {\end{longtable}}%
                      Add table header and horizontal line at the table's foot:
                         \renewcommand*{\glossaryheader}{%
                           \hline\bfseries\entryname&\bfseries\descriptionname&
                           \bfseries \symbolname&
                           \bfseries\pagelistname\tabularnewline\hline\endhead
                           \hline\endfoot}%
                       }
         altlong4col The altlong4col style is like the long4col style but can have multiline descriptions
                      and page lists.
                       \newglossarystyle{altlong4col}{%
                      Base it on the glostylelong4col style:
                          \setglossarystyle{long4col}%
                      Use a longtable with 4 columns where the second and last columns may have
                      multiple lines in each row:
                         \renewenvironment{theglossary}%
                           {\begin{longtable}{lp{\glsdescwidth}lp{\glspagelistwidth}}}%
                           {\end{longtable}}%
                       }
   altlong4colheader The altlong4colheader style is like altlong4col but with a header row.
                       \newglossarystyle{altlong4colheader}{%
                      Base it on the glostylelong4colheader style:
                         \setglossarystyle{long4colheader}%
                      Use a longtable with 4 columns where the second and last columns may have
                      multiple lines in each row:
                         \renewenvironment{theglossary}%
                           {\begin{longtable}{lp{\glsdescwidth}lp{\glspagelistwidth}}}%
                           {\end{longtable}}%
```

```
}
```
altlong4colborder The altlong4colborder style is like altlong4col but with a border.

```
\newglossarystyle{altlong4colborder}{%
```
Base it on the glostylelong4colborder style:

\setglossarystyle{long4colborder}%

Use a longtable with 4 columns where the second and last columns may have multiple lines in each row:

```
\renewenvironment{theglossary}%
  {\begin{longtable}{|l|p{\glsdescwidth}|l|p{\glspagelistwidth}|}}%
  {\end{longtable}}%
```
altlong4colheaderborder The altlong4colheaderborder style is like the above but with a header as well as a border.

\newglossarystyle{altlong4colheaderborder}{%

Base it on the glostylelong4colheaderborder style:

```
\setglossarystyle{long4colheaderborder}%
```
Use a longtable with 4 columns where the second and last columns may have multiple lines in each row:

```
\renewenvironment{theglossary}%
  {\begin{longtable}{|l|p{\glsdescwidth}|l|p{\glspagelistwidth}|}}%
  {\end{longtable}}%
```
# 3.5 Glossary Styles using longtable and booktabs (glossarylongbooktabs.sty)

The styles here are based on David Carlisle's patch at [http://tex.stackexchang](http://tex.stackexchange.com/a/56890)e. [com/a/56890](http://tex.stackexchange.com/a/56890)

\NeedsTeXFormat{LaTeX2e}

Rollback releases:

}

}

```
\DeclareRelease{v4.46}{2020-03-19}{glossary-longbooktabs-2020-03-19.sty}
\DeclareRelease{v4.49}{2021-11-01}{glossary-longbooktabs-2021-11-01.sty}
\DeclareCurrentRelease{v4.52}{2022-11-03}
```
Declare package:

\ProvidesPackage{glossary-longbooktabs}[2022/11/03 v4.52 (NLCT)]

Requires booktabs package:

\RequirePackage{booktabs}

and the base packages for long styles:

\RequirePackage{glossary-long} \RequirePackage{glossary-longragged}

(longtable and array loaded by those packages).

long-booktabs The long-booktabs style is similar to the longheader style but uses the booktabs rules and patches longtable to check for group skip occurring at a page break.

\newglossarystyle{long-booktabs}{%

If the style change is scoped, the patch will only have a local effect, which may be useful if it conflicts with other tables in the document.

\glspatchLToutput

As with the longheader style, use the long style as a base.

\setglossarystyle{long}%

Add a header with rules.

```
\renewcommand*{\glossaryheader}{%
 \toprule \bfseries \entryname & \bfseries
 \descriptionname\tabularnewline\midrule\endhead
  \bottomrule\endfoot}%
```
Check for the nogroupskip package option. If there should be a gap between groups, insert the penalty and the vertical space. The check for nogroupskip should occur outside \glsgroupskip to be on the safe side.

```
\ifglsnogroupskip
  \renewcommand*{\glsgroupskip}{}%
\else
  \renewcommand*{\glsgroupskip}{\glspenaltygroupskip}%
\fi
```
long3col-booktabs The long3col-booktabs style is similar to the long3colheader style but uses the booktabs rules and patches longtable to check for group skip occurring at a page break.

```
\newglossarystyle{long3col-booktabs}{%
```
If the style change is scoped, the patch will only have a local effect, which may be useful if it conflicts with other tables in the document.

\glspatchLToutput

}

Use the long3col style as a base.

\setglossarystyle{long3col}%

Add a header with rules.

```
\renewcommand*{\glossaryheader}{%
  \toprule \bfseries \entryname &
  \bfseries \descriptionname &
  \bfseries \pagelistname
  \tabularnewline\midrule\endhead
  \bottomrule\endfoot}%
```
Check for the nogroupskip package option. If there should be a gap between groups, insert the penalty and the vertical space. The check for nogroupskip should occur outside \glsgroupskip to be on the safe side.

```
\ifglsnogroupskip
  \renewcommand*{\glsgroupskip}{}%
```

```
\else
                        \renewcommand*{\glsgroupskip}{\glspenaltygroupskip}%
                      \fi
                    }
long4col-booktabs The long4col-booktabs style is similar to the long4colheader style but uses the
                   booktabs rules and patches longtable to check for group skip occurring at a page
                  break.
                    \newglossarystyle{long4col-booktabs}{%
                  If the style change is scoped, the patch will only have a local effect, which may
                  be useful if it conflicts with other tables in the document.
                      \glspatchLToutput
                   Use the long4col style as a base.
                      \setglossarystyle{long4col}%
                  Add a header with rules.
                      \renewcommand*{\glossaryheader}{%
                        \toprule \bfseries \entryname &
                        \bfseries \descriptionname &
                        \bfseries \symbolname &
                        \bfseries \pagelistname
                        \tabularnewline\midrule\endhead
                        \bottomrule\endfoot}%
                  Check for the nogroupskip package option. If there should be a gap between
                  groups, insert the penalty and the vertical space. The check for nogroupskip
                  should occur outside \glsgroupskip to be on the safe side.
                      \ifglsnogroupskip
                        \renewcommand*{\glsgroupskip}{}%
                      \else
```
\fi }

altlong4col-booktabs The altlong4col-booktabs style is similar to the altlong4colheader style but uses the booktabs rules and patches longtable to check for group skip occurring at a page break.

\renewcommand\*{\glsgroupskip}{\glspenaltygroupskip}%

```
\newglossarystyle{altlong4col-booktabs}{%
```
The patch \glspatchLToutput is already applied in long4col-booktabs and so doesn't need to be here.

\glspatchLToutput

Use the long4col-booktabs style as a base.

\setglossarystyle{long4col-booktabs}%

Change the column specifications:

```
\renewenvironment{theglossary}%
  {\begin{longtable}{lp{\glsdescwidth}lp{\glspagelistwidth}}}%
  {\end{longtable}}%
```
}

Ragged styles.

```
longragged-booktabs The longragged-booktabs style is similar to the longragged style but uses the
                     booktabs rules and patches longtable to check for group skip occurring at a page
                     break.
```
\newglossarystyle{longragged-booktabs}{%

If the style change is scoped, the patch will only have a local effect, which may be useful if it conflicts with other tables in the document.

\glspatchLToutput

Use the long-booktabs style as a base.

\setglossarystyle{long-booktabs}%

Adjust the column specification.

```
\renewenvironment{theglossary}%
  {\begin{longtable}{l>{\raggedright}p{\glsdescwidth}}}%
  {\end{longtable}}%
```

```
}
```
longragged3col-booktabs The longragged3col-booktabs style is similar to the longragged3col style but uses the booktabs rules and patches longtable to check for group skip occurring at a page break.

```
\newglossarystyle{longragged3col-booktabs}{%
```
If the style change is scoped, the patch will only have a local effect, which may be useful if it conflicts with other tables in the document.

\glspatchLToutput

Use the long3col-booktabs style as a base.

\setglossarystyle{long3col-booktabs}%

Adjust the column specification.

```
\renewenvironment{theglossary}%
  {\begin{longtable}{l>{\raggedright}p{\glsdescwidth}%
     >{\raggedright}p{\glspagelistwidth}}}%
  {\end{longtable}}%
```
}

altlongragged4col-booktabs The altlongragged4col-booktabs style is similar to the altlongragged4col style but uses the booktabs rules and patches longtable to check for group skip occurring at a page break.

```
\newglossarystyle{altlongragged4col-booktabs}{%
```
If the style change is scoped, the patch will only have a local effect, which may be useful if it conflicts with other tables in the document.

\glspatchLToutput

Use the altlong4col-booktabs style as a base.

\setglossarystyle{altlong4col-booktabs}%
```
Adjust the column specification.
```

```
\renewenvironment{theglossary}%
  {\begin{longtable}{l>{\raggedright}p{\glsdescwidth}l%
     >{\raggedright}p{\glspagelistwidth}}}%
  {\end{longtable}}%
```
\glsLTpenaltycheck

}

```
\newcommand*{\glsLTpenaltycheck}{%
\ifnum\outputpenalty=-50\vskip-\normalbaselineskip\relax\fi
}
```
\glspenaltygroupskip

```
\newcommand{\glspenaltygroupskip}{%
 \noalign{\penalty-50\vskip\normalbaselineskip}}
```
\glsrestoreLToutput Provide a way of restoring \LT@output for the user.

```
\let\@gls@org@LT@output\LT@output
\newcommand*{\glsrestoreLToutput}{\let\LT@output\@gls@org@LT@output}
```
This is David's patch, but I've replaced the hard-coded values with \glsLTpenaltycheck to make it easier to adjust.

```
\glspatchLToutput
```

```
\newcommand*{\glspatchLToutput}{%
\renewcommand*{\LT@output}{%
   \ifnum\outputpenalty <-\@Mi
    \ifnum\outputpenalty > -\LT@end@pen
       \LT@err{floats and marginpars not allowed in a longtable}\@ehc
     \else
       \setbox\z@\vbox{\unvbox\@cclv}%
       \ifdim \ht\LT@lastfoot>\ht\LT@foot
        \dimen@\pagegoal
         \advance\dimen@-\ht\LT@lastfoot
         \ifdim\dimen@<\ht\z@
           \setbox\@cclv\vbox{\unvbox\z@\copy\LT@foot\vss}%
           \@makecol
           \@outputpage
           \setbox\z@\vbox{\box\LT@head\glsLTpenaltycheck}%
        \fi
       \fi
       \global\@colroom\@colht
       \global\vsize\@colht
       {\unvbox\z@\box\ifvoid\LT@lastfoot\LT@foot\else\LT@lastfoot\fi}%
    \fi
   \else
    \setbox\@cclv\vbox{\unvbox\@cclv\copy\LT@foot\vss}%
    \@makecol
    \@outputpage
```

```
\global\vsize\@colroom
     \copy\LT@head
     \glsLTpenaltycheck
     \nobreak
   \fi
}%
}
```
#### 3.6 Glossary Styles using longtable (glossary-longragged.sty)

The glossary styles defined in the glossary-longragged package used the longtable environment in the glossary and use ragged right formatting for the multiline columns.

```
\NeedsTeXFormat{LaTeX2e}
```
Rollback releases:

```
\DeclareRelease{v4.46}{2020-03-19}{glossary-longragged-2020-03-19.sty}
\DeclareRelease{v4.49}{2021-11-01}{glossary-longragged-2021-11-01.sty}
\DeclareCurrentRelease{v4.52}{2022-11-03}
```
Declare package:

```
\ProvidesPackage{glossary-longragged}[2022/11/03 v4.52 (NLCT)]
```
Requires the array package:

\RequirePackage{array}

Requires the longtable package:

\RequirePackage{longtable}

\glsdescwidth This is a length that governs the width of the description column. This may have already been defined.

```
\@ifundefined{glsdescwidth}{%
  \newlength\glsdescwidth
  \setlength{\glsdescwidth}{0.6\hsize}
}{}
```
\glspagelistwidth This is a length that governs the width of the page list column. This may already have been defined.

```
\@ifundefined{glspagelistwidth}{%
  \newlength\glspagelistwidth
  \setlength{\glspagelistwidth}{0.1\hsize}
}{}
```
longragged The longragged glossary style is like the long but uses ragged right formatting for the description column.

```
\newglossarystyle{longragged}{%
```
Use longtable with two columns:

```
\renewenvironment{theglossary}%
   {\begin{longtable}{l>{\raggedright}p{\glsdescwidth}}}%
   {\end{longtable}}%
```

```
Do nothing at the start of the environment:
                     \renewcommand*{\glossaryheader}{}%
                 No heading between groups:
                     \renewcommand*{\glsgroupheading}[1]{}%
                 Main (level 0) entries displayed in a row:
                     \renewcommand{\glossentry}[2]{%
                       \glsentryitem{##1}\glstarget{##1}{\glossentryname{##1}} &
                       \glossentrydesc{##1}\glspostdescription\space ##2%
                       \tabularnewline
                     }%
                 Sub entries displayed on the following row without the name:
                     \renewcommand{\subglossentry}[3]{%
                        &
                        \glssubentryitem{##2}%
                        \glstarget{##2}{\strut}\glossentrydesc{##2}%
                        \glspostdescription\space ##3%
                        \tabularnewline
                     \frac{1}{2}%
                 Blank row between groups: The check for nogroupskip must occur outside
                 \glsgroupskip (http://www.dickimaw-books.com/cgi-bin/bugtracker.cgi?
                 action=view&key=108)
                     \ifglsnogroupskip
                       \renewcommand*{\glsgroupskip}{}%
                     \else
                       \renewcommand*{\glsgroupskip}{ & \tabularnewline}%
                     \fi
                   }
longraggedborder The longraggedborder style is like the above, but with horizontal and vertical
                 lines:
                   \newglossarystyle{longraggedborder}{%
                 Base it on the glostylelongragged style:
                     \setglossarystyle{longragged}%
                 Use longtable with two columns with vertical lines between each column:
                     \renewenvironment{theglossary}{%
                       \begin{longtable}{|l|>{\raggedright}p{\glsdescwidth}|}}%
                       {\end{longtable}}%
                 Place horizontal lines at the head and foot of the table:
                     \renewcommand*{\glossaryheader}{\hline\endhead\hline\endfoot}%
                   }
longraggedheader The longraggedheader style is like the longragged style but with a header:
                   \newglossarystyle{longraggedheader}{%
                 Base it on the glostylelongragged style:
```
\setglossarystyle{longragged}%

```
Set the table's header:
                           \renewcommand*{\glossaryheader}{%
                              \bfseries \entryname & \bfseries \descriptionname
                              \tabularnewline\endhead}%
                         }
longraggedheaderborder The longraggedheaderborder style is like the longragged style but with a header
                        and border:
                         \newglossarystyle{longraggedheaderborder}{%
                        Base it on the glostylelongraggedborder style:
                           \setglossarystyle{longraggedborder}%
                        Set the table's header and add horizontal line to table's foot:
                           \renewcommand*{\glossaryheader}{%
                              \hline\bfseries \entryname & \bfseries \descriptionname
                              \tabularnewline\hline
                              \endhead
                              \hline\endfoot}%
                         }
        longragged3col The longragged3col style is like longragged but with 3 columns
                         \newglossarystyle{longragged3col}{%
                        Use a longtable with 3 columns:
                           \renewenvironment{theglossary}%
```

```
{\begin{longtable}{l>{\raggedright}p{\glsdescwidth}%
  >{\raggedright}p{\glspagelistwidth}}}%
```
No table header:

\renewcommand\*{\glossaryheader}{}%

No headings between groups:

{\end{longtable}}%

```
\renewcommand*{\glsgroupheading}[1]{}%
```
Main (level 0) entries on a row (name in first column, description in second column, page list in last column):

```
\renewcommand{\glossentry}[2]{%
  \glsentryitem{##1}\glstarget{##1}{\glossentryname{##1}} &
  \glossentrydesc{##1} & ##2\tabularnewline
}%
```
Sub-entries on a separate row (no name, description in second column, page list in third column):

```
\renewcommand{\subglossentry}[3]{%
   \ell\glssubentryitem{##2}%
   \glstarget{##2}{\strut}\glossentrydesc{##2} &
   ##3\tabularnewline
}%
```

```
Blank row between groups: The check for nogroupskip must occur outside
\glsgroupskip (http://www.dickimaw-books.com/cgi-bin/bugtracker.cgi?
action=view&key=108)
   \ifglsnogroupskip
     \renewcommand*{\glsgroupskip}{}%
   \else
     \renewcommand*{\glsgroupskip}{ & & \tabularnewline}%
   \fi
 }
```
longragged3colborder The longragged3colborder style is like the longragged3col style but with a border:

```
\newglossarystyle{longragged3colborder}{%
                            Base it on the glostylelongragged3col style:
                                \setglossarystyle{longragged3col}%
                            Use a longtable with 3 columns with vertical lines around them:
                                \renewenvironment{theglossary}%
                                  {\begin{array}{c} {\bf \begin{array}{c} {\bf \end{array}} } \end{array}}>{\raggedright}p{\glspagelistwidth}|}}%
                                  {\end{longtable}}%
                            Place horizontal lines at the head and foot of the table:
                                \renewcommand*{\glossaryheader}{\hline\endhead\hline\endfoot}%
                              }
      longragged3colheader The longragged3colheader style is like longragged3col but with a header row:
                              \newglossarystyle{longragged3colheader}{%
                            Base it on the glostylelongragged3col style:
                                \setglossarystyle{longragged3col}%
                            Set the table's header:
                                \renewcommand*{\glossaryheader}{%
                                  \bfseries\entryname&\bfseries\descriptionname&
                                  \bfseries\pagelistname\tabularnewline\endhead}%
                             }
longragged3colheaderborder The longragged3colheaderborder style is like the above but with a border
                              \newglossarystyle{longragged3colheaderborder}{%
                            Base it on the glostylelongragged3colborder style:
                                \setglossarystyle{longragged3colborder}%
                            Set the table's header and add horizontal line at table's foot:
                                \renewcommand*{\glossaryheader}{%
                                  \hline
                                  \bfseries\entryname&\bfseries\descriptionname&
                                  \bfseries\pagelistname\tabularnewline\hline\endhead
                                  \hline\endfoot}%
```

```
}
```
altlongragged4col The altlongragged4col style is like the altlong4col style defined in the glossarylong package, except that ragged right formatting is used for the description and page list columns.

\newglossarystyle{altlongragged4col}{%

Use a longtable with 4 columns where the second and last columns may have multiple lines in each row:

```
\renewenvironment{theglossary}%
  {\begin{longtable}{l>{\raggedright}p{\glsdescwidth}l%
     >{\raggedright}p{\glspagelistwidth}}}%
  {\end{longtable}}%
```
No table header:

\renewcommand\*{\glossaryheader}{}%

No group headings:

\renewcommand\*{\glsgroupheading}[1]{}%

Main (level 0) entries on a single row (name in first column, description in second column, symbol in third column, page list in last column):

```
\renewcommand{\glossentry}[2]{%
  \glsentryitem{##1}\glstarget{##1}{\glossentryname{##1}} &
  \glossentrydesc{##1} & \glossentrysymbol{##1} &
  ##2\tabularnewline
}%
```
Sub entries on a single row with no name (description in second column, symbol in third column, page list in last column):

```
\renewcommand{\subglossentry}[3]{%
      &
      \glssubentryitem{##2}%
      \glstarget{##2}{\strut}\glossentrydesc{##2} &
      \glossentrysymbol{##2} & ##3\tabularnewline
   \frac{1}{2}%
Blank row between groups: The check for nogroupskip must occur outside
\glsgroupskip (http://www.dickimaw-books.com/cgi-bin/bugtracker.cgi?
action=view&key=108)
   \ifglsnogroupskip
     \renewcommand*{\glsgroupskip}{}%
   \else
     \renewcommand*{\glsgroupskip}{ & & & \tabularnewline}%
   \fi
```

```
}
```
altlongragged4colheader The altlongragged4colheader style is like altlongragged4col but with a header row.

```
\newglossarystyle{altlongragged4colheader}{%
```

```
Base it on the glostylealtlongragged4col style:
```

```
\setglossarystyle{altlongragged4col}%
```
Use a longtable with 4 columns where the second and last columns may have multiple lines in each row:

```
\renewenvironment{theglossary}%
  {\begin{longtable}{l>{\raggedright}p{\glsdescwidth}l%
    >{\raggedright}p{\glspagelistwidth}}}%
  {\end{longtable}}%
```
Table has a header:

```
\renewcommand*{\glossaryheader}{%
  \bfseries\entryname&\bfseries\descriptionname&
  \bfseries \symbolname&
  \bfseries\pagelistname\tabularnewline\endhead}%
```
altlongragged4colborder The altlongragged4colborder style is like altlongragged4col but with a border.

\newglossarystyle{altlongragged4colborder}{%

Base it on the glostylealtlongragged4col style:

\setglossarystyle{altlongragged4col}%

Use a longtable with 4 columns where the second and last columns may have multiple lines in each row:

```
\renewenvironment{theglossary}%
  {\begin{longtable}{|l|>{\raggedright}p{\glsdescwidth}|l|%
    >{\raggedright}p{\glspagelistwidth}|}}%
  {\end{longtable}}%
```
Add horizontal lines to the head and foot of the table:

```
\renewcommand*{\glossaryheader}{\hline\endhead\hline\endfoot}%
```

```
}
```
}

altlongragged4colheaderborder The altlongragged4colheaderborder style is like the above but with a header as well as a border.

```
\newglossarystyle{altlongragged4colheaderborder}{%
```
Base it on the glostylealtlongragged4col style:

\setglossarystyle{altlongragged4col}%

Use a longtable with 4 columns where the second and last columns may have multiple lines in each row:

```
\renewenvironment{theglossary}%
  {\begin{longtable}{|l|>{\raggedright}p{\glsdescwidth}|l|%
     >{\raggedright}p{\glspagelistwidth}|}}%
  {\end{longtable}}%
```
Add table header and horizontal line at the table's foot:

```
\renewcommand*{\glossaryheader}{%
  \hline\bfseries\entryname&\bfseries\descriptionname&
  \bfseries \symbolname&
  \bfseries\pagelistname\tabularnewline\hline\endhead
    \hline\endfoot}%
```

```
}
```
## 3.7 Glossary Styles using multicol (glossary-mcols.sty)

The glossary-mcols style file defines glossary styles that use the multicol package. These use the tree-like glossary styles in a multicol environment.

```
\NeedsTeXFormat{LaTeX2e}
```

```
Rollback releases:
```

```
\DeclareRelease{v4.46}{2020-03-19}{glossary-mcols-2020-03-19.sty}
\DeclareRelease{v4.49}{2021-11-01}{glossary-mcols-2021-11-01.sty}
\DeclareCurrentRelease{v4.52}{2022-11-03}
```
Declare package:

\ProvidesPackage{glossary-mcols}[2022/11/03 v4.52 (NLCT)]

Required packages:

\RequirePackage{multicol} \RequirePackage{glossary-tree}

\indexspace The are a few classes that don't define \indexspace, so provide a definition if it hasn't been defined.

```
\providecommand{\indexspace}{%
  \par \vskip 10\p@ \@plus 5\p@ \@minus 3\p@ \relax
}
```
- \glsmcols Define macro in which to store the number of columns. (Defaults to 2.) \newcommand\*{\glsmcols}{2}
- mcolindex Multi-column index style. Same as the index, but puts the glossary in multiple columns. (Ideally the glossary title should go in the optional argument of multicols, but the title isn't part of the glossary style.)

```
\newglossarystyle{mcolindex}{%
  \setglossarystyle{index}%
  \renewenvironment{theglossary}%
    {%
     \begin{multicols}{\glsmcols}
     \setlength{\parindent}{0pt}%
     \setlength{\parskip}{0pt plus 0.3pt}%
     \let\item\glstreeitem
     \let\subitem\glstreesubitem
     \let\subsubitem\glstreesubsubitem
    }%
    {\end{multicols}}%
}
```
mcolindexgroup As mcolindex but has headings:

```
\newglossarystyle{mcolindexgroup}{%
 \setglossarystyle{mcolindex}%
 \renewcommand*{\glsgroupheading}[1]{%
    \item\glstreegroupheaderfmt{\glsgetgrouptitle{##1}}\indexspace}%
}
```

```
mcolindexhypergroup The mcolindexhypergroup style is like the mcolindexgroup style but has hyper
                    navigation.
```
\newglossarystyle{mcolindexhypergroup}{%

Base it on the glostylemcolindex style:

```
\setglossarystyle{mcolindex}%
```
}

}

Put navigation links to the groups at the start of the glossary:

```
\renewcommand*{\glossaryheader}{%
  \item\glstreenavigationfmt{\glsnavigation}\indexspace}%
```
Add a heading for each group (with a target). The group's title is in bold followed by a vertical gap.

```
\renewcommand*{\glsgroupheading}[1]{%
  \item\glstreegroupheaderfmt
    {\glsnavhypertarget{##1}{\glsgetgrouptitle{##1}}}%
  \indexspace}%
```
mcolindexspannav Similar to mcolindexhypergroup, but puts the navigation line in the optional argument of multicols.

```
\newglossarystyle{mcolindexspannav}{%
 \setglossarystyle{index}%
 \renewenvironment{theglossary}%
    {%
    \begin{multicols}{\glsmcols}[\noindent\glstreenavigationfmt{\glsnavigation}]
    \setlength{\parindent}{0pt}%
    \setlength{\parskip}{0pt plus 0.3pt}%
```

```
\let\item\glstreeitem}%
{\end{multicols}}%
```
Add a heading for each group (with a target). The group's title is in bold followed by a vertical gap.

```
\renewcommand*{\glsgroupheading}[1]{%
  \item\glstreegroupheaderfmt
    {\glsnavhypertarget{##1}{\glsgetgrouptitle{##1}}}%
  \indexspace}%
```
mcoltree Multi-column index style. Same as the tree, but puts the glossary in multiple columns.

```
\newglossarystyle{mcoltree}{%
 \setglossarystyle{tree}%
 \renewenvironment{theglossary}%
 {%
     \begin{multicols}{\glsmcols}
    \setlength{\parindent}{0pt}%
    \setlength{\parskip}{0pt plus 0.3pt}%
```

```
}%
                        {\end{multicols}}%
                     }
     mcoltreegroup Like the mcoltree style but the glossary groups have headings.
                     \newglossarystyle{mcoltreegroup}{%
                    Base it on the glostylemcoltree style:
                       \setglossarystyle{mcoltree}%
                    Each group has a heading (in bold) followed by a vertical gap):
                       \renewcommand{\glsgroupheading}[1]{\par
                          \noindent\glstreegroupheaderfmt{\glsgetgrouptitle{##1}}\par\indexspace}%
                     }
mcoltreehypergroup The mcoltreehypergroup style is like the treegroup style, but has a set of links to
                    the groups at the start of the glossary.
                     \newglossarystyle{mcoltreehypergroup}{%
                    Base it on the glostylemcoltree style:
                       \setglossarystyle{mcoltree}%
                    Put navigation links to the groups at the start of the theglossary environment:
                        \renewcommand*{\glossaryheader}{%
                          \par\noindent\glstreenavigationfmt{\glsnavigation}\par\indexspace}%
                    Each group has a heading (in bold with a target) followed by a vertical gap):
                       \renewcommand*{\glsgroupheading}[1]{%
                          \par\noindent
                          \glstreegroupheaderfmt{\glsnavhypertarget{##1}{\glsgetgrouptitle{##1}}}\par
                          \indexspace}%
                     }
```
mcoltreespannav Similar to the mcoltreehypergroup style but the navigation line is put in the optional argument of the multicols environment.

```
\newglossarystyle{mcoltreespannav}{%
   \setglossarystyle{tree}%
   \renewenvironment{theglossary}%
   {%
      \begin{multicols}{\glsmcols}[\noindent\glstreenavigationfmt{\glsnavigation}]
      \setlength{\parindent}{0pt}%
      \setlength{\parskip}{0pt plus 0.3pt}%
   }%
   {\end{multicols}}%
Each group has a heading (in bold with a target) followed by a vertical gap):
```

```
\renewcommand*{\glsgroupheading}[1]{%
  \par\noindent
  \glstreegroupheaderfmt{\glsnavhypertarget{##1}{\glsgetgrouptitle{##1}}}\par
  \indexspace}%
```

```
}
```

```
mcoltreenoname Multi-column index style. Same as the treenoname, but puts the glossary in
                          multiple columns.
                           \newglossarystyle{mcoltreenoname}{%
                             \setglossarystyle{treenoname}%
                             \renewenvironment{theglossary}%
                             {%
                                \begin{multicols}{\glsmcols}
                                \setlength{\parindent}{0pt}%
                                \setlength{\parskip}{0pt plus 0.3pt}%
                             }%
                             {\end{multicols}}%
                           }
     mcoltreenonamegroup Like the mcoltreenoname style but the glossary groups have headings.
                           \newglossarystyle{mcoltreenonamegroup}{%
                          Base it on the glostylemcoltreenoname style:
                             \setglossarystyle{mcoltreenoname}%
                          Give each group a heading:
                             \renewcommand{\glsgroupheading}[1]{\par
                               \noindent\glstreegroupheaderfmt{\glsgetgrouptitle{##1}}\par\indexspace}%
                           }
mcoltreenonamehypergroup The mcoltreenonamehypergroup style is like the mcoltreenonamegroup style, but
                          has a set of links to the groups at the start of the glossary.
                           \newglossarystyle{mcoltreenonamehypergroup}{%
                          Base it on the glostylemcoltreenoname style:
                             \setglossarystyle{mcoltreenoname}%
                          Put navigation links to the groups at the start of the theglossary environment:
                             \renewcommand*{\glossaryheader}{%
                               \par\noindent\glstreenavigationfmt{\glsnavigation}\par\indexspace}%
                          Each group has a heading (in bold with a target) followed by a vertical gap):
                             \renewcommand*{\glsgroupheading}[1]{%
                                \par\noindent
                               \glstreegroupheaderfmt{\glsnavhypertarget{##1}{\glsgetgrouptitle{##1}}}\par
                               \indexspace}%
                           }
  mcoltreenonamespannav Similar to the mcoltreenonamehypergroup style but the navigation line is put in
                          the optional argument of the multicols environment.
                           \newglossarystyle{mcoltreenonamespannav}{%
                             \setglossarystyle{treenoname}%
                             \renewenvironment{theglossary}%
                             {%
                                \begin{multicols}{\glsmcols}[\noindent\glstreenavigationfmt{\glsnavigation}]
```

```
\setlength{\parindent}{0pt}%
```

```
\setlength{\parskip}{0pt plus 0.3pt}%
   \gamma%
   {\end{multicols}}%
Each group has a heading (in bold with a target) followed by a vertical gap):
   \renewcommand*{\glsgroupheading}[1]{%
     \par\noindent
     \glstreegroupheaderfmt{\glsnavhypertarget{##1}{\glsgetgrouptitle{##1}}}\par
     \indexspace}%
 }
```
mcolalttree Multi-column index style. Same as the alttree, but puts the glossary in multiple columns.

```
\newglossarystyle{mcolalttree}{%
  \setglossarystyle{alttree}%
  \renewenvironment{theglossary}%
  {%
     \begin{multicols}{\glsmcols}
     \def\@gls@prevlevel{-1}%
     \mbox{}\par
  \frac{1}{2}%
  {\par\end{multicols}}%
}
```
mcolalttreegroup Like the mcolalttree style but the glossary groups have headings.

```
\newglossarystyle{mcolalttreegroup}{%
```

```
Base it on the glostylemcolalttree style:
```
\setglossarystyle{mcolalttree}%

Give each group a heading.

```
\renewcommand{\glsgroupheading}[1]{\par
  \def\@gls@prevlevel{-1}%
  \hangindent0pt\relax
  \parindent0pt\relax
  \glstreegroupheaderfmt{\glsgetgrouptitle{##1}}\par\indexspace}%
```
#### }

mcolalttreehypergroup The mcolalttreehypergroup style is like the mcolalttreegroup style, but has a set of links to the groups at the start of the glossary.

\newglossarystyle{mcolalttreehypergroup}{%

```
Base it on the glostylemcolalttree style:
   \setglossarystyle{mcolalttree}%
```
Put the navigation links in the header

```
\renewcommand*{\glossaryheader}{%
  \par
  \def\@gls@prevlevel{-1}%
  \hangindent0pt\relax
  \parindent0pt\relax
  \glstreenavigationfmt{\glsnavigation}\par\indexspace}%
```

```
Put a hypertarget at the start of each group
   \renewcommand*{\glsgroupheading}[1]{%
     \par
     \def\@gls@prevlevel{-1}%
     \hangindent0pt\relax
     \parindent0pt\relax
     \glstreegroupheaderfmt{\glsnavhypertarget{##1}{\glsgetgrouptitle{##1}}}\par
     \indexspace}%
```

```
}
```
mcolalttreespannav Similar to the mcolalttreehypergroup style but the navigation line is put in the optional argument of the multicols environment.

```
\newglossarystyle{mcolalttreespannav}{%
 \setglossarystyle{alttree}%
 \renewenvironment{theglossary}%
 {%
    \begin{multicols}{\glsmcols}[\noindent\glstreenavigationfmt{\glsnavigation}]
    \def\@gls@prevlevel{-1}%
    \mbox{}\par
 }%
 {\par\end{multicols}}%
```
Put a hypertarget at the start of each group

```
\renewcommand*{\glsgroupheading}[1]{%
  \par
  \def\@gls@prevlevel{-1}%
 \hangindent0pt\relax
  \parindent0pt\relax
  \glstreegroupheaderfmt{\glsnavhypertarget{##1}{\glsgetgrouptitle{##1}}}\par
  \indexspace}%
```

```
}
```
# 3.8 Glossary Styles using supertabular environment (glossarysuper.sty)

The glossary styles defined in the glossary-super package use the supertabular environment.

```
\NeedsTeXFormat{LaTeX2e}
```
Rollback releases:

```
\DeclareRelease{v4.46}{2020-03-19}{glossary-super-2020-03-19.sty}
\DeclareRelease{v4.49}{2021-11-01}{glossary-super-2021-11-01.sty}
\DeclareCurrentRelease{v4.52}{2022-11-03}
```
Declare package:

\ProvidesPackage{glossary-super}[2022/11/03 v4.52 (NLCT)]

Requires the supertabular package:

\RequirePackage{supertabular}

\glsdescwidth This is a length that governs the width of the description column. This may already have been defined if glossary-long has been loaded.

```
\@ifundefined{glsdescwidth}{%
  \newlength\glsdescwidth
  \setlength{\glsdescwidth}{0.6\hsize}
}{}
```
\glspagelistwidth This is a length that governs the width of the page list column. This may already have been defined if glossary-long has been loaded.

```
\@ifundefined{glspagelistwidth}{%
  \newlength\glspagelistwidth
  \setlength{\glspagelistwidth}{0.1\hsize}
}{}
```
super The super glossary style uses the supertabular environment (it uses lengths defined in the glossary-long package.)

```
\newglossarystyle{super}{%
```
Put the glossary in a supertabular environment with two columns and no head or tail:

```
\renewenvironment{theglossary}%
  {\tablehead{}\tabletail{}%
   \begin{supertabular}{lp{\glsdescwidth}}}%
  {\end{supertabular}}%
```
Do nothing at the start of the table:

\renewcommand\*{\glossaryheader}{}%

No group headings:

```
\renewcommand*{\glsgroupheading}[1]{}%
```
Main (level 0) entries put in a row (name in first column, description and page list in second column):

```
\renewcommand{\glossentry}[2]{%
  \glsentryitem{##1}\glstarget{##1}{\glossentryname{##1}} &
  \glossentrydesc{##1}\glspostdescription\space ##2\tabularnewline
}%
```
Sub entries put in a row (no name, description and page list in second column):

```
\renewcommand{\subglossentry}[3]{%
   \boldsymbol{\ell}\glssubentryitem{##2}%
   \glstarget{##2}{\strut}\glossentrydesc{##2}\glspostdescription\space
   ##3\tabularnewline
}%
```
Blank row between groups: The check for nogroupskip must occur outside \glsgroupskip ([http://www.dickimaw-books.com/cgi-bin/bugtracker.cgi](http://www.dickimaw-books.com/cgi-bin/bugtracker.cgi?action=view&key=108)? [action=view&key=108](http://www.dickimaw-books.com/cgi-bin/bugtracker.cgi?action=view&key=108))

\ifglsnogroupskip

```
\renewcommand*{\glsgroupskip}{}%
  \else
    \renewcommand*{\glsgroupskip}{& \tabularnewline}%
  \fi
}
```
superborder The superborder style is like the above, but with horizontal and vertical lines:

\newglossarystyle{superborder}{%

Base it on the glostylesuper style:

\setglossarystyle{super}%

Put the glossary in a supertabular environment with two columns and a horizontal line in the head and tail:

```
\renewenvironment{theglossary}%
 \{\tabla\\begin{supertabular}{|l|p{\glsdescwidth}|}}%
 {\end{supertabular}}%
```
superheader The superheader style is like the super style, but with a header:

```
\newglossarystyle{superheader}{%
```
Base it on the glostylesuper style:

}

}

```
\setglossarystyle{super}%
```
Put the glossary in a supertabular environment with two columns, a header and no tail:

```
\renewenvironment{theglossary}%
  {\tablehead{\bfseries \entryname &
   \bfseries\descriptionname\tabularnewline}%
   \tabletail{}%
   \begin{supertabular}{lp{\glsdescwidth}}}%
  {\end{supertabular}}%
}
```
superheaderborder The superheaderborder style is like the super style but with a header and border:

```
\newglossarystyle{superheaderborder}{%
```
Base it on the glostylesuper style:

```
\setglossarystyle{super}%
```
Put the glossary in a supertabular environment with two columns, a header and horizontal lines above and below the table:

```
\renewenvironment{theglossary}%
  {\tablehead{\hline\bfseries \entryname &
     \bfseries \descriptionname\tabularnewline\hline}%
   \tabletail{\hline}
   \begin{supertabular}{|l|p{\glsdescwidth}|}}%
  {\end{supertabular}}%
```
super3col The super3col style is like the super style, but with 3 columns:

```
\newglossarystyle{super3col}{%
```
Put the glossary in a supertabular environment with three columns and no head or tail:

```
\renewenvironment{theglossary}%
  {\tablehead{}\tabletail{}%
  \begin{supertabular}{lp{\glsdescwidth}p{\glspagelistwidth}}}%
  {\end{supertabular}}%
```
Do nothing at the start of the table:

\renewcommand\*{\glossaryheader}{}%

No group headings:

```
\renewcommand*{\glsgroupheading}[1]{}%
```
Main (level 0) entries on a row (name in first column, description in second column, page list in last column):

```
\renewcommand{\glossentry}[2]{%
  \glsentryitem{##1}\glstarget{##1}{\glossentryname{##1}} &
  \glossentrydesc{##1} & ##2\tabularnewline
}%
```
Sub entries on a row (no name, description in second column, page list in last column):

```
\renewcommand{\subglossentry}[3]{%
   \ell\glssubentryitem{##2}%
   \glstarget{##2}{\strut}\glossentrydesc{##2} &
   ##3\tabularnewline
```

```
\gamma%
```
Blank row between groups: The check for nogroupskip must occur outside \glsgroupskip ([http://www.dickimaw-books.com/cgi-bin/bugtracker.cgi](http://www.dickimaw-books.com/cgi-bin/bugtracker.cgi?action=view&key=108)? [action=view&key=108](http://www.dickimaw-books.com/cgi-bin/bugtracker.cgi?action=view&key=108))

```
\ifglsnogroupskip
    \renewcommand*{\glsgroupskip}{}%
  \else
    \renewcommand*{\glsgroupskip}{& & \tabularnewline}%
  \fi
}
```
super3colborder The super3colborder style is like the super3col style, but with a border:

#### \newglossarystyle{super3colborder}{%

Base it on the glostylesuper3col style:

\setglossarystyle{super3col}%

Put the glossary in a supertabular environment with three columns and a horizontal line in the head and tail:

```
\renewenvironment{theglossary}%
  {\tablehead{\hline}\tabletail{\hline}%
```

```
\begin{supertabular}{|l|p{\glsdescwidth}|p{\glspagelistwidth}|}}%
                      {\end{supertabular}}%
                 }
super3colheader The super3colheader style is like the super3col style but with a header row:
                  \newglossarystyle{super3colheader}{%
                Base it on the glostylesuper3col style:
                    \setglossarystyle{super3col}%
                Put the glossary in a supertabular environment with three columns, a header
                and no tail:
                    \renewenvironment{theglossary}%
                      {\tablehead{\bfseries\entryname&\bfseries\descriptionname&
                         \bfseries\pagelistname\tabularnewline}\tabletail{}%
                       \begin{supertabular}{lp{\glsdescwidth}p{\glspagelistwidth}}}%
                      {\end{supertabular}}%
                  }
```
super3colheaderborder The super3colheaderborder style is like the super3col style but with a header and border:

\newglossarystyle{super3colheaderborder}{%

Base it on the glostylesuper3colborder style:

```
\setglossarystyle{super3colborder}%
```
Put the glossary in a supertabular environment with three columns, a header with horizontal lines and a horizontal line in the tail:

```
\renewenvironment{theglossary}%
  {\tablehead{\hline
     \bfseries\entryname&\bfseries\descriptionname&
      \bfseries\pagelistname\tabularnewline\hline}%
  \tabletail{\hline}%
  \begin{supertabular}{|l|p{\glsdescwidth}|p{\glspagelistwidth}|}}%
  {\end{supertabular}}%
```
super4col The super4col glossary style has four columns, where the third column contains the value of the corresponding symbol key used when that entry was defined.

\newglossarystyle{super4col}{%

}

Put the glossary in a supertabular environment with four columns and no head or tail:

```
\renewenvironment{theglossary}%
  {\tablehead{}\tabletail{}%
   \begin{supertabular}{1111}}{%
  \end{supertabular}}%
```
Do nothing at the start of the table:

\renewcommand\*{\glossaryheader}{}%

No group headings:

```
\renewcommand*{\glsgroupheading}[1]{}%
```
Main (level 0) entries on a row with the name in the first column, description in second column, symbol in third column and page list in last column:

```
\renewcommand{\glossentry}[2]{%
  \glsentryitem{##1}\glstarget{##1}{\glossentryname{##1}} &
  \glossentrydesc{##1} &
  \glossentrysymbol{##1} & ##2\tabularnewline
\gamma%
```
Sub entries on a row with no name, the description in the second column, symbol in third column and page list in last column:

```
\renewcommand{\subglossentry}[3]{%
   \boldsymbol{\ell}\glssubentryitem{##2}%
   \glstarget{##2}{\strut}\glossentrydesc{##2} &
   \glossentrysymbol{##2} & ##3\tabularnewline
}%
```

```
Blank row between groups: The check for nogroupskip must occur outside
\glsgroupskip (http://www.dickimaw-books.com/cgi-bin/bugtracker.cgi?
action=view&key=108)
```

```
\ifglsnogroupskip
    \renewcommand*{\glsgroupskip}{}%
  \else
    \renewcommand*{\glsgroupskip}{& & & \tabularnewline}%
  \fi
}
```
super4colheader The super4colheader style is like the super4col but with a header row.

\newglossarystyle{super4colheader}{%

Base it on the glostylesuper4col style:

```
\setglossarystyle{super4col}%
```
Put the glossary in a supertabular environment with four columns, a header and no tail:

```
\renewenvironment{theglossary}%
  {\tablehead{\bfseries\entryname&\bfseries\descriptionname&
      \bfseries\symbolname &
      \bfseries\pagelistname\tabularnewline}%
   \tabletail{}%
  \begin{supertabular}{llll}}%
  {\end{supertabular}}%
```

```
super4colborder The super4colborder style is like the super4col but with a border.
```

```
\newglossarystyle{super4colborder}{%
Base it on the glostylesuper4col style:
```

```
\setglossarystyle{super4col}%
```
}

Put the glossary in a supertabular environment with four columns and a horizontal line in the head and tail:

```
\renewenvironment{theglossary}%
  {\tablehead{\hline}\tabletail{\hline}%
  \begin{supertabular}{|l|l|l|l|}}%
  {\end{supertabular}}%
```

```
}
```
}

}

super4colheaderborder The super4colheaderborder style is like the super4col but with a header and border.

\newglossarystyle{super4colheaderborder}{%

Base it on the glostylesuper4col style:

```
\setglossarystyle{super4col}%
```
Put the glossary in a supertabular environment with four columns and a header bordered by horizontal lines and a horizontal line in the tail:

```
\renewenvironment{theglossary}%
  {\tablehead{\hline\bfseries\entryname&\bfseries\descriptionname&
     \bfseries\symbolname &
      \bfseries\pagelistname\tabularnewline\hline}%
   \tabletail{\hline}%
   \begin{supertabular}{|l|l|l|l|}}%
  {\end{supertabular}}%
```
altsuper4col The altsuper4col glossary style is like super4col but has provision for multiline descriptions.

```
\newglossarystyle{altsuper4col}{%
```
Base it on the glostylesuper4col style:

```
\setglossarystyle{super4col}%
```
Put the glossary in a supertabular environment with four columns and no head or tail:

```
\renewenvironment{theglossary}%
  {\tablehead{}\tabletail{}%
   \begin{supertabular}{lp{\glsdescwidth}lp{\glspagelistwidth}}}%
  {\end{supertabular}}%
```
altsuper4colheader The altsuper4colheader style is like the altsuper4col but with a header row.

```
\newglossarystyle{altsuper4colheader}{%
```
Base it on the glostylesuper4colheader style:

\setglossarystyle{super4colheader}%

Put the glossary in a supertabular environment with four columns, a header and no tail:

```
\renewenvironment{theglossary}%
  {\tablehead{\bfseries\entryname&\bfseries\descriptionname&
```

```
\bfseries\symbolname &
      \bfseries\pagelistname\tabularnewline}\tabletail{}%
     \begin{supertabular}{lp{\glsdescwidth}lp{\glspagelistwidth}}}%
    {\end{supertabular}}%
}
```

```
altsuper4colborder The altsuper4colborder style is like the altsuper4col but with a border.
```
\newglossarystyle{altsuper4colborder}{%

```
Base it on the glostylesuper4colborder style:
```
\setglossarystyle{super4colborder}%

}

}

Put the glossary in a supertabular environment with four columns and a horizontal line in the head and tail:

```
\renewenvironment{theglossary}%
  {\tablehead{\hline}\tabletail{\hline}%
  \begin{supertabular}%
     {|l|p{\glsdescwidth}|l|p{\glspagelistwidth}|}}%
  {\end{supertabular}}%
```
altsuper4colheaderborder The altsuper4colheaderborder style is like the altsuper4col but with a header and border.

```
\newglossarystyle{altsuper4colheaderborder}{%
```
Base it on the glostylesuper4colheaderborder style:

```
\setglossarystyle{super4colheaderborder}%
```
Put the glossary in a supertabular environment with four columns and a header bordered by horizontal lines and a horizontal line in the tail:

```
\renewenvironment{theglossary}%
  {\tablehead{\hline
     \bfseries\entryname &
     \bfseries\descriptionname &
     \bfseries\symbolname &
     \bfseries\pagelistname\tabularnewline\hline}%
   \tabletail{\hline}%
   \begin{supertabular}%
     {|l|p{\glsdescwidth}|l|p{\glspagelistwidth}|}}%
  {\end{supertabular}}%
```
# 3.9 Glossary Styles using supertabular environment (glossarysuperragged.sty)

The glossary styles defined in the glossary-superragged package use the supertabular environment. These styles are like those provided by the glossary-super package, except that the multiline columns have ragged right justification.

```
\NeedsTeXFormat{LaTeX2e}
```
Rollback releases:

```
\DeclareRelease{v4.46}{2020-03-19}{glossary-superragged-2020-03-19.sty}
\DeclareRelease{v4.49}{2021-11-01}{glossary-superragged-2021-11-01.sty}
\DeclareCurrentRelease{v4.52}{2022-11-03}
```
Declare package:

\ProvidesPackage{glossary-superragged}[2022/11/03 v4.52 (NLCT)]

Requires the array package:

\RequirePackage{array}

Requires the supertabular package:

\RequirePackage{supertabular}

\glsdescwidth This is a length that governs the width of the description column. This may already have been defined.

```
\@ifundefined{glsdescwidth}{%
  \newlength\glsdescwidth
  \setlength{\glsdescwidth}{0.6\hsize}
}{}
```
\glspagelistwidth This is a length that governs the width of the page list column. This may already have been defined.

```
\@ifundefined{glspagelistwidth}{%
  \newlength\glspagelistwidth
  \setlength{\glspagelistwidth}{0.1\hsize}
}{}
```
superragged The superragged glossary style uses the supertabular environment.

```
\newglossarystyle{superragged}{%
```
Put the glossary in a supertabular environment with two columns and no head or tail:

```
\renewenvironment{theglossary}%
  {\tablehead{}\tabletail{}%
   \begin{supertabular}{l>{\raggedright}p{\glsdescwidth}}}%
  {\end{supertabular}}%
```
Do nothing at the start of the table:

\renewcommand\*{\glossaryheader}{}%

No group headings:

\renewcommand\*{\glsgroupheading}[1]{}%

Main (level 0) entries put in a row (name in first column, description and page list in second column):

```
\renewcommand{\glossentry}[2]{%
  \glsentryitem{##1}\glstarget{##1}{\glossentryname{##1}} &
  \glossentrydesc{##1}\glspostdescription\space ##2%
  \tabularnewline
}%
```
Sub entries put in a row (no name, description and page list in second column):

```
\renewcommand{\subglossentry}[3]{%
   \ell\glssubentryitem{##2}%
   \glstarget{##2}{\strut}\glossentrydesc{##2}\glspostdescription\space
   ##3%
   \tabularnewline
\frac{1}{2}%
```

```
Blank row between groups: The check for nogroupskip must occur outside
\glsgroupskip (http://www.dickimaw-books.com/cgi-bin/bugtracker.cgi?
action=view&key=108)
```

```
\ifglsnogroupskip
    \renewcommand*{\glsgroupskip}{}%
  \else
    \renewcommand*{\glsgroupskip}{& \tabularnewline}%
  \fi
}
```
superraggedborder The superraggedborder style is like the above, but with horizontal and vertical lines:

```
\newglossarystyle{superraggedborder}{%
```
Base it on the glostylesuperragged style:

\setglossarystyle{superragged}%

Put the glossary in a supertabular environment with two columns and a horizontal line in the head and tail:

```
\renewenvironment{theglossary}%
  {\tablehead{\hline}\tabletail{\hline}%
  \begin{supertabular}{|l|>{\raggedright}p{\glsdescwidth}|}}%
  {\end{supertabular}}%
```

```
}
```
superraggedheader The superraggedheader style is like the super style, but with a header:

```
\newglossarystyle{superraggedheader}{%
```
Base it on the glostylesuperragged style:

\setglossarystyle{superragged}%

Put the glossary in a supertabular environment with two columns, a header and no tail:

```
\renewenvironment{theglossary}%
  {\tablehead{\bfseries \entryname & \bfseries \descriptionname
     \tabularnewline}%
   \tabletail{}%
   \begin{supertabular}{l>{\raggedright}p{\glsdescwidth}}}%
  {\end{supertabular}}%
}
```

```
superraggedheaderborder The superraggedheaderborder style is like the superragged style but with a header
                         and border:
```

```
\newglossarystyle{superraggedheaderborder}{%
```
Base it on the glostylesuper style:

\setglossarystyle{superragged}%

Put the glossary in a supertabular environment with two columns, a header and horizontal lines above and below the table:

```
\renewenvironment{theglossary}%
  {\tablehead{\hline\bfseries \entryname &
     \bfseries \descriptionname\tabularnewline\hline}%
  \tabletail{\hline}
  \begin{supertabular}{|l|>{\raggedright}p{\glsdescwidth}|}}%
  {\end{supertabular}}%
```
superragged3col The superragged3col style is like the superragged style, but with 3 columns:

```
\newglossarystyle{superragged3col}{%
```
Put the glossary in a supertabular environment with three columns and no head or tail:

```
\renewenvironment{theglossary}%
  {\tablehead{}\tabletail{}%
  \begin{supertabular}{l>{\raggedright}p{\glsdescwidth}%
     >{\raggedright}p{\glspagelistwidth}}}%
  {\end{supertabular}}%
```
Do nothing at the start of the table:

\renewcommand\*{\glossaryheader}{}%

No group headings:

}

```
\renewcommand*{\glsgroupheading}[1]{}%
```
Main (level 0) entries on a row (name in first column, description in second column, page list in last column):

```
\renewcommand{\glossentry}[2]{%
  \glsentryitem{##1}\glstarget{##1}{\glossentryname{##1}} &
  \glossentrydesc{##1} &
  ##2\tabularnewline
\frac{1}{2}%
```
Sub entries on a row (no name, description in second column, page list in last column):

```
\renewcommand{\subglossentry}[3]{%
   &
   \glssubentryitem{##2}%
   \glstarget{##2}{\strut}\glossentrydesc{##2} &
   ##3\tabularnewline
}%
```

```
Blank row between groups: The check for nogroupskip must occur outside
\glsgroupskip (http://www.dickimaw-books.com/cgi-bin/bugtracker.cgi?
action=view&key=108)
   \ifglsnogroupskip
     \renewcommand*{\glsgroupskip}{}%
   \else
     \renewcommand*{\glsgroupskip}{& & \tabularnewline}%
   \fi
 }
```
}

}

superragged3colborder The superragged3colborder style is like the superragged3col style, but with a border:

\newglossarystyle{superragged3colborder}{%

Base it on the glostylesuperragged3col style:

\setglossarystyle{superragged3col}%

Put the glossary in a supertabular environment with three columns and a horizontal line in the head and tail:

```
\renewenvironment{theglossary}%
  {\tablehead{\hline}\tabletail{\hline}%
   \begin{supertabular}{|l|>{\raggedright}p{\glsdescwidth}|%
     >{\raggedright}p{\glspagelistwidth}|}}%
  {\end{supertabular}}%
```
superragged3colheader The superragged3colheader style is like the superragged3col style but with a header row:

```
\newglossarystyle{superragged3colheader}{%
```
Base it on the glostylesuperragged3col style:

\setglossarystyle{superragged3col}%

Put the glossary in a supertabular environment with three columns, a header and no tail:

```
\renewenvironment{theglossary}%
  {\tablehead{\bfseries\entryname&\bfseries\descriptionname&
     \bfseries\pagelistname\tabularnewline}\tabletail{}%
  \begin{supertabular}{l>{\raggedright}p{\glsdescwidth}%
     >{\raggedright}p{\glspagelistwidth}}}%
  {\end{supertabular}}%
```
superraggedright3colheaderborder The superragged3colheaderborder style is like the superragged3col style but with a header and border:

```
\newglossarystyle{superragged3colheaderborder}{%
```
Base it on the glostylesuperragged3colborder style:

```
\setglossarystyle{superragged3colborder}%
```
Put the glossary in a supertabular environment with three columns, a header with horizontal lines and a horizontal line in the tail:

```
\renewenvironment{theglossary}%
  {\tablehead{\hline
      \bfseries\entryname&\bfseries\descriptionname&
      \bfseries\pagelistname\tabularnewline\hline}%
   \tabletail{\hline}%
   \begin{supertabular}{|l|>{\raggedright}p{\glsdescwidth}|%
     >{\raggedright}p{\glspagelistwidth}|}}%
  {\end{supertabular}}%
```
altsuperragged4col The altsuperragged4col glossary style is like altsuper4col style in the glossarysuper package but uses ragged right formatting in the description and page list columns.

```
\newglossarystyle{altsuperragged4col}{%
```
Put the glossary in a supertabular environment with four columns and no head or tail:

```
\renewenvironment{theglossary}%
  \{\tabla\cdot\mathbf{h}\\begin{supertabular}{l>{\raggedright}p{\glsdescwidth}l%
     >{\raggedright}p{\glspagelistwidth}}}%
  {\end{supertabular}}%
```
Do nothing at the start of the table:

\renewcommand\*{\glossaryheader}{}%

No group headings:

}

```
\renewcommand*{\glsgroupheading}[1]{}%
```
Main (level 0) entries on a row with the name in the first column, description in second column, symbol in third column and page list in last column:

```
\renewcommand{\glossentry}[2]{%
  \glsentryitem{##1}\glstarget{##1}{\glossentryname{##1}} &
  \glossentrydesc{##1} &
  \glossentrysymbol{##1} & ##2\tabularnewline
}%
```
Sub entries on a row with no name, the description in the second column, symbol in third column and page list in last column:

```
\renewcommand{\subglossentry}[3]{%
   \boldsymbol{\ell}\glssubentryitem{##2}%
   \glstarget{##2}{\strut}\glossentrydesc{##2} &
   \glossentrysymbol{##2} & ##3\tabularnewline
\frac{1}{2}%
```
Blank row between groups: The check for nogroupskip must occur outside \glsgroupskip ([http://www.dickimaw-books.com/cgi-bin/bugtracker.cgi](http://www.dickimaw-books.com/cgi-bin/bugtracker.cgi?action=view&key=108)? [action=view&key=108](http://www.dickimaw-books.com/cgi-bin/bugtracker.cgi?action=view&key=108))

```
\ifglsnogroupskip
    \renewcommand*{\glsgroupskip}{}%
  \else
    \renewcommand*{\glsgroupskip}{& & & \tabularnewline}%
  \fi
}
```
altsuperragged4colheader The altsuperragged4colheader style is like the altsuperragged4col style but with a header row.

```
\newglossarystyle{altsuperragged4colheader}{%
```
Base it on the glostylealtsuperragged4col style:

```
\setglossarystyle{altsuperragged4col}%
```
Put the glossary in a supertabular environment with four columns, a header and no tail:

```
\renewenvironment{theglossary}%
  {\tablehead{\bfseries\entryname&\bfseries\descriptionname&
    \bfseries\symbolname &
    \bfseries\pagelistname\tabularnewline}\tabletail{}%
   \begin{supertabular}{l>{\raggedright}p{\glsdescwidth}l%
    >{\raggedright}p{\glspagelistwidth}}}%
  {\end{supertabular}}%
```
altsuperragged4colborder The altsuperragged4colborder style is like the altsuperragged4col style but with a border.

```
\newglossarystyle{altsuperragged4colborder}{%
```
Base it on the glostylealtsuperragged4col style:

```
\setglossarystyle{altsuper4col}%
```
}

}

Put the glossary in a supertabular environment with four columns and a horizontal line in the head and tail:

```
\renewenvironment{theglossary}%
  {\tablehead{\hline}\tabletail{\hline}%
  \begin{supertabular}%
     {|l|>{\raggedright}p{\glsdescwidth}|l|%
       >{\raggedright}p{\glspagelistwidth}|}}%
  {\end{supertabular}}%
```
superragged4colheaderborder The altsuperragged4colheaderborder style is like the altsuperragged4col style but with a header and border.

\newglossarystyle{altsuperragged4colheaderborder}{%

```
Base it on the glostylealtsuperragged4col style:
```

```
\setglossarystyle{altsuperragged4col}%
```
Put the glossary in a supertabular environment with four columns and a header bordered by horizontal lines and a horizontal line in the tail:

```
\renewenvironment{theglossary}%
  {\tablehead{\hline
     \bfseries\entryname &
     \bfseries\descriptionname &
     \bfseries\symbolname &
     \bfseries\pagelistname\tabularnewline\hline}%
   \tabletail{\hline}%
   \begin{supertabular}%
     {|l|>{\raggedright}p{\glsdescwidth}|l|%
        >{\raggedright}p{\glspagelistwidth}|}}%
  {\end{supertabular}}%
```
# 3.10 Tree Styles (glossary-tree.sty)

The glossary-tree style file defines glossary styles that have a tree-like structure. These are designed for hierarchical glossaries.

\NeedsTeXFormat{LaTeX2e}

Rollback releases:

}

```
\DeclareRelease{v4.46}{2020-03-19}{glossary-tree-2020-03-19.sty}
\DeclareRelease{v4.49}{2021-11-01}{glossary-tree-2021-11-01.sty}
\DeclareCurrentRelease{v4.52}{2022-11-03}
```
Declare package:

\ProvidesPackage{glossary-tree}[2022/11/03 v4.52 (NLCT)]

\indexspace There are a few classes that don't define \indexspace, so provide a definition if it hasn't been defined.

```
\providecommand{\indexspace}{%
  \par \vskip 10\p@ \@plus 5\p@ \@minus 3\p@ \relax
}
```
\glstreenamefmt Format used to display the name in the tree styles. (This may be counteracted by \glsnamefont.) This command was previously also used to format the group headings.

```
\newcommand*{\glstreenamefmt}[1]{\textbf{#1}}
```
\glstreegroupheaderfmt Format used to display the group header in the tree styles. Before v4.22, \glstreenamefmt was used for the group header, so the default definition uses that to help maintain backward-compatibility, since in previous versions redefining \glstreenamefmt would've also affected the group headings.

```
\newcommand*{\glstreegroupheaderfmt}[1]{\glstreenamefmt{#1}}
```
\glstreenavigationfmt Format used to display the navigation header in the tree styles. \newcommand\*{\glstreenavigationfmt}[1]{\glstreenamefmt{#1}} Allow the user to adjust the index style without disturbing the index.

\glstreeitem Top level item used in index style.

\ifdef\@idxitem {\newcommand{\glstreeitem}{\@idxitem}} {\newcommand{\glstreeitem}{\par\hangindent40\p@}}

\glstreesubitem Level 1 item used in index style.

\ifdef\subitem {\let\glstreesubitem\subitem} {\newcommand\glstreesubitem{\glstreeitem\hspace\*{20\p@}}}

\glstreesubsubitem Level 1 item used in index style.

\ifdef\subsubitem {\let\glstreesubsubitem\subsubitem} {\newcommand\glstreesubsubitem{\glstreeitem\hspace\*{30\p@}}}

\glstreepredesc Allow the user to adjust the space before the description (except for the alttree style).

\newcommand{\glstreepredesc}{\space}

\glstreechildpredesc Allow the user to adjust the space before the description for sub-entries (except for the treenoname and alttree style).

\newcommand{\glstreechildpredesc}{\space}

index The index glossary style is similar in style to the way indices are usually typeset using \item, \subitem and \subsubitem. The entry name is set in bold. If an entry has a symbol, it is placed in brackets after the name. Then the description is displayed, followed by the number list. This style allows up to three levels.

```
\newglossarystyle{index}{%
```
Set the paragraph indentation and skip and define \item to be the same as that used by theindex:

```
\renewenvironment{theglossary}%
  {\setlength{\parindent}{0pt}%
   \setlength{\parskip}{0pt plus 0.3pt}%
  \let\item\glstreeitem
  \let\subitem\glstreesubitem
  \let\subsubitem\glstreesubsubitem
 }%
```
{\par}%

Do nothing at the start of the environment:

```
\renewcommand*{\glossaryheader}{}%
```
No group headers:

```
\renewcommand*{\glsgroupheading}[1]{}%
```
Main (level 0) entry starts a new item with the name in bold followed by the symbol in brackets (if it exists), the description and the page list.

```
\renewcommand*{\glossentry}[2]{%
   \item\glsentryitem{##1}\glstreenamefmt{\glstarget{##1}{\glossentryname{##1}}}%
   \ifglshassymbol{##1}{\space(\glossentrysymbol{##1})}{}%
   \glstreepredesc \glossentrydesc{##1}\glspostdescription\space ##2%
}%
```
Sub entries: level 1 entries use \subitem, levels greater than 1 use \subsubitem. The level (##1) shouldn't be 0, as that's catered by \glossentry, but for completeness, if the level is 0, \item is used. The name is put in bold, followed by the symbol in brackets (if it exists), the description and the page list.

```
\renewcommand{\subglossentry}[3]{%
  \ifcase##1\relax
    % level 0
    \item
  \or
    % level 1
    \subitem
    \glssubentryitem{##2}%
  \else
    % all other levels
    \subsubitem
  \fi
  \glstreenamefmt{\glstarget{##2}{\glossentryname{##2}}}%
  \ifglshassymbol{##2}{\space(\glossentrysymbol{##2})}{}%
  \glstreechildpredesc\glossentrydesc{##2}\glspostdescription\space ##3%
}%
```
Vertical gap between groups is the same as that used by indices:

```
\renewcommand*{\glsgroupskip}{\ifglsnogroupskip\else\indexspace\fi}}
```
indexgroup The indexgroup style is like the index style but has headings.

```
\newglossarystyle{indexgroup}{%
```
Base it on the glostyleindex style:

```
\setglossarystyle{index}%
```
Add a heading for each group. This puts the group's title in bold followed by a vertical gap.

```
\renewcommand*{\glsgroupheading}[1]{%
  \item\glstreegroupheaderfmt{\glsgetgrouptitle{##1}}%
  \indexspace
}%
```
indexhypergroup The indexhypergroup style is like the indexgroup style but has hyper navigation.

```
\newglossarystyle{indexhypergroup}{%
```
Base it on the glostyleindex style:

\setglossarystyle{index}%

}

Put navigation links to the groups at the start of the glossary:

```
\renewcommand*{\glossaryheader}{%
```

```
\item\glstreenavigationfmt{\glsnavigation}\indexspace}%
```
Add a heading for each group (with a target). The group's title is in bold followed by a vertical gap.

```
\renewcommand*{\glsgroupheading}[1]{%
  \item\glstreegroupheaderfmt
    {\glsnavhypertarget{##1}{\glsgetgrouptitle{##1}}}%
  \indexspace}%
```
tree The tree glossary style is similar in style to the index style, but can have arbitrary levels.

```
\newglossarystyle{tree}{%
```
}

Set the paragraph indentation and skip:

```
\renewenvironment{theglossary}%
  {\setlength{\parindent}{0pt}%
   \setlength{\parskip}{0pt plus 0.3pt}}%
  {}%
```
Do nothing at the start of the theglossary environment:

```
\renewcommand*{\glossaryheader}{}%
```
No group headings:

```
\renewcommand*{\glsgroupheading}[1]{}%
```
Main (level 0) entries: name in bold, followed by symbol in brackets (if it exists), the description and the page list:

```
\renewcommand{\glossentry}[2]{%
  \hangindent0pt\relax
  \parindent0pt\relax
  \glsentryitem{##1}\glstreenamefmt{\glstarget{##1}{\glossentryname{##1}}}%
  \ifglshassymbol{##1}{\space(\glossentrysymbol{##1})}{}%
  \glstreepredesc\glossentrydesc{##1}\glspostdescription\space##2\par
}%
```
Sub entries: level  $\langle n \rangle$  is indented by  $\langle n \rangle$  times \glstreeindent. The name is in bold, followed by the symbol in brackets (if it exists), the description and the page list.

```
\renewcommand{\subglossentry}[3]{%
  \hangindent##1\glstreeindent\relax
  \parindent##1\glstreeindent\relax
  \ifnum##1=1\relax
    \glssubentryitem{##2}%
  \fi
  \glstreenamefmt{\glstarget{##2}{\glossentryname{##2}}}%
  \ifglshassymbol{##2}{\space(\glossentrysymbol{##2})}{}%
  \glstreechildpredesc\glossentrydesc{##2}\glspostdescription\space ##3\par
}%
```

```
Vertical gap between groups is the same as that used by indices:
                   \renewcommand*{\glsgroupskip}{\ifglsnogroupskip\else\indexspace\fi}}
     treegroup Like the tree style but the glossary groups have headings.
                 \newglossarystyle{treegroup}{%
                Base it on the glostyletree style:
                   \setglossarystyle{tree}%
                Each group has a heading (in bold) followed by a vertical gap):
                   \renewcommand{\glsgroupheading}[1]{\par
                     \noindent\glstreegroupheaderfmt{\glsgetgrouptitle{##1}}\par
                     \indexspace}%
                 }
treehypergroup The treehypergroup style is like the treegroup style, but has a set of links to the
               groups at the start of the glossary.
                 \newglossarystyle{treehypergroup}{%
               Base it on the glostyletree style:
                   \setglossarystyle{tree}%
               Put navigation links to the groups at the start of the theglossary environment:
                   \renewcommand*{\glossaryheader}{%
                     \par\noindent\glstreenavigationfmt{\glsnavigation}\par\indexspace}%
               Each group has a heading (in bold with a target) followed by a vertical gap):
                   \renewcommand*{\glsgroupheading}[1]{%
                     \par\noindent
                     \glstreegroupheaderfmt
                        {\glsnavhypertarget{##1}{\glsgetgrouptitle{##1}}}\par
                     \indexspace}%
```

```
}
```
\glstreeindent Length governing left indent for each level of the tree style.

\newlength\glstreeindent \setlength{\glstreeindent}{10pt}

treenoname The treenoname glossary style is like the tree style, but doesn't print the name or symbol for sub-levels.

```
\newglossarystyle{treenoname}{%
```
Set the paragraph indentation and skip:

```
\renewenvironment{theglossary}%
  {\setlength{\parindent}{0pt}%
   \setlength{\parskip}{0pt plus 0.3pt}}%
  {}%
```
No header:

\renewcommand\*{\glossaryheader}{}%

No group headings:

```
\renewcommand*{\glsgroupheading}[1]{}%
```
Main (level 0) entries: the name is in bold, followed by the symbol in brackets (if it exists), the description and the page list.

```
\renewcommand{\glossentry}[2]{%
  \hangindent0pt\relax
  \parindent0pt\relax
  \label{thm:main} $$\glsentryitem{##1}\glstreenamefmt{\glstarget{##1}}{\glossentryname{##1}}\%\label{thm:main} $$\ifglshassymbol{##1}{\space}(\glossentrysymbol{##1})}{}$$\verb|\g]streepredesc\g]lossentrydesc{##1}\g1spostdescription\space##2\par\gamma%
```
Sub entries: level  $\langle n \rangle$  is indented by  $\langle n \rangle$  times \glstreeindent. The name and symbol are omitted. The description followed by the page list are displayed.

```
\renewcommand{\subglossentry}[3]{%
                           \hangindent##1\glstreeindent\relax
                           \parindent##1\glstreeindent\relax
                           \ifnum##1=1\relax
                             \glssubentryitem{##2}%
                           \fi
                           \glstarget{##2}{\strut}%
                           \glossentrydesc{##2}\glspostdescription\space##3\par
                         }%
                      Vertical gap between groups is the same as that used by indices:
                         \renewcommand*{\glsgroupskip}{\ifglsnogroupskip\else\indexspace\fi}%
                       }
     treenonamegroup Like the treenoname style but the glossary groups have headings.
                       \newglossarystyle{treenonamegroup}{%
                      Base it on the glostyletreenoname style:
                         \setglossarystyle{treenoname}%
                      Give each group a heading:
                         \renewcommand{\glsgroupheading}[1]{\par
                           \noindent\glstreegroupheaderfmt
                             {\glsgetgrouptitle{##1}}\par\indexspace}%
                       }
treenonamehypergroup The treenonamehypergroup style is like the treenonamegroup style, but has a set
                     of links to the groups at the start of the glossary.
                       \newglossarystyle{treenonamehypergroup}{%
                     Base it on the glostyletreenoname style:
```
\setglossarystyle{treenoname}%

Put navigation links to the groups at the start of the theglossary environment:

\renewcommand\*{\glossaryheader}{%

\par\noindent\glstreenavigationfmt{\glsnavigation}\par\indexspace}%

```
Each group has a heading (in bold with a target) followed by a vertical gap):
         \renewcommand*{\glsgroupheading}[1]{%
               \par\noindent
               \glstreegroupheaderfmt
                     \label{lem:main} $${\glsnavhypertarget{\#1}^{\glsgetgrouptitle{\#41}}}\parctan{1} \frac{1}{\glsgetgrouptitle{\#41}}} \parctan{1} \frac{1}{\glsgetgrouptitle{\#41}}} \parctan{1} \frac{1}{\glsgetgrouptitle{\#41}}} \parctan{1} \frac{1}{\glsgetgrouptitle{\#41}}} \parctan{1} \frac{1}{\glsgetgrouptitle{\#41}}} \parctan{1} \frac{1}{\glsgetgroupraise{\#412}} \frac{1}{\glsgetgroupraise{\#412}}) \parctan{1} \frac{1}{\glsderpspertime{\#41}} \frac\indexspace}%
    }
```
\glsfindwidesttoplevelname Find the widest name over all parentless entries in the given glossary or glossaries.

```
\newrobustcmd*{\glsfindwidesttoplevelname}[1][\@glo@types]{%
                    \dimen@=0pt\relax
                    \gls@tmplen=0pt\relax
                    \forallglossaries[#1]{\@gls@type}%
                    {%
                      \forglsentries[\@gls@type]{\@glo@label}%
                      {%
                        \ifglshasparent{\@glo@label}%
                        {}%
                        {%
                          \glsmeasurewidth{\dimen@}%
                           {\glstreenamefmt{\glsentryname{\@glo@label}}}%
                          \ifdim\dimen@>\gls@tmplen
                            \gls@tmplen=\dimen@
                            \letcs{\@glswidestname}{glo@\glsdetoklabel{\@glo@label}@name}%
                          \fi
                        }%
                      }%
                    }%
                  }
  \glssetwidest \glssetwidest[⟨level⟩]{⟨text⟩} sets the widest text for the given level. It is
                used by the alttree glossary styles to determine the indentation of each level.
                  \newcommand*{\glssetwidest}[2][0]{%
                    \expandafter\def\csname @glswidestname\romannumeral#1\endcsname{%
                      #2}%
                  }
\@glswidestname Initialise \@glswidestname.
                  \newcommand*{\@glswidestname}{}
\glstreenamebox Used by the alttree style to create the box for the name and associated infor-
                mation.
                  \newcommand*{\glstreenamebox}[2]{%
                    \makebox[#1][l]{#2}%
                  }
        alttree The alttree glossary style is similar in style to the tree style, but the indentation is
                obtained from the width of \@glswidestname which is set using \glssetwidest.
                  \newglossarystyle{alttree}{%
```
Redefine theglossary environment.

```
\renewenvironment{theglossary}%
  {\def\@gls@prevlevel{-1}%
   \mbox{}\par}%
  {\par}%
```
Set the header and group headers to nothing.

```
\renewcommand*{\glossaryheader}{}%
\renewcommand*{\glsgroupheading}[1]{}%
```
Redefine the way that the level 0 entries are displayed.

```
\renewcommand{\glossentry}[2]{%
  \ifnum\@gls@prevlevel=0\relax
  \else
```
Find out how big the indentation should be by measuring the widest entry.

```
\glsmeasurewidth{\glstreeindent}{\glstreenamefmt{\@glswidestname\space}}%
\fi
```
Set the hangindent and paragraph indent.

```
\hangindent\glstreeindent
\parindent\glstreeindent
```
Put the name to the left of the paragraph block.

```
\makebox[0pt][r]{\glstreenamebox{\glstreeindent}{%
   \glsentryitem{##1}\glstreenamefmt{\glstarget{##1}{\glossentryname{##1}}}}}%
```
If the symbol is missing, ignore it, otherwise put it in brackets.

```
\ifglshassymbol{##1}{(\glossentrysymbol{##1})\space}{}%
```
Do the description followed by the description terminator and location list.

\glossentrydesc{##1}\glspostdescription \space ##2\par

Set the previous level to 0.

\def\@gls@prevlevel{0}%

## }%

Redefine the way sub-entries are displayed.

```
\renewcommand{\subglossentry}[3]{%
```
Increment and display the sub-entry counter if this is a level 1 entry and the sub-entry counter is in use.

```
\ifnum##1=1\relax
  \glssubentryitem{##2}%
\fi
```
If the level hasn't changed, keep the same settings, otherwise adjust \glstreeindent accordingly.

```
\ifnum\@gls@prevlevel=##1\relax
\else
```
Compute the widest entry for this level, or for level 0 if not defined for this level. Store in \gls@tmplen

```
\@ifundefined{@glswidestname\romannumeral##1}{%
  \glsmeasurewidth{\gls@tmplen}{\glstreenamefmt{\@glswidestname\space}}}{%
  \glsmeasurewidth{\gls@tmplen}{\glstreenamefmt{%
     \csname @glswidestname\romannumeral##1\endcsname\space}}}%
```
Determine if going up or down a level

\ifnum\@gls@prevlevel<##1\relax

Depth has increased, so add the width of the widest entry to  $\gtrsim$  existence indent.

```
\setlength\glstreeindent\gls@tmplen
   \addtolength\glstreeindent\parindent
   \parindent\glstreeindent
\else
```
Depth has decreased, so subtract width of the widest entry from the previous level to \glstreeindent. First determine the width of the widest entry for the previous level and store in \glstreeindent.

```
\@ifundefined{@glswidestname\romannumeral\@gls@prevlevel}{%
  \glsmeasurewidth{\glstreeindent}{\glstreenamefmt{%
     \@glswidestname\space}}}{%
  \glsmeasurewidth{\glstreeindent}{\glstreenamefmt{%
     \csname @glswidestname\romannumeral\@gls@prevlevel
        \endcsname\space}}}%
```
Subtract this length from the previous level's paragraph indent and set to \glstreeindent.

```
\addtolength\parindent{-\glstreeindent}%
   \setlength\glstreeindent\parindent
\fi
```
\fi

Set the hanging indentation.

\hangindent\glstreeindent

Put the name to the left of the paragraph block

\makebox[0pt][r]{\glstreenamebox{\gls@tmplen}{%

```
\glstreenamefmt{\glstarget{##2}{\glossentryname{##2}}}}}%
```
If the symbol is missing, ignore it, otherwise put it in brackets.

\ifglshassymbol{##2}{(\glossentrysymbol{##2})\space}{}%

Do the description followed by the description terminator and location list.

```
\glossentrydesc{##2}\glspostdescription\space ##3\par
```
Set the previous level macro to the current level.

\def\@gls@prevlevel{##1}%

}%

Vertical gap between groups is the same as that used by indices:

\renewcommand\*{\glsgroupskip}{\ifglsnogroupskip\else\indexspace\fi}% }

```
alttreegroup Like the alttree style but the glossary groups have headings.
                    \newglossarystyle{alttreegroup}{%
                   Base it on the glostylealttree style:
                      \setglossarystyle{alttree}%
                  Give each group a heading.
                      \renewcommand{\glsgroupheading}[1]{\par
                        \def\@gls@prevlevel{-1}%
                        \hangindent0pt\relax
                        \parindent0pt\relax
                        \glstreegroupheaderfmt{\glsgetgrouptitle{##1}}%
                        \par\indexspace}%
                    }
alttreehypergroup The alttreehypergroup style is like the alttreegroup style, but has a set of links
                  to the groups at the start of the glossary.
                    \newglossarystyle{alttreehypergroup}{%
                  Base it on the glostylealttree style:
                      \setglossarystyle{alttree}%
                  Put the navigation links in the header
                      \renewcommand*{\glossaryheader}{%
                        \par
                        \def\@gls@prevlevel{-1}%
                        \hangindent0pt\relax
                        \parindent0pt\relax
                        \glstreenavigationfmt{\glsnavigation}\par\indexspace}%
                  Put a hypertarget at the start of each group
                      \renewcommand*{\glsgroupheading}[1]{%
                        \par
                        \def\@gls@prevlevel{-1}%
                        \hangindent0pt\relax
                        \parindent0pt\relax
                        \glstreegroupheaderfmt
                         {\glsnavhypertarget{##1}{\glsgetgrouptitle{##1}}}\par
                        \indexspace}}
```
# 4 Multi-Lingual Support

# 4.1 Babel Captions (glossaries-babel.sty)

Many thanks to everyone who contributed to the translations both via email and on comp.text.tex. Language support has now been split off into independent language modules.

```
\NeedsTeXFormat{LaTeX2e}
```
Rollback releases:

```
\DeclareRelease{v4.46}{2020-03-19}{glossaries-babel-2020-03-19.sty}
\DeclareRelease{v4.49}{2021-11-01}{glossaries-babel-2021-11-01.sty}
\DeclareCurrentRelease{v4.52}{2022-11-03}
```
Declare package

\ProvidesPackage{glossaries-babel}[2022/11/03 v4.52 (NLCT)]

Load tracklang to obtain language settings.

\RequirePackage{tracklang}

\let\glsifusetranslator\@secondoftwo

Check for tracked languages:

```
\AnyTrackedLanguages
{%
  \ForEachTrackedDialect{\this@dialect}{%
    \IfTrackedLanguageFileExists{\this@dialect}%
    {glossaries-}% prefix
    {.ldf}%
    {%
      \RequireGlossariesLang{\CurrentTrackedTag}%
    }%
    {%
       \PackageWarningNoLine{glossaries}%
       {No language module detected for '\this@dialect'.\MessageBreak
       Language modules need to be installed separately.\MessageBreak
       Please check on CTAN for a bundle called\MessageBreak
       'glossaries-\CurrentTrackedLanguage' or similar}%
    }%
  }%
}%
{}%
```
## 4.2 Polyglossia Captions (glossaries-polyglossia.sty)

Language support has now been split off into independent language modules.

\NeedsTeXFormat{LaTeX2e}

Rollback releases:

```
\DeclareRelease{v4.46}{2020-03-19}{glossaries-polyglossia-2020-03-19.sty}
\DeclareRelease{v4.49}{2021-11-01}{glossaries-polyglossia-2021-11-01.sty}
\DeclareCurrentRelease{v4.52}{2022-11-03}
```
Declare package

\ProvidesPackage{glossaries-polyglossia}[2022/11/03 v4.52 (NLCT)]

Load tracklang to obtain language settings.

\RequirePackage{tracklang} \let\glsifusetranslator\@secondoftwo Check for tracked languages:

```
\AnyTrackedLanguages
{%
  \ForEachTrackedDialect{\this@dialect}{%
    \IfTrackedLanguageFileExists{\this@dialect}%
    {glossaries-}% prefix
    {.ldf}%
    {%
      \RequireGlossariesLang{\CurrentTrackedTag}%
    }%
    {%
       \PackageWarningNoLine{glossaries}%
       {No language module detected for '\this@dialect'.\MessageBreak
       Language modules need to be installed separately.\MessageBreak
       Please check on CTAN for a bundle called\MessageBreak
       'glossaries-\CurrentTrackedLanguage' or similar}%
   }%
 }%
}%
{}%
```
# 5 Prefix Support (glossaries-prefix Code)

This package provides a means of adding prefixes to your glossary entries. For example, you may want to use "a \gls{ $\langle label \rangle$ " on first use but use "an \gls  $\{\langle label \rangle\}$ " on subsequent use.

\NeedsTeXFormat{LaTeX2e}

Rollback releases:

```
\DeclareRelease{v4.46}{2020-03-19}{glossaries-prefix-2020-03-19.sty}
\DeclareRelease{v4.49}{2021-11-01}{glossaries-prefix-2021-11-01.sty}
\DeclareCurrentRelease{v4.52}{2022-11-03}
```
Declare package:

\ProvidesPackage{glossaries-prefix}[2022/11/03 v4.52 (NLCT)]

Pass all options to glossaries:

\DeclareOption\*{\PassOptionsToPackage{\CurrentOption}{glossaries}}

Process options:

\ProcessOptions

Load glossaries:

\RequirePackage{glossaries}

Add the new keys:

```
\define@key{glossentry}{prefixfirst}{\def\@glo@entryprefixfirst{#1}}%
\define@key{glossentry}{prefixfirstplural}{\def\@glo@entryprefixfirstplural{#1}}%
\define@key{glossentry}{prefix}{\def\@glo@entryprefix{#1}}%
\define@key{glossentry}{prefixplural}{\def\@glo@entryprefixplural{#1}}%
```

```
Add them to \@gls@keymap:
                             \appto\@gls@keymap{,%
                                {prefixfirst}{prefixfirst},%
                                {prefixfirstplural}{prefixfirstplural},%
                                {prefix}{prefix},%
                                {prefixplural}{prefixplural}%
                              }
                           Set the default values:
                             \appto\@newglossaryentryprehook{%
                               \def\@glo@entryprefix{}%
                               \def\@glo@entryprefixplural{}%
                               \let\@glo@entryprefixfirst\@gls@default@value
                               \let\@glo@entryprefixfirstplural\@gls@default@value
                             }
                           Set the assignment code:
                             \appto\@newglossaryentryposthook{%
                               \gls@assign@field{}{\@glo@label}{prefix}{\@glo@entryprefix}%
                               \gls@assign@field{}{\@glo@label}{prefixplural}{\@glo@entryprefixplural}%
                           If prefixfirst has not been supplied, make it the same as prefix.
                               \expandafter\gls@assign@field\expandafter
                                 {\csname glo@\@glo@label @prefix\endcsname}{\@glo@label}{prefixfirst}%
                                 {\@glo@entryprefixfirst}%
                           If prefixfirstplural has not been supplied, make it the same as prefixplural.
                               \expandafter\gls@assign@field\expandafter
                                 {\csname glo@\@glo@label @prefixplural\endcsname}{\@glo@label}%
                                 {prefixfirstplural}{\@glo@entryprefixfirstplural}%
                             }
                               Define commands to access these fields:
      \glsentryprefixfirst
                             \newcommand*{\glsentryprefixfirst}[1]{\csuse{glo@\glsdetoklabel{#1}@prefixfirst}}
\glsentryprefixfirstplural
                             \newcommand*{\glsentryprefixfirstplural}[1]{%
                              \csuse{glo@\glsdetoklabel{#1}@prefixfirstplural}}
           \glsentryprefix
                             \newcommand*{\glsentryprefix}[1]{\csuse{glo@\glsdetoklabel{#1}@prefix}}
     \glsentryprefixplural
                             \newcommand*{\glsentryprefixplural}[1]{\csuse{glo@\glsdetoklabel{#1}@prefixplural}}
                               Now for the initial upper case variants:
      \Glsentryprefixfirst
                             \newcommand*{\Glsentryprefixfirst}[1]{%
                               \@Glsentryfield{#1}{prefixfirst}%
                             }
```

```
Add sentence case mapping.
                             \glsmfuaddmap{\glsentryprefixfirst}{\Glsentryprefixfirst}
\Glsentryprefixfirstplural
                             \newcommand*{\Glsentryprefixfirstplural}[1]{%
                               \@Glsentryfield{#1}{prefixfirstplural}%
                             }
                           Add sentence case mapping.
                             \glsmfuaddmap{\glsentryprefixfirstplural}{\Glsentryprefixfirstplural}
           \Glsentryprefix
                             \newcommand*{\Glsentryprefix}[1]{%
                              \@Glsentryfield{#1}{prefix}%
                             }
                           Add sentence case mapping.
                             \glsmfuaddmap{\glsentryprefix}{\Glsentryprefix}
     \Glsentryprefixplural
                             \newcommand*{\Glsentryprefixplural}[1]{%
                               \@Glsentryfield{#1}{prefixplural}%
                             }
                           Add sentence case mapping.
                             \verb|\glsmfuaddmap{{\glsentryprefix}lural}{\Glsentryprefix}lural}Define commands to determine if the prefix keys have been set:
           \ifglshasprefix
                             \newcommand*{\ifglshasprefix}[3]{%
                               \ifcsempty{glo@\glsdetoklabel{#1}@prefix}%
                               {#3}%
                               {#2}%
                             }
     \ifglshasprefixplural
                             \newcommand*{\ifglshasprefixplural}[3]{%
                               \ifcsempty{glo@\glsdetoklabel{#1}@prefixplural}%
                               {#3}%
                               {#2}%
                             }
      \ifglshasprefixfirst
                             \newcommand*{\ifglshasprefixfirst}[3]{%
                               \ifcsempty{glo@\glsdetoklabel{#1}@prefixfirst}%
                               {#3}%
                               {#2}%
                             }
```

```
\ifglshasprefixfirstplural
```

```
\newcommand*{\ifglshasprefixfirstplural}[3]{%
 \ifcsempty{glo@\glsdetoklabel{#1}@prefixfirstplural}%
 {#3}%
  {#2}%
}
```
\@glsprefix@record@hook Need to take into account the possibility that glossaries-extra might be loaded with the record option.

```
\providecommand{\@glsprefix@record@hook}[2]{%
  \ifdef\@glsxtr@record
  {\@glsxtr@record{#1}{#2}{glslink}}%
  {}%
}
```
\glsprefixsep Separator between prefix and term. Does nothing by default. \newcommand{\glsprefixsep}{}

Define commands that insert the prefix before commands like \gls:

\pgls

```
\newrobustcmd{\pgls}{\@gls@hyp@opt\@pgls}
```
\@pgls Unstarred version.

```
\newcommand*{\@pgls}[2][]{%
  \new@ifnextchar[%
  {\@pgls@{#1}{#2}}%
  {\@pgls@{#1}{#2}[]}%
}
```
\@pgls@ Read in the final optional argument:

```
\def\@pgls@#1#2[#3]{%
  \@glsprefix@record@hook{#1}{#2}%
  \glsdoifexists{#2}%
  {%
    \ifglsused{#2}%
    {%
      \ifglshasprefix{#2}{\glsentryprefix{#2}\glsprefixsep}{}%
    }%
    {%
      \ifglshasprefixfirst{#2}{\glsentryprefixfirst{#2}\glsprefixsep}{}%
    }%
    \@gls@{#1}{#2}[#3]%
  }%
}
```
Similarly for the plural version:

\pglspl

```
\newrobustcmd{\pglspl}{\@gls@hyp@opt\@pglspl}
 \@pglspl Unstarred version.
           \newcommand*{\@pglspl}[2][]{%
             \new@ifnextchar[%
             {\@pglspl@{#1}{#2}}%
             {\@pglspl@{#1}{#2}[]}%
           }
\@pglspl@ Read in the final optional argument:
           \def\@pglspl@#1#2[#3]{%
             \@glsprefix@record@hook{#1}{#2}%
             \glsdoifexists{#2}%
             {%
               \ifglsused{#2}%
               {%
                  \ifglshasprefixplural{#2}{\glsentryprefixplural{#2}\glsprefixsep}{}%
               }%
               {%
                  \ifglshasprefixfirstplural{#2}%
                    {\glsentryprefixfirstplural{#2}\glsprefixsep}{}%
               }%
                \@glspl@{#1}{#2}[#3]%
             }%
           }
             Now for the first letter upper case versions:
    \Pgls
           \newrobustcmd{\Pgls}{\@gls@hyp@opt\@Pgls}
          Add sentence case mapping.
           \glsmfuaddmap{\pgls}{\Pgls}
```
\@Pgls Unstarred version.

```
\newcommand*{\@Pgls}[2][]{%
 \new@ifnextchar[%]
 {\@Pgls@{#1}{#2}}%
 {\@Pgls@{#1}{#2}[]}%
}
```
\@Pgls@ Read in the final optional argument:

```
\def\@Pgls@#1#2[#3]{%
  \@glsprefix@record@hook{#1}{#2}%
  \glsdoifexists{#2}%
  {%
    \ifglsused{#2}%
```

```
{%
      \ifglshasprefix{#2}%
      {%
        \Glsentryprefix{#2}%
        \glsprefixsep
        \@gls@{#1}{#2}[#3]%
      }%
      {\@Gls@{#1}{#2}[#3]}%
    }%
    {%
      \ifglshasprefixfirst{#2}%
      {%
        \Glsentryprefixfirst{#2}%
        \glsprefixsep
        \@gls@{#1}{#2}[#3]%
      }%
      {\@Gls@{#1}{#2}[#3]}%
    }%
  }%
}
```
Similarly for the plural version:

## \Pglspl

\newrobustcmd{\Pglspl}{\@gls@hyp@opt\@Pglspl}

```
Add sentence case mapping.
 \glsmfuaddmap{\pglspl}{\Pglspl}
```
\@Pglspl Unstarred version.

```
\newcommand*{\@Pglspl}[2][]{%
  \new@ifnextchar[%
  {\@Pglspl@{#1}{#2}}%
  {\@Pglspl@{#1}{#2}[]}%
}
```
\@Pglspl@ Read in the final optional argument:

```
\def\@Pglspl@#1#2[#3]{%
 \@glsprefix@record@hook{#1}{#2}%
  \glsdoifexists{#2}%
 {%
    \ifglsused{#2}%
    {%
      \ifglshasprefixplural{#2}%
      {%
        \Glsentryprefixplural{#2}%
        \glsprefixsep
        \@glspl@{#1}{#2}[#3]%
     }%
```

```
{\@Glspl@{#1}{#2}[#3]}%
    }%
    {%
      \ifglshasprefixfirstplural{#2}%
      {%
        \Glsentryprefixfirstplural{#2}%
        \glsprefixsep
        \@glspl@{#1}{#2}[#3]%
      }%
      {\@Glspl@{#1}{#2}[#3]}%
   }%
  }%
}
```
Finally the all upper case versions:

### \PGLS

```
\newrobustcmd{\PGLS}{\@gls@hyp@opt\@PGLS}
```
\@PGLS Unstarred version.

```
\newcommand*{\@PGLS}[2][]{%
  \new@ifnextchar[%
  {\@PGLS@{#1}{#2}}%
  {\@PGLS@{#1}{#2}[]}%
}
```
\@PGLS@ Read in the final optional argument:

```
\def\@PGLS@#1#2[#3]{%
 \@glsprefix@record@hook{#1}{#2}%
  \glsdoifexists{#2}%
 {%
   \ifglsused{#2}%
   {%
     \ifglshasprefix{#2}%
       {\label{cor:main} $$\gamma%
   {%
     \ifglshasprefixfirst{#2}%
     {\glsuppercase{\glsentryprefixfirst{#2}\glsprefixsep}}{}%
   }%
   \@GLS@{#1}{#2}[#3]%
 }%
}
```
Plural version:

\PGLSpl

\newrobustcmd{\PGLSpl}{\@gls@hyp@opt\@PGLSpl}

```
\@PGLSpl Unstarred version.
            \newcommand*{\@PGLSpl}[2][]{%
              \new@ifnextchar[%
              {\@PGLSpl@{#1}{#2}}%
              {\@PGLSpl@{#1}{#2}[]}%
            }
\@PGLSpl@ Read in the final optional argument:
            \def\@PGLSpl@#1#2[#3]{%
              \@glsprefix@record@hook{#1}{#2}%
              \glsdoifexists{#2}%
              {%
                \ifglsused{#2}%
                {%
                  \ifglshasprefixplural{#2}%
                    {\glsuppercase{\glsentryprefixplural{#2}\glsprefixsep}}{}%
                }%
                {%
                  \ifglshasprefixfirstplural{#2}%
                  {\glsuppercase{\glsentryprefixfirstplural{#2}\glsprefixsep}}{}%
                \frac{1}{2}%
                \@GLSpl@{#1}{#2}[#3]%
              }%
           }
```
# 6 Accessibility Support (glossaries-accsupp Code)

The glossaries-accsupp package is experimental. It is intended to provide a means of using the PDF accessibility support in glossary entries. See the accsupp documentation for further details about accessibility support.

\NeedsTeXFormat{LaTeX2e}

Rollback releases:

```
\DeclareRelease{v4.46}{2020-03-19}{glossaries-accsupp-2020-03-19.sty}
\DeclareRelease{v4.49}{2021-11-01}{glossaries-accsupp-2021-11-01.sty}
\DeclareCurrentRelease{v4.52}{2022-11-03}
```
Package version number now in line with main glossaries package number.

```
\ProvidesPackage{glossaries-accsupp}[2022/11/03 v4.52 (NLCT)
 Experimental glossaries accessibility]
```
Pass all options to glossaries:

\DeclareOption\*{\PassOptionsToPackage{\CurrentOption}{glossaries}}

Process options:

\ProcessOptions

This package should be loaded before glossaries-extra, so complain if that has already been loaded.

\@ifpackageloaded{glossaries-extra}

{%

If the accsupp option was used, \@glsxtr@doaccsupp will have been set, otherwise it will be empty.

```
\ifx\@glsxtr@doaccsupp\empty
   \GlossariesWarning{The 'glossaries-accsupp'
   package has been loaded\MessageBreak
   after the 'glossaries-extra' package. This\MessageBreak
   can cause a failure to integrate both packages. \MessageBreak
   Either use the 'accsupp' option when you load\MessageBreak
   'glossaries-extra' or load 'glossaries-accsupp'\MessageBreak
   before loading 'glossaries-extra'}%
  \fi
}
{}
```
\compatibleglossentry Override style compatibility macros:

```
\compatiblesubglossentry
```
Required packages: \RequirePackage{glossaries}

\gls@accsupp@engine There's currently only support for accsupp, but if you define \gls@accsupp@engine before loading glossaries-accsupp, you can prevent accsupp from being loaded. Redefining this command after glossaries-accsupp has loaded obviously won't do anything (and so is an internal command to deter casual use). If it is defined to something other than accsupp then \gls@accessibility will need to be defined to something appropriate.

\providecommand{\gls@accsupp@engine}{accsupp}

```
\gls@accessibility
                            \gls@accessibility{⟨options ⟩}{⟨PDF element ⟩}{⟨value ⟩}
                           \{\langle \textit{content} \rangle\}\providecommand{\gls@accessibility}[4]{#4}
                         \ifdefstring\gls@accsupp@engine{accsupp}
                         {
                            \RequirePackage{accsupp}
                           \renewcommand{\gls@accessibility}[4]{%
                              \BeginAccSupp{#1,#2={#3}}#4\EndAccSupp{}%
                           }
                         }
                         {}
 \glsaccessibility
                           \gtrsimglsaccessibility[\langleoptions\rangle]{\langlePDF element\rangle}{\langlevalue\rangle}
                           \{\langle \textit{content} \rangle\}
```

```
User-level command that includes debug info if required.
```

```
\newcommand{\glsaccessibility}[4][]{%
 \@glsshowaccsupp{#1}{#2}{#3}%
 \gls@accessibility{#1}{#2}{#3}{#4}%
}
```
# 6.1 Defining Replacement Text

The version 0.1 stored the replacement text in the symbol key. This has been changed to use the new keys defined here. Example of use:

```
%\newglossaryentry{dr}{name=Dr,description={},access={Doctor}}
%
```
access The replacement text corresponding to the name key:

```
\define@key{glossentry}{access}{%
  \def\@glo@access{#1}%
}
```
textaccess The replacement text corresponding to the text key:

```
\define@key{glossentry}{textaccess}{%
 \def\@glo@textaccess{#1}%
}
```

```
firstaccess The replacement text corresponding to the first key:
              \define@key{glossentry}{firstaccess}{%
                \def\@glo@firstaccess{#1}%
              }
```
pluralaccess The replacement text corresponding to the plural key: \define@key{glossentry}{pluralaccess}{% \def\@glo@pluralaccess{#1}%

```
}
```
firstpluralaccess The replacement text corresponding to the firstplural key:

```
\define@key{glossentry}{firstpluralaccess}{%
  \def\@glo@firstpluralaccess{#1}%
}
```
symbolaccess The replacement text corresponding to the symbol key: \define@key{glossentry}{symbolaccess}{% \def\@glo@symbolaccess{#1}% }

```
symbolpluralaccess The replacement text corresponding to the symbolplural key:
                    \define@key{glossentry}{symbolpluralaccess}{%
```

```
\def\@glo@symbolpluralaccess{#1}%
}
```

```
descriptionaccess The replacement text corresponding to the description key:
                          \define@key{glossentry}{descriptionaccess}{%
                            \def\@glo@descaccess{#1}%
                          }
descriptionpluralaccess The replacement text corresponding to the descriptionplural key:
                          \define@key{glossentry}{descriptionpluralaccess}{%
                            \def\@glo@descpluralaccess{#1}%
                          }
            shortaccess The replacement text corresponding to the short key:
                          \define@key{glossentry}{shortaccess}{%
                            \def\@glo@shortaccess{#1}%
                          }
      shortpluralaccess The replacement text corresponding to the shortplural key:
                          \define@key{glossentry}{shortpluralaccess}{%
                            \def\@glo@shortpluralaccess{#1}%
                          }
             longaccess The replacement text corresponding to the long key:
                          \define@key{glossentry}{longaccess}{%
                            \def\@glo@longaccess{#1}%
                          }
       longpluralaccess The replacement text corresponding to the longplural key:
                          \define@key{glossentry}{longpluralaccess}{%
                            \def\@glo@longpluralaccess{#1}%
                          }
                        There are now also keys that correspond to the user keys:
            user1access The replacement text corresponding to the user1 key:
                          \define@key{glossentry}{user1access}{%
                            \def\@glo@useriaccess{#1}%
                          }
            user2access The replacement text corresponding to the user2 key:
                          \define@key{glossentry}{user2access}{%
                            \def\@glo@useriiaccess{#1}%
                          }
            user3access The replacement text corresponding to the user3 key:
                          \define@key{glossentry}{user3access}{%
                            \def\@glo@useriiiaccess{#1}%
                          }
```

```
user4access The replacement text corresponding to the user4 key:
             \define@key{glossentry}{user4access}{%
               \def\@glo@userivaccess{#1}%
             }
user5access The replacement text corresponding to the user5 key:
             \define@key{glossentry}{user5access}{%
               \def\@glo@uservaccess{#1}%
             }
user6access The replacement text corresponding to the user6 key:
             \define@key{glossentry}{user6access}{%
               \def\@glo@userviaccess{#1}%
             }
               For any custom keys, the replacement text would have to be explicitly put
            in the value, e.g., user1={\glsshortaccsupp{inches}{in}}.
               Append these new keys to \@gls@keymap:
              \appto\@gls@keymap{,%
               {access}{access},%
               {textaccess}{textaccess},%
               {firstaccess}{firstaccess},%
               {pluralaccess}{pluralaccess},%
               {firstpluralaccess}{firstpluralaccess},%
               {symbolaccess}{symbolaccess},%
               {symbolpluralaccess}{symbolpluralaccess},%
               {descriptionaccess}{descaccess},%
               {descriptionpluralaccess}{descpluralaccess},%
               {shortaccess}{shortaccess},%
               {shortpluralaccess}{shortpluralaccess},%
               {longaccess}{longaccess},%
               {longpluralaccess}{longpluralaccess},%
               {user1access}{useriaccess},%
               {user2access}{useriiaccess},%
               {user3access}{useriiiaccess},%
                {user4access}{userivaccess},%
                {user5access}{uservaccess},%
                {user6access}{userviaccess}%
             }
```
\@gls@noaccess Indicates that no replacement text has been provided.

#### \def\@gls@noaccess{\relax}

Previously, the access key was initialised to the value of the symbol key at the start for backwards compatibility. This causes a problem for situations where the replacement text is provided for symbol but not for name so this behaviour has been removed.

\let\@gls@oldnewglossaryentryprehook\@newglossaryentryprehook

```
\renewcommand*{\@newglossaryentryprehook}{%
  \@gls@oldnewglossaryentryprehook
 \def\@glo@access{\relax}%
```
Initialise the other keys:

```
\def\@glo@textaccess{\@glo@access}%
\def\@glo@firstaccess{\@glo@access}%
\def\@glo@pluralaccess{\@glo@textaccess}%
\def\@glo@firstpluralaccess{\@glo@pluralaccess}%
\def\@glo@symbolaccess{\relax}%
\def\@glo@symbolpluralaccess{\@glo@symbolaccess}%
\def\@glo@descaccess{\relax}%
\def\@glo@descpluralaccess{\@glo@descaccess}%
\def\@glo@shortaccess{\relax}%
\def\@glo@shortpluralaccess{\@glo@shortaccess}%
\def\@glo@longaccess{\relax}%
\def\@glo@longpluralaccess{\@glo@longaccess}%
\def\@glo@useriaccess{\relax}%
\def\@glo@useriiaccess{\relax}%
\def\@glo@useriiiaccess{\relax}%
\def\@glo@userivaccess{\relax}%
\def\@glo@uservaccess{\relax}%
\def\@glo@userviaccess{\relax}%
```
Add to the end hook:

}

```
\let\@gls@oldnewglossaryentryposthook\@newglossaryentryposthook
\renewcommand*{\@newglossaryentryposthook}{%
 \@gls@oldnewglossaryentryposthook
```
Store the access information:

```
\expandafter
  \protected@xdef\csname glo@\@glo@label @access\endcsname{%
    \@glo@access}%
\expandafter
  \protected@xdef\csname glo@\@glo@label @textaccess\endcsname{%
    \@glo@textaccess}%
\expandafter
  \protected@xdef\csname glo@\@glo@label @firstaccess\endcsname{%
    \@glo@firstaccess}%
\expandafter
  \protected@xdef\csname glo@\@glo@label @pluralaccess\endcsname{%
    \@glo@pluralaccess}%
\expandafter
  \protected@xdef\csname glo@\@glo@label @firstpluralaccess\endcsname{%
    \@glo@firstpluralaccess}%
\expandafter
  \protected@xdef\csname glo@\@glo@label @symbolaccess\endcsname{%
    \@glo@symbolaccess}%
\expandafter
  \protected@xdef\csname glo@\@glo@label @symbolpluralaccess\endcsname{%
```

```
\@glo@symbolpluralaccess}%
  \expandafter
    \protected@xdef\csname glo@\@glo@label @descaccess\endcsname{%
      \@glo@descaccess}%
  \expandafter
    \protected@xdef\csname glo@\@glo@label @descpluralaccess\endcsname{%
      \@glo@descpluralaccess}%
  \expandafter
    \protected@xdef\csname glo@\@glo@label @shortaccess\endcsname{%
      \@glo@shortaccess}%
  \expandafter
    \protected@xdef\csname glo@\@glo@label @shortpluralaccess\endcsname{%
      \@glo@shortpluralaccess}%
  \expandafter
    \protected@xdef\csname glo@\@glo@label @longaccess\endcsname{%
      \@glo@longaccess}%
  \expandafter
    \protected@xdef\csname glo@\@glo@label @longpluralaccess\endcsname{%
      \@glo@longpluralaccess}%
  \expandafter
    \protected@xdef\csname glo@\@glo@label @useriaccess\endcsname{%
      \@glo@useriaccess}%
  \expandafter
    \protected@xdef\csname glo@\@glo@label @useriiaccess\endcsname{%
      \@glo@useriiaccess}%
  \expandafter
    \protected@xdef\csname glo@\@glo@label @useriiiaccess\endcsname{%
      \@glo@useriiiaccess}%
  \expandafter
    \protected@xdef\csname glo@\@glo@label @userivaccess\endcsname{%
      \@glo@userivaccess}%
  \expandafter
    \protected@xdef\csname glo@\@glo@label @uservaccess\endcsname{%
      \@glo@uservaccess}%
  \expandafter
    \protected@xdef\csname glo@\@glo@label @userviaccess\endcsname{%
      \@glo@userviaccess}%
}
```
## 6.2 Accessing Replacement Text

\glsentryaccess Get the value of the access key for the entry with the given label:

```
\newcommand*{\glsentryaccess}[1]{%
  \@gls@entry@field{#1}{access}%
}
```
\glsentrytextaccess Get the value of the textaccess key for the entry with the given label:

```
\newcommand*{\glsentrytextaccess}[1]{%
 \@gls@entry@field{#1}{textaccess}%
```

```
\glsentryfirstaccess Get the value of the firstaccess key for the entry with the given label:
                              \newcommand*{\glsentryfirstaccess}[1]{%
                                 \@gls@entry@field{#1}{firstaccess}%
                              }
      \glsentrypluralaccess Get the value of the pluralaccess key for the entry with the given label:
                              \newcommand*{\glsentrypluralaccess}[1]{%
                                 \@gls@entry@field{#1}{pluralaccess}%
                              }
 \glsentryfirstpluralaccess Get the value of the firstpluralaccess key for the entry with the given label:
                              \newcommand*{\glsentryfirstpluralaccess}[1]{%
                                 \@gls@entry@field{#1}{firstpluralaccess}%
                              }
      \glsentrysymbolaccess Get the value of the symbolaccess key for the entry with the given label:
                              \newcommand*{\glsentrysymbolaccess}[1]{%
                                 \@gls@entry@field{#1}{symbolaccess}%
                              }
\glsentrysymbolpluralaccess Get the value of the symbolpluralaccess key for the entry with the given label:
                              \newcommand*{\glsentrysymbolpluralaccess}[1]{%
                                 \@gls@entry@field{#1}{symbolpluralaccess}%
                              }
        \glsentrydescaccess Get the value of the descriptionaccess key for the entry with the given label:
                              \newcommand*{\glsentrydescaccess}[1]{%
                                 \@gls@entry@field{#1}{descaccess}%
                              }
 \glsentrydescpluralaccess Get the value of the descriptionpluralaccess key for the entry with the given label:
                               \newcommand*{\glsentrydescpluralaccess}[1]{%
                                 \@gls@entry@field{#1}{descpluralaccess}%
                              }
       \glsentryshortaccess Get the value of the shortaccess key for the entry with the given label:
                              \newcommand*{\glsentryshortaccess}[1]{%
                                 \@gls@entry@field{#1}{shortaccess}%
                              }
 \glsentryshortpluralaccess Get the value of the shortpluralaccess key for the entry with the given label:
                              \newcommand*{\glsentryshortpluralaccess}[1]{%
                                 \@gls@entry@field{#1}{shortpluralaccess}%
                              }
```
}

```
\glsentrylongaccess Get the value of the longaccess key for the entry with the given label:
                            \newcommand*{\glsentrylongaccess}[1]{%
                               \@gls@entry@field{#1}{longaccess}%
                            }
\glsentrylongpluralaccess Get the value of the longpluralaccess key for the entry with the given label:
                            \newcommand*{\glsentrylongpluralaccess}[1]{%
                               \@gls@entry@field{#1}{longpluralaccess}%
                            }
     \glsentryuseriaccess Get the value of the user1access key for the entry with the given label:
                             \newcommand*{\glsentryuseriaccess}[1]{%
                               \@gls@entry@field{#1}{useriaccess}%
                             }
    \glsentryuseriiaccess Get the value of the user2access key for the entry with the given label:
                            \newcommand*{\glsentryuseriiaccess}[1]{%
                               \@gls@entry@field{#1}{useriiaccess}%
                            }
   \glsentryuseriiiaccess Get the value of the user3access key for the entry with the given label:
                            \newcommand*{\glsentryuseriiiaccess}[1]{%
                               \@gls@entry@field{#1}{useriiiaccess}%
                            }
    \glsentryuserivaccess Get the value of the user4access key for the entry with the given label:
                            \newcommand*{\glsentryuserivaccess}[1]{%
                               \@gls@entry@field{#1}{userivaccess}%
                            }
     \glsentryuservaccess Get the value of the user5access key for the entry with the given label:
                            \newcommand*{\glsentryuservaccess}[1]{%
                               \@gls@entry@field{#1}{uservaccess}%
                             }
    \glsentryuserviaccess Get the value of the user6access key for the entry with the given label:
                            \newcommand*{\glsentryuserviaccess}[1]{%
                               \@gls@entry@field{#1}{userviaccess}%
                            }
                              There are three types of replacement text:
                           Alt Description of some content that's non-textual (for example, an image). A
                                 word break is assumed after the content.
                           ActualText A character or sequence of characters that replaces textual content
                                 (for example, a dropped capital, a ligature or a symbol). No word break
                                is assumed after the content.
```
E Expansion of an abbreviation to avoid ambiguity (for example, "St" could be short for "saint" or "street").

Therefore, rather than having one command for all fields, it's better to have a command dependent on the field type. For example, the short and shortpl keys would require E, the symbol key would require ActualText, and a field that contains an image would require Alt.

```
\setminus glsfieldaccsupp\{\langle \textit{replacement}\ \rangle\} \{\langle \textit{content}\ \rangle\} \{\langle \textit{field}\ \rangle\} \{\langle \textit{label}\ \rangle\}
```
\glsfieldaccsupp

Test if there's a command called  $\gtrsim$ field accsupp. If there is then use that otherwise use  $\gtrsim$  1 saccsupp. The first argument should be the internal field label (not the key). The final argument is the entry label. If glossariesextra has been loaded, this first checks for  $\gtrsim\c{category}{field}$ accsupp and  $\gtrsim$  and  $\gtrsim$ 

```
\newcommand{\glsfieldaccsupp}[4]{%
 \ifdef\glscategory
 {%
   \ifcsdef{glsxtr\glscategory{#4}#3accsupp}%
   {\csname glsxtr\glscategory{#4}#3accsupp\endcsname{#1}{#2}}%
   {%
     \ifcsdef{glsxtr\glscategory{#4}accsupp}%
     {\csname glsxtr\glscategory{#4}accsupp\endcsname{#1}{#2}}%
     {%
       \ifcsdef{gls#3accsupp}%
       {\csname gls#3accsupp\endcsname{#1}{#2}}%
       {\glsaccsupp{#1}{#2}}}%
   }%
 }%
 {%
   \ifcsdef{gls#3accsupp}%
   {\csname gls#3accsupp\endcsname{#1}{#2}}%
   {\glsaccsupp{#1}{#2}}}%
```
\xglsfieldaccsupp

}

\xglsfieldaccsupp{⟨replacement ⟩}{⟨content ⟩}{⟨field ⟩}  $\{ \langle \text{label} \rangle \}$ 

As \glsfieldaccsupp but fully expand replacement text.

```
\newcommand{\xglsfieldaccsupp}[1]{%
  \protected@edef\@gls@replacementtext{#1}%
  \expandafter\glsfieldaccsupp\expandafter{\@gls@replacementtext}%
}
```
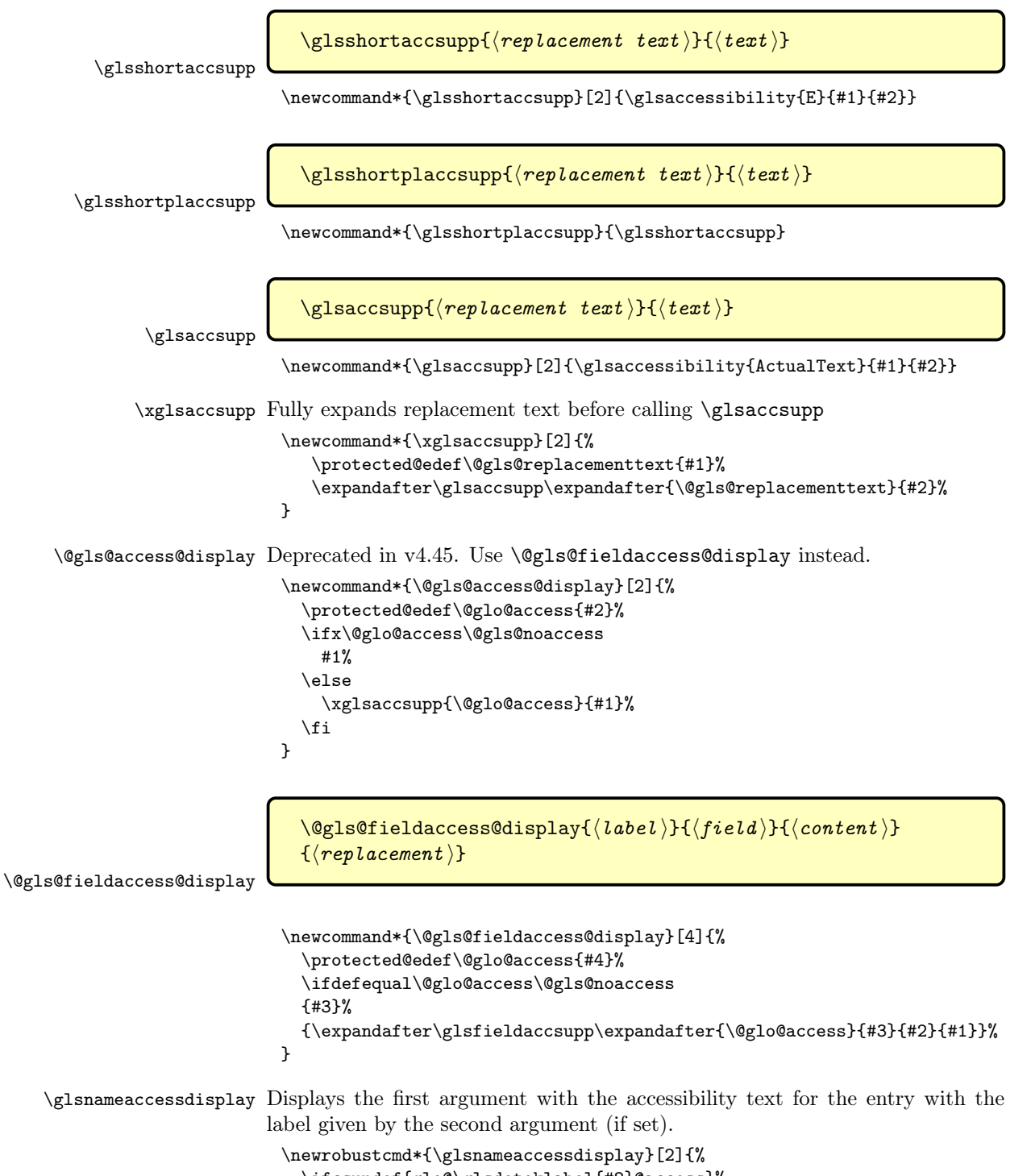

<sup>\</sup>ifcsundef{glo@\glsdetoklabel{#2}@access}%

```
{#1}%
                                 {\@gls@fieldaccess@display{#2}{name}{#1}{\glsentryaccess{#2}}}%
                              }
      \glstextaccessdisplay As above but for the textaccess replacement text.
                              \newrobustcmd*{\glstextaccessdisplay}[2]{%
                                 \ifcsundef{glo@\glsdetoklabel{#2}@textaccess}%
                                 {#1}%
                                 {\@gls@fieldaccess@display{#2}{text}{#1}{\glsentrytextaccess{#2}}}%
                              }
    \glspluralaccessdisplay As above but for the pluralaccess replacement text.
                              \newrobustcmd*{\glspluralaccessdisplay}[2]{%
                                \ifcsundef{glo@\glsdetoklabel{#2}@pluralaccess}%
                                 {#1}%
                                 {\@gls@fieldaccess@display{#2}{plural}{#1}{\glsentrypluralaccess{#2}}}%
                              }
     \glsfirstaccessdisplay As above but for the firstaccess replacement text.
                              \newrobustcmd*{\glsfirstaccessdisplay}[2]{%
                                 \ifcsundef{glo@\glsdetoklabel{#2}@firstaccess}%
                                 {#1}%
                                 {\@gls@fieldaccess@display{#2}{first}{#1}{\glsentryfirstaccess{#2}}}%
                              }
\chiglsfirstpluralaccessdisplay As above but for the firstpluralaccess replacement text.
                              \newrobustcmd*{\glsfirstpluralaccessdisplay}[2]{%
                                \ifcsundef{glo@\glsdetoklabel{#2}@firstpluralaccess}%
                                 {#1}%
                                 {\@gls@fieldaccess@display{#2}{firstpl}{#1}{\glsentryfirstpluralaccess{#2}}}%
                              }
    \glssymbolaccessdisplay As above but for the symbolaccess replacement text.
                              \newrobustcmd*{\glssymbolaccessdisplay}[2]{%
                                 \ifcsundef{glo@\glsdetoklabel{#2}@symbolaccess}%
                                 {#1}%
                                 {\@gls@fieldaccess@display{#2}{symbol}{#1}{\glsentrysymbolaccess{#2}}}%
                               }
\alphalssymbolpluralaccessdisplay As above but for the symbolpluralaccess replacement text.
                              \newrobustcmd*{\glssymbolpluralaccessdisplay}[2]{%
                                 \ifcsundef{glo@\glsdetoklabel{#2}@symbolpluralaccess}%
                                 {#1}%
                                 {\verb+@gls@field+ access@display{#2}{symbolluf#1}{#1}{display{split}prusymbolpluralaccess{#2}}\}
\chiglsdescriptionaccessdisplay As above but for the descriptionaccess replacement text.
                              \newrobustcmd*{\glsdescriptionaccessdisplay}[2]{%
                                 \ifcsundef{glo@\glsdetoklabel{#2}@descaccess}%
```

```
{#1}%
                                {\@gls@fieldaccess@display{#2}{desc}{#1}{\glsentrydescaccess{#2}}}%
                              }
\alpha criptionpluralaccessdisplay As above but for the descriptionpluralaccess replacement text.
                              \newrobustcmd*{\glsdescriptionpluralaccessdisplay}[2]{%
                                \ifcsundef{glo@\glsdetoklabel{#2}@descpluralaccess}%
                                {#1}%
                                 {\@gls@fieldaccess@display{#2}{descplural}{#1}{\glsentrydescpluralaccess{#2}}}%
                              }
     \glsshortaccessdisplay As above but for the shortaccess replacement text.
                              \newrobustcmd*{\glsshortaccessdisplay}[2]{%
                                \ifcsundef{glo@\glsdetoklabel{#2}@shortaccess}%
                                {#1}%
                                 {\@gls@fieldaccess@display{#2}{short}{#1}{\glsentryshortaccess{#2}}}%
                              }
\chiglsshortpluralaccessdisplay As above but for the shortpluralaccess replacement text.
                              \newrobustcmd*{\glsshortpluralaccessdisplay}[2]{%
                                \ifcsundef{glo@\glsdetoklabel{#2}@shortpluralaccess}%
                                {#1}%
                                 \verb|{\@gls@field{} access@display{#2}{shortpl}{{\gls@field{}access@display{#2}}}\n}
      \glslongaccessdisplay As above but for the longaccess replacement text.
                              \newrobustcmd*{\glslongaccessdisplay}[2]{%
                                \ifcsundef{glo@\glsdetoklabel{#2}@longaccess}%
                                {#1}%
                                 {\@gls@fieldaccess@display{#2}{long}{#1}{\glsentrylongaccess{#2}}}%
                              }
\glslongpluralaccessdisplay As above but for the longpluralaccess replacement text.
                              \newrobustcmd*{\glslongpluralaccessdisplay}[2]{%
                                \ifcsundef{glo@\glsdetoklabel{#2}@longpluralaccess}%
                                {#1}%
                                 {\@gls@fieldaccess@display{#2}{longpl}{#1}{\glsentrylongpluralaccess{#2}}}%
                              }
     \glsuseriaccessdisplay As above but for the user1access replacement text.
                              \newrobustcmd*{\glsuseriaccessdisplay}[2]{%
                                \ifcsundef{glo@\glsdetoklabel{#2}@useriaccess}%
                                {#1}%
                                 {\@gls@fieldaccess@display{#2}{useri}{#1}{\glsentryuseriaccess{#2}}}%
                              }
    \glsuseriiaccessdisplay As above but for the user2access replacement text.
                              \newrobustcmd*{\glsuseriiaccessdisplay}[2]{%
                                \ifcsundef{glo@\glsdetoklabel{#2}@useriiaccess}%
```

```
{#1}%
                             {\@gls@fieldaccess@display{#2}{userii}{#1}{\glsentryuseriiaccess{#2}}}%
                          }
\glsuseriiiaccessdisplay As above but for the user3access replacement text.
                           \newrobustcmd*{\glsuseriiiaccessdisplay}[2]{%
                             \ifcsundef{glo@\glsdetoklabel{#2}@useriiiaccess}%
                             {#1}%
                             {\@gls@fieldaccess@display{#2}{useriii}{#1}{\glsentryuseriiiaccess{#2}}}%
                           }
\glsuserivaccessdisplay As above but for the user4access replacement text.
                          \newrobustcmd*{\glsuserivaccessdisplay}[2]{%
                             \ifcsundef{glo@\glsdetoklabel{#2}@userivaccess}%
                             {#1}%
                             {\@gls@fieldaccess@display{#2}{useriv}{#1}{\glsentryuserivaccess{#2}}}%
                           }
 \glsuservaccessdisplay As above but for the user5access replacement text.
                           \newrobustcmd*{\glsuservaccessdisplay}[2]{%
                             \ifcsundef{glo@\glsdetoklabel{#2}@uservaccess}%
                             {#1}%
                             {\@gls@fieldaccess@display{#2}{userv}{#1}{\glsentryuservaccess{#2}}}%
                          }
\glsuserviaccessdisplay As above but for the user6access replacement text.
                           \newrobustcmd*{\glsuserviaccessdisplay}[2]{%
                             \ifcsundef{glo@\glsdetoklabel{#2}@userviaccess}%
                             {#1}%
                             {\@gls@fieldaccess@display{#2}{uservi}{#1}{\glsentryuserviaccess{#2}}}%
                          }
       \glsaccessdisplay Gets the replacement text corresponding to the named key given by the first
                         argument and calls the appropriate command defined above.
                           \newrobustcmd*{\glsaccessdisplay}[3]{%
                             \ifcsundef{gls#1accessdisplay}%
                             {%
                               \PackageError{glossaries-accsupp}{No accessibility support
                                for key '#1'}{}%
                             \frac{1}{2}%
                             {%
                               \csname gls#1accessdisplay\endcsname{#2}{#3}%
                             }%
                          }
```
\@@gls@default@entryfmt Deprecated \@@gls@default@entryfmt was redefined to use accessibility information but has been removed in v4.50.

```
\glsgenentryfmt Redefine to use accessibility information.
                  \renewcommand*{\glsgenentryfmt}{%
                    \ifdefempty\glscustomtext
                    {%
                       \glsifplural
                       {%
                 Plural form
                         \glscapscase
                         {%
                 Don't adjust case
                           \ifglsused\glslabel
                           {%
                 Subsequent use
                             \glspluralaccessdisplay
                                  {\glsentryplural}{\glslabel}}\verb|\glsinsert|}%
                           {%
                 First use
                             \glsfirstpluralaccessdisplay
                                 {\glsentryfirstplural{\glslabel}}{\glslabel}%
                             \glsinsert
                           }%
                        }%
                         {%
                 Make first letter upper case
                           \ifglsused\glslabel
                           {%
                 Subsequent use.
                             \glspluralaccessdisplay
                                 {\displaystyle\{\gamma\}=\displaystyle\{\gamma\}\glsinsert
                           }%
                           {%
                 First use
                             \glsfirstpluralaccessdisplay
                                 \label{thm:main} $$ \Glsentryfirstplural\\glslabel}{} \glslabel\%\glsinsert
                           }%
                        }%
                         {%
                 Make all upper case
                           \ifglsused\glslabel
                           {%
```

```
Subsequent use
            \glspluralaccessdisplay
               {\label{thm:main} $${\glslabel}%
            \glsuppercase{\glsinsert}%
         }%
         {%
First use
           \glsfirstpluralacessdisplay
              {\glsuppercase{\glsentryfirstplural{\glslabel}}}%
              {\glslabel}%
           \glsuppercase{\glsinsert}%
         }%
       }%
     }%
     {%
Singular form
       \glscapscase
       {%
Don't adjust case
         \ifglsused\glslabel
         {%
Subsequent use
           \glstextaccessdisplay{\glsentrytext{\glslabel}}{\glslabel}%
           \glsinsert
         }%
         {%
First use
           \glsfirstaccessdisplay{\glsentryfirst{\glslabel}}{\glslabel}%
           \glsinsert
         }%
       }%
       {%
Make first letter upper case
         \ifglsused\glslabel
         {%
Subsequent use
            \glstextaccessdisplay{\Glsentrytext{\glslabel}}{\glslabel}%
            \glsinsert
         }%
         {%
First use
           \label{thm:main} $$\glsfirstaccessdisplay{\\Glsentryfirst}\{ \glslabel} $$\glsinsert
         }%
```

```
}%
                     {%
             Make all upper case
                       \ifglsused\glslabel
                       {%
             Subsequent use
                         \glstextaccessdisplay
                           {\glsuppercase{\glsentrytext{\glslabel}}}{\glslabel}%
                         \glsuppercase{\glsinsert}%
                       }%
                       {%
             First use
                         \glsfirstaccessdisplay
                           {\glsuppercase{\glsentryfirst{\glslabel}}}{\glslabel}%
                         \glsuppercase{\glsinsert}%
                       }%
                     }%
                  }%
                }%
                 {%
             Custom text provided in \glsdisp. (The insert should be empty at this point.)
             The accessibility information, if required, will have to be explicitly included in
             the custom text.
                   \glscustomtext\glsinsert
                 }%
              }
\glsgenacfmt Redefine to include accessibility information.
               \renewcommand*{\glsgenacfmt}{%
                 \ifdefempty\glscustomtext
                 {%
                   \ifglsused\glslabel
                   {%
             Subsequent use:
                     \glsifplural
                     {%
             Subsequent plural form:
                       \glscapscase
                       {%
```
Subsequent plural form, don't adjust case:

```
\acronymfont
   \verb|{\\glsshortpluralaccessdisplay|}\label{lem:main} $$ \glsentryshortpl{\glslabel}}{\glslabel}\\glsinsert
}%
{%
```

```
Subsequent plural form, make first letter upper case:
            \acronymfont
             {\glsshortpluralaccessdisplay
                \label{thm:main} $$ \Glsentryshortpl{\glslabel}}{\glslabel}\\glsinsert
         }%
         {%
Subsequent plural form, all caps:
            \glsuppercase
            {\acronymfont
             {\glsshortpluralaccessdisplay
                {\glsentryshortpl{\glslabel}}{\glslabel}}%
            \glsinsert}%
         }%
       }%
       {%
Subsequent singular form
         \glscapscase
         {%
Subsequent singular form, don't adjust case:
            \acronymfont
             {\glsshortaccessdisplay{\glsentryshort{\glslabel}}{\glslabel}}%
            \glsinsert
         }%
         {%
Subsequent singular form, make first letter upper case:
            \acronymfont
             {\glsshortaccessdisplay{\Glsentryshort\{glslabel}\}\\glsinsert
         }%
         {%
Subsequent singular form, all caps:
            \glsuppercase
              {\acronymfont{%
                \glsshortaccessdisplay{\glsentryshort{\glslabel}}{\glslabel}}%
               \glsinsert}%
         }%
       }%
     }%
     {%
First use:
       \glsifplural
       {%
First use plural form:
         \glscapscase
         {%
```

```
First use plural form, don't adjust case:
            \genplacrfullformat{\glslabel}{\glsinsert}%
          }%
          {%
First use plural form, make first letter upper case:
            \Genplacrfullformat{\glslabel}{\glsinsert}%
          }%
          {%
First use plural form, all caps:
            \glsuppercase
              {\genplacrfullformat{\glslabel}{\glsinsert}}%
          }%
        }%
        {%
First use singular form
          \glscapscase
          {%
First use singular form, don't adjust case:
            \genacrfullformat{\glslabel}{\glsinsert}%
          }%
          {%
First use singular form, make first letter upper case:
            \verb|\Genacrfullformat{lglslabel}{lglsinsert}\n%}%
          {%
First use singular form, all caps:
            \glsuppercase
             {\genacrfullformat{\glslabel}{\glsinsert}}%
          }%
       }%
     }%
   }%
   {%
User supplied text. (The insert should be empty at this point.) The accessibility
```
information, if required, will have to be explicitly included in the custom text.

```
\glscustomtext
}%
```
}

\genacrfullformat Redefine to include accessibility information.

```
\renewcommand*{\genacrfullformat}[2]{%
   \glslongaccessdisplay{\glsentrylong{#1}}{#1}#2\space
   (\glsshortaccessdisplay{\protect\firstacronymfont{\glsentryshort{#1}}}{#1})%
}
```

```
\Genacrfullformat Redefine to include accessibility information.
                     \renewcommand*{\Genacrfullformat}[2]{%
                         \glslongaccessdisplay{\Glsentrylong{#1}}{#1}#2\space
                         (\glsshortaccessdisplay{\protect\firstacronymfont{\Glsentryshort{#1}}}{#1})%
                     }
\genplacrfullformat Redefine to include accessibility information.
                     \renewcommand*{\genplacrfullformat}[2]{%
                         \glslongpluralaccessdisplay{\glsentrylongpl{#1}}{#1}#2\space
                         (\glsshortpluralaccessdisplay
                            {\protect\firstacronymfont{\glsentryshortpl{#1}}}{#1})%
                     }
\Genplacrfullformat Redefine to include accessibility information.
                     \renewcommand*{\Genplacrfullformat}[2]{%
                         \glslongpluralaccessdisplay{\Glsentrylongpl{#1}}{#1}#2\space
                         (\glsshortpluralaccessdisplay
                            {\protect\firstacronymfont{\glsentryshortpl{#1}}}{#1})%
                     }
         \@acrshort
                      \def\@acrshort#1#2[#3]{%
                        \glsdoifexists{#2}%
                        {%
                          \let\do@gls@link@checkfirsthyper\relax
                          \let\glsifplural\@secondoftwo
                          \let\glscapscase\@firstofthree
                          \let\glsinsert\@empty
                          \def\glscustomtext{%
                            \acronymfont{\glsshortaccessdisplay{\glsentryshort{#2}}{#2}}#3%
                         }%
                    Call \@gls@link
                          \@gls@link[#1]{#2}{\csname gls@\glstype @entryfmt\endcsname}%
                       }%
                        \glspostlinkhook
                     }
         \@Acrshort
                      \def\@Acrshort#1#2[#3]{%
                        \glsdoifexists{#2}%
                       {%
                          \let\do@gls@link@checkfirsthyper\relax
                          \let\glsifplural\@secondoftwo
                          \let\glscapscase\@secondofthree
                          \let\glsinsert\@empty
                          \def\glscustomtext{%
                            \acronymfont{\glsshortaccessdisplay{\Glsentryshort{#2}}{#2}}#3%
                          }%
```

```
Call \@gls@link
                \@gls@link[#1]{#2}{\csname gls@\glstype @entryfmt\endcsname}%
              }%
              \glspostlinkhook
            }
\@ACRshort
            \def\@ACRshort#1#2[#3]{%
              \glsdoifexists{#2}%
              {%
                \let\do@gls@link@checkfirsthyper\relax
                \let\glsifplural\@secondoftwo
                \let\glscapscase\@thirdofthree
                \let\glsinsert\@empty
                \def\glscustomtext{%
                  \acronymfont{\glsshortaccessdisplay
                      {\glsuppercase{\glsentryshort{#2}}}{#2}}#3%
                }%
           Call \@gls@link
                \@gls@link[#1]{#2}{\csname gls@\glstype @entryfmt\endcsname}%
              }%
              \glspostlinkhook
            }
\@acrlong
            \def\@acrlong#1#2[#3]{%
              \glsdoifexists{#2}%
              {%
                \let\do@gls@link@checkfirsthyper\relax
                \let\glsifplural\@secondoftwo
                \let\glscapscase\@firstofthree
                \let\glsinsert\@empty
                \def\glscustomtext{%
                  \acronymfont{\glslongaccessdisplay{\glsentrylong{#2}}{#2}}#3%
                }%
           Call \@gls@link
                \@gls@link[#1]{#2}{\csname gls@\glstype @entryfmt\endcsname}%
              }%
              \glspostlinkhook
            }
\@Acrlong
            \def\@Acrlong#1#2[#3]{%
              \glsdoifexists{#2}%
              {%
```
\let\do@gls@link@checkfirsthyper\relax

```
\let\glsifplural\@secondoftwo
                 \let\glscapscase\@firstofthree
                 \let\glsinsert\@empty
                 \def\glscustomtext{%
                   \label{thm:main} $$\acronymfont{\glslongaccessdisplay\{\Glsentrylong\#2}}_{\#2}\#3\}%
           Call \@gls@link
                 \@gls@link[#1]{#2}{\csname gls@\glstype @entryfmt\endcsname}%
              }%
               \glspostlinkhook
            }
\@ACRlong
             \def\@ACRlong#1#2[#3]{%
              \glsdoifexists{#2}%
              {%
                 \let\do@gls@link@checkfirsthyper\relax
                 \let\glsifplural\@secondoftwo
                 \let\glscapscase\@firstofthree
                 \let\glsinsert\@empty
                 \def\glscustomtext{%
                   \acronymfont{\glslongaccessdisplay{%
                     \glsuppercase{\glsentrylong{#2}}}{#2}#3}%
                 }%
           Call \@gls@link
                 \@gls@link[#1]{#2}{\csname gls@\glstype @entryfmt\endcsname}%
              }%
               \glspostlinkhook
            }
\@glstext@
            \def\@glstext@#1#2[#3]{%
              \@gls@field@link{#1}{#2}{\glstextaccessdisplay{\glsentrytext{#2}}{#2}#3}%
            }
\@Glstext@
            \def\@Glstext@#1#2[#3]{%
              \@gls@field@link{#1}{#2}{\glstextaccessdisplay{\Glsentrytext{#2}}{#2}#3}%
            }
\@GLStext@
            \def\@GLStext@#1#2[#3]{%
               \@gls@field@link{#1}{#2}%
               {\glstextaccessdisplay{\glsuppercase{\glsentrytext{#2}}}{#2}%
                \glsuppercase{#3}}%
            }
```

```
\@glsfirst@
                    \def\@glsfirst@#1#2[#3]{%
                     \@gls@field@link{#1}{#2}{\glsfirstaccessdisplay{\glsentryfirst{#2}}{#2}#3}%
                   }
      \@Glsfirst@
                    \def\@Glsfirst@#1#2[#3]{%
                      \@gls@field@link{#1}{#2}{\glsfirstaccessdisplay{\Glsentryfirst{#2}}{#2}#3}%
                   }
      \@GLSfirst@
                    \def\@GLSfirst@#1#2[#3]{%
                     \@gls@field@link{#1}{#2}%
                     {\glsfirstaccessdisplay{\glsuppercase{\glsentryfirst{#2}}}{#2}%
                       \glsuppercase{#3}}%
                   }
     \@glsplural@
                    \def\@glsplural@#1#2[#3]{%
                     \@gls@field@link{#1}{#2}{\glspluralaccessdisplay{\glsentryplural{#2}}{#2}#3}%
                   }
     \@Glsplural@
                    \def\@Glsplural@#1#2[#3]{%
                     \@gls@field@link{#1}{#2}{\glspluralaccessdisplay{\Glsentryplural{#2}}{#2}#3}%
                   }
     \@GLSplural@
                    \def\@GLSplural@#1#2[#3]{%
                     \@gls@field@link{#1}{#2}%
                     {\glspluralaccessdisplay{\glsppercase}{\glsentryplural{#2}}}_{#2}\%\glsuppercase{#3}}%
                   }
\@glsfirstplural@
                    \def\@glsfirstplural@#1#2[#3]{%
                     \label{thm:main} $$\Qls@field@link{#1}{#2}^{\gls@firstpluralaccessdisplay{\glsentryfirstplural#2}}{#2}#3}\%}
\@Glsfirstplural@
                    \def\@glsfirstplural@#1#2[#3]{%
                     \@gls@field@link{#1}{#2}{\glsfirstpluralaccessdisplay{\Glsentryfirstplural{#2}}{#2}#3}%
                   }
\@GLSfirstplural@
                    \def\@GLSfirstplural@#1#2[#3]{%
                     \@gls@field@link{#1}{#2}%
                      {\glsfirstpluralaccessdisplay{\glsuppercase{\glsentryfirstplural{#2}}}{#2}%
                        \glsuppercase{#3}}%
                   }
```

```
\def\@glsname@#1#2[#3]{%
                    \@gls@field@link{#1}{#2}{\glsnameaccessdisplay{\glsentryname{#2}}{#2}#3}%
                  }
      \@Glsname@
                  \def\@Glsname@#1#2[#3]{%
                    \@gls@field@link{#1}{#2}{\glsnameaccessdisplay{\Glsentryname{#2}}{#2}#3}%
                  }
      \@GLSname@
                  \def\@GLSname@#1#2[#3]{%
                    \@gls@field@link{#1}{#2}%
                    {\glsnameaccessdisplay{\glsuppercase{\glsentryname{#2}}}{#2}%
                     \glsuppercase{#3}}%
                  }
      \@glsdesc@
                  \def\@glsdesc@#1#2[#3]{%
                    \@gls@field@link{#1}{#2}{\glsdescriptionaccessdisplay{\glsentrydesc{#2}}{#2}#3}%
                  }
      \@Glsdesc@
                  \def\@Glsdesc@#1#2[#3]{%
                    \@gls@field@link{#1}{#2}{\glsdescriptionaccessdisplay{\Glsentrydesc{#2}}{#2}#3}%
                  }
      \@GLSdesc@
                  \def\@GLSdesc@#1#2[#3]{%
                    \@gls@field@link{#1}{#2}%
                    {\glsdescriptionaccessdisplay{\glsuppercase{\glsentrydesc{#2}}}{#2}%
                     \glsuppercase{#3}}%
                  }
\@glsdescplural@
                  \def\@glsdescplural@#1#2[#3]{%
                    \label{thm:main} $$\Qls@field@link{#1}{#2}{\glsdeccript{inpluralaccessdisplay}}\qls@label{#2}*3}\}
\@Glsdescplural@
                  \def\@Glsdescplural@#1#2[#3]{%
                    \@gls@field@link{#1}{#2}{\glsdescriptionpluralaccessdisplay{\Glsentrydescplural{#2}}{#2}#3}%
                  }
\@GLSdescplural@
                  \def\@GLSdescplural@#1#2[#3]{%
                    \@gls@field@link{#1}{#2}%
                    {\glsdescriptionpluralaccessdisplay{\glsuppercase{\glsentrydescplural{#2}}}{#2}%
                      \glsuppercase{#3}}%
                  }
```
\@glsname@

```
\@glssymbol@
                    \def\@glssymbol@#1#2[#3]{%
                      \@gls@field@link{#1}{#2}{\glssymbolaccessdisplay{\glsentrysymbol{#2}}{#2}#3}%
                    }
      \@Glssymbol@
                    \def\@Glssymbol@#1#2[#3]{%
                      \@gls@field@link{#1}{#2}{\glssymbolaccessdisplay{\Glsentrysymbol{#2}}{#2}#3}%
                    }
      \@GLSsymbol@
                    \def\@GLSsymbol@#1#2[#3]{%
                      \@gls@field@link{#1}{#2}%
                        {\glssymbolaccessdisplay{\glsuppercase{\glsentrysymbol{#2}}}{#2}%
                         \glsuppercase{#3}}%
                    }
\@glssymbolplural@
                    \def\@glssymbolplural@#1#2[#3]{%
                      \@gls@field@link{#1}{#2}{\glssymbolpluralaccessdisplay{\glsentrysymbolplural{#2}}{#2}#3}%
                    }
\@Glssymbolplural@
                    \def\@Glssymbolplural@#1#2[#3]{%
                      \@gls@field@link{#1}{#2}{\glssymbolpluralaccessdisplay{\Glsentrysymbolplural{#2}}{#2}#3}%
                    }
\@GLSsymbolplural@
                    \def\@GLSsymbolplural@#1#2[#3]{%
                      \@gls@field@link{#1}{#2}%
                        {\glssymbolpluralaccessdisplay{\glsuppercase{\glsentrysymbolplural{#2}}}{#2}%
                         \glsuppercase{#3}}%
                    }
       \@glsuseri@
                    \def\@glsuseri@#1#2[#3]{%
                      \@gls@field@link{#1}{#2}{\glsuseriaccessdisplay{\glsentryuseri{#2}}{#2}#3}%
                    }
       \@Glsuseri@
                    \def\@Glsuser@i#1#2[#3]{%
                      \@gls@field@link{#1}{#2}{\glsuseriaccessdisplay{\Glsentryuseri{#2}}{#2}#3}%
                    }
       \@GLSuseri@
                    \def\@GLSuseri@#1#2[#3]{%
                      \@gls@field@link{#1}{#2}%
                        {\glsuseriaccessdisplay{\glsuppercase{\glsentryuseri{#2}}}{#2}%
                         \glsuppercase{#3}}%
                    }
```

```
\@glsuserii@
               \def\@glsuserii@#1#2[#3]{%
                 \@gls@field@link{#1}{#2}{\glsuseriiaccessdisplay{\glsentryuserii{#2}}{#2}#3}%
               }
\@Glsuserii@
               \def\@Glsuser@i#1#2[#3]{%
                 \@gls@field@link{#1}{#2}{\glsuseriiaccessdisplay{\Glsentryuserii{#2}}{#2}#3}%
               }
\@GLSuserii@
               \def\@GLSuserii@#1#2[#3]{%
                 \@gls@field@link{#1}{#2}%
                   {\glsuseriiaccessdisplay{\glsuppercase{\glsentryuserii{#2}}}{#2}%
                    \glsuppercase{#3}}%
               }
\@glsuseriii@
               \def\@glsuseriii@#1#2[#3]{%
                 \@gls@field@link{#1}{#2}{\glsuseriiiaccessdisplay{\glsentryuseriii{#2}}{#2}#3}%
               }
\@Glsuseriii@
               \def\@Glsuser@i#1#2[#3]{%
                 \@gls@field@link{#1}{#2}{\glsuseriiiaccessdisplay{\Glsentryuseriii{#2}}{#2}#3}%
               }
\@GLSuseriii@
               \def\@GLSuseriii@#1#2[#3]{%
                 \@gls@field@link{#1}{#2}%
                   {\glsuseriiiaccessdisplay{\glsuppercase{\glsentryuseriii{#2}}}{#2}%
                    \glsuppercase{#3}}%
               }
\@glsuseriv@
               \def\@glsuseriv@#1#2[#3]{%
                 \@gls@field@link{#1}{#2}{\glsuserivaccessdisplay{\glsentryuseriv{#2}}{#2}#3}%
               }
\@Glsuseriv@
               \def\@Glsuser@i#1#2[#3]{%
                 \@gls@field@link{#1}{#2}{\glsuserivaccessdisplay{\Glsentryuseriv{#2}}{#2}#3}%
               }
\@GLSuseriv@
               \def\@GLSuseriv@#1#2[#3]{%
                 \@gls@field@link{#1}{#2}%
                   {\glsuserivaccessdisplay{\glsuppercase{\glsentryuseriv{#2}}}{#2}%
                    \glsuppercase{#3}}%
               }
```

```
\@glsuserv@
              \def\@glsuserv@#1#2[#3]{%
                \@gls@field@link{#1}{#2}{\glsuservaccessdisplay{\glsentryuserv{#2}}{#2}#3}%
              }
 \@Glsuserv@
              \def\@Glsuser@i#1#2[#3]{%
                \@gls@field@link{#1}{#2}{\glsuservaccessdisplay{\Glsentryuserv{#2}}{#2}#3}%
              }
 \@GLSuserv@
              \def\@GLSuserv@#1#2[#3]{%
                \@gls@field@link{#1}{#2}%
                  {\glsuservaccessdisplay{\glsuppercase{\glsentryuserv{#2}}}{#2}%
                   \glsuppercase{#3}}%
              }
\@glsuservi@
              \def\@glsuservi@#1#2[#3]{%
                \@gls@field@link{#1}{#2}{\glsuserviaccessdisplay{\glsentryuservi{#2}}{#2}#3}%
              }
\@Glsuservi@
              \def\@Glsuser@i#1#2[#3]{%
                \@gls@field@link{#1}{#2}{\glsuserviaccessdisplay{\Glsentryuservi{#2}}{#2}#3}%
              }
\@GLSuservi@
              \def\@GLSuservi@#1#2[#3]{%
```

```
\@gls@field@link{#1}{#2}%
  {\glsuserviaccessdisplay{\glsuppercase{\glsentryuservi{#2}}}{#2}%
  \glsuppercase{#3}}%
```
# 6.3 Displaying the Glossary

}

We need to redefine the way the glossary entries are formatted to include the accessibility support. The predefined glossary styles use \glossentryname, \glossentrydesc and \glossentrysymbol, but we need to provide compatibility with earlier versions in case users have defined their own styles using \accsuppglossaryentryfield and \accsuppglossarysubentryfield.

Now redefine \glossentryname, \glossentrydesc and \glossentrysymbol etc so they use the accessibility stuff.

```
\renewcommand*{\glossentryname}[1]{%
  \glsdoifexists{#1}%
  {%
    \glsnamefont{\glsnameaccessdisplay{\glsentryname{#1}}{#1}}%
  }%
}
```

```
\renewcommand*{\glossentryname}[1]{%
                                \glsdoifexists{#1}%
                                {%
                                  \glsnamefont{\glsnameaccessdisplay{\Glsentryname{#1}}{#1}}%
                                }%
                              }
                              \renewcommand*{\glossentrydesc}[1]{%
                                \glsdoifexists{#1}%
                                {%
                                   \glsdescriptionaccessdisplay{\glsentrydesc{#1}}{#1}%
                                }%
                              }
                              \renewcommand*{\Glossentrydesc}[1]{%
                                \glsdoifexists{#1}%
                                {%
                                   \glsdescriptionaccessdisplay{\Glsentrydesc{#1}}{#1}%
                               }%
                              }
                              \renewcommand*{\glossentrysymbol}[1]{%
                                \glsdoifexists{#1}%
                                {%
                                   \glssymbolaccessdisplay{\glsentrysymbol{#1}}{#1}%
                                }%
                              }
                              \renewcommand*{\Glossentrysymbol}[1]{%
                                \glsdoifexists{#1}%
                                {%
                                   \glssymbolaccessdisplay{\Glsentrysymbol{#1}}{#1}%
                               }%
                              }
 \accsuppglossaryentryfield
                              \newcommand*{\accsuppglossaryentryfield}[5]{%
                                \glossaryentryfield{#1}%
                                {\glsnameaccessdisplay{#2}{#1}}%
                                {\glsdescriptionaccessdisplay{#3}{#1}}%
                                {\glssymbolaccessdisplay{#4}{#1}}{#5}%
                              }
accsuppglossarysubentryfield
                              \newcommand*{\accsuppglossarysubentryfield}[6]{%
                                \glossarysubentryfield{#1}{#2}%
                                {\glsnameaccessdisplay{#3}{#2}}%
                                {\glsdescriptionaccessdisplay{#4}{#2}}%
                                {\glssymbolaccessdisplay{#5}{#2}}{#6}%
                              }
```
# 6.4 Acronyms

Redefine acronym styles provided by glossaries:

```
long-short \langle long \rangle (\langle short \rangle) acronym style.
             \renewacronymstyle{long-short}%
             {%
            Check for long form in case this is a mixed glossary.
               \ifglshaslong{\glslabel}{\glsgenacfmt}{\glsgenentryfmt}%
             }%
             {%
               \renewcommand*{\GenericAcronymFields}{description={\the\glslongtok}}%
               \renewcommand*{\genacrfullformat}[2]{%
                \glslongaccessdisplay{\glsentrylong{##1}}{##1}##2\space
                (\glsshortaccessdisplay
                    {\protect\firstacronymfont{\glsentryshort{##1}}}{##1})%
               }%
               \renewcommand*{\Genacrfullformat}[2]{%
                \glslongaccessdisplay{\Glsentrylong{##1}}{##1}##2\space
                (\glsshortaccessdisplay
                    {\protect\firstacronymfont{\glsentryshort{##1}}}{##1})%
               }%
               \renewcommand*{\genplacrfullformat}[2]{%
                \glslongpluralaccessdisplay{\glsentrylongpl{##1}}{##1}##2\space
                (\glsshortpluralaccessdisplay
                   {\protect\firstacronymfont{\glsentryshortpl{##1}}}{##1})%
               }%
               \renewcommand*{\Genplacrfullformat}[2]{%
                \glslongpluralaccessdisplay{\Glsentrylongpl{##1}}{##1}##2\space
                (\glsshortpluralaccessdisplay
                   {\protect\firstacronymfont{\glsentryshortpl{##1}}}{##1})%
               \gamma%
               \renewcommand*{\acronymentry}[1]{%
                 \glsshortaccessdisplay{\acronymfont{\glsentryshort{##1}}}{##1}}
               \renewcommand*{\acronymsort}[2]{##1}%
               \renewcommand*{\acronymfont}[1]{##1}%
               \renewcommand*{\firstacronymfont}[1]{\acronymfont{##1}}%
               \renewcommand*{\acrpluralsuffix}{\glspluralsuffix}%
             }
short-long \langle short \rangle (\langle long \rangle) acronym style.
             \renewacronymstyle{short-long}%
             {%
            Check for long form in case this is a mixed glossary.
               \ifglshaslong{\glslabel}{\glsgenacfmt}{\glsgenentryfmt}%
             }%
             {%
               \renewcommand*{\GenericAcronymFields}{description={\the\glslongtok}}%
               \renewcommand*{\genacrfullformat}[2]{%
```

```
\glsshortaccessdisplay
                          {\protect\firstacronymfont{\glsentryshort{##1}}}{##1}##2\space
                        (\glslongaccessdisplay{\glsentrylong{##1}}{##1})%
                       }%
                       \renewcommand*{\Genacrfullformat}[2]{%
                        \glsshortaccessdisplay
                           {\protect\firstacronymfont{\Glsentryshort{##1}}}{##1}##2\space
                        (\glslongaccessdisplay{\glsentrylong{##1}}{##1})%
                       }%
                       \renewcommand*{\genplacrfullformat}[2]{%
                        \glsshortpluralaccessdisplay
                          {\verb+\protest\firstarrow}(\glslongpluralaccessdisplay
                          {\glsentrylongpl{##1}}{##1})%
                       }%
                       \renewcommand*{\Genplacrfullformat}[2]{%
                        \glsshortpluralaccessdisplay
                         {\protect\firstacronymfont{\Glsentryshortpl{##1}}}{##1}##2\space
                        (\glslongpluralaccessdisplay{\glsentrylongpl{##1}}{##1})%
                       }%
                       \renewcommand*{\acronymentry}[1]{%
                         \glsshortaccessdisplay{\acronymfont{\glsentryshort{##1}}}{##1}}%
                       \renewcommand*{\acronymsort}[2]{##1}%
                       \renewcommand*{\acronymfont}[1]{##1}%
                       \renewcommand*{\firstacronymfont}[1]{\acronymfont{##1}}%
                       \renewcommand*{\acrpluralsuffix}{\glspluralsuffix}%
                     }
   long-short-desc \langle \log \rangle (\{ \langle \text{short} \rangle \}) acronym style that has an accompanying description (which
                   the user needs to supply).
                     \renewacronymstyle{long-short-desc}%
                     {%
                       \GlsUseAcrEntryDispStyle{long-short}%
                     }%
                     {%
                       \GlsUseAcrStyleDefs{long-short}%
                       \renewcommand*{\GenericAcronymFields}{}%
                       \renewcommand*{\acronymsort}[2]{##2}%
                       \renewcommand*{\acronymentry}[1]{%
                         \glslongaccessdisplay{\glsentrylong{##1}}{##1}\space
                         (\glsshortaccessdisplay{\acronymfont{\glsentryshort{##1}}}{##1})}%
                     }
long-sc-short-desc \langle long \rangle (\text{short})) acronym style that has an accompanying description
                    (which the user needs to supply).
                     \renewacronymstyle{long-sc-short-desc}%
                     {%
                       \GlsUseAcrEntryDispStyle{long-sc-short}%
                     }%
```

```
{%
                        \GlsUseAcrStyleDefs{long-sc-short}%
                        \renewcommand*{\GenericAcronymFields}{}%
                        \renewcommand*{\acronymsort}[2]{##2}%
                        \renewcommand*{\acronymentry}[1]{%
                          \glslongaccessdisplay{\glsentrylong{##1}}{##1}\space
                          (\glsshortaccessdisplay{\acronymfont{\glsentryshort{##1}}}{##1})}%
                      }
long-sm-short-desc \langle \log \rangle (\textsmaller{\langle \sh{orb} \rangle) acronym style that has an accompanying de-
                    scription (which the user needs to supply).
                      \renewacronymstyle{long-sm-short-desc}%
                      {%
                        \GlsUseAcrEntryDispStyle{long-sm-short}%
                      }%
                      {%
                        \GlsUseAcrStyleDefs{long-sm-short}%
                        \renewcommand*{\GenericAcronymFields}{}%
                        \renewcommand*{\acronymsort}[2]{##2}%
                        \renewcommand*{\acronymentry}[1]{%
                          \glslongaccessdisplay{\glsentrylong{##1}}{##1}\space
                          (\glsshortaccessdisplay{\acronymfont{\glsentryshort{##1}}}{##1})}%
                      }
   short-long-desc \langle short \rangle (\{ \langle long \rangle \}) acronym style that has an accompanying description (which
                    the user needs to supply).
                      \renewacronymstyle{short-long-desc}%
                      {%
                        \GlsUseAcrEntryDispStyle{short-long}%
                      }%
                      {%
                        \GlsUseAcrStyleDefs{short-long}%
                        \renewcommand*{\GenericAcronymFields}{}%
                        \renewcommand*{\acronymsort}[2]{##2}%
                        \renewcommand*{\acronymentry}[1]{%
                          \glslongaccessdisplay{\glsentrylong{##1}}{##1}\space
                           (\glsshortaccessdisplay{\acronymfont{\glsentryshort{##1}}}{##1})}%
                      }
sc-short-long-desc \langle \text{const}\rangle (\textsc{\langle \text{short}\rangle}) acronym style that has an accompanying description
                     (which the user needs to supply).
                      \renewacronymstyle{sc-short-long-desc}%
                      {%
                        \GlsUseAcrEntryDispStyle{sc-short-long}%
                      }%
                      {%
                        \GlsUseAcrStyleDefs{sc-short-long}%
                        \renewcommand*{\GenericAcronymFields}{}%
                        \renewcommand*{\acronymsort}[2]{##2}%
```

```
\renewcommand*{\acronymentry}[1]{%
                          \glslongaccessdisplay{\glsentrylong{##1}}{##1}\space
                          \label{lem:main} $$\glsshortaccessdisplay{\acromymfont{\glsentryshort{##1}}}{##1})}\%}
sm-short-long-desc \langle \text{const}(\text{short})\rangle acronym style that has an accompanying de-
                    scription (which the user needs to supply).
                      \renewacronymstyle{sm-short-long-desc}%
                      {%
                        \GlsUseAcrEntryDispStyle{sm-short-long}%
                     }%
                      {%
                        \GlsUseAcrStyleDefs{sm-short-long}%
                        \renewcommand*{\GenericAcronymFields}{}%
                        \renewcommand*{\acronymsort}[2]{##2}%
                        \renewcommand*{\acronymentry}[1]{%
                          \glslongaccessdisplay{\glsentrylong{##1}}{##1}\space
                          (\glsshortaccessdisplay{\acronymfont{\glsentryshort{##1}}}{##1})}%
                     }
                dua \langle \text{long} \rangle only acronym style.
                      \renewacronymstyle{dua}%
                      {%
                    Check for long form in case this is a mixed glossary.
                        \ifdefempty\glscustomtext
                        {%
                          \ifglshaslong{\glslabel}%
                          {%
                            \glsifplural
                            {%
                    Plural form:
                              \glscapscase
                              {%
                    Plural form, don't adjust case:
                                 \glslongpluralaccessdisplay{\glsentrylongpl{\glslabel}}{\glslabel}%
                                 \glsinsert
                              \gamma%
                              {%
                    Plural form, make first letter upper case:
                                \glslongpluralaccessdisplay{\Glsentrylongpl{\glslabel}}{\glslabel}%
                                \glsinsert
                              }%
                              {%
                    Plural form, all caps:
                                \glslongpluralaccessdisplay
                                   {\glsuppercase{\glsentrylongpl{\glslabel}}}{\glslabel}%
```

```
\glsuppercase{\glsinsert}%
         }%
       }%
       {%
Singular form
         \glscapscase
         {%
Singular form, don't adjust case:
           \label{thm:main} $$\glslongaccessdisplay {\glsentrylong\{\glslabel}\}_{\glslabel}\glsinesert}%
         {%
Subsequent singular form, make first letter upper case:
           \glslongaccessdisplay{\Glsentrylong{\glslabel}}{\glslabel}\glsinsert
         }%
         {%
Subsequent singular form, all caps:
           \glslongaccessdisplay
            {\glsuppercase
               {\glsentrylong{\glslabel}\glsinsert}}{\glslabel}%
           \glsuppercase{\glsinsert}%
         }%
       }%
     }%
     {%
Not an acronym:
       \glsgenentryfmt
     }%
   }%
   {\glscustomtext\glsinsert}%
 }%
 {%
   \renewcommand*{\GenericAcronymFields}{description={\the\glslongtok}}%
   \renewcommand*{\acrfullfmt}[3]{%
     \glslink[##1]{##2}{%
       \glslongaccessdisplay{\glsentrylong{##2}}{##2}##3\space
       (\glsshortaccessdisplay{\acronymfont{\glsentryshort{##2}}}{##2})}}%
   \renewcommand*{\Acrfullfmt}[3]{%
     \glslink[##1]{##2}{%
       \glslongaccessdisplay{\Glsentrylong{##2}}{##2}##3\space
       \label{lem:main} $$\renewcommand*{\ACRfullfmt}[3]{%
     \glslink[##1]{##2}{%
       \glslongaccessdisplay
         {\glsuppercase{\glsentrylong{##2}}{##2}##3\space
       (\glsshortaccessdisplay{\acronymfont{\glsentryshort{##2}}}{##2})}}}%
   \renewcommand*{\acrfullplfmt}[3]{%
```

```
\glslink[##1]{##2}{%
```

```
\glslongpluralaccessdisplay
        {\gtrsim} {\gtrsim 100 space {\ftrsim} 101 space
      (\glsshortpluralaccessdisplay
        \{\arcsin\frac{\glsentryshortpl{##2}}\{##2}\}\\renewcommand*{\Acrfullplfmt}[3]{%
    \glslink[##1]{##2}{%
      \glslongpluralaccessdisplay
        {\Glsentrylongpl{##2}}{##2}##3\space
      (\glsshortpluralaccessdisplay
        {\allowbreak {\scriptstyle \{ \backslash \; \{ \text{substack} \; \{ \text{substack} \; \} \; \} \; \{ \text{substack} \; \} }\renewcommand*{\ACRfullplfmt}[3]{%
    \glslink[##1]{##2}{%
      \glslongpluralaccessdisplay
         {\glsuppercase{\glsentrylongpl{##2}}{##2}##3\space
      (\glsshortpluralaccessdisplay
         {\acronymfont{\glsentryshortpl{##2}}}{##2})}}}%
  \renewcommand*{\glsentryfull}[1]{%
    \glslongaccessdisplay{\glsentrylong{##1}}\space
    (\glsshortaccessdisplay{\acronymfont{\glsentryshort{##1}}}{##1})%
  }%
  \renewcommand*{\Glsentryfull}[1]{%
    \glslongaccessdisplay{\Glsentrylong{##1}}{##1}\space
    (\glsshortaccessdisplay{\acronymfont{\glsentryshort{##1}}}{##1})%
  }%
  \renewcommand*{\glsentryfullpl}[1]{%
    \glslongpluralaccessdisplay{\glsentrylongpl{##1}}{##1}\space
    (\glsshortpluralaccessdisplay{\acronymfont{\glsentryshortpl{##1}}}{##1})%
  }%
  \renewcommand*{\Glsentryfullpl}[1]{%
    \glslongpluralaccessdisplay{\Glsentrylongpl{##1}}{##1}\space
    (\glsshortpluralaccessdisplay{\acronymfont{\glsentryshortpl{##1}}}{##1})%
  }%
  \renewcommand*{\acronymentry}[1]{%
     \glsshortaccessdisplay{\acronymfont{\glsentryshort{##1}}}{##1}}%
  \renewcommand*{\acronymsort}[2]{##1}%
  \renewcommand*{\acronymfont}[1]{##1}%
  \renewcommand*{\acrpluralsuffix}{\glspluralsuffix}%
}
```
dua-desc  $\langle \text{long} \rangle$  only acronym style with user-supplied description.

```
\renewacronymstyle{dua-desc}%
{%
  \GlsUseAcrEntryDispStyle{dua}%
}%
{%
  \GlsUseAcrStyleDefs{dua}%
  \renewcommand*{\GenericAcronymFields}{}%
  \renewcommand*{\acronymentry}[1]{%
    \glslongaccessdisplay{\acronymfont{\glsentrylong{##1}}}{##1}}%
  \renewcommand*{\acronymsort}[2]{##2}%
```

```
}%
footnote \langle short \rangle \footnote\{ \langle long \rangle \} acronym style.
          \renewacronymstyle{footnote}%
          {%
         Check for long form in case this is a mixed glossary.
            \ifglshaslong{\glslabel}{\glsgenacfmt}{\glsgenentryfmt}%
          }%
          {%
            \renewcommand*{\GenericAcronymFields}{description={\the\glslongtok}}%
         Need to ensure hyperlinks are switched off on first use:
            \glshyperfirstfalse
            \renewcommand*{\genacrfullformat}[2]{%
              \glsshortaccessdisplay
               {\verb+|#1}+{\verb+|#1}+{\verb+|#2|}\protect\footnote{\glslongaccessdisplay{\glsentrylong{##1}}{##1}}%
            }%
            \renewcommand*{\Genacrfullformat}[2]{%
             \glsshortaccessdisplay
               {\firstacronymfont{\Glsentryshort{##1}}}{##1}##2%
             \protect\footnote{\glslongaccessdisplay{\glsentrylong{##1}}{##1}}%
            }%
            \renewcommand*{\genplacrfullformat}[2]{%
              \glsshortpluralaccessdisplay
               {\protect\firstacronymfont{\glsentryshortpl{##1}}}{##1}##2%
             \protect\footnote{\glslongpluralaccessdisplay{\glsentrylongpl{##1}}{##1}}%
            }%
            \renewcommand*{\Genplacrfullformat}[2]{%
             \glsshortpluralaccessdisplay
               {\protect\firstacronymfont{\Glsentryshortpl{##1}}}{##1}##2%
             \protect\footnote{\glslongpluralaccessdisplay{\glsentrylongpl{##1}}{##1}}%
            }%
            \renewcommand*{\acronymentry}[1]{%
              \glsshortaccessdisplay{\acronymfont{\glsentryshort{##1}}}{##1}}%
            \renewcommand*{\acronymsort}[2]{##1}%
            \renewcommand*{\acronymfont}[1]{##1}%
            \renewcommand*{\acrpluralsuffix}{\glspluralsuffix}%
         Don't use footnotes for \acrfull:
            \renewcommand*{\acrfullfmt}[3]{%
              \glslink[##1]{##2}{%
                 \glsshortaccessdisplay{\acronymfont{\glsentryshort{##2}}}{##2}##3\space
                 (\glslongaccessdisplay{\glsentrylong{##2}}{##2})}}%
            \renewcommand*{\Acrfullfmt}[3]{%
               \glslink[##1]{##2}{%
                 \glsshortaccessdisplay{\acronymfont{\Glsentryshort{##2}}}{##2}##3\space
                 (\glslongaccessdisplay{\glsentrylong{##2}}{##2})}}%
            \renewcommand*{\ACRfullfmt}[3]{%
              \glslink[##1]{##2}{%
```

```
367
```

```
\glsshortaccessdisplay
          {\glsuppercase
            {\acronymfont{\glsentryshort{##2}}}{##2}##3\space
       (\glslongaccessdisplay{\glsentrylong{##2}}{##2})}}}%
   \renewcommand*{\acrfullplfmt}[3]{%
     \glslink[##1]{##2}{%
       \glsshortpluralaccessdisplay
          {\acronymfont{\glsentryshortpl{##2}}}{##2}##3\space
       (\glslongpluralaccessdisplay{\glsentrylongpl{##2}}{##2})}}%
   \renewcommand*{\Acrfullplfmt}[3]{%
     \glslink[##1]{##2}{%
       \glsshortpluralaccessdisplay
         {\acronymfont{\Glsentryshortpl{##2}}}{##2}##3\space
       (\glslongpluralaccessdisplay{\glsentrylongpl{##2}})}}%
   \renewcommand*{\ACRfullplfmt}[3]{%
     \glslink[##1]{##2}{%
       \glsshortpluralaccessdisplay
         {\glsuppercase
            {\acronymfont{\glsentryshortpl{##2}}}{##2}##3\space
       (\glslongpluralaccessdisplay{\glsentrylongpl{##2}}{##2})}}}%
Similarly for \glsentryfull etc:
   \renewcommand*{\glsentryfull}[1]{%
      \glsshortaccessdisplay{\acronymfont{\glsentryshort{##1}}}{##1}\space
       (\glslongaccessdisplay{\glsentrylong{##1}}{##1})}%
   \renewcommand*{\Glsentryfull}[1]{%
      \glsshortaccessdisplay{\acronymfont{\Glsentryshort{##1}}}{##1}\space
      (\glslongaccessdisplay{\glsentrylong{##1}}{##1})}%
   \renewcommand*{\glsentryfullpl}[1]{%
      \glsshortpluralaccessdisplay
        {\acronymfont{\glsentryshortpl{##1}}}{##1}\space
        (\glslongpluralaccessdisplay{\glsentrylongpl{##1}}{##1})}%
   \renewcommand*{\Glsentryfullpl}[1]{%
      \glsshortpluralaccessdisplay
         {\acronymfont{\Glsentryshortpl{##1}}}{##1}\space
      (\glslongpluralaccessdisplay{\glsentrylongpl{##1}}{##1})}%
 }
```
footnote-sc \textsc{ $\{short\}$ \footnote{ $\{long\}$ } acronym style.

```
\renewacronymstyle{footnote-sc}%
{%
  \GlsUseAcrEntryDispStyle{footnote}%
}%
{%
  \GlsUseAcrStyleDefs{footnote}%
  \renewcommand{\acronymentry}[1]{%
     \glsshortaccessdisplay{\acronymfont{\glsentryshort{##1}}}{##1}}
  \renewcommand{\acronymfont}[1]{\textsc{##1}}%
  \renewcommand*{\acrpluralsuffix}{\glstextup{\glspluralsuffix}}%
}%
```

```
footnote-sm \textsmaller{\langle short \rangle}\footnote{\langle long \rangle} acronym style.
                   \renewacronymstyle{footnote-sm}%
                   {%
                     \GlsUseAcrEntryDispStyle{footnote}%
                   }%
                   {%
                     \GlsUseAcrStyleDefs{footnote}%
                     \renewcommand{\acronymentry}[1]{%
                        \glsshortaccessdisplay{\acronymfont{\glsentryshort{##1}}}{##1}}
                     \renewcommand{\acronymfont}[1]{\textsmaller{##1}}%
                     \renewcommand*{\acrpluralsuffix}{\glspluralsuffix}%
                   }%
   footnote-desc \langle short \rangle footnote\{ \langle long \rangle \} acronym style that has an accompanying description
                  (which the user needs to supply).
                    \renewacronymstyle{footnote-desc}%
                   {%
                     \GlsUseAcrEntryDispStyle{footnote}%
                   }%
                   {%
                      \GlsUseAcrStyleDefs{footnote}%
                     \renewcommand*{\GenericAcronymFields}{}%
                     \renewcommand*{\acronymsort}[2]{##2}%
                     \renewcommand*{\acronymentry}[1]{%
                        \glslongaccessdisplay{\glsentrylong{##1}}{##1}\space
                        (\glsshortaccessdisplay{\acronymfont{\glsentryshort{##1}}}{##1})}%
                   }
footnote-sc-desc \textsc{\{short\}\footnote{\{long\}} acronym style that has an accompanying
                  description (which the user needs to supply).
                    \renewacronymstyle{footnote-sc-desc}%
                   {%
                     \GlsUseAcrEntryDispStyle{footnote-sc}%
                   }%
                   {%
                     \GlsUseAcrStyleDefs{footnote-sc}%
                     \renewcommand*{\GenericAcronymFields}{}%
                     \renewcommand*{\acronymsort}[2]{##2}%
                     \renewcommand*{\acronymentry}[1]{%
                        \glslongaccessdisplay{\glsentrylong{##1}}{##1}\space
                        (\glsshortaccessdisplay{\acronymfont{\glsentryshort{##1}}}{##1})}%
                   }
footnote-sm-desc \textsmaller{\short\rangle\\footnote{\langle long\rangle\}} acronym style that has an accom-
                  panying description (which the user needs to supply).
                   \renewacronymstyle{footnote-sm-desc}%
                   {%
                     \GlsUseAcrEntryDispStyle{footnote-sm}%
                   }%
```

```
{%
                                \GlsUseAcrStyleDefs{footnote-sm}%
                                \renewcommand*{\GenericAcronymFields}{}%
                                \renewcommand*{\acronymsort}[2]{##2}%
                                \renewcommand*{\acronymentry}[1]{%
                                  \glslongaccessdisplay{\glsentrylong{##1}}{##1}\space
                                  (\glsshortaccessdisplay{\acronymfont{\glsentryshort{##1}}}{##1})}%
                              }
     \glsdefaultshortaccess
                                \glsdefaultshortaccess{⟨long ⟩}{⟨short ⟩}
                            Default shortaccess value.
                              \newcommand*{\glsdefaultshortaccess}[2]{#1}
                                Use \newacronymhook to modify the key list to set the access text to the
                            long version by default.
                              \renewcommand*{\newacronymhook}{%
                                \protected@edef\@gls@keylist{%
                                   shortaccess={\glsdefaultshortaccess{\the\glslongtok}{\the\glsshorttok}},%
                                   shortpluralaccess={\glsdefaultshortaccess{\the\glslongtok}{\the\glsshorttok}},%
                                   \the\glskeylisttok}%
                                \expandafter\glskeylisttok\expandafter{\@gls@keylist}%
                              }
      \DefaultNewAcronymDef Deprecated with the introduction of \setacronymstyle in v4.02 (2013-12-05)
                            and removed in v4.50.
\phiiptionFootnoteNewAcronymDef Deprecated with the introduction of \setacronymstyle in v4.02 (2013-12-05)
                            and removed in v4.50.
  \DescriptionNewAcronymDef Deprecated with the introduction of \setacronymstyle in v4.02 (2013-12-05)
                            and removed in v4.50.
     \FootnoteNewAcronymDef Deprecated with the introduction of \setacronymstyle in v4.02 (2013-12-05)
                            and removed in v4.50.
        \SmallNewAcronymDef Deprecated with the introduction of \setacronymstyle in v4.02 (2013-12-05)
                            and removed in v4.50.
                                The following are kept for compatibility with versions before 3.0:
         \glsshortaccesskey
                                \newcommand*{\glsshortaccesskey}{\glsshortkey access}%
   \glsshortpluralaccesskey
                                \newcommand*{\glsshortpluralaccesskey}{\glsshortpluralkey access}%
          \glslongaccesskey
```
\newcommand\*{\glslongaccesskey}{\glslongkey access}%

\glslongpluralaccesskey

\newcommand\*{\glslongpluralaccesskey}{\glslongpluralkey access}%

## 6.5 Debugging Commands

```
\showglonameaccess
                             \newcommand*{\showglonameaccess}[1]{%
                               \expandafter\show\csname glo@\glsdetoklabel{#1}@access\endcsname
                            }
        \showglotextaccess
                            \newcommand*{\showglotextaccess}[1]{%
                               \expandafter\show\csname glo@\glsdetoklabel{#1}@textaccess\endcsname
                            }
      \showglopluralaccess
                             \newcommand*{\showglopluralaccess}[1]{%
                              \expandafter\show\csname glo@\glsdetoklabel{#1}@pluralaccess\endcsname
                            }
      \showglofirstaccess
                             \newcommand*{\showglofirstaccess}[1]{%
                               \expandafter\show\csname glo@\glsdetoklabel{#1}@firstaccess\endcsname
                            }
\showglofirstpluralaccess
                            \newcommand*{\showglofirstpluralaccess}[1]{%
                               \expandafter\show\csname glo@\glsdetoklabel{#1}@firstpluralaccess\endcsname
                            }
      \showglosymbolaccess
                            \newcommand*{\showglosymbolaccess}[1]{%
                               \expandafter\show\csname glo@\glsdetoklabel{#1}@symbolaccess\endcsname
                            }
\showglosymbolpluralaccess
                             \newcommand*{\showglosymbolpluralaccess}[1]{%
                               \expandafter\show\csname glo@\glsdetoklabel{#1}@symbolpluralaccess\endcsname
                            }
        \showglodescaccess
                            \newcommand*{\showglodescaccess}[1]{%
                               \expandafter\show\csname glo@\glsdetoklabel{#1}@descaccess\endcsname
                            }
  \showglodescpluralaccess
                            \newcommand*{\showglodescpluralaccess}[1]{%
                               \expandafter\show\csname glo@\glsdetoklabel{#1}@descpluralaccess\endcsname
                            }
```

```
\showgloshortaccess
                            \newcommand*{\showgloshortaccess}[1]{%
                              \expandafter\show\csname glo@\glsdetoklabel{#1}@shortaccess\endcsname
                           }
\showgloshortpluralaccess
                            \newcommand*{\showgloshortpluralaccess}[1]{%
                              \expandafter\show\csname glo@\glsdetoklabel{#1}@shortpluralaccess\endcsname
                           }
       \showglolongaccess
                           \newcommand*{\showglolongaccess}[1]{%
                              \expandafter\show\csname glo@\glsdetoklabel{#1}@longaccess\endcsname
                           }
```
\showglolongpluralaccess

```
\newcommand*{\showglolongpluralaccess}[1]{%
  \expandafter\show\csname glo@\glsdetoklabel{#1}@longpluralaccess\endcsname
}
```
# 7 Backwards Compatibility

#### 7.1 glossaries-compatible-207

Provides compatibility with version 2.07 and below. This uses original glossaries xindy and makeindex formatting, so can be used with old documents that had customized style files, but hyperlinks may not work properly.

Now only available with rollback.

\NeedsTeXFormat{LaTeX2e}

Rollback releases:

```
\DeclareRelease{v4.46}{2020-03-19}{glossaries-compatible-207-2020-03-19.sty}
\DeclareRelease{v4.49}{2021-11-01}{glossaries-compatible-207-2021-11-01.sty}
\DeclareCurrentRelease{v4.52}{2022-11-03}
```
Identify package.

```
\ProvidesPackage{glossaries-compatible-207}[2022/11/03 v4.52 (NLCT)]
```
Trigger error and that's it.

```
\PackageError{glossaries}
{glossaries-compatible-207.sty no longer available. Use rollback if you need it}%
{Try \string\usepackage{glossaries}[=v4.46]}
```
#### 7.2 glossaries-compatible-307

Provides compatibility with version 3.07 and below.

Now only available with rollback.

\NeedsTeXFormat{LaTeX2e}

Rollback releases:

```
\DeclareRelease{v4.46}{2020-03-19}{glossaries-compatible-307-2020-03-19.sty}
\DeclareRelease{v4.49}{2021-11-01}{glossaries-compatible-307-2021-11-01.sty}
\DeclareCurrentRelease{v4.52}{2022-11-03}
```
Identify package.

\ProvidesPackage{glossaries-compatible-307}[2022/11/03 v4.52 (NLCT)]

Trigger error and that's it.

```
\PackageError{glossaries}
{glossaries-compatible-307.sty no longer available. Use rollback if you need it}%
{Try \string\usepackage{glossaries}[=v4.46]}
```
# 8 Rollback

# 8.1 Rollback v4.46 (glossaries-2020-03-19.sty)

Version 4.46 preserved for rollback.

```
\NeedsTeXFormat{LaTeX2e}
\ProvidesPackage{glossaries}[2020/03/19 v4.46 (NLCT)]
\RequirePackage{ifthen}
\RequirePackage{xkeyval}[2006/11/18]
\RequirePackage{mfirstuc}
\RequirePackage{textcase}
\renewcommand*{\mfirstucMakeUppercase}{\MakeTextUppercase}%
\RequirePackage{xfor}
\RequirePackage{datatool-base}
\RequirePackage{amsgen}
\RequirePackage{etoolbox}
\newif\if@gls@docloaded
\@ifpackageloaded{doc}%
{%
  \@gls@docloadedtrue
}%
{%
  \@ifclassloaded{nlctdoc}{\@gls@docloadedtrue}{\@gls@docloadedfalse}%
}
\if@gls@docloaded
  \let\glsorg@theglossary\theglossary
  \let\glsorg@endtheglossary\endtheglossary
  \let\glsorg@PrintChanges\PrintChanges
  \renewcommand{\PrintChanges}{%
    \begingroup
      \let\theglossary\glsorg@theglossary
      \let\endtheglossary\glsorg@endtheglossary
      \glsorg@PrintChanges
    \endgroup
  }
\fi
```

```
\newif\if@gls@debug
\define@choicekey{glossaries.sty}{debug}[\gls@debug@val\gls@debug@nr]%
 {true,false,showtargets,showaccsupp}[true]{%
 \ifcase\gls@debug@nr\relax
    % debug=true
    \@gls@debugtrue
    \renewcommand*{\GlossariesWarning}[1]{%
      \PackageWarning{glossaries}{##1}%
    }%
    \renewcommand*{\GlossariesWarningNoLine}[1]{%
      \PackageWarningNoLine{glossaries}{##1}%
    }%
    \let\@glsshowtarget\@gobble
    \PackageInfo{glossaries}{debug mode ON (nowarn option disabled)}%
  \or
    % debug=false
    \@gls@debugfalse
    \let\@glsshowtarget\@gobble
    \let\@glsshowaccsupp\@gobblethree
    \PackageInfo{glossaries}{debug mode OFF}%
  \or
    % debug=showtargets
    \@gls@debugtrue
    \renewcommand*{\GlossariesWarning}[1]{%
      \PackageWarning{glossaries}{##1}%
    }%
    \renewcommand*{\GlossariesWarningNoLine}[1]{%
      \PackageWarningNoLine{glossaries}{##1}%
    }%
    \PackageInfo{glossaries}{debug mode ON (nowarn option disabled)}%
    \renewcommand{\@glsshowtarget}{\@@glsshowtarget}%
  \or
    % debug=showaccsupp
    \@gls@debugtrue
    \renewcommand*{\GlossariesWarning}[1]{%
      \PackageWarning{glossaries}{##1}%
    }%
    \renewcommand*{\GlossariesWarningNoLine}[1]{%
      \PackageWarningNoLine{glossaries}{##1}%
    }%
    \PackageInfo{glossaries}{debug mode ON (nowarn option disabled)}%
    \renewcommand{\@glsshowaccsupp}{\glsshowaccsupp}%
 \fi
}
\newcommand*{\glsshowtarget}[1]{%
 \ifmmode
   \nfss@text{\glsshowtargetfont [#1]}%
 \else
   \ifinner
     {\glsshowtargetfont [#1]}%
```

```
\else
     \glsshowtargetouter{#1}%
   \fi
\fi
}
\newcommand*{\glsshowtargetouter}[1]{%
\glsshowtargetsymbol\marginpar{\glsshowtargetsymbol\glsshowtargetfont #1}}
\newcommand*{\glsshowtargetsymbol}{{\tiny$\triangleright$}}
\newcommand*{\glsshowtargetfont}{\ttfamily\footnotesize}
\newcommand*{\@glsshowtarget}[1]{}
\newrobustcmd*{\@@glsshowtarget}[1]{%
  \begingroup
  \protected@edef\@gls@tmp{#1}%
  \@onelevel@sanitize\@gls@tmp
  \expandafter\glsshowtarget\expandafter{\@gls@tmp}%
  \endgroup
}
\newcommand*{\@glsshowaccsupp}[3]{}
\newrobustcmd*{\glsshowaccsupp}[3]{%
 \ifstrempty{#1}%
  {\@@glsshowtarget{/#2 (#3)}}%
  {\@@glsshowtarget{/#2 (#3) [#1]}}%
}
\newcommand*{\@gls@see@noindex}{%
  \PackageError{glossaries}%
  {'\gls@xr@key' key may only be used after \string\makeglossaries\space
  or \string\makenoidxglossaries\space (or move
   \string\newglossaryentry\space
  definitions into the preamble)}%
  {You must use \string\makeglossaries\space
   or \string\makenoidxglossaries\space before defining
   any entries that have a '\gls@xr@key' key. It may
   be that the 'see' key has been written to the .glsdefs
   file from the previous run, in which case you need to
  move your definitions
  to the preamble if you don't want to use
   \string\makeglossaries\space
   or \string\makenoidxglossaries}%
}
\define@choicekey{glossaries.sty}{seenoindex}%
 [\gls@seenoindex@val\gls@seenoindex@nr]{error,warn,ignore}{%
 \ifcase\gls@seenoindex@nr
    \renewcommand*{\@gls@see@noindex}{%
      \PackageError{glossaries}%
      {'\gls@xr@key' key may only be used after \string\makeglossaries\space
       or \string\makenoidxglossaries}%
      {You must use \string\makeglossaries\space
       or \string\makenoidxglossaries\space before defining
       any entries that have a '\gls@xr@key' key}%
    }%
```

```
\or
    \renewcommand*{\@gls@see@noindex}{%
      \GlossariesWarning{'\gls@xr@key' key ignored}%
    }%
  \or
    \renewcommand*{\@gls@see@noindex}{}%
  \fi
}
\define@boolkey{glossaries.sty}[gls]{toc}[true]{}
\define@boolkey{glossaries.sty}[gls]{numberline}[true]{}
\ifcsundef{chapter}%
  {\newcommand*{\@@glossarysec}{section}}%
  {\newcommand*{\@@glossarysec}{chapter}}
\define@choicekey{glossaries.sty}{section}{part,chapter,section,%
subsection,subsubsection,paragraph,subparagraph}[section]{%
  \renewcommand*{\@@glossarysec}{#1}}
\newcommand*{\@@glossarysecstar}{*}
\newcommand*{\@@glossaryseclabel}{}
\newcommand*{\glsautoprefix}{}
\define@choicekey{glossaries.sty}{numberedsection}%
 [\gls@numberedsection@val\gls@numberedsection@nr]{%
false,nolabel,autolabel,nameref}[nolabel]{%
 \ifcase\gls@numberedsection@nr\relax
    \renewcommand*{\@@glossarysecstar}{*}%
    \renewcommand*{\@@glossaryseclabel}{}%
  \or
    \renewcommand*{\@@glossarysecstar}{}%
    \renewcommand*{\@@glossaryseclabel}{}%
  \or
    \renewcommand*{\@@glossarysecstar}{}%
    \renewcommand*{\@@glossaryseclabel}{%
      \label{\glsautoprefix\@glo@type}}%
  \or
    \renewcommand*{\@@glossarysecstar}{*}%
    \renewcommand*{\@@glossaryseclabel}{%
      \protected@edef\@currentlabelname{\glossarytoctitle}%
      \label{\glsautoprefix\@glo@type}}%
  \fi
}
\@ifpackageloaded{classicthesis}
{\newcommand*{\@glossary@default@style}{index}}
{\newcommand*{\@glossary@default@style}{list}}
\define@key{glossaries.sty}{style}{%
 \def\@glossary@default@style{#1}%
}
\newcommand*{\@gls@declareoption}[2]{%
 \DeclareOptionX{#1}{#2}%
  \DeclareOption{#1}{#2}%
}
\newcommand*{\glossaryentrynumbers}[1]{#1\gls@save@numberlist{#1}}
```

```
\@gls@declareoption{nonumberlist}{%
  \renewcommand*{\glossaryentrynumbers}[1]{\gls@save@numberlist{#1}}%
}
\define@boolkey{glossaries.sty}[gls]{savenumberlist}[true]{}
\glssavenumberlistfalse
\newcommand*\@glo@seeautonumberlist{}
\@gls@declareoption{seeautonumberlist}{%
   \renewcommand*{\@glo@seeautonumberlist}{%
      \def\@glo@prefix{\glsnextpages}%
   }%
}
\define@boolkey{glossaries.sty}[gls]{esclocations}[true]{}
\glsesclocationstrue
\newcommand*{\@gls@loadlong}{\RequirePackage{glossary-long}[=v4.46]}
\@gls@declareoption{nolong}{\renewcommand*{\@gls@loadlong}{}}
\IfFileExists{supertabular.sty}{%
  \newcommand*{\@gls@loadsuper}{\RequirePackage{glossary-super}[=v4.46]}}{%
  \newcommand*{\@gls@loadsuper}{}}
\@gls@declareoption{nosuper}{\renewcommand*{\@gls@loadsuper}{}}
\newcommand*{\@gls@loadlist}{\RequirePackage{glossary-list}[=v4.46]}
\@gls@declareoption{nolist}{%
 \renewcommand*{\@gls@loadlist}{%
 \ifdefstring{\@glossary@default@style}{list}%
  {\let\@glossary@default@style\relax}%
 {}%
}%
}
\newcommand*{\@gls@loadtree}{\RequirePackage{glossary-tree}[=v4.46]}
\@gls@declareoption{notree}{\renewcommand*{\@gls@loadtree}{}}
\@gls@declareoption{nostyles}{%
  \renewcommand*{\@gls@loadlong}{}%
  \renewcommand*{\@gls@loadsuper}{}%
  \renewcommand*{\@gls@loadlist}{}%
  \renewcommand*{\@gls@loadtree}{}%
  \let\@glossary@default@style\relax
}
\newcommand*{\glspostdescription}{%
  \ifglsnopostdot\else.\spacefactor\sfcode'\. \fi
}
\define@boolkey{glossaries.sty}[gls]{nopostdot}[true]{}
\glsnopostdotfalse
\define@boolkey{glossaries.sty}[gls]{nogroupskip}[true]{}
\glsnogroupskipfalse
\define@boolkey{glossaries.sty}[gls]{ucmark}[true]{}
\@ifclassloaded{memoir}
{%
  \glsucmarktrue
\frac{1}{2}%
{%
  \glsucmarkfalse
```

```
\newcommand*{\@gls@define@glossaryentrycounter}{%
  \ifglsentrycounter
    \ifundef\c@glossaryentry
    {%
      \ifx\@gls@counterwithin\@empty
        \newcounter{glossaryentry}%
      \else
        \newcounter{glossaryentry}[\@gls@counterwithin]%
      \eta\def\theHglossaryentry{\currentglossary.\theglossaryentry}%
    }%
    {}%
  \fi
}
\define@boolkey{glossaries.sty}[gls]{entrycounter}[true]{}
\glsentrycounterfalse
\define@key{glossaries.sty}{counterwithin}{%
  \renewcommand*{\@gls@counterwithin}{#1}%
  \glsentrycountertrue
  \@gls@define@glossaryentrycounter
}
\newcommand*{\@gls@counterwithin}{}
\newcommand{\@gls@define@glossarysubentrycounter}{%
 \ifundef\c@glossarysubentry
 {%
    \ifglssubentrycounter
      \ifglsentrycounter
        \newcounter{glossarysubentry}[glossaryentry]%
      \else
        \newcounter{glossarysubentry}%
      \fi
      \def\theHglossarysubentry{\currentglossary.\currentglssubentry.\theglossarysubentry}%
    \fi
 }%
 {}%
}
\define@boolkey{glossaries.sty}[gls]{subentrycounter}[true]{}
\glssubentrycounterfalse
\newcommand*{\@glo@default@sorttype}{standard}
\define@choicekey{glossaries.sty}{sort}{standard,def,use,none}{%
  \renewcommand*{\@glo@default@sorttype}{#1}%
  \csname @gls@setupsort@#1\endcsname
}
\newcommand*{\glsprestandardsort}[3]{%
  \glsdosanitizesort
}
\newcommand*{\@glo@check@sortallowed}[1]{}
\newcommand*{\@gls@setupsort@standard}{%
  \def\do@glo@storeentry{\@glo@storeentry}%
```
}

```
\def\@gls@defsortcount##1{}%
  \def\@gls@defsort##1##2{%
    \ifx\@glo@sort\@glsdefaultsort
      \let\@glo@sort\@glo@name
    \fi
    \let\glsdosanitizesort\@gls@sanitizesort
    \glsprestandardsort{\@glo@sort}{##1}{##2}%
    \expandafter\protected@xdef\csname glo@##2@sort\endcsname{\@glo@sort}%
 }%
  \def\@gls@setsort##1{}%
  \let\@glo@check@sortallowed\@gobble
}
\@gls@setupsort@standard
\newcommand*\glssortnumberfmt[1]{%
 \ifnum#1<100000 0\fi
  \ifnum#1<10000 0\fi
  \ifnum#1<1000 0\fi
  \ifnum#1<100 0\fi
  \ifnum#1<10 0\fi
  \number#1%
}
\newcommand*{\@gls@setupsort@def}{%
  \def\do@glo@storeentry{\@glo@storeentry}%
  \def\@gls@defsortcount##1{%
    \expandafter\global
    \expandafter\newcount\csname glossary@##1@sortcount\endcsname
 }%
  \def\@gls@defsort##1##2{%
    \ifcsundef{glossary@##1@sortcount}%
    {\@gls@defsortcount{##1}}%
    {}%
    \expandafter\global\expandafter
    \advance\csname glossary@##1@sortcount\endcsname by 1\relax
    \expandafter\protected@xdef\csname glo@##2@sort\endcsname{%
       \expandafter\glssortnumberfmt
         {\csname glossary@##1@sortcount\endcsname}}%
 }%
  \def\@gls@setsort##1{}%
  \let\@glo@check@sortallowed\@gobble
}
\newcommand*{\@gls@setupsort@use}{%
  \let\do@glo@storeentry\@gobble
 \def\@gls@defsortcount##1{%
    \expandafter\global
    \expandafter\newcount\csname glossary@##1@sortcount\endcsname
 }%
  \def\@gls@defsort##1##2{%
    \expandafter\gdef\csname glo@##2@sort\endcsname{}%
 }%
  \def\@gls@setsort##1{%
```

```
\edef\@glo@parent{\csname glo@##1@parent\endcsname}%
    \ifx\@glo@parent\@empty
    \else
      \expandafter\@gls@setsort\expandafter{\@glo@parent}%
    \fi
    \edef\@glo@type{\csname glo@##1@type\endcsname}%
    \edef\@gls@tmp{\csname glo@##1@sort\endcsname}%
    \ifx\@gls@tmp\@empty
      \verb|\expandafter\glabel|expandafter|\advance\csname glossary@\@glo@type @sortcount\endcsname by 1\relax
      \expandafter\protected@xdef\csname glo@##1@sort\endcsname{%
         \expandafter\glssortnumberfmt
           {\csname glossary@\@glo@type @sortcount\endcsname}}%
      \@glo@storeentry{##1}%
    \fi
 \frac{1}{2}%
  \let\@glo@check@sortallowed\@gobble
}
\newcommand*{\@gls@setupsort@none}{%
 \def\do@glo@storeentry##1{}%
  \def\@gls@defsortcount##1{}%
  \def\@gls@defsort##1##2{%
    \expandafter\global\expandafter\let\csname glo@##2@sort\endcsname\@glo@sort
 }%
  \def\@gls@setsort##1{}%
  \renewcommand\@glo@check@sortallowed[1]{\PackageError{glossaries}
   {Option sort=none not allowed with \string##1}%
   {(Use sort=def instead)}}%
}
\newcommand*{\glsdefmain}{%
 \if@gls@docloaded
    \newglossary[glg2]{main}{gls2}{glo2}{\glossaryname}%
  \else
    \newglossary{main}{gls}{glo}{\glossaryname}%
  \fi
  \newcommand*{\gls@tr@set@main@toctitle}{%
    \translatelet{\glossarytoctitle}{Glossary}%
 }%
}
\newcommand*{\glsdefaulttype}{main}
\newcommand*{\acronymtype}{\glsdefaulttype}
\@gls@declareoption{nomain}{%
   \let\glsdefaulttype\relax
   \renewcommand*{\glsdefmain}{}%
}
\define@boolkey{glossaries.sty}[gls]{acronym}[true]{%
  \ifglsacronym
    \renewcommand{\@gls@do@acronymsdef}{%
      \DeclareAcronymList{acronym}%
      \newglossary[alg]{acronym}{acr}{acn}{\acronymname}%
```

```
\renewcommand*{\acronymtype}{acronym}%
      \newcommand*{\gls@tr@set@acronym@toctitle}{%
        \translatelet{\glossarytoctitle}{Acronyms}%
      }%
    }%
  \else
    \let\@gls@do@acronymsdef\relax
  \fi
}
\AtBeginDocument{%
  \ifglsacronym
    \ifbool{glscompatible-3.07}%
    {}%
    {%
      \providecommand*{\printacronyms}[1][]{%
        \printglossary[type=\acronymtype,#1]}%
    \gamma%
  \verb|\fi}
\newcommand*{\@gls@do@acronymsdef}{}
\@gls@declareoption{acronyms}{%
  \glsacronymtrue
  \def\@gls@do@acronymsdef{%
     \DeclareAcronymList{acronym}%
     \newglossary[alg]{acronym}{acr}{acn}{\acronymname}%
     \renewcommand*{\acronymtype}{acronym}%
      \newcommand*{\gls@tr@set@acronym@toctitle}{%
        \translatelet{\glossarytoctitle}{Acronyms}%
      }%
   }%
}
\newcommand*{\@glsacronymlists}{}
\newcommand*{\@addtoacronymlists}[1]{%
  \ifx\@glsacronymlists\@empty
    \protected@xdef\@glsacronymlists{#1}%
  \else
    \protected@xdef\@glsacronymlists{\@glsacronymlists,#1}%
  \fi
}
\newcommand*{\DeclareAcronymList}[1]{%
  \glsIfListOfAcronyms{#1}{}{\@addtoacronymlists{#1}}%
}
\newcommand{\glsIfListOfAcronyms}[1]{%
  \edef\@do@gls@islistofacronyms{%
    \noexpand\@gls@islistofacronyms{#1}{\@glsacronymlists}}%
  \@do@gls@islistofacronyms
}
\newcommand{\@gls@islistofacronyms}[4]{%
  \def\gls@islistofacronyms##1,#1,##2\end@gls@islistofacronyms{%
```

```
\def\@gls@before{##1}\def\@gls@after{##2}}%
```

```
\gls@islistofacronyms,#2,#1,\@nil\end@gls@islistofacronyms
  \ifx\@gls@after\@nnil
    #4%
  \else
    #3%
  \fi
}
\newif\if@glsisacronymlist
\newcommand*{\gls@checkisacronymlist}[1]{%
   \glsIfListOfAcronyms{#1}%
     {\@glsisacronymlisttrue}{\@glsisacronymlistfalse}%
}
\newcommand*{\SetAcronymLists}[1]{%
  \renewcommand*{\@glsacronymlists}{#1}%
}
\define@key{glossaries.sty}{acronymlists}{%
  \DeclareAcronymList{#1}%
}
\newcommand{\glscounter}{page}
\define@key{glossaries.sty}{counter}{%
  \renewcommand*{\glscounter}{#1}%
}
\newcommand*{\@gls@nohyperlist}{}
\newcommand*{\GlsDeclareNoHyperList}[1]{%
  \ifdefempty\@gls@nohyperlist
  {%
     \renewcommand*{\@gls@nohyperlist}{#1}%
  }%
  {%
     \appto\@gls@nohyperlist{,#1}%
  }%
}
\define@key{glossaries.sty}{nohypertypes}{%
  \GlsDeclareNoHyperList{#1}%
}
\newcommand*{\GlossariesWarning}[1]{%
  \PackageWarning{glossaries}{#1}%
}
\newcommand*{\GlossariesWarningNoLine}[1]{%
  \PackageWarningNoLine{glossaries}{#1}%
}
\newcommand{\glosortentrieswarning}{%
 \typeout{Using TeX to sort glossary entries---this may
 take a while}%
}
\@gls@declareoption{nowarn}{%
  \if@gls@debug
    \GlossariesWarning{Warnings can't be suppressed in debug mode}%
  \else
    \renewcommand*{\GlossariesWarning}[1]{}%
```

```
\renewcommand*{\GlossariesWarningNoLine}[1]{}%
    \renewcommand*{\glosortentrieswarning}{}%
    \renewcommand*{\@gls@missinglang@warn}[2]{}%
  \fi
}
\newcommand*{\@gls@missinglang@warn}[2]{%
  \PackageWarningNoLine{glossaries}%
  {No language module detected for '#1'.\MessageBreak
  Language modules need to be installed separately.\MessageBreak
  Please check on CTAN for a bundle called\MessageBreak
  'glossaries-#2' or similar}%
}
\@gls@declareoption{nolangwarn}{%
  \renewcommand*{\@gls@missinglang@warn}[2]{}%
}
\newcommand*{\@gls@warnonglossdefined}{%
  \GlossariesWarning{Overriding \string\printglossary}%
}
\newcommand*{\@gls@warnontheglossdefined}{%
  \GlossariesWarning{Overriding 'theglossary' environment}%
}
\@gls@declareoption{noredefwarn}{%
  \renewcommand*{\@gls@warnonglossdefined}{}%
  \renewcommand*{\@gls@warnontheglossdefined}{}%
}
\newcommand*{\@gls@sanitizedesc}{%
}
\newcommand*{\glssetexpandfield}[1]{%
  \csdef{gls@assign@#1@field}##1##2{%
    \@@gls@expand@field{##1}{#1}{##2}%
  }%
}
\newcommand*{\glssetnoexpandfield}[1]{%
  \csdef{gls@assign@#1@field}##1##2{%
    \@@gls@noexpand@field{##1}{#1}{##2}%
  }%
}
\glssetexpandfield{type}
\glssetnoexpandfield{desc}
\glssetnoexpandfield{descplural}
\newcommand*{\@gls@sanitizename}{}
\glssetnoexpandfield{name}
\newcommand*{\@gls@sanitizesymbol}{}
\glssetnoexpandfield{symbol}
\glssetnoexpandfield{symbolplural}
\newcommand*{\@gls@sanitizesort}{%
  \ifglssanitizesort
    \@@gls@sanitizesort
  \else
```
\@@gls@nosanitizesort

```
\fi
}
\newcommand*\@@gls@sanitizesort{%
  \@onelevel@sanitize\@glo@sort
}
\newcommand*{\@@gls@nosanitizesort}{}
\newcommand*\@gls@noidx@sanitizesort{%
  \ifdefvoid\@glo@sort
  {}%
  {%
    \expandafter\@@gls@noidx@sanitizesort\@glo@sort\gls@end@sanitizesort
  }%
}
\def\@@gls@noidx@sanitizesort#1#2\gls@end@sanitizesort{%
  \def\@glo@sort{#1#2}%
  \@onelevel@sanitize\@glo@sort
}
\newcommand*{\@@gls@noidx@nosanitizesort}{%
  \ifdefvoid\@glo@sort
  {}%
  {%
    \verb+\exp+ and after\@gls@noidx@no@sanitizesort\@glo@sort\gls@end@sanitizesort}%
}
\def\@@gls@noidx@no@sanitizesort#1#2\gls@end@sanitizesort{%
  \bgroup
    \glsnoidxstripaccents
    \protected@xdef\@@glo@sort{#1#2}%
  \egroup
  \let\@glo@sort\@@glo@sort
}
\newcommand*\glsnoidxstripaccents{%
  \let\IeC\@firstofone
  \let\add@accent@\@secondoftwo
  \let\@text@composite@x\@secondoftwo
  \let\@tabacckludge\@secondoftwo
  \expandafter\def\csname \encodingdefault-cmd\endcsname##1##2##3{##3}%
  \expandafter\def\csname OT1-cmd\endcsname##1##2##3{##3}%
  \expandafter\def\csname T1-cmd\endcsname##1##2##3{##3}%
  \expandafter\def\csname PD1-cmd\endcsname##1##2##3{##3}%
  \let\'\@firstofone
  \let\'\@firstofone
  \let\^\@firstofone
  \let\"\@firstofone
  \let\u\@firstofone
  \let\t\@firstofone
  \let\d\@firstofone
  \let\r\@firstofone
  \let\=\@firstofone
  \let\.\@firstofone
```

```
\let\~\@firstofone
  \let\v\@firstofone
  \let\H\@firstofone
  \let\c\@firstofone
  \let\b\@firstofone
  \let\a\@secondoftwo
  \def\AE{AE}%
  \def\ae{ae}%
  \def\OE{OE}%
  \def\oe{oe}%
  \def\AA{AA}%
  \def\aa{aa}%
  \def\L{L}%
  \def\l{l}%
  \def\O{O}%
  \def\o{o}%
  \def\SS{SS}%
  \def\ss{ss}%
  \def\th{th}%
  \def\TH{TH}%
  \def\dh{dh}%
  \def\DH{DH}%
}
\@ifl@t@r\fmtversion{2019/10/01}
{%
 \appto\glsnoidxstripaccents{\let\UTFviii@two@octets\UTFviii@two@octets@combine}%
}
{}
\define@boolkey[gls]{sanitize}{description}[true]{%
  \GlossariesWarning{sanitize={description} package option deprecated}%
  \ifgls@sanitize@description
    \glssetnoexpandfield{desc}%
    \glssetnoexpandfield{descplural}%
  \else
    \glssetexpandfield{desc}%
    \glssetexpandfield{descplural}%
  \fi
}
\define@boolkey[gls]{sanitize}{name}[true]{%
  \GlossariesWarning{sanitize={name} package option deprecated}%
  \ifgls@sanitize@name
    \glssetnoexpandfield{name}%
  \else
    \glssetexpandfield{name}%
  \fi
}
\define@boolkey[gls]{sanitize}{symbol}[true]{%
  \GlossariesWarning{sanitize={symbol} package option deprecated}%
  \ifgls@sanitize@symbol
    \glssetnoexpandfield{symbol}%
```

```
\glssetnoexpandfield{symbolplural}%
  \else
    \glssetexpandfield{symbol}%
    \glssetexpandfield{symbolplural}%
  \fi
}
\define@boolkey{glossaries.sty}[gls]{sanitizesort}[true]{%
  \ifglssanitizesort
    \glssetnoexpandfield{sortvalue}%
    \renewcommand*{\@gls@noidx@setsanitizesort}{%
      \glssanitizesorttrue
      \glssetnoexpandfield{sortvalue}%
    }%
  \else
    \glssetexpandfield{sortvalue}%
    \renewcommand*{\@gls@noidx@setsanitizesort}{%
      \glssanitizesortfalse
      \glssetexpandfield{sortvalue}%
   }%
 \fi
}
\glssanitizesorttrue
\glssetnoexpandfield{sortvalue}%
\newcommand*{\@gls@noidx@setsanitizesort}{%
  \glssanitizesortfalse
  \glssetexpandfield{sortvalue}%
}
\define@choicekey[gls]{sanitize}{sort}{true,false}[true]{%
  \setbool{glssanitizesort}{#1}%
 \ifglssanitizesort
    \glssetnoexpandfield{sortvalue}%
  \else
    \glssetexpandfield{sortvalue}%
  \fi
  \GlossariesWarning{sanitize={sort} package option
    deprecated. Use sanitizesort instead}%
}
\define@key{glossaries.sty}{sanitize}[description=true,symbol=true,name=true]{%
  \ifthenelse{\equal{#1}{none}}%
 {%
    \GlossariesWarning{sanitize package option deprecated}%
    \glssetexpandfield{name}%
    \glssetexpandfield{symbol}%
    \glssetexpandfield{symbolplural}%
    \glssetexpandfield{desc}%
    \glssetexpandfield{descplural}%
 }%
  {%
    \setkeys[gls]{sanitize}{#1}%
 }%
```

```
}
\newif\ifglstranslate
\newcommand*\@gls@usetranslator{%
  \@ifpackageloaded{polyglossia}%
  {%
     \let\glsifusetranslator\@secondoftwo
  }%
  {%
    \@ifpackageloaded{babel}%
    {%
        \IfFileExists{translator.sty}%
        {%
           \RequirePackage{translator}%
           \let\glsifusetranslator\@firstoftwo
        }%
        {}%
    }%
    {}%
  }%
}
\newcommand{\glsifusedtranslatordict}[3]{%
  \glsifusetranslator
  {\ifcsdef{ver@glossaries-dictionary-#1.dict}{#2}{#3}}%
  {#3}%
}
\@gls@declareoption{notranslate}{%
  \glstranslatefalse
  \let\@gls@usetranslator\relax
  \let\glsifusetranslator\@secondoftwo
}
\define@choicekey{glossaries.sty}{translate}%
  [\gls@translate@val\gls@translate@nr]%
  {true,false,babel}[true]%
  {%
    \ifcase\gls@translate@nr\relax
      \glstranslatetrue
      \renewcommand*\@gls@usetranslator{%
        \@ifpackageloaded{polyglossia}%
        {%
           \let\glsifusetranslator\@secondoftwo
        }%
        {%
          \@ifpackageloaded{babel}%
          {%
            \IfFileExists{translator.sty}%
            {%
               \RequirePackage{translator}%
               \let\glsifusetranslator\@firstoftwo
            }%
            {}%
```

```
387
```

```
}%
          {}%
        }%
      }%
    \or
      \glstranslatefalse
      \let\@gls@usetranslator\relax
      \let\glsifusetranslator\@secondoftwo
    \or
      \glstranslatetrue
      \let\@gls@usetranslator\relax
      \let\glsifusetranslator\@secondoftwo
    \fi
  }
\glstranslatefalse
\let\glsifusetranslator\@secondoftwo
\@ifpackageloaded{translator}%
{%
  \glstranslatetrue
  \let\glsifusetranslator\@firstoftwo
}%
{%
  \@for\gls@thissty:=tracklang,babel,ngerman,polyglossia\do
  {
    \@ifpackageloaded{\gls@thissty}%
    {%
      \glstranslatetrue
      \@endfortrue
    \frac{1}{2}%
    {}%
  }
}
\define@boolkey{glossaries.sty}[gls]{indexonlyfirst}[true]{}
\glsindexonlyfirstfalse
\define@boolkey{glossaries.sty}[gls]{hyperfirst}[true]{}
\glshyperfirsttrue
\newcommand*{\@gls@setacrstyle}{}
\define@boolkey{glossaries.sty}[glsacr]{footnote}[true]{%
  \ifbool{glsacrdescription}%
  {}%
  {%
    \renewcommand*{\@gls@sanitizedesc}{}%
  }%
  \renewcommand*{\@gls@setacrstyle}{\SetAcronymStyle}%
}
\define@boolkey{glossaries.sty}[glsacr]{description}[true]{%
  \renewcommand*{\@gls@sanitizesymbol}{}%
  \renewcommand*{\@gls@setacrstyle}{\SetAcronymStyle}%
}
\define@boolkey{glossaries.sty}[glsacr]{smallcaps}[true]{%
```

```
\renewcommand*{\@gls@sanitizesymbol}{}%
  \renewcommand*{\@gls@setacrstyle}{\SetAcronymStyle}%
}
\define@boolkey{glossaries.sty}[glsacr]{smaller}[true]{%
  \renewcommand*{\@gls@sanitizesymbol}{}%
  \renewcommand*{\@gls@setacrstyle}{\SetAcronymStyle}%
}
\define@boolkey{glossaries.sty}[glsacr]{dua}[true]{%
  \renewcommand*{\@gls@sanitizesymbol}{}%
  \renewcommand*{\@gls@setacrstyle}{\SetAcronymStyle}%
}
\define@boolkey{glossaries.sty}[glsacr]{shortcuts}[true]{}
\newcommand*{\glsorder}{word}
\newcommand*{\@glsorder}[1]{}
\define@choicekey{glossaries.sty}{order}{word,letter}{%
  \def\glsorder{#1}}
\newif\ifglsxindy
\glsxindyfalse
\@gls@declareoption{makeindex}{\glsxindyfalse}
\define@boolkey[gls]{xindy}{glsnumbers}[true]{}
\gls@xindy@glsnumberstrue
\def\@xdy@main@language{\languagename}%
\define@key[gls]{xindy}{language}{\def\@xdy@main@language{#1}}
\ifcsundef{inputencodingname}{%
  \def\gls@codepage{}}{%
  \def\gls@codepage{\inputencodingname}
}
\define@key[gls]{xindy}{codepage}{\def\gls@codepage{#1}}
\define@key{glossaries.sty}{xindy}[]{%
  \glsxindytrue
  \setkeys[gls]{xindy}{#1}%
}
\@gls@declareoption{xindygloss}{%
  \glsxindytrue
}
\@gls@declareoption{xindynoglsnumbers}{%
  \glsxindytrue
  \gls@xindy@glsnumbersfalse
}
\providecommand{\@domakeglossaries}[1]{#1}
\@gls@declareoption{disablemakegloss}{%
  \ifdefequal\makeglossaries\@no@makeglossaries
  {%
    \GlossariesWarning{Option 'disablemakegloss' has no effect
    (\string\makenoidxglossaries\space has already been used)}%
  }%
  {%
    \ifdefequal\@makeglossary\@gobble
    {%
      \GlossariesWarning{Option 'disablemakegloss' has no effect
```

```
(\string\makeglossaries\space has already been used)}%
    }%
    {%
      \renewcommand{\@domakeglossaries}[1]{%
        \PackageInfo{glossaries}{\string\makeglossaries\space and
          \string\makenoidxglossaries\space have been disabled}%
      }%
    }%
 }%
}
\@gls@declareoption{restoremakegloss}{%
  \ifdefequal\makeglossaries\@no@makeglossaries
 {%
    \GlossariesWarning{Option 'restoremakegloss' has no effect
    (\string\makenoidxglossaries\space has already been used)}%
 }%
  {%
    \ifdefequal\@makeglossary\@gobble
    {%
      \GlossariesWarning{Option 'restoremakegloss' has no effect
      (\string\makeglossaries\space has already been used)}%
   }%
    {%
      \PackageInfo{glossaries}{\string\makeglossaries\space and
        \string\makenoidxglossaries\space have been restored}%
      \let\@domakeglossaries\@firstofone
   }%
 }%
}
\newcommand*{\@do@write@glslabels}{%
 \AtEndDocument{\@@do@write@glslabels}%
 \let\@do@write@glslabels\relax
}
\newcommand*{\@@do@write@glslabels}{%
  \newwrite\@gls@labelsfile
 \immediate\openout\@gls@labelsfile=\jobname.glslabels
  \forallglsentries[\@glo@types,\@ignored@glossaries]{\@glsentry}%
  {\ifdefempty{\@glsentry}{}{\immediate\write\@gls@labelsfile{\@glsentry}}}%
  \immediate\closeout\@gls@labelsfile
}
\@gls@declareoption{writeglslabels}{\@do@write@glslabels}
\newif\ifglsautomake
\newcommand{\gls@automake@nr}{1}
\define@choicekey{glossaries.sty}{automake}%
  [\gls@automake@val\gls@automake@nr]{true,false,immediate}[true]{%
  \ifnum\gls@automake@nr=1\relax
   \glsautomakefalse
  \else
   \glsautomaketrue
  \fi
```

```
390
```

```
\ifglsautomake
    \renewcommand*{\@gls@doautomake}{%
      \PackageError{glossaries}{You must use
      \string\makeglossaries\space with automake=true}
      {%
         Either remove the automake=true setting or
         add \string\makeglossaries\space to your document preamble.%
      }%
    }%
  \else
    \renewcommand*{\@gls@doautomake}{}%
  \fi
}
\glsautomakefalse
\newcommand*{\@gls@doautomake}{}
\AtEndDocument{\@gls@doautomake}
\define@boolkey{glossaries.sty}[gls]{savewrites}[true]{%
 \ifglssavewrites
    \renewcommand*{\glswritefiles}{\@glswritefiles}%
  \else
    \let\glswritefiles\@empty
  \fi
}
\glssavewritesfalse
\let\glswritefiles\@empty
\define@boolkey{glossaries.sty}[gls]{compatible-3.07}[true]{}
\boolfalse{glscompatible-3.07}
\define@boolkey{glossaries.sty}[gls]{compatible-2.07}[true]{%
  \ifbool{glscompatible-2.07}%
 {%
    \booltrue{glscompatible-3.07}%
 }%
  {}%
}
\boolfalse{glscompatible-2.07}
\let\gls@original@makeglossary\makeglossary
\let\gls@original@glossary\glossary
\def\makeglossary{%
 \GlossariesWarning{Use of \string\makeglossary\space with
 glossaries.sty is \MessageBreak deprecated. Use \string\makeglossaries\space
 instead. If you \MessageBreak need the original definition of
 \string\makeglossary\space use \MessageBreak the package options
 kernelglossredefs=false (to \MessageBreak restore the former definition of
 \string\makeglossary) and \MessageBreak nomain (if the file extensions cause a
 conflict)}%
 \makeglossaries
}
\newcommand*{\@gls@override@glossary}[1][main]{%
 \GlossariesWarning{Use of \string\glossary\space with
 glossaries.sty is deprecated. \MessageBreak Indexing should be performed
```

```
with the user level \MessageBreak commands, such as \string\gls\space or
 \string\glsadd. If you need the \MessageBreak original definition of
 \string\glossary\space use the package \MessageBreak options
 kernelglossredefs=false (to restore the \MessageBreak former definition of
 \string\glossary) and nomain (if the \MessageBreak file extensions cause a
 conflict)}%
 \gls@glossary{#1}%
}
\if@gls@docloaded
\else
 \def\glossary{\@gls@override@glossary}
\forallfi
\define@choicekey{glossaries.sty}{kernelglossredefs}%
 [\gls@debug@val\gls@debug@nr]{true,false,nowarn}[true]%
{%
 \ifcase\gls@debug@nr\relax
   \def\glossary{\@gls@override@glossary}%
   \def\makeglossary{%
    \GlossariesWarning{Use of \string\makeglossary\space with
    glossaries.sty is deprecated. Use \string\makeglossaries\space
    instead. If you need the original definition of
    \string\makeglossary\space use the package options
    kernelglossredefs=false (to prevent redefinition of
    \string\makeglossary) and nomain (if the file extensions cause a
    conflict)}%
    \makeglossaries
   }%
  \or
    \let\glossary\gls@original@glossary
    \let\makeglossary\gls@original@makeglossary
  \or
    \def\makeglossary{\makeglossaries}%
    \renewcommand*{\@gls@override@glossary}[1][main]{%
       \gls@glossary{##1}%
    \gamma%
 \fi
}
\@gls@declareoption{symbols}{%
  \let\@gls@do@symbolsdef\@gls@symbolsdef
}
\newcommand*{\@gls@do@symbolsdef}{}
\newcommand*{\@gls@symbolsdef}{%
 \newglossary[slg]{symbols}{sls}{slo}{\glssymbolsgroupname}%
  \newcommand*{\printsymbols}[1][]{\printglossary[type=symbols,##1]}%
  \newcommand*{\gls@tr@set@symbols@toctitle}{%
    \translatelet{\glossarytoctitle}{Symbols (glossaries)}%
 }%
}%
\@gls@declareoption{numbers}{%
```

```
\let\@gls@do@numbersdef\@gls@numbersdef
```

```
}
\newcommand*{\@gls@do@numbersdef}{}
\newcommand*{\@gls@numbersdef}{%
  \newglossary[nlg]{numbers}{nls}{nlo}{\glsnumbersgroupname}%
  \newcommand*{\printnumbers}[1][]{\printglossary[type=numbers,##1]}%
  \newcommand*{\gls@tr@set@numbers@toctitle}{%
    \translatelet{\glossarytoctitle}{Numbers (glossaries)}%
  }%
}%
\@gls@declareoption{index}{%
  \ifx\@gls@do@indexdef\@empty
    \let\@gls@do@indexdef\@gls@indexdef
  \fi
}
\@gls@declareoption{noglossaryindex}{%
  \let\@gls@do@indexdef\relax
}
\newcommand*{\@gls@do@indexdef}{}
\newcommand*{\@gls@indexdef}{%
  \newglossary[ilg]{index}{ind}{idx}{\indexname}%
  \newcommand*{\printindex}[1][]{\printglossary[type=index,##1]}%
  \newcommand*{\newterm}[2][]{%
    \newglossaryentry{##2}%
    {type={index},name={##2},description={\nopostdesc},##1}}
  \let\@gls@do@indexdef\relax
}%
\@for\CurrentOption :=\@declaredoptions\do{%
  \ifx\CurrentOption\@empty
  \else
    \@expandtwoargs
      \in@ {,\CurrentOption ,}{,\@classoptionslist,\@curroptions,}%
    \ifin@
      \@use@ption
      \expandafter \let\csname ds@\CurrentOption\endcsname\@empty
    \fi
  \chii
}
\ProcessOptionsX
\RequirePackage{glossaries-compatible-307}[=v4.46]
\disable@keys{glossaries.sty}{compatible-2.07,%
 xindy,xindygloss,xindynoglsnumbers,makeindex,%
 acronym,translate,notranslate,nolong,nosuper,notree,nostyles,%
 nomain,noglossaryindex}
\newcommand*{\setupglossaries}[1]{%
  \renewcommand*{\@gls@setacrstyle}{}%
  \ifglsacrshortcuts
    \def\@gls@setupshortcuts{\glsacrshortcutstrue}%
  \else
    \def\@gls@setupshortcuts{%
```

```
\ifglsacrshortcuts
```

```
\DefineAcronymSynonyms
      \fi
    }%
  \verb|\fi\glsacrshortcutsfalse
  \let\@gls@do@numbersdef\relax
  \let\@gls@do@symbolssdef\relax
  \let\@gls@do@indexdef\relax
  \let\@gls@do@acronymsdef\relax
  \ifglsentrycounter
    \let\@gls@doentrycounterdef\relax
  \else
    \let\@gls@doentrycounterdef\@gls@define@glossaryentrycounter
  \fi
  \ifglssubentrycounter
    \let\@gls@dosubentrycounterdef\relax
  \else
    \let\@gls@dosubentrycounterdef\@gls@define@glossarysubentrycounter
  \fi
  \setkeys{glossaries.sty}{#1}%
  \@gls@setacrstyle
  \@gls@setupshortcuts
  \@gls@do@acronymsdef
  \@gls@do@numbersdef
  \@gls@do@symbolssdef
  \@gls@do@indexdef
  \@gls@doentrycounterdef
  \@gls@dosubentrycounterdef
}
\ifthenelse{\equal{\glscounter}{section}}%
{%
  \ifcsundef{chapter}{}%
  {%
    \let\@gls@old@chapter\@chapter
    \def\@chapter[#1]#2{\@gls@old@chapter[{#1}]{#2}%
    \ifcsundef{hyperdef}{}{\hyperdef{section}{\thesection}{}}}%
  }%
}%
{}
\newcommand*{\@gls@onlypremakeg}{}
\newcommand*{\@onlypremakeg}[1]{%
  \ifx\@gls@onlypremakeg\@empty
     \def\@gls@onlypremakeg{#1}%
  \else
     \expandafter\toks@\expandafter{\@gls@onlypremakeg}%
     \edef\@gls@onlypremakeg{\the\toks@,\noexpand#1}%
  \fi
}
\newcommand*{\@disable@onlypremakeg}{%
\@for\@thiscs:=\@gls@onlypremakeg\do{%
```

```
\expandafter\@disable@premakecs\@thiscs%
}}
\newcommand*{\@disable@premakecs}[1]{%
  \def#1{\PackageError{glossaries}{\string#1\space may only be
  used before \string\makeglossaries}{You can't use
  \string#1\space after \string\makeglossaries}}%
}
\providecommand*{\glossaryname}{Glossary}
\providecommand*{\acronymname}{Acronyms}
\newcommand*{\glssettoctitle}[1]{%
 \def\glossarytoctitle{\csname @glotype@#1@title\endcsname}}
\providecommand*{\entryname}{Notation}
\providecommand*{\descriptionname}{Description}
\providecommand*{\symbolname}{Symbol}
\providecommand*{\pagelistname}{Page List}
\providecommand*{\glssymbolsgroupname}{Symbols}
\providecommand*{\glsnumbersgroupname}{Numbers}
\newcommand*{\glspluralsuffix}{s}
\newcommand*{\glsacrpluralsuffix}{\glspluralsuffix}
\newcommand*{\glsupacrpluralsuffix}{\glstextup{\glsacrpluralsuffix}}
\providecommand*{\seename}{see}
\providecommand*{\andname}{\&}
\newcommand*{\RequireGlossariesLang}[1]{%
  \@ifundefined{ver@glossaries-#1.ldf}{\input{glossaries-#1.ldf}}{}%
}
\newcommand*{\ProvidesGlossariesLang}[1]{%
  \ProvidesFile{glossaries-#1.ldf}%
}
\newcommand*{\addglossarytocaptions}[1]{}
\ifglstranslate
  \RequirePackage{tracklang}
  \@gls@usetranslator
  \@ifpackageloaded{translator}
  {%
    \ifboolexpr
    {
      test {\ifdefstring{\trans@languages}{English}}
      and not
      test {\ifdefstring{bbl@loaded}{english}}
    }
    {%
      \let\glsifusetranslator\@secondoftwo
    \gamma%
    {%
       \usedictionary{glossaries-dictionary}%
       \renewcommand*{\addglossarytocaptions}[1]{%
         \ifcsundef{captions#1}{}%
         {%
           \expandafter\let\expandafter\@gls@tmp\csname captions#1\endcsname
           \expandafter\toks@\expandafter{\@gls@tmp
```

```
\renewcommand*{\glossaryname}{\translate{Glossary}}%
           }%
           \expandafter\edef\csname captions#1\endcsname{\the\toks@}%
         }%
      }%
   }%
 }%
 {}%
 \AnyTrackedLanguages
 {%
   \ForEachTrackedDialect{\this@dialect}{%
      \IfTrackedLanguageFileExists{\this@dialect}%
      {glossaries-}% prefix
      {.ldf}%
      {%
        \RequireGlossariesLang{\CurrentTrackedTag}%
     }%
      {%
        \@gls@missinglang@warn\this@dialect\CurrentTrackedLanguage
     }%
   }%
 }%
 {}%
  \glsifusetranslator
 {%
   \renewcommand*{\glssettoctitle}[1]{%
      \ifcsdef{gls@tr@set@#1@toctitle}%
      {%
        \csuse{gls@tr@set@#1@toctitle}%
     \frac{1}{2}%
      {%
        \def\glossarytoctitle{\csname @glotype@#1@title\endcsname}%
     }%
   }%
    \renewcommand*{\glossaryname}{\translate{Glossary}}%
    \renewcommand*{\acronymname}{\translate{Acronyms}}%
    \renewcommand*{\entryname}{\translate{Notation (glossaries)}}%
    \renewcommand*{\descriptionname}{%
      \translate{Description (glossaries)}}%
    \renewcommand*{\symbolname}{\translate{Symbol (glossaries)}}%
    \renewcommand*{\pagelistname}{%
      \translate{Page List (glossaries)}}%
    \renewcommand*{\glssymbolsgroupname}{%
      \translate{Symbols (glossaries)}}%
    \renewcommand*{\glsnumbersgroupname}{%
      \translate{Numbers (glossaries)}}%
 }{}%
\fi
\DeclareRobustCommand*{\nopostdesc}{}
\newcommand*{\@nopostdesc}{%
```
```
\let\org@glspostdescription\glspostdescription
  \def\glspostdescription{%
    \let\glspostdescription\org@glspostdescription}%
}
\newcommand*{\@no@post@desc}{\nopostdesc}
\newcommand{\glspar}{\par}
\newcommand{\setStyleFile}[1]{%
  \renewcommand*{\gls@istfilebase}{#1}%
  \ifglsxindy
    \def\istfilename{\gls@istfilebase.xdy}
  \else
    \def\istfilename{\gls@istfilebase.ist}
  \fi
}
\@onlypremakeg\setStyleFile
\ifglsxindy
  \def\istfilename{\gls@istfilebase.xdy}
\else
  \def\istfilename{\gls@istfilebase.ist}
\fi
\newcommand*{\gls@istfilebase}{\jobname}
\newcommand*{\@istfilename}[1]{}
\newcommand*{\glscompositor}{.}
\newcommand*{\glsSetCompositor}[1]{%
  \renewcommand*{\glscompositor}{#1}}
\@onlypremakeg\glsSetCompositor
\newcommand*{\@glsAlphacompositor}{\glscompositor}
\ifglsxindy
  \newcommand*\glsSetAlphaCompositor[1]{%
     \renewcommand*\@glsAlphacompositor{#1}}
\else
  \newcommand*\glsSetAlphaCompositor[1]{%
    \glsnoxindywarning\glsSetAlphaCompositor}
\fi
\@onlypremakeg\glsSetAlphaCompositor
\newcommand*{\gls@suffixF}{}
\newcommand*{\glsSetSuffixF}[1]{%
  \verb|\renewcommand*{\g]ss@suffixF}{#1}\}\@onlypremakeg\glsSetSuffixF
\newcommand*{\gls@suffixFF}{}
\newcommand*{\glsSetSuffixFF}[1]{%
  \renewcommand*{\gls@suffixFF}{#1}%
}
\ifcsundef{hyperlink}%
{%
  \newcommand*{\glsnumberformat}[1]{#1}%
}%
{%
  \newcommand*{\glsnumberformat}[1]{\glshypernumber{#1}}%
}
```

```
\newcommand{\delimN}{, }
\newcommand{\delimR}{--}
\newcommand*{\glossarypreamble}{%
  \csuse{@glossarypreamble@\currentglossary}%
}
\newcommand{\setglossarypreamble}[2][\glsdefaulttype]{%
  \ifglossaryexists*{#1}%
  {\csgdef{@glossarypreamble@#1}{#2}}%
  {\GlossariesWarning{Glossary '#1' is not defined}}%
}
\newcommand*{\glossarypostamble}{}
\newcommand*{\glossarysection}[2][\@gls@title]{%
  \def\@gls@title{#2}%
  \ifcsundef{phantomsection}%
  {%
    \@glossarysection{#1}{#2}%
  }%
  {%
    \@p@glossarysection{#1}{#2}%
  }%
  \glsglossarymark{\glossarytoctitle}%
}
\ifcsundef{glossarymark}%
{%
  \newcommand{\glsglossarymark}[1]{\glossarymark{#1}}
}%
{%
  \@ifclassloaded{memoir}
  {%
    \newcommand{\glsglossarymark}[1]{%
      \ifglsucmark
        \label{thm:main} $$\markboth{\n    memUChead{#1}}}{\memUChead{#1}\else
        \markboth{#1}{#1}%
      \fi
    }
  }%
  {%
    \newcommand{\glsglossarymark}[1]{%
      \ifglsucmark
        \@mkboth{\mfirstucMakeUppercase{#1}}{\mfirstucMakeUppercase{#1}}%
      \else
        \@mkboth{#1}{#1}%
      \verb|\fi}
  }
}
\providecommand{\glossarymark}[1]{%
  \ifglsucmark
    \@mkboth{\mfirstucMakeUppercase{#1}}{\mfirstucMakeUppercase{#1}}%
```

```
\else
    \@mkboth{#1}{#1}%
  \fi
}
\newcommand*{\setglossarysection}[1]{%
\setkeys{glossaries.sty}{section=#1}}
\newcommand*{\@glossarysection}[2]{%
  \ifdefempty\@@glossarysecstar
  {%
    \csname\@@glossarysec\endcsname[#1]{#2}%
  }%
  {%
    \csname\@@glossarysec\endcsname*{#2}%
    \@gls@toc{#1}{\@@glossarysec}%
  }%
  \@@glossaryseclabel
}
\newcommand*{\@p@glossarysection}[2]{%
  \glsclearpage
  \phantomsection
  \ifdefempty\@@glossarysecstar
  {%
    \csname\@@glossarysec\endcsname{#2}%
  }%
  {%
    \@gls@toc{#1}{\@@glossarysec}%
      \csname\@@glossarysec\endcsname*{#2}%
  }%
  \@@glossaryseclabel
}
\newcommand*{\gls@doclearpage}{%
  \ifthenelse{\equal{\@@glossarysec}{chapter}}%
  {%
    \ifcsundef{cleardoublepage}%
    {%
      \clearpage
    }%
    {%
      \ifcsdef{if@openright}%
      {%
         \if@openright
           \cleardoublepage
         \else
           \clearpage
         \fi
      }%
      {%
         \cleardoublepage
      }%
    }%
```

```
}%
  {}%
}
\newcommand*{\glsclearpage}{\gls@doclearpage}
\newcommand*{\@gls@toc}[2]{%
  \ifglstoc
    \ifglsnumberline
      \label{thm:main} $$\addcontent{toc}{#2}{\protect\numberline{}#1}$$\else
      \addcontentsline{toc}{#2}{#1}%
    \fi
  \fi
}
\newcommand*{\glsnoxindywarning}[1]{%
  \GlossariesWarning{Not in xindy mode --- ignoring \string#1}%
}
\newcommand*{\glsnomakeindexwarning}[1]{%
  \GlossariesWarning{Not in makeindex mode --- ignoring \string#1}%
}
\ifglsxindy
  \edef\@xdyattributes{\string"default\string"}%
\fi
\ifglsxindy
  \edef\@xdyattributelist{}%
\fi
\ifglsxindy
  \def\@xdylocref{}
\fi
\newcommand*{\@gls@ifinlist}[4]{%
  \def\@do@ifinlist##1,#1,##2\end@doifinlist{%
    \def\@gls@listsuffix{##2}%
    \ifx\@gls@listsuffix\@empty
       #4%
    \else
       #3%
    \fi
  }%
  \@do@ifinlist,#2,#1,\end@doifinlist
}
\ifglsxindy
  \newcommand*{\@xdycounters}{\glscounter}
  \newcommand*\GlsAddXdyCounters[1]{%
    \@for\@gls@ctr:=#1\do{%
       \edef\@do@addcounter{%
          \noexpand\@gls@ifinlist{\@gls@ctr}{\@xdycounters}{}%
          {%
             \noexpand\edef\noexpand\@xdycounters{\@xdycounters,%
               \noexpand\@gls@ctr}%
          }%
       }%
```

```
\@do@addcounter
    }
 }
  \@onlypremakeg\GlsAddXdyCounters
\else
  \newcommand*\GlsAddXdyCounters[1]{%
    \glsnoxindywarning\GlsAddXdyAttribute
 }
\fi
\newcommand*\@disabled@glsaddxdycounters{%
   \PackageError{glossaries}{\string\GlsAddXdyCounters\space
   can't be used after \string\GlsAddXdyAttribute}{Move all
   occurrences of \string\GlsAddXdyCounters\space before the first
   instance of \string\GlsAddXdyAttribute}%
}
\ifglsxindy
 \newcommand*\@glsaddxdyattribute[2]{%
    \edef\@xdyattributes{\@xdyattributes ^^J \string"#1\string" ^^J
      \string"#2#1\string"}%
    \expandafter\toks@\expandafter{\@xdylocref}%
    \edef\@xdylocref{\the\toks@ ^^J%
      (markup-locref
      :open \string"\glstildechar n%
        \expandafter\string\csname glsX#2X#1\endcsname
        \langlestring" ^^J
      :close \string"\string" ^^J
      :attr \string"#2#1\string")}%
    \expandafter\gdef\csname glsX#2X#1\endcsname##1##2{%
       \setentrycounter[##1]{#2}\csname #1\endcsname{##2}%
    }%
 }
  \newcommand*\GlsAddXdyAttribute[1]{%
    \ifx\@xdyattributelist\@empty
      \edef\@xdyattributelist{#1}%
    \else
      \edef\@xdyattributelist{\@xdyattributelist,#1}%
    \fi
    \@for\@this@counter:=\@xdycounters\do{%
      \protected@edef\gls@do@addxdyattribute{%
        \noexpand\@glsaddxdyattribute{#1}{\@this@counter}%
      }
      \gls@do@addxdyattribute
    \gamma%
    \let\GlsAddXdyCounters\@disabled@glsaddxdycounters
 }
  \@onlypremakeg\GlsAddXdyAttribute
\else
  \newcommand*\GlsAddXdyAttribute[1]{%
    \glsnoxindywarning\GlsAddXdyAttribute}
\fi
```

```
\ifglsxindy
\newcommand*{\@gls@addpredefinedattributes}{%
  \GlsAddXdyAttribute{glsnumberformat}
  \GlsAddXdyAttribute{textrm}
  \GlsAddXdyAttribute{textsf}
  \GlsAddXdyAttribute{texttt}
  \GlsAddXdyAttribute{textbf}
  \GlsAddXdyAttribute{textmd}
  \GlsAddXdyAttribute{textit}
  \GlsAddXdyAttribute{textup}
  \GlsAddXdyAttribute{textsl}
  \GlsAddXdyAttribute{textsc}
  \GlsAddXdyAttribute{emph}
  \GlsAddXdyAttribute{glshypernumber}
  \GlsAddXdyAttribute{hyperrm}
  \GlsAddXdyAttribute{hypersf}
  \GlsAddXdyAttribute{hypertt}
  \GlsAddXdyAttribute{hyperbf}
  \GlsAddXdyAttribute{hypermd}
  \GlsAddXdyAttribute{hyperit}
  \GlsAddXdyAttribute{hyperup}
  \GlsAddXdyAttribute{hypersl}
  \GlsAddXdyAttribute{hypersc}
  \GlsAddXdyAttribute{hyperemph}
  \GlsAddXdyAttribute{glsignore}
}
\else
  \let\@gls@addpredefinedattributes\relax
\fi
\def\@xdyuseralphabets{}
\ifglsxindy
  \newcommand*{\GlsAddXdyAlphabet}[2]{%
  \edef\@xdyuseralphabets{%
    \@xdyuseralphabets ^^J
    (define-alphabet "#1" (#2))}}
\else
  \newcommand*{\GlsAddXdyAlphabet}[2]{%
     \glsnoxindywarning\GlsAddXdyAlphabet}
\fi
\ifglsxindy
 \newcommand*{\@gls@xdy@locationlist}{%
     roman-page-numbers,%
     Roman-page-numbers,%
     arabic-page-numbers,%
     alpha-page-numbers,%
     Alpha-page-numbers,%
     Appendix-page-numbers,%
     arabic-section-numbers%
 }
  \protected@edef\@gls@roman{\@roman{0\string"
```

```
\string"roman-numbers-lowercase\string" :sep \string"}}%
 \@onelevel@sanitize\@gls@roman
 \edef\@tmp{\string" \string"roman-numbers-lowercase\string"
       :sep \string"}%
 \@onelevel@sanitize\@tmp
 \ifx\@tmp\@gls@roman
    \expandafter
      \edef\csname @gls@xdy@Lclass@roman-page-numbers\endcsname{%
        \string"roman-numbers-lowercase\string"%
     }%
 \else
     \expandafter
      \edef\csname @gls@xdy@Lclass@roman-page-numbers\endcsname{
        :sep \string"\@gls@roman\string"%
     }%
  \fi
 \expandafter\def\csname @gls@xdy@Lclass@Roman-page-numbers\endcsname{%
    \string"roman-numbers-uppercase\string"%
 }%
 \expandafter\def\csname @gls@xdy@Lclass@arabic-page-numbers\endcsname{%
   \string"arabic-numbers\string"%
 }%
  \expandafter\def\csname @gls@xdy@Lclass@alpha-page-numbers\endcsname{%
    \string"alpha\string"%
 }%
  \expandafter\def\csname @gls@xdy@Lclass@Alpha-page-numbers\endcsname{%
    \string"ALPHA\string"%
 }%
  \expandafter\def\csname @gls@xdy@Lclass@Appendix-page-numbers\endcsname{%
   \string"ALPHA\string"
    :sep \string"\@glsAlphacompositor\string"
   \string"arabic-numbers\string"%
 }
 \expandafter\def\csname @gls@xdy@Lclass@arabic-section-numbers\endcsname{%
    \string"arabic-numbers\string"
    :sep \string"\glscompositor\string"
    \string"arabic-numbers\string"%
 }%
 \def\@xdyuserlocationdefs{}
 \def\@xdyuserlocationnames{}
\fi
\ifglsxindy
\newcommand\@xdycrossrefhook{}
\fi
\ifglsxindy
  \newcommand*{\GlsAddXdyLocation}[3][]{%
    \def\@gls@tmp{#1}%
    \ifx\@gls@tmp\@empty
       \edef\@xdyuserlocationdefs{%
          \@xdyuserlocationdefs ^^J%
```

```
403
```

```
(define-location-class \string"#2\string"^^J\space\space
          \space(:sep \string"{}\glsopenbrace\string" #3
                 :sep \string"\glsclosebrace\string"))
       }%
     \else
       \edef\@xdyuserlocationdefs{%
          \@xdyuserlocationdefs ^^J%
          (define-location-class \string"#2\string"^^J\space\space
          \space(:sep "\glsopenbrace"
                 #1
                 :sep "\glsclosebrace\glsopenbrace" #3
                 :sep "\glsclosebrace"))
       }%
     \fi
     \edef\@xdyuserlocationnames{%
        \@xdyuserlocationnames^^J\space\space\space
        \string"#2\string"}%
   }
  \@onlypremakeg\GlsAddXdyLocation
\else
   \newcommand*{\GlsAddXdyLocation}[2]{%
     \glsnoxindywarning\GlsAddXdyLocation}
\fi
\ifglsxindy
 \def\@xdylocationclassorder{^^J\space\space\space
    \string"roman-page-numbers\string"^^J\space\space\space
    \string"arabic-page-numbers\string"^^J\space\space\space
    \string"arabic-section-numbers\string"^^J\space\space\space
    \label{thm:main} $$\string"alpha-page-numbers\string"^J\space\space\space\string"Roman-page-numbers\string"^^J\space\space\space
    \string"Alpha-page-numbers\string"^^J\space\space\space
    \string"Appendix-page-numbers\string"
    \@xdyuserlocationnames^^J\space\space\space
    \string"see\string"
   }
\fi
\ifglsxindy
  \newcommand*\GlsSetXdyLocationClassOrder[1]{%
    \def\@xdylocationclassorder{#1}}
\else
  \newcommand*\GlsSetXdyLocationClassOrder[1]{%
    \glsnoxindywarning\GlsSetXdyLocationClassOrder}
\fi
\ifglsxindy
 \def\@xdysortrules{}
\fi
\ifglsxindy
  \newcommand*\GlsAddSortRule[2]{%
    \expandafter\toks@\expandafter{\@xdysortrules}%
    \protected@edef\@xdysortrules{\the\toks@ ^^J
```

```
(sort-rule \string"#1\string" \string"#2\string")}%
 }
\else
  \newcommand*\GlsAddSortRule[2]{%
    \glsnoxindywarning\GlsAddSortRule}
\fi
\ifglsxindy
  \def\@xdyrequiredstyles{tex}
\fi
\ifglsxindy
  \newcommand*\GlsAddXdyStyle[1]{%
    \edef\@xdyrequiredstyles{\@xdyrequiredstyles,#1}}%
\else
  \newcommand*\GlsAddXdyStyle[1]{%
    \glsnoxindywarning\GlsAddXdyStyle}
\fi
\ifglsxindy
 \newcommand*\GlsSetXdyStyles[1]{%
    \edef\@xdyrequiredstyles{#1}}
\else
  \newcommand*\GlsSetXdyStyles[1]{%
    \glsnoxindywarning\GlsSetXdyStyles}
\fi
\newcommand*{\findrootlanguage}{}
\def\@xdylanguage#1#2{}
\ifglsxindy
  \newcommand*\GlsSetXdyLanguage[2][\glsdefaulttype]{%
  \ifglossaryexists{#1}{%
    \expandafter\def\csname @xdy@#1@language\endcsname{#2}%
 }{%
    \PackageError{glossaries}{Can't set language type for
    glossary type '#1' --- no such glossary}{%
    You have specified a glossary type that doesn't exist}}}
\else
  \newcommand*\GlsSetXdyLanguage[2][]{%
    \glsnoxindywarning\GlsSetXdyLanguage}
\fi
\def\@gls@codepage#1#2{}
\ifglsxindy
  \newcommand*{\GlsSetXdyCodePage}[1]{%
    \renewcommand*{\gls@codepage}{#1}%
 }
 \AtBeginDocument{%
    \ifx\gls@codepage\@empty
      \@ifpackageloaded{fontspec}{\def\gls@codepage{utf8}}{}%
    \fi
 }
\else
  \newcommand*{\GlsSetXdyCodePage}[1]{%
    \glsnoxindywarning\GlsSetXdyCodePage}
```

```
405
```

```
\fi
\ifglsxindy
  \ifgls@xindy@glsnumbers
    \def\@xdylettergroups{(define-letter-group
       \label{thm:main} $$\string"glsnumbers\string"^J\space\space\space:prefixes (\string"0\string" \string"1\string"
       \string"2\string" \string"3\string" \string"4\string"
       \string"5\string" \string"6\string" \string"7\string"
       \string"8\string" \string"9\string")^^J\space\space\space
       \@xdynumbergrouporder)}
  \else
    \def\@xdylettergroups{}
  \fi
\fi
  \newcommand*\GlsAddLetterGroup[2]{%
    \expandafter\toks@\expandafter{\@xdylettergroups}%
    \protected@edef\@xdylettergroups{\the\toks@^^J%
    (define-letter-group \string"#1\string"^^J\space\space\space#2)}%
  }%
\newcommand*{\forallglossaries}[3][\@glo@types]{%
  \@for#2:=#1\do{\ifx#2\@empty\else#3\fi}%
}
\newcommand*{\forallacronyms}[2]{%
  \@for#1:=\@glsacronymlists\do{\ifx#1\@empty\else#2\fi}%
}
\newcommand*{\forglsentries}[3][\glsdefaulttype]{%
  \edef\@@glo@list{\csname glolist@#1\endcsname}%
  \@for#2:=\@@glo@list\do
  {%
    \ifdefempty{#2}{}{#3}%
  }%
}
\newcommand*{\forallglsentries}[3][\@glo@types]{%
  \expandafter\forallglossaries\expandafter[#1]{\@@this@glo@}%
  {%
    \forglsentries[\@@this@glo@]{#2}{#3}%
  }%
}
\newcommand{\ifglossaryexists}{%
  \@ifstar\s@ifglossaryexists\@ifglossaryexists
}
\newcommand{\@ifglossaryexists}[3]{%
  \ifcsundef{@glotype@#1@out}{#3}{#2}%
}
\newcommand{\s@ifglossaryexists}[3]{%
  \ifcsundef{glolist@#1}{#3}{#2}%
}
\newcommand*{\glsdetoklabel}[1]{#1}
\newcommand{\ifglsentryexists}[3]{%
```

```
\ifcsundef{glo@\glsdetoklabel{#1}@name}{#3}{#2}%
}
\newcommand*{\ifglsused}[3]{%
  \ifbool{glo@\glsdetoklabel{#1}@flag}{#2}{#3}%
}
\newcommand{\glsdoifexists}[2]{%
  \ifglsentryexists{#1}{#2}{%
    \PackageError{glossaries}{Glossary entry '\glsdetoklabel{#1}'
    has not been defined}{You need to define a glossary entry before you
    can use it.}}%
}
\newcommand{\glsdoifnoexists}[2]{%
  \ifglsentryexists{#1}{%
    \PackageError{glossaries}{Glossary entry '\glsdetoklabel{#1}' has already
    been defined}{}}{#2}%
}
\newcommand{\glsdoifexistsorwarn}[2]{%
  \ifglsentryexists{#1}{#2}{%
    \GlossariesWarning{Glossary entry '\glsdetoklabel{#1}'
      has not been defined}%
  }%
}
\newcommand{\glsdoifexistsordo}[3]{%
  \ifglsentryexists{#1}{#2}{%
    \PackageError{glossaries}{Glossary entry '\glsdetoklabel{#1}'
    has not been defined}{You need to define a glossary entry before you
    can use it.}%
    #3%
  }%
}
\newcommand{\doifglossarynoexistsordo}[3]{%
  \ifglossaryexists*{#1}%
  {%
    \PackageError{glossaries}{Glossary type '#1' already exists}{}%
    #3%
  }%
  {#2}%
}
\newrobustcmd{\ifglshaschildren}[3]{%
  \glsdoifexists{#1}%
  {%
     \def\do@glshaschildren{#3}%
     \edef\@gls@thislabel{\glsdetoklabel{#1}}%
     \expandafter\forglsentries\expandafter
       [\csname glo@\@gls@thislabel @type\endcsname]
     {\glo@label}%
     {%
       \letcs\glo@parent{glo@\glo@label @parent}%
       \ifdefequal\@gls@thislabel\glo@parent
       {%
```

```
\def\do@glshaschildren{#2}%
         \@endfortrue
       }%
       {}%
     }%
     \do@glshaschildren
  }%
}
\newcommand{\ifglshasparent}[3]{%
  \glsdoifexists{#1}%
  {%
    \ifcsempty{glo@\glsdetoklabel{#1}@parent}{#3}{#2}%
  }%
}
\newcommand*{\ifglshasdesc}[3]{%
  \ifcsempty{glo@\glsdetoklabel{#1}@desc}%
  {#3}%
  {#2}%
}
\newcommand*{\ifglsdescsuppressed}[3]{%
  \ifcsequal{glo@\glsdetoklabel{#1}@desc}{@no@post@desc}%
  {#2}%
  {#3}%
}
\newrobustcmd*{\ifglshassymbol}[3]{%
  \letcs{\@glo@symbol}{glo@\glsdetoklabel{#1}@symbol}%
  \ifdefempty\@glo@symbol
  {#3}%
  {%
    \ifdefequal\@glo@symbol\@gls@default@value
    {#3}%
    {#2}%
  }%
}
\newrobustcmd*{\ifglshaslong}[3]{%
  \letcs{\@glo@long}{glo@\glsdetoklabel{#1}@long}%
  \ifdefempty\@glo@long
  {#3}%
  {%
    \ifdefequal\@glo@long\@gls@default@value
    {#3}%
    {#2}%
  }%
}
\newrobustcmd*{\ifglshasshort}[3]{%
  \letcs{\@glo@short}{glo@\glsdetoklabel{#1}@short}%
  \ifdefempty\@glo@short
  {#3}%
  {%
    \ifdefequal\@glo@short\@gls@default@value
```

```
{#3}%
    {#2}%
  }%
}
\newrobustcmd*{\ifglshasfield}[4]{%
  \glsdoifexists{#2}%
  {%
    \letcs{\@glo@thisvalue}{glo@\glsdetoklabel{#2}@#1}%
    \ifdef\@glo@thisvalue
    {%
      \ifdefempty\@glo@thisvalue
      {%
        #4%
      }%
      {%
        \ifdefequal\@glo@thisvalue\@gls@default@value
        {%
          #4%
        }%
        {%
         \let\glscurrentfieldvalue\@glo@thisvalue
         #3%
        }%
      }%
    }%
    {%
       \@gls@fetchfield{\@gls@thisfield}{#1}%
       \ifdef\@gls@thisfield
       {%
         \letcs{\@glo@thisvalue}{glo@\glsdetoklabel{#2}@\@gls@thisfield}%
         \ifdefempty\@glo@thisvalue
         {%
           #4%
         }%
         {%
           \ifdefequal\@glo@thisvalue\@gls@default@value
           {%
             #4%
           }%
           {%
            \let\glscurrentfieldvalue\@glo@thisvalue
            #3%
           }%
         }%
       }%
       {%
         \GlossariesWarning{Unknown entry field '#1'}%
         #4%
       }%
    }%
```

```
}%
}
\newcommand*{\glscurrentfieldvalue}{}
\newcommand*{\@glo@types}{,}
\newcommand*\@gls@provide@newglossary{%
  \protected@write\@auxout{}{\string\providecommand\string\@newglossary[4]{}}%
  \let\@gls@provide@newglossary\relax
}
\newcommand*{\defglsentryfmt}[2][\glsdefaulttype]{%
  \csgdef{gls@#1@entryfmt}{#2}%
}
\newcommand*{\gls@doentryfmt}[1]{\csuse{gls@#1@entryfmt}}
\newcommand*{\@gls@forbidtexext}[1]{%
 \ifboolexpr{test {\ifdefstring{#1}{tex}}
          or test {\ifdefstring{#1}{TEX}}}
 {%
   \def#1{nottex}%
   \PackageError{glossaries}%
    {Forbidden '.tex' extension replaced with '.nottex'}%
    {I'm sorry, I can't allow you to do something so reckless.\MessageBreak
     Don't use '.tex' as an extension for a temporary file.}%
}%
{%
}%
}
\newcommand*{\gls@gobbleopt}{\new@ifnextchar[{\@gls@gobbleopt}{}}
\def\@gls@gobbleopt[#1]{}
\newcommand*{\newglossary}{\@ifstar\s@newglossary\ns@newglossary}
\newcommand*{\s@newglossary}[2]{%
 \ns@newglossary[#1-glg]{#1}{#1-gls}{#1-glo}{#2}%
}
\newcommand*{\ns@newglossary}[5][glg]{%
 \doifglossarynoexistsordo{#2}%
 {%
  \ifundef\glsdefaulttype
 {%
    \gdef\glsdefaulttype{#2}%
 }{}%
  \toks@{#2}\edef\@glo@types{\@glo@types\the\toks@,}%
  \expandafter\gdef\csname glolist@#2\endcsname{,}%
  \expandafter\edef\csname @glotype@#2@log\endcsname{#1}%
  \expandafter\edef\csname @glotype@#2@in\endcsname{#3}%
  \expandafter\edef\csname @glotype@#2@out\endcsname{#4}%
  \expandafter\@gls@forbidtexext\csname @glotype@#2@log\endcsname
  \expandafter\@gls@forbidtexext\csname @glotype@#2@in\endcsname
  \expandafter\@gls@forbidtexext\csname @glotype@#2@out\endcsname
  \expandafter\def\csname @glotype@#2@title\endcsname{#5}%
  \@gls@provide@newglossary
  \protected@write\@auxout{}{\string\@newglossary{#2}{#1}{#3}{#4}}%
  \ifcsundef{gls@#2@entryfmt}%
```

```
410
```

```
{%
    \defglsentryfmt[#2]{\glsentryfmt}%
 }%
 {}%
 \@gls@defsortcount{#2}%
 \@ifnextchar[{\@gls@setcounter{#2}}%
    {\@gls@setcounter{#2}[\glscounter]}%
}%
{%
   \gls@gobbleopt
}%
}
\newcommand*{\altnewglossary}[3]{%
  \newglossary[#2-glg]{#1}{#2-gls}{#2-glo}{#3}%
}
\@onlypreamble{\newglossary}
\@onlypremakeg\newglossary
\newcommand*{\@newglossary}[4]{}
\def\@gls@setcounter#1[#2]{%
  \expandafter\def\csname @glotype@#1@counter\endcsname{#2}%
 \ifglsxindy
    \GlsAddXdyCounters{#2}%
 \fi
}
\newcommand*{\@gls@getcounter}[1]{%
 \csname @glotype@#1@counter\endcsname
}
\glsdefmain
\@gls@do@acronymsdef
\@gls@do@symbolsdef
\@gls@do@numbersdef
\@gls@do@indexdef
\newcommand*{\newignoredglossary}[1]{%
  \ifdefempty\@ignored@glossaries
 {%
    \edef\@ignored@glossaries{#1}%
 }%
 {%
    \eappto\@ignored@glossaries{,#1}%
 }%
  \csgdef{glolist@#1}{,}%
  \ifcsundef{gls@#1@entryfmt}%
 {%
    \defglsentryfmt[#1]{\glsentryfmt}%
 }%
 {}%
  \ifdefempty\@gls@nohyperlist
 {%
     \renewcommand*{\@gls@nohyperlist}{#1}%
 }%
```

```
{%
     \eappto\@gls@nohyperlist{,#1}%
  }%
}
\newcommand*{\@ignored@glossaries}{}
\newcommand*{\ifignoredglossary}[3]{%
  \edef\@gls@igtype{#1}%
  \expandafter\DTLifinlist\expandafter
    {\@gls@igtype}{\@ignored@glossaries}{#2}{#3}%
}
\define@key{glossentry}{name}{%
\def\@glo@name{#1}%
}
\define@key{glossentry}{description}{%
\def\@glo@desc{#1}%
}
\define@key{glossentry}{descriptionplural}{%
\def\@glo@descplural{#1}%
}
\define@key{glossentry}{sort}{%
\def\@glo@sort{#1}}
\define@key{glossentry}{text}{%
\def\@glo@text{#1}%
}
\define@key{glossentry}{plural}{%
\def\@glo@plural{#1}%
}
\define@key{glossentry}{first}{%
\def\@glo@first{#1}%
}
\define@key{glossentry}{firstplural}{%
\def\@glo@firstplural{#1}%
}
\newcommand*{\@gls@default@value}{\relax}
\define@key{glossentry}{symbol}{%
\def\@glo@symbol{#1}%
}
\define@key{glossentry}{symbolplural}{%
\def\@glo@symbolplural{#1}%
}
\define@key{glossentry}{type}{%
\def\@glo@type{#1}}
\define@key{glossentry}{counter}{%
  \ifcsundef{c@#1}%
  {%
    \PackageError{glossaries}%
    {There is no counter called '#1'}%
    {%
      The counter key should have the name of a valid counter
      as its value%
```

```
}%
 }%
  {%
    \def\@glo@counter{#1}%
 }%
}
\define@key{glossentry}{see}{%
  \gls@set@xr@key{see}{\@glo@see}{#1}%
}
\newcommand*{\gls@set@xr@key}[3]{%
  \renewcommand*{\gls@xr@key}{#1}%
  \gls@checkseeallowed
  \def#2{#3}%
  \@glo@seeautonumberlist
}
\newcommand*{\gls@xr@key}{see}
\newcommand*{\gls@checkseeallowed}{%
\@gls@see@noindex
}
\newcommand*{\gls@checkseeallowed@preambleonly}{%
 \GlossariesWarning{glossaries}%
 {'\gls@xr@key' key doesn't have any effect when used in the document
   environment. Move the definition to the preamble
    after \string\makeglossaries\space
   or \string\makenoidxglossaries}%
}
\define@key{glossentry}{parent}{%
\def\@glo@parent{#1}}
\define@choicekey{glossentry}{nonumberlist}%
 [\gls@nonumberlist@val\gls@nonumberlist@nr]{true,false}[true]%
{%
  \ifcase\gls@nonumberlist@nr\relax
    \def\@glo@prefix{\glsnonextpages}%
    \@gls@savenonumberlist{true}%
  \else
    \def\@glo@prefix{\glsnextpages}%
    \@gls@savenonumberlist{false}%
  \fi
}
\newcommand*{\@gls@savenonumberlist}[1]{}
\newcommand*{\@gls@initnonumberlist}{}%
\newcommand*{\@gls@storenonumberlist}[1]{}
\newcommand*{\@gls@enablesavenonumberlist}{%
 \renewcommand*{\@gls@initnonumberlist}{%
    \undef\@glo@nonumberlist
 }%
  \renewcommand*{\@gls@savenonumberlist}[1]{%
    \def\@glo@nonumberlist{##1}%
 }%
  \renewcommand*{\@gls@storenonumberlist}[1]{%
```

```
\ifdef\@glo@nonumberlist
    {%
      \cslet{glo@\glsdetoklabel{##1}@nonumberlist}{\@glo@nonumberlist}%
    }%
    {}%
  }%
  \appto\@gls@keymap{,{nonumberlist}{nonumberlist}}%
}
\define@key{glossentry}{user1}{%
  \def\@glo@useri{#1}%
}
\define@key{glossentry}{user2}{%
  \def\@glo@userii{#1}%
}
\define@key{glossentry}{user3}{%
  \def\@glo@useriii{#1}%
}
\define@key{glossentry}{user4}{%
  \def\@glo@useriv{#1}%
}
\define@key{glossentry}{user5}{%
  \def\@glo@userv{#1}%
}
\define@key{glossentry}{user6}{%
  \def\@glo@uservi{#1}%
}
\define@key{glossentry}{short}{%
  \def\@glo@short{#1}%
}
\define@key{glossentry}{shortplural}{%
  \def\@glo@shortpl{#1}%
}
\define@key{glossentry}{long}{%
  \def\@glo@long{#1}%
}
\define@key{glossentry}{longplural}{%
  \def\@glo@longpl{#1}%
}
\newcommand*{\@glsnoname}{%
  \PackageError{glossaries}{name key required in
  \string\newglossaryentry\space for entry '\@glo@label'}{You
  haven't specified the entry name}}
\newcommand*\@glsnodesc{%
  \PackageError{glossaries}
  {%
    description key required in \string\newglossaryentry\space
    for entry '\@glo@label'%
  }%
  {%
    You haven't specified the entry description%
```

```
}%
}%
\newcommand*{\@glsdefaultplural}{}
\newcommand*{\@gls@missingnumberlist}[1]{%
  ??%
  \ifglssavenumberlist
    \GlossariesWarning{Missing number list for entry '#1'.
     Maybe makeglossaries + rerun required}%
  \else
    \PackageError{glossaries}%
    {Package option 'savenumberlist=true' required}%
    {%
      You must use the 'savenumberlist' package option
      to reference location lists.%
    }%
  \fi
}
\newcommand*{\@glsdefaultsort}{\@glo@name}
\newcount\gls@level
\newcommand{\@@gls@noexpand@field}[3]{%
 \expandafter\global\expandafter
    \let\csname glo@#1@#2\endcsname#3%
}
\newcommand{\@gls@noexpand@fields}[4]{%
  \ifcsdef{gls@assign@#3@field}
  {%
     \ifdefequal{#4}{\@gls@default@value}%
     {%
       \edef\@gls@value{\expandonce{#1}}%
       \csuse{gls@assign@#3@field}{#2}{\@gls@value}%
     }%
     {%
       \csuse{gls@assign@#3@field}{#2}{#4}%
     }%
  }%
  {%
    \ifdefequal{#4}{\@gls@default@value}%
    {%
       \edef\@gls@value{\expandonce{#1}}%
       \@@gls@noexpand@field{#2}{#3}{\@gls@value}%
    }%
    {%
      \@@gls@noexpand@field{#2}{#3}{#4}%
    }%
  }%
}
\newcommand{\@@gls@expand@field}[3]{%
 \expandafter
   \protected@xdef\csname glo@#1@#2\endcsname{#3}%
}
```

```
\newcommand{\@gls@expand@fields}[4]{%
  \ifcsdef{gls@assign@#3@field}
  {%
     \ifdefequal{#4}{\@gls@default@value}%
     {%
       \edef\@gls@value{\expandonce{#1}}%
       \csuse{gls@assign@#3@field}{#2}{\@gls@value}%
     }%
     {%
       \expandafter\@gls@startswithexpandonce#4\relax\relax\gls@endcheck
       {%
         \@@gls@expand@field{#2}{#3}{#4}%
       }%
       {%
         \csuse{gls@assign@#3@field}{#2}{#4}%
       }%
     }%
  }%
  {%
    \ifdefequal{#4}{\@gls@default@value}%
    {%
      \@@gls@expand@field{#2}{#3}{#1}%
    \frac{1}{2}%
    {%
      \@@gls@expand@field{#2}{#3}{#4}%
    }%
  }%
}
\def\@gls@expandonce{\expandonce}
\def\@gls@startswithexpandonce#1#2\gls@endcheck#3#4{%
  \def\@gls@tmp{#1}%
  \ifdefequal{\@gls@expandonce}{\@gls@tmp}{#3}{#4}%
}
\let\gls@assign@field\@gls@expand@fields
\newcommand*{\glsexpandfields}{%
  \let\gls@assign@field\@gls@expand@fields
}
\newcommand*{\glsnoexpandfields}{%
  \let\gls@assign@field\@gls@noexpand@fields
}
\newrobustcmd{\newglossaryentry}[2]{%
  \glsdoifnoexists{#1}%
  {%
     \gls@defglossaryentry{#1}{#2}%
  }%
}
\newcommand*{\gls@defdocnewglossaryentry}{%
  \let\gls@checkseeallowed\gls@checkseeallowed@preambleonly
  \let\newglossaryentry\new@glossaryentry
}
```

```
\newrobustcmd{\provideglossaryentry}[2]{%
  \ifglsentryexists{#1}%
  {}%
  {%
    \gls@defglossaryentry{#1}{#2}%
  }%
}
\@onlypreamble{\provideglossaryentry}
\newrobustcmd{\new@glossaryentry}[2]{%
  \ifundef\@gls@deffile
  {%
     \global\newwrite\@gls@deffile
     \immediate\openout\@gls@deffile=\jobname.glsdefs
  }%
  {}%
  \ifglsentryexists{#1}{}%
  {%
     \gls@defglossaryentry{#1}{#2}%
  }%
  \@gls@writedef{#1}%
}
\AtBeginDocument{\gls@begindocdefs}
\AtEndDocument{\ifdef\@gls@deffile{\closeout\@gls@deffile}{}}
\newcommand*{\gls@begindocdefs}{%
  \@gls@enablesavenonumberlist
  \edef\@gls@restoreat{\noexpand\catcode'\noexpand\@=\number\catcode'\@\relax}%
  \makeatletter
  \InputIfFileExists{\jobname.glsdefs}{}{}%
  \@gls@restoreat
  \undef\@gls@restoreat
  \gls@defdocnewglossaryentry
}
\newcommand*{\@gls@writedef}[1]{%
  \immediate\write\@gls@deffile
  {%
    \label{thm:main} $$\string\ifglsentry exists{\#1}{}\glspercentchar^J\,\expandafter\@gobble\string\{\glspercentchar^^J%
      \label{thm:main} $$\string\gls@defglossaryentry{\glsdet\abel{#1}}\glspercentchar^J%\expandafter\@gobble\string\{\glspercentchar%
  }%
  \@for\@gls@map:=\@gls@keymap\do
  {%
    \letcs\glo@value{glo@\glsdetoklabel{#1}@\expandafter\@secondoftwo\@gls@map}%
    \ifdef\glo@value
    {%
      \@onelevel@sanitize\glo@value
      \immediate\write\@gls@deffile
      {%
        \expandafter\@firstoftwo\@gls@map
```

```
=\expandafter\@gobble\string\{\glo@value\expandafter\@gobble\string\},%
```

```
\glspercentchar
      }%
    }%
    {}%
  }%
  \glswritedefhook
  \immediate\write\@gls@deffile
  {%
           \verb|\glspercentchar|^J\%\expandafter\@gobble\string\}\glspercentchar^^J%
    \expandafter\@gobble\string\}\glspercentchar%
  }%
}
\newcommand*{\@gls@keymap}{%
  {name}{name},%
  {sort}{sortvalue},% unescaped sort value
  {type}{type},%
  {first}{first},%
  {firstplural}{firstpl},%
  {text}{text},%
  {plural}{plural},%
  {description}{desc},%
  {descriptionplural}{descplural},%
  {symbol}{symbol},%
  {symbolplural}{symbolplural},%
  {user1}{useri},%
  {user2}{userii},%
  {user3}{useriii},%
  {user4}{useriv},%
  {user5}{userv},%
  {user6}{uservi},%
  {long}{long},%
  {longplural}{longpl},%
  {short}{short},%
  {shortplural}{shortpl},%
  {counter}{counter},%
  {parent}{parent}%
}
\newcommand*{\@gls@fetchfield}[2]{%
  \edef\@gls@thisval{#2}%
  \@for\@gls@map:=\@gls@keymap\do{%
   \edef\@this@key{\expandafter\@firstoftwo\@gls@map}%
   \ifdefequal{\@this@key}{\@gls@thisval}%
   {%
     \edef#1{\expandafter\@secondoftwo\@gls@map}%
     \@endfortrue
   }%
   {}%
}%
}
```

```
\newcommand*{\glsaddstoragekey}{\@ifstar\@sglsaddstoragekey\@glsaddstoragekey}
\newcommand*{\@sglsaddstoragekey}[1]{%
  \key@ifundefined{glossentry}{#1}%
 {%
    \expandafter\newcommand\expandafter*\expandafter
     {\csname gls@assign@#1@field\endcsname}[2]{%
       \@@gls@expand@field{##1}{#1}{##2}%
     }%
 }%
 {}%
  \@glsaddstoragekey{#1}%
}
\newcommand*{\@glsaddstoragekey}[3]{%
  \key@ifundefined{glossentry}{#1}%
 {%
    \define@key{glossentry}{#1}{\csdef{@glo@#1}{##1}}%
    \appto\@gls@keymap{,{#1}{#1}}%
    \appto\@newglossaryentryprehook{\csdef{@glo@#1}{#2}}%
    \appto\@newglossaryentryposthook{%
      \letcs{\@glo@tmp}{@glo@#1}%
      \gls@assign@field{#2}{\@glo@label}{#1}{\@glo@tmp}%
    }%
    \newcommand*{#3}[1]{\@gls@entry@field{##1}{#1}}%
 }%
  {%
    \PackageError{glossaries}{Key '#1' already exists}{}%
 }%
}
\newcommand*{\glsaddkey}{\@ifstar\@sglsaddkey\@glsaddkey}
\newcommand*{\@sglsaddkey}[1]{%
  \key@ifundefined{glossentry}{#1}%
 {%
    \expandafter\newcommand\expandafter*\expandafter
     {\csname gls@assign@#1@field\endcsname}[2]{%
       \@@gls@expand@field{##1}{#1}{##2}%
     }%
 }%
  {}%
  \@glsaddkey{#1}%
}
\newcommand*{\@glsaddkey}[7]{%
  \key@ifundefined{glossentry}{#1}%
 {%
    \define@key{glossentry}{#1}{\csdef{@glo@#1}{##1}}%
    \appto\@gls@keymap{,{#1}{#1}}%
    \appto\@newglossaryentryprehook{\csdef{@glo@#1}{#2}}%
    \appto\@newglossaryentryposthook{%
      \letcs{\@glo@tmp}{@glo@#1}%
      \gls@assign@field{#2}{\@glo@label}{#1}{\@glo@tmp}%
    }%
```

```
\newcommand*{#3}[1]{\@gls@entry@field{##1}{#1}}%
\newcommand*{#4}[1]{\@Gls@entry@field{##1}{#1}}%
\ifcsdef{@gls@user@#1@}%
{%
   \PackageError{glossaries}%
   {Can't define '\string#5' as helper command
    '\expandafter\string\csname @gls@user@#1@\endcsname' already exists}%
   {}%
}%
{%
  \verb|\expandafter\newcommand\expandafter*\\expandafter{\csname @gls@user@#1\endcsname}[2][]{%
      \new@ifnextchar[%
        {\csuse{@gls@user@#1@}{##1}{##2}}%
        {\csuse{@gls@user@#1@}{##1}{##2}[]}}%
  \csdef{@gls@user@#1@}##1##2[##3]{%
    \@gls@field@link{##1}{##2}{#3{##2}##3}%
  }%
  \newrobustcmd*{#5}{%
    \expandafter\@gls@hyp@opt\csname @gls@user@#1\endcsname}%
}%
\ifcsdef{@Gls@user@#1@}%
{%
   \PackageError{glossaries}%
   {Can't define '\string#6' as helper command
    '\expandafter\string\csname @Gls@user@#1@\endcsname' already exists}%
   {}%
}%
{%
  \expandafter\newcommand\expandafter*\expandafter
    {\csname @Gls@user@#1\endcsname}[2][]{%
      \new@ifnextchar[%
        {\csuse{@Gls@user@#1@}{##1}{##2}}%
        {\csuse{@Gls@user@#1@}{##1}{##2}[]}}%
  \csdef{@Gls@user@#1@}##1##2[##3]{%
    \@gls@field@link{##1}{##2}{#4{##2}##3}%
  }%
  \newrobustcmd*{#6}{%
    \expandafter\@gls@hyp@opt\csname @Gls@user@#1\endcsname}%
}%
\ifcsdef{@GLS@user@#1@}%
{%
   \PackageError{glossaries}%
   {Can't define '\string#7' as helper command
    '\expandafter\string\csname @GLS@user@#1@\endcsname' already exists}%
   {}%
}%
{%
  \expandafter\newcommand\expandafter*\expandafter
    {\csname @GLS@user@#1\endcsname}[2][]{%
```

```
\new@ifnextchar[%
            {\csuse{@GLS@user@#1@}{##1}{##2}}%
            {\csuse{@GLS@user@#1@}{##1}{##2}[]}}%
      \csdef{@GLS@user@#1@}##1##2[##3]{%
        \@gls@field@link{##1}{##2}{\mfirstucMakeUppercase{#3{##2}##3}}%
      }%
      \newrobustcmd*{#7}{%
        \expandafter\@gls@hyp@opt\csname @GLS@user@#1\endcsname}%
   }%
 }%
 {%
    \PackageError{glossaries}{Key '#1' already exists}{}%
 }%
}
\newcommand{\glsfieldxdef}[3]{%
 \glsdoifexists{#1}%
{%
   \edef\@glo@label{\glsdetoklabel{#1}}%
   \ifcsdef{glo@\@glo@label @#2}%
   {%
      \protected@csxdef{glo@\@glo@label @#2}{#3}%
  }%
   {%
      \PackageError{glossaries}{Key '#2' doesn't exist}{}%
  }%
}%
}
\newcommand{\glsfieldedef}[3]{%
 \glsdoifexists{#1}%
{%
   \edef\@glo@label{\glsdetoklabel{#1}}%
   \ifcsdef{glo@\@glo@label @#2}%
   {%
      \protected@csedef{glo@\@glo@label @#2}{#3}%
   }%
   {%
      \PackageError{glossaries}{Key '#2' doesn't exist}{}%
  }%
}%
}
\newcommand{\glsfieldgdef}[3]{%
 \glsdoifexists{#1}%
{%
   \edef\@glo@label{\glsdetoklabel{#1}}%
   \ifcsdef{glo@\@glo@label @#2}%
   {%
      \expandafter\gdef\csname glo@\@glo@label @#2\endcsname{#3}%
   }%
   {%
      \PackageError{glossaries}{Key '#2' doesn't exist}{}%
```

```
}%
}%
}
\newcommand{\glsfielddef}[3]{%
 \glsdoifexists{#1}%
 {%
   \edef\@glo@label{\glsdetoklabel{#1}}%
   \ifcsdef{glo@\@glo@label @#2}%
   {%
      \expandafter\def\csname glo@\@glo@label @#2\endcsname{#3}%
   }%
   {%
      \PackageError{glossaries}{Key '#2' doesn't exist}{}%
   }%
}%
}
\newcommand{\glsfieldfetch}[3]{%
 \glsdoifexists{#1}%
 {%
   \edef\@glo@label{\glsdetoklabel{#1}}%
   \ifcsdef{glo@\@glo@label @#2}%
   {%
      \letcs#3{glo@\@glo@label @#2}%
   }%
   {%
      \PackageError{glossaries}{Key '#2' doesn't exist}{}%
   }%
}%
}
\newcommand{\ifglsfieldeq}[5]{%
 \glsdoifexists{#1}%
 {%
   \edef\@glo@label{\glsdetoklabel{#1}}%
   \ifcsdef{glo@\@glo@label @#2}%
   {%
      \ifcsstring{glo@\@glo@label @#2}{#3}{#4}{#5}%
   }%
   {%
      \PackageError{glossaries}{Key '#2' doesn't exist}{}%
   }%
}%
}
\newcommand{\ifglsfielddefeq}[5]{%
 \glsdoifexists{#1}%
 {%
   \edef\@glo@label{\glsdetoklabel{#1}}%
   \ifcsdef{glo@\@glo@label @#2}%
   {%
      \expandafter\ifdefstrequal
       \csname glo@\@glo@label @#2\endcsname{#3}{#4}{#5}%
```

```
}%
   {%
      \PackageError{glossaries}{Key '#2' doesn't exist}{}%
  }%
}%
}
\newcommand{\ifglsfieldcseq}[5]{%
 \glsdoifexists{#1}%
 {%
   \edef\@glo@label{\glsdetoklabel{#1}}%
   \ifcsdef{glo@\@glo@label @#2}%
   {%
      \ifcsstrequal{glo@\@glo@label @#2}{#3}{#4}{#5}%
   }%
   {%
      \PackageError{glossaries}{Key '#2' doesn't exist}{}%
  }%
}%
}
\newcommand*{\glswritedefhook}{}
\newcommand*{\gls@assign@desc}[1]{%
  \gls@assign@field{}{#1}{desc}{\@glo@desc}%
  \gls@assign@field{\@glo@desc}{#1}{descplural}{\@glo@descplural}%
}
\newcommand{\longnewglossaryentry}[3]{%
  \glsdoifnoexists{#1}%
 {%
     \bgroup
       \let\@org@newglossaryentryprehook\@newglossaryentryprehook
       \long\def\@newglossaryentryprehook{%
         \long\def\@glo@desc{#3\leavevmode\unskip\nopostdesc}%
         \@org@newglossaryentryprehook
       }%
       \renewcommand*{\gls@assign@desc}[1]{%
          \global\cslet{glo@\glsdetoklabel{#1}@desc}{\@glo@desc}%
          \global\cslet{glo@\glsdetoklabel{#1}@descplural}{\@glo@desc}%
        }
       \gls@defglossaryentry{#1}{#2}%
     \egroup
 }
}
\@onlypreamble{\longnewglossaryentry}
\newcommand{\longprovideglossaryentry}[3]{%
 \ifglsentryexists{#1}{}%
  {\longnewglossaryentry{#1}{#2}{#3}}%
}
\@onlypreamble{\longprovideglossaryentry}
\newcommand{\gls@defglossaryentry}[2]{%
 \let\GlsSetQuote\gls@nosetquote
  \edef\@glo@label{\glsdetoklabel{#1}}%
```

```
\let\glslabel\@glo@label
\let\@glo@name\@glsnoname
\let\@glo@desc\@glsnodesc
\let\@glo@descplural\@gls@default@value
\let\@glo@type\@gls@default@value
\let\@glo@symbol\@gls@default@value
\let\@glo@symbolplural\@gls@default@value
\let\@glo@text\@gls@default@value
\let\@glo@plural\@gls@default@value
\let\@glo@first\@gls@default@value
\let\@glo@firstplural\@gls@default@value
\let\@glo@sort\@gls@default@value
\let\@glo@counter\@gls@default@value
\def\@glo@see{}%
\def\@glo@parent{}%
\def\@glo@prefix{}%
\@gls@initnonumberlist
\def\@glo@useri{}%
\def\@glo@userii{}%
\def\@glo@useriii{}%
\def\@glo@useriv{}%
\def\@glo@userv{}%
\def\@glo@uservi{}%
\def\@glo@short{}%
\def\@glo@shortpl{}%
\def\@glo@long{}%
\def\@glo@longpl{}%
\@newglossaryentryprehook
\setkeys{glossentry}{#2}%
\ifundef\glsdefaulttype
{%
   \PackageError{glossaries}%
   {No default glossary type (have you used 'nomain' by mistake?)}%
   {If you use package option 'nomain' you must define
    a new glossary before you can define entries}%
}%
{}%
\gls@assign@field{\glsdefaulttype}{\@glo@label}{type}{\@glo@type}%
\edef\@glo@type{\glsentrytype{\@glo@label}}%
\ifcsundef{glolist@\@glo@type}%
{%
    \PackageError{glossaries}%
    {Glossary type '\@glo@type' has not been defined}%
    {You need to define a new glossary type, before making entries
    in it}%
}%
{%
  \ifignoredglossary\@glo@type
    {%
    \ifx\@glo@desc\@glsnodesc
```

```
\let\@glo@desc\@empty
    \fi
  }%
  {%
  }%
  \protected@edef\@glolist@{\csname glolist@\@glo@type\endcsname}%
  \expandafter\xdef\csname glolist@\@glo@type\endcsname{%
    \@glolist@{\@glo@label},}%
}%
\gls@level=0\relax
\ifx\@glo@parent\@empty
  \expandafter\gdef\csname glo@\@glo@label @parent\endcsname{}%
\else
  \ifdefequal\@glo@label\@glo@parent%
  {%
    \PackageError{glossaries}{Entry '\@glo@label' can't be its own parent}{}%
    \def\@glo@parent{}%
    \expandafter\gdef\csname glo@\@glo@label @parent\endcsname{}%
  }%
  {%
    \ifglsentryexists{\@glo@parent}%
    {%
      \expandafter\xdef\csname glo@\@glo@label @parent\endcsname{%
         \@glo@parent}%
      \gls@level=\csname glo@\@glo@parent @level\endcsname\relax
      \advance\gls@level by 1\relax
      \ifx\@glo@name\@glsnoname
        \expandafter\let\expandafter\@glo@name
         \csname glo@\@glo@parent @name\endcsname
        \ifx\@glo@plural\@gls@default@value
          \expandafter\let\expandafter\@glo@plural
             \csname glo@\@glo@parent @plural\endcsname
        \fi
      \fi
    }%
    {%
      \PackageError{glossaries}%
      {%
        Invalid parent '\@glo@parent'
        for entry '\@glo@label' - parent doesn't exist%
      }%
      {%
       Parent entries must be defined before their children%
      }%
      \def\@glo@parent{}%
      \expandafter\gdef\csname glo@\@glo@label @parent\endcsname{}%
    }%
 }%
\fi
\expandafter\xdef\csname glo@\@glo@label @level\endcsname{\number\gls@level}%
```

```
\gls@assign@field{\@glo@name}{\@glo@label}{sortvalue}{\@glo@sort}%
\letcs\@glo@sort{glo@\@glo@label @sortvalue}%
\gls@assign@field{\@glo@name}{\@glo@label}{text}{\@glo@text}%
\expandafter\gls@assign@field\expandafter
   {\csname glo@\@glo@label @text\endcsname\glspluralsuffix}%
   {\@glo@label}{plural}{\@glo@plural}%
\expandafter\gls@assign@field\expandafter
   {\csname glo@\@glo@label @text\endcsname}%
   {\@glo@label}{first}{\@glo@first}%
\ifx\@glo@first\@gls@default@value
  \expandafter\gls@assign@field\expandafter
     {\csname glo@\@glo@label @plural\endcsname}%
     {\@glo@label}{firstpl}{\@glo@firstplural}%
\else
  \expandafter\gls@assign@field\expandafter
     {\csname glo@\@glo@label @first\endcsname\glspluralsuffix}%
     {\@glo@label}{firstpl}{\@glo@firstplural}%
\fi
\ifcsundef{@glotype@\@glo@type @counter}%
{%
  \def\@glo@defaultcounter{\glscounter}%
}%
{%
  \letcs\@glo@defaultcounter{@glotype@\@glo@type @counter}%
\lambda%
\gls@assign@field{\@glo@defaultcounter}{\@glo@label}{counter}{\@glo@counter}%
\gls@assign@field{}{\@glo@label}{useri}{\@glo@useri}%
\gls@assign@field{}{\@glo@label}{userii}{\@glo@userii}%
\gls@assign@field{}{\@glo@label}{useriii}{\@glo@useriii}%
\gls@assign@field{}{\@glo@label}{useriv}{\@glo@useriv}%
\gls@assign@field{}{\@glo@label}{userv}{\@glo@userv}%
\gls@assign@field{}{\@glo@label}{uservi}{\@glo@uservi}%
\gls@assign@field{}{\@glo@label}{short}{\@glo@short}%
\gls@assign@field{}{\@glo@label}{shortpl}{\@glo@shortpl}%
\gls@assign@field{}{\@glo@label}{long}{\@glo@long}%
\gls@assign@field{}{\@glo@label}{longpl}{\@glo@longpl}%
\ifx\@glo@name\@glsnoname
  \@glsnoname
  \let\@gloname\@gls@default@value
\fi
\gls@assign@field{}{\@glo@label}{name}{\@glo@name}%
\ifcsundef{glo@\@glo@label @numberlist}%
{%
  \csxdef{glo@\@glo@label @numberlist}{%
     \noexpand\@gls@missingnumberlist{\@glo@label}}%
}%
{}%
\@gls@storenonumberlist{\@glo@label}%
\def\@glo@@desc{\@glo@first}%
```

```
\ifx\@glo@desc\@glo@@desc
```

```
\let\@glo@desc\@glo@first
  \fi
  \ifx\@glo@desc\@glsnodesc
    \@glsnodesc
    \let\@glodesc\@gls@default@value
  \fi
  \gls@assign@desc{\@glo@label}%
  \@gls@defsort{\@glo@type}{\@glo@label}%
  \def\@glo@@symbol{\@glo@text}%
  \ifx\@glo@symbol\@glo@@symbol
    \let\@glo@symbol\@glo@text
  \fi
  \gls@assign@field{\relax}{\@glo@label}{symbol}{\@glo@symbol}%
  \expandafter
    \gls@assign@field\expandafter
    {\csname glo@\@glo@label @symbol\endcsname}
    {\@glo@label}{symbolplural}{\@glo@symbolplural}%
  \expandafter\xdef\csname glo@\@glo@label @flagfalse\endcsname{%
    \noexpand\global
      \noexpand\let\expandafter\noexpand
        \csname ifglo@\@glo@label @flag\endcsname\noexpand\iffalse
 }%
  \expandafter\xdef\csname glo@\@glo@label @flagtrue\endcsname{%
    \noexpand\global
      \noexpand\let\expandafter\noexpand
        \csname ifglo@\@glo@label @flag\endcsname\noexpand\iftrue
 }%
  \csname glo@\@glo@label @flagfalse\endcsname
  \@glo@autosee
 \ifignoredglossary\@glo@type
 {%
    \csdef{glo@\@glo@label @index}{}%
 }
  {%
    \do@glo@storeentry{\@glo@label}%
 }%
  \@newglossaryentry@defcounters
  \@newglossaryentryposthook
}
\newcommand*{\@glo@autosee}{%
 \ifdefvoid\@glo@see{}%
 {%
    \protected@edef\@do@glssee{%
      \noexpand\@gls@fixbraces\noexpand\@glo@list\@glo@see\noexpand\@nil
      \noexpand\expandafter\noexpand\@glssee\noexpand\@glo@list{\@glo@label}}%
    \@do@glssee
 }%
  \@glo@autoseehook
}%
\newcommand*{\@glo@autoseehook}{}
```

```
\newcommand*{\@newglossaryentryprehook}{}
\newcommand*{\@newglossaryentryposthook}{}
\newcommand*{\@newglossaryentry@defcounters}{}
\newcommand*{\glsmoveentry}[2]{%
  \edef\@glo@thislabel{\glsdetoklabel{#1}}%
  \edef\glo@type{\csname glo@\@glo@thislabel @type\endcsname}%
  \def\glo@list{,}%
  \forglsentries[\glo@type]{\glo@label}%
   {%
     \ifdefequal\@glo@thislabel\glo@label
       {}{\eappto\glo@list{\glo@label,}}%
   }%
  \cslet{glolist@\glo@type}{\glo@list}%
  \csdef{glo@\@glo@thislabel @type}{#2}%
}
\ifglsxindy
  \newcommand*{\@glossaryentryfield}{\string\\glossentry}
\else
 \newcommand*{\@glossaryentryfield}{\string\glossentry}
\fi
\ifglsxindy
  \newcommand*{\@glossarysubentryfield}{%
    \string\\subglossentry}
\else
  \newcommand*{\@glossarysubentryfield}{%
    \string\subglossentry}
\fi
\newcommand{\@glo@storeentry}[1]{%
  \edef\@glo@esclabel{#1}%
  \@gls@checkmkidxchars\@glo@esclabel
  \protected@edef\@glo@sort{\csname glo@#1@sort\endcsname}%
  \@gls@checkmkidxchars\@glo@sort
  \@gls@checkmkidxchars\@glo@prefix
  \edef\@glo@parent{\csname glo@#1@parent\endcsname}%
  \ifglsxindy
    \ifx\@glo@parent\@empty
      \expandafter\protected@xdef\csname glo@#1@index\endcsname{%
       (\string"\@glo@sort\string" %
       \string"\@glo@prefix\@glossaryentryfield{\@glo@esclabel}\string") %
      }%
    \else
      \expandafter\protected@xdef\csname glo@#1@index\endcsname{%
        \csname glo@\@glo@parent @index\endcsname
        (\string"\@glo@sort\string" %
        \string"\@glo@prefix\@glossarysubentryfield
           {\csname glo@#1@level\endcsname}{\@glo@esclabel}\string") %
       }%
    \fi
  \else
    \ifx\@glo@parent\@empty
```

```
\@onelevel@sanitize\@glo@prefix
      \expandafter\protected@xdef\csname glo@#1@index\endcsname{%
        \@glo@sort\@gls@actualchar\@glo@prefix
        \@glossaryentryfield{\@glo@esclabel}%
      }%
    \else
      \expandafter\protected@xdef\csname glo@#1@index\endcsname{%
        \csname glo@\@glo@parent @index\endcsname\@gls@levelchar
        \@glo@sort\@gls@actualchar\@glo@prefix
        \@glossarysubentryfield
          {\csname glo@#1@level\endcsname}{\@glo@esclabel}%
      }%
    \fi
  \fi
}
\AtBeginDocument{%
  \@ifpackageloaded{amsmath}%
  {\let\gls@ifnotmeasuring\@gls@ifnotmeasuring}%
  {}%
}
\newcommand*{\@gls@ifnotmeasuring}[1]{%
  \ifmeasuring@
  \else
    #1%
  \fi
}
\newcommand*\gls@ifnotmeasuring[1]{#1}
\def\@gls@patchtabularx#1\hbox#2#3!!{%
  \def\TX@trial##1{#1\hbox{\let\glsunset\@gobble#2}#3}%
}
\newcommand*\glspatchtabularx{%
 \ifdef\TX@trial
 {%
   \expandafter\@gls@patchtabularx\TX@trial{##1}!!%
   \let\glspatchtabularx\relax
 }%
 {}%
}
\newcommand*{\glsreset}[1]{%
  \gls@ifnotmeasuring
  {%
    \glsdoifexists{#1}%
    {%
       \@glsreset{#1}%
    }%
  }%
}
\newcommand*{\glslocalreset}[1]{%
  \gls@ifnotmeasuring
  {%
```

```
\glsdoifexists{#1}%
    {%
       \@glslocalreset{#1}%
    }%
  }%
}
\newcommand*{\glsunset}[1]{%
  \gls@ifnotmeasuring
  {%
    \glsdoifexists{#1}%
    {%
      \@glsunset{#1}%
    }%
  }%
}
\newcommand*{\glslocalunset}[1]{%
  \gls@ifnotmeasuring
  {%
    \glsdoifexists{#1}%
    {%
      \@glslocalunset{#1}%
    }%
  }%
}
\verb+\newcommand*{\@glslocalunset}+{\@glslocalunset}\newcommand*{\@@glslocalunset}[1]{%
   \expandafter\let\csname ifglo@\glsdetoklabel{#1}@flag\endcsname\iftrue
}
\newcommand*{\@glsunset}{\@@glsunset}
\newcommand*{\@@glsunset}[1]{%
  \expandafter\global\csname glo@\glsdetoklabel{#1}@flagtrue\endcsname
}
\newcommand*{\@glslocalreset}{\@@glslocalreset}
\newcommand*{\@@glslocalreset}[1]{%
   \expandafter\let\csname ifglo@\glsdetoklabel{#1}@flag\endcsname\iffalse
}
\newcommand*{\@glsreset}{\@@glsreset}
\newcommand*{\@@glsreset}[1]{%
  \expandafter\global\csname glo@\glsdetoklabel{#1}@flagfalse\endcsname
}
\newcommand*{\glsresetall}[1][\@glo@types]{%
  \forallglsentries[#1]{\@glsentry}%
  {%
     \glsreset{\@glsentry}%
  }%
}
\newcommand*{\glslocalresetall}[1][\@glo@types]{%
  \forallglsentries[#1]{\@glsentry}%
  {%
    \glslocalreset{\@glsentry}%
```

```
}%
}
\newcommand*{\glsunsetall}[1][\@glo@types]{%
  \label{thm:main} $$\forall x \in \mathbb{Z} \text{ is a finite number of } x \in \mathbb{Z}$.{%
    \glsunset{\@glsentry}%
  }%
}
\newcommand*{\glslocalunsetall}[1][\@glo@types]{%
  \forallglsentries[#1]{\@glsentry}%
  {%
    \glslocalunset{\@glsentry}%
  }%
}
\newcommand*{\@@newglossaryentry@defcounters}{%
  \csdef{glo@\@glo@label @currcount}{0}%
  \csdef{glo@\@glo@label @prevcount}{0}%
}
\newcommand*{\glsenableentrycount}{%
  \let\@newglossaryentry@defcounters\@@newglossaryentry@defcounters
  \renewcommand*{\gls@defdocnewglossaryentry}{%
    \renewcommand*\newglossaryentry[2]{%
      \PackageError{glossaries}{\string\newglossaryentry\space
      may only be used in the preamble when entry counting has
      been activated}{If you use \string\glsenableentrycount\space
      you must place all entry definitions in the preamble not in
      the document environment}%
    }%
  }%
  \newcommand*{\glsentrycurrcount}[1]{%
   \ifcsundef{glo@\glsdetoklabel{##1}@currcount}%
   {0}{\@gls@entry@field{##1}{currcount}}%
  }%
  \newcommand*{\glsentryprevcount}[1]{%
   \ifcsundef{glo@\glsdetoklabel{##1}@prevcount}%
   {0}{\@gls@entry@field{##1}{prevcount}}%
  }%
  \renewcommand*{\@glsunset}[1]{%
    \@@glsunset{##1}%
    \@gls@increment@currcount{##1}%
  }%
  \renewcommand*{\@glslocalunset}[1]{%
    \@@glslocalunset{##1}%
    \@gls@local@increment@currcount{##1}%
  }%
  \renewcommand*{\@glsreset}[1]{%
    \@@glsreset{##1}%
    \csgdef{glo@\glsdetoklabel{##1}@currcount}{0}%
  }%
```

```
\renewcommand*{\@glslocalreset}[1]{%
```

```
\@@glslocalreset{##1}%
    \csdef{glo@\glsdetoklabel{##1}@currcount}{0}%
  }%
 \def\@cgls@##1##2[##3]{%
   \ifnum\glsentryprevcount{##2}=1\relax
     \cglsformat{##2}{##3}%
     \glsunset{##2}%
   \else
     \@gls@{##1}{##2}[##3]%
   \fi
 }%
 \def\@cglspl@##1##2[##3]{%
   \ifnum\glsentryprevcount{##2}=1\relax
     \cglsplformat{##2}{##3}%
     \glsunset{##2}%
   \else
     \@glspl@{##1}{##2}[##3]%
   \fi
 }%
 \def\@cGls@##1##2[##3]{%
   \ifnum\glsentryprevcount{##2}=1\relax
     \cGlsformat{##2}{##3}%
     \glsunset{##2}%
   \else
     \@Gls@{##1}{##2}[##3]%
   \fi
 }%
 \def\@cGlspl@##1##2[##3]{%
   \ifnum\glsentryprevcount{##2}=1\relax
     \cGlsplformat{##2}{##3}%
     \glsunset{##2}%
   \else
     \@Glspl@{##1}{##2}[##3]%
   \fi
 }%
  \AtEndDocument{\@gls@write@entrycounts}%
  \renewcommand*{\@gls@entry@count}[2]{%
    \csgdef{glo@\glsdetoklabel{##1}@prevcount}{##2}%
  }%
  \let\glsenableentrycount\relax
}
\@onlypreamble\glsenableentrycount
\newcommand*{\@gls@increment@currcount}[1]{%
  \csxdef{glo@\glsdetoklabel{#1}@currcount}{%
   \number\numexpr\glsentrycurrcount{#1}+1}%
}
\newcommand*{\@gls@local@increment@currcount}[1]{%
  \csedef{glo@\glsdetoklabel{#1}@currcount}{%
   \number\numexpr\glsentrycurrcount{#1}+1}%
}
```
```
\immediate\write\@auxout
    {\string\providecommand*{\string\@gls@entry@count}[2]{}}%
  \forallglsentries{\@glsentry}{%
    \ifglsused{\@glsentry}%
    {\immediate\write\@auxout
      {\string\@gls@entry@count{\@glsentry}{\glsentrycurrcount{\@glsentry}}}}%
    {}%
  }%
}
\newcommand*{\@gls@entry@count}[2]{}
\newrobustcmd*{\cgls}{\@gls@hyp@opt\@cgls}
\newcommand*{\@cgls}[2][]{%
  \new@ifnextchar[{\@cgls@{#1}{#2}}{\@cgls@{#1}{#2}[]}%
}
\def\@cgls@#1#2[#3]{%
 \GlossariesWarning{\string\cgls\space is defaulting to
   \string\gls\space since you haven't enabled entry counting}%
 \@gls@{#1}{#2}[#3]%
}
\newcommand*{\cglsformat}[2]{%
  \label{thm:main} $$\if glshaslong{#1}{\glsentrylong{#1}}_{\glsentryfirst{#1}}#2\}
\newrobustcmd*{\cGls}{\@gls@hyp@opt\@cGls}
\newcommand*{\@cGls}[2][]{%
  \new@ifnextchar[{\@cGls@{#1}{#2}}{\@cGls@{#1}{#2}[]}%
}
\def\@cGls@#1#2[#3]{%
 \GlossariesWarning{\string\cGls\space is defaulting to
   \string\Gls\space since you haven't enabled entry counting}%
 \@Gls@{#1}{#2}[#3]%
}
\newcommand*{\cGlsformat}[2]{%
  \ifglshaslong{#1}{\Glsentrylong{#1}}{\Glsentryfirst{#1}}#2%
}
\newrobustcmd*{\cglspl}{\@gls@hyp@opt\@cglspl}
\newcommand*{\@cglspl}[2][]{%
  \new@ifnextchar[{\@cglspl@{#1}{#2}}{\@cglspl@{#1}{#2}[]}%
}
\def\@cglspl@#1#2[#3]{%
 \GlossariesWarning{\string\cglspl\space is defaulting to
   \string\glspl\space since you haven't enabled entry counting}%
 \@glspl@{#1}{#2}[#3]%
}
\newcommand*{\cglsplformat}[2]{%
  \ifglshaslong{#1}{\glsentrylongpl{#1}}{\glsentryfirstplural{#1}}#2%
}
\newrobustcmd*{\cGlspl}{\@gls@hyp@opt\@cGlspl}
\newcommand*{\@cGlspl}[2][]{%
  \new@ifnextchar[{\@cGlspl@{#1}{#2}}{\@cGlspl@{#1}{#2}[]}%
```
\newcommand\*{\@gls@write@entrycounts}{%

```
}
\def\@cGlspl@#1#2[#3]{%
 \GlossariesWarning{\string\cGlspl\space is defaulting to
   \string\Glspl\space since you haven't enabled entry counting}%
\@Glspl@{#1}{#2}[#3]%
}
\newcommand*{\cGlsplformat}[2]{%
  \ifglshaslong{#1}{\Glsentrylongpl{#1}}{\Glsentryfirstplural{#1}}#2%
}
\newcommand*{\loadglsentries}[2][\@gls@default]{%
 \let\@gls@default\glsdefaulttype
  \def\glsdefaulttype{#1}\input{#2}%
  \let\glsdefaulttype\@gls@default
}
\@onlypreamble{\loadglsentries}
\newcommand*{\glstextformat}[1]{#1}
\newcommand*{\glsentryfmt}{%
 \@@gls@default@entryfmt\glsdisplayfirst\glsdisplay
}
\newcommand*{\@@gls@default@entryfmt}[2]{%
 \ifdefempty\glscustomtext
 {%
    \glsifplural
    {%
      \glscapscase
      {%
        \ifglsused\glslabel
        {%
          #2{\glsentryplural{\glslabel}}%
            {\glsentrydescplural{\glslabel}}%
            {\glsentrysymbolplural{\glslabel}}{\glsinsert}%
        }%
        {%
          #1{\glsentryfirstplural{\glslabel}}%
            {\glsentrydescplural{\glslabel}}%
            {\glsentrysymbolplural{\glslabel}}{\glsinsert}%
        }%
      }%
      {%
        \ifglsused\glslabel
        {%
          \ifbool{glscompatible-3.07}%
          {%
            \protected@edef\@glo@etext{%
              #2{\glsentryplural{\glslabel}}%
                {\glsentrydescplural{\glslabel}}%
                {\glsentrysymbolplural{\glslabel}}{\glsinsert}}%
            \xmakefirstuc\@glo@etext
          }%
          {%
```

```
#2{\Glsentryplural{\glslabel}}%
          {\glsentrydescplural{\glslabel}}%
          {\glsentrysymbolplural{\glslabel}}{\glsinsert}%
     }%
   }%
   {%
      \ifbool{glscompatible-3.07}%
     {%
       \protected@edef\@glo@etext{%
         #1{\glsentryfirstplural{\glslabel}}%
           {\glsentrydescplural{\glslabel}}%
           {\glsentrysymbolplural{\glslabel}}{\glsinsert}}%
       \xmakefirstuc\@glo@etext
     }%
     {%
       #1{\Glsentryfirstplural{\glslabel}}%
         {\glsentrydescplural{\glslabel}}%
          {\glsentrysymbolplural{\glslabel}}{\glsinsert}%
     }%
   }%
 }%
  {%
   \ifglsused\glslabel
   {%
     \mfirstucMakeUppercase{#2{\glsentryplural{\glslabel}}%
       {\glsentrydescplural{\glslabel}}%
       {\glsentrysymbolplural}{\glslabel}}%
   {%
      \mfirstucMakeUppercase{#1{\glsentryfirstplural{\glslabel}}%
       \{\gtrsim\{\glsentrysymbolplural{\glslabel}}{\glsinsert}}%
   }%
 }%
}%
{%
  \glscapscase
  {%
   \ifglsused\glslabel
   {%
     #2{\glsentrytext{\glslabel}}%
       {\glsentrydesc{\glslabel}}%
       {\glsentrysymbol{\glslabel}}{\glsinsert}%
   }%
   {%
     #1{\glsentryfirst{\glslabel}}%
       {\glsentrydesc{\glslabel}}%
       {\glsentrysymbol{\glslabel}}{\glsinsert}%
   }%
 }%
```

```
{%
      \ifglsused\glslabel
      {%
        \ifbool{glscompatible-3.07}%
        {%
          \protected@edef\@glo@etext{%
            #2{\glsentrytext{\glslabel}}%
              {\glsentrydesc{\glslabel}}%
              {\glsentrysymbol{\glslabel}}{\glsinsert}}%
          \xmakefirstuc\@glo@etext
        }%
        {%
          #2{\Glsentrytext{\glslabel}}%
            {\glsentrydesc{\glslabel}}%
            {\glsentrysymbol{\glslabel}}{\glsinsert}%
       }%
      }%
      {%
        \ifbool{glscompatible-3.07}%
        {%
          \protected@edef\@glo@etext{%
            #1{\glsentryfirst{\glslabel}}%
              {\glsentrydesc{\glslabel}}%
              {\glsentrysymbol{\glslabel}}{\glsinsert}}%
            \xmakefirstuc\@glo@etext
        }%
        {%
          #1{\Glsentryfirst{\glslabel}}%
            {\glsentrydesc{\glslabel}}%
            {\glsentrysymbol{\glslabel}}{\glsinsert}%
       }%
      }%
    }%
    {%
      \ifglsused\glslabel
      {%
        \mfirstucMakeUppercase{#2{\glsentrytext{\glslabel}}%
          {\glsentrydesc{\glslabel}}%
          {\glsentrysymbol{\glslabel}}{\glsinsert}}%
      }%
      {%
        \mfirstucMakeUppercase{#1{\glsentryfirst{\glslabel}}%
          {\glsentrydesc{\glslabel}}%
          {\glsentrysymbol{\glslabel}}{\glsinsert}}%
      }%
   }%
 }%
}%
{%
  \ifglsused{\glslabel}%
```

```
{%
      #2{\glscustomtext}%
        {\glsentrydesc{\glslabel}}%
        {\qlsentrysymbol{\\glslabel}}}%
    {%
      #1{\glscustomtext}%
        {\glsentrydesc{\glslabel}}%
        {\qlsentrysymbol{\\glslabel}}}%
  }%
}
\newcommand*{\glsgenentryfmt}{%
  \ifdefempty\glscustomtext
  {%
    \verb|\glsifplural|{%
      \glscapscase
      {%
        \ifglsused\glslabel
        {%
          \verb|\glsentryplural{glslabel}\glsinsert}%
        {%
          \glsentryfirstplural{\glslabel}\glsinsert
        }%
      }%
      {%
        \ifglsused\glslabel
        {%
           \Glsentryplural{\glslabel}\glsinsert
        }%
        {%
            \label{thm:main} $$\Glsentryfirstplural\\glslabel}\\glsinsert}%
      }%
      {%
        \ifglsused\glslabel
        {%
          \mfirstucMakeUppercase
              {\glsentryplural{\glslabel}\glsinsert}%
        }%
        {%
          \mfirstucMakeUppercase
             \{\g1 sentryfirstplural{\glslabel}\glsinsert}%
        }%
      }%
    }%
    {%
      \glscapscase
```

```
{%
        \ifglsused\glslabel
        {%
           \glsentrytext{\glslabel}\glsinsert
        }%
        {%
           \glsentryfirst{\glslabel}\glsinsert
        }%
      }%
      {%
        \ifglsused\glslabel
        {%
            \Glsentrytext{\glslabel}\glsinsert
        }%
        {%
           \label{thm:main} $$\Glsentryfirst\\glslabel}\glsinsert}%
      }%
      {%
        \ifglsused\glslabel
        {%
           \mfirstucMakeUppercase{\glsentrytext{\glslabel}\glsinsert}%
        }%
        {%
           \mfirstucMakeUppercase{\glsentryfirst{\glslabel}\glsinsert}%
        }%
      }%
    }%
  }%
  {%
    \glscustomtext\glsinsert
  }%
}
\newcommand*{\glsgenacfmt}{%
  \ifdefempty\glscustomtext
  {%
    \ifglsused\glslabel
    {%
      \glsifplural
      {%
        \glscapscase
        {%
          \acronymfont{\glsentryshortpl{\glslabel}}\glsinsert
        }%
        {%
           \label{thm:main} $$\acronymfont{\Clsentryshortpl}{glslabel}}\glsinesert}%
        {%
           \mfirstucMakeUppercase
             \verb|{\\glsentlyshortpl{\glslabel}}\glsinsert}\label{thm:co}
```

```
}%
    }%
    {%
       \glscapscase
      {%
         \label{thm:main} $$\acronymfont {\glsentryshort\{glslabel}\} \glsinsert}%
      {%
         \label{thm:main} $$\acronymfont{\GIsentryshort\{ \glslabel} \glsinsert}}%
      {%
         \mfirstucMakeUppercase
           \verb|{\\glsentryshort{\glslabel}}\glsinsert}\}%
    }%
  }%
  {%
    \glsifplural
    {%
      \glscapscase
      {%
         \verb|\genplacrfullformat{\glslabel}{\glsinsert}\n%}%
      {%
         \Genplacrfullformat{\glslabel}{\glsinsert}%
      }%
      {%
         \mfirstucMakeUppercase
           {\label{cor:main} $$ \{ \genplacrfullformat{\glslabel} {\glsinsert}$$}%
    }%
    {%
       \glscapscase
      {%
         \verb|\genacrfullformat{{g1slabel}}{{g1sinsert}}"}%
      {%
         \Genacrfullformat{\glslabel}{\glsinsert}%
      }%
      {%
         \mfirstucMakeUppercase
          \qquad \{ \glslabel\{gls} \{ \slsinsert} \} \}%
    }%
  }%
}%
{%
  \glscustomtext
}%
```
}

```
\newcommand*{\genacrfullformat}[2]{%
   \glsentrylong{#1}#2\space
   \label{thm:main} $$}
\newcommand*{\Genacrfullformat}[2]{%
  \protected@edef\gls@text{\genacrfullformat{#1}{#2}}%
  \xmakefirstuc\gls@text
}
\newcommand*{\genplacrfullformat}[2]{%
   \glsentrylongpl{#1}#2\space
   \label{lem:3} $$}
\newcommand*{\Genplacrfullformat}[2]{%
  \protected@edef\gls@text{\genplacrfullformat{#1}{#2}}%
  \xmakefirstuc\gls@text
}
\newcommand*{\glsdisplayfirst}[4]{#1#4}
\newcommand*{\glsdisplay}[4]{#1#4}
\newcommand*{\defglsdisplay}[2][\glsdefaulttype]{%
 \GlossariesWarning{\string\defglsdisplay\space is now obsolete.^^J
 Use \string\defglsentryfmt\space instead}%
  \expandafter\def\csname gls@#1@display\endcsname##1##2##3##4{#2}%
  \edef\@gls@doentrydef{%
    \noexpand\defglsentryfmt[#1]{%
     \noexpand\ifcsdef{gls@#1@displayfirst}%
     {%
       \noexpand\@@gls@default@entryfmt
          {\noexpand\csuse{gls@#1@displayfirst}}%
          {\noexpand\csuse{gls@#1@display}}%
     \frac{1}{2}%
     {%
        \noexpand\@@gls@default@entryfmt
         {\noexpand\glsdisplayfirst}%
          {\noexpand\csuse{gls@#1@display}}%
     }%
   }%
 }%
  \@gls@doentrydef
}
\newcommand*{\defglsdisplayfirst}[2][\glsdefaulttype]{%
  \GlossariesWarning{\string\defglsdisplayfirst\space is now obsolete.^^J
 Use \string\defglsentryfmt\space instead}%
  \expandafter\def\csname gls@#1@displayfirst\endcsname##1##2##3##4{#2}%
  \edef\@gls@doentrydef{%
    \noexpand\defglsentryfmt[#1]{%
      \noexpand\ifcsdef{gls@#1@display}%
     {%
       \noexpand\@@gls@default@entryfmt
         {\noexpand\csuse{gls@#1@displayfirst}}%
```

```
{\noexpand\csuse{gls@#1@display}}%
```

```
}%
      {%
        \noexpand\@@gls@default@entryfmt
          {\noexpand\csuse{gls@#1@displayfirst}}%
          {\noexpand\glsdisplay}%
      }%
    }%
 }%
  \@gls@doentrydef
}
\define@key{glslink}{counter}{%
 \ifcsundef{c@#1}%
 {%
    \PackageError{glossaries}%
    {There is no counter called '#1'}%
    {%
       The counter key should have the name of a valid counter
       as its value%
   }%
 }%
 {%
    \def\@gls@counter{#1}%
 }%
}
\define@key{glslink}{format}{%
  \def\@glsnumberformat{#1}}
\define@boolkey{glslink}{hyper}[true]{}
\ifdef{\hyperlink}{\KV@glslink@hypertrue}{\KV@glslink@hyperfalse}
\define@boolkey{glslink}{local}[true]{}
\newcommand*{\glslinkvar}[3]{#1}
\newcommand*{\glsifhyper}[2]{%
 \glslinkvar{#1}{#2}{#1}%
 \GlossariesWarning{\string\glsifhyper\space is deprecated. Did
 you mean \string\glsifhyperon\space or \string\glslinkvar?}%
}
\newcommand*{\@gls@hyp@opt}[1]{%
 \let\glslinkvar\@firstofthree
 \let\@gls@hyp@opt@cs#1\relax
 \@ifstar{\s@gls@hyp@opt}%
{\@ifnextchar+{\@firstoftwo{\p@gls@hyp@opt}}{#1}}%
}
\newcommand*{\s@gls@hyp@opt}[1][]{%
\let\glslinkvar\@secondofthree
\@gls@hyp@opt@cs[hyper=false,#1]}
\newcommand*{\p@gls@hyp@opt}[1][]{%
\let\glslinkvar\@thirdofthree
 \@gls@hyp@opt@cs[hyper=true,#1]}
\newrobustcmd*{\glslink}{%
 \@gls@hyp@opt\@gls@@link
}
```

```
\newcommand*{\@gls@@link}[3][]{%
  \glsdoifexistsordo{#2}%
 {%
    \let\do@gls@link@checkfirsthyper\relax
    \@gls@link[#1]{#2}{#3}%
 }{%
    \glstextformat{#3}%
 }%
  \glspostlinkhook
}
\verb+\newcommand*{\g]spostlinkbook}{\}\newcommand*{\@gls@link@checkfirsthyper}{%
 \ifglsused{\glslabel}%
  {%
 }%
 {%
    \gls@checkisacronymlist\glstype
    \ifglshyperfirst
      \if@glsisacronymlist
        \ifglsacrfootnote
           \KV@glslink@hyperfalse
        \fi
      \fi
    \else
       \KV@glslink@hyperfalse
    \fi
 }%
  \glslinkcheckfirsthyperhook
}
\newcommand*{\glslinkcheckfirsthyperhook}{}
\newcommand*{\glslinkpostsetkeys}{}
\newcommand{\glsifhyperon}[2]{\ifKV@glslink@hyper#1\else#2\fi}
\newcommand*{\do@glsdisablehyperinlist}{%
  \expandafter\DTLifinlist\expandafter{\glstype}{\@gls@nohyperlist}%
    {\KV@glslink@hyperfalse}{}%
}
\newcommand*{\@gls@setdefault@glslink@opts}{}
\def\@gls@link[#1]#2#3{%
    \leavevmode
    \edef\glslabel{\glsdetoklabel{#2}}%
    \def\@gls@link@opts{#1}%
    \let\@gls@link@label\glslabel
    \def\@glsnumberformat{glsnumberformat}%
    \edef\@gls@counter{\csname glo@\glslabel @counter\endcsname}%
    \edef\glstype{\csname glo@\glslabel @type\endcsname}%
    \let\org@ifKV@glslink@hyper\ifKV@glslink@hyper
    \@gls@setdefault@glslink@opts
    \do@glsdisablehyperinlist
    \do@gls@link@checkfirsthyper
    \setkeys{glslink}{#1}%
```

```
\glslinkpostsetkeys
    \@gls@saveentrycounter
    \@gls@setsort{\glslabel}%
    \@do@wrglossary{#2}%
    \ifKV@glslink@hyper
      \@glslink{\glolinkprefix\glslabel}{\glstextformat{#3}}%
    \else
      \glsdonohyperlink{\glolinkprefix\glslabel}{\glstextformat{#3}}%
    \fi
    \let\ifKV@glslink@hyper\org@ifKV@glslink@hyper
}
\newcommand*{\glolinkprefix}{glo:}
\def\glsentrycounter{\glscounter}%
\newcommand*{\@gls@saveentrycounter}{%
  \def\@gls@Hcounter{}%
  \ifthenelse{\equal{\@gls@counter}{equation}}%
  {
    \ifcsundef{xatlevel@}%
    {%
      \edef\theglsentrycounter{\expandafter\noexpand
        \csname the\@gls@counter\endcsname}%
    }%
    {%
      \ifx\xatlevel@\@empty
        \edef\theglsentrycounter{\expandafter\noexpand
          \csname the\@gls@counter\endcsname}%
      \else
        \savecounters@
        \advance\c@equation by 1\relax
          \edef\theglsentrycounter{\csname the\@gls@counter\endcsname}%
        \ifcsundef{theH\@gls@counter}%
        {%
           \def\@gls@Hcounter{\theglsentrycounter}%
        }%
        {%
          \def\@gls@Hcounter{\csname theH\@gls@counter\endcsname}%
        }%
        \protected@edef\theHglsentrycounter{\@gls@Hcounter}%
        \restorecounters@
      \fi
   }%
 }%
  {%
    \edef\theglsentrycounter{\expandafter\noexpand
      \csname the\@gls@counter\endcsname}%
 }%
  \ifx\@gls@Hcounter\@empty
    \ifcsundef{theH\@gls@counter}%
    {%
       \def\theHglsentrycounter{\theglsentrycounter}%
```

```
}%
    {%
      \protected@edef\theHglsentrycounter{\expandafter\noexpand
        \csname theH\@gls@counter\endcsname}%
    }%
 \fi
}
\def\@set@glo@numformat#1#2#3#4{%
  \expandafter\@glo@check@mkidxrangechar#3\@nil
  \protected@edef#1{%
    \@glo@prefix setentrycounter[#4]{#2}%
    \expandafter\string\csname\@glo@suffix\endcsname
 }%
  \@gls@checkmkidxchars#1%
}
\def\@glo@check@mkidxrangechar#1#2\@nil{%
\if#1(\relax
 \def\@glo@prefix{(}%
 \if\relax#2\relax
    \def\@glo@suffix{glsnumberformat}%
  \else
    \def\@glo@suffix{#2}%
  \fi
\else
 \if#1)\relax
    \def\@glo@prefix{)}%
    \if\relax#2\relax
      \def\@glo@suffix{glsnumberformat}%
    \else
      \def\@glo@suffix{#2}%
  \fi
  \else
    \def\@glo@prefix{}\def\@glo@suffix{#1#2}%
  \fi
\{f_i\}\newcommand*{\@gls@escbsdq}[1]{%
  \def\@gls@checkedmkidx{}%
  \let\gls@xdystring=#1\relax
  \@onelevel@sanitize\gls@xdystring
  \edef\do@gls@xdycheckbackslash{%
    \noexpand\@gls@xdycheckbackslash\gls@xdystring\noexpand\@nil
    \@backslashchar\@backslashchar\noexpand\null}%
  \do@gls@xdycheckbackslash
  \expandafter\@gls@updatechecked\@gls@checkedmkidx{\gls@xdystring}%
  \def\@gls@checkedmkidx{}%
  \expandafter\@gls@xdycheckquote\gls@xdystring\@nil""\null
  \expandafter\@gls@updatechecked\@gls@checkedmkidx{\gls@xdystring}%
  \@for\@gls@tmp:=\gls@protected@pagefmts\do
 {%
```

```
\edef\@gls@sanitized@tmp{\expandafter\@gobble\string\\\expandonce\@gls@tmp}%
```

```
\@onelevel@sanitize\@gls@sanitized@tmp
    \edef\gls@dosubst{%
      \noexpand\DTLsubstituteall\noexpand\gls@xdystring
      {\@gls@sanitized@tmp}{\expandonce\@gls@tmp}%
    }%
    \gls@dosubst
 }%
  \let#1=\gls@xdystring
}
\newcommand{\@gls@checkmkidxchars}[1]{%
  \ifglsxindy
    \@gls@escbsdq{#1}%
  \else
    \def\@gls@checkedmkidx{}%
    \expandafter\@gls@checkquote#1\@nil""\null
    \expandafter\@gls@updatechecked\@gls@checkedmkidx{#1}%
    \def\@gls@checkedmkidx{}%
    \expandafter\@gls@checkescquote#1\@nil\"\"\null
    \expandafter\@gls@updatechecked\@gls@checkedmkidx{#1}%
    \def\@gls@checkedmkidx{}%
    \expandafter\@gls@checkescactual#1\@nil\?\?\null
    \expandafter\@gls@updatechecked\@gls@checkedmkidx{#1}%
    \def\@gls@checkedmkidx{}%
    \expandafter\@gls@checkactual#1\@nil??\null
    \expandafter\@gls@updatechecked\@gls@checkedmkidx{#1}%
    \def\@gls@checkedmkidx{}%
    \expandafter\@gls@checkbar#1\@nil||\null
    \expandafter\@gls@updatechecked\@gls@checkedmkidx{#1}%
    \def\@gls@checkedmkidx{}%
    \verb+\exp+ and after\@gls@checkescbar#1\@ni1\\|\| \null \|\expandafter\@gls@updatechecked\@gls@checkedmkidx{#1}%
    \def\@gls@checkedmkidx{}%
    \expandafter\@gls@checklevel#1\@nil!!\null
    \expandafter\@gls@updatechecked\@gls@checkedmkidx{#1}%
  \fi
}
\def\@gls@updatechecked#1\@nil#2{\def#2{#1}}
\newtoks\@gls@tmpb
\def\@gls@checkquote#1"#2"#3\null{%
  \@gls@tmpb=\expandafter{\@gls@checkedmkidx}%
  \toks@={#1}%
  \ifx\null#2\null
   \ifx\null#3\null
    \edef\@gls@checkedmkidx{\the\@gls@tmpb\the\toks@}%
    \def\@@gls@checkquote{\relax}%
   \else
    \edef\@gls@checkedmkidx{\the\@gls@tmpb\the\toks@
      \@gls@quotechar\@gls@quotechar\@gls@quotechar\@gls@quotechar}%
    \def\@@gls@checkquote{\@gls@checkquote#3\null}%
   \fi
```

```
\edef\@gls@checkedmkidx{\the\@gls@tmpb\the\toks@
     \@gls@quotechar\@gls@quotechar}%
   \ifx\null#3\null
     \def\@@gls@checkquote{\@gls@checkquote#2""\null}%
   \else
     \def\@@gls@checkquote{\@gls@checkquote#2"#3\null}%
   \fi
  \fi
  \@@gls@checkquote
}
\def\@gls@checkescquote#1\"#2\"#3\null{%
  \@gls@tmpb=\expandafter{\@gls@checkedmkidx}%
  \toks@={#1}%
  \ifx\null#2\null
   \ifx\null#3\null
    \edef\@gls@checkedmkidx{\the\@gls@tmpb\the\toks@}%
    \def\@@gls@checkescquote{\relax}%
   \else
    \edef\@gls@checkedmkidx{\the\@gls@tmpb\the\toks@
      \@gls@quotechar\string\"\@gls@quotechar
      \@gls@quotechar\string\"\@gls@quotechar}%
    \def\@@gls@checkescquote{\@gls@checkescquote#3\null}%
   \fi
  \else
   \edef\@gls@checkedmkidx{\the\@gls@tmpb\the\toks@
     \@gls@quotechar\string\"\@gls@quotechar}%
   \ifx\null#3\null
     \def\@@gls@checkescquote{\@gls@checkescquote#2\"\"\null}%
   \else
     \def\@@gls@checkescquote{\@gls@checkescquote#2\"#3\null}%
   \fi
  \fi
\@@gls@checkescquote
}
\def\@gls@checkescactual#1\?#2\?#3\null{%
 \@gls@tmpb=\expandafter{\@gls@checkedmkidx}%
 \toks@={#1}%
 \ifx\null#2\null
   \ifx\null#3\null
    \edef\@gls@checkedmkidx{\the\@gls@tmpb\the\toks@}%
    \def\@@gls@checkescactual{\relax}%
   \else
     \edef\@gls@checkedmkidx{\the\@gls@tmpb\the\toks@
     \@gls@quotechar\string\"\@gls@actualchar
     \@gls@quotechar\string\"\@gls@actualchar}%
     \def\@@gls@checkescactual{\@gls@checkescactual#3\null}%
   \fi
  \else
    \edef\@gls@checkedmkidx{\the\@gls@tmpb\the\toks@
```
\else

```
\@gls@quotechar\string\"\@gls@actualchar}%
    \ifx\null#3\null
      \def\@@gls@checkescactual{\@gls@checkescactual#2\?\?\null}%
    \else
      \def\@@gls@checkescactual{\@gls@checkescactual#2\?#3\null}%
  \fi
 \fi
\@@gls@checkescactual
}
\def\@gls@checkescbar#1\|#2\|#3\null{%
 \@gls@tmpb=\expandafter{\@gls@checkedmkidx}%
 \toks@={#1}%
 \ifx\null#2\null
   \ifx\null#3\null
    \edef\@gls@checkedmkidx{\the\@gls@tmpb\the\toks@}%
   \def\@@gls@checkescbar{\relax}%
   \else
   \edef\@gls@checkedmkidx{\the\@gls@tmpb\the\toks@
      \@gls@quotechar\string\"\@gls@encapchar
      \@gls@quotechar\string\"\@gls@encapchar}%
   \def\@@gls@checkescbar{\@gls@checkescbar#3\null}%
  \fi
  \else
   \edef\@gls@checkedmkidx{\the\@gls@tmpb\the\toks@
    \@gls@quotechar\string\"\@gls@encapchar}%
   \ifx\null#3\null
   \def\@@gls@checkescbar{\@gls@checkescbar#2\|\|\null}%
   \else
   \def\@@gls@checkescbar{\@gls@checkescbar#2\|#3\null}%
   \forallfi
  \sqrt{fi}\@@gls@checkescbar
}
\def\@gls@checkesclevel#1\!#2\!#3\null{%
 \@gls@tmpb=\expandafter{\@gls@checkedmkidx}%
 \toks@={#1}%
 \ifx\null#2\null
  \ifx\null#3\null
    \edef\@gls@checkedmkidx{\the\@gls@tmpb\the\toks@}%
   \def\@@gls@checkesclevel{\relax}%
   \else
   \edef\@gls@checkedmkidx{\the\@gls@tmpb\the\toks@
      \@gls@quotechar\string\"\@gls@levelchar
      \@gls@quotechar\string\"\@gls@levelchar}%
   \def\@@gls@checkesclevel{\@gls@checkesclevel#3\null}%
   \fi
  \else
   \edef\@gls@checkedmkidx{\the\@gls@tmpb\the\toks@
     \@gls@quotechar\string\"\@gls@levelchar}%
   \ifx\null#3\null
```

```
447
```

```
\def\@@gls@checkesclevel{\@gls@checkesclevel#2\!\!\null}%
   \else
    \def\@@gls@checkesclevel{\@gls@checkesclevel#2\!#3\null}%
   \fi
  \fi
\@@gls@checkesclevel
}
\def\@gls@checkbar#1|#2|#3\null{%
  \@gls@tmpb=\expandafter{\@gls@checkedmkidx}%
  \toks@={#1}%
  \ifx\null#2\null
   \ifx\null#3\null
    \edef\@gls@checkedmkidx{\the\@gls@tmpb\the\toks@}%
    \def\@@gls@checkbar{\relax}%
   \else
    \edef\@gls@checkedmkidx{\the\@gls@tmpb\the\toks@
      \@gls@quotechar\@gls@encapchar\@gls@quotechar\@gls@encapchar}%
    \def\@@gls@checkbar{\@gls@checkbar#3\null}%
   \fi
  \else
   \edef\@gls@checkedmkidx{\the\@gls@tmpb\the\toks@
     \@gls@quotechar\@gls@encapchar}%
   \ifx\null#3\null
     \def\@@gls@checkbar{\@gls@checkbar#2||\null}%
   \else
     \def\@@gls@checkbar{\@gls@checkbar#2|#3\null}%
   \fi
  \fi
  \@@gls@checkbar
}
\def\@gls@checklevel#1!#2!#3\null{%
 \@gls@tmpb=\expandafter{\@gls@checkedmkidx}%
 \toks@={#1}%
 \ifx\null#2\null
    \ifx\null#3\null
      \edef\@gls@checkedmkidx{\the\@gls@tmpb\the\toks@}%
      \def\@@gls@checklevel{\relax}%
    \else
      \edef\@gls@checkedmkidx{\the\@gls@tmpb\the\toks@
      \@gls@quotechar\@gls@levelchar\@gls@quotechar\@gls@levelchar}%
      \def\@@gls@checklevel{\@gls@checklevel#3\null}%
    \fi
  \else
    \edef\@gls@checkedmkidx{\the\@gls@tmpb\the\toks@
    \@gls@quotechar\@gls@levelchar}%
    \ifx\null#3\null
      \def\@@gls@checklevel{\@gls@checklevel#2!!\null}%
    \else
      \def\@@gls@checklevel{\@gls@checklevel#2!#3\null}%
    \fi
```

```
\fi
  \@@gls@checklevel
}
\def\@gls@checkactual#1?#2?#3\null{%
  \@gls@tmpb=\expandafter{\@gls@checkedmkidx}%
  \toks@={#1}%
  \ifx\null#2\null
    \ifx\null#3\null
      \edef\@gls@checkedmkidx{\the\@gls@tmpb\the\toks@}%
      \def\@@gls@checkactual{\relax}%
     \else
      \edef\@gls@checkedmkidx{\the\@gls@tmpb\the\toks@
        \@gls@quotechar\@gls@actualchar\@gls@quotechar\@gls@actualchar}%
      \def\@@gls@checkactual{\@gls@checkactual#3\null}%
     \fi
    \else
     \edef\@gls@checkedmkidx{\the\@gls@tmpb\the\toks@
       \@gls@quotechar\@gls@actualchar}%
     \ifx\null#3\null
       \def\@@gls@checkactual{\@gls@checkactual#2??\null}%
     \else
       \def\@@gls@checkactual{\@gls@checkactual#2?#3\null}%
     \fi
    \fi
  \@@gls@checkactual
}
\def\@gls@xdycheckquote#1"#2"#3\null{%
  \@gls@tmpb=\expandafter{\@gls@checkedmkidx}%
  \toks@={#1}%
  \ifx\null#2\null
    \ifx\null#3\null
      \edef\@gls@checkedmkidx{\the\@gls@tmpb\the\toks@}%
      \def\@@gls@xdycheckquote{\relax}%
     \else
      \edef\@gls@checkedmkidx{\the\@gls@tmpb\the\toks@
        \string\"\string\"}%
      \def\@@gls@xdycheckquote{\@gls@xdycheckquote#3\null}%
     \fi
    \else
     \edef\@gls@checkedmkidx{\the\@gls@tmpb\the\toks@
       \string\"}%
     \ifx\null#3\null
       \def\@@gls@xdycheckquote{\@gls@xdycheckquote#2""\null}%
     \else
       \def\@@gls@xdycheckquote{\@gls@xdycheckquote#2"#3\null}%
     \fi
    \forallfi
  \@@gls@xdycheckquote
}
```

```
\edef\def@gls@xdycheckbackslash{%
```

```
\noexpand\def\noexpand\@gls@xdycheckbackslash##1\@backslashchar
   ##2\@backslashchar##3\noexpand\null{%
 \noexpand\@gls@tmpb=\noexpand\expandafter
    {\noexpand\@gls@checkedmkidx}%
  \noexpand\toks@={##1}%
  \noexpand\ifx\noexpand\null##2\noexpand\null
   \noexpand\ifx\noexpand\null##3\noexpand\null
    \noexpand\edef\noexpand\@gls@checkedmkidx{%
       \noexpand\the\noexpand\@gls@tmpb\noexpand\the\noexpand\toks@}%
    \noexpand\def\noexpand\@@gls@xdycheckbackslash{\relax}%
   \noexpand\else
    \noexpand\edef\noexpand\@gls@checkedmkidx{%
      \noexpand\the\noexpand\@gls@tmpb\noexpand\the\noexpand\toks@
    \@backslashchar\@backslashchar\@backslashchar\@backslashchar}%
  \noexpand\def\noexpand\@@gls@xdycheckbackslash{%
     \noexpand\@gls@xdycheckbackslash##3\noexpand\null}%
   \noexpand\fi
  \noexpand\else
   \noexpand\edef\noexpand\@gls@checkedmkidx{%
     \noexpand\the\noexpand\@gls@tmpb\noexpand\the\noexpand\toks@
   \@backslashchar\@backslashchar}%
 \noexpand\ifx\noexpand\null##3\noexpand\null
   \noexpand\def\noexpand\@@gls@xdycheckbackslash{%
      \noexpand\@gls@xdycheckbackslash##2\@backslashchar
      \@backslashchar\noexpand\null}%
   \noexpand\else
     \noexpand\def\noexpand\@@gls@xdycheckbackslash{%
        \noexpand\@gls@xdycheckbackslash##2\@backslashchar
           ##3\noexpand\null}%
   \noexpand\fi
  \noexpand\fi
 \noexpand\@@gls@xdycheckbackslash
}%
}
\def@gls@xdycheckbackslash
\newlength\gls@tmplen
\newcommand*{\glsdohypertarget}[2]{%
  \@glsshowtarget{#1}%
  \settoheight{\gls@tmplen}{#2}%
  \raisebox{\gls@tmplen}{\hypertarget{#1}{}}#2%
}
\newcommand*{\glsdohyperlink}[2]{%
\@glsshowtarget{#1}%
\hyperlink{#1}{#2}%
}
\newcommand*{\glsdonohyperlink}[2]{#2}
\ifcsundef{hyperlink}%
{%
 \let\@glslink\glsdonohyperlink
```

```
}%
{%
  \let\@glslink\glsdohyperlink
}
\ifcsundef{hypertarget}%
{%
  \let\@glstarget\@secondoftwo
}%
{%
  \let\@glstarget\glsdohypertarget
}
\newcommand{\glsdisablehyper}{%
  \KV@glslink@hyperfalse
  \let\@glslink\glsdonohyperlink
  \let\@glstarget\@secondoftwo
}
\newcommand{\glsenablehyper}{%
 \KV@glslink@hypertrue
 \let\@glslink\glsdohyperlink
 \let\@glstarget\glsdohypertarget
}
\providecommand{\@firstofthree}[3]{#1}
\providecommand{\@secondofthree}[3]{#2}
\newrobustcmd*{\gls}{\@gls@hyp@opt\@gls}
\newcommand*{\@gls}[2][]{%
  \new@ifnextchar[{\@gls@{#1}{#2}}{\@gls@{#1}{#2}[]}%
}
\def\@gls@#1#2[#3]{%
  \glsdoifexists{#2}%
  {%
    \let\do@gls@link@checkfirsthyper\@gls@link@checkfirsthyper
    \let\glsifplural\@secondoftwo
    \let\glscapscase\@firstofthree
    \let\glscustomtext\@empty
    \def\glsinsert{#3}%
    \def\@glo@text{\csname gls@\glstype @entryfmt\endcsname}%
    \@gls@link[#1]{#2}{\@glo@text}%
    \ifKV@glslink@local
      \glslocalunset{#2}%
    \else
      \glsunset{#2}%
    \fi
  }%
  \glspostlinkhook
}
\newrobustcmd*{\Gls}{\@gls@hyp@opt\@Gls}
\newcommand*{\@Gls}[2][]{%
  \new@ifnextchar[{\@Gls@{#1}{#2}}{\@Gls@{#1}{#2}[]}%
}
\def\@Gls@#1#2[#3]{%
```

```
\glsdoifexists{#2}%
  {%
    \let\do@gls@link@checkfirsthyper\@gls@link@checkfirsthyper
    \let\glsifplural\@secondoftwo
    \let\glscapscase\@secondofthree
    \let\glscustomtext\@empty
    \def\glsinsert{#3}%
    \def\@glo@text{\csname gls@\glstype @entryfmt\endcsname}%
    \@gls@link[#1]{#2}{\@glo@text}%
    \ifKV@glslink@local
      \glslocalunset{#2}%
    \else
      \glsunset{#2}%
    \fi
 }%
  \glspostlinkhook
}
\newrobustcmd*{\GLS}{\@gls@hyp@opt\@GLS}
\newcommand*{\@GLS}[2][]{%
  \new@ifnextchar[{\@GLS@{#1}{#2}}{\@GLS@{#1}{#2}[]}%
}
\def\@GLS@#1#2[#3]{%
  \glsdoifexists{#2}%
 {%
    \let\do@gls@link@checkfirsthyper\@gls@link@checkfirsthyper
    \let\glsifplural\@secondoftwo
    \let\glscapscase\@thirdofthree
    \let\glscustomtext\@empty
    \def\glsinsert{#3}%
    \def\@glo@text{\csname gls@\glstype @entryfmt\endcsname}%
    \@gls@link[#1]{#2}{\@glo@text}%
    \ifKV@glslink@local
      \glslocalunset{#2}%
    \else
      \glsunset{#2}%
    \fi
 }%
  \glspostlinkhook
}
\newrobustcmd*{\glspl}{\@gls@hyp@opt\@glspl}
\newcommand*{\@glspl}[2][]{%
  \new@ifnextchar[{\@glspl@{#1}{#2}}{\@glspl@{#1}{#2}[]}%
}
\def\@glspl@#1#2[#3]{%
 \glsdoifexists{#2}%
 {%
    \let\do@gls@link@checkfirsthyper\@gls@link@checkfirsthyper
    \let\glsifplural\@firstoftwo
    \let\glscapscase\@firstofthree
    \let\glscustomtext\@empty
```

```
\def\glsinsert{#3}%
    \def\@glo@text{\csname gls@\glstype @entryfmt\endcsname}%
    \@gls@link[#1]{#2}{\@glo@text}%
    \ifKV@glslink@local
      \glslocalunset{#2}%
    \else
      \glsunset{#2}%
    \fi
 }%
  \glspostlinkhook
}
\newrobustcmd*{\Glspl}{\@gls@hyp@opt\@Glspl}
\newcommand*{\@Glspl}[2][]{%
  \new@ifnextchar[{\@Glspl@{#1}{#2}}{\@Glspl@{#1}{#2}[]}%
}
\def\@Glspl@#1#2[#3]{%
 \glsdoifexists{#2}%
 {%
    \let\do@gls@link@checkfirsthyper\@gls@link@checkfirsthyper
    \let\glsifplural\@firstoftwo
    \let\glscapscase\@secondofthree
    \let\glscustomtext\@empty
    \def\glsinsert{#3}%
    \def\@glo@text{\csname gls@\glstype @entryfmt\endcsname}%
    \@gls@link[#1]{#2}{\@glo@text}%
    \ifKV@glslink@local
      \glslocalunset{#2}%
    \else
      \glsunset{#2}%
    \fi
 }%
  \glspostlinkhook
}
\newrobustcmd*{\GLSpl}{\@gls@hyp@opt\@GLSpl}
\newcommand*{\@GLSpl}[2][]{%
  \new@ifnextchar[{\@GLSpl@{#1}{#2}}{\@GLSpl@{#1}{#2}[]}%
}
\def\@GLSpl@#1#2[#3]{%
  \glsdoifexists{#2}%
 {%
    \let\do@gls@link@checkfirsthyper\@gls@link@checkfirsthyper
    \let\glsifplural\@firstoftwo
    \let\glscapscase\@thirdofthree
    \let\glscustomtext\@empty
    \def\glsinsert{#3}%
    \def\@glo@text{\csname gls@\glstype @entryfmt\endcsname}%
    \@gls@link[#1]{#2}{\@glo@text}%
    \ifKV@glslink@local
      \glslocalunset{#2}%
    \else
```

```
\glsunset{#2}%
    \fi
  }%
  \glspostlinkhook
}
\newrobustcmd*{\glsdisp}{\@gls@hyp@opt\@glsdisp}
\newcommand*{\@glsdisp}[3][]{%
  \glsdoifexists{#2}{%
    \let\do@gls@link@checkfirsthyper\@gls@link@checkfirsthyper
    \let\glsifplural\@secondoftwo
    \let\glscapscase\@firstofthree
    \def\glscustomtext{#3}%
    \def\glsinsert{}%
    \def\@glo@text{\csname gls@\glstype @entryfmt\endcsname}%
    \@gls@link[#1]{#2}{\@glo@text}%
    \ifKV@glslink@local
      \glslocalunset{#2}%
    \else
      \glsunset{#2}%
    \fi
  }%
  \glspostlinkhook
}
\newcommand*{\@gls@link@nocheckfirsthyper}{}
\newcommand{\@gls@field@link}[3]{%
  \glsdoifexists{#2}%
  {%
    \let\do@gls@link@checkfirsthyper\@gls@link@nocheckfirsthyper
    \@gls@link[#1]{#2}{#3}%
  \gamma%
  \glspostlinkhook
}
\newrobustcmd*{\glstext}{\@gls@hyp@opt\@glstext}
\newcommand*{\@glstext}[2][]{%
  \new@ifnextchar[{\@glstext@{#1}{#2}}{\@glstext@{#1}{#2}[]}}
\def\@glstext@#1#2[#3]{%
  \@gls@field@link{#1}{#2}{\glsentrytext{#2}#3}%
}
\newrobustcmd*{\GLStext}{\@gls@hyp@opt\@GLStext}
\newcommand*{\@GLStext}[2][]{%
  \new@ifnextchar[{\@GLStext@{#1}{#2}}{\@GLStext@{#1}{#2}[]}}
\def\@GLStext@#1#2[#3]{%
  \@gls@field@link{#1}{#2}{\mfirstucMakeUppercase{\glsentrytext{#2}#3}}%
}
\newrobustcmd*{\Glstext}{\@gls@hyp@opt\@Glstext}
\newcommand*{\@Glstext}[2][]{%
  \new@ifnextchar[{\@Glstext@{#1}{#2}}{\@Glstext@{#1}{#2}[]}}
\def\@Glstext@#1#2[#3]{%
  \@gls@field@link{#1}{#2}{\Glsentrytext{#2}#3}%
}
```

```
\newcommand*{\@glsfirst}[2][]{%
  \new@ifnextchar[{\@glsfirst@{#1}{#2}}{\@glsfirst@{#1}{#2}[]}}
\def\@glsfirst@#1#2[#3]{%
  \@gls@field@link{#1}{#2}{\glsentryfirst{#2}#3}%
}
\newrobustcmd*{\Glsfirst}{\@gls@hyp@opt\@Glsfirst}
\newcommand*{\@Glsfirst}[2][]{%
  \new@ifnextchar[{\@Glsfirst@{#1}{#2}}{\@Glsfirst@{#1}{#2}[]}}
\def\@Glsfirst@#1#2[#3]{%
  \@gls@field@link{#1}{#2}{\Glsentryfirst{#2}#3}%
}
\newrobustcmd*{\GLSfirst}{\@gls@hyp@opt\@GLSfirst}
\newcommand*{\@GLSfirst}[2][]{%
  \new@ifnextchar[{\@GLSfirst@{#1}{#2}}{\@GLSfirst@{#1}{#2}[]}}
\def\@GLSfirst@#1#2[#3]{%
  \@gls@field@link{#1}{#2}{\mfirstucMakeUppercase{\glsentryfirst{#2}#3}}%
}
\newrobustcmd*{\glsplural}{\@gls@hyp@opt\@glsplural}
\newcommand*{\@glsplural}[2][]{%
  \new@ifnextchar[{\@glsplural@{#1}{#2}}{\@glsplural@{#1}{#2}[]}}
\def\@glsplural@#1#2[#3]{%
  \label{thm:main} $$\@gls@field@link{#1}{#2}{\glsentryplural{#2}#3}\%}
\newrobustcmd*{\Glsplural}{\@gls@hyp@opt\@Glsplural}
\newcommand*{\@Glsplural}[2][]{%
  \new@ifnextchar[{\@Glsplural@{#1}{#2}}{\@Glsplural@{#1}{#2}[]}}
\def\@Glsplural@#1#2[#3]{%
  \@gls@field@link{#1}{#2}{\Glsentryplural{#2}#3}%
}
\newrobustcmd*{\GLSplural}{\@gls@hyp@opt\@GLSplural}
\newcommand*{\@GLSplural}[2][]{%
  \new@ifnextchar[{\@GLSplural@{#1}{#2}}{\@GLSplural@{#1}{#2}[]}}
\def\@GLSplural@#1#2[#3]{%
  \@gls@field@link{#1}{#2}{\mfirstucMakeUppercase{\glsentryplural{#2}#3}}%
}
\newrobustcmd*{\glsfirstplural}{\@gls@hyp@opt\@glsfirstplural}
\newcommand*{\@glsfirstplural}[2][]{%
  \new@ifnextchar[{\@glsfirstplural@{#1}{#2}}{\@glsfirstplural@{#1}{#2}[]}}
\def\@glsfirstplural@#1#2[#3]{%
  \@gls@field@link{#1}{#2}{\glsentryfirstplural{#2}#3}%
}
\newrobustcmd*{\Glsfirstplural}{\@gls@hyp@opt\@Glsfirstplural}
\newcommand*{\@Glsfirstplural}[2][]{%
  \new@ifnextchar[{\@Glsfirstplural@{#1}{#2}}{\@Glsfirstplural@{#1}{#2}[]}}
\def\@Glsfirstplural@#1#2[#3]{%
  \@gls@field@link{#1}{#2}{\Glsentryfirstplural{#2}#3}%
}
\newrobustcmd*{\GLSfirstplural}{\@gls@hyp@opt\@GLSfirstplural}
\newcommand*{\@GLSfirstplural}[2][]{%
```
\newrobustcmd\*{\glsfirst}{\@gls@hyp@opt\@glsfirst}

```
\label{thm:main} $$\new@ifnextchar{|\@GLSfirstplural@{#1}{#2}}{} \@LSfirstplural@{#1}{#2}{} \@LSfirstplural@{#1}{#2}{}]}\def\@GLSfirstplural@#1#2[#3]{%
  \verb|\@gls@field@link{#1}{#2}{\mifirstucMakeUppercase\\qlsentryfirstplural{#2}#3}}\}
\newrobustcmd*{\glsname}{\@gls@hyp@opt\@glsname}
\newcommand*{\@glsname}[2][]{%
  \new@ifnextchar[{\@glsname@{#1}{#2}}{\@glsname@{#1}{#2}[]}}
\def\@glsname@#1#2[#3]{%
  \@gls@field@link{#1}{#2}{\glsentryname{#2}#3}%
}
\newrobustcmd*{\Glsname}{\@gls@hyp@opt\@Glsname}
\newcommand*{\@Glsname}[2][]{%
  \new@ifnextchar[{\@Glsname@{#1}{#2}}{\@Glsname@{#1}{#2}[]}}
\def\@Glsname@#1#2[#3]{%
  \@gls@field@link{#1}{#2}{\Glsentryname{#2}#3}%
}
\newrobustcmd*{\GLSname}{\@gls@hyp@opt\@GLSname}
\newcommand*{\@GLSname}[2][]{%
  \new@ifnextchar[{\@GLSname@{#1}{#2}}{\@GLSname@{#1}{#2}[]}}
\def\@GLSname@#1#2[#3]{%
  \@gls@field@link{#1}{#2}{\mfirstucMakeUppercase{\glsentryname{#2}#3}}%
}
\newrobustcmd*{\glsdesc}{\@gls@hyp@opt\@glsdesc}
\newcommand*{\@glsdesc}[2][]{%
  \new@ifnextchar[{\@glsdesc@{#1}{#2}}{\@glsdesc@{#1}{#2}[]}}
\def\@glsdesc@#1#2[#3]{%
  \@gls@field@link{#1}{#2}{\glsentrydesc{#2}#3}%
}
\newrobustcmd*{\Glsdesc}{\@gls@hyp@opt\@Glsdesc}
\newcommand*{\@Glsdesc}[2][]{%
  \new@ifnextchar[{\@Glsdesc@{#1}{#2}}{\@Glsdesc@{#1}{#2}[]}}
\def\@Glsdesc@#1#2[#3]{%
  \@gls@field@link{#1}{#2}{\Glsentrydesc{#2}#3}%
}
\newrobustcmd*{\GLSdesc}{\@gls@hyp@opt\@GLSdesc}
\newcommand*{\@GLSdesc}[2][]{%
  \label{thm:main} $$\new@ifnextchar{<code>{\@GLSdesc@{#1}{#2}}}{\@GLSdesc@{#1}{#2}}{#2}[1]}$$\def\@GLSdesc@#1#2[#3]{%
  \@gls@field@link{#1}{#2}{\mfirstucMakeUppercase{\glsentrydesc{#2}#3}}%
}
\newrobustcmd*{\glsdescplural}{\@gls@hyp@opt\@glsdescplural}
\newcommand*{\@glsdescplural}[2][]{%
  \new@ifnextchar[{\@glsdescplural@{#1}{#2}}{\@glsdescplural@{#1}{#2}[]}}
\def\@glsdescplural@#1#2[#3]{%
  \@gls@field@link{#1}{#2}{\glsentrydescplural{#2}#3}%
}
\newrobustcmd*{\Glsdescplural}{\@gls@hyp@opt\@Glsdescplural}
\newcommand*{\@Glsdescplural}[2][]{%
  \new@ifnextchar[{\@Glsdescplural@{#1}{#2}}{\@Glsdescplural@{#1}{#2}[]}}
\def\@Glsdescplural@#1#2[#3]{%
```

```
\@gls@field@link{#1}{#2}{\Glsentrydescplural{#2}#3}%
}
\newrobustcmd*{\GLSdescplural}{\@gls@hyp@opt\@GLSdescplural}
\newcommand*{\@GLSdescplural}[2][]{%
  \new@ifnextchar[{\@GLSdescplural@{#1}{#2}}{\@GLSdescplural@{#1}{#2}[]}}
\def\@GLSdescplural@#1#2[#3]{%
  \@gls@field@link{#1}{#2}{\mfirstucMakeUppercase{\glsentrydescplural{#2}#3}}%
}
\newrobustcmd*{\glssymbol}{\@gls@hyp@opt\@glssymbol}
\newcommand*{\@glssymbol}[2][]{%
  \new@ifnextchar[{\@glssymbol@{#1}{#2}}{\@glssymbol@{#1}{#2}[]}}
\def\@glssymbol@#1#2[#3]{%
  \@gls@field@link{#1}{#2}{\glsentrysymbol{#2}#3}%
}
\newrobustcmd*{\Glssymbol}{\@gls@hyp@opt\@Glssymbol}
\newcommand*{\@Glssymbol}[2][]{%
  \new@ifnextchar[{\@Glssymbol@{#1}{#2}}{\@Glssymbol@{#1}{#2}[]}}
\def\@Glssymbol@#1#2[#3]{%
  \@gls@field@link{#1}{#2}{\Glsentrysymbol{#2}#3}%
}
\newrobustcmd*{\GLSsymbol}{\@gls@hyp@opt\@GLSsymbol}
\newcommand*{\@GLSsymbol}[2][]{%
  \new@ifnextchar[{\@GLSsymbol@{#1}{#2}}{\@GLSsymbol@{#1}{#2}[]}}
\def\@GLSsymbol@#1#2[#3]{%
  \@gls@field@link{#1}{#2}{\mfirstucMakeUppercase{\glsentrysymbol{#2}#3}}%
}
\newrobustcmd*{\glssymbolplural}{\@gls@hyp@opt\@glssymbolplural}
\newcommand*{\@glssymbolplural}[2][]{%
  \new@ifnextchar[{\@glssymbolplural@{#1}{#2}}{\@glssymbolplural@{#1}{#2}[]}}
\def\@glssymbolplural@#1#2[#3]{%
  \@gls@field@link{#1}{#2}{\glsentrysymbolplural{#2}#3}%
}
\newrobustcmd*{\Glssymbolplural}{\@gls@hyp@opt\@Glssymbolplural}
\newcommand*{\@Glssymbolplural}[2][]{%
  \new@ifnextchar[{\@Glssymbolplural@{#1}{#2}}{\@Glssymbolplural@{#1}{#2}[]}}
\def\@Glssymbolplural@#1#2[#3]{%
  \@gls@field@link{#1}{#2}{\Glsentrysymbolplural{#2}#3}%
}
\newrobustcmd*{\GLSsymbolplural}{\@gls@hyp@opt\@GLSsymbolplural}
\newcommand*{\@GLSsymbolplural}[2][]{%
  \new@ifnextchar[{\@GLSsymbolplural@{#1}{#2}}{\@GLSsymbolplural@{#1}{#2}[]}}
\def\@GLSsymbolplural@#1#2[#3]{%
  \@gls@field@link{#1}{#2}{\mfirstucMakeUppercase{\glsentrysymbolplural{#2}#3}}%
}
\newrobustcmd*{\glsuseri}{\@gls@hyp@opt\@glsuseri}
\newcommand*{\@glsuseri}[2][]{%
  \new@ifnextchar[{\@glsuseri@{#1}{#2}}{\@glsuseri@{#1}{#2}[]}}
\def\@glsuseri@#1#2[#3]{%
  \@gls@field@link{#1}{#2}{\glsentryuseri{#2}#3}%
}
```

```
457
```

```
\newcommand*{\@Glsuseri}[2][]{%
  \new@ifnextchar[{\@Glsuseri@{#1}{#2}}{\@Glsuseri@{#1}{#2}[]}}
\def\@Glsuseri@#1#2[#3]{%
  \@gls@field@link{#1}{#2}{\Glsentryuseri{#2}#3}%
}
\newrobustcmd*{\GLSuseri}{\@gls@hyp@opt\@GLSuseri}
\newcommand*{\@GLSuseri}[2][]{%
  \new@ifnextchar[{\@GLSuseri@{#1}{#2}}{\@GLSuseri@{#1}{#2}[]}}
\def\@GLSuseri@#1#2[#3]{%
  \@gls@field@link{#1}{#2}{\mfirstucMakeUppercase{\glsentryuseri{#2}#3}}%
}
\newrobustcmd*{\glsuserii}{\@gls@hyp@opt\@glsuserii}
\newcommand*{\@glsuserii}[2][]{%
  \new@ifnextchar[{\@glsuserii@{#1}{#2}}{\@glsuserii@{#1}{#2}[]}}
\def\@glsuserii@#1#2[#3]{%
 \@gls@field@link{#1}{#2}{\glsentryuserii{#2}#3}%
}
\newrobustcmd*{\Glsuserii}{\@gls@hyp@opt\@Glsuserii}
\newcommand*{\@Glsuserii}[2][]{%
  \new@ifnextchar[{\@Glsuserii@{#1}{#2}}{\@Glsuserii@{#1}{#2}[]}}
\def\@Glsuserii@#1#2[#3]{%
  \@gls@field@link{#1}{#2}{\Glsentryuserii{#2}#3}%
}
\newrobustcmd*{\GLSuserii}{\@gls@hyp@opt\@GLSuserii}
\newcommand*{\@GLSuserii}[2][]{%
  \new@ifnextchar[{\@GLSuserii@{#1}{#2}}{\@GLSuserii@{#1}{#2}[]}}
\def\@GLSuserii@#1#2[#3]{%
  \@gls@field@link{#1}{#2}{\mfirstucMakeUppercase{\glsentryuserii{#2}#3}}%
}
\newrobustcmd*{\glsuseriii}{\@gls@hyp@opt\@glsuseriii}
\newcommand*{\@glsuseriii}[2][]{%
  \new@ifnextchar[{\@glsuseriii@{#1}{#2}}{\@glsuseriii@{#1}{#2}[]}}
\def\@glsuseriii@#1#2[#3]{%
  \@gls@field@link{#1}{#2}{\glsentryuseriii{#2}#3}%
}
\newrobustcmd*{\Glsuseriii}{\@gls@hyp@opt\@Glsuseriii}
\newcommand*{\@Glsuseriii}[2][]{%
  \new@ifnextchar[{\@Glsuseriii@{#1}{#2}}{\@Glsuseriii@{#1}{#2}[]}}
\def\@Glsuseriii@#1#2[#3]{%
  \@gls@field@link{#1}{#2}{\Glsentryuseriii{#2}#3}%
}
\newrobustcmd*{\GLSuseriii}{\@gls@hyp@opt\@GLSuseriii}
\newcommand*{\@GLSuseriii}[2][]{%
  \new@ifnextchar[{\@GLSuseriii@{#1}{#2}}{\@GLSuseriii@{#1}{#2}[]}}
\def\@GLSuseriii@#1#2[#3]{%
  \@gls@field@link{#1}{#2}{\mfirstucMakeUppercase{\glsentryuseriii{#2}#3}}%
}
\newrobustcmd*{\glsuseriv}{\@gls@hyp@opt\@glsuseriv}
\newcommand*{\@glsuseriv}[2][]{%
```
\newrobustcmd\*{\Glsuseri}{\@gls@hyp@opt\@Glsuseri}

```
\new@ifnextchar[{\@glsuseriv@{#1}{#2}}{\@glsuseriv@{#1}{#2}[]}}
\def\@glsuseriv@#1#2[#3]{%
  \@gls@field@link{#1}{#2}{\glsentryuseriv{#2}#3}%
}
\newrobustcmd*{\Glsuseriv}{\@gls@hyp@opt\@Glsuseriv}
\newcommand*{\@Glsuseriv}[2][]{%
  \new@ifnextchar[{\@Glsuseriv@{#1}{#2}}{\@Glsuseriv@{#1}{#2}[]}}
\def\@Glsuseriv@#1#2[#3]{%
  \@gls@field@link{#1}{#2}{\Glsentryuseriv{#2}#3}%
}
\newrobustcmd*{\GLSuseriv}{\@gls@hyp@opt\@GLSuseriv}
\newcommand*{\@GLSuseriv}[2][]{%
  \new@ifnextchar[{\@GLSuseriv@{#1}{#2}}{\@GLSuseriv@{#1}{#2}[]}}
\def\@GLSuseriv@#1#2[#3]{%
  \@gls@field@link{#1}{#2}{\mfirstucMakeUppercase{\glsentryuseriv{#2}#3}}%
}
\newrobustcmd*{\glsuserv}{\@gls@hyp@opt\@glsuserv}
\newcommand*{\@glsuserv}[2][]{%
  \new@ifnextchar[{\@glsuserv@{#1}{#2}}{\@glsuserv@{#1}{#2}[]}}
\def\@glsuserv@#1#2[#3]{%
  \@gls@field@link{#1}{#2}{\glsentryuserv{#2}#3}%
}
\newrobustcmd*{\Glsuserv}{\@gls@hyp@opt\@Glsuserv}
\newcommand*{\@Glsuserv}[2][]{%
\new@ifnextchar[{\@Glsuserv@{#1}{#2}}{\@Glsuserv@{#1}{#2}[]}}
\def\@Glsuserv@#1#2[#3]{%
  \@gls@field@link{#1}{#2}{\Glsentryuserv{#2}#3}%
}
\newrobustcmd*{\GLSuserv}{\@gls@hyp@opt\@GLSuserv}
\newcommand*{\@GLSuserv}[2][]{%
\new@ifnextchar[{\@GLSuserv@{#1}{#2}}{\@GLSuserv@{#1}{#2}[]}}
\def\@GLSuserv@#1#2[#3]{%
  \@gls@field@link{#1}{#2}{\mfirstucMakeUppercase{\glsentryuserv{#2}#3}}%
}
\newrobustcmd*{\glsuservi}{\@gls@hyp@opt\@glsuservi}
\newcommand*{\@glsuservi}[2][]{%
  \new@ifnextchar[{\@glsuservi@{#1}{#2}}{\@glsuservi@{#1}{#2}[]}}
\def\@glsuservi@#1#2[#3]{%
  \@gls@field@link{#1}{#2}{\glsentryuservi{#2}#3}%
}
\newrobustcmd*{\Glsuservi}{\@gls@hyp@opt\@Glsuservi}
\newcommand*{\@Glsuservi}[2][]{%
  \new@ifnextchar[{\@Glsuservi@{#1}{#2}}{\@Glsuservi@{#1}{#2}[]}}
\def\@Glsuservi@#1#2[#3]{%
  \@gls@field@link{#1}{#2}{\Glsentryuservi{#2}#3}%
}
\newrobustcmd*{\GLSuservi}{\@gls@hyp@opt\@GLSuservi}
\newcommand*{\@GLSuservi}[2][]{%
  \new@ifnextchar[{\@GLSuservi@{#1}{#2}}{\@GLSuservi@{#1}{#2}[]}}
```

```
\def\@GLSuservi@#1#2[#3]{%
```

```
\@gls@field@link{#1}{#2}{\mfirstucMakeUppercase{\glsentryuservi{#2}#3}}%
}
\newrobustcmd*{\acrshort}{\@gls@hyp@opt\ns@acrshort}
\newcommand*{\ns@acrshort}[2][]{%
  \new@ifnextchar[{\@acrshort{#1}{#2}}{\@acrshort{#1}{#2}[]}%
}
\def\@acrshort#1#2[#3]{%
  \glsdoifexists{#2}%
 {%
    \let\do@gls@link@checkfirsthyper\@gls@link@nocheckfirsthyper
    \let\glsifplural\@secondoftwo
    \let\glscapscase\@firstofthree
    \let\glsinsert\@empty
    \def\glscustomtext{%
      \acronymfont{\glsentryshort{#2}}#3%
    \frac{1}{2}%
    \@gls@link[#1]{#2}{\csname gls@\glstype @entryfmt\endcsname}%
 }%
  \glspostlinkhook
}
\newrobustcmd*{\Acrshort}{\@gls@hyp@opt\ns@Acrshort}
\newcommand*{\ns@Acrshort}[2][]{%
  \new@ifnextchar[{\@Acrshort{#1}{#2}}{\@Acrshort{#1}{#2}[]}%
}
\def\@Acrshort#1#2[#3]{%
  \glsdoifexists{#2}%
 {%
    \let\do@gls@link@checkfirsthyper\@gls@link@nocheckfirsthyper
    \def\glslabel{#2}%
    \let\glsifplural\@secondoftwo
    \let\glscapscase\@secondofthree
    \let\glsinsert\@empty
    \def\glscustomtext{%
      \acronymfont{\Glsentryshort{#2}}#3%
    \gamma%
    \@gls@link[#1]{#2}{\csname gls@\glstype @entryfmt\endcsname}%
 }%
  \glspostlinkhook
}
\newrobustcmd*{\ACRshort}{\@gls@hyp@opt\ns@ACRshort}
\newcommand*{\ns@ACRshort}[2][]{%
  \new@ifnextchar[{\@ACRshort{#1}{#2}}{\@ACRshort{#1}{#2}[]}%
}
\def\@ACRshort#1#2[#3]{%
  \glsdoifexists{#2}%
 {%
    \let\do@gls@link@checkfirsthyper\@gls@link@nocheckfirsthyper
    \def\glslabel{#2}%
    \let\glsifplural\@secondoftwo
    \let\glscapscase\@thirdofthree
```

```
\let\glsinsert\@empty
    \def\glscustomtext{%
      \mfirstucMakeUppercase{\acronymfont{\glsentryshort{#2}}#3}%
    }%
    \@gls@link[#1]{#2}{\csname gls@\glstype @entryfmt\endcsname}%
  }%
  \glspostlinkhook
}
\newrobustcmd*{\acrshortpl}{\@gls@hyp@opt\ns@acrshortpl}
\newcommand*{\ns@acrshortpl}[2][]{%
  \new@ifnextchar[{\@acrshortpl{#1}{#2}}{\@acrshortpl{#1}{#2}[]}%
}
\def\@acrshortpl#1#2[#3]{%
  \glsdoifexists{#2}%
  {%
    \let\do@gls@link@checkfirsthyper\@gls@link@nocheckfirsthyper
    \def\glslabel{#2}%
    \let\glsifplural\@firstoftwo
    \let\glscapscase\@firstofthree
    \let\glsinsert\@empty
    \def\glscustomtext{%
      \acronymfont{\glsentryshortpl{#2}}#3%
    }%
    \@gls@link[#1]{#2}{\csname gls@\glstype @entryfmt\endcsname}%
  }%
  \glspostlinkhook
}
\newrobustcmd*{\Acrshortpl}{\@gls@hyp@opt\ns@Acrshortpl}
\newcommand*{\ns@Acrshortpl}[2][]{%
  \new@ifnextchar[{\@Acrshortpl{#1}{#2}}{\@Acrshortpl{#1}{#2}[]}%
}
\def\@Acrshortpl#1#2[#3]{%
  \glsdoifexists{#2}%
  {%
    \let\do@gls@link@checkfirsthyper\@gls@link@nocheckfirsthyper
    \def\glslabel{#2}%
    \let\glsifplural\@firstoftwo
    \let\glscapscase\@secondofthree
    \let\glsinsert\@empty
    \def\glscustomtext{%
      \acronymfont{\Glsentryshortpl{#2}}#3%
    }%
    \@gls@link[#1]{#2}{\csname gls@\glstype @entryfmt\endcsname}%
  }%
  \glspostlinkhook
}
\newrobustcmd*{\ACRshortpl}{\@gls@hyp@opt\ns@ACRshortpl}
\newcommand*{\ns@ACRshortpl}[2][]{%
  \new@ifnextchar[{\@ACRshortpl{#1}{#2}}{\@ACRshortpl{#1}{#2}[]}%
}
```

```
\def\@ACRshortpl#1#2[#3]{%
  \glsdoifexists{#2}%
 {%
    \let\do@gls@link@checkfirsthyper\@gls@link@nocheckfirsthyper
    \def\glslabel{#2}%
    \let\glsifplural\@firstoftwo
    \let\glscapscase\@thirdofthree
    \let\glsinsert\@empty
    \def\glscustomtext{%
      \mfirstucMakeUppercase{\acronymfont{\glsentryshortpl{#2}}#3}%
    }%
    \@gls@link[#1]{#2}{\csname gls@\glstype @entryfmt\endcsname}%
 }%
  \glspostlinkhook
}
\newrobustcmd*{\acrlong}{\@gls@hyp@opt\ns@acrlong}
\newcommand*{\ns@acrlong}[2][]{%
 \new@ifnextchar[{\@acrlong{#1}{#2}}{\@acrlong{#1}{#2}[]}%
}
\def\@acrlong#1#2[#3]{%
  \glsdoifexists{#2}%
 {%
    \let\do@gls@link@checkfirsthyper\@gls@link@nocheckfirsthyper
    \def\glslabel{#2}%
    \let\glsifplural\@secondoftwo
    \let\glscapscase\@firstofthree
    \let\glsinsert\@empty
    \def\glscustomtext{%
      \glsentrylong{#2}#3%
    \gamma%
    \@gls@link[#1]{#2}{\csname gls@\glstype @entryfmt\endcsname}%
 }%
  \glspostlinkhook
}
\newrobustcmd*{\Acrlong}{\@gls@hyp@opt\ns@Acrlong}
\newcommand*{\ns@Acrlong}[2][]{%
  \new@ifnextchar[{\@Acrlong{#1}{#2}}{\@Acrlong{#1}{#2}[]}%
}
\def\@Acrlong#1#2[#3]{%
  \glsdoifexists{#2}%
  {%
    \let\do@gls@link@checkfirsthyper\@gls@link@nocheckfirsthyper
    \def\glslabel{#2}%
    \let\glsifplural\@secondoftwo
    \let\glscapscase\@secondofthree
    \let\glsinsert\@empty
    \def\glscustomtext{%
      \Glsentrylong{#2}#3%
    }%
    \@gls@link[#1]{#2}{\csname gls@\glstype @entryfmt\endcsname}%
```

```
}%
  \glspostlinkhook
}
\newrobustcmd*{\ACRlong}{\@gls@hyp@opt\ns@ACRlong}
\newcommand*{\ns@ACRlong}[2][]{%
  \new@ifnextchar[{\@ACRlong{#1}{#2}}{\@ACRlong{#1}{#2}[]}%
}
\def\@ACRlong#1#2[#3]{%
  \glsdoifexists{#2}%
  {%
    \let\do@gls@link@checkfirsthyper\@gls@link@nocheckfirsthyper
    \def\glslabel{#2}%
    \let\glsifplural\@secondoftwo
    \let\glscapscase\@thirdofthree
    \let\glsinsert\@empty
    \def\glscustomtext{%
      \mfirstucMakeUppercase{\glsentrylong{#2}#3}%
    }%
    \@gls@link[#1]{#2}{\csname gls@\glstype @entryfmt\endcsname}%
  }%
  \glspostlinkhook
}
\newrobustcmd*{\acrlongpl}{\@gls@hyp@opt\ns@acrlongpl}
\newcommand*{\ns@acrlongpl}[2][]{%
  \new@ifnextchar[{\@acrlongpl{#1}{#2}}{\@acrlongpl{#1}{#2}[]}%
}
\def\@acrlongpl#1#2[#3]{%
  \glsdoifexists{#2}%
  {%
    \let\do@gls@link@checkfirsthyper\@gls@link@nocheckfirsthyper
    \def\glslabel{#2}%
    \let\glsifplural\@firstoftwo
    \let\glscapscase\@firstofthree
    \let\glsinsert\@empty
    \def\glscustomtext{%
      \glsentrylongpl{#2}#3%
    }%
    \@gls@link[#1]{#2}{\csname gls@\glstype @entryfmt\endcsname}%
  }%
  \glspostlinkhook
}
\newrobustcmd*{\Acrlongpl}{\@gls@hyp@opt\ns@Acrlongpl}
\newcommand*{\ns@Acrlongpl}[2][]{%
  \new@ifnextchar[{\@Acrlongpl{#1}{#2}}{\@Acrlongpl{#1}{#2}[]}%
}
\def\@Acrlongpl#1#2[#3]{%
  \glsdoifexists{#2}%
  {%
    \let\do@gls@link@checkfirsthyper\@gls@link@nocheckfirsthyper
    \def\glslabel{#2}%
```

```
\let\glscapscase\@secondofthree
    \let\glsinsert\@empty
    \def\glscustomtext{%
      \Glsentrylongpl{#2}#3%
    }%
    \@gls@link[#1]{#2}{\csname gls@\glstype @entryfmt\endcsname}%
  }%
  \glspostlinkhook
}
\newrobustcmd*{\ACRlongpl}{\@gls@hyp@opt\ns@ACRlongpl}
\newcommand*{\ns@ACRlongpl}[2][]{%
  \new@ifnextchar[{\@ACRlongpl{#1}{#2}}{\@ACRlongpl{#1}{#2}[]}%
}
\def\@ACRlongpl#1#2[#3]{%
  \glsdoifexists{#2}%
  {%
    \let\do@gls@link@checkfirsthyper\@gls@link@nocheckfirsthyper
    \def\glslabel{#2}%
    \let\glsifplural\@firstoftwo
    \let\glscapscase\@thirdofthree
    \let\glsinsert\@empty
    \def\glscustomtext{%
      \mfirstucMakeUppercase{\glsentrylongpl{#2}#3}%
    }%
    \@gls@link[#1]{#2}{\csname gls@\glstype @entryfmt\endcsname}%
  }%
  \glspostlinkhook
}
\newcommand*{\@gls@entry@field}[2]{%
  \csname glo@\glsdetoklabel{#1}@#2\endcsname
}
\newcommand*{\glsletentryfield}[3]{%
  \letcs{#1}{glo@\glsdetoklabel{#2}@#3}%
}
\newcommand*{\@Gls@entry@field}[2]{%
  \glsdoifexistsordo{#1}%
  {%
    \letcs\@glo@text{glo@\glsdetoklabel{#1}@#2}%
    \ifdef\@glo@text
    {%
      \xmakefirstuc{\@glo@text}%
    }%
    {%
      ??\PackageError{glossaries}{The field '#2' doesn't exist for glossary
      entry '\glsdetoklabel{#1}'}{Check you have correctly spelt the entry
      label and the field name}%
   }%
  }%
  {%
```
\let\glsifplural\@firstoftwo

```
??%
  }%
}
\newcommand*{\glsentryname}[1]{\@gls@entry@field{#1}{name}}
\newrobustcmd*{\Glsentryname}[1]{%
  \@Gls@entryname{#1}%
}
\newcommand*{\@Gls@entryname}[1]{%
  \@Gls@entry@field{#1}{name}%
}
\newcommand*{\@Gls@acrentryname}[1]{%
  \ifglshaslong{#1}%
  {%
    \letcs\@glo@text{glo@\glsdetoklabel{#1}@name}%
    \expandafter\@gls@getbody\@glo@text{}\@nil
    \expandafter\ifx\@gls@body\glsentrylong\relax
      \expandafter\Glsentrylong\@gls@rest
    \else
      \expandafter\ifx\@gls@body\glsentryshort\relax
        \expandafter\Glsentryshort\@gls@rest
      \else
        \verb|\expandafter\ifx\@gls@body\acronymfont\relax{%
            \let\glsentryshort\Glsentryshort
            \@glo@text
         }%
        \else
          \expandafter\ifx\@gls@body\glsshortaccessdisplay\relax
            {%
              \let\glsentryshort\Glsentryshort
              \@glo@text
            }%
          \else
            \xmakefirstuc{\@glo@text}%
          \fi
        \fi
      \fi
    \fi
  }%
  {%
    \@Gls@entry@field{#1}{name}%
  }%
}
\newcommand*{\glsentrydesc}[1]{\@gls@entry@field{#1}{desc}}
\newrobustcmd*{\Glsentrydesc}[1]{%
  \@Gls@entry@field{#1}{desc}%
}
\newcommand*{\glsentrydescplural}[1]{%
  \@gls@entry@field{#1}{descplural}%
}
```

```
\newrobustcmd*{\Glsentrydescplural}[1]{%
  \@Gls@entry@field{#1}{descplural}%
}
\newcommand*{\glsentrytext}[1]{\@gls@entry@field{#1}{text}}
\newrobustcmd*{\Glsentrytext}[1]{%
  \@Gls@entry@field{#1}{text}%
}
\newcommand*{\glsentryplural}[1]{%
  \@gls@entry@field{#1}{plural}%
}
\newrobustcmd*{\Glsentryplural}[1]{%
  \@Gls@entry@field{#1}{plural}%
}
\newcommand*{\glsentrysymbol}[1]{%
  \@gls@entry@field{#1}{symbol}%
}
\newrobustcmd*{\Glsentrysymbol}[1]{%
  \@Gls@entry@field{#1}{symbol}%
}
\newcommand*{\glsentrysymbolplural}[1]{%
  \@gls@entry@field{#1}{symbolplural}%
}
\newrobustcmd*{\Glsentrysymbolplural}[1]{%
  \@Gls@entry@field{#1}{symbolplural}%
}
\newcommand*{\glsentryfirst}[1]{%
  \@gls@entry@field{#1}{first}%
}
\newrobustcmd*{\Glsentryfirst}[1]{%
  \@Gls@entry@field{#1}{first}%
}
\newcommand*{\glsentryfirstplural}[1]{%
  \@gls@entry@field{#1}{firstpl}%
}
\newrobustcmd*{\Glsentryfirstplural}[1]{%
  \@Gls@entry@field{#1}{firstpl}%
}
\newrobustcmd*{\@glsentrytitlecase}[2]{%
  \glsdoifexists{#1}%
  {%
    \glsfieldfetch{#1}{#2}{\@gls@value}%
    \xcapitalisewords{\@gls@value}%
  \gamma%
}
\ifdef\texorpdfstring
{
  \newcommand*{\glsentrytitlecase}[2]{%
    \texorpdfstring
      {\@glsentrytitlecase{#1}{#2}}%
```

```
{\@gls@entry@field{#1}{#2}}%
```

```
}
}
{
  \newcommand*{\glsentrytitlecase}[2]{\@glsentrytitlecase{#1}{#2}}
}
\newcommand*{\glsentrytype}[1]{\@gls@entry@field{#1}{type}}
\newcommand*{\glsentrysort}[1]{%
  \@gls@entry@field{#1}{sort}%
}
\newcommand*{\glsentryparent}[1]{%
  \@gls@entry@field{#1}{parent}%
}
\newcommand*{\glsentryuseri}[1]{%
  \@gls@entry@field{#1}{useri}%
}
\newrobustcmd*{\Glsentryuseri}[1]{%
  \@Gls@entry@field{#1}{useri}%
}
\newcommand*{\glsentryuserii}[1]{%
  \@gls@entry@field{#1}{userii}%
}
\newrobustcmd*{\Glsentryuserii}[1]{%
  \@Gls@entry@field{#1}{userii}%
}
\newcommand*{\glsentryuseriii}[1]{%
  \@gls@entry@field{#1}{useriii}%
}
\newrobustcmd*{\Glsentryuseriii}[1]{%
  \@Gls@entry@field{#1}{useriii}%
}
\verb|\newcommand*{\gss{}| for any one point $f$ and $f$ is not always finite.\@gls@entry@field{#1}{useriv}%
}
\newrobustcmd*{\Glsentryuseriv}[1]{%
  \@Gls@entry@field{#1}{useriv}%
}
\newcommand*{\glsentryuserv}[1]{%
  \@gls@entry@field{#1}{userv}%
}
\newrobustcmd*{\Glsentryuserv}[1]{%
  \@Gls@entry@field{#1}{userv}%
}
\newcommand*{\glsentryuservi}[1]{%
  \@gls@entry@field{#1}{uservi}%
}
\newrobustcmd*{\Glsentryuservi}[1]{%
  \@Gls@entry@field{#1}{uservi}%
}
\newcommand*{\glsentryshort}[1]{\@gls@entry@field{#1}{short}}
\newrobustcmd*{\Glsentryshort}[1]{%
```

```
\@Gls@entry@field{#1}{short}%
}
\newcommand*{\glsentryshortpl}[1]{\@gls@entry@field{#1}{shortpl}}
\newrobustcmd*{\Glsentryshortpl}[1]{%
  \@Gls@entry@field{#1}{shortpl}%
}
\newcommand*{\glsentrylong}[1]{\@gls@entry@field{#1}{long}}
\newrobustcmd*{\Glsentrylong}[1]{%
  \@Gls@entry@field{#1}{long}%
}
\newcommand*{\glsentrylongpl}[1]{\@gls@entry@field{#1}{longpl}}
\newrobustcmd*{\Glsentrylongpl}[1]{%
  \@Gls@entry@field{#1}{longpl}%
}
\newcommand*{\glsentryfull}[1]{%
  \acrfullformat{\glsentrylong{#1}}{\acronymfont{\glsentryshort{#1}}}%
}
\newrobustcmd*{\Glsentryfull}[1]{%
  \acrfullformat{\Glsentrylong{#1}}{\acronymfont{\glsentryshort{#1}}}%
}
\newcommand*{\glsentryfullpl}[1]{%
  \label{thm:main} $$\acrfullformat{\glsentrylongpl{#1}}}{\acronymfont{\glsentryshortpl{#1}}}\}
\newrobustcmd*{\Glsentryfullpl}[1]{%
  \acrfullformat{\Glsentrylongpl{#1}}{\acronymfont{\glsentryshortpl{#1}}}%
}
\newcommand*{\glsentrynumberlist}[1]{%
  \glsdoifexists{#1}%
  {%
    \@gls@entry@field{#1}{numberlist}%
  }%
}
\@ifpackageloaded{hyperref} {%
  \newcommand*{\glsdisplaynumberlist}[1]{%
    \GlossariesWarning
    {%
      \string\glsdisplaynumberlist\space
      doesn't work with hyperref.^^JUsing
      \string\glsentrynumberlist\space instead%
    }%
    \glsentrynumberlist{#1}%
 }%
\gamma%
{%
  \newcommand*{\glsdisplaynumberlist}[1]{%
    \glsdoifexists{#1}%
    {%
      \bgroup
         \edef\@glo@label{\glsdetoklabel{#1}}%
         \let\@org@glsnumberformat\glsnumberformat
```

```
468
```
```
\def\glsnumberformat##1{##1}%
         \protected@edef\the@numberlist{%
           \csname glo@\@glo@label @numberlist\endcsname}%
         \def\@gls@numlist@sep{}%
         \def\@gls@numlist@nextsep{}%
         \def\@gls@numlist@lastsep{}%
         \def\@gls@thislist{}%
         \def\@gls@donext@def{}%
         \renewcommand\do[1]{%
           \protected@edef\@gls@thislist{%
             \@gls@thislist
             \noexpand\@gls@numlist@sep
             ##1%
           }%
           \let\@gls@numlist@sep\@gls@numlist@nextsep
           \def\@gls@numlist@nextsep{\glsnumlistsep}%
           \@gls@donext@def
           \def\@gls@donext@def{%
             \def\@gls@numlist@lastsep{\glsnumlistlastsep}%
           }%
         }%
         \expandafter \glsnumlistparser \expandafter{\the@numberlist}%
         \let\@gls@numlist@sep\@gls@numlist@lastsep
         \@gls@thislist
      \egroup
    }%
 }
}
\newcommand*{\glsnumlistsep}{, }
\newcommand*{\glsnumlistlastsep}{ \& }
\newcommand*{\glshyperlink}[2][\glsentrytext{\@glo@label}]{%
\def\@glo@label{#2}%
 \@glslink{\glolinkprefix\glsdetoklabel{#2}}{#1}}
\define@key{glossadd}{counter}{\def\@gls@counter{#1}}
\define@key{glossadd}{format}{\def\@glsnumberformat{#1}}
\define@key{glossadd}{types}{\def\@glo@type{#1}}
\newrobustcmd*{\glsadd}[2][]{%
  \@gls@adjustmode
  \glsdoifexists{#2}%
  {%
    \def\@glsnumberformat{glsnumberformat}%
    \edef\@gls@counter{\csname glo@\glsdetoklabel{#2}@counter\endcsname}%
    \setkeys{glossadd}{#1}%
    \@gls@saveentrycounter
    \@gls@setsort{#2}%
    \@@do@wrglossary{#2}%
 }%
}
\newcommand*{\@gls@adjustmode}{}
\label{thm:main} $$\AtBeginDocument{\renewcommand*{\\@lsgadjustmode}{\ifvmode}\mb\x{}_{\fi}\fi$$
```

```
\newrobustcmd*{\glsaddall}[1][]{%
 \edef\@glo@type{\@glo@types}%
 \setkeys{glossadd}{#1}%
 \forallglsentries[\@glo@type]{\@glo@entry}{%
    \glsadd[#1]{\@glo@entry}%
 }%
}
\newrobustcmd*{\glsaddallunused}[1][\@glo@types]{%
\forallglsentries[#1]{\@glo@entry}%
{%
    \ifglsused{\@glo@entry}{}{\glsadd[format=glsignore]{\@glo@entry}}%
}%
}
\newcommand*{\glsignore}[1]{}
\edef\glsopenbrace{\expandafter\@gobble\string\{}
\edef\glsclosebrace{\expandafter\@gobble\string\}}
\label{thm:main} $$\edef\glsbackslash{\expandafter}\@gobble\string\\}\\edef\glsquote#1{\string"#1\string"}
\edef\glspercentchar{\expandafter\@gobble\string\%}
\edef\glstildechar{\string~}
\ifglsxindy
 \newcommand*{\@glsfirstletter}{A}
\fi
\newcommand*{\GlsSetXdyFirstLetterAfterDigits}{%
 \@ifstar\s@GlsSetXdyFirstLetterAfterDigits\@GlsSetXdyFirstLetterAfterDigits}
\ifglsxindy
 \newcommand*{\@GlsSetXdyFirstLetterAfterDigits}[1]{%
    \renewcommand*{\@glsfirstletter}{#1}}
 \newcommand*{\s@GlsSetXdyFirstLetterAfterDigits}[1]{%
    \renewcommand*{\@glsfirstletter}{#1}%
    \@onelevel@sanitize\@glsfirstletter
 }
\else
 \newcommand*{\@GlsSetXdyFirstLetterAfterDigits}[1]{%
    \glsnoxindywarning\GlsSetXdyFirstLetterAfterDigits}
 \newcommand*{\s@GlsSetXdyFirstLetterAfterDigits}{%
    \@GlsSetXdyFirstLetterAfterDigits
 }
\fi
\ifglsxindy
 \newcommand*{\@xdynumbergrouporder}{:before \string"\@glsfirstletter\string"}
\fi
\newcommand*{\GlsSetXdyNumberGroupOrder}[1]{%
\@ifstar\s@GlsSetXdyNumberGroupOrder\@GlsSetXdyNumberGroupOrder
}
\ifglsxindy
 \newcommand*{\@GlsSetXdyNumberGroupOrder}[1]{%
   \renewcommand*{\@xdynumbergrouporder}{#1}%
 }
 \newcommand*{\s@GlsSetXdyNumberGroupOrder}[1]{%
```

```
\@onelevel@sanitize\@xdynumbergrouporder
 }
\else
 \newcommand*{\@GlsSetXdyNumberGroupOrder}[1]{%
    \glsnoxindywarning\GlsSetXdyNumberGroupOrder}
 \newcommand*{\s@GlsSetXdyNumberGroupOrder}{%
    \@GlsSetXdyNumberGroupOrder}
\fi
\newcommand*{\@glsminrange}{2}
\ifglsxindy
 \newcommand*{\GlsSetXdyMinRangeLength}[1]{%
    \renewcommand*{\@glsminrange}{#1}}
\else
 \newcommand*{\GlsSetXdyMinRangeLength}[1]{%
    \glsnoxindywarning\GlsSetXdyMinRangeLength}
\fi
\ifglsxindy
 \def\writeist{%
   \ifundef{\glswrite}{\newwrite\glswrite}{}%
    \@gls@addpredefinedattributes
    \openout\glswrite=\istfilename
    \write\glswrite{;; xindy style file created by the glossaries
        package}%
    \write\glswrite{;; for document '\jobname' on
       \the\year-\the\month-\the\day}%
    \write\glswrite{^^J; required styles^^J}
    \@for\@xdystyle:=\@xdyrequiredstyles\do{%
         \ifx\@xdystyle\@empty
         \else
           \protected@write\glswrite{}{(require
             \string"\@xdystyle.xdy\string")}%
         \fi
   \frac{1}{2}%
    \write\glswrite{^^J%
       ; list of allowed attributes (number formats)^^J}%
    \write\glswrite{(define-attributes ((\@xdyattributes)))}%
    \write\glswrite{^^J; user defined alphabets^^J}%
    \write\glswrite{\@xdyuseralphabets}%
    \write\glswrite{^^J; location class definitions^^J}%
    \@for\@gls@classI:=\@gls@xdy@locationlist\do{%
      \protected@write\glswrite{}{(define-location-class
        \string"\@gls@classI\string"^^J\space\space\space
        (
          :sep "{}{"
          \csname @gls@xdy@Lclass@\@gls@classI\endcsname\space
          :sep "}"
        )
```
\renewcommand\*{\@xdynumbergrouporder}{#1}%

```
\verb|^|
```

```
:min-range-length \@glsminrange^^J%
    \lambda}%
  {%
    \@for\@gls@classII:=\@gls@xdy@locationlist\do{%
      \protected@write\glswrite{}{(define-location-class
        \string"\@gls@classII-\@gls@classI\string"
          ^^J\space\space\space
        (
          :sep "{"
          \csname @gls@xdy@Lclass@\@gls@classII\endcsname\space
          :sep "}{"
          \csname @gls@xdy@Lclass@\@gls@classI\endcsname\space
          :sep "}"
        \lambda^^J\space\space\space
        :min-range-length \@glsminrange^^J%
        )
     }%
    }%
 }%
}%
\write\glswrite{^^J; user defined location classes}%
\write\glswrite{\@xdyuserlocationdefs}%
\write\glswrite{^^J; define cross-reference class^^J}%
\write\glswrite{(define-crossref-class \string"see\string"
    :unverified )}%
\write\glswrite{(markup-crossref-list
     :class \string"see\string"^^J\space\space\space
     :open \string"\string\glsseeformat\string"
     :close \string"{}\string")}%
\@xdycrossrefhook
\write\glswrite{^^J; define the order of the location classes}%
\write\glswrite{(define-location-class-order
     (\@xdylocationclassorder))}%
\write\glswrite{^^J; define the glossary markup^^J}%
\write\glswrite{(markup-index^^J\space\space\space
    :open \string"\string
    \glossarysection[\string\glossarytoctitle]{\string
    \glossarytitle}\string\glossarypreamble}%
\@for\@this@ctr:=\@xdycounters\do{%
  {%
    \@for\@this@attr:=\@xdyattributelist\do{%
       \protected@write\glswrite{}{\string\providecommand*%
         \expandafter\string
         \csname glsX\@this@ctr X\@this@attr\endcsname[2]%
         {%
            \string\setentrycounter
              [\expandafter\@gobble\string\#1]{\@this@ctr}%
```

```
\expandafter\string
```

```
\csname\@this@attr\endcsname
              {\expandafter\@gobble\string\#2}%
        \frac{1}{2}%
       }%
   }%
 }%
}%
\write\glswrite{%
    \string\begin
    {theglossary}\string\glossaryheader\glstildechar n\string" ^^J\space
    \space\space:close \string"\glspercentchar\glstildechar n\string
      \end{theglossary}\string\glossarypostamble
      \glstildechar n\string" ^^J\space\space\space
    :tree)}%
\write\glswrite{(markup-letter-group-list
    :sep \string"\string\glsgroupskip\glstildechar n\string")}%
\write\glswrite{(markup-indexentry
    :open \string"\string\relax \string\glsresetentrylist
       \glstildechar n\string")}%
\write\glswrite{(markup-locclass-list :open
   \string"\glsopenbrace\string\glossaryentrynumbers
     \glsopenbrace\string\relax\space \string"^^J\space\space\space
   :sep \string", \string"
   :close \string"\glsclosebrace\glsclosebrace\string")}%
\write\glswrite{(markup-locref-list
   :sep \string"\string\delimN\space\string")}%
\write\glswrite{(markup-range
   :sep \string"\string\delimR\space\string")}%
\@onelevel@sanitize\gls@suffixF
\@onelevel@sanitize\gls@suffixFF
\ifx\gls@suffixF\@empty
\else
  \write\glswrite{(markup-range
    :close "\gls@suffixF" :length 1 :ignore-end)}%
\fi
\ifx\gls@suffixFF\@empty
\else
  \write\glswrite{(markup-range
    :close "\gls@suffixFF" :length 2 :ignore-end)}%
\fi
\write\glswrite{^^J; define format to use for locations^^J}%
\write\glswrite{\@xdylocref}%
\write\glswrite{^^J; define letter group list format^^J}%
\write\glswrite{(markup-letter-group-list
   :sep \string"\string\glsgroupskip\glstildechar n\string")}%
\write\glswrite{^^J; letter group headings^^J}%
\write\glswrite{(markup-letter-group
    :open-head \string"\string\glsgroupheading
    \glsopenbrace\string"^^J\space\space\space
    :close-head \string"\glsclosebrace\string")}%
```

```
\write\glswrite{^^J; additional letter groups^^J}%
    \write\glswrite{\@xdylettergroups}%
    \write\glswrite{^^J; additional sort rules^^J}
    \write\glswrite{\@xdysortrules}%
   \@gls@writeisthook
    \closeout\glswrite
    \let\writeist\relax
 }
\else
 \edef\@gls@actualchar{\string?}
 \edef\@gls@encapchar{\string|}
 \edef\@gls@levelchar{\string!}
  \edef\@gls@quotechar{\string"}%
  \let\GlsSetQuote\gls@nosetquote
  \def\writeist{\relax
   \ifundef{\glswrite}{\newwrite\glswrite}{}\relax
   \openout\glswrite=\istfilename
   \write\glswrite{\glspercentchar\space makeindex style file
     created by the glossaries package}
    \write\glswrite{\glspercentchar\space for document
      '\jobname' on \the\year-\the\month-\the\day}
    \write\glswrite{actual '\@gls@actualchar'}
    \write\glswrite{encap '\@gls@encapchar'}
    \write\glswrite{level '\@gls@levelchar'}
    \write\glswrite{quote '\@gls@quotechar'}
    \write\glswrite{keyword \string"\string\\glossaryentry\string"}
    \write\glswrite{preamble \string"\string\\glossarysection[\string
     \\glossarytoctitle]{\string\\glossarytitle}\string
     \\glossarypreamble\string\n\string\\begin{theglossary}\string
     \\glossaryheader\string\n\string"}
    \write\glswrite{postamble \string"\string\%\string\n\string
      \\end{theglossary}\string\\glossarypostamble\string\n
      \string"}
    \write\glswrite{group_skip \string"\string\\glsgroupskip\string\n
      \string"}
    \write\glswrite{item_0 \string"\string\%\string\n\string"}
    \write\glswrite{item_1 \string"\string\%\string\n\string"}
    \write\glswrite{item_2 \string"\string\%\string\n\string"}
    \write\glswrite{item_01 \string"\string\%\string\n\string"}
    \write\glswrite{item_x1
     \string"\string\\relax \string\\glsresetentrylist\string\n
     \string"}
    \write\glswrite{item_12 \string"\string\%\string\n\string"}
    \write\glswrite{item_x2
     \string"\string\\relax \string\\glsresetentrylist\string\n
     \string"}
    \write\glswrite{delim_0 \string"\string\{\string
      \\glossaryentrynumbers\string\{\string\\relax \string"}
    \write\glswrite{delim_1 \string"\string\{\string
     \\glossaryentrynumbers\string\{\string\\relax \string"}
```

```
474
```

```
\write\glswrite{delim_2 \string"\string\{\string
      \\glossaryentrynumbers\string\{\string\\relax \string"}
    \write\glswrite{delim_t \string"\string\}\string\}\string"}
    \write\glswrite{delim_n \string"\string\\delimN \string"}
    \write\glswrite{delim_r \string"\string\\delimR \string"}
    \write\glswrite{headings_flag 1}
    \write\glswrite{heading_prefix
       \string"\string\\glsgroupheading\string\{\string"}
    \write\glswrite{heading_suffix
       \string"\string\}\string\\relax
       \string\\glsresetentrylist \string"}
    \write\glswrite{symhead_positive \string"glssymbols\string"}
    \write\glswrite{numhead_positive \string"glsnumbers\string"}
    \write\glswrite{page_compositor \string"\glscompositor\string"}
    \@gls@escbsdq\gls@suffixF
    \@gls@escbsdq\gls@suffixFF
    \ifx\gls@suffixF\@empty
    \else
      \write\glswrite{suffix_2p \string"\gls@suffixF\string"}
    \fi
    \ifx\gls@suffixFF\@empty
    \else
      \write\glswrite{suffix_3p \string"\gls@suffixFF\string"}
    \eta\@gls@writeisthook
    \closeout\glswrite
    \let\writeist\relax
 }
\sqrt{fi}\newcommand*{\GlsSetWriteIstHook}[1]{\renewcommand*{\@gls@writeisthook}{#1}}
\@onlypremakeg\GlsSetWriteIstHook
\newcommand*{\@gls@writeisthook}{}
\ifglsxindy
\newcommand*{\GlsSetQuote}[1]{\glsnomakeindexwarning\GlsSetQuote}
\newcommand*{\gls@nosetquote}[1]{\glsnomakeindexwarning\GlsSetQuote}
\else
\newcommand*{\GlsSetQuote}[1]{\edef\@gls@quotechar{\string#1}%
   \@ifpackageloaded{tracklang}%
    {%
      \IfTrackedLanguage{german}%
      {%
       \def\@@gls@extramakeindexopts{-g}%
     \gamma%
      {}%
   }%
    {}%
   \edef\@gls@docheckquotedef{%
     \noexpand\def\noexpand\@gls@checkquote####1#1####2#1####3\noexpand\null{%
       \noexpand\@gls@tmpb=\noexpand\expandafter{\noexpand\@gls@checkedmkidx}%
       \noexpand\toks@={####1}%
```

```
\noexpand\ifx\noexpand\null####2\noexpand\null
     \noexpand\ifx\noexpand\null####3\noexpand\null
      \noexpand\edef\noexpand\@gls@checkedmkidx{%
        \noexpand\the\noexpand\@gls@tmpb\noexpand\the\noexpand\toks@}%
      \noexpand\def\noexpand\@@gls@checkquote{\noexpand\relax}%
     \noexpand\else
      \noexpand\edef\noexpand\@gls@checkedmkidx{%
        \noexpand\the\noexpand\@gls@tmpb\noexpand\the\noexpand\toks@
       \noexpand\@gls@quotechar\noexpand\@gls@quotechar
        \noexpand\@gls@quotechar\noexpand\@gls@quotechar}%
      \noexpand\def\noexpand\@@gls@checkquote{%
        \noexpand\@gls@checkquote####3\noexpand\null}%
     \noexpand\fi
    \noexpand\else
     \noexpand\edef\noexpand\@gls@checkedmkidx{%
       \noexpand\the\noexpand\@gls@tmpb\noexpand\the\noexpand\toks@
       \noexpand\@gls@quotechar\noexpand\@gls@quotechar}%
     \noexpand\ifx\noexpand\null####3\noexpand\null
       \noexpand\def\noexpand\@@gls@checkquote{%
         \noexpand\@gls@checkquote####2#1#1\noexpand\null}%
     \noexpand\else
       \noexpand\def\noexpand\@@gls@checkquote{%
         \noexpand\@gls@checkquote####2#1####3\noexpand\null}%
     \noexpand\fi
    \noexpand\fi
    \noexpand\@@gls@checkquote
 }%
}%
\@gls@docheckquotedef
\edef\@gls@docheckquotedef{%
 \noexpand\renewcommand{\noexpand\@gls@checkmkidxchars}[1]{%
    \noexpand\def\noexpand\@gls@checkedmkidx{}%
    \noexpand\expandafter\noexpand\@gls@checkquote####1\noexpand\@nil
     #1#1\noexpand\null
    \noexpand\expandafter\noexpand\@gls@updatechecked
      \noexpand\@gls@checkedmkidx{####1}%
    \noexpand\def\noexpand\@gls@checkedmkidx{}%
    \noexpand\expandafter\noexpand\@gls@checkescquote####1\noexpand\@nil
      \expandonce{\csname#1\endcsname}\expandonce{\csname#1\endcsname}%
      \noexpand\null
    \noexpand\expandafter\noexpand\@gls@updatechecked
      \noexpand\@gls@checkedmkidx{####1}%
    \noexpand\def\noexpand\@gls@checkedmkidx{}%
    \noexpand\expandafter\noexpand\@gls@checkescactual####1\noexpand\@nil
      \noexpand\?\noexpand\?\noexpand\null
    \noexpand\expandafter\noexpand\@gls@updatechecked
     \noexpand\@gls@checkedmkidx{####1}%
    \noexpand\def\noexpand\@gls@checkedmkidx{}%
    \noexpand\expandafter\noexpand\@gls@checkactual####1\noexpand\@nil
```

```
\noexpand?\noexpand?\noexpand\null
```

```
\noexpand\expandafter\noexpand\@gls@updatechecked
      \noexpand\@gls@checkedmkidx{####1}%
    \noexpand\def\noexpand\@gls@checkedmkidx{}%
    \noexpand\expandafter\noexpand\@gls@checkbar####1\noexpand\@nil
      \noexpand|\noexpand|\noexpand\null
    \noexpand\expandafter\noexpand\@gls@updatechecked
      \noexpand\@gls@checkedmkidx{####1}%
    \noexpand\def\noexpand\@gls@checkedmkidx{}%
    \noexpand\expandafter\noexpand\@gls@checkescbar####1\noexpand\@nil
      \noexpand\|\noexpand\|\noexpand\null
    \noexpand\expandafter\noexpand\@gls@updatechecked
      \noexpand\@gls@checkedmkidx{####1}%
    \noexpand\def\noexpand\@gls@checkedmkidx{}%
    \noexpand\expandafter\noexpand\@gls@checklevel####1\noexpand\@nil
      \noexpand!\noexpand!\noexpand\null
    \noexpand\expandafter\noexpand\@gls@updatechecked
      \noexpand\@gls@checkedmkidx{####1}%
 }%
}%
\@gls@docheckquotedef
\edef\@gls@docheckquotedef{%
 \noexpand\def\noexpand\@gls@checkescquote####1%
    \expandonce{\csname#1\endcsname}####2\expandonce{\csname#1\endcsname}%
    ####3\noexpand\null{%
    \noexpand\@gls@tmpb=\noexpand\expandafter{\noexpand\@gls@checkedmkidx}%
    \noexpand\toks@={####1}%
    \noexpand\ifx\noexpand\null####2\noexpand\null
     \noexpand\ifx\noexpand\null####3\noexpand\null
      \noexpand\edef\noexpand\@gls@checkedmkidx{%
        \noexpand\the\noexpand\@gls@tmpb\noexpand\the\noexpand\toks@}%
      \noexpand\def\noexpand\@@gls@checkescquote{\noexpand\relax}%
      \noexpand\else
      \noexpand\edef\noexpand\@gls@checkedmkidx{%
        \noexpand\the\noexpand\@gls@tmpb\noexpand\the\noexpand\toks@
       \noexpand\@gls@quotechar\noexpand\string\expandonce{%
          \csname#1\endcsname}\noexpand\@gls@quotechar
        \noexpand\@gls@quotechar\noexpand\string\expandonce{%
          \csname#1\endcsname}\noexpand\@gls@quotechar}%
      \noexpand\def\noexpand\@@gls@checkescquote{%
        \noexpand\@gls@checkescquote####3\noexpand\null}%
     \noexpand\fi
     \noexpand\else
     \noexpand\edef\noexpand\@gls@checkedmkidx{%
       \noexpand\the\noexpand\@gls@tmpb\noexpand\the\noexpand\toks@
       \noexpand\@gls@quotechar\noexpand\string
         \expandonce{\csname#1\endcsname}\noexpand\@gls@quotechar}%
     \noexpand\ifx\noexpand\null####3\noexpand\null
       \noexpand\def\noexpand\@@gls@checkescquote{%
        \noexpand\@gls@checkescquote####2\expandonce{\csname#1\endcsname}%
```

```
\expandonce{\csname#1\endcsname}\noexpand\null}%
```

```
\noexpand\else
          \noexpand\def\noexpand\@@gls@checkescquote{%
            \noexpand\@gls@checkescquote####2\expandonce{\csname#1\endcsname}%
            ####3\noexpand\null}%
        \noexpand\fi
       \noexpand\fi
      \noexpand\@@gls@checkescquote
     }%
  }%
   \@gls@docheckquotedef
 }
 \newcommand*{\gls@nosetquote}[1]{\PackageError{glossaries}%
   {\string\GlsSetQuote\space not permitted here}%
   {Move \string\GlsSetQuote\space earlier in the preamble, as
    soon as possible after glossaries.sty has been loaded}}
\fi
\newcommand*{\@gls@extramakeindexopts}[1]{}
\newcommand{\noist}{%
  \@gls@addpredefinedattributes
  \let\writeist\relax
}
\newcommand*{\@makeglossary}[1]{%
 \ifglossaryexists{#1}%
 {%
    \ifglssavewrites
      \expandafter\newtoks\csname glo@#1@filetok\endcsname
    \else
      \expandafter\newwrite\csname glo@#1@file\endcsname
      \expandafter\@glsopenfile\csname glo@#1@file\endcsname{#1}%
    \eta\@gls@renewglossary
    \writeist
 }%
  {%
    \PackageError{glossaries}%
    {Glossary type '#1' not defined}%
    {New glossaries must be defined before using \string\makeglossaries}%
 }%
}
\newcommand*{\@glsopenfile}[2]{%
  \immediate\openout#1=\jobname.\csname @glotype@#2@out\endcsname
 \PackageInfo{glossaries}{Writing glossary file
     \jobname.\csname @glotype@#2@out\endcsname}%
}
\newcommand*{\@closegls}[1]{%
 \closeout\csname glo@#1@file\endcsname
}
\ifglsxindy
 \newcommand*{\@gls@automake}[1]{%
   \ifglossaryexists{#1}
```

```
{%
     \@closegls{#1}%
    \ifdefstring{\glsorder}{letter}%
      {\def\@gls@order{-M ord/letorder }}%
      {\let\@gls@order\@empty}%
    \ifcsundef{@xdy@#1@language}%
      {\let\@gls@langmod\@xdy@main@language}%
      {\letcs\@gls@langmod{@xdy@#1@language}}%
    \edef\@gls@dothiswrite{\noexpand\write18{xindy
       -I xindy
       \@gls@order
       -L \@gls@langmod\space
       -M \gls@istfilebase\space
       -C \gls@codepage\space
       -t \jobname.\csuse{@glotype@#1@log}
       -o \jobname.\csuse{@glotype@#1@in}
       \jobname.\csuse{@glotype@#1@out}}%
    }%
     \@gls@dothiswrite
  }%
   {%
     \GlossariesWarning{Can't make glossary '#1', it doesn't exist}%
  }%
}
\else
 \newcommand*{\@gls@automake}[1]{%
   \ifglossaryexists{#1}
   {%
    \@closegls{#1}%
    \ifdefstring{\glsorder}{letter}%
     {\def\@gls@order{-l }}%
      {\let\@gls@order\@empty}%
    \edef\@gls@dothiswrite{\noexpand\write18{makeindex \@gls@order
       -s \istfilename\space
       -t \jobname.\csuse{@glotype@#1@log}
       -o \jobname.\csuse{@glotype@#1@in}
       \jobname.\csuse{@glotype@#1@out}}%
    }%
    \@gls@dothiswrite
  }%
   {%
     \GlossariesWarning{Can't make glossary '#1', it doesn't exist}%
  }%
}
\fi
\ifglsxindy
\newcommand*{\@gls@automake@immediate}[1]{%
  \ifglossaryexists{#1}
  {%
    \IfFileExists{\jobname.\csuse{@glotype@#1@out}}%
```

```
{%
      \ifdefstring{\glsorder}{letter}%
       {\def\@gls@order{-M ord/letorder }}%
       {\let\@gls@order\@empty}%
      \ifcsundef{@xdy@#1@language}%
       {\let\@gls@langmod\@xdy@main@language}%
       {\letcs\@gls@langmod{@xdy@#1@language}}%
       \edef\@gls@dothiswrite{\noexpand\immediate\noexpand\write18{xindy
         -I xindy
        \@gls@order
         -L \@gls@langmod\space
         -M \gls@istfilebase\space
         -C \gls@codepage\space
         -t \jobname.\csuse{@glotype@#1@log}
         -o \jobname.\csuse{@glotype@#1@in}
         \jobname.\csuse{@glotype@#1@out}}%
      \frac{1}{2}%
       \@gls@dothiswrite
    }%
    {\GlossariesWarning{can't automake '#1': \jobname.\csuse{@glotype@#1@out}
     doesn't exist. Rerun may be required}}%
  }%
  {%
    \GlossariesWarning{Can't make glossary '#1', it doesn't exist}%
  }%
}
\else
\newcommand*{\@gls@automake@immediate}[1]{%
  \ifglossaryexists{#1}
  {%
    \IfFileExists{\jobname.\csuse{@glotype@#1@out}}%
    {%
      \ifdefstring{\glsorder}{letter}%
       {\def\@gls@order{-l }}%
       {\let\@gls@order\@empty}%
      \edef\@gls@dothiswrite{\noexpand\immediate\noexpand\write18{makeindex \@gls@order
         -s \istfilename\space
         -t \jobname.\csuse{@glotype@#1@log}
         -o \jobname.\csuse{@glotype@#1@in}
         \jobname.\csuse{@glotype@#1@out}}%
      }%
       \@gls@dothiswrite
    }%
    {\GlossariesWarning{can't automake '#1': \jobname.\csuse{@glotype@#1@out}
     doesn't exist. Rerun may be required}}%
  }%
  {%
    \GlossariesWarning{Can't make glossary '#1', it doesn't exist}%
  }%
}
```

```
\fi
\newcommand*{\@warn@nomakeglossaries}{}
\newcommand*{\warn@nomakeglossaries}{\@warn@nomakeglossaries}
\newcommand{\@gls@@automake@immediate}{%
\ifnum\gls@automake@nr=2\relax
   \@for\@gls@type:=\@glo@types\do{%
      \ifdefempty{\@gls@type}{}%
      {\@gls@automake@immediate{\@gls@type}}%
  }%
   \glsautomakefalse
   \renewcommand*{\@gls@doautomake}{}%
\fi
}
\newcommand*{\makeglossaries}{%
\@domakeglossaries
{%
  \@gls@@automake@immediate
 \ifundef{\glswrite}{\newwrite\glswrite}{}%
 \protected@write\@auxout{}{\string\providecommand\string\@glsorder[1]{}}
  \protected@write\@auxout{}{\string\providecommand\string\@istfilename[1]{}}
 \ifundef\@@gls@extramakeindexopts
 {}%
 {%
    \protected@write\@auxout{}{\string\providecommand
       \string\@gls@extramakeindexopts[1]{}}
    \protected@write\@auxout{}{\string\@gls@extramakeindexopts
      {\@@gls@extramakeindexopts}}%
 \frac{1}{2}%
  \protected@write\@auxout{}{\string\@istfilename{\istfilename}}%
 \protected@write\@auxout{}{\string\@glsorder{\glsorder}}
 \@for\@glo@type:=\@glo@types\do{%
    \ifthenelse{\equal{\@glo@type}{}}{}{%
    \@makeglossary{\@glo@type}}%
 }%
 \renewcommand*\newglossary[4][]{%
 \PackageError{glossaries}{New glossaries
 must be created before \string\makeglossaries}{You need
 to move \string\makeglossaries\space after all your
  \string\newglossary\space commands}}%
 \let\@makeglossary\@gobble
 \let\makeglossaries\relax
 \@disable@onlypremakeg
 \let\gls@checkseeallowed\relax
 \let\warn@nomakeglossaries\relax
 \def\warn@noprintglossary{%
   \ifdefstring{\@glo@types}{,}%
    {%
      \GlossariesWarningNoLine{No glossaries have been defined}%
   }%
    {%
```

```
481
```

```
\GlossariesWarningNoLine{No \string\printglossary\space
        or \string\printglossaries\space
        found. ^^J(Remove \string\makeglossaries\space if you
        don't want any glossaries.) ^^JThis document will not
        have a glossary}%
    }%
 }%
  \ifglssavenumberlist
    \edef\@gls@dodeflistparser{\noexpand\DeclareListParser
      {\noexpand\glsnumlistparser}{\delimN}}%
    \@gls@dodeflistparser
  \fi
  \let\makenoidxglossaries\@no@makeglossaries
  \renewcommand*{\@printgloss@setsort}{%
    \let\@glo@assign@sortkey\@glo@no@assign@sortkey
 }%
  \ifglsautomake
    \renewcommand*{\@gls@doautomake}{%
      \@for\@gls@type:=\@glo@types\do{%
        \ifdefempty{\@gls@type}{}%
        {\@gls@automake{\@gls@type}}%
     }%
   \frac{1}{2}%
  \fi
 \@glo@check@sortallowed\makeglossaries
}%
}
\@onlypreamble{\makeglossaries}
\AtEndDocument{%
  \warn@nomakeglossaries
  \warn@noprintglossary
}
\newcommand*{\makenoidxglossaries}{%
 \@domakeglossaries
 {%
  \renewcommand{\@gls@noref@warn}[1]{%
    \GlossariesWarning{Empty glossary for
    \string\printnoidxglossary[type={##1}].
    Rerun may be required (or you may have forgotten to use
    commands like \string\gls)}%
 }%
  \let\@gls@checkmkidxchars\@gobble
  \glsesclocationsfalse
  \let\@@do@@wrglossary\gls@noidxglossary
  \let\@gls@getgrouptitle\@gls@noidx@getgrouptitle
  \let\gls@checkseeallowed\relax
  \renewcommand{\@do@seeglossary}[2]{%
    \edef\@gls@label{\glsdetoklabel{##1}}%
    \protected@write\@auxout{}{%
      \string\@gls@reference
```

```
{\csname glo@\@gls@label @type\endcsname}%
      {\@gls@label}%
      {%
        \string\glsseeformat##2{}%
      }%
  }%
}%
\AtBeginDocument
{%
  \write\@auxout{\string\providecommand\string\@gls@reference[3]{}}%
}%
\def\warn@noprintglossary{%
  \GlossariesWarningNoLine{No \string\printnoidxglossary\space
    or \string\printnoidxglossaries ^^J
    found. (Remove \string\makenoidxglossaries\space if you
    don't want any glossaries.)^^JThis document will not have a glossary}%
}%
\let\warn@nomakeglossaries\relax
\let\makeglossaries\@no@makeglossaries
\renewcommand*{\@printgloss@setsort}{%
  \let\@glo@assign@sortkey\@@glo@assign@sortkey
  \def\@glo@sorttype{\@glo@default@sorttype}%
}%
\renewcommand*\new@glossaryentry[2]{%
  \PackageError{glossaries}{Glossary entries must be
   defined in the preamble^^Jwhen you use
   \string\makenoidxglossaries}%
  {Either move your definitions to the preamble or use
   \string\makeglossaries}%
\gamma%
\renewcommand*{\glsentrynumberlist}[1]{%
  \letcs{\@gls@loclist}{glo@\glsdetoklabel{##1}@loclist}%
  \ifdef\@gls@loclist
  {%
    \glsnoidxloclist{\@gls@loclist}%
  }%
  {%
    ??\glsdoifexists{##1}%
    {%
      \GlossariesWarning{Missing location list for '##1'. Either
        a rerun is required or you haven't referenced the entry}%
    }%
  \gamma%
}%
\renewcommand*{\glsdisplaynumberlist}[1]{%
  \letcs{\@gls@loclist}{glo@\glsdetoklabel{##1}@loclist}%
  \ifdef\@gls@loclist
  {%
    \def\@gls@noidxloclist@sep{%
      \def\@gls@noidxloclist@sep{%
```

```
\def\@gls@noidxloclist@sep{%
            \glsnumlistsep
          }%
          \def\@gls@noidxloclist@finalsep{\glsnumlistlastsep}%
       }%
     }%
      \def\@gls@noidxloclist@finalsep{}%
      \def\@gls@noidxloclist@prev{}%
      \forlistloop{\glsnoidxdisplayloclisthandler}{\@gls@loclist}%
      \@gls@noidxloclist@finalsep
      \@gls@noidxloclist@prev
   }%
   {%
      ??\glsdoifexists{##1}%
      {%
       \GlossariesWarning{Missing location list for '##1'. Either
          a rerun is required or you haven't referenced the entry}%
     }%
   }%
 }%
  \renewcommand*{\glsnumberlistloop}[3]{%
    \letcs{\@gls@loclist}{glo@\glsdetoklabel{##1}@loclist}%
    \let\@gls@org@glsnoidxdisplayloc\glsnoidxdisplayloc
    \let\@gls@org@glsseeformat\glsseeformat
    \let\glsnoidxdisplayloc##2\relax
    \let\glsseeformat##3\relax
    \ifdef\@gls@loclist
   {%
      \forlistloop{\glsnoidxnumberlistloophandler}{\@gls@loclist}%
   \gamma%
    {%
      ??\glsdoifexists{##1}%
      {%
        \GlossariesWarning{Missing location list for '##1'. Either
          a rerun is required or you haven't referenced the entry}%
     }%
   }%
    \let\glsnoidxdisplayloc\@gls@org@glsnoidxdisplayloc
    \let\glsseeformat\@gls@org@glsseeformat
 }%
  \let\@@gls@sanitizesort\@gls@noidx@sanitizesort
 \let\@@gls@nosanitizesort\@@gls@noidx@nosanitizesort
 \@gls@noidx@setsanitizesort
 \@glo@check@sortallowed\makenoidxglossaries
}%
}
\@onlypreamble{\makenoidxglossaries}
\newcommand*{\glsnumberlistloop}[2]{%
  \PackageError{glossaries}{\string\glsnumberlistloop\space
   only works with \string\makenoidxglossaries}{}%
```

```
}
\newcommand*{\glsnoidxnumberlistloophandler}[1]{%
  #1%
}
\newcommand*{\@no@makeglossaries}{%
  \PackageError{glossaries}{You can't use both
  \string\makeglossaries\space and \string\makenoidxglossaries}%
  {Either use one or other (or none) of those commands but not both
  together.}%
}
\newcommand{\@gls@noref@warn}[1]{%
  \GlossariesWarning{\string\makenoidxglossaries\space
   is required to make \string\printnoidxglossary[type={#1}] work}%
}
\newcommand*{\gls@noidxglossary}{%
  \protected@write\@auxout{}{%
    \string\@gls@reference
      {\csname glo@\@gls@label @type\endcsname}%
      {\@gls@label}%
      {\string\glsnoidxdisplayloc
        {\@glo@counterprefix}%
        {\@gls@counter}%
        {\@glsnumberformat}%
        {\@glslocref}%
      }%
  }%
}
\providecommand\istfile{\glswrite}
\AtEndDocument{%
  \glswritefiles
}
\newcommand*{\@glswritefiles}{%
  \forallglossaries{\@glo@type}{%
     \ifcsundef{glo@\@glo@type @filetok}%
     {%
        \def\gls@tmp{}%
     }%
     {%
        \edef\gls@tmp{\expandafter\the
           \csname glo@\@glo@type @filetok\endcsname}%
     }%
     \ifx\gls@tmp\@empty
        \ifx\@glo@type\glsdefaulttype
          \GlossariesWarningNoLine{Glossary '\@glo@type' has no
             entries.^^JRemember to use package option 'nomain' if
you
             don't want to^^Juse the main glossary}%
        \else
          \GlossariesWarningNoLine{Glossary '\@glo@type' has no
             entries}%
```

```
485
```

```
\fi
     \else
        \@glsopenfile{\glswrite}{\@glo@type}%
        \immediate\write\glswrite{%
           \exp\left\{t\right\}\csname glo@\@glo@type @filetok\endcsname}%
        \immediate\closeout\glswrite
     \fi
 }%
}
\newcommand*{\gls@glossary}[1]{%
  \@gls@glossary{#1}%
}
\newcommand*{\@gls@glossary}[2]{%
  \if@gls@debug
    \PackageInfo{glossaries}{wrglossary(#1)(#2)}%
  \fi
}
\newcommand{\@gls@renewglossary}{%
  \gdef\@gls@glossary##1{\@bsphack\begingroup\gls@wrglossary{##1}}%
  \let\@gls@renewglossary\@empty
}
\newcommand*{\gls@wrglossary}[2]{%
  \ifglssavewrites
    \protected@edef\@gls@tmp{\the\csname glo@#1@filetok\endcsname#2}%
    \expandafter\global\expandafter\csname glo@#1@filetok\endcsname
       \expandafter{\@gls@tmp^^J}%
  \else
    \ifcsdef{glo@#1@file}%
    {%
      \expandafter\protected@write\csname glo@#1@file\endcsname{%
        \gls@disablepagerefexpansion}{#2}%
    }%
    {%
       \ifignoredglossary{#1}{}%
       {%
          \GlossariesWarning{No file defined for glossary '#1'}%
       }%
    }%
  \fi
  \endgroup\@esphack
}
\newcommand*{\@do@wrglossary}[1]{%
  \glswriteentry{#1}{\@@do@wrglossary{#1}}%
}
\newcommand*{\glswriteentry}[2]{%
  \ifglsindexonlyfirst
    \ifglsused{#1}{}{#2}%
  \else
    #2%
```

```
\fi
}
\newcommand{\gls@protected@pagefmts}{\gls@numberpage,\gls@alphpage,%
 \gls@Alphpage,\gls@romanpage,\gls@Romanpage,\gls@arabicpage}
\newcommand*{\gls@disablepagerefexpansion}{%
  \@for\@gls@this:=\gls@protected@pagefmts\do
 {%
    \expandafter\let\@gls@this\relax
 }%
}
\newcommand*{\gls@alphpage}{\@alph\c@page}
\newcommand*{\gls@Alphpage}{\@Alph\c@page}
\newcommand*{\gls@numberpage}{\number\c@page}
\newcommand*{\gls@arabicpage}{\@arabic\c@page}
\newcommand*{\gls@romanpage}{\romannumeral\c@page}
\newcommand*{\gls@Romanpage}{\@Roman\c@page}
\newcommand*{\glsaddprotectedpagefmt}[1]{%
  \eappto\gls@protected@pagefmts{,\expandonce{\csname gls#1page\endcsname}}%
  \csedef{gls#1page}{\expandonce{\csname#1\endcsname}\noexpand\c@page}%
  \eappto\@wrglossarynumberhook{%
    \noexpand\let\expandonce{\csname org@gls#1\endcsname}%
      \expandonce{\csname#1\endcsname}%
    \noexpand\def\expandonce{\csname#1\endcsname}{%
      \noexpand\@wrglossary@pageformat
         \expandonce{\csname gls#1page\endcsname}%
         \expandonce{\csname org@gls#1\endcsname}%
   }%
 }%
}
\newcommand*\@wrglossarynumberhook{}
\newcommand{\@wrglossary@pageformat}[3]{%
  \ifx#3\c@page #1\else #2#3\fi
}
\newcommand*{\@@do@wrglossary}[1]{%
  \ifglsesclocations
    \@@do@esc@wrglossary{#1}%
  \else
    \@@do@noesc@wrglossary{#1}%
  \fi
}
\newcommand*{\@@do@noesc@wrglossary}[1]{%
  \expandafter\def\expandafter\@glslocref\expandafter{\theglsentrycounter}%
  \expandafter\def\expandafter\@glsHlocref\expandafter{\theHglsentrycounter}%
  \ifx\@glsHlocref\@glslocref
    \def\@glo@counterprefix{}%
  \else
    \protected@edef\@do@gls@getcounterprefix{\noexpand\@gls@getcounterprefix
      {\@glslocref}{\@glsHlocref}%
    }%
    \@do@gls@getcounterprefix
```

```
\fi
  \edef\@gls@label{\glsdetoklabel{#1}}%
  \@@do@@wrglossary
}
\newif\ifglswrallowprimitivemods
\glswrallowprimitivemodstrue
\newcommand*{\@@do@esc@wrglossary}[1]{% please read documented code!
  \begingroup
    \let\gls@orgthe\the
    \let\gls@orgnumber\number
    \let\gls@orgarabic\@arabic
    \let\gls@orgromannumeral\romannumeral
    \let\gls@orgalph\@alph
    \let\gls@orgAlph\@Alph
    \let\gls@orgRoman\@Roman
    \ifglswrallowprimitivemods
      \def\gls@the##1{%
        \ifx##1\c@page \gls@numberpage\else\gls@orgthe##1\fi}%
      \def\the{\expandafter\gls@the}%
      \def\gls@number##1{%
        \ifx##1\c@page \gls@numberpage\else\gls@orgnumber##1\fi}%
      \def\number{\expandafter\gls@number}%
    \fi
    \def\@arabic##1{%
      \ifx##1\c@page \gls@arabicpage\else\gls@orgarabic##1\fi}%
    \def\romannumeral##1{%
      \ifx##1\c@page \gls@romanpage\else\gls@orgromannumeral##1\fi}%
    \def\@Roman##1{%
      \ifx##1\c@page \gls@Romanpage\else\gls@orgRoman##1\fi}%
    \def\@alph##1{%
      \ifx##1\c@page \gls@alphpage\else\gls@orgalph##1\fi}%
    \def\@Alph##1{%
      \ifx##1\c@page \gls@Alphpage\else\gls@orgAlph##1\fi}%
   \@wrglossarynumberhook
    \gls@disablepagerefexpansion
    \protected@xdef\@glslocref{\theglsentrycounter}%
  \endgroup
  \@gls@checkmkidxchars\@glslocref
  \expandafter\ifx\theHglsentrycounter\theglsentrycounter\relax
    \def\@glo@counterprefix{}%
  \else
    \protected@edef\@glsHlocref{\theHglsentrycounter}%
    \@gls@checkmkidxchars\@glsHlocref
    \edef\@do@gls@getcounterprefix{\noexpand\@gls@getcounterprefix
      {\@glslocref}{\@glsHlocref}%
    }%
    \@do@gls@getcounterprefix
  \fi
  \edef\@gls@label{\glsdetoklabel{#1}}%
  \@@do@@wrglossary
```

```
}
\newcommand*{\@@do@@wrglossary}{%
  \ifglsxindy
    \expandafter\@glo@check@mkidxrangechar\@glsnumberformat\@nil
    \def\@glo@range{}%
    \expandafter\if\@glo@prefix(\relax
      \def\@glo@range{:open-range}%
    \else
      \expandafter\if\@glo@prefix)\relax
        \def\@glo@range{:close-range}%
      \fi
    \fi
    \gls@glossary{\csname glo@\@gls@label @type\endcsname}{%
    (indexentry :tkey (\csname glo@\@gls@label @index\endcsname)
      :locref \string"{\@glo@counterprefix}{\@glslocref}\string" %
      :attr \string"\@gls@counter\@glo@suffix\string"
      \@glo@range
    )
    }%
  \else
    \@set@glo@numformat{\@glo@numfmt}{\@gls@counter}{\@glsnumberformat}%
      {\@glo@counterprefix}%
    \gls@glossary{\csname glo@\@gls@label @type\endcsname}{%
    \string\glossaryentry{\csname glo@\@gls@label @index\endcsname
      \@gls@encapchar\@glo@numfmt}{\@glslocref}}%
  \fi
}
\newcommand*\@gls@getcounterprefix[2]{%
  \edef\@gls@thisloc{#1}\edef\@gls@thisHloc{#2}%
  \ifx\@gls@thisloc\@gls@thisHloc
    \def\@glo@counterprefix{}%
  \else
    \def\@gls@get@counterprefix##1.#1##2\end@getprefix{%
      \def\@glo@tmp{##2}%
      \ifx\@glo@tmp\@empty
        \def\@glo@counterprefix{}%
      \else
        \def\@glo@counterprefix{##1}%
      \fi
    }%
    \@gls@get@counterprefix#2.#1\end@getprefix
    \ifx\@glo@counterprefix\@empty
      \GlossariesWarning{Hyper target '#2' can't be formed by
       prefixing^^Jlocation '#1'. You need to modify the
       definition of \string\theH\@gls@counter^^Jotherwise you
       will get the warning: "'name{\@gls@counter.#1}' has been^^J
       referenced but does not exist"}%
    \fi
  \fi
}
```

```
489
```

```
\newcommand{\@do@seeglossary}[2]{%
\def\@gls@xref{#2}%
\@onelevel@sanitize\@gls@xref
\@gls@checkmkidxchars\@gls@xref
\ifglsxindy
  \gls@glossary{\csname glo@#1@type\endcsname}{%
    (indexentry
      :tkey (\csname glo@#1@index\endcsname)
      :xref (\string"\@gls@xref\string")
      :attr \string"see\string"
    )
  }%
\else
  \gls@glossary{\csname glo@#1@type\endcsname}{%
  \string\glossaryentry{\csname glo@#1@index\endcsname
  \@gls@encapchar glsseeformat\@gls@xref}{Z}}%
\fi
}
\def\@gls@fixbraces#1#2#3\@nil{%
  \ifx#2[\relax
   \@@gls@fixbraces#1#2#3\@end@fixbraces
  \else
    \def#1{{#2#3}}%
  \fi
}
\def\@@gls@fixbraces#1[#2]#3\@end@fixbraces{%
  \def#1{[#2]{#3}}%
}
\newrobustcmd*{\glssee}[3][\seename]{%
  \@do@seeglossary{#2}{[#1]{#3}}}
\newcommand*{\@glssee}[3][\seename]{%
  \glssee[#1]{#3}{#2}}
\newrobustcmd*{\glsseeformat}[3][\seename]{%
  \emph{#1} \glsseelist{#2}}
\newrobustcmd*{\glsseelist}[1]{%
  \let\@gls@dolast\relax
  \let\@gls@donext\relax
  \@for\@gls@thislabel:=#1\do{%
    \ifx\@xfor@nextelement\@nnil
      \@gls@dolast
    \else
      \@gls@donext
    \fi
    \expandafter\glsseeitem\expandafter{\@gls@thislabel}%
    \let\@gls@dolast\glsseelastsep
    \let\@gls@donext\glsseesep
 }%
}
\newcommand*{\glsseelastsep}{\space\andname\space}
\newcommand*{\glsseesep}{, }
```

```
\newrobustcmd*{\glsseeitem}[1]{\glshyperlink[\glsseeitemformat{#1}]{#1}}
\newcommand*{\glsseeitemformat}[1]{\glsentrytext{#1}}
\newcommand*{\gls@save@numberlist}[1]{%
  \ifglssavenumberlist
    \toks@{#1}%
    \edef\@do@writeaux@info{%
        \noexpand\csgdef{glo@\glscurrententrylabel @numberlist}{\the\toks@}%
    }%
    \@onelevel@sanitize\@do@writeaux@info
    \protected@write\@auxout{}{\@do@writeaux@info}%
  \fi
}
\newcommand*{\warn@noprintglossary}{}%
\ifcsundef{printglossary}{}%
{%
  \@gls@warnonglossdefined
  \undef\printglossary
}
\newcommand*{\@printgloss@checkexists@noignored}[2]{%
  \@ifglossaryexists{#1}%
  {#2}%
  {%
    \ifignoredglossary{#1}%
    {\GlossariesWarning{Glossary '#1' is an ignored glossary}}%
    {\GlossariesWarning{Glossary '#1' doesn't exist}}%
  }%
}
\newcommand*{\@printgloss@checkexists@allowignored}[2]{%
  \s@ifglossaryexists{#1}%
  {#2}%
  {\GlossariesWarning{Glossary '#1' doesn't exist}}%
}
\let\@printgloss@checkexists\@printgloss@checkexists@noignored
\newcommand*{\printglossary}[1][type=\glsdefaulttype]{%
  \let\@printgloss@checkexists\@printgloss@checkexists@noignored
  \@printglossary{#1}{\@print@glossary}%
}
\newcommand*{\printglossaries}{%
  \forallglossaries{\@@glo@type}{\printglossary[type=\@@glo@type]}%
}
\newcommand*{\printnoidxglossary}[1][type=\glsdefaulttype]{%
  \let\@printgloss@checkexists\@printgloss@checkexists@noignored
  \@printglossary{#1}{\@print@noidx@glossary}%
}
\newcommand*{\printnoidxglossaries}{%
  \forallglossaries{\@@glo@type}{\printnoidxglossary[type=\@@glo@type]}%
}
\newcommand*{\@printgloss@setsort}{}
\newcommand*{\@gls@preglossaryhook}{}
\newcommand{\@printglossary}[2]{%
```

```
\def\@glo@type{\glsdefaulttype}%
  \def\glossarytitle{\csname @glotype@\@glo@type @title\endcsname}%
  \def\glossarytoctitle{\glossarytitle}%
  \let\org@glossarytitle\glossarytitle
  \def\@glossarystyle{%
    \ifx\@glossary@default@style\relax
      \GlossariesWarning{No default glossary style provided \MessageBreak
        for the glossary '\@glo@type'. \MessageBreak
        Using deprecated fallback. \MessageBreak
        To fix this set the style with \MessageBreak
        \string\setglossarystyle\space or use the \MessageBreak
        style key=value option}%
    \fi
  }%
  \def\gls@dotoctitle{\glssettoctitle{\@glo@type}}%
  \let\@org@glossaryentrynumbers\glossaryentrynumbers
  \bgroup
   \@printgloss@setsort
   \setkeys{printgloss}{#1}%
   \@printgloss@checkexists{\@glo@type}%
   {%
    \ifx\glossarytitle\org@glossarytitle
    \else
      \expandafter\let\csname @glotype@\@glo@type @title\endcsname
                    \glossarytitle
    \fi
    \let\currentglossary\@glo@type
    \let\org@glossaryentrynumbers\glossaryentrynumbers
    \let\glsnonextpages\@glsnonextpages
    \let\glsnextpages\@glsnextpages
    \let\nopostdesc\@nopostdesc
    \gls@dotoctitle
    \@glossarystyle
    \let\gls@org@glossaryentryfield\glossentry
    \let\gls@org@glossarysubentryfield\subglossentry
    \renewcommand{\glossentry}[1]{%
      \xdef\glscurrententrylabel{\glsdetoklabel{##1}}%
      \gls@org@glossaryentryfield{##1}%
    }%
    \renewcommand{\subglossentry}[2]{%
      \xdef\glscurrententrylabel{\glsdetoklabel{##2}}%
      \gls@org@glossarysubentryfield{##1}{##2}%
    \gamma%
    \@gls@preglossaryhook
    #2%
   }%
  \egroup
  \global\let\glossaryentrynumbers\@org@glossaryentrynumbers
  \global\let\warn@noprintglossary\relax
}
```

```
\newcommand{\@print@glossary}{%
  \makeatletter
  \@input@{\jobname.\csname @glotype@\@glo@type @in\endcsname}%
 \IfFileExists{\jobname.\csname @glotype@\@glo@type @in\endcsname}%
 {}%
  {\null}%
  \ifglsxindy
    \ifcsundef{@xdy@\@glo@type @language}%
    {%
      \edef\@do@auxoutstuff{%
        \noexpand\AtEndDocument{%
          \noexpand\immediate\noexpand\write\@auxout{%
            \string\providecommand\string\@xdylanguage[2]{}}%
          \noexpand\immediate\noexpand\write\@auxout{%
            \string\@xdylanguage{\@glo@type}{\@xdy@main@language}}%
        }%
     }%
    }%
    {%
      \edef\@do@auxoutstuff{%
        \noexpand\AtEndDocument{%
          \noexpand\immediate\noexpand\write\@auxout{%
            \string\providecommand\string\@xdylanguage[2]{}}%
          \noexpand\immediate\noexpand\write\@auxout{%
            \string\@xdylanguage{\@glo@type}{\csname @xdy@\@glo@type
              @language\endcsname}}%
        }%
      }%
    \frac{1}{2}%
    \@do@auxoutstuff
    \edef\@do@auxoutstuff{%
      \noexpand\AtEndDocument{%
         \noexpand\immediate\noexpand\write\@auxout{%
          \string\providecommand\string\@gls@codepage[2]{}}%
         \noexpand\immediate\noexpand\write\@auxout{%
          \string\@gls@codepage{\@glo@type}{\gls@codepage}}%
     }%
    \gamma%
    \@do@auxoutstuff
  \fi
  \renewcommand*{\@warn@nomakeglossaries}{%
    \GlossariesWarningNoLine{\string\makeglossaries\space
    hasn't been used,<sup>^^</sup>Jthe glossaries will not be updated}%
 }%
}
\newcommand*{\@glo@sortentries}[2]{%
  \glosortentrieswarning
  \def\@glo@sortinglist{}%
  \def\@glo@sortinghandler{#1}%
  \edef\@glo@type{#2}%
```

```
493
```

```
\forlistcsloop{\@glo@do@sortentries}{@glsref@#2}%
  \csdef{@glsref@#2}{}%
  \@for\@this@label:=\@glo@sortinglist\do{%
    \xifinlistcs{\@this@label}{@glsref@#2}%
    {}%
    {%
      \listcsxadd{@glsref@#2}{\@this@label}%
    }%
    \ifcsdef{@glo@sortingchildren@\@this@label}%
    {%
      \@glo@addchildren{#2}{\@this@label}%
    }%
    {}%
  }%
}
\newcommand*{\@glo@addchildren}[2]{%
  \bgroup
     \letcs{\@glo@childlist}{@glo@sortingchildren@#2}%
     \@for\@this@childlabel:=\@glo@childlist\do
     {%
       \xifinlistcs{\@this@childlabel}{@glsref@#1}%
       {}%
       {%
         \listcsxadd{@glsref@#1}{\@this@childlabel}%
       }%
       \ifcsdef{@glo@sortingchildren@\@this@childlabel}%
       {%
         \@glo@addchildren{#1}{\@this@childlabel}%
       }%
       {%
       }%
     }%
  \egroup
}
\newcommand*{\@glo@do@sortentries}[1]{%
  \ifglshasparent{#1}%
  {%
    \edef\@glo@parent{\csuse{glo@\glsdetoklabel{#1}@parent}}%
    \ifcsundef{@glo@sortingchildren@\@glo@parent}%
    {%
      \csdef{@glo@sortingchildren@\@glo@parent}{}%
    }%
    {}%
    \expandafter\@glo@sortedinsert
      \csname @glo@sortingchildren@\@glo@parent\endcsname{#1}%
    \xifinlistcs{\@glo@parent}{@glsref@\@glo@type}%
    {%
    }%
    {%
       \expandafter\@glo@do@sortentries\expandafter{\@glo@parent}%
```

```
}%
  }%
  {%
    \@glo@sortedinsert{\@glo@sortinglist}{#1}%
  }%
}
\newcommand*{\@glo@sortedinsert}[2]{%
  \dtl@insertinto{#2}{#1}{\@glo@sortinghandler}%
}%
\newcommand*{\@glo@sorthandler@word}[2]{%
  \letcs\@gls@sort@A{glo@\glsdetoklabel{#1}@sort}%
  \letcs\@gls@sort@B{glo@\glsdetoklabel{#2}@sort}%
  \edef\glo@do@compare{%
    \noexpand\dtlwordindexcompare{\noexpand\dtl@sortresult}%
    {\expandonce\@gls@sort@B}%
    {\expandonce\@gls@sort@A}%
  \gamma%
  \glo@do@compare
}
\newcommand*{\@glo@sorthandler@letter}[2]{%
  \letcs\@gls@sort@A{glo@\glsdetoklabel{#1}@sort}%
  \letcs\@gls@sort@B{glo@\glsdetoklabel{#2}@sort}%
  \edef\glo@do@compare{%
    \noexpand\dtlletterindexcompare{\noexpand\dtl@sortresult}%
    {\expandonce\@gls@sort@B}%
    {\expandonce\@gls@sort@A}%
  }%
  \glo@do@compare
}
\newcommand*{\@glo@sorthandler@case}[2]{%
  \letcs\@gls@sort@A{glo@\glsdetoklabel{#1}@sort}%
  \letcs\@gls@sort@B{glo@\glsdetoklabel{#2}@sort}%
  \edef\glo@do@compare{%
    \noexpand\dtlcompare{\noexpand\dtl@sortresult}%
    {\expandonce\@gls@sort@B}%
    {\expandonce\@gls@sort@A}%
  }%
  \glo@do@compare
}
\newcommand*{\@glo@sorthandler@nocase}[2]{%
  \letcs\@gls@sort@A{glo@\glsdetoklabel{#1}@sort}%
  \letcs\@gls@sort@B{glo@\glsdetoklabel{#2}@sort}%
  \edef\glo@do@compare{%
    \noexpand\dtlicompare{\noexpand\dtl@sortresult}%
    {\expandonce\@gls@sort@B}%
    {\expandonce\@gls@sort@A}%
  }%
  \glo@do@compare
}
```

```
\newcommand*{\@glo@sortmacro@word}[1]{%
```

```
\ifdefstring{\@glo@default@sorttype}{standard}%
  {%
    \@glo@sortentries{\@glo@sorthandler@word}{#1}%
  }%
  {%
    \PackageError{glossaries}{Conflicting sort options:^^J
     \string\usepackage[sort=\@glo@default@sorttype]{glossaries}^^J
     \string\printnoidxglossary[sort=word]}{}%
  }%
}
\newcommand*{\@glo@sortmacro@letter}[1]{%
  \ifdefstring{\@glo@default@sorttype}{standard}%
  {%
    \@glo@sortentries{\@glo@sorthandler@letter}{#1}%
  }%
  {%
    \PackageError{glossaries}{Conflicting sort options:^^J
     \string\usepackage[sort=\@glo@default@sorttype]{glossaries}^^J
     \string\printnoidxglossary[sort=letter]}{}%
  }%
}
\newcommand*{\@glo@sortmacro@standard}[1]{%
  \ifdefstring{\@glo@default@sorttype}{standard}%
  {%
    \ifcsdef{@glo@sorthandler@\glsorder}%
    {%
      \@glo@sortentries{\csuse{@glo@sorthandler@\glsorder}}{#1}%
    }%
    {%
      \PackageError{glossaries}{Unknown sort handler '\glsorder'}{}%
    }%
  }%
  {%
    \PackageError{glossaries}{Conflicting sort options:^^J
     \string\usepackage[sort=\@glo@default@sorttype]{glossaries}^^J
     \string\printnoidxglossary[sort=standard]}{}%
  }%
}
\newcommand*{\@glo@sortmacro@case}[1]{%
  \ifdefstring{\@glo@default@sorttype}{standard}%
  {%
    \@glo@sortentries{\@glo@sorthandler@case}{#1}%
  \gamma%
  {%
    \PackageError{glossaries}{Conflicting sort options:^^J
     \string\usepackage[sort=\@glo@default@sorttype]{glossaries}^^J
     \string\printnoidxglossary[sort=case]}{}%
  }%
}
\newcommand*{\@glo@sortmacro@nocase}[1]{%
```

```
\ifdefstring{\@glo@default@sorttype}{standard}%
  {%
    \@glo@sortentries{\@glo@sorthandler@nocase}{#1}%
  }%
  {%
    \PackageError{glossaries}{Conflicting sort options:^^J
     \string\usepackage[sort=\@glo@default@sorttype]{glossaries}^^J
     \string\printnoidxglossary[sort=nocase]}{}%
  }%
}
\newcommand*{\@glo@sortmacro@def}[1]{%
  \def\@glo@sortinglist{}%
  \forglsentries[#1]{\@gls@thislabel}%
  {%
    \xifinlistcs{\@gls@thislabel}{@glsref@#1}%
    {%
      \listeadd{\@glo@sortinglist}{\@gls@thislabel}%
    }%
    {%
    }%
  }%
  \cslet{@glsref@#1}{\@glo@sortinglist}%
}
\newcommand*{\@glo@sortmacro@def@do}[1]{%
  \ifinlistcs{#1}{@glsref@\@glo@type}%
  {}%
  {%
    \listcsadd{@glsref@\@glo@type}{#1}%
  }%
  \ifcsdef{@glo@sortingchildren@#1}%
  {%
    \@glo@addchildren{\@glo@type}{#1}%
  }%
  {}%
}
\newcommand*{\@glo@sortmacro@use}[1]{}
\newcommand*{\@print@noidx@glossary}{%
  \ifcsdef{@glsref@\@glo@type}%
  {%
    \ifcsdef{@glo@sortmacro@\@glo@sorttype}%
    {%
      \csuse{@glo@sortmacro@\@glo@sorttype}{\@glo@type}%
    }%
    {%
       \PackageError{glossaries}{Unknown sort handler '\@glo@sorttype'}{}%
    }%
    \glossarysection[\glossarytoctitle]{\glossarytitle}%
    \glossarypreamble
    \def\@gls@currentlettergroup{}%
```

```
\begin{theglossary}%
```

```
\glossaryheader
    \glsresetentrylist
   \forlistcsloop{\@gls@noidx@do}{@glsref@\@glo@type}%
    \end{theglossary}%
    \glossarypostamble
  }%
  {%
    \@gls@noref@warn{\@glo@type}%
 }%
}
\def\glo@grabfirst#1#2\@nil{%
  \def\@gls@firsttok{#1}%
  \ifdefempty\@gls@firsttok
  {%
    \def\@glo@thislettergrp{0}%
  }%
  {%
    \@onelevel@sanitize\@gls@firsttok
    \expandafter\@glo@grabfirst\@gls@firsttok{}{}\@nil
  }%
}
\def\@glo@grabfirst#1#2\@nil{%
  \ifdefempty\@glo@thislettergrp
  {%
     \def\@glo@thislettergrp{glssymbols}%
  }%
  {%
    \count@=\uccode'#1\relax
    \ifnum\count@=0\relax
      \def\@glo@thislettergrp{glssymbols}%
    \else
      \ifdefstring\@glo@sorttype{case}%
      {%
         \count@='#1\relax
      }%
      {%
      }%
      \edef\@glo@thislettergrp{\the\count@}%
    \fi
 }%
}
\newcommand{\@gls@noidx@do}[1]{%
  \global\letcs{\@gls@loclist}{glo@\glsdetoklabel{#1}@loclist}%
  \ifglshasparent{#1}%
  {%
    \gls@level=\csuse{glo@\glsdetoklabel{#1}@level}\relax
    \ifdefvoid{\@gls@loclist}
    {%
      \subglossentry{\gls@level}{#1}{}%
    }%
```

```
{%
      \subglossentry{\gls@level}{#1}%
      {%
        \glossaryentrynumbers{\glsnoidxloclist{\@gls@loclist}}%
      }%
    }%
  }%
  {%
    \letcs{\@gls@sort}{glo@\glsdetoklabel{#1}@sort}%
    \expandafter\glo@grabfirst\@gls@sort{}{}\@nil
    \ifdefequal{\@glo@thislettergrp}{\@gls@currentlettergroup}%
    {}%
    {%
      \ifdefempty{\@gls@currentlettergroup}{}%
      {%
        \global\let\@glo@thislettergrp\@glo@thislettergrp
        \glsgroupskip
      }%
      \glsgroupheading{\@glo@thislettergrp}%
    }%
    \global\let\@gls@currentlettergroup\@glo@thislettergrp
    \ifdefvoid{\@gls@loclist}
    {%
      \glossentry{#1}{}%
    \gamma%
    {%
      \glossentry{#1}%
      {%
        \glossaryentrynumbers{\glsnoidxloclist{\@gls@loclist}}%
      }%
    }%
  }%
}
\newcommand*{\glsnoidxloclist}[1]{%
  \def\@gls@noidxloclist@sep{}%
  \def\@gls@noidxloclist@prev{}%
  \forlistloop{\glsnoidxloclisthandler}{#1}%
}
\newcommand*{\glsnoidxloclisthandler}[1]{%
  \ifdefstring{\@gls@noidxloclist@prev}{#1}%
  {%
  }%
  {%
    \@gls@noidxloclist@sep
    #1%
    \def\@gls@noidxloclist@sep{\delimN}%
    \def\@gls@noidxloclist@prev{#1}%
  }%
}
\newcommand*{\glsnoidxdisplayloclisthandler}[1]{%
```

```
\ifdefstring{\@gls@noidxloclist@prev}{#1}%
  {%
  }%
  {%
    \@gls@noidxloclist@sep
    \@gls@noidxloclist@prev
    \def\@gls@noidxloclist@prev{#1}%
  }%
}
\newcommand*\glsnoidxdisplayloc[4]{%
  \setentrycounter[#1]{#2}%
  \csuse{#3}{#4}%
}
\newcommand*{\@gls@reference}[3]{%
  \glsdoifexistsorwarn{#2}%
  {%
    \ifcsundef{@glsref@#1}{\csgdef{@glsref@#1}{}}{}%
    \ifinlistcs{#2}{@glsref@#1}%
    {}%
    {\listcsgadd{@glsref@#1}{#2}}%
    \ifcsundef{glo@\glsdetoklabel{#2}@loclist}%
    {\csgdef{glo@\glsdetoklabel{#2}@loclist}{}}%
    {}%
    \listcsgadd{glo@\glsdetoklabel{#2}@loclist}{#3}%
  }%
}
\define@key{printgloss}{type}{\def\@glo@type{#1}}
\define@key{printgloss}{title}{%
 \def\glossarytitle{#1}%
 \let\gls@dotoctitle\relax
}
\define@key{printgloss}{toctitle}{%
 \def\glossarytoctitle{#1}%
 \let\gls@dotoctitle\relax
}
\define@key{printgloss}{style}{%
  \ifcsundef{@glsstyle@#1}%
  {%
    \PackageError{glossaries}%
    {Glossary style '#1' undefined}{}%
  }%
  {%
    \def\@glossarystyle{\setglossentrycompatibility
      \csname @glsstyle@#1\endcsname}%
  }%
}
\define@choicekey{printgloss}{numberedsection}%
 [\gls@numberedsection@val\gls@numberedsection@nr]%
 {false,nolabel,autolabel,nameref}[nolabel]%
{%
```

```
\ifcase\gls@numberedsection@nr\relax
    \renewcommand*{\@@glossarysecstar}{*}%
    \renewcommand*{\@@glossaryseclabel}{}%
  \or
    \renewcommand*{\@@glossarysecstar}{}%
    \renewcommand*{\@@glossaryseclabel}{}%
  \or
    \renewcommand*{\@@glossarysecstar}{}%
    \renewcommand*{\@@glossaryseclabel}{\label{\glsautoprefix\@glo@type}}%
  \or
    \renewcommand*{\@@glossarysecstar}{*}%
    \renewcommand*{\@@glossaryseclabel}{%
      \protected@edef\@currentlabelname{\glossarytoctitle}%
      \label{\glsautoprefix\@glo@type}}%
  \fi
}
\define@choicekey{printgloss}{nogroupskip}{true,false}[true]{%
  \csuse{glsnogroupskip#1}%
}
\define@choicekey{printgloss}{nopostdot}{true,false}[true]{%
  \csuse{glsnopostdot#1}%
}
\newcommand*{\GlsEntryCounterLabelPrefix}{glsentry-}
\define@choicekey{printgloss}{entrycounter}{true,false}[true]{%
  \csuse{glsentrycounter#1}%
  \@gls@define@glossaryentrycounter
}
\define@choicekey{printgloss}{subentrycounter}{true,false}[true]{%
  \csuse{glssubentrycounter#1}%
  \@gls@define@glossarysubentrycounter
}
\define@boolkey{printgloss}[gls]{nonumberlist}[true]{%
\ifglsnonumberlist
   \def\glossaryentrynumbers##1{}%
\else
   \def\glossaryentrynumbers##1{##1}%
\fi}
\define@key{printgloss}{sort}{\@glo@assign@sortkey{#1}}
\newcommand*{\@glo@no@assign@sortkey}[1]{%
   \PackageError{glossaries}{'sort' key not permitted with
   \string\printglossary}%
   {The 'sort' key may only be used with \string\printnoidxglossary}%
}
\newcommand*{\@@glo@assign@sortkey}[1]{%
  \def\@glo@sorttype{#1}%
}
\newcommand*{\@glsnonextpages}{%
  \gdef\glossaryentrynumbers##1{%
     \glsresetentrylist
  }%
```

```
}
\newcommand*{\@glsnextpages}{%
  \gdef\glossaryentrynumbers##1{%
     ##1\glsresetentrylist}}
\newcommand*{\glsresetentrylist}{%
  \global\let\glossaryentrynumbers\org@glossaryentrynumbers}
\newcommand*{\glsnonextpages}{}
\newcommand*{\glsnextpages}{}
\@gls@define@glossaryentrycounter
\@gls@define@glossarysubentrycounter
\newcommand*{\glsresetsubentrycounter}{%
  \ifglssubentrycounter
    \setcounter{glossarysubentry}{0}%
  \fi
}
\newcommand*{\glsresetentrycounter}{%
 \ifglsentrycounter
    \setcounter{glossaryentry}{0}%
 \fi
}
\newcommand*{\glsstepentry}[1]{%
 \ifglsentrycounter
    \refstepcounter{glossaryentry}%
    \label{\GlsEntryCounterLabelPrefix\glsdetoklabel{#1}}%
 \fi
}
\newcommand*{\glsstepsubentry}[1]{%
 \ifglssubentrycounter
    \edef\currentglssubentry{\glsdetoklabel{#1}}%
    \refstepcounter{glossarysubentry}%
    \label{\GlsEntryCounterLabelPrefix\currentglssubentry}%
 \fi
}
\newcommand*{\glsrefentry}[1]{%
 \ifglsentrycounter
   \ref{\GlsEntryCounterLabelPrefix\glsdetoklabel{#1}}%
 \else
   \ifglssubentrycounter
     \ref{\GlsEntryCounterLabelPrefix\glsdetoklabel{#1}}%
   \else
     \gls{#1}%
   \fi
\fi
}
\newcommand*{\glsentrycounterlabel}{%
\ifglsentrycounter
   \theglossaryentry.\space
\fi
}
\newcommand*{\glssubentrycounterlabel}{%
```

```
\ifglssubentrycounter
   \theglossarysubentry)\space
 \fi
}
\newcommand*{\glsentryitem}[1]{%
  \ifglsentrycounter
    \glsstepentry{#1}\glsentrycounterlabel
  \else
    \glsresetsubentrycounter
  \fi
}
\newcommand*{\glssubentryitem}[1]{%
  \ifglssubentrycounter
    \glsstepsubentry{#1}\glssubentrycounterlabel
  \fi
}
\ifcsundef{theglossary}%
{%
  \newenvironment{theglossary}{}{}%
}%
{%
  \@gls@warnontheglossdefined
  \renewenvironment{theglossary}{}{}%
}
\newcommand*{\glossaryheader}{}
\newcommand*{\glstarget}[2]{\@glstarget{\glolinkprefix#1}{#2}}
\providecommand*{\compatibleglossentry}[2]{%
  \toks@{#2}%
  \protected@edef\@do@glossentry{\noexpand\glossaryentryfield{#1}%
    {\noexpand\glsnamefont
       {\expandafter\expandonce\csname glo@#1@name\endcsname}}%
    {\expandafter\expandonce\csname glo@#1@desc\endcsname}%
    {\expandafter\expandonce\csname glo@#1@symbol\endcsname}%
    {\the\toks@}%
  }%
  \@do@glossentry
}
\newcommand*{\glossentryname}[1]{%
  \glsdoifexistsorwarn{#1}%
  {%
    \letcs{\glo@name}{glo@\glsdetoklabel{#1}@name}%
    \expandafter\glsnamefont\expandafter{\glo@name}%
  }%
}
\newcommand*{\Glossentryname}[1]{%
  \glsdoifexistsorwarn{#1}%
  {%
    \glsnamefont{\Glsentryname{#1}}%
  }%
}
```

```
\newcommand*{\glossentrydesc}[1]{%
  \glsdoifexistsorwarn{#1}%
  {%
     \glsentrydesc{#1}%
  }%
}
\newcommand*{\Glossentrydesc}[1]{%
  \glsdoifexistsorwarn{#1}%
  {%
    \Glsentrydesc{#1}%
  }%
}
\newcommand*{\glossentrysymbol}[1]{%
  \glsdoifexistsorwarn{#1}%
  {%
     \glsentrysymbol{#1}%
 }%
}
\newcommand*{\Glossentrysymbol}[1]{%
  \glsdoifexistsorwarn{#1}%
  {%
     \Glsentrysymbol{#1}%
  }%
}
\providecommand*{\compatiblesubglossentry}[3]{%
  \toks@{#3}%
  \verb+\protected@edef\\@d0@subglossentry{} \noexpand\glossarysubentryfield{} \nonumber \#1\}\{#2}%
    {\noexpand\glsnamefont
      {\expandafter\expandonce\csname glo@#2@name\endcsname}}%
    {\expandafter\expandonce\csname glo@#2@desc\endcsname}%
    {\expandafter\expandonce\csname glo@#2@symbol\endcsname}%
    {\the\toks@}%
  }%
  \@do@subglossentry
}
\newcommand*{\setglossentrycompatibility}{%
  \let\glossentry\compatibleglossentry
  \let\subglossentry\compatiblesubglossentry
}
\setglossentrycompatibility
\newcommand{\glossaryentryfield}[5]{%
  \GlossariesWarning
  {Deprecated use of \string\glossaryentryfield.^^J
   I recommend you change to \string\glossentry.^^J
   If you've just upgraded, try removing your gls auxiliary
   files^^J and recompile}%
  \noindent\textbf{\glstarget{#1}{#2}} #4 #3. #5\par}
\newcommand*{\glossarysubentryfield}[6]{%
  \GlossariesWarning
```

```
504
```
```
{Deprecated use of \string\glossarysubentryfield.^^J
   I recommend you change to \string\subglossentry.^^J
   If you've just upgraded, try removing your gls auxiliary
   files^^J and recompile}%
  \glstarget{#2}{\strut}#4. #6\par}
\newcommand*{\glsgroupskip}{}
\newcommand*{\glsgroupheading}[1]{}
\newcommand*{\glsgetgrouptitle}[1]{%
  \@gls@getgrouptitle{#1}{\@gls@grptitle}%
  \@gls@grptitle
}
\newcommand*{\@gls@getgrouptitle}[2]{%
 \dtl@ifsingle{#1}%
 {%
   \ifcsundef{#1groupname}{\def#2{#1}}{\letcs#2{#1groupname}}%
}%
 {%
   \ifboolexpr{test{\ifstrequal{#1}{glssymbols}}
            or test{\ifstrequal{#1}{glsnumbers}}}%
   {%
     \ifcsundef{#1groupname}{\def#2{#1}}{\letcs#2{#1groupname}}%
  }%
   {%
     \def#2{#1}%
  }%
}%
}
\newcommand*{\@gls@noidx@getgrouptitle}[2]{%
 \DTLifint{#1}%
 {\edef#2{\char1\rel1}{%
    \ifcsundef{#1groupname}{\def#2{#1}}{\letcs#2{#1groupname}}%
 }%
}
\newcommand*{\glsgetgrouplabel}[1]{%
\ifthenelse{\equal{#1}{\glssymbolsgroupname}}{glssymbols}{%
\ifthenelse{\equal{#1}{\glsnumbersgroupname}}{glsnumbers}{#1}}}
\newcommand*{\setentrycounter}[2][]{%
  \def\@glo@counterprefix{#1}%
 \ifx\@glo@counterprefix\@empty
    \def\@glo@counterprefix{.}%
  \else
    \def\@glo@counterprefix{.#1.}%
  \chii
  \def\glsentrycounter{#2}%
}
\newcommand*{\setglossarystyle}[1]{%
 \ifcsundef{@glsstyle@#1}%
 {%
    \PackageError{glossaries}{Glossary style '#1' undefined}{}%
```

```
}%
  {%
    \csname @glsstyle@#1\endcsname
  }%
  \ifx\@glossary@default@style\relax
    \protected@edef\@glossary@default@style{#1}%
  \fi
}
\newcommand*{\glossarystyle}[1]{%
  \ifcsundef{@glsstyle@#1}%
  {%
    \PackageError{glossaries}{Glossary style '#1' undefined}{}%
  }%
  {%
    \GlossariesWarning
    {Deprecated command \string\glossarystyle.^^J
     I recommend you switch to \string\setglossarystyle\space unless
     you want to maintain backward compatibility}%
    \setglossentrycompatibility
    \csname @glsstyle@#1\endcsname
    \ifcsdef{@glscompstyle@#1}%
    {\setglossentrycompatibility\csuse{@glscompstyle@#1}}%
    {}%
  }%
  \ifx\@glossary@default@style\relax
    \protected@edef\@glossary@default@style{#1}%
  \fi
}
\newcommand{\newglossarystyle}[2]{%
  \ifcsundef{@glsstyle@#1}%
  {%
    \expandafter\def\csname @glsstyle@#1\endcsname{#2}%
  }%
  {%
    \PackageError{glossaries}{Glossary style '#1' is already defined}{}%
  }%
}
\newcommand{\renewglossarystyle}[2]{%
  \ifcsundef{@glsstyle@#1}%
  {%
    \PackageError{glossaries}{Glossary style '#1' isn't already defined}{}%
  }%
  {%
    \csdef{@glsstyle@#1}{#2}%
  }%
}
\newcommand*{\glsnamefont}[1]{#1}
\ifcsundef{hyperlink}%
{%
  \def\glshypernumber#1{#1}%
```

```
}%
{%
  \def\glshypernumber#1{\@glshypernumber#1\nohyperpage{}\@nil}
}
\def\@glshypernumber#1\nohyperpage#2#3\@nil{%
  \i{fx}\ +1\\%
  \else
    \@delimR#1\delimR\delimR\\%
  \fi
  \i{fx}\142\}\\else
    #2%
  \fi
  \ifx\\#3\\%
  \else
    \@glshypernumber#3\@nil
  \fi
}
\def\@delimR#1\delimR #2\delimR #3\\{%
\ifx\\#2\\%
  \@delimN{#1}%
\else
  \@gls@numberlink{#1}\delimR\@gls@numberlink{#2}%
\setminusfi}
\def\@delimN#1{\@@delimN#1\delimN \delimN\\}
\def\@@delimN#1\delimN #2\delimN#3\\{%
\ifx\\#3\\%
  \@gls@numberlink{#1}%
\else
  \@gls@numberlink{#1}\delimN\@gls@numberlink{#2}%
\fi
}
\def\@gls@numberlink#1{%
\begingroup
 \toks@={}%
 \@gls@removespaces#1 \@nil
\endgroup}
\def\@gls@removespaces#1 #2\@nil{%
 \toks@=\expandafter{\the\toks@#1}%
 \i{fx}\142\}\\edef\x{\the\toks@}%
   \ifx\x\empty
   \else
     \hyperlink{\glsentrycounter\@glo@counterprefix\the\toks@}%
               {\the\toks@}%
   \fi
 \else
   \@gls@ReturnAfterFi{%
     \@gls@removespaces#2\@nil
   }%
```

```
\fi
}
\long\def\@gls@ReturnAfterFi#1\fi{\fi#1}
\newcommand*{\hyperrm}[1]{\textrm{\glshypernumber{#1}}}
\newcommand*{\hypersf}[1]{\textsf{\glshypernumber{#1}}}
\newcommand*{\hypertt}[1]{\texttt{\glshypernumber{#1}}}
\newcommand*{\hyperbf}[1]{\textbf{\glshypernumber{#1}}}
\newcommand*{\hypermd}[1]{\textmd{\glshypernumber{#1}}}
\newcommand*{\hyperit}[1]{\textit{\glshypernumber{#1}}}
\newcommand*{\hypersl}[1]{\textsl{\glshypernumber{#1}}}
\newcommand*{\hyperup}[1]{\textup{\glshypernumber{#1}}}
\newcommand*{\hypersc}[1]{\textsc{\glshypernumber{#1}}}
\newcommand*{\hyperemph}[1]{\emph{\glshypernumber{#1}}}
\newcommand{\oldacronym}[4][\gls@label]{%
  \def\gls@label{#2}%
  \newacronym[#4]{#1}{#2}{#3}%
  \ifcsundef{xspace}%
  {%
    \expandafter\edef\csname#1\endcsname{%
      \noexpand\@ifstar{\noexpand\Gls{#1}}{\noexpand\gls{#1}}%
   }%
  }%
  {%
    \expandafter\edef\csname#1\endcsname{%
      \noexpand\@ifstar{\noexpand\Gls{#1}\noexpand\xspace}{%
      \noexpand\gls{#1}\noexpand\xspace}%
    }%
  }%
}
  \newcommand{\newacronym}[4][]{}
\newcommand*{\acrpluralsuffix}{\glsacrpluralsuffix}
\newrobustcmd*{\glstextup}[1]{\ifdef\textulc{\textulc{#1}}{\textup{#1}}}
\newcommand*{\glsshortkey}{short}
\newcommand*{\glsshortpluralkey}{shortplural}
\newcommand*{\glslongkey}{long}
\newcommand*{\glslongpluralkey}{longplural}
\newrobustcmd*{\acrfull}{\@gls@hyp@opt\ns@acrfull}
\newcommand*\ns@acrfull[2][]{%
  \new@ifnextchar[{\@acrfull{#1}{#2}}%
                  {\@acrfull{#1}{#2}[]}%
}
\def\@acrfull#1#2[#3]{%
  \acrfullfmt{#1}{#2}{#3}%
}
\newcommand*{\acrfullfmt}[3]{%
  \acrlinkfullformat{\@acrlong}{\@acrshort}{#1}{#2}{#3}%
}
\newcommand{\acrlinkfullformat}[5]{%
  \acrfullformat{#1{#3}{#4}[#5]}{#2{#3}{#4}[]}%
}
```

```
\newcommand{\acrfullformat}[2]{#1\glsspace(#2)}
\newrobustcmd{\glsspace}{\space}
\newrobustcmd*{\Acrfull}{\@gls@hyp@opt\ns@Acrfull}
\newcommand*\ns@Acrfull[2][]{%
  \new@ifnextchar[{\@Acrfull{#1}{#2}}%
                  {\@Acrfull{#1}{#2}[]}%
}
\def\@Acrfull#1#2[#3]{%
  \Acrfullfmt{#1}{#2}{#3}%
}
\newcommand*{\Acrfullfmt}[3]{%
  \acrlinkfullformat{\@Acrlong}{\@acrshort}{#1}{#2}{#3}%
}
\newrobustcmd*{\ACRfull}{\@gls@hyp@opt\ns@ACRfull}
\newcommand*\ns@ACRfull[2][]{%
  \new@ifnextchar[{\@ACRfull{#1}{#2}}%
                  {\@ACRfull{#1}{#2}[]}%
}
\def\@ACRfull#1#2[#3]{%
  \ACRfullfmt{#1}{#2}{#3}%
}
\newcommand*{\ACRfullfmt}[3]{%
  \acrlinkfullformat{\@ACRlong}{\@ACRshort}{#1}{#2}{#3}%
}
\newrobustcmd*{\acrfullpl}{\@gls@hyp@opt\ns@acrfullpl}
\newcommand*\ns@acrfullpl[2][]{%
  \new@ifnextchar[{\@acrfullpl{#1}{#2}}%
                  {\@acrfullpl{#1}{#2}[]}%
}
\def\@acrfullpl#1#2[#3]{%
  \acrfullplfmt{#1}{#2}{#3}%
}
\newcommand*{\acrfullplfmt}[3]{%
  \acrlinkfullformat{\@acrlongpl}{\@acrshortpl}{#1}{#2}{#3}%
}
\newrobustcmd*{\Acrfullpl}{\@gls@hyp@opt\ns@Acrfullpl}
\newcommand*\ns@Acrfullpl[2][]{%
  \new@ifnextchar[{\@Acrfullpl{#1}{#2}}%
                  {\@Acrfullpl{#1}{#2}[]}%
}
\def\@Acrfullpl#1#2[#3]{%
  \Acrfullplfmt{#1}{#2}{#3}%
}
\newcommand*{\Acrfullplfmt}[3]{%
  \acrlinkfullformat{\@Acrlongpl}{\@acrshortpl}{#1}{#2}{#3}%
}
\newrobustcmd*{\ACRfullpl}{\@gls@hyp@opt\ns@ACRfullpl}
\newcommand*\ns@ACRfullpl[2][]{%
  \new@ifnextchar[{\@ACRfullpl{#1}{#2}}%
```

```
{\@ACRfullpl{#1}{#2}[]}%
```

```
}
\def\@ACRfullpl#1#2[#3]{%
  \ACRfullplfmt{#1}{#2}{#3}%
}
\newcommand*{\ACRfullplfmt}[3]{%
  \acrlinkfullformat{\@ACRlongpl}{\@ACRshortpl}{#1}{#2}{#3}%
}
\newcommand{\acronymfont}[1]{#1}
\newcommand{\firstacronymfont}[1]{\acronymfont{#1}}
\verb+\newcommand*{\acrnameformat}[2]{\acronymfont{#1}}\newtoks\glskeylisttok
\newtoks\glslabeltok
\newtoks\glsshorttok
\newtoks\glslongtok
\newcommand*{\newacronymhook}{}
\newcommand*{\SetGenericNewAcronym}{%
  \let\@Gls@entryname\@Gls@acrentryname
  \renewcommand{\newacronym}[4][]{%
    \ifdefempty{\@glsacronymlists}%
    {%
      \def\@glo@type{\acronymtype}%
      \setkeys{glossentry}{##1}%
      \DeclareAcronymList{\@glo@type}%
    }%
    {}%
    \glskeylisttok{##1}%
    \glslabeltok{##2}%
    \glsshorttok{##3}%
    \glslongtok{##4}%
    \newacronymhook
    \protected@edef\@do@newglossaryentry{%
      \noexpand\newglossaryentry{\the\glslabeltok}%
      {%
        type=\acronymtype,%
        name={\expandonce{\acronymentry{##2}}},%
        sort={\acronymsort{\the\glsshorttok}{\the\glslongtok}},%
        text={\the\glsshorttok},%
        short={\the\glsshorttok},%
        shortplural={\the\glsshorttok\noexpand\acrpluralsuffix},%
        long={\the\glslongtok},%
        longplural={\the\glslongtok\noexpand\acrpluralsuffix},%
        \GenericAcronymFields,%
        \the\glskeylisttok
      }%
    }%
    \@do@newglossaryentry
 }%
  \renewcommand*{\acrfullfmt}[3]{%
    \glslink[##1]{##2}{\genacrfullformat{##2}{##3}}}%
  \renewcommand*{\Acrfullfmt}[3]{%
```

```
\glslink[##1]{##2}{\Genacrfullformat{##2}{##3}}}%
  \renewcommand*{\ACRfullfmt}[3]{%
    \glslink[##1]{##2}{%
      \mfirstucMakeUppercase{\genacrfullformat{##2}{##3}}}}%
  \renewcommand*{\acrfullplfmt}[3]{%
    \glslink[##1]{##2}{\genplacrfullformat{##2}{##3}}}%
  \renewcommand*{\Acrfullplfmt}[3]{%
    \glslink[##1]{##2}{\Genplacrfullformat{##2}{##3}}}%
  \renewcommand*{\ACRfullplfmt}[3]{%
    \glslink[##1]{##2}{%
      \mfirstucMakeUppercase{\genplacrfullformat{##2}{##3}}}}%
  \renewcommand*{\glsentryfull}[1]{\genacrfullformat{##1}{}}%
  \renewcommand*{\Glsentryfull}[1]{\Genacrfullformat{##1}{}}%
  \renewcommand*{\glsentryfullpl}[1]{\genplacrfullformat{##1}{}}%
  \renewcommand*{\Glsentryfullpl}[1]{\Genplacrfullformat{##1}{}}%
}
\newcommand*{\GenericAcronymFields}{description={\the\glslongtok}}
\newcommand*{\acronymentry}[1]{\acronymfont{\glsentryshort{#1}}}
\newcommand*{\acronymsort}[2]{#1}
\newcommand*{\setacronymstyle}[1]{%
 \ifcsundef{@glsacr@dispstyle@#1}
 {%
    \PackageError{glossaries}{Undefined acronym style '#1'}{}%
 }%
 {%
    \ifdefempty{\@glsacronymlists}%
    {%
      \DeclareAcronymList{\acronymtype}%
    }%
    {}%
    \SetGenericNewAcronym
    \GlsUseAcrStyleDefs{#1}%
    \@for\@gls@type:=\@glsacronymlists\do{%
      \defglsentryfmt[\@gls@type]{\GlsUseAcrEntryDispStyle{#1}}%
    \gamma%
 }%
}
\newcommand*{\newacronymstyle}[3]{%
  \ifcsdef{@glsacr@dispstyle@#1}%
 {%
    \PackageError{glossaries}{Acronym style '#1' already exists}{}%
 }%
 {%
    \csdef{@glsacr@dispstyle@#1}{#2}%
    \csdef{@glsacr@styledefs@#1}{#3}%
 }%
}
\newcommand*{\renewacronymstyle}[3]{%
 \ifcsdef{@glsacr@dispstyle@#1}%
 {%
```

```
\csdef{@glsacr@dispstyle@#1}{#2}%
    \csdef{@glsacr@styledefs@#1}{#3}%
 }%
  {%
    \PackageError{glossaries}{Acronym style '#1' doesn't exist}{}%
 }%
}
\newcommand*{\GlsUseAcrEntryDispStyle}[1]{\csuse{@glsacr@dispstyle@#1}}
\newcommand*{\GlsUseAcrStyleDefs}[1]{\csuse{@glsacr@styledefs@#1}}
\newacronymstyle{long-short}%
{%
  \ifglshaslong{\glslabel}{\glsgenacfmt}{\glsgenentryfmt}%
}%
{%
  \renewcommand*{\GenericAcronymFields}{description={\the\glslongtok}}%
  \renewcommand*{\genacrfullformat}[2]{%
   \glsentrylong{##1}##2\space
   (\protect\firstacronymfont{\glsentryshort{##1}})%
 }%
  \renewcommand*{\Genacrfullformat}[2]{%
   \Glsentrylong{##1}##2\space
   (\protect\firstacronymfont{\glsentryshort{##1}})%
 }%
  \renewcommand*{\genplacrfullformat}[2]{%
   \glsentrylongpl{##1}##2\space
   (\protect\firstacronymfont{\glsentryshortpl{##1}})%
 }%
  \renewcommand*{\Genplacrfullformat}[2]{%
   \Glsentrylongpl{##1}##2\space
   (\protect\firstacronymfont{\glsentryshortpl{##1}})%
 }%
  \renewcommand*{\acronymentry}[1]{\acronymfont{\glsentryshort{##1}}}%
  \renewcommand*{\acronymsort}[2]{##1}%
  \renewcommand*{\acronymfont}[1]{##1}%
  \renewcommand*{\firstacronymfont}[1]{\acronymfont{##1}}%
  \renewcommand*{\acrpluralsuffix}{\glspluralsuffix}%
}
\newacronymstyle{long-sp-short}%
{%
  \ifglshaslong{\glslabel}{\glsgenacfmt}{\glsgenentryfmt}%
}%
{%
  \renewcommand*{\GenericAcronymFields}{description={\the\glslongtok}}%
 \renewcommand*{\genacrfullformat}[2]{%
   \glsentrylong{##1}##2\glsacspace{##1}%
   \label{thm:main} $$}%
  \renewcommand*{\Genacrfullformat}[2]{%
   \Glsentrylong{##1}##2\glsacspace{##1}%
   (\protect\firstacronymfont{\glsentryshort{##1}})%
```

```
}%
  \renewcommand*{\genplacrfullformat}[2]{%
   \glsentrylongpl{##1}##2\glsacspace{##1}%
   \label{thm:main} $$}%
  \renewcommand*{\Genplacrfullformat}[2]{%
   \Glsentrylongpl{##1}##2\glsacspace{##1}%
   (\protect\firstacronymfont{\glsentryshortpl{##1}})%
  }%
  \verb|\renewcommand*{\acronymentry}{1}{{\acronymfont{\glsentryshort{\#1}}}}\\renewcommand*{\acronymsort}[2]{##1}%
  \renewcommand*{\acronymfont}[1]{##1}%
  \renewcommand*{\firstacronymfont}[1]{\acronymfont{##1}}%
  \renewcommand*{\acrpluralsuffix}{\glspluralsuffix}%
}
\newcommand*{\glsacspace}[1]{%
  \settowidth{\dimen@}{(\firstacronymfont{\glsentryshort{#1}})}%
  \ifdim\dimen@<3em~\else\space\fi
}
\newacronymstyle{short-long}%
{%
  \ifglshaslong{\glslabel}{\glsgenacfmt}{\glsgenentryfmt}%
}%
{%
  \renewcommand*{\GenericAcronymFields}{description={\the\glslongtok}}%
  \renewcommand*{\genacrfullformat}[2]{%
   \protect\firstacronymfont{\glsentryshort{##1}}##2\space
   (\glsentrylong{##1})%
  }%
  \renewcommand*{\Genacrfullformat}[2]{%
   \protect\firstacronymfont{\Glsentryshort{##1}}##2\space
   (\glsentrylong{##1})%
  }%
  \renewcommand*{\genplacrfullformat}[2]{%
   \protect\firstacronymfont{\glsentryshortpl{##1}}##2\space
   (\glsentrylongpl{##1})%
  }%
  \renewcommand*{\Genplacrfullformat}[2]{%
   \protect\firstacronymfont{\Glsentryshortpl{##1}}##2\space
   (\glsentrylongpl{##1})%
  }%
  \renewcommand*{\acronymentry}[1]{\acronymfont{\glsentryshort{##1}}}%
  \renewcommand*{\acronymsort}[2]{##1}%
  \renewcommand*{\acronymfont}[1]{##1}%
  \renewcommand*{\firstacronymfont}[1]{\acronymfont{##1}}%
  \renewcommand*{\acrpluralsuffix}{\glspluralsuffix}%
}
\newacronymstyle{long-sc-short}%
{%
  \GlsUseAcrEntryDispStyle{long-short}%
```

```
513
```

```
}%
{%
  \GlsUseAcrStyleDefs{long-short}%
  \renewcommand{\acronymfont}[1]{\textsc{##1}}%
  \renewcommand*{\acrpluralsuffix}{\glsupacrpluralsuffix}%
}
\newacronymstyle{long-sm-short}%
{%
  \GlsUseAcrEntryDispStyle{long-short}%
}%
{%
  \GlsUseAcrStyleDefs{long-short}%
  \renewcommand{\acronymfont}[1]{\textsmaller{##1}}%
  \verb|\remewcommand*{\\acrplususffix}{\glsacrplususffix}\%}
\newacronymstyle{sc-short-long}%
{%
  \GlsUseAcrEntryDispStyle{short-long}%
}%
{%
  \GlsUseAcrStyleDefs{short-long}%
  \renewcommand{\acronymfont}[1]{\textsc{##1}}%
  \renewcommand*{\acrpluralsuffix}{\glsupacrpluralsuffix}%
}
\newacronymstyle{sm-short-long}%
{%
  \GlsUseAcrEntryDispStyle{short-long}%
}%
{%
  \GlsUseAcrStyleDefs{short-long}%
  \renewcommand{\acronymfont}[1]{\textsmaller{##1}}%
  \verb|\remewcommand*{\\acrplususffix}{\glsacrplususffix}\}
\newacronymstyle{long-short-desc}%
{%
  \GlsUseAcrEntryDispStyle{long-short}%
}%
{%
  \GlsUseAcrStyleDefs{long-short}%
  \renewcommand*{\GenericAcronymFields}{}%
  \renewcommand*{\acronymsort}[2]{##2}%
  \renewcommand*{\acronymentry}[1]{%
    \glsentrylong{##1}\space (\acronymfont{\glsentryshort{##1}})}%
}
\newacronymstyle{long-sp-short-desc}%
{%
  \GlsUseAcrEntryDispStyle{long-sp-short}%
}%
{%
  \GlsUseAcrStyleDefs{long-sp-short}%
```

```
\renewcommand*{\GenericAcronymFields}{}%
  \renewcommand*{\acronymsort}[2]{##2}%
  \renewcommand*{\acronymentry}[1]{%
    \glsentrylong{##1}\glsacspace{##1}(\acronymfont{\glsentryshort{##1}})}%
}
\newacronymstyle{long-sc-short-desc}%
{%
  \GlsUseAcrEntryDispStyle{long-sc-short}%
}%
{%
  \GlsUseAcrStyleDefs{long-sc-short}%
  \renewcommand*{\GenericAcronymFields}{}%
  \renewcommand*{\acronymsort}[2]{##2}%
  \renewcommand*{\acronymentry}[1]{%
    \glsentrylong{##1}\space (\acronymfont{\glsentryshort{##1}})}%
}
\newacronymstyle{long-sm-short-desc}%
{%
  \GlsUseAcrEntryDispStyle{long-sm-short}%
}%
{%
  \GlsUseAcrStyleDefs{long-sm-short}%
  \renewcommand*{\GenericAcronymFields}{}%
  \renewcommand*{\acronymsort}[2]{##2}%
  \renewcommand*{\acronymentry}[1]{%
    \glsentrylong{##1}\space (\acronymfont{\glsentryshort{##1}})}%
}
\newacronymstyle{short-long-desc}%
{%
  \GlsUseAcrEntryDispStyle{short-long}%
}%
{%
  \GlsUseAcrStyleDefs{short-long}%
  \renewcommand*{\GenericAcronymFields}{}%
  \renewcommand*{\acronymsort}[2]{##2}%
  \renewcommand*{\acronymentry}[1]{%
    \glsentrylong{##1}\space (\acronymfont{\glsentryshort{##1}})}%
}
\newacronymstyle{sc-short-long-desc}%
{%
  \GlsUseAcrEntryDispStyle{sc-short-long}%
}%
{%
  \GlsUseAcrStyleDefs{sc-short-long}%
  \renewcommand*{\GenericAcronymFields}{}%
  \renewcommand*{\acronymsort}[2]{##2}%
  \renewcommand*{\acronymentry}[1]{%
    \glsentrylong{##1}\space (\acronymfont{\glsentryshort{##1}})}%
}
\newacronymstyle{sm-short-long-desc}%
```

```
{%
  \GlsUseAcrEntryDispStyle{sm-short-long}%
}%
{%
  \GlsUseAcrStyleDefs{sm-short-long}%
  \renewcommand*{\GenericAcronymFields}{}%
  \renewcommand*{\acronymsort}[2]{##2}%
  \renewcommand*{\acronymentry}[1]{%
    \glsentrylong{##1}\space (\acronymfont{\glsentryshort{##1}})}%
}
\newacronymstyle{dua}%
{%
  \ifdefempty\glscustomtext
  {%
    \ifglshaslong{\glslabel}%
    {%
      \glsifplural
      {%
        \glscapscase
        {%
          \verb|\glsentrylongpl{\\glslabel}\glsinsert}%
        {%
          \label{thm:main} $$\Glsentrylongpl{}_{glslabel}\glsinsert}%
        {%
          \mfirstucMakeUppercase
             {\glsentrylongpl{\glslabel}\glsinsert}%
        }%
      }%
      {%
         \glscapscase
        {%
          \verb|\glsentrylong|\glslabel|\glsinsert}%
        {%
          \Glsentrylong{\glslabel}\glsinsert
        }%
        {%
          \mfirstucMakeUppercase
            {\glsentrylong{\glslabel}\glsinsert}%
        }%
      }%
    }%
    {%
      \glsgenentryfmt
    }%
  }%
  {\glscustomtext\glsinsert}%
}%
```

```
516
```

```
\renewcommand*{\GenericAcronymFields}{description={\the\glslongtok}}%
  \renewcommand*{\acrfullfmt}[3]{%
    \glslink[##1]{##2}{\glsentrylong{##2}##3\space
      (\acronymfont{\glsentryshort{##2}})}}%
  \renewcommand*{\Acrfullfmt}[3]{%
    \glslink[##1]{##2}{\Glsentrylong{##2}##3\space
      (\acronymfont{\glsentryshort{##2}})}}%
  \renewcommand*{\ACRfullfmt}[3]{%
    \glslink[##1]{##2}{%
      \mfirstucMakeUppercase{\glsentrylong{##2}##3\space
      (\acronymfont{\glsentryshort{##2}})}}}%
  \renewcommand*{\acrfullplfmt}[3]{%
    \glslink[##1]{##2}{\glsentrylongpl{##2}##3\space
      (\acronymfont{\glsentryshortpl{##2}})}}%
  \renewcommand*{\Acrfullplfmt}[3]{%
    \glslink[##1]{##2}{\Glsentrylongpl{##2}##3\space
      (\acronymfont{\glsentryshortpl{##2}})}}%
  \renewcommand*{\ACRfullplfmt}[3]{%
    \glslink[##1]{##2}{%
      \mfirstucMakeUppercase{\glsentrylongpl{##2}##3\space
      (\acronymfont{\glsentryshortpl{##2}})}}}%
  \renewcommand*{\glsentryfull}[1]{%
    \glsentrylong{##1}\space(\acronymfont{\glsentryshort{##1}})%
  }%
  \renewcommand*{\Glsentryfull}[1]{%
    \Glsentrylong{##1}\space(\acronymfont{\glsentryshort{##1}})%
  \frac{1}{2}%
  \renewcommand*{\glsentryfullpl}[1]{%
    \glsentrylongpl{##1}\space(\acronymfont{\glsentryshortpl{##1}})%
  }%
  \renewcommand*{\Glsentryfullpl}[1]{%
    \Glsentrylongpl{##1}\space(\acronymfont{\glsentryshortpl{##1}})%
  }%
  \renewcommand*{\acronymentry}[1]{\acronymfont{\glsentryshort{##1}}}%
  \renewcommand*{\acronymsort}[2]{##1}%
  \renewcommand*{\acronymfont}[1]{##1}%
  \renewcommand*{\acrpluralsuffix}{\glsacrpluralsuffix}%
}
\newacronymstyle{dua-desc}%
{%
  \GlsUseAcrEntryDispStyle{dua}%
\frac{1}{2}%
{%
  \GlsUseAcrStyleDefs{dua}%
  \renewcommand*{\GenericAcronymFields}{}%
  \renewcommand*{\acronymentry}[1]{\acronymfont{\glsentrylong{##1}}}%
  \renewcommand*{\acronymsort}[2]{##2}%
}%
\newacronymstyle{footnote}%
```
{%

```
{%
  \ifglshaslong{\glslabel}{\glsgenacfmt}{\glsgenentryfmt}%
}%
{%
  \renewcommand*{\GenericAcronymFields}{description={\the\glslongtok}}%
  \glshyperfirstfalse
  \renewcommand*{\genacrfullformat}[2]{%
   \protect\firstacronymfont{\glsentryshort{##1}}##2%
   \protect\footnote{\glsentrylong{##1}}%
  }%
  \renewcommand*{\Genacrfullformat}[2]{%
   \firstacronymfont{\Glsentryshort{##1}}##2%
   \protect\footnote{\glsentrylong{##1}}%
  }%
  \renewcommand*{\genplacrfullformat}[2]{%
   \protect\firstacronymfont{\glsentryshortpl{##1}}##2%
   \protect\footnote{\glsentrylongpl{##1}}%
  }%
  \renewcommand*{\Genplacrfullformat}[2]{%
   \protect\firstacronymfont{\Glsentryshortpl{##1}}##2%
   \protect\footnote{\glsentrylongpl{##1}}%
  }%
  \renewcommand*{\acronymentry}[1]{\acronymfont{\glsentryshort{##1}}}%
  \renewcommand*{\acronymsort}[2]{##1}%
  \renewcommand*{\acronymfont}[1]{##1}%
  \renewcommand*{\acrpluralsuffix}{\glsacrpluralsuffix}%
  \renewcommand*{\acrfullfmt}[3]{%
    \glslink[##1]{##2}{\acronymfont{\glsentryshort{##2}}##3\space
      (\glsentrylong{##2})}}%
  \renewcommand*{\Acrfullfmt}[3]{%
    \glslink[##1]{##2}{\acronymfont{\Glsentryshort{##2}}##3\space
      (\glsentrylong{##2})}}%
  \renewcommand*{\ACRfullfmt}[3]{%
    \glslink[##1]{##2}{%
      \mfirstucMakeUppercase{\acronymfont{\glsentryshort{##2}}##3\space
      (\glsentrylong{##2})}}}%
  \renewcommand*{\acrfullplfmt}[3]{%
    \glslink[##1]{##2}{\acronymfont{\glsentryshortpl{##2}}##3\space
      (\glsentrylongpl{##2})}}%
  \renewcommand*{\Acrfullplfmt}[3]{%
    \glslink[##1]{##2}{\acronymfont{\Glsentryshortpl{##2}}##3\space
      (\glsentrylongpl{##2})}}%
  \renewcommand*{\ACRfullplfmt}[3]{%
    \glslink[##1]{##2}{%
      \mfirstucMakeUppercase{\acronymfont{\glsentryshortpl{##2}}##3\space
      (\glsentrylongpl{##2})}}}%
  \renewcommand*{\glsentryfull}[1]{%
     \acronymfont{\glsentryshort{##1}}\space(\glsentrylong{##1})}%
  \renewcommand*{\Glsentryfull}[1]{%
     \acronymfont{\Glsentryshort{##1}}\space(\glsentrylong{##1})}%
```

```
\renewcommand*{\glsentryfullpl}[1]{%
     \acronymfont{\glsentryshortpl{##1}}\space(\glsentrylongpl{##1})}%
  \renewcommand*{\Glsentryfullpl}[1]{%
     \verb|\acronymfont{\@lsentryshortpl{##1}}\space(\glsentrylongpl{##1})\}
\newacronymstyle{footnote-sc}%
{%
  \GlsUseAcrEntryDispStyle{footnote}%
}%
{%
  \GlsUseAcrStyleDefs{footnote}%
  \renewcommand{\acronymentry}[1]{\acronymfont{\glsentryshort{##1}}}
  \renewcommand{\acronymfont}[1]{\textsc{##1}}%
  \renewcommand*{\acrpluralsuffix}{\glsupacrpluralsuffix}%
}%
\newacronymstyle{footnote-sm}%
{%
  \GlsUseAcrEntryDispStyle{footnote}%
}%
{%
  \GlsUseAcrStyleDefs{footnote}%
  \renewcommand{\acronymentry}[1]{\acronymfont{\glsentryshort{##1}}}
  \renewcommand{\acronymfont}[1]{\textsmaller{##1}}%
  \verb|\remewcommand*{\\acrplususffix}{\glsacrplususffix}\}%
\newacronymstyle{footnote-desc}%
{%
  \GlsUseAcrEntryDispStyle{footnote}%
}%
{%
  \GlsUseAcrStyleDefs{footnote}%
  \renewcommand*{\GenericAcronymFields}{}%
  \renewcommand*{\acronymsort}[2]{##2}%
  \renewcommand*{\acronymentry}[1]{%
    \glsentrylong{##1}\space (\acronymfont{\glsentryshort{##1}})}%
}
\newacronymstyle{footnote-sc-desc}%
{%
  \GlsUseAcrEntryDispStyle{footnote-sc}%
}%
{%
  \GlsUseAcrStyleDefs{footnote-sc}%
  \renewcommand*{\GenericAcronymFields}{}%
  \renewcommand*{\acronymsort}[2]{##2}%
  \renewcommand*{\acronymentry}[1]{%
    \glsentrylong{##1}\space (\acronymfont{\glsentryshort{##1}})}%
}
\newacronymstyle{footnote-sm-desc}%
{%
  \GlsUseAcrEntryDispStyle{footnote-sm}%
```

```
}%
{%
  \GlsUseAcrStyleDefs{footnote-sm}%
  \renewcommand*{\GenericAcronymFields}{}%
  \renewcommand*{\acronymsort}[2]{##2}%
  \renewcommand*{\acronymentry}[1]{%
    \glsentrylong{##1}\space (\acronymfont{\glsentryshort{##1}})}%
}
\newcommand*{\DefineAcronymSynonyms}{%
  \let\acs\acrshort
  \let\Acs\Acrshort
  \let\acsp\acrshortpl
  \let\Acsp\Acrshortpl
  \let\acl\acrlong
  \let\aclp\acrlongpl
  \let\Acl\Acrlong
  \let\Aclp\Acrlongpl
  \let\acf\acrfull
  \let\acfp\acrfullpl
  \let\Acf\Acrfull
  \let\Acfp\Acrfullpl
  \let\ac\gls
  \let\Ac\Gls
  \let\acp\glspl
  \let\Acp\Glspl
}
\ifglsacrshortcuts
  \DefineAcronymSynonyms
\fi
\newcommand*{\SetDefaultAcronymDisplayStyle}[1]{%
  \defglsentryfmt[#1]{\glsgenentryfmt}%
}
\newcommand*{\DefaultNewAcronymDef}{%
  \edef\@do@newglossaryentry{%
    \noexpand\newglossaryentry{\the\glslabeltok}%
    {%
      type=\acronymtype,%
      name={\the\glsshorttok},%
      sort={\the\glsshorttok},%
      text={\the\glsshorttok},%
      first={\acrfullformat{\the\glslongtok}{\the\glsshorttok}},%
      plural={\noexpand\expandonce\noexpand\@glo@shortpl},%
      firstplural={\acrfullformat{\noexpand\expandonce\noexpand\@glo@longpl}%
                                  {\noexpand\expandonce\noexpand\@glo@shortpl}},%
      short={\the\glsshorttok},%
      shortplural={\the\glsshorttok\noexpand\acrpluralsuffix},%
      long={\the\glslongtok},%
      longplural={\the\glslongtok\noexpand\acrpluralsuffix},%
      description={\the\glslongtok},%
      descriptionplural={\noexpand\expandonce\noexpand\@glo@longpl},%
```

```
\the\glskeylisttok
    }%
  }%
  \let\@org@gls@assign@firstpl\gls@assign@firstpl
  \let\@org@gls@assign@plural\gls@assign@plural
  \let\@org@gls@assign@descplural\gls@assign@descplural
  \def\gls@assign@firstpl##1##2{%
    \@@gls@expand@field{##1}{firstpl}{##2}%
  }%
  \def\gls@assign@plural##1##2{%
    \@@gls@expand@field{##1}{plural}{##2}%
  }%
  \def\gls@assign@descplural##1##2{%
    \@@gls@expand@field{##1}{descplural}{##2}%
  }%
  \@do@newglossaryentry
  \let\gls@assign@firstpl\@org@gls@assign@firstpl
  \let\gls@assign@plural\@org@gls@assign@plural
  \let\gls@assign@symbolplural\@org@gls@assign@symbolplural
}
\newcommand*{\SetDefaultAcronymStyle}{%
  \@for\@gls@type:=\@glsacronymlists\do{%
    \SetDefaultAcronymDisplayStyle{\@gls@type}%
  }%
  \renewcommand{\newacronym}[4][]{%
    \ifx\@glsacronymlists\@empty
      \def\@glo@type{\acronymtype}%
      \setkeys{glossentry}{##1}%
      \DeclareAcronymList{\@glo@type}%
      \SetDefaultAcronymDisplayStyle{\@glo@type}%
    \fi
    \glskeylisttok{##1}%
    \glslabeltok{##2}%
    \glsshorttok{##3}%
    \glslongtok{##4}%
    \newacronymhook
    \DefaultNewAcronymDef
  }%
  \renewcommand*{\acrpluralsuffix}{\glsacrpluralsuffix}%
}
\newcommand*{\acrfootnote}[3]{\acrlinkfootnote{#1}{#2}{#3}}
\newcommand*{\acrlinkfootnote}[3]{%
  \footnote{\glslink[#1]{#2}{#3}}%
}
\newcommand*{\acrnolinkfootnote}[3]{%
  \footnote{#3}%
}
\newcommand*{\SetDescriptionFootnoteAcronymDisplayStyle}[1]{%
  \defglsentryfmt[#1]{%
    \ifdefempty\glscustomtext
```

```
{%
      \ifglsused{\glslabel}%
      {%
        \acronymfont{\glsgenentryfmt}%
      }%
      {%
        \firstacronymfont{\glsgenentryfmt}%
        \ifglshassymbol{\glslabel}%
        {%
          \expandafter\protect\expandafter\acrfootnote\expandafter
           {\@gls@link@opts}{\@gls@link@label}%
           {%
            \glsifplural
              {\glsentrysymbolplural{\glslabel}}%
              {\glsentrysymbol{\glslabel}}%
           }%
        }%
      }%
    }%
    {\glscustomtext\glsinsert}%
  }%
}
\newcommand*{\DescriptionFootnoteNewAcronymDef}{%
  \edef\@do@newglossaryentry{%
    \noexpand\newglossaryentry{\the\glslabeltok}%
    {%
      type=\acronymtype,%
      name={\noexpand\acronymfont{\the\glsshorttok}},%
      sort={\the\glsshorttok},%
      first={\the\glsshorttok},%
      firstplural={\noexpand\expandonce\noexpand\@glo@shortpl},%
      text={\the\glsshorttok},%
      plural={\noexpand\expandonce\noexpand\@glo@shortpl},%
      short={\the\glsshorttok},%
      shortplural={\the\glsshorttok\noexpand\acrpluralsuffix},%
      long={\the\glslongtok},%
      longplural={\the\glslongtok\noexpand\acrpluralsuffix},%
      symbol={\the\glslongtok},%
      symbolplural={\noexpand\expandonce\noexpand\@glo@longpl},%
      \the\glskeylisttok
    }%
  }%
  \let\@org@gls@assign@firstpl\gls@assign@firstpl
  \let\@org@gls@assign@plural\gls@assign@plural
  \let\@org@gls@assign@symbolplural\gls@assign@symbolplural
  \def\gls@assign@firstpl##1##2{%
    \@@gls@expand@field{##1}{firstpl}{##2}%
  \frac{1}{2}%
  \def\gls@assign@plural##1##2{%
```

```
\@@gls@expand@field{##1}{plural}{##2}%
```

```
}%
  \def\gls@assign@symbolplural##1##2{%
    \@@gls@expand@field{##1}{symbolplural}{##2}%
  }%
  \@do@newglossaryentry
  \let\gls@assign@plural\@org@gls@assign@plural
  \let\gls@assign@firstpl\@org@gls@assign@firstpl
  \let\gls@assign@symbolplural\@org@gls@assign@symbolplural
}
\newcommand*{\SetDescriptionFootnoteAcronymStyle}{%
  \renewcommand{\newacronym}[4][]{%
    \ifx\@glsacronymlists\@empty
      \def\@glo@type{\acronymtype}%
      \setkeys{glossentry}{##1}%
      \DeclareAcronymList{\@glo@type}%
      \SetDescriptionFootnoteAcronymDisplayStyle{\@glo@type}%
    \fi
    \glskeylisttok{##1}%
    \glslabeltok{##2}%
    \glsshorttok{##3}%
    \glslongtok{##4}%
    \newacronymhook
    \DescriptionFootnoteNewAcronymDef
  \mathcal{V}'\@for\@gls@type:=\@glsacronymlists\do{%
    \SetDescriptionFootnoteAcronymDisplayStyle{\@gls@type}%
  }%
  \ifglsacrsmallcaps
    \renewcommand*{\acronymfont}[1]{\textsc{##1}}%
    \renewcommand*{\acrpluralsuffix}{\glsupacrpluralsuffix}%
  \else
    \ifglsacrsmaller
      \renewcommand*{\acronymfont}[1]{\textsmaller{##1}}%
    \fi
  \fi
  \ifglsacrdua
    \PackageError{glossaries}{Option clash: 'footnote' and 'dua'
    can't both be set}{}%
  \fi
}%
\newcommand*{\SetDescriptionDUAAcronymDisplayStyle}[1]{%
  \defglsentryfmt[#1]{\glsgenentryfmt}%
}
\newcommand*{\DescriptionDUANewAcronymDef}{%
  \edef\@do@newglossaryentry{%
    \noexpand\newglossaryentry{\the\glslabeltok}%
    {%
      type=\acronymtype,%
      name={\the\glslongtok},%
      sort={\the\glslongtok},
```

```
first={\the\glslongtok},%
      plural={\noexpand\expandonce\noexpand\@glo@longpl},%
      firstplural={\noexpand\expandonce\noexpand\@glo@longpl},%
      short={\the\glsshorttok},%
      shortplural={\the\glsshorttok\noexpand\acrpluralsuffix},%
      long={\the\glslongtok},%
      longplural={\the\glslongtok\noexpand\acrpluralsuffix},%
      symbol={\the\glsshorttok},%
      symbolplural={\noexpand\expandonce\noexpand\@glo@shortpl},%
      \the\glskeylisttok
   }%
 }%
  \let\@org@gls@assign@firstpl\gls@assign@firstpl
  \let\@org@gls@assign@plural\gls@assign@plural
  \let\@org@gls@assign@symbolplural\gls@assign@symbolplural
  \def\gls@assign@firstpl##1##2{%
    \@@gls@expand@field{##1}{firstpl}{##2}%
 }%
  \def\gls@assign@plural##1##2{%
    \@@gls@expand@field{##1}{plural}{##2}%
 }%
  \def\gls@assign@symbolplural##1##2{%
    \@@gls@expand@field{##1}{symbolplural}{##2}%
 }%
  \@do@newglossaryentry
  \let\gls@assign@firstpl\@org@gls@assign@firstpl
  \let\gls@assign@plural\@org@gls@assign@plural
  \let\gls@assign@symbolplural\@org@gls@assign@symbolplural
}
\newcommand*{\SetDescriptionDUAAcronymStyle}{%
  \ifglsacrsmallcaps
    \PackageError{glossaries}{Option clash: 'smallcaps' and 'dua'
    can't both be set}{}%
  \else
    \ifglsacrsmaller
      \PackageError{glossaries}{Option clash: 'smaller' and 'dua'
      can't both be set}{}%
    \fi
  \fi
  \renewcommand{\newacronym}[4][]{%
    \ifx\@glsacronymlists\@empty
      \def\@glo@type{\acronymtype}%
      \setkeys{glossentry}{##1}%
      \DeclareAcronymList{\@glo@type}%
      \SetDescriptionDUAAcronymDisplayStyle{\@glo@type}%
    \forallfi
    \glskeylisttok{##1}%
    \glslabeltok{##2}%
    \glsshorttok{##3}%
```
text={\the\glslongtok},%

```
\glslongtok{##4}%
    \newacronymhook
    \DescriptionDUANewAcronymDef
  }%
  \@for\@gls@type:=\@glsacronymlists\do{%
    \SetDescriptionDUAAcronymDisplayStyle{\@gls@type}%
  }%
}%
\newcommand*{\SetDescriptionAcronymDisplayStyle}[1]{%
  \defglsentryfmt[#1]{%
    \ifdefempty\glscustomtext
    {%
      \ifglsused{\glslabel}%
      {%
        \let\gls@org@insert\glsinsert
        \let\glsinsert\@empty
        \acronymfont{\glsgenentryfmt}\gls@org@insert
      }%
      {%
        \glsgenentryfmt
        \ifglshassymbol{\glslabel}%
          {%
             \glsifplural
             {%
               \def\@glo@symbol{\glsentrysymbolplural{\glslabel}}%
             }%
             {%
               \def\@glo@symbol{\glsentrysymbol{\glslabel}}%
             }%
             \space(\protect\firstacronymfont
             {\glscapscase
              {\@glo@symbol}
              {\@glo@symbol}
              {\mfirstucMakeUppercase{\@glo@symbol}}})%
          }%
          {}%
      }%
    }%
    {\glscustomtext\glsinsert}%
  }%
}
\newcommand*{\DescriptionNewAcronymDef}{%
  \edef\@do@newglossaryentry{%
    \noexpand\newglossaryentry{\the\glslabeltok}%
    {%
      type=\acronymtype,%
      name={\noexpand
        \acrnameformat{\the\glsshorttok}{\the\glslongtok}},%
      sort={\the\glsshorttok},%
      first={\the\glslongtok},%
```

```
text={\the\glsshorttok},%
      plural={\noexpand\expandonce\noexpand\@glo@shortpl},%
      short={\the\glsshorttok},%
      shortplural={\the\glsshorttok\noexpand\acrpluralsuffix},%
      long={\the\glslongtok},%
      longplural={\the\glslongtok\noexpand\acrpluralsuffix},%
      symbol={\noexpand\@glo@text},%
      symbolplural={\noexpand\expandonce\noexpand\@glo@shortpl},%
      \the\glskeylisttok}%
 }%
 \let\@org@gls@assign@firstpl\gls@assign@firstpl
 \let\@org@gls@assign@plural\gls@assign@plural
 \let\@org@gls@assign@symbolplural\gls@assign@symbolplural
 \def\gls@assign@firstpl##1##2{%
    \@@gls@expand@field{##1}{firstpl}{##2}%
 \gamma%
 \def\gls@assign@plural##1##2{%
    \@@gls@expand@field{##1}{plural}{##2}%
 }%
 \def\gls@assign@symbolplural##1##2{%
    \@@gls@expand@field{##1}{symbolplural}{##2}%
 }%
 \@do@newglossaryentry
 \let\gls@assign@firstpl\@org@gls@assign@firstpl
 \let\gls@assign@plural\@org@gls@assign@plural
 \let\gls@assign@symbolplural\@org@gls@assign@symbolplural
\newcommand*{\SetDescriptionAcronymStyle}{%
 \renewcommand{\newacronym}[4][]{%
    \ifx\@glsacronymlists\@empty
      \def\@glo@type{\acronymtype}%
      \setkeys{glossentry}{##1}%
      \DeclareAcronymList{\@glo@type}%
      \SetDescriptionAcronymDisplayStyle{\@glo@type}%
    \fi
    \glskeylisttok{##1}%
    \glslabeltok{##2}%
    \glsshorttok{##3}%
    \glslongtok{##4}%
    \newacronymhook
    \DescriptionNewAcronymDef
 \frac{1}{2}%
 \@for\@gls@type:=\@glsacronymlists\do{%
    \SetDescriptionAcronymDisplayStyle{\@gls@type}%
 }%
 \ifglsacrsmallcaps
   \renewcommand{\acronymfont}[1]{\textsc{##1}}
   \renewcommand*{\acrpluralsuffix}{\glsupacrpluralsuffix}%
 \else
```
}

firstplural={\noexpand\expandonce\noexpand\@glo@longpl},%

```
\ifglsacrsmaller
      \renewcommand*{\acronymfont}[1]{\textsmaller{##1}}%
    \fi
  \fi
}%
\newcommand*{\SetFootnoteAcronymDisplayStyle}[1]{%
  \defglsentryfmt[#1]{%
    \ifdefempty\glscustomtext
    {%
      \let\gls@org@insert\glsinsert
      \let\glsinsert\@empty
      \ifglsused{\glslabel}%
      {%
        \acronymfont{\glsgenentryfmt}\gls@org@insert
      }%
      {%
        \firstacronymfont{\glsgenentryfmt}\gls@org@insert
        \ifglshaslong{\glslabel}%
        {%
          \expandafter\protect\expandafter\acrfootnote\expandafter
           {\@gls@link@opts}{\@gls@link@label}%
           {%
            \glsifplural
              {\glsentrylongpl{\glslabel}}%
              {\glsentrylong{\glslabel}}%
           }%
        }%
        {}%
      }%
    \gamma%
    {\glscustomtext\glsinsert}%
  }%
}
\newcommand*{\FootnoteNewAcronymDef}{%
  \edef\@do@newglossaryentry{%
    \noexpand\newglossaryentry{\the\glslabeltok}%
    {%
      type=\acronymtype,%
      name={\noexpand\acronymfont{\the\glsshorttok}},%
      sort={\the\glsshorttok},%
      text={\the\glsshorttok},%
      plural={\noexpand\expandonce\noexpand\@glo@shortpl},%
      first={\the\glsshorttok},%
      firstplural={\noexpand\expandonce\noexpand\@glo@shortpl},%
      short={\the\glsshorttok},%
      shortplural={\the\glsshorttok\noexpand\acrpluralsuffix},%
      long={\the\glslongtok},%
      longplural={\the\glslongtok\noexpand\acrpluralsuffix},%
      description={\the\glslongtok},%
      descriptionplural={\noexpand\expandonce\noexpand\@glo@longpl},%
```

```
}%
 }%
  \let\@org@gls@assign@plural\gls@assign@plural
 \let\@org@gls@assign@firstpl\gls@assign@firstpl
  \let\@org@gls@assign@descplural\gls@assign@descplural
  \def\gls@assign@firstpl##1##2{%
    \@@gls@expand@field{##1}{firstpl}{##2}%
 }%
  \def\gls@assign@plural##1##2{%
    \@@gls@expand@field{##1}{plural}{##2}%
 }%
  \def\gls@assign@descplural##1##2{%
    \@@gls@expand@field{##1}{descplural}{##2}%
 }%
  \@do@newglossaryentry
  \let\gls@assign@plural\@org@gls@assign@plural
  \let\gls@assign@firstpl\@org@gls@assign@firstpl
  \let\gls@assign@descplural\@org@gls@assign@descplural
}
\newcommand*{\SetFootnoteAcronymStyle}{%
 \renewcommand{\newacronym}[4][]{%
    \ifx\@glsacronymlists\@empty
      \def\@glo@type{\acronymtype}%
      \setkeys{glossentry}{##1}%
      \DeclareAcronymList{\@glo@type}%
      \SetFootnoteAcronymDisplayStyle{\@glo@type}%
    \fi
    \glskeylisttok{##1}%
    \glslabeltok{##2}%
    \glsshorttok{##3}%
    \glslongtok{##4}%
    \newacronymhook
    \FootnoteNewAcronymDef
 }%
  \@for\@gls@type:=\@glsacronymlists\do{%
    \SetFootnoteAcronymDisplayStyle{\@gls@type}%
 }%
  \ifglsacrsmallcaps
     \renewcommand*{\acronymfont}[1]{\textsc{##1}}%
     \renewcommand*{\acrpluralsuffix}{\glsupacrpluralsuffix}%
  \else
     \ifglsacrsmaller
        \renewcommand*{\acronymfont}[1]{\textsmaller{##1}}%
     \fi
 \fi
  \ifglsacrdua
     \PackageError{glossaries}{Option clash: 'footnote' and 'dua'
     can't both be set}{}%
 \fi
```
\the\glskeylisttok

```
}%
\DeclareRobustCommand*{\glsdoparenifnotempty}[2]{%
  \protected@edef\gls@tmp{#1}%
  \ifdefempty\gls@tmp
  {}%
  {%
    \ifx\gls@tmp\@gls@default@value
    \else
      \space (#2{#1})%
    \fi
  }%
}
\newcommand*{\SetSmallAcronymDisplayStyle}[1]{%
  \defglsentryfmt[#1]{%
    \ifdefempty\glscustomtext
    {%
      \let\gls@org@insert\glsinsert
      \let\glsinsert\@empty
      \ifglsused{\glslabel}%
      {%
        \acronymfont{\glsgenentryfmt}\gls@org@insert
      }%
      {%
        \glsgenentryfmt
        \ifglshassymbol{\glslabel}%
        {%
          \glsifplural
          {%
            \def\@glo@symbol{\glsentrysymbolplural{\glslabel}}%
          }%
          {%
            \def\@glo@symbol{\glsentrysymbol{\glslabel}}%
          }%
          \space
            (\glscapscase
            {\firstacronymfont{\@glo@symbol}}%
            {\firstacronymfont{\@glo@symbol}}%
            {\firstacronymfont{\mfirstucMakeUppercase{\@glo@symbol}}})%
        }%
        {}%
      }%
    \frac{1}{2}%
    {\glscustomtext\glsinsert}%
  }%
}
\newcommand*{\SmallNewAcronymDef}{%
  \edef\@do@newglossaryentry{%
    \noexpand\newglossaryentry{\the\glslabeltok}%
    {%
      type=\acronymtype,%
```

```
name={\noexpand\acronymfont{\the\glsshorttok}},%
     sort={\the\glsshorttok},%
     text={\the\glsshorttok},%
     plural={\noexpand\expandonce\noexpand\@glo@shortpl},%
      first={\the\glslongtok},%
      firstplural={\noexpand\expandonce\noexpand\@glo@longpl},%
      short={\the\glsshorttok},%
      shortplural={\the\glsshorttok\noexpand\acrpluralsuffix},%
      long={\the\glslongtok},%
      longplural={\the\glslongtok\noexpand\acrpluralsuffix},%
      description={\noexpand\@glo@first},%
      descriptionplural={\noexpand\expandonce\noexpand\@glo@longpl},%
      symbol={\the\glsshorttok},%
      symbolplural={\noexpand\expandonce\noexpand\@glo@shortpl},%
      \the\glskeylisttok
   \frac{1}{2}%
 }%
 \let\@org@gls@assign@firstpl\gls@assign@firstpl
 \let\@org@gls@assign@plural\gls@assign@plural
 \let\@org@gls@assign@descplural\gls@assign@descplural
 \let\@org@gls@assign@symbolplural\gls@assign@symbolplural
  \def\gls@assign@firstpl##1##2{%
    \@@gls@expand@field{##1}{firstpl}{##2}%
 }%
  \def\gls@assign@plural##1##2{%
    \@@gls@expand@field{##1}{plural}{##2}%
 \frac{1}{2}%
  \def\gls@assign@descplural##1##2{%
    \@@gls@expand@field{##1}{descplural}{##2}%
 \gamma%
 \def\gls@assign@symbolplural##1##2{%
    \@@gls@expand@field{##1}{symbolplural}{##2}%
 }%
 \@do@newglossaryentry
 \let\gls@assign@firstpl\@org@gls@assign@firstpl
 \let\gls@assign@plural\@org@gls@assign@plural
 \let\gls@assign@descplural\@org@gls@assign@descplural
 \let\gls@assign@symbolplural\@org@gls@assign@symbolplural
}
\newcommand*{\SetSmallAcronymStyle}{%
 \renewcommand{\newacronym}[4][]{%
   \ifx\@glsacronymlists\@empty
      \def\@glo@type{\acronymtype}%
      \setkeys{glossentry}{##1}%
      \DeclareAcronymList{\@glo@type}%
      \SetSmallAcronymDisplayStyle{\@glo@type}%
    \forallfi
    \glskeylisttok{##1}%
    \glslabeltok{##2}%
    \glsshorttok{##3}%
```

```
\glslongtok{##4}%
    \newacronymhook
    \SmallNewAcronymDef
  }%
  \@for\@gls@type:=\@glsacronymlists\do{%
    \SetSmallAcronymDisplayStyle{\@gls@type}%
  }%
  \ifglsacrsmallcaps
    \renewcommand*{\acronymfont}[1]{\textsc{##1}}
    \renewcommand*{\acrpluralsuffix}{\glsupacrpluralsuffix}%
  \else
    \renewcommand*{\acronymfont}[1]{\textsmaller{##1}}
  \fi
  \ifglsacrdua
    \ifglsacrsmallcaps
      \PackageError{glossaries}{Option clash: 'smallcaps' and 'dua'
      can't both be set}{}%
    \else
      \PackageError{glossaries}{Option clash: 'smaller' and 'dua'
      can't both be set}{}%
    \fi
  \fi
}%
\newcommand*{\SetDUADisplayStyle}[1]{%
  \defglsentryfmt[#1]{\glsgenentryfmt}%
}
\newcommand*{\DUANewAcronymDef}{%
  \edef\@do@newglossaryentry{%
    \noexpand\newglossaryentry{\the\glslabeltok}%
    {%
      type=\acronymtype,%
      name={\the\glsshorttok},%
      text={\the\glslongtok},%
      first={\the\glslongtok},%
      plural={\noexpand\expandonce\noexpand\@glo@longpl},%
      firstplural={\noexpand\expandonce\noexpand\@glo@longpl},%
      short={\the\glsshorttok},%
      shortplural={\the\glsshorttok\noexpand\acrpluralsuffix},%
      long={\the\glslongtok},%
      longplural={\the\glslongtok\noexpand\acrpluralsuffix},%
      description={\the\glslongtok},%
      descriptionplural={\noexpand\expandonce\noexpand\@glo@longpl},%
      symbol={\the\glsshorttok},%
      symbolplural={\noexpand\expandonce\noexpand\@glo@shortpl},%
      \the\glskeylisttok
    }%
  }%
  \let\@org@gls@assign@firstpl\gls@assign@firstpl
  \let\@org@gls@assign@plural\gls@assign@plural
  \let\@org@gls@assign@symbolplural\gls@assign@symbolplural
```

```
\let\@org@gls@assign@descplural\gls@assign@descplural
  \def\gls@assign@firstpl##1##2{%
    \@@gls@expand@field{##1}{firstpl}{##2}%
  }%
  \def\gls@assign@plural##1##2{%
    \@@gls@expand@field{##1}{plural}{##2}%
  }%
  \def\gls@assign@symbolplural##1##2{%
    \@@gls@expand@field{##1}{symbolplural}{##2}%
  }%
  \def\gls@assign@descplural##1##2{%
    \@@gls@expand@field{##1}{descplural}{##2}%
  }%
  \@do@newglossaryentry
  \let\gls@assign@firstpl\@org@gls@assign@firstpl
  \let\gls@assign@plural\@org@gls@assign@plural
  \let\gls@assign@symbolplural\@org@gls@assign@symbolplural
  \let\gls@assign@descplural\@org@gls@assign@descplural
}
\newcommand*{\SetDUAStyle}{%
  \renewcommand{\newacronym}[4][]{%
    \ifx\@glsacronymlists\@empty
      \def\@glo@type{\acronymtype}%
      \setkeys{glossentry}{##1}%
      \DeclareAcronymList{\@glo@type}%
      \SetDUADisplayStyle{\@glo@type}%
    \fi
    \glskeylisttok{##1}%
    \glslabeltok{##2}%
    \glsshorttok{##3}%
    \glslongtok{##4}%
    \newacronymhook
    \DUANewAcronymDef
  }%
  \@for\@gls@type:=\@glsacronymlists\do{%
    \SetDUADisplayStyle{\@gls@type}%
  }%
}
\newcommand*{\SetAcronymStyle}{%
  \SetDefaultAcronymStyle
  \ifglsacrdescription
    \ifglsacrfootnote
      \SetDescriptionFootnoteAcronymStyle
    \else
      \ifglsacrdua
        \SetDescriptionDUAAcronymStyle
      \else
        \SetDescriptionAcronymStyle
      \fi
    \fi
```

```
\else
    \ifglsacrfootnote
      \SetFootnoteAcronymStyle
    \else
      \ifthenelse{\boolean{glsacrsmallcaps}\OR
        \boolean{glsacrsmaller}}%
      {%
        \SetSmallAcronymStyle
      }%
      {%
        \ifglsacrdua
          \SetDUAStyle
        \fi
      }%
    \fi
  \fi
}
\SetAcronymStyle
\newcommand*{\SetCustomDisplayStyle}[1]{%
  \defglsentryfmt[#1]{\glsgenentryfmt}%
}
\newcommand*{\CustomAcronymFields}{%
  name={\the\glsshorttok},%
  description={\the\glslongtok},%
  first={\acrfullformat{\the\glslongtok}{\the\glsshorttok}},%
  firstplural={\acrfullformat
    {\noexpand\glsentrylongpl{\the\glslabeltok}}%
    {\noexpand\glsentryshortpl{\the\glslabeltok}}},%
  text={\the\glsshorttok},%
  plural={\the\glsshorttok\noexpand\acrpluralsuffix}%
}
\newcommand*{\CustomNewAcronymDef}{%
  \protected@edef\@do@newglossaryentry{%
    \noexpand\newglossaryentry{\the\glslabeltok}%
    {%
      type=\acronymtype,%
      short={\the\glsshorttok},%
      shortplural={\the\glsshorttok\noexpand\acrpluralsuffix},%
      long={\the\glslongtok},%
      longplural={\the\glslongtok\noexpand\acrpluralsuffix},%
      user1={\the\glsshorttok},%
      user2={\the\glsshorttok\noexpand\acrpluralsuffix},%
      user3={\the\glslongtok},%
      user4={\the\glslongtok\noexpand\acrpluralsuffix},%
      \CustomAcronymFields,%
      \the\glskeylisttok
    }%
  }%
  \@do@newglossaryentry
```

```
}
```

```
\newcommand*{\SetCustomStyle}{%
  \renewcommand{\newacronym}[4][]{%
    \ifx\@glsacronymlists\@empty
      \def\@glo@type{\acronymtype}%
      \setkeys{glossentry}{##1}%
      \DeclareAcronymList{\@glo@type}%
      \SetCustomDisplayStyle{\@glo@type}%
    \fi
    \glskeylisttok{##1}%
    \glslabeltok{##2}%
    \glsshorttok{##3}%
    \glslongtok{##4}%
    \newacronymhook
    \CustomNewAcronymDef
  }%
  \@for\@gls@type:=\@glsacronymlists\do{%
    \SetCustomDisplayStyle{\@gls@type}%
  }%
}
\RequirePackage{glossary-hypernav}[=v4.46]
\@gls@loadlist
\@gls@loadlong
\@gls@loadsuper
\@gls@loadtree
\ifx\@glossary@default@style\relax
\else
  \setglossarystyle{\@glossary@default@style}
\fi
\newcommand*{\showgloparent}[1]{%
  \expandafter\show\csname glo@\glsdetoklabel{#1}@parent\endcsname
}
\newcommand*{\showglolevel}[1]{%
  \expandafter\show\csname glo@\glsdetoklabel{#1}@level\endcsname
}
\newcommand*{\showglotext}[1]{%
  \expandafter\show\csname glo@\glsdetoklabel{#1}@text\endcsname
}
\newcommand*{\showgloplural}[1]{%
  \expandafter\show\csname glo@\glsdetoklabel{#1}@plural\endcsname
}
\newcommand*{\showglofirst}[1]{%
  \expandafter\show\csname glo@\glsdetoklabel{#1}@first\endcsname
}
\newcommand*{\showglofirstpl}[1]{%
  \expandafter\show\csname glo@\glsdetoklabel{#1}@firstpl\endcsname
}
\newcommand*{\showglotype}[1]{%
  \expandafter\show\csname glo@\glsdetoklabel{#1}@type\endcsname
}
\newcommand*{\showglocounter}[1]{%
```

```
}
\newcommand*{\showglouseri}[1]{%
  \expandafter\show\csname glo@\glsdetoklabel{#1}@useri\endcsname
}
\newcommand*{\showglouserii}[1]{%
  \expandafter\show\csname glo@\glsdetoklabel{#1}@userii\endcsname
}
\newcommand*{\showglouseriii}[1]{%
  \expandafter\show\csname glo@\glsdetoklabel{#1}@useriii\endcsname
}
\newcommand*{\showglouseriv}[1]{%
  \expandafter\show\csname glo@\glsdetoklabel{#1}@useriv\endcsname
}
\newcommand*{\showglouserv}[1]{%
  \expandafter\show\csname glo@\glsdetoklabel{#1}@userv\endcsname
}
\newcommand*{\showglouservi}[1]{%
  \expandafter\show\csname glo@\glsdetoklabel{#1}@uservi\endcsname
}
\newcommand*{\showgloname}[1]{%
  \expandafter\show\csname glo@\glsdetoklabel{#1}@name\endcsname
}
\newcommand*{\showglodesc}[1]{%
  \expandafter\show\csname glo@\glsdetoklabel{#1}@desc\endcsname
}
\newcommand*{\showglodescplural}[1]{%
  \expandafter\show\csname glo@\glsdetoklabel{#1}@descplural\endcsname
}
\newcommand*{\showglosort}[1]{%
  \expandafter\show\csname glo@\glsdetoklabel{#1}@sort\endcsname
}
\newcommand*{\showglosymbol}[1]{%
  \expandafter\show\csname glo@\glsdetoklabel{#1}@symbol\endcsname
}
\newcommand*{\showglosymbolplural}[1]{%
  \expandafter\show\csname glo@\glsdetoklabel{#1}@symbolplural\endcsname
}
\newcommand*{\showgloshort}[1]{%
  \expandafter\show\csname glo@\glsdetoklabel{#1}@short\endcsname
}
\newcommand*{\showglolong}[1]{%
  \expandafter\show\csname glo@\glsdetoklabel{#1}@long\endcsname
}
\newcommand*{\showgloindex}[1]{%
  \expandafter\show\csname glo@\glsdetoklabel{#1}@index\endcsname
}
\newcommand*{\showgloflag}[1]{%
  \expandafter\show\csname ifglo@\glsdetoklabel{#1}@flag\endcsname
}
```
\expandafter\show\csname glo@\glsdetoklabel{#1}@counter\endcsname

```
\newcommand*{\showgloloclist}[1]{%
  \expandafter\show\csname glo@\glsdetoklabel{#1}@loclist\endcsname
}
\newcommand*{\showglofield}[2]{%
 \csshow{glo@\glsdetoklabel{#1}@#2}%
}
\newcommand*{\showacronymlists}{%
   \show\@glsacronymlists
}
\newcommand*{\showglossaries}{%
   \show\@glo@types
}
\newcommand*{\showglossaryin}[1]{%
  \expandafter\show\csname @glotype@#1@in\endcsname
}
\newcommand*{\showglossaryout}[1]{%
  \expandafter\show\csname @glotype@#1@out\endcsname
}
\newcommand*{\showglossarytitle}[1]{%
  \expandafter\show\csname @glotype@#1@title\endcsname
}
\newcommand*{\showglossarycounter}[1]{%
  \expandafter\show\csname @glotype@#1@counter\endcsname
}
\newcommand*{\showglossaryentries}[1]{%
  \expandafter\show\csname glolist@#1\endcsname
}
\csname ifglscompatible-2.07\endcsname
  \RequirePackage{glossaries-compatible-207}[=v4.46]
\fi
```
## 8.2 Rollback v4.46 (glossaries-accsupp-2020-03-19.sty)

Version 4.46 preserved for rollback.

```
\NeedsTeXFormat{LaTeX2e}
\ProvidesPackage{glossaries-accsupp}[2020/03/19 v4.46 (NLCT)
 Experimental glossaries accessibility]
\DeclareOption*{\PassOptionsToPackage{\CurrentOption}{glossaries}}
\ProcessOptions
\@ifpackageloaded{glossaries-extra}
{%
 \ifx\@glsxtr@doaccsupp\empty
  \GlossariesWarning{The 'glossaries-accsupp'
  package has been loaded\MessageBreak
  after the 'glossaries-extra' package. This\MessageBreak
  can cause a failure to integrate both packages. \MessageBreak
  Either use the 'accsupp' option when you load\MessageBreak
   'glossaries-extra' or load 'glossaries-accsupp'\MessageBreak
  before loading 'glossaries-extra'}%
```

```
\fi
}
{}
\def\compatibleglossentry#1#2{%
  \toks@{#2}%
  \protected@edef\@do@glossentry{%
    \noexpand\accsuppglossaryentryfield{#1}%
    {\noexpand\glsnamefont
       {\expandafter\expandonce\csname glo@\glsdetoklabel{#1}@name\endcsname}}%
    {\expandafter\expandonce\csname glo@\glsdetoklabel{#1}@desc\endcsname}%
    {\expandafter\expandonce\csname glo@\glsdetoklabel{#1}@symbol\endcsname}%
    {\the\toks@}%
  }%
  \@do@glossentry
}
\def\compatiblesubglossentry#1#2#3{%
  \toks@{#3}%
  \protected@edef\@do@subglossentry{%
    \noexpand\accsuppglossarysubentryfield{\number#1}%
    {#2}%
    {\noexpand\glsnamefont
      {\expandafter\expandonce\csname glo@\glsdetoklabel{#2}@name\endcsname}}%
    {\expandafter\expandonce\csname glo@\glsdetoklabel{#2}@desc\endcsname}%
    {\expandafter\expandonce\csname glo@\glsdetoklabel{#2}@symbol\endcsname}%
    {\the\toks@}%
  }%
  \@do@subglossentry
}
\RequirePackage{glossaries}[=v4.46]
\providecommand{\gls@accsupp@engine}{accsupp}
\providecommand{\gls@accessibility}[4]{#4}
\ifdefstring\gls@accsupp@engine{accsupp}
{
  \RequirePackage{accsupp}
  \renewcommand{\gls@accessibility}[4]{%
    \BeginAccSupp{#1,#2={#3}}#4\EndAccSupp{}%
  }
}
{}
\newcommand{\glsaccessibility}[4][]{%
 \@glsshowaccsupp{#1}{#2}{#3}%
 \gls@accessibility{#1}{#2}{#3}{#4}%
}
\define@key{glossentry}{access}{%
  \def\@glo@access{#1}%
}
\define@key{glossentry}{textaccess}{%
  \def\@glo@textaccess{#1}%
}
\define@key{glossentry}{firstaccess}{%
```

```
\def\@glo@firstaccess{#1}%
}
\define@key{glossentry}{pluralaccess}{%
  \def\@glo@pluralaccess{#1}%
}
\define@key{glossentry}{firstpluralaccess}{%
  \def\@glo@firstpluralaccess{#1}%
}
\define@key{glossentry}{symbolaccess}{%
  \def\@glo@symbolaccess{#1}%
}
\define@key{glossentry}{symbolpluralaccess}{%
  \def\@glo@symbolpluralaccess{#1}%
}
\define@key{glossentry}{descriptionaccess}{%
  \def\@glo@descaccess{#1}%
}
\define@key{glossentry}{descriptionpluralaccess}{%
  \def\@glo@descpluralaccess{#1}%
}
\define@key{glossentry}{shortaccess}{%
  \def\@glo@shortaccess{#1}%
}
\define@key{glossentry}{shortpluralaccess}{%
  \def\@glo@shortpluralaccess{#1}%
}
\define@key{glossentry}{longaccess}{%
  \def\@glo@longaccess{#1}%
}
\define@key{glossentry}{longpluralaccess}{%
  \def\@glo@longpluralaccess{#1}%
}
\define@key{glossentry}{user1access}{%
  \def\@glo@useriaccess{#1}%
}
\define@key{glossentry}{user2access}{%
  \def\@glo@useriiaccess{#1}%
}
\define@key{glossentry}{user3access}{%
  \def\@glo@useriiiaccess{#1}%
}
\define@key{glossentry}{user4access}{%
  \def\@glo@userivaccess{#1}%
}
\define@key{glossentry}{user5access}{%
  \def\@glo@uservaccess{#1}%
}
\define@key{glossentry}{user6access}{%
  \def\@glo@userviaccess{#1}%
}
```

```
\appto\@gls@keymap{,%
  {access}{access},%
 {textaccess}{textaccess},%
 {firstaccess}{firstaccess},%
 {pluralaccess}{pluralaccess},%
 {firstpluralaccess}{firstpluralaccess},%
 {symbolaccess}{symbolaccess},%
  {symbolpluralaccess}{symbolpluralaccess},%
  {descaccess}{descaccess},%
 {descpluralaccess}{descpluralaccess},%
  {shortaccess}{shortaccess},%
  {shortpluralaccess}{shortpluralaccess},%
  {longaccess}{longaccess},%
  {longpluralaccess}{longpluralaccess},%
  {user1access}{useriaccess},%
  {user2access}{useriiaccess},%
  {user3access}{useriiiaccess},%
  {user4access}{userivaccess},%
  {user5access}{uservaccess},%
  {user6access}{userviaccess}%
}
\def\@gls@noaccess{\relax}
\let\@gls@oldnewglossaryentryprehook\@newglossaryentryprehook
\renewcommand*{\@newglossaryentryprehook}{%
 \@gls@oldnewglossaryentryprehook
 \def\@glo@access{\relax}%
 \def\@glo@textaccess{\@glo@access}%
 \def\@glo@firstaccess{\@glo@access}%
 \def\@glo@pluralaccess{\@glo@textaccess}%
 \def\@glo@firstpluralaccess{\@glo@pluralaccess}%
 \def\@glo@symbolaccess{\relax}%
 \def\@glo@symbolpluralaccess{\@glo@symbolaccess}%
 \def\@glo@descaccess{\relax}%
 \def\@glo@descpluralaccess{\@glo@descaccess}%
 \def\@glo@shortaccess{\relax}%
 \def\@glo@shortpluralaccess{\@glo@shortaccess}%
 \def\@glo@longaccess{\relax}%
  \def\@glo@longpluralaccess{\@glo@longaccess}%
  \def\@glo@useriaccess{\relax}%
  \def\@glo@useriiaccess{\relax}%
  \def\@glo@useriiiaccess{\relax}%
 \def\@glo@userivaccess{\relax}%
 \def\@glo@uservaccess{\relax}%
 \def\@glo@userviaccess{\relax}%
}
\let\@gls@oldnewglossaryentryposthook\@newglossaryentryposthook
\renewcommand*{\@newglossaryentryposthook}{%
 \@gls@oldnewglossaryentryposthook
 \expandafter
```

```
\protected@xdef\csname glo@\@glo@label @access\endcsname{%
```

```
\@glo@access}%
\expandafter
  \protected@xdef\csname glo@\@glo@label @textaccess\endcsname{%
    \@glo@textaccess}%
\expandafter
  \protected@xdef\csname glo@\@glo@label @firstaccess\endcsname{%
    \@glo@firstaccess}%
\expandafter
  \protected@xdef\csname glo@\@glo@label @pluralaccess\endcsname{%
    \@glo@pluralaccess}%
\expandafter
  \protected@xdef\csname glo@\@glo@label @firstpluralaccess\endcsname{%
    \@glo@firstpluralaccess}%
\expandafter
  \protected@xdef\csname glo@\@glo@label @symbolaccess\endcsname{%
    \@glo@symbolaccess}%
\expandafter
  \protected@xdef\csname glo@\@glo@label @symbolpluralaccess\endcsname{%
    \@glo@symbolpluralaccess}%
\expandafter
  \protected@xdef\csname glo@\@glo@label @descaccess\endcsname{%
    \@glo@descaccess}%
\expandafter
  \protected@xdef\csname glo@\@glo@label @descpluralaccess\endcsname{%
    \@glo@descpluralaccess}%
\expandafter
  \protected@xdef\csname glo@\@glo@label @shortaccess\endcsname{%
    \@glo@shortaccess}%
\expandafter
  \protected@xdef\csname glo@\@glo@label @shortpluralaccess\endcsname{%
    \@glo@shortpluralaccess}%
\expandafter
  \protected@xdef\csname glo@\@glo@label @longaccess\endcsname{%
    \@glo@longaccess}%
\expandafter
  \protected@xdef\csname glo@\@glo@label @longpluralaccess\endcsname{%
    \@glo@longpluralaccess}%
\expandafter
  \protected@xdef\csname glo@\@glo@label @useriaccess\endcsname{%
    \@glo@useriaccess}%
\expandafter
  \protected@xdef\csname glo@\@glo@label @useriiaccess\endcsname{%
    \@glo@useriiaccess}%
\expandafter
  \protected@xdef\csname glo@\@glo@label @useriiiaccess\endcsname{%
    \@glo@useriiiaccess}%
\expandafter
  \protected@xdef\csname glo@\@glo@label @userivaccess\endcsname{%
    \@glo@userivaccess}%
\verb|\expandafter|
```
```
\protected@xdef\csname glo@\@glo@label @uservaccess\endcsname{%
      \@glo@uservaccess}%
  \expandafter
    \protected@xdef\csname glo@\@glo@label @userviaccess\endcsname{%
      \@glo@userviaccess}%
}
\newcommand*{\glsentryaccess}[1]{%
  \@gls@entry@field{#1}{access}%
}
\newcommand*{\glsentrytextaccess}[1]{%
  \@gls@entry@field{#1}{textaccess}%
}
\newcommand*{\glsentryfirstaccess}[1]{%
  \@gls@entry@field{#1}{firstaccess}%
}
\newcommand*{\glsentrypluralaccess}[1]{%
  \@gls@entry@field{#1}{pluralaccess}%
}
\newcommand*{\glsentryfirstpluralaccess}[1]{%
  \@gls@entry@field{#1}{firstpluralaccess}%
}
\newcommand*{\glsentrysymbolaccess}[1]{%
  \@gls@entry@field{#1}{symbolaccess}%
}
\newcommand*{\glsentrysymbolpluralaccess}[1]{%
  \@gls@entry@field{#1}{symbolpluralaccess}%
}
\newcommand*{\glsentrydescaccess}[1]{%
  \@gls@entry@field{#1}{descaccess}%
}
\newcommand*{\glsentrydescpluralaccess}[1]{%
  \@gls@entry@field{#1}{descpluralaccess}%
}
\newcommand*{\glsentryshortaccess}[1]{%
  \@gls@entry@field{#1}{shortaccess}%
}
\newcommand*{\glsentryshortpluralaccess}[1]{%
  \@gls@entry@field{#1}{shortpluralaccess}%
}
\newcommand*{\glsentrylongaccess}[1]{%
  \@gls@entry@field{#1}{longaccess}%
}
\newcommand*{\glsentrylongpluralaccess}[1]{%
  \@gls@entry@field{#1}{longpluralaccess}%
}
\newcommand*{\glsentryuseriaccess}[1]{%
  \@gls@entry@field{#1}{useriaccess}%
}
\newcommand*{\glsentryuseriiaccess}[1]{%
```

```
\@gls@entry@field{#1}{useriiaccess}%
```

```
}
\newcommand*{\glsentryuseriiiaccess}[1]{%
  \@gls@entry@field{#1}{useriiiaccess}%
}
\newcommand*{\glsentryuserivaccess}[1]{%
  \@gls@entry@field{#1}{userivaccess}%
}
\newcommand*{\glsentryuservaccess}[1]{%
  \@gls@entry@field{#1}{uservaccess}%
}
\newcommand*{\glsentryuserviaccess}[1]{%
  \@gls@entry@field{#1}{userviaccess}%
}
\newcommand{\glsfieldaccsupp}[4]{%
  \ifdef\glscategory
  {%
    \ifcsdef{glsxtr\glscategory{#4}#3accsupp}%
    {\csname glsxtr\glscategory{#4}#3accsupp\endcsname{#1}{#2}}%
    {%
      \ifcsdef{glsxtr\glscategory{#4}accsupp}%
      {\csname glsxtr\glscategory{#4}accsupp\endcsname{#1}{#2}}%
      {%
        \ifcsdef{gls#3accsupp}%
        {\csname gls#3accsupp\endcsname{#1}{#2}}%
        {\glsaccsupp{#1}{#2}}%
      }%
    }%
  }%
  {%
    \ifcsdef{gls#3accsupp}%
    {\csname gls#3accsupp\endcsname{#1}{#2}}%
    {\glsaccsupp{#1}{#2}}%
  }%
}
\newcommand{\xglsfieldaccsupp}[1]{%
  \protected@edef\@gls@replacementtext{#1}%
  \expandafter\glsfieldaccsupp\expandafter{\@gls@replacementtext}%
}
\newcommand*{\glsshortaccsupp}[2]{\glsaccessibility{E}{#1}{#2}}
\newcommand*{\glsshortplaccsupp}{\glsshortaccsupp}
\newcommand*{\glsaccsupp}[2]{\glsaccessibility{ActualText}{#1}{#2}}
\newcommand*{\xglsaccsupp}[2]{%
   \protected@edef\@gls@replacementtext{#1}%
   \expandafter\glsaccsupp\expandafter{\@gls@replacementtext}{#2}%
}
\newcommand*{\@gls@access@display}[2]{%
  \protected@edef\@glo@access{#2}%
  \ifx\@glo@access\@gls@noaccess
    #1%
  \else
```

```
\xglsaccsupp{\@glo@access}{#1}%
  \fi
}
\newcommand*{\@gls@fieldaccess@display}[4]{%
  \protected@edef\@glo@access{#4}%
  \ifdefequal\@glo@access\@gls@noaccess
  {#3}%
  {\expandafter\glsfieldaccsupp\expandafter{\@glo@access}{#3}{#2}{#1}}%
}
\newrobustcmd*{\glsnameaccessdisplay}[2]{%
  \ifcsundef{glo@\glsdetoklabel{#2}@access}%
  {#1}%
  {\@gls@fieldaccess@display{#2}{name}{#1}{\glsentryaccess{#2}}}%
}
\newrobustcmd*{\glstextaccessdisplay}[2]{%
  \ifcsundef{glo@\glsdetoklabel{#2}@textaccess}%
  {#1}%
  {\@gls@fieldaccess@display{#2}{text}{#1}{\glsentrytextaccess{#2}}}%
}
\newrobustcmd*{\glspluralaccessdisplay}[2]{%
  \ifcsundef{glo@\glsdetoklabel{#2}@pluralaccess}%
  {#1}%
  {\@gls@fieldaccess@display{#2}{plural}{#1}{\glsentrypluralaccess{#2}}}%
}
\newrobustcmd*{\glsfirstaccessdisplay}[2]{%
  \ifcsundef{glo@\glsdetoklabel{#2}@firstaccess}%
  {#1}%
  {\@gls@fieldaccess@display{#2}{first}{#1}{\glsentryfirstaccess{#2}}}%
}
\newrobustcmd*{\glsfirstpluralaccessdisplay}[2]{%
  \ifcsundef{glo@\glsdetoklabel{#2}@firstpluralaccess}%
  {#1}%
  {\@gls@fieldaccess@display{#2}{firstpl}{#1}{\glsentryfirstpluralaccess{#2}}}%
}
\newrobustcmd*{\glssymbolaccessdisplay}[2]{%
  \ifcsundef{glo@\glsdetoklabel{#2}@symbolaccess}%
  {#1}%
  {\@gls@fieldaccess@display{#2}{symbol}{#1}{\glsentrysymbolaccess{#2}}}%
}
\newrobustcmd*{\glssymbolpluralaccessdisplay}[2]{%
  \ifcsundef{glo@\glsdetoklabel{#2}@symbolpluralaccess}%
  {#1}%
  {\@gls@fieldaccess@display{#2}{symbolplural}{#1}{\glsentrysymbolpluralaccess{#2}}}%
}
\newrobustcmd*{\glsdescriptionaccessdisplay}[2]{%
  \ifcsundef{glo@\glsdetoklabel{#2}@descaccess}%
  {#1}%
  {\@gls@fieldaccess@display{#2}{desc}{#1}{\glsentrydescaccess{#2}}}%
}
\newrobustcmd*{\glsdescriptionpluralaccessdisplay}[2]{%
```

```
\ifcsundef{glo@\glsdetoklabel{#2}@descpluralaccess}%
  {#1}%
  {\@gls@fieldaccess@display{#2}{descplural}{#1}{\glsentrydescpluralaccess{#2}}}%
}
\newrobustcmd*{\glsshortaccessdisplay}[2]{%
  \ifcsundef{glo@\glsdetoklabel{#2}@shortaccess}%
  {#1}%
  {\@gls@fieldaccess@display{#2}{short}{#1}{\glsentryshortaccess{#2}}}%
}
\newrobustcmd*{\glsshortpluralaccessdisplay}[2]{%
  \ifcsundef{glo@\glsdetoklabel{#2}@shortpluralaccess}%
  {#1}%
  {\@gls@fieldaccess@display{#2}{shortpl}{#1}{\glsentryshortpluralaccess{#2}}}%
}
\newrobustcmd*{\glslongaccessdisplay}[2]{%
  \ifcsundef{glo@\glsdetoklabel{#2}@longaccess}%
  {#1}%
  {\@gls@fieldaccess@display{#2}{long}{#1}{\glsentrylongaccess{#2}}}%
}
\newrobustcmd*{\glslongpluralaccessdisplay}[2]{%
  \ifcsundef{glo@\glsdetoklabel{#2}@longpluralaccess}%
  {#1}%
  {\@gls@fieldaccess@display{#2}{longpl}{#1}{\glsentrylongpluralaccess{#2}}}%
}
\newrobustcmd*{\glsuseriaccessdisplay}[2]{%
  \ifcsundef{glo@\glsdetoklabel{#2}@useriaccess}%
  {#1}%
  {\@gls@fieldaccess@display{#2}{useri}{#1}{\glsentryuseriaccess{#2}}}%
}
\newrobustcmd*{\glsuseriiaccessdisplay}[2]{%
  \ifcsundef{glo@\glsdetoklabel{#2}@useriiaccess}%
  {#1}%
  {\@gls@fieldaccess@display{#2}{userii}{#1}{\glsentryuseriiaccess{#2}}}%
}
\newrobustcmd*{\glsuseriiiaccessdisplay}[2]{%
  \ifcsundef{glo@\glsdetoklabel{#2}@useriiiaccess}%
  {#1}%
  {\@gls@fieldaccess@display{#2}{useriii}{#1}{\glsentryuseriiiaccess{#2}}}%
}
\newrobustcmd*{\glsuserivaccessdisplay}[2]{%
  \ifcsundef{glo@\glsdetoklabel{#2}@userivaccess}%
  {#1}%
  {\@gls@fieldaccess@display{#2}{useriv}{#1}{\glsentryuserivaccess{#2}}}%
}
\newrobustcmd*{\glsuservaccessdisplay}[2]{%
  \ifcsundef{glo@\glsdetoklabel{#2}@uservaccess}%
  {#1}%
  {\@gls@fieldaccess@display{#2}{userv}{#1}{\glsentryuservaccess{#2}}}%
}
\newrobustcmd*{\glsuserviaccessdisplay}[2]{%
```

```
\ifcsundef{glo@\glsdetoklabel{#2}@userviaccess}%
  {#1}%
  \verb|Qgls@field{} access@display{#2}{uservi}{#1}{\glsentryuservi{} access{#2}}\}
\newrobustcmd*{\glsaccessdisplay}[3]{%
  \ifcsundef{gls#1accessdisplay}%
  {%
    \PackageError{glossaries-accsupp}{No accessibility support
     for key '#1'}{}%
  \frac{1}{2}%
  {%
    \csname gls#1accessdisplay\endcsname{#2}{#3}%
  }%
}
\renewcommand*{\@@gls@default@entryfmt}[2]{%
  \ifdefempty\glscustomtext
  {%
    \glsifplural
    {%
      \glscapscase
      {%
        \ifglsused\glslabel
        {%
          #2{\glspluralaccessdisplay
                {\glsentryplural{\glslabel}}{\glslabel}}%
            {\glsdescriptionpluralaccessdisplay
                {\glsentrydescplural{\glslabel}}{\glslabel}}%
            {\glssymbolpluralaccessdisplay
                {\glsentrysymbolplural}{\glslabel}{\glsinsert}%
        }%
        {%
          #1{\glsfirstpluralaccessdisplay
                {\glsentryfirstplural{\glslabel}}{\glslabel}}%
            {\glsdescriptionpluralaccessdisplay
                \label{thm:main} $$ \glsentrydescplural\\glslabel}\\{\glslabel}\\ \glslabel\\ \%{\glssymbolpluralaccessdisplay
                {\glsentrysymbolplural{\glslabel}}{\glslabel}}%
            {\glsinsert}%
        }%
      }%
      {%
        \ifglsused\glslabel
        {%
          #2{\glspluralaccessdisplay
               {\Glsentryplural{\glslabel}}{\glslabel}}%
            {\glsdescriptionpluralaccessdisplay
               {\glsentrydescplural{\glslabel}}{\glslabel}}%
            {\glssymbolpluralaccessdisplay
```

```
{\glsentrysymbolplural}{\glslabel}
```

```
{\glsinsert}%
    }%
    {%
      #1{\glsfirstpluralaccessdisplay
           \label{thm:main} $$ \Glsentryfirstplural\\glslabel}{} \glslabel}$${\glsdescriptionpluralaccessdisplay
           {\glsentrydescplural{\glslabel}}{\glslabel}}%
        {\glssymbolpluralaccessdisplay
           {\glsentrysymbol{{\glslabel}}{\glslabel}}{\glsinsert}%
    }%
 }%
  {%
    \ifglsused\glslabel
    {%
      \MakeUppercase{%
        #2{\glspluralaccessdisplay
            {\glsentryplural}{\glslabel}}{\glsdescriptionpluralaccessdisplay
            {\glsentrydescplural{\glslabel}}{\glslabel}}%
          {\glssymbolpluralaccessdisplay
            \label{lem:main} $$ \slsentry symbol plural_{\slash}{} {\glslabel}}$${\glsinsert}}%
    }%
    {%
      \MakeUppercase{%
        #1{\glsfirstpluralaccessdisplay
            {\glsentryfirstplural{\glslabel}}{\glslabel}}%
          {\glsdescriptionpluralaccessdisplay
            {\glsentrydescplural{\glslabel}}{\glslabel}}%
          {\glssymbolpluralaccessdisplay
            {\glsentrysymbolplural{\glslabel}}{\glslabel}}%
          {\glsinsert}}%
    }%
 }%
}%
{%
  \glscapscase
  {%
    \ifglsused\glslabel
    {%
      #2{\glstextaccessdisplay
           {\glsentrytext{\glslabel}}{\glslabel}}%
        {\glsdescriptionaccessdisplay
           {\glsentrydesc{\glslabel}}{\glslabel}}%
        {\glssymbolaccessdisplay
           {\glsentrysymbol{\glslabel}}{\glslabel}}%
        {\glsinsert}%
    }%
    {%
```

```
#1{\glsfirstaccessdisplay
        {\glsentryfirst{\glslabel}}{\glslabel}}%
      {\glsdescriptionaccessdisplay
        {\glsentrydesc{\glslabel}}{\glslabel}{\glssymbolaccessdisplay
        {\glsentrysymbol{\glslabel}}{\glslabel}}%
      {\glsinsert}%
  }%
}%
{%
  \ifglsused\glslabel
  {%
   #2{\glstextaccessdisplay
         {\displaystyle {\slabel}}{\slabel{glabel}}{\glsdescriptionaccessdisplay
         {\glsentrydesc{\glslabel}}{\glslabel}}\{\glssymbolaccessdisplay
         {\glsentrysymbol{\glslabel}}\{\glsinsert}%
  }%
  {%
    #1{\glsfirstaccessdisplay
        {\displaystyle {\delta}\ {\delta}{\glsdescriptionaccessdisplay
        {\glsentrydesc{\glslabel}}{\glslabel}}%
      {\glssymbolaccessdisplay
        {\glsentrysymbol{\glslabel}}{\glslabel}}%
      {\glsinsert}%
 }%
}%
{%
  \ifglsused\glslabel
  {%
    \MakeUppercase{%
      #2{\glstextaccessdisplay
         {\glsentrytext{\glslabel}}{\glslabel}}%
        {\glsdescriptionaccessdisplay
         {\glsentrydesc{\glslabel}}{\glslabel}}%
        {\glssymbolaccessdisplay
         {\glsentrysymbol{\qlslabel}}{\glsinsert}}%
  }%
  {%
    \MakeUppercase{%
     #1{\glsfirstaccessdisplay
         {\glsentryfirst{\glslabel}}{\glslabel}}%
        {\glsdescriptionaccessdisplay
         {\glsentrydesc{\glslabel}}{\glslabel}}%
        {\glssymbolaccessdisplay
         {\glsentrysymbol{\glslabel}}\
```

```
{\glsinsert}}%
        }%
      }%
    }%
  }%
  {%
    \ifglsused{\glslabel}%
    {%
      #2{\glscustomtext}%
        {\glsdescriptionaccessdisplay
          \label{lem:main} $$ \{ \glsentrydesc{\glslabel} {\glslabel} $${\glssymbolaccessdisplay
          {\glsentrysymbol{\{\glslabel}\{\glslabel}\}}{\glsinsert}%
    }%
    {%
      #1{\glscustomtext}%
        {\glsdescriptionaccessdisplay
          {\glsentrydesc{\glslabel}}{\glslabel}}\{\glssymbolaccessdisplay
          {\glsentrysymbol{\{\glslabel}\{\glslabel}\}}{\glsinsert}%
   }%
  }%
}
\renewcommand*{\glsgenentryfmt}{%
  \ifdefempty\glscustomtext
  {%
    \glsifplural
    {%
      \glscapscase
      {%
        \ifglsused\glslabel
        {%
          \glspluralaccessdisplay
               {\glsentryplural}{\glslabel}}\glsinsert
        }%
        {%
          \verb|\glsfirstpluralaccessdisplay|{\glsentryfirstplural{\glslabel}}{\glslabel}%
          \glsinsert
        }%
      }%
      {%
        \ifglsused\glslabel
        {%
          \glspluralaccessdisplay
              {\dim{vplural{\glslabel}}{\glslabel}}\glsinsert
```

```
}%
      {%
         \glsfirstpluralaccessdisplay
              \label{thm:main} $$ \Glsentryfirstplural\\glslabel} {\glslabel}\\glsinsert
      }%
   }%
   {%
      \ifglsused\glslabel
      {%
          \glspluralaccessdisplay
              {\mfirstucMakeUppercase{\glsentryplural{\glslabel}}}%
              {\glslabel}%
          \mfirstucMakeUppercase{\glsinsert}%
      }%
      {%
         \glsfirstpluralacessdisplay
             \label{thm:main} $$ \{ \mif \in M\} \} \leq \sup_{\g{ \sup_{\inf_{\g{1\}}}} \} \leq \sup_{\g{ \sup_{\g{1\}}}} \leq \sup_{\g{ \sup_{\g{1\}}}} \leq \sup_{\g{ \sup_{\g{1\}}}} \leq \sup_{\g{ \sup_{\g{1\}}}} \leq \sup_{\g{ \sup_{\g{1\}}}} \leq \sup_{\g{ \sup_{\g{1\}}}} \leq \sup_{\g{ \sup_{\g{1\}}}} \leq \sup_{\g{ \sup_{\g{1\}}}} \leq \sup_{\g{ \sup_{\g{1\}} } \leq \{\glslabel}%
         \mfirstucMakeUppercase{\glsinsert}%
     }%
  }%
}%
{%
   \verb|\glscapscase|{%
      \ifglsused\glslabel
      {%
         \glstextaccessdisplay{\glsentrytext{\glslabel}}{\glslabel}%
         \glsinsert
      }%
      {%
         \glsfirstaccessdisplay{\glsentryfirst{\glslabel}}{\glslabel}%
         \glsinsert
      }%
  }%
   {%
      \ifglsused\glslabel
      {%
          \glstextaccessdisplay{\Glsentrytext{\glslabel}}{\glslabel}%
          \glsinsert
      }%
      {%
         \label{thm:main} $$\glsfirstaccessdisplay{\\Glsentryfirst}\{ \glslabel} $$\glsinsert
      }%
  }%
   {%
      \ifglsused\glslabel
      {%
```

```
\glstextaccessdisplay
             {\mfirstucMakeUppercase{\glsentrytext{\glslabel}}}{\glslabel}%
           \mfirstucMakeUppercase{\glsinsert}%
        }%
        {%
           \glsfirstaccessdisplay
             {\mfirstucMakeUppercase{\glsentryfirst{\glslabel}}}{\glslabel}%
           \mfirstucMakeUppercase{\glsinsert}%
        }%
      }%
    }%
  }%
  {%
    \glscustomtext\glsinsert
  }%
}
\renewcommand*{\glsgenacfmt}{%
  \ifdefempty\glscustomtext
  {%
    \ifglsused\glslabel
    {%
      \glsifplural
      {%
        \glscapscase
        {%
           \acronymfont
            \verb|{\\glsshortpluralaccessdisplay|}{\glsentryshortpl{\glslabel}}{\glslabel}}%
           \glsinsert
        }%
        {%
           \acronymfont
            {\glsshortpluralaccessdisplay
               \label{thm:main} $$ \Glsentryshortpl{\glslabel}}{\glslabel}\\glsinsert
        }%
        {%
           \mfirstucMakeUppercase
           {\acronymfont
            {\glsshortpluralaccessdisplay
               {\glsentryshortpl{\glslabel}}{\glslabel}}%
           \glsinsert}%
        }%
      }%
      {%
         \glscapscase
        {%
           \acronymfont
            \label{thm:main} $$ \glsshortaccessdisplay \qls\rq\qls\rnntryshort \glslabel}{{\glslabel}}$$\glsinsert
```

```
}%
        {%
          \acronymfont
           {\glsshortaccessdisplay{\@lsentryshort\{glslabel\}}\\glsinsert
        }%
        {%
          \mfirstucMakeUppercase
            {\acronymfont{%
              \verb|\glsshortaccessdisplay|\glsentryshort{\glslabel}|{\glslabel}\glsinsert}%
        }%
      }%
    }%
    {%
      \verb|\glsifplural|{%
        \glscapscase
        {%
          \verb|\genplacrfullformat{\glslabel}{\glsinsert}\n"}%
        {%
          \label{thm:main} $$\Genplacrfullformat{\glslabel}{\glsinsert}\}%
        {%
          \mfirstucMakeUppercase
            {\qquad \} {\gquad \} \}%
      }%
      {%
        \glscapscase
        {%
          \genacrfullformat{\glslabel}{\glsinsert}%
        }%
        {%
          \verb|\Genacrfullformat{\\glslabel}{\glsinsert}\n%}%
        {%
          \mfirstucMakeUppercase
           {\qquad {\sf \glslabel} {\glsinsert}}}%
      }%
   }%
  }%
  {%
    \glscustomtext
  }%
}
\renewcommand*{\genacrfullformat}[2]{%
   \glslongaccessdisplay{\glsentrylong{#1}}{#1}#2\space
```

```
(\glsshortaccessdisplay{\protect\firstacronymfont{\glsentryshort{#1}}}{#1})%
}
\renewcommand*{\Genacrfullformat}[2]{%
   \glslongaccessdisplay{\Glsentrylong{#1}}{#1}#2\space
   \label{thm:main} $$\qlsshortaccessdisplay{\+\protect\if{\n    firstacronymfont{\GIsentryshort{#1}}}_{#1})\n}
\renewcommand*{\genplacrfullformat}[2]{%
   \glslongpluralaccessdisplay{\glsentrylongpl{#1}}{#1}#2\space
   (\glsshortpluralaccessdisplay
      {\protect\firstacronymfont{\glsentryshortpl{#1}}}{#1})%
}
\renewcommand*{\Genplacrfullformat}[2]{%
   \glslongpluralaccessdisplay{\Glsentrylongpl{#1}}{#1}#2\space
   (\glsshortpluralaccessdisplay
      {\protect\firstacronymfont{\glsentryshortpl{#1}}}{#1})%
}
\def\@acrshort#1#2[#3]{%
 \glsdoifexists{#2}%
 {%
    \let\do@gls@link@checkfirsthyper\relax
    \let\glsifplural\@secondoftwo
    \let\glscapscase\@firstofthree
    \let\glsinsert\@empty
    \def\glscustomtext{%
      \acronymfont{\glsshortaccessdisplay{\glsentryshort{#2}}{#2}}#3%
    }%
    \@gls@link[#1]{#2}{\csname gls@\glstype @entryfmt\endcsname}%
 }%
  \glspostlinkhook
}
\def\@Acrshort#1#2[#3]{%
  \glsdoifexists{#2}%
 {%
    \let\do@gls@link@checkfirsthyper\relax
    \let\glsifplural\@secondoftwo
    \let\glscapscase\@secondofthree
    \let\glsinsert\@empty
    \def\glscustomtext{%
      \acronymfont{\glsshortaccessdisplay{\Glsentryshort{#2}}{#2}}#3%
    }%
    \@gls@link[#1]{#2}{\csname gls@\glstype @entryfmt\endcsname}%
 }%
  \glspostlinkhook
}
\def\@ACRshort#1#2[#3]{%
  \glsdoifexists{#2}%
  {%
    \let\do@gls@link@checkfirsthyper\relax
    \let\glsifplural\@secondoftwo
    \let\glscapscase\@thirdofthree
```

```
\let\glsinsert\@empty
    \def\glscustomtext{%
      \acronymfont{\glsshortaccessdisplay
          {\MakeUppercase{\glsentryshort{#2}}}{#2}}#3%
    }%
    \@gls@link[#1]{#2}{\csname gls@\glstype @entryfmt\endcsname}%
  }%
  \glspostlinkhook
}
\def\@acrlong#1#2[#3]{%
  \glsdoifexists{#2}%
  {%
    \let\do@gls@link@checkfirsthyper\relax
    \let\glsifplural\@secondoftwo
    \let\glscapscase\@firstofthree
    \let\glsinsert\@empty
    \def\glscustomtext{%
      \acronymfont{\glslongaccessdisplay{\glsentrylong{#2}}{#2}}#3%
    }%
    \@gls@link[#1]{#2}{\csname gls@\glstype @entryfmt\endcsname}%
  }%
  \glspostlinkhook
}
\def\@Acrlong#1#2[#3]{%
  \glsdoifexists{#2}%
  {%
    \let\do@gls@link@checkfirsthyper\relax
    \let\glsifplural\@secondoftwo
    \let\glscapscase\@firstofthree
    \let\glsinsert\@empty
    \def\glscustomtext{%
      \acronymfont{\glslongaccessdisplay{\Glsentrylong{#2}}{#2}}#3%
    }%
    \@gls@link[#1]{#2}{\csname gls@\glstype @entryfmt\endcsname}%
  }%
  \glspostlinkhook
}
\def\@ACRlong#1#2[#3]{%
  \glsdoifexists{#2}%
  {%
    \let\do@gls@link@checkfirsthyper\relax
    \let\glsifplural\@secondoftwo
    \let\glscapscase\@firstofthree
    \let\glsinsert\@empty
    \def\glscustomtext{%
      \acronymfont{\glslongaccessdisplay{%
        \MakeUppercase{\glsentrylong{#2}}}{#2}#3}%
    \frac{1}{2}%
    \@gls@link[#1]{#2}{\csname gls@\glstype @entryfmt\endcsname}%
  }%
```

```
\glspostlinkhook
}
\def\@glstext@#1#2[#3]{%
  \@gls@field@link{#1}{#2}{\glstextaccessdisplay{\glsentrytext{#2}}{#2}#3}%
}
\def\@Glstext@#1#2[#3]{%
  \@gls@field@link{#1}{#2}{\glstextaccessdisplay{\Glsentrytext{#2}}{#2}#3}%
}
\def\@GLStext@#1#2[#3]{%
  \@gls@field@link{#1}{#2}%
  {\glstextaccessdisplay{\mfirstucMakeUppercase{\glsentrytext{#2}}}{#2}%
   \mfirstucMakeUppercase{#3}}%
}
\def\@glsfirst@#1#2[#3]{%
  \verb+\Qgls@field@link{#1}{#2}{\gls@firstaccessdisplay{\verb+Qglsentryfirst{#2}}{#2}#3}\%}
\def\@Glsfirst@#1#2[#3]{%
  \@gls@field@link{#1}{#2}{\glsfirstaccessdisplay{\Glsentryfirst{#2}}{#2}#3}%
}
\def\@GLSfirst@#1#2[#3]{%
  \@gls@field@link{#1}{#2}%
  \verb|{|glsfirstaccessdisplay|{\mffirstucMaskel}ppercase{\glsentryfirst{#2}}}{#2}\\mfirstucMakeUppercase{#3}}%
}
\def\@glsplural@#1#2[#3]{%
  \@gls@field@link{#1}{#2}{\glspluralaccessdisplay{\glsentryplural{#2}}{#2}#3}%
}
\def\@Glsplural@#1#2[#3]{%
  \@gls@field@link{#1}{#2}{\glspluralaccessdisplay{\Glsentryplural{#2}}{#2}#3}%
}
\def\@GLSplural@#1#2[#3]{%
  \@gls@field@link{#1}{#2}%
  {\glspluralaccessdisplay{\mfirstucMakeUppercase{\glsentryplural{#2}}}{#2}%
   \mfirstucMakeUppercase{#3}}%
}
\def\@glsfirstplural@#1#2[#3]{%
  \@gls@field@link{#1}{#2}{\glsfirstpluralaccessdisplay{\glsentryfirstplural{#2}}{#2}#3}%
}
\def\@glsfirstplural@#1#2[#3]{%
  \@gls@field@link{#1}{#2}{\glsfirstpluralaccessdisplay{\Glsentryfirstplural{#2}}{#2}#3}%
}
\def\@GLSfirstplural@#1#2[#3]{%
  \@gls@field@link{#1}{#2}%
  {\glsfirstpluralaccessdisplay{\mfirstucMakeUppercase{\glsentryfirstplural{#2}}}{#2}%
    \mfirstucMakeUppercase{#3}}%
}
\def\@glsname@#1#2[#3]{%
  \@gls@field@link{#1}{#2}{\glsnameaccessdisplay{\glsentryname{#2}}{#2}#3}%
}
\def\@Glsname@#1#2[#3]{%
```

```
\@gls@field@link{#1}{#2}{\glsnameaccessdisplay{\Glsentryname{#2}}{#2}#3}%
}
\def\@GLSname@#1#2[#3]{%
  \@gls@field@link{#1}{#2}%
  {\glsnameaccessdisplay{\mfirstucMakeUppercase{\glsentryname{#2}}}{#2}%
   \mfirstucMakeUppercase{#3}}%
}
\def\@glsdesc@#1#2[#3]{%
  \@gls@field@link{#1}{#2}{\glsdescriptionaccessdisplay{\glsentrydesc{#2}}{#2}#3}%
}
\def\@Glsdesc@#1#2[#3]{%
  \@gls@field@link{#1}{#2}{\glsdescriptionaccessdisplay{\Glsentrydesc{#2}}{#2}#3}%
}
\def\@GLSdesc@#1#2[#3]{%
  \@gls@field@link{#1}{#2}%
  {\glsdescriptionaccessdisplay{\mfirstucMakeUppercase{\glsentrydesc{#2}}}{#2}%
   \mfirstucMakeUppercase{#3}}%
}
\def\@glsdescplural@#1#2[#3]{%
  \@gls@field@link{#1}{#2}{\glsdescriptionpluralaccessdisplay{\glsentrydescplural{#2}}{#2}#3}%
}
\def\@Glsdescplural@#1#2[#3]{%
  \@gls@field@link{#1}{#2}{\glsdescriptionpluralaccessdisplay{\Glsentrydescplural{#2}}{#2}#3}%
}
\def\@GLSdescplural@#1#2[#3]{%
  \@gls@field@link{#1}{#2}%
  {\glsdescriptionpluralaccessdisplay{\mfirstucMakeUppercase{\glsentrydescplural{#2}}}{#2}%
   \mfirstucMakeUppercase{#3}}%
}
\def\@glssymbol@#1#2[#3]{%
  \@gls@field@link{#1}{#2}{\glssymbolaccessdisplay{\glsentrysymbol{#2}}{#2}#3}%
}
\def\@Glssymbol@#1#2[#3]{%
  \@gls@field@link{#1}{#2}{\glssymbolaccessdisplay{\Glsentrysymbol{#2}}{#2}#3}%
}
\def\@GLSsymbol@#1#2[#3]{%
  \@gls@field@link{#1}{#2}%
    {\glssymbolaccessdisplay{\mfirstucMakeUppercase{\glsentrysymbol{#2}}}{#2}%
     \mfirstucMakeUppercase{#3}}%
}
\def\@glssymbolplural@#1#2[#3]{%
  \@gls@field@link{#1}{#2}{\glssymbolpluralaccessdisplay{\glsentrysymbolplural{#2}}{#2}#3}%
}
\def\@Glssymbolplural@#1#2[#3]{%
  \@gls@field@link{#1}{#2}{\glssymbolpluralaccessdisplay{\Glsentrysymbolplural{#2}}{#2}#3}%
}
\def\@GLSsymbolplural@#1#2[#3]{%
  \@gls@field@link{#1}{#2}%
    {\glssymbolpluralaccessdisplay{\mfirstucMakeUppercase{\glsentrysymbolplural{#2}}}{#2}%
     \mfirstucMakeUppercase{#3}}%
```

```
\def\@glsuseri@#1#2[#3]{%
  \@gls@field@link{#1}{#2}{\glsuseriaccessdisplay{\glsentryuseri{#2}}{#2}#3}%
}
\def\@Glsuser@i#1#2[#3]{%
  \@gls@field@link{#1}{#2}{\glsuseriaccessdisplay{\Glsentryuseri{#2}}{#2}#3}%
}
\def\@GLSuseri@#1#2[#3]{%
  \@gls@field@link{#1}{#2}%
    {\glsuseriaccessdisplay{\mfirstucMakeUppercase{\glsentryuseri{#2}}}{#2}%
     \mfirstucMakeUppercase{#3}}%
}
\def\@glsuserii@#1#2[#3]{%
  \@gls@field@link{#1}{#2}{\glsuseriiaccessdisplay{\glsentryuserii{#2}}{#2}#3}%
}
\def\@Glsuser@i#1#2[#3]{%
  \@gls@field@link{#1}{#2}{\glsuseriiaccessdisplay{\Glsentryuserii{#2}}{#2}#3}%
}
\def\@GLSuserii@#1#2[#3]{%
  \@gls@field@link{#1}{#2}%
    {\glsuseriiaccessdisplay{\mfirstucMakeUppercase{\glsentryuserii{#2}}}{#2}%
     \mfirstucMakeUppercase{#3}}%
}
\def\@glsuseriii@#1#2[#3]{%
  \@gls@field@link{#1}{#2}{\glsuseriiiaccessdisplay{\glsentryuseriii{#2}}{#2}#3}%
}
\def\@Glsuser@i#1#2[#3]{%
  \@gls@field@link{#1}{#2}{\glsuseriiiaccessdisplay{\Glsentryuseriii{#2}}{#2}#3}%
}
\def\@GLSuseriii@#1#2[#3]{%
  \@gls@field@link{#1}{#2}%
    {\glsuseriiiaccessdisplay{\mfirstucMakeUppercase{\glsentryuseriii{#2}}}{#2}%
     \mfirstucMakeUppercase{#3}}%
}
\def\@glsuseriv@#1#2[#3]{%
  \@gls@field@link{#1}{#2}{\glsuserivaccessdisplay{\glsentryuseriv{#2}}{#2}#3}%
}
\def\@Glsuser@i#1#2[#3]{%
  \@gls@field@link{#1}{#2}{\glsuserivaccessdisplay{\Glsentryuseriv{#2}}{#2}#3}%
}
\def\@GLSuseriv@#1#2[#3]{%
  \@gls@field@link{#1}{#2}%
    {\glsuserivaccessdisplay{\mfirstucMakeUppercase{\glsentryuseriv{#2}}}{#2}%
     \mfirstucMakeUppercase{#3}}%
}
\def\@glsuserv@#1#2[#3]{%
  \@gls@field@link{#1}{#2}{\glsuservaccessdisplay{\glsentryuserv{#2}}{#2}#3}%
}
\def\@Glsuser@i#1#2[#3]{%
  \@gls@field@link{#1}{#2}{\glsuservaccessdisplay{\Glsentryuserv{#2}}{#2}#3}%
```
}

```
}
\def\@GLSuserv@#1#2[#3]{%
  \@gls@field@link{#1}{#2}%
     {\glsuservaccessdisplay{\mfirstucMakeUppercase{\glsentryuserv{#2}}}{#2}%
      \mfirstucMakeUppercase{#3}}%
}
\def\@glsuservi@#1#2[#3]{%
  \@gls@field@link{#1}{#2}{\glsuserviaccessdisplay{\glsentryuservi{#2}}{#2}#3}%
}
\def\@Glsuser@i#1#2[#3]{%
  \verb+\Qgls@field@link{#1}{#2}{\Qls@label{thm:Qgls@field@link#1} \verb+#2}+ \verb+\Qls@label{thm:Qsl@width@label{thm:Qsl@width@}
\def\@GLSuservi@#1#2[#3]{%
  \@gls@field@link{#1}{#2}%
     {\glsuserviaccessdisplay{\mfirstucMakeUppercase{\glsentryuservi{#2}}}{#2}%
      \mfirstucMakeUppercase{#3}}%
}
\renewcommand*{\glossentryname}[1]{%
  \glsdoifexists{#1}%
  {%
     \glsnamefont{\glsnameaccessdisplay{\glsentryname{#1}}{#1}}%
  }%
}
\renewcommand*{\glossentryname}[1]{%
  \glsdoifexists{#1}%
  {%
     \glsnamefont{\glsnameaccessdisplay{\Glsentryname{#1}}{#1}}%
  }%
}
\renewcommand*{\glossentrydesc}[1]{%
  \glsdoifexists{#1}%
  {%
       \glsdescriptionaccessdisplay{\glsentrydesc{#1}}{#1}%
  }%
}
\renewcommand*{\Glossentrydesc}[1]{%
   \glsdoifexists{#1}%
  {%
      \glsdescriptionaccessdisplay{\Glsentrydesc{#1}}{#1}%
  }%
}
\renewcommand*{\glossentrysymbol}[1]{%
  \glsdoifexists{#1}%
  {%
      \glssymbolaccessdisplay{\glsentrysymbol{#1}}{#1}%
  }%
}
\renewcommand*{\Glossentrysymbol}[1]{%
  \glsdoifexists{#1}%
  {%
```

```
\glssymbolaccessdisplay{\Glsentrysymbol{#1}}{#1}%
  }%
}
\newcommand*{\accsuppglossaryentryfield}[5]{%
  \glossaryentryfield{#1}%
  {\glsnameaccessdisplay{#2}{#1}}%
  {\glsdescriptionaccessdisplay{#3}{#1}}%
  {\glssymbolaccessdisplay{#4}{#1}}{#5}%
}
\newcommand*{\accsuppglossarysubentryfield}[6]{%
  \glossarysubentryfield{#1}{#2}%
  {\glsnameaccessdisplay{#3}{#2}}%
  {\glsdescriptionaccessdisplay{#4}{#2}}%
  {\glssymbolaccessdisplay{#5}{#2}}{#6}%
}
\renewacronymstyle{long-short}%
{%
  \ifglshaslong{\glslabel}{\glsgenacfmt}{\glsgenentryfmt}%
}%
{%
  \renewcommand*{\GenericAcronymFields}{description={\the\glslongtok}}%
  \renewcommand*{\genacrfullformat}[2]{%
   \glslongaccessdisplay{\glsentrylong{##1}}{##1}##2\space
   (\glsshortaccessdisplay
      {\protect\firstacronymfont{\glsentryshort{##1}}}{##1})%
  }%
  \renewcommand*{\Genacrfullformat}[2]{%
   \glslongaccessdisplay{\Glsentrylong{##1}}{##1}##2\space
   (\glsshortaccessdisplay
      {\protect\firstacronymfont{\glsentryshort{##1}}}{##1})%
  }%
  \renewcommand*{\genplacrfullformat}[2]{%
   \glslongpluralaccessdisplay{\glsentrylongpl{##1}}{##1}##2\space
   (\glsshortpluralaccessdisplay
      {\protect\firstacronymfont{\glsentryshortpl{##1}}}{##1})%
  }%
  \renewcommand*{\Genplacrfullformat}[2]{%
   \glslongpluralaccessdisplay{\Glsentrylongpl{##1}}{##1}##2\space
   (\glsshortpluralaccessdisplay
      {\protect\firstacronymfont{\glsentryshortpl{##1}}}{##1})%
  \frac{1}{2}%
  \renewcommand*{\acronymentry}[1]{%
    \glsshortaccessdisplay{\acronymfont{\glsentryshort{##1}}}{##1}}
  \renewcommand*{\acronymsort}[2]{##1}%
  \renewcommand*{\acronymfont}[1]{##1}%
  \renewcommand*{\firstacronymfont}[1]{\acronymfont{##1}}%
  \renewcommand*{\acrpluralsuffix}{\glspluralsuffix}%
}
\renewacronymstyle{short-long}%
{%
```

```
\ifglshaslong{\glslabel}{\glsgenacfmt}{\glsgenentryfmt}%
\frac{1}{2}%
{%
  \renewcommand*{\GenericAcronymFields}{description={\the\glslongtok}}%
  \renewcommand*{\genacrfullformat}[2]{%
   \glsshortaccessdisplay
     {\protect\firstacronymfont{\glsentryshort{##1}}}{##1}##2\space
   (\glslongaccessdisplay{\glsentrylong{##1}}{##1})%
  }%
  \renewcommand*{\Genacrfullformat}[2]{%
   \glsshortaccessdisplay
      {\protect\firstacronymfont{\Glsentryshort{##1}}}{##1}##2\space
   (\glslongaccessdisplay{\glsentrylong{##1}}{##1})%
  }%
  \renewcommand*{\genplacrfullformat}[2]{%
   \glsshortpluralaccessdisplay
     {\protect\firstacronymfont{\glsentryshortpl{##1}}}{##1}##2\space
   (\glslongpluralaccessdisplay
     {\glsentrylongpl{##1}}{\{##1}\}\\gamma%
  \renewcommand*{\Genplacrfullformat}[2]{%
   \glsshortpluralaccessdisplay
    {\protect\firstacronymfont{\Glsentryshortpl{##1}}}{##1}##2\space
   (\glslongpluralaccessdisplay{\glsentrylongpl{##1}}{##1})%
  }%
  \renewcommand*{\acronymentry}[1]{%
    \glsshortaccessdisplay{\acronymfont{\glsentryshort{##1}}}{##1}}%
  \renewcommand*{\acronymsort}[2]{##1}%
  \renewcommand*{\acronymfont}[1]{##1}%
  \renewcommand*{\firstacronymfont}[1]{\acronymfont{##1}}%
  \renewcommand*{\acrpluralsuffix}{\glspluralsuffix}%
}
\renewacronymstyle{long-short-desc}%
{%
  \GlsUseAcrEntryDispStyle{long-short}%
}%
{%
  \GlsUseAcrStyleDefs{long-short}%
  \renewcommand*{\GenericAcronymFields}{}%
  \renewcommand*{\acronymsort}[2]{##2}%
  \renewcommand*{\acronymentry}[1]{%
    \glslongaccessdisplay{\glsentrylong{##1}}{##1}\space
    (\glsshortaccessdisplay{\acronymfont{\glsentryshort{##1}}}{##1})}%
}
\renewacronymstyle{long-sc-short-desc}%
{%
  \GlsUseAcrEntryDispStyle{long-sc-short}%
\frac{1}{2}%
{%
  \GlsUseAcrStyleDefs{long-sc-short}%
```

```
\renewcommand*{\GenericAcronymFields}{}%
  \renewcommand*{\acronymsort}[2]{##2}%
  \renewcommand*{\acronymentry}[1]{%
    \glslongaccessdisplay{\glsentrylong{##1}}{##1}\space
    \label{lem:main} $$\glsshortaccessdisplay{\acromymfont{\glsentryshort{##1}}}{##1})}\%}
\renewacronymstyle{long-sm-short-desc}%
{%
  \GlsUseAcrEntryDispStyle{long-sm-short}%
}%
{%
  \GlsUseAcrStyleDefs{long-sm-short}%
  \renewcommand*{\GenericAcronymFields}{}%
  \renewcommand*{\acronymsort}[2]{##2}%
  \renewcommand*{\acronymentry}[1]{%
    \glslongaccessdisplay{\glsentrylong{##1}}{##1}\space
    \label{lem:main} $$}
\renewacronymstyle{short-long-desc}%
{%
  \GlsUseAcrEntryDispStyle{short-long}%
}%
{%
  \GlsUseAcrStyleDefs{short-long}%
  \renewcommand*{\GenericAcronymFields}{}%
  \renewcommand*{\acronymsort}[2]{##2}%
  \renewcommand*{\acronymentry}[1]{%
    \glslongaccessdisplay{\glsentrylong{##1}}{##1}\space
    (\glsshortaccessdisplay{\acronymfont{\glsentryshort{##1}}}{##1})}%
}
\renewacronymstyle{sc-short-long-desc}%
{%
  \GlsUseAcrEntryDispStyle{sc-short-long}%
}%
{%
  \GlsUseAcrStyleDefs{sc-short-long}%
  \renewcommand*{\GenericAcronymFields}{}%
  \renewcommand*{\acronymsort}[2]{##2}%
  \renewcommand*{\acronymentry}[1]{%
    \glslongaccessdisplay{\glsentrylong{##1}}{##1}\space
    (\glsshortaccessdisplay{\acronymfont{\glsentryshort{##1}}}{##1})}%
}
\renewacronymstyle{sm-short-long-desc}%
{%
  \GlsUseAcrEntryDispStyle{sm-short-long}%
}%
{%
  \GlsUseAcrStyleDefs{sm-short-long}%
  \renewcommand*{\GenericAcronymFields}{}%
```

```
\renewcommand*{\acronymsort}[2]{##2}%
```

```
\renewcommand*{\acronymentry}[1]{%
     \glslongaccessdisplay{\glsentrylong{##1}}{##1}\space
     \label{lem:main} $$\glsshortaccessdisplay{\acromymfont{\glsentryshort{##1}}}{##1})}\%}
\renewacronymstyle{dua}%
{%
  \ifdefempty\glscustomtext
  {%
    \ifglshaslong{\glslabel}%
    {%
       \glsifplural
       {%
         \glscapscase
         {%
           \glslongpluralaccessdisplay{\glsentrylongpl{\glslabel}}{\glslabel}%
           \glsinsert
         }%
         {%
           \label{thm:main} $$\glslong pluralaccessdisplay {\Glsentrylongpl}{\glslabel}{\glslabel}{\glslabel}$$\glsinsert
         }%
         {%
           \glslongpluralaccessdisplay
              \label{thm:main} $$ \{ \mif \, x \in \mathbb{Z} \subset \mathbb{Z} \} \quad \text{and} $$\mfirstucMakeUppercase{\glsinsert}%
         }%
       }%
       {%
         \glscapscase
         {%
           \label{thm:main} $$\glslongaccessdisplay\{\\glsentrylong\\glslabel}\{\glslabel}\glslabel}\glslabel\n} $$}%
         {%
            \label{thm:main} $$\glslongaccessdisplay {\GIsentrylong\{\glslabel}\{\glslabel}\glslabel}\glsinesert}%
         {%
           \glslongaccessdisplay
             {\mfirstucMakeUppercase
                {\glsentrylong{\glslabel}\glsinsert}}{\glslabel}%
           \mfirstucMakeUppercase{\glsinsert}%
         }%
      }%
    }%
    {%
       \glsgenentryfmt
    }%
  }%
  {\glscustomtext\glsinsert}%
}%
{%
```

```
\renewcommand*{\GenericAcronymFields}{description={\the\glslongtok}}%
\renewcommand*{\acrfullfmt}[3]{%
  \glslink[##1]{##2}{%
    \glslongaccessdisplay{\glsentrylong{##2}}{##2}##3\space
    (\glsshortaccessdisplay{\acronymfont{\glsentryshort{##2}}}{##2})}}%
\renewcommand*{\Acrfullfmt}[3]{%
  \glslink[##1]{##2}{%
    \glslongaccessdisplay{\Glsentrylong{##2}}{##2}##3\space
    (\glsshortaccessdisplay{\acronymfont{\glsentryshort{##2}}}{##2})}}%
\renewcommand*{\ACRfullfmt}[3]{%
  \glslink[##1]{##2}{%
    \glslongaccessdisplay
      {\mfirstucMakeUppercase{\glsentrylong{##2}}{##2}##3\space
    (\glsshortaccessdisplay{\acronymfont{\glsentryshort{##2}}}{##2})}}}%
\renewcommand*{\acrfullplfmt}[3]{%
  \glslink[##1]{##2}{%
    \glslongpluralaccessdisplay
      {\glsentrylongpl{##2}}{##2}##3\space
    (\glsshortpluralaccessdisplay
      {\acronymfont{\glsentryshortpl{##2}}}{##2})}}%
\renewcommand*{\Acrfullplfmt}[3]{%
  \glslink[##1]{##2}{%
    \glslongpluralaccessdisplay
      {\Glsentrylongpl{##2}}{##2}##3\space
    (\glsshortpluralaccessdisplay
      {\acronymfont{\glsentryshortpl{##2}}}{##2})}}%
\renewcommand*{\ACRfullplfmt}[3]{%
  \glslink[##1]{##2}{%
    \glslongpluralaccessdisplay
       {\mfirstucMakeUppercase{\glsentrylongpl{##2}}{##2}##3\space
    (\glsshortpluralaccessdisplay
       {\acronymfont{\glsentryshortpl{##2}}}{##2})}}}%
\renewcommand*{\glsentryfull}[1]{%
  \glslongaccessdisplay{\glsentrylong{##1}}\space
  (\glsshortaccessdisplay{\acronymfont{\glsentryshort{##1}}}{##1})%
}%
\renewcommand*{\Glsentryfull}[1]{%
  \glslongaccessdisplay{\Glsentrylong{##1}}{##1}\space
  (\glsshortaccessdisplay{\acronymfont{\glsentryshort{##1}}}{##1})%
}%
\renewcommand*{\glsentryfullpl}[1]{%
  \glslongpluralaccessdisplay{\glsentrylongpl{##1}}{##1}\space
  (\glsshortpluralaccessdisplay{\acronymfont{\glsentryshortpl{##1}}}{##1})%
}%
\renewcommand*{\Glsentryfullpl}[1]{%
  \glslongpluralaccessdisplay{\Glsentrylongpl{##1}}{##1}\space
  (\glsshortpluralaccessdisplay{\acronymfont{\glsentryshortpl{##1}}}{##1})%
\frac{1}{2}%
\renewcommand*{\acronymentry}[1]{%
```

```
\glsshortaccessdisplay{\acronymfont{\glsentryshort{##1}}}{##1}}%
```

```
\renewcommand*{\acronymsort}[2]{##1}%
  \renewcommand*{\acronymfont}[1]{##1}%
  \renewcommand*{\acrpluralsuffix}{\glspluralsuffix}%
}
\renewacronymstyle{dua-desc}%
{%
  \GlsUseAcrEntryDispStyle{dua}%
}%
{%
  \GlsUseAcrStyleDefs{dua}%
  \renewcommand*{\GenericAcronymFields}{}%
  \renewcommand*{\acronymentry}[1]{%
    \glslongaccessdisplay{\acronymfont{\glsentrylong{##1}}}{##1}}%
  \renewcommand*{\acronymsort}[2]{##2}%
}%
\renewacronymstyle{footnote}%
{%
  \ifglshaslong{\glslabel}{\glsgenacfmt}{\glsgenentryfmt}%
}%
{%
  \renewcommand*{\GenericAcronymFields}{description={\the\glslongtok}}%
  \glshyperfirstfalse
  \renewcommand*{\genacrfullformat}[2]{%
   \glsshortaccessdisplay
     {\protect\firstacronymfont{\glsentryshort{##1}}}{##1}##2%
   \protect\footnote{\glslongaccessdisplay{\glsentrylong{##1}}{##1}}%
  }%
  \renewcommand*{\Genacrfullformat}[2]{%
   \glsshortaccessdisplay
     {\firstacronymfont{\Glsentryshort{##1}}}{##1}##2%
   \protect\footnote{\glslongaccessdisplay{\glsentrylong{##1}}{##1}}%
  }%
  \renewcommand*{\genplacrfullformat}[2]{%
   \glsshortpluralaccessdisplay
     {\protect\firstacronymfont{\glsentryshortpl{##1}}}{##1}##2%
   \protect\footnote{\glslongpluralaccessdisplay{\glsentrylongpl{##1}}{##1}}%
  }%
  \renewcommand*{\Genplacrfullformat}[2]{%
   \glsshortpluralaccessdisplay
     {\protect\firstacronymfont{\Glsentryshortpl{##1}}}{##1}##2%
   \protect\footnote{\glslongpluralaccessdisplay{\glsentrylongpl{##1}}{##1}}%
  }%
  \renewcommand*{\acronymentry}[1]{%
    \glsshortaccessdisplay{\acronymfont{\glsentryshort{##1}}}{##1}}%
  \renewcommand*{\acronymsort}[2]{##1}%
  \renewcommand*{\acronymfont}[1]{##1}%
  \renewcommand*{\acrpluralsuffix}{\glspluralsuffix}%
  \renewcommand*{\acrfullfmt}[3]{%
    \glslink[##1]{##2}{%
      \glsshortaccessdisplay{\acronymfont{\glsentryshort{##2}}}{##2}##3\space
```

```
(\glslongaccessdisplay{\glsentrylong{##2}}{##2})}}%
  \renewcommand*{\Acrfullfmt}[3]{%
    \glslink[##1]{##2}{%
      \glsshortaccessdisplay{\acronymfont{\Glsentryshort{##2}}}{##2}##3\space
      (\glslongaccessdisplay{\glsentrylong{##2}}{##2})}}%
  \renewcommand*{\ACRfullfmt}[3]{%
    \glslink[##1]{##2}{%
      \glsshortaccessdisplay
         {\mfirstucMakeUppercase
           {\acronymfont{\glsentryshort{##2}}}{##2}##3\space
      (\glslongaccessdisplay{\glsentrylong{##2}}{##2})}}}%
  \renewcommand*{\acrfullplfmt}[3]{%
    \glslink[##1]{##2}{%
      \glsshortpluralaccessdisplay
         {\\arctan}\frac{1}{#2}}{##2}##3\space
      (\glslongpluralaccessdisplay{\glsentrylongpl{##2}}{##2})}}%
  \renewcommand*{\Acrfullplfmt}[3]{%
    \glslink[##1]{##2}{%
      \glsshortpluralaccessdisplay
        {\acronymfont{\Glsentryshortpl{##2}}}{##2}##3\space
      (\glslongpluralaccessdisplay{\glsentrylongpl{##2}})}}%
  \renewcommand*{\ACRfullplfmt}[3]{%
    \glslink[##1]{##2}{%
      \glsshortpluralaccessdisplay
        {\mfirstucMakeUppercase
           {\acronymfont{\glsentryshortpl{##2}}}{##2}##3\space
      (\glslongpluralaccessdisplay{\glsentrylongpl{##2}}{##2})}}}%
  \renewcommand*{\glsentryfull}[1]{%
     \glsshortaccessdisplay{\acronymfont{\glsentryshort{##1}}}{##1}\space
      (\glslongaccessdisplay{\glsentrylong{##1}}{##1})}%
  \renewcommand*{\Glsentryfull}[1]{%
     \glsshortaccessdisplay{\acronymfont{\Glsentryshort{##1}}}{##1}\space
     (\glslongaccessdisplay{\glsentrylong{##1}}{##1})}%
  \renewcommand*{\glsentryfullpl}[1]{%
     \glsshortpluralaccessdisplay
       {\acronymfont{\glsentryshortpl{##1}}}{##1}\space
       (\glslongpluralaccessdisplay{\glsentrylongpl{##1}}{##1})}%
  \renewcommand*{\Glsentryfullpl}[1]{%
     \glsshortpluralaccessdisplay
        {\acronymfont{\Glsentryshortpl{##1}}}{##1}\space
     (\glslongpluralaccessdisplay{\glsentrylongpl{##1}}{##1})}%
}
\renewacronymstyle{footnote-sc}%
{%
  \GlsUseAcrEntryDispStyle{footnote}%
}%
{%
  \GlsUseAcrStyleDefs{footnote}%
  \renewcommand{\acronymentry}[1]{%
     \glsshortaccessdisplay{\acronymfont{\glsentryshort{##1}}}{##1}}
```

```
\renewcommand{\acronymfont}[1]{\textsc{##1}}%
  \renewcommand*{\acrpluralsuffix}{\glstextup{\glspluralsuffix}}%
}%
\renewacronymstyle{footnote-sm}%
{%
  \GlsUseAcrEntryDispStyle{footnote}%
}%
{%
  \GlsUseAcrStyleDefs{footnote}%
  \renewcommand{\acronymentry}[1]{%
    \glsshortaccessdisplay{\acronymfont{\glsentryshort{##1}}}{##1}}
  \renewcommand{\acronymfont}[1]{\textsmaller{##1}}%
  \renewcommand*{\acrpluralsuffix}{\glspluralsuffix}%
}%
\renewacronymstyle{footnote-desc}%
{%
  \GlsUseAcrEntryDispStyle{footnote}%
}%
{%
  \GlsUseAcrStyleDefs{footnote}%
  \renewcommand*{\GenericAcronymFields}{}%
  \renewcommand*{\acronymsort}[2]{##2}%
  \renewcommand*{\acronymentry}[1]{%
    \glslongaccessdisplay{\glsentrylong{##1}}{##1}\space
    (\glsshortaccessdisplay{\acronymfont{\glsentryshort{##1}}}{##1})}%
}
\renewacronymstyle{footnote-sc-desc}%
{%
  \GlsUseAcrEntryDispStyle{footnote-sc}%
\gamma%
{%
  \GlsUseAcrStyleDefs{footnote-sc}%
  \renewcommand*{\GenericAcronymFields}{}%
  \renewcommand*{\acronymsort}[2]{##2}%
  \renewcommand*{\acronymentry}[1]{%
    \glslongaccessdisplay{\glsentrylong{##1}}{##1}\space
    (\glsshortaccessdisplay{\acronymfont{\glsentryshort{##1}}}{##1})}%
}
\renewacronymstyle{footnote-sm-desc}%
{%
  \GlsUseAcrEntryDispStyle{footnote-sm}%
}%
{%
  \GlsUseAcrStyleDefs{footnote-sm}%
  \renewcommand*{\GenericAcronymFields}{}%
  \renewcommand*{\acronymsort}[2]{##2}%
  \renewcommand*{\acronymentry}[1]{%
    \glslongaccessdisplay{\glsentrylong{##1}}{##1}\space
    (\glsshortaccessdisplay{\acronymfont{\glsentryshort{##1}}}{##1})}%
}
```

```
\newcommand*{\glsdefaultshortaccess}[2]{#1}
\renewcommand*{\newacronymhook}{%
  \edef\@gls@keylist{%
     shortaccess={\glsdefaultshortaccess{\the\glslongtok}{\the\glsshorttok}},%
     short plural access={\slsdultshortaccess}{\the\glslongtok}{\the\glsshorttok}\},\the\glskeylisttok}%
  \expandafter\glskeylisttok\expandafter{\@gls@keylist}%
}
\renewcommand*{\DefaultNewAcronymDef}{%
  \edef\@do@newglossaryentry{%
    \noexpand\newglossaryentry{\the\glslabeltok}%
    {%
     type=\acronymtype,%
     name={\the\glsshorttok},%
      description={\the\glslongtok},%
      descriptionaccess=\relax,
     text={\the\glsshorttok},%
     access={\noexpand\@glo@textaccess},%
      sort={\the\glsshorttok},%
      short={\the\glsshorttok},%
      shortplural={\the\glsshorttok\noexpand\acrpluralsuffix},%
      shortaccess={\glsdefaultshortaccess{\the\glslongtok}{\the\glsshorttok}},%
     long={\the\glslongtok},%
      longplural={\the\glslongtok\noexpand\acrpluralsuffix},%
      descriptionplural={\the\glslongtok\noexpand\acrpluralsuffix},%
      first={\noexpand\glslongaccessdisplay
        {\the\glslongtok}{\the\glslabeltok}\space
        (\noexpand\glsshortaccessdisplay
          {\the\glsshorttok}{\the\glslabeltok})},%
      plural={\the\glsshorttok\acrpluralsuffix},%
      firstplural={\noexpand\glslongpluralaccessdisplay
        {\noexpand\@glo@longpl}{\the\glslabeltok}\space
        (\noexpand\glsshortpluralaccessdisplay
          {\noexpand\@glo@shortpl}{\the\glslabeltok})},%
      firstaccess=\relax,
      firstpluralaccess=\relax,
      textaccess={\noexpand\@glo@shortaccess},%
      \the\glskeylisttok
   }%
 }%
  \let\@org@gls@assign@firstpl\gls@assign@firstpl
  \let\@org@gls@assign@plural\gls@assign@plural
  \let\@org@gls@assign@descplural\gls@assign@descplural
  \def\gls@assign@firstpl##1##2{%
    \@@gls@expand@field{##1}{firstpl}{##2}%
 }%
  \def\gls@assign@plural##1##2{%
    \@@gls@expand@field{##1}{plural}{##2}%
 }%
  \def\gls@assign@descplural##1##2{%
```

```
\@@gls@expand@field{##1}{descplural}{##2}%
 }%
  \@do@newglossaryentry
  \let\gls@assign@firstpl\@org@gls@assign@firstpl
  \let\gls@assign@plural\@org@gls@assign@plural
  \let\gls@assign@symbolplural\@org@gls@assign@symbolplural
}
\renewcommand*{\DescriptionFootnoteNewAcronymDef}{%
  \edef\@do@newglossaryentry{%
    \noexpand\newglossaryentry{\the\glslabeltok}%
    {%
      type=\acronymtype,%
      name={\noexpand\acronymfont{\the\glsshorttok}},%
      sort={\the\glsshorttok},%
      text={\the\glsshorttok},%
      short={\the\glsshorttok},%
      short plural = {\the \glsshorttok \noexpand \acrpluralsuffix}, %shortaccess={\glsdefaultshortaccess{\the\glslongtok}{\the\glsshorttok}},%
      long={\the\glslongtok},%
      longplural={\the\glslongtok\noexpand\acrpluralsuffix},%
      access={\noexpand\@glo@textaccess},%
      plural={\the\glsshorttok\noexpand\acrpluralsuffix},%
      symbol={\the\glslongtok},%
      symbolplural={\the\glslongtok\noexpand\acrpluralsuffix},%
      firstpluralaccess=\relax,
      textaccess={\noexpand\@glo@shortaccess},%
      \the\glskeylisttok
   }%
 }%
  \let\@org@gls@assign@firstpl\gls@assign@firstpl
  \let\@org@gls@assign@plural\gls@assign@plural
  \let\@org@gls@assign@symbolplural\gls@assign@symbolplural
  \def\gls@assign@firstpl##1##2{%
    \@@gls@expand@field{##1}{firstpl}{##2}%
 }%
  \def\gls@assign@plural##1##2{%
    \@@gls@expand@field{##1}{plural}{##2}%
 }%
  \def\gls@assign@symbolplural##1##2{%
    \@@gls@expand@field{##1}{symbolplural}{##2}%
 }%
  \@do@newglossaryentry
  \let\gls@assign@plural\@org@gls@assign@plural
  \let\gls@assign@firstpl\@org@gls@assign@firstpl
  \let\gls@assign@symbolplural\@org@gls@assign@symbolplural
}
\renewcommand*{\DescriptionNewAcronymDef}{%
  \edef\@do@newglossaryentry{%
    \noexpand\newglossaryentry{\the\glslabeltok}%
    {%
```

```
type=\acronymtype,%
      name={\noexpand
        \acrnameformat{\the\glsshorttok}{\the\glslongtok}},%
      access={\noexpand\@glo@textaccess},%
      sort={\the\glsshorttok},%
      short={\the\glsshorttok},%
      shortplural={\the\glsshorttok\noexpand\acrpluralsuffix},%
      shortaccess={\glsdefaultshortaccess{\the\glslongtok}{\the\glsshorttok}},%
      long={\the\glslongtok},%
      longplural={\the\glslongtok\noexpand\acrpluralsuffix},%
      first={\the\glslongtok},%
      firstaccess=\relax,
      firstplural={\the\glslongtok\noexpand\acrpluralsuffix},%
      text={\the\glsshorttok},%
      textaccess={\the\glslongtok},%
      plural={\the\glsshorttok\noexpand\acrpluralsuffix},%
      symbol={\noexpand\@glo@text},%
      symbolaccess={\noexpand\@glo@textaccess},%
      symbolplural={\noexpand\@glo@plural},%
      firstpluralaccess=\relax,
      textaccess={\noexpand\@glo@shortaccess},%
      \the\glskeylisttok}%
 }%
  \let\@org@gls@assign@firstpl\gls@assign@firstpl
  \let\@org@gls@assign@plural\gls@assign@plural
  \let\@org@gls@assign@symbolplural\gls@assign@symbolplural
  \def\gls@assign@firstpl##1##2{%
    \@@gls@expand@field{##1}{firstpl}{##2}%
 }%
  \def\gls@assign@plural##1##2{%
    \@@gls@expand@field{##1}{plural}{##2}%
 }%
  \def\gls@assign@symbolplural##1##2{%
    \@@gls@expand@field{##1}{symbolplural}{##2}%
 \frac{1}{2}%
  \@do@newglossaryentry
  \let\gls@assign@firstpl\@org@gls@assign@firstpl
  \let\gls@assign@plural\@org@gls@assign@plural
  \let\gls@assign@symbolplural\@org@gls@assign@symbolplural
}
\renewcommand*{\FootnoteNewAcronymDef}{%
  \edef\@do@newglossaryentry{%
    \noexpand\newglossaryentry{\the\glslabeltok}%
    {%
      type=\acronymtype,%
      name={\noexpand\acronymfont{\the\glsshorttok}},%
      sort={\the\glsshorttok},%
      text={\the\glsshorttok},%
      textaccess={\the\glslongtok},%
      access={\noexpand\@glo@textaccess},%
```

```
short={\the\glsshorttok},%
     shortplural={\the\glsshorttok\noexpand\acrpluralsuffix},%
     long={\the\glslongtok},%
     longplural={\the\glslongtok\noexpand\acrpluralsuffix},%
     description={\the\glslongtok},%
     descriptionplural={\the\glslongtok\noexpand\acrpluralsuffix},%
     \the\glskeylisttok
   }%
 }%
 \let\@org@gls@assign@plural\gls@assign@plural
 \let\@org@gls@assign@firstpl\gls@assign@firstpl
 \let\@org@gls@assign@descplural\gls@assign@descplural
 \def\gls@assign@firstpl##1##2{%
   \@@gls@expand@field{##1}{firstpl}{##2}%
 }%
 \def\gls@assign@plural##1##2{%
    \@@gls@expand@field{##1}{plural}{##2}%
 }%
 \def\gls@assign@descplural##1##2{%
    \@@gls@expand@field{##1}{descplural}{##2}%
 }%
 \@do@newglossaryentry
 \let\gls@assign@plural\@org@gls@assign@plural
 \let\gls@assign@firstpl\@org@gls@assign@firstpl
 \let\gls@assign@descplural\@org@gls@assign@descplural
}
\renewcommand*{\SmallNewAcronymDef}{%
 \edef\@do@newglossaryentry{%
    \noexpand\newglossaryentry{\the\glslabeltok}%
   {%
     type=\acronymtype,%
     name={\noexpand\acronymfont{\the\glsshorttok}},%
     access={\noexpand\@glo@symbolaccess},%
     sort={\the\glsshorttok},%
     short={\the\glsshorttok},%
     shortplural={\the\glsshorttok\noexpand\acrpluralsuffix},%
     shortaccess={\glsdefaultshortaccess{\the\glslongtok}{\the\glsshorttok}},%
     long={\the\glslongtok},%
     longplural={\the\glslongtok\noexpand\acrpluralsuffix},%
     text={\noexpand\@glo@short},%
     textaccess={\noexpand\@glo@shortaccess},%
     plural={\noexpand\@glo@shortpl},%
     first={\the\glslongtok},%
     firstaccess=\relax,
     firstplural={\the\glslongtok\noexpand\acrpluralsuffix},%
     description={\noexpand\@glo@first},%
     descriptionplural={\noexpand\@glo@firstplural},%
     symbol={\the\glsshorttok},%
     symbolaccess={\the\glslongtok},%
```
plural={\the\glsshorttok\noexpand\acrpluralsuffix},%

## 569

```
symbolplural={\the\glsshorttok\noexpand\acrpluralsuffix},%
      \the\glskeylisttok
    \frac{1}{2}%
  }%
  \let\@org@gls@assign@firstpl\gls@assign@firstpl
  \let\@org@gls@assign@plural\gls@assign@plural
  \let\@org@gls@assign@descplural\gls@assign@descplural
  \let\@org@gls@assign@symbolplural\gls@assign@symbolplural
  \def\gls@assign@firstpl##1##2{%
    \@@gls@expand@field{##1}{firstpl}{##2}%
  }%
  \def\gls@assign@plural##1##2{%
    \@@gls@expand@field{##1}{plural}{##2}%
  \frac{1}{2}%
  \def\gls@assign@descplural##1##2{%
    \@@gls@expand@field{##1}{descplural}{##2}%
  }%
  \def\gls@assign@symbolplural##1##2{%
    \@@gls@expand@field{##1}{symbolplural}{##2}%
  }%
  \@do@newglossaryentry
  \let\gls@assign@firstpl\@org@gls@assign@firstpl
  \let\gls@assign@plural\@org@gls@assign@plural
  \let\gls@assign@descplural\@org@gls@assign@descplural
  \let\gls@assign@symbolplural\@org@gls@assign@symbolplural
}
  \newcommand*{\glsshortaccesskey}{\glsshortkey access}%
  \newcommand*{\glsshortpluralaccesskey}{\glsshortpluralkey access}%
  \newcommand*{\glslongaccesskey}{\glslongkey access}%
  \newcommand*{\glslongpluralaccesskey}{\glslongpluralkey access}%
\newcommand*{\showglonameaccess}[1]{%
  \expandafter\show\csname glo@\glsdetoklabel{#1}@access\endcsname
}
\newcommand*{\showglotextaccess}[1]{%
  \expandafter\show\csname glo@\glsdetoklabel{#1}@textaccess\endcsname
}
\newcommand*{\showglopluralaccess}[1]{%
  \expandafter\show\csname glo@\glsdetoklabel{#1}@pluralaccess\endcsname
}
\newcommand*{\showglofirstaccess}[1]{%
  \expandafter\show\csname glo@\glsdetoklabel{#1}@firstaccess\endcsname
}
\newcommand*{\showglofirstpluralaccess}[1]{%
  \expandafter\show\csname glo@\glsdetoklabel{#1}@firstpluralaccess\endcsname
}
\newcommand*{\showglosymbolaccess}[1]{%
  \expandafter\show\csname glo@\glsdetoklabel{#1}@symbolaccess\endcsname
}
\newcommand*{\showglosymbolpluralaccess}[1]{%
```

```
\expandafter\show\csname glo@\glsdetoklabel{#1}@symbolpluralaccess\endcsname
```

```
}
\newcommand*{\showglodescaccess}[1]{%
  \expandafter\show\csname glo@\glsdetoklabel{#1}@descaccess\endcsname
}
\newcommand*{\showglodescpluralaccess}[1]{%
  \expandafter\show\csname glo@\glsdetoklabel{#1}@descpluralaccess\endcsname
}
\newcommand*{\showgloshortaccess}[1]{%
  \expandafter\show\csname glo@\glsdetoklabel{#1}@shortaccess\endcsname
}
\newcommand*{\showgloshortpluralaccess}[1]{%
  \expandafter\show\csname glo@\glsdetoklabel{#1}@shortpluralaccess\endcsname
}
\newcommand*{\showglolongaccess}[1]{%
  \expandafter\show\csname glo@\glsdetoklabel{#1}@longaccess\endcsname
}
\newcommand*{\showglolongpluralaccess}[1]{%
  \expandafter\show\csname glo@\glsdetoklabel{#1}@longpluralaccess\endcsname
}
```
## 8.3 Rollback v4.46 (glossaries-babel-2020-03-19.sty)

Version 4.46 preserved for rollback.

```
\NeedsTeXFormat{LaTeX2e}
\ProvidesPackage{glossaries-babel}[2020/03/19 v4.46 (NLCT)]
\RequirePackage{tracklang}
\let\glsifusetranslator\@secondoftwo
 \AnyTrackedLanguages
 {%
    \ForEachTrackedDialect{\this@dialect}{%
     \IfTrackedLanguageFileExists{\this@dialect}%
      {glossaries-}% prefix
      {.ldf}%
      {%
        \RequireGlossariesLang{\CurrentTrackedTag}%
     \frac{1}{2}%
      {%
         \PackageWarningNoLine{glossaries}%
         {No language module detected for '\this@dialect'.\MessageBreak
          Language modules need to be installed separately.\MessageBreak
          Please check on CTAN for a bundle called\MessageBreak
         'glossaries-\CurrentTrackedLanguage' or similar}%
     }%
   }%
 }%
 {}%
```
## 8.4 Rollback v4.46 (glossaries-compatible-207-2020-03-19.sty)

Version 4.46 preserved for rollback.

```
\NeedsTeXFormat{LaTeX2e}
\ProvidesPackage{glossaries-compatible-207}[2020/03/19 v4.46 (NLCT)]
\ifglsxindy
  \renewcommand*\GlsAddXdyAttribute[1]{%
  \edef\@xdyattributes{\@xdyattributes ^^J \string"#1\string"}%
 \expandafter\toks@\expandafter{\@xdylocref}%
  \edef\@xdylocref{\the\toks@ ^^J%
  (markup-locref
  :open \string"\string~n\string\setentrycounter
    {\noexpand\glscounter}%
    \expandafter\string\csname#1\endcsname
    \expandafter\@gobble\string\{\string" ^^J
  :close \string"\expandafter\@gobble\string\}\string" ^^J
  :attr \string"#1\string")}}
\forallfi
\renewcommand*\GlsAddXdyCounters[1]{%
 \GlossariesWarning{\string\GlsAddXdyCounters\space not available
    in compatibility mode.}%
}
 \GlsAddXdyAttribute{glsnumberformat}
 \GlsAddXdyAttribute{textrm}
  \GlsAddXdyAttribute{textsf}
  \GlsAddXdyAttribute{texttt}
  \GlsAddXdyAttribute{textbf}
  \GlsAddXdyAttribute{textmd}
  \GlsAddXdyAttribute{textit}
  \GlsAddXdyAttribute{textup}
  \GlsAddXdyAttribute{textsl}
 \GlsAddXdyAttribute{textsc}
 \GlsAddXdyAttribute{emph}
  \GlsAddXdyAttribute{glshypernumber}
 \GlsAddXdyAttribute{hyperrm}
  \GlsAddXdyAttribute{hypersf}
  \GlsAddXdyAttribute{hypertt}
  \GlsAddXdyAttribute{hyperbf}
  \GlsAddXdyAttribute{hypermd}
  \GlsAddXdyAttribute{hyperit}
  \GlsAddXdyAttribute{hyperup}
  \GlsAddXdyAttribute{hypersl}
  \GlsAddXdyAttribute{hypersc}
  \GlsAddXdyAttribute{hyperemph}
\ifglsxindy
   \renewcommand*{\GlsAddXdyLocation}[2]{%
     \edef\@xdyuserlocationdefs{%
        \@xdyuserlocationdefs ^^J%
        (define-location-class \string"#1\string"^^J\space\space
        \simeq(#2))
```

```
}%
     \edef\@xdyuserlocationnames{%
        \@xdyuserlocationnames^^J\space\space\space
        \string"#1\string"}%
   }
\fi
\renewcommand{\@do@wrglossary}[1]{%
\ifglsxindy
  \expandafter\@glo@check@mkidxrangechar\@glsnumberformat\@nil
  \def\@glo@range{}%
  \expandafter\if\@glo@prefix(\relax
    \def\@glo@range{:open-range}%
  \else
    \expandafter\if\@glo@prefix)\relax
      \def\@glo@range{:close-range}%
    \fi
  \fi
  \protected@edef\@glslocref{\theglsentrycounter}%
  \@gls@checkmkidxchars\@glslocref
  \glossary[\csname glo@#1@type\endcsname]{%
  (indexentry :tkey (\csname glo@#1@index\endcsname)
    :locref \string"\@glslocref\string" %
    :attr \string"\@glo@suffix\string" \@glo@range
 \lambda}%
\else
  \@set@glo@numformat\@glo@numfmt\@gls@counter\@glsnumberformat
  \glossary[\csname glo@#1@type\endcsname]{%
  \string\glossaryentry{\csname glo@#1@index\endcsname
    \@gls@encapchar\@glo@numfmt}{\theglsentrycounter}}%
\fi
}
\def\@set@glo@numformat#1#2#3{%
  \expandafter\@glo@check@mkidxrangechar#3\@nil
  \protected@edef#1{%
    \@glo@prefix setentrycounter[]{#2}%
    \expandafter\string\csname\@glo@suffix\endcsname
 }%
  \@gls@checkmkidxchars#1%
}
\ifglsxindy
 \def\writeist{%
    \openout\glswrite=\istfilename
    \write\glswrite{;; xindy style file created by the glossaries
      package in compatible-2.07 mode}%
    \write\glswrite{;; for document '\jobname' on
      \the\year-\the\month-\the\day}%
    \write\glswrite{^^J; required styles^^J}
    \@for\@xdystyle:=\@xdyrequiredstyles\do{%
       \ifx\@xdystyle\@empty
```

```
\else
     \protected@write\glswrite{}{(require
       \string"\@xdystyle.xdy\string")}%
   \fi
\frac{1}{2}%
\write\glswrite{^^J%
   ; list of allowed attributes (number formats)^^J}%
\write\glswrite{(define-attributes ((\@xdyattributes)))}%
\write\glswrite{^^J; user defined alphabets^^J}%
\write\glswrite{\@xdyuseralphabets}%
\write\glswrite{^^J; location class definitions^^J}%
\protected@edef\@gls@roman{\@roman{0\string"
  \string"roman-numbers-lowercase\string" :sep \string"}}%
\@onelevel@sanitize\@gls@roman
\edef\@tmp{\string" \string"roman-numbers-lowercase\string"
   :sep \string"}%
\@onelevel@sanitize\@tmp
\ifx\@tmp\@gls@roman
   \write\glswrite{(define-location-class
     \string"roman-page-numbers\string"^^J\space\space\space
     (\string"roman-numbers-lowercase\string")
     :min-range-length \@glsminrange)}%
\else
   \write\glswrite{(define-location-class
     \string"roman-page-numbers\string"^^J\space\space\space
     (:sep "\@gls@roman")
     :min-range-length \@glsminrange)}%
\fi
\write\glswrite{(define-location-class
  \string"Roman-page-numbers\string"^^J\space\space\space
  (\string"roman-numbers-uppercase\string")
     :min-range-length \@glsminrange)}%
\write\glswrite{(define-location-class
  \string"arabic-page-numbers\string"^^J\space\space\space\space\space\space\space\
  (\string"arabic-numbers\string")
     :min-range-length \@glsminrange)}%
\write\glswrite{(define-location-class
  \string"alpha-page-numbers\string"^^J\space\space\space
  (\string"alpha\string")
     :min-range-length \@glsminrange)}%
\write\glswrite{(define-location-class
  \string"Alpha-page-numbers\string"^^J\space\space\space
  (\string"ALPHA\string")
     :min-range-length \@glsminrange)}%
\write\glswrite{(define-location-class
  \string"Appendix-page-numbers\string"^^J\space\space\space\space
  (\string"ALPHA\string"
   :sep \string"\@glsAlphacompositor\string"
   \string"arabic-numbers\string")
     :min-range-length \@glsminrange)}%
```

```
574
```

```
\write\glswrite{(define-location-class
 \string"arabic-section-numbers\string"^^J\space\space\space
  (\string"arabic-numbers\string"
   :sep \string"\glscompositor\string"
   \string"arabic-numbers\string")
     :min-range-length \@glsminrange)}%
\write\glswrite{^^J; user defined location classes}%
\write\glswrite{\@xdyuserlocationdefs}%
\write\glswrite{^^J; define cross-reference class^^J}%
\write\glswrite{(define-crossref-class \string"see\string"
  :unverified )}%
\write\glswrite{(markup-crossref-list
   :class \string"see\string"^^J\space\space\space
   :open \string"\string\glsseeformat\string"
   :close \string"{}\string")}%
\write\glswrite{^^J; define the order of the location classes}%
\write\glswrite{(define-location-class-order
   (\@xdylocationclassorder))}%
\write\glswrite{^^J; define the glossary markup^^J}%
\write\glswrite{(markup-index^^J\space\space\space
  :open \string"\string
  \glossarysection[\string\glossarytoctitle]{\string
  \glossarytitle}\string\glossarypreamble\string~n\string\begin
  {theglossary}\string\glossaryheader\string~n\string" ^^J\space
 \space\space:close \string"\expandafter\@gobble
   \string\%\string~n\string
   \end{theglossary}\string\glossarypostamble
   \string~n\string" ^^J\space\space\space
  :tree)}%
\write\glswrite{(markup-letter-group-list
  :sep \string"\string\glsgroupskip\string~n\string")}%
\write\glswrite{(markup-indexentry
  :open \string"\string\relax \string\glsresetentrylist
     \string~n\string")}%
\write\glswrite{(markup-locclass-list :open
\string"\glsopenbrace\string\glossaryentrynumbers
   \glsopenbrace\string\relax\space \string"^^J\space\space\space
 :sep \string", \string"
 :close \string"\glsclosebrace\glsclosebrace\string")}%
\write\glswrite{(markup-locref-list
:sep \string"\string\delimN\space\string")}%
\write\glswrite{(markup-range
:sep \string"\string\delimR\space\string")}%
\@onelevel@sanitize\gls@suffixF
\@onelevel@sanitize\gls@suffixFF
\ifx\gls@suffixF\@empty
\else
 \write\glswrite{(markup-range
 :close "\gls@suffixF" :length 1 :ignore-end)}%
\fi
```

```
\ifx\gls@suffixFF\@empty
   \else
     \write\glswrite{(markup-range
      :close "\gls@suffixFF" :length 2 :ignore-end)}%
   \fi
   \write\glswrite{^^J; define format to use for locations^^J}%
   \write\glswrite{\@xdylocref}%
   \write\glswrite{^^J; define letter group list format^^J}%
   \write\glswrite{(markup-letter-group-list
    :sep \string"\string\glsgroupskip\string~n\string")}%
   \write\glswrite{^^J; letter group headings^^J}%
   \write\glswrite{(markup-letter-group
     :open-head \string"\string\glsgroupheading
     \glsopenbrace\string"^^J\space\space\space
      :close-head \string"\glsclosebrace\string")}%
   \write\glswrite{^^J; additional letter groups^^J}%
   \write\glswrite{\@xdylettergroups}%
   \write\glswrite{^^J; additional sort rules^^J}
   \write\glswrite{\@xdysortrules}%
 \noist}
\else
 \edef\@gls@actualchar{\string?}
 \edef\@gls@encapchar{\string|}
 \edef\@gls@levelchar{\string!}
 \edef\@gls@quotechar{\string"}
 \def\writeist{\relax
   \openout\glswrite=\istfilename
   \write\glswrite{\expandafter\@gobble\string\% makeindex style file
     created by the glossaries package}
   \write\glswrite{\expandafter\@gobble\string\% for document
      '\jobname' on \the\year-\the\month-\the\day}
   \write\glswrite{actual '\@gls@actualchar'}
   \write\glswrite{encap '\@gls@encapchar'}
   \write\glswrite{level '\@gls@levelchar'}
   \write\glswrite{quote '\@gls@quotechar'}
   \write\glswrite{keyword \string"\string\\glossaryentry\string"}
   \write\glswrite{preamble \string"\string\\glossarysection[\string
     \\glossarytoctitle]{\string\\glossarytitle}\string
     \\glossarypreamble\string\n\string\\begin{theglossary}\string
     \\glossaryheader\string\n\string"}
   \write\glswrite{postamble \string"\string\%\string\n\string
     \\end{theglossary}\string\\glossarypostamble\string\n
     \string"}
   \write\glswrite{group_skip \string"\string\\glsgroupskip\string\n
     \string"}
   \write\glswrite{item_0 \string"\string\%\string\n\string"}
   \write\glswrite{item_1 \string"\string\%\string\n\string"}
   \write\glswrite{item_2 \string"\string\%\string\n\string"}
   \write\glswrite{item_01 \string"\string\%\string\n\string"}
   \write\glswrite{item_x1
```
```
\string"\string\\relax \string\\glsresetentrylist\string\n
      \string"}
    \write\glswrite{item_12 \string"\string\%\string\n\string"}
    \write\glswrite{item_x2
      \string"\string\\relax \string\\glsresetentrylist\string\n
      \string"}
    \write\glswrite{delim_0 \string"\string\{\string
      \\glossaryentrynumbers\string\{\string\\relax \string"}
    \write\glswrite{delim_1 \string"\string\{\string
      \label{lem:main} $$\glossaryentry numbers\string\{\string\relax \string"\}$$\write\glswrite{delim_2 \string"\string\{\string
      \\glossaryentrynumbers\string\{\string\\relax \string"}
    \write\glswrite{delim_t \string"\string\}\string\}\string"}
    \write\glswrite{delim_n \string"\string\\delimN \string"}
    \write\glswrite{delim_r \string"\string\\delimR \string"}
    \write\glswrite{headings_flag 1}
    \write\glswrite{heading_prefix
       \string"\string\\glsgroupheading\string\{\string"}
    \write\glswrite{heading_suffix
       \string"\string\}\string\\relax
       \string\\glsresetentrylist \string"}
    \write\glswrite{symhead_positive \string"glssymbols\string"}
    \write\glswrite{numhead_positive \string"glsnumbers\string"}
    \write\glswrite{page_compositor \string"\glscompositor\string"}
    \@gls@escbsdq\gls@suffixF
    \@gls@escbsdq\gls@suffixFF
    \ifx\gls@suffixF\@empty
    \else
      \write\glswrite{suffix_2p \string"\gls@suffixF\string"}
    \forallfi
    \ifx\gls@suffixFF\@empty
    \else
      \write\glswrite{suffix_3p \string"\gls@suffixFF\string"}
    \fi
    \noist
 }
\fi
\renewcommand*{\noist}{\let\writeist\relax}
```
#### 8.5 Rollback v4.46 (glossaries-compatible-307-2020-03-19.sty)

```
\NeedsTeXFormat{LaTeX2e}
\ProvidesPackage{glossaries-compatible-307}[2020/03/19 v4.46 (NLCT)]
\newcommand{\compatglossarystyle}[2]{%
  \ifcsundef{@glscompstyle@#1}%
 {%
    \csdef{@glscompstyle@#1}{#2}%
 \frac{1}{2}%
```

```
{%
    \PackageError{glossaries}{Glossary compatibility style '#1' is already defined}{}%
  }%
}
\compatglossarystyle{inline}{%
  \renewcommand{\glossaryentryfield}[5]{%
    \glsinlinedopostchild
    \gls@inlinesep
    \def\glo@desc{##3}%
    \def\@no@post@desc{\nopostdesc}%
    \glsentryitem{##1}\glsinlinenameformat{##1}{##2}%
    \ifx\glo@desc\@no@post@desc
      \glsinlineemptydescformat{##4}{##5}%
    \else
      \ifstrempty{##3}%
      {\glsinlineemptydescformat{##4}{##5}}%
      {\glsinlinedescformat{##3}{##4}{##5}}%
    \eta\ifglshaschildren{##1}%
    {%
       \glsresetsubentrycounter
       \glsinlineparentchildseparator
       \def\gls@inlinesubsep{}%
       \def\gls@inlinepostchild{\glsinlinepostchild}%
    }%
    {}%
    \def\gls@inlinesep{\glsinlineseparator}%
  }%
  \renewcommand{\glossarysubentryfield}[6]{%
    \gls@inlinesubsep%
    \glsinlinesubnameformat{##2}{##3}%
    \glssubentryitem{##2}\glsinlinesubdescformat{##4}{##5}{##6}%
    \def\gls@inlinesubsep{\glsinlinesubseparator}%
  }%
}
\compatglossarystyle{list}{%
  \renewcommand*{\glossaryentryfield}[5]{%
    \item[\glsentryitem{##1}\glstarget{##1}{##2}]
       ##3\glspostdescription\space ##5}%
  \renewcommand*{\glossarysubentryfield}[6]{%
    \glssubentryitem{##2}%
    \glstarget{##2}{\strut}##4\glspostdescription\space ##6.}%
}
\compatglossarystyle{listgroup}{%
 \csuse{@glscompstyle@list}%
}%
\compatglossarystyle{listhypergroup}{%
 \csuse{@glscompstyle@list}%
}%
\compatglossarystyle{altlist}{%
```

```
578
```

```
\renewcommand*{\glossaryentryfield}[5]{%
    \item[\glsentryitem{##1}\glstarget{##1}{##2}]%
      \mbox{}\par\nobreak\@afterheading
      ##3\glspostdescription\space ##5}%
  \renewcommand{\glossarysubentryfield}[6]{%
    \par
    \glssubentryitem{##2}%
    \glstarget{##2}{\strut}##4\glspostdescription\space ##6}%
}%
\compatglossarystyle{altlistgroup}{%
 \csuse{@glscompstyle@altlist}%
}%
\compatglossarystyle{altlisthypergroup}{%
 \csuse{@glscompstyle@altlist}%
}%
\compatglossarystyle{listdotted}{%
  \renewcommand*{\glossaryentryfield}[5]{%
    \item[]\makebox[\glslistdottedwidth][l]{%
      \glsentryitem{##1}\glstarget{##1}{##2}%
      \unskip\leaders\hbox to 2.9mm{\hss.}\hfill\strut}##3}%
  \renewcommand*{\glossarysubentryfield}[6]{%
    \item[]\makebox[\glslistdottedwidth][l]{%
    \glssubentryitem{##2}%
    \glstarget{##2}{##3}%
    \unskip\leaders\hbox to 2.9mm{\hss.}\hfill\strut}##4}%
\frac{1}{2}%
\compatglossarystyle{sublistdotted}{%
  \csuse{@glscompstyle@listdotted}%
  \renewcommand*{\glossaryentryfield}[5]{%
    \item[\glsentryitem{##1}\glstarget{##1}{##2}]}%
}%
\compatglossarystyle{long}{%
  \renewcommand*{\glossaryentryfield}[5]{%
    \glsentryitem{##1}\glstarget{##1}{##2} & ##3\glspostdescription\space ##5\\}%
  \renewcommand*{\glossarysubentryfield}[6]{%
     &
     \glssubentryitem{##2}%
     \glstarget{##2}{\strut}##4\glspostdescription\space ##6\\}%
}%
\compatglossarystyle{longborder}{%
 \csuse{@glscompstyle@long}%
}%
\compatglossarystyle{longheader}{%
 \csuse{@glscompstyle@long}%
}%
\compatglossarystyle{longheaderborder}{%
 \csuse{@glscompstyle@long}%
}%
\compatglossarystyle{long3col}{%
```

```
\renewcommand*{\glossaryentryfield}[5]{%
```

```
\glsentryitem{##1}\glstarget{##1}{##2} & ##3 & ##5\\}%
  \renewcommand*{\glossarysubentryfield}[6]{%
     \ell\glssubentryitem{##2}%
     \glstarget{##2}{\strut}##4 & ##6\\}%
}%
\compatglossarystyle{long3colborder}{%
 \csuse{@glscompstyle@long3col}%
}%
\compatglossarystyle{long3colheader}{%
 \csuse{@glscompstyle@long3col}%
}%
\compatglossarystyle{long3colheaderborder}{%
 \csuse{@glscompstyle@long3col}%
}%
\compatglossarystyle{long4col}{%
  \renewcommand*{\glossaryentryfield}[5]{%
    \glsentryitem{##1}\glstarget{##1}{##2} & ##3 & ##4 & ##5\\}%
  \renewcommand*{\glossarysubentryfield}[6]{%
     \boldsymbol{\ell}\glssubentryitem{##2}%
     \glstarget{##2}{\strut}##4 & ##5 & ##6\\}%
}%
\compatglossarystyle{long4colheader}{%
 \csuse{@glscompstyle@long4col}%
}%
\compatglossarystyle{long4colborder}{%
 \csuse{@glscompstyle@long4col}%
}%
\compatglossarystyle{long4colheaderborder}{%
 \csuse{@glscompstyle@long4col}%
}%
\compatglossarystyle{altlong4col}{%
 \csuse{@glscompstyle@long4col}%
}%
\compatglossarystyle{altlong4colheader}{%
 \csuse{@glscompstyle@long4col}%
}%
\compatglossarystyle{altlong4colborder}{%
 \csuse{@glscompstyle@long4col}%
}%
\compatglossarystyle{altlong4colheaderborder}{%
 \csuse{@glscompstyle@long4col}%
}%
\compatglossarystyle{longragged}{%
  \renewcommand*{\glossaryentryfield}[5]{%
    \glsentryitem{##1}\glstarget{##1}{##2} & ##3\glspostdescription\space ##5%
    \tabularnewline}%
  \renewcommand*{\glossarysubentryfield}[6]{%
     &
```

```
\glssubentryitem{##2}%
     \glstarget{##2}{\strut}##4\glspostdescription\space ##6%
    \tabularnewline}%
}%
\compatglossarystyle{longraggedborder}{%
 \csuse{@glscompstyle@longragged}%
}%
\compatglossarystyle{longraggedheader}{%
 \csuse{@glscompstyle@longragged}%
}%
\compatglossarystyle{longraggedheaderborder}{%
 \csuse{@glscompstyle@longragged}%
}%
\compatglossarystyle{longragged3col}{%
  \renewcommand*{\glossaryentryfield}[5]{%
    \glsentryitem{##1}\glstarget{##1}{##2} & ##3 & ##5\tabularnewline}%
  \renewcommand*{\glossarysubentryfield}[6]{%
     \mathfrak{g}_r\glssubentryitem{##2}%
     \glstarget{##2}{\strut}##4 & ##6\tabularnewline}%
}%
\compatglossarystyle{longragged3colborder}{%
 \csuse{@glscompstyle@longragged3col}%
}%
\compatglossarystyle{longragged3colheader}{%
 \csuse{@glscompstyle@longragged3col}%
}%
\compatglossarystyle{longragged3colheaderborder}{%
 \csuse{@glscompstyle@longragged3col}%
}%
\compatglossarystyle{altlongragged4col}{%
  \renewcommand*{\glossaryentryfield}[5]{%
    \glsentryitem{##1}\glstarget{##1}{##2} & ##3 & ##4 & ##5\tabularnewline}%
  \renewcommand*{\glossarysubentryfield}[6]{%
     \boldsymbol{\ell}\glssubentryitem{##2}%
     \glstarget{##2}{\strut}##4 & ##5 & ##6\tabularnewline}%
}%
\compatglossarystyle{altlongragged4colheader}{%
 \csuse{@glscompstyle@altlong4col}%
}%
\compatglossarystyle{altlongragged4colborder}{%
 \csuse{@glscompstyle@altlong4col}%
}%
\compatglossarystyle{altlongragged4colheaderborder}{%
 \csuse{@glscompstyle@altlong4col}%
}%
\compatglossarystyle{index}{%
  \renewcommand*{\glossaryentryfield}[5]{%
    \item\glsentryitem{##1}\textbf{\glstarget{##1}{##2}}%
```

```
\ifx\relax##4\relax
      \else
        \space(##4)%
      \fi
      \space ##3\glspostdescription \space ##5}%
  \renewcommand*{\glossarysubentryfield}[6]{%
    \ifcase##1\relax
      % level 0
      \item
    \or
      % level 1
      \subitem
      \glssubentryitem{##2}%
    \else
      % all other levels
      \subsubitem
    \fi
    \textbf{\glstarget{##2}{##3}}%
    \ifx\relax##5\relax
    \else
      \space(##5)%
    \fi
    \space##4\glspostdescription\space ##6}%
}%
\compatglossarystyle{indexgroup}{%
 \csuse{@glscompstyle@index}%
}%
\compatglossarystyle{indexhypergroup}{%
 \csuse{@glscompstyle@index}%
}%
\compatglossarystyle{tree}{%
  \renewcommand{\glossaryentryfield}[5]{%
    \hangindent0pt\relax
    \parindent0pt\relax
    \glsentryitem{##1}\textbf{\glstarget{##1}{##2}}%
    \ifx\relax##4\relax
    \else
      \simeq(##4)%
    \fi
    \space ##3\glspostdescription \space ##5\par}%
  \renewcommand{\glossarysubentryfield}[6]{%
    \hangindent##1\glstreeindent\relax
    \parindent##1\glstreeindent\relax
    \ifnum##1=1\relax
      \glssubentryitem{##2}%
    \fi
    \textbf{\glstarget{##2}{##3}}%
    \ifx\relax##5\relax
    \else
      \space(##5)%
```

```
\fi
    \space##4\glspostdescription\space ##6\par}%
}%
\compatglossarystyle{treegroup}{%
 \csuse{@glscompstyle@tree}%
}%
\compatglossarystyle{treehypergroup}{%
 \csuse{@glscompstyle@tree}%
}%
\compatglossarystyle{treenoname}{%
  \renewcommand{\glossaryentryfield}[5]{%
    \hangindent0pt\relax
    \parindent0pt\relax
    \glsentryitem{##1}\textbf{\glstarget{##1}{##2}}%
    \ifx\relax##4\relax
    \else
      \simeq(##4)%
    \fi
    \space ##3\glspostdescription \space ##5\par}%
  \renewcommand{\glossarysubentryfield}[6]{%
    \hangindent##1\glstreeindent\relax
    \parindent##1\glstreeindent\relax
    \ifnum##1=1\relax
      \glssubentryitem{##2}%
    \fi
    \glstarget{##2}{\strut}%
    ##4\glspostdescription\space ##6\par}%
}%
\compatglossarystyle{treenonamegroup}{%
 \csuse{@glscompstyle@treenoname}%
}%
\compatglossarystyle{treenonamehypergroup}{%
 \csuse{@glscompstyle@treenoname}%
}%
\compatglossarystyle{alttree}{%
  \renewcommand{\glossaryentryfield}[5]{%
    \ifnum\@gls@prevlevel=0\relax
    \else
       \settowidth{\glstreeindent}{\textbf{\@glswidestname\space}}%
      \hangindent\glstreeindent
      \parindent\glstreeindent
    \fi
    \makebox[0pt][r]{\makebox[\glstreeindent][l]{%
       \glsentryitem{##1}\textbf{\glstarget{##1}{##2}}}}%
    \ifx\relax##4\relax
    \else
      (\texttt{#4})\space
    \fi
    ##3\glspostdescription \space ##5\par
    \def\@gls@prevlevel{0}%
```

```
583
```

```
}%
  \renewcommand{\glossarysubentryfield}[6]{%
    \ifnum##1=1\relax
      \glssubentryitem{##2}%
    \fi
    \ifnum\@gls@prevlevel=##1\relax
    \else
      \@ifundefined{@glswidestname\romannumeral##1}{%
        \settowidth{\gls@tmplen}{\textbf{\@glswidestname\space}}}{%
        \settowidth{\gls@tmplen}{\textbf{%
           \csname @glswidestname\romannumeral##1\endcsname\space}}}%
      \ifnum\@gls@prevlevel<##1\relax
         \setlength\glstreeindent\gls@tmplen
         \addtolength\glstreeindent\parindent
         \parindent\glstreeindent
      \else
         \@ifundefined{@glswidestname\romannumeral\@gls@prevlevel}{%
           \settowidth{\glstreeindent}{\textbf{%
              \@glswidestname\space}}}{%
           \verb|\settowidth{{g}streeindent}{{\textbf{%}}\csname @glswidestname\romannumeral\@gls@prevlevel
                 \endcsname\space}}}%
         \addtolength\parindent{-\glstreeindent}%
         \setlength\glstreeindent\parindent
      \fi
    \fi
    \hangindent\glstreeindent
    \makebox[0pt][r]{\makebox[\gls@tmplen][l]{%
      \textbf{\glstarget{##2}{##3}}}}%
    \ifx##5\relax\relax
    \else
      (##5)\space
    \fi
    ##4\glspostdescription\space ##6\par
    \def\@gls@prevlevel{##1}%
  }%
}%
\compatglossarystyle{alttreegroup}{%
 \csuse{@glscompstyle@alttree}%
}%
\compatglossarystyle{alttreehypergroup}{%
 \csuse{@glscompstyle@alttree}%
\frac{1}{2}%
\compatglossarystyle{mcolindex}{%
 \csuse{@glscompstyle@index}%
}%
\compatglossarystyle{mcolindexgroup}{%
 \csuse{@glscompstyle@index}%
}%
```

```
\compatglossarystyle{mcolindexhypergroup}{%
```

```
}%
\compatglossarystyle{mcoltree}{%
 \csuse{@glscompstyle@tree}%
}%
\compatglossarystyle{mcolindextreegroup}{%
 \csuse{@glscompstyle@tree}%
}%
\compatglossarystyle{mcolindextreehypergroup}{%
 \csuse{@glscompstyle@tree}%
}%
\compatglossarystyle{mcoltreenoname}{%
 \csuse{@glscompstyle@tree}%
}%
\compatglossarystyle{mcoltreenonamegroup}{%
 \csuse{@glscompstyle@tree}%
}%
\compatglossarystyle{mcoltreenonamehypergroup}{%
 \csuse{@glscompstyle@tree}%
}%
\compatglossarystyle{mcolalttree}{%
 \csuse{@glscompstyle@alttree}%
}%
\compatglossarystyle{mcolalttreegroup}{%
 \csuse{@glscompstyle@alttree}%
}%
\compatglossarystyle{mcolalttreehypergroup}{%
 \csuse{@glscompstyle@alttree}%
}%
\compatglossarystyle{superragged}{%
  \renewcommand*{\glossaryentryfield}[5]{%
    \glsentryitem{##1}\glstarget{##1}{##2} & ##3\glspostdescription\space ##5%
      \tabularnewline}%
  \renewcommand*{\glossarysubentryfield}[6]{%
     \ell\glssubentryitem{##2}%
     \glstarget{##2}{\strut}##4\glspostdescription\space ##6%
     \tabularnewline}%
}%
\compatglossarystyle{superraggedborder}{%
 \csuse{@glscompstyle@superragged}%
\gamma%
\compatglossarystyle{superraggedheader}{%
 \csuse{@glscompstyle@superragged}%
}%
\compatglossarystyle{superraggedheaderborder}{%
 \csuse{@glscompstyle@superragged}%
}%
\compatglossarystyle{superragged3col}{%
```
\csuse{@glscompstyle@index}%

```
585
```

```
\renewcommand*{\glossaryentryfield}[5]{%
    \glsentryitem{##1}\glstarget{##1}{##2} & ##3 & ##5\tabularnewline}%
  \renewcommand*{\glossarysubentryfield}[6]{%
     &
     \glssubentryitem{##2}%
     \glstarget{##2}{\strut}##4 & ##6\tabularnewline}%
}%
\compatglossarystyle{superragged3colborder}{%
 \csuse{@glscompstyle@superragged3col}%
}%
\compatglossarystyle{superragged3colheader}{%
 \csuse{@glscompstyle@superragged3col}%
}%
\compatglossarystyle{superragged3colheaderborder}{%
 \csuse{@glscompstyle@superragged3col}%
}%
\compatglossarystyle{altsuperragged4col}{%
  \renewcommand*{\glossaryentryfield}[5]{%
    \glsentryitem{##1}\glstarget{##1}{##2} & ##3 & ##4 & ##5\tabularnewline}%
  \renewcommand*{\glossarysubentryfield}[6]{%
     \ell\glssubentryitem{##2}%
     \glstarget{##2}{\strut}##4 & ##5 & ##6\tabularnewline}%
}%
\compatglossarystyle{altsuperragged4colheader}{%
 \csuse{@glscompstyle@altsuperragged4col}%
}%
\compatglossarystyle{altsuperragged4colborder}{%
 \csuse{@glscompstyle@altsuperragged4col}%
}%
\compatglossarystyle{altsuperragged4colheaderborder}{%
 \csuse{@glscompstyle@altsuperragged4col}%
}%
\compatglossarystyle{super}{%
  \renewcommand*{\glossaryentryfield}[5]{%
    \glsentryitem{##1}\glstarget{##1}{##2} & ##3\glspostdescription\space ##5\\}%
  \renewcommand*{\glossarysubentryfield}[6]{%
     \mathbf{p}_r\glssubentryitem{##2}%
     \glstarget{##2}{\strut}##4\glspostdescription\space ##6\\}%
}%
\compatglossarystyle{superborder}{%
 \csuse{@glscompstyle@super}%
}%
\compatglossarystyle{superheader}{%
 \csuse{@glscompstyle@super}%
}%
\compatglossarystyle{superheaderborder}{%
 \csuse{@glscompstyle@super}%
}%
```

```
\renewcommand*{\glossaryentryfield}[5]{%
    \glsentryitem{##1}\glstarget{##1}{##2} & ##3 & ##5\\}%
  \renewcommand*{\glossarysubentryfield}[6]{%
     \ell\glssubentryitem{##2}%
     \glstarget{##2}{\strut}##4 & ##6\\}%
}%
\compatglossarystyle{super3colborder}{%
 \csuse{@glscompstyle@super3col}%
}%
\compatglossarystyle{super3colheader}{%
 \csuse{@glscompstyle@super3col}%
}%
\compatglossarystyle{super3colheaderborder}{%
 \csuse{@glscompstyle@super3col}%
}%
\compatglossarystyle{super4col}{%
  \renewcommand*{\glossaryentryfield}[5]{%
    \glsentryitem{##1}\glstarget{##1}{##2} & ##3 & ##4 & ##5\\}%
  \renewcommand*{\glossarysubentryfield}[6]{%
     &
     \glssubentryitem{##2}%
     \glstarget{##2}{\strut}##4 & ##5 & ##6\\}%
}%
\compatglossarystyle{super4colheader}{%
 \csuse{@glscompstyle@super4col}%
}%
\compatglossarystyle{super4colborder}{%
 \csuse{@glscompstyle@super4col}%
}%
\compatglossarystyle{super4colheaderborder}{%
 \csuse{@glscompstyle@super4col}%
}%
\compatglossarystyle{altsuper4col}{%
 \csuse{@glscompstyle@super4col}%
}%
\compatglossarystyle{altsuper4colheader}{%
 \csuse{@glscompstyle@super4col}%
}%
\compatglossarystyle{altsuper4colborder}{%
 \csuse{@glscompstyle@super4col}%
}%
\compatglossarystyle{altsuper4colheaderborder}{%
 \csuse{@glscompstyle@super4col}%
}%
```
\compatglossarystyle{super3col}{%

#### 8.6 Rollback v4.46 (glossaries-polyglossia-2020-03-19.sty)

Version 4.46 preserved for rollback.

```
\NeedsTeXFormat{LaTeX2e}
\ProvidesPackage{glossaries-polyglossia}[2020/03/19 v4.46 (NLCT)]
\RequirePackage{tracklang}
\let\glsifusetranslator\@secondoftwo
  \AnyTrackedLanguages
 {%
    \ForEachTrackedDialect{\this@dialect}{%
      \IfTrackedLanguageFileExists{\this@dialect}%
      {glossaries-}% prefix
      {.ldf}%
      {%
        \RequireGlossariesLang{\CurrentTrackedTag}%
     }%
      {%
         \PackageWarningNoLine{glossaries}%
         {No language module detected for '\this@dialect'.\MessageBreak
         Language modules need to be installed separately.\MessageBreak
         Please check on CTAN for a bundle called\MessageBreak
         'glossaries-\CurrentTrackedLanguage' or similar}%
     }%
   }%
 }%
 {}%
```
# 8.7 Rollback v4.46 (glossaries-prefix-2020-03-19.sty)

```
\NeedsTeXFormat{LaTeX2e}
\ProvidesPackage{glossaries-prefix}[2020/03/19 v4.46 (NLCT)]
\DeclareOption*{\PassOptionsToPackage{\CurrentOption}{glossaries}}
\ProcessOptions
\RequirePackage{glossaries}[=v4.46]
\define@key{glossentry}{prefixfirst}{\def\@glo@entryprefixfirst{#1}}%
\define@key{glossentry}{prefixfirstplural}{\def\@glo@entryprefixfirstplural{#1}}%
\define@key{glossentry}{prefix}{\def\@glo@entryprefix{#1}}%
\define@key{glossentry}{prefixplural}{\def\@glo@entryprefixplural{#1}}%
\appto\@gls@keymap{,%
   {prefixfirst}{prefixfirst},%
   {prefixfirstplural}{prefixfirstplural},%
   {prefix}{prefix},%
   {prefixplural}{prefixplural}%
}
\appto\@newglossaryentryprehook{%
 \def\@glo@entryprefix{}%
 \def\@glo@entryprefixplural{}%
 \let\@glo@entryprefixfirst\@gls@default@value
```

```
\let\@glo@entryprefixfirstplural\@gls@default@value
}
\appto\@newglossaryentryposthook{%
  \gls@assign@field{}{\@glo@label}{prefix}{\@glo@entryprefix}%
  \gls@assign@field{}{\@glo@label}{prefixplural}{\@glo@entryprefixplural}%
  \expandafter\gls@assign@field\expandafter
    {\csname glo@\@glo@label @prefix\endcsname}{\@glo@label}{prefixfirst}%
    {\@glo@entryprefixfirst}%
  \expandafter\gls@assign@field\expandafter
    {\csname glo@\@glo@label @prefixplural\endcsname}{\@glo@label}%
    {prefixfirstplural}{\@glo@entryprefixfirstplural}%
}
\newcommand*{\glsentryprefixfirst}[1]{\csuse{glo@\glsdetoklabel{#1}@prefixfirst}}
\newcommand*{\glsentryprefixfirstplural}[1]{%
 \csuse{glo@\glsdetoklabel{#1}@prefixfirstplural}}
\newcommand*{\glsentryprefix}[1]{\csuse{glo@\glsdetoklabel{#1}@prefix}}
\verb+\newcommand*{\g]sentry prefix [1]{<\cscs{glo@\g1sdetoklabel{#1}@prefix[1]}}\newrobustcmd*{\Glsentryprefixfirst}[1]{%
  \protected@edef\@glo@text{\csname glo@\glsdetoklabel{#1}@prefixfirst\endcsname}%
  \xmakefirstuc\@glo@text
}
\newrobustcmd*{\Glsentryprefixfirstplural}[1]{%
  \protected@edef\@glo@text{\csname glo@\glsdetoklabel{#1}@prefixfirstplural\endcsname}%
  \xmakefirstuc\@glo@text
}
\newrobustcmd*{\Glsentryprefix}[1]{%
  \protected@edef\@glo@text{\csname glo@\glsdetoklabel{#1}@prefix\endcsname}%
  \xmakefirstuc\@glo@text
}
\newrobustcmd*{\Glsentryprefixplural}[1]{%
  \protected@edef\@glo@text{\csname glo@\glsdetoklabel{#1}@prefixplural\endcsname}%
  \xmakefirstuc\@glo@text
}
\newcommand*{\ifglshasprefix}[3]{%
  \ifcsempty{glo@\glsdetoklabel{#1}@prefix}%
 {#3}%
  {#2}%
}
\newcommand*{\ifglshasprefixplural}[3]{%
  \ifcsempty{glo@\glsdetoklabel{#1}@prefixplural}%
  {#3}%
  {#2}%
}
\newcommand*{\ifglshasprefixfirst}[3]{%
 \ifcsempty{glo@\glsdetoklabel{#1}@prefixfirst}%
 {#3}%
  {#2}%
}
\newcommand*{\ifglshasprefixfirstplural}[3]{%
  \ifcsempty{glo@\glsdetoklabel{#1}@prefixfirstplural}%
```

```
{#3}%
  {#2}%
}
\providecommand{\@glsprefix@record@hook}[2]{%
  \ifdef\@glsxtr@record
  {\@glsxtr@record{#1}{#2}{glslink}}%
  {}%
}
\newcommand{\glsprefixsep}{}
\newrobustcmd{\pgls}{\@gls@hyp@opt\@pgls}
\newcommand*{\@pgls}[2][]{%
  \new@ifnextchar[%
  {\@pgls@{#1}{#2}}%
  {\@pgls@{#1}{#2}[]}%
}
\def\@pgls@#1#2[#3]{%
  \@glsprefix@record@hook{#1}{#2}%
  \glsdoifexists{#2}%
  {%
    \ifglsused{#2}%
    {%
      \ifglshasprefix{#2}{\glsentryprefix{#2}\glsprefixsep}{}%
    }%
    {%
      \ifglshasprefixfirst{#2}{\glsentryprefixfirst{#2}\glsprefixsep}{}%
    }%
    \@gls@{#1}{#2}[#3]%
  }%
}
\newrobustcmd{\pglspl}{\@gls@hyp@opt\@pglspl}
\newcommand*{\@pglspl}[2][]{%
  \new@ifnextchar[%
  {\@pglspl@{#1}{#2}}%
  {\@pglspl@{#1}{#2}[]}%
}
\def\@pglspl@#1#2[#3]{%
  \@glsprefix@record@hook{#1}{#2}%
  \glsdoifexists{#2}%
  {%
    \ifglsused{#2}%
    {%
      \ifglshasprefixplural{#2}{\glsentryprefixplural{#2}\glsprefixsep}{}%
    }%
    {%
      \ifglshasprefixfirstplural{#2}%
        {\glsentryprefixfirstplural{#2}\glsprefixsep}{}%
    }%
    \@glspl@{#1}{#2}[#3]%
 }%
}
```

```
\newrobustcmd{\Pgls}{\@gls@hyp@opt\@Pgls}
\newcommand*{\@Pgls}[2][]{%
  \new@ifnextchar[%
  {\@Pgls@{#1}{#2}}%
  {\@Pgls@{#1}{#2}[]}%
}
\def\@Pgls@#1#2[#3]{%
  \@glsprefix@record@hook{#1}{#2}%
  \glsdoifexists{#2}%
  {%
    \ifglsused{#2}%
    {%
      \ifglshasprefix{#2}%
      {%
        \Glsentryprefix{#2}%
        \glsprefixsep
        \@gls@{#1}{#2}[#3]%
      }%
      {\@Gls@{#1}{#2}[#3]}%
    }%
    {%
      \ifglshasprefixfirst{#2}%
      {%
        \Glsentryprefixfirst{#2}%
        \glsprefixsep
        \@gls@{#1}{#2}[#3]%
      }%
      {\@Gls@{#1}{#2}[#3]}%
   }%
 }%
}
\newrobustcmd{\Pglspl}{\@gls@hyp@opt\@Pglspl}
\newcommand*{\@Pglspl}[2][]{%
  \new@ifnextchar[%
  {\@Pglspl@{#1}{#2}}%
  {\@Pglspl@{#1}{#2}[]}%
}
\def\@Pglspl@#1#2[#3]{%
  \@glsprefix@record@hook{#1}{#2}%
  \glsdoifexists{#2}%
  {%
    \ifglsused{#2}%
    {%
      \ifglshasprefixplural{#2}%
      {%
        \Glsentryprefixplural{#2}%
        \glsprefixsep
        \@glspl@{#1}{#2}[#3]%
      }%
      {\@Glspl@{#1}{#2}[#3]}%
```

```
}%
    {%
      \ifglshasprefixfirstplural{#2}%
      {%
        \Glsentryprefixfirstplural{#2}%
        \glsprefixsep
        \@glspl@{#1}{#2}[#3]%
      }%
      {\@Glspl@{#1}{#2}[#3]}%
    }%
  }%
}
\newrobustcmd{\PGLS}{\@gls@hyp@opt\@PGLS}
\newcommand*{\@PGLS}[2][]{%
  \new@ifnextchar[%]
  {\@PGLS@{#1}{#2}}%
  {\@PGLS@{#1}{#2}[]}%
}
\def\@PGLS@#1#2[#3]{%
  \@glsprefix@record@hook{#1}{#2}%
  \glsdoifexists{#2}%
  {%
    \ifglsused{#2}%
    {%
      \ifglshasprefix{#2}%
        {\mfirstucMakeUppercase{\glsentryprefix{#2}\glsprefixsep}}{}%
    }%
    {%
      \ifglshasprefixfirst{#2}%
      {\mfirstucMakeUppercase{\glsentryprefixfirst{#2}\glsprefixsep}}{}%
    }%
    \@GLS@{#1}{#2}[#3]%
  }%
}
\newrobustcmd{\PGLSpl}{\@gls@hyp@opt\@PGLSpl}
\newcommand*{\@PGLSpl}[2][]{%
  \new@ifnextchar[%
  {\@PGLSpl@{#1}{#2}}%
  {\@PGLSpl@{#1}{#2}[]}%
}
\def\@PGLSpl@#1#2[#3]{%
  \@glsprefix@record@hook{#1}{#2}%
  \glsdoifexists{#2}%
  {%
    \ifglsused{#2}%
    {%
      \ifglshasprefixplural{#2}%
        {\mfirstucMakeUppercase{\glsentryprefixplural{#2}\glsprefixsep}}{}%
    }%
    {%
```

```
\ifglshasprefixfirstplural{#2}%
      {\mfirstucMakeUppercase{\glsentryprefixfirstplural{#2}\glsprefixsep}}{}%
    }%
    \@GLSpl@{#1}{#2}[#3]%
  }%
}
```
# 8.8 Rollback v4.46 (glossary-hypernav-2020-03-19.sty)

```
\ProvidesPackage{glossary-hypernav}[2020/03/19 v4.46 (NLCT)]
\newcommand*{\glsnavhyperlink}[3][\@glo@type]{%
  \edef\gls@grplabel{#2}\protected@edef\@gls@grptitle{#3}%
  \@glslink{\glsnavhyperlinkname{#1}{#2}}{#3}}
\newcommand*{\glsnavhyperlinkname}[2]{glsn:#1@#2}
\newcommand*{\glsnavhypertarget}[3][\@glo@type]{%
  \@glsnavhypertarget{#1}{#2}{#3}%
}
\newcommand*{\@glsnavhypertarget}[3]{%
  \protected@write\@auxout{}{\string\@gls@hypergroup{#1}{#2}}%
  \@glstarget{\glsnavhyperlinkname{#1}{#2}}{#3}%
  \expandafter\let
     \expandafter\@gls@list\csname @gls@hypergrouplist@#1\endcsname
  \@for\@gls@elem:=\@gls@list\do{%
    \ifthenelse{\equal{\@gls@elem}{#2}}{\@endfortrue}{}}%
  \if@endfor
  \else
    \GlossariesWarningNoLine{Navigation panel
       for glossary type '#1'^^Jmissing group '#2'}%
    \gdef\gls@hypergrouprerun{%
      \GlossariesWarningNoLine{Navigation panel
      has changed. Rerun LaTeX}}%
  \fi
}
\let\gls@hypergrouprerun\relax
\AtEndDocument{\gls@hypergrouprerun}
\newcommand*{\@gls@hypergroup}[2]{%
\@ifundefined{@gls@hypergrouplist@#1}{%
   \expandafter\xdef\csname @gls@hypergrouplist@#1\endcsname{#2}%
}{%
   \expandafter\let\expandafter\@gls@tmp
      \csname @gls@hypergrouplist@#1\endcsname
   \expandafter\xdef\csname @gls@hypergrouplist@#1\endcsname{%
      \@gls@tmp,#2}%
}%
}
\newcommand*{\glsnavigation}{%
  \def\@gls@between{}%
  \ifcsundef{@gls@hypergrouplist@\@glo@type}%
```

```
{%
    \def\@gls@list{}%
 }%
 {%
    \expandafter\let\expandafter\@gls@list
      \csname @gls@hypergrouplist@\@glo@type\endcsname
 }%
  \@for\@gls@tmp:=\@gls@list\do{%
    \@gls@between
    \@gls@getgrouptitle{\@gls@tmp}{\@gls@grptitle}%
    \glsnavhyperlink{\@gls@tmp}{\@gls@grptitle}%
    \let\@gls@between\glshypernavsep
 }%
}
\newcommand*{\glshypernavsep}{\space\textbar\space}
\newcommand*{\glssymbolnav}{%
 \glsnavhyperlink{glssymbols}{\glsgetgrouptitle{glssymbols}}%
 \glshypernavsep
 \verb|\glsnawhyperlink{glsnumber}|{\glsgetgrouptitle{glsnumber}|\\glshypernavsep
}
```
## 8.9 Rollback v4.46 (glossary-inline-2020-03-19.sty)

```
\ProvidesPackage{glossary-inline}[2020/03/19 v4.46 (NLCT)]
\newglossarystyle{inline}{%
 \renewenvironment{theglossary}%
   {%
      \def\gls@inlinesep{}%
      \def\gls@inlinesubsep{}%
      \def\gls@inlinepostchild{}%
   }%
   {\glspostinline}%
 \renewcommand*{\glossaryheader}{}%
 \renewcommand*{\glsgroupheading}[1]{}%
 \renewcommand{\glossentry}[2]{%
    \glsinlinedopostchild
    \gls@inlinesep
    \glsentryitem{##1}%
    \glsinlinenameformat{##1}{%
      \glossentryname{##1}%
   }%
   \ifglsdescsuppressed{##1}%
   {%
      \glsinlineemptydescformat
      {%
         \glossentrysymbol{##1}%
     }%
```

```
{%
       ##2%
     }%
   }%
    {%
      \ifglshasdesc{##1}%
      {\glsinlinedescformat{\glossentrydesc{##1}}{\glossentrysymbol{##1}}{##2}}%
      {\glsinlineemptydescformat{\glossentrysymbol{##1}}{##2}}%
   }%
    \ifglshaschildren{##1}%
    {%
       \glsresetsubentrycounter
       \glsinlineparentchildseparator
       \def\gls@inlinesubsep{}%
       \def\gls@inlinepostchild{\glsinlinepostchild}%
   }%
   {}%
    \def\gls@inlinesep{\glsinlineseparator}%
 }%
  \renewcommand{\subglossentry}[3]{%
    \gls@inlinesubsep%
    \glsinlinesubnameformat{##2}{%
       \glossentryname{##2}}%
    \glssubentryitem{##2}%
    \glsinlinesubdescformat{\glossentrydesc{##2}}{\glossentrysymbol{##2}}{##3}%
    \def\gls@inlinesubsep{\glsinlinesubseparator}%
 }%
  \renewcommand*{\glsgroupskip}{}%
\newcommand*{\glsinlinedopostchild}{%
    \gls@inlinepostchild
    \def\gls@inlinepostchild{}%
}
\newcommand*{\glsinlineseparator}{;\space}
\newcommand*{\glsinlinesubseparator}{,\space}
\newcommand*{\glsinlineparentchildseparator}{:\space}
\newcommand*{\glsinlinepostchild}{}
\newcommand*{\glspostinline}{\glspostdescription\space}
\newcommand*{\glsinlinenameformat}[2]{\glstarget{#1}{#2}}
\newcommand*{\glsinlinedescformat}[3]{\space#1}
\newcommand*{\glsinlineemptydescformat}[2]{}
\newcommand*{\glsinlinesubnameformat}[2]{\glstarget{#1}{}}
\newcommand*{\glsinlinesubdescformat}[3]{#1}
```
## 8.10 Rollback v4.46 (glossary-list-2020-03-19.sty)

Version 4.46 preserved for rollback.

}

```
\ProvidesPackage{glossary-list}[2020/03/19 v4.46 (NLCT)]
\providecommand{\indexspace}{%
```

```
\par \vskip 10\p@ \@plus 5\p@ \@minus 3\p@ \relax
}
\newcommand*{\glslistgroupheaderfmt}[1]{#1}
\newcommand*{\glslistnavigationitem}[1]{\item[#1]}
\newglossarystyle{list}{%
  \renewenvironment{theglossary}%
    {\begin{description}}{\end{description}}%
  \renewcommand*{\glossaryheader}{}%
  \renewcommand*{\glsgroupheading}[1]{}%
  \renewcommand*{\glossentry}[2]{%
    \item[\glsentryitem{##1}%
          \glstarget{##1}{\glossentryname{##1}}]
       \glossentrydesc{##1}\glspostdescription\space ##2}%
  \renewcommand*{\subglossentry}[3]{%
    \glssubentryitem{##2}%
    \glstarget{##2}{\strut}\space
    \glossentrydesc{##2}\glspostdescription\space ##3.}%
  \renewcommand*{\glsgroupskip}{\ifglsnogroupskip\else\indexspace\fi}%
}
\newglossarystyle{listgroup}{%
  \setglossarystyle{list}%
  \renewcommand*{\glsgroupheading}[1]{%
    \item[\glslistgroupheaderfmt{\glsgetgrouptitle{##1}}]}}
\newglossarystyle{listhypergroup}{%
  \setglossarystyle{list}%
  \renewcommand*{\glossaryheader}{%
    \glslistnavigationitem{\glsnavigation}}%
  \renewcommand*{\glsgroupheading}[1]{%
    \item[\glslistgroupheaderfmt
          {\glsnavhypertarget{##1}{\glsgetgrouptitle{##1}}}]}}
\newglossarystyle{altlist}{%
  \setglossarystyle{list}%
  \renewcommand*{\glossentry}[2]{%
    \item[\glsentryitem{##1}%
      \glstarget{##1}{\glossentryname{##1}}]%
      \mbox{}\par\nobreak\@afterheading
      \glossentrydesc{##1}\glspostdescription\space ##2}%
  \renewcommand{\subglossentry}[3]{%
    \par
    \glssubentryitem{##2}%
    \glstarget{##2}{\strut}\glossentrydesc{##2}\glspostdescription\space ##3}%
}
\newglossarystyle{altlistgroup}{%
 \setglossarystyle{altlist}%
  \renewcommand*{\glsgroupheading}[1]{%
    \item[\glslistgroupheaderfmt{\glsgetgrouptitle{##1}}]}}
\newglossarystyle{altlisthypergroup}{%
  \setglossarystyle{altlist}%
  \renewcommand*{\glossaryheader}{%
    \glslistnavigationitem{\glsnavigation}}%
```

```
596
```

```
\renewcommand*{\glsgroupheading}[1]{%
    \item[\glslistgroupheaderfmt
      {\glsnavhypertarget{##1}{\glsgetgrouptitle{##1}}}]}}
\newglossarystyle{listdotted}{%
  \setglossarystyle{list}%
  \renewcommand*{\glossentry}[2]{%
    \item[]\makebox[\glslistdottedwidth][l]{%
      \glsentryitem{##1}%
      \glstarget{##1}{\glossentryname{##1}}%
      \unskip\leaders\hbox to 2.9mm{\hss.}\hfill\strut}\glossentrydesc{##1}}%
  \renewcommand*{\subglossentry}[3]{%
    \item[]\makebox[\glslistdottedwidth][l]{%
    \glssubentryitem{##2}%
    \glstarget{##2}{\glossentryname{##2}}%
    \unskip\leaders\hbox to 2.9mm{\hss.}\hfill\strut}\glossentrydesc{##2}}%
}
\newlength\glslistdottedwidth
\setlength{\glslistdottedwidth}{.5\hsize}
\newglossarystyle{sublistdotted}{%
  \setglossarystyle{listdotted}%
  \renewcommand*{\glossentry}[2]{%
    \item[\glsentryitem{##1}\glstarget{##1}{\glossentryname{##1}}]}%
}
```
# 8.11 Rollback v4.46 (glossary-list-2020-03-19.sty)

```
Version 4.46 preserved for rollback.
 \ProvidesPackage{glossary-long}[2020/03/19 v4.46 (NLCT)]
 \RequirePackage{longtable}
 \@ifundefined{glsdescwidth}{%
   \newlength\glsdescwidth
   \setlength{\glsdescwidth}{0.6\hsize}
 }{}
 \@ifundefined{glspagelistwidth}{%
   \newlength\glspagelistwidth
   \setlength{\glspagelistwidth}{0.1\hsize}
 }{}
 \newglossarystyle{long}{%
   \renewenvironment{theglossary}%
      {\begin{longtable}{lp{\glsdescwidth}}}%
      {\end{longtable}}%
   \renewcommand*{\glossaryheader}{}%
   \renewcommand*{\glsgroupheading}[1]{}%
   \renewcommand{\glossentry}[2]{%
     \glsentryitem{##1}\glstarget{##1}{\glossentryname{##1}} &
     \glossentrydesc{##1}\glspostdescription\space ##2\tabularnewline
   }%
   \renewcommand{\subglossentry}[3]{%
      \boldsymbol{\ell}
```

```
\glssubentryitem{##2}%
     \glstarget{##2}{\strut}\glossentrydesc{##2}\glspostdescription\space
     ##3\tabularnewline
  }%
  \ifglsnogroupskip
    \renewcommand*{\glsgroupskip}{}%
  \else
    \renewcommand*{\glsgroupskip}{ & \tabularnewline}%
  \fi
}
\newglossarystyle{longborder}{%
  \setglossarystyle{long}%
  \renewenvironment{theglossary}{%
    \begin{longtable}{|l|p{\glsdescwidth}|}}{\end{longtable}}%
  \renewcommand*{\glossaryheader}{\hline\endhead\hline\endfoot}%
}
\newglossarystyle{longheader}{%
  \setglossarystyle{long}%
  \renewcommand*{\glossaryheader}{%
    \bfseries \entryname & \bfseries \descriptionname\tabularnewline\endhead}%
}
\newglossarystyle{longheaderborder}{%
  \setglossarystyle{longborder}%
  \renewcommand*{\glossaryheader}{%
    \hline\bfseries \entryname & \bfseries
    \descriptionname\tabularnewline\hline
    \endhead
    \hline\endfoot}%
}
\newglossarystyle{long3col}{%
  \renewenvironment{theglossary}%
    {\begin{longtable}{lp{\glsdescwidth}p{\glspagelistwidth}}}%
    {\end{longtable}}%
  \renewcommand*{\glossaryheader}{}%
  \renewcommand*{\glsgroupheading}[1]{}%
  \renewcommand{\glossentry}[2]{%
    \glsentryitem{##1}\glstarget{##1}{\glossentryname{##1}} &
    \glossentrydesc{##1} & ##2\tabularnewline
  }%
  \renewcommand{\subglossentry}[3]{%
     \ell\glssubentryitem{##2}%
     \glstarget{##2}{\strut}\glossentrydesc{##2} &
     ##3\tabularnewline
  }%
  \ifglsnogroupskip
    \renewcommand*{\glsgroupskip}{}%
  \else
    \renewcommand*{\glsgroupskip}{ & & \tabularnewline}%
  \fi
```

```
}
\newglossarystyle{long3colborder}{%
  \setglossarystyle{long3col}%
 \renewenvironment{theglossary}%
    {\begin{longtable}{|l|p{\glsdescwidth}|p{\glspagelistwidth}|}}%
    {\end{longtable}}%
  \renewcommand*{\glossaryheader}{\hline\endhead\hline\endfoot}%
}
\newglossarystyle{long3colheader}{%
  \setglossarystyle{long3col}%
  \renewcommand*{\glossaryheader}{%
    \bfseries\entryname&\bfseries\descriptionname&
    \bfseries\pagelistname\tabularnewline\endhead}%
}
\newglossarystyle{long3colheaderborder}{%
  \setglossarystyle{long3colborder}%
  \renewcommand*{\glossaryheader}{%
    \hline
    \bfseries\entryname&\bfseries\descriptionname&
    \bfseries\pagelistname\tabularnewline\hline\endhead
    \hline\endfoot}%
}
\newglossarystyle{long4col}{%
 \renewenvironment{theglossary}%
    {\begin{longtable}{llll}}%
    {\end{longtable}}%
  \renewcommand*{\glossaryheader}{}%
  \renewcommand*{\glsgroupheading}[1]{}%
  \renewcommand{\glossentry}[2]{%
    \glsentryitem{##1}\glstarget{##1}{\glossentryname{##1}} &
    \glossentrydesc{##1} &
    \glossentrysymbol{##1} &
    ##2\tabularnewline
 }%
  \renewcommand{\subglossentry}[3]{%
     \ell\glssubentryitem{##2}%
     \glstarget{##2}{\strut}\glossentrydesc{##2} &
     \glossentrysymbol{##2} & ##3\tabularnewline
 }%
  \ifglsnogroupskip
    \renewcommand*{\glsgroupskip}{}%
  \else
    \renewcommand*{\glsgroupskip}{ & & & \tabularnewline}%
  \fi
}
\newglossarystyle{long4colheader}{%
  \setglossarystyle{long4col}%
  \renewcommand*{\glossaryheader}{%
    \bfseries\entryname&\bfseries\descriptionname&
```

```
\bfseries \symbolname&
    \bfseries\pagelistname\tabularnewline\endhead}%
}
\newglossarystyle{long4colborder}{%
  \setglossarystyle{long4col}%
  \renewenvironment{theglossary}%
    {\begin{longtable}{|l|l|l|l|}}%
    {\end{longtable}}%
  \renewcommand*{\glossaryheader}{\hline\endhead\hline\endfoot}%
}
\newglossarystyle{long4colheaderborder}{%
  \setglossarystyle{long4col}%
  \renewenvironment{theglossary}%
    {\begin{longtable}{|l|l|l|l|}}%
    {\end{longtable}}%
  \renewcommand*{\glossaryheader}{%
    \hline\bfseries\entryname&\bfseries\descriptionname&
    \bfseries \symbolname&
    \bfseries\pagelistname\tabularnewline\hline\endhead
    \hline\endfoot}%
}
\newglossarystyle{altlong4col}{%
   \setglossarystyle{long4col}%
  \renewenvironment{theglossary}%
    {\begin{longtable}{lp{\glsdescwidth}lp{\glspagelistwidth}}}%
    {\end{longtable}}%
}
\newglossarystyle{altlong4colheader}{%
  \setglossarystyle{long4colheader}%
  \renewenvironment{theglossary}%
    {\begin{longtable}{lp{\glsdescwidth}lp{\glspagelistwidth}}}%
    {\end{longtable}}%
}
\newglossarystyle{altlong4colborder}{%
   \setglossarystyle{long4colborder}%
  \renewenvironment{theglossary}%
    {\begin{longtable}{|l|p{\glsdescwidth}|l|p{\glspagelistwidth}|}}%
    {\end{longtable}}%
}
\newglossarystyle{altlong4colheaderborder}{%
  \setglossarystyle{long4colheaderborder}%
  \renewenvironment{theglossary}%
    {\begin{longtable}{|l|p{\glsdescwidth}|l|p{\glspagelistwidth}|}}%
    {\end{longtable}}%
}
```
## 8.12 Rollback v4.46 (glossary-longbooktabs-2020-03-19.sty)

```
\ProvidesPackage{glossary-longbooktabs}[2020/03/19 v4.46 (NLCT)]
\RequirePackage{booktabs}
\RequirePackage{glossary-long}[=v4.46]
\RequirePackage{glossary-longragged}[=v4.46]
\newglossarystyle{long-booktabs}{%
  \glspatchLToutput
  \setglossarystyle{long}%
  \renewcommand*{\glossaryheader}{%
    \toprule \bfseries \entryname & \bfseries
   \descriptionname\tabularnewline\midrule\endhead
    \bottomrule\endfoot}%
  \ifglsnogroupskip
    \renewcommand*{\glsgroupskip}{}%
  \else
    \renewcommand*{\glsgroupskip}{\glspenaltygroupskip}%
  \fi
}
\newglossarystyle{long3col-booktabs}{%
  \glspatchLToutput
  \setglossarystyle{long3col}%
  \renewcommand*{\glossaryheader}{%
    \toprule \bfseries \entryname &
    \bfseries \descriptionname &
    \bfseries \pagelistname
    \tabularnewline\midrule\endhead
    \bottomrule\endfoot}%
  \ifglsnogroupskip
    \renewcommand*{\glsgroupskip}{}%
  \else
    \renewcommand*{\glsgroupskip}{\glspenaltygroupskip}%
  \fi
}
\newglossarystyle{long4col-booktabs}{%
  \glspatchLToutput
  \setglossarystyle{long4col}%
  \renewcommand*{\glossaryheader}{%
    \toprule \bfseries \entryname &
    \bfseries \descriptionname &
    \bfseries \symbolname &
    \bfseries \pagelistname
    \tabularnewline\midrule\endhead
    \bottomrule\endfoot}%
  \ifglsnogroupskip
    \renewcommand*{\glsgroupskip}{}%
  \else
    \renewcommand*{\glsgroupskip}{\glspenaltygroupskip}%
 \fi
}
\newglossarystyle{altlong4col-booktabs}{%
  \glspatchLToutput
```

```
\setglossarystyle{long4col-booktabs}%
  \renewenvironment{theglossary}%
     {\begin{longtable}{lp{\glsdescwidth}lp{\glspagelistwidth}}}%
     {\end{longtable}}%
}
\newglossarystyle{longragged-booktabs}{%
  \glspatchLToutput
  \setglossarystyle{long-booktabs}%
  \renewenvironment{theglossary}%
      \label{thm:main} $$ \begin{ \begin{array}{c} \quad \quad \beta \} \} \, \quad \quad \beta \} \, \quad \quad \beta \} \, \quad \beta \, \, \beta \, \, \beta \, \{\end{longtable}}%
}
\newglossarystyle{longragged3col-booktabs}{%
  \glspatchLToutput
  \setglossarystyle{long3col-booktabs}%
  \renewenvironment{theglossary}%
     {\begin{longtable}{l>{\raggedright}p{\glsdescwidth}%
        >{\raggedright}p{\glspagelistwidth}}}%
     {\end{longtable}}%
}
\newglossarystyle{altlongragged4col-booktabs}{%
  \glspatchLToutput
  \setglossarystyle{altlong4col-booktabs}%
  \renewenvironment{theglossary}%
     {\begin{longtable}{l>{\raggedright}p{\glsdescwidth}l%
         >{\raggedright}p{\glspagelistwidth}}}%
     {\end{longtable}}%
}
\newcommand*{\glsLTpenaltycheck}{%
 \ifnum\outputpenalty=-50\vskip-\normalbaselineskip\relax\fi
}
\newcommand{\glspenaltygroupskip}{%
  \noalign{\penalty-50\vskip\normalbaselineskip}}
\let\@gls@org@LT@output\LT@output
\newcommand*{\glsrestoreLToutput}{\let\LT@output\@gls@org@LT@output}
\newcommand*{\glspatchLToutput}{%
 \renewcommand*{\LT@output}{%
    \ifnum\outputpenalty <-\@Mi
      \ifnum\outputpenalty > -\LT@end@pen
         \LT@err{floats and marginpars not allowed in a longtable}\@ehc
      \else
         \setbox\z@\vbox{\unvbox\@cclv}%
         \ifdim \ht\LT@lastfoot>\ht\LT@foot
           \dimen@\pagegoal
           \advance\dimen@-\ht\LT@lastfoot
           \ifdim\dimen@<\ht\z@
              \setbox\@cclv\vbox{\unvbox\z@\copy\LT@foot\vss}%
              \@makecol
              \@outputpage
              \setbox\z@\vbox{\box\LT@head\glsLTpenaltycheck}%
```

```
\fi
      \fi
      \global\@colroom\@colht
      \global\vsize\@colht
      {\unvbox\z@\box\ifvoid\LT@lastfoot\LT@foot\else\LT@lastfoot\fi}%
    \fi
  \else
    \setbox\@cclv\vbox{\unvbox\@cclv\copy\LT@foot\vss}%
    \@makecol
    \@outputpage
    \global\vsize\@colroom
    \copy\LT@head
    \glsLTpenaltycheck
    \nobreak
  \chii
}%
```
# 8.13 Rollback v4.46 (glossary-longragged-2020-03-19.sty)

Version 4.46 preserved for rollback.

}

```
\ProvidesPackage{glossary-longragged}[2020/03/19 v4.46 (NLCT)]
\RequirePackage{array}
\RequirePackage{longtable}
\@ifundefined{glsdescwidth}{%
  \newlength\glsdescwidth
  \setlength{\glsdescwidth}{0.6\hsize}
}{}
\@ifundefined{glspagelistwidth}{%
  \newlength\glspagelistwidth
  \setlength{\glspagelistwidth}{0.1\hsize}
}{}
\newglossarystyle{longragged}{%
  \renewenvironment{theglossary}%
     {\begin{array}{c} {\A \rightarrow \B} \} \} \end{array}{\end{longtable}}%
  \renewcommand*{\glossaryheader}{}%
  \renewcommand*{\glsgroupheading}[1]{}%
  \renewcommand{\glossentry}[2]{%
    \glsentryitem{##1}\glstarget{##1}{\glossentryname{##1}} &
    \glossentrydesc{##1}\glspostdescription\space ##2%
    \tabularnewline
  }%
  \renewcommand{\subglossentry}[3]{%
     &
     \glssubentryitem{##2}%
     \glstarget{##2}{\strut}\glossentrydesc{##2}%
     \glspostdescription\space ##3%
     \tabularnewline
```

```
}%
  \ifglsnogroupskip
    \renewcommand*{\glsgroupskip}{}%
  \else
    \renewcommand*{\glsgroupskip}{ & \tabularnewline}%
  \fi
}
\newglossarystyle{longraggedborder}{%
  \setglossarystyle{longragged}%
  \renewenvironment{theglossary}{%
    \begin{longtable}{|l|>{\raggedright}p{\glsdescwidth}|}}%
    {\end{longtable}}%
  \renewcommand*{\glossaryheader}{\hline\endhead\hline\endfoot}%
}
\newglossarystyle{longraggedheader}{%
  \setglossarystyle{longragged}%
 \renewcommand*{\glossaryheader}{%
    \bfseries \entryname & \bfseries \descriptionname
    \tabularnewline\endhead}%
}
\newglossarystyle{longraggedheaderborder}{%
  \setglossarystyle{longraggedborder}%
  \renewcommand*{\glossaryheader}{%
    \hline\bfseries \entryname & \bfseries \descriptionname
    \tabularnewline\hline
    \endhead
    \hline\endfoot}%
}
\newglossarystyle{longragged3col}{%
 \renewenvironment{theglossary}%
    {\begin{longtable}{l>{\raggedright}p{\glsdescwidth}%
       >{\raggedright}p{\glspagelistwidth}}}%
    {\end{longtable}}%
  \renewcommand*{\glossaryheader}{}%
  \renewcommand*{\glsgroupheading}[1]{}%
  \renewcommand{\glossentry}[2]{%
    \glsentryitem{##1}\glstarget{##1}{\glossentryname{##1}} &
    \glossentrydesc{##1} & ##2\tabularnewline
 }%
  \renewcommand{\subglossentry}[3]{%
     \ell\glssubentryitem{##2}%
     \glstarget{##2}{\strut}\glossentrydesc{##2} &
     ##3\tabularnewline
 }%
  \ifglsnogroupskip
    \renewcommand*{\glsgroupskip}{}%
  \else
    \renewcommand*{\glsgroupskip}{ & & \tabularnewline}%
  \fi
```

```
604
```

```
}
\newglossarystyle{longragged3colborder}{%
  \setglossarystyle{longragged3col}%
  \renewenvironment{theglossary}%
    {\begin{longtable}{|l|>{\raggedright}p{\glsdescwidth}|%
      >{\raggedright}p{\glspagelistwidth}|}}%
    {\end{longtable}}%
  \renewcommand*{\glossaryheader}{\hline\endhead\hline\endfoot}%
}
\newglossarystyle{longragged3colheader}{%
  \setglossarystyle{longragged3col}%
  \renewcommand*{\glossaryheader}{%
    \bfseries\entryname&\bfseries\descriptionname&
    \bfseries\pagelistname\tabularnewline\endhead}%
}
\newglossarystyle{longragged3colheaderborder}{%
  \setglossarystyle{longragged3colborder}%
  \renewcommand*{\glossaryheader}{%
    \hline
    \bfseries\entryname&\bfseries\descriptionname&
    \bfseries\pagelistname\tabularnewline\hline\endhead
    \hline\endfoot}%
}
\newglossarystyle{altlongragged4col}{%
  \renewenvironment{theglossary}%
    {\begin{longtable}{l>{\raggedright}p{\glsdescwidth}l%
       >{\raggedright}p{\glspagelistwidth}}}%
    {\end{longtable}}%
  \renewcommand*{\glossaryheader}{}%
  \renewcommand*{\glsgroupheading}[1]{}%
  \renewcommand{\glossentry}[2]{%
    \glsentryitem{##1}\glstarget{##1}{\glossentryname{##1}} &
    \glossentrydesc{##1} & \glossentrysymbol{##1} &
    ##2\tabularnewline
  }%
  \renewcommand{\subglossentry}[3]{%
     \boldsymbol{\ell}\glssubentryitem{##2}%
     \glstarget{##2}{\strut}\glossentrydesc{##2} &
     \glossentrysymbol{##2} & ##3\tabularnewline
  \frac{1}{2}%
  \ifglsnogroupskip
    \renewcommand*{\glsgroupskip}{}%
  \else
    \renewcommand*{\glsgroupskip}{ & & & \tabularnewline}%
  \fi
}
\newglossarystyle{altlongragged4colheader}{%
  \setglossarystyle{altlongragged4col}%
```

```
\renewenvironment{theglossary}%
```

```
{\begin{longtable}{l>{\raggedright}p{\glsdescwidth}l%
      >{\raggedright}p{\glspagelistwidth}}}%
    {\end{longtable}}%
  \renewcommand*{\glossaryheader}{%
    \bfseries\entryname&\bfseries\descriptionname&
    \bfseries \symbolname&
    \bfseries\pagelistname\tabularnewline\endhead}%
}
\newglossarystyle{altlongragged4colborder}{%
   \setglossarystyle{altlongragged4col}%
  \renewenvironment{theglossary}%
    {\begin{longtable}{|l|>{\raggedright}p{\glsdescwidth}|l|%
      >{\raggedright}p{\glspagelistwidth}|}}%
    {\end{longtable}}%
  \renewcommand*{\glossaryheader}{\hline\endhead\hline\endfoot}%
}
\newglossarystyle{altlongragged4colheaderborder}{%
  \setglossarystyle{altlongragged4col}%
  \renewenvironment{theglossary}%
    {\begin{longtable}{|l|>{\raggedright}p{\glsdescwidth}|l|%
       >{\raggedright}p{\glspagelistwidth}|}}%
    {\end{longtable}}%
  \renewcommand*{\glossaryheader}{%
    \hline\bfseries\entryname&\bfseries\descriptionname&
    \bfseries \symbolname&
    \bfseries\pagelistname\tabularnewline\hline\endhead
      \hline\endfoot}%
}
```
#### 8.14 Rollback v4.46 (glossary-mcols-2020-03-19.sty)

```
\ProvidesPackage{glossary-mcols}[2020/03/19 v4.46 (NLCT)]
\RequirePackage{multicol}
\RequirePackage{glossary-tree}[=v4.46]
\providecommand{\indexspace}{%
 \par \vskip 10\p@ \@plus 5\p@ \@minus 3\p@ \relax
}
\newcommand*{\glsmcols}{2}
\newglossarystyle{mcolindex}{%
  \setglossarystyle{index}%
 \renewenvironment{theglossary}%
    {%
     \begin{multicols}{\glsmcols}
    \setlength{\parindent}{0pt}%
    \setlength{\parskip}{0pt plus 0.3pt}%
    \let\item\glstreeitem
    \let\subitem\glstreesubitem
    \let\subsubitem\glstreesubsubitem
```

```
}%
    {\end{multicols}}%
}
\newglossarystyle{mcolindexgroup}{%
 \setglossarystyle{mcolindex}%
 \renewcommand*{\glsgroupheading}[1]{%
    \item\glstreegroupheaderfmt{\glsgetgrouptitle{##1}}\indexspace}%
}
\newglossarystyle{mcolindexhypergroup}{%
  \setglossarystyle{mcolindex}%
  \renewcommand*{\glossaryheader}{%
    \item\glstreenavigationfmt{\glsnavigation}\indexspace}%
  \renewcommand*{\glsgroupheading}[1]{%
    \item\glstreegroupheaderfmt
      {\glsnavhypertarget{##1}{\glsgetgrouptitle{##1}}}%
    \indexspace}%
}
\newglossarystyle{mcolindexspannav}{%
  \setglossarystyle{index}%
  \renewenvironment{theglossary}%
    {%
     \label{lem:main} $$\begin{subscript{1}1\sigma\in\mathbb{R}}\rightarrow\mathbb{Z} $$\setlength{\parindent}{0pt}%
     \setlength{\parskip}{0pt plus 0.3pt}%
     \let\item\glstreeitem}%
    {\end{multicols}}%
  \renewcommand*{\glsgroupheading}[1]{%
    \item\glstreegroupheaderfmt
      {\glsnavhypertarget{##1}{\glsgetgrouptitle{##1}}}%
    \indexspace}%
}
\newglossarystyle{mcoltree}{%
  \setglossarystyle{tree}%
  \renewenvironment{theglossary}%
  {%
     \begin{multicols}{\glsmcols}
     \setlength{\parindent}{0pt}%
     \setlength{\parskip}{0pt plus 0.3pt}%
  }%
  {\end{multicols}}%
}
\newglossarystyle{mcoltreegroup}{%
  \setglossarystyle{mcoltree}%
  \renewcommand{\glsgroupheading}[1]{\par
    \noindent\glstreegroupheaderfmt{\glsgetgrouptitle{##1}}\par\indexspace}%
}
\newglossarystyle{mcoltreehypergroup}{%
  \setglossarystyle{mcoltree}%
  \renewcommand*{\glossaryheader}{%
    \par\noindent\glstreenavigationfmt{\glsnavigation}\par\indexspace}%
```

```
607
```

```
\renewcommand*{\glsgroupheading}[1]{%
    \par\noindent
    \verb|\g]streegroupheaderfmt{\g]snavhypertarget{##1}{\g]sgetgrouptitle{##1}}\\parrow\genfrac{\@{}1}{\g]streegroupheaderfmt{\g]snavhypertarget{##1}}{\g]sgetgrouptitle{##1}}\indexspace}%
}
\newglossarystyle{mcoltreespannav}{%
  \setglossarystyle{tree}%
  \renewenvironment{theglossary}%
  {%
     \label{lem:main} $$\begin{subscript{1}1\sigma\in\mathbb{Z}}\to \quad \text{aligned}$$\setlength{\parindent}{0pt}%
     \setlength{\parskip}{0pt plus 0.3pt}%
  }%
  {\end{multicols}}%
  \renewcommand*{\glsgroupheading}[1]{%
    \par\noindent
    \glstreegroupheaderfmt{\glsnavhypertarget{##1}{\glsgetgrouptitle{##1}}}\par
    \indexspace}%
}
\newglossarystyle{mcoltreenoname}{%
  \setglossarystyle{treenoname}%
  \renewenvironment{theglossary}%
  {%
     \begin{multicols}{\glsmcols}
     \setlength{\parindent}{0pt}%
     \setlength{\parskip}{0pt plus 0.3pt}%
  }%
  {\end{multicols}}%
}
\newglossarystyle{mcoltreenonamegroup}{%
  \setglossarystyle{mcoltreenoname}%
  \renewcommand{\glsgroupheading}[1]{\par
    \noindent\glstreegroupheaderfmt{\glsgetgrouptitle{##1}}\par\indexspace}%
}
\newglossarystyle{mcoltreenonamehypergroup}{%
  \setglossarystyle{mcoltreenoname}%
  \renewcommand*{\glossaryheader}{%
    \par\noindent\glstreenavigationfmt{\glsnavigation}\par\indexspace}%
  \renewcommand*{\glsgroupheading}[1]{%
    \par\noindent
    \glstreegroupheaderfmt{\glsnavhypertarget{##1}{\glsgetgrouptitle{##1}}}\par
    \indexspace}%
}
\newglossarystyle{mcoltreenonamespannav}{%
  \setglossarystyle{treenoname}%
  \renewenvironment{theglossary}%
  {%
     \begin{multicols}{\glsmcols}[\noindent\glstreenavigationfmt{\glsnavigation}]
     \setlength{\parindent}{0pt}%
     \setlength{\parskip}{0pt plus 0.3pt}%
```

```
}%
  {\end{multicols}}%
  \renewcommand*{\glsgroupheading}[1]{%
    \par\noindent
    \verb|\g]streegroupheaderfmt{\g]snavhypertarget{##1}{\g]sgetgrouptitle{##1}}\\parrow\genfrac{\@{}1}{\g]streegroupheaderfmt{\g]snavhypertarget{##1}}{\g]sgetgrouptitle{##1}}\indexspace}%
}
\newglossarystyle{mcolalttree}{%
  \setglossarystyle{alttree}%
  \renewenvironment{theglossary}%
  {%
     \begin{multicols}{\glsmcols}
     \def\@gls@prevlevel{-1}%
     \mbox{}\par
  }%
  {\par\end{multicols}}%
}
\newglossarystyle{mcolalttreegroup}{%
  \setglossarystyle{mcolalttree}%
  \renewcommand{\glsgroupheading}[1]{\par
    \def\@gls@prevlevel{-1}%
    \hangindent0pt\relax
    \parindent0pt\relax
    \glstreegroupheaderfmt{\glsgetgrouptitle{##1}}\par\indexspace}%
}
\newglossarystyle{mcolalttreehypergroup}{%
  \setglossarystyle{mcolalttree}%
  \renewcommand*{\glossaryheader}{%
    \par
    \def\@gls@prevlevel{-1}%
    \hangindent0pt\relax
    \parindent0pt\relax
    \glstreenavigationfmt{\glsnavigation}\par\indexspace}%
  \renewcommand*{\glsgroupheading}[1]{%
    \par
    \def\@gls@prevlevel{-1}%
    \hangindent0pt\relax
    \parindent0pt\relax
    \glstreegroupheaderfmt{\glsnavhypertarget{##1}{\glsgetgrouptitle{##1}}}\par
    \indexspace}%
}
\newglossarystyle{mcolalttreespannav}{%
  \setglossarystyle{alttree}%
  \renewenvironment{theglossary}%
  {%
     \begin{multicols}{\glsmcols}[\noindent\glstreenavigationfmt{\glsnavigation}]
     \def\@gls@prevlevel{-1}%
     \mbox{}\par
  }%
  {\par\end{multicols}}%
```

```
\renewcommand*{\glsgroupheading}[1]{%
    \par
    \def\@gls@prevlevel{-1}%
    \hangindent0pt\relax
    \parindent0pt\relax
    \glstreegroupheaderfmt{\glsnavhypertarget{##1}{\glsgetgrouptitle{##1}}}\par
    \indexspace}%
}
```
## 8.15 Rollback v4.46 (glossary-super-2020-03-19.sty)

```
Version 4.46 preserved for rollback.
 \ProvidesPackage{glossary-super}[2020/03/19 v4.46 (NLCT)]
 \RequirePackage{supertabular}
 \@ifundefined{glsdescwidth}{%
   \newlength\glsdescwidth
   \setlength{\glsdescwidth}{0.6\hsize}
}{}
 \@ifundefined{glspagelistwidth}{%
   \newlength\glspagelistwidth
   \setlength{\glspagelistwidth}{0.1\hsize}
}{}
 \newglossarystyle{super}{%
   \renewenvironment{theglossary}%
     {\label{}}\begin{supertabular}{lp{\glsdescwidth}}}%
     {\end{supertabular}}%
   \renewcommand*{\glossaryheader}{}%
   \renewcommand*{\glsgroupheading}[1]{}%
   \renewcommand{\glossentry}[2]{%
     \glsentryitem{##1}\glstarget{##1}{\glossentryname{##1}} &
     \glossentrydesc{##1}\glspostdescription\space ##2\tabularnewline
   }%
   \renewcommand{\subglossentry}[3]{%
      &
      \glssubentryitem{##2}%
      \glstarget{##2}{\strut}\glossentrydesc{##2}\glspostdescription\space
      ##3\tabularnewline
   \frac{1}{2}%
   \ifglsnogroupskip
     \renewcommand*{\glsgroupskip}{}%
   \else
     \renewcommand*{\glsgroupskip}{& \tabularnewline}%
   \fi
 }
 \newglossarystyle{superborder}{%
   \setglossarystyle{super}%
   \renewenvironment{theglossary}%
     {\tablehead{\hline}\tabletail{\hline}%
```

```
\begin{supertabular}{|l|p{\glsdescwidth}|}}%
    {\end{supertabular}}%
}
\newglossarystyle{superheader}{%
  \setglossarystyle{super}%
\renewenvironment{theglossary}%
  {\tablehead{\bfseries \entryname &
   \bfseries\descriptionname\tabularnewline}%
   \tabletail{}%
   \begin{supertabular}{lp{\glsdescwidth}}}%
  {\end{supertabular}}%
}
\newglossarystyle{superheaderborder}{%
  \setglossarystyle{super}%
  \renewenvironment{theglossary}%
    {\tablehead{\hline\bfseries \entryname &
       \bfseries \descriptionname\tabularnewline\hline}%
     \tabletail{\hline}
     \begin{supertabular}{|l|p{\glsdescwidth}|}}%
    {\end{supertabular}}%
}
\newglossarystyle{super3col}{%
  \renewenvironment{theglossary}%
    {\tablehead{\}\tabletail{\}}\begin{supertabular}{lp{\glsdescwidth}p{\glspagelistwidth}}}%
    {\end{supertabular}}%
  \renewcommand*{\glossaryheader}{}%
  \renewcommand*{\glsgroupheading}[1]{}%
  \renewcommand{\glossentry}[2]{%
    \glsentryitem{##1}\glstarget{##1}{\glossentryname{##1}} &
    \glossentrydesc{##1} & ##2\tabularnewline
  }%
  \renewcommand{\subglossentry}[3]{%
     \ell\glssubentryitem{##2}%
     \glstarget{##2}{\strut}\glossentrydesc{##2} &
     ##3\tabularnewline
  \gamma%
  \ifglsnogroupskip
    \renewcommand*{\glsgroupskip}{}%
  \else
    \renewcommand*{\glsgroupskip}{& & \tabularnewline}%
  \fi
}
\newglossarystyle{super3colborder}{%
  \setglossarystyle{super3col}%
  \renewenvironment{theglossary}%
    {\tablehead{\hline}\tabletail{\hline}%
     \begin{supertabular}{|l|p{\glsdescwidth}|p{\glspagelistwidth}|}}%
    {\end{supertabular}}%
```

```
}
\newglossarystyle{super3colheader}{%
  \setglossarystyle{super3col}%
  \renewenvironment{theglossary}%
    {\tablehead{\bfseries\entryname&\bfseries\descriptionname&
       \bfseries\pagelistname\tabularnewline}\tabletail{}%
     \begin{supertabular}{lp{\glsdescwidth}p{\glspagelistwidth}}}%
    {\end{supertabular}}%
}
\newglossarystyle{super3colheaderborder}{%
  \setglossarystyle{super3colborder}%
  \renewenvironment{theglossary}%
    {\tablehead{\hline
        \bfseries\entryname&\bfseries\descriptionname&
        \bfseries\pagelistname\tabularnewline\hline}%
     \tabletail{\hline}%
     \begin{supertabular}{|l|p{\glsdescwidth}|p{\glspagelistwidth}|}}%
    {\end{supertabular}}%
}
\newglossarystyle{super4col}{%
  \renewenvironment{theglossary}%
    {\tablehead{}\tabletail{}%
     \begin{supertabular}{llll}}{%
     \end{supertabular}}%
  \renewcommand*{\glossaryheader}{}%
  \renewcommand*{\glsgroupheading}[1]{}%
  \renewcommand{\glossentry}[2]{%
    \glsentryitem{##1}\glstarget{##1}{\glossentryname{##1}} &
    \glossentrydesc{##1} &
    \glossentrysymbol{##1} & ##2\tabularnewline
  }%
  \renewcommand{\subglossentry}[3]{%
     \boldsymbol{\ell}\glssubentryitem{##2}%
     \glstarget{##2}{\strut}\glossentrydesc{##2} &
     \glossentrysymbol{##2} & ##3\tabularnewline
  }%
  \ifglsnogroupskip
    \renewcommand*{\glsgroupskip}{}%
  \else
    \renewcommand*{\glsgroupskip}{& & & \tabularnewline}%
  \fi
}
\newglossarystyle{super4colheader}{%
  \setglossarystyle{super4col}%
  \renewenvironment{theglossary}%
    {\tablehead{\bfseries\entryname&\bfseries\descriptionname&
        \bfseries\symbolname &
        \bfseries\pagelistname\tabularnewline}%
     \tabletail{}%
```

```
612
```
```
\begin{supertabular}{llll}}%
    {\end{supertabular}}%
}
\newglossarystyle{super4colborder}{%
  \setglossarystyle{super4col}%
  \renewenvironment{theglossary}%
    {\tablehead{\hline}\tabletail{\hline}%
     \begin{supertabular}{|l|l|l|l|}}%
    {\end{supertabular}}%
}
\newglossarystyle{super4colheaderborder}{%
  \setglossarystyle{super4col}%
  \renewenvironment{theglossary}%
    {\tablehead{\hline\bfseries\entryname&\bfseries\descriptionname&
        \bfseries\symbolname &
        \bfseries\pagelistname\tabularnewline\hline}%
     \tabletail{\hline}%
     \begin{supertabular}{|l|l|l|l|}}%
    {\end{supertabular}}%
}
\newglossarystyle{altsuper4col}{%
  \setglossarystyle{super4col}%
  \renewenvironment{theglossary}%
    {\tablehead{\}\tabletail{\}}\begin{supertabular}{lp{\glsdescwidth}lp{\glspagelistwidth}}}%
    {\end{supertabular}}%
}
\newglossarystyle{altsuper4colheader}{%
  \setglossarystyle{super4colheader}%
  \renewenvironment{theglossary}%
    {\tablehead{\bfseries\entryname&\bfseries\descriptionname&
      \bfseries\symbolname &
      \bfseries\pagelistname\tabularnewline}\tabletail{}%
     \begin{supertabular}{lp{\glsdescwidth}lp{\glspagelistwidth}}}%
    {\end{supertabular}}%
}
\newglossarystyle{altsuper4colborder}{%
  \setglossarystyle{super4colborder}%
  \renewenvironment{theglossary}%
    {\tablehead{\hline}\tabletail{\hline}%
     \begin{supertabular}%
       {|l|p{\glsdescwidth}|l|p{\glspagelistwidth}|}}%
    {\end{supertabular}}%
}
\newglossarystyle{altsuper4colheaderborder}{%
  \setglossarystyle{super4colheaderborder}%
  \renewenvironment{theglossary}%
    {\tablehead{\hline
       \bfseries\entryname &
       \bfseries\descriptionname &
```

```
\bfseries\symbolname &
       \bfseries\pagelistname\tabularnewline\hline}%
     \tabletail{\hline}%
     \begin{supertabular}%
       {|l|p{\glsdescwidth}|l|p{\glspagelistwidth}|}}%
    {\end{supertabular}}%
}
```
## 8.16 Rollback v4.46 (glossary-superragged-2020-03-19.sty)

```
Version 4.46 preserved for rollback.
 \ProvidesPackage{glossary-superragged}[2020/03/19 v4.46 (NLCT)]
 \RequirePackage{array}
 \RequirePackage{supertabular}
 \@ifundefined{glsdescwidth}{%
   \newlength\glsdescwidth
   \setlength{\glsdescwidth}{0.6\hsize}
}{}
 \@ifundefined{glspagelistwidth}{%
   \newlength\glspagelistwidth
   \setlength{\glspagelistwidth}{0.1\hsize}
}{}
 \newglossarystyle{superragged}{%
   \renewenvironment{theglossary}%
     {\tablehead{}\tabletail{}%
      \begin{supertabular}{l>{\raggedright}p{\glsdescwidth}}}%
     {\end{supertabular}}%
   \renewcommand*{\glossaryheader}{}%
   \renewcommand*{\glsgroupheading}[1]{}%
   \renewcommand{\glossentry}[2]{%
     \glsentryitem{##1}\glstarget{##1}{\glossentryname{##1}} &
     \glossentrydesc{##1}\glspostdescription\space ##2%
     \tabularnewline
   }%
   \renewcommand{\subglossentry}[3]{%
      \boldsymbol{\ell}\glssubentryitem{##2}%
      \glstarget{##2}{\strut}\glossentrydesc{##2}\glspostdescription\space
      ##3%
      \tabularnewline
   \gamma%
   \ifglsnogroupskip
     \renewcommand*{\glsgroupskip}{}%
   \else
     \renewcommand*{\glsgroupskip}{& \tabularnewline}%
   \fi
 }
 \newglossarystyle{superraggedborder}{%
   \setglossarystyle{superragged}%
```

```
\renewenvironment{theglossary}%
    {\tablehead{\hline}\tabletail{\hline}%
     \begin{supertabular}{|l|>{\raggedright}p{\glsdescwidth}|}}%
    {\end{supertabular}}%
}
\newglossarystyle{superraggedheader}{%
  \setglossarystyle{superragged}%
\renewenvironment{theglossary}%
  {\tablehead{\bfseries \entryname & \bfseries \descriptionname
     \tabularnewline}%
   \tabletail{}%
   \begin{supertabular}{l>{\raggedright}p{\glsdescwidth}}}%
  {\end{supertabular}}%
}
\newglossarystyle{superraggedheaderborder}{%
  \setglossarystyle{superragged}%
 \renewenvironment{theglossary}%
    {\tablehead{\hline\bfseries \entryname &
       \bfseries \descriptionname\tabularnewline\hline}%
     \tabletail{\hline}
     \begin{supertabular}{|l|>{\raggedright}p{\glsdescwidth}|}}%
    {\end{supertabular}}%
}
\newglossarystyle{superragged3col}{%
 \renewenvironment{theglossary}%
    {\tablehead{}\tabletail{}%
     \begin{supertabular}{l>{\raggedright}p{\glsdescwidth}%
        >{\raggedright}p{\glspagelistwidth}}}%
    {\end{supertabular}}%
  \renewcommand*{\glossaryheader}{}%
  \verb|\remewcommand*{\g]sgroupheading|[1]{}|\renewcommand{\glossentry}[2]{%
    \glsentryitem{##1}\glstarget{##1}{\glossentryname{##1}} &
    \glossentrydesc{##1} &
    ##2\tabularnewline
 }%
  \renewcommand{\subglossentry}[3]{%
     \mathbf{p}\glssubentryitem{##2}%
     \glstarget{##2}{\strut}\glossentrydesc{##2} &
     ##3\tabularnewline
 }%
  \ifglsnogroupskip
    \renewcommand*{\glsgroupskip}{}%
  \else
    \renewcommand*{\glsgroupskip}{& & \tabularnewline}%
 \fi
}
\newglossarystyle{superragged3colborder}{%
```

```
\setglossarystyle{superragged3col}%
```

```
\renewenvironment{theglossary}%
    {\tablehead{\hline}\tabletail{\hline}%
     \begin{supertabular}{|l|>{\raggedright}p{\glsdescwidth}|%
       >{\raggedright}p{\glspagelistwidth}|}}%
    {\end{supertabular}}%
}
\newglossarystyle{superragged3colheader}{%
  \setglossarystyle{superragged3col}%
  \renewenvironment{theglossary}%
    {\tablehead{\bfseries\entryname&\bfseries\descriptionname&
       \bfseries\pagelistname\tabularnewline}\tabletail{}%
     \begin{supertabular}{l>{\raggedright}p{\glsdescwidth}%
       >{\raggedright}p{\glspagelistwidth}}}%
    {\end{supertabular}}%
}
\newglossarystyle{superragged3colheaderborder}{%
  \setglossarystyle{superragged3colborder}%
  \renewenvironment{theglossary}%
    {\tablehead{\hline
        \bfseries\entryname&\bfseries\descriptionname&
        \bfseries\pagelistname\tabularnewline\hline}%
     \tabletail{\hline}%
     \begin{supertabular}{|l|>{\raggedright}p{\glsdescwidth}|%
       >{\raggedright}p{\glspagelistwidth}|}}%
    {\end{supertabular}}%
}
\newglossarystyle{altsuperragged4col}{%
  \renewenvironment{theglossary}%
    {\tablehead{}\tabletail{}%
     \begin{supertabular}{l>{\raggedright}p{\glsdescwidth}l%
       >{\raggedright}p{\glspagelistwidth}}}%
    {\end{supertabular}}%
  \renewcommand*{\glossaryheader}{}%
  \renewcommand*{\glsgroupheading}[1]{}%
  \renewcommand{\glossentry}[2]{%
    \glsentryitem{##1}\glstarget{##1}{\glossentryname{##1}} &
    \glossentrydesc{##1} &
    \glossentrysymbol{##1} & ##2\tabularnewline
 }%
  \renewcommand{\subglossentry}[3]{%
     \ell\glssubentryitem{##2}%
     \glstarget{##2}{\strut}\glossentrydesc{##2} &
     \glossentrysymbol{##2} & ##3\tabularnewline
 }%
  \ifglsnogroupskip
    \renewcommand*{\glsgroupskip}{}%
  \else
    \renewcommand*{\glsgroupskip}{& & & \tabularnewline}%
  \fi
```

```
}
\newglossarystyle{altsuperragged4colheader}{%
  \setglossarystyle{altsuperragged4col}%
  \renewenvironment{theglossary}%
    {\tablehead{\bfseries\entryname&\bfseries\descriptionname&
      \bfseries\symbolname &
      \bfseries\pagelistname\tabularnewline}\tabletail{}%
     \begin{supertabular}{l>{\raggedright}p{\glsdescwidth}l%
       >{\raggedright}p{\glspagelistwidth}}}%
    {\end{supertabular}}%
}
\newglossarystyle{altsuperragged4colborder}{%
  \setglossarystyle{altsuper4col}%
  \renewenvironment{theglossary}%
    {\tablehead{\hline}\tabletail{\hline}%
     \begin{supertabular}%
       {|l|>{\raggedright}p{\glsdescwidth}|l|%
         >{\raggedright}p{\glspagelistwidth}|}}%
    {\end{supertabular}}%
}
\newglossarystyle{altsuperragged4colheaderborder}{%
  \setglossarystyle{altsuperragged4col}%
  \renewenvironment{theglossary}%
    \{\theta\\bfseries\entryname &
       \bfseries\descriptionname &
       \bfseries\symbolname &
       \bfseries\pagelistname\tabularnewline\hline}%
     \tabletail{\hline}%
     \begin{supertabular}%
       {|l|>{\raggedright}p{\glsdescwidth}|l|%
          >{\raggedright}p{\glspagelistwidth}|}}%
    {\end{supertabular}}%
}
```
## 8.17 Rollback v4.46 (glossary-tree-2020-03-19.sty)

Version 4.46 preserved for rollback.

```
\ProvidesPackage{glossary-tree}[2020/03/19 v4.46 (NLCT)]
\providecommand{\indexspace}{%
  \par \vskip 10\p@ \@plus 5\p@ \@minus 3\p@ \relax
}
\newcommand*{\glstreenamefmt}[1]{\textbf{#1}}
\newcommand*{\glstreegroupheaderfmt}[1]{\glstreenamefmt{#1}}
\newcommand*{\glstreenavigationfmt}[1]{\glstreenamefmt{#1}}
\ifdef\@idxitem
{\newcommand{\glstreeitem}{\@idxitem}}
{\newcommand{\glstreeitem}{\par\hangindent40\p@}}
\ifdef\subitem
```

```
{\let\glstreesubitem\subitem}
{\newcommand\glstreesubitem{\glstreeitem\hspace*{20\p@}}}
\ifdef\subsubitem
{\let\glstreesubsubitem\subsubitem}
{\newcommand\glstreesubsubitem{\glstreeitem\hspace*{30\p@}}}
\newcommand{\glstreepredesc}{\space}
\newcommand{\glstreechildpredesc}{\space}
\newglossarystyle{index}{%
 \renewenvironment{theglossary}%
    {\setlength{\parindent}{0pt}%
    \setlength{\parskip}{0pt plus 0.3pt}%
    \let\item\glstreeitem
    \let\subitem\glstreesubitem
    \let\subsubitem\glstreesubsubitem
   }%
    {\par}%
  \renewcommand*{\glossaryheader}{}%
  \renewcommand*{\glsgroupheading}[1]{}%
 \renewcommand*{\glossentry}[2]{%
    \item\glsentryitem{##1}\glstreenamefmt{\glstarget{##1}{\glossentryname{##1}}}%
     \ifglshassymbol{##1}{\space(\glossentrysymbol{##1})}{}%
     \glstreepredesc \glossentrydesc{##1}\glspostdescription\space ##2%
 }%
 \renewcommand{\subglossentry}[3]{%
   \ifcase##1\relax
      % level 0
      \item
    \or
      % level 1
      \subitem
      \glssubentryitem{##2}%
    \else
      % all other levels
      \subsubitem
    \fi
    \glstreenamefmt{\glstarget{##2}{\glossentryname{##2}}}%
    \ifglshassymbol{##2}{\space(\glossentrysymbol{##2})}{}%
    \glstreechildpredesc\glossentrydesc{##2}\glspostdescription\space ##3%
 }%
  \renewcommand*{\glsgroupskip}{\ifglsnogroupskip\else\indexspace\fi}}
\newglossarystyle{indexgroup}{%
 \setglossarystyle{index}%
 \renewcommand*{\glsgroupheading}[1]{%
    \item\glstreegroupheaderfmt{\glsgetgrouptitle{##1}}%
    \indexspace
 }%
}
\newglossarystyle{indexhypergroup}{%
 \setglossarystyle{index}%
 \renewcommand*{\glossaryheader}{%
```

```
\item\glstreenavigationfmt{\glsnavigation}\indexspace}%
 \renewcommand*{\glsgroupheading}[1]{%
    \item\glstreegroupheaderfmt
      {\glsnavhypertarget{##1}{\glsgetgrouptitle{##1}}}%
    \indexspace}%
}
\newglossarystyle{tree}{%
 \renewenvironment{theglossary}%
    {\setlength{\parindent}{0pt}%
    \setlength{\parskip}{0pt plus 0.3pt}}%
    {}%
  \renewcommand*{\glossaryheader}{}%
  \renewcommand*{\glsgroupheading}[1]{}%
 \renewcommand{\glossentry}[2]{%
    \hangindent0pt\relax
    \parindent0pt\relax
    \glsentryitem{##1}\glstreenamefmt{\glstarget{##1}{\glossentryname{##1}}}%
    \ifglshassymbol{##1}{\space(\glossentrysymbol{##1})}{}%
    \glstreepredesc\glossentrydesc{##1}\glspostdescription\space##2\par
 }%
  \renewcommand{\subglossentry}[3]{%
    \hangindent##1\glstreeindent\relax
    \parindent##1\glstreeindent\relax
    \ifnum##1=1\relax
      \glssubentryitem{##2}%
   \eta\glstreenamefmt{\glstarget{##2}{\glossentryname{##2}}}%
    \ifglshassymbol{##2}{\space(\glossentrysymbol{##2})}{}%
    \glstreechildpredesc\glossentrydesc{##2}\glspostdescription\space ##3\par
 \gamma%
 \renewcommand*{\glsgroupskip}{\ifglsnogroupskip\else\indexspace\fi}}
\newglossarystyle{treegroup}{%
  \setglossarystyle{tree}%
 \renewcommand{\glsgroupheading}[1]{\par
    \noindent\glstreegroupheaderfmt{\glsgetgrouptitle{##1}}\par
    \indexspace}%
}
\newglossarystyle{treehypergroup}{%
 \setglossarystyle{tree}%
 \renewcommand*{\glossaryheader}{%
    \par\noindent\glstreenavigationfmt{\glsnavigation}\par\indexspace}%
 \renewcommand*{\glsgroupheading}[1]{%
    \par\noindent
    \glstreegroupheaderfmt
      {\glsnavhypertarget{##1}{\glsgetgrouptitle{##1}}}\par
    \indexspace}%
}
\newlength\glstreeindent
\setlength{\glstreeindent}{10pt}
\newglossarystyle{treenoname}{%
```

```
\renewenvironment{theglossary}%
    {\setlength{\parindent}{0pt}%
     \setlength{\parskip}{0pt plus 0.3pt}}%
    {}%
  \renewcommand*{\glossaryheader}{}%
  \renewcommand*{\glsgroupheading}[1]{}%
  \renewcommand{\glossentry}[2]{%
    \hangindent0pt\relax
    \parindent0pt\relax
    \glsentryitem{##1}\glstreenamefmt{\glstarget{##1}{\glossentryname{##1}}}%
    \ifglshassymbol{##1}{\space(\glossentrysymbol{##1})}{}%
    \glstreepredesc\glossentrydesc{##1}\glspostdescription\space##2\par
 }%
  \renewcommand{\subglossentry}[3]{%
    \hangindent##1\glstreeindent\relax
    \parindent##1\glstreeindent\relax
    \ifnum##1=1\relax
      \glssubentryitem{##2}%
    \fi
    \glstarget{##2}{\strut}%
    \glossentrydesc{##2}\glspostdescription\space##3\par
 }%
  \renewcommand*{\glsgroupskip}{\ifglsnogroupskip\else\indexspace\fi}%
}
\newglossarystyle{treenonamegroup}{%
  \setglossarystyle{treenoname}%
  \renewcommand{\glsgroupheading}[1]{\par
    \noindent\glstreegroupheaderfmt
      {\glsgetgrouptitle{##1}}\par\indexspace}%
}
\newglossarystyle{treenonamehypergroup}{%
  \setglossarystyle{treenoname}%
  \renewcommand*{\glossaryheader}{%
    \par\noindent\glstreenavigationfmt{\glsnavigation}\par\indexspace}%
  \renewcommand*{\glsgroupheading}[1]{%
    \par\noindent
    \glstreegroupheaderfmt
      {\glsnavhypertarget{##1}{\glsgetgrouptitle{##1}}}\par
    \indexspace}%
}
\newrobustcmd*{\glsfindwidesttoplevelname}[1][\@glo@types]{%
  \dimen@=0pt\relax
  \gls@tmplen=0pt\relax
  \forallglossaries[#1]{\@gls@type}%
  {%
    \forglsentries[\@gls@type]{\@glo@label}%
    {%
      \ifglshasparent{\@glo@label}%
      {}%
      {%
```

```
\settowidth{\dimen@}%
         {\glstreenamefmt{\glsentryname{\@glo@label}}}%
        \ifdim\dimen@>\gls@tmplen
          \gls@tmplen=\dimen@
          \letcs{\@glswidestname}{glo@\glsdetoklabel{\@glo@label}@name}%
        \fi
      }%
    }%
  }%
}
\newcommand*{\glssetwidest}[2][0]{%
  \expandafter\def\csname @glswidestname\romannumeral#1\endcsname{%
    #2}%
}
\newcommand*{\@glswidestname}{}
\newcommand*{\glstreenamebox}[2]{%
  \makebox[#1][l]{#2}%
}
\newglossarystyle{alttree}{%
  \renewenvironment{theglossary}%
    {\def\@gls@prevlevel{-1}%
     \mbox{}\par}%
    {\par}%
  \renewcommand*{\glossaryheader}{}%
  \renewcommand*{\glsgroupheading}[1]{}%
  \renewcommand{\glossentry}[2]{%
    \ifnum\@gls@prevlevel=0\relax
    \else
       \settowidth{\glstreeindent}{\glstreenamefmt{\@glswidestname\space}}%
    \fi
    \hangindent\glstreeindent
    \parindent\glstreeindent
    \makebox[0pt][r]{\glstreenamebox{\glstreeindent}{%
       \glsentryitem{##1}\glstreenamefmt{\glstarget{##1}{\glossentryname{##1}}}}}%
    \ifglshassymbol{##1}{(\glossentrysymbol{##1})\space}{}%
    \glossentrydesc{##1}\glspostdescription \space ##2\par
    \def\@gls@prevlevel{0}%
  }%
  \renewcommand{\subglossentry}[3]{%
    \ifnum##1=1\relax
      \glssubentryitem{##2}%
    \fi
    \ifnum\@gls@prevlevel=##1\relax
    \else
      \@ifundefined{@glswidestname\romannumeral##1}{%
        \settowidth{\gls@tmplen}{\glstreenamefmt{\@glswidestname\space}}}{%
        \settowidth{\gls@tmplen}{\glstreenamefmt{%
           \csname @glswidestname\romannumeral##1\endcsname\space}}}%
      \ifnum\@gls@prevlevel<##1\relax
         \setlength\glstreeindent\gls@tmplen
```

```
\addtolength\glstreeindent\parindent
         \parindent\glstreeindent
      \else
         \@ifundefined{@glswidestname\romannumeral\@gls@prevlevel}{%
           \settowidth{\glstreeindent}{\glstreenamefmt{%
              \@glswidestname\space}}}{%
           \settowidth{\glstreeindent}{\glstreenamefmt{%
              \csname @glswidestname\romannumeral\@gls@prevlevel
                 \endcsname\space}}}%
         \addtolength\parindent{-\glstreeindent}%
         \setlength\glstreeindent\parindent
      \fi
    \fi
    \hangindent\glstreeindent
    \makebox[0pt][r]{\glstreenamebox{\gls@tmplen}{%
      \glstreenamefmt{\glstarget{##2}{\glossentryname{##2}}}}}%
    \ifglshassymbol{##2}{(\glossentrysymbol{##2})\space}{}%
    \glossentrydesc{##2}\glspostdescription\space ##3\par
    \def\@gls@prevlevel{##1}%
 }%
  \renewcommand*{\glsgroupskip}{\ifglsnogroupskip\else\indexspace\fi}%
}
\newglossarystyle{alttreegroup}{%
  \setglossarystyle{alttree}%
  \renewcommand{\glsgroupheading}[1]{\par
    \def\@gls@prevlevel{-1}%
    \hangindent0pt\relax
    \parindent0pt\relax
    \glstreegroupheaderfmt{\glsgetgrouptitle{##1}}%
    \par\indexspace}%
}
\newglossarystyle{alttreehypergroup}{%
  \setglossarystyle{alttree}%
  \renewcommand*{\glossaryheader}{%
    \par
    \def\@gls@prevlevel{-1}%
    \hangindent0pt\relax
    \parindent0pt\relax
    \glstreenavigationfmt{\glsnavigation}\par\indexspace}%
  \renewcommand*{\glsgroupheading}[1]{%
    \par
    \def\@gls@prevlevel{-1}%
    \hangindent0pt\relax
    \parindent0pt\relax
    \glstreegroupheaderfmt
     {\glsnavhypertarget{##1}{\glsgetgrouptitle{##1}}}\par
    \indexspace}}
```
## 8.18 Rollback v4.49 (glossaries-2021-11-01.sty)

```
\NeedsTeXFormat{LaTeX2e}
\DeclareRelease{v4.46}{2020-03-19}{glossaries-2020-03-19.sty}
\DeclareCurrentRelease{v4.49}{2021-11-01}
\ProvidesPackage{glossaries}[2021/11/01 v4.49 (NLCT)]
\RequirePackage{ifthen}
\RequirePackage{xkeyval}[2006/11/18]
\RequirePackage{mfirstuc}
\RequirePackage{textcase}
\renewcommand*{\mfirstucMakeUppercase}{\MakeTextUppercase}%
\RequirePackage{xfor}
\RequirePackage{datatool-base}
\RequirePackage{amsgen}
\RequirePackage{etoolbox}
\newif\if@gls@docloaded
\@ifpackageloaded{doc}%
{%
  \@gls@docloadedtrue
}%
{%
  \@ifclassloaded{nlctdoc}{\@gls@docloadedtrue}{\@gls@docloadedfalse}%
}
\if@gls@docloaded
  \let\glsorg@theglossary\theglossary
  \let\glsorg@endtheglossary\endtheglossary
  \let\glsorg@PrintChanges\PrintChanges
  \renewcommand{\PrintChanges}{%
    \begingroup
      \let\theglossary\glsorg@theglossary
      \let\endtheglossary\glsorg@endtheglossary
      \glsorg@PrintChanges
    \endgroup
  }
\fi
\newif\if@gls@debug
\define@choicekey{glossaries.sty}{debug}[\gls@debug@val\gls@debug@nr]%
 {true,false,showtargets,showaccsupp}[true]{%
  \ifcase\gls@debug@nr\relax
    % debug=true
    \@gls@debugtrue
    \renewcommand*{\GlossariesWarning}[1]{%
      \PackageWarning{glossaries}{##1}%
    }%
    \renewcommand*{\GlossariesWarningNoLine}[1]{%
      \PackageWarningNoLine{glossaries}{##1}%
    }%
    \let\@glsshowtarget\@gobble
    \PackageInfo{glossaries}{debug mode ON (nowarn option disabled)}%
  \or
```

```
% debug=false
    \@gls@debugfalse
    \let\@glsshowtarget\@gobble
    \let\@glsshowaccsupp\@gobblethree
    \PackageInfo{glossaries}{debug mode OFF}%
  \or
    % debug=showtargets
    \@gls@debugtrue
    \renewcommand*{\GlossariesWarning}[1]{%
      \PackageWarning{glossaries}{##1}%
    }%
    \renewcommand*{\GlossariesWarningNoLine}[1]{%
      \PackageWarningNoLine{glossaries}{##1}%
    }%
    \PackageInfo{glossaries}{debug mode ON (nowarn option disabled)}%
    \renewcommand{\@glsshowtarget}{\@@glsshowtarget}%
  \or
    % debug=showaccsupp
    \@gls@debugtrue
    \renewcommand*{\GlossariesWarning}[1]{%
      \PackageWarning{glossaries}{##1}%
    }%
    \renewcommand*{\GlossariesWarningNoLine}[1]{%
      \PackageWarningNoLine{glossaries}{##1}%
    }%
    \PackageInfo{glossaries}{debug mode ON (nowarn option disabled)}%
    \renewcommand{\@glsshowaccsupp}{\glsshowaccsupp}%
  \fi
}
\newcommand*{\glsshowtarget}[1]{%
 \ifmmode
   \nfss@text{\glsshowtargetfont [#1]}%
 \else
   \ifinner
     {\glsshowtargetfont [#1]}%
   \else
     \glsshowtargetouter{#1}%
   \fi
 \fi
}
\newcommand*{\glsshowtargetouter}[1]{%
 \glsshowtargetsymbol\marginpar{\glsshowtargetsymbol\glsshowtargetfont #1}}
\newcommand*{\glsshowtargetsymbol}{{\tiny$\triangleright$}}
\newcommand*{\glsshowtargetfont}{\ttfamily\footnotesize}
\newcommand*{\@glsshowtarget}[1]{}
\newrobustcmd*{\@@glsshowtarget}[1]{%
  \begingroup
  \protected@edef\@gls@tmp{#1}%
  \@onelevel@sanitize\@gls@tmp
  \expandafter\glsshowtarget\expandafter{\@gls@tmp}%
```

```
\endgroup
}
\newcommand*{\@glsshowaccsupp}[3]{}
\newrobustcmd*{\glsshowaccsupp}[3]{%
  \ifstrempty{#1}%
  {\@@glsshowtarget{/#2 (#3)}}%
  {\@@glsshowtarget{/#2 (#3) [#1]}}%
}
\newcommand*{\@gls@see@noindex}{%
  \PackageError{glossaries}%
  {'\gls@xr@key' key may only be used after \string\makeglossaries\space
   or \string\makenoidxglossaries\space (or move
   \string\newglossaryentry\space
   definitions into the preamble)}%
  {You must use \string\makeglossaries\space
   or \string\makenoidxglossaries\space before defining
   any entries that have a '\gls@xr@key' key. It may
   be that the 'see' key has been written to the .glsdefs
   file from the previous run, in which case you need to
   move your definitions
   to the preamble if you don't want to use
   \string\makeglossaries\space
   or \string\makenoidxglossaries}%
}
\define@choicekey{glossaries.sty}{seenoindex}%
 [\gls@seenoindex@val\gls@seenoindex@nr]{error,warn,ignore}{%
  \ifcase\gls@seenoindex@nr
    \renewcommand*{\@gls@see@noindex}{%
      \PackageError{glossaries}%
      {'\gls@xr@key' key may only be used after \string\makeglossaries\space
       or \string\makenoidxglossaries}%
      {You must use \string\makeglossaries\space
       or \string\makenoidxglossaries\space before defining
       any entries that have a '\gls@xr@key' key}%
    \gamma%
  \or
    \renewcommand*{\@gls@see@noindex}{%
      \GlossariesWarning{'\gls@xr@key' key ignored}%
    }%
  \or
    \renewcommand*{\@gls@see@noindex}{}%
  \fi
}
\define@boolkey{glossaries.sty}[gls]{toc}[true]{}
\define@boolkey{glossaries.sty}[gls]{numberline}[true]{}
\ifcsundef{chapter}%
  {\newcommand*{\@@glossarysec}{section}}%
  {\newcommand*{\@@glossarysec}{chapter}}
\define@choicekey{glossaries.sty}{section}{part,chapter,section,%
subsection,subsubsection,paragraph,subparagraph}[section]{%
```

```
\renewcommand*{\@@glossarysec}{#1}}
\newcommand*{\@@glossarysecstar}{*}
\newcommand*{\@@glossaryseclabel}{}
\newcommand*{\glsautoprefix}{}
\define@choicekey{glossaries.sty}{numberedsection}%
 [\gls@numberedsection@val\gls@numberedsection@nr]{%
false,nolabel,autolabel,nameref}[nolabel]{%
  \ifcase\gls@numberedsection@nr\relax
    \renewcommand*{\@@glossarysecstar}{*}%
    \renewcommand*{\@@glossaryseclabel}{}%
  \or
    \renewcommand*{\@@glossarysecstar}{}%
    \renewcommand*{\@@glossaryseclabel}{}%
  \or
    \renewcommand*{\@@glossarysecstar}{}%
    \renewcommand*{\@@glossaryseclabel}{%
      \label{\glsautoprefix\@glo@type}}%
 \or
    \renewcommand*{\@@glossarysecstar}{*}%
    \renewcommand*{\@@glossaryseclabel}{%
      \protected@edef\@currentlabelname{\glossarytoctitle}%
      \label{\glsautoprefix\@glo@type}}%
 \fi
}
\@ifpackageloaded{classicthesis}
{\newcommand*{\@glossary@default@style}{index}}
{\newcommand*{\@glossary@default@style}{list}}
\define@key{glossaries.sty}{style}{%
  \def\@glossary@default@style{#1}%
}
\newcommand*{\@gls@declareoption}[2]{%
  \DeclareOptionX{#1}{#2}%
  \DeclareOption{#1}{#2}%
}
\newcommand*{\glossaryentrynumbers}[1]{#1\gls@save@numberlist{#1}}
\@gls@declareoption{nonumberlist}{%
  \renewcommand*{\glossaryentrynumbers}[1]{\gls@save@numberlist{#1}}%
}
\define@boolkey{glossaries.sty}[gls]{savenumberlist}[true]{}
\glssavenumberlistfalse
\newcommand*\@glo@seeautonumberlist{}
\@gls@declareoption{seeautonumberlist}{%
   \renewcommand*{\@glo@seeautonumberlist}{%
      \def\@glo@prefix{\glsnextpages}%
   }%
}
\define@boolkey{glossaries.sty}[gls]{esclocations}[true]{}
\glsesclocationstrue
\newcommand*{\@gls@loadlong}{\RequirePackage{glossary-long}[=v4.49]}
\@gls@declareoption{nolong}{\renewcommand*{\@gls@loadlong}{}}
```

```
\IfFileExists{supertabular.sty}{%
  \newcommand*{\@gls@loadsuper}{\RequirePackage{glossary-super}[=v4.49]}}{%
  \newcommand*{\@gls@loadsuper}{}}
\@gls@declareoption{nosuper}{\renewcommand*{\@gls@loadsuper}{}}
\newcommand*{\@gls@loadlist}{\RequirePackage{glossary-list}[=v4.49]}
\@gls@declareoption{nolist}{%
 \renewcommand*{\@gls@loadlist}{%
  \ifdefstring{\@glossary@default@style}{list}%
  {\let\@glossary@default@style\relax}%
  {}%
}%
}
\newcommand*{\@gls@loadtree}{\RequirePackage{glossary-tree}[=v4.49]}
\@gls@declareoption{notree}{\renewcommand*{\@gls@loadtree}{}}
\@gls@declareoption{nostyles}{%
  \renewcommand*{\@gls@loadlong}{}%
  \renewcommand*{\@gls@loadsuper}{}%
  \renewcommand*{\@gls@loadlist}{}%
  \renewcommand*{\@gls@loadtree}{}%
  \let\@glossary@default@style\relax
}
\newcommand*{\glspostdescription}{%
  \ifglsnopostdot\else.\spacefactor\sfcode'\. \fi
}
\define@boolkey{glossaries.sty}[gls]{nopostdot}[true]{}
\glsnopostdotfalse
\define@boolkey{glossaries.sty}[gls]{nogroupskip}[true]{}
\glsnogroupskipfalse
\define@boolkey{glossaries.sty}[gls]{ucmark}[true]{}
\@ifclassloaded{memoir}
{%
  \glsucmarktrue
}%
{%
  \glsucmarkfalse
}
\newcommand*{\@gls@define@glossaryentrycounter}{%
  \ifglsentrycounter
    \ifundef\c@glossaryentry
    {%
      \ifx\@gls@counterwithin\@empty
        \newcounter{glossaryentry}%
      \else
        \newcounter{glossaryentry}[\@gls@counterwithin]%
      \fi
      \def\theHglossaryentry{\currentglossary.\theglossaryentry}%
    }%
    {}%
  \fi
}
```

```
\define@boolkey{glossaries.sty}[gls]{entrycounter}[true]{}
\glsentrycounterfalse
\define@key{glossaries.sty}{counterwithin}{%
  \renewcommand*{\@gls@counterwithin}{#1}%
  \glsentrycountertrue
  \@gls@define@glossaryentrycounter
}
\newcommand*{\@gls@counterwithin}{}
\newcommand{\@gls@define@glossarysubentrycounter}{%
 \ifundef\c@glossarysubentry
 {%
    \ifglssubentrycounter
      \ifglsentrycounter
        \newcounter{glossarysubentry}[glossaryentry]%
      \else
        \newcounter{glossarysubentry}%
      \fi
      \def\theHglossarysubentry{\currentglossary.\currentglssubentry.\theglossarysubentry}%
    \fi
 }%
  {}%
}
\define@boolkey{glossaries.sty}[gls]{subentrycounter}[true]{}
\glssubentrycounterfalse
\newcommand*{\@glo@default@sorttype}{standard}
\define@choicekey{glossaries.sty}{sort}{standard,def,use,none}{%
  \renewcommand*{\@glo@default@sorttype}{#1}%
  \csname @gls@setupsort@#1\endcsname
}
\newcommand*{\glsprestandardsort}[3]{%
  \glsdosanitizesort
}
\newcommand*{\@glo@check@sortallowed}[1]{}
\newcommand*{\@gls@setupsort@standard}{%
  \def\do@glo@storeentry{\@glo@storeentry}%
  \def\@gls@defsortcount##1{}%
  \def\@gls@defsort##1##2{%
    \ifx\@glo@sort\@glsdefaultsort
      \let\@glo@sort\@glo@name
    \fi
    \let\glsdosanitizesort\@gls@sanitizesort
    \glsprestandardsort{\@glo@sort}{##1}{##2}%
    \expandafter\protected@xdef\csname glo@##2@sort\endcsname{\@glo@sort}%
 }%
  \def\@gls@setsort##1{}%
  \let\@glo@check@sortallowed\@gobble
}
\@gls@setupsort@standard
\newcommand*\glssortnumberfmt[1]{%
  \ifnum#1<100000 0\fi
```

```
\ifnum#1<10000 0\fi
  \ifnum#1<1000 0\fi
  \ifnum#1<100 0\fi
  \ifnum#1<10 0\fi
  \number#1%
}
\newcommand*{\@gls@setupsort@def}{%
  \def\do@glo@storeentry{\@glo@storeentry}%
  \def\@gls@defsortcount##1{%
    \expandafter\global
    \expandafter\newcount\csname glossary@##1@sortcount\endcsname
 }%
  \def\@gls@defsort##1##2{%
    \ifcsundef{glossary@##1@sortcount}%
    {\@gls@defsortcount{##1}}%
    {}%
    \expandafter\global\expandafter
    \advance\csname glossary@##1@sortcount\endcsname by 1\relax
    \expandafter\protected@xdef\csname glo@##2@sort\endcsname{%
       \expandafter\glssortnumberfmt
         {\csname glossary@##1@sortcount\endcsname}}%
 }%
  \def\@gls@setsort##1{}%
  \let\@glo@check@sortallowed\@gobble
}
\newcommand*{\@gls@setupsort@use}{%
  \let\do@glo@storeentry\@gobble
 \def\@gls@defsortcount##1{%
    \expandafter\global
    \expandafter\newcount\csname glossary@##1@sortcount\endcsname
 }%
  \def\@gls@defsort##1##2{%
    \expandafter\gdef\csname glo@##2@sort\endcsname{}%
 }%
  \def\@gls@setsort##1{%
    \protected@edef\@glo@parent{\csname glo@##1@parent\endcsname}%
    \ifx\@glo@parent\@empty
    \else
      \expandafter\@gls@setsort\expandafter{\@glo@parent}%
    \fi
    \protected@edef\@glo@type{\csname glo@##1@type\endcsname}%
    \protected@edef\@gls@tmp{\csname glo@##1@sort\endcsname}%
    \ifx\@gls@tmp\@empty
      \expandafter\global\expandafter
      \advance\csname glossary@\@glo@type @sortcount\endcsname by 1\relax
      \expandafter\protected@xdef\csname glo@##1@sort\endcsname{%
         \expandafter\glssortnumberfmt
           {\csname glossary@\@glo@type @sortcount\endcsname}}%
      \@glo@storeentry{##1}%
    \fi
```

```
}%
  \let\@glo@check@sortallowed\@gobble
}
\newcommand*{\@gls@setupsort@none}{%
  \def\do@glo@storeentry##1{}%
  \def\@gls@defsortcount##1{}%
  \def\@gls@defsort##1##2{%
    \expandafter\global\expandafter\let\csname glo@##2@sort\endcsname\@glo@sort
  }%
  \def\@gls@setsort##1{}%
  \renewcommand\@glo@check@sortallowed[1]{\PackageError{glossaries}
   {Option sort=none not allowed with \string##1}%
   {(Use sort=def instead)}}%
}
\newcommand*{\glsdefmain}{%
  \if@gls@docloaded
    \label{lem:main} $$\newglossary[g1g2]{main}_{g1s2}{g1o2}{\glossaryname}$$\else
    \newglossary{main}{gls}{glo}{\glossaryname}%
  \fi
  \newcommand*{\gls@tr@set@main@toctitle}{%
    \translatelet{\glossarytoctitle}{Glossary}%
  }%
}
\newcommand*{\glsdefaulttype}{main}
\newcommand*{\acronymtype}{\glsdefaulttype}
\@gls@declareoption{nomain}{%
   \let\glsdefaulttype\relax
   \renewcommand*{\glsdefmain}{}%
}
\define@boolkey{glossaries.sty}[gls]{acronym}[true]{%
  \ifglsacronym
    \renewcommand{\@gls@do@acronymsdef}{%
      \DeclareAcronymList{acronym}%
      \newglossary[alg]{acronym}{acr}{acn}{\acronymname}%
      \renewcommand*{\acronymtype}{acronym}%
      \newcommand*{\gls@tr@set@acronym@toctitle}{%
        \translatelet{\glossarytoctitle}{Acronyms}%
      }%
    }%
  \else
    \let\@gls@do@acronymsdef\relax
  \fi
}
\AtBeginDocument{%
  \ifglsacronym
    \ifbool{glscompatible-3.07}%
    {}%
    {%
      \providecommand*{\printacronyms}[1][]{%
```

```
\printglossary[type=\acronymtype,#1]}%
    }%
  \fi
}
\newcommand*{\@gls@do@acronymsdef}{}
\@gls@declareoption{acronyms}{%
  \glsacronymtrue
  \def\@gls@do@acronymsdef{%
     \DeclareAcronymList{acronym}%
     \newglossary[alg]{acronym}{acr}{acn}{\acronymname}%
     \renewcommand*{\acronymtype}{acronym}%
      \newcommand*{\gls@tr@set@acronym@toctitle}{%
        \translatelet{\glossarytoctitle}{Acronyms}%
      }%
   }%
}
\newcommand*{\@glsacronymlists}{}
\newcommand*{\@addtoacronymlists}[1]{%
  \ifx\@glsacronymlists\@empty
    \protected@xdef\@glsacronymlists{#1}%
  \else
    \protected@xdef\@glsacronymlists{\@glsacronymlists,#1}%
  \fi
}
\newcommand*{\DeclareAcronymList}[1]{%
  \glsIfListOfAcronyms{#1}{}{\@addtoacronymlists{#1}}%
}
\newcommand{\glsIfListOfAcronyms}[1]{%
  \protected@edef\@do@gls@islistofacronyms{%
    \noexpand\@gls@islistofacronyms{#1}{\@glsacronymlists}}%
  \@do@gls@islistofacronyms
}
\newcommand{\@gls@islistofacronyms}[4]{%
  \def\gls@islistofacronyms##1,#1,##2\end@gls@islistofacronyms{%
     \def\@gls@before{##1}\def\@gls@after{##2}}%
  \gls@islistofacronyms,#2,#1,\@nil\end@gls@islistofacronyms
  \ifx\@gls@after\@nnil
    #4%
  \else
    #3%
  \fi
}
\newif\if@glsisacronymlist
\newcommand*{\gls@checkisacronymlist}[1]{%
   \glsIfListOfAcronyms{#1}%
     {\@glsisacronymlisttrue}{\@glsisacronymlistfalse}%
}
\newcommand*{\SetAcronymLists}[1]{%
  \renewcommand*{\@glsacronymlists}{#1}%
}
```

```
\define@key{glossaries.sty}{acronymlists}{%
  \DeclareAcronymList{#1}%
}
\newcommand{\glscounter}{page}
\define@key{glossaries.sty}{counter}{%
  \renewcommand*{\glscounter}{#1}%
}
\newcommand*{\@gls@nohyperlist}{}
\newcommand*{\GlsDeclareNoHyperList}[1]{%
  \ifdefempty\@gls@nohyperlist
  {%
     \renewcommand*{\@gls@nohyperlist}{#1}%
  }%
  {%
     \appto\@gls@nohyperlist{,#1}%
 }%
}
\define@key{glossaries.sty}{nohypertypes}{%
  \GlsDeclareNoHyperList{#1}%
}
\newcommand*{\GlossariesWarning}[1]{%
  \PackageWarning{glossaries}{#1}%
}
\newcommand*{\GlossariesWarningNoLine}[1]{%
  \PackageWarningNoLine{glossaries}{#1}%
}
\newcommand{\glosortentrieswarning}{%
 \typeout{Using TeX to sort glossary entries---this may
 take a while}%
}
\@gls@declareoption{nowarn}{%
  \if@gls@debug
    \GlossariesWarning{Warnings can't be suppressed in debug mode}%
  \else
    \renewcommand*{\GlossariesWarning}[1]{}%
    \renewcommand*{\GlossariesWarningNoLine}[1]{}%
    \renewcommand*{\glosortentrieswarning}{}%
    \renewcommand*{\@gls@missinglang@warn}[2]{}%
  \fi
}
\newcommand*{\@gls@missinglang@warn}[2]{%
  \PackageWarningNoLine{glossaries}%
  {No language module detected for '#1'.\MessageBreak
  Language modules need to be installed separately.\MessageBreak
  Please check on CTAN for a bundle called\MessageBreak
  'glossaries-#2' or similar}%
}
\@gls@declareoption{nolangwarn}{%
  \renewcommand*{\@gls@missinglang@warn}[2]{}%
}
```

```
\newcommand*{\@gls@warnonglossdefined}{%
  \GlossariesWarning{Overriding \string\printglossary}%
}
\newcommand*{\@gls@warnontheglossdefined}{%
  \GlossariesWarning{Overriding 'theglossary' environment}%
}
\@gls@declareoption{noredefwarn}{%
  \renewcommand*{\@gls@warnonglossdefined}{}%
  \renewcommand*{\@gls@warnontheglossdefined}{}%
}
\newcommand*{\@gls@sanitizedesc}{%
}
\newcommand*{\glssetexpandfield}[1]{%
  \csdef{gls@assign@#1@field}##1##2{%
    \@@gls@expand@field{##1}{#1}{##2}%
 }%
}
\newcommand*{\glssetnoexpandfield}[1]{%
  \csdef{gls@assign@#1@field}##1##2{%
    \@@gls@noexpand@field{##1}{#1}{##2}%
 }%
}
\glssetexpandfield{type}
\glssetnoexpandfield{desc}
\glssetnoexpandfield{descplural}
\newcommand*{\@gls@sanitizename}{}
\glssetnoexpandfield{name}
\newcommand*{\@gls@sanitizesymbol}{}
\glssetnoexpandfield{symbol}
\glssetnoexpandfield{symbolplural}
\newcommand*{\@gls@sanitizesort}{%
  \ifglssanitizesort
    \@@gls@sanitizesort
  \else
    \@@gls@nosanitizesort
  \fi
}
\newcommand*\@@gls@sanitizesort{%
  \@onelevel@sanitize\@glo@sort
}
\newcommand*{\@@gls@nosanitizesort}{}
\newcommand*\@gls@noidx@sanitizesort{%
 \ifdefvoid\@glo@sort
 {}%
  {%
    \expandafter\@@gls@noidx@sanitizesort\@glo@sort\gls@end@sanitizesort
 }%
}
\def\@@gls@noidx@sanitizesort#1#2\gls@end@sanitizesort{%
  \def\@glo@sort{#1#2}%
```

```
\@onelevel@sanitize\@glo@sort
}
\newcommand*{\@@gls@noidx@nosanitizesort}{%
  \ifdefvoid\@glo@sort
  {}%
  {%
    \expandafter\@@gls@noidx@no@sanitizesort\@glo@sort\gls@end@sanitizesort
  }%
}
\def\@@gls@noidx@no@sanitizesort#1#2\gls@end@sanitizesort{%
  \bgroup
    \glsnoidxstripaccents
    \protected@xdef\@@glo@sort{#1#2}%
  \egroup
  \let\@glo@sort\@@glo@sort
}
\newcommand*\glsnoidxstripaccents{%
  \let\IeC\@firstofone
  \let\add@accent@\@secondoftwo
  \let\@text@composite@x\@secondoftwo
  \let\@tabacckludge\@secondoftwo
  \expandafter\def\csname \encodingdefault-cmd\endcsname##1##2##3{##3}%
  \expandafter\def\csname OT1-cmd\endcsname##1##2##3{##3}%
  \expandafter\def\csname T1-cmd\endcsname##1##2##3{##3}%
  \expandafter\def\csname PD1-cmd\endcsname##1##2##3{##3}%
  \let\'\@firstofone
  \let\'\@firstofone
  \let\^\@firstofone
  \let\"\@firstofone
  \let\u\@firstofone
  \let\t\@firstofone
  \let\d\@firstofone
  \let\r\@firstofone
  \let\=\@firstofone
  \let\.\@firstofone
  \let\~\@firstofone
  \let\v\@firstofone
  \let\H\@firstofone
  \let\c\@firstofone
  \let\b\@firstofone
  \let\a\@secondoftwo
  \def\AE{AE}%
  \def\ae{ae}%
  \def\OE{OE}%
  \def\oe{oe}%
  \def\AA{AA}%
  \def\aa{aa}%
  \def\L{L}%
  \def\l{l}%
  \def\O{O}%
```

```
\def\o{o}%
  \def\SS{SS}%
  \def\ss{ss}%
  \left\{th\right\}\def\TH{TH}%
  \def\dh{dh}%
  \def\DH{DH}%
}
\@ifl@t@r\fmtversion{2019/10/01}
{%
 \appto\glsnoidxstripaccents{\let\UTFviii@two@octets\UTFviii@two@octets@combine}%
}
{}
\define@boolkey[gls]{sanitize}{description}[true]{%
  \GlossariesWarning{sanitize={description} package option deprecated}%
  \ifgls@sanitize@description
    \glssetnoexpandfield{desc}%
    \glssetnoexpandfield{descplural}%
  \else
    \glssetexpandfield{desc}%
    \glssetexpandfield{descplural}%
  \fi
}
\define@boolkey[gls]{sanitize}{name}[true]{%
  \GlossariesWarning{sanitize={name} package option deprecated}%
  \ifgls@sanitize@name
    \glssetnoexpandfield{name}%
  \else
    \glssetexpandfield{name}%
  \fi
}
\define@boolkey[gls]{sanitize}{symbol}[true]{%
  \GlossariesWarning{sanitize={symbol} package option deprecated}%
  \ifgls@sanitize@symbol
    \glssetnoexpandfield{symbol}%
    \glssetnoexpandfield{symbolplural}%
  \else
    \glssetexpandfield{symbol}%
    \glssetexpandfield{symbolplural}%
  \fi
}
\define@boolkey{glossaries.sty}[gls]{sanitizesort}[true]{%
  \ifglssanitizesort
    \glssetnoexpandfield{sortvalue}%
    \renewcommand*{\@gls@noidx@setsanitizesort}{%
      \glssanitizesorttrue
      \glssetnoexpandfield{sortvalue}%
    }%
  \else
    \glssetexpandfield{sortvalue}%
```

```
\renewcommand*{\@gls@noidx@setsanitizesort}{%
      \glssanitizesortfalse
      \glssetexpandfield{sortvalue}%
    }%
  \verb|\fi}
\glssanitizesorttrue
\glssetnoexpandfield{sortvalue}%
\newcommand*{\@gls@noidx@setsanitizesort}{%
  \glssanitizesortfalse
  \glssetexpandfield{sortvalue}%
}
\define@choicekey[gls]{sanitize}{sort}{true,false}[true]{%
  \setbool{glssanitizesort}{#1}%
  \ifglssanitizesort
    \glssetnoexpandfield{sortvalue}%
  \else
    \glssetexpandfield{sortvalue}%
  \fi
  \GlossariesWarning{sanitize={sort} package option
    deprecated. Use sanitizesort instead}%
}
\define@key{glossaries.sty}{sanitize}[description=true,symbol=true,name=true]{%
  \ifthenelse{\equal{#1}{none}}%
  {%
    \GlossariesWarning{sanitize package option deprecated}%
    \glssetexpandfield{name}%
    \glssetexpandfield{symbol}%
    \glssetexpandfield{symbolplural}%
    \glssetexpandfield{desc}%
    \glssetexpandfield{descplural}%
  }%
  {%
    \setkeys[gls]{sanitize}{#1}%
  }%
}
\newif\ifglstranslate
\newcommand*\@gls@usetranslator{%
  \@ifpackageloaded{polyglossia}%
  {%
     \let\glsifusetranslator\@secondoftwo
  }%
  {%
    \@ifpackageloaded{babel}%
    {%
        \IfFileExists{translator.sty}%
        {%
           \RequirePackage{translator}%
           \let\glsifusetranslator\@firstoftwo
        }%
```

```
{}%
    }%
    {}%
  }%
}
\newcommand{\glsifusedtranslatordict}[3]{%
  \glsifusetranslator
  {\ifcsdef{ver@glossaries-dictionary-#1.dict}{#2}{#3}}%
  {#3}%
}
\@gls@declareoption{notranslate}{%
  \glstranslatefalse
  \let\@gls@usetranslator\relax
  \let\glsifusetranslator\@secondoftwo
}
\define@choicekey{glossaries.sty}{translate}%
  [\gls@translate@val\gls@translate@nr]%
  {true,false,babel}[true]%
  {%
    \ifcase\gls@translate@nr\relax
      \glstranslatetrue
      \renewcommand*\@gls@usetranslator{%
        \@ifpackageloaded{polyglossia}%
        {%
           \let\glsifusetranslator\@secondoftwo
        }%
        {%
          \@ifpackageloaded{babel}%
          {%
            \IfFileExists{translator.sty}%
            {%
               \RequirePackage{translator}%
               \let\glsifusetranslator\@firstoftwo
            }%
            {}%
          }%
          {}%
        }%
      }%
    \or
      \glstranslatefalse
      \let\@gls@usetranslator\relax
      \let\glsifusetranslator\@secondoftwo
    \or
      \glstranslatetrue
      \let\@gls@usetranslator\relax
      \let\glsifusetranslator\@secondoftwo
    \fi
  }
\glstranslatefalse
```
637

```
\let\glsifusetranslator\@secondoftwo
\@ifpackageloaded{translator}%
{%
  \glstranslatetrue
  \let\glsifusetranslator\@firstoftwo
}%
{%
  \@for\gls@thissty:=tracklang,babel,ngerman,polyglossia\do
  {
    \@ifpackageloaded{\gls@thissty}%
    {%
      \glstranslatetrue
      \@endfortrue
    }%
    {}%
  }
}
\define@boolkey{glossaries.sty}[gls]{indexonlyfirst}[true]{}
\glsindexonlyfirstfalse
\define@boolkey{glossaries.sty}[gls]{hyperfirst}[true]{}
\glshyperfirsttrue
\newcommand*{\@gls@setacrstyle}{}
\define@boolkey{glossaries.sty}[glsacr]{footnote}[true]{%
  \ifbool{glsacrdescription}%
  {}%
  {%
    \renewcommand*{\@gls@sanitizedesc}{}%
  }%
  \renewcommand*{\@gls@setacrstyle}{\SetAcronymStyle}%
}
\define@boolkey{glossaries.sty}[glsacr]{description}[true]{%
  \renewcommand*{\@gls@sanitizesymbol}{}%
  \renewcommand*{\@gls@setacrstyle}{\SetAcronymStyle}%
}
\define@boolkey{glossaries.sty}[glsacr]{smallcaps}[true]{%
  \renewcommand*{\@gls@sanitizesymbol}{}%
  \renewcommand*{\@gls@setacrstyle}{\SetAcronymStyle}%
}
\define@boolkey{glossaries.sty}[glsacr]{smaller}[true]{%
  \renewcommand*{\@gls@sanitizesymbol}{}%
  \renewcommand*{\@gls@setacrstyle}{\SetAcronymStyle}%
}
\define@boolkey{glossaries.sty}[glsacr]{dua}[true]{%
  \renewcommand*{\@gls@sanitizesymbol}{}%
  \renewcommand*{\@gls@setacrstyle}{\SetAcronymStyle}%
}
\define@boolkey{glossaries.sty}[glsacr]{shortcuts}[true]{}
\newcommand*{\glsorder}{word}
\newcommand*{\@glsorder}[1]{}
\define@choicekey{glossaries.sty}{order}{word,letter}{%
```

```
\def\glsorder{#1}}
\newif\ifglsxindy
\glsxindyfalse
\@gls@declareoption{makeindex}{\glsxindyfalse}
\define@boolkey[gls]{xindy}{glsnumbers}[true]{}
\gls@xindy@glsnumberstrue
\def\@xdy@main@language{\languagename}%
\define@key[gls]{xindy}{language}{\def\@xdy@main@language{#1}}
\ifcsundef{inputencodingname}{%
  \def\gls@codepage{}}{%
  \def\gls@codepage{\inputencodingname}
}
\define@key[gls]{xindy}{codepage}{\def\gls@codepage{#1}}
\define@key{glossaries.sty}{xindy}[]{%
  \glsxindytrue
  \setkeys[gls]{xindy}{#1}%
}
\@gls@declareoption{xindygloss}{%
  \glsxindytrue
}
\@gls@declareoption{xindynoglsnumbers}{%
  \glsxindytrue
  \gls@xindy@glsnumbersfalse
}
\providecommand{\@domakeglossaries}[1]{#1}
\@gls@declareoption{disablemakegloss}{%
  \ifdefequal\makeglossaries\@no@makeglossaries
  {%
    \GlossariesWarning{Option 'disablemakegloss' has no effect
    (\string\makenoidxglossaries\space has already been used)}%
  }%
  {%
    \ifdefequal\@makeglossary\@gobble
    {%
      \GlossariesWarning{Option 'disablemakegloss' has no effect
      (\string\makeglossaries\space has already been used)}%
    }%
    {%
      \renewcommand{\@domakeglossaries}[1]{%
        \PackageInfo{glossaries}{\string\makeglossaries\space and
          \string\makenoidxglossaries\space have been disabled}%
      }%
    \gamma%
  }%
}
\@gls@declareoption{restoremakegloss}{%
  \ifdefequal\makeglossaries\@no@makeglossaries
  {%
    \GlossariesWarning{Option 'restoremakegloss' has no effect
    (\string\makenoidxglossaries\space has already been used)}%
```

```
}%
  {%
    \ifdefequal\@makeglossary\@gobble
    {%
      \GlossariesWarning{Option 'restoremakegloss' has no effect
      (\string\makeglossaries\space has already been used)}%
    }%
    {%
      \PackageInfo{glossaries}{\string\makeglossaries\space and
        \string\makenoidxglossaries\space have been restored}%
      \let\@domakeglossaries\@firstofone
    }%
 }%
}
\newcommand*{\@do@write@glslabels}{%
 \AtEndDocument{\@@do@write@glslabels}%
\let\@do@write@glslabels\relax
}
\newcommand*{\@@do@write@glslabels}{%
  \newwrite\@gls@labelsfile
  \immediate\openout\@gls@labelsfile=\jobname.glslabels
  \protected@edef\@gls@fulllist{\@glo@types}%
  \ifdefempty{\@ignored@glossaries}{}%
   {\protected@eappto\@gls@fulllist{,\@ignored@glossaries}}%
  \forallglsentries[\@gls@fulllist]{\@glsentry}%
  {%
    \ifdefempty{\@glsentry}{}%
    {%
      \ifx\do@write@glslabelsname\@gobble
        \def\@gls@thisentryname{}%
      \else
        \letcs{\@gls@thisentryname}{glo@\glsdetoklabel{\@glsentry}@name}%
        \@onelevel@sanitize\@gls@thisentryname
      \fi
      \immediate\write\@gls@labelsfile
         {\@glsentry\do@write@glslabelsname{\@gls@thisentryname}}%
    }%
 }%
  \immediate\closeout\@gls@labelsfile
}
\newcommand*{\do@write@glslabelsname}[1]{}
\begingroup
\catcode'\^^I12
\gdef\@write@glslabelsname#1{^^I#1}
\endgroup
\@gls@declareoption{writeglslabels}{\@do@write@glslabels
\let\do@write@glslabelsname\@gobble}
\@gls@declareoption{writeglslabelnames}{\@do@write@glslabels
 \let\do@write@glslabelsname\@write@glslabelsname}
\newif\ifglsautomake
```

```
\newcommand{\gls@automake@nr}{1}
\define@choicekey{glossaries.sty}{automake}%
  [\gls@automake@val\gls@automake@nr]{true,false,immediate}[true]{%
  \ifnum\gls@automake@nr=1\relax
   \glsautomakefalse
  \else
   \glsautomaketrue
  \fi
  \ifglsautomake
    \renewcommand*{\@gls@doautomake}{%
      \PackageError{glossaries}{You must use
      \string\makeglossaries\space with automake=true}
      {%
         Either remove the automake=true setting or
         add \string\makeglossaries\space to your document preamble.%
     }%
    }%
  \else
    \renewcommand*{\@gls@doautomake}{}%
  \fi
}
\glsautomakefalse
\newcommand*{\@gls@doautomake}{}
\AtEndDocument{\@gls@doautomake}
\define@boolkey{glossaries.sty}[gls]{savewrites}[true]{%
  \ifglssavewrites
    \renewcommand*{\glswritefiles}{\@glswritefiles}%
  \else
    \let\glswritefiles\@empty
  \fi
}
\glssavewritesfalse
\let\glswritefiles\@empty
\define@boolkey{glossaries.sty}[gls]{compatible-3.07}[true]{}
\boolfalse{glscompatible-3.07}
\define@boolkey{glossaries.sty}[gls]{compatible-2.07}[true]{%
  \ifbool{glscompatible-2.07}%
 {%
    \booltrue{glscompatible-3.07}%
 }%
 {}%
}
\boolfalse{glscompatible-2.07}
\let\gls@original@makeglossary\makeglossary
\let\gls@original@glossary\glossary
\def\makeglossary{%
\GlossariesWarning{Use of \string\makeglossary\space with
glossaries.sty is \MessageBreak deprecated. Use \string\makeglossaries\space
instead. If you \MessageBreak need the original definition of
 \string\makeglossary\space use \MessageBreak the package options
```

```
kernelglossredefs=false (to \MessageBreak restore the former definition of
\string\makeglossary) and \MessageBreak nomain (if the file extensions cause a
conflict)}%
\makeglossaries
}
\newcommand*{\@gls@override@glossary}[1][main]{%
\GlossariesWarning{Use of \string\glossary\space with
glossaries.sty is deprecated. \MessageBreak Indexing should be performed
with the user level \MessageBreak commands, such as \string\gls\space or
\string\glsadd. If you need the \MessageBreak original definition of
\string\glossary\space use the package \MessageBreak options
 kernelglossredefs=false (to restore the \MessageBreak former definition of
\string\glossary) and nomain (if the \MessageBreak file extensions cause a
conflict)}%
 \gls@glossary{#1}%
}
\if@gls@docloaded
\else
 \def\glossary{\@gls@override@glossary}
\fi
\define@choicekey{glossaries.sty}{kernelglossredefs}%
[\gls@debug@val\gls@debug@nr]{true,false,nowarn}[true]%
{%
 \ifcase\gls@debug@nr\relax
   \def\glossary{\@gls@override@glossary}%
   \def\makeglossary{%
   \GlossariesWarning{Use of \string\makeglossary\space with
   glossaries.sty is deprecated. Use \string\makeglossaries\space
   instead. If you need the original definition of
   \string\makeglossary\space use the package options
   kernelglossredefs=false (to prevent redefinition of
   \string\makeglossary) and nomain (if the file extensions cause a
   conflict)}%
   \makeglossaries
  }%
 \or
    \let\glossary\gls@original@glossary
    \let\makeglossary\gls@original@makeglossary
 \or
    \def\makeglossary{\makeglossaries}%
    \renewcommand*{\@gls@override@glossary}[1][main]{%
       \gls@glossary{##1}%
   \gamma%
 \verb|\fi}
\@gls@declareoption{symbols}{%
  \let\@gls@do@symbolsdef\@gls@symbolsdef
}
\newcommand*{\@gls@do@symbolsdef}{}
```

```
\newcommand*{\@gls@symbolsdef}{%
```

```
\newglossary[slg]{symbols}{sls}{slo}{\glssymbolsgroupname}%
  \newcommand*{\printsymbols}[1][]{\printglossary[type=symbols,##1]}%
  \newcommand*{\gls@tr@set@symbols@toctitle}{%
    \translatelet{\glossarytoctitle}{Symbols (glossaries)}%
  }%
}%
\@gls@declareoption{numbers}{%
  \let\@gls@do@numbersdef\@gls@numbersdef
}
\newcommand*{\@gls@do@numbersdef}{}
\newcommand*{\@gls@numbersdef}{%
  \newglossary[nlg]{numbers}{nls}{nlo}{\glsnumbersgroupname}%
  \newcommand*{\printnumbers}[1][]{\printglossary[type=numbers,##1]}%
  \newcommand*{\gls@tr@set@numbers@toctitle}{%
    \translatelet{\glossarytoctitle}{Numbers (glossaries)}%
  }%
\gamma%
\@gls@declareoption{index}{%
  \ifx\@gls@do@indexdef\@empty
    \let\@gls@do@indexdef\@gls@indexdef
  \fi
}
\@gls@declareoption{noglossaryindex}{%
  \let\@gls@do@indexdef\relax
}
\newcommand*{\@gls@do@indexdef}{}
\newcommand*{\@gls@indexdef}{%
  \newglossary[ilg]{index}{ind}{idx}{\indexname}%
  \newcommand*{\printindex}[1][]{\printglossary[type=index,##1]}%
  \newcommand*{\newterm}[2][]{%
    \newglossaryentry{##2}%
    {type={index},name={##2},description={\nopostdesc},##1}}
  \let\@gls@do@indexdef\relax
}%
\@for\CurrentOption :=\@declaredoptions\do{%
  \ifx\CurrentOption\@empty
  \else
    \@expandtwoargs
      \in@ {,\CurrentOption ,}{,\@classoptionslist,\@curroptions,}%
    \ifin@
      \@use@ption
      \expandafter \let\csname ds@\CurrentOption\endcsname\@empty
    \fi
  \fi
}
\ProcessOptionsX
\RequirePackage{glossaries-compatible-307}[=v4.49]
\disable@keys{glossaries.sty}{compatible-2.07,%
 xindy,xindygloss,xindynoglsnumbers,makeindex,%
 acronym,translate,notranslate,nolong,nosuper,notree,nostyles,%
```

```
nomain,noglossaryindex}
\newcommand*{\setupglossaries}[1]{%
  \renewcommand*{\@gls@setacrstyle}{}%
 \ifglsacrshortcuts
    \def\@gls@setupshortcuts{\glsacrshortcutstrue}%
  \else
    \def\@gls@setupshortcuts{%
      \ifglsacrshortcuts
        \DefineAcronymSynonyms
      \fi
   }%
  \fi
  \glsacrshortcutsfalse
  \let\@gls@do@numbersdef\relax
  \let\@gls@do@symbolssdef\relax
  \let\@gls@do@indexdef\relax
  \let\@gls@do@acronymsdef\relax
 \ifglsentrycounter
    \let\@gls@doentrycounterdef\relax
  \else
    \let\@gls@doentrycounterdef\@gls@define@glossaryentrycounter
  \fi
  \ifglssubentrycounter
    \let\@gls@dosubentrycounterdef\relax
  \else
    \let\@gls@dosubentrycounterdef\@gls@define@glossarysubentrycounter
  \fi
  \setkeys{glossaries.sty}{#1}%
  \@gls@setacrstyle
  \@gls@setupshortcuts
  \@gls@do@acronymsdef
  \@gls@do@numbersdef
  \@gls@do@symbolssdef
  \@gls@do@indexdef
  \@gls@doentrycounterdef
  \@gls@dosubentrycounterdef
}
\ifthenelse{\equal{\glscounter}{section}}%
{%
 \ifcsundef{chapter}{}%
 {%
    \let\@gls@old@chapter\@chapter
    \def\@chapter[#1]#2{\@gls@old@chapter[{#1}]{#2}%
    \ifcsundef{hyperdef}{}{\hyperdef{section}{\thesection}{}}}%
 }%
}%
{}
\newcommand*{\@gls@onlypremakeg}{}
\newcommand*{\@onlypremakeg}[1]{%
 \ifx\@gls@onlypremakeg\@empty
```

```
\def\@gls@onlypremakeg{#1}%
  \else
     \expandafter\toks@\expandafter{\@gls@onlypremakeg}%
     \edef\@gls@onlypremakeg{\the\toks@,\noexpand#1}%
  \fi
}
\newcommand*{\@disable@onlypremakeg}{%
\@for\@thiscs:=\@gls@onlypremakeg\do{%
   \expandafter\@disable@premakecs\@thiscs%
}}
\newcommand*{\@disable@premakecs}[1]{%
  \def#1{\PackageError{glossaries}{\string#1\space may only be
  used before \string\makeglossaries}{You can't use
  \string#1\space after \string\makeglossaries}}%
}
\providecommand*{\glossaryname}{Glossary}
\providecommand*{\acronymname}{Acronyms}
\newcommand*{\glssettoctitle}[1]{%
 \def\glossarytoctitle{\csname @glotype@#1@title\endcsname}}
\providecommand*{\entryname}{Notation}
\providecommand*{\descriptionname}{Description}
\providecommand*{\symbolname}{Symbol}
\providecommand*{\pagelistname}{Page List}
\providecommand*{\glssymbolsgroupname}{Symbols}
\providecommand*{\glsnumbersgroupname}{Numbers}
\newcommand*{\glspluralsuffix}{s}
\newcommand*{\glsacrpluralsuffix}{\glspluralsuffix}
\newcommand*{\glsupacrpluralsuffix}{\glstextup{\glsacrpluralsuffix}}
\providecommand*{\seename}{see}
\providecommand*{\andname}{\&}
\newcommand*{\RequireGlossariesLang}[1]{%
  \@ifundefined{ver@glossaries-#1.ldf}{\input{glossaries-#1.ldf}}{}%
}
\newcommand*{\ProvidesGlossariesLang}[1]{%
  \ProvidesFile{glossaries-#1.ldf}%
}
\newcommand*{\addglossarytocaptions}[1]{}
\ifglstranslate
  \RequirePackage{tracklang}
  \@gls@usetranslator
  \@ifpackageloaded{translator}
  {%
    \ifboolexpr
    {
      test {\ifdefstring{\trans@languages}{English}}
      and not
      test {\ifdefstring{bbl@loaded}{english}}
    }
    {%
      \let\glsifusetranslator\@secondoftwo
```

```
}%
  {%
     \usedictionary{glossaries-dictionary}%
     \renewcommand*{\addglossarytocaptions}[1]{%
       \ifcsundef{captions#1}{}%
       {%
         \expandafter\let\expandafter\@gls@tmp\csname captions#1\endcsname
         \expandafter\toks@\expandafter{\@gls@tmp
           \renewcommand*{\glossaryname}{\translate{Glossary}}%
         }%
         \expandafter\edef\csname captions#1\endcsname{\the\toks@}%
      }%
     }%
 }%
}%
{}%
\AnyTrackedLanguages
{%
  \ForEachTrackedDialect{\this@dialect}{%
    \IfTrackedLanguageFileExists{\this@dialect}%
    {glossaries-}% prefix
    {.ldf}%
    {%
      \RequireGlossariesLang{\CurrentTrackedTag}%
    }%
    {%
      \@gls@missinglang@warn\this@dialect\CurrentTrackedLanguage
    }%
 }%
}%
{}%
\glsifusetranslator
{%
  \renewcommand*{\glssettoctitle}[1]{%
    \ifcsdef{gls@tr@set@#1@toctitle}%
    {%
      \csuse{gls@tr@set@#1@toctitle}%
    }%
    {%
      \def\glossarytoctitle{\csname @glotype@#1@title\endcsname}%
    }%
  }%
  \renewcommand*{\glossaryname}{\translate{Glossary}}%
  \renewcommand*{\acronymname}{\translate{Acronyms}}%
  \renewcommand*{\entryname}{\translate{Notation (glossaries)}}%
  \renewcommand*{\descriptionname}{%
    \translate{Description (glossaries)}}%
  \renewcommand*{\symbolname}{\translate{Symbol (glossaries)}}%
  \renewcommand*{\pagelistname}{%
    \translate{Page List (glossaries)}}%
```

```
\renewcommand*{\glssymbolsgroupname}{%
      \translate{Symbols (glossaries)}}%
    \renewcommand*{\glsnumbersgroupname}{%
      \translate{Numbers (glossaries)}}%
 }{}%
\fi
\DeclareRobustCommand*{\nopostdesc}{}
\newcommand*{\@nopostdesc}{%
  \let\org@glspostdescription\glspostdescription
  \def\glspostdescription{%
    \let\glspostdescription\org@glspostdescription}%
}
\newcommand*{\@no@post@desc}{\nopostdesc}
\newcommand{\glspar}{\par}
\newcommand{\setStyleFile}[1]{%
  \renewcommand*{\gls@istfilebase}{#1}%
 \ifglsxindy
    \def\istfilename{\gls@istfilebase.xdy}
  \else
    \def\istfilename{\gls@istfilebase.ist}
 \fi
}
\@onlypremakeg\setStyleFile
\ifglsxindy
 \def\istfilename{\gls@istfilebase.xdy}
\else
  \def\istfilename{\gls@istfilebase.ist}
\fi
\newcommand*{\gls@istfilebase}{\jobname}
\newcommand*{\@istfilename}[1]{}
\newcommand*{\glscompositor}{.}
\newcommand*{\glsSetCompositor}[1]{%
  \renewcommand*{\glscompositor}{#1}}
\@onlypremakeg\glsSetCompositor
\newcommand*{\@glsAlphacompositor}{\glscompositor}
\ifglsxindy
  \newcommand*\glsSetAlphaCompositor[1]{%
     \renewcommand*\@glsAlphacompositor{#1}}
\else
  \newcommand*\glsSetAlphaCompositor[1]{%
    \glsnoxindywarning\glsSetAlphaCompositor}
\fi
\@onlypremakeg\glsSetAlphaCompositor
\newcommand*{\gls@suffixF}{}
\newcommand*{\glsSetSuffixF}[1]{%
 \renewcommand*{\gls@suffixF}{#1}}
\@onlypremakeg\glsSetSuffixF
\newcommand*{\gls@suffixFF}{}
\newcommand*{\glsSetSuffixFF}[1]{%
  \renewcommand*{\gls@suffixFF}{#1}%
```

```
}
\ifcsundef{hyperlink}%
{%
  \newcommand*{\glsnumberformat}[1]{#1}%
}%
{%
  \newcommand*{\glsnumberformat}[1]{\glshypernumber{#1}}%
}
\newcommand{\delimN}{, }
\verb+\newcommand{{\def#|}{{\text{-}}\verb+|}+\newcommand*{\glossarypreamble}{%
  \csuse{@glossarypreamble@\currentglossary}%
}
\newcommand{\setglossarypreamble}[2][\glsdefaulttype]{%
  \ifglossaryexists*{#1}%
  {\csgdef{@glossarypreamble@#1}{#2}}%
  {\GlossariesWarning{Glossary '#1' is not defined}}%
}
\newcommand*{\glossarypostamble}{}
\newcommand*{\glossarysection}[2][\@gls@title]{%
  \def\@gls@title{#2}%
  \ifcsundef{phantomsection}%
  {%
    \@glossarysection{#1}{#2}%
  }%
  {%
    \@p@glossarysection{#1}{#2}%
  }%
  \glsglossarymark{\glossarytoctitle}%
}
\ifcsundef{glossarymark}%
{%
  \newcommand{\glsglossarymark}[1]{\glossarymark{#1}}
}%
{%
  \@ifclassloaded{memoir}
  {%
    \newcommand{\glsglossarymark}[1]{%
      \ifglsucmark
         \label{thm:main} $$\markboth{\n    e\sum U\text{41}}{\n    e\sum U\text{41}}%\else
         \markboth{#1}{#1}%
      \fi
    }
  }%
  {%
    \newcommand{\glsglossarymark}[1]{%
      \ifglsucmark
        \label{thm:main} $$\@mkboth{\mfirstucMakeUppercase{#1}}{\mifirstucMakeUppercase{#1}}$$\else
```
```
\@mkboth{#1}{#1}%
      \fi
    }
  }
}
\providecommand{\glossarymark}[1]{%
  \ifglsucmark
    \@mkboth{\mfirstucMakeUppercase{#1}}{\mfirstucMakeUppercase{#1}}%
  \else
    \@mkboth{#1}{#1}%
  \fi
}
\newcommand*{\setglossarysection}[1]{%
\setkeys{glossaries.sty}{section=#1}}
\newcommand*{\@glossarysection}[2]{%
  \ifdefempty\@@glossarysecstar
  {%
    \csname\@@glossarysec\endcsname[#1]{#2}%
  }%
  {%
    \csname\@@glossarysec\endcsname*{#2}%
    \@gls@toc{#1}{\@@glossarysec}%
  }%
  \@@glossaryseclabel
}
\newcommand*{\@p@glossarysection}[2]{%
  \glsclearpage
  \phantomsection
  \ifdefempty\@@glossarysecstar
  {%
    \csname\@@glossarysec\endcsname{#2}%
  }%
  {%
    \@gls@toc{#1}{\@@glossarysec}%
      \csname\@@glossarysec\endcsname*{#2}%
  }%
  \@@glossaryseclabel
}
\newcommand*{\gls@doclearpage}{%
  \ifthenelse{\equal{\@@glossarysec}{chapter}}%
  {%
    \ifcsundef{cleardoublepage}%
    {%
      \clearpage
    }%
    {%
      \ifcsdef{if@openright}%
      {%
         \if@openright
           \cleardoublepage
```

```
\else
            \clearpage
          \sqrt{fi}}%
      {%
          \cleardoublepage
      }%
    }%
  }%
  {}%
}
\newcommand*{\glsclearpage}{\gls@doclearpage}
\newcommand*{\@gls@toc}[2]{%
  \ifglstoc
    \ifglsnumberline
      \label{thm:main} $$\addcontent{toc}{#2}{\protect\numberline{}#1}$$\else
      \addcontentsline{toc}{#2}{#1}%
    \fi
  \fi
}
\newcommand*{\glsnoxindywarning}[1]{%
  \GlossariesWarning{Not in xindy mode --- ignoring \string#1}%
}
\newcommand*{\glsnomakeindexwarning}[1]{%
  \GlossariesWarning{Not in makeindex mode --- ignoring \string#1}%
}
\ifglsxindy
  \label{thm:main} $$\edef\@xdyattributes{\string" defined with \string"}\g\fi
\ifglsxindy
  \edef\@xdyattributelist{}%
\fi
\ifglsxindy
  \def\@xdylocref{}
\fi
\newcommand*{\@gls@ifinlist}[4]{%
  \def\@do@ifinlist##1,#1,##2\end@doifinlist{%
    \def\@gls@listsuffix{##2}%
    \ifx\@gls@listsuffix\@empty
       #4%
    \else
       #3%
    \fi
  }%
  \@do@ifinlist,#2,#1,\end@doifinlist
}
\ifglsxindy
  \newcommand*{\@xdycounters}{\glscounter}
  \newcommand*\GlsAddXdyCounters[1]{%
```

```
\@for\@gls@ctr:=#1\do{%
       \edef\@do@addcounter{%
          \noexpand\@gls@ifinlist{\@gls@ctr}{\@xdycounters}{}%
          {%
             \noexpand\edef\noexpand\@xdycounters{\@xdycounters,%
               \noexpand\@gls@ctr}%
          }%
       }%
       \@do@addcounter
    }
 }
  \@onlypremakeg\GlsAddXdyCounters
\else
  \newcommand*\GlsAddXdyCounters[1]{%
    \glsnoxindywarning\GlsAddXdyAttribute
 }
\fi
\newcommand*\@disabled@glsaddxdycounters{%
   \PackageError{glossaries}{\string\GlsAddXdyCounters\space
   can't be used after \string\GlsAddXdyAttribute}{Move all
   occurrences of \string\GlsAddXdyCounters\space before the first
   instance of \string\GlsAddXdyAttribute}%
}
\ifglsxindy
 \newcommand*\@glsaddxdyattribute[2]{%
    \edef\@xdyattributes{\@xdyattributes ^^J \string"#1\string" ^^J
      \string"#2#1\string"}%
    \expandafter\toks@\expandafter{\@xdylocref}%
    \edef\@xdylocref{\the\toks@ ^^J%
      (markup-locref
      :open \string"\glstildechar n%
        \expandafter\string\csname glsX#2X#1\endcsname
        \string" ^^J
      :close \string"\string" ^^J
      :attr \string"#2#1\string")}%
    \expandafter\gdef\csname glsX#2X#1\endcsname##1##2{%
       \setentrycounter[##1]{#2}\csname #1\endcsname{##2}%
    }%
 }
  \newcommand*\GlsAddXdyAttribute[1]{%
    \ifx\@xdyattributelist\@empty
      \edef\@xdyattributelist{#1}%
    \else
      \edef\@xdyattributelist{\@xdyattributelist,#1}%
    \fi
    \@for\@this@counter:=\@xdycounters\do{%
      \protected@edef\gls@do@addxdyattribute{%
        \noexpand\@glsaddxdyattribute{#1}{\@this@counter}%
      }
      \gls@do@addxdyattribute
```

```
651
```

```
}%
    \let\GlsAddXdyCounters\@disabled@glsaddxdycounters
 }
  \@onlypremakeg\GlsAddXdyAttribute
\else
  \newcommand*\GlsAddXdyAttribute[1]{%
    \glsnoxindywarning\GlsAddXdyAttribute}
\fi
\ifglsxindy
\newcommand*{\@gls@addpredefinedattributes}{%
 \GlsAddXdyAttribute{glsnumberformat}
  \GlsAddXdyAttribute{textrm}
  \GlsAddXdyAttribute{textsf}
  \GlsAddXdyAttribute{texttt}
  \GlsAddXdyAttribute{textbf}
  \GlsAddXdyAttribute{textmd}
  \GlsAddXdyAttribute{textit}
  \GlsAddXdyAttribute{textup}
  \GlsAddXdyAttribute{textsl}
  \GlsAddXdyAttribute{textsc}
  \GlsAddXdyAttribute{emph}
  \GlsAddXdyAttribute{glshypernumber}
  \GlsAddXdyAttribute{hyperrm}
  \GlsAddXdyAttribute{hypersf}
  \GlsAddXdyAttribute{hypertt}
  \GlsAddXdyAttribute{hyperbf}
  \GlsAddXdyAttribute{hypermd}
  \GlsAddXdyAttribute{hyperit}
  \GlsAddXdyAttribute{hyperup}
 \GlsAddXdyAttribute{hypersl}
 \GlsAddXdyAttribute{hypersc}
  \GlsAddXdyAttribute{hyperemph}
  \GlsAddXdyAttribute{glsignore}
}
\else
  \let\@gls@addpredefinedattributes\relax
\fi
\def\@xdyuseralphabets{}
\ifglsxindy
  \newcommand*{\GlsAddXdyAlphabet}[2]{%
  \edef\@xdyuseralphabets{%
    \@xdyuseralphabets ^^J
    (define-alphabet "#1" (#2))}}
\else
  \newcommand*{\GlsAddXdyAlphabet}[2]{%
     \glsnoxindywarning\GlsAddXdyAlphabet}
\fi
\ifglsxindy
  \newcommand*{\@gls@xdy@locationlist}{%
     roman-page-numbers,%
```

```
Roman-page-numbers,%
    arabic-page-numbers,%
    alpha-page-numbers,%
    Alpha-page-numbers,%
    Appendix-page-numbers,%
    arabic-section-numbers%
 }
  \protected@edef\@gls@roman{\@roman{0\string"
      \string"roman-numbers-lowercase\string" :sep \string"}}%
 \@onelevel@sanitize\@gls@roman
 \edef\@gls@tmp{\string" \string"roman-numbers-lowercase\string"
       :sep \string"}%
 \@onelevel@sanitize\@gls@tmp
 \ifx\@gls@tmp\@gls@roman
   \expandafter
      \edef\csname @gls@xdy@Lclass@roman-page-numbers\endcsname{%
       \string"roman-numbers-lowercase\string"%
     }%
 \else
     \expandafter
      \edef\csname @gls@xdy@Lclass@roman-page-numbers\endcsname{
        :sep \string"\@gls@roman\string"%
     }%
 \fi
 \expandafter\def\csname @gls@xdy@Lclass@Roman-page-numbers\endcsname{%
    \string"roman-numbers-uppercase\string"%
 }%
  \expandafter\def\csname @gls@xdy@Lclass@arabic-page-numbers\endcsname{%
    \string"arabic-numbers\string"%
 \gamma%
 \expandafter\def\csname @gls@xdy@Lclass@alpha-page-numbers\endcsname{%
    \string"alpha\string"%
 }%
 \expandafter\def\csname @gls@xdy@Lclass@Alpha-page-numbers\endcsname{%
    \string"ALPHA\string"%
 }%
 \expandafter\def\csname @gls@xdy@Lclass@Appendix-page-numbers\endcsname{%
   \string"ALPHA\string"
    :sep \string"\@glsAlphacompositor\string"
    \string"arabic-numbers\string"%
 }
 \expandafter\def\csname @gls@xdy@Lclass@arabic-section-numbers\endcsname{%
   \string"arabic-numbers\string"
    :sep \string"\glscompositor\string"
    \string"arabic-numbers\string"%
 }%
  \def\@xdyuserlocationdefs{}
 \def\@xdyuserlocationnames{}
\fi
\ifglsxindy
```

```
\newcommand\@xdycrossrefhook{}
\fi
\ifglsxindy
   \newcommand*{\GlsAddXdyLocation}[3][]{%
     \def\@gls@tmp{#1}%
     \ifx\@gls@tmp\@empty
       \edef\@xdyuserlocationdefs{%
          \@xdyuserlocationdefs ^^J%
          (define-location-class \string"#2\string"^^J\space\space
          \space(:sep \string"{}\glsopenbrace\string" #3
                 :sep \string"\glsclosebrace\string"))
       }%
     \else
       \edef\@xdyuserlocationdefs{%
          \@xdyuserlocationdefs ^^J%
          (define-location-class \string"#2\string"^^J\space\space
          \space(:sep "\glsopenbrace"
                 #1
                 :sep "\glsclosebrace\glsopenbrace" #3
                 :sep "\glsclosebrace"))
       }%
     \fi
     \edef\@xdyuserlocationnames{%
        \@xdyuserlocationnames^^J\space\space\space
        \string"#2\string"}%
   }
  \@onlypremakeg\GlsAddXdyLocation
\else
   \newcommand*{\GlsAddXdyLocation}[2]{%
     \glsnoxindywarning\GlsAddXdyLocation}
\fi
\ifglsxindy
  \def\@xdylocationclassorder{^^J\space\space\space
    \string"roman-page-numbers\string"^^J\space\space\space\space\
    \string"arabic-page-numbers\string"^^J\space\space\space
    \label{thm:main} $$\string"arabic-section-numbers\string"^J\space\space\space\space\string"alpha-page-numbers\string"^^J\space\space\space
    \string"Roman-page-numbers\string"^^J\space\space\space\space\
    \string"Alpha-page-numbers\string"^^J\space\space\space
    \string"Appendix-page-numbers\string"
    \@xdyuserlocationnames^^J\space\space\space
    \string"see\string"
   }
\fi
\ifglsxindy
  \newcommand*\GlsSetXdyLocationClassOrder[1]{%
    \def\@xdylocationclassorder{#1}}
\else
  \newcommand*\GlsSetXdyLocationClassOrder[1]{%
    \glsnoxindywarning\GlsSetXdyLocationClassOrder}
```

```
\fi
\ifglsxindy
 \def\@xdysortrules{}
\fi
\ifglsxindy
 \newcommand*\GlsAddSortRule[2]{%
   \expandafter\toks@\expandafter{\@xdysortrules}%
    \protected@edef\@xdysortrules{\the\toks@ ^^J
     (sort-rule \string"#1\string" \string"#2\string")}%
 }
\else
 \newcommand*\GlsAddSortRule[2]{%
    \glsnoxindywarning\GlsAddSortRule}
\fi
\ifglsxindy
 \def\@xdyrequiredstyles{tex}
\fi
\ifglsxindy
 \newcommand*\GlsAddXdyStyle[1]{%
   \edef\@xdyrequiredstyles{\@xdyrequiredstyles,#1}}%
\else
  \newcommand*\GlsAddXdyStyle[1]{%
    \glsnoxindywarning\GlsAddXdyStyle}
\fi
\ifglsxindy
 \newcommand*\GlsSetXdyStyles[1]{%
    \edef\@xdyrequiredstyles{#1}}
\else
  \newcommand*\GlsSetXdyStyles[1]{%
    \glsnoxindywarning\GlsSetXdyStyles}
\fi
\newcommand*{\findrootlanguage}{}
\def\@xdylanguage#1#2{}
\ifglsxindy
 \newcommand*\GlsSetXdyLanguage[2][\glsdefaulttype]{%
 \ifglossaryexists{#1}{%
    \expandafter\def\csname @xdy@#1@language\endcsname{#2}%
 }{%
    \PackageError{glossaries}{Can't set language type for
   glossary type '#1' --- no such glossary}{%
    You have specified a glossary type that doesn't exist}}}
\else
 \newcommand*\GlsSetXdyLanguage[2][]{%
    \glsnoxindywarning\GlsSetXdyLanguage}
\fi
\def\@gls@codepage#1#2{}
\ifglsxindy
 \newcommand*{\GlsSetXdyCodePage}[1]{%
   \renewcommand*{\gls@codepage}{#1}%
 }
```

```
655
```

```
\AtBeginDocument{%
    \ifx\gls@codepage\@empty
      \@ifpackageloaded{fontspec}{\def\gls@codepage{utf8}}{}%
    \eta}
\else
  \newcommand*{\GlsSetXdyCodePage}[1]{%
    \glsnoxindywarning\GlsSetXdyCodePage}
\fi
\ifglsxindy
  \ifgls@xindy@glsnumbers
    \def\@xdylettergroups{(define-letter-group
       \label{thm:main} $$\string"glsnumbers\string"^J\space\space\space:prefixes (\string"0\string" \string"1\string"
       \string"2\string" \string"3\string" \string"4\string"
       \string"5\string" \string"6\string" \string"7\string"
       \string"8\string" \string"9\string")^^J\space\space\space
       \@xdynumbergrouporder)}
  \else
    \def\@xdylettergroups{}
  \fi
\fi
  \newcommand*\GlsAddLetterGroup[2]{%
    \expandafter\toks@\expandafter{\@xdylettergroups}%
    \protected@edef\@xdylettergroups{\the\toks@^^J%
    (define-letter-group \string"#1\string"^^J\space\space\space#2)}%
  \frac{1}{2}%
\newcommand*{\forallglossaries}[3][\@glo@types]{%
  \@for#2:=#1\do{\ifx#2\@empty\else#3\fi}%
}
\newcommand*{\forallacronyms}[2]{%
  \@for#1:=\@glsacronymlists\do{\ifx#1\@empty\else#2\fi}%
}
\newcommand*{\forglsentries}[3][\glsdefaulttype]{%
  \protected@edef\@@glo@list{\csname glolist@#1\endcsname}%
  \@for#2:=\@@glo@list\do
  {%
    \ifdefempty{#2}{}{#3}%
  }%
}
\newcommand*{\forallglsentries}[3][\@glo@types]{%
  \expandafter\forallglossaries\expandafter[#1]{\@@this@glo@}%
  {%
    \forglsentries[\@@this@glo@]{#2}{#3}%
  }%
}
\newcommand{\ifglossaryexists}{%
  \@ifstar\s@ifglossaryexists\@ifglossaryexists
}
```

```
\newcommand{\@ifglossaryexists}[3]{%
  \ifcsundef{@glotype@#1@out}{#3}{#2}%
}
\newcommand{\s@ifglossaryexists}[3]{%
  \ifcsundef{glolist@#1}{#3}{#2}%
}
\newcommand*{\glsdetoklabel}[1]{#1}
\newcommand{\ifglsentryexists}[3]{%
  \ifcsundef{glo@\glsdetoklabel{#1}@name}{#3}{#2}%
}
\newcommand*{\ifglsused}[3]{%
  \ifbool{glo@\glsdetoklabel{#1}@flag}{#2}{#3}%
}
\newcommand{\glsdoifexists}[2]{%
  \ifglsentryexists{#1}{#2}{%
    \PackageError{glossaries}{Glossary entry '\glsdetoklabel{#1}'
    has not been defined}{You need to define a glossary entry before you
    can use it.}}%
}
\newcommand{\glsdoifnoexists}[2]{%
  \ifglsentryexists{#1}{%
    \PackageError{glossaries}{Glossary entry '\glsdetoklabel{#1}' has already
    been defined}{}}{#2}%
}
\newcommand{\glsdoifexistsorwarn}[2]{%
  \ifglsentryexists{#1}{#2}{%
    \GlossariesWarning{Glossary entry '\glsdetoklabel{#1}'
      has not been defined}%
 }%
}
\newcommand{\glsdoifexistsordo}[3]{%
  \ifglsentryexists{#1}{#2}{%
    \PackageError{glossaries}{Glossary entry '\glsdetoklabel{#1}'
    has not been defined}{You need to define a glossary entry before you
    can use it.}%
    #3%
  }%
}
\newcommand{\doifglossarynoexistsordo}[3]{%
  \ifglossaryexists*{#1}%
  {%
    \PackageError{glossaries}{Glossary type '#1' already exists}{}%
    #3%
  }%
  {#2}%
}
\newrobustcmd{\ifglshaschildren}[3]{%
  \glsdoifexists{#1}%
  {%
     \def\do@glshaschildren{#3}%
```

```
\protected@edef\@gls@thislabel{\glsdetoklabel{#1}}%
     \expandafter\forglsentries\expandafter
       [\csname glo@\@gls@thislabel @type\endcsname]
     {\glo@label}%
     {%
       \letcs\glo@parent{glo@\glo@label @parent}%
       \ifdefequal\@gls@thislabel\glo@parent
       {%
         \def\do@glshaschildren{#2}%
         \@endfortrue
       }%
       {}%
     }%
     \do@glshaschildren
  }%
}
\newcommand{\ifglshasparent}[3]{%
  \glsdoifexists{#1}%
  {%
    \ifcsempty{glo@\glsdetoklabel{#1}@parent}{#3}{#2}%
  }%
}
\newcommand*{\ifglshasdesc}[3]{%
  \ifcsempty{glo@\glsdetoklabel{#1}@desc}%
  {#3}%
  {#2}%
}
\newcommand*{\ifglsdescsuppressed}[3]{%
  \ifcsequal{glo@\glsdetoklabel{#1}@desc}{@no@post@desc}%
  {#2}%
  {#3}%
}
\newrobustcmd*{\ifglshassymbol}[3]{%
  \letcs{\@glo@symbol}{glo@\glsdetoklabel{#1}@symbol}%
  \ifdefempty\@glo@symbol
  {#3}%
  {%
    \ifdefequal\@glo@symbol\@gls@default@value
    {#3}%
    {#2}%
  }%
}
\newrobustcmd*{\ifglshaslong}[3]{%
  \letcs{\@glo@long}{glo@\glsdetoklabel{#1}@long}%
  \ifdefempty\@glo@long
  {#3}%
  {%
    \ifdefequal\@glo@long\@gls@default@value
    {#3}%
    {#2}%
```

```
}%
}
\newrobustcmd*{\ifglshasshort}[3]{%
  \letcs{\@glo@short}{glo@\glsdetoklabel{#1}@short}%
  \ifdefempty\@glo@short
  {#3}%
  {%
    \ifdefequal\@glo@short\@gls@default@value
    {#3}%
    {#2}%
  }%
}
\newrobustcmd*{\ifglshasfield}[4]{%
  \glsdoifexists{#2}%
  {%
    \letcs{\@glo@thisvalue}{glo@\glsdetoklabel{#2}@#1}%
    \ifdef\@glo@thisvalue
    {%
      \ifdefempty\@glo@thisvalue
      {%
        #4%
      }%
      {%
        \ifdefequal\@glo@thisvalue\@gls@default@value
        {%
          #4%
        }%
        {%
         \let\glscurrentfieldvalue\@glo@thisvalue
         #3%
        }%
      }%
    }%
    {%
       \@gls@fetchfield{\@gls@thisfield}{#1}%
       \ifdef\@gls@thisfield
       {%
         \letcs{\@glo@thisvalue}{glo@\glsdetoklabel{#2}@\@gls@thisfield}%
         \ifdefempty\@glo@thisvalue
         {%
           #4%
         }%
         {%
           \ifdefequal\@glo@thisvalue\@gls@default@value
           {%
             #4%
           }%
           {%
            \let\glscurrentfieldvalue\@glo@thisvalue
            #3%
```

```
}%
         }%
       }%
       {%
         \GlossariesWarning{Unknown entry field '#1'}%
         #4%
       }%
    }%
  }%
}
\newcommand*{\glscurrentfieldvalue}{}
\newcommand*{\@glo@types}{,}
\newcommand*\@gls@provide@newglossary{%
  \protected@write\@auxout{}{\string\providecommand\string\@newglossary[4]{}}%
  \let\@gls@provide@newglossary\relax
}
\newcommand*{\defglsentryfmt}[2][\glsdefaulttype]{%
  \csgdef{gls@#1@entryfmt}{#2}%
}
\newcommand*{\gls@doentryfmt}[1]{\csuse{gls@#1@entryfmt}}
\newcommand*{\@gls@forbidtexext}[1]{%
 \ifboolexpr{test {\ifdefstring{#1}{tex}}
          or test {\ifdefstring{#1}{TEX}}}
 {%
   \def#1{nottex}%
   \PackageError{glossaries}%
    {Forbidden '.tex' extension replaced with '.nottex'}%
    {I'm sorry, I can't allow you to do something so reckless.\MessageBreak
     Don't use '.tex' as an extension for a temporary file.}%
 }%
 {%
}%
}
\newcommand*{\gls@gobbleopt}{\new@ifnextchar[{\@gls@gobbleopt}{}}
\def\@gls@gobbleopt[#1]{}
\newcommand*{\newglossary}{\@ifstar\s@newglossary\ns@newglossary}
\newcommand*{\s@newglossary}[2]{%
 \ns@newglossary[#1-glg]{#1}{#1-gls}{#1-glo}{#2}%
}
\newcommand*{\ns@newglossary}[5][glg]{%
 \doifglossarynoexistsordo{#2}%
 {%
  \ifundef\glsdefaulttype
  {%
    \gdef\glsdefaulttype{#2}%
  }{}%
  \toks@{#2}\protected@edef\@glo@types{\@glo@types\the\toks@,}%
  \expandafter\gdef\csname glolist@#2\endcsname{,}%
  \expandafter\edef\csname @glotype@#2@log\endcsname{#1}%
  \expandafter\edef\csname @glotype@#2@in\endcsname{#3}%
```

```
\expandafter\edef\csname @glotype@#2@out\endcsname{#4}%
  \expandafter\@gls@forbidtexext\csname @glotype@#2@log\endcsname
  \expandafter\@gls@forbidtexext\csname @glotype@#2@in\endcsname
  \expandafter\@gls@forbidtexext\csname @glotype@#2@out\endcsname
  \expandafter\def\csname @glotype@#2@title\endcsname{#5}%
  \@gls@provide@newglossary
  \protected@write\@auxout{}{\string\@newglossary{#2}{#1}{#3}{#4}}%
  \ifcsundef{gls@#2@entryfmt}%
  {%
    \defglsentryfmt[#2]{\glsentryfmt}%
 }%
 {}%
  \@gls@defsortcount{#2}%
  \@ifnextchar[{\@gls@setcounter{#2}}%
    {\@gls@setcounter{#2}[\glscounter]}%
 }%
 {%
   \gls@gobbleopt
}%
}
\newcommand*{\altnewglossary}[3]{%
  \newglossary[#2-glg]{#1}{#2-gls}{#2-glo}{#3}%
}
\@onlypreamble{\newglossary}
\@onlypremakeg\newglossary
\newcommand*{\@newglossary}[4]{}
\def\@gls@setcounter#1[#2]{%
  \expandafter\def\csname @glotype@#1@counter\endcsname{#2}%
  \ifglsxindy
    \GlsAddXdyCounters{#2}%
  \fi
}
\newcommand*{\@gls@getcounter}[1]{%
 \csname @glotype@#1@counter\endcsname
}
\glsdefmain
\@gls@do@acronymsdef
\@gls@do@symbolsdef
\@gls@do@numbersdef
\@gls@do@indexdef
\newcommand*{\newignoredglossary}[1]{%
  \ifdefempty\@ignored@glossaries
 {%
    \protected@edef\@ignored@glossaries{#1}%
 }%
 {%
    \protected@eappto\@ignored@glossaries{,#1}%
 }%
  \csgdef{glolist@#1}{,}%
  \ifcsundef{gls@#1@entryfmt}%
```

```
{%
    \defglsentryfmt[#1]{\glsentryfmt}%
 }%
 {}%
 \ifdefempty\@gls@nohyperlist
 {%
     \renewcommand*{\@gls@nohyperlist}{#1}%
 }%
 {%
     \protected@eappto\@gls@nohyperlist{,#1}%
 }%
}
\newcommand*{\@ignored@glossaries}{}
\newcommand*{\ifignoredglossary}[3]{%
 \protected@edef\@gls@igtype{#1}%
 \expandafter\DTLifinlist\expandafter
    {\@gls@igtype}{\@ignored@glossaries}{#2}{#3}%
}
\define@key{glossentry}{name}{%
\def\@glo@name{#1}%
}
\define@key{glossentry}{description}{%
\def\@glo@desc{#1}%
}
\define@key{glossentry}{descriptionplural}{%
\def\@glo@descplural{#1}%
}
\define@key{glossentry}{sort}{%
\def\@glo@sort{#1}}
\define@key{glossentry}{text}{%
\def\@glo@text{#1}%
}
\define@key{glossentry}{plural}{%
\def\@glo@plural{#1}%
}
\define@key{glossentry}{first}{%
\def\@glo@first{#1}%
}
\define@key{glossentry}{firstplural}{%
\def\@glo@firstplural{#1}%
}
\newcommand*{\@gls@default@value}{\relax}
\define@key{glossentry}{symbol}{%
\def\@glo@symbol{#1}%
}
\define@key{glossentry}{symbolplural}{%
\def\@glo@symbolplural{#1}%
}
\define@key{glossentry}{type}{%
\def\@glo@type{#1}}
```

```
\define@key{glossentry}{counter}{%
  \ifcsundef{c@#1}%
  {%
    \PackageError{glossaries}%
    {There is no counter called '#1'}%
    {%
      The counter key should have the name of a valid counter
      as its value%
    }%
  }%
  {%
    \def\@glo@counter{#1}%
  }%
}
\define@key{glossentry}{see}{%
  \gls@set@xr@key{see}{\@glo@see}{#1}%
}
\newcommand*{\gls@set@xr@key}[3]{%
  \renewcommand*{\gls@xr@key}{#1}%
  \gls@checkseeallowed
  \def#2{#3}%
  \@glo@seeautonumberlist
}
\newcommand*{\gls@xr@key}{see}
\newcommand*{\gls@checkseeallowed}{%
 \@gls@see@noindex
}
\newcommand*{\gls@checkseeallowed@preambleonly}{%
  \GlossariesWarning
  {'\gls@xr@key' key doesn't have any effect when used in the document
   environment. Move the definition to the preamble
    after \string\makeglossaries\space
   or \string\makenoidxglossaries}%
}
\define@key{glossentry}{parent}{%
\def\@glo@parent{#1}}
\define@choicekey{glossentry}{nonumberlist}%
 [\gls@nonumberlist@val\gls@nonumberlist@nr]{true,false}[true]%
{%
  \ifcase\gls@nonumberlist@nr\relax
    \def\@glo@prefix{\glsnonextpages}%
    \@gls@savenonumberlist{true}%
  \else
    \def\@glo@prefix{\glsnextpages}%
    \@gls@savenonumberlist{false}%
  \fi
}
\newcommand*{\@gls@savenonumberlist}[1]{}
\newcommand*{\@gls@initnonumberlist}{}%
\newcommand*{\@gls@storenonumberlist}[1]{}
```

```
\newcommand*{\@gls@enablesavenonumberlist}{%
  \renewcommand*{\@gls@initnonumberlist}{%
    \undef\@glo@nonumberlist
  }%
  \renewcommand*{\@gls@savenonumberlist}[1]{%
    \def\@glo@nonumberlist{##1}%
  }%
  \renewcommand*{\@gls@storenonumberlist}[1]{%
    \ifdef\@glo@nonumberlist
    {%
      \cslet{glo@\glsdetoklabel{##1}@nonumberlist}{\@glo@nonumberlist}%
    }%
    {}%
  }%
  \appto\@gls@keymap{,{nonumberlist}{nonumberlist}}%
}
\define@key{glossentry}{user1}{%
  \def\@glo@useri{#1}%
}
\define@key{glossentry}{user2}{%
  \def\@glo@userii{#1}%
}
\define@key{glossentry}{user3}{%
  \def\@glo@useriii{#1}%
}
\define@key{glossentry}{user4}{%
  \def\@glo@useriv{#1}%
}
\define@key{glossentry}{user5}{%
  \def\@glo@userv{#1}%
}
\define@key{glossentry}{user6}{%
  \def\@glo@uservi{#1}%
}
\define@key{glossentry}{short}{%
  \def\@glo@short{#1}%
}
\define@key{glossentry}{shortplural}{%
  \def\@glo@shortpl{#1}%
}
\define@key{glossentry}{long}{%
  \def\@glo@long{#1}%
}
\define@key{glossentry}{longplural}{%
  \def\@glo@longpl{#1}%
}
\newcommand*{\@glsnoname}{%
  \PackageError{glossaries}{name key required in
  \string\newglossaryentry\space for entry '\@glo@label'}{You
  haven't specified the entry name}}
```

```
\newcommand*\@glsnodesc{%
  \PackageError{glossaries}
  {%
    description key required in \string\newglossaryentry\space
    for entry '\@glo@label'%
  }%
  {%
    You haven't specified the entry description%
  }%
}%
\newcommand*{\@glsdefaultplural}{}
\newcommand*{\@gls@missingnumberlist}[1]{%
  ??%
  \ifglssavenumberlist
    \GlossariesWarning{Missing number list for entry '#1'.
     Maybe makeglossaries + rerun required}%
  \else
    \PackageError{glossaries}%
    {Package option 'savenumberlist=true' required}%
    {%
      You must use the 'savenumberlist' package option
      to reference location lists.%
   \frac{1}{2}%
  \fi
}
\newcommand*{\@glsdefaultsort}{\@glo@name}
\newcount\gls@level
\newcommand{\@@gls@noexpand@field}[3]{%
 \expandafter\global\expandafter
    \let\csname glo@#1@#2\endcsname#3%
}
\newcommand{\@gls@noexpand@fields}[4]{%
  \ifcsdef{gls@assign@#3@field}
  {%
     \ifdefequal{#4}{\@gls@default@value}%
     {%
       \edef\@gls@value{\expandonce{#1}}%
       \csuse{gls@assign@#3@field}{#2}{\@gls@value}%
     }%
     {%
       \csuse{gls@assign@#3@field}{#2}{#4}%
     }%
  }%
  {%
    \ifdefequal{#4}{\@gls@default@value}%
    {%
       \edef\@gls@value{\expandonce{#1}}%
       \@@gls@noexpand@field{#2}{#3}{\@gls@value}%
    }%
    {%
```

```
\@@gls@noexpand@field{#2}{#3}{#4}%
    }%
  }%
}
\newcommand{\@@gls@expand@field}[3]{%
 \expandafter
   \protected@xdef\csname glo@#1@#2\endcsname{#3}%
}
\newcommand{\@gls@expand@fields}[4]{%
  \ifcsdef{gls@assign@#3@field}
  {%
     \ifdefequal{#4}{\@gls@default@value}%
     {%
       \edef\@gls@value{\expandonce{#1}}%
       \csuse{gls@assign@#3@field}{#2}{\@gls@value}%
     }%
     {%
       \expandafter\@gls@startswithexpandonce#4\relax\relax\gls@endcheck
       {%
         \@@gls@expand@field{#2}{#3}{#4}%
       }%
       {%
         \csuse{gls@assign@#3@field}{#2}{#4}%
       }%
     }%
  }%
  {%
    \ifdefequal{#4}{\@gls@default@value}%
    {%
      \@@gls@expand@field{#2}{#3}{#1}%
    }%
    {%
      \@@gls@expand@field{#2}{#3}{#4}%
    }%
  }%
}
\def\@gls@expandonce{\expandonce}
\def\@gls@startswithexpandonce#1#2\gls@endcheck#3#4{%
  \def\@gls@tmp{#1}%
  \ifdefequal{\@gls@expandonce}{\@gls@tmp}{#3}{#4}%
}
\let\gls@assign@field\@gls@expand@fields
\newcommand*{\glsexpandfields}{%
  \let\gls@assign@field\@gls@expand@fields
}
\newcommand*{\glsnoexpandfields}{%
  \let\gls@assign@field\@gls@noexpand@fields
}
\newrobustcmd{\newglossaryentry}[2]{%
  \glsdoifnoexists{#1}%
```

```
{%
     \gls@defglossaryentry{#1}{#2}%
  }%
}
\newcommand*{\gls@defdocnewglossaryentry}{%
  \let\newglossaryentry\new@glossaryentry
}
\newrobustcmd{\provideglossaryentry}[2]{%
  \ifglsentryexists{#1}%
  {}%
  {%
    \gls@defglossaryentry{#1}{#2}%
  }%
}
\@onlypreamble{\provideglossaryentry}
\newcommand*{\gls@glsdefs@labellist}{}
\newcommand*{\gls@glsdefs@addlabel}[1]{\listxadd{\gls@glsdefs@labellist}{#1}}
\newcommand*{\gls@docdef@labellist}{}
\newcommand*{\gls@docdef@addlabel}[1]{\listxadd{\gls@docdef@labellist}{#1}}
\newrobustcmd{\new@glossaryentry}[2]{%
  \ifundef\@gls@deffile
  {%
     \global\newwrite\@gls@deffile
     \immediate\openout\@gls@deffile=\jobname.glsdefs
  }%
  {}%
  \ifglsentryexists{#1}%
  {%
    \xifinlist{#1}{\gls@docdef@labellist}%
    {%
      \GlossariesWarning{Entry '#1' has already been defined in the
        document environment (ignoring new definition)}%
    }%
    {%
      \xifinlist{#1}{\gls@glsdefs@labellist}%
      {%
       \gls@defglossaryentry{#1}{#2}%
       \gls@docdef@addlabel{#1}%
       \@gls@writedef{#1}%
      }%
      {%
        \GlossariesWarning{Entry '#1' has already been defined in
         the preamble (in which case remove the duplicate definition)
         or you have just updated to glossaries.sty
         v4.47 (in which case delete '\jobname.glsdefs')}%
      }%
    }%
  }%
  {%
     \gls@defglossaryentry{#1}{#2}%
```

```
\gls@docdef@addlabel{#1}%
     \@gls@writedef{#1}%
  }%
}
\AtBeginDocument{\gls@begindocdefs}
\AtEndDocument{\ifdef\@gls@deffile{\closeout\@gls@deffile}{}}
\newcommand*{\gls@begindocdefs}{%
  \@gls@enablesavenonumberlist
  \label{thm:main} $$\edef\@gls@restoreat{\nnoexpand\catcode'\nnoexpand\@=\number\catcode'\\@+\relax}\\makeatletter
  \InputIfFileExists{\jobname.glsdefs}{}{}%
  \@gls@restoreat
  \undef\@gls@restoreat
  \gls@defdocnewglossaryentry
}
\newcommand*{\glsdefs@newdocentry}[2]{%
  \ifglsentryexists{#1}%
  {\GlossariesWarning{entry '#1' has already been defined in the preamble
    (if you have moved the definition there from the document
     environment, delete \jobname.glsdefs)}}%
  {%
    \gls@glsdefs@addlabel{#1}%
    \gls@defglossaryentry{#1}{#2}%
  }%
}
\newcommand*{\@gls@writedef}[1]{%
  \immediate\write\@gls@deffile
  {%
    \string\glsdefs@newdocentry{\glsdetoklabel{#1}}\glspercentchar^^J%
    \expandafter\@gobble\string\{\glspercentchar%
  }%
  \@for\@gls@map:=\@gls@keymap\do
  {%
    \letcs\glo@value{glo@\glsdetoklabel{#1}@\expandafter\@secondoftwo\@gls@map}%
    \ifdef\glo@value
    {%
      \@onelevel@sanitize\glo@value
      \immediate\write\@gls@deffile
      {%
        \expandafter\@firstoftwo\@gls@map
          =\expandafter\@gobble\string\{\glo@value\expandafter\@gobble\string\},%
          \glspercentchar
      \frac{1}{2}%
    }%
    {}%
  }%
  \glswritedefhook
  \immediate\write\@gls@deffile
  {%
    \glspercentchar^^J%
```

```
\expandafter\@gobble\string\}\glspercentchar^^J%
  }%
}
\newcommand*{\@gls@keymap}{%
  {name}{name},%
  {sort}{sortvalue},% unescaped sort value
  {type}{type},%
  {first}{first},%
  {firstplural}{firstpl},%
  {text}{text},%
  {plural}{plural},%
  {description}{desc},%
  {descriptionplural}{descplural},%
  {symbol}{symbol},%
  {symbolplural}{symbolplural},%
  {user1}{useri},%
  {user2}{userii},%
  {user3}{useriii},%
  {user4}{useriv},%
  {user5}{userv},%
  {user6}{uservi},%
  {long}{long},%
  {longplural}{longpl},%
  {short}{short},%
  {shortplural}{shortpl},%
  {counter}{counter},%
  {parent}{parent}%
}
\newcommand*{\@gls@fetchfield}[2]{%
  \edef\@gls@thisval{#2}%
  \@for\@gls@map:=\@gls@keymap\do{%
   \edef\@this@key{\expandafter\@firstoftwo\@gls@map}%
   \ifdefequal{\@this@key}{\@gls@thisval}%
   {%
     \edef#1{\expandafter\@secondoftwo\@gls@map}%
     \@endfortrue
   }%
   {}%
 }%
}
\newcommand*{\glsaddstoragekey}{\@ifstar\@sglsaddstoragekey\@glsaddstoragekey}
\newcommand*{\@sglsaddstoragekey}[1]{%
  \key@ifundefined{glossentry}{#1}%
  {%
    \expandafter\newcommand\expandafter*\expandafter
     {\csname gls@assign@#1@field\endcsname}[2]{%
       \@@gls@expand@field{##1}{#1}{##2}%
     }%
  }%
  {}%
```

```
\@glsaddstoragekey{#1}%
}
\newcommand*{\@glsaddstoragekey}[3]{%
  \key@ifundefined{glossentry}{#1}%
  {%
    \define@key{glossentry}{#1}{\csdef{@glo@#1}{##1}}%
    \appto\@gls@keymap{,{#1}{#1}}%
    \appto\@newglossaryentryprehook{\csdef{@glo@#1}{#2}}%
    \appto\@newglossaryentryposthook{%
      \letcs{\@glo@tmp}{@glo@#1}%
      \gls@assign@field{#2}{\@glo@label}{#1}{\@glo@tmp}%
    }%
    \newcommand*{#3}[1]{\@gls@entry@field{##1}{#1}}%
  }%
  {%
    \PackageError{glossaries}{Key '#1' already exists}{}%
 }%
}
\newcommand*{\glsaddkey}{\@ifstar\@sglsaddkey\@glsaddkey}
\newcommand*{\@sglsaddkey}[1]{%
  \key@ifundefined{glossentry}{#1}%
  {%
    \expandafter\newcommand\expandafter*\expandafter
     {\csname gls@assign@#1@field\endcsname}[2]{%
       \@@gls@expand@field{##1}{#1}{##2}%
     }%
  }%
  {}%
  \@glsaddkey{#1}%
}
\newcommand*{\@glsaddkey}[7]{%
  \key@ifundefined{glossentry}{#1}%
  {%
    \define@key{glossentry}{#1}{\csdef{@glo@#1}{##1}}%
    \appto\@gls@keymap{,{#1}{#1}}%
    \appto\@newglossaryentryprehook{\csdef{@glo@#1}{#2}}%
    \appto\@newglossaryentryposthook{%
      \letcs{\@glo@tmp}{@glo@#1}%
      \gls@assign@field{#2}{\@glo@label}{#1}{\@glo@tmp}%
    }%
    \newcommand*{#3}[1]{\@gls@entry@field{##1}{#1}}%
    \newcommand*{#4}[1]{\@Gls@entry@field{##1}{#1}}%
    \ifcsdef{@gls@user@#1@}%
    {%
       \PackageError{glossaries}%
       {Can't define '\string#5' as helper command
        '\expandafter\string\csname @gls@user@#1@\endcsname' already exists}%
       {}%
    \frac{1}{2}%
    {%
```

```
\expandafter\newcommand\expandafter*\expandafter
      {\csname @gls@user@#1\endcsname}[2][]{%
        \new@ifnextchar[%
          {\csuse{@gls@user@#1@}{##1}{##2}}%
          {\csuse{@gls@user@#1@}{##1}{##2}[]}}%
    \csdef{@gls@user@#1@}##1##2[##3]{%
      \@gls@field@link{##1}{##2}{#3{##2}##3}%
    }%
    \newrobustcmd*{#5}{%
      \expandafter\@gls@hyp@opt\csname @gls@user@#1\endcsname}%
  }%
  \ifcsdef{@Gls@user@#1@}%
  {%
     \PackageError{glossaries}%
     {Can't define '\string#6' as helper command
      '\expandafter\string\csname @Gls@user@#1@\endcsname' already exists}%
     {}%
  }%
  {%
    \expandafter\newcommand\expandafter*\expandafter
      {\csname @Gls@user@#1\endcsname}[2][]{%
        \new@ifnextchar[%
          {\csuse{@Gls@user@#1@}{##1}{##2}}%
          {\csuse{@Gls@user@#1@}{##1}{##2}[]}}%
    \csdef{@Gls@user@#1@}##1##2[##3]{%
      \@gls@field@link{##1}{##2}{#4{##2}##3}%
    }%
    \newrobustcmd*{#6}{%
      \expandafter\@gls@hyp@opt\csname @Gls@user@#1\endcsname}%
  \gamma%
  \ifcsdef{@GLS@user@#1@}%
  {%
     \PackageError{glossaries}%
     {Can't define '\string#7' as helper command
      '\expandafter\string\csname @GLS@user@#1@\endcsname' already exists}%
     {}%
 }%
  {%
    \expandafter\newcommand\expandafter*\expandafter
      {\csname @GLS@user@#1\endcsname}[2][]{%
        \new@ifnextchar[%
          {\csuse{@GLS@user@#1@}{##1}{##2}}%
          {\csuse{@GLS@user@#1@}{##1}{##2}[]}}%
    \csdef{@GLS@user@#1@}##1##2[##3]{%
      \@gls@field@link{##1}{##2}{\mfirstucMakeUppercase{#3{##2}##3}}%
    }%
    \newrobustcmd*{#7}{%
      \expandafter\@gls@hyp@opt\csname @GLS@user@#1\endcsname}%
 }%
}%
```

```
{%
    \PackageError{glossaries}{Key '#1' already exists}{}%
  }%
}
\newcommand{\glsfieldxdef}[3]{%
 \glsdoifexists{#1}%
 {%
   \protected@edef\@glo@label{\glsdetoklabel{#1}}%
   \ifcsdef{glo@\@glo@label @#2}%
   {%
      \protected@csxdef{glo@\@glo@label @#2}{#3}%
   }%
   {%
      \PackageError{glossaries}{Key '#2' doesn't exist}{}%
   }%
}%
}
\newcommand{\glsfieldedef}[3]{%
 \glsdoifexists{#1}%
 {%
   \protected@edef\@glo@label{\glsdetoklabel{#1}}%
   \ifcsdef{glo@\@glo@label @#2}%
   {%
      \protected@csedef{glo@\@glo@label @#2}{#3}%
  }%
   {%
      \PackageError{glossaries}{Key '#2' doesn't exist}{}%
   }%
}%
}
\newcommand{\glsfieldgdef}[3]{%
 \glsdoifexists{#1}%
 {%
   \protected@edef\@glo@label{\glsdetoklabel{#1}}%
   \ifcsdef{glo@\@glo@label @#2}%
   {%
      \expandafter\gdef\csname glo@\@glo@label @#2\endcsname{#3}%
   }%
   {%
      \PackageError{glossaries}{Key '#2' doesn't exist}{}%
   }%
}%
}
\newcommand{\glsfielddef}[3]{%
 \glsdoifexists{#1}%
 {%
   \protected@edef\@glo@label{\glsdetoklabel{#1}}%
   \ifcsdef{glo@\@glo@label @#2}%
   {%
      \expandafter\def\csname glo@\@glo@label @#2\endcsname{#3}%
```

```
}%
   {%
      \PackageError{glossaries}{Key '#2' doesn't exist}{}%
  }%
}%
}
\newcommand{\glsfieldfetch}[3]{%
 \glsdoifexists{#1}%
 {%
   \protected@edef\@glo@label{\glsdetoklabel{#1}}%
   \ifcsdef{glo@\@glo@label @#2}%
   {%
      \letcs#3{glo@\@glo@label @#2}%
   }%
   {%
      \PackageError{glossaries}{Key '#2' doesn't exist}{}%
  }%
}%
}
\newcommand*{\glsunexpandedfieldvalue}[2]{%
 \ifcsname glo@\glsdetoklabel{#1}@#2\endcsname
   \verb|\expandafter\expandonce\csname glo@\glsdetoklabel{#1}@#2\expandafter\end{small}\fi
}
\newcommand{\ifglsfieldeq}[5]{%
 \glsdoifexists{#1}%
{%
   \protected@edef\@glo@label{\glsdetoklabel{#1}}%
   \ifcsdef{glo@\@glo@label @#2}%
   {%
      \ifcsstring{glo@\@glo@label @#2}{#3}{#4}{#5}%
   }%
   {%
      \PackageError{glossaries}{Key '#2' doesn't exist}{}%
  }%
}%
}
\newcommand{\ifglsfielddefeq}[5]{%
 \glsdoifexists{#1}%
 {%
   \protected@edef\@glo@label{\glsdetoklabel{#1}}%
   \ifcsdef{glo@\@glo@label @#2}%
   {%
      \expandafter\ifdefstrequal
       \csname glo@\@glo@label @#2\endcsname{#3}{#4}{#5}%
   }%
   {%
      \PackageError{glossaries}{Key '#2' doesn't exist}{}%
  }%
}%
```

```
}
\newcommand{\ifglsfieldcseq}[5]{%
 \glsdoifexists{#1}%
 {%
   \protected@edef\@glo@label{\glsdetoklabel{#1}}%
   \ifcsdef{glo@\@glo@label @#2}%
   {%
      \ifcsstrequal{glo@\@glo@label @#2}{#3}{#4}{#5}%
   }%
   {%
      \PackageError{glossaries}{Key '#2' doesn't exist}{}%
   }%
 }%
}
\newcommand*{\glswritedefhook}{}
\newcommand*{\gls@assign@desc}[1]{%
  \gls@assign@field{}{#1}{desc}{\@glo@desc}%
  \gls@assign@field{\@glo@desc}{#1}{descplural}{\@glo@descplural}%
}
\newcommand{\longnewglossaryentry}[3]{%
  \glsdoifnoexists{#1}%
  {%
     \bgroup
       \let\@org@newglossaryentryprehook\@newglossaryentryprehook
       \long\def\@newglossaryentryprehook{%
         \long\def\@glo@desc{#3\leavevmode\unskip\nopostdesc}%
         \@org@newglossaryentryprehook
       }%
       \renewcommand*{\gls@assign@desc}[1]{%
          \global\cslet{glo@\glsdetoklabel{#1}@desc}{\@glo@desc}%
          \global\cslet{glo@\glsdetoklabel{#1}@descplural}{\@glo@desc}%
        }
       \gls@defglossaryentry{#1}{#2}%
     \egroup
  }
}
\@onlypreamble{\longnewglossaryentry}
\newcommand{\longprovideglossaryentry}[3]{%
  \ifglsentryexists{#1}{}%
  {\longnewglossaryentry{#1}{#2}{#3}}%
}
\@onlypreamble{\longprovideglossaryentry}
\newcommand{\gls@defglossaryentry}[2]{%
  \let\GlsSetQuote\gls@nosetquote
  \protected@edef\@glo@label{\glsdetoklabel{#1}}%
  \let\glslabel\@glo@label
  \let\@glo@name\@glsnoname
  \let\@glo@desc\@glsnodesc
  \let\@glo@descplural\@gls@default@value
```

```
\let\@glo@type\@gls@default@value
```

```
\let\@glo@symbol\@gls@default@value
\let\@glo@symbolplural\@gls@default@value
\let\@glo@text\@gls@default@value
\let\@glo@plural\@gls@default@value
\let\@glo@first\@gls@default@value
\let\@glo@firstplural\@gls@default@value
\let\@glo@sort\@gls@default@value
\let\@glo@counter\@gls@default@value
\def\@glo@see{}%
\def\@glo@parent{}%
\def\@glo@prefix{}%
\@gls@initnonumberlist
\def\@glo@useri{}%
\def\@glo@userii{}%
\def\@glo@useriii{}%
\def\@glo@useriv{}%
\def\@glo@userv{}%
\def\@glo@uservi{}%
\def\@glo@short{}%
\def\@glo@shortpl{}%
\def\@glo@long{}%
\def\@glo@longpl{}%
\@newglossaryentryprehook
\setkeys{glossentry}{#2}%
\ifundef\glsdefaulttype
{%
   \PackageError{glossaries}%
   {No default glossary type (have you used 'nomain' by mistake?)}%
   {If you use package option 'nomain' you must define
    a new glossary before you can define entries}%
}%
{}%
\gls@assign@field{\glsdefaulttype}{\@glo@label}{type}{\@glo@type}%
\protected@edef\@glo@type{\glsentrytype{\@glo@label}}%
\ifcsundef{glolist@\@glo@type}%
{%
    \PackageError{glossaries}%
    {Glossary type '\@glo@type' has not been defined}%
    {You need to define a new glossary type, before making entries
     in it}%
}%
{%
  \ifignoredglossary\@glo@type
    {%
    \ifx\@glo@desc\@glsnodesc
      \let\@glo@desc\@empty
    \fi
  }%
  {%
  }%
```

```
\protected@edef\@glolist@{\csname glolist@\@glo@type\endcsname}%
  \expandafter\protected@xdef\csname glolist@\@glo@type\endcsname{%
    \@glolist@{\@glo@label},}%
}%
\gls@level=0\relax
\ifx\@glo@parent\@empty
  \expandafter\gdef\csname glo@\@glo@label @parent\endcsname{}%
\else
  \ifdefequal\@glo@label\@glo@parent%
  {%
    \PackageError{glossaries}{Entry '\@glo@label' can't be its own parent}{}%
    \def\@glo@parent{}%
    \expandafter\gdef\csname glo@\@glo@label @parent\endcsname{}%
  }%
  {%
    \ifglsentryexists{\@glo@parent}%
    {%
      \expandafter\protected@xdef\csname glo@\@glo@label @parent\endcsname{%
         \@glo@parent}%
      \gls@level=\csname glo@\@glo@parent @level\endcsname\relax
      \advance\gls@level by 1\relax
      \ifx\@glo@name\@glsnoname
        \expandafter\let\expandafter\@glo@name
         \csname glo@\@glo@parent @name\endcsname
        \ifx\@glo@plural\@gls@default@value
          \expandafter\let\expandafter\@glo@plural
             \csname glo@\@glo@parent @plural\endcsname
        \fi
      \fi
    \gamma%
    {%
      \PackageError{glossaries}%
      {%
        Invalid parent '\@glo@parent'
        for entry '\@glo@label' - parent doesn't exist%
      }%
      {%
       Parent entries must be defined before their children%
      }%
      \def\@glo@parent{}%
      \expandafter\gdef\csname glo@\@glo@label @parent\endcsname{}%
    }%
  \gamma%
\fi
\expandafter\xdef\csname glo@\@glo@label @level\endcsname{\number\gls@level}%
\gls@assign@field{\@glo@name}{\@glo@label}{sortvalue}{\@glo@sort}%
\letcs\@glo@sort{glo@\@glo@label @sortvalue}%
\gls@assign@field{\@glo@name}{\@glo@label}{text}{\@glo@text}%
\expandafter\gls@assign@field\expandafter
   {\csname glo@\@glo@label @text\endcsname\glspluralsuffix}%
```

```
{\@glo@label}{plural}{\@glo@plural}%
\expandafter\gls@assign@field\expandafter
   {\csname glo@\@glo@label @text\endcsname}%
   {\@glo@label}{first}{\@glo@first}%
\ifx\@glo@first\@gls@default@value
  \expandafter\gls@assign@field\expandafter
     {\csname glo@\@glo@label @plural\endcsname}%
     {\@glo@label}{firstpl}{\@glo@firstplural}%
\else
  \expandafter\gls@assign@field\expandafter
     {\csname glo@\@glo@label @first\endcsname\glspluralsuffix}%
     {\@glo@label}{firstpl}{\@glo@firstplural}%
\fi
\ifcsundef{@glotype@\@glo@type @counter}%
{%
  \def\@glo@defaultcounter{\glscounter}%
}%
{%
  \letcs\@glo@defaultcounter{@glotype@\@glo@type @counter}%
}%
\gls@assign@field{\@glo@defaultcounter}{\@glo@label}{counter}{\@glo@counter}%
\gls@assign@field{}{\@glo@label}{useri}{\@glo@useri}%
\gls@assign@field{}{\@glo@label}{userii}{\@glo@userii}%
\gls@assign@field{}{\@glo@label}{useriii}{\@glo@useriii}%
\gls@assign@field{}{\@glo@label}{useriv}{\@glo@useriv}%
\gls@assign@field{}{\@glo@label}{userv}{\@glo@userv}%
\gls@assign@field{}{\@glo@label}{uservi}{\@glo@uservi}%
\gls@assign@field{}{\@glo@label}{short}{\@glo@short}%
\gls@assign@field{}{\@glo@label}{shortpl}{\@glo@shortpl}%
\gls@assign@field{}{\@glo@label}{long}{\@glo@long}%
\gls@assign@field{}{\@glo@label}{longpl}{\@glo@longpl}%
\ifx\@glo@name\@glsnoname
  \@glsnoname
  \let\@gloname\@gls@default@value
\left\{ \frac{f}{f} \right\}\gls@assign@field{}{\@glo@label}{name}{\@glo@name}%
\ifcsundef{glo@\@glo@label @numberlist}%
{%
  \csxdef{glo@\@glo@label @numberlist}{%
     \noexpand\@gls@missingnumberlist{\@glo@label}}%
}%
{}%
\@gls@storenonumberlist{\@glo@label}%
\def\@glo@@desc{\@glo@first}%
\ifx\@glo@desc\@glo@@desc
  \let\@glo@desc\@glo@first
\fi
\ifx\@glo@desc\@glsnodesc
  \@glsnodesc
  \let\@glodesc\@gls@default@value
```

```
\fi
  \gls@assign@desc{\@glo@label}%
  \@gls@defsort{\@glo@type}{\@glo@label}%
  \def\@glo@@symbol{\@glo@text}%
  \ifx\@glo@symbol\@glo@@symbol
    \let\@glo@symbol\@glo@text
  \fi
  \gls@assign@field{\relax}{\@glo@label}{symbol}{\@glo@symbol}%
  \expandafter
    \gls@assign@field\expandafter
    {\csname glo@\@glo@label @symbol\endcsname}
    {\@glo@label}{symbolplural}{\@glo@symbolplural}%
  \expandafter\protected@xdef\csname glo@\@glo@label @flagfalse\endcsname{%
    \noexpand\global
      \noexpand\let\expandafter\noexpand
        \csname ifglo@\@glo@label @flag\endcsname\noexpand\iffalse
 }%
  \expandafter\protected@xdef\csname glo@\@glo@label @flagtrue\endcsname{%
    \noexpand\global
      \noexpand\let\expandafter\noexpand
        \csname ifglo@\@glo@label @flag\endcsname\noexpand\iftrue
 }%
  \csname glo@\@glo@label @flagfalse\endcsname
  \@glo@autosee
  \ifignoredglossary\@glo@type
  {%
    \csdef{glo@\@glo@label @index}{}%
 }
  {%
    \do@glo@storeentry{\@glo@label}%
 }%
  \@newglossaryentry@defcounters
  \@newglossaryentryposthook
}
\newcommand*{\@glo@autosee}{%
  \ifdefvoid\@glo@see{}%
 {%
    \protected@edef\@do@glssee{%
      \noexpand\@gls@fixbraces\noexpand\@glo@list\@glo@see\noexpand\@nil
      \noexpand\expandafter\noexpand\@glssee\noexpand\@glo@list{\@glo@label}}%
    \@do@glssee
 \frac{1}{2}%
  \@glo@autoseehook
}%
\newcommand*{\@glo@autoseehook}{}
\newcommand*{\@newglossaryentryprehook}{}
\newcommand*{\@newglossaryentryposthook}{}
\newcommand*{\@newglossaryentry@defcounters}{}
\newcommand*{\glsmoveentry}[2]{%
  \protected@edef\@glo@thislabel{\glsdetoklabel{#1}}%
```

```
678
```

```
\protected@edef\glo@type{\csname glo@\@glo@thislabel @type\endcsname}%
  \def\glo@list{,}%
  \forglsentries[\glo@type]{\glo@label}%
   {%
     \ifdefequal\@glo@thislabel\glo@label
       {}{\protected@eappto\glo@list{\glo@label,}}%
   }%
  \cslet{glolist@\glo@type}{\glo@list}%
  \csdef{glo@\@glo@thislabel @type}{#2}%
}
\ifglsxindy
  \newcommand*{\@glossaryentryfield}{\string\\glossentry}
\else
  \newcommand*{\@glossaryentryfield}{\string\glossentry}
\fi
\ifglsxindy
 \newcommand*{\@glossarysubentryfield}{%
    \string\\subglossentry}
\else
  \newcommand*{\@glossarysubentryfield}{%
    \string\subglossentry}
\fi
\newcommand{\@glo@storeentry}[1]{%
  \protected@edef\@glo@esclabel{#1}%
  \@gls@checkmkidxchars\@glo@esclabel
  \protected@edef\@glo@sort{\csname glo@#1@sort\endcsname}%
  \@gls@checkmkidxchars\@glo@sort
  \@gls@checkmkidxchars\@glo@prefix
  \protected@edef\@glo@parent{\csname glo@#1@parent\endcsname}%
  \ifglsxindy
    \ifx\@glo@parent\@empty
      \expandafter\protected@xdef\csname glo@#1@index\endcsname{%
       (\string"\@glo@sort\string" %
       \string"\@glo@prefix\@glossaryentryfield{\@glo@esclabel}\string") %
      \frac{1}{2}%
    \else
      \expandafter\protected@xdef\csname glo@#1@index\endcsname{%
        \csname glo@\@glo@parent @index\endcsname
        (\string"\@glo@sort\string" %
        \string"\@glo@prefix\@glossarysubentryfield
           {\csname glo@#1@level\endcsname}{\@glo@esclabel}\string") %
       }%
    \fi
  \else
    \ifx\@glo@parent\@empty
      \@onelevel@sanitize\@glo@prefix
      \expandafter\protected@xdef\csname glo@#1@index\endcsname{%
        \@glo@sort\@gls@actualchar\@glo@prefix
        \@glossaryentryfield{\@glo@esclabel}%
      }%
```

```
\else
      \expandafter\protected@xdef\csname glo@#1@index\endcsname{%
        \csname glo@\@glo@parent @index\endcsname\@gls@levelchar
        \@glo@sort\@gls@actualchar\@glo@prefix
        \@glossarysubentryfield
          {\csname glo@#1@level\endcsname}{\@glo@esclabel}%
      }%
    \fi
  \fi
}
\AtBeginDocument{%
  \@ifpackageloaded{amsmath}%
  {\let\gls@ifnotmeasuring\@gls@ifnotmeasuring}%
  {}%
}
\newcommand*{\@gls@ifnotmeasuring}[1]{%
  \ifmeasuring@
  \else
    #1%
  \fi
}
\newcommand*\gls@ifnotmeasuring[1]{#1}
\def\@gls@patchtabularx#1\hbox#2#3!!{%
  \def\TX@trial##1{#1\hbox{\let\glsunset\@gobble#2}#3}%
}
\newcommand*\glspatchtabularx{%
 \ifdef\TX@trial
 {%
   \expandafter\@gls@patchtabularx\TX@trial{##1}!!%
   \let\glspatchtabularx\relax
 }%
{}%
}
\newcommand*{\glsreset}[1]{%
  \gls@ifnotmeasuring
  {%
    \glsdoifexists{#1}%
    {%
       \@glsreset{#1}%
    }%
  }%
}
\newcommand*{\glslocalreset}[1]{%
  \gls@ifnotmeasuring
  {%
    \glsdoifexists{#1}%
    {%
       \@glslocalreset{#1}%
    }%
  }%
```

```
}
\newcommand*{\glsunset}[1]{%
  \gls@ifnotmeasuring
  {%
    \glsdoifexists{#1}%
    {%
      \@glsunset{#1}%
    }%
  }%
}
\newcommand*{\glslocalunset}[1]{%
  \gls@ifnotmeasuring
  {%
    \glsdoifexists{#1}%
    {%
      \@glslocalunset{#1}%
    \gamma%
  }%
}
\newcommand*{\@glslocalunset}{\@@glslocalunset}
\newcommand*{\@@glslocalunset}[1]{%
   \expandafter\let\csname ifglo@\glsdetoklabel{#1}@flag\endcsname\iftrue
}
\newcommand*{\@glsunset}{\@@glsunset}
\newcommand*{\@@glsunset}[1]{%
  \expandafter\global\csname glo@\glsdetoklabel{#1}@flagtrue\endcsname
}
\newcommand*{\@glslocalreset}{\@@glslocalreset}
\newcommand*{\@@glslocalreset}[1]{%
   \expandafter\let\csname ifglo@\glsdetoklabel{#1}@flag\endcsname\iffalse
}
\newcommand*{\@glsreset}{\@@glsreset}
\newcommand*{\@@glsreset}[1]{%
  \expandafter\global\csname glo@\glsdetoklabel{#1}@flagfalse\endcsname
}
\newcommand*{\glsresetall}[1][\@glo@types]{%
  \forallglsentries[#1]{\@glsentry}%
  {%
     \glsreset{\@glsentry}%
  }%
}
\newcommand*{\glslocalresetall}[1][\@glo@types]{%
  \forallglsentries[#1]{\@glsentry}%
  {%
    \glslocalreset{\@glsentry}%
  }%
}
\newcommand*{\glsunsetall}[1][\@glo@types]{%
  \forallglsentries[#1]{\@glsentry}%
  {%
```

```
\glsunset{\@glsentry}%
  }%
}
\newcommand*{\glslocalunsetall}[1][\@glo@types]{%
  \forallglsentries[#1]{\@glsentry}%
  {%
    \glslocalunset{\@glsentry}%
  }%
}
\newcommand*{\@@newglossaryentry@defcounters}{%
  \csdef{glo@\@glo@label @currcount}{0}%
  \csdef{glo@\@glo@label @prevcount}{0}%
}
\newcommand*{\glsenableentrycount}{%
  \let\@newglossaryentry@defcounters\@@newglossaryentry@defcounters
  \renewcommand*{\gls@defdocnewglossaryentry}{%
    \renewcommand*\newglossaryentry[2]{%
      \PackageError{glossaries}{\string\newglossaryentry\space
      may only be used in the preamble when entry counting has
      been activated}{If you use \string\glsenableentrycount\space
      you must place all entry definitions in the preamble not in
      the document environment}%
   \frac{1}{2}%
  }%
  \newcommand*{\glsentrycurrcount}[1]{%
   \ifcsundef{glo@\glsdetoklabel{##1}@currcount}%
   {0}{\@gls@entry@field{##1}{currcount}}%
  }%
  \newcommand*{\glsentryprevcount}[1]{%
   \ifcsundef{glo@\glsdetoklabel{##1}@prevcount}%
   {0}{\@gls@entry@field{##1}{prevcount}}%
  }%
  \renewcommand*{\@glsunset}[1]{%
    \@@glsunset{##1}%
    \@gls@increment@currcount{##1}%
  }%
  \renewcommand*{\@glslocalunset}[1]{%
    \@@glslocalunset{##1}%
    \@gls@local@increment@currcount{##1}%
  }%
  \renewcommand*{\@glsreset}[1]{%
    \@@glsreset{##1}%
    \csgdef{glo@\glsdetoklabel{##1}@currcount}{0}%
  }%
  \renewcommand*{\@glslocalreset}[1]{%
    \@@glslocalreset{##1}%
    \csdef{glo@\glsdetoklabel{##1}@currcount}{0}%
  \frac{1}{2}%
 \def\@cgls@##1##2[##3]{%
```

```
\ifnum\glsentryprevcount{##2}=1\relax
```

```
\cglsformat{##2}{##3}%
     \glsunset{##2}%
   \else
     \@gls@{##1}{##2}[##3]%
   \fi
 }%
 \def\@cglspl@##1##2[##3]{%
   \ifnum\glsentryprevcount{##2}=1\relax
     \cglsplformat{##2}{##3}%
     \glsunset{##2}%
   \else
     \@glspl@{##1}{##2}[##3]%
   \fi
 }%
 \def\@cGls@##1##2[##3]{%
   \ifnum\glsentryprevcount{##2}=1\relax
     \cGlsformat{##2}{##3}%
     \glsunset{##2}%
   \else
     \@Gls@{##1}{##2}[##3]%
   \fi
}%
 \def\@cGlspl@##1##2[##3]{%
   \ifnum\glsentryprevcount{##2}=1\relax
     \cGlsplformat{##2}{##3}%
     \glsunset{##2}%
   \else
     \@Glspl@{##1}{##2}[##3]%
   \fi
}%
  \AtEndDocument{\@gls@write@entrycounts}%
 \renewcommand*{\@gls@entry@count}[2]{%
    \csgdef{glo@\glsdetoklabel{##1}@prevcount}{##2}%
 }%
  \let\glsenableentrycount\relax
}
\@onlypreamble\glsenableentrycount
\newcommand*{\@gls@increment@currcount}[1]{%
  \csxdef{glo@\glsdetoklabel{#1}@currcount}{%
   \number\numexpr\glsentrycurrcount{#1}+1}%
}
\newcommand*{\@gls@local@increment@currcount}[1]{%
 \csedef{glo@\glsdetoklabel{#1}@currcount}{%
   \number\numexpr\glsentrycurrcount{#1}+1}%
}
\newcommand*{\@gls@write@entrycounts}{%
 \immediate\write\@auxout
    {\string\providecommand*{\string\@gls@entry@count}[2]{}}%
 \forallglsentries{\@glsentry}{%
```

```
\ifglsused{\@glsentry}%
```

```
{\string\@gls@entry@count{\@glsentry}{\glsentrycurrcount{\@glsentry}}}}%
    {}%
  }%
}
\newcommand*{\@gls@entry@count}[2]{}
\newrobustcmd*{\cgls}{\@gls@hyp@opt\@cgls}
\newcommand*{\@cgls}[2][]{%
  \new@ifnextchar[{\@cgls@{#1}{#2}}{\@cgls@{#1}{#2}[]}%
}
\def\@cgls@#1#2[#3]{%
 \GlossariesWarning{\string\cgls\space is defaulting to
   \string\gls\space since you haven't enabled entry counting}%
 \@gls@{#1}{#2}[#3]%
}
\newcommand*{\cglsformat}[2]{%
  \ifglshaslong{#1}{\glsentrylong{#1}}{\glsentryfirst{#1}}#2%
}
\newrobustcmd*{\cGls}{\@gls@hyp@opt\@cGls}
\newcommand*{\@cGls}[2][]{%
  \new@ifnextchar[{\@cGls@{#1}{#2}}{\@cGls@{#1}{#2}[]}%
}
\def\@cGls@#1#2[#3]{%
 \GlossariesWarning{\string\cGls\space is defaulting to
   \string\Gls\space since you haven't enabled entry counting}%
 \@Gls@{#1}{#2}[#3]%
}
\newcommand*{\cGlsformat}[2]{%
  \ifglshaslong{#1}{\Glsentrylong{#1}}{\Glsentryfirst{#1}}#2%
}
\newrobustcmd*{\cglspl}{\@gls@hyp@opt\@cglspl}
\newcommand*{\@cglspl}[2][]{%
  \new@ifnextchar[{\@cglspl@{#1}{#2}}{\@cglspl@{#1}{#2}[]}%
}
\def\@cglspl@#1#2[#3]{%
 \GlossariesWarning{\string\cglspl\space is defaulting to
   \string\glspl\space since you haven't enabled entry counting}%
 \@glspl@{#1}{#2}[#3]%
}
\newcommand*{\cglsplformat}[2]{%
  \ifglshaslong{#1}{\glsentrylongpl{#1}}{\glsentryfirstplural{#1}}#2%
}
\newrobustcmd*{\cGlspl}{\@gls@hyp@opt\@cGlspl}
\newcommand*{\@cGlspl}[2][]{%
  \new@ifnextchar[{\@cGlspl@{#1}{#2}}{\@cGlspl@{#1}{#2}[]}%
}
\def\@cGlspl@#1#2[#3]{%
 \GlossariesWarning{\string\cGlspl\space is defaulting to
   \string\Glspl\space since you haven't enabled entry counting}%
 \@Glspl@{#1}{#2}[#3]%
```
{\immediate\write\@auxout
```
}
\newcommand*{\cGlsplformat}[2]{%
  \ifglshaslong{#1}{\Glsentrylongpl{#1}}{\Glsentryfirstplural{#1}}#2%
}
\newcommand*{\loadglsentries}[2][\@gls@default]{%
  \let\@gls@default\glsdefaulttype
  \def\glsdefaulttype{#1}\input{#2}%
  \let\glsdefaulttype\@gls@default
}
\@onlypreamble{\loadglsentries}
\newcommand*{\glstextformat}[1]{#1}
\newcommand*{\glsentryfmt}{%
  \@@gls@default@entryfmt\glsdisplayfirst\glsdisplay
}
\newcommand*{\@@gls@default@entryfmt}[2]{%
  \ifdefempty\glscustomtext
  {%
    \glsifplural
    {%
      \glscapscase
      {%
        \ifglsused\glslabel
        {%
          #2{\glsentryplural{\glslabel}}%
            {\glsentrydescplural{\glslabel}}%
            {\glsentrysymbolplural{\glslabel}}{\glsinsert}%
        }%
        {%
          #1{\glsentryfirstplural{\glslabel}}%
            {\glsentrydescplural{\glslabel}}%
            {\glsentrysymbolplural{\glslabel}}{\glsinsert}%
        }%
      }%
      {%
        \ifglsused\glslabel
        {%
          \ifbool{glscompatible-3.07}%
          {%
            \protected@edef\@glo@etext{%
              #2{\glsentryplural{\glslabel}}%
                {\glsentrydescplural{\glslabel}}%
                {\glsentrysymbolplural{\glslabel}}{\glsinsert}}%
            \xmakefirstuc\@glo@etext
          }%
          {%
            #2{\Glsentryplural{\glslabel}}%
              {\glsentrydescplural{\glslabel}}%
              {\glsentrysymbolplural{\glslabel}}{\glsinsert}%
          }%
        }%
```

```
685
```

```
{%
     \ifbool{glscompatible-3.07}%
     {%
       \protected@edef\@glo@etext{%
         #1{\glsentryfirstplural{\glslabel}}%
           {\glsentrydescplural{\glslabel}}%
           {\glsentrysymbolplural{\glslabel}}{\glsinsert}}%
       \xmakefirstuc\@glo@etext
     }%
     {%
       #1{\Glsentryfirstplural{\glslabel}}%
         {\glsentrydescplural{\glslabel}}%
         {\glsentrysymbolplural{\glslabel}}{\glsinsert}%
     }%
   }%
 }%
  {%
   \ifglsused\glslabel
   {%
     \mfirstucMakeUppercase{#2{\glsentryplural{\glslabel}}%
       {\glsentrydescplural{\glslabel}}%
       {\glsentrysymbolplural}{\glslabel}}%
   {%
     \mfirstucMakeUppercase{#1{\glsentryfirstplural{\glslabel}}%
       {\glsentrydescplural{\glslabel}}%
       {\glsentrysymbolplural}{\glslabel}}%
 }%
}%
{%
  \glscapscase
  {%
   \ifglsused\glslabel
   {%
     #2{\glsentrytext{\glslabel}}%
       \{\gtrsim\}{\glsentrysymbol{\glslabel}}{\glsinsert}%
   }%
   {%
     #1{\glsentryfirst{\glslabel}}%
       {\glsentrydesc{\glslabel}}%
       {\glsentrysymbol{\glslabel}}{\glsinsert}%
   }%
 }%
  {%
   \ifglsused\glslabel
   {%
     \ifbool{glscompatible-3.07}%
     {%
```

```
\protected@edef\@glo@etext{%
            #2{\glsentrytext{\glslabel}}%
              {\glsentrydesc{\glslabel}}%
              {\glsentrysymbol{\glslabel}}{\glsinsert}}%
          \xmakefirstuc\@glo@etext
        }%
        {%
          #2{\Glsentrytext{\glslabel}}%
            {\glsentrydesc{\glslabel}}%
            {\glsentrysymbol{\verb|glslabel|}{glsinsett}\}%
      }%
      {%
        \ifbool{glscompatible-3.07}%
        {%
          \protected@edef\@glo@etext{%
            #1{\glsentryfirst{\glslabel}}%
              {\glsentrydesc{\glslabel}}%
              {\glsentrysymbol{\glslabel}}{\glsinsert}}%
            \xmakefirstuc\@glo@etext
        }%
        {%
          #1{\Glsentryfirst{\glslabel}}%
            {\glsentrydesc{\glslabel}}%
            {\glsentrysymbol{\glslabel}}{\glsinsert}%
        }%
      }%
    }%
    {%
      \ifglsused\glslabel
      {%
        \mfirstucMakeUppercase{#2{\glsentrytext{\glslabel}}%
          {\glsentrydesc{\glslabel}}%
          {\glsentrysymbol{\glslabel}}{\glsinsert}}%
      }%
      {%
        \mfirstucMakeUppercase{#1{\glsentryfirst{\glslabel}}%
          {\glsentrydesc{\glslabel}}%
          {\glsentrysymbol{\glslabel}}{\glsinsert}}%
      }%
    }%
 }%
}%
{%
  \ifglsused{\glslabel}%
  {%
    #2{\glscustomtext}%
      {\glsentrydesc{\glslabel}}%
      {\glsentrysymbol{\glslabel}}{}%
  }%
```

```
{%
      #1{\glscustomtext}%
         {\glsentrydesc{\glslabel}}%
         {\qlsentrysymbol{\\glslabel}}}%
  }%
}
\verb+\newcommand*{\g]sgenentryfmt}{\%\ifdefempty\glscustomtext
  {%
    \glsifplural
    {%
       \glscapscase
       {%
         \ifglsused\glslabel
         {%
           \verb|\glsentryplural{{\glslabel}{glsinsert}}}%
         {%
           \label{thm:main} $$\glsentryfirstplural\\glslabel\\glsinsert}%
      }%
       {%
         \ifglsused\glslabel
         {%
            \Glsentryplural{\glslabel}\glsinsert
         }%
         {%
            \label{thm:main} $$\Glsentryfirstplural\\glslabel}\\glsinsert}%
      }%
       {%
         \ifglsused\glslabel
         {%
           \mfirstucMakeUppercase
              {\glsentryplural{\glslabel}\glsinsert}%
         }%
         {%
           \mfirstucMakeUppercase
              \label{thm:main} $$ \slsentryfirstplural\\glslabel} \glsinsert}\%}%
      }%
    }%
    {%
       \glscapscase
       {%
         \ifglsused\glslabel
         {%
           \glsentrytext{\glslabel}\glsinsert
         }%
```

```
{%
           \glsentryfirst{\glslabel}\glsinsert
        }%
      }%
      {%
         \ifglsused\glslabel
        {%
            \label{thm:main} $$\Glsentrytext{\\glslabel}\glsinsert}%
        {%
           \Glsentryfirst{\glslabel}\glsinsert
        }%
      }%
      {%
        \ifglsused\glslabel
        {%
           \mfirstucMakeUppercase{\glsentrytext{\glslabel}\glsinsert}%
        }%
        {%
           \mfirstucMakeUppercase{\glsentryfirst{\glslabel}\glsinsert}%
        }%
      }%
    }%
  }%
  {%
    \glscustomtext\glsinsert
  }%
}
\verb+\newcommand*{\g]sgenacfmt}{\%\ifdefempty\glscustomtext
  {%
    \ifglsused\glslabel
    {%
      \glsifplural
      {%
         \glscapscase
        {%
           \acronymfont{\glsentryshortpl{\glslabel}}\glsinsert
        }%
        {%
           \label{thm:main} $$\acronymfont{\GIsentryshortpl}\glslabel}\glsinesert}%
        {%
           \mfirstucMakeUppercase
             \verb|{\\glsentlyshortpl{\glslabel}}\glsinsert}\label{thm:co}}%
      }%
      {%
        \glscapscase
        {%
```

```
\label{thm:main} $$\acronymfont {\glsentryshort\{glslabel}\} \glsinsert}%
        {%
           \verb+\acromymfont{{\GIsentryshort}{\gIslabel}}\gIsinsert}%
        {%
           \mfirstucMakeUppercase
             \verb|{\\acoroymfont{\glsentryshort{\glslabel}}\glsinsert}\n}%
      }%
    }%
    {%
      \glsifplural
      {%
        \glscapscase
        {%
           \verb|\genplacrfullformat{{\glslabel}}{{\glsinsert}}"}%
        {%
           \Genplacrfullformat{\glslabel}{\glsinsert}%
        }%
        {%
           \mfirstucMakeUppercase
             {\verb+\genplacrfullformat{\glslabel}{\glsinsert}}}%
      }%
      {%
        \glscapscase
        {%
           \genacrfullformat{\glslabel}{\glsinsert}%
        }%
        {%
           \Genacrfullformat{\glslabel}{\glsinsert}%
        }%
        {%
           \mfirstucMakeUppercase
            {\qquad {\sf \glslabel} {\glsinsert}}}%
      }%
    }%
  }%
  {%
    \glscustomtext
  }%
}
\newcommand*{\genacrfullformat}[2]{%
   \glsentrylong{#1}#2\space
   (\protect\firstacronymfont{\glsentryshort{#1}})%
}
\newcommand*{\Genacrfullformat}[2]{%
```

```
\protected@edef\gls@text{\genacrfullformat{#1}{#2}}%
  \xmakefirstuc\gls@text
}
\newcommand*{\genplacrfullformat}[2]{%
   \glsentrylongpl{#1}#2\space
   (\protect\firstacronymfont{\glsentryshortpl{#1}})%
}
\newcommand*{\Genplacrfullformat}[2]{%
  \protected@edef\gls@text{\genplacrfullformat{#1}{#2}}%
  \xmakefirstuc\gls@text
}
\newcommand*{\glsdisplayfirst}[4]{#1#4}
\newcommand*{\glsdisplay}[4]{#1#4}
\newcommand*{\defglsdisplay}[2][\glsdefaulttype]{%
  \GlossariesWarning{\string\defglsdisplay\space is now obsolete.^^J
  Use \string\defglsentryfmt\space instead}%
  \expandafter\def\csname gls@#1@display\endcsname##1##2##3##4{#2}%
  \edef\@gls@doentrydef{%
    \noexpand\defglsentryfmt[#1]{%
      \noexpand\ifcsdef{gls@#1@displayfirst}%
      {%
        \noexpand\@@gls@default@entryfmt
          {\noexpand\csuse{gls@#1@displayfirst}}%
          {\noexpand\csuse{gls@#1@display}}%
      }%
      {%
        \noexpand\@@gls@default@entryfmt
          {\noexpand\glsdisplayfirst}%
          {\noexpand\csuse{gls@#1@display}}%
      \frac{1}{2}%
    }%
  }%
  \@gls@doentrydef
}
\newcommand*{\defglsdisplayfirst}[2][\glsdefaulttype]{%
  \GlossariesWarning{\string\defglsdisplayfirst\space is now obsolete.^^J
  Use \string\defglsentryfmt\space instead}%
  \expandafter\def\csname gls@#1@displayfirst\endcsname##1##2##3##4{#2}%
  \edef\@gls@doentrydef{%
    \noexpand\defglsentryfmt[#1]{%
      \noexpand\ifcsdef{gls@#1@display}%
      {%
        \noexpand\@@gls@default@entryfmt
          {\noexpand\csuse{gls@#1@displayfirst}}%
          {\noexpand\csuse{gls@#1@display}}%
      }%
      {%
        \noexpand\@@gls@default@entryfmt
          {\noexpand\csuse{gls@#1@displayfirst}}%
```

```
{\noexpand\glsdisplay}%
```

```
}%
   }%
 }%
  \@gls@doentrydef
}
\define@key{glslink}{counter}{%
 \ifcsundef{c@#1}%
 {%
    \PackageError{glossaries}%
    {There is no counter called '#1'}%
    {%
       The counter key should have the name of a valid counter
       as its value%
   }%
 }%
  {%
    \def\@gls@counter{#1}%
 }%
}
\define@key{glslink}{format}{%
 \def\@glsnumberformat{#1}}
\define@boolkey{glslink}{hyper}[true]{}
\ifdef{\hyperlink}{\KV@glslink@hypertrue}{\KV@glslink@hyperfalse}
\define@boolkey{glslink}{local}[true]{}
\newcommand*{\glslinkvar}[3]{#1}
\newcommand*{\glsifhyper}[2]{%
 \glslinkvar{#1}{#2}{#1}%
\GlossariesWarning{\string\glsifhyper\space is deprecated. Did
 you mean \string\glsifhyperon\space or \string\glslinkvar?}%
}
\newcommand*{\@gls@hyp@opt}[1]{%
\let\glslinkvar\@firstofthree
 \let\@gls@hyp@opt@cs#1\relax
 \@ifstar{\s@gls@hyp@opt}%
{\@ifnextchar+{\@firstoftwo{\p@gls@hyp@opt}}{#1}}%
}
\newcommand*{\s@gls@hyp@opt}[1][]{%
 \let\glslinkvar\@secondofthree
 \@gls@hyp@opt@cs[hyper=false,#1]}
\newcommand*{\p@gls@hyp@opt}[1][]{%
 \let\glslinkvar\@thirdofthree
 \@gls@hyp@opt@cs[hyper=true,#1]}
\newrobustcmd*{\glslink}{%
\@gls@hyp@opt\@gls@@link
}
\newcommand*{\@gls@@link}[3][]{%
 \glsdoifexistsordo{#2}%
 {%
    \let\do@gls@link@checkfirsthyper\relax
```

```
\@gls@link[#1]{#2}{#3}%
```

```
}{%
    \glstextformat{#3}%
 }%
  \glspostlinkhook
}
\newcommand*{\glspostlinkhook}{}
\newcommand*{\@gls@link@checkfirsthyper}{%
 \ifglsused{\glslabel}%
 {%
 }%
 {%
    \gls@checkisacronymlist\glstype
    \ifglshyperfirst
      \if@glsisacronymlist
        \ifglsacrfootnote
           \KV@glslink@hyperfalse
        \fi
      \fi
    \else
       \KV@glslink@hyperfalse
    \fi
 }%
  \glslinkcheckfirsthyperhook
}
\newcommand*{\glslinkcheckfirsthyperhook}{}
\newcommand*{\glslinkpostsetkeys}{}
\newcommand{\glsifhyperon}[2]{\ifKV@glslink@hyper#1\else#2\fi}
\newcommand*{\do@glsdisablehyperinlist}{%
  \expandafter\DTLifinlist\expandafter{\glstype}{\@gls@nohyperlist}%
    {\KV@glslink@hyperfalse}{}%
}
\newcommand*{\@gls@setdefault@glslink@opts}{}
\def\@gls@link[#1]#2#3{%
    \leavevmode
    \protected@edef\glslabel{\glsdetoklabel{#2}}%
    \def\@gls@link@opts{#1}%
    \let\@gls@link@label\glslabel
    \def\@glsnumberformat{glsnumberformat}%
    \protected@edef\@gls@counter{\csname glo@\glslabel @counter\endcsname}%
    \protected@edef\glstype{\csname glo@\glslabel @type\endcsname}%
    \let\org@ifKV@glslink@hyper\ifKV@glslink@hyper
    \@gls@setdefault@glslink@opts
    \do@glsdisablehyperinlist
    \do@gls@link@checkfirsthyper
    \setkeys{glslink}{#1}%
    \glslinkpostsetkeys
    \@gls@saveentrycounter
    \@gls@setsort{\glslabel}%
    \@do@wrglossary{#2}%
    \ifKV@glslink@hyper
```

```
693
```

```
\@glslink{\glolinkprefix\glslabel}{\glstextformat{#3}}%
    \else
      \glsdonohyperlink{\glolinkprefix\glslabel}{\glstextformat{#3}}%
    \fi
    \let\ifKV@glslink@hyper\org@ifKV@glslink@hyper
}
\newcommand*{\glolinkprefix}{glo:}
\def\glsentrycounter{\glscounter}%
\newcommand*{\@gls@saveentrycounter}{%
  \def\@gls@Hcounter{}%
 \ifthenelse{\equal{\@gls@counter}{equation}}%
 {
    \ifcsundef{xatlevel@}%
   {%
      \edef\theglsentrycounter{\expandafter\noexpand
        \csname the\@gls@counter\endcsname}%
   }%
    {%
      \ifx\xatlevel@\@empty
        \edef\theglsentrycounter{\expandafter\noexpand
          \csname the\@gls@counter\endcsname}%
      \else
        \savecounters@
        \advance\c@equation by 1\relax
          \edef\theglsentrycounter{\csname the\@gls@counter\endcsname}%
        \ifcsundef{theH\@gls@counter}%
        {%
           \def\@gls@Hcounter{\theglsentrycounter}%
        }%
        {%
          \def\@gls@Hcounter{\csname theH\@gls@counter\endcsname}%
        }%
        \protected@edef\theHglsentrycounter{\@gls@Hcounter}%
        \restorecounters@
      \fi
   \frac{1}{2}%
 }%
 {%
    \edef\theglsentrycounter{\expandafter\noexpand
      \csname the\@gls@counter\endcsname}%
 }%
 \ifx\@gls@Hcounter\@empty
   \ifcsundef{theH\@gls@counter}%
   {%
       \def\theHglsentrycounter{\theglsentrycounter}%
   }%
    {%
      \protected@edef\theHglsentrycounter{\expandafter\noexpand
        \csname theH\@gls@counter\endcsname}%
   }%
```

```
\fi
}
\def\@set@glo@numformat#1#2#3#4{%
  \expandafter\@glo@check@mkidxrangechar#3\@nil
  \protected@edef#1{%
    \@glo@prefix setentrycounter[#4]{#2}%
    \expandafter\string\csname\@glo@suffix\endcsname
 }%
  \@gls@checkmkidxchars#1%
}
\def\@glo@check@mkidxrangechar#1#2\@nil{%
\if#1(\relax
 \def\@glo@prefix{(}%
 \if\relax#2\relax
    \def\@glo@suffix{glsnumberformat}%
  \else
    \def\@glo@suffix{#2}%
  \fi
\else
 \if#1)\relax
    \def\@glo@prefix{)}%
    \if\relax#2\relax
      \def\@glo@suffix{glsnumberformat}%
    \else
      \def\@glo@suffix{#2}%
 \fi
  \else
    \def\@glo@prefix{}\def\@glo@suffix{#1#2}%
  \fi
\fi}
\newcommand*{\@gls@escbsdq}[1]{%
  \def\@gls@checkedmkidx{}%
  \let\gls@xdystring=#1\relax
  \@onelevel@sanitize\gls@xdystring
  \edef\do@gls@xdycheckbackslash{%
    \noexpand\@gls@xdycheckbackslash\gls@xdystring\noexpand\@nil
    \@backslashchar\@backslashchar\noexpand\null}%
  \do@gls@xdycheckbackslash
  \expandafter\@gls@updatechecked\@gls@checkedmkidx{\gls@xdystring}%
  \def\@gls@checkedmkidx{}%
  \expandafter\@gls@xdycheckquote\gls@xdystring\@nil""\null
  \expandafter\@gls@updatechecked\@gls@checkedmkidx{\gls@xdystring}%
  \@for\@gls@tmp:=\gls@protected@pagefmts\do
  {%
    \edef\@gls@sanitized@tmp{\expandafter\@gobble\string\\\expandonce\@gls@tmp}%
    \@onelevel@sanitize\@gls@sanitized@tmp
    \edef\gls@dosubst{%
      \noexpand\DTLsubstituteall\noexpand\gls@xdystring
      {\@gls@sanitized@tmp}{\expandonce\@gls@tmp}%
    }%
```

```
\gls@dosubst
 }%
  \let#1=\gls@xdystring
}
\newcommand{\@gls@checkmkidxchars}[1]{%
  \ifglsxindy
    \@gls@escbsdq{#1}%
  \else
    \def\@gls@checkedmkidx{}%
    \expandafter\@gls@checkquote#1\@nil""\null
    \expandafter\@gls@updatechecked\@gls@checkedmkidx{#1}%
    \def\@gls@checkedmkidx{}%
    \expandafter\@gls@checkescquote#1\@nil\"\"\null
    \expandafter\@gls@updatechecked\@gls@checkedmkidx{#1}%
    \def\@gls@checkedmkidx{}%
    \expandafter\@gls@checkescactual#1\@nil\?\?\null
    \expandafter\@gls@updatechecked\@gls@checkedmkidx{#1}%
    \def\@gls@checkedmkidx{}%
    \expandafter\@gls@checkactual#1\@nil??\null
    \expandafter\@gls@updatechecked\@gls@checkedmkidx{#1}%
    \def\@gls@checkedmkidx{}%
    \expandafter\@gls@checkbar#1\@nil||\null
    \expandafter\@gls@updatechecked\@gls@checkedmkidx{#1}%
    \def\@gls@checkedmkidx{}%
    \expandafter\@gls@checkescbar#1\@nil\|\|\null
    \expandafter\@gls@updatechecked\@gls@checkedmkidx{#1}%
    \def\@gls@checkedmkidx{}%
    \expandafter\@gls@checklevel#1\@nil!!\null
    \expandafter\@gls@updatechecked\@gls@checkedmkidx{#1}%
    \def\@gls@checkedmkidx{}%
    \expandafter\@gls@checkesclevel#1\@nil\!\!\null
    \expandafter\@gls@updatechecked\@gls@checkedmkidx{#1}%
    \def\@gls@checkedmkidx{}%
    \edef\@do@gls@checkesc{%
       \noexpand\@gls@checkesc\expandonce{#1}\noexpand\@nil
         \@backslashchar\@backslashchar\noexpand\null
    }%
    \@do@gls@checkesc
    \expandafter\@gls@updatechecked\@gls@checkedmkidx{#1}%
  \fi
}
\def\@gls@updatechecked#1\@nil#2{\def#2{#1}}
\newtoks\@gls@tmpb
\def\@gls@checkquote#1"#2"#3\null{%
  \@gls@tmpb=\expandafter{\@gls@checkedmkidx}%
  \toks@={#1}%
  \ifx\null#2\null
   \ifx\null#3\null
    \edef\@gls@checkedmkidx{\the\@gls@tmpb\the\toks@}%
    \def\@@gls@checkquote{\relax}%
```

```
\edef\@gls@checkedmkidx{\the\@gls@tmpb\the\toks@
      \@gls@quotechar\@gls@quotechar\@gls@quotechar\@gls@quotechar}%
   \def\@@gls@checkquote{\@gls@checkquote#3\null}%
   \fi
  \else
   \edef\@gls@checkedmkidx{\the\@gls@tmpb\the\toks@
    \@gls@quotechar\@gls@quotechar}%
   \ifx\null#3\null
    \def\@@gls@checkquote{\@gls@checkquote#2""\null}%
   \else
     \def\@@gls@checkquote{\@gls@checkquote#2"#3\null}%
   \fi
  \fi
 \@@gls@checkquote
}
\def\@gls@checkescquote#1\"#2\"#3\null{%
 \@gls@tmpb=\expandafter{\@gls@checkedmkidx}%
 \toks@={#1}%
 \ifx\null#2\null
  \ifx\null#3\null
   \edef\@gls@checkedmkidx{\the\@gls@tmpb\the\toks@}%
   \def\@@gls@checkescquote{\relax}%
   \else
   \edef\@gls@checkedmkidx{\the\@gls@tmpb\the\toks@
      \@gls@quotechar\string\"\@gls@quotechar
      \@gls@quotechar\string\"\@gls@quotechar}%
   \def\@@gls@checkescquote{\@gls@checkescquote#3\null}%
   \fi
  \else
   \edef\@gls@checkedmkidx{\the\@gls@tmpb\the\toks@
    \@gls@quotechar\string\"\@gls@quotechar}%
   \ifx\null#3\null
    \def\@@gls@checkescquote{\@gls@checkescquote#2\"\"\null}%
   \else
     \def\@@gls@checkescquote{\@gls@checkescquote#2\"#3\null}%
   \fi
 \fi
\@@gls@checkescquote
}
\def\@gls@checkescactual#1\?#2\?#3\null{%
\@gls@tmpb=\expandafter{\@gls@checkedmkidx}%
\toks@={#1}%
\ifx\null#2\null
   \ifx\null#3\null
   \edef\@gls@checkedmkidx{\the\@gls@tmpb\the\toks@}%
   \def\@@gls@checkescactual{\relax}%
   \else
     \edef\@gls@checkedmkidx{\the\@gls@tmpb\the\toks@
    \@gls@quotechar\string\"\@gls@actualchar
```
\else

```
\@gls@quotechar\string\"\@gls@actualchar}%
     \def\@@gls@checkescactual{\@gls@checkescactual#3\null}%
   \fi
 \else
    \edef\@gls@checkedmkidx{\the\@gls@tmpb\the\toks@
    \@gls@quotechar\string\"\@gls@actualchar}%
    \ifx\null#3\null
      \def\@@gls@checkescactual{\@gls@checkescactual#2\?\?\null}%
    \else
      \def\@@gls@checkescactual{\@gls@checkescactual#2\?#3\null}%
   \fi
 \fi
\@@gls@checkescactual
}
\def\@gls@checkescbar#1\|#2\|#3\null{%
 \@gls@tmpb=\expandafter{\@gls@checkedmkidx}%
 \toks@={#1}%
 \ifx\null#2\null
  \ifx\null#3\null
   \edef\@gls@checkedmkidx{\the\@gls@tmpb\the\toks@}%
   \def\@@gls@checkescbar{\relax}%
   \else
   \edef\@gls@checkedmkidx{\the\@gls@tmpb\the\toks@
      \@gls@quotechar\string\"\@gls@encapchar
      \@gls@quotechar\string\"\@gls@encapchar}%
    \def\@@gls@checkescbar{\@gls@checkescbar#3\null}%
   \fi
  \else
   \edef\@gls@checkedmkidx{\the\@gls@tmpb\the\toks@
    \@gls@quotechar\string\"\@gls@encapchar}%
   \ifx\null#3\null
   \def\@@gls@checkescbar{\@gls@checkescbar#2\|\|\null}%
   \else
   \def\@@gls@checkescbar{\@gls@checkescbar#2\|#3\null}%
   \fi
 \fi
\@@gls@checkescbar
}
\def\@gls@checkesclevel#1\!#2\!#3\null{%
 \@gls@tmpb=\expandafter{\@gls@checkedmkidx}%
  \toks@={#1}%
 \ifx\null#2\null
   \ifx\null#3\null
   \edef\@gls@checkedmkidx{\the\@gls@tmpb\the\toks@}%
   \def\@@gls@checkesclevel{\relax}%
   \else
    \edef\@gls@checkedmkidx{\the\@gls@tmpb\the\toks@
      \@gls@quotechar\string\"\@gls@levelchar
      \@gls@quotechar\string\"\@gls@levelchar}%
    \def\@@gls@checkesclevel{\@gls@checkesclevel#3\null}%
```

```
\fi
  \else
   \edef\@gls@checkedmkidx{\the\@gls@tmpb\the\toks@
    \@gls@quotechar\string\"\@gls@levelchar}%
   \ifx\null#3\null
   \def\@@gls@checkesclevel{\@gls@checkesclevel#2\!\!\null}%
   \else
   \def\@@gls@checkesclevel{\@gls@checkesclevel#2\!#3\null}%
  \fi
 \fi
\@@gls@checkesclevel
}
\def\@gls@checkbar#1|#2|#3\null{%
 \@gls@tmpb=\expandafter{\@gls@checkedmkidx}%
 \toks@={#1}%
 \ifx\null#2\null
  \ifx\null#3\null
   \edef\@gls@checkedmkidx{\the\@gls@tmpb\the\toks@}%
   \def\@@gls@checkbar{\relax}%
   \else
   \edef\@gls@checkedmkidx{\the\@gls@tmpb\the\toks@
      \@gls@quotechar\@gls@encapchar\@gls@quotechar\@gls@encapchar}%
   \def\@@gls@checkbar{\@gls@checkbar#3\null}%
  \fi
  \else
   \edef\@gls@checkedmkidx{\the\@gls@tmpb\the\toks@
     \@gls@quotechar\@gls@encapchar}%
   \ifx\null#3\null
     \def\@@gls@checkbar{\@gls@checkbar#2||\null}%
   \else
     \def\@@gls@checkbar{\@gls@checkbar#2|#3\null}%
  \fi
 \fi
 \@@gls@checkbar
}
\def\@gls@checklevel#1!#2!#3\null{%
 \@gls@tmpb=\expandafter{\@gls@checkedmkidx}%
 \toks@={#1}%
 \ifx\null#2\null
    \ifx\null#3\null
      \edef\@gls@checkedmkidx{\the\@gls@tmpb\the\toks@}%
      \def\@@gls@checklevel{\relax}%
   \else
      \edef\@gls@checkedmkidx{\the\@gls@tmpb\the\toks@
      \@gls@quotechar\@gls@levelchar\@gls@quotechar\@gls@levelchar}%
      \def\@@gls@checklevel{\@gls@checklevel#3\null}%
   \fi
 \else
    \edef\@gls@checkedmkidx{\the\@gls@tmpb\the\toks@
    \@gls@quotechar\@gls@levelchar}%
```

```
699
```

```
\ifx\null#3\null
      \def\@@gls@checklevel{\@gls@checklevel#2!!\null}%
    \else
      \def\@@gls@checklevel{\@gls@checklevel#2!#3\null}%
    \fi
  \fi
  \@@gls@checklevel
}
\def\@gls@checkactual#1?#2?#3\null{%
  \@gls@tmpb=\expandafter{\@gls@checkedmkidx}%
  \toks@={#1}%
  \ifx\null#2\null
    \ifx\null#3\null
      \edef\@gls@checkedmkidx{\the\@gls@tmpb\the\toks@}%
      \def\@@gls@checkactual{\relax}%
     \else
      \edef\@gls@checkedmkidx{\the\@gls@tmpb\the\toks@
        \@gls@quotechar\@gls@actualchar\@gls@quotechar\@gls@actualchar}%
      \def\@@gls@checkactual{\@gls@checkactual#3\null}%
     \fi
    \else
     \edef\@gls@checkedmkidx{\the\@gls@tmpb\the\toks@
       \@gls@quotechar\@gls@actualchar}%
     \ifx\null#3\null
       \def\@@gls@checkactual{\@gls@checkactual#2??\null}%
     \else
       \def\@@gls@checkactual{\@gls@checkactual#2?#3\null}%
     \fi
    \fi
  \@@gls@checkactual
}
\bgroup
\catcode'\|0\relax
\catcode'\\12\relax
|gdef|@gls@checkesc#1\#2\#3|null{%
  |@gls@tmpb=|expandafter{|@gls@checkedmkidx}%
  |toks@={#1}%
  |ifx|null#2|null
    |ifx|null#3|null
      |edef|@gls@checkedmkidx{|the|@gls@tmpb|the|toks@}%
      |def|@@gls@checkesc{|relax}%
     |else
      |edef|@gls@checkedmkidx{|the|@gls@tmpb|the|toks@
        |@gls@quotechar|@backslashchar|@gls@quotechar|@backslashchar}%
      |def|@@gls@checkesc{|@gls@checkesc#3|null}%
     |fi
    |else
     |edef|@gls@checkedmkidx{|the|@gls@tmpb|the|toks@
       |@gls@quotechar|@backslashchar}%
     |ifx|null#3|null
```

```
|def|@@gls@checkesc{|@gls@checkesc#2\\|null}%
     |else
       |def|@@gls@checkesc{|@gls@checkesc#2\#3|null}%
     |fi
    |fi|@@gls@checkesc
}
|egroup
\def\@gls@xdycheckquote#1"#2"#3\null{%
  \@gls@tmpb=\expandafter{\@gls@checkedmkidx}%
  \toks@={#1}%
  \ifx\null#2\null
    \ifx\null#3\null
      \edef\@gls@checkedmkidx{\the\@gls@tmpb\the\toks@}%
      \def\@@gls@xdycheckquote{\relax}%
     \else
      \edef\@gls@checkedmkidx{\the\@gls@tmpb\the\toks@
        \string\"\string\"}%
      \def\@@gls@xdycheckquote{\@gls@xdycheckquote#3\null}%
     \fi
    \else
     \edef\@gls@checkedmkidx{\the\@gls@tmpb\the\toks@
       \string\"}%
     \ifx\null#3\null
       \def\@@gls@xdycheckquote{\@gls@xdycheckquote#2""\null}%
     \else
       \def\@@gls@xdycheckquote{\@gls@xdycheckquote#2"#3\null}%
     \fi
    \fi
  \@@gls@xdycheckquote
}
\edef\def@gls@xdycheckbackslash{%
 \noexpand\def\noexpand\@gls@xdycheckbackslash##1\@backslashchar
   ##2\@backslashchar##3\noexpand\null{%
  \noexpand\@gls@tmpb=\noexpand\expandafter
    {\noexpand\@gls@checkedmkidx}%
  \noexpand\toks@={##1}%
  \noexpand\ifx\noexpand\null##2\noexpand\null
   \noexpand\ifx\noexpand\null##3\noexpand\null
    \noexpand\edef\noexpand\@gls@checkedmkidx{%
       \noexpand\the\noexpand\@gls@tmpb\noexpand\the\noexpand\toks@}%
    \noexpand\def\noexpand\@@gls@xdycheckbackslash{\relax}%
   \noexpand\else
    \noexpand\edef\noexpand\@gls@checkedmkidx{%
      \noexpand\the\noexpand\@gls@tmpb\noexpand\the\noexpand\toks@
    \@backslashchar\@backslashchar\@backslashchar\@backslashchar}%
  \noexpand\def\noexpand\@@gls@xdycheckbackslash{%
     \noexpand\@gls@xdycheckbackslash##3\noexpand\null}%
   \noexpand\fi
  \noexpand\else
```

```
\noexpand\edef\noexpand\@gls@checkedmkidx{%
     \noexpand\the\noexpand\@gls@tmpb\noexpand\the\noexpand\toks@
   \@backslashchar\@backslashchar}%
 \noexpand\ifx\noexpand\null##3\noexpand\null
   \noexpand\def\noexpand\@@gls@xdycheckbackslash{%
      \noexpand\@gls@xdycheckbackslash##2\@backslashchar
      \@backslashchar\noexpand\null}%
   \noexpand\else
     \noexpand\def\noexpand\@@gls@xdycheckbackslash{%
        \noexpand\@gls@xdycheckbackslash##2\@backslashchar
           ##3\noexpand\null}%
   \noexpand\fi
  \noexpand\fi
  \noexpand\@@gls@xdycheckbackslash
 }%
}
\def@gls@xdycheckbackslash
\newlength\gls@tmplen
\newcommand*{\glsdohypertarget}[2]{%
  \@glsshowtarget{#1}%
  \settoheight{\gls@tmplen}{#2}%
  \raisebox{\gls@tmplen}{\hypertarget{#1}{}}#2%
}
\newcommand*{\glsdohyperlink}[2]{%
 \@glsshowtarget{#1}%
 \hyperlink{#1}{#2}%
}
\newcommand*{\glsdonohyperlink}[2]{#2}
\ifcsundef{hyperlink}%
{%
  \let\@glslink\glsdonohyperlink
}%
{%
  \let\@glslink\glsdohyperlink
}
\ifcsundef{hypertarget}%
{%
  \let\@glstarget\@secondoftwo
}%
{%
  \let\@glstarget\glsdohypertarget
}
\newcommand{\glsdisablehyper}{%
  \KV@glslink@hyperfalse
  \let\@glslink\glsdonohyperlink
  \let\@glstarget\@secondoftwo
}
\newcommand{\glsenablehyper}{%
```

```
\KV@glslink@hypertrue
```

```
\let\@glslink\glsdohyperlink
 \let\@glstarget\glsdohypertarget
}
\providecommand{\@firstofthree}[3]{#1}
\providecommand{\@secondofthree}[3]{#2}
\newrobustcmd*{\gls}{\@gls@hyp@opt\@gls}
\newcommand*{\@gls}[2][]{%
  \new@ifnextchar[{\@gls@{#1}{#2}}{\@gls@{#1}{#2}[]}%
}
\def\@gls@#1#2[#3]{%
  \glsdoifexists{#2}%
 {%
    \let\do@gls@link@checkfirsthyper\@gls@link@checkfirsthyper
    \let\glsifplural\@secondoftwo
    \let\glscapscase\@firstofthree
    \let\glscustomtext\@empty
    \def\glsinsert{#3}%
    \def\@glo@text{\csname gls@\glstype @entryfmt\endcsname}%
    \@gls@link[#1]{#2}{\@glo@text}%
    \ifKV@glslink@local
      \glslocalunset{#2}%
    \else
      \glsunset{#2}%
    \fi
 }%
  \glspostlinkhook
}
\newrobustcmd*{\Gls}{\@gls@hyp@opt\@Gls}
\newcommand*{\@Gls}[2][]{%
  \new@ifnextchar[{\@Gls@{#1}{#2}}{\@Gls@{#1}{#2}[]}%
}
\def\@Gls@#1#2[#3]{%
  \glsdoifexists{#2}%
  {%
    \let\do@gls@link@checkfirsthyper\@gls@link@checkfirsthyper
    \let\glsifplural\@secondoftwo
    \let\glscapscase\@secondofthree
    \let\glscustomtext\@empty
    \def\glsinsert{#3}%
    \def\@glo@text{\csname gls@\glstype @entryfmt\endcsname}%
    \@gls@link[#1]{#2}{\@glo@text}%
    \ifKV@glslink@local
      \glslocalunset{#2}%
    \else
      \glsunset{#2}%
    \fi
 }%
  \glspostlinkhook
}
\newrobustcmd*{\GLS}{\@gls@hyp@opt\@GLS}
```

```
\newcommand*{\@GLS}[2][]{%
  \new@ifnextchar[{\@GLS@{#1}{#2}}{\@GLS@{#1}{#2}[]}%
}
\def\@GLS@#1#2[#3]{%
  \glsdoifexists{#2}%
  {%
    \let\do@gls@link@checkfirsthyper\@gls@link@checkfirsthyper
    \let\glsifplural\@secondoftwo
    \let\glscapscase\@thirdofthree
    \let\glscustomtext\@empty
    \def\glsinsert{#3}%
    \def\@glo@text{\csname gls@\glstype @entryfmt\endcsname}%
    \@gls@link[#1]{#2}{\@glo@text}%
    \ifKV@glslink@local
      \glslocalunset{#2}%
    \else
      \glsunset{#2}%
    \fi
  }%
  \glspostlinkhook
}
\newrobustcmd*{\glspl}{\@gls@hyp@opt\@glspl}
\newcommand*{\@glspl}[2][]{%
  \label{thm:main} $$\new@ifnextchar{<code>\@glspl@{#1}{#2}}{} \@glspl@{#1}{#2}l@{#1}{}#2}[]\%}
\def\@glspl@#1#2[#3]{%
  \glsdoifexists{#2}%
  {%
    \let\do@gls@link@checkfirsthyper\@gls@link@checkfirsthyper
    \let\glsifplural\@firstoftwo
    \let\glscapscase\@firstofthree
    \let\glscustomtext\@empty
    \def\glsinsert{#3}%
    \def\@glo@text{\csname gls@\glstype @entryfmt\endcsname}%
    \@gls@link[#1]{#2}{\@glo@text}%
    \ifKV@glslink@local
      \glslocalunset{#2}%
    \else
      \glsunset{#2}%
    \fi
  }%
  \glspostlinkhook
}
\newrobustcmd*{\Glspl}{\@gls@hyp@opt\@Glspl}
\newcommand*{\@Glspl}[2][]{%
  \new@ifnextchar[{\@Glspl@{#1}{#2}}{\@Glspl@{#1}{#2}[]}%
}
\def\@Glspl@#1#2[#3]{%
  \glsdoifexists{#2}%
  {%
```

```
\let\do@gls@link@checkfirsthyper\@gls@link@checkfirsthyper
    \let\glsifplural\@firstoftwo
    \let\glscapscase\@secondofthree
    \let\glscustomtext\@empty
    \def\glsinsert{#3}%
    \def\@glo@text{\csname gls@\glstype @entryfmt\endcsname}%
    \@gls@link[#1]{#2}{\@glo@text}%
    \ifKV@glslink@local
      \glslocalunset{#2}%
    \else
      \glsunset{#2}%
    \fi
 }%
  \glspostlinkhook
}
\newrobustcmd*{\GLSpl}{\@gls@hyp@opt\@GLSpl}
\newcommand*{\@GLSpl}[2][]{%
 \new@ifnextchar[{\@GLSpl@{#1}{#2}}{\@GLSpl@{#1}{#2}[]}%
}
\def\@GLSpl@#1#2[#3]{%
 \glsdoifexists{#2}%
 {%
    \let\do@gls@link@checkfirsthyper\@gls@link@checkfirsthyper
    \let\glsifplural\@firstoftwo
    \let\glscapscase\@thirdofthree
    \let\glscustomtext\@empty
    \def\glsinsert{#3}%
    \def\@glo@text{\csname gls@\glstype @entryfmt\endcsname}%
    \@gls@link[#1]{#2}{\@glo@text}%
    \ifKV@glslink@local
      \glslocalunset{#2}%
    \else
      \glsunset{#2}%
    \fi
 }%
  \glspostlinkhook
}
\newrobustcmd*{\glsdisp}{\@gls@hyp@opt\@glsdisp}
\newcommand*{\@glsdisp}[3][]{%
 \glsdoifexists{#2}{%
    \let\do@gls@link@checkfirsthyper\@gls@link@checkfirsthyper
    \let\glsifplural\@secondoftwo
    \let\glscapscase\@firstofthree
    \def\glscustomtext{#3}%
    \def\glsinsert{}%
    \def\@glo@text{\csname gls@\glstype @entryfmt\endcsname}%
    \@gls@link[#1]{#2}{\@glo@text}%
    \ifKV@glslink@local
      \glslocalunset{#2}%
    \else
```

```
705
```

```
\glsunset{#2}%
    \fi
  }%
  \glspostlinkhook
}
\newcommand*{\@gls@link@nocheckfirsthyper}{}
\newcommand{\@gls@field@link}[3]{%
  \glsdoifexists{#2}%
  {%
    \let\do@gls@link@checkfirsthyper\@gls@link@nocheckfirsthyper
    \@gls@link[#1]{#2}{#3}%
  }%
  \glspostlinkhook
}
\newrobustcmd*{\glstext}{\@gls@hyp@opt\@glstext}
\newcommand*{\@glstext}[2][]{%
  \new@ifnextchar[{\@glstext@{#1}{#2}}{\@glstext@{#1}{#2}[]}}
\def\@glstext@#1#2[#3]{%
  \@gls@field@link{#1}{#2}{\glsentrytext{#2}#3}%
}
\newrobustcmd*{\GLStext}{\@gls@hyp@opt\@GLStext}
\newcommand*{\@GLStext}[2][]{%
  \new@ifnextchar[{\@GLStext@{#1}{#2}}{\@GLStext@{#1}{#2}[]}}
\def\@GLStext@#1#2[#3]{%
  \@gls@field@link{#1}{#2}{\mfirstucMakeUppercase{\glsentrytext{#2}#3}}%
}
\newrobustcmd*{\Glstext}{\@gls@hyp@opt\@Glstext}
\newcommand*{\@Glstext}[2][]{%
  \new@ifnextchar[{\@Glstext@{#1}{#2}}{\@Glstext@{#1}{#2}[]}}
\def\@Glstext@#1#2[#3]{%
  \@gls@field@link{#1}{#2}{\Glsentrytext{#2}#3}%
}
\newrobustcmd*{\glsfirst}{\@gls@hyp@opt\@glsfirst}
\newcommand*{\@glsfirst}[2][]{%
  \new@ifnextchar[{\@glsfirst@{#1}{#2}}{\@glsfirst@{#1}{#2}[]}}
\def\@glsfirst@#1#2[#3]{%
  \@gls@field@link{#1}{#2}{\glsentryfirst{#2}#3}%
}
\newrobustcmd*{\Glsfirst}{\@gls@hyp@opt\@Glsfirst}
\newcommand*{\@Glsfirst}[2][]{%
  \new@ifnextchar[{\@Glsfirst@{#1}{#2}}{\@Glsfirst@{#1}{#2}[]}}
\def\@Glsfirst@#1#2[#3]{%
  \@gls@field@link{#1}{#2}{\Glsentryfirst{#2}#3}%
}
\newrobustcmd*{\GLSfirst}{\@gls@hyp@opt\@GLSfirst}
\newcommand*{\@GLSfirst}[2][]{%
  \new@ifnextchar[{\@GLSfirst@{#1}{#2}}{\@GLSfirst@{#1}{#2}[]}}
\def\@GLSfirst@#1#2[#3]{%
  \@gls@field@link{#1}{#2}{\mfirstucMakeUppercase{\glsentryfirst{#2}#3}}%
}
```

```
706
```

```
\newcommand*{\@glsplural}[2][]{%
  \new@ifnextchar[{\@glsplural@{#1}{#2}}{\@glsplural@{#1}{#2}[]}}
\def\@glsplural@#1#2[#3]{%
  \@gls@field@link{#1}{#2}{\glsentryplural{#2}#3}%
}
\newrobustcmd*{\Glsplural}{\@gls@hyp@opt\@Glsplural}
\newcommand*{\@Glsplural}[2][]{%
  \label{thm:main} $$\new@ifnextchar{\@Glsplural@{#1}{#2}}{} \@Glsplural@{#1}{#2}{} \@Glsplural@{#1}{}#2}{} \@Glsplural@{#1}{}\def\@Glsplural@#1#2[#3]{%
  \@gls@field@link{#1}{#2}{\Glsentryplural{#2}#3}%
}
\newrobustcmd*{\GLSplural}{\@gls@hyp@opt\@GLSplural}
\newcommand*{\@GLSplural}[2][]{%
  \new@ifnextchar[{\@GLSplural@{#1}{#2}}{\@GLSplural@{#1}{#2}[]}}
\def\@GLSplural@#1#2[#3]{%
  \@gls@field@link{#1}{#2}{\mfirstucMakeUppercase{\glsentryplural{#2}#3}}%
}
\newrobustcmd*{\glsfirstplural}{\@gls@hyp@opt\@glsfirstplural}
\newcommand*{\@glsfirstplural}[2][]{%
  \new@ifnextchar[{\@glsfirstplural@{#1}{#2}}{\@glsfirstplural@{#1}{#2}[]}}
\def\@glsfirstplural@#1#2[#3]{%
  \@gls@field@link{#1}{#2}{\glsentryfirstplural{#2}#3}%
}
\newrobustcmd*{\Glsfirstplural}{\@gls@hyp@opt\@Glsfirstplural}
\newcommand*{\@Glsfirstplural}[2][]{%
  \new@ifnextchar[{\@Glsfirstplural@{#1}{#2}}{\@Glsfirstplural@{#1}{#2}[]}}
\def\@Glsfirstplural@#1#2[#3]{%
  \@gls@field@link{#1}{#2}{\Glsentryfirstplural{#2}#3}%
}
\newrobustcmd*{\GLSfirstplural}{\@gls@hyp@opt\@GLSfirstplural}
\newcommand*{\@GLSfirstplural}[2][]{%
  \new@ifnextchar[{\@GLSfirstplural@{#1}{#2}}{\@GLSfirstplural@{#1}{#2}[]}}
\def\@GLSfirstplural@#1#2[#3]{%
  \@gls@field@link{#1}{#2}{\mfirstucMakeUppercase{\glsentryfirstplural{#2}#3}}%
}
\newrobustcmd*{\glsname}{\@gls@hyp@opt\@glsname}
\newcommand*{\@glsname}[2][]{%
  \new@ifnextchar[{\@glsname@{#1}{#2}}{\@glsname@{#1}{#2}[]}}
\def\@glsname@#1#2[#3]{%
  \@gls@field@link{#1}{#2}{\glsentryname{#2}#3}%
}
\newrobustcmd*{\Glsname}{\@gls@hyp@opt\@Glsname}
\newcommand*{\@Glsname}[2][]{%
  \new@ifnextchar[{\@Glsname@{#1}{#2}}{\@Glsname@{#1}{#2}[]}}
\def\@Glsname@#1#2[#3]{%
  \@gls@field@link{#1}{#2}{\Glsentryname{#2}#3}%
}
\newrobustcmd*{\GLSname}{\@gls@hyp@opt\@GLSname}
\newcommand*{\@GLSname}[2][]{%
```
\newrobustcmd\*{\glsplural}{\@gls@hyp@opt\@glsplural}

```
\new@ifnextchar[{\@GLSname@{#1}{#2}}{\@GLSname@{#1}{#2}[]}}
\def\@GLSname@#1#2[#3]{%
  \@gls@field@link{#1}{#2}{\mfirstucMakeUppercase{\glsentryname{#2}#3}}%
}
\newrobustcmd*{\glsdesc}{\@gls@hyp@opt\@glsdesc}
\newcommand*{\@glsdesc}[2][]{%
  \new@ifnextchar[{\@glsdesc@{#1}{#2}}{\@glsdesc@{#1}{#2}[]}}
\def\@glsdesc@#1#2[#3]{%
  \@gls@field@link{#1}{#2}{\glsentrydesc{#2}#3}%
}
\newrobustcmd*{\Glsdesc}{\@gls@hyp@opt\@Glsdesc}
\newcommand*{\@Glsdesc}[2][]{%
  \new@ifnextchar[{\@Glsdesc@{#1}{#2}}{\@Glsdesc@{#1}{#2}[]}}
\def\@Glsdesc@#1#2[#3]{%
  \@gls@field@link{#1}{#2}{\Glsentrydesc{#2}#3}%
}
\newrobustcmd*{\GLSdesc}{\@gls@hyp@opt\@GLSdesc}
\newcommand*{\@GLSdesc}[2][]{%
  \new@ifnextchar[{\@GLSdesc@{#1}{#2}}{\@GLSdesc@{#1}{#2}[]}}
\def\@GLSdesc@#1#2[#3]{%
  \@gls@field@link{#1}{#2}{\mfirstucMakeUppercase{\glsentrydesc{#2}#3}}%
}
\newrobustcmd*{\glsdescplural}{\@gls@hyp@opt\@glsdescplural}
\newcommand*{\@glsdescplural}[2][]{%
  \new@ifnextchar[{\@glsdescplural@{#1}{#2}}{\@glsdescplural@{#1}{#2}[]}}
\def\@glsdescplural@#1#2[#3]{%
  \@gls@field@link{#1}{#2}{\glsentrydescplural{#2}#3}%
}
\newrobustcmd*{\Glsdescplural}{\@gls@hyp@opt\@Glsdescplural}
\newcommand*{\@Glsdescplural}[2][]{%
  \new@ifnextchar[{\@Glsdescplural@{#1}{#2}}{\@Glsdescplural@{#1}{#2}[]}}
\def\@Glsdescplural@#1#2[#3]{%
  \@gls@field@link{#1}{#2}{\Glsentrydescplural{#2}#3}%
}
\newrobustcmd*{\GLSdescplural}{\@gls@hyp@opt\@GLSdescplural}
\newcommand*{\@GLSdescplural}[2][]{%
  \new@ifnextchar[{\@GLSdescplural@{#1}{#2}}{\@GLSdescplural@{#1}{#2}[]}}
\def\@GLSdescplural@#1#2[#3]{%
  \@gls@field@link{#1}{#2}{\mfirstucMakeUppercase{\glsentrydescplural{#2}#3}}%
}
\newrobustcmd*{\glssymbol}{\@gls@hyp@opt\@glssymbol}
\newcommand*{\@glssymbol}[2][]{%
  \new@ifnextchar[{\@glssymbol@{#1}{#2}}{\@glssymbol@{#1}{#2}[]}}
\def\@glssymbol@#1#2[#3]{%
  \@gls@field@link{#1}{#2}{\glsentrysymbol{#2}#3}%
}
\newrobustcmd*{\Glssymbol}{\@gls@hyp@opt\@Glssymbol}
\newcommand*{\@Glssymbol}[2][]{%
  \new@ifnextchar[{\@Glssymbol@{#1}{#2}}{\@Glssymbol@{#1}{#2}[]}}
\def\@Glssymbol@#1#2[#3]{%
```

```
708
```

```
\@gls@field@link{#1}{#2}{\Glsentrysymbol{#2}#3}%
}
\newrobustcmd*{\GLSsymbol}{\@gls@hyp@opt\@GLSsymbol}
\newcommand*{\@GLSsymbol}[2][]{%
  \new@ifnextchar[{\@GLSsymbol@{#1}{#2}}{\@GLSsymbol@{#1}{#2}[]}}
\def\@GLSsymbol@#1#2[#3]{%
  \@gls@field@link{#1}{#2}{\mfirstucMakeUppercase{\glsentrysymbol{#2}#3}}%
}
\newrobustcmd*{\glssymbolplural}{\@gls@hyp@opt\@glssymbolplural}
\newcommand*{\@glssymbolplural}[2][]{%
  \new@ifnextchar[{\@glssymbolplural@{#1}{#2}}{\@glssymbolplural@{#1}{#2}[]}}
\def\@glssymbolplural@#1#2[#3]{%
  \@gls@field@link{#1}{#2}{\glsentrysymbolplural{#2}#3}%
}
\newrobustcmd*{\Glssymbolplural}{\@gls@hyp@opt\@Glssymbolplural}
\newcommand*{\@Glssymbolplural}[2][]{%
  \new@ifnextchar[{\@Glssymbolplural@{#1}{#2}}{\@Glssymbolplural@{#1}{#2}[]}}
\def\@Glssymbolplural@#1#2[#3]{%
  \@gls@field@link{#1}{#2}{\Glsentrysymbolplural{#2}#3}%
}
\newrobustcmd*{\GLSsymbolplural}{\@gls@hyp@opt\@GLSsymbolplural}
\newcommand*{\@GLSsymbolplural}[2][]{%
  \new@ifnextchar[{\@GLSsymbolplural@{#1}{#2}}{\@GLSsymbolplural@{#1}{#2}[]}}
\def\@GLSsymbolplural@#1#2[#3]{%
  \@gls@field@link{#1}{#2}{\mfirstucMakeUppercase{\glsentrysymbolplural{#2}#3}}%
}
\newrobustcmd*{\glsuseri}{\@gls@hyp@opt\@glsuseri}
\newcommand*{\@glsuseri}[2][]{%
  \new@ifnextchar[{\@glsuseri@{#1}{#2}}{\@glsuseri@{#1}{#2}[]}}
\def\@glsuseri@#1#2[#3]{%
  \@gls@field@link{#1}{#2}{\glsentryuseri{#2}#3}%
}
\newrobustcmd*{\Glsuseri}{\@gls@hyp@opt\@Glsuseri}
\newcommand*{\@Glsuseri}[2][]{%
  \new@ifnextchar[{\@Glsuseri@{#1}{#2}}{\@Glsuseri@{#1}{#2}[]}}
\def\@Glsuseri@#1#2[#3]{%
  \@gls@field@link{#1}{#2}{\Glsentryuseri{#2}#3}%
}
\newrobustcmd*{\GLSuseri}{\@gls@hyp@opt\@GLSuseri}
\newcommand*{\@GLSuseri}[2][]{%
  \new@ifnextchar[{\@GLSuseri@{#1}{#2}}{\@GLSuseri@{#1}{#2}[]}}
\def\@GLSuseri@#1#2[#3]{%
  \@gls@field@link{#1}{#2}{\mfirstucMakeUppercase{\glsentryuseri{#2}#3}}%
}
\newrobustcmd*{\glsuserii}{\@gls@hyp@opt\@glsuserii}
\newcommand*{\@glsuserii}[2][]{%
  \new@ifnextchar[{\@glsuserii@{#1}{#2}}{\@glsuserii@{#1}{#2}[]}}
\def\@glsuserii@#1#2[#3]{%
  \@gls@field@link{#1}{#2}{\glsentryuserii{#2}#3}%
}
```

```
709
```

```
\newcommand*{\@Glsuserii}[2][]{%
  \new@ifnextchar[{\@Glsuserii@{#1}{#2}}{\@Glsuserii@{#1}{#2}[]}}
\def\@Glsuserii@#1#2[#3]{%
  \@gls@field@link{#1}{#2}{\Glsentryuserii{#2}#3}%
}
\newrobustcmd*{\GLSuserii}{\@gls@hyp@opt\@GLSuserii}
\newcommand*{\@GLSuserii}[2][]{%
  \new@ifnextchar[{\@GLSuserii@{#1}{#2}}{\@GLSuserii@{#1}{#2}[]}}
\def\@GLSuserii@#1#2[#3]{%
  \@gls@field@link{#1}{#2}{\mfirstucMakeUppercase{\glsentryuserii{#2}#3}}%
}
\newrobustcmd*{\glsuseriii}{\@gls@hyp@opt\@glsuseriii}
\newcommand*{\@glsuseriii}[2][]{%
  \new@ifnextchar[{\@glsuseriii@{#1}{#2}}{\@glsuseriii@{#1}{#2}[]}}
\def\@glsuseriii@#1#2[#3]{%
 \@gls@field@link{#1}{#2}{\glsentryuseriii{#2}#3}%
}
\newrobustcmd*{\Glsuseriii}{\@gls@hyp@opt\@Glsuseriii}
\newcommand*{\@Glsuseriii}[2][]{%
  \new@ifnextchar[{\@Glsuseriii@{#1}{#2}}{\@Glsuseriii@{#1}{#2}[]}}
\def\@Glsuseriii@#1#2[#3]{%
  \@gls@field@link{#1}{#2}{\Glsentryuseriii{#2}#3}%
}
\newrobustcmd*{\GLSuseriii}{\@gls@hyp@opt\@GLSuseriii}
\newcommand*{\@GLSuseriii}[2][]{%
  \new@ifnextchar[{\@GLSuseriii@{#1}{#2}}{\@GLSuseriii@{#1}{#2}[]}}
\def\@GLSuseriii@#1#2[#3]{%
  \verb+\Qls@field@link{#1}{#2}{mfirst uchakeUpper case {\glsentryuseriii{#2}#3}}\}
\newrobustcmd*{\glsuseriv}{\@gls@hyp@opt\@glsuseriv}
\newcommand*{\@glsuseriv}[2][]{%
  \new@ifnextchar[{\@glsuseriv@{#1}{#2}}{\@glsuseriv@{#1}{#2}[]}}
\def\@glsuseriv@#1#2[#3]{%
  \@gls@field@link{#1}{#2}{\glsentryuseriv{#2}#3}%
}
\newrobustcmd*{\Glsuseriv}{\@gls@hyp@opt\@Glsuseriv}
\newcommand*{\@Glsuseriv}[2][]{%
  \new@ifnextchar[{\@Glsuseriv@{#1}{#2}}{\@Glsuseriv@{#1}{#2}[]}}
\def\@Glsuseriv@#1#2[#3]{%
  \@gls@field@link{#1}{#2}{\Glsentryuseriv{#2}#3}%
}
\newrobustcmd*{\GLSuseriv}{\@gls@hyp@opt\@GLSuseriv}
\newcommand*{\@GLSuseriv}[2][]{%
  \new@ifnextchar[{\@GLSuseriv@{#1}{#2}}{\@GLSuseriv@{#1}{#2}[]}}
\def\@GLSuseriv@#1#2[#3]{%
  \@gls@field@link{#1}{#2}{\mfirstucMakeUppercase{\glsentryuseriv{#2}#3}}%
}
\newrobustcmd*{\glsuserv}{\@gls@hyp@opt\@glsuserv}
\newcommand*{\@glsuserv}[2][]{%
```
\newrobustcmd\*{\Glsuserii}{\@gls@hyp@opt\@Glsuserii}

```
\new@ifnextchar[{\@glsuserv@{#1}{#2}}{\@glsuserv@{#1}{#2}[]}}
\def\@glsuserv@#1#2[#3]{%
  \@gls@field@link{#1}{#2}{\glsentryuserv{#2}#3}%
}
\newrobustcmd*{\Glsuserv}{\@gls@hyp@opt\@Glsuserv}
\newcommand*{\@Glsuserv}[2][]{%
\new@ifnextchar[{\@Glsuserv@{#1}{#2}}{\@Glsuserv@{#1}{#2}[]}}
\def\@Glsuserv@#1#2[#3]{%
  \@gls@field@link{#1}{#2}{\Glsentryuserv{#2}#3}%
}
\newrobustcmd*{\GLSuserv}{\@gls@hyp@opt\@GLSuserv}
\newcommand*{\@GLSuserv}[2][]{%
\new@ifnextchar[{\@GLSuserv@{#1}{#2}}{\@GLSuserv@{#1}{#2}[]}}
\def\@GLSuserv@#1#2[#3]{%
  \@gls@field@link{#1}{#2}{\mfirstucMakeUppercase{\glsentryuserv{#2}#3}}%
}
\newrobustcmd*{\glsuservi}{\@gls@hyp@opt\@glsuservi}
\newcommand*{\@glsuservi}[2][]{%
  \new@ifnextchar[{\@glsuservi@{#1}{#2}}{\@glsuservi@{#1}{#2}[]}}
\def\@glsuservi@#1#2[#3]{%
  \@gls@field@link{#1}{#2}{\glsentryuservi{#2}#3}%
}
\verb+\newrobustcmd*{\\Glsuservi}{\@gls@hyp@opt\@Glsuservi}\newcommand*{\@Glsuservi}[2][]{%
  \new@ifnextchar[{\@Glsuservi@{#1}{#2}}{\@Glsuservi@{#1}{#2}[]}}
\def\@Glsuservi@#1#2[#3]{%
  \@gls@field@link{#1}{#2}{\Glsentryuservi{#2}#3}%
}
\newrobustcmd*{\GLSuservi}{\@gls@hyp@opt\@GLSuservi}
\newcommand*{\@GLSuservi}[2][]{%
  \new@ifnextchar[{\@GLSuservi@{#1}{#2}}{\@GLSuservi@{#1}{#2}[]}}
\def\@GLSuservi@#1#2[#3]{%
  \@gls@field@link{#1}{#2}{\mfirstucMakeUppercase{\glsentryuservi{#2}#3}}%
}
\newrobustcmd*{\acrshort}{\@gls@hyp@opt\ns@acrshort}
\newcommand*{\ns@acrshort}[2][]{%
  \new@ifnextchar[{\@acrshort{#1}{#2}}{\@acrshort{#1}{#2}[]}%
}
\def\@acrshort#1#2[#3]{%
  \glsdoifexists{#2}%
  {%
    \let\do@gls@link@checkfirsthyper\@gls@link@nocheckfirsthyper
    \let\glsifplural\@secondoftwo
    \let\glscapscase\@firstofthree
    \let\glsinsert\@empty
    \def\glscustomtext{%
      \acronymfont{\glsentryshort{#2}}#3%
    \frac{1}{2}%
    \@gls@link[#1]{#2}{\csname gls@\glstype @entryfmt\endcsname}%
  }%
```

```
\glspostlinkhook
}
\newrobustcmd*{\Acrshort}{\@gls@hyp@opt\ns@Acrshort}
\newcommand*{\ns@Acrshort}[2][]{%
  \new@ifnextchar[{\@Acrshort{#1}{#2}}{\@Acrshort{#1}{#2}[]}%
}
\def\@Acrshort#1#2[#3]{%
  \glsdoifexists{#2}%
  {%
    \let\do@gls@link@checkfirsthyper\@gls@link@nocheckfirsthyper
    \def\glslabel{#2}%
    \let\glsifplural\@secondoftwo
    \let\glscapscase\@secondofthree
    \let\glsinsert\@empty
    \def\glscustomtext{%
      \acronymfont{\Glsentryshort{#2}}#3%
    \gamma%
    \@gls@link[#1]{#2}{\csname gls@\glstype @entryfmt\endcsname}%
 }%
  \glspostlinkhook
}
\newrobustcmd*{\ACRshort}{\@gls@hyp@opt\ns@ACRshort}
\newcommand*{\ns@ACRshort}[2][]{%
  \new@ifnextchar[{\@ACRshort{#1}{#2}}{\@ACRshort{#1}{#2}[]}%
}
\def\@ACRshort#1#2[#3]{%
  \glsdoifexists{#2}%
 {%
    \let\do@gls@link@checkfirsthyper\@gls@link@nocheckfirsthyper
    \def\glslabel{#2}%
    \let\glsifplural\@secondoftwo
    \let\glscapscase\@thirdofthree
    \let\glsinsert\@empty
    \def\glscustomtext{%
      \mfirstucMakeUppercase{\acronymfont{\glsentryshort{#2}}#3}%
   }%
    \@gls@link[#1]{#2}{\csname gls@\glstype @entryfmt\endcsname}%
 }%
  \glspostlinkhook
}
\newrobustcmd*{\acrshortpl}{\@gls@hyp@opt\ns@acrshortpl}
\newcommand*{\ns@acrshortpl}[2][]{%
 \new@ifnextchar[{\@acrshortpl{#1}{#2}}{\@acrshortpl{#1}{#2}[]}%
}
\def\@acrshortpl#1#2[#3]{%
 \glsdoifexists{#2}%
 {%
    \let\do@gls@link@checkfirsthyper\@gls@link@nocheckfirsthyper
    \def\glslabel{#2}%
    \let\glsifplural\@firstoftwo
```

```
\let\glscapscase\@firstofthree
    \let\glsinsert\@empty
    \def\glscustomtext{%
      \acronymfont{\glsentryshortpl{#2}}#3%
    }%
    \@gls@link[#1]{#2}{\csname gls@\glstype @entryfmt\endcsname}%
  }%
  \glspostlinkhook
}
\newrobustcmd*{\Acrshortpl}{\@gls@hyp@opt\ns@Acrshortpl}
\newcommand*{\ns@Acrshortpl}[2][]{%
  \new@ifnextchar[{\@Acrshortpl{#1}{#2}}{\@Acrshortpl{#1}{#2}[]}%
}
\def\@Acrshortpl#1#2[#3]{%
  \glsdoifexists{#2}%
  {%
    \let\do@gls@link@checkfirsthyper\@gls@link@nocheckfirsthyper
    \def\glslabel{#2}%
    \let\glsifplural\@firstoftwo
    \let\glscapscase\@secondofthree
    \let\glsinsert\@empty
    \def\glscustomtext{%
      \acronymfont{\Glsentryshortpl{#2}}#3%
    }%
    \@gls@link[#1]{#2}{\csname gls@\glstype @entryfmt\endcsname}%
  }%
  \glspostlinkhook
}
\newrobustcmd*{\ACRshortpl}{\@gls@hyp@opt\ns@ACRshortpl}
\newcommand*{\ns@ACRshortpl}[2][]{%
  \new@ifnextchar[{\@ACRshortpl{#1}{#2}}{\@ACRshortpl{#1}{#2}[]}%
}
\def\@ACRshortpl#1#2[#3]{%
  \glsdoifexists{#2}%
  {%
    \let\do@gls@link@checkfirsthyper\@gls@link@nocheckfirsthyper
    \def\glslabel{#2}%
    \let\glsifplural\@firstoftwo
    \let\glscapscase\@thirdofthree
    \let\glsinsert\@empty
    \def\glscustomtext{%
      \mfirstucMakeUppercase{\acronymfont{\glsentryshortpl{#2}}#3}%
    \gamma%
    \@gls@link[#1]{#2}{\csname gls@\glstype @entryfmt\endcsname}%
  }%
  \glspostlinkhook
}
\newrobustcmd*{\acrlong}{\@gls@hyp@opt\ns@acrlong}
\newcommand*{\ns@acrlong}[2][]{%
  \label{thm:main} $$\new@ifnextchar{\@acrlong{#1}{#2}}{\@acrlong{#1}{#2}}{#2}[1\
```

```
}
\def\@acrlong#1#2[#3]{%
  \glsdoifexists{#2}%
 {%
    \let\do@gls@link@checkfirsthyper\@gls@link@nocheckfirsthyper
    \def\glslabel{#2}%
    \let\glsifplural\@secondoftwo
    \let\glscapscase\@firstofthree
    \let\glsinsert\@empty
    \def\glscustomtext{%
      \glsentrylong{#2}#3%
   }%
    \@gls@link[#1]{#2}{\csname gls@\glstype @entryfmt\endcsname}%
 }%
  \glspostlinkhook
}
\newrobustcmd*{\Acrlong}{\@gls@hyp@opt\ns@Acrlong}
\newcommand*{\ns@Acrlong}[2][]{%
 \new@ifnextchar[{\@Acrlong{#1}{#2}}{\@Acrlong{#1}{#2}[]}%
}
\def\@Acrlong#1#2[#3]{%
  \glsdoifexists{#2}%
 {%
    \let\do@gls@link@checkfirsthyper\@gls@link@nocheckfirsthyper
    \def\glslabel{#2}%
    \let\glsifplural\@secondoftwo
    \let\glscapscase\@secondofthree
    \let\glsinsert\@empty
    \def\glscustomtext{%
      \Glsentrylong{#2}#3%
    }%
    \@gls@link[#1]{#2}{\csname gls@\glstype @entryfmt\endcsname}%
 }%
  \glspostlinkhook
}
\newrobustcmd*{\ACRlong}{\@gls@hyp@opt\ns@ACRlong}
\newcommand*{\ns@ACRlong}[2][]{%
  \new@ifnextchar[{\@ACRlong{#1}{#2}}{\@ACRlong{#1}{#2}[]}%
}
\def\@ACRlong#1#2[#3]{%
  \glsdoifexists{#2}%
 {%
    \let\do@gls@link@checkfirsthyper\@gls@link@nocheckfirsthyper
    \def\glslabel{#2}%
    \let\glsifplural\@secondoftwo
    \let\glscapscase\@thirdofthree
    \let\glsinsert\@empty
    \def\glscustomtext{%
      \mfirstucMakeUppercase{\glsentrylong{#2}#3}%
    }%
```

```
\@gls@link[#1]{#2}{\csname gls@\glstype @entryfmt\endcsname}%
 }%
  \glspostlinkhook
}
\newrobustcmd*{\acrlongpl}{\@gls@hyp@opt\ns@acrlongpl}
\newcommand*{\ns@acrlongpl}[2][]{%
  \new@ifnextchar[{\@acrlongpl{#1}{#2}}{\@acrlongpl{#1}{#2}[]}%
}
\def\@acrlongpl#1#2[#3]{%
  \glsdoifexists{#2}%
 {%
    \let\do@gls@link@checkfirsthyper\@gls@link@nocheckfirsthyper
    \def\glslabel{#2}%
    \let\glsifplural\@firstoftwo
    \let\glscapscase\@firstofthree
    \let\glsinsert\@empty
    \def\glscustomtext{%
      \glsentrylongpl{#2}#3%
    }%
    \@gls@link[#1]{#2}{\csname gls@\glstype @entryfmt\endcsname}%
 }%
  \glspostlinkhook
}
\newrobustcmd*{\Acrlongpl}{\@gls@hyp@opt\ns@Acrlongpl}
\newcommand*{\ns@Acrlongpl}[2][]{%
  \new@ifnextchar[{\@Acrlongpl{#1}{#2}}{\@Acrlongpl{#1}{#2}[]}%
}
\def\@Acrlongpl#1#2[#3]{%
  \glsdoifexists{#2}%
 {%
    \let\do@gls@link@checkfirsthyper\@gls@link@nocheckfirsthyper
    \def\glslabel{#2}%
    \let\glsifplural\@firstoftwo
    \let\glscapscase\@secondofthree
    \let\glsinsert\@empty
    \def\glscustomtext{%
      \Glsentrylongpl{#2}#3%
   \gamma%
    \@gls@link[#1]{#2}{\csname gls@\glstype @entryfmt\endcsname}%
 }%
  \glspostlinkhook
}
\newrobustcmd*{\ACRlongpl}{\@gls@hyp@opt\ns@ACRlongpl}
\newcommand*{\ns@ACRlongpl}[2][]{%
 \new@ifnextchar[{\@ACRlongpl{#1}{#2}}{\@ACRlongpl{#1}{#2}[]}%
}
\def\@ACRlongpl#1#2[#3]{%
  \glsdoifexists{#2}%
 {%
    \let\do@gls@link@checkfirsthyper\@gls@link@nocheckfirsthyper
```

```
\def\glslabel{#2}%
    \let\glsifplural\@firstoftwo
    \let\glscapscase\@thirdofthree
    \let\glsinsert\@empty
    \def\glscustomtext{%
      \mfirstucMakeUppercase{\glsentrylongpl{#2}#3}%
    }%
    \@gls@link[#1]{#2}{\csname gls@\glstype @entryfmt\endcsname}%
  }%
  \glspostlinkhook
}
\newcommand*{\@gls@entry@field}[2]{%
  \csname glo@\glsdetoklabel{#1}@#2\endcsname
}
\newcommand*{\glsletentryfield}[3]{%
  \letcs{#1}{glo@\glsdetoklabel{#2}@#3}%
}
\newcommand*{\@Gls@entry@field}[2]{%
  \glsdoifexistsordo{#1}%
  {%
    \letcs\@glo@text{glo@\glsdetoklabel{#1}@#2}%
    \ifdef\@glo@text
    {%
      \xmakefirstuc{\@glo@text}%
    }%
    {%
      ??\PackageError{glossaries}{The field '#2' doesn't exist for glossary
      entry '\glsdetoklabel{#1}'}{Check you have correctly spelt the entry
      label and the field name}%
    \gamma%
  }%
  {%
    ??%
  }%
}
\newcommand*{\glsentryname}[1]{\@gls@entry@field{#1}{name}}
\newrobustcmd*{\Glsentryname}[1]{%
  \@Gls@entryname{#1}%
}
\newcommand*{\@Gls@entryname}[1]{%
  \@Gls@entry@field{#1}{name}%
}
\newcommand*{\@Gls@acrentryname}[1]{%
  \ifglshaslong{#1}%
  {%
    \letcs\@glo@text{glo@\glsdetoklabel{#1}@name}%
    \expandafter\@gls@getbody\@glo@text{}\@nil
    \expandafter\ifx\@gls@body\glsentrylong\relax
      \expandafter\Glsentrylong\@gls@rest
    \else
```

```
\expandafter\ifx\@gls@body\glsentryshort\relax
        \expandafter\Glsentryshort\@gls@rest
      \else
        \expandafter\ifx\@gls@body\acronymfont\relax
         {%
            \let\glsentryshort\Glsentryshort
            \@glo@text
         }%
        \else
          \expandafter\ifx\@gls@body\glsshortaccessdisplay\relax
            {%
              \let\glsentryshort\Glsentryshort
              \@glo@text
            }%
          \else
            \xmakefirstuc{\@glo@text}%
          \fi
        \fi
      \fi
    \fi
  }%
  {%
    \@Gls@entry@field{#1}{name}%
  }%
}
\newcommand*{\glsentrydesc}[1]{\@gls@entry@field{#1}{desc}}
\newrobustcmd*{\Glsentrydesc}[1]{%
  \@Gls@entry@field{#1}{desc}%
}
\newcommand*{\glsentrydescplural}[1]{%
  \@gls@entry@field{#1}{descplural}%
}
\newrobustcmd*{\Glsentrydescplural}[1]{%
  \@Gls@entry@field{#1}{descplural}%
}
\newcommand*{\glsentrytext}[1]{\@gls@entry@field{#1}{text}}
\newrobustcmd*{\Glsentrytext}[1]{%
  \@Gls@entry@field{#1}{text}%
}
\newcommand*{\glsentryplural}[1]{%
  \@gls@entry@field{#1}{plural}%
}
\newrobustcmd*{\Glsentryplural}[1]{%
  \@Gls@entry@field{#1}{plural}%
}
\newcommand*{\glsentrysymbol}[1]{%
  \@gls@entry@field{#1}{symbol}%
}
\newrobustcmd*{\Glsentrysymbol}[1]{%
  \@Gls@entry@field{#1}{symbol}%
```

```
}
\newcommand*{\glsentrysymbolplural}[1]{%
  \@gls@entry@field{#1}{symbolplural}%
}
\newrobustcmd*{\Glsentrysymbolplural}[1]{%
  \@Gls@entry@field{#1}{symbolplural}%
}
\newcommand*{\glsentryfirst}[1]{%
  \@gls@entry@field{#1}{first}%
}
\newrobustcmd*{\Glsentryfirst}[1]{%
  \@Gls@entry@field{#1}{first}%
}
\newcommand*{\glsentryfirstplural}[1]{%
  \@gls@entry@field{#1}{firstpl}%
}
\newrobustcmd*{\Glsentryfirstplural}[1]{%
  \@Gls@entry@field{#1}{firstpl}%
}
\newcommand{\glscapitalisewords}[1]{%
  \capitalisewords{#1}%
}
\newrobustcmd*{\@glsentrytitlecase}[2]{%
  \glsdoifexists{#1}%
  {%
    \glsfieldfetch{#1}{#2}{\@gls@value}%
    \expandafter\glscapitalisewords\expandafter{\@gls@value}%
  }%
}
\ifdef\texorpdfstring
{
  \newcommand*{\glsentrytitlecase}[2]{%
    \texorpdfstring
      {\@glsentrytitlecase{#1}{#2}}%
      {\@gls@entry@field{#1}{#2}}%
  }
}
{
  \newcommand*{\glsentrytitlecase}[2]{\@glsentrytitlecase{#1}{#2}}
}
\newcommand*{\glsentrytype}[1]{\@gls@entry@field{#1}{type}}
\newcommand*{\glsentrysort}[1]{%
  \@gls@entry@field{#1}{sort}%
}
\newcommand*{\glsentryparent}[1]{%
  \@gls@entry@field{#1}{parent}%
}
\newcommand*{\glsentryuseri}[1]{%
  \@gls@entry@field{#1}{useri}%
}
```

```
\newrobustcmd*{\Glsentryuseri}[1]{%
  \@Gls@entry@field{#1}{useri}%
}
\newcommand*{\glsentryuserii}[1]{%
  \@gls@entry@field{#1}{userii}%
}
\newrobustcmd*{\Glsentryuserii}[1]{%
  \@Gls@entry@field{#1}{userii}%
}
\newcommand*{\glsentryuseriii}[1]{%
  \@gls@entry@field{#1}{useriii}%
}
\newrobustcmd*{\Glsentryuseriii}[1]{%
  \@Gls@entry@field{#1}{useriii}%
}
\newcommand*{\glsentryuseriv}[1]{%
  \@gls@entry@field{#1}{useriv}%
}
\newrobustcmd*{\Glsentryuseriv}[1]{%
  \@Gls@entry@field{#1}{useriv}%
}
\newcommand*{\glsentryuserv}[1]{%
  \@gls@entry@field{#1}{userv}%
}
\newrobustcmd*{\Glsentryuserv}[1]{%
  \@Gls@entry@field{#1}{userv}%
}
\newcommand*{\glsentryuservi}[1]{%
  \@gls@entry@field{#1}{uservi}%
}
\newrobustcmd*{\Glsentryuservi}[1]{%
  \@Gls@entry@field{#1}{uservi}%
}
\newcommand*{\glsentryshort}[1]{\@gls@entry@field{#1}{short}}
\newrobustcmd*{\Glsentryshort}[1]{%
  \@Gls@entry@field{#1}{short}%
}
\newcommand*{\glsentryshortpl}[1]{\@gls@entry@field{#1}{shortpl}}
\newrobustcmd*{\Glsentryshortpl}[1]{%
  \@Gls@entry@field{#1}{shortpl}%
}
\newcommand*{\glsentrylong}[1]{\@gls@entry@field{#1}{long}}
\newrobustcmd*{\Glsentrylong}[1]{%
  \@Gls@entry@field{#1}{long}%
}
\newcommand*{\glsentrylongpl}[1]{\@gls@entry@field{#1}{longpl}}
\newrobustcmd*{\Glsentrylongpl}[1]{%
  \@Gls@entry@field{#1}{longpl}%
}
\newcommand*{\glsentryfull}[1]{%
```

```
\acrfullformat{\glsentrylong{#1}}{\acronymfont{\glsentryshort{#1}}}%
}
\newrobustcmd*{\Glsentryfull}[1]{%
  \label{thm:main} $$\acrfullformat{\Clsentrylong{#1}}{\acronymfont{\glsentryshort{#1}}}\}
\newcommand*{\glsentryfullpl}[1]{%
  \acrfullformat{\glsentrylongpl{#1}}{\acronymfont{\glsentryshortpl{#1}}}%
}
\newrobustcmd*{\Glsentryfullpl}[1]{%
  \acrfullformat{\Glsentrylongpl{#1}}{\acronymfont{\glsentryshortpl{#1}}}%
}
\newcommand*{\glsentrynumberlist}[1]{%
  \glsdoifexists{#1}%
  {%
    \@gls@entry@field{#1}{numberlist}%
  }%
}
\@ifpackageloaded{hyperref} {%
  \newcommand*{\glsdisplaynumberlist}[1]{%
    \GlossariesWarning
    {%
      \string\glsdisplaynumberlist\space
      doesn't work with hyperref.^^JUsing
      \string\glsentrynumberlist\space instead%
    }%
    \glsentrynumberlist{#1}%
  }%
}%
{%
  \newcommand*{\glsdisplaynumberlist}[1]{%
    \glsdoifexists{#1}%
    {%
      \bgroup
         \protected@edef\@glo@label{\glsdetoklabel{#1}}%
         \let\@org@glsnumberformat\glsnumberformat
         \def\glsnumberformat##1{##1}%
         \protected@edef\the@numberlist{%
           \csname glo@\@glo@label @numberlist\endcsname}%
         \def\@gls@numlist@sep{}%
         \def\@gls@numlist@nextsep{}%
         \def\@gls@numlist@lastsep{}%
         \def\@gls@thislist{}%
         \def\@gls@donext@def{}%
         \renewcommand\do[1]{%
           \protected@edef\@gls@thislist{%
             \@gls@thislist
             \noexpand\@gls@numlist@sep
             ##1%
           }%
           \let\@gls@numlist@sep\@gls@numlist@nextsep
```
```
\def\@gls@numlist@nextsep{\glsnumlistsep}%
           \@gls@donext@def
           \def\@gls@donext@def{%
             \def\@gls@numlist@lastsep{\glsnumlistlastsep}%
           }%
         }%
         \expandafter \glsnumlistparser \expandafter{\the@numberlist}%
         \let\@gls@numlist@sep\@gls@numlist@lastsep
         \@gls@thislist
      \egroup
   }%
 }
}
\newcommand*{\glsnumlistsep}{, }
\newcommand*{\glsnumlistlastsep}{ \& }
\newcommand*{\glshyperlink}[2][\glsentrytext{\@glo@label}]{%
\def\@glo@label{#2}%
\@glslink{\glolinkprefix\glsdetoklabel{#2}}{#1}}
\define@key{glossadd}{counter}{\def\@gls@counter{#1}}
\define@key{glossadd}{format}{\def\@glsnumberformat{#1}}
\define@key{glossadd}{types}{\def\@glo@type{#1}}
\newrobustcmd*{\glsadd}[2][]{%
  \@gls@adjustmode
  \glsdoifexists{#2}%
 {%
    \def\@glsnumberformat{glsnumberformat}%
    \protected@edef\@gls@counter{\csname glo@\glsdetoklabel{#2}@counter\endcsname}%
    \setkeys{glossadd}{#1}%
    \@gls@saveentrycounter
    \@gls@setsort{#2}%
    \@@do@wrglossary{#2}%
 }%
}
\newcommand*{\@gls@adjustmode}{}
\AtBeginDocument{\renewcommand*{\@gls@adjustmode}{\ifvmode\mbox{}\fi}}
\newrobustcmd*{\glsaddall}[1][]{%
  \protected@edef\@glo@type{\@glo@types}%
  \setkeys{glossadd}{#1}%
  \forallglsentries[\@glo@type]{\@glo@entry}{%
    \glsadd[#1]{\@glo@entry}%
 }%
}
\newrobustcmd*{\glsaddallunused}[1][\@glo@types]{%
 \forallglsentries[#1]{\@glo@entry}%
 {%
    \ifglsused{\@glo@entry}{}{\glsadd[format=glsignore]{\@glo@entry}}%
}%
}
\newcommand*{\glsignore}[1]{}
\edef\glsopenbrace{\expandafter\@gobble\string\{}
```

```
\edef\glsclosebrace{\expandafter\@gobble\string\}}
\edef\glsbackslash{\expandafter\@gobble\string\\}
\edef\glsquote#1{\string"#1\string"}
\edef\glspercentchar{\expandafter\@gobble\string\%}
\edef\glstildechar{\string~}
\ifglsxindy
  \newcommand*{\@glsfirstletter}{A}
\forallfi
\newcommand*{\GlsSetXdyFirstLetterAfterDigits}{%
  \verb+\@ifstar\s@GlsSetXdyFirstLetterAfterDigits\@GlsSetXdyFirstLetterAfterDigits\ifglsxindy
 \newcommand*{\@GlsSetXdyFirstLetterAfterDigits}[1]{%
    \renewcommand*{\@glsfirstletter}{#1}}
  \newcommand*{\s@GlsSetXdyFirstLetterAfterDigits}[1]{%
    \renewcommand*{\@glsfirstletter}{#1}%
    \@onelevel@sanitize\@glsfirstletter
 }
\else
  \newcommand*{\@GlsSetXdyFirstLetterAfterDigits}[1]{%
    \glsnoxindywarning\GlsSetXdyFirstLetterAfterDigits}
  \newcommand*{\s@GlsSetXdyFirstLetterAfterDigits}{%
    \@GlsSetXdyFirstLetterAfterDigits
 }
\fi
\ifglsxindy
  \newcommand*{\@xdynumbergrouporder}{:before \string"\@glsfirstletter\string"}
\fi
\newcommand*{\GlsSetXdyNumberGroupOrder}[1]{%
 \@ifstar\s@GlsSetXdyNumberGroupOrder\@GlsSetXdyNumberGroupOrder
}
\ifglsxindy
  \newcommand*{\@GlsSetXdyNumberGroupOrder}[1]{%
    \renewcommand*{\@xdynumbergrouporder}{#1}%
 }
  \newcommand*{\s@GlsSetXdyNumberGroupOrder}[1]{%
    \renewcommand*{\@xdynumbergrouporder}{#1}%
    \@onelevel@sanitize\@xdynumbergrouporder
 }
\else
  \newcommand*{\@GlsSetXdyNumberGroupOrder}[1]{%
    \glsnoxindywarning\GlsSetXdyNumberGroupOrder}
  \newcommand*{\s@GlsSetXdyNumberGroupOrder}{%
    \@GlsSetXdyNumberGroupOrder}
\fi
\newcommand*{\@glsminrange}{2}
\ifglsxindy
  \newcommand*{\GlsSetXdyMinRangeLength}[1]{%
    \renewcommand*{\@glsminrange}{#1}}
\else
  \newcommand*{\GlsSetXdyMinRangeLength}[1]{%
```

```
\ifglsxindy
 \def\writeist{%
    \ifundef{\glswrite}{\newwrite\glswrite}{}%
    \@gls@addpredefinedattributes
    \openout\glswrite=\istfilename
    \write\glswrite{;; xindy style file created by the glossaries
        package}%
    \write\glswrite{;; for document '\jobname' on
       \the\year-\the\month-\the\day}%
    \write\glswrite{^^J; required styles^^J}
    \@for\@xdystyle:=\@xdyrequiredstyles\do{%
        \ifx\@xdystyle\@empty
         \else
           \protected@write\glswrite{}{(require
             \string"\@xdystyle.xdy\string")}%
         \fi
   }%
    \write\glswrite{^^J%
       ; list of allowed attributes (number formats)^^J}%
    \write\glswrite{(define-attributes ((\@xdyattributes)))}%
    \write\glswrite{^^J; user defined alphabets^^J}%
    \write\glswrite{\@xdyuseralphabets}%
    \write\glswrite{^^J; location class definitions^^J}%
    \@for\@gls@classI:=\@gls@xdy@locationlist\do{%
      \protected@write\glswrite{}{(define-location-class
        \string"\@gls@classI\string"^^J\space\space\space
        (
          :sep "{}{"
          \csname @gls@xdy@Lclass@\@gls@classI\endcsname\space
          :sep "}"
        \lambda^^J\space\space\space
        :min-range-length \@glsminrange^^J%
        )
     }%
      {%
        \@for\@gls@classII:=\@gls@xdy@locationlist\do{%
          \protected@write\glswrite{}{(define-location-class
            \string"\@gls@classII-\@gls@classI\string"
              ^^J\space\space\space
            (
              :sep "{"
              \csname @gls@xdy@Lclass@\@gls@classII\endcsname\space
              :sep "}{"
              \csname @gls@xdy@Lclass@\@gls@classI\endcsname\space
              :sep "}"
            )
```
\glsnoxindywarning\GlsSetXdyMinRangeLength}

\fi

```
^^J\space\space\space
        :min-range-length \@glsminrange^^J%
        )
     }%
   }%
 }%
}%
\write\glswrite{^^J; user defined location classes}%
\write\glswrite{\@xdyuserlocationdefs}%
\write\glswrite{^^J; define cross-reference class^^J}%
\write\glswrite{(define-crossref-class \string"see\string"
    :unverified )}%
\write\glswrite{(markup-crossref-list
     :class \string"see\string"^^J\space\space\space
     :open \string"\string\glsseeformat\string"
     :close \string"{}\string")}%
\@xdycrossrefhook
\write\glswrite{^^J; define the order of the location classes}%
\write\glswrite{(define-location-class-order
     (\@xdylocationclassorder))}%
\write\glswrite{^^J; define the glossary markup^^J}%
\write\glswrite{(markup-index^^J\space\space\space
    :open \string"\string
    \glossarysection[\string\glossarytoctitle]{\string
    \glossarytitle}\string\glossarypreamble}%
\@for\@this@ctr:=\@xdycounters\do{%
  {%
    \@for\@this@attr:=\@xdyattributelist\do{%
       \protected@write\glswrite{}{\string\providecommand*%
         \expandafter\string
         \csname glsX\@this@ctr X\@this@attr\endcsname[2]%
         {%
            \string\setentrycounter
              [\expandafter\@gobble\string\#1]{\@this@ctr}%
            \expandafter\string
            \csname\@this@attr\endcsname
              {\expandafter\@gobble\string\#2}%
        }%
       }%
    }%
 }%
}%
\write\glswrite{%
    \string\begin
    {theglossary}\string\glossaryheader\glstildechar n\string" ^^J\space
    \space\space:close \string"\glspercentchar\glstildechar n\string
      \end{theglossary}\string\glossarypostamble
      \glstildechar n\string" ^^J\space\space\space
    :tree)}%
\write\glswrite{(markup-letter-group-list
```

```
:sep \string"\string\glsgroupskip\glstildechar n\string")}%
    \write\glswrite{(markup-indexentry
        :open \string"\string\relax \string\glsresetentrylist
           \glstildechar n\string")}%
    \write\glswrite{(markup-locclass-list :open
       \string"\glsopenbrace\string\glossaryentrynumbers
         \glsopenbrace\string\relax\space \string"^^J\space\space\space
       :sep \string", \string"
       :close \string"\glsclosebrace\glsclosebrace\string")}%
    \write\glswrite{(markup-locref-list
       :sep \string"\string\delimN\space\string")}%
    \write\glswrite{(markup-range
       :sep \string"\string\delimR\space\string")}%
    \@onelevel@sanitize\gls@suffixF
    \@onelevel@sanitize\gls@suffixFF
    \ifx\gls@suffixF\@empty
    \else
      \write\glswrite{(markup-range
        :close "\gls@suffixF" :length 1 :ignore-end)}%
    \forallfi
    \ifx\gls@suffixFF\@empty
    \else
      \write\glswrite{(markup-range
        :close "\gls@suffixFF" :length 2 :ignore-end)}%
    \fi
    \write\glswrite{^^J; define format to use for locations^^J}%
    \write\glswrite{\@xdylocref}%
    \write\glswrite{^^J; define letter group list format^^J}%
    \write\glswrite{(markup-letter-group-list
       :sep \string"\string\glsgroupskip\glstildechar n\string")}%
    \write\glswrite{^^J; letter group headings^^J}%
    \write\glswrite{(markup-letter-group
        :open-head \string"\string\glsgroupheading
        \glsopenbrace\string"^^J\space\space\space
        :close-head \string"\glsclosebrace\string")}%
    \write\glswrite{^^J; additional letter groups^^J}%
    \write\glswrite{\@xdylettergroups}%
    \write\glswrite{^^J; additional sort rules^^J}
    \write\glswrite{\@xdysortrules}%
    \@gls@writeisthook
    \closeout\glswrite
    \let\writeist\relax
 }
\else
 \edef\@gls@actualchar{\string?}
 \edef\@gls@encapchar{\string|}
 \edef\@gls@levelchar{\string!}
 \edef\@gls@quotechar{\string"}%
 \let\GlsSetQuote\gls@nosetquote
 \def\writeist{\relax
```

```
\ifundef{\glswrite}{\newwrite\glswrite}{}\relax
\openout\glswrite=\istfilename
\write\glswrite{\glspercentchar\space makeindex style file
  created by the glossaries package}
\write\glswrite{\glspercentchar\space for document
   '\jobname' on \the\year-\the\month-\the\day}
\write\glswrite{actual '\@gls@actualchar'}
\write\glswrite{encap '\@gls@encapchar'}
\write\glswrite{level '\@gls@levelchar'}
\write\glswrite{quote '\@gls@quotechar'}
\write\glswrite{keyword \string"\string\\glossaryentry\string"}
\write\glswrite{preamble \string"\string\\glossarysection[\string
  \\glossarytoctitle]{\string\\glossarytitle}\string
  \\glossarypreamble\string\n\string\\begin{theglossary}\string
  \\glossaryheader\string\n\string"}
\write\glswrite{postamble \string"\string\%\string\n\string
  \label{thm:main} $$\end{theglossary}\string\glossarypostample\string\n\string"}
\write\glswrite{group_skip \string"\string\\glsgroupskip\string\n
  \string"}
\write\glswrite{item_0 \string"\string\%\string\n\string"}
\write\glswrite{item_1 \string"\string\%\string\n\string"}
\write\glswrite{item_2 \string"\string\%\string\n\string"}
\write\glswrite{item_01 \string"\string\%\string\n\string"}
\write\glswrite{item_x1
  \string"\string\\relax \string\\glsresetentrylist\string\n
  \string"}
\write\glswrite{item_12 \string"\string\%\string\n\string"}
\write\glswrite{item_x2
  \string"\string\\relax \string\\glsresetentrylist\string\n
  \string"}
\write\glswrite{delim_0 \string"\string\{\string
  \\glossaryentrynumbers\string\{\string\\relax \string"}
\write\glswrite{delim_1 \string"\string\{\string
  \\glossaryentrynumbers\string\{\string\\relax \string"}
\write\glswrite{delim_2 \string"\string\{\string
  \\glossaryentrynumbers\string\{\string\\relax \string"}
\write\glswrite{delim_t \string"\string\}\string\}\string"}
\write\glswrite{delim_n \string"\string\\delimN \string"}
\write\glswrite{delim_r \string"\string\\delimR \string"}
\write\glswrite{headings_flag 1}
\write\glswrite{heading_prefix
   \string"\string\\glsgroupheading\string\{\string"}
\write\glswrite{heading_suffix
   \string"\string\}\string\\relax
   \string\\glsresetentrylist \string"}
\write\glswrite{symhead_positive \string"glssymbols\string"}
\write\glswrite{numhead_positive \string"glsnumbers\string"}
\write\glswrite{page_compositor \string"\glscompositor\string"}
\@gls@escbsdq\gls@suffixF
```

```
\@gls@escbsdq\gls@suffixFF
    \ifx\gls@suffixF\@empty
    \else
      \write\glswrite{suffix_2p \string"\gls@suffixF\string"}
    \fi
    \ifx\gls@suffixFF\@empty
    \else
      \write\glswrite{suffix_3p \string"\gls@suffixFF\string"}
    \fi
    \@gls@writeisthook
    \closeout\glswrite
    \let\writeist\relax
 }
\fi
\newcommand*{\GlsSetWriteIstHook}[1]{\renewcommand*{\@gls@writeisthook}{#1}}
\@onlypremakeg\GlsSetWriteIstHook
\newcommand*{\@gls@writeisthook}{}
\ifglsxindy
\newcommand*{\GlsSetQuote}[1]{\glsnomakeindexwarning\GlsSetQuote}
\newcommand*{\gls@nosetquote}[1]{\glsnomakeindexwarning\GlsSetQuote}
\else
 \newcommand*{\GlsSetQuote}[1]{\edef\@gls@quotechar{\string#1}%
    \@ifpackageloaded{tracklang}%
    {%
      \IfTrackedLanguage{german}%
      {%
        \def\@@gls@extramakeindexopts{-g}%
     }%
      {}%
   }%
   {}%
   \edef\@gls@docheckquotedef{%
     \noexpand\def\noexpand\@gls@checkquote####1#1####2#1####3\noexpand\null{%
       \noexpand\@gls@tmpb=\noexpand\expandafter{\noexpand\@gls@checkedmkidx}%
       \noexpand\toks@={####1}%
       \noexpand\ifx\noexpand\null####2\noexpand\null
        \noexpand\ifx\noexpand\null####3\noexpand\null
         \noexpand\edef\noexpand\@gls@checkedmkidx{%
           \noexpand\the\noexpand\@gls@tmpb\noexpand\the\noexpand\toks@}%
         \noexpand\def\noexpand\@@gls@checkquote{\noexpand\relax}%
        \noexpand\else
         \noexpand\edef\noexpand\@gls@checkedmkidx{%
           \noexpand\the\noexpand\@gls@tmpb\noexpand\the\noexpand\toks@
           \noexpand\@gls@quotechar\noexpand\@gls@quotechar
           \noexpand\@gls@quotechar\noexpand\@gls@quotechar}%
         \noexpand\def\noexpand\@@gls@checkquote{%
           \noexpand\@gls@checkquote####3\noexpand\null}%
        \noexpand\fi
       \noexpand\else
        \noexpand\edef\noexpand\@gls@checkedmkidx{%
```

```
727
```

```
\noexpand\the\noexpand\@gls@tmpb\noexpand\the\noexpand\toks@
       \noexpand\@gls@quotechar\noexpand\@gls@quotechar}%
     \noexpand\ifx\noexpand\null####3\noexpand\null
       \noexpand\def\noexpand\@@gls@checkquote{%
         \noexpand\@gls@checkquote####2#1#1\noexpand\null}%
     \noexpand\else
       \noexpand\def\noexpand\@@gls@checkquote{%
         \noexpand\@gls@checkquote####2#1####3\noexpand\null}%
     \noexpand\fi
    \noexpand\fi
    \noexpand\@@gls@checkquote
 \gamma%
}%
\@gls@docheckquotedef
\edef\@gls@docheckquotedef{%
 \noexpand\renewcommand{\noexpand\@gls@checkmkidxchars}[1]{%
    \noexpand\def\noexpand\@gls@checkedmkidx{}%
    \noexpand\expandafter\noexpand\@gls@checkquote####1\noexpand\@nil
      #1#1\noexpand\null
    \noexpand\expandafter\noexpand\@gls@updatechecked
      \noexpand\@gls@checkedmkidx{####1}%
    \noexpand\def\noexpand\@gls@checkedmkidx{}%
    \noexpand\expandafter\noexpand\@gls@checkescquote####1\noexpand\@nil
      \expandonce{\csname#1\endcsname}\expandonce{\csname#1\endcsname}%
      \noexpand\null
    \noexpand\expandafter\noexpand\@gls@updatechecked
      \noexpand\@gls@checkedmkidx{####1}%
    \noexpand\def\noexpand\@gls@checkedmkidx{}%
    \noexpand\expandafter\noexpand\@gls@checkescactual####1\noexpand\@nil
      \noexpand\?\noexpand\?\noexpand\null
    \noexpand\expandafter\noexpand\@gls@updatechecked
      \noexpand\@gls@checkedmkidx{####1}%
    \noexpand\def\noexpand\@gls@checkedmkidx{}%
    \noexpand\expandafter\noexpand\@gls@checkactual####1\noexpand\@nil
      \noexpand?\noexpand?\noexpand\null
    \noexpand\expandafter\noexpand\@gls@updatechecked
      \noexpand\@gls@checkedmkidx{####1}%
    \noexpand\def\noexpand\@gls@checkedmkidx{}%
    \noexpand\expandafter\noexpand\@gls@checkbar####1\noexpand\@nil
      \noexpand|\noexpand|\noexpand\null
    \noexpand\expandafter\noexpand\@gls@updatechecked
      \noexpand\@gls@checkedmkidx{####1}%
    \noexpand\def\noexpand\@gls@checkedmkidx{}%
    \noexpand\expandafter\noexpand\@gls@checkescbar####1\noexpand\@nil
      \noexpand\|\noexpand\|\noexpand\null
    \noexpand\expandafter\noexpand\@gls@updatechecked
      \noexpand\@gls@checkedmkidx{####1}%
    \noexpand\def\noexpand\@gls@checkedmkidx{}%
    \noexpand\expandafter\noexpand\@gls@checklevel####1\noexpand\@nil
      \noexpand!\noexpand!\noexpand\null
```

```
728
```

```
\noexpand\expandafter\noexpand\@gls@updatechecked
      \noexpand\@gls@checkedmkidx{####1}%
    \noexpand\def\noexpand\@gls@checkedmkidx{}%
    \noexpand\expandafter\noexpand\@gls@checkesclevel####1\noexpand\@nil
      \noexpand\!\noexpand\!\noexpand\null
    \noexpand\expandafter\noexpand\@gls@updatechecked
      \noexpand\@gls@checkedmkidx{####1}%
    \noexpand\def\noexpand\@gls@checkedmkidx{}%
    \noexpand\expandafter\noexpand\@gls@checkesc####1\noexpand\@nil
      \@backslashchar\@backslashchar\noexpand\null
    \noexpand\expandafter\noexpand\@gls@updatechecked
      \noexpand\@gls@checkedmkidx{####1}%
 }%
}%
\@gls@docheckquotedef
\edef\@gls@docheckquotedef{%
 \noexpand\def\noexpand\@gls@checkescquote####1%
    \expandonce{\csname#1\endcsname}####2\expandonce{\csname#1\endcsname}%
    ####3\noexpand\null{%
    \noexpand\@gls@tmpb=\noexpand\expandafter{\noexpand\@gls@checkedmkidx}%
    \noexpand\toks@={####1}%
    \noexpand\ifx\noexpand\null####2\noexpand\null
     \noexpand\ifx\noexpand\null####3\noexpand\null
     \noexpand\edef\noexpand\@gls@checkedmkidx{%
        \noexpand\the\noexpand\@gls@tmpb\noexpand\the\noexpand\toks@}%
      \noexpand\def\noexpand\@@gls@checkescquote{\noexpand\relax}%
      \noexpand\else
      \noexpand\edef\noexpand\@gls@checkedmkidx{%
        \noexpand\the\noexpand\@gls@tmpb\noexpand\the\noexpand\toks@
        \noexpand\@gls@quotechar\noexpand\string\expandonce{%
          \csname#1\endcsname}\noexpand\@gls@quotechar
        \noexpand\@gls@quotechar\noexpand\string\expandonce{%
          \csname#1\endcsname}\noexpand\@gls@quotechar}%
      \noexpand\def\noexpand\@@gls@checkescquote{%
        \noexpand\@gls@checkescquote####3\noexpand\null}%
     \noexpand\fi
     \noexpand\else
     \noexpand\edef\noexpand\@gls@checkedmkidx{%
       \noexpand\the\noexpand\@gls@tmpb\noexpand\the\noexpand\toks@
       \noexpand\@gls@quotechar\noexpand\string
         \expandonce{\csname#1\endcsname}\noexpand\@gls@quotechar}%
     \noexpand\ifx\noexpand\null####3\noexpand\null
       \noexpand\def\noexpand\@@gls@checkescquote{%
        \noexpand\@gls@checkescquote####2\expandonce{\csname#1\endcsname}%
       \expandonce{\csname#1\endcsname}\noexpand\null}%
     \noexpand\else
       \noexpand\def\noexpand\@@gls@checkescquote{%
         \noexpand\@gls@checkescquote####2\expandonce{\csname#1\endcsname}%
         ####3\noexpand\null}%
```

```
\noexpand\fi
```

```
\noexpand\fi
      \noexpand\@@gls@checkescquote
     }%
   }%
   \@gls@docheckquotedef
}
 \newcommand*{\gls@nosetquote}[1]{\PackageError{glossaries}%
   {\string\GlsSetQuote\space not permitted here}%
   {Move \string\GlsSetQuote\space earlier in the preamble, as
    soon as possible after glossaries.sty has been loaded}}
\fi
\newcommand*{\@gls@extramakeindexopts}[1]{}
\newcommand{\noist}{%
  \@gls@addpredefinedattributes
  \let\writeist\relax
}
\newcommand*{\@makeglossary}[1]{%
 \ifglossaryexists{#1}%
 {%
    \ifglssavewrites
      \expandafter\newtoks\csname glo@#1@filetok\endcsname
    \else
      \expandafter\newwrite\csname glo@#1@file\endcsname
      \expandafter\@glsopenfile\csname glo@#1@file\endcsname{#1}%
    \chii
    \@gls@renewglossary
    \writeist
 }%
  {%
    \PackageError{glossaries}%
    {Glossary type '#1' not defined}%
    {New glossaries must be defined before using \string\makeglossaries}%
 }%
}
\newcommand*{\@glsopenfile}[2]{%
  \immediate\openout#1=\jobname.\csname @glotype@#2@out\endcsname
 \PackageInfo{glossaries}{Writing glossary file
     \jobname.\csname @glotype@#2@out\endcsname}%
}
\newcommand*{\@closegls}[1]{%
  \closeout\csname glo@#1@file\endcsname
}
\ifglsxindy
\newcommand*{\@gls@automake}[1]{%
   \ifglossaryexists{#1}
   {%
     \@closegls{#1}%
     \ifdefstring{\glsorder}{letter}%
      {\def\@gls@order{-M ord/letorder }}%
      {\let\@gls@order\@empty}%
```

```
\ifcsundef{@xdy@#1@language}%
      {\let\@gls@langmod\@xdy@main@language}%
      {\letcs\@gls@langmod{@xdy@#1@language}}%
     \edef\@gls@dothiswrite{\noexpand\write18{xindy
       -I xindy
       \@gls@order
       -L \@gls@langmod\space
       -M \gls@istfilebase\space
       -C \gls@codepage\space
       -t \jobname.\csuse{@glotype@#1@log}
       -o \jobname.\csuse{@glotype@#1@in}
       \jobname.\csuse{@glotype@#1@out}}%
    }%
     \@gls@dothiswrite
  }%
   {%
     \GlossariesWarning{Can't make glossary '#1', it doesn't exist}%
  }%
}
\else
\newcommand*{\@gls@automake}[1]{%
  \ifglossaryexists{#1}
  {%
    \@closegls{#1}%
    \ifdefstring{\glsorder}{letter}%
      {\def\@gls@order{-l }}%
      {\let\@gls@order\@empty}%
    \edef\@gls@dothiswrite{\noexpand\write18{makeindex \@gls@order
       -s \istfilename\space
       -t \jobname.\csuse{@glotype@#1@log}
       -o \jobname.\csuse{@glotype@#1@in}
       \jobname.\csuse{@glotype@#1@out}}%
    }%
    \@gls@dothiswrite
  }%
  {%
     \GlossariesWarning{Can't make glossary '#1', it doesn't exist}%
  }%
}
\fi
\ifglsxindy
\newcommand*{\@gls@automake@immediate}[1]{%
  \ifglossaryexists{#1}
   {%
    \IfFileExists{\jobname.\csuse{@glotype@#1@out}}%
    {%
       \ifdefstring{\glsorder}{letter}%
       {\def\@gls@order{-M ord/letorder }}%
       {\let\@gls@order\@empty}%
       \ifcsundef{@xdy@#1@language}%
```

```
{\let\@gls@langmod\@xdy@main@language}%
       {\letcs\@gls@langmod{@xdy@#1@language}}%
       \edef\@gls@dothiswrite{\noexpand\immediate\noexpand\write18{xindy
         -I xindy
        \@gls@order
         -L \@gls@langmod\space
         -M \gls@istfilebase\space
         -C \gls@codepage\space
         -t \jobname.\csuse{@glotype@#1@log}
         -o \jobname.\csuse{@glotype@#1@in}
         \jobname.\csuse{@glotype@#1@out}}%
       }%
       \@gls@dothiswrite
    }%
    {\GlossariesWarning{can't automake '#1': \jobname.\csuse{@glotype@#1@out}
      doesn't exist. Rerun may be required}}%
  }%
   {%
     \GlossariesWarning{Can't make glossary '#1', it doesn't exist}%
  }%
}
\else
\newcommand*{\@gls@automake@immediate}[1]{%
   \ifglossaryexists{#1}
   {%
    \IfFileExists{\jobname.\csuse{@glotype@#1@out}}%
    {%
       \ifdefstring{\glsorder}{letter}%
       {\def\@gls@order{-l }}%
       {\let\@gls@order\@empty}%
       \edef\@gls@dothiswrite{\noexpand\immediate\noexpand\write18{makeindex \@gls@order
         -s \istfilename\space
         -t \jobname.\csuse{@glotype@#1@log}
         -o \jobname.\csuse{@glotype@#1@in}
         \jobname.\csuse{@glotype@#1@out}}%
      }%
       \@gls@dothiswrite
    }%
    {\GlossariesWarning{can't automake '#1': \jobname.\csuse{@glotype@#1@out}
      doesn't exist. Rerun may be required}}%
  }%
   {%
     \GlossariesWarning{Can't make glossary '#1', it doesn't exist}%
  }%
}
\fi
\newcommand*{\@warn@nomakeglossaries}{}
\newcommand*{\warn@nomakeglossaries}{\@warn@nomakeglossaries}
\newcommand{\@gls@@automake@immediate}{%
\ifnum\gls@automake@nr=2\relax
```

```
\@for\@gls@type:=\@glo@types\do{%
      \ifdefempty{\@gls@type}{}%
      {\@gls@automake@immediate{\@gls@type}}%
  }%
   \glsautomakefalse
   \renewcommand*{\@gls@doautomake}{}%
\fi
}
\newcommand*{\makeglossaries}{%
\@domakeglossaries
{%
   \@gls@@automake@immediate
 \ifundef{\glswrite}{\newwrite\glswrite}{}%
 \protected@write\@auxout{}{\string\providecommand\string\@glsorder[1]{}}
 \protected@write\@auxout{}{\string\providecommand\string\@istfilename[1]{}}
 \ifundef\@@gls@extramakeindexopts
 {}%
 {%
    \protected@write\@auxout{}{\string\providecommand
       \string\@gls@extramakeindexopts[1]{}}
    \protected@write\@auxout{}{\string\@gls@extramakeindexopts
      {\@@gls@extramakeindexopts}}%
 }%
  \protected@write\@auxout{}{\string\@istfilename{\istfilename}}%
  \protected@write\@auxout{}{\string\@glsorder{\glsorder}}
 \@for\@glo@type:=\@glo@types\do{%
    \ifthenelse{\equal{\@glo@type}{}}{}{%
    \@makeglossary{\@glo@type}}%
 }%
 \renewcommand*\newglossary[4][]{%
 \PackageError{glossaries}{New glossaries
 must be created before \string\makeglossaries}{You need
 to move \string\makeglossaries\space after all your
 \string\newglossary\space commands}}%
 \let\@makeglossary\@gobble
 \let\makeglossaries\relax
 \@disable@onlypremakeg
 \let\gls@checkseeallowed\relax
 \let\warn@nomakeglossaries\relax
 \let\warn@noprintglossary\@makeglossaries@warn@noprintglossary
 \ifglssavenumberlist
   \edef\@gls@dodeflistparser{\noexpand\DeclareListParser
      {\noexpand\glsnumlistparser}{\delimN}}%
    \@gls@dodeflistparser
 \fi
  \let\makenoidxglossaries\@no@makeglossaries
 \renewcommand*{\@printgloss@setsort}{%
    \let\@glo@assign@sortkey\@glo@no@assign@sortkey
 }%
 \ifglsautomake
```

```
\renewcommand*{\@gls@doautomake}{%
      \@for\@gls@type:=\@glo@types\do{%
        \ifdefempty{\@gls@type}{}%
        {\@gls@automake{\@gls@type}}%
      }%
    }%
  \fi
  \@glo@check@sortallowed\makeglossaries
 }%
}
\@onlypreamble{\makeglossaries}
\newcommand\@makeglossaries@warn@noprintglossary{%
  \ifdefstring{\@glo@types}{,}%
  {%
    \GlossariesWarningNoLine{No glossaries have been defined}%
  }%
  {%
    \GlossariesWarningNoLine{No \string\printglossary\space
      or \string\printglossaries\space
      found. ^^J(Remove \string\makeglossaries\space if you
      don't want any glossaries.) ^^JThis document will not
      have a glossary}%
  }%
}%
\AtEndDocument{%
  \warn@nomakeglossaries
  \warn@noprintglossary
}
\newcommand*{\makenoidxglossaries}{%
 \@domakeglossaries
 {%
  \renewcommand{\@gls@noref@warn}[1]{%
    \GlossariesWarning{Empty glossary for
    \string\printnoidxglossary[type={##1}].
    Rerun may be required (or you may have forgotten to use
    commands like \string\gls)}%
  }%
  \let\@gls@checkmkidxchars\@gobble
  \glsesclocationsfalse
  \let\@@do@@wrglossary\gls@noidxglossary
  \let\@gls@getgrouptitle\@gls@noidx@getgrouptitle
  \let\gls@checkseeallowed\relax
  \renewcommand{\@do@seeglossary}[2]{%
    \protected@edef\@gls@label{\glsdetoklabel{##1}}%
    \protected@write\@auxout{}{%
      \string\@gls@reference
        {\csname glo@\@gls@label @type\endcsname}%
        {\@gls@label}%
        {%
          \string\glsseeformat##2{}%
```

```
734
```

```
}%
 }%
}%
\AtBeginDocument
{%
  \write\@auxout{\string\providecommand\string\@gls@reference[3]{}}%
}%
\def\warn@noprintglossary{%
  \GlossariesWarningNoLine{No \string\printnoidxglossary\space
    or \string\printnoidxglossaries ^^J
    found. (Remove \string\makenoidxglossaries\space if you
    don't want any glossaries.)^^JThis document will not have a glossary}%
}%
\let\warn@nomakeglossaries\relax
\let\makeglossaries\@no@makeglossaries
\renewcommand*{\@printgloss@setsort}{%
  \let\@glo@assign@sortkey\@@glo@assign@sortkey
  \def\@glo@sorttype{\@glo@default@sorttype}%
}%
\renewcommand*\new@glossaryentry[2]{%
  \PackageError{glossaries}{Glossary entries must be
   defined in the preamble^^Jwhen you use
   \string\makenoidxglossaries}%
  {Either move your definitions to the preamble or use
   \string\makeglossaries}%
}%
\renewcommand*{\glsentrynumberlist}[1]{%
  \letcs{\@gls@loclist}{glo@\glsdetoklabel{##1}@loclist}%
  \ifdef\@gls@loclist
  {%
    \glsnoidxloclist{\@gls@loclist}%
  }%
  {%
    ??\glsdoifexists{##1}%
    {%
      \GlossariesWarning{Missing location list for '##1'. Either
        a rerun is required or you haven't referenced the entry}%
    }%
  }%
}%
\renewcommand*{\glsdisplaynumberlist}[1]{%
  \letcs{\@gls@loclist}{glo@\glsdetoklabel{##1}@loclist}%
  \ifdef\@gls@loclist
  {%
    \def\@gls@noidxloclist@sep{%
      \def\@gls@noidxloclist@sep{%
        \def\@gls@noidxloclist@sep{%
          \glsnumlistsep
        }%
        \def\@gls@noidxloclist@finalsep{\glsnumlistlastsep}%
```

```
}%
      }%
      \def\@gls@noidxloclist@finalsep{}%
      \def\@gls@noidxloclist@prev{}%
      \forlistloop{\glsnoidxdisplayloclisthandler}{\@gls@loclist}%
      \@gls@noidxloclist@finalsep
      \@gls@noidxloclist@prev
    }%
    {%
      ??\glsdoifexists{##1}%
      {%
        \GlossariesWarning{Missing location list for '##1'. Either
          a rerun is required or you haven't referenced the entry}%
      }%
    }%
  }%
  \renewcommand*{\glsnumberlistloop}[3]{%
    \letcs{\@gls@loclist}{glo@\glsdetoklabel{##1}@loclist}%
    \let\@gls@org@glsnoidxdisplayloc\glsnoidxdisplayloc
    \let\@gls@org@glsseeformat\glsseeformat
    \let\glsnoidxdisplayloc##2\relax
    \let\glsseeformat##3\relax
    \ifdef\@gls@loclist
    {%
      \forlistloop{\glsnoidxnumberlistloophandler}{\@gls@loclist}%
    }%
    {%
      ??\glsdoifexists{##1}%
      {%
        \GlossariesWarning{Missing location list for '##1'. Either
          a rerun is required or you haven't referenced the entry}%
      }%
    }%
    \let\glsnoidxdisplayloc\@gls@org@glsnoidxdisplayloc
    \let\glsseeformat\@gls@org@glsseeformat
  }%
  \let\@@gls@sanitizesort\@gls@noidx@sanitizesort
  \let\@@gls@nosanitizesort\@@gls@noidx@nosanitizesort
  \@gls@noidx@setsanitizesort
  \@glo@check@sortallowed\makenoidxglossaries
 }%
}
\@onlypreamble{\makenoidxglossaries}
\newcommand*{\glsnumberlistloop}[2]{%
   \PackageError{glossaries}{\string\glsnumberlistloop\space
    only works with \string\makenoidxglossaries}{}%
}
\newcommand*{\glsnoidxnumberlistloophandler}[1]{%
  #1%
}
```

```
\newcommand*{\@no@makeglossaries}{%
  \PackageError{glossaries}{You can't use both
  \string\makeglossaries\space and \string\makenoidxglossaries}%
  {Either use one or other (or none) of those commands but not both
  together.}%
}
\newcommand{\@gls@noref@warn}[1]{%
  \GlossariesWarning{\string\makenoidxglossaries\space
   is required to make \string\printnoidxglossary[type={#1}] work}%
}
\newcommand*{\gls@noidxglossary}{%
  \protected@write\@auxout{}{%
    \string\@gls@reference
      {\csname glo@\@gls@label @type\endcsname}%
      {\@gls@label}%
      {\string\glsnoidxdisplayloc
        {\@glo@counterprefix}%
        {\@gls@counter}%
        {\@glsnumberformat}%
        {\@glslocref}%
      }%
  }%
}
\providecommand\istfile{\glswrite}
\AtEndDocument{%
  \glswritefiles
}
\newcommand*{\@glswritefiles}{%
  \forallglossaries{\@glo@type}{%
     \ifcsundef{glo@\@glo@type @filetok}%
     {%
        \def\gls@tmp{}%
     }%
     {%
        \edef\gls@tmp{\expandafter\the
           \csname glo@\@glo@type @filetok\endcsname}%
     }%
     \ifx\gls@tmp\@empty
        \ifx\@glo@type\glsdefaulttype
          \GlossariesWarningNoLine{Glossary '\@glo@type' has no
             entries.^^JRemember to use package option 'nomain' if
you
             don't want to^^Juse the main glossary}%
        \else
          \GlossariesWarningNoLine{Glossary '\@glo@type' has no
             entries}%
        \fi
     \else
        \@glsopenfile{\glswrite}{\@glo@type}%
        \immediate\write\glswrite{%
```

```
\expandafter\the
             \csname glo@\@glo@type @filetok\endcsname}%
        \immediate\closeout\glswrite
     \fi
  }%
}
\newcommand*{\gls@glossary}[1]{%
  \@gls@glossary{#1}%
}
\newcommand*{\@gls@glossary}[2]{%
  \if@gls@debug
    \PackageInfo{glossaries}{wrglossary(#1)(#2)}%
  \fi
}
\newcommand{\@gls@renewglossary}{%
  \gdef\@gls@glossary##1{\@bsphack\begingroup\gls@wrglossary{##1}}%
  \let\@gls@renewglossary\@empty
}
\newcommand*{\gls@wrglossary}[2]{%
  \ifglssavewrites
    \protected@edef\@gls@tmp{\the\csname glo@#1@filetok\endcsname#2}%
    \expandafter\global\expandafter\csname glo@#1@filetok\endcsname
       \expandafter{\@gls@tmp^^J}%
  \else
    \ifcsdef{glo@#1@file}%
    {%
      \expandafter\protected@write\csname glo@#1@file\endcsname{%
        \gls@disablepagerefexpansion}{#2}%
    \frac{1}{2}%
    {%
       \ifignoredglossary{#1}{}%
       {%
          \GlossariesWarning{No file defined for glossary '#1'}%
       }%
    }%
  \fi
  \endgroup\@esphack
}
\newcommand*{\@do@wrglossary}[1]{%
  \glswriteentry{#1}{\@@do@wrglossary{#1}}%
}
\newcommand*{\glswriteentry}[2]{%
  \ifglsindexonlyfirst
    \ifglsused{#1}{}{#2}%
  \else
    #2%
  \fi
}
\newcommand{\gls@protected@pagefmts}{\gls@numberpage,\gls@alphpage,%
 \gls@Alphpage,\gls@romanpage,\gls@Romanpage,\gls@arabicpage}
```

```
\newcommand*{\gls@disablepagerefexpansion}{%
  \@for\@gls@this:=\gls@protected@pagefmts\do
  {%
    \expandafter\let\@gls@this\relax
  }%
}
\newcommand*{\gls@alphpage}{\@alph\c@page}
\newcommand*{\gls@Alphpage}{\@Alph\c@page}
\newcommand*{\gls@numberpage}{\number\c@page}
\newcommand*{\gls@arabicpage}{\@arabic\c@page}
\newcommand*{\gls@romanpage}{\romannumeral\c@page}
\newcommand*{\gls@Romanpage}{\@Roman\c@page}
\newcommand*{\glsaddprotectedpagefmt}[1]{%
  \protected@eappto\gls@protected@pagefmts{,\expandonce{\csname gls#1page\endcsname}}%
  \csedef{gls#1page}{\expandonce{\csname#1\endcsname}\noexpand\c@page}%
  \protected@eappto\@wrglossarynumberhook{%
    \noexpand\let\expandonce{\csname org@gls#1\endcsname}%
      \expandonce{\csname#1\endcsname}%
    \noexpand\def\expandonce{\csname#1\endcsname}{%
      \noexpand\@wrglossary@pageformat
         \expandonce{\csname gls#1page\endcsname}%
         \expandonce{\csname org@gls#1\endcsname}%
    }%
  }%
}
\newcommand*\@wrglossarynumberhook{}
\newcommand{\@wrglossary@pageformat}[3]{%
  \ifx#3\c@page #1\else #2#3\fi
}
\newcommand*{\@@do@wrglossary}[1]{%
  \ifglsesclocations
    \@@do@esc@wrglossary{#1}%
  \else
    \@@do@noesc@wrglossary{#1}%
  \fi
}
\newcommand*{\@@do@noesc@wrglossary}[1]{%
  \expandafter\def\expandafter\@glslocref\expandafter{\theglsentrycounter}%
  \expandafter\def\expandafter\@glsHlocref\expandafter{\theHglsentrycounter}%
  \ifx\@glsHlocref\@glslocref
    \def\@glo@counterprefix{}%
  \else
    \protected@edef\@do@gls@getcounterprefix{\noexpand\@gls@getcounterprefix
      {\@glslocref}{\@glsHlocref}%
    }%
    \@do@gls@getcounterprefix
  \fi
  \protected@edef\@gls@label{\glsdetoklabel{#1}}%
  \@@do@@wrglossary
}
```

```
\newif\ifglswrallowprimitivemods
\glswrallowprimitivemodstrue
\newcommand*{\@@do@esc@wrglossary}[1]{% please read documented code!
 \begingroup
    \let\gls@orgthe\the
   \let\gls@orgnumber\number
    \let\gls@orgarabic\@arabic
    \let\gls@orgromannumeral\romannumeral
    \let\gls@orgalph\@alph
    \let\gls@orgAlph\@Alph
    \let\gls@orgRoman\@Roman
    \ifglswrallowprimitivemods
      \def\gls@the##1{%
        \ifx##1\c@page \gls@numberpage\else\gls@orgthe##1\fi}%
      \def\the{\expandafter\gls@the}%
      \def\gls@number##1{%
       \ifx##1\c@page \gls@numberpage\else\gls@orgnumber##1\fi}%
      \def\number{\expandafter\gls@number}%
    \fi
    \def\@arabic##1{%
      \ifx##1\c@page \gls@arabicpage\else\gls@orgarabic##1\fi}%
    \def\romannumeral##1{%
      \ifx##1\c@page \gls@romanpage\else\gls@orgromannumeral##1\fi}%
    \def\@Roman##1{%
      \ifx##1\c@page \gls@Romanpage\else\gls@orgRoman##1\fi}%
    \def\@alph##1{%
      \ifx##1\c@page \gls@alphpage\else\gls@orgalph##1\fi}%
    \def\@Alph##1{%
      \ifx##1\c@page \gls@Alphpage\else\gls@orgAlph##1\fi}%
   \@wrglossarynumberhook
    \gls@disablepagerefexpansion
    \protected@xdef\@glslocref{\theglsentrycounter}%
  \endgroup
  \@gls@checkmkidxchars\@glslocref
  \expandafter\ifx\theHglsentrycounter\theglsentrycounter\relax
    \def\@glo@counterprefix{}%
 \else
    \protected@edef\@glsHlocref{\theHglsentrycounter}%
    \@gls@checkmkidxchars\@glsHlocref
    \edef\@do@gls@getcounterprefix{\noexpand\@gls@getcounterprefix
      {\@glslocref}{\@glsHlocref}%
   }%
    \@do@gls@getcounterprefix
 \fi
  \protected@edef\@gls@label{\glsdetoklabel{#1}}%
  \@@do@@wrglossary
}
\newcommand*{\@@do@@wrglossary}{%
 \ifglsxindy
    \expandafter\@glo@check@mkidxrangechar\@glsnumberformat\@nil
```

```
\def\@glo@range{}%
    \expandafter\if\@glo@prefix(\relax
      \def\@glo@range{:open-range}%
    \else
      \expandafter\if\@glo@prefix)\relax
        \def\@glo@range{:close-range}%
      \fi
    \fi
    \gls@glossary{\csname glo@\@gls@label @type\endcsname}{%
    (indexentry :tkey (\csname glo@\@gls@label @index\endcsname)
      :locref \string"{\@glo@counterprefix}{\@glslocref}\string" %
      :attr \string"\@gls@counter\@glo@suffix\string"
      \@glo@range
    )
    }%
  \else
    \@set@glo@numformat{\@glo@numfmt}{\@gls@counter}{\@glsnumberformat}%
      {\@glo@counterprefix}%
    \gls@glossary{\csname glo@\@gls@label @type\endcsname}{%
    \string\glossaryentry{\csname glo@\@gls@label @index\endcsname
      \@gls@encapchar\@glo@numfmt}{\@glslocref}}%
 \fi
}
\newcommand*\@gls@getcounterprefix[2]{%
 \edef\@gls@thisloc{#1}\edef\@gls@thisHloc{#2}%
  \ifx\@gls@thisloc\@gls@thisHloc
    \def\@glo@counterprefix{}%
  \else
    \def\@gls@get@counterprefix##1.#1##2\end@getprefix{%
      \def\@glo@tmp{##2}%
      \ifx\@glo@tmp\@empty
        \def\@glo@counterprefix{}%
      \else
        \def\@glo@counterprefix{##1}%
      \fi
    \frac{1}{2}%
    \@gls@get@counterprefix#2.#1\end@getprefix
    \ifx\@glo@counterprefix\@empty
      \GlossariesWarning{Hyper target '#2' can't be formed by
       prefixing<sup>^</sup>Jlocation '#1'. You need to modify the
       definition of \string\theH\@gls@counter^^Jotherwise you
       will get the warning: "'name{\@gls@counter.#1}' has been^^J
       referenced but does not exist"}%
    \fi
 \fi
}
\newcommand{\@do@seeglossary}[2]{%
\def\@gls@xref{#2}%
\@onelevel@sanitize\@gls@xref
\@gls@checkmkidxchars\@gls@xref
```

```
\ifglsxindy
  \gls@glossary{\csname glo@#1@type\endcsname}{%
    (indexentry
      :tkey (\csname glo@#1@index\endcsname)
      :xref (\string"\@gls@xref\string")
      :attr \string"see\string"
    )
 }%
\else
  \gls@glossary{\csname glo@#1@type\endcsname}{%
 \string\glossaryentry{\csname glo@#1@index\endcsname
  \@gls@encapchar glsseeformat\@gls@xref}{Z}}%
\fi
}
\def\@gls@fixbraces#1#2#3\@nil{%
 \ifx#2[\relax
  \@@gls@fixbraces#1#2#3\@end@fixbraces
 \else
    \def#1{{#2#3}}%
 \fi
}
\def\@@gls@fixbraces#1[#2]#3\@end@fixbraces{%
 \def#1{[#2]{#3}}%
}
\newrobustcmd*{\glssee}[3][\seename]{%
  \@do@seeglossary{#2}{[#1]{#3}}}
\newcommand*{\@glssee}[3][\seename]{%
  \glssee[#1]{#3}{#2}}
\newrobustcmd*{\glsseeformat}[3][\seename]{%
  \emph{#1} \glsseelist{#2}}
\newrobustcmd*{\glsseelist}[1]{%
  \let\@gls@dolast\relax
  \let\@gls@donext\relax
 \@for\@gls@thislabel:=#1\do{%
    \ifx\@xfor@nextelement\@nnil
      \@gls@dolast
    \else
      \@gls@donext
    \fi
    \expandafter\glsseeitem\expandafter{\@gls@thislabel}%
    \let\@gls@dolast\glsseelastsep
    \let\@gls@donext\glsseesep
 }%
}
\newcommand*{\glsseelastsep}{\space\andname\space}
\newcommand*{\glsseesep}{, }
\newrobustcmd*{\glsseeitem}[1]{\glshyperlink[\glsseeitemformat{#1}]{#1}}
\newcommand*{\glsseeitemformat}[1]{\glsentrytext{#1}}
\newcommand*{\gls@save@numberlist}[1]{%
  \ifglssavenumberlist
```

```
742
```

```
\toks@{#1}%
    \protected@edef\@do@writeaux@info{%
        \noexpand\csgdef{glo@\glscurrententrylabel @numberlist}{\the\toks@}%
    }%
    \@onelevel@sanitize\@do@writeaux@info
    \protected@write\@auxout{}{\@do@writeaux@info}%
  \fi
}
\newcommand*{\warn@noprintglossary}{}%
\ifcsundef{printglossary}{}%
{%
  \@gls@warnonglossdefined
  \undef\printglossary
}
\newcommand*{\@printgloss@checkexists@noignored}[2]{%
  \@ifglossaryexists{#1}%
  {#2}%
  {%
    \ifignoredglossary{#1}%
    {\GlossariesWarning{Glossary '#1' is an ignored glossary}}%
    {\GlossariesWarning{Glossary '#1' doesn't exist}}%
  }%
}
\newcommand*{\@printgloss@checkexists@allowignored}[2]{%
  \s@ifglossaryexists{#1}%
  {#2}%
  {\GlossariesWarning{Glossary '#1' doesn't exist}}%
}
\let\@printgloss@checkexists\@printgloss@checkexists@noignored
\newcommand*{\printglossary}[1][type=\glsdefaulttype]{%
  \let\@printgloss@checkexists\@printgloss@checkexists@noignored
  \@printglossary{#1}{\@print@glossary}%
}
\newcommand*{\printglossaries}{%
  \forallglossaries{\@@glo@type}{\printglossary[type=\@@glo@type]}%
}
\newcommand*{\printnoidxglossary}[1][type=\glsdefaulttype]{%
  \let\@printgloss@checkexists\@printgloss@checkexists@noignored
  \@printglossary{#1}{\@print@noidx@glossary}%
}
\newcommand*{\printnoidxglossaries}{%
  \forallglossaries{\@@glo@type}{\printnoidxglossary[type=\@@glo@type]}%
}
\newcommand*{\@printgloss@setsort}{}
\newcommand*{\@gls@preglossaryhook}{}
\newcommand{\@printglossary}[2]{%
  \def\@glo@type{\glsdefaulttype}%
  \def\glossarytitle{\csname @glotype@\@glo@type @title\endcsname}%
  \def\glossarytoctitle{\glossarytitle}%
  \let\org@glossarytitle\glossarytitle
```

```
\def\@glossarystyle{%
    \ifx\@glossary@default@style\relax
      \GlossariesWarning{No default glossary style provided \MessageBreak
       for the glossary '\@glo@type'. \MessageBreak
       Using deprecated fallback. \MessageBreak
       To fix this set the style with \MessageBreak
       \string\setglossarystyle\space or use the \MessageBreak
       style key=value option}%
   \fi
 }%
  \def\gls@dotoctitle{\glssettoctitle{\@glo@type}}%
  \let\@org@glossaryentrynumbers\glossaryentrynumbers
  \bgroup
   \@printgloss@setsort
   \setkeys{printgloss}{#1}%
   \@printgloss@checkexists{\@glo@type}%
   {%
   \ifx\glossarytitle\org@glossarytitle
   \else
      \expandafter\let\csname @glotype@\@glo@type @title\endcsname
                    \glossarytitle
    \fi
    \let\currentglossary\@glo@type
    \let\org@glossaryentrynumbers\glossaryentrynumbers
    \let\glsnonextpages\@glsnonextpages
    \let\glsnextpages\@glsnextpages
    \let\nopostdesc\@nopostdesc
    \gls@dotoctitle
    \@glossarystyle
    \let\gls@org@glossaryentryfield\glossentry
    \let\gls@org@glossarysubentryfield\subglossentry
    \renewcommand{\glossentry}[1]{%
      \protected@xdef\glscurrententrylabel{\glsdetoklabel{##1}}%
      \gls@org@glossaryentryfield{##1}%
   \frac{1}{2}%
    \renewcommand{\subglossentry}[2]{%
      \protected@xdef\glscurrententrylabel{\glsdetoklabel{##2}}%
      \gls@org@glossarysubentryfield{##1}{##2}%
   }%
    \@gls@preglossaryhook
   #2%
  }%
  \egroup
  \global\let\glossaryentrynumbers\@org@glossaryentrynumbers
  \global\let\warn@noprintglossary\relax
}
\newcommand{\@print@glossary}{%
 \makeatletter
 \@input@{\jobname.\csname @glotype@\@glo@type @in\endcsname}%
 \IfFileExists{\jobname.\csname @glotype@\@glo@type @in\endcsname}%
```

```
{}%
  {\null}%
  \ifglsxindy
    \ifcsundef{@xdy@\@glo@type @language}%
    {%
      \edef\@do@auxoutstuff{%
        \noexpand\AtEndDocument{%
          \noexpand\immediate\noexpand\write\@auxout{%
            \string\providecommand\string\@xdylanguage[2]{}}%
          \noexpand\immediate\noexpand\write\@auxout{%
            \string\@xdylanguage{\@glo@type}{\@xdy@main@language}}%
        }%
     }%
    }%
    {%
      \edef\@do@auxoutstuff{%
        \noexpand\AtEndDocument{%
          \noexpand\immediate\noexpand\write\@auxout{%
            \string\providecommand\string\@xdylanguage[2]{}}%
          \noexpand\immediate\noexpand\write\@auxout{%
            \string\@xdylanguage{\@glo@type}{\csname @xdy@\@glo@type
              @language\endcsname}}%
        }%
     }%
    }%
    \@do@auxoutstuff
    \edef\@do@auxoutstuff{%
      \noexpand\AtEndDocument{%
         \noexpand\immediate\noexpand\write\@auxout{%
          \string\providecommand\string\@gls@codepage[2]{}}%
         \noexpand\immediate\noexpand\write\@auxout{%
          \string\@gls@codepage{\@glo@type}{\gls@codepage}}%
      }%
    }%
    \@do@auxoutstuff
  \fi
  \renewcommand*{\@warn@nomakeglossaries}{%
    \GlossariesWarningNoLine{\string\makeglossaries\space
    hasn't been used,<sup>^^</sup>Jthe glossaries will not be updated}%
 }%
}
\newcommand*{\@glo@sortentries}[2]{%
  \glosortentrieswarning
  \def\@glo@sortinglist{}%
  \def\@glo@sortinghandler{#1}%
  \protected@edef\@glo@type{#2}%
  \forlistcsloop{\@glo@do@sortentries}{@glsref@#2}%
  \csdef{@glsref@#2}{}%
  \@for\@this@label:=\@glo@sortinglist\do{%
    \xifinlistcs{\@this@label}{@glsref@#2}%
```

```
{}%
    {%
      \listcsxadd{@glsref@#2}{\@this@label}%
    }%
    \ifcsdef{@glo@sortingchildren@\@this@label}%
    {%
      \@glo@addchildren{#2}{\@this@label}%
    }%
    {}%
  }%
}
\newcommand*{\@glo@addchildren}[2]{%
  \bgroup
     \letcs{\@glo@childlist}{@glo@sortingchildren@#2}%
     \@for\@this@childlabel:=\@glo@childlist\do
     {%
       \xifinlistcs{\@this@childlabel}{@glsref@#1}%
       {}%
       {%
         \listcsxadd{@glsref@#1}{\@this@childlabel}%
       }%
       \ifcsdef{@glo@sortingchildren@\@this@childlabel}%
       {%
         \@glo@addchildren{#1}{\@this@childlabel}%
       }%
       {%
       }%
     }%
  \verb|\egroup|}
\newcommand*{\@glo@do@sortentries}[1]{%
  \ifglshasparent{#1}%
  {%
    \protected@edef\@glo@parent{\csuse{glo@\glsdetoklabel{#1}@parent}}%
    \ifcsundef{@glo@sortingchildren@\@glo@parent}%
    {%
      \csdef{@glo@sortingchildren@\@glo@parent}{}%
    }%
    {}%
    \expandafter\@glo@sortedinsert
      \csname @glo@sortingchildren@\@glo@parent\endcsname{#1}%
    \xifinlistcs{\@glo@parent}{@glsref@\@glo@type}%
    {%
    }%
    {%
       \expandafter\@glo@do@sortentries\expandafter{\@glo@parent}%
    }%
  }%
  {%
    \@glo@sortedinsert{\@glo@sortinglist}{#1}%
```

```
}%
}
\newcommand*{\@glo@sortedinsert}[2]{%
  \dtl@insertinto{#2}{#1}{\@glo@sortinghandler}%
}%
\newcommand*{\@glo@sorthandler@word}[2]{%
  \letcs\@gls@sort@A{glo@\glsdetoklabel{#1}@sort}%
 \letcs\@gls@sort@B{glo@\glsdetoklabel{#2}@sort}%
  \edef\glo@do@compare{%
    \noexpand\dtlwordindexcompare{\noexpand\dtl@sortresult}%
    {\expandonce\@gls@sort@B}%
    {\expandonce\@gls@sort@A}%
 }%
  \glo@do@compare
}
\newcommand*{\@glo@sorthandler@letter}[2]{%
 \letcs\@gls@sort@A{glo@\glsdetoklabel{#1}@sort}%
  \letcs\@gls@sort@B{glo@\glsdetoklabel{#2}@sort}%
  \edef\glo@do@compare{%
    \noexpand\dtlletterindexcompare{\noexpand\dtl@sortresult}%
    {\expandonce\@gls@sort@B}%
    {\expandonce\@gls@sort@A}%
 }%
  \glo@do@compare
}
\newcommand*{\@glo@sorthandler@case}[2]{%
  \letcs\@gls@sort@A{glo@\glsdetoklabel{#1}@sort}%
  \letcs\@gls@sort@B{glo@\glsdetoklabel{#2}@sort}%
  \edef\glo@do@compare{%
    \noexpand\dtlcompare{\noexpand\dtl@sortresult}%
    {\expandonce\@gls@sort@B}%
    {\expandonce\@gls@sort@A}%
 }%
  \glo@do@compare
}
\newcommand*{\@glo@sorthandler@nocase}[2]{%
  \letcs\@gls@sort@A{glo@\glsdetoklabel{#1}@sort}%
  \letcs\@gls@sort@B{glo@\glsdetoklabel{#2}@sort}%
  \edef\glo@do@compare{%
    \noexpand\dtlicompare{\noexpand\dtl@sortresult}%
    {\expandonce\@gls@sort@B}%
    {\expandonce\@gls@sort@A}%
 \gamma%
  \glo@do@compare
}
\newcommand*{\@glo@sortmacro@word}[1]{%
 \ifdefstring{\@glo@default@sorttype}{standard}%
 {%
    \@glo@sortentries{\@glo@sorthandler@word}{#1}%
 }%
```

```
747
```

```
{%
    \PackageError{glossaries}{Conflicting sort options:^^J
     \string\usepackage[sort=\@glo@default@sorttype]{glossaries}^^J
     \string\printnoidxglossary[sort=word]}{}%
  }%
}
\newcommand*{\@glo@sortmacro@letter}[1]{%
  \ifdefstring{\@glo@default@sorttype}{standard}%
  {%
    \@glo@sortentries{\@glo@sorthandler@letter}{#1}%
  }%
  {%
    \PackageError{glossaries}{Conflicting sort options:^^J
     \string\usepackage[sort=\@glo@default@sorttype]{glossaries}^^J
     \string\printnoidxglossary[sort=letter]}{}%
  }%
}
\newcommand*{\@glo@sortmacro@standard}[1]{%
  \ifdefstring{\@glo@default@sorttype}{standard}%
  {%
    \ifcsdef{@glo@sorthandler@\glsorder}%
    {%
      \@glo@sortentries{\csuse{@glo@sorthandler@\glsorder}}{#1}%
    \frac{1}{2}%
    {%
      \PackageError{glossaries}{Unknown sort handler '\glsorder'}{}%
    }%
  }%
  {%
    \PackageError{glossaries}{Conflicting sort options:^^J
     \string\usepackage[sort=\@glo@default@sorttype]{glossaries}^^J
     \string\printnoidxglossary[sort=standard]}{}%
  }%
}
\newcommand*{\@glo@sortmacro@case}[1]{%
  \ifdefstring{\@glo@default@sorttype}{standard}%
  {%
    \@glo@sortentries{\@glo@sorthandler@case}{#1}%
  }%
  {%
    \PackageError{glossaries}{Conflicting sort options:^^J
     \string\usepackage[sort=\@glo@default@sorttype]{glossaries}^^J
     \string\printnoidxglossary[sort=case]}{}%
  }%
}
\newcommand*{\@glo@sortmacro@nocase}[1]{%
  \ifdefstring{\@glo@default@sorttype}{standard}%
  {%
    \@glo@sortentries{\@glo@sorthandler@nocase}{#1}%
  }%
```

```
{%
    \PackageError{glossaries}{Conflicting sort options:^^J
     \string\usepackage[sort=\@glo@default@sorttype]{glossaries}^^J
     \string\printnoidxglossary[sort=nocase]}{}%
 }%
}
\newcommand*{\@glo@sortmacro@def}[1]{%
  \def\@glo@sortinglist{}%
 \forglsentries[#1]{\@gls@thislabel}%
 {%
    \xifinlistcs{\@gls@thislabel}{@glsref@#1}%
    {%
      \listeadd{\@glo@sortinglist}{\@gls@thislabel}%
    }%
    {%
    }%
 }%
 \cslet{@glsref@#1}{\@glo@sortinglist}%
}
\newcommand*{\@glo@sortmacro@def@do}[1]{%
 \ifinlistcs{#1}{@glsref@\@glo@type}%
 {}%
 {%
    \listcsadd{@glsref@\@glo@type}{#1}%
 }%
  \ifcsdef{@glo@sortingchildren@#1}%
 {%
    \@glo@addchildren{\@glo@type}{#1}%
 }%
 {}%
}
\newcommand*{\@glo@sortmacro@use}[1]{}
\newcommand*{\@print@noidx@glossary}{%
  \ifcsdef{@glsref@\@glo@type}%
 {%
    \ifcsdef{@glo@sortmacro@\@glo@sorttype}%
    {%
      \csuse{@glo@sortmacro@\@glo@sorttype}{\@glo@type}%
    }%
    {%
       \PackageError{glossaries}{Unknown sort handler '\@glo@sorttype'}{}%
    }%
    \glossarysection[\glossarytoctitle]{\glossarytitle}%
    \glossarypreamble
    \def\@gls@currentlettergroup{}%
    \begin{theglossary}%
    \glossaryheader
    \glsresetentrylist
   \forlistcsloop{\@gls@noidx@do}{@glsref@\@glo@type}%
    \end{theglossary}%
```

```
749
```

```
\glossarypostamble
  }%
  {%
    \@gls@noref@warn{\@glo@type}%
  }%
}
\def\glo@grabfirst#1#2\@nil{%
  \def\@gls@firsttok{#1}%
  \ifdefempty\@gls@firsttok
  {%
    \def\@glo@thislettergrp{0}%
 }%
  {%
    \@onelevel@sanitize\@gls@firsttok
    \expandafter\@glo@grabfirst\@gls@firsttok{}{}\@nil
 }%
}
\def\@glo@grabfirst#1#2\@nil{%
  \ifdefempty\@glo@thislettergrp
  {%
     \def\@glo@thislettergrp{glssymbols}%
  }%
  {%
    \count@=\uccode'#1\relax
    \ifnum\count@=0\relax
      \def\@glo@thislettergrp{glssymbols}%
    \else
      \ifdefstring\@glo@sorttype{case}%
      {%
         \count@='#1\relax
      }%
      {%
      }%
      \edef\@glo@thislettergrp{\the\count@}%
    \fi
  }%
}
\newcommand{\@gls@noidx@do}[1]{%
  \global\letcs{\@gls@loclist}{glo@\glsdetoklabel{#1}@loclist}%
  \ifglshasparent{#1}%
  {%
    \gls@level=\csuse{glo@\glsdetoklabel{#1}@level}\relax
    \ifdefvoid{\@gls@loclist}
    {%
      \subglossentry{\gls@level}{#1}{}%
    }%
    {%
      \subglossentry{\gls@level}{#1}%
      {%
        \glossaryentrynumbers{\glsnoidxloclist{\@gls@loclist}}%
```

```
}%
    }%
  }%
  {%
    \letcs{\@gls@sort}{glo@\glsdetoklabel{#1}@sort}%
    \expandafter\glo@grabfirst\@gls@sort{}{}\@nil
    \ifdefequal{\@glo@thislettergrp}{\@gls@currentlettergroup}%
    {}%
    {%
      \ifdefempty{\@gls@currentlettergroup}{}%
      {%
        \global\let\@glo@thislettergrp\@glo@thislettergrp
        \glsgroupskip
      }%
      \glsgroupheading{\@glo@thislettergrp}%
    }%
    \global\let\@gls@currentlettergroup\@glo@thislettergrp
    \ifdefvoid{\@gls@loclist}
    {%
      \glossentry{#1}{}%
    }%
    {%
      \glossentry{#1}%
      {%
        \glossaryentrynumbers{\glsnoidxloclist{\@gls@loclist}}%
      }%
    }%
  }%
}
\newcommand*{\glsnoidxloclist}[1]{%
  \def\@gls@noidxloclist@sep{}%
  \def\@gls@noidxloclist@prev{}%
  \forlistloop{\glsnoidxloclisthandler}{#1}%
}
\newcommand*{\glsnoidxloclisthandler}[1]{%
  \ifdefstring{\@gls@noidxloclist@prev}{#1}%
  {%
 }%
  {%
    \@gls@noidxloclist@sep
    #1%
    \def\@gls@noidxloclist@sep{\delimN}%
    \def\@gls@noidxloclist@prev{#1}%
  }%
}
\newcommand*{\glsnoidxdisplayloclisthandler}[1]{%
  \ifdefstring{\@gls@noidxloclist@prev}{#1}%
  {%
  }%
  {%
```

```
\@gls@noidxloclist@sep
    \@gls@noidxloclist@prev
    \def\@gls@noidxloclist@prev{#1}%
  }%
}
\newcommand*\glsnoidxdisplayloc[4]{%
  \setentrycounter[#1]{#2}%
  \csuse{#3}{#4}%
}
\newcommand*{\@gls@reference}[3]{%
  \glsdoifexistsorwarn{#2}%
  {%
    \ifcsundef{@glsref@#1}{\csgdef{@glsref@#1}{}}{}%
    \ifinlistcs{#2}{@glsref@#1}%
    {}%
    {\listcsgadd{@glsref@#1}{#2}}%
    \ifcsundef{glo@\glsdetoklabel{#2}@loclist}%
    {\csgdef{glo@\glsdetoklabel{#2}@loclist}{}}%
    {}%
    \listcsgadd{glo@\glsdetoklabel{#2}@loclist}{#3}%
  }%
}
\define@key{printgloss}{type}{\def\@glo@type{#1}}
\define@key{printgloss}{title}{%
 \def\glossarytitle{#1}%
 \let\gls@dotoctitle\relax
}
\define@key{printgloss}{toctitle}{%
 \def\glossarytoctitle{#1}%
 \let\gls@dotoctitle\relax
}
\define@key{printgloss}{style}{%
  \ifcsundef{@glsstyle@#1}%
  {%
    \PackageError{glossaries}%
    {Glossary style '#1' undefined}{}%
  }%
  {%
    \def\@glossarystyle{\setglossentrycompatibility
      \csname @glsstyle@#1\endcsname}%
  }%
}
\define@choicekey{printgloss}{numberedsection}%
 [\gls@numberedsection@val\gls@numberedsection@nr]%
 {false,nolabel,autolabel,nameref}[nolabel]%
{%
  \ifcase\gls@numberedsection@nr\relax
    \renewcommand*{\@@glossarysecstar}{*}%
    \renewcommand*{\@@glossaryseclabel}{}%
  \or
```

```
\renewcommand*{\@@glossarysecstar}{}%
    \renewcommand*{\@@glossaryseclabel}{}%
  \or
    \renewcommand*{\@@glossarysecstar}{}%
    \renewcommand*{\@@glossaryseclabel}{\label{\glsautoprefix\@glo@type}}%
  \or
    \renewcommand*{\@@glossarysecstar}{*}%
    \renewcommand*{\@@glossaryseclabel}{%
      \protected@edef\@currentlabelname{\glossarytoctitle}%
      \label{\glsautoprefix\@glo@type}}%
  \fi
}
\define@choicekey{printgloss}{nogroupskip}{true,false}[true]{%
  \csuse{glsnogroupskip#1}%
}
\define@choicekey{printgloss}{nopostdot}{true,false}[true]{%
  \csuse{glsnopostdot#1}%
}
\newcommand*{\GlsEntryCounterLabelPrefix}{glsentry-}
\define@choicekey{printgloss}{entrycounter}{true,false}[true]{%
  \csuse{glsentrycounter#1}%
  \@gls@define@glossaryentrycounter
}
\define@choicekey{printgloss}{subentrycounter}{true,false}[true]{%
  \csuse{glssubentrycounter#1}%
  \@gls@define@glossarysubentrycounter
}
\define@boolkey{printgloss}[gls]{nonumberlist}[true]{%
\ifglsnonumberlist
   \def\glossaryentrynumbers##1{}%
\else
   \def\glossaryentrynumbers##1{##1}%
\fi}
\define@key{printgloss}{sort}{\@glo@assign@sortkey{#1}}
\newcommand*{\@glo@no@assign@sortkey}[1]{%
   \PackageError{glossaries}{'sort' key not permitted with
   \string\printglossary}%
   {The 'sort' key may only be used with \string\printnoidxglossary}%
}
\newcommand*{\@@glo@assign@sortkey}[1]{%
  \def\@glo@sorttype{#1}%
}
\newcommand*{\@glsnonextpages}{%
  \gdef\glossaryentrynumbers##1{%
     \glsresetentrylist
  }%
}
\newcommand*{\@glsnextpages}{%
  \gdef\glossaryentrynumbers##1{%
     ##1\glsresetentrylist}}
```

```
\newcommand*{\glsresetentrylist}{%
  \global\let\glossaryentrynumbers\org@glossaryentrynumbers}
\newcommand*{\glsnonextpages}{}
\newcommand*{\glsnextpages}{}
\@gls@define@glossaryentrycounter
\@gls@define@glossarysubentrycounter
\newcommand*{\glsresetsubentrycounter}{%
  \ifglssubentrycounter
    \setcounter{glossarysubentry}{0}%
  \fi
}
\newcommand*{\glsresetentrycounter}{%
  \ifglsentrycounter
    \setcounter{glossaryentry}{0}%
  \fi
}
\newcommand*{\glsstepentry}[1]{%
  \ifglsentrycounter
    \refstepcounter{glossaryentry}%
    \label{\GlsEntryCounterLabelPrefix\glsdetoklabel{#1}}%
  \fi
}
\newcommand*{\glsstepsubentry}[1]{%
  \ifglssubentrycounter
    \protected@edef\currentglssubentry{\glsdetoklabel{#1}}%
    \refstepcounter{glossarysubentry}%
    \label{\GlsEntryCounterLabelPrefix\currentglssubentry}%
  \fi
}
\newcommand*{\glsrefentry}[1]{%
 \ifglsentrycounter
   \ref{\GlsEntryCounterLabelPrefix\glsdetoklabel{#1}}%
 \else
   \ifglssubentrycounter
     \ref{\GlsEntryCounterLabelPrefix\glsdetoklabel{#1}}%
   \else
     \gls{#1}%
   \fi
 \fi
}
\newcommand*{\glsentrycounterlabel}{%
 \ifglsentrycounter
   \theglossaryentry.\space
 \fi
}
\newcommand*{\glssubentrycounterlabel}{%
 \ifglssubentrycounter
   \theglossarysubentry)\space
 \fi
}
```

```
\newcommand*{\glsentryitem}[1]{%
  \ifglsentrycounter
    \glsstepentry{#1}\glsentrycounterlabel
  \else
    \glsresetsubentrycounter
  \fi
}
\newcommand*{\glssubentryitem}[1]{%
  \ifglssubentrycounter
    \glsstepsubentry{#1}\glssubentrycounterlabel
  \fi
}
\ifcsundef{theglossary}%
{%
  \newenvironment{theglossary}{}{}%
}%
{%
  \@gls@warnontheglossdefined
  \renewenvironment{theglossary}{}{}%
}
\newcommand*{\glossaryheader}{}
\newcommand*{\glstarget}[2]{\@glstarget{\glolinkprefix#1}{#2}}
\providecommand*{\compatibleglossentry}[2]{%
  \toks@{#2}%
  \protected@edef\@do@glossentry{\noexpand\glossaryentryfield{#1}%
    {\noexpand\glsnamefont
       {\expandafter\expandonce\csname glo@#1@name\endcsname}}%
    {\expandafter\expandonce\csname glo@#1@desc\endcsname}%
    {\expandafter\expandonce\csname glo@#1@symbol\endcsname}%
    {\the\toks@}%
  }%
  \@do@glossentry
}
\newcommand*{\glossentryname}[1]{%
  \glsdoifexistsorwarn{#1}%
  {%
    \letcs{\glo@name}{glo@\glsdetoklabel{#1}@name}%
    \expandafter\glsnamefont\expandafter{\glo@name}%
  }%
}
\newcommand*{\Glossentryname}[1]{%
  \glsdoifexistsorwarn{#1}%
  {%
    \glsnamefont{\Glsentryname{#1}}%
  }%
}
\newcommand*{\glossentrydesc}[1]{%
  \glsdoifexistsorwarn{#1}%
  {%
     \glsentrydesc{#1}%
```

```
}%
}
\newcommand*{\Glossentrydesc}[1]{%
  \glsdoifexistsorwarn{#1}%
  {%
    \Glsentrydesc{#1}%
  }%
}
\newcommand*{\glossentrysymbol}[1]{%
  \glsdoifexistsorwarn{#1}%
  {%
     \glsentrysymbol{#1}%
  }%
}
\newcommand*{\Glossentrysymbol}[1]{%
  \glsdoifexistsorwarn{#1}%
  {%
     \Glsentrysymbol{#1}%
  }%
}
\providecommand*{\compatiblesubglossentry}[3]{%
  \toks@{#3}%
  \protected@edef\@do@subglossentry{\noexpand\glossarysubentryfield{\number#1}%
  {#2}%
    {\noexpand\glsnamefont
      {\expandafter\expandonce\csname glo@#2@name\endcsname}}%
    {\expandafter\expandonce\csname glo@#2@desc\endcsname}%
    {\expandafter\expandonce\csname glo@#2@symbol\endcsname}%
    {\the\toks@}%
  \frac{1}{2}%
  \@do@subglossentry
}
\newcommand*{\setglossentrycompatibility}{%
  \let\glossentry\compatibleglossentry
  \let\subglossentry\compatiblesubglossentry
}
\setglossentrycompatibility
\newcommand{\glossaryentryfield}[5]{%
  \GlossariesWarning
  {Deprecated use of \string\glossaryentryfield.^^J
   I recommend you change to \string\glossentry.^^J
   If you've just upgraded, try removing your gls auxiliary
   files^^J and recompile}%
  \label{thm:main} $$\noindent \textbf{\glstarget{#1}{#2}} #4 #3. #5\par}\newcommand*{\glossarysubentryfield}[6]{%
  \GlossariesWarning
  {Deprecated use of \string\glossarysubentryfield.^^J
   I recommend you change to \string\subglossentry.^^J
   If you've just upgraded, try removing your gls auxiliary
   files^^J and recompile}%
```
```
\glstarget{#2}{\strut}#4. #6\par}
\newcommand*{\glsgroupskip}{}
\newcommand*{\glsgroupheading}[1]{}
\newcommand*{\glsgetgrouptitle}[1]{%
  \@gls@getgrouptitle{#1}{\@gls@grptitle}%
  \@gls@grptitle
}
\newcommand*{\@gls@getgrouptitle}[2]{%
 \dtl@ifsingle{#1}%
 {%
   \ifcsundef{#1groupname}{\def#2{#1}}{\letcs#2{#1groupname}}%
 }%
 {%
   \ifboolexpr{test{\ifstrequal{#1}{glssymbols}}
            or test{\ifstrequal{#1}{glsnumbers}}}%
   {%
     \ifcsundef{#1groupname}{\def#2{#1}}{\letcs#2{#1groupname}}%
   }%
   {%
     \def#2{#1}%
   }%
}%
}
\newcommand*{\@gls@noidx@getgrouptitle}[2]{%
  \DTLifint{#1}%
  {\delta#2{\char1}\rel1}{%
    \ifcsundef{#1groupname}{\def#2{#1}}{\letcs#2{#1groupname}}%
  }%
}
\newcommand*{\glsgetgrouplabel}[1]{%
\ifthenelse{\equal{#1}{\glssymbolsgroupname}}{glssymbols}{%
\ifthenelse{\equal{#1}{\glsnumbersgroupname}}{glsnumbers}{#1}}}
\newcommand*{\setentrycounter}[2][]{%
  \def\@glo@counterprefix{#1}%
  \ifx\@glo@counterprefix\@empty
    \def\@glo@counterprefix{.}%
  \else
    \def\@glo@counterprefix{.#1.}%
  \fi
  \def\glsentrycounter{#2}%
}
\newcommand*{\setglossarystyle}[1]{%
  \ifcsundef{@glsstyle@#1}%
  {%
    \PackageError{glossaries}{Glossary style '#1' undefined}{}%
  }%
  {%
    \csname @glsstyle@#1\endcsname
  }%
```

```
\ifx\@glossary@default@style\relax
    \protected@edef\@glossary@default@style{#1}%
  \fi
}
\newcommand*{\glossarystyle}[1]{%
  \ifcsundef{@glsstyle@#1}%
  {%
    \PackageError{glossaries}{Glossary style '#1' undefined}{}%
  }%
  {%
    \GlossariesWarning
    {Deprecated command \string\glossarystyle.^^J
     I recommend you switch to \string\setglossarystyle\space unless
     you want to maintain backward compatibility}%
    \setglossentrycompatibility
    \csname @glsstyle@#1\endcsname
    \ifcsdef{@glscompstyle@#1}%
    {\setglossentrycompatibility\csuse{@glscompstyle@#1}}%
    {}%
  }%
  \ifx\@glossary@default@style\relax
    \protected@edef\@glossary@default@style{#1}%
  \fi
}
\newcommand{\newglossarystyle}[2]{%
  \ifcsundef{@glsstyle@#1}%
  {%
    \expandafter\def\csname @glsstyle@#1\endcsname{#2}%
  }%
  {%
    \PackageError{glossaries}{Glossary style '#1' is already defined}{}%
  }%
}
\newcommand{\renewglossarystyle}[2]{%
  \ifcsundef{@glsstyle@#1}%
  {%
    \PackageError{glossaries}{Glossary style '#1' isn't already defined}{}%
  }%
  {%
    \csdef{@glsstyle@#1}{#2}%
  }%
}
\verb+\newcommand*{\g] \label{thm:main} \label{thm:main}\ifcsundef{hyperlink}%
{%
  \def\glshypernumber#1{#1}%
}%
{%
  \def\glshypernumber#1{\@glshypernumber#1\nohyperpage{}\@nil}
}
```

```
\def\@glshypernumber#1\nohyperpage#2#3\@nil{%
 \i{fx}\ #1\\%
 \else
    \@delimR#1\delimR\delimR\\%
 \fi
 \ifx\\#2\\%
 \else
    #2%
 \fi
 \ifx\\#3\\%
 \else
    \@glshypernumber#3\@nil
  \fi
}
\def\@delimR#1\delimR #2\delimR #3\\{%
\i{fx}\142\}\\@delimN{#1}%
\else
 \@gls@numberlink{#1}\delimR\@gls@numberlink{#2}%
\foralli}
\def\@delimN#1{\@@delimN#1\delimN \delimN\\}
\def\@@delimN#1\delimN #2\delimN#3\\{%
\ifx\\#3\\%
 \@gls@numberlink{#1}%
\else
 \@gls@numberlink{#1}\delimN\@gls@numberlink{#2}%
\fi
}
\def\@gls@numberlink#1{%
\begingroup
\toks@={}%
\@gls@removespaces#1 \@nil
\endgroup}
\def\@gls@removespaces#1 #2\@nil{%
 \toks@=\expandafter{\the\toks@#1}%
\ifx\\#2\\%
   \edef\@gls@x{\the\toks@}%
   \ifx\@gls@x\empty
   \else
     \hyperlink{\glsentrycounter\@glo@counterprefix\the\toks@}%
               {\the\toks@}%
   \fi
 \else
   \@gls@ReturnAfterFi{%
     \@gls@removespaces#2\@nil
   }%
\fi
}
\long\def\@gls@ReturnAfterFi#1\fi{\fi#1}
\newcommand*{\hyperrm}[1]{\textrm{\glshypernumber{#1}}}
```

```
\newcommand*{\hypersf}[1]{\textsf{\glshypernumber{#1}}}
\newcommand*{\hypertt}[1]{\texttt{\glshypernumber{#1}}}
\verb|\newcommand*{\hbox=0}[1]{\textbf{\\glshypernumber{#1}}}\newcommand*{\hypermd}[1]{\textmd{\glshypernumber{#1}}}
\newcommand*{\hyperit}[1]{\textit{\glshypernumber{#1}}}
\newcommand*{\hypersl}[1]{\textsl{\glshypernumber{#1}}}
\newcommand*{\hyperup}[1]{\textup{\glshypernumber{#1}}}
\newcommand*{\hypersc}[1]{\textsc{\glshypernumber{#1}}}
\newcommand*{\hyperemph}[1]{\emph{\glshypernumber{#1}}}
\newcommand{\oldacronym}[4][\gls@label]{%
  \def\gls@label{#2}%
  \newacronym[#4]{#1}{#2}{#3}%
  \ifcsundef{xspace}%
  {%
    \expandafter\edef\csname#1\endcsname{%
      \noexpand\@ifstar{\noexpand\Gls{#1}}{\noexpand\gls{#1}}%
    \gamma%
  }%
  {%
    \expandafter\edef\csname#1\endcsname{%
      \noexpand\@ifstar{\noexpand\Gls{#1}\noexpand\xspace}{%
      \noexpand\gls{#1}\noexpand\xspace}%
   \frac{1}{2}%
  }%
}
  \newcommand{\newacronym}[4][]{}
\newcommand*{\acrpluralsuffix}{\glsacrpluralsuffix}
\newrobustcmd*{\glstextup}[1]{\ifdef\textulc{\textulc{#1}}{\textup{#1}}}
\newcommand*{\glsshortkey}{short}
\newcommand*{\glsshortpluralkey}{shortplural}
\newcommand*{\glslongkey}{long}
\newcommand*{\glslongpluralkey}{longplural}
\newrobustcmd*{\acrfull}{\@gls@hyp@opt\ns@acrfull}
\newcommand*\ns@acrfull[2][]{%
  \new@ifnextchar[{\@acrfull{#1}{#2}}%
                  {\@acrfull{#1}{#2}[]}%
}
\def\@acrfull#1#2[#3]{%
  \acrfullfmt{#1}{#2}{#3}%
}
\newcommand*{\acrfullfmt}[3]{%
  \acrlinkfullformat{\@acrlong}{\@acrshort}{#1}{#2}{#3}%
}
\newcommand{\acrlinkfullformat}[5]{%
  \acrfullformat{#1{#3}{#4}[#5]}{#2{#3}{#4}[]}%
}
\newcommand{\acrfullformat}[2]{#1\glsspace(#2)}
\newrobustcmd{\glsspace}{\space}
\newrobustcmd*{\Acrfull}{\@gls@hyp@opt\ns@Acrfull}
```

```
\newcommand*\ns@Acrfull[2][]{%
```

```
\new@ifnextchar[{\@Acrfull{#1}{#2}}%
                  {\@Acrfull{#1}{#2}[]}%
}
\def\@Acrfull#1#2[#3]{%
  \Acrfullfmt{#1}{#2}{#3}%
}
\newcommand*{\Acrfullfmt}[3]{%
  \acrlinkfullformat{\@Acrlong}{\@acrshort}{#1}{#2}{#3}%
}
\newrobustcmd*{\ACRfull}{\@gls@hyp@opt\ns@ACRfull}
\newcommand*\ns@ACRfull[2][]{%
  \new@ifnextchar[{\@ACRfull{#1}{#2}}%
                  {\@ACRfull{#1}{#2}[]}%
}
\def\@ACRfull#1#2[#3]{%
  \ACRfullfmt{#1}{#2}{#3}%
}
\newcommand*{\ACRfullfmt}[3]{%
  \acrlinkfullformat{\@ACRlong}{\@ACRshort}{#1}{#2}{#3}%
}
\newrobustcmd*{\acrfullpl}{\@gls@hyp@opt\ns@acrfullpl}
\newcommand*\ns@acrfullpl[2][]{%
  \new@ifnextchar[{\@acrfullpl{#1}{#2}}%
                  {\@acrfullpl{#1}{#2}[]}%
}
\def\@acrfullpl#1#2[#3]{%
  \acrfullplfmt{#1}{#2}{#3}%
}
\newcommand*{\acrfullplfmt}[3]{%
  \acrlinkfullformat{\@acrlongpl}{\@acrshortpl}{#1}{#2}{#3}%
}
\newrobustcmd*{\Acrfullpl}{\@gls@hyp@opt\ns@Acrfullpl}
\newcommand*\ns@Acrfullpl[2][]{%
  \new@ifnextchar[{\@Acrfullpl{#1}{#2}}%
                  {\@Acrfullpl{#1}{#2}[]}%
}
\def\@Acrfullpl#1#2[#3]{%
  \Acrfullplfmt{#1}{#2}{#3}%
}
\newcommand*{\Acrfullplfmt}[3]{%
  \acrlinkfullformat{\@Acrlongpl}{\@acrshortpl}{#1}{#2}{#3}%
}
\newrobustcmd*{\ACRfullpl}{\@gls@hyp@opt\ns@ACRfullpl}
\newcommand*\ns@ACRfullpl[2][]{%
  \new@ifnextchar[{\@ACRfullpl{#1}{#2}}%
                  {\@ACRfullpl{#1}{#2}[]}%
}
\def\@ACRfullpl#1#2[#3]{%
  \ACRfullplfmt{#1}{#2}{#3}%
}
```

```
\newcommand*{\ACRfullplfmt}[3]{%
  \acrlinkfullformat{\@ACRlongpl}{\@ACRshortpl}{#1}{#2}{#3}%
}
\newcommand{\acronymfont}[1]{#1}
\verb+\newcommand{\\tififstationarymfont[1]{\acronymfont{#1}}\newcommand*{\acrnameformat}[2]{\acronymfont{#1}}
\newtoks\glskeylisttok
\newtoks\glslabeltok
\newtoks\glsshorttok
\newtoks\glslongtok
\newcommand*{\newacronymhook}{}
\newcommand*{\SetGenericNewAcronym}{%
  \let\@Gls@entryname\@Gls@acrentryname
  \renewcommand{\newacronym}[4][]{%
    \ifdefempty{\@glsacronymlists}%
    {%
      \def\@glo@type{\acronymtype}%
      \setkeys{glossentry}{##1}%
      \DeclareAcronymList{\@glo@type}%
    }%
    {}%
    \glskeylisttok{##1}%
    \glslabeltok{##2}%
    \glsshorttok{##3}%
    \glslongtok{##4}%
    \newacronymhook
    \protected@edef\@do@newglossaryentry{%
      \noexpand\newglossaryentry{\the\glslabeltok}%
      {%
        type=\acronymtype,%
        name={\expandonce{\acronymentry{##2}}},%
        sort={\acronymsort{\the\glsshorttok}{\the\glslongtok}},%
        text={\the\glsshorttok},%
        short={\the\glsshorttok},%
        shortplural={\the\glsshorttok\noexpand\acrpluralsuffix},%
        long={\the\glslongtok},%
        longplural={\the\glslongtok\noexpand\acrpluralsuffix},%
        \GenericAcronymFields,%
        \the\glskeylisttok
      }%
    }%
    \@do@newglossaryentry
  \gamma%
  \renewcommand*{\acrfullfmt}[3]{%
    \glslink[##1]{##2}{\genacrfullformat{##2}{##3}}}%
  \renewcommand*{\Acrfullfmt}[3]{%
    \glslink[##1]{##2}{\Genacrfullformat{##2}{##3}}}%
  \renewcommand*{\ACRfullfmt}[3]{%
    \glslink[##1]{##2}{%
      \mfirstucMakeUppercase{\genacrfullformat{##2}{##3}}}}%
```

```
\renewcommand*{\acrfullplfmt}[3]{%
    \glslink[##1]{##2}{\genplacrfullformat{##2}{##3}}}%
  \renewcommand*{\Acrfullplfmt}[3]{%
    \glslink[##1]{##2}{\Genplacrfullformat{##2}{##3}}}%
  \renewcommand*{\ACRfullplfmt}[3]{%
    \glslink[##1]{##2}{%
      \mfirstucMakeUppercase{\genplacrfullformat{##2}{##3}}}}%
  \renewcommand*{\glsentryfull}[1]{\genacrfullformat{##1}{}}%
  \renewcommand*{\Glsentryfull}[1]{\Genacrfullformat{##1}{}}%
  \renewcommand*{\glsentryfullpl}[1]{\genplacrfullformat{##1}{}}%
  \renewcommand*{\Glsentryfullpl}[1]{\Genplacrfullformat{##1}{}}%
}
\newcommand*{\GenericAcronymFields}{description={\the\glslongtok}}
\newcommand*{\acronymentry}[1]{\acronymfont{\glsentryshort{#1}}}
\newcommand*{\acronymsort}[2]{#1}
\newcommand*{\setacronymstyle}[1]{%
 \ifcsundef{@glsacr@dispstyle@#1}
 {%
    \PackageError{glossaries}{Undefined acronym style '#1'}{}%
 }%
 {%
    \ifdefempty{\@glsacronymlists}%
    {%
      \DeclareAcronymList{\acronymtype}%
    }%
    {}%
    \SetGenericNewAcronym
    \GlsUseAcrStyleDefs{#1}%
    \@for\@gls@type:=\@glsacronymlists\do{%
      \defglsentryfmt[\@gls@type]{\GlsUseAcrEntryDispStyle{#1}}%
    }%
 }%
}
\newcommand*{\newacronymstyle}[3]{%
  \ifcsdef{@glsacr@dispstyle@#1}%
 {%
    \PackageError{glossaries}{Acronym style '#1' already exists}{}%
 }%
 {%
    \csdef{@glsacr@dispstyle@#1}{#2}%
    \csdef{@glsacr@styledefs@#1}{#3}%
 }%
}
\newcommand*{\renewacronymstyle}[3]{%
 \ifcsdef{@glsacr@dispstyle@#1}%
 {%
    \csdef{@glsacr@dispstyle@#1}{#2}%
    \csdef{@glsacr@styledefs@#1}{#3}%
 }%
 {%
```

```
\PackageError{glossaries}{Acronym style '#1' doesn't exist}{}%
  }%
}
\newcommand*{\GlsUseAcrEntryDispStyle}[1]{\csuse{@glsacr@dispstyle@#1}}
\newcommand*{\GlsUseAcrStyleDefs}[1]{\csuse{@glsacr@styledefs@#1}}
\newacronymstyle{long-short}%
{%
  \ifglshaslong{\glslabel}{\glsgenacfmt}{\glsgenentryfmt}%
}%
{%
  \renewcommand*{\GenericAcronymFields}{description={\the\glslongtok}}%
  \renewcommand*{\genacrfullformat}[2]{%
   \glsentrylong{##1}##2\space
   (\protect\firstacronymfont{\glsentryshort{##1}})%
  }%
  \renewcommand*{\Genacrfullformat}[2]{%
   \Glsentrylong{##1}##2\space
   (\protect\firstacronymfont{\glsentryshort{##1}})%
  }%
  \renewcommand*{\genplacrfullformat}[2]{%
   \glsentrylongpl{##1}##2\space
   (\protect\firstacronymfont{\glsentryshortpl{##1}})%
  }%
  \renewcommand*{\Genplacrfullformat}[2]{%
   \Glsentrylongpl{##1}##2\space
   (\protect\firstacronymfont{\glsentryshortpl{##1}})%
  }%
  \renewcommand*{\acronymentry}[1]{\acronymfont{\glsentryshort{##1}}}%
  \renewcommand*{\acronymsort}[2]{##1}%
  \renewcommand*{\acronymfont}[1]{##1}%
  \renewcommand*{\firstacronymfont}[1]{\acronymfont{##1}}%
  \renewcommand*{\acrpluralsuffix}{\glspluralsuffix}%
}
\newacronymstyle{long-sp-short}%
{%
  \ifglshaslong{\glslabel}{\glsgenacfmt}{\glsgenentryfmt}%
}%
{%
  \renewcommand*{\GenericAcronymFields}{description={\the\glslongtok}}%
  \renewcommand*{\genacrfullformat}[2]{%
   \glsentrylong{##1}##2\glsacspace{##1}%
   (\protect\firstacronymfont{\glsentryshort{##1}})%
  \frac{1}{2}%
  \renewcommand*{\Genacrfullformat}[2]{%
   \Glsentrylong{##1}##2\glsacspace{##1}%
   \label{thm:main} $$}%
  \renewcommand*{\genplacrfullformat}[2]{%
   \glsentrylongpl{##1}##2\glsacspace{##1}%
   (\protect\firstacronymfont{\glsentryshortpl{##1}})%
```

```
}%
  \renewcommand*{\Genplacrfullformat}[2]{%
   \Glsentrylongpl{##1}##2\glsacspace{##1}%
   \label{thm:main} $$}%
  \renewcommand*{\acronymentry}[1]{\acronymfont{\glsentryshort{##1}}}%
  \renewcommand*{\acronymsort}[2]{##1}%
  \renewcommand*{\acronymfont}[1]{##1}%
  \renewcommand*{\firstacronymfont}[1]{\acronymfont{##1}}%
  \renewcommand*{\acrpluralsuffix}{\glspluralsuffix}%
}
\newcommand*{\glsacspace}[1]{%
  \settowidth{\dimen@}{(\firstacronymfont{\glsentryshort{#1}})}%
  \ifdim\dimen@<3em~\else\space\fi
}
\newacronymstyle{short-long}%
{%
  \ifglshaslong{\glslabel}{\glsgenacfmt}{\glsgenentryfmt}%
}%
{%
  \renewcommand*{\GenericAcronymFields}{description={\the\glslongtok}}%
  \renewcommand*{\genacrfullformat}[2]{%
   \protect\firstacronymfont{\glsentryshort{##1}}##2\space
   (\glsentrylong{##1})%
  }%
  \renewcommand*{\Genacrfullformat}[2]{%
   \protect\firstacronymfont{\Glsentryshort{##1}}##2\space
   (\glsentrylong{##1})%
  }%
  \renewcommand*{\genplacrfullformat}[2]{%
   \protect\firstacronymfont{\glsentryshortpl{##1}}##2\space
   (\glsentrylongpl{##1})%
  }%
  \renewcommand*{\Genplacrfullformat}[2]{%
   \protect\firstacronymfont{\Glsentryshortpl{##1}}##2\space
   (\glsentrylongpl{##1})%
  }%
  \renewcommand*{\acronymentry}[1]{\acronymfont{\glsentryshort{##1}}}%
  \renewcommand*{\acronymsort}[2]{##1}%
  \renewcommand*{\acronymfont}[1]{##1}%
  \renewcommand*{\firstacronymfont}[1]{\acronymfont{##1}}%
  \renewcommand*{\acrpluralsuffix}{\glspluralsuffix}%
}
\newacronymstyle{long-sc-short}%
{%
  \GlsUseAcrEntryDispStyle{long-short}%
}%
{%
  \GlsUseAcrStyleDefs{long-short}%
  \renewcommand{\acronymfont}[1]{\textsc{##1}}%
```

```
\renewcommand*{\acrpluralsuffix}{\glsupacrpluralsuffix}%
}
\newacronymstyle{long-sm-short}%
{%
  \GlsUseAcrEntryDispStyle{long-short}%
}%
{%
  \GlsUseAcrStyleDefs{long-short}%
  \renewcommand{\acronymfont}[1]{\textsmaller{##1}}%
  \renewcommand*{\acrpluralsuffix}{\glsacrpluralsuffix}%
}
\newacronymstyle{sc-short-long}%
{%
  \GlsUseAcrEntryDispStyle{short-long}%
}%
{%
  \GlsUseAcrStyleDefs{short-long}%
  \renewcommand{\acronymfont}[1]{\textsc{##1}}%
  \renewcommand*{\acrpluralsuffix}{\glsupacrpluralsuffix}%
}
\newacronymstyle{sm-short-long}%
{%
  \GlsUseAcrEntryDispStyle{short-long}%
}%
{%
  \GlsUseAcrStyleDefs{short-long}%
  \renewcommand{\acronymfont}[1]{\textsmaller{##1}}%
  \renewcommand*{\acrpluralsuffix}{\glsacrpluralsuffix}%
}
\newacronymstyle{long-short-desc}%
{%
  \GlsUseAcrEntryDispStyle{long-short}%
}%
{%
  \GlsUseAcrStyleDefs{long-short}%
  \renewcommand*{\GenericAcronymFields}{}%
  \renewcommand*{\acronymsort}[2]{##2}%
  \renewcommand*{\acronymentry}[1]{%
    \glsentrylong{##1}\space (\acronymfont{\glsentryshort{##1}})}%
}
\newacronymstyle{long-sp-short-desc}%
{%
  \GlsUseAcrEntryDispStyle{long-sp-short}%
}%
{%
  \GlsUseAcrStyleDefs{long-sp-short}%
  \renewcommand*{\GenericAcronymFields}{}%
  \renewcommand*{\acronymsort}[2]{##2}%
  \renewcommand*{\acronymentry}[1]{%
    \label{thm:main} $$\glsentrylong{##1}\glsacspace{##1}(\acronymfont{\glsentryshort{##1}})\}\
```

```
}
\newacronymstyle{long-sc-short-desc}%
{%
  \GlsUseAcrEntryDispStyle{long-sc-short}%
}%
{%
  \GlsUseAcrStyleDefs{long-sc-short}%
  \renewcommand*{\GenericAcronymFields}{}%
  \renewcommand*{\acronymsort}[2]{##2}%
  \renewcommand*{\acronymentry}[1]{%
    \glsentrylong{##1}\space (\acronymfont{\glsentryshort{##1}})}%
}
\newacronymstyle{long-sm-short-desc}%
{%
  \GlsUseAcrEntryDispStyle{long-sm-short}%
}%
{%
  \GlsUseAcrStyleDefs{long-sm-short}%
  \renewcommand*{\GenericAcronymFields}{}%
  \renewcommand*{\acronymsort}[2]{##2}%
  \renewcommand*{\acronymentry}[1]{%
    \glsentrylong{##1}\space (\acronymfont{\glsentryshort{##1}})}%
}
\newacronymstyle{short-long-desc}%
{%
  \GlsUseAcrEntryDispStyle{short-long}%
}%
{%
  \GlsUseAcrStyleDefs{short-long}%
  \renewcommand*{\GenericAcronymFields}{}%
  \renewcommand*{\acronymsort}[2]{##2}%
  \renewcommand*{\acronymentry}[1]{%
    \glsentrylong{##1}\space (\acronymfont{\glsentryshort{##1}})}%
}
\newacronymstyle{sc-short-long-desc}%
{%
  \GlsUseAcrEntryDispStyle{sc-short-long}%
}%
{%
  \GlsUseAcrStyleDefs{sc-short-long}%
  \renewcommand*{\GenericAcronymFields}{}%
  \renewcommand*{\acronymsort}[2]{##2}%
  \renewcommand*{\acronymentry}[1]{%
    \glsentrylong{##1}\space (\acronymfont{\glsentryshort{##1}})}%
}
\newacronymstyle{sm-short-long-desc}%
{%
  \GlsUseAcrEntryDispStyle{sm-short-long}%
}%
{%
```

```
\GlsUseAcrStyleDefs{sm-short-long}%
  \renewcommand*{\GenericAcronymFields}{}%
  \renewcommand*{\acronymsort}[2]{##2}%
  \renewcommand*{\acronymentry}[1]{%
    \glsentrylong{##1}\space (\acronymfont{\glsentryshort{##1}})}%
}
\newacronymstyle{dua}%
{%
  \ifdefempty\glscustomtext
  {%
    \ifglshaslong{\glslabel}%
    {%
      \glsifplural
      {%
        \glscapscase
        {%
          \glsentrylongpl{\glslabel}\glsinsert
        }%
        {%
          \Glsentrylongpl{\glslabel}\glsinsert
        }%
        {%
          \mfirstucMakeUppercase
            {\glsentrylongpl{\glslabel}\glsinsert}%
        }%
      }%
      {%
         \glscapscase
        {%
          \glsentrylong{\glslabel}\glsinsert
        }%
        {%
          \Glsentrylong{\glslabel}\glsinsert
        }%
        {%
           \mfirstucMakeUppercase
             {\glsentrylong\verb|glslabel|glsinsert}|}%
      }%
    }%
    {%
       \glsgenentryfmt
    \gamma%
  }%
  {\glscustomtext\glsinsert}%
}%
{%
  \renewcommand*{\GenericAcronymFields}{description={\the\glslongtok}}%
  \renewcommand*{\acrfullfmt}[3]{%
    \label{thm:main} $$\glslink[ # # 1] { # # 2}{{\glsentrylong{ # # 2}}# # 3}\space
```

```
(\acronymfont{\glsentryshort{##2}})}}%
  \renewcommand*{\Acrfullfmt}[3]{%
    \glslink[##1]{##2}{\Glsentrylong{##2}##3\space
      (\acronymfont{\glsentryshort{##2}})}}%
  \renewcommand*{\ACRfullfmt}[3]{%
    \glslink[##1]{##2}{%
      \mfirstucMakeUppercase{\glsentrylong{##2}##3\space
      (\acronymfont{\glsentryshort{##2}})}}}%
  \renewcommand*{\acrfullplfmt}[3]{%
    \glslink[##1]{##2}{\glsentrylongpl{##2}##3\space
      (\acronymfont{\glsentryshortpl{##2}})}}%
  \renewcommand*{\Acrfullplfmt}[3]{%
    \glslink[##1]{##2}{\Glsentrylongpl{##2}##3\space
      (\acronymfont{\glsentryshortpl{##2}})}}%
  \renewcommand*{\ACRfullplfmt}[3]{%
    \glslink[##1]{##2}{%
      \mfirstucMakeUppercase{\glsentrylongpl{##2}##3\space
      (\acronymfont{\glsentryshortpl{##2}})}}}%
  \renewcommand*{\glsentryfull}[1]{%
    \glsentrylong{##1}\space(\acronymfont{\glsentryshort{##1}})%
  }%
  \renewcommand*{\Glsentryfull}[1]{%
    \Glsentrylong{##1}\space(\acronymfont{\glsentryshort{##1}})%
  }%
  \renewcommand*{\glsentryfullpl}[1]{%
    \glsentrylongpl{##1}\space(\acronymfont{\glsentryshortpl{##1}})%
  }%
  \renewcommand*{\Glsentryfullpl}[1]{%
    \Glsentrylongpl{##1}\space(\acronymfont{\glsentryshortpl{##1}})%
  \gamma%
  \renewcommand*{\acronymentry}[1]{\acronymfont{\glsentryshort{##1}}}%
  \renewcommand*{\acronymsort}[2]{##1}%
  \renewcommand*{\acronymfont}[1]{##1}%
  \renewcommand*{\acrpluralsuffix}{\glsacrpluralsuffix}%
}
\newacronymstyle{dua-desc}%
{%
  \GlsUseAcrEntryDispStyle{dua}%
}%
{%
  \GlsUseAcrStyleDefs{dua}%
  \renewcommand*{\GenericAcronymFields}{}%
  \renewcommand*{\acronymentry}[1]{\acronymfont{\glsentrylong{##1}}}%
  \renewcommand*{\acronymsort}[2]{##2}%
}%
\newacronymstyle{footnote}%
{%
  \ifglshaslong{\glslabel}{\glsgenacfmt}{\glsgenentryfmt}%
}%
{%
```

```
\renewcommand*{\GenericAcronymFields}{description={\the\glslongtok}}%
\glshyperfirstfalse
\renewcommand*{\genacrfullformat}[2]{%
 \protect\firstacronymfont{\glsentryshort{##1}}##2%
 \protect\footnote{\glsentrylong{##1}}%
}%
\renewcommand*{\Genacrfullformat}[2]{%
 \firstacronymfont{\Glsentryshort{##1}}##2%
 \protect\footnote{\glsentrylong{##1}}%
}%
\renewcommand*{\genplacrfullformat}[2]{%
 \protect\firstacronymfont{\glsentryshortpl{##1}}##2%
 \protect\footnote{\glsentrylongpl{##1}}%
}%
\renewcommand*{\Genplacrfullformat}[2]{%
 \protect\firstacronymfont{\Glsentryshortpl{##1}}##2%
 \protect\footnote{\glsentrylongpl{##1}}%
}%
\renewcommand*{\acronymentry}[1]{\acronymfont{\glsentryshort{##1}}}%
\renewcommand*{\acronymsort}[2]{##1}%
\renewcommand*{\acronymfont}[1]{##1}%
\renewcommand*{\acrpluralsuffix}{\glsacrpluralsuffix}%
\renewcommand*{\acrfullfmt}[3]{%
  \glslink[##1]{##2}{\acronymfont{\glsentryshort{##2}}##3\space
    (\glsentrylong{##2})}}%
\renewcommand*{\Acrfullfmt}[3]{%
  \glslink[##1]{##2}{\acronymfont{\Glsentryshort{##2}}##3\space
    (\glsentrylong{##2})}}%
\renewcommand*{\ACRfullfmt}[3]{%
  \glslink[##1]{##2}{%
    \mfirstucMakeUppercase{\acronymfont{\glsentryshort{##2}}##3\space
    (\glsentrylong{##2})}}}%
\renewcommand*{\acrfullplfmt}[3]{%
  \glslink[##1]{##2}{\acronymfont{\glsentryshortpl{##2}}##3\space
    (\glsentrylongpl{##2})}}%
\renewcommand*{\Acrfullplfmt}[3]{%
  \glslink[##1]{##2}{\acronymfont{\Glsentryshortpl{##2}}##3\space
    (\glsentrylongpl{##2})}}%
\renewcommand*{\ACRfullplfmt}[3]{%
  \glslink[##1]{##2}{%
    \mfirstucMakeUppercase{\acronymfont{\glsentryshortpl{##2}}##3\space
    (\glsentrylongpl{##2})}}}%
\renewcommand*{\glsentryfull}[1]{%
   \acronymfont{\glsentryshort{##1}}\space(\glsentrylong{##1})}%
\renewcommand*{\Glsentryfull}[1]{%
   \acronymfont{\Glsentryshort{##1}}\space(\glsentrylong{##1})}%
\renewcommand*{\glsentryfullpl}[1]{%
   \acronymfont{\glsentryshortpl{##1}}\space(\glsentrylongpl{##1})}%
\renewcommand*{\Glsentryfullpl}[1]{%
   \acronymfont{\Glsentryshortpl{##1}}\space(\glsentrylongpl{##1})}%
```

```
}
\newacronymstyle{footnote-sc}%
{%
  \GlsUseAcrEntryDispStyle{footnote}%
}%
{%
  \GlsUseAcrStyleDefs{footnote}%
  \verb|\renewcommand{{\acronymentry}[1]{\acronymont{\glsentryshort{\#1}}}\}\renewcommand{\acronymfont}[1]{\textsc{##1}}%
  \verb|\remewcommand*{\\acrplususffix}{\glsupacrplususffix}\%}%
\newacronymstyle{footnote-sm}%
{%
  \GlsUseAcrEntryDispStyle{footnote}%
}%
{%
  \GlsUseAcrStyleDefs{footnote}%
  \verb|\renewcommand{{\acronymentry}[1]{\acronymont{\glsentryshort{\#1}}}\}\renewcommand{\acronymfont}[1]{\textsmaller{##1}}%
  \renewcommand*{\acrpluralsuffix}{\glsacrpluralsuffix}%
}%
\newacronymstyle{footnote-desc}%
{%
  \GlsUseAcrEntryDispStyle{footnote}%
}%
{%
  \GlsUseAcrStyleDefs{footnote}%
  \renewcommand*{\GenericAcronymFields}{}%
  \renewcommand*{\acronymsort}[2]{##2}%
  \renewcommand*{\acronymentry}[1]{%
    \glsentrylong{##1}\space (\acronymfont{\glsentryshort{##1}})}%
}
\newacronymstyle{footnote-sc-desc}%
{%
  \GlsUseAcrEntryDispStyle{footnote-sc}%
}%
{%
  \GlsUseAcrStyleDefs{footnote-sc}%
  \renewcommand*{\GenericAcronymFields}{}%
  \renewcommand*{\acronymsort}[2]{##2}%
  \renewcommand*{\acronymentry}[1]{%
    \glsentrylong{##1}\space (\acronymfont{\glsentryshort{##1}})}%
}
\newacronymstyle{footnote-sm-desc}%
{%
  \GlsUseAcrEntryDispStyle{footnote-sm}%
}%
{%
  \GlsUseAcrStyleDefs{footnote-sm}%
  \renewcommand*{\GenericAcronymFields}{}%
```

```
771
```

```
\renewcommand*{\acronymsort}[2]{##2}%
  \renewcommand*{\acronymentry}[1]{%
    \glsentrylong{##1}\space (\acronymfont{\glsentryshort{##1}})}%
}
\newcommand*{\DefineAcronymSynonyms}{%
 \let\acs\acrshort
 \let\Acs\Acrshort
 \let\acsp\acrshortpl
 \let\Acsp\Acrshortpl
 \let\acl\acrlong
  \let\aclp\acrlongpl
  \let\Acl\Acrlong
  \let\Aclp\Acrlongpl
  \let\acf\acrfull
  \let\acfp\acrfullpl
  \let\Acf\Acrfull
 \let\Acfp\Acrfullpl
 \let\ac\gls
 \let\Ac\Gls
 \let\acp\glspl
 \let\Acp\Glspl
}
\ifglsacrshortcuts
 \DefineAcronymSynonyms
\fi
\newcommand*{\SetDefaultAcronymDisplayStyle}[1]{%
  \defglsentryfmt[#1]{\glsgenentryfmt}%
}
\newcommand*{\DefaultNewAcronymDef}{%
  \edef\@do@newglossaryentry{%
    \noexpand\newglossaryentry{\the\glslabeltok}%
    {%
      type=\acronymtype,%
      name={\the\glsshorttok},%
      sort={\the\glsshorttok},%
      text={\the\glsshorttok},%
      first={\acrfullformat{\the\glslongtok}{\the\glsshorttok}},%
      plural={\noexpand\expandonce\noexpand\@glo@shortpl},%
      firstplural={\acrfullformat{\noexpand\expandonce\noexpand\@glo@longpl}%
                                 {\noexpand\expandonce\noexpand\@glo@shortpl}},%
      short={\the\glsshorttok},%
      shortplural={\the\glsshorttok\noexpand\acrpluralsuffix},%
      long={\the\glslongtok},%
      longplural={\the\glslongtok\noexpand\acrpluralsuffix},%
      description={\the\glslongtok},%
      descriptionplural={\noexpand\expandonce\noexpand\@glo@longpl},%
      \the\glskeylisttok
   }%
 }%
  \let\@org@gls@assign@firstpl\gls@assign@firstpl
```

```
772
```

```
\let\@org@gls@assign@plural\gls@assign@plural
  \let\@org@gls@assign@descplural\gls@assign@descplural
  \def\gls@assign@firstpl##1##2{%
    \@@gls@expand@field{##1}{firstpl}{##2}%
 }%
  \def\gls@assign@plural##1##2{%
    \@@gls@expand@field{##1}{plural}{##2}%
 }%
  \def\gls@assign@descplural##1##2{%
    \@@gls@expand@field{##1}{descplural}{##2}%
 }%
  \@do@newglossaryentry
  \let\gls@assign@firstpl\@org@gls@assign@firstpl
  \let\gls@assign@plural\@org@gls@assign@plural
  \let\gls@assign@symbolplural\@org@gls@assign@symbolplural
  \@@gls@noexpand@assign@default@plurals
}
\newcommand*{\@@gls@noexpand@assign@default@plurals}{%
  \expandafter\ifx\csname glo@\the\glslabeltok @plural\endcsname\@@gls@@default@acr@plural
    \csxdef{glo@\the\glslabeltok @plural}{\expandonce\@glo@shortpl}%
  \fi
  \expandafter\ifx\csname glo@\the\glslabeltok @firstpl\endcsname\@@gls@@default@acr@firstplural
    \csxdef{glo@\the\glslabeltok @firstpl}{%
      \expandonce\@glo@longpl\glsspace(\expandonce\@glo@shortpl)}%
  \fi
  \expandafter\ifx\csname glo@\the\glslabeltok @descplural\endcsname\@@gls@@default@acr@descplural
    \csxdef{glo@\the\glslabeltok @descplural}{\expandonce\@glo@longpl}%
  \fi
}
\newcommand*{\@@gls@@default@acr@plural}{\expandonce\@glo@shortpl}
\newcommand*{\@@gls@@default@acr@firstplural}{%
 \expandonce\@glo@longpl\glsspace(\expandonce\@glo@shortpl)%
}
\newcommand*{\@@gls@@default@acr@descplural}{\expandonce\@glo@longpl}
\newcommand*{\SetDefaultAcronymStyle}{%
  \@for\@gls@type:=\@glsacronymlists\do{%
    \SetDefaultAcronymDisplayStyle{\@gls@type}%
 }%
  \renewcommand{\newacronym}[4][]{%
    \ifx\@glsacronymlists\@empty
      \def\@glo@type{\acronymtype}%
      \setkeys{glossentry}{##1}%
      \DeclareAcronymList{\@glo@type}%
      \SetDefaultAcronymDisplayStyle{\@glo@type}%
    \fi
    \glskeylisttok{##1}%
    \glslabeltok{##2}%
    \glsshorttok{##3}%
    \glslongtok{##4}%
    \newacronymhook
```

```
\DefaultNewAcronymDef
  }%
  \renewcommand*{\acrpluralsuffix}{\glsacrpluralsuffix}%
}
\verb+\newcommand*{\acrfootnote}{3]{\acrlinkfootnote{#1}{#2}{#3}}\newcommand*{\acrlinkfootnote}[3]{%
  \footnote{\glslink[#1]{#2}{#3}}%
}
\newcommand*{\acrnolinkfootnote}[3]{%
  \footnote{#3}%
}
\newcommand*{\SetDescriptionFootnoteAcronymDisplayStyle}[1]{%
  \defglsentryfmt[#1]{%
    \ifdefempty\glscustomtext
    {%
      \ifglsused{\glslabel}%
      {%
        \acronymfont{\glsgenentryfmt}%
      }%
      {%
        \firstacronymfont{\glsgenentryfmt}%
        \ifglshassymbol{\glslabel}%
        {%
          \expandafter\protect\expandafter\acrfootnote\expandafter
           {\@gls@link@opts}{\@gls@link@label}%
           {%
            \glsifplural
              {\glsentrysymbolplural{\glslabel}}%
              {\glsentrysymbol{\glslabel}}%
           }%
        }%
      }%
    }%
    {\glscustomtext\glsinsert}%
  }%
}
\newcommand*{\DescriptionFootnoteNewAcronymDef}{%
  \edef\@do@newglossaryentry{%
    \noexpand\newglossaryentry{\the\glslabeltok}%
    {%
      type=\acronymtype,%
      name={\noexpand\acronymfont{\the\glsshorttok}},%
      sort={\the\glsshorttok},%
      first={\the\glsshorttok},%
      firstplural={\noexpand\expandonce\noexpand\@glo@shortpl},%
      text={\the\glsshorttok},%
      plural={\noexpand\expandonce\noexpand\@glo@shortpl},%
      short={\the\glsshorttok},%
      shortplural={\the\glsshorttok\noexpand\acrpluralsuffix},%
      long={\the\glslongtok},%
```

```
longplural={\the\glslongtok\noexpand\acrpluralsuffix},%
      symbol={\the\glslongtok},%
      symbolplural={\noexpand\expandonce\noexpand\@glo@longpl},%
      \the\glskeylisttok
   }%
 }%
  \let\@org@gls@assign@firstpl\gls@assign@firstpl
  \let\@org@gls@assign@plural\gls@assign@plural
  \let\@org@gls@assign@symbolplural\gls@assign@symbolplural
  \def\gls@assign@firstpl##1##2{%
    \@@gls@expand@field{##1}{firstpl}{##2}%
 }%
  \def\gls@assign@plural##1##2{%
    \@@gls@expand@field{##1}{plural}{##2}%
 }%
  \def\gls@assign@symbolplural##1##2{%
    \@@gls@expand@field{##1}{symbolplural}{##2}%
 }%
  \@do@newglossaryentry
  \let\gls@assign@plural\@org@gls@assign@plural
  \let\gls@assign@firstpl\@org@gls@assign@firstpl
  \let\gls@assign@symbolplural\@org@gls@assign@symbolplural
}
\newcommand*{\SetDescriptionFootnoteAcronymStyle}{%
 \ifglsacrsmallcaps
    \@gls@deprecated@acr@warning{footnote,smallcaps,description}%
      {footnote-sc-desc}{short-sc-footnote-desc}%
  \else
    \ifglsacrsmaller
      \@gls@deprecated@acr@warning{footnote,smaller,description}%
       {footnote-sm-desc}{short-sm-footnote-desc}%
    \else
      \@gls@deprecated@acr@warning{footnote,description}%
       {footnote-desc}{short-footnote-desc}%
    \fi
 \fi
  \renewcommand{\newacronym}[4][]{%
    \ifx\@glsacronymlists\@empty
      \def\@glo@type{\acronymtype}%
      \setkeys{glossentry}{##1}%
      \DeclareAcronymList{\@glo@type}%
      \SetDescriptionFootnoteAcronymDisplayStyle{\@glo@type}%
    \fi
    \glskeylisttok{##1}%
    \glslabeltok{##2}%
    \glsshorttok{##3}%
    \glslongtok{##4}%
    \newacronymhook
    \DescriptionFootnoteNewAcronymDef
 }%
```

```
\@for\@gls@type:=\@glsacronymlists\do{%
    \SetDescriptionFootnoteAcronymDisplayStyle{\@gls@type}%
 }%
  \ifglsacrsmallcaps
    \renewcommand*{\acronymfont}[1]{\textsc{##1}}%
    \renewcommand*{\acrpluralsuffix}{\glsupacrpluralsuffix}%
  \else
    \ifglsacrsmaller
      \renewcommand*{\acronymfont}[1]{\textsmaller{##1}}%
    \fi
 \fi
  \ifglsacrdua
    \PackageError{glossaries}{Option clash: 'footnote' and 'dua'
    can't both be set}{}%
 \fi
}%
\newcommand*{\SetDescriptionDUAAcronymDisplayStyle}[1]{%
  \label{thm:main} $$\defglsentryfmt[#1]{\glsgenentryfmt}_{% }$$}
\newcommand*{\DescriptionDUANewAcronymDef}{%
  \edef\@do@newglossaryentry{%
    \noexpand\newglossaryentry{\the\glslabeltok}%
    {%
      type=\acronymtype,%
      name={\the\glslongtok},%
      sort={\the\glslongtok},
      text={\the\glslongtok},%
      first={\the\glslongtok},%
      plural={\noexpand\expandonce\noexpand\@glo@longpl},%
      firstplural={\noexpand\expandonce\noexpand\@glo@longpl},%
      short={\the\glsshorttok},%
      shortplural={\the\glsshorttok\noexpand\acrpluralsuffix},%
      long={\the\glslongtok},%
      longplural={\the\glslongtok\noexpand\acrpluralsuffix},%
      symbol={\the\glsshorttok},%
      symbolplural={\noexpand\expandonce\noexpand\@glo@shortpl},%
      \the\glskeylisttok
   \gamma%
 }%
  \let\@org@gls@assign@firstpl\gls@assign@firstpl
  \let\@org@gls@assign@plural\gls@assign@plural
  \let\@org@gls@assign@symbolplural\gls@assign@symbolplural
  \def\gls@assign@firstpl##1##2{%
    \@@gls@expand@field{##1}{firstpl}{##2}%
 }%
  \def\gls@assign@plural##1##2{%
    \@@gls@expand@field{##1}{plural}{##2}%
 \frac{1}{2}%
  \def\gls@assign@symbolplural##1##2{%
```

```
776
```
\@@gls@expand@field{##1}{symbolplural}{##2}%

```
}%
  \@do@newglossaryentry
  \let\gls@assign@firstpl\@org@gls@assign@firstpl
 \let\gls@assign@plural\@org@gls@assign@plural
 \let\gls@assign@symbolplural\@org@gls@assign@symbolplural
}
\newcommand*{\SetDescriptionDUAAcronymStyle}{%
 \ifglsacrsmallcaps
    \PackageError{glossaries}{Option clash: 'smallcaps' and 'dua'
    can't both be set}{}%
  \else
    \ifglsacrsmaller
      \PackageError{glossaries}{Option clash: 'smaller' and 'dua'
      can't both be set}{}%
    \fi
  \fi
  \@gls@deprecated@acr@warning{dua,description}{dua-desc}{long-noshort-desc}%
  \renewcommand{\newacronym}[4][]{%
    \ifx\@glsacronymlists\@empty
      \def\@glo@type{\acronymtype}%
      \setkeys{glossentry}{##1}%
      \DeclareAcronymList{\@glo@type}%
      \SetDescriptionDUAAcronymDisplayStyle{\@glo@type}%
    \fi
    \glskeylisttok{##1}%
    \glslabeltok{##2}%
    \glsshorttok{##3}%
    \glslongtok{##4}%
    \newacronymhook
    \DescriptionDUANewAcronymDef
 }%
  \@for\@gls@type:=\@glsacronymlists\do{%
    \SetDescriptionDUAAcronymDisplayStyle{\@gls@type}%
 }%
}%
\newcommand*{\SetDescriptionAcronymDisplayStyle}[1]{%
  \defglsentryfmt[#1]{%
    \ifdefempty\glscustomtext
    {%
      \ifglsused{\glslabel}%
      {%
        \let\gls@org@insert\glsinsert
        \let\glsinsert\@empty
        \acronymfont{\glsgenentryfmt}\gls@org@insert
      }%
      {%
        \glsgenentryfmt
        \ifglshassymbol{\glslabel}%
          {%
```

```
\glsifplural
```

```
{%
               \def\@glo@symbol{\glsentrysymbolplural{\glslabel}}%
             }%
             {%
               \def\@glo@symbol{\glsentrysymbol{\glslabel}}%
             }%
             \space(\protect\firstacronymfont
             {\glscapscase
              {\@glo@symbol}
              {\@glo@symbol}
              {\mfirstucMakeUppercase{\@glo@symbol}}})%
          }%
          {}%
      }%
    \gamma%
    {\glscustomtext\glsinsert}%
  }%
}
\newcommand*{\DescriptionNewAcronymDef}{%
  \edef\@do@newglossaryentry{%
    \noexpand\newglossaryentry{\the\glslabeltok}%
    {%
      type=\acronymtype,%
      name={\noexpand
        \acrnameformat{\the\glsshorttok}{\the\glslongtok}},%
      sort={\the\glsshorttok},%
      first={\the\glslongtok},%
      firstplural={\noexpand\expandonce\noexpand\@glo@longpl},%
      text={\the\glsshorttok},%
      plural={\noexpand\expandonce\noexpand\@glo@shortpl},%
      short={\the\glsshorttok},%
      shortplural={\the\glsshorttok\noexpand\acrpluralsuffix},%
      long={\the\glslongtok},%
      longplural={\the\glslongtok\noexpand\acrpluralsuffix},%
      symbol={\noexpand\@glo@text},%
      symbolplural={\noexpand\expandonce\noexpand\@glo@shortpl},%
      \the\glskeylisttok}%
  }%
  \let\@org@gls@assign@firstpl\gls@assign@firstpl
  \let\@org@gls@assign@plural\gls@assign@plural
  \let\@org@gls@assign@symbolplural\gls@assign@symbolplural
  \def\gls@assign@firstpl##1##2{%
    \@@gls@expand@field{##1}{firstpl}{##2}%
  }%
  \def\gls@assign@plural##1##2{%
    \@@gls@expand@field{##1}{plural}{##2}%
  }%
  \def\gls@assign@symbolplural##1##2{%
    \@@gls@expand@field{##1}{symbolplural}{##2}%
  }%
```

```
\@do@newglossaryentry
  \let\gls@assign@firstpl\@org@gls@assign@firstpl
  \let\gls@assign@plural\@org@gls@assign@plural
  \let\gls@assign@symbolplural\@org@gls@assign@symbolplural
}
\newcommand*{\SetDescriptionAcronymStyle}{%
  \ifglsacrsmallcaps
    \@gls@deprecated@acr@warning{smallcaps,description}%
      {long-sc-short-desc}{long-short-sc-desc}%
  \else
    \ifglsacrsmaller
      \@gls@deprecated@acr@warning{smaller,description}%
        {long-sm-short-desc}{long-short-sm-desc}%
    \else
      \@gls@deprecated@acr@warning{description}%
        {long-short-desc}{long-short-desc}%
    \fi
  \fi
  \renewcommand{\newacronym}[4][]{%
    \ifx\@glsacronymlists\@empty
      \def\@glo@type{\acronymtype}%
      \setkeys{glossentry}{##1}%
      \DeclareAcronymList{\@glo@type}%
      \SetDescriptionAcronymDisplayStyle{\@glo@type}%
    \chii
    \glskeylisttok{##1}%
    \glslabeltok{##2}%
    \glsshorttok{##3}%
    \glslongtok{##4}%
    \newacronymhook
    \DescriptionNewAcronymDef
  }%
  \@for\@gls@type:=\@glsacronymlists\do{%
    \SetDescriptionAcronymDisplayStyle{\@gls@type}%
  }%
  \ifglsacrsmallcaps
    \renewcommand{\acronymfont}[1]{\textsc{##1}}
    \renewcommand*{\acrpluralsuffix}{\glsupacrpluralsuffix}%
  \else
    \ifglsacrsmaller
      \renewcommand*{\acronymfont}[1]{\textsmaller{##1}}%
    \fi
  \fi
}%
\newcommand*{\SetFootnoteAcronymDisplayStyle}[1]{%
  \defglsentryfmt[#1]{%
    \ifdefempty\glscustomtext
    {%
      \let\gls@org@insert\glsinsert
```

```
\let\glsinsert\@empty
```

```
\ifglsused{\glslabel}%
      {%
        \acronymfont{\glsgenentryfmt}\gls@org@insert
      }%
      {%
        \firstacronymfont{\glsgenentryfmt}\gls@org@insert
        \ifglshaslong{\glslabel}%
        {%
          \expandafter\protect\expandafter\acrfootnote\expandafter
           {\@gls@link@opts}{\@gls@link@label}%
           {%
            \glsifplural
              {\glsentrylongpl{\glslabel}}%
              {\glsentrylong{\glslabel}}%
           }%
        }%
        {}%
      }%
    }%
    {\glscustomtext\glsinsert}%
  }%
}
\newcommand*{\FootnoteNewAcronymDef}{%
  \edef\@do@newglossaryentry{%
    \noexpand\newglossaryentry{\the\glslabeltok}%
    {%
      type=\acronymtype,%
      name={\noexpand\acronymfont{\the\glsshorttok}},%
      sort={\the\glsshorttok},%
      text={\the\glsshorttok},%
      plural={\noexpand\expandonce\noexpand\@glo@shortpl},%
      first={\the\glsshorttok},%
      firstplural={\noexpand\expandonce\noexpand\@glo@shortpl},%
      short={\the\glsshorttok},%
      shortplural={\the\glsshorttok\noexpand\acrpluralsuffix},%
      long={\the\glslongtok},%
      longplural={\the\glslongtok\noexpand\acrpluralsuffix},%
      description={\the\glslongtok},%
      descriptionplural={\noexpand\expandonce\noexpand\@glo@longpl},%
      \the\glskeylisttok
    }%
  }%
  \let\@org@gls@assign@plural\gls@assign@plural
  \let\@org@gls@assign@firstpl\gls@assign@firstpl
  \let\@org@gls@assign@descplural\gls@assign@descplural
  \def\gls@assign@firstpl##1##2{%
    \@@gls@expand@field{##1}{firstpl}{##2}%
  \frac{1}{2}%
  \def\gls@assign@plural##1##2{%
    \@@gls@expand@field{##1}{plural}{##2}%
```

```
}%
  \def\gls@assign@descplural##1##2{%
    \@@gls@expand@field{##1}{descplural}{##2}%
  }%
  \@do@newglossaryentry
  \let\gls@assign@plural\@org@gls@assign@plural
  \let\gls@assign@firstpl\@org@gls@assign@firstpl
  \let\gls@assign@descplural\@org@gls@assign@descplural
}
\newcommand*{\SetFootnoteAcronymStyle}{%
  \ifglsacrsmallcaps
    \@gls@deprecated@acr@warning{footnote,smallcaps}{footnote-sc}{short-sc-footnote}%
  \else
    \ifglsacrsmaller
      \@gls@deprecated@acr@warning{footnote,smaller}{footnote-sm}{short-sm-footnote}%
    \else
      \@gls@deprecated@acr@warning{footnote}{footnote}{short-footnote}%
    \fi
  \fi
  \renewcommand{\newacronym}[4][]{%
    \ifx\@glsacronymlists\@empty
      \def\@glo@type{\acronymtype}%
      \setkeys{glossentry}{##1}%
      \DeclareAcronymList{\@glo@type}%
      \SetFootnoteAcronymDisplayStyle{\@glo@type}%
    \fi
    \glskeylisttok{##1}%
    \glslabeltok{##2}%
    \glsshorttok{##3}%
    \glslongtok{##4}%
    \newacronymhook
    \FootnoteNewAcronymDef
  }%
  \@for\@gls@type:=\@glsacronymlists\do{%
    \SetFootnoteAcronymDisplayStyle{\@gls@type}%
  }%
  \ifglsacrsmallcaps
     \renewcommand*{\acronymfont}[1]{\textsc{##1}}%
     \renewcommand*{\acrpluralsuffix}{\glsupacrpluralsuffix}%
  \else
     \ifglsacrsmaller
        \renewcommand*{\acronymfont}[1]{\textsmaller{##1}}%
     \fi
  \fi
  \ifglsacrdua
     \PackageError{glossaries}{Option clash: 'footnote' and 'dua'
     can't both be set}{}%
  \fi
}%
\DeclareRobustCommand*{\glsdoparenifnotempty}[2]{%
```

```
\protected@edef\gls@tmp{#1}%
  \ifdefempty\gls@tmp
  {}%
  {%
    \ifx\gls@tmp\@gls@default@value
    \else
      \space (#2{#1})%
    \fi
  }%
}
\newcommand*{\SetSmallAcronymDisplayStyle}[1]{%
  \defglsentryfmt[#1]{%
    \ifdefempty\glscustomtext
    {%
      \let\gls@org@insert\glsinsert
      \let\glsinsert\@empty
      \ifglsused{\glslabel}%
      {%
        \acronymfont{\glsgenentryfmt}\gls@org@insert
      }%
      {%
        \glsgenentryfmt
        \ifglshassymbol{\glslabel}%
        {%
          \glsifplural
          {%
            \def\@glo@symbol{\glsentrysymbolplural{\glslabel}}%
          }%
          {%
            \def\@glo@symbol{\glsentrysymbol{\glslabel}}%
          }%
          \space
            (\glscapscase
            {\firstacronymfont{\@glo@symbol}}%
            {\firstacronymfont{\@glo@symbol}}%
            {\firstacronymfont{\mfirstucMakeUppercase{\@glo@symbol}}})%
        }%
        {}%
      }%
    }%
    {\glscustomtext\glsinsert}%
 }%
}
\newcommand*{\SmallNewAcronymDef}{%
  \edef\@do@newglossaryentry{%
    \noexpand\newglossaryentry{\the\glslabeltok}%
    {%
      type=\acronymtype,%
      name={\noexpand\acronymfont{\the\glsshorttok}},%
      sort={\the\glsshorttok},%
```

```
plural={\noexpand\expandonce\noexpand\@glo@shortpl},%
      first={\the\glslongtok},%
      firstplural={\noexpand\expandonce\noexpand\@glo@longpl},%
      short={\the\glsshorttok},%
      shortplural={\the\glsshorttok\noexpand\acrpluralsuffix},%
      long={\the\glslongtok},%
      longplural={\the\glslongtok\noexpand\acrpluralsuffix},%
      description={\noexpand\@glo@first},%
      descriptionplural={\noexpand\expandonce\noexpand\@glo@longpl},%
      symbol={\the\glsshorttok},%
      symbolplural={\noexpand\expandonce\noexpand\@glo@shortpl},%
      \the\glskeylisttok
   }%
 \gamma%
  \let\@org@gls@assign@firstpl\gls@assign@firstpl
  \let\@org@gls@assign@plural\gls@assign@plural
  \let\@org@gls@assign@descplural\gls@assign@descplural
  \let\@org@gls@assign@symbolplural\gls@assign@symbolplural
  \def\gls@assign@firstpl##1##2{%
    \@@gls@expand@field{##1}{firstpl}{##2}%
 }%
  \def\gls@assign@plural##1##2{%
    \@@gls@expand@field{##1}{plural}{##2}%
 }%
  \def\gls@assign@descplural##1##2{%
    \@@gls@expand@field{##1}{descplural}{##2}%
 \frac{1}{2}%
  \def\gls@assign@symbolplural##1##2{%
    \@@gls@expand@field{##1}{symbolplural}{##2}%
 }%
  \@do@newglossaryentry
  \let\gls@assign@firstpl\@org@gls@assign@firstpl
  \let\gls@assign@plural\@org@gls@assign@plural
  \let\gls@assign@descplural\@org@gls@assign@descplural
  \let\gls@assign@symbolplural\@org@gls@assign@symbolplural
}
\newcommand*{\SetSmallAcronymStyle}{%
  \ifglsacrsmallcaps
    \@gls@deprecated@acr@warning{smallcaps}{long-sc-short}{long-short-sc}%
  \else
    \@gls@deprecated@acr@warning{smaller}{long-sm-short}{long-short-sm}%
  \fi
  \renewcommand{\newacronym}[4][]{%
    \ifx\@glsacronymlists\@empty
      \def\@glo@type{\acronymtype}%
      \setkeys{glossentry}{##1}%
      \DeclareAcronymList{\@glo@type}%
      \SetSmallAcronymDisplayStyle{\@glo@type}%
    \fi
```
text={\the\glsshorttok},%

```
\glskeylisttok{##1}%
    \glslabeltok{##2}%
    \glsshorttok{##3}%
    \glslongtok{##4}%
    \newacronymhook
    \SmallNewAcronymDef
 }%
  \@for\@gls@type:=\@glsacronymlists\do{%
    \SetSmallAcronymDisplayStyle{\@gls@type}%
 }%
  \ifglsacrsmallcaps
    \verb|\renewcommand*{\acronymfont|[1]{\textrm|#1}}|\renewcommand*{\acrpluralsuffix}{\glsupacrpluralsuffix}%
  \else
    \renewcommand*{\acronymfont}[1]{\textsmaller{##1}}
  \fi
  \ifglsacrdua
    \ifglsacrsmallcaps
      \PackageError{glossaries}{Option clash: 'smallcaps' and 'dua'
      can't both be set}{}%
    \else
      \PackageError{glossaries}{Option clash: 'smaller' and 'dua'
      can't both be set}{}%
    \fi
 \fi
}%
\newcommand*{\SetDUADisplayStyle}[1]{%
  \defglsentryfmt[#1]{\glsgenentryfmt}%
}
\newcommand*{\DUANewAcronymDef}{%
  \edef\@do@newglossaryentry{%
    \noexpand\newglossaryentry{\the\glslabeltok}%
    {%
      type=\acronymtype,%
      name={\the\glsshorttok},%
      text={\the\glslongtok},%
      first={\the\glslongtok},%
      plural={\noexpand\expandonce\noexpand\@glo@longpl},%
      firstplural={\noexpand\expandonce\noexpand\@glo@longpl},%
      short={\the\glsshorttok},%
      shortplural={\the\glsshorttok\noexpand\acrpluralsuffix},%
      long={\the\glslongtok},%
      longplural={\the\glslongtok\noexpand\acrpluralsuffix},%
      description={\the\glslongtok},%
      descriptionplural={\noexpand\expandonce\noexpand\@glo@longpl},%
      symbol={\the\glsshorttok},%
      symbolplural={\noexpand\expandonce\noexpand\@glo@shortpl},%
      \the\glskeylisttok
   }%
 }%
```
784

```
\let\@org@gls@assign@firstpl\gls@assign@firstpl
  \let\@org@gls@assign@plural\gls@assign@plural
  \let\@org@gls@assign@symbolplural\gls@assign@symbolplural
  \let\@org@gls@assign@descplural\gls@assign@descplural
  \def\gls@assign@firstpl##1##2{%
    \@@gls@expand@field{##1}{firstpl}{##2}%
 }%
  \def\gls@assign@plural##1##2{%
    \@@gls@expand@field{##1}{plural}{##2}%
 }%
  \def\gls@assign@symbolplural##1##2{%
    \@@gls@expand@field{##1}{symbolplural}{##2}%
 }%
  \def\gls@assign@descplural##1##2{%
    \@@gls@expand@field{##1}{descplural}{##2}%
 }%
  \@do@newglossaryentry
  \let\gls@assign@firstpl\@org@gls@assign@firstpl
  \let\gls@assign@plural\@org@gls@assign@plural
  \let\gls@assign@symbolplural\@org@gls@assign@symbolplural
  \let\gls@assign@descplural\@org@gls@assign@descplural
}
\newcommand*{\SetDUAStyle}{%
  \@gls@deprecated@acr@warning{dua}{dua}{long-noshort}%
  \renewcommand{\newacronym}[4][]{%
    \ifx\@glsacronymlists\@empty
      \def\@glo@type{\acronymtype}%
      \setkeys{glossentry}{##1}%
      \DeclareAcronymList{\@glo@type}%
      \SetDUADisplayStyle{\@glo@type}%
    \fi
    \glskeylisttok{##1}%
    \glslabeltok{##2}%
    \glsshorttok{##3}%
    \glslongtok{##4}%
    \newacronymhook
    \DUANewAcronymDef
 }%
  \@for\@gls@type:=\@glsacronymlists\do{%
    \SetDUADisplayStyle{\@gls@type}%
 }%
}
\newcommand*{\@gls@deprecated@acr@warning}[3]{%
   \GlossariesWarning{Acronym style option #1 deprecated.
   Use \string\setacronymstyle{#2} with just glossaries.sty or
   use \string\setabbreviationstyle[acronym]{#3} with
  glossaries-extra.sty}%
}
\newcommand*{\SetAcronymStyle}{%
 \SetDefaultAcronymStyle
```

```
\ifglsacrdescription
    \ifglsacrfootnote
      \SetDescriptionFootnoteAcronymStyle
    \else
      \ifglsacrdua
        \SetDescriptionDUAAcronymStyle
      \else
        \SetDescriptionAcronymStyle
      \fi
    \fi
  \else
    \ifglsacrfootnote
      \SetFootnoteAcronymStyle
    \else
      \ifthenelse{\boolean{glsacrsmallcaps}\OR
        \boolean{glsacrsmaller}}%
      {%
        \SetSmallAcronymStyle
      }%
      {%
        \ifglsacrdua
          \SetDUAStyle
        \fi
      }%
    \fi
  \fi
}
\SetAcronymStyle
\newcommand*{\SetCustomDisplayStyle}[1]{%
  \defglsentryfmt[#1]{\glsgenentryfmt}%
}
\newcommand*{\CustomAcronymFields}{%
  name={\the\glsshorttok},%
  description={\the\glslongtok},%
  first={\acrfullformat{\the\glslongtok}{\the\glsshorttok}},%
  firstplural={\acrfullformat
    {\noexpand\glsentrylongpl{\the\glslabeltok}}%
    \label{thm:main} $$ \noexpand\glsentryshortpl{\the\glslabeltok}\}, \vspace{2mm} $$text={\the\glsshorttok},%
  plural={\the\glsshorttok\noexpand\acrpluralsuffix}%
}
\newcommand*{\CustomNewAcronymDef}{%
  \protected@edef\@do@newglossaryentry{%
    \noexpand\newglossaryentry{\the\glslabeltok}%
    {%
      type=\acronymtype,%
      short={\the\glsshorttok},%
      shortplural={\the\glsshorttok\noexpand\acrpluralsuffix},%
      long={\the\glslongtok},%
      longplural={\the\glslongtok\noexpand\acrpluralsuffix},%
```

```
user1={\the\glsshorttok},%
      user2={\the\glsshorttok\noexpand\acrpluralsuffix},%
      user3={\the\glslongtok},%
      user4={\the\glslongtok\noexpand\acrpluralsuffix},%
      \CustomAcronymFields,%
      \the\glskeylisttok
    }%
 }%
  \@do@newglossaryentry
}
\newcommand*{\SetCustomStyle}{%
  \renewcommand{\newacronym}[4][]{%
    \ifx\@glsacronymlists\@empty
      \def\@glo@type{\acronymtype}%
      \setkeys{glossentry}{##1}%
      \DeclareAcronymList{\@glo@type}%
      \SetCustomDisplayStyle{\@glo@type}%
    \fi
    \glskeylisttok{##1}%
    \glslabeltok{##2}%
    \glsshorttok{##3}%
    \glslongtok{##4}%
    \newacronymhook
    \CustomNewAcronymDef
 }%
  \@for\@gls@type:=\@glsacronymlists\do{%
    \SetCustomDisplayStyle{\@gls@type}%
 }%
}
\RequirePackage{glossary-hypernav}[=v4.49]
\@gls@loadlist
\@gls@loadlong
\@gls@loadsuper
\@gls@loadtree
\ifx\@glossary@default@style\relax
\else
  \setglossarystyle{\@glossary@default@style}
\fi
\newcommand*{\showgloparent}[1]{%
  \expandafter\show\csname glo@\glsdetoklabel{#1}@parent\endcsname
}
\newcommand*{\showglolevel}[1]{%
  \expandafter\show\csname glo@\glsdetoklabel{#1}@level\endcsname
}
\newcommand*{\showglotext}[1]{%
  \expandafter\show\csname glo@\glsdetoklabel{#1}@text\endcsname
}
\newcommand*{\showgloplural}[1]{%
  \expandafter\show\csname glo@\glsdetoklabel{#1}@plural\endcsname
}
```

```
\newcommand*{\showglofirst}[1]{%
  \expandafter\show\csname glo@\glsdetoklabel{#1}@first\endcsname
}
\newcommand*{\showglofirstpl}[1]{%
  \expandafter\show\csname glo@\glsdetoklabel{#1}@firstpl\endcsname
}
\newcommand*{\showglotype}[1]{%
  \expandafter\show\csname glo@\glsdetoklabel{#1}@type\endcsname
}
\newcommand*{\showglocounter}[1]{%
  \expandafter\show\csname glo@\glsdetoklabel{#1}@counter\endcsname
}
\newcommand*{\showglouseri}[1]{%
  \expandafter\show\csname glo@\glsdetoklabel{#1}@useri\endcsname
}
\newcommand*{\showglouserii}[1]{%
  \expandafter\show\csname glo@\glsdetoklabel{#1}@userii\endcsname
}
\newcommand*{\showglouseriii}[1]{%
  \expandafter\show\csname glo@\glsdetoklabel{#1}@useriii\endcsname
}
\newcommand*{\showglouseriv}[1]{%
  \verb|\expandafter\show\csname glo@\glsdetoklabel{#1}@useriv\endcsname}
\newcommand*{\showglouserv}[1]{%
  \expandafter\show\csname glo@\glsdetoklabel{#1}@userv\endcsname
}
\newcommand*{\showglouservi}[1]{%
  \expandafter\show\csname glo@\glsdetoklabel{#1}@uservi\endcsname
}
\newcommand*{\showgloname}[1]{%
  \expandafter\show\csname glo@\glsdetoklabel{#1}@name\endcsname
}
\newcommand*{\showglodesc}[1]{%
  \expandafter\show\csname glo@\glsdetoklabel{#1}@desc\endcsname
}
\newcommand*{\showglodescplural}[1]{%
  \expandafter\show\csname glo@\glsdetoklabel{#1}@descplural\endcsname
}
\newcommand*{\showglosort}[1]{%
  \expandafter\show\csname glo@\glsdetoklabel{#1}@sort\endcsname
}
\newcommand*{\showglosymbol}[1]{%
  \expandafter\show\csname glo@\glsdetoklabel{#1}@symbol\endcsname
}
\newcommand*{\showglosymbolplural}[1]{%
  \expandafter\show\csname glo@\glsdetoklabel{#1}@symbolplural\endcsname
}
\newcommand*{\showgloshort}[1]{%
  \expandafter\show\csname glo@\glsdetoklabel{#1}@short\endcsname
```

```
}
\newcommand*{\showglolong}[1]{%
  \expandafter\show\csname glo@\glsdetoklabel{#1}@long\endcsname
}
\newcommand*{\showgloindex}[1]{%
  \expandafter\show\csname glo@\glsdetoklabel{#1}@index\endcsname
}
\newcommand*{\showgloflag}[1]{%
  \expandafter\show\csname ifglo@\glsdetoklabel{#1}@flag\endcsname
}
\newcommand*{\showgloloclist}[1]{%
  \expandafter\show\csname glo@\glsdetoklabel{#1}@loclist\endcsname
}
\newcommand*{\showglofield}[2]{%
 \csshow{glo@\glsdetoklabel{#1}@#2}%
}
\newcommand*{\showacronymlists}{%
   \show\@glsacronymlists
}
\newcommand*{\showglossaries}{%
   \show\@glo@types
}
\newcommand*{\showglossaryin}[1]{%
  \expandafter\show\csname @glotype@#1@in\endcsname
}
\newcommand*{\showglossaryout}[1]{%
  \expandafter\show\csname @glotype@#1@out\endcsname
}
\newcommand*{\showglossarytitle}[1]{%
  \expandafter\show\csname @glotype@#1@title\endcsname
}
\newcommand*{\showglossarycounter}[1]{%
  \expandafter\show\csname @glotype@#1@counter\endcsname
}
\newcommand*{\showglossaryentries}[1]{%
  \expandafter\show\csname glolist@#1\endcsname
}
\csname ifglscompatible-2.07\endcsname
  \RequirePackage{glossaries-compatible-207}[=v4.49]
\fi
```
## 8.19 Rollback v4.49 (glossaries-accsupp-2021-11-01.sty)

Version 4.49 preserved for rollback.

```
\NeedsTeXFormat{LaTeX2e}
\ProvidesPackage{glossaries-accsupp}[2021/11/01 v4.49 (NLCT)
 Experimental glossaries accessibility]
\DeclareOption*{\PassOptionsToPackage{\CurrentOption}{glossaries}}
\ProcessOptions
\@ifpackageloaded{glossaries-extra}
```

```
{%
  \ifx\@glsxtr@doaccsupp\empty
   \GlossariesWarning{The 'glossaries-accsupp'
   package has been loaded\MessageBreak
   after the 'glossaries-extra' package. This\MessageBreak
   can cause a failure to integrate both packages. \MessageBreak
   Either use the 'accsupp' option when you load\MessageBreak
   'glossaries-extra' or load 'glossaries-accsupp'\MessageBreak
   before loading 'glossaries-extra'}%
  \fi
}
{}
\def\compatibleglossentry#1#2{%
  \toks@{#2}%
  \protected@edef\@do@glossentry{%
    \noexpand\accsuppglossaryentryfield{#1}%
    {\noexpand\glsnamefont
       \verb|{*|display| and after \verb|\exp+ and once \verb|\csname| is del \verb|detoklabel{#1}| and then \verb|\esname| if the \verb|\esname| is del \verb|detack|.{\expandafter\expandonce\csname glo@\glsdetoklabel{#1}@desc\endcsname}%
    {\expandafter\expandonce\csname glo@\glsdetoklabel{#1}@symbol\endcsname}%
    {\the\toks@}%
  }%
  \@do@glossentry
}
\def\compatiblesubglossentry#1#2#3{%
  \toks@{#3}%
  \protected@edef\@do@subglossentry{%
    \noexpand\accsuppglossarysubentryfield{\number#1}%
    {#2}%
    {\noexpand\glsnamefont
      {\expandafter\expandonce\csname glo@\glsdetoklabel{#2}@name\endcsname}}%
    {\expandafter\expandonce\csname glo@\glsdetoklabel{#2}@desc\endcsname}%
    {\expandafter\expandonce\csname glo@\glsdetoklabel{#2}@symbol\endcsname}%
    {\the\toks@}%
  \gamma%
  \@do@subglossentry
}
\RequirePackage{glossaries}[=v4.49]
\providecommand{\gls@accsupp@engine}{accsupp}
\providecommand{\gls@accessibility}[4]{#4}
\ifdefstring\gls@accsupp@engine{accsupp}
{
  \RequirePackage{accsupp}
  \renewcommand{\gls@accessibility}[4]{%
    \BeginAccSupp{#1,#2={#3}}#4\EndAccSupp{}%
  }
}
{}
\newcommand{\glsaccessibility}[4][]{%
 \@glsshowaccsupp{#1}{#2}{#3}%
```

```
790
```

```
\gls@accessibility{#1}{#2}{#3}{#4}%
}
\define@key{glossentry}{access}{%
  \def\@glo@access{#1}%
}
\define@key{glossentry}{textaccess}{%
  \def\@glo@textaccess{#1}%
}
\define@key{glossentry}{firstaccess}{%
  \def\@glo@firstaccess{#1}%
}
\define@key{glossentry}{pluralaccess}{%
  \def\@glo@pluralaccess{#1}%
}
\define@key{glossentry}{firstpluralaccess}{%
  \def\@glo@firstpluralaccess{#1}%
}
\define@key{glossentry}{symbolaccess}{%
  \def\@glo@symbolaccess{#1}%
}
\define@key{glossentry}{symbolpluralaccess}{%
  \def\@glo@symbolpluralaccess{#1}%
}
\define@key{glossentry}{descriptionaccess}{%
  \def\@glo@descaccess{#1}%
}
\define@key{glossentry}{descriptionpluralaccess}{%
  \def\@glo@descpluralaccess{#1}%
}
\define@key{glossentry}{shortaccess}{%
  \def\@glo@shortaccess{#1}%
}
\define@key{glossentry}{shortpluralaccess}{%
  \def\@glo@shortpluralaccess{#1}%
}
\define@key{glossentry}{longaccess}{%
  \def\@glo@longaccess{#1}%
}
\define@key{glossentry}{longpluralaccess}{%
  \def\@glo@longpluralaccess{#1}%
}
\define@key{glossentry}{user1access}{%
  \def\@glo@useriaccess{#1}%
}
\define@key{glossentry}{user2access}{%
  \def\@glo@useriiaccess{#1}%
}
\define@key{glossentry}{user3access}{%
  \def\@glo@useriiiaccess{#1}%
}
```

```
\define@key{glossentry}{user4access}{%
  \def\@glo@userivaccess{#1}%
}
\define@key{glossentry}{user5access}{%
 \def\@glo@uservaccess{#1}%
}
\define@key{glossentry}{user6access}{%
  \def\@glo@userviaccess{#1}%
}
\appto\@gls@keymap{,%
 {access}{access},%
  {textaccess}{textaccess},%
  {firstaccess}{firstaccess},%
  {pluralaccess}{pluralaccess},%
  {firstpluralaccess}{firstpluralaccess},%
  {symbolaccess}{symbolaccess},%
  {symbolpluralaccess}{symbolpluralaccess},%
  {descaccess}{descaccess},%
  {descpluralaccess}{descpluralaccess},%
  {shortaccess}{shortaccess},%
  {shortpluralaccess}{shortpluralaccess},%
  {longaccess}{longaccess},%
  {longpluralaccess}{longpluralaccess},%
  {user1access}{useriaccess},%
  {user2access}{useriiaccess},%
  {user3access}{useriiiaccess},%
  {user4access}{userivaccess},%
  {user5access}{uservaccess},%
  {user6access}{userviaccess}%
}
\def\@gls@noaccess{\relax}
\let\@gls@oldnewglossaryentryprehook\@newglossaryentryprehook
\renewcommand*{\@newglossaryentryprehook}{%
  \@gls@oldnewglossaryentryprehook
  \def\@glo@access{\relax}%
  \def\@glo@textaccess{\@glo@access}%
  \def\@glo@firstaccess{\@glo@access}%
  \def\@glo@pluralaccess{\@glo@textaccess}%
  \def\@glo@firstpluralaccess{\@glo@pluralaccess}%
  \def\@glo@symbolaccess{\relax}%
  \def\@glo@symbolpluralaccess{\@glo@symbolaccess}%
  \def\@glo@descaccess{\relax}%
  \def\@glo@descpluralaccess{\@glo@descaccess}%
  \def\@glo@shortaccess{\relax}%
  \def\@glo@shortpluralaccess{\@glo@shortaccess}%
  \def\@glo@longaccess{\relax}%
  \def\@glo@longpluralaccess{\@glo@longaccess}%
  \def\@glo@useriaccess{\relax}%
  \def\@glo@useriiaccess{\relax}%
```

```
\def\@glo@useriiiaccess{\relax}%
```
```
\def\@glo@userivaccess{\relax}%
  \def\@glo@uservaccess{\relax}%
  \def\@glo@userviaccess{\relax}%
}
\let\@gls@oldnewglossaryentryposthook\@newglossaryentryposthook
\renewcommand*{\@newglossaryentryposthook}{%
  \@gls@oldnewglossaryentryposthook
  \expandafter
    \protected@xdef\csname glo@\@glo@label @access\endcsname{%
      \@glo@access}%
  \expandafter
    \protected@xdef\csname glo@\@glo@label @textaccess\endcsname{%
      \@glo@textaccess}%
  \expandafter
    \protected@xdef\csname glo@\@glo@label @firstaccess\endcsname{%
      \@glo@firstaccess}%
  \expandafter
    \protected@xdef\csname glo@\@glo@label @pluralaccess\endcsname{%
      \@glo@pluralaccess}%
  \expandafter
    \protected@xdef\csname glo@\@glo@label @firstpluralaccess\endcsname{%
      \@glo@firstpluralaccess}%
  \expandafter
    \protected@xdef\csname glo@\@glo@label @symbolaccess\endcsname{%
      \@glo@symbolaccess}%
  \expandafter
    \protected@xdef\csname glo@\@glo@label @symbolpluralaccess\endcsname{%
      \@glo@symbolpluralaccess}%
  \expandafter
    \protected@xdef\csname glo@\@glo@label @descaccess\endcsname{%
      \@glo@descaccess}%
  \expandafter
    \protected@xdef\csname glo@\@glo@label @descpluralaccess\endcsname{%
      \@glo@descpluralaccess}%
  \expandafter
    \protected@xdef\csname glo@\@glo@label @shortaccess\endcsname{%
      \@glo@shortaccess}%
  \expandafter
    \protected@xdef\csname glo@\@glo@label @shortpluralaccess\endcsname{%
      \@glo@shortpluralaccess}%
  \expandafter
    \protected@xdef\csname glo@\@glo@label @longaccess\endcsname{%
      \@glo@longaccess}%
  \expandafter
    \protected@xdef\csname glo@\@glo@label @longpluralaccess\endcsname{%
      \@glo@longpluralaccess}%
  \expandafter
    \protected@xdef\csname glo@\@glo@label @useriaccess\endcsname{%
      \@glo@useriaccess}%
  \expandafter
```

```
\protected@xdef\csname glo@\@glo@label @useriiaccess\endcsname{%
      \@glo@useriiaccess}%
  \expandafter
    \protected@xdef\csname glo@\@glo@label @useriiiaccess\endcsname{%
      \@glo@useriiiaccess}%
  \expandafter
    \protected@xdef\csname glo@\@glo@label @userivaccess\endcsname{%
      \@glo@userivaccess}%
  \expandafter
    \protected@xdef\csname glo@\@glo@label @uservaccess\endcsname{%
      \@glo@uservaccess}%
  \expandafter
    \protected@xdef\csname glo@\@glo@label @userviaccess\endcsname{%
      \@glo@userviaccess}%
}
\newcommand*{\glsentryaccess}[1]{%
  \@gls@entry@field{#1}{access}%
}
\newcommand*{\glsentrytextaccess}[1]{%
  \@gls@entry@field{#1}{textaccess}%
}
\newcommand*{\glsentryfirstaccess}[1]{%
  \@gls@entry@field{#1}{firstaccess}%
}
\newcommand*{\glsentrypluralaccess}[1]{%
  \@gls@entry@field{#1}{pluralaccess}%
}
\newcommand*{\glsentryfirstpluralaccess}[1]{%
  \@gls@entry@field{#1}{firstpluralaccess}%
}
\newcommand*{\glsentrysymbolaccess}[1]{%
  \@gls@entry@field{#1}{symbolaccess}%
}
\newcommand*{\glsentrysymbolpluralaccess}[1]{%
  \@gls@entry@field{#1}{symbolpluralaccess}%
}
\newcommand*{\glsentrydescaccess}[1]{%
  \@gls@entry@field{#1}{descaccess}%
}
\newcommand*{\glsentrydescpluralaccess}[1]{%
  \@gls@entry@field{#1}{descpluralaccess}%
}
\newcommand*{\glsentryshortaccess}[1]{%
  \@gls@entry@field{#1}{shortaccess}%
}
\newcommand*{\glsentryshortpluralaccess}[1]{%
  \@gls@entry@field{#1}{shortpluralaccess}%
}
\newcommand*{\glsentrylongaccess}[1]{%
```

```
\@gls@entry@field{#1}{longaccess}%
```

```
}
\newcommand*{\glsentrylongpluralaccess}[1]{%
  \@gls@entry@field{#1}{longpluralaccess}%
}
\newcommand*{\glsentryuseriaccess}[1]{%
  \@gls@entry@field{#1}{useriaccess}%
}
\newcommand*{\glsentryuseriiaccess}[1]{%
  \@gls@entry@field{#1}{useriiaccess}%
}
\newcommand*{\glsentryuseriiiaccess}[1]{%
  \@gls@entry@field{#1}{useriiiaccess}%
}
\newcommand*{\glsentryuserivaccess}[1]{%
  \@gls@entry@field{#1}{userivaccess}%
}
\newcommand*{\glsentryuservaccess}[1]{%
  \@gls@entry@field{#1}{uservaccess}%
}
\newcommand*{\glsentryuserviaccess}[1]{%
  \@gls@entry@field{#1}{userviaccess}%
}
\newcommand{\glsfieldaccsupp}[4]{%
  \ifdef\glscategory
  {%
    \ifcsdef{glsxtr\glscategory{#4}#3accsupp}%
    {\csname glsxtr\glscategory{#4}#3accsupp\endcsname{#1}{#2}}%
    {%
      \ifcsdef{glsxtr\glscategory{#4}accsupp}%
      {\csname glsxtr\glscategory{#4}accsupp\endcsname{#1}{#2}}%
      {%
        \ifcsdef{gls#3accsupp}%
        {\csname gls#3accsupp\endcsname{#1}{#2}}%
        {\glsaccsupp{#1}{#2}}%
      }%
   \frac{1}{2}%
  }%
  {%
    \ifcsdef{gls#3accsupp}%
    {\csname gls#3accsupp\endcsname{#1}{#2}}%
    {\glsaccsupp{#1}{#2}}}%
}
\newcommand{\xglsfieldaccsupp}[1]{%
  \protected@edef\@gls@replacementtext{#1}%
  \expandafter\glsfieldaccsupp\expandafter{\@gls@replacementtext}%
}
\newcommand*{\glsshortaccsupp}[2]{\glsaccessibility{E}{#1}{#2}}
\newcommand*{\glsshortplaccsupp}{\glsshortaccsupp}
\newcommand*{\glsaccsupp}[2]{\glsaccessibility{ActualText}{#1}{#2}}
```

```
\newcommand*{\xglsaccsupp}[2]{%
   \protected@edef\@gls@replacementtext{#1}%
   \expandafter\glsaccsupp\expandafter{\@gls@replacementtext}{#2}%
}
\newcommand*{\@gls@access@display}[2]{%
  \protected@edef\@glo@access{#2}%
  \ifx\@glo@access\@gls@noaccess
    #1%
  \else
    \xglsaccsupp{\@glo@access}{#1}%
  \chii
}
\newcommand*{\@gls@fieldaccess@display}[4]{%
  \protected@edef\@glo@access{#4}%
  \ifdefequal\@glo@access\@gls@noaccess
  {#3}%
  {\expandafter\glsfieldaccsupp\expandafter{\@glo@access}{#3}{#2}{#1}}%
}
\newrobustcmd*{\glsnameaccessdisplay}[2]{%
  \ifcsundef{glo@\glsdetoklabel{#2}@access}%
  {#1}%
  {\@gls@fieldaccess@display{#2}{name}{#1}{\glsentryaccess{#2}}}%
}
\newrobustcmd*{\glstextaccessdisplay}[2]{%
  \ifcsundef{glo@\glsdetoklabel{#2}@textaccess}%
  {#1}%
  {\@gls@fieldaccess@display{#2}{text}{#1}{\glsentrytextaccess{#2}}}%
}
\newrobustcmd*{\glspluralaccessdisplay}[2]{%
  \ifcsundef{glo@\glsdetoklabel{#2}@pluralaccess}%
  {#1}%
  {\@gls@fieldaccess@display{#2}{plural}{#1}{\glsentrypluralaccess{#2}}}%
}
\newrobustcmd*{\glsfirstaccessdisplay}[2]{%
  \ifcsundef{glo@\glsdetoklabel{#2}@firstaccess}%
  {#1}%
  {\@gls@fieldaccess@display{#2}{first}{#1}{\glsentryfirstaccess{#2}}}%
}
\newrobustcmd*{\glsfirstpluralaccessdisplay}[2]{%
  \ifcsundef{glo@\glsdetoklabel{#2}@firstpluralaccess}%
  {#1}%
  {\@gls@fieldaccess@display{#2}{firstpl}{#1}{\glsentryfirstpluralaccess{#2}}}%
}
\newrobustcmd*{\glssymbolaccessdisplay}[2]{%
  \ifcsundef{glo@\glsdetoklabel{#2}@symbolaccess}%
  {#1}%
  {\@gls@fieldaccess@display{#2}{symbol}{#1}{\glsentrysymbolaccess{#2}}}%
}
\newrobustcmd*{\glssymbolpluralaccessdisplay}[2]{%
  \ifcsundef{glo@\glsdetoklabel{#2}@symbolpluralaccess}%
```

```
{#1}%
  {\@gls@fieldaccess@display{#2}{symbolplural}{#1}{\glsentrysymbolpluralaccess{#2}}}%
}
\newrobustcmd*{\glsdescriptionaccessdisplay}[2]{%
  \ifcsundef{glo@\glsdetoklabel{#2}@descaccess}%
  {#1}%
  {\@gls@fieldaccess@display{#2}{desc}{#1}{\glsentrydescaccess{#2}}}%
}
\newrobustcmd*{\glsdescriptionpluralaccessdisplay}[2]{%
  \ifcsundef{glo@\glsdetoklabel{#2}@descpluralaccess}%
  {#1}%
  {\@gls@fieldaccess@display{#2}{descplural}{#1}{\glsentrydescpluralaccess{#2}}}%
}
\newrobustcmd*{\glsshortaccessdisplay}[2]{%
  \ifcsundef{glo@\glsdetoklabel{#2}@shortaccess}%
  {#1}%
  {\@gls@fieldaccess@display{#2}{short}{#1}{\glsentryshortaccess{#2}}}%
}
\newrobustcmd*{\glsshortpluralaccessdisplay}[2]{%
  \ifcsundef{glo@\glsdetoklabel{#2}@shortpluralaccess}%
  {#1}%
  {\@gls@fieldaccess@display{#2}{shortpl}{#1}{\glsentryshortpluralaccess{#2}}}%
}
\newrobustcmd*{\glslongaccessdisplay}[2]{%
  \ifcsundef{glo@\glsdetoklabel{#2}@longaccess}%
  {#1}%
  {\@gls@fieldaccess@display{#2}{long}{#1}{\glsentrylongaccess{#2}}}%
}
\newrobustcmd*{\glslongpluralaccessdisplay}[2]{%
  \ifcsundef{glo@\glsdetoklabel{#2}@longpluralaccess}%
  {#1}%
  {\@gls@fieldaccess@display{#2}{longpl}{#1}{\glsentrylongpluralaccess{#2}}}%
}
\newrobustcmd*{\glsuseriaccessdisplay}[2]{%
  \ifcsundef{glo@\glsdetoklabel{#2}@useriaccess}%
  {#1}%
  {\@gls@fieldaccess@display{#2}{useri}{#1}{\glsentryuseriaccess{#2}}}%
}
\newrobustcmd*{\glsuseriiaccessdisplay}[2]{%
  \ifcsundef{glo@\glsdetoklabel{#2}@useriiaccess}%
  {#1}%
  {\@gls@fieldaccess@display{#2}{userii}{#1}{\glsentryuseriiaccess{#2}}}%
}
\newrobustcmd*{\glsuseriiiaccessdisplay}[2]{%
  \ifcsundef{glo@\glsdetoklabel{#2}@useriiiaccess}%
  {#1}%
  {\@gls@fieldaccess@display{#2}{useriii}{#1}{\glsentryuseriiiaccess{#2}}}%
}
\newrobustcmd*{\glsuserivaccessdisplay}[2]{%
  \ifcsundef{glo@\glsdetoklabel{#2}@userivaccess}%
```

```
{#1}%
  {\@gls@fieldaccess@display{#2}{useriv}{#1}{\glsentryuserivaccess{#2}}}%
}
\newrobustcmd*{\glsuservaccessdisplay}[2]{%
  \ifcsundef{glo@\glsdetoklabel{#2}@uservaccess}%
  {#1}%
  {\@gls@fieldaccess@display{#2}{userv}{#1}{\glsentryuservaccess{#2}}}%
}
\newrobustcmd*{\glsuserviaccessdisplay}[2]{%
  \ifcsundef{glo@\glsdetoklabel{#2}@userviaccess}%
  {#1}%
  {\@gls@fieldaccess@display{#2}{uservi}{#1}{\glsentryuserviaccess{#2}}}%
}
\newrobustcmd*{\glsaccessdisplay}[3]{%
  \ifcsundef{gls#1accessdisplay}%
  {%
    \PackageError{glossaries-accsupp}{No accessibility support
     for key '#1'}{}%
  }%
  {%
    \csname gls#1accessdisplay\endcsname{#2}{#3}%
  }%
}
\renewcommand*{\@@gls@default@entryfmt}[2]{%
  \ifdefempty\glscustomtext
  {%
    \glsifplural
    {%
      \glscapscase
      {%
        \ifglsused\glslabel
        {%
          #2{\glspluralaccessdisplay
                {\glsentryplural{\glslabel}}{\glslabel}}%
            {\glsdescriptionpluralaccessdisplay
                \label{thm:main} $$ \glsentrydescplural\\glslabel}\\{\glslabel}\\ \glslabel\\ \%{\glssymbolpluralaccessdisplay
                {\glsentrysymbolplural{\glslabel}}{\glslabel}}
            {\glsinsert}%
        }%
        {%
          #1{\glsfirstpluralaccessdisplay
                {\glsentryfirstplural{\glslabel}}{\glslabel}}%
            {\glsdescriptionpluralaccessdisplay
                {\glsentrydescplural{\glslabel}}{\glslabel}}%
            {\glssymbolpluralaccessdisplay
                {\glsentrysymbolplural{\glslabel}}{\glslabel}}%
            {\glsinsert}%
        }%
      }%
```

```
{%
    \ifglsused\glslabel
   {%
      #2{\glspluralaccessdisplay
          {\displaystyle {\slabel}}{\slabel}}{\glsdescriptionpluralaccessdisplay
          {\glsentrydescplural{\glslabel}}{\glslabel}}%
        {\glssymbolpluralaccessdisplay
          {\glsentrysymbolplural}{\glslabel}{\glsinsert}%
   }%
   {%
      #1{\glsfirstpluralaccessdisplay
           {\Glsentryfirstplural{\glslabel}}{\glslabel}}%
        {\glsdescriptionpluralaccessdisplay
           {\label{thm:main} $${\glssymbolpluralaccessdisplay
           {\glsentrysymbolplural{\glslabel}}{\glslabel}}%
        {\glsinsert}%
   }%
 }%
  {%
    \ifglsused\glslabel
   {%
      \MakeUppercase{%
        #2{\glspluralaccessdisplay
            {\glsentryplural{\glslabel}}{\glslabel}}%
          {\glsdescriptionpluralaccessdisplay
            {\label{cor:main} $${\glssymbolpluralaccessdisplay
            \label{lem:main} $$ \slsentry symbol plural_{\glslabel}}_{\glslabel} $${\glsinsert}}%
   }%
   {%
      \MakeUppercase{%
       #1{\glsfirstpluralaccessdisplay
            \label{thm:main} $$ \slsentryfirstplural\\glslabel} \{ \slslabel} $${\glsdescriptionpluralaccessdisplay
            {\glsentrydescplural{\glslabel}}{\glslabel}}%
          {\glssymbolpluralaccessdisplay
            {\glsentrysymbolplural{\glslabel}}{\glslabel}}%
          {\glsinsert}}%
   }%
 }%
}%
{%
  \glscapscase
  {%
   \ifglsused\glslabel
   {%
```

```
#2{\glstextaccessdisplay
         {\glsentrytext{\glslabel}}{\glslabel}}%
      {\glsdescriptionaccessdisplay
         {\glsentrydesc{\glslabel}}{\glslabel}}\{\glssymbolaccessdisplay
         {\glsentrysymbol{\glslabel}}{\glslabel}}%
      {\glsinsert}%
  }%
  {%
    #1{\glsfirstaccessdisplay
        \label{lem:main} $$ \slsentryfirst\\glslabel} $${\glsdescriptionaccessdisplay
        {\glsentrydesc{\glslabel}}{\glslabel}}%
      {\glssymbolaccessdisplay
        {\glsentrysymbol{\glslabel}}{\glslabel}}%
      {\glsinsert}%
  }%
}%
{%
  \ifglsused\glslabel
  {%
    #2{\glstextaccessdisplay
         {\dim}\:{\operatorname{\sf{glslabel}}}\{\glsdescriptionaccessdisplay
         {\glsentrydesc{\glslabel}}{\glslabel}}%
      {\glssymbolaccessdisplay
         {\glsentrysymbol{\glslabel}}{\glslabel}}%
      {\glsinsert}%
  \frac{1}{2}%
  {%
    #1{\glsfirstaccessdisplay
        {\Glsentryfirst{\glslabel}}{\glslabel}}%
      {\glsdescriptionaccessdisplay
        {\glsentrydesc{\glslabel}}{\glslabel}}%
      {\glssymbolaccessdisplay
        {\glsentrysymbol{\glslabel}}{\glslabel}}%
      {\glsinsert}%
  }%
}%
{%
  \ifglsused\glslabel
  {%
    \MakeUppercase{%
      #2{\glstextaccessdisplay
          {\glsentrytext{\glslabel}}{\glslabel}}%
        {\glsdescriptionaccessdisplay
          {\glsentrydesc{\glslabel}}{\glslabel}}\{\glssymbolaccessdisplay
          {\glsentrysymbol{\glslabel}}{\glslabel}}%
        {\glsinsert}}%
```

```
}%
        {%
          \MakeUppercase{%
            #1{\glsfirstaccessdisplay
                {\glsentryfirst{\glslabel}}{\glslabel}}%
              {\glsdescriptionaccessdisplay
                {\glsentrydesc{\glslabel}}{\glslabel}}%
              {\glssymbolaccessdisplay
                {\glsentrysymbol{\qlslabel}}{\glsinsert}}%
        }%
     }%
    }%
  }%
  {%
    \ifglsused{\glslabel}%
    {%
      #2{\glscustomtext}%
        \verb|{\g]sdescriptionaccessdisplay|{\glsentrydesc{\glslabel}}{\glslabel}}%
        {\glssymbolaccessdisplay
          {\glsentrysymbol{\glslabel}}\{\glsinsert}%
    }%
    {%
      #1{\glscustomtext}%
        {\glsdescriptionaccessdisplay
          {\glsentrydesc{\glslabel}}{\glslabel}}\{\glssymbolaccessdisplay
          {\glsentrysymbol{\glslabel}}{\glslabel}}%
        {\glsinsert}%
    }%
  }%
}
\renewcommand*{\glsgenentryfmt}{%
  \ifdefempty\glscustomtext
  {%
    \glsifplural
    {%
      \glscapscase
      {%
        \ifglsused\glslabel
        {%
          \glspluralaccessdisplay
               {\glsentryplural{\glslabel}}{\glslabel}%
          \glsinsert
        }%
        {%
          \glsfirstpluralaccessdisplay
              \label{thm:main} $$ \slsentryfirstplural\\glslabel} \slslabel\%
```

```
\glsinsert
    }%
 }%
  {%
    \ifglsused\glslabel
    {%
      \glspluralaccessdisplay
          {\dim{vplural{\glslabel}}{\glslabel}}\glsinsert
    }%
    {%
      \glsfirstpluralaccessdisplay
          {\Glsentryfirstplural{\glslabel}}{\glslabel}%
      \glsinsert
    }%
 }%
  {%
    \ifglsused\glslabel
    {%
       \glspluralaccessdisplay
          {\mfirstucMakeUppercase{\glsentryplural{\glslabel}}}%
          {\glslabel}%
       \mfirstucMakeUppercase{\glsinsert}%
    }%
    {%
      \glsfirstpluralacessdisplay
         {\mfirstucMakeUppercase{\glsentryfirstplural{\glslabel}}}%
         {\glslabel}%
      \mfirstucMakeUppercase{\glsinsert}%
    }%
 }%
}%
{%
  \glscapscase
  {%
    \ifglsused\glslabel
    {%
      \glstextaccessdisplay{\glsentrytext{\glslabel}}{\glslabel}%
      \glsinsert
    }%
    {%
      \label{thm:main} $$\glsfirstaccessdisplay{\glssentryfirst}_{\glslabel}$$\glsinsert
    }%
 }%
  {%
    \ifglsused\glslabel
    {%
       \glstextaccessdisplay{\Glsentrytext{\glslabel}}{\glslabel}%
       \glsinsert
```

```
}%
            {%
               \glsfirstaccessdisplay{\Glsentryfirst{\glslabel}}{\glslabel}%
               \glsinsert
            }%
         }%
         {%
            \ifglsused\glslabel
            {%
               \verb|\g]stextaccessdisplay\label{thm:main} $$ \{ \mif \, x \in \mathbb{Z} \} \leq \left( \sum_{\g \leq \frac{1}{2}}{\g \leq \frac{1}{2}} \right) \leq \frac{1}{2} \left( \frac{1}{2} \right) \leq \frac{1}{2} \left( \frac{1}{2} \right) \right) \leq \frac{1}{2} \left( \frac{1}{2} \right) \leq \frac{1}{2} \left( \frac{1}{2} \right) \right) \leq \frac{1}{2} \left( \frac{1}{2} \right) \leq \frac{1}{2} \left( \frac{1}{2} \right) \right) \leq \frac{1}{2}\mfirstucMakeUppercase{\glsinsert}%
            }%
            {%
               \glsfirstaccessdisplay
                  {\verb+matrix@lssch@c@lssentryfirst{\glslabel}}{{\glslabel}}\mfirstucMakeUppercase{\glsinsert}%
            }%
        }%
     }%
   }%
   {%
      \glscustomtext\glsinsert
   }%
}
\renewcommand*{\glsgenacfmt}{%
   \ifdefempty\glscustomtext
   {%
      \ifglsused\glslabel
      {%
         \glsifplural
         {%
            \glscapscase
            {%
               \acronymfont
                {\glsshortpluralaccessdisplay
                     \{\glsentryshortpl{\glslabel}\{\glslabel}\}\glsinsert
            }%
            {%
               \acronymfont
                {\glsshortpluralaccessdisplay
                     {\Glsentryshortpl{\glslabel}}{\glslabel}}%
               \glsinsert
            }%
            {%
               \mfirstucMakeUppercase
               {\acronymfont
                {\glsshortpluralaccessdisplay
                     \label{lem:main} $$ \slsentryshortpl{\glslabel}}{\glslabel}\
```

```
\glsinsert}%
    }%
  }%
  {%
    \glscapscase
    {%
      \acronymfont
       {\glsshortaccessdisplay{\glsentryshort\{glslabel}\}\\glsinsert
    }%
    {%
      \acronymfont
       {\glsshortaccessdisplay{\Glsentryshort{\glslabel}}{\glslabel}}%
      \glsinsert
    }%
    {%
      \mfirstucMakeUppercase
        {\acronymfont{%
           \glsshortaccessdisplay{\glsentryshort{\glslabel}}{\glslabel}}%
         \glsinsert}%
    }%
  }%
}%
{%
  \glsifplural
  {%
    \glscapscase
    {%
      \genplacrfullformat{\glslabel}{\glsinsert}%
    }%
    {%
      \verb|\Genplacrfullformat{{\glslabel}}{{\glsinsert}}"}%
    {%
      \mfirstucMakeUppercase
        {\verb+\genplacrfullformat{\glslabel}{\glsinsert}}"}%
  }%
  {%
    \glscapscase
    {%
      \genacrfullformat{\glslabel}{\glsinsert}%
    }%
    {%
      \label{thm:main} $$\Gencrfullformat{\glslabel}{\glsinsert}\}%
    {%
      \mfirstucMakeUppercase
       \label{thm:main} $$ \{\genar{uliformat}\glslabel}{\glsinsert}\".}%
```

```
}%
    }%
  }%
  {%
    \glscustomtext
  }%
}
\renewcommand*{\genacrfullformat}[2]{%
   \glslongaccessdisplay{\glsentrylong{#1}}{#1}#2\space
   \label{lem:main} $$\glsshortaccessdisplay{\+protect\frac\t+ for a t-{\sigma-{\sigma-{\sigma}}\left( \frac{+1}}{\sigma} \right)$$}
\renewcommand*{\Genacrfullformat}[2]{%
   \glslongaccessdisplay{\Glsentrylong{#1}}{#1}#2\space
   (\glsshortaccessdisplay{\protect\firstacronymfont{\Glsentryshort{#1}}}{#1})%
}
\renewcommand*{\genplacrfullformat}[2]{%
   \glslongpluralaccessdisplay{\glsentrylongpl{#1}}{#1}#2\space
   (\glsshortpluralaccessdisplay
      {\protect\firstacronymfont{\glsentryshortpl{#1}}}{#1})%
}
\renewcommand*{\Genplacrfullformat}[2]{%
   \glslongpluralaccessdisplay{\Glsentrylongpl{#1}}{#1}#2\space
   \label{thm:main} \textbf{(\textbf{q}lsshortpluralaccessdisplay})\verb|{|yC*| for a given probability of the number of vertices in the number of vertices.}
\def\@acrshort#1#2[#3]{%
  \glsdoifexists{#2}%
  {%
    \let\do@gls@link@checkfirsthyper\relax
    \let\glsifplural\@secondoftwo
    \let\glscapscase\@firstofthree
    \let\glsinsert\@empty
    \def\glscustomtext{%
      \acronymfont{\glsshortaccessdisplay{\glsentryshort{#2}}{#2}}#3%
    }%
    \@gls@link[#1]{#2}{\csname gls@\glstype @entryfmt\endcsname}%
  }%
  \glspostlinkhook
}
\def\@Acrshort#1#2[#3]{%
  \glsdoifexists{#2}%
  {%
    \let\do@gls@link@checkfirsthyper\relax
    \let\glsifplural\@secondoftwo
    \let\glscapscase\@secondofthree
    \let\glsinsert\@empty
    \def\glscustomtext{%
      \acronymfont{\glsshortaccessdisplay{\Glsentryshort{#2}}{#2}}#3%
    }%
    \@gls@link[#1]{#2}{\csname gls@\glstype @entryfmt\endcsname}%
```

```
}%
  \glspostlinkhook
}
\def\@ACRshort#1#2[#3]{%
  \glsdoifexists{#2}%
  {%
    \let\do@gls@link@checkfirsthyper\relax
    \let\glsifplural\@secondoftwo
    \let\glscapscase\@thirdofthree
    \let\glsinsert\@empty
    \def\glscustomtext{%
      \acronymfont{\glsshortaccessdisplay
          {\MakeUppercase{\glsentryshort{#2}}}{#2}}#3%
    }%
    \@gls@link[#1]{#2}{\csname gls@\glstype @entryfmt\endcsname}%
  }%
  \glspostlinkhook
}
\def\@acrlong#1#2[#3]{%
  \glsdoifexists{#2}%
  {%
    \let\do@gls@link@checkfirsthyper\relax
    \let\glsifplural\@secondoftwo
    \let\glscapscase\@firstofthree
    \let\glsinsert\@empty
    \def\glscustomtext{%
      \acronymfont{\glslongaccessdisplay{\glsentrylong{#2}}{#2}}#3%
    }%
    \@gls@link[#1]{#2}{\csname gls@\glstype @entryfmt\endcsname}%
  }%
  \glspostlinkhook
}
\def\@Acrlong#1#2[#3]{%
  \glsdoifexists{#2}%
  {%
    \let\do@gls@link@checkfirsthyper\relax
    \let\glsifplural\@secondoftwo
    \let\glscapscase\@firstofthree
    \let\glsinsert\@empty
    \def\glscustomtext{%
      \acronymfont{\glslongaccessdisplay{\Glsentrylong{#2}}{#2}}#3%
    }%
    \@gls@link[#1]{#2}{\csname gls@\glstype @entryfmt\endcsname}%
  }%
  \glspostlinkhook
}
\def\@ACRlong#1#2[#3]{%
  \glsdoifexists{#2}%
  {%
    \let\do@gls@link@checkfirsthyper\relax
```

```
806
```

```
\let\glscapscase\@firstofthree
    \let\glsinsert\@empty
    \def\glscustomtext{%
      \acronymfont{\glslongaccessdisplay{%
        \MakeUppercase{\glsentrylong{#2}}}{#2}#3}%
    }%
    \@gls@link[#1]{#2}{\csname gls@\glstype @entryfmt\endcsname}%
  }%
  \glspostlinkhook
}
\def\@glstext@#1#2[#3]{%
  \@gls@field@link{#1}{#2}{\glstextaccessdisplay{\glsentrytext{#2}}{#2}#3}%
}
\def\@Glstext@#1#2[#3]{%
  \@gls@field@link{#1}{#2}{\glstextaccessdisplay{\Glsentrytext{#2}}{#2}#3}%
}
\def\@GLStext@#1#2[#3]{%
  \@gls@field@link{#1}{#2}%
  {\glstextaccessdisplay{\mfirstucMakeUppercase{\glsentrytext{#2}}}{#2}%
   \mfirstucMakeUppercase{#3}}%
}
\def\@glsfirst@#1#2[#3]{%
  \@gls@field@link{#1}{#2}{\glsfirstaccessdisplay{\glsentryfirst{#2}}{#2}#3}%
\mathbf{r}\def\@Glsfirst@#1#2[#3]{%
  \@gls@field@link{#1}{#2}{\glsfirstaccessdisplay{\Glsentryfirst{#2}}{#2}#3}%
}
\def\@GLSfirst@#1#2[#3]{%
  \@gls@field@link{#1}{#2}%
  {\glsfirstaccessdisplay{\mfirstucMakeUppercase{\glsentryfirst{#2}}}{#2}%
   \mfirstucMakeUppercase{#3}}%
}
\def\@glsplural@#1#2[#3]{%
  \@gls@field@link{#1}{#2}{\glspluralaccessdisplay{\glsentryplural{#2}}{#2}#3}%
}
\def\@Glsplural@#1#2[#3]{%
  \verb+\Qgls@field@link{#1}{#2}{\Qls@field@link}}
\def\@GLSplural@#1#2[#3]{%
  \@gls@field@link{#1}{#2}%
  {\glspluralaccessdisplay{\mfirstucMakeUppercase{\glsentryplural{#2}}}{#2}%
   \mfirstucMakeUppercase{#3}}%
}
\def\@glsfirstplural@#1#2[#3]{%
  \@gls@field@link{#1}{#2}{\glsfirstpluralaccessdisplay{\glsentryfirstplural{#2}}{#2}#3}%
}
\def\@glsfirstplural@#1#2[#3]{%
  \@gls@field@link{#1}{#2}{\glsfirstpluralaccessdisplay{\Glsentryfirstplural{#2}}{#2}#3}%
}
```
\let\glsifplural\@secondoftwo

```
\def\@GLSfirstplural@#1#2[#3]{%
  \@gls@field@link{#1}{#2}%
  {\glsfirstpluralaccessdisplay{\mfirstucMakeUppercase{\glsentryfirstplural{#2}}}{#2}%
    \mfirstucMakeUppercase{#3}}%
}
\def\@glsname@#1#2[#3]{%
  \@gls@field@link{#1}{#2}{\glsnameaccessdisplay{\glsentryname{#2}}{#2}#3}%
}
\def\@Glsname@#1#2[#3]{%
  \@gls@field@link{#1}{#2}{\glsnameaccessdisplay{\Glsentryname{#2}}{#2}#3}%
}
\def\@GLSname@#1#2[#3]{%
  \@gls@field@link{#1}{#2}%
  {\glsnameaccessdisplay{\mfirstucMakeUppercase{\glsentryname{#2}}}{#2}%
   \mfirstucMakeUppercase{#3}}%
}
\def\@glsdesc@#1#2[#3]{%
  \@gls@field@link{#1}{#2}{\glsdescriptionaccessdisplay{\glsentrydesc{#2}}{#2}#3}%
}
\def\@Glsdesc@#1#2[#3]{%
  \@gls@field@link{#1}{#2}{\glsdescriptionaccessdisplay{\Glsentrydesc{#2}}{#2}#3}%
}
\def\@GLSdesc@#1#2[#3]{%
  \@gls@field@link{#1}{#2}%
  {\glsdescriptionaccessdisplay{\mfirstucMakeUppercase{\glsentrydesc{#2}}}{#2}%
   \mfirstucMakeUppercase{#3}}%
}
\def\@glsdescplural@#1#2[#3]{%
  \@gls@field@link{#1}{#2}{\glsdescriptionpluralaccessdisplay{\glsentrydescplural{#2}}{#2}#3}%
}
\def\@Glsdescplural@#1#2[#3]{%
  \@gls@field@link{#1}{#2}{\glsdescriptionpluralaccessdisplay{\Glsentrydescplural{#2}}{#2}#3}%
}
\def\@GLSdescplural@#1#2[#3]{%
  \@gls@field@link{#1}{#2}%
  {\glsdescriptionpluralaccessdisplay{\mfirstucMakeUppercase{\glsentrydescplural{#2}}}{#2}%
   \mfirstucMakeUppercase{#3}}%
}
\def\@glssymbol@#1#2[#3]{%
  \@gls@field@link{#1}{#2}{\glssymbolaccessdisplay{\glsentrysymbol{#2}}{#2}#3}%
}
\def\@Glssymbol@#1#2[#3]{%
  \@gls@field@link{#1}{#2}{\glssymbolaccessdisplay{\Glsentrysymbol{#2}}{#2}#3}%
}
\def\@GLSsymbol@#1#2[#3]{%
  \@gls@field@link{#1}{#2}%
    {\glssymbolaccessdisplay{\mfirstucMakeUppercase{\glsentrysymbol{#2}}}{#2}%
     \mfirstucMakeUppercase{#3}}%
}
\def\@glssymbolplural@#1#2[#3]{%
```

```
\@gls@field@link{#1}{#2}{\glssymbolpluralaccessdisplay{\glsentrysymbolplural{#2}}{#2}#3}%
}
\def\@Glssymbolplural@#1#2[#3]{%
  \@gls@field@link{#1}{#2}{\glssymbolpluralaccessdisplay{\Glsentrysymbolplural{#2}}{#2}#3}%
}
\def\@GLSsymbolplural@#1#2[#3]{%
  \@gls@field@link{#1}{#2}%
    {\glssymbolpluralaccessdisplay{\mfirstucMakeUppercase{\glsentrysymbolplural{#2}}}{#2}%
     \mfirstucMakeUppercase{#3}}%
}
\def\@glsuseri@#1#2[#3]{%
  \@gls@field@link{#1}{#2}{\glsuseriaccessdisplay{\glsentryuseri{#2}}{#2}#3}%
}
\def\@Glsuser@i#1#2[#3]{%
  \@gls@field@link{#1}{#2}{\glsuseriaccessdisplay{\Glsentryuseri{#2}}{#2}#3}%
}
\def\@GLSuseri@#1#2[#3]{%
  \@gls@field@link{#1}{#2}%
    {\glsuseriaccessdisplay{\mfirstucMakeUppercase{\glsentryuseri{#2}}}{#2}%
     \mfirstucMakeUppercase{#3}}%
}
\def\@glsuserii@#1#2[#3]{%
  \@gls@field@link{#1}{#2}{\glsuseriiaccessdisplay{\glsentryuserii{#2}}{#2}#3}%
}
\def\@Glsuser@i#1#2[#3]{%
  \@gls@field@link{#1}{#2}{\glsuseriiaccessdisplay{\Glsentryuserii{#2}}{#2}#3}%
}
\def\@GLSuserii@#1#2[#3]{%
  \@gls@field@link{#1}{#2}%
    {\glsuseriiaccessdisplay{\mfirstucMakeUppercase{\glsentryuserii{#2}}}{#2}%
     \mfirstucMakeUppercase{#3}}%
}
\def\@glsuseriii@#1#2[#3]{%
  \@gls@field@link{#1}{#2}{\glsuseriiiaccessdisplay{\glsentryuseriii{#2}}{#2}#3}%
}
\def\@Glsuser@i#1#2[#3]{%
  \@gls@field@link{#1}{#2}{\glsuseriiiaccessdisplay{\Glsentryuseriii{#2}}{#2}#3}%
}
\def\@GLSuseriii@#1#2[#3]{%
  \@gls@field@link{#1}{#2}%
    {\glsuseriiiaccessdisplay{\mfirstucMakeUppercase{\glsentryuseriii{#2}}}{#2}%
     \mfirstucMakeUppercase{#3}}%
}
\def\@glsuseriv@#1#2[#3]{%
  \@gls@field@link{#1}{#2}{\glsuserivaccessdisplay{\glsentryuseriv{#2}}{#2}#3}%
}
\def\@Glsuser@i#1#2[#3]{%
  \@gls@field@link{#1}{#2}{\glsuserivaccessdisplay{\Glsentryuseriv{#2}}{#2}#3}%
}
\def\@GLSuseriv@#1#2[#3]{%
```

```
\@gls@field@link{#1}{#2}%
    {\glsuserivaccessdisplay{\mfirstucMakeUppercase{\glsentryuseriv{#2}}}{#2}%
     \mfirstucMakeUppercase{#3}}%
}
\def\@glsuserv@#1#2[#3]{%
  \@gls@field@link{#1}{#2}{\glsuservaccessdisplay{\glsentryuserv{#2}}{#2}#3}%
}
\def\@Glsuser@i#1#2[#3]{%
  \verb+\Qls@field@link{#1}{#2}{\gls@field@link{#2}{\gls@suservaccessdisplay{\@1ay}^{\Glsentryuserv{#2}}{#2}#3}\%}
\def\@GLSuserv@#1#2[#3]{%
  \@gls@field@link{#1}{#2}%
    {\glsuservaccessdisplay{\mfirstucMakeUppercase{\glsentryuserv{#2}}}{#2}%
     \mfirstucMakeUppercase{#3}}%
}
\def\@glsuservi@#1#2[#3]{%
  \@gls@field@link{#1}{#2}{\glsuserviaccessdisplay{\glsentryuservi{#2}}{#2}#3}%
}
\def\@Glsuser@i#1#2[#3]{%
  \@gls@field@link{#1}{#2}{\glsuserviaccessdisplay{\Glsentryuservi{#2}}{#2}#3}%
}
\def\@GLSuservi@#1#2[#3]{%
  \@gls@field@link{#1}{#2}%
    {\glsuserviaccessdisplay{\mfirstucMakeUppercase{\glsentryuservi{#2}}}{#2}%
     \mfirstucMakeUppercase{#3}}%
}
\renewcommand*{\glossentryname}[1]{%
  \glsdoifexists{#1}%
  {%
    \glsnamefont{\glsnameaccessdisplay{\glsentryname{#1}}{#1}}%
  }%
}
\renewcommand*{\glossentryname}[1]{%
  \glsdoifexists{#1}%
  {%
    \glsnamefont{\glsnameaccessdisplay{\Glsentryname{#1}}{#1}}%
  }%
}
\renewcommand*{\glossentrydesc}[1]{%
  \glsdoifexists{#1}%
  {%
     \glsdescriptionaccessdisplay{\glsentrydesc{#1}}{#1}%
  }%
}
\renewcommand*{\Glossentrydesc}[1]{%
  \glsdoifexists{#1}%
  {%
     \glsdescriptionaccessdisplay{\Glsentrydesc{#1}}{#1}%
  }%
}
```

```
\renewcommand*{\glossentrysymbol}[1]{%
  \glsdoifexists{#1}%
  {%
     \glssymbolaccessdisplay{\glsentrysymbol{#1}}{#1}%
  }%
}
\renewcommand*{\Glossentrysymbol}[1]{%
  \glsdoifexists{#1}%
  {%
     \glssymbolaccessdisplay{\Glsentrysymbol{#1}}{#1}%
  }%
}
\newcommand*{\accsuppglossaryentryfield}[5]{%
  \glossaryentryfield{#1}%
  {\glsnameaccessdisplay{#2}{#1}}%
  {\glsdescriptionaccessdisplay{#3}{#1}}%
  {\glssymbolaccessdisplay{#4}{#1}}{#5}%
}
\newcommand*{\accsuppglossarysubentryfield}[6]{%
  \glossarysubentryfield{#1}{#2}%
  {\glsnameaccessdisplay{#3}{#2}}%
  {\glsdescriptionaccessdisplay{#4}{#2}}%
  {\glssymbolaccessdisplay{#5}{#2}}{#6}%
}
\renewacronymstyle{long-short}%
{%
  \ifglshaslong{\glslabel}{\glsgenacfmt}{\glsgenentryfmt}%
}%
{%
  \renewcommand*{\GenericAcronymFields}{description={\the\glslongtok}}%
  \renewcommand*{\genacrfullformat}[2]{%
   \glslongaccessdisplay{\glsentrylong{##1}}{##1}##2\space
   (\glsshortaccessdisplay
      {\protect\firstacronymfont{\glsentryshort{##1}}}{##1})%
  \gamma%
  \renewcommand*{\Genacrfullformat}[2]{%
   \glslongaccessdisplay{\Glsentrylong{##1}}{##1}##2\space
   (\glsshortaccessdisplay
      {\protect\firstacronymfont{\glsentryshort{##1}}}{##1})%
  }%
  \renewcommand*{\genplacrfullformat}[2]{%
   \glslongpluralaccessdisplay{\glsentrylongpl{##1}}{##1}##2\space
   (\glsshortpluralaccessdisplay
      {\protect\firstacronymfont{\glsentryshortpl{##1}}}{##1})%
  }%
  \renewcommand*{\Genplacrfullformat}[2]{%
   \glslongpluralaccessdisplay{\Glsentrylongpl{##1}}{##1}##2\space
   (\glsshortpluralaccessdisplay
      {\protect\firstacronymfont{\glsentryshortpl{##1}}}{##1})%
  }%
```

```
\renewcommand*{\acronymentry}[1]{%
    \glsshortaccessdisplay{\acronymfont{\glsentryshort{##1}}}{##1}}
  \renewcommand*{\acronymsort}[2]{##1}%
  \renewcommand*{\acronymfont}[1]{##1}%
  \renewcommand*{\firstacronymfont}[1]{\acronymfont{##1}}%
  \renewcommand*{\acrpluralsuffix}{\glspluralsuffix}%
}
\renewacronymstyle{short-long}%
{%
  \ifglshaslong{\glslabel}{\glsgenacfmt}{\glsgenentryfmt}%
}%
{%
  \renewcommand*{\GenericAcronymFields}{description={\the\glslongtok}}%
  \renewcommand*{\genacrfullformat}[2]{%
   \glsshortaccessdisplay
     {\label{thm:main} $${\protect\firstacronymfont{\glsentryshort{##1}}}_{\##1}\##2\space(\glslongaccessdisplay{\glsentrylong{##1}}{##1})%
  }%
  \renewcommand*{\Genacrfullformat}[2]{%
   \glsshortaccessdisplay
      {\protect\firstacronymfont{\Glsentryshort{##1}}}{##1}##2\space
   (\glslongaccessdisplay{\glsentrylong{##1}}{##1})%
  }%
  \renewcommand*{\genplacrfullformat}[2]{%
   \glsshortpluralaccessdisplay
     {\protect\firstacronymfont{\glsentryshortpl{##1}}}{##1}##2\space
   (\glslongpluralaccessdisplay
     {\glsentrylongpl{##1}}{##1})%
  \frac{1}{2}%
  \renewcommand*{\Genplacrfullformat}[2]{%
   \glsshortpluralaccessdisplay
    {\verb+1+#1}+#2\space\label{verb+1+#1}(\glslongpluralaccessdisplay{\glsentrylongpl{##1}}{##1})%
  }%
  \renewcommand*{\acronymentry}[1]{%
    \glsshortaccessdisplay{\acronymfont{\glsentryshort{##1}}}{##1}}%
  \renewcommand*{\acronymsort}[2]{##1}%
  \renewcommand*{\acronymfont}[1]{##1}%
  \renewcommand*{\firstacronymfont}[1]{\acronymfont{##1}}%
  \renewcommand*{\acrpluralsuffix}{\glspluralsuffix}%
}
\renewacronymstyle{long-short-desc}%
{%
  \GlsUseAcrEntryDispStyle{long-short}%
}%
{%
  \GlsUseAcrStyleDefs{long-short}%
  \renewcommand*{\GenericAcronymFields}{}%
  \renewcommand*{\acronymsort}[2]{##2}%
  \renewcommand*{\acronymentry}[1]{%
```

```
\glslongaccessdisplay{\glsentrylong{##1}}{##1}\space
    (\glsshortaccessdisplay{\acronymfont{\glsentryshort{##1}}}{##1})}%
}
\renewacronymstyle{long-sc-short-desc}%
{%
  \GlsUseAcrEntryDispStyle{long-sc-short}%
}%
{%
  \GlsUseAcrStyleDefs{long-sc-short}%
  \renewcommand*{\GenericAcronymFields}{}%
  \renewcommand*{\acronymsort}[2]{##2}%
  \renewcommand*{\acronymentry}[1]{%
    \glslongaccessdisplay{\glsentrylong{##1}}{##1}\space
    (\glsshortaccessdisplay{\acronymfont{\glsentryshort{##1}}}{##1})}%
}
\renewacronymstyle{long-sm-short-desc}%
{%
  \GlsUseAcrEntryDispStyle{long-sm-short}%
}%
{%
  \GlsUseAcrStyleDefs{long-sm-short}%
  \renewcommand*{\GenericAcronymFields}{}%
  \renewcommand*{\acronymsort}[2]{##2}%
  \renewcommand*{\acronymentry}[1]{%
    \glslongaccessdisplay{\glsentrylong{##1}}{##1}\space
    (\glsshortaccessdisplay{\acronymfont{\glsentryshort{##1}}}{##1})}%
}
\renewacronymstyle{short-long-desc}%
{%
  \GlsUseAcrEntryDispStyle{short-long}%
}%
{%
  \GlsUseAcrStyleDefs{short-long}%
  \renewcommand*{\GenericAcronymFields}{}%
  \renewcommand*{\acronymsort}[2]{##2}%
  \renewcommand*{\acronymentry}[1]{%
    \glslongaccessdisplay{\glsentrylong{##1}}{##1}\space
    (\glsshortaccessdisplay{\acronymfont{\glsentryshort{##1}}}{##1})}%
}
\renewacronymstyle{sc-short-long-desc}%
{%
  \GlsUseAcrEntryDispStyle{sc-short-long}%
\gamma%
{%
  \GlsUseAcrStyleDefs{sc-short-long}%
  \renewcommand*{\GenericAcronymFields}{}%
  \renewcommand*{\acronymsort}[2]{##2}%
  \renewcommand*{\acronymentry}[1]{%
    \glslongaccessdisplay{\glsentrylong{##1}}{##1}\space
```

```
(\glsshortaccessdisplay{\acronymfont{\glsentryshort{##1}}}{##1})}%
```

```
}
\renewacronymstyle{sm-short-long-desc}%
{%
  \GlsUseAcrEntryDispStyle{sm-short-long}%
}%
{%
  \GlsUseAcrStyleDefs{sm-short-long}%
  \renewcommand*{\GenericAcronymFields}{}%
  \renewcommand*{\acronymsort}[2]{##2}%
  \renewcommand*{\acronymentry}[1]{%
    \glslongaccessdisplay{\glsentrylong{##1}}{##1}\space
    \label{lem:main} $$}
\renewacronymstyle{dua}%
{%
  \ifdefempty\glscustomtext
  {%
    \ifglshaslong{\glslabel}%
    {%
      \glsifplural
      {%
        \glscapscase
        {%
          \glslongpluralaccessdisplay{\glsentrylongpl{\glslabel}}{\glslabel}%
          \glsinsert
        }%
        {%
          \glslongpluralaccessdisplay{\Glsentrylongpl{\glslabel}}{\glslabel}%
          \glsinsert
        }%
        {%
          \glslongpluralaccessdisplay
            {\mfirstucMakeUppercase{\glsentrylongpl{\glslabel}}}{\glslabel}%
          \mfirstucMakeUppercase{\glsinsert}%
        }%
      }%
      {%
        \glscapscase
        {%
          \label{thm:main} $$\glslongaccessdisplay{\glsentrylong\{\glslabel}\}_{\glslabel}\glsinsert$$}%
        {%
          \glslongaccessdisplay{\Glsentrylong{\glslabel}}{\glslabel}\glsinsert
        }%
        {%
          \glslongaccessdisplay
           {\mfirstucMakeUppercase
              {\glsentrylong{\glslabel}\glsinsert}}{\glslabel}%
          \mfirstucMakeUppercase{\glsinsert}%
        }%
```

```
814
```

```
}%
    }%
    {%
      \glsgenentryfmt
    }%
 }%
  {\glscustomtext\glsinsert}%
}%
{%
  \renewcommand*{\GenericAcronymFields}{description={\the\glslongtok}}%
  \renewcommand*{\acrfullfmt}[3]{%
    \glslink[##1]{##2}{%
      \glslongaccessdisplay{\glsentrylong{##2}}{##2}##3\space
      (\glsshortaccessdisplay{\acronymfont{\glsentryshort{##2}}}{##2})}}%
  \renewcommand*{\Acrfullfmt}[3]{%
    \glslink[##1]{##2}{%
      \glslongaccessdisplay{\Glsentrylong{##2}}{##2}##3\space
      (\glsshortaccessdisplay{\acronymfont{\glsentryshort{##2}}}{##2})}}%
  \renewcommand*{\ACRfullfmt}[3]{%
    \glslink[##1]{##2}{%
      \glslongaccessdisplay
        {\mfirstucMakeUppercase{\glsentrylong{##2}}{##2}##3\space
      \label{lem:main} $$\glsshortaccessdisplay{\acronymfont{\glsentryshort{##2}}}{##2})}}\\renewcommand*{\acrfullplfmt}[3]{%
    \glslink[##1]{##2}{%
      \glslongpluralaccessdisplay
        {\glsentrylongpl{##2}}{##2}##3\space
      (\glsshortpluralaccessdisplay
        {\allowbreak {\scriptstyle \{s\}}\renewcommand*{\Acrfullplfmt}[3]{%
    \glslink[##1]{##2}{%
      \glslongpluralaccessdisplay
        {\Glsentrylongpl{##2}}{##2}##3\space
      (\glsshortpluralaccessdisplay
        {\acronymfont{\glsentryshortpl{##2}}}{##2})}}%
  \renewcommand*{\ACRfullplfmt}[3]{%
    \glslink[##1]{##2}{%
      \glslongpluralaccessdisplay
         {\mfirstucMakeUppercase{\glsentrylongpl{##2}}{##2}##3\space
      (\glsshortpluralaccessdisplay
         {\acronymfont{\glsentryshortpl{##2}}}{##2})}}}%
  \renewcommand*{\glsentryfull}[1]{%
    \glslongaccessdisplay{\glsentrylong{##1}}\space
    (\glsshortaccessdisplay{\acronymfont{\glsentryshort{##1}}}{##1})%
 }%
  \renewcommand*{\Glsentryfull}[1]{%
    \glslongaccessdisplay{\Glsentrylong{##1}}{##1}\space
    (\glsshortaccessdisplay{\acronymfont{\glsentryshort{##1}}}{##1})%
 }%
  \renewcommand*{\glsentryfullpl}[1]{%
```

```
\glslongpluralaccessdisplay{\glsentrylongpl{##1}}{##1}\space
    (\glsshortpluralaccessdisplay{\acronymfont{\glsentryshortpl{##1}}}{##1})%
  }%
  \renewcommand*{\Glsentryfullpl}[1]{%
    \glslongpluralaccessdisplay{\Glsentrylongpl{##1}}{##1}\space
    (\glsshortpluralaccessdisplay{\acronymfont{\glsentryshortpl{##1}}}{##1})%
  }%
  \renewcommand*{\acronymentry}[1]{%
     \glsshortaccessdisplay{\acronymfont{\glsentryshort{##1}}}{##1}}%
  \renewcommand*{\acronymsort}[2]{##1}%
  \renewcommand*{\acronymfont}[1]{##1}%
  \renewcommand*{\acrpluralsuffix}{\glspluralsuffix}%
}
\renewacronymstyle{dua-desc}%
{%
  \GlsUseAcrEntryDispStyle{dua}%
\gamma%
{%
  \GlsUseAcrStyleDefs{dua}%
  \renewcommand*{\GenericAcronymFields}{}%
  \renewcommand*{\acronymentry}[1]{%
    \glslongaccessdisplay{\acronymfont{\glsentrylong{##1}}}{##1}}%
  \renewcommand*{\acronymsort}[2]{##2}%
}%
\renewacronymstyle{footnote}%
{%
  \ifglshaslong{\glslabel}{\glsgenacfmt}{\glsgenentryfmt}%
}%
{%
  \renewcommand*{\GenericAcronymFields}{description={\the\glslongtok}}%
  \glshyperfirstfalse
  \renewcommand*{\genacrfullformat}[2]{%
   \glsshortaccessdisplay
     {\protect\firstacronymfont{\glsentryshort{##1}}}{##1}##2%
   \protect\footnote{\glslongaccessdisplay{\glsentrylong{##1}}{##1}}%
  }%
  \renewcommand*{\Genacrfullformat}[2]{%
   \glsshortaccessdisplay
     {\firstacronymfont{\Glsentryshort{##1}}}{##1}##2%
   \protect\footnote{\glslongaccessdisplay{\glsentrylong{##1}}{##1}}%
  }%
  \renewcommand*{\genplacrfullformat}[2]{%
   \glsshortpluralaccessdisplay
     {\protect\firstacronymfont{\glsentryshortpl{##1}}}{##1}##2%
   \protect\footnote{\glslongpluralaccessdisplay{\glsentrylongpl{##1}}{##1}}%
  }%
  \renewcommand*{\Genplacrfullformat}[2]{%
   \glsshortpluralaccessdisplay
     {\protect\firstacronymfont{\Glsentryshortpl{##1}}}{##1}##2%
   \protect\footnote{\glslongpluralaccessdisplay{\glsentrylongpl{##1}}{##1}}%
```

```
816
```

```
}%
```

```
\renewcommand*{\acronymentry}[1]{%
  \glsshortaccessdisplay{\acronymfont{\glsentryshort{##1}}}{##1}}%
\renewcommand*{\acronymsort}[2]{##1}%
\renewcommand*{\acronymfont}[1]{##1}%
\renewcommand*{\acrpluralsuffix}{\glspluralsuffix}%
\renewcommand*{\acrfullfmt}[3]{%
  \glslink[##1]{##2}{%
    \glsshortaccessdisplay{\acronymfont{\glsentryshort{##2}}}{##2}##3\space
    (\glslongaccessdisplay{\glsentrylong{##2}}{##2})}}%
\renewcommand*{\Acrfullfmt}[3]{%
  \glslink[##1]{##2}{%
    \glsshortaccessdisplay{\acronymfont{\Glsentryshort{##2}}}{##2}##3\space
    (\glslongaccessdisplay{\glsentrylong{##2}}{##2})}}%
\renewcommand*{\ACRfullfmt}[3]{%
  \glslink[##1]{##2}{%
    \glsshortaccessdisplay
       {\mfirstucMakeUppercase
         {\acronymfont{\glsentryshort{##2}}}{##2}##3\space
    (\glslongaccessdisplay{\glsentrylong{##2}}{##2})}}}%
\renewcommand*{\acrfullplfmt}[3]{%
  \glslink[##1]{##2}{%
    \glsshortpluralaccessdisplay
       {\acronymfont{\glsentryshortpl{##2}}}{##2}##3\space
    (\glslongpluralaccessdisplay{\glsentrylongpl{##2}}{##2})}}%
\renewcommand*{\Acrfullplfmt}[3]{%
  \glslink[##1]{##2}{%
    \glsshortpluralaccessdisplay
      {\acronymfont{\Glsentryshortpl{##2}}}{##2}##3\space
    (\glslongpluralaccessdisplay{\glsentrylongpl{##2}})}}%
\renewcommand*{\ACRfullplfmt}[3]{%
  \glslink[##1]{##2}{%
    \glsshortpluralaccessdisplay
      {\mfirstucMakeUppercase
         {\text{\{qlsentryshort\{H\#2\}}}_{\#2}\#43\space space}(\glslongpluralaccessdisplay{\glsentrylongpl{##2}}{##2})}}}%
\renewcommand*{\glsentryfull}[1]{%
   \glsshortaccessdisplay{\acronymfont{\glsentryshort{##1}}}{##1}\space
    (\glslongaccessdisplay{\glsentrylong{##1}}{##1})}%
\renewcommand*{\Glsentryfull}[1]{%
   \glsshortaccessdisplay{\acronymfont{\Glsentryshort{##1}}}{##1}\space
   (\glslongaccessdisplay{\glsentrylong{##1}}{##1})}%
\renewcommand*{\glsentryfullpl}[1]{%
   \glsshortpluralaccessdisplay
     {\acronymfont{\glsentryshortpl{##1}}}{##1}\space
     (\glslongpluralaccessdisplay{\glsentrylongpl{##1}}{##1})}%
\renewcommand*{\Glsentryfullpl}[1]{%
   \glsshortpluralaccessdisplay
      {\acronymfont{\Glsentryshortpl{##1}}}{##1}\space
   (\glslongpluralaccessdisplay{\glsentrylongpl{##1}}{##1})}%
```

```
}
\renewacronymstyle{footnote-sc}%
{%
  \GlsUseAcrEntryDispStyle{footnote}%
}%
{%
  \GlsUseAcrStyleDefs{footnote}%
  \renewcommand{\acronymentry}[1]{%
     \label{thm:main} $$\glsshortaccessdisplay\acronymfont{\glsentryshort{##1}}}_{##1}$$\renewcommand{\acronymfont}[1]{\textsc{##1}}%
  \renewcommand*{\acrpluralsuffix}{\glstextup{\glspluralsuffix}}%
}%
\renewacronymstyle{footnote-sm}%
{%
  \GlsUseAcrEntryDispStyle{footnote}%
}%
{%
  \GlsUseAcrStyleDefs{footnote}%
  \renewcommand{\acronymentry}[1]{%
    \glsshortaccessdisplay{\acronymfont{\glsentryshort{##1}}}{##1}}
  \renewcommand{\acronymfont}[1]{\textsmaller{##1}}%
  \verb|\remewcommand*{\\acrplususuffix}{\glspluralsuffix}\%}%
\renewacronymstyle{footnote-desc}%
{%
  \GlsUseAcrEntryDispStyle{footnote}%
}%
{%
  \GlsUseAcrStyleDefs{footnote}%
  \renewcommand*{\GenericAcronymFields}{}%
  \renewcommand*{\acronymsort}[2]{##2}%
  \renewcommand*{\acronymentry}[1]{%
    \glslongaccessdisplay{\glsentrylong{##1}}{##1}\space
    (\glsshortaccessdisplay{\acronymfont{\glsentryshort{##1}}}{##1})}%
}
\renewacronymstyle{footnote-sc-desc}%
{%
  \GlsUseAcrEntryDispStyle{footnote-sc}%
}%
{%
  \GlsUseAcrStyleDefs{footnote-sc}%
  \renewcommand*{\GenericAcronymFields}{}%
  \renewcommand*{\acronymsort}[2]{##2}%
  \renewcommand*{\acronymentry}[1]{%
    \glslongaccessdisplay{\glsentrylong{##1}}{##1}\space
    (\glsshortaccessdisplay{\acronymfont{\glsentryshort{##1}}}{##1})}%
}
\renewacronymstyle{footnote-sm-desc}%
{%
  \GlsUseAcrEntryDispStyle{footnote-sm}%
```

```
}%
{%
  \GlsUseAcrStyleDefs{footnote-sm}%
  \renewcommand*{\GenericAcronymFields}{}%
  \renewcommand*{\acronymsort}[2]{##2}%
  \renewcommand*{\acronymentry}[1]{%
    \glslongaccessdisplay{\glsentrylong{##1}}{##1}\space
    (\glsshortaccessdisplay{\acronymfont{\glsentryshort{##1}}}{##1})}%
}
\newcommand*{\glsdefaultshortaccess}[2]{#1}
\renewcommand*{\newacronymhook}{%
  \protected@edef\@gls@keylist{%
     shortaccess={\glsdefaultshortaccess{\the\glslongtok}{\the\glsshorttok}},%
     shortpluralaccess={\glsdefaultshortaccess{\the\glslongtok}{\the\glsshorttok}},%
     \the\glskeylisttok}%
  \expandafter\glskeylisttok\expandafter{\@gls@keylist}%
}
\renewcommand*{\DefaultNewAcronymDef}{%
  \edef\@do@newglossaryentry{%
    \noexpand\newglossaryentry{\the\glslabeltok}%
    {%
      type=\acronymtype,%
      \verb|name={\the\glsshorttok},\verb|%|description={\the\glslongtok},%
      descriptionaccess=\relax,
      text={\the\glsshorttok},%
      access={\noexpand\@glo@textaccess},%
      sort={\the\glsshorttok},%
      short={\the\glsshorttok},%
      shortplural={\the\glsshorttok\noexpand\acrpluralsuffix},%
      shortaccess={\glsdefaultshortaccess{\the\glslongtok}{\the\glsshorttok}},%
      long={\the\glslongtok},%
      longplural={\the\glslongtok\noexpand\acrpluralsuffix},%
      descriptionplural={\the\glslongtok\noexpand\acrpluralsuffix},%
      first={\noexpand\glslongaccessdisplay
        {\the\glslongtok}{\the\glslabeltok}\space
        (\noexpand\glsshortaccessdisplay
          {\the\glsshorttok}{\the\glslabeltok})},%
      plural={\the\glsshorttok\acrpluralsuffix},%
      firstplural={\noexpand\glslongpluralaccessdisplay
        {\noexpand\@glo@longpl}{\the\glslabeltok}\space
        (\noexpand\glsshortpluralaccessdisplay
          {\noexpand\@glo@shortpl}{\the\glslabeltok})},%
      firstaccess=\relax,
      firstpluralaccess=\relax,
      textaccess={\noexpand\@glo@shortaccess},%
      \the\glskeylisttok
    \gamma%
  }%
  \let\@org@gls@assign@firstpl\gls@assign@firstpl
```

```
819
```

```
\let\@org@gls@assign@plural\gls@assign@plural
  \let\@org@gls@assign@descplural\gls@assign@descplural
  \def\gls@assign@firstpl##1##2{%
    \@@gls@expand@field{##1}{firstpl}{##2}%
 }%
  \def\gls@assign@plural##1##2{%
    \@@gls@expand@field{##1}{plural}{##2}%
 }%
  \def\gls@assign@descplural##1##2{%
    \@@gls@expand@field{##1}{descplural}{##2}%
 }%
  \@do@newglossaryentry
  \let\gls@assign@firstpl\@org@gls@assign@firstpl
  \let\gls@assign@plural\@org@gls@assign@plural
  \let\gls@assign@symbolplural\@org@gls@assign@symbolplural
  \@@gls@noexpand@assign@default@plurals
}
\renewcommand*{\DescriptionFootnoteNewAcronymDef}{%
  \edef\@do@newglossaryentry{%
    \noexpand\newglossaryentry{\the\glslabeltok}%
    {%
      type=\acronymtype,%
      name={\noexpand\acronymfont{\the\glsshorttok}},%
      sort={\the\glsshorttok},%
      text={\the\glsshorttok},%
      short={\the\glsshorttok},%
      shortplural={\the\glsshorttok\noexpand\acrpluralsuffix},%
      shortaccess={\glsdefaultshortaccess{\the\glslongtok}{\the\glsshorttok}},%
      long={\the\glslongtok},%
      longplural={\the\glslongtok\noexpand\acrpluralsuffix},%
      access={\noexpand\@glo@textaccess},%
      plural={\the\glsshorttok\noexpand\acrpluralsuffix},%
      symbol={\the\glslongtok},%
      symbolplural={\the\glslongtok\noexpand\acrpluralsuffix},%
      firstpluralaccess=\relax,
      textaccess={\noexpand\@glo@shortaccess},%
      \the\glskeylisttok
   }%
 }%
  \let\@org@gls@assign@firstpl\gls@assign@firstpl
  \let\@org@gls@assign@plural\gls@assign@plural
  \let\@org@gls@assign@symbolplural\gls@assign@symbolplural
  \def\gls@assign@firstpl##1##2{%
    \@@gls@expand@field{##1}{firstpl}{##2}%
 }%
  \def\gls@assign@plural##1##2{%
    \@@gls@expand@field{##1}{plural}{##2}%
 \frac{1}{2}%
  \def\gls@assign@symbolplural##1##2{%
    \@@gls@expand@field{##1}{symbolplural}{##2}%
```

```
}%
  \@do@newglossaryentry
  \let\gls@assign@plural\@org@gls@assign@plural
  \let\gls@assign@firstpl\@org@gls@assign@firstpl
  \let\gls@assign@symbolplural\@org@gls@assign@symbolplural
}
\renewcommand*{\DescriptionNewAcronymDef}{%
  \edef\@do@newglossaryentry{%
    \noexpand\newglossaryentry{\the\glslabeltok}%
    {%
      type=\acronymtype,%
      name={\noexpand
        \acrnameformat{\the\glsshorttok}{\the\glslongtok}},%
      access={\noexpand\@glo@textaccess},%
      sort={\the\glsshorttok},%
      short={\the\glsshorttok},%
      shortplural={\the\glsshorttok\noexpand\acrpluralsuffix},%
      shortaccess={\glsdefaultshortaccess{\the\glslongtok}{\the\glsshorttok}},%
      long={\the\glslongtok},%
      longplural={\the\glslongtok\noexpand\acrpluralsuffix},%
      first={\the\glslongtok},%
      firstaccess=\relax,
      firstplural={\the\glslongtok\noexpand\acrpluralsuffix},%
      text={\the\glsshorttok},%
      textaccess={\the\glslongtok},%
      plural={\the\glsshorttok\noexpand\acrpluralsuffix},%
      symbol={\noexpand\@glo@text},%
      symbolaccess={\noexpand\@glo@textaccess},%
      symbolplural={\noexpand\@glo@plural},%
      firstpluralaccess=\relax,
      textaccess={\noexpand\@glo@shortaccess},%
      \the\glskeylisttok}%
  }%
  \let\@org@gls@assign@firstpl\gls@assign@firstpl
  \let\@org@gls@assign@plural\gls@assign@plural
  \let\@org@gls@assign@symbolplural\gls@assign@symbolplural
  \def\gls@assign@firstpl##1##2{%
    \@@gls@expand@field{##1}{firstpl}{##2}%
  }%
  \def\gls@assign@plural##1##2{%
    \@@gls@expand@field{##1}{plural}{##2}%
  }%
  \def\gls@assign@symbolplural##1##2{%
    \@@gls@expand@field{##1}{symbolplural}{##2}%
  }%
  \@do@newglossaryentry
  \let\gls@assign@firstpl\@org@gls@assign@firstpl
  \let\gls@assign@plural\@org@gls@assign@plural
  \let\gls@assign@symbolplural\@org@gls@assign@symbolplural
}
```

```
821
```

```
\renewcommand*{\FootnoteNewAcronymDef}{%
  \edef\@do@newglossaryentry{%
    \noexpand\newglossaryentry{\the\glslabeltok}%
    {%
      type=\acronymtype,%
      name={\noexpand\acronymfont{\the\glsshorttok}},%
      sort={\the\glsshorttok},%
      text={\the\glsshorttok},%
      textaccess={\the\glslongtok},%
      access={\noexpand\@glo@textaccess},%
      plural={\the\glsshorttok\noexpand\acrpluralsuffix},%
      short={\the\glsshorttok},%
      shortplural={\the\glsshorttok\noexpand\acrpluralsuffix},%
      long={\the\glslongtok},%
      longplural={\the\glslongtok\noexpand\acrpluralsuffix},%
      description={\the\glslongtok},%
      descriptionplural={\the\glslongtok\noexpand\acrpluralsuffix},%
      \the\glskeylisttok
   }%
 }%
  \let\@org@gls@assign@plural\gls@assign@plural
  \let\@org@gls@assign@firstpl\gls@assign@firstpl
  \let\@org@gls@assign@descplural\gls@assign@descplural
  \def\gls@assign@firstpl##1##2{%
    \@@gls@expand@field{##1}{firstpl}{##2}%
 }%
  \def\gls@assign@plural##1##2{%
    \@@gls@expand@field{##1}{plural}{##2}%
 \gamma%
  \def\gls@assign@descplural##1##2{%
    \@@gls@expand@field{##1}{descplural}{##2}%
 }%
  \@do@newglossaryentry
  \let\gls@assign@plural\@org@gls@assign@plural
  \let\gls@assign@firstpl\@org@gls@assign@firstpl
  \let\gls@assign@descplural\@org@gls@assign@descplural
}
\renewcommand*{\SmallNewAcronymDef}{%
  \edef\@do@newglossaryentry{%
    \noexpand\newglossaryentry{\the\glslabeltok}%
    {%
      type=\acronymtype,%
      name={\noexpand\acronymfont{\the\glsshorttok}},%
      access={\noexpand\@glo@symbolaccess},%
      sort={\the\glsshorttok},%
      short={\the\glsshorttok},%
      shortplural={\the\glsshorttok\noexpand\acrpluralsuffix},%
      shortaccess={\glsdefaultshortaccess{\the\glslongtok}{\the\glsshorttok}},%
      long={\the\glslongtok},%
      longplural={\the\glslongtok\noexpand\acrpluralsuffix},%
```

```
textaccess={\noexpand\@glo@shortaccess},%
      plural={\noexpand\@glo@shortpl},%
      first={\the\glslongtok},%
      firstaccess=\relax,
      firstplural={\the\glslongtok\noexpand\acrpluralsuffix},%
      description={\noexpand\@glo@first},%
      descriptionplural={\noexpand\@glo@firstplural},%
      symbol={\the\glsshorttok},%
      symbolaccess={\the\glslongtok},%
      symbolplural={\the\glsshorttok\noexpand\acrpluralsuffix},%
      \the\glskeylisttok
    }%
  }%
  \let\@org@gls@assign@firstpl\gls@assign@firstpl
  \let\@org@gls@assign@plural\gls@assign@plural
  \let\@org@gls@assign@descplural\gls@assign@descplural
  \let\@org@gls@assign@symbolplural\gls@assign@symbolplural
  \def\gls@assign@firstpl##1##2{%
    \@@gls@expand@field{##1}{firstpl}{##2}%
  }%
  \def\gls@assign@plural##1##2{%
    \@@gls@expand@field{##1}{plural}{##2}%
  \gamma%
  \def\gls@assign@descplural##1##2{%
    \@@gls@expand@field{##1}{descplural}{##2}%
  \frac{1}{2}%
  \def\gls@assign@symbolplural##1##2{%
    \@@gls@expand@field{##1}{symbolplural}{##2}%
  \gamma%
  \@do@newglossaryentry
  \let\gls@assign@firstpl\@org@gls@assign@firstpl
  \let\gls@assign@plural\@org@gls@assign@plural
  \let\gls@assign@descplural\@org@gls@assign@descplural
  \let\gls@assign@symbolplural\@org@gls@assign@symbolplural
}
  \newcommand*{\glsshortaccesskey}{\glsshortkey access}%
  \newcommand*{\glsshortpluralaccesskey}{\glsshortpluralkey access}%
  \newcommand*{\glslongaccesskey}{\glslongkey access}%
  \newcommand*{\glslongpluralaccesskey}{\glslongpluralkey access}%
\newcommand*{\showglonameaccess}[1]{%
  \expandafter\show\csname glo@\glsdetoklabel{#1}@access\endcsname
}
\newcommand*{\showglotextaccess}[1]{%
  \expandafter\show\csname glo@\glsdetoklabel{#1}@textaccess\endcsname
}
\newcommand*{\showglopluralaccess}[1]{%
  \expandafter\show\csname glo@\glsdetoklabel{#1}@pluralaccess\endcsname
}
\newcommand*{\showglofirstaccess}[1]{%
```
text={\noexpand\@glo@short},%

```
\expandafter\show\csname glo@\glsdetoklabel{#1}@firstaccess\endcsname
}
\newcommand*{\showglofirstpluralaccess}[1]{%
  \expandafter\show\csname glo@\glsdetoklabel{#1}@firstpluralaccess\endcsname
}
\newcommand*{\showglosymbolaccess}[1]{%
  \expandafter\show\csname glo@\glsdetoklabel{#1}@symbolaccess\endcsname
}
\newcommand*{\showglosymbolpluralaccess}[1]{%
  \expandafter\show\csname glo@\glsdetoklabel{#1}@symbolpluralaccess\endcsname
}
\newcommand*{\showglodescaccess}[1]{%
  \expandafter\show\csname glo@\glsdetoklabel{#1}@descaccess\endcsname
}
\newcommand*{\showglodescpluralaccess}[1]{%
  \expandafter\show\csname glo@\glsdetoklabel{#1}@descpluralaccess\endcsname
}
\newcommand*{\showgloshortaccess}[1]{%
  \expandafter\show\csname glo@\glsdetoklabel{#1}@shortaccess\endcsname
}
\newcommand*{\showgloshortpluralaccess}[1]{%
  \expandafter\show\csname glo@\glsdetoklabel{#1}@shortpluralaccess\endcsname
}
\newcommand*{\showglolongaccess}[1]{%
  \expandafter\show\csname glo@\glsdetoklabel{#1}@longaccess\endcsname
}
\newcommand*{\showglolongpluralaccess}[1]{%
  \expandafter\show\csname glo@\glsdetoklabel{#1}@longpluralaccess\endcsname
}
```
## 8.20 Rollback v4.49 (glossaries-babel-2021-11-01.sty)

```
Version 4.49 preserved for rollback.
 \NeedsTeXFormat{LaTeX2e}
 \ProvidesPackage{glossaries-babel}[2021/11/01 v4.49 (NLCT)]
 \RequirePackage{tracklang}
 \let\glsifusetranslator\@secondoftwo
   \AnyTrackedLanguages
   {%
     \ForEachTrackedDialect{\this@dialect}{%
       \IfTrackedLanguageFileExists{\this@dialect}%
       {glossaries-}% prefix
       {.ldf}%
       {%
         \RequireGlossariesLang{\CurrentTrackedTag}%
       }%
       {%
          \PackageWarningNoLine{glossaries}%
          {No language module detected for '\this@dialect'.\MessageBreak
```

```
Language modules need to be installed separately.\MessageBreak
        Please check on CTAN for a bundle called\MessageBreak
       'glossaries-\CurrentTrackedLanguage' or similar}%
    }%
 }%
}%
{}%
```
## 8.21 Rollback v4.49 (glossaries-compatible-207-2021-11- 01.sty)

Version 4.49 preserved for rollback.

```
\NeedsTeXFormat{LaTeX2e}
\ProvidesPackage{glossaries-compatible-207}[2021/11/01 v4.49 (NLCT)]
\ifglsxindy
  \renewcommand*\GlsAddXdyAttribute[1]{%
  \edef\@xdyattributes{\@xdyattributes ^^J \string"#1\string"}%
  \expandafter\toks@\expandafter{\@xdylocref}%
  \edef\@xdylocref{\the\toks@ ^^J%
  (markup-locref
  :open \string"\string~n\string\setentrycounter
    {\noexpand\glscounter}%
    \expandafter\string\csname#1\endcsname
    \expandafter\@gobble\string\{\string" ^^J
  :close \string"\expandafter\@gobble\string\}\string" ^^J
  :attr \string"#1\string")}}
\fi
\renewcommand*\GlsAddXdyCounters[1]{%
  \GlossariesWarning{\string\GlsAddXdyCounters\space not available
    in compatibility mode.}%
}
  \GlsAddXdyAttribute{glsnumberformat}
  \GlsAddXdyAttribute{textrm}
  \GlsAddXdyAttribute{textsf}
  \GlsAddXdyAttribute{texttt}
  \GlsAddXdyAttribute{textbf}
  \GlsAddXdyAttribute{textmd}
  \GlsAddXdyAttribute{textit}
  \GlsAddXdyAttribute{textup}
  \GlsAddXdyAttribute{textsl}
  \GlsAddXdyAttribute{textsc}
  \GlsAddXdyAttribute{emph}
  \GlsAddXdyAttribute{glshypernumber}
  \GlsAddXdyAttribute{hyperrm}
  \GlsAddXdyAttribute{hypersf}
  \GlsAddXdyAttribute{hypertt}
  \GlsAddXdyAttribute{hyperbf}
  \GlsAddXdyAttribute{hypermd}
  \GlsAddXdyAttribute{hyperit}
```

```
\GlsAddXdyAttribute{hyperup}
  \GlsAddXdyAttribute{hypersl}
  \GlsAddXdyAttribute{hypersc}
  \GlsAddXdyAttribute{hyperemph}
\ifglsxindy
   \renewcommand*{\GlsAddXdyLocation}[2]{%
     \edef\@xdyuserlocationdefs{%
        \@xdyuserlocationdefs ^^J%
        (define-location-class \string"#1\string"^^J\space\space
        \simeq(#2))
     }%
     \edef\@xdyuserlocationnames{%
        \@xdyuserlocationnames^^J\space\space\space
        \string"#1\string"}%
   }
\fi
\renewcommand{\@do@wrglossary}[1]{%
\ifglsxindy
  \expandafter\@glo@check@mkidxrangechar\@glsnumberformat\@nil
  \def\@glo@range{}%
  \expandafter\if\@glo@prefix(\relax
    \def\@glo@range{:open-range}%
  \else
    \expandafter\if\@glo@prefix)\relax
      \def\@glo@range{:close-range}%
    \fi
  \fi
  \protected@edef\@glslocref{\theglsentrycounter}%
  \@gls@checkmkidxchars\@glslocref
  \glossary[\csname glo@#1@type\endcsname]{%
  (indexentry :tkey (\csname glo@#1@index\endcsname)
    :locref \string"\@glslocref\string" %
    :attr \string"\@glo@suffix\string" \@glo@range
 )
 }%
\else
 \@set@glo@numformat\@glo@numfmt\@gls@counter\@glsnumberformat
  \glossary[\csname glo@#1@type\endcsname]{%
  \string\glossaryentry{\csname glo@#1@index\endcsname
    \@gls@encapchar\@glo@numfmt}{\theglsentrycounter}}%
\fi
}
\def\@set@glo@numformat#1#2#3{%
 \expandafter\@glo@check@mkidxrangechar#3\@nil
  \protected@edef#1{%
    \@glo@prefix setentrycounter[]{#2}%
    \expandafter\string\csname\@glo@suffix\endcsname
 \frac{1}{2}%
  \@gls@checkmkidxchars#1%
}
```

```
\ifglsxindy
 \def\writeist{%
    \openout\glswrite=\istfilename
   \write\glswrite{;; xindy style file created by the glossaries
     package in compatible-2.07 mode}%
    \write\glswrite{;; for document '\jobname' on
      \the\year-\the\month-\the\day}%
    \write\glswrite{^^J; required styles^^J}
    \@for\@xdystyle:=\@xdyrequiredstyles\do{%
       \ifx\@xdystyle\@empty
       \else
         \protected@write\glswrite{}{(require
           \string"\@xdystyle.xdy\string")}%
       \fi
   \gamma%
    \write\glswrite{^^J%
       ; list of allowed attributes (number formats)^^J}%
    \write\glswrite{(define-attributes ((\@xdyattributes)))}%
    \write\glswrite{^^J; user defined alphabets^^J}%
    \write\glswrite{\@xdyuseralphabets}%
    \write\glswrite{^^J; location class definitions^^J}%
    \protected@edef\@gls@roman{\@roman{0\string"
      \string"roman-numbers-lowercase\string" :sep \string"}}%
    \@onelevel@sanitize\@gls@roman
    \edef\@tmp{\string" \string"roman-numbers-lowercase\string"
       :sep \string"}%
    \@onelevel@sanitize\@tmp
    \ifx\@tmp\@gls@roman
       \write\glswrite{(define-location-class
         \string"roman-page-numbers\string"^^J\space\space\space\space\
         (\string"roman-numbers-lowercase\string")
         :min-range-length \@glsminrange)}%
    \else
       \write\glswrite{(define-location-class
         \string"roman-page-numbers\string"^^J\space\space\space
         (:sep "\@gls@roman")
         :min-range-length \@glsminrange)}%
    \fi
    \write\glswrite{(define-location-class
      \string"Roman-page-numbers\string"^^J\space\space\space
      (\string"roman-numbers-uppercase\string")
         :min-range-length \@glsminrange)}%
    \write\glswrite{(define-location-class
      \string"arabic-page-numbers\string"^^J\space\space\space
      (\string"arabic-numbers\string")
         :min-range-length \@glsminrange)}%
    \write\glswrite{(define-location-class
      \string"alpha-page-numbers\string"^^J\space\space\space
      (\string"alpha\string")
         :min-range-length \@glsminrange)}%
```

```
827
```

```
\write\glswrite{(define-location-class
 \string"Alpha-page-numbers\string"^^J\space\space\space
  (\string"ALPHA\string")
     :min-range-length \@glsminrange)}%
\write\glswrite{(define-location-class
  \string"Appendix-page-numbers\string"^^J\space\space\space
  (\string"ALPHA\string"
   :sep \string"\@glsAlphacompositor\string"
   \string"arabic-numbers\string")
     :min-range-length \@glsminrange)}%
\write\glswrite{(define-location-class
 \string"arabic-section-numbers\string"^^J\space\space\space
  (\string"arabic-numbers\string"
   :sep \string"\glscompositor\string"
   \string"arabic-numbers\string")
     :min-range-length \@glsminrange)}%
\write\glswrite{^^J; user defined location classes}%
\write\glswrite{\@xdyuserlocationdefs}%
\write\glswrite{^^J; define cross-reference class^^J}%
\write\glswrite{(define-crossref-class \string"see\string"
  :unverified )}%
\write\glswrite{(markup-crossref-list
   :class \string"see\string"^^J\space\space\space
   :open \string"\string\glsseeformat\string"
   :close \string"{}\string")}%
\write\glswrite{^^J; define the order of the location classes}%
\write\glswrite{(define-location-class-order
   (\@xdylocationclassorder))}%
\write\glswrite{^^J; define the glossary markup^^J}%
\write\glswrite{(markup-index^^J\space\space\space
  :open \string"\string
  \glossarysection[\string\glossarytoctitle]{\string
  \glossarytitle}\string\glossarypreamble\string~n\string\begin
  {theglossary}\string\glossaryheader\string~n\string" ^^J\space
 \space\space:close \string"\expandafter\@gobble
   \string\%\string~n\string
    \end{theglossary}\string\glossarypostamble
   \string~n\string" ^^J\space\space\space\space\space\space\space\space\space\space
  :tree)}%
\write\glswrite{(markup-letter-group-list
  :sep \string"\string\glsgroupskip\string~n\string")}%
\write\glswrite{(markup-indexentry
  :open \string"\string\relax \string\glsresetentrylist
     \string~n\string")}%
\write\glswrite{(markup-locclass-list :open
\string"\glsopenbrace\string\glossaryentrynumbers
   \glsopenbrace\string\relax\space \string"^^J\space\space\space
:sep \string", \string"
:close \string"\glsclosebrace\glsclosebrace\string")}%
\write\glswrite{(markup-locref-list
```
```
:sep \string"\string\delimN\space\string")}%
   \write\glswrite{(markup-range
    :sep \string"\string\delimR\space\string")}%
   \@onelevel@sanitize\gls@suffixF
   \@onelevel@sanitize\gls@suffixFF
   \ifx\gls@suffixF\@empty
   \else
     \write\glswrite{(markup-range
      :close "\gls@suffixF" :length 1 :ignore-end)}%
   \fi
   \ifx\gls@suffixFF\@empty
   \else
     \write\glswrite{(markup-range
      :close "\gls@suffixFF" :length 2 :ignore-end)}%
   \forallfi
   \write\glswrite{^^J; define format to use for locations^^J}%
   \write\glswrite{\@xdylocref}%
   \write\glswrite{^^J; define letter group list format^^J}%
   \write\glswrite{(markup-letter-group-list
    :sep \string"\string\glsgroupskip\string~n\string")}%
   \write\glswrite{^^J; letter group headings^^J}%
   \write\glswrite{(markup-letter-group
      :open-head \string"\string\glsgroupheading
     \glsopenbrace\string"^^J\space\space\space
      :close-head \string"\glsclosebrace\string")}%
   \write\glswrite{^^J; additional letter groups^^J}%
   \write\glswrite{\@xdylettergroups}%
   \write\glswrite{^^J; additional sort rules^^J}
   \write\glswrite{\@xdysortrules}%
 \noist}
\else
 \edef\@gls@actualchar{\string?}
 \edef\@gls@encapchar{\string|}
 \edef\@gls@levelchar{\string!}
 \edef\@gls@quotechar{\string"}
 \def\writeist{\relax
   \openout\glswrite=\istfilename
   \write\glswrite{\expandafter\@gobble\string\% makeindex style file
     created by the glossaries package}
   \write\glswrite{\expandafter\@gobble\string\% for document
      '\jobname' on \the\year-\the\month-\the\day}
   \write\glswrite{actual '\@gls@actualchar'}
   \write\glswrite{encap '\@gls@encapchar'}
   \write\glswrite{level '\@gls@levelchar'}
   \write\glswrite{quote '\@gls@quotechar'}
   \write\glswrite{keyword \string"\string\\glossaryentry\string"}
   \write\glswrite{preamble \string"\string\\glossarysection[\string
     \\glossarytoctitle]{\string\\glossarytitle}\string
     \\glossarypreamble\string\n\string\\begin{theglossary}\string
     \\glossaryheader\string\n\string"}
```

```
\write\glswrite{postamble \string"\string\%\string\n\string
     \\end{theglossary}\string\\glossarypostamble\string\n
      \string"}
    \write\glswrite{group_skip \string"\string\\glsgroupskip\string\n
     \string"}
    \write\glswrite{item_0 \string"\string\%\string\n\string"}
    \write\glswrite{item_1 \string"\string\%\string\n\string"}
    \write\glswrite{item_2 \string"\string\%\string\n\string"}
    \write\glswrite{item_01 \string"\string\%\string\n\string"}
    \write\glswrite{item_x1
     \string"\string\\relax \string\\glsresetentrylist\string\n
     \string"}
    \write\glswrite{item_12 \string"\string\%\string\n\string"}
    \write\glswrite{item_x2
     \string"\string\\relax \string\\glsresetentrylist\string\n
     \string"}
    \write\glswrite{delim_0 \string"\string\{\string
     \\glossaryentrynumbers\string\{\string\\relax \string"}
    \write\glswrite{delim_1 \string"\string\{\string
     \\glossaryentrynumbers\string\{\string\\relax \string"}
    \write\glswrite{delim_2 \string"\string\{\string
     \\glossaryentrynumbers\string\{\string\\relax \string"}
    \write\glswrite{delim_t \string"\string\}\string\}\string"}
    \write\glswrite{delim_n \string"\string\\delimN \string"}
    \write\glswrite{delim_r \string"\string\\delimR \string"}
    \write\glswrite{headings_flag 1}
    \write\glswrite{heading_prefix
       \string"\string\\glsgroupheading\string\{\string"}
    \write\glswrite{heading_suffix
      \string"\string\}\string\\relax
       \string\\glsresetentrylist \string"}
    \write\glswrite{symhead_positive \string"glssymbols\string"}
    \write\glswrite{numhead_positive \string"glsnumbers\string"}
    \write\glswrite{page_compositor \string"\glscompositor\string"}
    \@gls@escbsdq\gls@suffixF
    \@gls@escbsdq\gls@suffixFF
    \ifx\gls@suffixF\@empty
    \else
     \write\glswrite{suffix_2p \string"\gls@suffixF\string"}
    \fi
    \ifx\gls@suffixFF\@empty
    \else
     \write\glswrite{suffix_3p \string"\gls@suffixFF\string"}
    \fi
    \noist
 }
\fi
\renewcommand*{\noist}{\let\writeist\relax}
```
# 8.22 Rollback v4.49 (glossaries-compatible-307-2021-11- 01.sty)

```
\NeedsTeXFormat{LaTeX2e}
\ProvidesPackage{glossaries-compatible-307}[2021/11/01 v4.49 (NLCT)]
\newcommand{\compatglossarystyle}[2]{%
 \ifcsundef{@glscompstyle@#1}%
 {%
    \csdef{@glscompstyle@#1}{#2}%
 }%
 {%
    \PackageError{glossaries}{Glossary compatibility style '#1' is already defined}{}%
 }%
}
\compatglossarystyle{inline}{%
  \renewcommand{\glossaryentryfield}[5]{%
    \glsinlinedopostchild
    \gls@inlinesep
    \def\glo@desc{##3}%
    \def\@no@post@desc{\nopostdesc}%
    \glsentryitem{##1}\glsinlinenameformat{##1}{##2}%
    \ifx\glo@desc\@no@post@desc
      \glsinlineemptydescformat{##4}{##5}%
    \else
      \ifstrempty{##3}%
      {\glsinlineemptydescformat{##4}{##5}}%
      {\glsinlinedescformat{##3}{##4}{##5}}%
    \fi
    \ifglshaschildren{##1}%
    {%
       \glsresetsubentrycounter
       \glsinlineparentchildseparator
       \def\gls@inlinesubsep{}%
       \def\gls@inlinepostchild{\glsinlinepostchild}%
    }%
    {}%
    \def\gls@inlinesep{\glsinlineseparator}%
 }%
  \renewcommand{\glossarysubentryfield}[6]{%
    \gls@inlinesubsep%
    \glsinlinesubnameformat{##2}{##3}%
    \glssubentryitem{##2}\glsinlinesubdescformat{##4}{##5}{##6}%
    \def\gls@inlinesubsep{\glsinlinesubseparator}%
 }%
}
\compatglossarystyle{list}{%
 \renewcommand*{\glossaryentryfield}[5]{%
    \item[\glsentryitem{##1}\glstarget{##1}{##2}]
```

```
##3\glspostdescription\space ##5}%
  \renewcommand*{\glossarysubentryfield}[6]{%
    \glssubentryitem{##2}%
    \glstarget{##2}{\strut}##4\glspostdescription\space ##6.}%
}
\compatglossarystyle{listgroup}{%
 \csuse{@glscompstyle@list}%
}%
\compatglossarystyle{listhypergroup}{%
 \csuse{@glscompstyle@list}%
}%
\compatglossarystyle{altlist}{%
  \renewcommand*{\glossaryentryfield}[5]{%
    \item[\glsentryitem{##1}\glstarget{##1}{##2}]%
      \mbox{}\par\nobreak\@afterheading
      ##3\glspostdescription\space ##5}%
  \renewcommand{\glossarysubentryfield}[6]{%
    \par
    \glssubentryitem{##2}%
    \glstarget{##2}{\strut}##4\glspostdescription\space ##6}%
}%
\compatglossarystyle{altlistgroup}{%
 \csuse{@glscompstyle@altlist}%
}%
\compatglossarystyle{altlisthypergroup}{%
 \csuse{@glscompstyle@altlist}%
}%
\compatglossarystyle{listdotted}{%
  \renewcommand*{\glossaryentryfield}[5]{%
    \item[]\makebox[\glslistdottedwidth][l]{%
      \glsentryitem{##1}\glstarget{##1}{##2}%
      \unskip\leaders\hbox to 2.9mm{\hss.}\hfill\strut}##3}%
  \renewcommand*{\glossarysubentryfield}[6]{%
    \item[]\makebox[\glslistdottedwidth][l]{%
    \glssubentryitem{##2}%
    \glstarget{##2}{##3}%
    \unskip\leaders\hbox to 2.9mm{\hss.}\hfill\strut}##4}%
}%
\compatglossarystyle{sublistdotted}{%
  \csuse{@glscompstyle@listdotted}%
  \renewcommand*{\glossaryentryfield}[5]{%
    \item[\glsentryitem{##1}\glstarget{##1}{##2}]}%
\frac{1}{2}%
\compatglossarystyle{long}{%
  \renewcommand*{\glossaryentryfield}[5]{%
    \glsentryitem{##1}\glstarget{##1}{##2} & ##3\glspostdescription\space ##5\\}%
  \renewcommand*{\glossarysubentryfield}[6]{%
     &
     \glssubentryitem{##2}%
     \glstarget{##2}{\strut}##4\glspostdescription\space ##6\\}%
```

```
}%
\compatglossarystyle{longborder}{%
 \csuse{@glscompstyle@long}%
}%
\compatglossarystyle{longheader}{%
 \csuse{@glscompstyle@long}%
}%
\compatglossarystyle{longheaderborder}{%
 \csuse{@glscompstyle@long}%
}%
\compatglossarystyle{long3col}{%
  \renewcommand*{\glossaryentryfield}[5]{%
    \glsentryitem{##1}\glstarget{##1}{##2} & ##3 & ##5\\}%
  \renewcommand*{\glossarysubentryfield}[6]{%
     \boldsymbol{\ell}\glssubentryitem{##2}%
     \glstarget{##2}{\strut}##4 & ##6\\}%
}%
\compatglossarystyle{long3colborder}{%
 \csuse{@glscompstyle@long3col}%
}%
\compatglossarystyle{long3colheader}{%
 \csuse{@glscompstyle@long3col}%
}%
\compatglossarystyle{long3colheaderborder}{%
 \csuse{@glscompstyle@long3col}%
}%
\compatglossarystyle{long4col}{%
  \renewcommand*{\glossaryentryfield}[5]{%
    \glsentryitem{##1}\glstarget{##1}{##2} & ##3 & ##4 & ##5\\}%
  \renewcommand*{\glossarysubentryfield}[6]{%
     &
     \glssubentryitem{##2}%
     \glstarget{##2}{\strut}##4 & ##5 & ##6\\}%
}%
\compatglossarystyle{long4colheader}{%
 \csuse{@glscompstyle@long4col}%
}%
\compatglossarystyle{long4colborder}{%
 \csuse{@glscompstyle@long4col}%
}%
\compatglossarystyle{long4colheaderborder}{%
 \csuse{@glscompstyle@long4col}%
}%
\compatglossarystyle{altlong4col}{%
 \csuse{@glscompstyle@long4col}%
}%
\compatglossarystyle{altlong4colheader}{%
 \csuse{@glscompstyle@long4col}%
}%
```

```
\compatglossarystyle{altlong4colborder}{%
 \csuse{@glscompstyle@long4col}%
}%
\compatglossarystyle{altlong4colheaderborder}{%
 \csuse{@glscompstyle@long4col}%
}%
\compatglossarystyle{longragged}{%
  \renewcommand*{\glossaryentryfield}[5]{%
    \glsentryitem{##1}\glstarget{##1}{##2} & ##3\glspostdescription\space ##5%
    \tabularnewline}%
  \renewcommand*{\glossarysubentryfield}[6]{%
     \mathbf{p}\glssubentryitem{##2}%
     \glstarget{##2}{\strut}##4\glspostdescription\space ##6%
    \tabularnewline}%
}%
\compatglossarystyle{longraggedborder}{%
 \csuse{@glscompstyle@longragged}%
}%
\compatglossarystyle{longraggedheader}{%
 \csuse{@glscompstyle@longragged}%
}%
\compatglossarystyle{longraggedheaderborder}{%
 \csuse{@glscompstyle@longragged}%
}%
\compatglossarystyle{longragged3col}{%
  \renewcommand*{\glossaryentryfield}[5]{%
    \glsentryitem{##1}\glstarget{##1}{##2} & ##3 & ##5\tabularnewline}%
  \renewcommand*{\glossarysubentryfield}[6]{%
     &
     \glssubentryitem{##2}%
     \glstarget{##2}{\strut}##4 & ##6\tabularnewline}%
}%
\compatglossarystyle{longragged3colborder}{%
 \csuse{@glscompstyle@longragged3col}%
}%
\compatglossarystyle{longragged3colheader}{%
 \csuse{@glscompstyle@longragged3col}%
}%
\compatglossarystyle{longragged3colheaderborder}{%
 \csuse{@glscompstyle@longragged3col}%
}%
\compatglossarystyle{altlongragged4col}{%
  \renewcommand*{\glossaryentryfield}[5]{%
    \glsentryitem{##1}\glstarget{##1}{##2} & ##3 & ##4 & ##5\tabularnewline}%
  \renewcommand*{\glossarysubentryfield}[6]{%
     \ell\glssubentryitem{##2}%
     \glstarget{##2}{\strut}##4 & ##5 & ##6\tabularnewline}%
}%
```

```
\compatglossarystyle{altlongragged4colheader}{%
 \csuse{@glscompstyle@altlong4col}%
}%
\compatglossarystyle{altlongragged4colborder}{%
 \csuse{@glscompstyle@altlong4col}%
}%
\compatglossarystyle{altlongragged4colheaderborder}{%
 \csuse{@glscompstyle@altlong4col}%
}%
\compatglossarystyle{index}{%
  \renewcommand*{\glossaryentryfield}[5]{%
    \item\glsentryitem{##1}\textbf{\glstarget{##1}{##2}}%
      \ifx\relax##4\relax
      \else
        \simeq(##4)%
      \fi
      \space ##3\glspostdescription \space ##5}%
  \renewcommand*{\glossarysubentryfield}[6]{%
    \ifcase##1\relax
      % level 0
      \item
    \or
      % level 1
      \subitem
      \glssubentryitem{##2}%
    \else
      % all other levels
      \subsubitem
    \fi
    \textbf{\glstarget{##2}{##3}}%
    \ifx\relax##5\relax
    \else
      \space(##5)%
    \fi
    \space##4\glspostdescription\space ##6}%
}%
\compatglossarystyle{indexgroup}{%
 \csuse{@glscompstyle@index}%
}%
\compatglossarystyle{indexhypergroup}{%
 \csuse{@glscompstyle@index}%
}%
\compatglossarystyle{tree}{%
  \renewcommand{\glossaryentryfield}[5]{%
    \hangindent0pt\relax
    \parindent0pt\relax
    \glsentryitem{##1}\textbf{\glstarget{##1}{##2}}%
    \ifx\relax##4\relax
    \else
      \space(##4)%
```

```
\fi
    \space ##3\glspostdescription \space ##5\par}%
  \renewcommand{\glossarysubentryfield}[6]{%
    \hangindent##1\glstreeindent\relax
    \parindent##1\glstreeindent\relax
    \ifnum##1=1\relax
      \glssubentryitem{##2}%
    \fi
    \textbf{\glstarget{##2}{##3}}%
    \ifx\relax##5\relax
    \else
      \simeq(##5)%
    \fi
    \space##4\glspostdescription\space ##6\par}%
}%
\compatglossarystyle{treegroup}{%
 \csuse{@glscompstyle@tree}%
}%
\compatglossarystyle{treehypergroup}{%
 \csuse{@glscompstyle@tree}%
}%
\compatglossarystyle{treenoname}{%
  \renewcommand{\glossaryentryfield}[5]{%
    \hangindent0pt\relax
    \parindent0pt\relax
    \glsentryitem{##1}\textbf{\glstarget{##1}{##2}}%
    \ifx\relax##4\relax
    \else
      \space(##4)%
    \fi
    \space ##3\glspostdescription \space ##5\par}%
  \renewcommand{\glossarysubentryfield}[6]{%
    \hangindent##1\glstreeindent\relax
    \parindent##1\glstreeindent\relax
    \ifnum##1=1\relax
      \glssubentryitem{##2}%
    \fi
    \glstarget{##2}{\strut}%
    ##4\glspostdescription\space ##6\par}%
}%
\compatglossarystyle{treenonamegroup}{%
 \csuse{@glscompstyle@treenoname}%
}%
\compatglossarystyle{treenonamehypergroup}{%
 \csuse{@glscompstyle@treenoname}%
}%
\compatglossarystyle{alttree}{%
  \renewcommand{\glossaryentryfield}[5]{%
    \ifnum\@gls@prevlevel=0\relax
```

```
\else
```

```
\settowidth{\glstreeindent}{\textbf{\@glswidestname\space}}%
      \hangindent\glstreeindent
      \parindent\glstreeindent
    \fi
    \makebox[0pt][r]{\makebox[\glstreeindent][l]{%
       \glsentryitem{##1}\textbf{\glstarget{##1}{##2}}}}%
    \ifx\relax##4\relax
    \else
      (##4)\space
    \fi
    ##3\glspostdescription \space ##5\par
    \def\@gls@prevlevel{0}%
  }%
  \renewcommand{\glossarysubentryfield}[6]{%
    \ifnum##1=1\relax
      \glssubentryitem{##2}%
    \fi
    \ifnum\@gls@prevlevel=##1\relax
    \else
      \@ifundefined{@glswidestname\romannumeral##1}{%
        \settowidth{\gls@tmplen}{\textbf{\@glswidestname\space}}}{%
        \settowidth{\gls@tmplen}{\textbf{%
           \csname @glswidestname\romannumeral##1\endcsname\space}}}%
      \ifnum\@gls@prevlevel<##1\relax
         \setlength\glstreeindent\gls@tmplen
         \addtolength\glstreeindent\parindent
         \parindent\glstreeindent
      \else
         \@ifundefined{@glswidestname\romannumeral\@gls@prevlevel}{%
           \settowidth{\glstreeindent}{\textbf{%
              \@glswidestname\space}}}{%
           \settowidth{\glstreeindent}{\textbf{%
              \csname @glswidestname\romannumeral\@gls@prevlevel
                 \endcsname\space}}}%
         \addtolength\parindent{-\glstreeindent}%
         \setlength\glstreeindent\parindent
      \fi
    \forallfi
    \hangindent\glstreeindent
    \makebox[0pt][r]{\makebox[\gls@tmplen][l]{%
      \textbf{\glstarget{##2}{##3}}}}%
    \ifx##5\relax\relax
    \else
      (##5)\space
    \fi
    ##4\glspostdescription\space ##6\par
    \def\@gls@prevlevel{##1}%
  }%
}%
\compatglossarystyle{alttreegroup}{%
```

```
\compatglossarystyle{alttreehypergroup}{%
 \csuse{@glscompstyle@alttree}%
}%
\compatglossarystyle{mcolindex}{%
 \csuse{@glscompstyle@index}%
}%
\compatglossarystyle{mcolindexgroup}{%
 \csuse{@glscompstyle@index}%
}%
\compatglossarystyle{mcolindexhypergroup}{%
 \csuse{@glscompstyle@index}%
}%
\compatglossarystyle{mcoltree}{%
 \csuse{@glscompstyle@tree}%
}%
\compatglossarystyle{mcolindextreegroup}{%
 \csuse{@glscompstyle@tree}%
}%
\compatglossarystyle{mcolindextreehypergroup}{%
 \csuse{@glscompstyle@tree}%
}%
\compatglossarystyle{mcoltreenoname}{%
 \csuse{@glscompstyle@tree}%
}%
\compatglossarystyle{mcoltreenonamegroup}{%
 \csuse{@glscompstyle@tree}%
}%
\compatglossarystyle{mcoltreenonamehypergroup}{%
 \csuse{@glscompstyle@tree}%
}%
\compatglossarystyle{mcolalttree}{%
 \csuse{@glscompstyle@alttree}%
}%
\compatglossarystyle{mcolalttreegroup}{%
 \csuse{@glscompstyle@alttree}%
}%
\compatglossarystyle{mcolalttreehypergroup}{%
 \csuse{@glscompstyle@alttree}%
}%
\compatglossarystyle{superragged}{%
  \renewcommand*{\glossaryentryfield}[5]{%
    \glsentryitem{##1}\glstarget{##1}{##2} & ##3\glspostdescription\space ##5%
      \tabularnewline}%
  \renewcommand*{\glossarysubentryfield}[6]{%
     \ell\glssubentryitem{##2}%
     \glstarget{##2}{\strut}##4\glspostdescription\space ##6%
```
\csuse{@glscompstyle@alttree}%

}%

```
\tabularnewline}%
}%
\compatglossarystyle{superraggedborder}{%
 \csuse{@glscompstyle@superragged}%
}%
\compatglossarystyle{superraggedheader}{%
 \csuse{@glscompstyle@superragged}%
}%
\compatglossarystyle{superraggedheaderborder}{%
 \csuse{@glscompstyle@superragged}%
}%
\compatglossarystyle{superragged3col}{%
  \renewcommand*{\glossaryentryfield}[5]{%
    \glsentryitem{##1}\glstarget{##1}{##2} & ##3 & ##5\tabularnewline}%
  \renewcommand*{\glossarysubentryfield}[6]{%
     \ell\glssubentryitem{##2}%
     \glstarget{##2}{\strut}##4 & ##6\tabularnewline}%
}%
\compatglossarystyle{superragged3colborder}{%
 \csuse{@glscompstyle@superragged3col}%
}%
\compatglossarystyle{superragged3colheader}{%
 \csuse{@glscompstyle@superragged3col}%
}%
\compatglossarystyle{superragged3colheaderborder}{%
 \csuse{@glscompstyle@superragged3col}%
}%
\compatglossarystyle{altsuperragged4col}{%
  \renewcommand*{\glossaryentryfield}[5]{%
    \glsentryitem{##1}\glstarget{##1}{##2} & ##3 & ##4 & ##5\tabularnewline}%
  \renewcommand*{\glossarysubentryfield}[6]{%
     \boldsymbol{\mathcal{R}}\glssubentryitem{##2}%
     \glstarget{##2}{\strut}##4 & ##5 & ##6\tabularnewline}%
}%
\compatglossarystyle{altsuperragged4colheader}{%
 \csuse{@glscompstyle@altsuperragged4col}%
}%
\compatglossarystyle{altsuperragged4colborder}{%
 \csuse{@glscompstyle@altsuperragged4col}%
}%
\compatglossarystyle{altsuperragged4colheaderborder}{%
 \csuse{@glscompstyle@altsuperragged4col}%
}%
\compatglossarystyle{super}{%
  \renewcommand*{\glossaryentryfield}[5]{%
    \glsentryitem{##1}\glstarget{##1}{##2} & ##3\glspostdescription\space ##5\\}%
  \renewcommand*{\glossarysubentryfield}[6]{%
     \ell
```

```
\glssubentryitem{##2}%
     \glstarget{##2}{\strut}##4\glspostdescription\space ##6\\}%
}%
\compatglossarystyle{superborder}{%
 \csuse{@glscompstyle@super}%
}%
\compatglossarystyle{superheader}{%
 \csuse{@glscompstyle@super}%
}%
\compatglossarystyle{superheaderborder}{%
 \csuse{@glscompstyle@super}%
}%
\compatglossarystyle{super3col}{%
  \renewcommand*{\glossaryentryfield}[5]{%
    \glsentryitem{##1}\glstarget{##1}{##2} & ##3 & ##5\\}%
  \renewcommand*{\glossarysubentryfield}[6]{%
     \boldsymbol{\ell}\glssubentryitem{##2}%
     \glstarget{##2}{\strut}##4 & ##6\\}%
}%
\compatglossarystyle{super3colborder}{%
 \csuse{@glscompstyle@super3col}%
}%
\compatglossarystyle{super3colheader}{%
 \csuse{@glscompstyle@super3col}%
}%
\compatglossarystyle{super3colheaderborder}{%
 \csuse{@glscompstyle@super3col}%
}%
\compatglossarystyle{super4col}{%
  \renewcommand*{\glossaryentryfield}[5]{%
    \glsentryitem{##1}\glstarget{##1}{##2} & ##3 & ##4 & ##5\\}%
  \renewcommand*{\glossarysubentryfield}[6]{%
     \ell\glssubentryitem{##2}%
     \glstarget{##2}{\strut}##4 & ##5 & ##6\\}%
}%
\compatglossarystyle{super4colheader}{%
 \csuse{@glscompstyle@super4col}%
}%
\compatglossarystyle{super4colborder}{%
 \csuse{@glscompstyle@super4col}%
\gamma%
\compatglossarystyle{super4colheaderborder}{%
 \csuse{@glscompstyle@super4col}%
}%
\compatglossarystyle{altsuper4col}{%
 \csuse{@glscompstyle@super4col}%
}%
\compatglossarystyle{altsuper4colheader}{%
```

```
\csuse{@glscompstyle@super4col}%
}%
\compatglossarystyle{altsuper4colborder}{%
 \csuse{@glscompstyle@super4col}%
}%
\compatglossarystyle{altsuper4colheaderborder}{%
 \csuse{@glscompstyle@super4col}%
}%
```
### 8.23 Rollback v4.49 (glossaries-polyglossia-2021-11-01.sty)

Version 4.49 preserved for rollback.

```
\NeedsTeXFormat{LaTeX2e}
\ProvidesPackage{glossaries-polyglossia}[2021/11/01 v4.49 (NLCT)]
\RequirePackage{tracklang}
\let\glsifusetranslator\@secondoftwo
 \AnyTrackedLanguages
 {%
   \ForEachTrackedDialect{\this@dialect}{%
      \IfTrackedLanguageFileExists{\this@dialect}%
      {glossaries-}% prefix
      {.ldf}%
      {%
        \RequireGlossariesLang{\CurrentTrackedTag}%
     }%
      {%
         \PackageWarningNoLine{glossaries}%
         {No language module detected for '\this@dialect'.\MessageBreak
         Language modules need to be installed separately.\MessageBreak
         Please check on CTAN for a bundle called\MessageBreak
         'glossaries-\CurrentTrackedLanguage' or similar}%
     }%
   }%
 }%
 {}%
```
### 8.24 Rollback v4.49 (glossaries-prefix-2021-11-01.sty)

```
\NeedsTeXFormat{LaTeX2e}
\ProvidesPackage{glossaries-prefix}[2021/11/01 v4.49 (NLCT)]
\DeclareOption*{\PassOptionsToPackage{\CurrentOption}{glossaries}}
\ProcessOptions
\RequirePackage{glossaries}[=v4.49]
\define@key{glossentry}{prefixfirst}{\def\@glo@entryprefixfirst{#1}}%
\define@key{glossentry}{prefixfirstplural}{\def\@glo@entryprefixfirstplural{#1}}%
\define@key{glossentry}{prefix}{\def\@glo@entryprefix{#1}}%
\define@key{glossentry}{prefixplural}{\def\@glo@entryprefixplural{#1}}%
\appto\@gls@keymap{,%
```

```
{prefixfirst}{prefixfirst},%
   {prefixfirstplural}{prefixfirstplural},%
   {prefix}{prefix},%
   {prefixplural}{prefixplural}%
 }
\appto\@newglossaryentryprehook{%
  \def\@glo@entryprefix{}%
  \def\@glo@entryprefixplural{}%
  \let\@glo@entryprefixfirst\@gls@default@value
  \let\@glo@entryprefixfirstplural\@gls@default@value
}
\appto\@newglossaryentryposthook{%
  \gls@assign@field{}{\@glo@label}{prefix}{\@glo@entryprefix}%
  \gls@assign@field{}{\@glo@label}{prefixplural}{\@glo@entryprefixplural}%
  \expandafter\gls@assign@field\expandafter
    {\csname glo@\@glo@label @prefix\endcsname}{\@glo@label}{prefixfirst}%
    {\@glo@entryprefixfirst}%
  \expandafter\gls@assign@field\expandafter
    {\csname glo@\@glo@label @prefixplural\endcsname}{\@glo@label}%
    {prefixfirstplural}{\@glo@entryprefixfirstplural}%
}
\newcommand*{\glsentryprefixfirst}[1]{\csuse{glo@\glsdetoklabel{#1}@prefixfirst}}
\newcommand*{\glsentryprefixfirstplural}[1]{%
 \csuse{glo@\glsdetoklabel{#1}@prefixfirstplural}}
\newcommand*{\glsentryprefix}[1]{\csuse{glo@\glsdetoklabel{#1}@prefix}}
\newcommand*{\glsentryprefixplural}[1]{\csuse{glo@\glsdetoklabel{#1}@prefixplural}}
\newrobustcmd*{\Glsentryprefixfirst}[1]{%
  \protected@edef\@glo@text{\csname glo@\glsdetoklabel{#1}@prefixfirst\endcsname}%
  \xmakefirstuc\@glo@text
}
\newrobustcmd*{\Glsentryprefixfirstplural}[1]{%
  \protected@edef\@glo@text{\csname glo@\glsdetoklabel{#1}@prefixfirstplural\endcsname}%
  \xmakefirstuc\@glo@text
}
\newrobustcmd*{\Glsentryprefix}[1]{%
  \protected@edef\@glo@text{\csname glo@\glsdetoklabel{#1}@prefix\endcsname}%
  \xmakefirstuc\@glo@text
}
\newrobustcmd*{\Glsentryprefixplural}[1]{%
  \protected@edef\@glo@text{\csname glo@\glsdetoklabel{#1}@prefixplural\endcsname}%
  \xmakefirstuc\@glo@text
}
\newcommand*{\ifglshasprefix}[3]{%
 \ifcsempty{glo@\glsdetoklabel{#1}@prefix}%
 {#3}%
  {#2}%
}
\newcommand*{\ifglshasprefixplural}[3]{%
 \ifcsempty{glo@\glsdetoklabel{#1}@prefixplural}%
 {#3}%
```

```
{#2}%
}
\newcommand*{\ifglshasprefixfirst}[3]{%
  \ifcsempty{glo@\glsdetoklabel{#1}@prefixfirst}%
  {#3}%
  {#2}%
}
\newcommand*{\ifglshasprefixfirstplural}[3]{%
  \ifcsempty{glo@\glsdetoklabel{#1}@prefixfirstplural}%
  {#3}%
  {#2}%
}
\providecommand{\@glsprefix@record@hook}[2]{%
  \ifdef\@glsxtr@record
  {\@glsxtr@record{#1}{#2}{glslink}}%
  {}%
}
\newcommand{\glsprefixsep}{}
\newrobustcmd{\pgls}{\@gls@hyp@opt\@pgls}
\newcommand*{\@pgls}[2][]{%
  \new@ifnextchar[%
  {\@pgls@{#1}{#2}}%
  {\@pgls@{#1}{#2}[]}%
}
\def\@pgls@#1#2[#3]{%
  \@glsprefix@record@hook{#1}{#2}%
  \glsdoifexists{#2}%
  {%
    \ifglsused{#2}%
    {%
      \ifglshasprefix{#2}{\glsentryprefix{#2}\glsprefixsep}{}%
    }%
    {%
      \ifglshasprefixfirst{#2}{\glsentryprefixfirst{#2}\glsprefixsep}{}%
    }%
    \@gls@{#1}{#2}[#3]%
  }%
}
\newrobustcmd{\pglspl}{\@gls@hyp@opt\@pglspl}
\newcommand*{\@pglspl}[2][]{%
  \new@ifnextchar[%
  {\@pglspl@{#1}{#2}}%
  {\@pglspl@{#1}{#2}[]}%
}
\def\@pglspl@#1#2[#3]{%
  \@glsprefix@record@hook{#1}{#2}%
  \glsdoifexists{#2}%
  {%
    \ifglsused{#2}%
    {%
```

```
\label{lem:main} $$\if glshas prefix plural{#2}{\glsentryprefix}lural{#2}\glsperfectxsep{f}\n}%
    {%
      \ifglshasprefixfirstplural{#2}%
        {\glsentryprefixfirstplural{#2}\glsprefixsep}{}%
    }%
    \@glspl@{#1}{#2}[#3]%
  }%
}
\newrobustcmd{\Pgls}{\@gls@hyp@opt\@Pgls}
\newcommand*{\@Pgls}[2][]{%
  \new@ifnextchar[%
  {\@Pgls@{#1}{#2}}%
  {\@Pgls@{#1}{#2}[]}%
}
\def\@Pgls@#1#2[#3]{%
  \@glsprefix@record@hook{#1}{#2}%
  \glsdoifexists{#2}%
  {%
    \ifglsused{#2}%
    {%
      \ifglshasprefix{#2}%
      {%
        \Glsentryprefix{#2}%
        \glsprefixsep
        \@gls@{#1}{#2}[#3]%
      }%
      {\@Gls@{#1}{#2}[#3]}%
    }%
    {%
      \ifglshasprefixfirst{#2}%
      {%
        \Glsentryprefixfirst{#2}%
        \glsprefixsep
        \@gls@{#1}{#2}[#3]%
      }%
      {\@Gls@{#1}{#2}[#3]}%
    }%
  }%
}
\newrobustcmd{\Pglspl}{\@gls@hyp@opt\@Pglspl}
\newcommand*{\@Pglspl}[2][]{%
  \new@ifnextchar[%]
  {\@Pglspl@{#1}{#2}}%
  {\@Pglspl@{#1}{#2}[]}%
}
\def\@Pglspl@#1#2[#3]{%
  \@glsprefix@record@hook{#1}{#2}%
  \glsdoifexists{#2}%
  {%
```

```
\ifglsused{#2}%
    {%
      \ifglshasprefixplural{#2}%
      {%
        \Glsentryprefixplural{#2}%
        \glsprefixsep
        \@glspl@{#1}{#2}[#3]%
      }%
      {\@Glspl@{#1}{#2}[#3]}%
    }%
    {%
      \ifglshasprefixfirstplural{#2}%
      {%
        \Glsentryprefixfirstplural{#2}%
        \glsprefixsep
        \@glspl@{#1}{#2}[#3]%
      }%
      {\@Glspl@{#1}{#2}[#3]}%
   }%
  }%
}
\verb+\newrobustcmd{\PGLS}_{\@gls@hyp@opt\@PGLS}\newcommand*{\@PGLS}[2][]{%
  \new@ifnextchar[%
  {\@PGLS@{#1}{#2}}%
  {\@PGLS@{#1}{#2}[]}%
}
\def\@PGLS@#1#2[#3]{%
  \@glsprefix@record@hook{#1}{#2}%
  \glsdoifexists{#2}%
  {%
    \ifglsused{#2}%
    {%
      \ifglshasprefix{#2}%
        {\mfirstucMakeUppercase{\glsentryprefix{#2}\glsprefixsep}}{}%
    }%
    {%
      \ifglshasprefixfirst{#2}%
      {\mfirstucMakeUppercase{\glsentryprefixfirst{#2}\glsprefixsep}}{}%
    }%
    \@GLS@{#1}{#2}[#3]%
 }%
}
\newrobustcmd{\PGLSpl}{\@gls@hyp@opt\@PGLSpl}
\newcommand*{\@PGLSpl}[2][]{%
  \new@ifnextchar[%
  {\@PGLSpl@{#1}{#2}}%
  {\@PGLSpl@{#1}{#2}[]}%
}
\def\@PGLSpl@#1#2[#3]{%
```

```
\@glsprefix@record@hook{#1}{#2}%
  \glsdoifexists{#2}%
  {%
    \ifglsused{#2}%
    {%
      \ifglshasprefixplural{#2}%
        {\mfirstucMakeUppercase{\glsentryprefixplural{#2}\glsprefixsep}}{}%
    }%
    {%
      \ifglshasprefixfirstplural{#2}%
      {\mfirstucMakeUppercase{\glsentryprefixfirstplural{#2}\glsprefixsep}}{}%
    \gamma%
    \@GLSpl@{#1}{#2}[#3]%
  }%
}
```
# 8.25 Rollback v4.49 (glossary-hypernav-2021-11-01.sty)

```
\ProvidesPackage{glossary-hypernav}[2021/11/01 v4.49 (NLCT)]
\newcommand*{\glsnavhyperlink}[3][\@glo@type]{%
  \protected@edef\gls@grplabel{#2}\protected@edef\@gls@grptitle{#3}%
  \@glslink{\glsnavhyperlinkname{#1}{#2}}{#3}}
\newcommand*{\glsnavhyperlinkname}[2]{glsn:#1@#2}
\newcommand*{\glsnavhypertarget}[3][\@glo@type]{%
  \@glsnavhypertarget{#1}{#2}{#3}%
}
\newcommand*{\@glsnavhypertarget}[3]{%
  \protected@write\@auxout{}{\string\@gls@hypergroup{#1}{#2}}%
  \@glstarget{\glsnavhyperlinkname{#1}{#2}}{#3}%
  \expandafter\let
     \expandafter\@gls@list\csname @gls@hypergrouplist@#1\endcsname
  \@for\@gls@elem:=\@gls@list\do{%
    \ifthenelse{\equal{\@gls@elem}{#2}}{\@endfortrue}{}}%
  \if@endfor
  \else
    \GlossariesWarningNoLine{Navigation panel
       for glossary type '#1'^^Jmissing group '#2'}%
    \gdef\gls@hypergrouprerun{%
      \GlossariesWarningNoLine{Navigation panel
      has changed. Rerun LaTeX}}%
  \fi
}
\let\gls@hypergrouprerun\relax
\AtEndDocument{\gls@hypergrouprerun}
\newcommand*{\@gls@hypergroup}[2]{%
\@ifundefined{@gls@hypergrouplist@#1}{%
   \expandafter\xdef\csname @gls@hypergrouplist@#1\endcsname{#2}%
}{%
```

```
\expandafter\let\expandafter\@gls@tmp
      \csname @gls@hypergrouplist@#1\endcsname
   \expandafter\xdef\csname @gls@hypergrouplist@#1\endcsname{%
      \@gls@tmp,#2}%
}%
}
\newcommand*{\glsnavigation}{%
  \def\@gls@between{}%
  \ifcsundef{@gls@hypergrouplist@\@glo@type}%
  {%
    \def\@gls@list{}%
  }%
  {%
    \expandafter\let\expandafter\@gls@list
      \csname @gls@hypergrouplist@\@glo@type\endcsname
  }%
  \@for\@gls@tmp:=\@gls@list\do{%
    \@gls@between
    \@gls@getgrouptitle{\@gls@tmp}{\@gls@grptitle}%
    \glsnavhyperlink{\@gls@tmp}{\@gls@grptitle}%
    \let\@gls@between\glshypernavsep
  }%
}
\newcommand*{\glshypernavsep}{\space\textbar\space}
\newcommand*{\glssymbolnav}{%
 \verb|\glsnavhyperlink{glssymbols}{{glsgetgrouptitle{glssymbols}}",\glshypernavsep
 \glsnavhyperlink{glsnumbers}{\glsgetgrouptitle{glsnumbers}}%
 \glshypernavsep
}
```
# 8.26 Rollback v4.49 (glossary-inline-2021-11-01.sty)

```
Version 4.49 preserved for rollback.
 \ProvidesPackage{glossary-inline}[2021/11/01 v4.49 (NLCT)]
 \newglossarystyle{inline}{%
   \renewenvironment{theglossary}%
     {%
       \def\gls@inlinesep{}%
       \def\gls@inlinesubsep{}%
       \def\gls@inlinepostchild{}%
     }%
     {\glspostinline}%
  \renewcommand*{\glossaryheader}{}%
   \renewcommand*{\glsgroupheading}[1]{}%
   \renewcommand{\glossentry}[2]{%
     \glsinlinedopostchild
     \gls@inlinesep
     \glsentryitem{##1}%
```

```
\glsinlinenameformat{##1}{%
      \glossentryname{##1}%
    \frac{1}{2}%
   \ifglsdescsuppressed{##1}%
   {%
      \glsinlineemptydescformat
      {%
         \glossentrysymbol{##1}%
      }%
      {%
        ##2%
      }%
    }%
    {%
      \ifglshasdesc{##1}%
      \verb|{glsinlinedescformat{{glossentrydesc{##1}}{{glossentrysymbol1{##1}}{{\#1}}{#*2}}\{\glsinlineemptydescformat{\glossentrysymbol{##1}}{##2}}%
    }%
    \ifglshaschildren{##1}%
    {%
       \glsresetsubentrycounter
       \glsinlineparentchildseparator
       \def\gls@inlinesubsep{}%
       \def\gls@inlinepostchild{\glsinlinepostchild}%
    }%
    {}%
    \def\gls@inlinesep{\glsinlineseparator}%
 }%
  \renewcommand{\subglossentry}[3]{%
    \gls@inlinesubsep%
    \glsinlinesubnameformat{##2}{%
       \glossentryname{##2}}%
    \glssubentryitem{##2}%
    \glsinlinesubdescformat{\glossentrydesc{##2}}{\glossentrysymbol{##2}}{##3}%
    \def\gls@inlinesubsep{\glsinlinesubseparator}%
 }%
  \renewcommand*{\glsgroupskip}{}%
}
\newcommand*{\glsinlinedopostchild}{%
    \gls@inlinepostchild
    \def\gls@inlinepostchild{}%
}
\newcommand*{\glsinlineseparator}{;\space}
\newcommand*{\glsinlinesubseparator}{,\space}
\newcommand*{\glsinlineparentchildseparator}{:\space}
\newcommand*{\glsinlinepostchild}{}
\newcommand*{\glspostinline}{\glspostdescription\space}
\newcommand*{\glsinlinenameformat}[2]{\glstarget{#1}{#2}}
\newcommand*{\glsinlinedescformat}[3]{\space#1}
```

```
\newcommand*{\glsinlineemptydescformat}[2]{}
```

```
\newcommand*{\glsinlinesubnameformat}[2]{\glstarget{#1}{}}
\newcommand*{\glsinlinesubdescformat}[3]{#1}
```
### 8.27 Rollback v4.49 (glossary-list-2021-11-01.sty)

```
\NeedsTeXFormat{LaTeX2e}
\ProvidesPackage{glossary-list}[2021/11/01 v4.49 (NLCT)]
\providecommand{\indexspace}{%
  \par \vskip 10\p@ \@plus 5\p@ \@minus 3\p@ \relax
}
\newcommand*{\glslistgroupheaderfmt}[1]{#1}
\newcommand*{\glslistnavigationitem}[1]{\item[#1]}
\newcommand{\glslistinit}{%
  \ifdef\GetTitleStringDisableCommands
 {%
    \GetTitleStringSetup{expand}%
    \GetTitleStringDisableCommands{%
      \let\glsentryitem\@gobble
      \let\glstarget\@secondoftwo
      \let\glossentryname\glslistexpandedname
      \let\glslistgroupheaderfmt\@firstofone
      \let\glsgetgrouptitle\@firstofone
      \let\glsnavhypertarget\@secondoftwo
      \let\glsnavigation\relax
    }%
 }%
  {}%
}
\newcommand{\glslistexpandedname}[1]{%
 \glsunexpandedfieldvalue{#1}{name}%
}
\newglossarystyle{list}{%
 \renewenvironment{theglossary}%
    {\glslistinit\begin{description}}{\end{description}}%
  \renewcommand*{\glossaryheader}{}%
  \renewcommand*{\glsgroupheading}[1]{}%
  \renewcommand*{\glossentry}[2]{%
    \item[\glsentryitem{##1}%
          \glstarget{##1}{\glossentryname{##1}}]
       \glossentrydesc{##1}\glspostdescription\space ##2}%
  \renewcommand*{\subglossentry}[3]{%
    \glssubentryitem{##2}%
    \glstarget{##2}{\strut}\space
    \glossentrydesc{##2}\glspostdescription\space ##3.}%
  \renewcommand*{\glsgroupskip}{\ifglsnogroupskip\else\indexspace\fi}%
}
\newglossarystyle{listgroup}{%
  \setglossarystyle{list}%
```

```
\renewcommand*{\glsgroupheading}[1]{%
    \item[\glslistgroupheaderfmt{\glsgetgrouptitle{##1}}]}}
\newglossarystyle{listhypergroup}{%
 \setglossarystyle{list}%
 \renewcommand*{\glossaryheader}{%
    \glslistnavigationitem{\glsnavigation}}%
 \renewcommand*{\glsgroupheading}[1]{%
    \item[\glslistgroupheaderfmt
          \label{lem:main} $$ \{\glsnavhypertarget{##1}{\glsgetgrouptitle{##1}}}\} \} \\newglossarystyle{altlist}{%
  \setglossarystyle{list}%
 \renewcommand*{\glossentry}[2]{%
    \item[\glsentryitem{##1}%
      \glstarget{##1}{\glossentryname{##1}}]%
      \mbox{}\par\nobreak\@afterheading
      \glossentrydesc{##1}\glspostdescription\space ##2}%
 \renewcommand{\subglossentry}[3]{%
    \par
    \glssubentryitem{##2}%
    \glstarget{##2}{\strut}\glossentrydesc{##2}\glspostdescription\space ##3}%
}
\newglossarystyle{altlistgroup}{%
 \setglossarystyle{altlist}%
 \renewcommand*{\glsgroupheading}[1]{%
    \item[\glslistgroupheaderfmt{\glsgetgrouptitle{##1}}]}}
\newglossarystyle{altlisthypergroup}{%
 \setglossarystyle{altlist}%
 \renewcommand*{\glossaryheader}{%
    \glslistnavigationitem{\glsnavigation}}%
 \renewcommand*{\glsgroupheading}[1]{%
    \item[\glslistgroupheaderfmt
      {\glsnavhypertarget{##1}{\glsgetgrouptitle{##1}}}]}}
\newglossarystyle{listdotted}{%
  \setglossarystyle{list}%
 \renewcommand*{\glossentry}[2]{%
    \item[]\makebox[\glslistdottedwidth][l]{%
      \glsentryitem{##1}%
      \glstarget{##1}{\glossentryname{##1}}%
      \unskip\leaders\hbox to 2.9mm{\hss.}\hfill\strut}\glossentrydesc{##1}}%
 \renewcommand*{\subglossentry}[3]{%
    \item[]\makebox[\glslistdottedwidth][l]{%
    \glssubentryitem{##2}%
    \glstarget{##2}{\glossentryname{##2}}%
    \unskip\leaders\hbox to 2.9mm{\hss.}\hfill\strut}\glossentrydesc{##2}}%
}
\newlength\glslistdottedwidth
\setlength{\glslistdottedwidth}{.5\hsize}
\newglossarystyle{sublistdotted}{%
 \setglossarystyle{listdotted}%
 \renewcommand*{\glossentry}[2]{%
```
\item[\glsentryitem{##1}\glstarget{##1}{\glossentryname{##1}}]}%

#### 8.28 Rollback v4.49 (glossary-long-2021-11-01.sty)

Version 4.49 preserved for rollback.

}

```
\ProvidesPackage{glossary-long}[2021/11/01 v4.49 (NLCT)]
\RequirePackage{longtable}
\@ifundefined{glsdescwidth}{%
  \newlength\glsdescwidth
  \setlength{\glsdescwidth}{0.6\hsize}
}{}
\@ifundefined{glspagelistwidth}{%
  \newlength\glspagelistwidth
  \setlength{\glspagelistwidth}{0.1\hsize}
}{}
\newglossarystyle{long}{%
  \renewenvironment{theglossary}%
     {\begin{longtable}{lp{\glsdescwidth}}}%
     {\end{longtable}}%
  \renewcommand*{\glossaryheader}{}%
  \renewcommand*{\glsgroupheading}[1]{}%
  \renewcommand{\glossentry}[2]{%
    \glsentryitem{##1}\glstarget{##1}{\glossentryname{##1}} &
    \glossentrydesc{##1}\glspostdescription\space ##2\tabularnewline
  }%
  \renewcommand{\subglossentry}[3]{%
     \boldsymbol{\ell}\glssubentryitem{##2}%
     \label{thm:main} $$\glstarget{##2}{\strut}\glossentrydesc{##2}\glspostdescription\space##3\tabularnewline
  }%
  \ifglsnogroupskip
    \renewcommand*{\glsgroupskip}{}%
  \else
    \renewcommand*{\glsgroupskip}{ & \tabularnewline}%
  \fi
}
\newglossarystyle{longborder}{%
  \setglossarystyle{long}%
  \renewenvironment{theglossary}{%
    \begin{longtable}{|l|p{\glsdescwidth}|}}{\end{longtable}}%
  \renewcommand*{\glossaryheader}{\hline\endhead\hline\endfoot}%
}
\newglossarystyle{longheader}{%
  \setglossarystyle{long}%
  \renewcommand*{\glossaryheader}{%
    \bfseries \entryname & \bfseries \descriptionname\tabularnewline\endhead}%
}
```

```
\newglossarystyle{longheaderborder}{%
  \setglossarystyle{longborder}%
  \renewcommand*{\glossaryheader}{%
    \hline\bfseries \entryname & \bfseries
    \descriptionname\tabularnewline\hline
    \endhead
    \hline\endfoot}%
}
\newglossarystyle{long3col}{%
  \renewenvironment{theglossary}%
    {\begin{longtable}{lp{\glsdescwidth}p{\glspagelistwidth}}}%
    {\end{longtable}}%
  \renewcommand*{\glossaryheader}{}%
  \renewcommand*{\glsgroupheading}[1]{}%
  \renewcommand{\glossentry}[2]{%
    \glsentryitem{##1}\glstarget{##1}{\glossentryname{##1}} &
    \glossentrydesc{##1} & ##2\tabularnewline
 }%
  \renewcommand{\subglossentry}[3]{%
     \boldsymbol{\ell}\glssubentryitem{##2}%
     \glstarget{##2}{\strut}\glossentrydesc{##2} &
     ##3\tabularnewline
 \frac{1}{2}%
  \ifglsnogroupskip
    \renewcommand*{\glsgroupskip}{}%
  \else
    \renewcommand*{\glsgroupskip}{ & & \tabularnewline}%
  \fi
}
\newglossarystyle{long3colborder}{%
  \setglossarystyle{long3col}%
  \renewenvironment{theglossary}%
    {\begin{longtable}{|l|p{\glsdescwidth}|p{\glspagelistwidth}|}}%
    {\end{longtable}}%
  \renewcommand*{\glossaryheader}{\hline\endhead\hline\endfoot}%
}
\newglossarystyle{long3colheader}{%
  \setglossarystyle{long3col}%
  \renewcommand*{\glossaryheader}{%
    \bfseries\entryname&\bfseries\descriptionname&
    \bfseries\pagelistname\tabularnewline\endhead}%
}
\newglossarystyle{long3colheaderborder}{%
  \setglossarystyle{long3colborder}%
  \renewcommand*{\glossaryheader}{%
    \hline
    \bfseries\entryname&\bfseries\descriptionname&
    \bfseries\pagelistname\tabularnewline\hline\endhead
    \hline\endfoot}%
```

```
}
\newglossarystyle{long4col}{%
  \renewenvironment{theglossary}%
    {\begin{longtable}{llll}}%
    {\end{longtable}}%
  \renewcommand*{\glossaryheader}{}%
  \renewcommand*{\glsgroupheading}[1]{}%
  \renewcommand{\glossentry}[2]{%
    \glsentryitem{##1}\glstarget{##1}{\glossentryname{##1}} &
    \glossentrydesc{##1} &
    \glossentrysymbol{##1} &
    ##2\tabularnewline
  }%
  \renewcommand{\subglossentry}[3]{%
     &
     \glssubentryitem{##2}%
     \glstarget{##2}{\strut}\glossentrydesc{##2} &
     \glossentrysymbol{##2} & ##3\tabularnewline
  }%
  \ifglsnogroupskip
    \renewcommand*{\glsgroupskip}{}%
  \else
    \renewcommand*{\glsgroupskip}{ & & & \tabularnewline}%
  \fi
}
\newglossarystyle{long4colheader}{%
  \setglossarystyle{long4col}%
  \renewcommand*{\glossaryheader}{%
    \bfseries\entryname&\bfseries\descriptionname&
    \bfseries \symbolname&
    \bfseries\pagelistname\tabularnewline\endhead}%
}
\newglossarystyle{long4colborder}{%
  \setglossarystyle{long4col}%
  \renewenvironment{theglossary}%
    {\begin{longtable}{|l|l|l|l|}}%
    {\end{longtable}}%
  \renewcommand*{\glossaryheader}{\hline\endhead\hline\endfoot}%
}
\newglossarystyle{long4colheaderborder}{%
  \setglossarystyle{long4col}%
  \renewenvironment{theglossary}%
    {\begin{longtable}{|l|l|l|l|}}%
    {\end{longtable}}%
  \renewcommand*{\glossaryheader}{%
    \hline\bfseries\entryname&\bfseries\descriptionname&
    \bfseries \symbolname&
    \bfseries\pagelistname\tabularnewline\hline\endhead
    \hline\endfoot}%
```

```
}
```

```
\newglossarystyle{altlong4col}{%
   \setglossarystyle{long4col}%
  \renewenvironment{theglossary}%
    {\begin{longtable}{lp{\glsdescwidth}lp{\glspagelistwidth}}}%
    {\end{longtable}}%
}
\newglossarystyle{altlong4colheader}{%
  \setglossarystyle{long4colheader}%
  \renewenvironment{theglossary}%
    {\begin{longtable}{lp{\glsdescwidth}lp{\glspagelistwidth}}}%
    {\end{longtable}}%
}
\newglossarystyle{altlong4colborder}{%
   \setglossarystyle{long4colborder}%
  \renewenvironment{theglossary}%
    {\begin{longtable}{|l|p{\glsdescwidth}|l|p{\glspagelistwidth}|}}%
    {\end{longtable}}%
}
\newglossarystyle{altlong4colheaderborder}{%
  \setglossarystyle{long4colheaderborder}%
  \renewenvironment{theglossary}%
    \label{thm:main} $$ \begin{ \begin{array}{c} {\l1[p^{\glsdestwith} |l|p^{\glspage{listwidth}}|} \} \end{array}$${\end{longtable}}%
}
```
### 8.29 Rollback v4.49 (glossary-longbooktabs-2021-11-01.sty)

```
Version 4.49 preserved for rollback.
 \ProvidesPackage{glossary-longbooktabs}[2021/11/01 v4.49 (NLCT)]
 \RequirePackage{booktabs}
 \RequirePackage{glossary-long}[=v4.46]
 \RequirePackage{glossary-longragged}[=v4.46]
 \newglossarystyle{long-booktabs}{%
   \glspatchLToutput
   \setglossarystyle{long}%
   \renewcommand*{\glossaryheader}{%
     \toprule \bfseries \entryname & \bfseries
    \descriptionname\tabularnewline\midrule\endhead
     \bottomrule\endfoot}%
   \ifglsnogroupskip
     \renewcommand*{\glsgroupskip}{}%
   \else
     \renewcommand*{\glsgroupskip}{\glspenaltygroupskip}%
   \fi
 }
 \newglossarystyle{long3col-booktabs}{%
   \glspatchLToutput
   \setglossarystyle{long3col}%
   \renewcommand*{\glossaryheader}{%
```

```
\toprule \bfseries \entryname &
    \bfseries \descriptionname &
    \bfseries \pagelistname
    \tabularnewline\midrule\endhead
    \bottomrule\endfoot}%
  \ifglsnogroupskip
    \renewcommand*{\glsgroupskip}{}%
  \else
    \renewcommand*{\glsgroupskip}{\glspenaltygroupskip}%
  \fi
}
\newglossarystyle{long4col-booktabs}{%
  \glspatchLToutput
  \setglossarystyle{long4col}%
  \renewcommand*{\glossaryheader}{%
    \toprule \bfseries \entryname &
    \bfseries \descriptionname &
    \bfseries \symbolname &
    \bfseries \pagelistname
    \tabularnewline\midrule\endhead
    \bottomrule\endfoot}%
  \ifglsnogroupskip
    \renewcommand*{\glsgroupskip}{}%
  \else
    \renewcommand*{\glsgroupskip}{\glspenaltygroupskip}%
  \fi
}
\newglossarystyle{altlong4col-booktabs}{%
  \glspatchLToutput
  \setglossarystyle{long4col-booktabs}%
  \renewenvironment{theglossary}%
    {\begin{longtable}{lp{\glsdescwidth}lp{\glspagelistwidth}}}%
    {\end{longtable}}%
}
\newglossarystyle{longragged-booktabs}{%
  \glspatchLToutput
  \setglossarystyle{long-booktabs}%
  \renewenvironment{theglossary}%
     {\begin{longtable}{l>{\raggedright}p{\glsdescwidth}}}%
     {\end{longtable}}%
}
\newglossarystyle{longragged3col-booktabs}{%
  \glspatchLToutput
  \setglossarystyle{long3col-booktabs}%
  \renewenvironment{theglossary}%
    {\begin{longtable}{l>{\raggedright}p{\glsdescwidth}%
       >{\raggedright}p{\glspagelistwidth}}}%
    {\end{longtable}}%
}
```
\newglossarystyle{altlongragged4col-booktabs}{%

```
\glspatchLToutput
  \setglossarystyle{altlong4col-booktabs}%
  \renewenvironment{theglossary}%
    \begin{array}{c} {\r \neq \r \end{array}p{\simeq {\rmal}_1\>{\raggedright}p{\glspagelistwidth}}}%
    {\end{longtable}}%
}
\newcommand*{\glsLTpenaltycheck}{%
 \ifnum\outputpenalty=-50\vskip-\normalbaselineskip\relax\fi
}
\newcommand{\glspenaltygroupskip}{%
  \noalign{\penalty-50\vskip\normalbaselineskip}}
\let\@gls@org@LT@output\LT@output
\newcommand*{\glsrestoreLToutput}{\let\LT@output\@gls@org@LT@output}
\newcommand*{\glspatchLToutput}{%
 \renewcommand*{\LT@output}{%
   \ifnum\outputpenalty <-\@Mi
     \ifnum\outputpenalty > -\LT@end@pen
       \LT@err{floats and marginpars not allowed in a longtable}\@ehc
     \else
       \setbox\z@\vbox{\unvbox\@cclv}%
       \ifdim \ht\LT@lastfoot>\ht\LT@foot
         \dimen@\pagegoal
         \advance\dimen@-\ht\LT@lastfoot
         \ifdim\dimen@<\ht\z@
           \setbox\@cclv\vbox{\unvbox\z@\copy\LT@foot\vss}%
           \@makecol
           \@outputpage
           \setbox\z@\vbox{\box\LT@head\glsLTpenaltycheck}%
         \fi
       \fi
       \global\@colroom\@colht
       \global\vsize\@colht
       {\label{thm:convex} $${\unvbox\z0\boxxifvoid\LT@lastfoot\LT@foot\else\LT@lastfoot\fib{}fi}_{\unvbox\z0\boxxif}\to id}$$\fi
   \else
     \setbox\@cclv\vbox{\unvbox\@cclv\copy\LT@foot\vss}%
     \@makecol
     \@outputpage
     \global\vsize\@colroom
     \copy\LT@head
     \glsLTpenaltycheck
     \nobreak
   \fi
}%
}
```
### 8.30 Rollback v4.49 (glossary-longragged-2021-11-01.sty)

```
\ProvidesPackage{glossary-longragged}[2021/11/01 v4.49 (NLCT)]
\RequirePackage{array}
\RequirePackage{longtable}
\@ifundefined{glsdescwidth}{%
  \newlength\glsdescwidth
  \setlength{\glsdescwidth}{0.6\hsize}
}{}
\@ifundefined{glspagelistwidth}{%
  \newlength\glspagelistwidth
  \setlength{\glspagelistwidth}{0.1\hsize}
}{}
\newglossarystyle{longragged}{%
  \renewenvironment{theglossary}%
     {\begin{longtable}{l>{\raggedright}p{\glsdescwidth}}}%
     {\end{longtable}}%
  \renewcommand*{\glossaryheader}{}%
  \renewcommand*{\glsgroupheading}[1]{}%
  \renewcommand{\glossentry}[2]{%
    \glsentryitem{##1}\glstarget{##1}{\glossentryname{##1}} &
    \glossentrydesc{##1}\glspostdescription\space ##2%
    \tabularnewline
  }%
  \renewcommand{\subglossentry}[3]{%
     &
     \glssubentryitem{##2}%
     \glstarget{##2}{\strut}\glossentrydesc{##2}%
     \glspostdescription\space ##3%
     \tabularnewline
  }%
  \ifglsnogroupskip
    \renewcommand*{\glsgroupskip}{}%
  \else
    \renewcommand*{\glsgroupskip}{ & \tabularnewline}%
  \fi
}
\newglossarystyle{longraggedborder}{%
  \setglossarystyle{longragged}%
  \renewenvironment{theglossary}{%
    \begin{longtable}{|l|>{\raggedright}p{\glsdescwidth}|}}%
    {\end{longtable}}%
  \renewcommand*{\glossaryheader}{\hline\endhead\hline\endfoot}%
}
\newglossarystyle{longraggedheader}{%
  \setglossarystyle{longragged}%
  \renewcommand*{\glossaryheader}{%
    \bfseries \entryname & \bfseries \descriptionname
    \tabularnewline\endhead}%
```

```
}
\newglossarystyle{longraggedheaderborder}{%
  \setglossarystyle{longraggedborder}%
  \renewcommand*{\glossaryheader}{%
    \hline\bfseries \entryname & \bfseries \descriptionname
    \tabularnewline\hline
    \endhead
    \hline\endfoot}%
}
\newglossarystyle{longragged3col}{%
  \renewenvironment{theglossary}%
    {\begin{longtable}{l>{\raggedright}p{\glsdescwidth}%
       >{\raggedright}p{\glspagelistwidth}}}%
    {\end{longtable}}%
  \renewcommand*{\glossaryheader}{}%
  \renewcommand*{\glsgroupheading}[1]{}%
  \renewcommand{\glossentry}[2]{%
    \glsentryitem{##1}\glstarget{##1}{\glossentryname{##1}} &
    \glossentrydesc{##1} & ##2\tabularnewline
 }%
  \renewcommand{\subglossentry}[3]{%
     &
     \glssubentryitem{##2}%
     \glstarget{##2}{\strut}\glossentrydesc{##2} &
     ##3\tabularnewline
 }%
  \ifglsnogroupskip
    \renewcommand*{\glsgroupskip}{}%
  \else
    \renewcommand*{\glsgroupskip}{ & & \tabularnewline}%
  \fi
}
\newglossarystyle{longragged3colborder}{%
  \setglossarystyle{longragged3col}%
  \renewenvironment{theglossary}%
    {\begin{longtable}{|l|>{\raggedright}p{\glsdescwidth}|%
      >{\raggedright}p{\glspagelistwidth}|}}%
    {\end{longtable}}%
  \renewcommand*{\glossaryheader}{\hline\endhead\hline\endfoot}%
}
\newglossarystyle{longragged3colheader}{%
  \setglossarystyle{longragged3col}%
  \renewcommand*{\glossaryheader}{%
    \bfseries\entryname&\bfseries\descriptionname&
    \bfseries\pagelistname\tabularnewline\endhead}%
}
\newglossarystyle{longragged3colheaderborder}{%
  \setglossarystyle{longragged3colborder}%
  \renewcommand*{\glossaryheader}{%
    \hline
```

```
858
```

```
\bfseries\entryname&\bfseries\descriptionname&
    \bfseries\pagelistname\tabularnewline\hline\endhead
    \hline\endfoot}%
}
\newglossarystyle{altlongragged4col}{%
  \renewenvironment{theglossary}%
    {\begin{longtable}{l>{\raggedright}p{\glsdescwidth}l%
       >{\raggedright}p{\glspagelistwidth}}}%
    {\end{longtable}}%
  \renewcommand*{\glossaryheader}{}%
  \renewcommand*{\glsgroupheading}[1]{}%
  \renewcommand{\glossentry}[2]{%
    \glsentryitem{##1}\glstarget{##1}{\glossentryname{##1}} &
    \glossentrydesc{##1} & \glossentrysymbol{##1} &
    ##2\tabularnewline
 }%
  \renewcommand{\subglossentry}[3]{%
     \boldsymbol{\ell}\glssubentryitem{##2}%
     \glstarget{##2}{\strut}\glossentrydesc{##2} &
     \glossentrysymbol{##2} & ##3\tabularnewline
 }%
  \ifglsnogroupskip
    \renewcommand*{\glsgroupskip}{}%
  \else
    \renewcommand*{\glsgroupskip}{ & & & \tabularnewline}%
  \fi
}
\newglossarystyle{altlongragged4colheader}{%
  \setglossarystyle{altlongragged4col}%
 \renewenvironment{theglossary}%
    {\begin{longtable}{l>{\raggedright}p{\glsdescwidth}l%
      >{\raggedright}p{\glspagelistwidth}}}%
    {\end{longtable}}%
  \renewcommand*{\glossaryheader}{%
    \bfseries\entryname&\bfseries\descriptionname&
    \bfseries \symbolname&
    \bfseries\pagelistname\tabularnewline\endhead}%
}
\newglossarystyle{altlongragged4colborder}{%
   \setglossarystyle{altlongragged4col}%
  \renewenvironment{theglossary}%
    {\begin{longtable}{|l|>{\raggedright}p{\glsdescwidth}|l|%
      >{\raggedright}p{\glspagelistwidth}|}}%
    {\end{longtable}}%
  \renewcommand*{\glossaryheader}{\hline\endhead\hline\endfoot}%
}
\newglossarystyle{altlongragged4colheaderborder}{%
  \setglossarystyle{altlongragged4col}%
  \renewenvironment{theglossary}%
```

```
{\begin{longtable}{|l|>{\raggedright}p{\glsdescwidth}|l|%
       >{\raggedright}p{\glspagelistwidth}|}}%
    {\end{longtable}}%
  \renewcommand*{\glossaryheader}{%
    \hline\bfseries\entryname&\bfseries\descriptionname&
    \bfseries \symbolname&
    \bfseries\pagelistname\tabularnewline\hline\endhead
      \hline\endfoot}%
}
```
### 8.31 Rollback v4.49 (glossary-mcols-2021-11-01.sty)

```
Version 4.49 preserved for rollback.
```

```
\ProvidesPackage{glossary-mcols}[2021/11/01 v4.49 (NLCT)]
\RequirePackage{multicol}
\RequirePackage{glossary-tree}[=v4.49]
\providecommand{\indexspace}{%
  \par \vskip 10\p@ \@plus 5\p@ \@minus 3\p@ \relax
}
\newcommand*{\glsmcols}{2}
\newglossarystyle{mcolindex}{%
 \setglossarystyle{index}%
 \renewenvironment{theglossary}%
    {%
     \begin{multicols}{\glsmcols}
     \setlength{\parindent}{0pt}%
     \setlength{\parskip}{0pt plus 0.3pt}%
    \let\item\glstreeitem
    \let\subitem\glstreesubitem
    \let\subsubitem\glstreesubsubitem
   }%
    {\end{multicols}}%
}
\newglossarystyle{mcolindexgroup}{%
\setglossarystyle{mcolindex}%
\renewcommand*{\glsgroupheading}[1]{%
    \item\glstreegroupheaderfmt{\glsgetgrouptitle{##1}}\indexspace}%
}
\newglossarystyle{mcolindexhypergroup}{%
 \setglossarystyle{mcolindex}%
 \renewcommand*{\glossaryheader}{%
    \item\glstreenavigationfmt{\glsnavigation}\indexspace}%
 \renewcommand*{\glsgroupheading}[1]{%
    \item\glstreegroupheaderfmt
      {\glsnavhypertarget{##1}{\glsgetgrouptitle{##1}}}%
    \indexspace}%
}
\newglossarystyle{mcolindexspannav}{%
```

```
\setglossarystyle{index}%
```

```
\renewenvironment{theglossary}%
    {%
     \label{lem:main} $$\begin{subscript{1}1\sigma\in\mathbb{Z}}\to \quad \text{aligned}$$\setlength{\parindent}{0pt}%
     \setlength{\parskip}{0pt plus 0.3pt}%
     \let\item\glstreeitem}%
    {\end{multicols}}%
  \renewcommand*{\glsgroupheading}[1]{%
    \item\glstreegroupheaderfmt
      {\glsnavhypertarget{##1}{\glsgetgrouptitle{##1}}}%
    \indexspace}%
}
\newglossarystyle{mcoltree}{%
  \setglossarystyle{tree}%
  \renewenvironment{theglossary}%
  {%
     \begin{multicols}{\glsmcols}
     \setlength{\parindent}{0pt}%
     \setlength{\parskip}{0pt plus 0.3pt}%
  }%
  {\end{multicols}}%
}
\newglossarystyle{mcoltreegroup}{%
  \setglossarystyle{mcoltree}%
  \renewcommand{\glsgroupheading}[1]{\par
    \noindent\glstreegroupheaderfmt{\glsgetgrouptitle{##1}}\par\indexspace}%
}
\newglossarystyle{mcoltreehypergroup}{%
  \setglossarystyle{mcoltree}%
  \renewcommand*{\glossaryheader}{%
    \par\noindent\glstreenavigationfmt{\glsnavigation}\par\indexspace}%
  \renewcommand*{\glsgroupheading}[1]{%
    \par\noindent
    \glstreegroupheaderfmt{\glsnavhypertarget{##1}{\glsgetgrouptitle{##1}}}\par
    \indexspace}%
}
\newglossarystyle{mcoltreespannav}{%
  \setglossarystyle{tree}%
  \renewenvironment{theglossary}%
  {%
     \begin{multicols}{\glsmcols}[\noindent\glstreenavigationfmt{\glsnavigation}]
     \setlength{\parindent}{0pt}%
     \setlength{\parskip}{0pt plus 0.3pt}%
  }%
  {\end{multicols}}%
  \renewcommand*{\glsgroupheading}[1]{%
    \par\noindent
    \glstreegroupheaderfmt{\glsnavhypertarget{##1}{\glsgetgrouptitle{##1}}}\par
    \indexspace}%
}
```

```
\newglossarystyle{mcoltreenoname}{%
  \setglossarystyle{treenoname}%
  \renewenvironment{theglossary}%
  {%
     \begin{multicols}{\glsmcols}
     \setlength{\parindent}{0pt}%
     \setlength{\parskip}{0pt plus 0.3pt}%
  }%
  {\end{multicols}}%
}
\newglossarystyle{mcoltreenonamegroup}{%
  \setglossarystyle{mcoltreenoname}%
  \renewcommand{\glsgroupheading}[1]{\par
    \noindent\glstreegroupheaderfmt{\glsgetgrouptitle{##1}}\par\indexspace}%
}
\newglossarystyle{mcoltreenonamehypergroup}{%
  \setglossarystyle{mcoltreenoname}%
  \renewcommand*{\glossaryheader}{%
    \par\noindent\glstreenavigationfmt{\glsnavigation}\par\indexspace}%
  \renewcommand*{\glsgroupheading}[1]{%
    \par\noindent
    \verb|\g]streegroupheaderfmt{\g]snavhypertarget{##1}{\g]sgetgrouptitle{##1}}\\parrow\genfrac{\@{}1}{\g]streegroupheaderfmt{\g]smavhypertargef##1}{\g]sspegrouptitle{##1}}\indexspace}%
}
\newglossarystyle{mcoltreenonamespannav}{%
  \setglossarystyle{treenoname}%
  \renewenvironment{theglossary}%
  {%
     \begin{multicols}{\glsmcols}[\noindent\glstreenavigationfmt{\glsnavigation}]
     \setlength{\parindent}{0pt}%
     \setlength{\parskip}{0pt plus 0.3pt}%
  }%
  {\end{multicols}}%
  \renewcommand*{\glsgroupheading}[1]{%
    \par\noindent
    \glstreegroupheaderfmt{\glsnavhypertarget{##1}{\glsgetgrouptitle{##1}}}\par
    \indexspace}%
}
\newglossarystyle{mcolalttree}{%
  \setglossarystyle{alttree}%
  \renewenvironment{theglossary}%
  {%
     \begin{multicols}{\glsmcols}
     \def\@gls@prevlevel{-1}%
     \mbox{}\par
  }%
  {\par\end{multicols}}%
}
\newglossarystyle{mcolalttreegroup}{%
  \setglossarystyle{mcolalttree}%
```

```
\renewcommand{\glsgroupheading}[1]{\par
    \def\@gls@prevlevel{-1}%
    \hangindent0pt\relax
    \parindent0pt\relax
    \glstreegroupheaderfmt{\glsgetgrouptitle{##1}}\par\indexspace}%
}
\newglossarystyle{mcolalttreehypergroup}{%
  \setglossarystyle{mcolalttree}%
  \renewcommand*{\glossaryheader}{%
    \par
    \def\@gls@prevlevel{-1}%
    \hangindent0pt\relax
    \parindent0pt\relax
    \glstreenavigationfmt{\glsnavigation}\par\indexspace}%
  \renewcommand*{\glsgroupheading}[1]{%
    \par
    \def\@gls@prevlevel{-1}%
    \hangindent0pt\relax
    \parindent0pt\relax
    \glstreegroupheaderfmt{\glsnavhypertarget{##1}{\glsgetgrouptitle{##1}}}\par
    \indexspace}%
}
\newglossarystyle{mcolalttreespannav}{%
  \setglossarystyle{alttree}%
  \renewenvironment{theglossary}%
  {%
     \begin{multicols}{\glsmcols}[\noindent\glstreenavigationfmt{\glsnavigation}]
     \def\@gls@prevlevel{-1}%
     \mbox{}\par
  }%
  {\par\end{multicols}}%
  \renewcommand*{\glsgroupheading}[1]{%
    \par
    \def\@gls@prevlevel{-1}%
    \hangindent0pt\relax
    \parindent0pt\relax
    \glstreegroupheaderfmt{\glsnavhypertarget{##1}{\glsgetgrouptitle{##1}}}\par
    \indexspace}%
}
```
# 8.32 Rollback v4.49 (glossary-super-2021-11-01.sty)

```
Version 4.49 preserved for rollback.
 \ProvidesPackage{glossary-super}[2021/11/01 v4.49 (NLCT)]
 \RequirePackage{supertabular}
 \@ifundefined{glsdescwidth}{%
   \newlength\glsdescwidth
   \setlength{\glsdescwidth}{0.6\hsize}
}{}
```

```
\@ifundefined{glspagelistwidth}{%
  \newlength\glspagelistwidth
  \setlength{\glspagelistwidth}{0.1\hsize}
}{}
\newglossarystyle{super}{%
  \renewenvironment{theglossary}%
    {\tablehead{}\tabletail{}%
     \begin{supertabular}{lp{\glsdescwidth}}}%
    {\end{supertabular}}%
  \renewcommand*{\glossaryheader}{}%
  \renewcommand*{\glsgroupheading}[1]{}%
  \renewcommand{\glossentry}[2]{%
    \glsentryitem{##1}\glstarget{##1}{\glossentryname{##1}} &
    \glossentrydesc{##1}\glspostdescription\space ##2\tabularnewline
 }%
  \renewcommand{\subglossentry}[3]{%
     \boldsymbol{\ell}\glssubentryitem{##2}%
     \glstarget{##2}{\strut}\glossentrydesc{##2}\glspostdescription\space
     ##3\tabularnewline
 }%
  \ifglsnogroupskip
    \renewcommand*{\glsgroupskip}{}%
  \else
    \renewcommand*{\glsgroupskip}{& \tabularnewline}%
  \fi
}
\newglossarystyle{superborder}{%
  \setglossarystyle{super}%
 \renewenvironment{theglossary}%
    {\tablehead{\hline}\tabletail{\hline}%
     \begin{supertabular}{|l|p{\glsdescwidth}|}}%
    {\end{supertabular}}%
}
\newglossarystyle{superheader}{%
  \setglossarystyle{super}%
\renewenvironment{theglossary}%
  {\tablehead{\bfseries \entryname &
   \bfseries\descriptionname\tabularnewline}%
   \tabletail{}%
   \begin{supertabular}{lp{\glsdescwidth}}}%
  {\end{supertabular}}%
}
\newglossarystyle{superheaderborder}{%
  \setglossarystyle{super}%
 \renewenvironment{theglossary}%
    {\tablehead{\hline\bfseries \entryname &
       \bfseries \descriptionname\tabularnewline\hline}%
     \tabletail{\hline}
     \begin{supertabular}{|l|p{\glsdescwidth}|}}%
```
```
{\end{supertabular}}%
}
\newglossarystyle{super3col}{%
  \renewenvironment{theglossary}%
    {\tablehead{}\tabletail{}%
     \begin{supertabular}{lp{\glsdescwidth}p{\glspagelistwidth}}}%
    {\end{supertabular}}%
  \renewcommand*{\glossaryheader}{}%
  \renewcommand*{\glsgroupheading}[1]{}%
  \renewcommand{\glossentry}[2]{%
    \glsentryitem{##1}\glstarget{##1}{\glossentryname{##1}} &
    \glossentrydesc{##1} & ##2\tabularnewline
  }%
  \renewcommand{\subglossentry}[3]{%
     &
     \glssubentryitem{##2}%
     \glstarget{##2}{\strut}\glossentrydesc{##2} &
     ##3\tabularnewline
  }%
  \ifglsnogroupskip
    \renewcommand*{\glsgroupskip}{}%
  \else
    \renewcommand*{\glsgroupskip}{& & \tabularnewline}%
  \fi
}
\newglossarystyle{super3colborder}{%
  \setglossarystyle{super3col}%
  \renewenvironment{theglossary}%
    {\tablehead{\hline}\tabletail{\hline}%
     \begin{supertabular}{|l|p{\glsdescwidth}|p{\glspagelistwidth}|}}%
    {\end{supertabular}}%
}
\newglossarystyle{super3colheader}{%
  \setglossarystyle{super3col}%
  \renewenvironment{theglossary}%
    {\tablehead{\bfseries\entryname&\bfseries\descriptionname&
       \bfseries\pagelistname\tabularnewline}\tabletail{}%
     \begin{supertabular}{lp{\glsdescwidth}p{\glspagelistwidth}}}%
    {\end{supertabular}}%
}
\newglossarystyle{super3colheaderborder}{%
  \setglossarystyle{super3colborder}%
  \renewenvironment{theglossary}%
    {\tablehead{\hline
        \bfseries\entryname&\bfseries\descriptionname&
        \bfseries\pagelistname\tabularnewline\hline}%
     \tabletail{\hline}%
     \begin{supertabular}{|l|p{\glsdescwidth}|p{\glspagelistwidth}|}}%
    {\end{supertabular}}%
}
```

```
\newglossarystyle{super4col}{%
  \renewenvironment{theglossary}%
    {\tablehead{}\tabletail{}%
     \begin{supertabular}{1111}}{%
     \end{supertabular}}%
  \renewcommand*{\glossaryheader}{}%
  \renewcommand*{\glsgroupheading}[1]{}%
  \renewcommand{\glossentry}[2]{%
    \glsentryitem{##1}\glstarget{##1}{\glossentryname{##1}} &
    \glossentrydesc{##1} &
    \glossentrysymbol{##1} & ##2\tabularnewline
 }%
  \renewcommand{\subglossentry}[3]{%
     &
     \glssubentryitem{##2}%
     \glstarget{##2}{\strut}\glossentrydesc{##2} &
     \glossentrysymbol{##2} & ##3\tabularnewline
 \frac{1}{2}%
  \ifglsnogroupskip
    \renewcommand*{\glsgroupskip}{}%
  \else
    \renewcommand*{\glsgroupskip}{& & & \tabularnewline}%
 \fi
}
\newglossarystyle{super4colheader}{%
  \setglossarystyle{super4col}%
  \renewenvironment{theglossary}%
    {\tablehead{\bfseries\entryname&\bfseries\descriptionname&
        \bfseries\symbolname &
        \bfseries\pagelistname\tabularnewline}%
     \tabletail{}%
     \begin{supertabular}{llll}}%
    {\end{supertabular}}%
}
\newglossarystyle{super4colborder}{%
  \setglossarystyle{super4col}%
  \renewenvironment{theglossary}%
    {\tablehead{\hline}\tabletail{\hline}%
     \begin{supertabular}{|l|l|l|l|}}%
    {\end{supertabular}}%
}
\newglossarystyle{super4colheaderborder}{%
  \setglossarystyle{super4col}%
 \renewenvironment{theglossary}%
    {\tablehead{\hline\bfseries\entryname&\bfseries\descriptionname&
        \bfseries\symbolname &
        \bfseries\pagelistname\tabularnewline\hline}%
     \tabletail{\hline}%
     \begin{supertabular}{|l|l|l|l|}}%
    {\end{supertabular}}%
```

```
}
\newglossarystyle{altsuper4col}{%
  \setglossarystyle{super4col}%
  \renewenvironment{theglossary}%
    {\tablehead{}\tabletail{}%
     \begin{supertabular}{lp{\glsdescwidth}lp{\glspagelistwidth}}}%
    {\end{supertabular}}%
}
\newglossarystyle{altsuper4colheader}{%
  \setglossarystyle{super4colheader}%
  \renewenvironment{theglossary}%
    {\tablehead{\bfseries\entryname&\bfseries\descriptionname&
      \bfseries\symbolname &
      \bfseries\pagelistname\tabularnewline}\tabletail{}%
     \begin{supertabular}{lp{\glsdescwidth}lp{\glspagelistwidth}}}%
    {\end{supertabular}}%
}
\newglossarystyle{altsuper4colborder}{%
  \setglossarystyle{super4colborder}%
  \renewenvironment{theglossary}%
    {\tablehead{\hline}\tabletail{\hline}%
     \begin{supertabular}%
       {|l|p{\glsdescwidth}|l|p{\glspagelistwidth}|}}%
    {\end{supertabular}}%
}
\newglossarystyle{altsuper4colheaderborder}{%
  \setglossarystyle{super4colheaderborder}%
  \renewenvironment{theglossary}%
    {\tablehead{\hline
       \bfseries\entryname &
       \bfseries\descriptionname &
       \bfseries\symbolname &
       \bfseries\pagelistname\tabularnewline\hline}%
     \tabletail{\hline}%
     \begin{supertabular}%
       {|l|p{\glsdescwidth}|l|p{\glspagelistwidth}|}}%
    {\end{supertabular}}%
}
```
## 8.33 Rollback v4.49 (glossary-superragged-2021-11-01.sty)

Version 4.49 preserved for rollback.

```
\ProvidesPackage{glossary-superragged}[2021/11/01 v4.49 (NLCT)]
\RequirePackage{array}
\RequirePackage{supertabular}
\@ifundefined{glsdescwidth}{%
  \newlength\glsdescwidth
  \setlength{\glsdescwidth}{0.6\hsize}
}{}
```

```
\@ifundefined{glspagelistwidth}{%
  \newlength\glspagelistwidth
  \setlength{\glspagelistwidth}{0.1\hsize}
}{}
\newglossarystyle{superragged}{%
  \renewenvironment{theglossary}%
    {\tablehead{}\tabletail{}%
     \begin{supertabular}{l>{\raggedright}p{\glsdescwidth}}}%
    {\end{supertabular}}%
  \renewcommand*{\glossaryheader}{}%
  \renewcommand*{\glsgroupheading}[1]{}%
  \renewcommand{\glossentry}[2]{%
    \glsentryitem{##1}\glstarget{##1}{\glossentryname{##1}} &
    \glossentrydesc{##1}\glspostdescription\space ##2%
    \tabularnewline
 }%
  \renewcommand{\subglossentry}[3]{%
     \ell\glssubentryitem{##2}%
     \glstarget{##2}{\strut}\glossentrydesc{##2}\glspostdescription\space
     ##3%
     \tabularnewline
 }%
  \ifglsnogroupskip
    \renewcommand*{\glsgroupskip}{}%
  \else
    \renewcommand*{\glsgroupskip}{& \tabularnewline}%
  \fi
}
\newglossarystyle{superraggedborder}{%
 \setglossarystyle{superragged}%
 \renewenvironment{theglossary}%
    {\tablehead{\hline}\tabletail{\hline}%
     \begin{supertabular}{|l|>{\raggedright}p{\glsdescwidth}|}}%
    {\end{supertabular}}%
}
\newglossarystyle{superraggedheader}{%
  \setglossarystyle{superragged}%
\renewenvironment{theglossary}%
  {\tablehead{\bfseries \entryname & \bfseries \descriptionname
     \tabularnewline}%
   \tabletail{}%
   \begin{supertabular}{l>{\raggedright}p{\glsdescwidth}}}%
  {\end{supertabular}}%
}
\newglossarystyle{superraggedheaderborder}{%
  \setglossarystyle{superragged}%
 \renewenvironment{theglossary}%
    {\tablehead{\hline\bfseries \entryname &
```

```
\tabletail{\hline}
     \begin{supertabular}{|l|>{\raggedright}p{\glsdescwidth}|}}%
    {\end{supertabular}}%
}
\newglossarystyle{superragged3col}{%
  \renewenvironment{theglossary}%
    {\tablehead{}\tabletail{}%
     \begin{supertabular}{l>{\raggedright}p{\glsdescwidth}%
        >{\raggedright}p{\glspagelistwidth}}}%
    {\end{supertabular}}%
  \renewcommand*{\glossaryheader}{}%
  \renewcommand*{\glsgroupheading}[1]{}%
  \renewcommand{\glossentry}[2]{%
    \glsentryitem{##1}\glstarget{##1}{\glossentryname{##1}} &
    \glossentrydesc{##1} &
    ##2\tabularnewline
 }%
  \renewcommand{\subglossentry}[3]{%
     &
     \glssubentryitem{##2}%
     \glstarget{##2}{\strut}\glossentrydesc{##2} &
     ##3\tabularnewline
 }%
  \ifglsnogroupskip
    \renewcommand*{\glsgroupskip}{}%
  \else
    \renewcommand*{\glsgroupskip}{& & \tabularnewline}%
  \fi
}
\newglossarystyle{superragged3colborder}{%
 \setglossarystyle{superragged3col}%
 \renewenvironment{theglossary}%
    {\tablehead{\hline}\tabletail{\hline}%
     \begin{supertabular}{|l|>{\raggedright}p{\glsdescwidth}|%
       >{\raggedright}p{\glspagelistwidth}|}}%
    {\end{supertabular}}%
}
\newglossarystyle{superragged3colheader}{%
  \setglossarystyle{superragged3col}%
 \renewenvironment{theglossary}%
    {\tablehead{\bfseries\entryname&\bfseries\descriptionname&
       \bfseries\pagelistname\tabularnewline}\tabletail{}%
     \begin{supertabular}{l>{\raggedright}p{\glsdescwidth}%
       >{\raggedright}p{\glspagelistwidth}}}%
    {\end{supertabular}}%
}
\newglossarystyle{superragged3colheaderborder}{%
  \setglossarystyle{superragged3colborder}%
  \renewenvironment{theglossary}%
    {\tablehead{\hline
```

```
\bfseries\entryname&\bfseries\descriptionname&
        \bfseries\pagelistname\tabularnewline\hline}%
     \tabletail{\hline}%
     \begin{supertabular}{|l|>{\raggedright}p{\glsdescwidth}|%
       >{\raggedright}p{\glspagelistwidth}|}}%
    {\end{supertabular}}%
}
\newglossarystyle{altsuperragged4col}{%
  \renewenvironment{theglossary}%
    {\tablehead{\}\tabletail{\}}\begin{supertabular}{l>{\raggedright}p{\glsdescwidth}l%
       >{\raggedright}p{\glspagelistwidth}}}%
    {\end{supertabular}}%
  \renewcommand*{\glossaryheader}{}%
  \renewcommand*{\glsgroupheading}[1]{}%
  \renewcommand{\glossentry}[2]{%
    \glsentryitem{##1}\glstarget{##1}{\glossentryname{##1}} &
    \glossentrydesc{##1} &
    \glossentrysymbol{##1} & ##2\tabularnewline
 }%
  \renewcommand{\subglossentry}[3]{%
     &
     \glssubentryitem{##2}%
     \glstarget{##2}{\strut}\glossentrydesc{##2} &
     \glossentrysymbol{##2} & ##3\tabularnewline
 }%
  \ifglsnogroupskip
    \renewcommand*{\glsgroupskip}{}%
  \else
    \renewcommand*{\glsgroupskip}{& & & \tabularnewline}%
  \fi
}
\newglossarystyle{altsuperragged4colheader}{%
  \setglossarystyle{altsuperragged4col}%
  \renewenvironment{theglossary}%
    {\tablehead{\bfseries\entryname&\bfseries\descriptionname&
      \bfseries\symbolname &
      \bfseries\pagelistname\tabularnewline}\tabletail{}%
     \begin{supertabular}{l>{\raggedright}p{\glsdescwidth}l%
       >{\raggedright}p{\glspagelistwidth}}}%
    {\end{supertabular}}%
}
\newglossarystyle{altsuperragged4colborder}{%
  \setglossarystyle{altsuper4col}%
  \renewenvironment{theglossary}%
    {\tablehead{\hline}\tabletail{\hline}%
     \begin{supertabular}%
       {|l|>{\raggedright}p{\glsdescwidth}|l|%
         >{\raggedright}p{\glspagelistwidth}|}}%
    {\end{supertabular}}%
```

```
}
\newglossarystyle{altsuperragged4colheaderborder}{%
  \setglossarystyle{altsuperragged4col}%
 \renewenvironment{theglossary}%
    {\tablehead{\hline
       \bfseries\entryname &
       \bfseries\descriptionname &
       \bfseries\symbolname &
       \bfseries\pagelistname\tabularnewline\hline}%
     \tabletail{\hline}%
     \begin{supertabular}%
       {|l|>{\raggedright}p{\glsdescwidth}|l|%
          >{\raggedright}p{\glspagelistwidth}|}}%
    {\end{supertabular}}%
}
```
## 8.34 Rollback v4.49 (glossary-tree-2021-11-01.sty)

Version 4.49 preserved for rollback.

```
\ProvidesPackage{glossary-tree}[2021/11/01 v4.49 (NLCT)]
\providecommand{\indexspace}{%
  \par \vskip 10\p@ \@plus 5\p@ \@minus 3\p@ \relax
}
\newcommand*{\glstreenamefmt}[1]{\textbf{#1}}
\newcommand*{\glstreegroupheaderfmt}[1]{\glstreenamefmt{#1}}
\newcommand*{\glstreenavigationfmt}[1]{\glstreenamefmt{#1}}
\ifdef\@idxitem
{\newcommand{\glstreeitem}{\@idxitem}}
{\n 40\p 0}\ifdef\subitem
{\let\glstreesubitem\subitem}
{\newcommand\glstreesubitem{\glstreeitem\hspace*{20\p@}}}
\ifdef\subsubitem
{\let\glstreesubsubitem\subsubitem}
{\newcommand\glstreesubsubitem{\glstreeitem\hspace*{30\p@}}}
\newcommand{\glstreepredesc}{\space}
\newcommand{\glstreechildpredesc}{\space}
\newglossarystyle{index}{%
  \renewenvironment{theglossary}%
    {\setlength{\parindent}{0pt}%
     \setlength{\parskip}{0pt plus 0.3pt}%
     \let\item\glstreeitem
     \let\subitem\glstreesubitem
     \let\subsubitem\glstreesubsubitem
    }%
    {\bar{\text{}}\\renewcommand*{\glossaryheader}{}%
  \renewcommand*{\glsgroupheading}[1]{}%
  \renewcommand*{\glossentry}[2]{%
```

```
\item\glsentryitem{##1}\glstreenamefmt{\glstarget{##1}{\glossentryname{##1}}}%
     \ifglshassymbol{##1}{\space(\glossentrysymbol{##1})}{}%
     \glstreepredesc \glossentrydesc{##1}\glspostdescription\space ##2%
 }%
  \renewcommand{\subglossentry}[3]{%
    \ifcase##1\relax
     % level 0
      \item
    \or
      % level 1
      \subitem
      \glssubentryitem{##2}%
    \else
      % all other levels
      \subsubitem
    \fi
    \glstreenamefmt{\glstarget{##2}{\glossentryname{##2}}}%
    \ifglshassymbol{##2}{\space(\glossentrysymbol{##2})}{}%
    \glstreechildpredesc\glossentrydesc{##2}\glspostdescription\space ##3%
 }%
  \renewcommand*{\glsgroupskip}{\ifglsnogroupskip\else\indexspace\fi}}
\newglossarystyle{indexgroup}{%
  \setglossarystyle{index}%
  \renewcommand*{\glsgroupheading}[1]{%
    \item\glstreegroupheaderfmt{\glsgetgrouptitle{##1}}%
    \indexspace
 }%
}
\newglossarystyle{indexhypergroup}{%
 \setglossarystyle{index}%
 \renewcommand*{\glossaryheader}{%
    \item\glstreenavigationfmt{\glsnavigation}\indexspace}%
  \renewcommand*{\glsgroupheading}[1]{%
    \item\glstreegroupheaderfmt
      {\glsnavhypertarget{##1}{\glsgetgrouptitle{##1}}}%
    \indexspace}%
}
\newglossarystyle{tree}{%
  \renewenvironment{theglossary}%
    {\setlength{\parindent}{0pt}%
     \setlength{\parskip}{0pt plus 0.3pt}}%
    {}%
  \renewcommand*{\glossaryheader}{}%
  \renewcommand*{\glsgroupheading}[1]{}%
  \renewcommand{\glossentry}[2]{%
    \hangindent0pt\relax
    \parindent0pt\relax
    \glsentryitem{##1}\glstreenamefmt{\glstarget{##1}{\glossentryname{##1}}}%
    \ifglshassymbol{##1}{\space(\glossentrysymbol{##1})}{}%
    \glstreepredesc\glossentrydesc{##1}\glspostdescription\space##2\par
```

```
}%
  \renewcommand{\subglossentry}[3]{%
    \hangindent##1\glstreeindent\relax
    \parindent##1\glstreeindent\relax
    \ifnum##1=1\relax
      \glssubentryitem{##2}%
    \fi
    \glstreenamefmt{\glstarget{##2}{\glossentryname{##2}}}%
    \ifglshassymbol{##2}{\space(\glossentrysymbol{##2})}{}%
    \glstreechildpredesc\glossentrydesc{##2}\glspostdescription\space ##3\par
 }%
  \renewcommand*{\glsgroupskip}{\ifglsnogroupskip\else\indexspace\fi}}
\newglossarystyle{treegroup}{%
  \setglossarystyle{tree}%
 \renewcommand{\glsgroupheading}[1]{\par
    \label{thm:main} $$\noindent \quad \glstreegroup \neq \f\glsgety \ncupt{\#1}}\parrow\indexspace}%
}
\newglossarystyle{treehypergroup}{%
 \setglossarystyle{tree}%
 \renewcommand*{\glossaryheader}{%
    \par\noindent\glstreenavigationfmt{\glsnavigation}\par\indexspace}%
  \renewcommand*{\glsgroupheading}[1]{%
    \par\noindent
    \glstreegroupheaderfmt
      {\glsnavhypertarget{##1}{\glsgetgrouptitle{##1}}}\par
    \indexspace}%
}
\newlength\glstreeindent
\setlength{\glstreeindent}{10pt}
\newglossarystyle{treenoname}{%
  \renewenvironment{theglossary}%
    {\setlength{\parindent}{0pt}%
     \setlength{\parskip}{0pt plus 0.3pt}}%
    {}%
  \renewcommand*{\glossaryheader}{}%
  \renewcommand*{\glsgroupheading}[1]{}%
  \renewcommand{\glossentry}[2]{%
    \hangindent0pt\relax
    \parindent0pt\relax
    \glsentryitem{##1}\glstreenamefmt{\glstarget{##1}{\glossentryname{##1}}}%
    \ifglshassymbol{##1}{\space(\glossentrysymbol{##1})}{}%
    \glstreepredesc\glossentrydesc{##1}\glspostdescription\space##2\par
 }%
  \renewcommand{\subglossentry}[3]{%
    \hangindent##1\glstreeindent\relax
    \parindent##1\glstreeindent\relax
    \ifnum##1=1\relax
      \glssubentryitem{##2}%
    \fi
```

```
873
```

```
\glstarget{##2}{\strut}%
    \glossentrydesc{##2}\glspostdescription\space##3\par
 }%
  \verb|\remewcommand*{\glsgroupskip}{\ifglsnogroupskip\else\indexspace{fil}\}
\newglossarystyle{treenonamegroup}{%
  \setglossarystyle{treenoname}%
 \renewcommand{\glsgroupheading}[1]{\par
    \noindent\glstreegroupheaderfmt
      {\glsgetgrouptitle{##1}}\par\indexspace}%
}
\newglossarystyle{treenonamehypergroup}{%
  \setglossarystyle{treenoname}%
  \renewcommand*{\glossaryheader}{%
    \par\noindent\glstreenavigationfmt{\glsnavigation}\par\indexspace}%
  \renewcommand*{\glsgroupheading}[1]{%
    \par\noindent
    \glstreegroupheaderfmt
      \label{lem:main} $$ \glsnavhypertarget{##1}{\glsgetgrouptitle{##1}}\\parrow\indexspace}%
}
\newrobustcmd*{\glsfindwidesttoplevelname}[1][\@glo@types]{%
 \dimen@=0pt\relax
  \gls@tmplen=0pt\relax
  \forallglossaries[#1]{\@gls@type}%
  {%
    \forglsentries[\@gls@type]{\@glo@label}%
    {%
      \ifglshasparent{\@glo@label}%
      {}%
      {%
        \settowidth{\dimen@}%
         {\glstreenamefmt{\glsentryname{\@glo@label}}}%
        \ifdim\dimen@>\gls@tmplen
          \gls@tmplen=\dimen@
          \letcs{\@glswidestname}{glo@\glsdetoklabel{\@glo@label}@name}%
        \fi
     }%
    }%
 }%
}
\newcommand*{\glssetwidest}[2][0]{%
 \expandafter\def\csname @glswidestname\romannumeral#1\endcsname{%
    #2}%
}
\newcommand*{\@glswidestname}{}
\newcommand*{\glstreenamebox}[2]{%
  \makebox[#1][l]{#2}%
}
\newglossarystyle{alttree}{%
```

```
\renewenvironment{theglossary}%
  {\def\@gls@prevlevel{-1}%
   \mbox{}\par}%
  {\par}%
\renewcommand*{\glossaryheader}{}%
\renewcommand*{\glsgroupheading}[1]{}%
\renewcommand{\glossentry}[2]{%
  \ifnum\@gls@prevlevel=0\relax
  \else
     \settowidth{\glstreeindent}{\glstreenamefmt{\@glswidestname\space}}%
  \fi
  \hangindent\glstreeindent
  \parindent\glstreeindent
  \makebox[0pt][r]{\glstreenamebox{\glstreeindent}{%
     \glsentryitem{##1}\glstreenamefmt{\glstarget{##1}{\glossentryname{##1}}}}}%
  \ifglshassymbol{##1}{(\glossentrysymbol{##1})\space}{}%
  \glossentrydesc{##1}\glspostdescription \space ##2\par
  \def\@gls@prevlevel{0}%
}%
\renewcommand{\subglossentry}[3]{%
  \ifnum##1=1\relax
    \glssubentryitem{##2}%
  \fi
  \ifnum\@gls@prevlevel=##1\relax
  \else
    \@ifundefined{@glswidestname\romannumeral##1}{%
      \settowidth{\gls@tmplen}{\glstreenamefmt{\@glswidestname\space}}}{%
      \settowidth{\gls@tmplen}{\glstreenamefmt{%
         \csname @glswidestname\romannumeral##1\endcsname\space}}}%
    \ifnum\@gls@prevlevel<##1\relax
       \setlength\glstreeindent\gls@tmplen
       \addtolength\glstreeindent\parindent
       \parindent\glstreeindent
    \else
       \@ifundefined{@glswidestname\romannumeral\@gls@prevlevel}{%
         \settowidth{\glstreeindent}{\glstreenamefmt{%
            \@glswidestname\space}}}{%
         \settowidth{\glstreeindent}{\glstreenamefmt{%
            \csname @glswidestname\romannumeral\@gls@prevlevel
               \endcsname\space}}}%
       \addtolength\parindent{-\glstreeindent}%
       \setlength\glstreeindent\parindent
    \fi
  \fi
  \hangindent\glstreeindent
  \makebox[0pt][r]{\glstreenamebox{\gls@tmplen}{%
    \glstreenamefmt{\glstarget{##2}{\glossentryname{##2}}}}}%
  \ifglshassymbol{##2}{(\glossentrysymbol{##2})\space}{}%
  \glossentrydesc{##2}\glspostdescription\space ##3\par
  \def\@gls@prevlevel{##1}%
```

```
}%
  \renewcommand*{\glsgroupskip}{\ifglsnogroupskip\else\indexspace\fi}%
}
\newglossarystyle{alttreegroup}{%
  \setglossarystyle{alttree}%
  \renewcommand{\glsgroupheading}[1]{\par
    \def\@gls@prevlevel{-1}%
    \hangindent0pt\relax
    \parindent0pt\relax
    \glstreegroupheaderfmt{\glsgetgrouptitle{##1}}%
    \par\indexspace}%
}
\newglossarystyle{alttreehypergroup}{%
  \setglossarystyle{alttree}%
  \renewcommand*{\glossaryheader}{%
    \par
    \def\@gls@prevlevel{-1}%
    \hangindent0pt\relax
    \parindent0pt\relax
    \glstreenavigationfmt{\glsnavigation}\par\indexspace}%
  \renewcommand*{\glsgroupheading}[1]{%
    \par
    \def\@gls@prevlevel{-1}%
    \hangindent0pt\relax
    \parindent0pt\relax
    \glstreegroupheaderfmt
     {\glsnavhypertarget{##1}{\glsgetgrouptitle{##1}}}\par
    \indexspace}}
```
## Change History

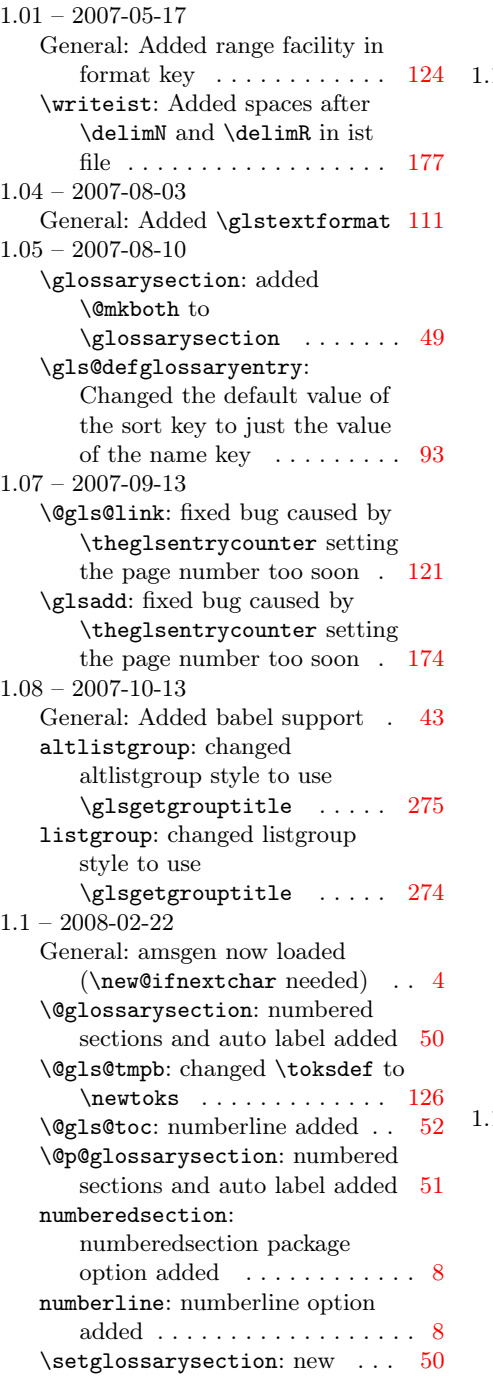

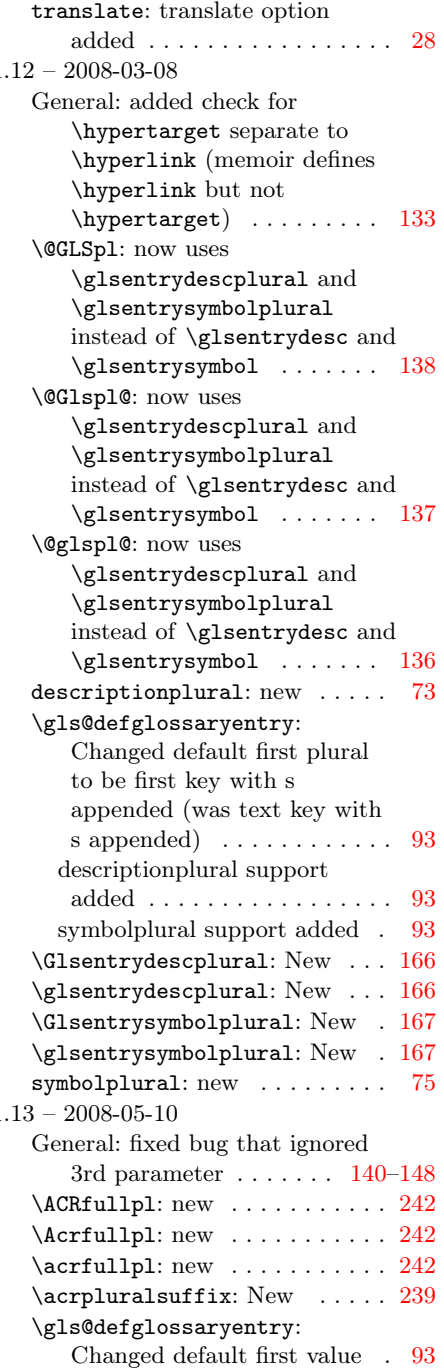

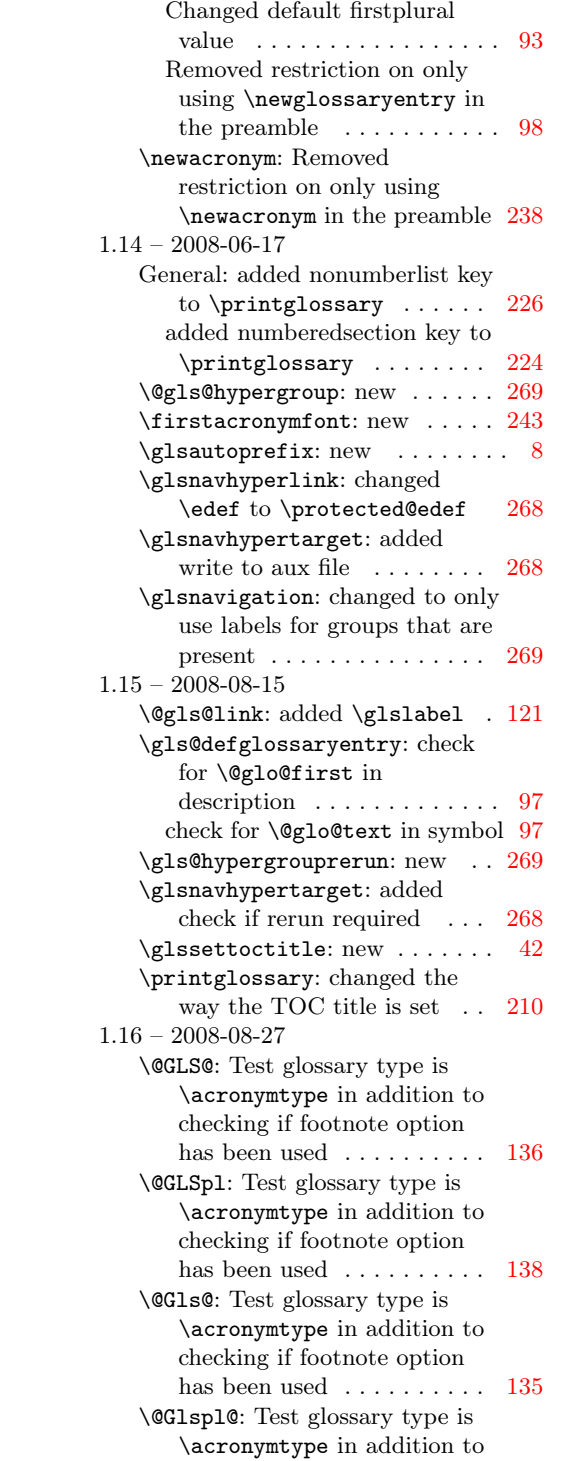

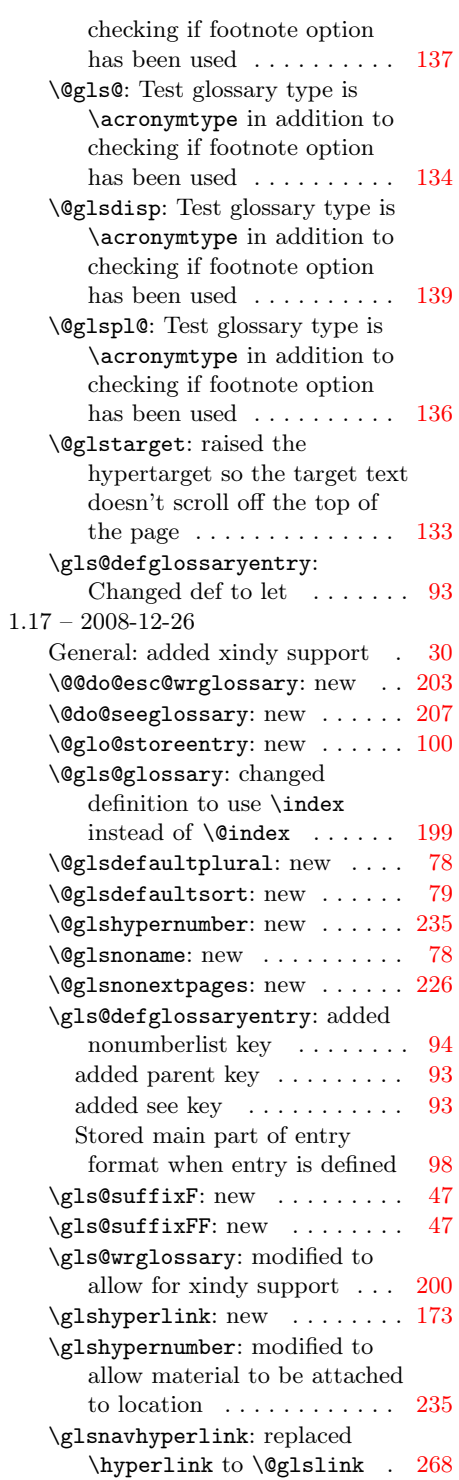

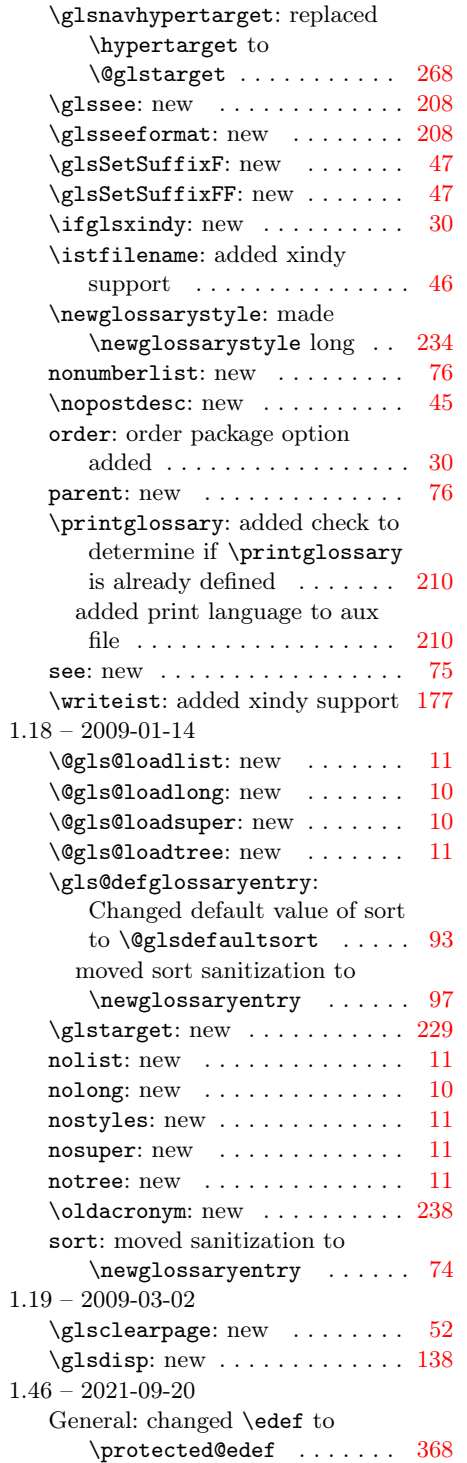

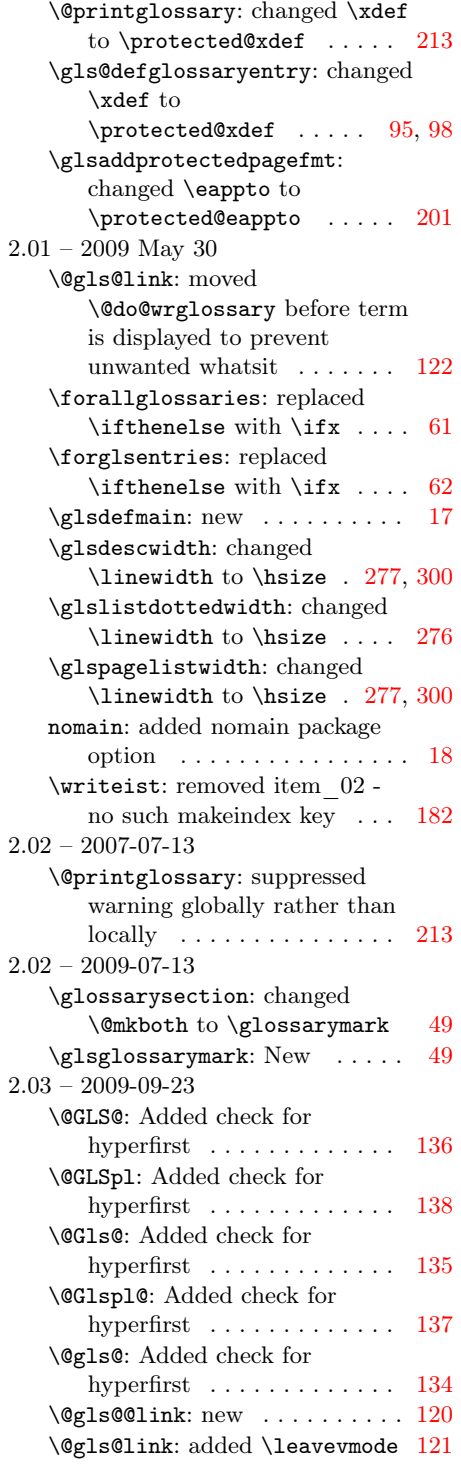

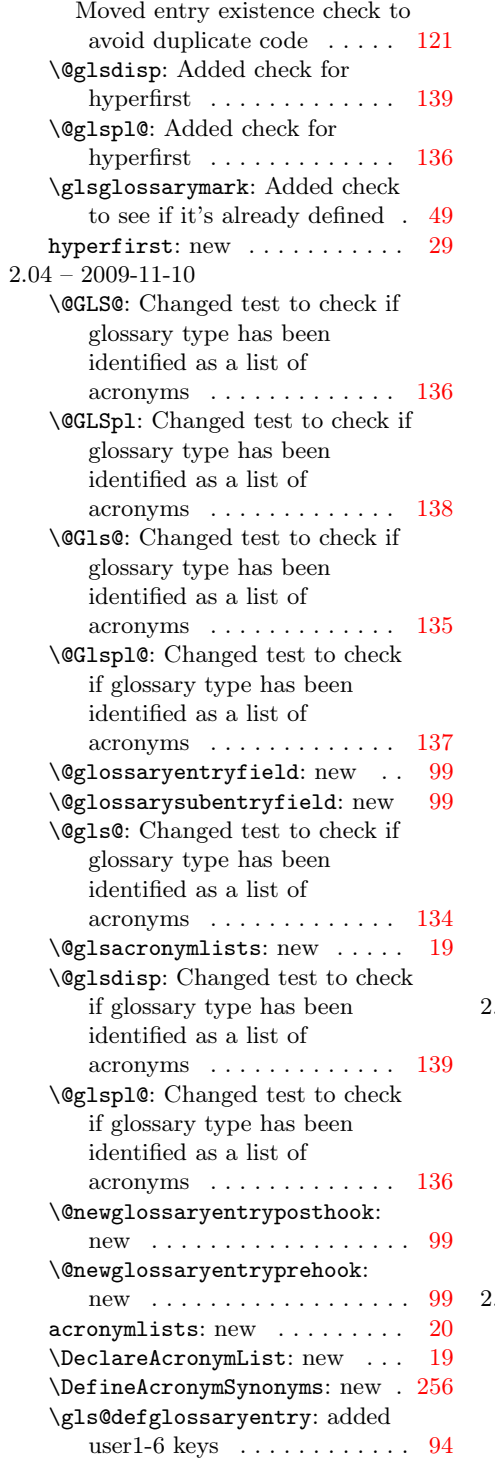

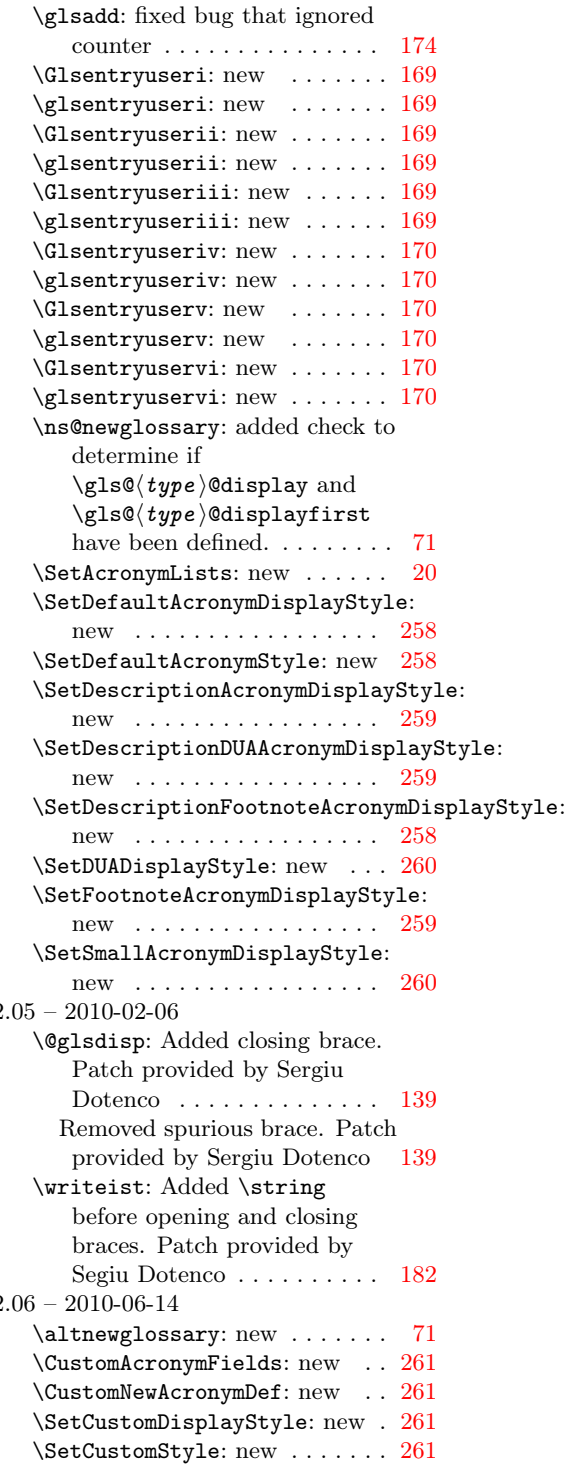

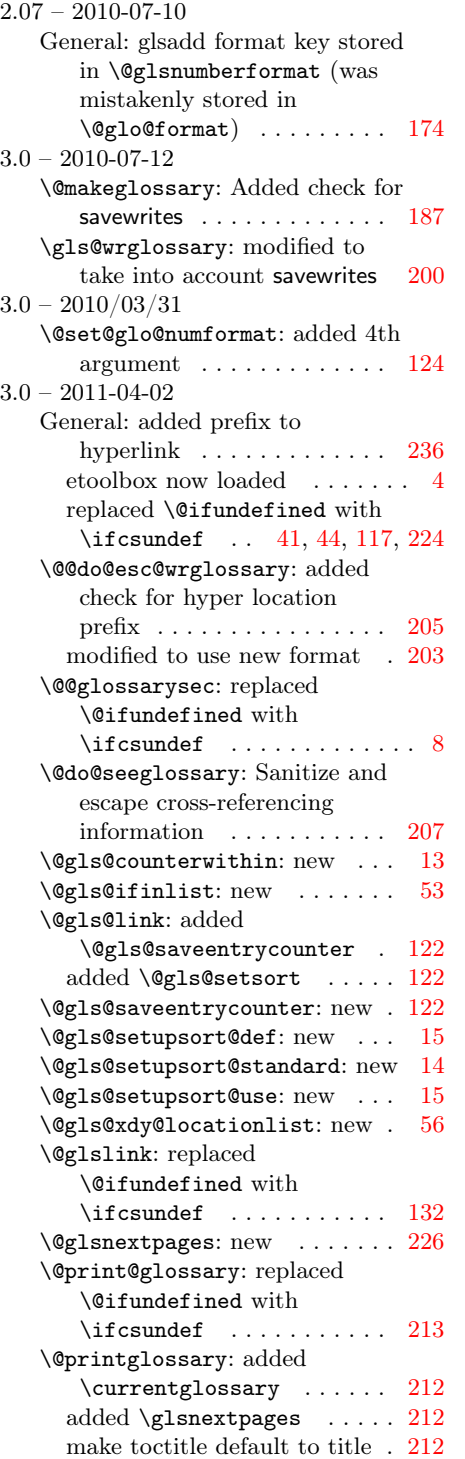

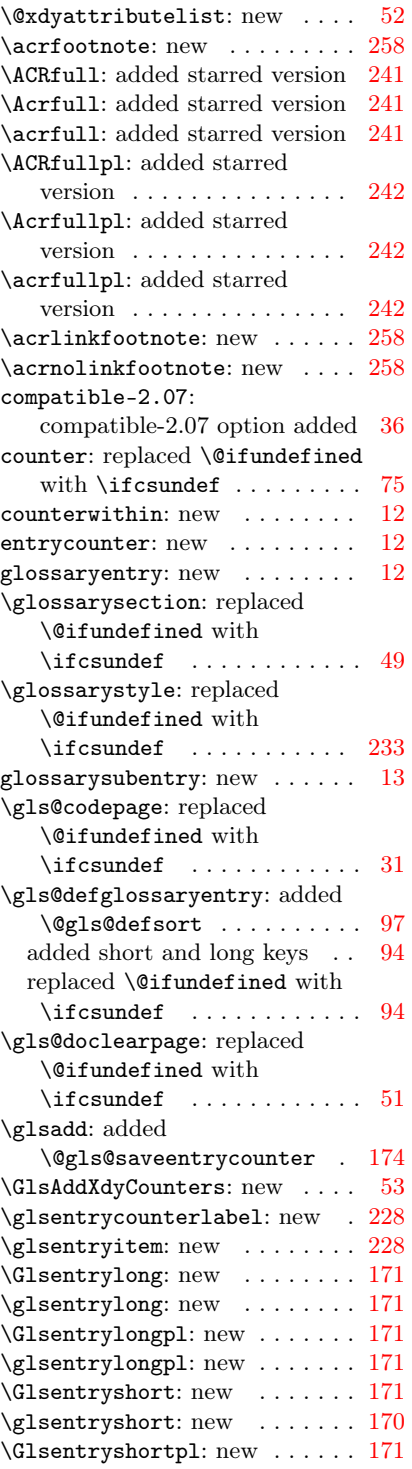

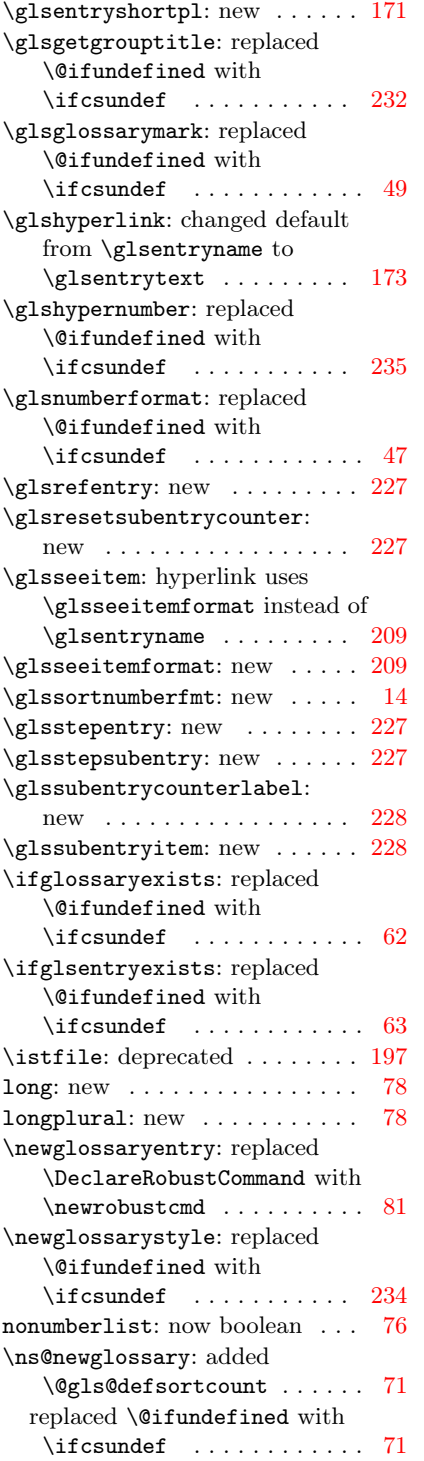

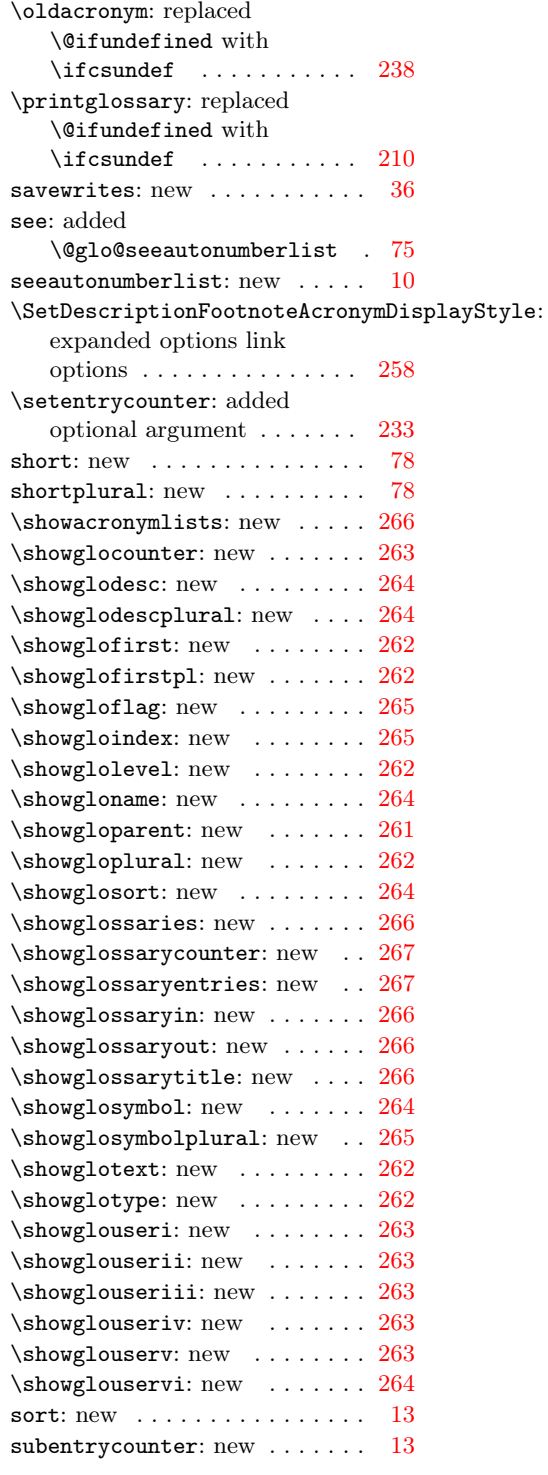

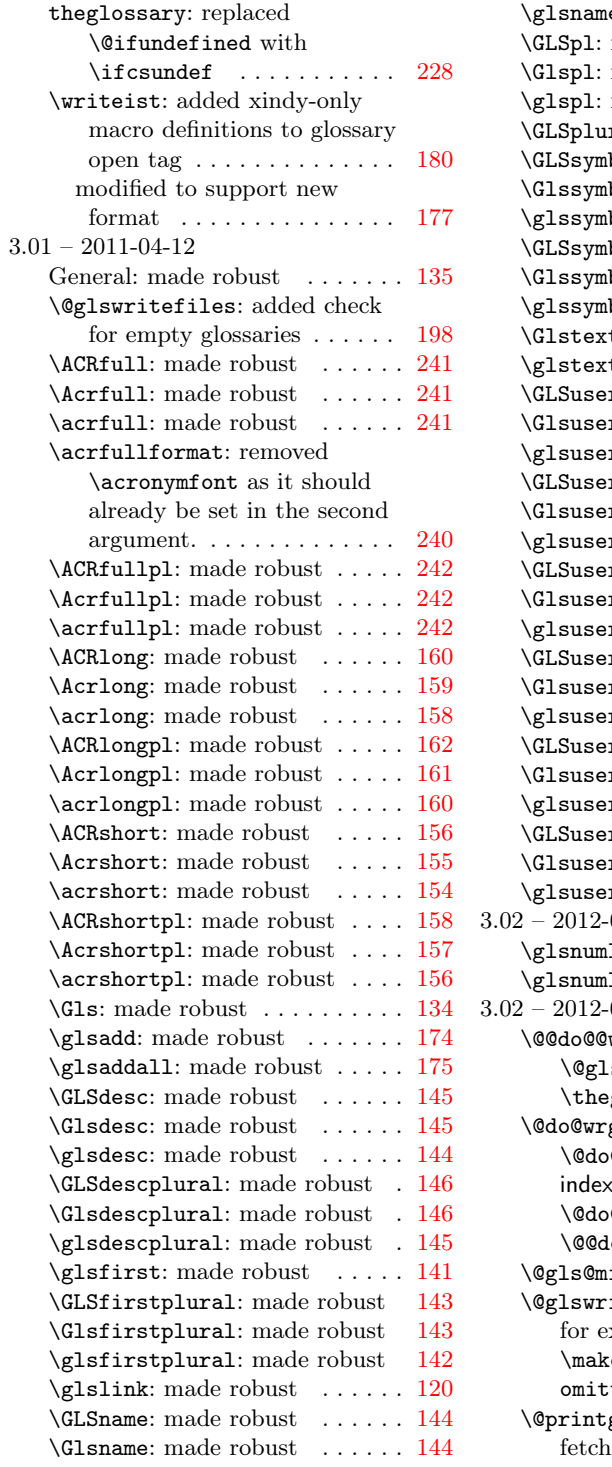

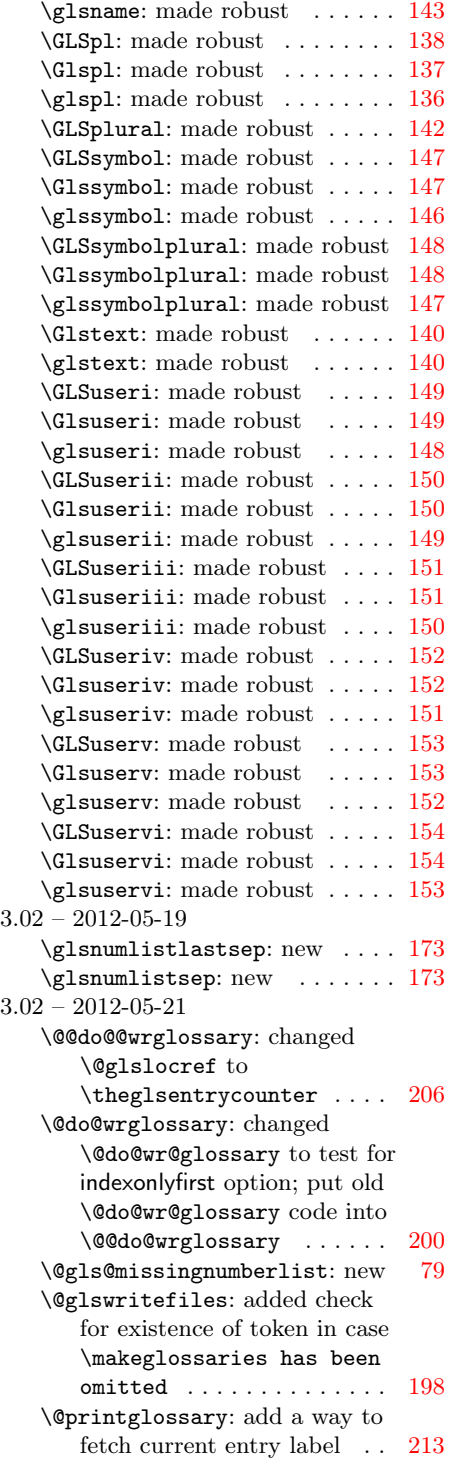

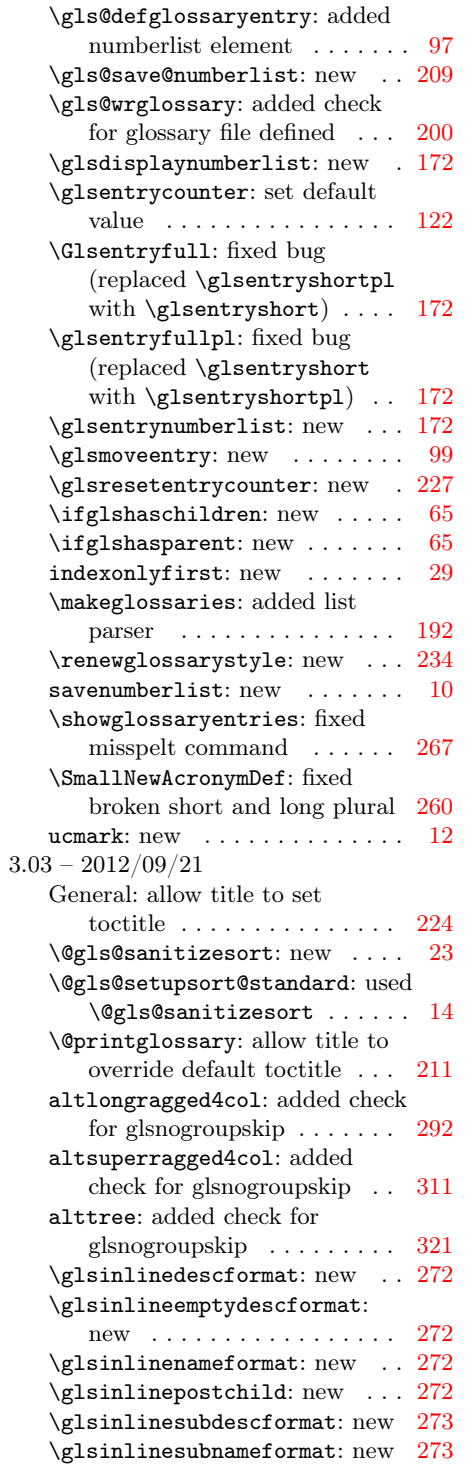

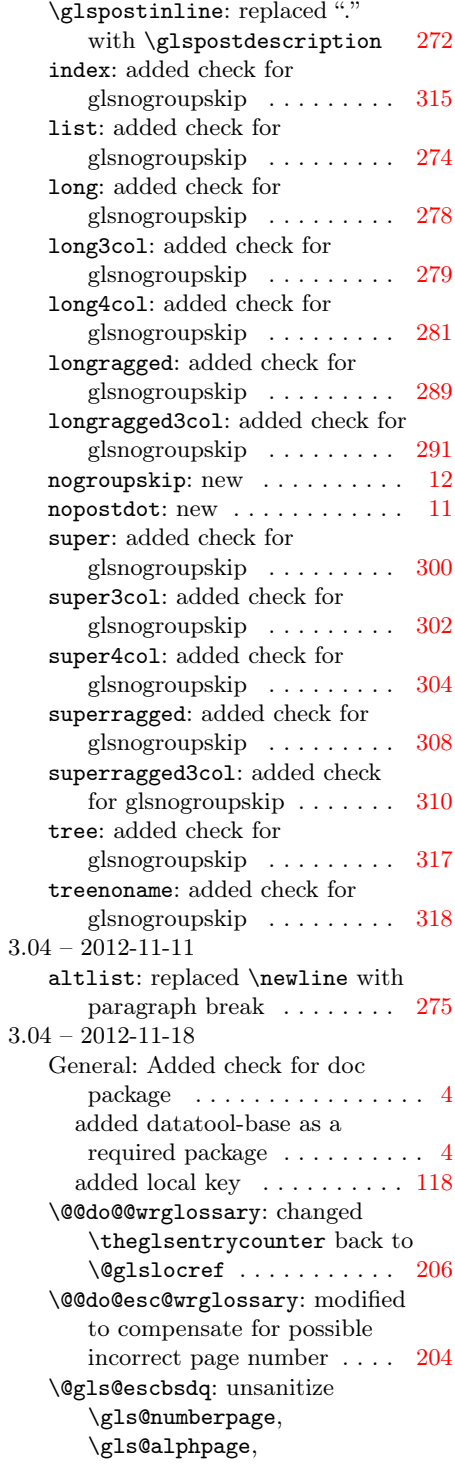

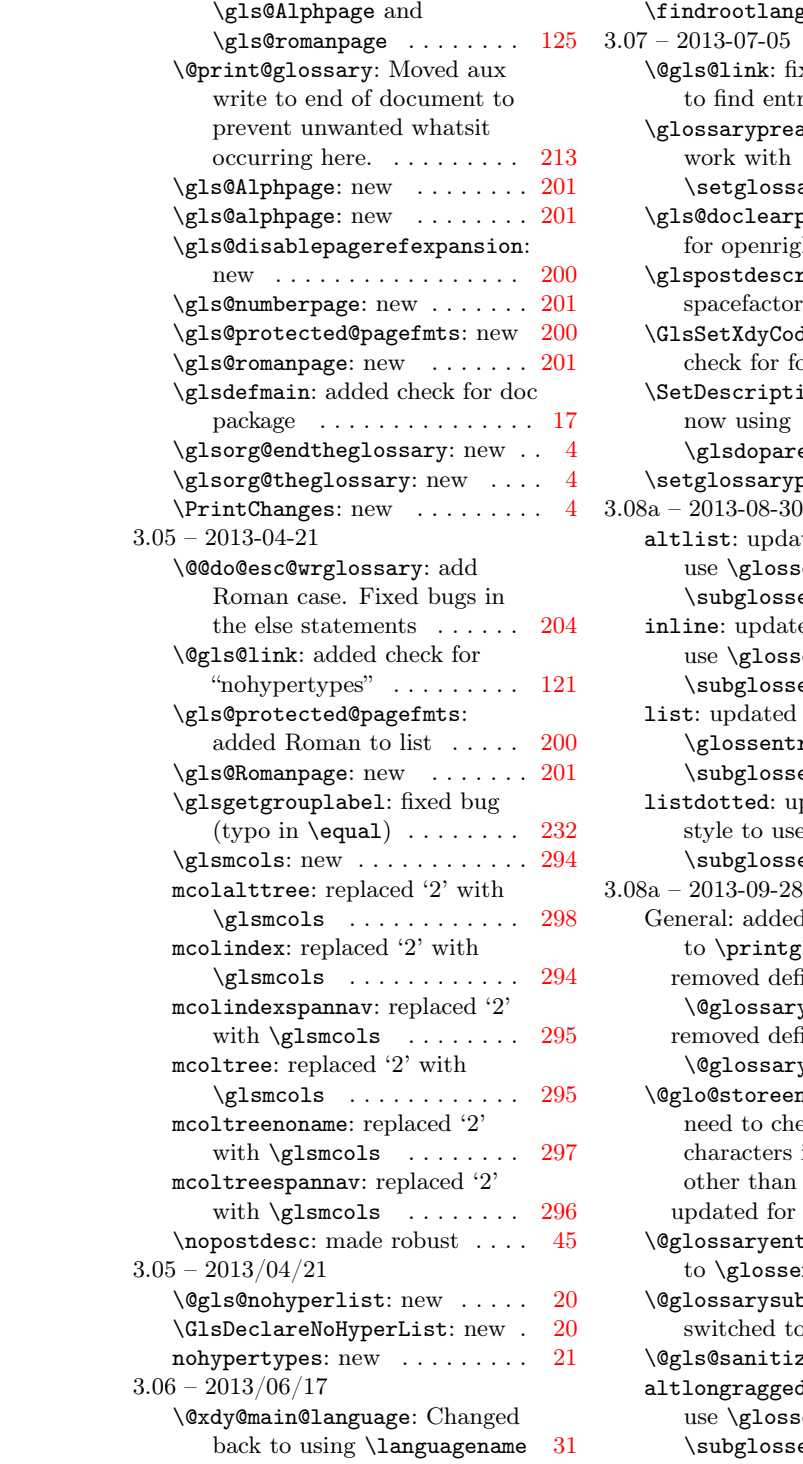

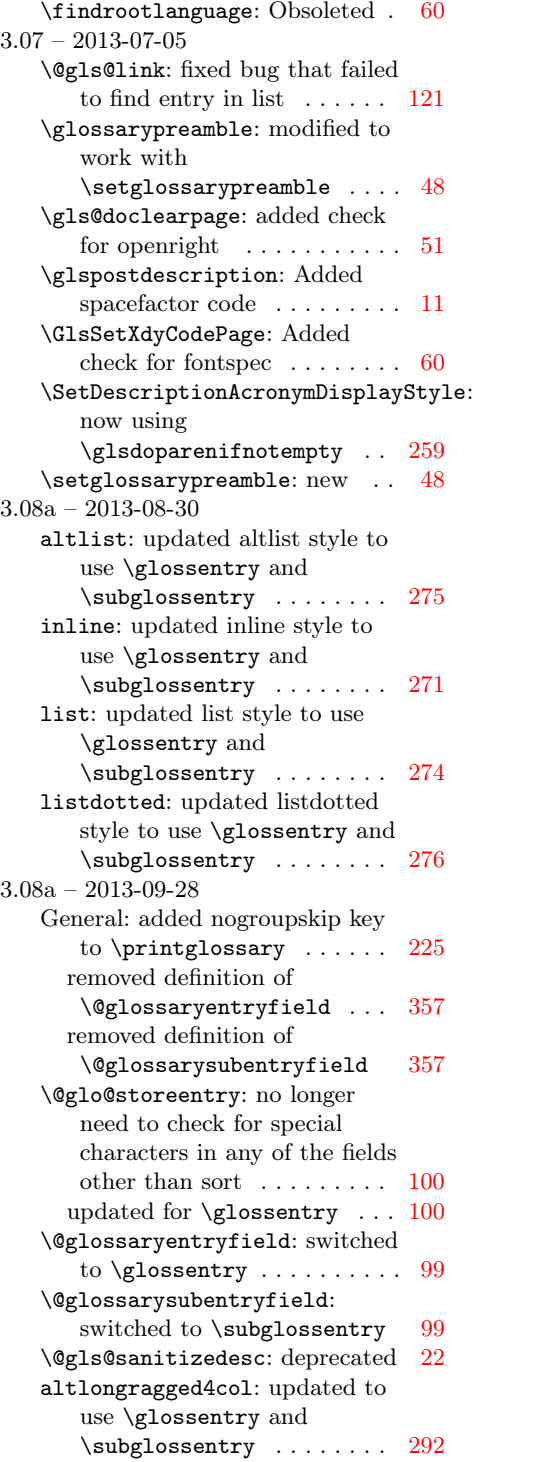

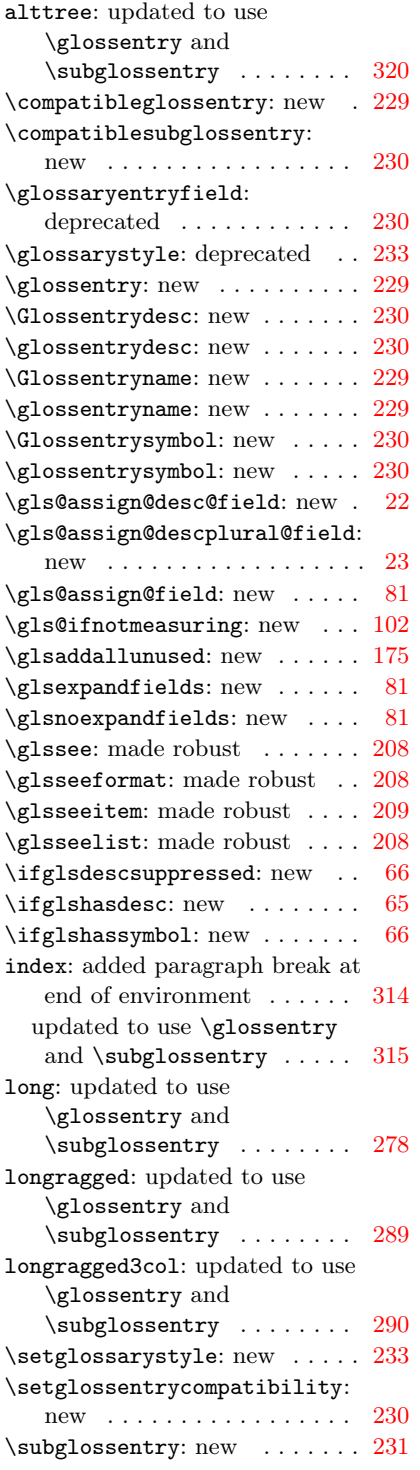

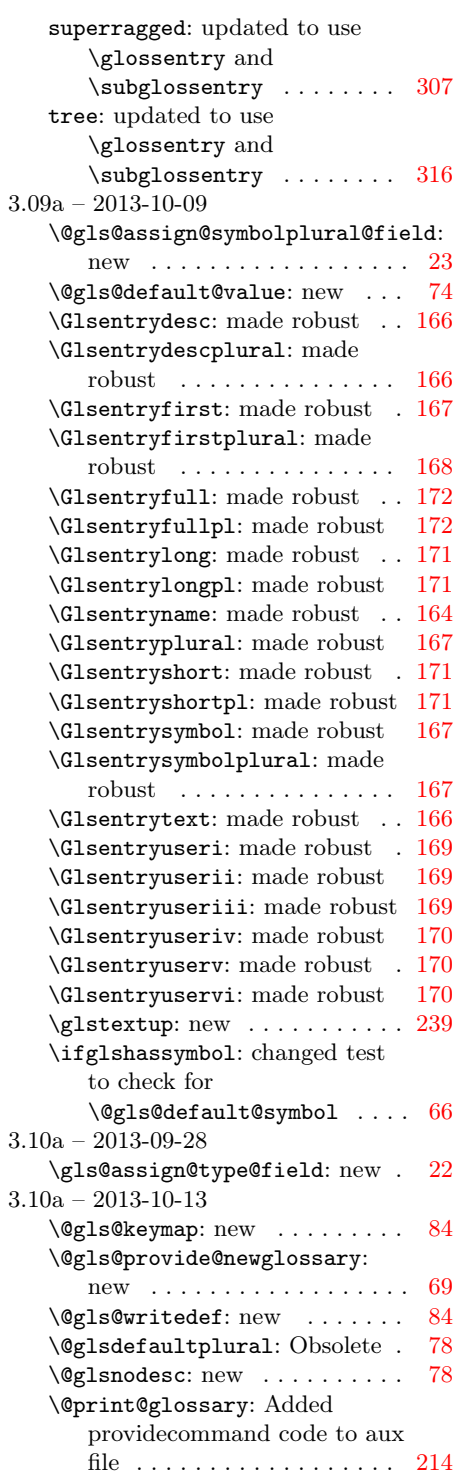

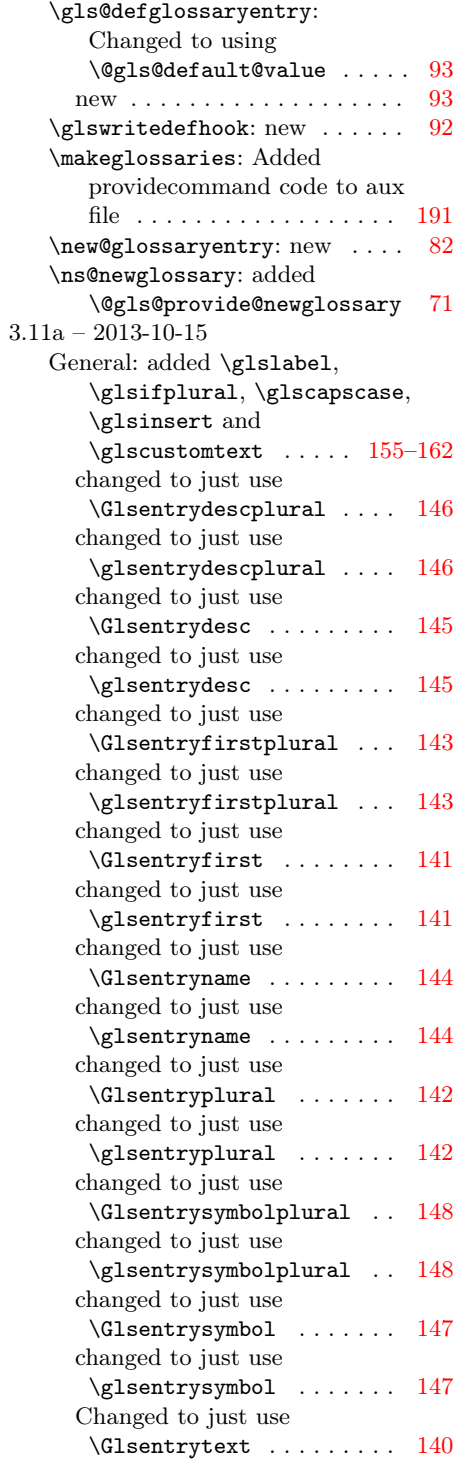

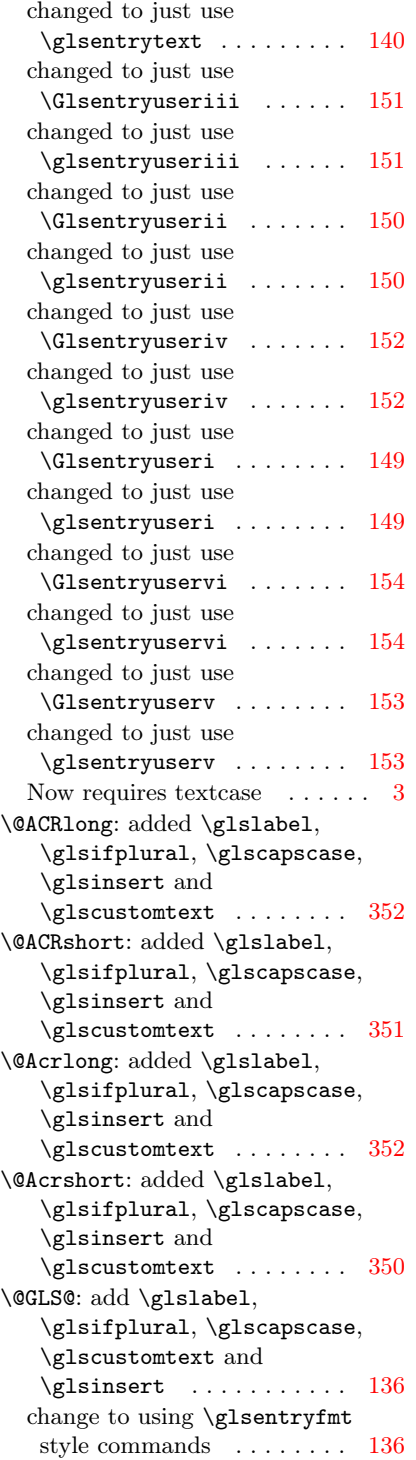

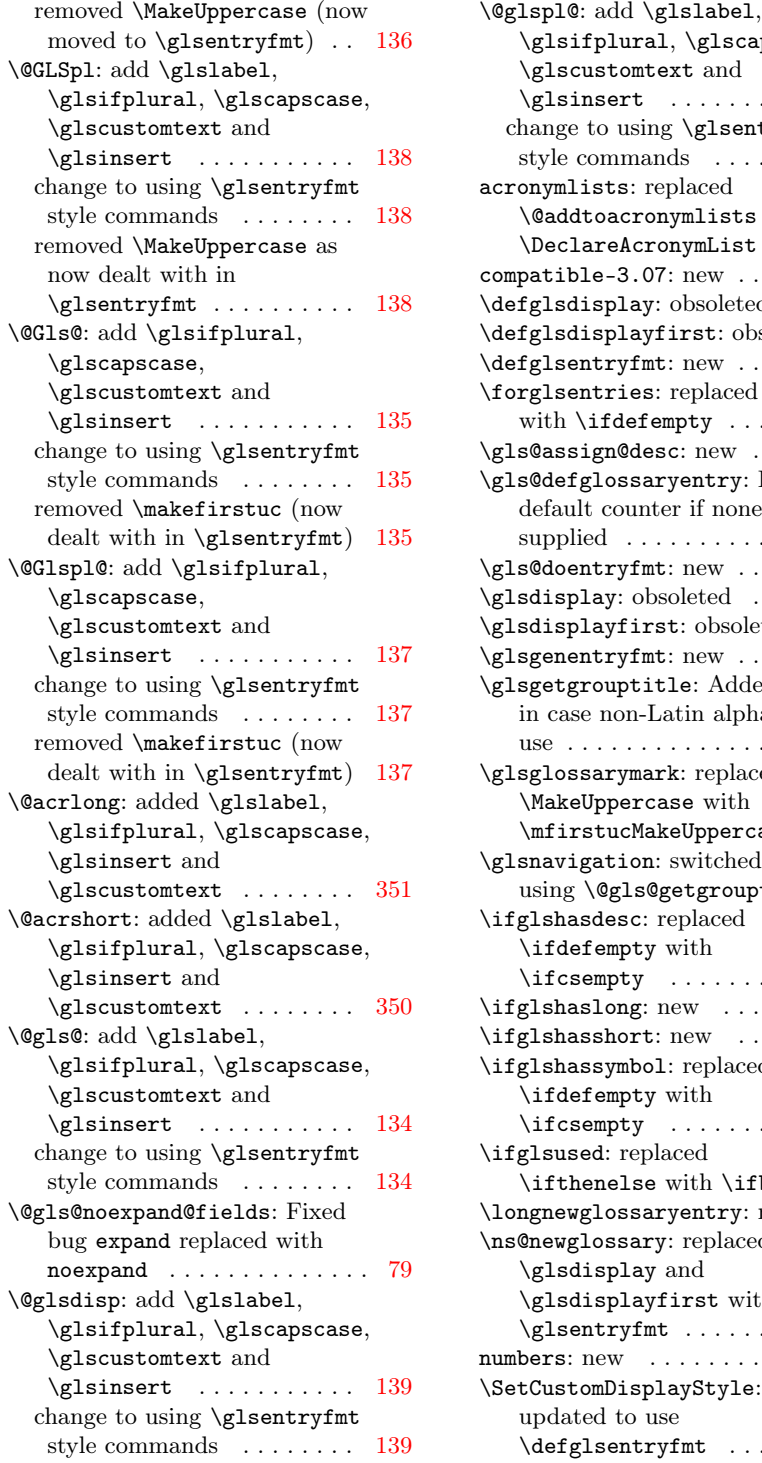

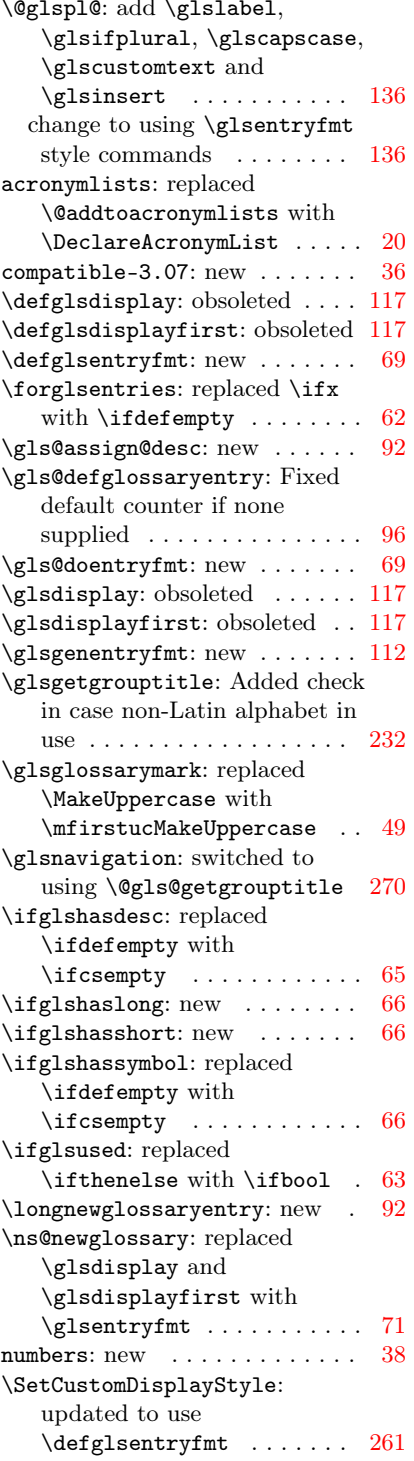

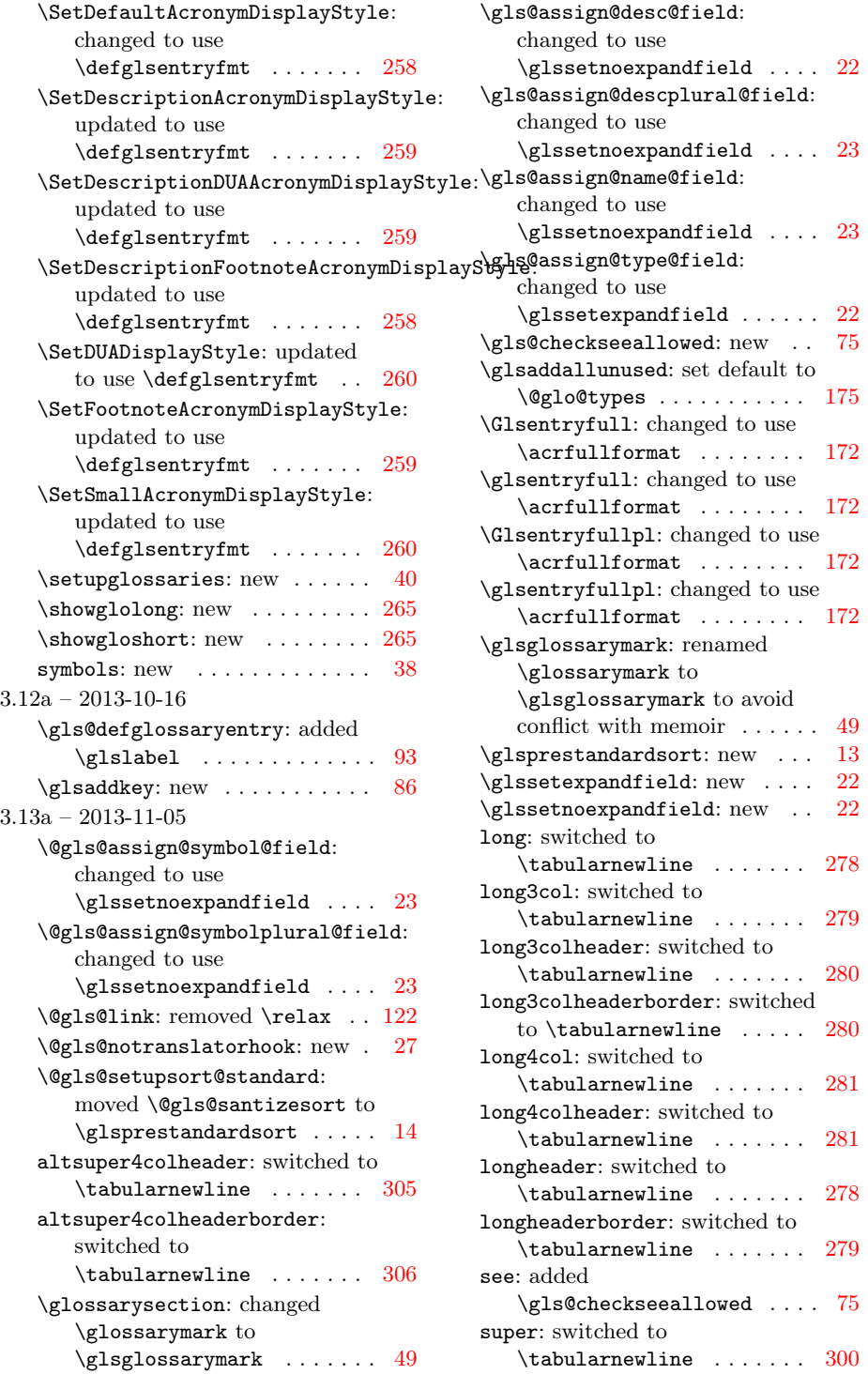

 $\ldots$  [23](#page-22-0)

 $172$ 

 $172$ 

 $. 49$  $. 49$ 

 $278$ 

 $279$ 

 $280$ 

 $281$ 

 $281$ 

 $278$ 

 $\overline{\textbf{279}}$  $\overline{\textbf{279}}$  $\overline{\textbf{279}}$ 

 $\ldots$  [75](#page-74-0)

 $300$ 

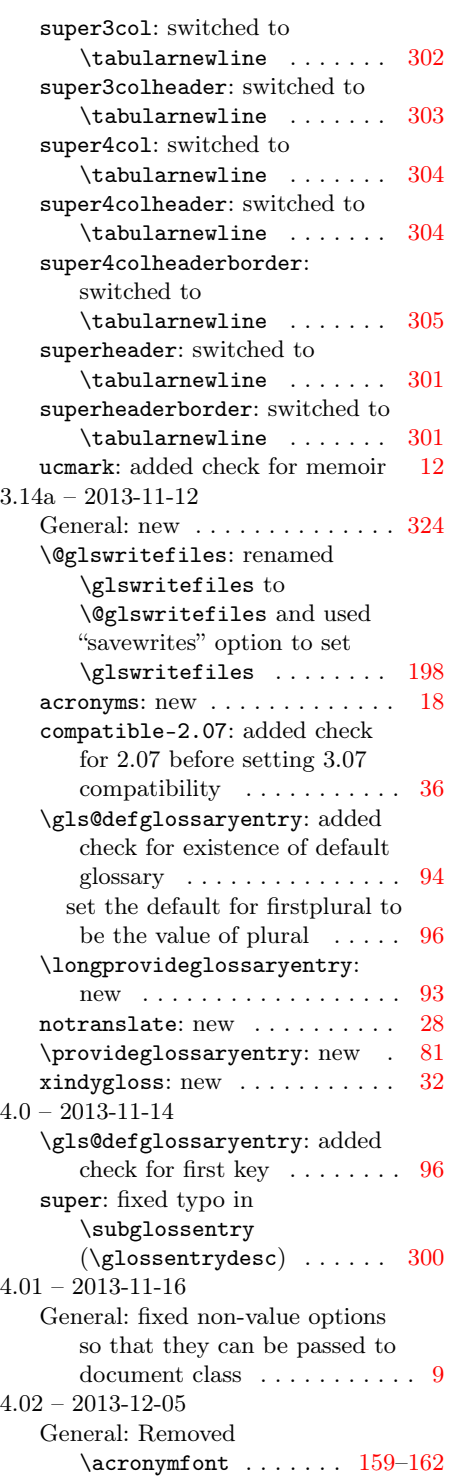

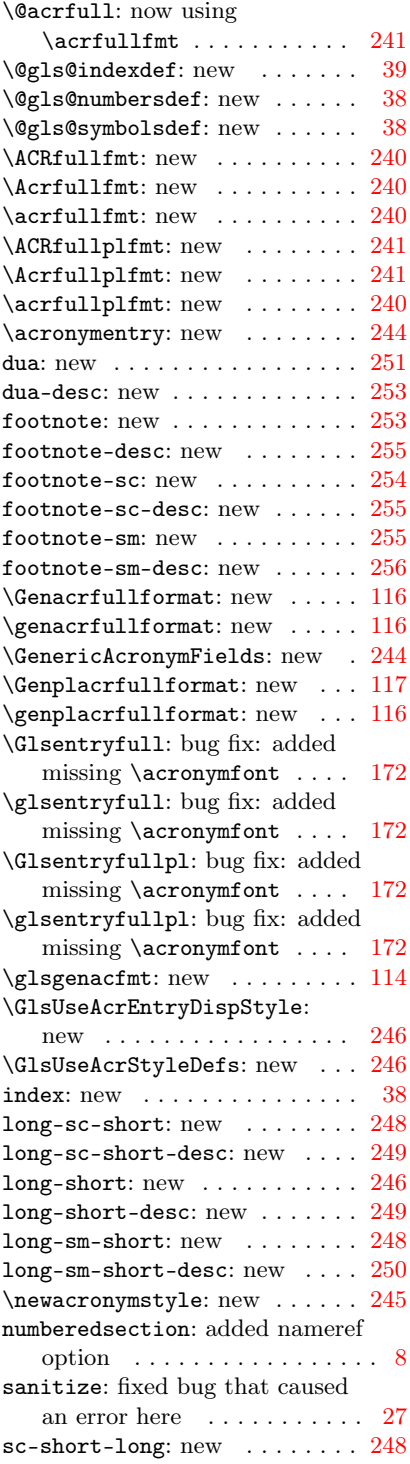

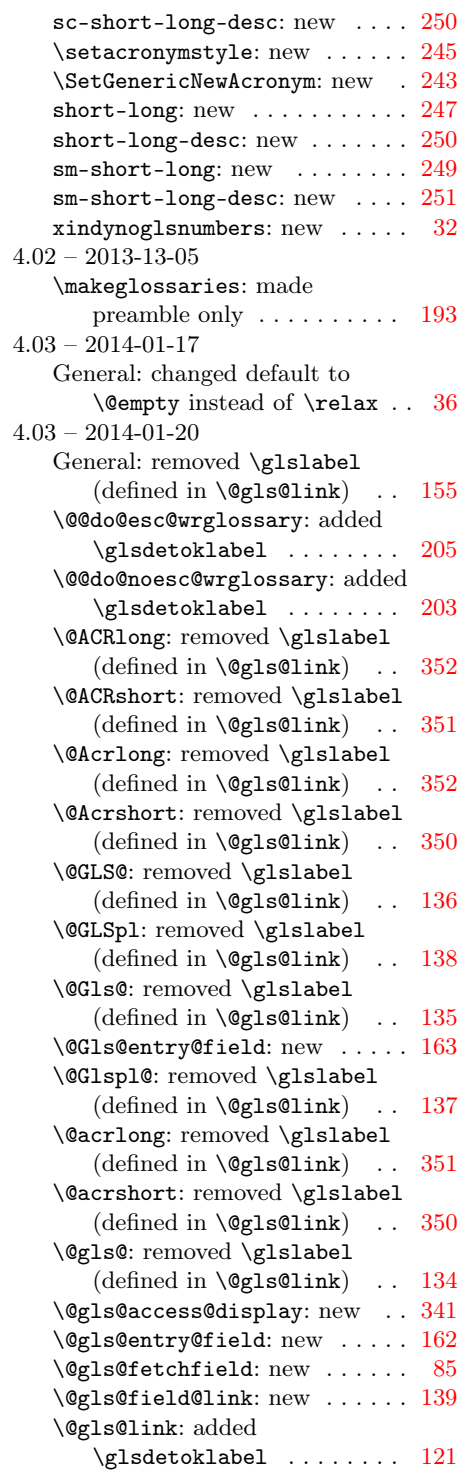

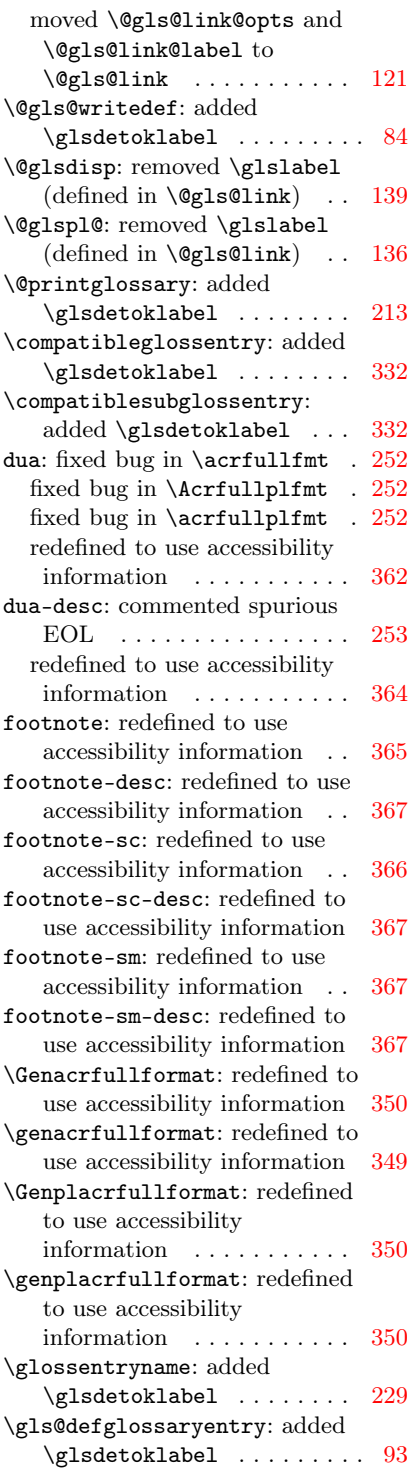

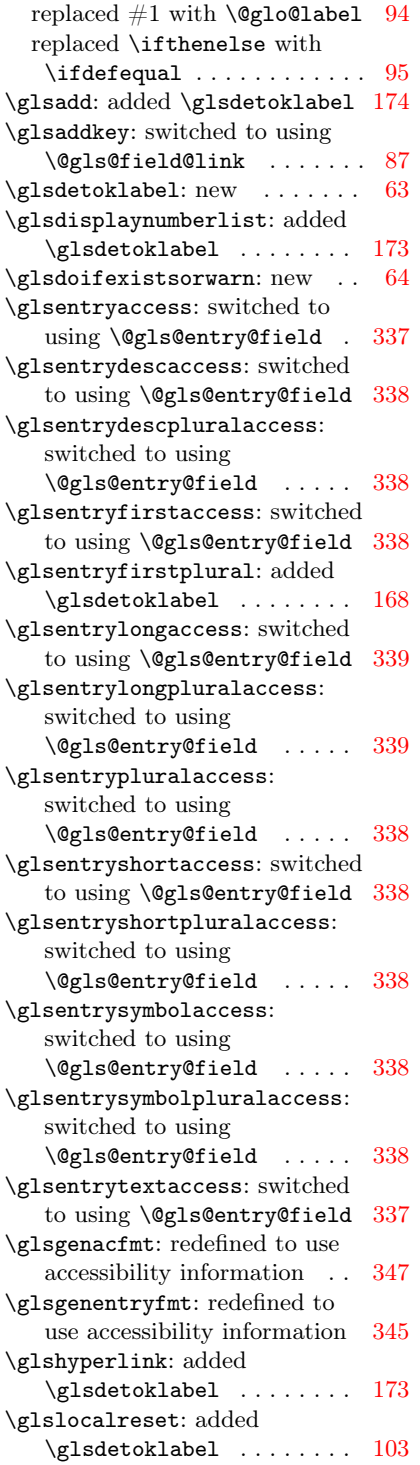

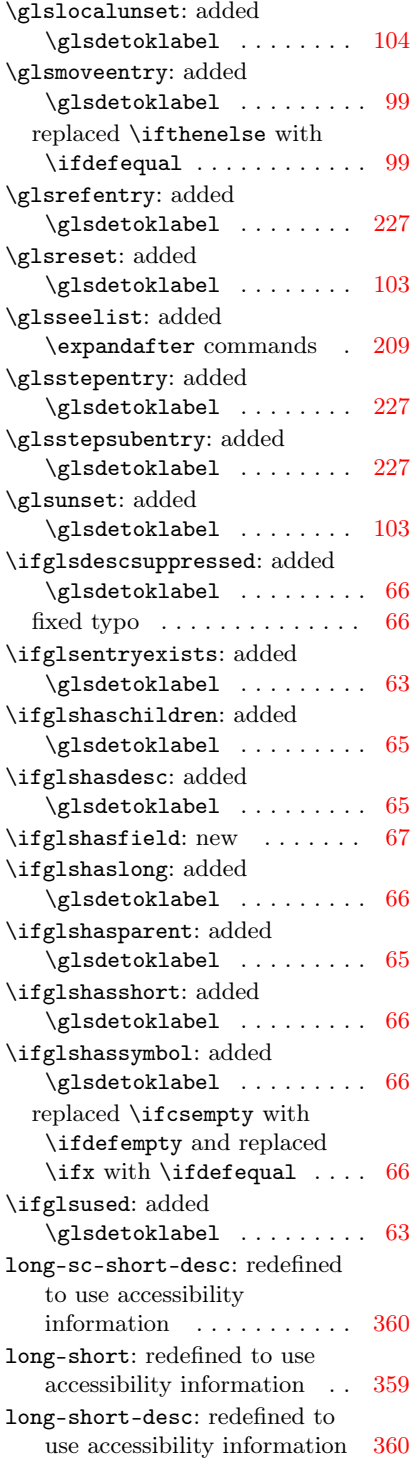

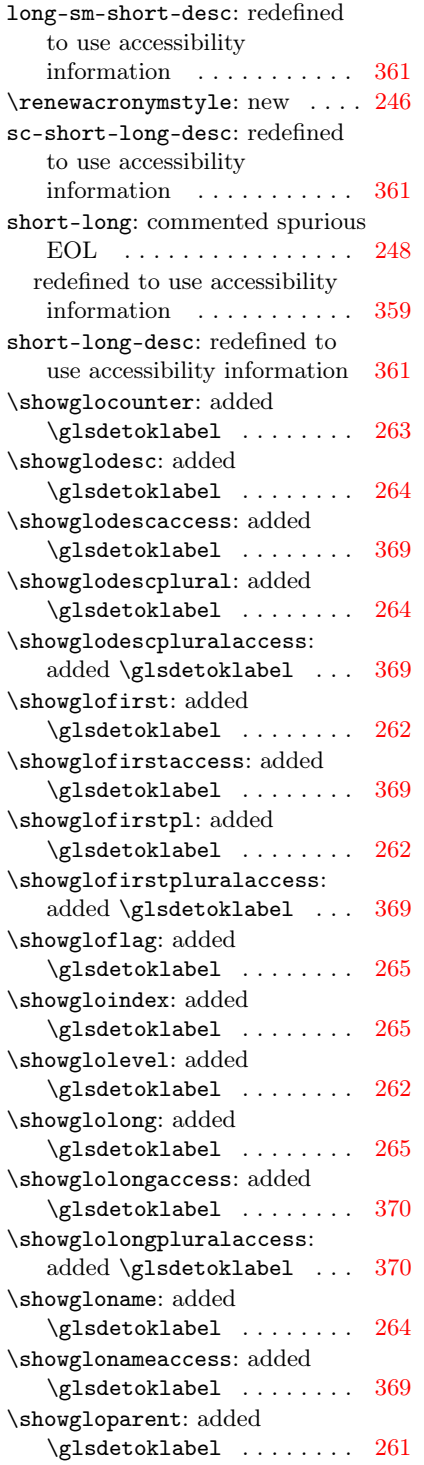

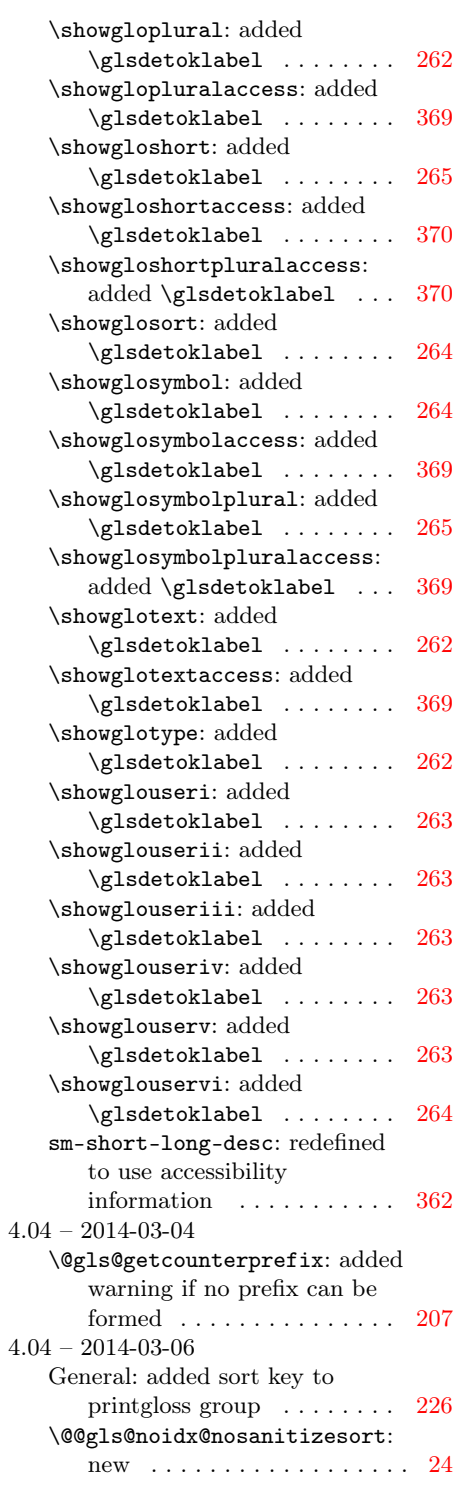

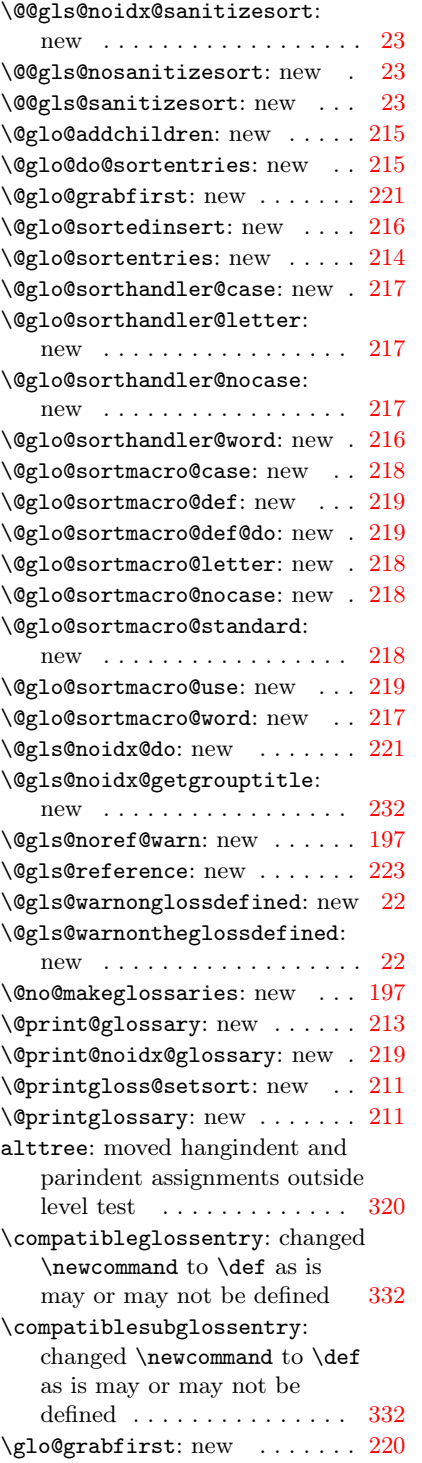

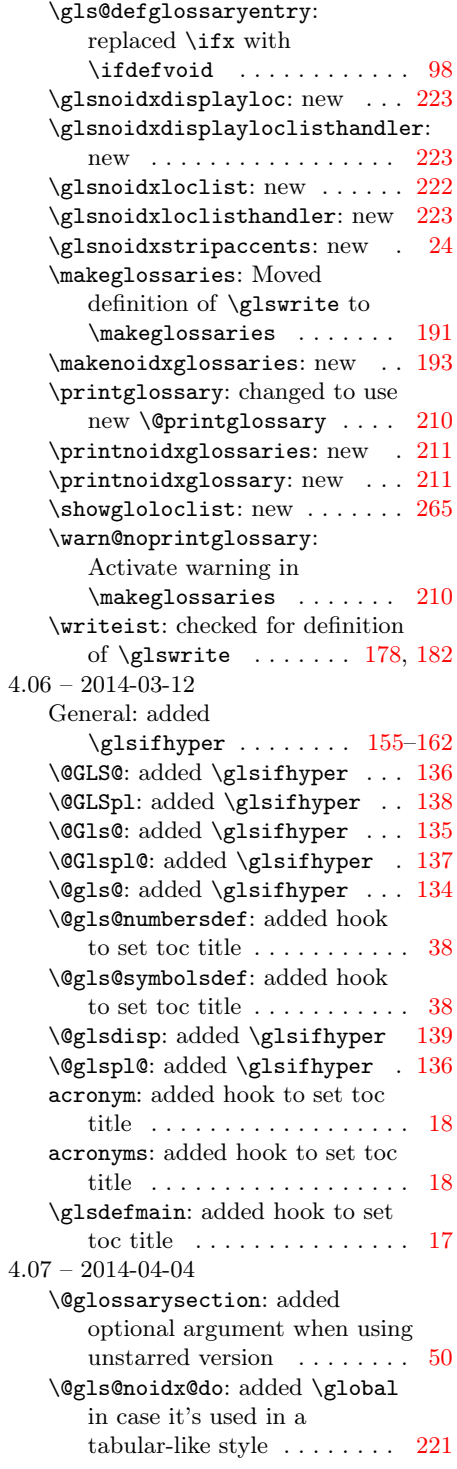

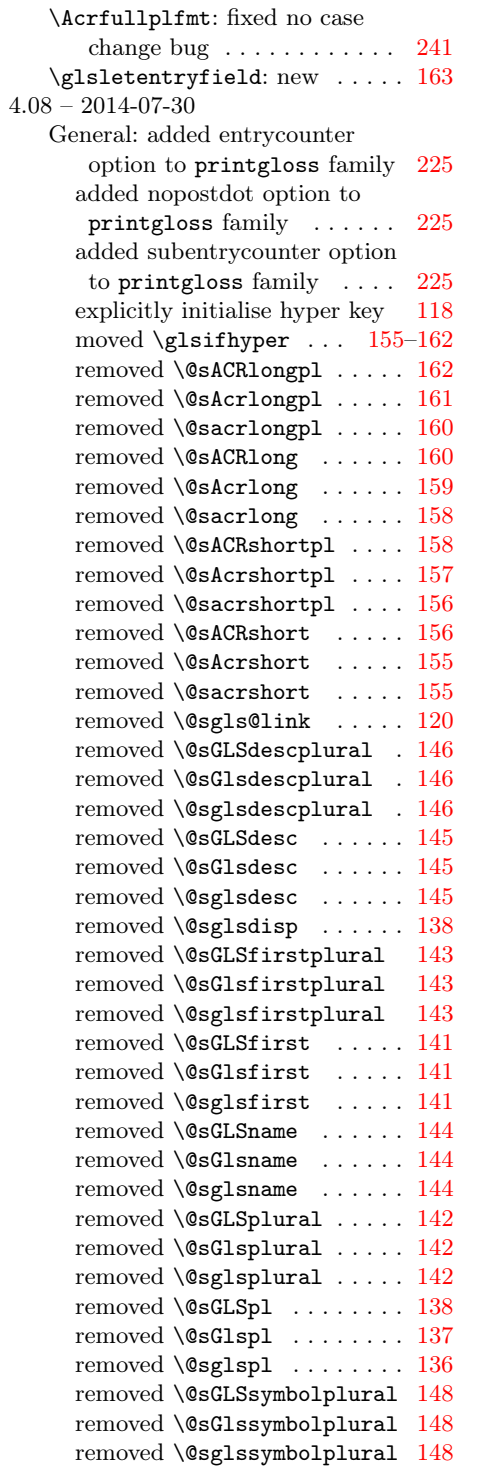

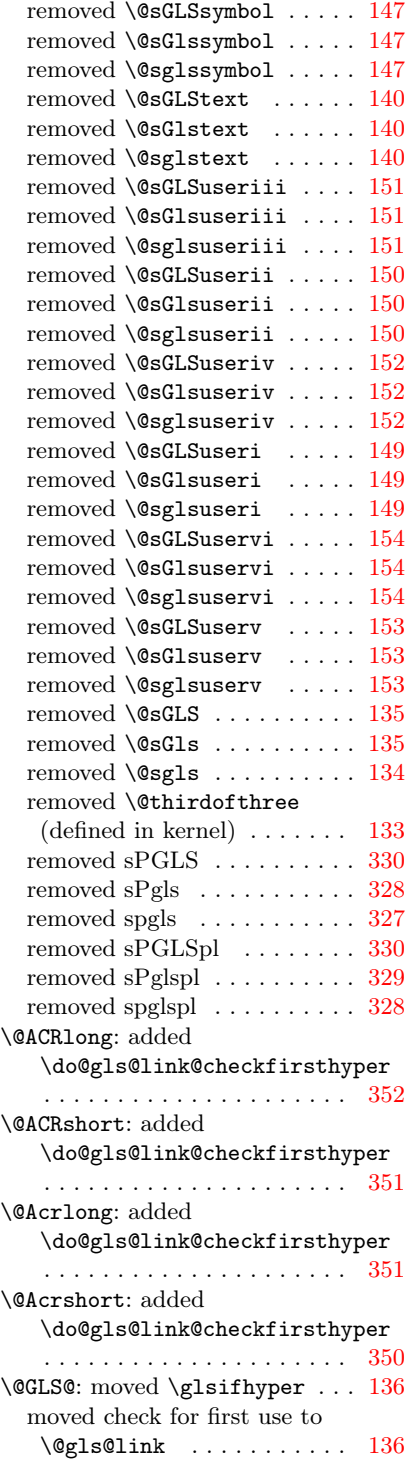

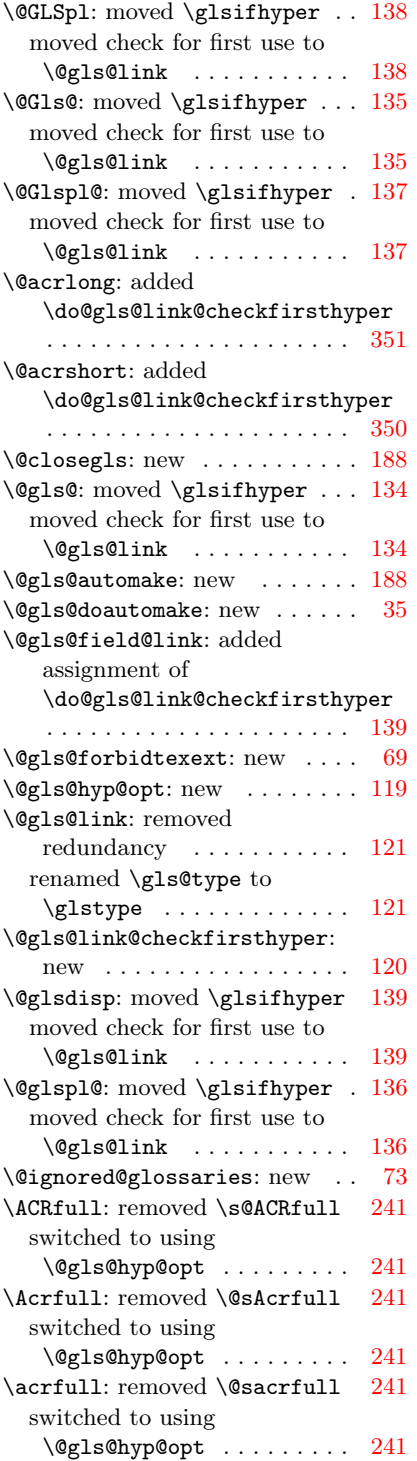

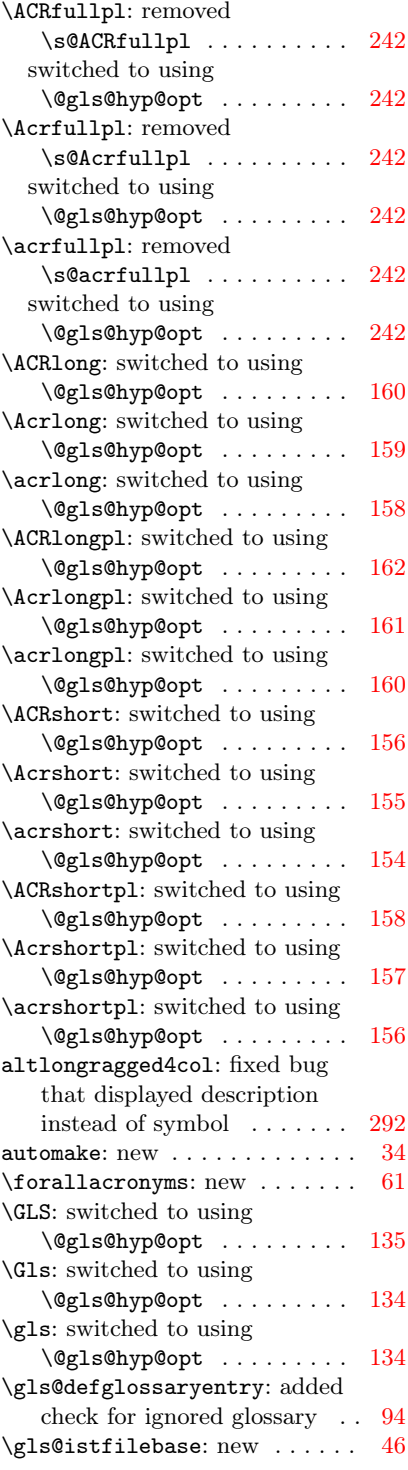

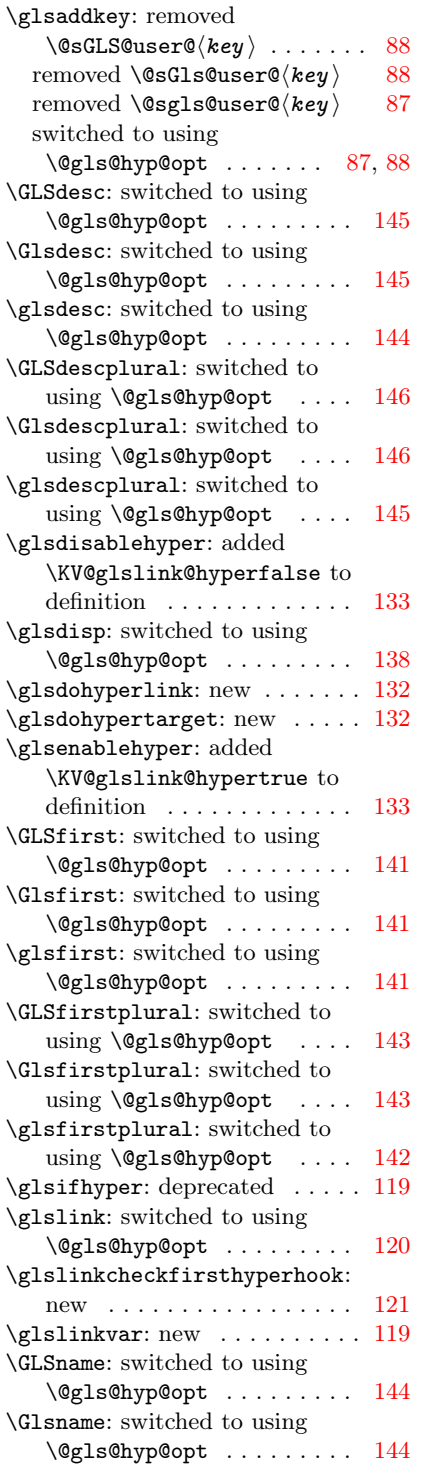

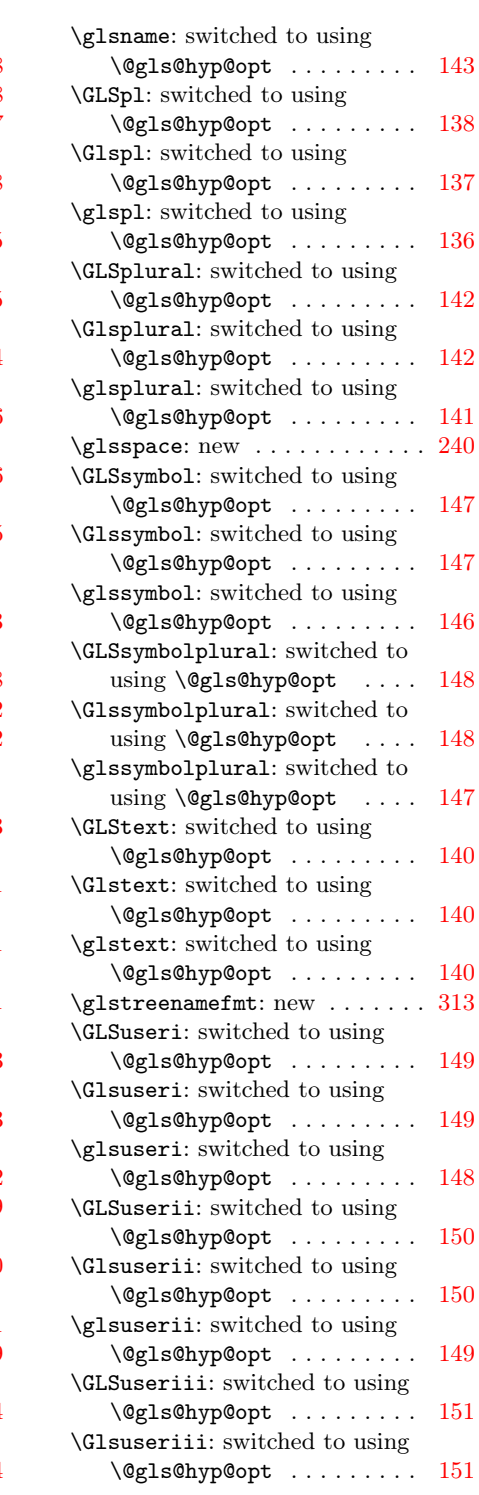

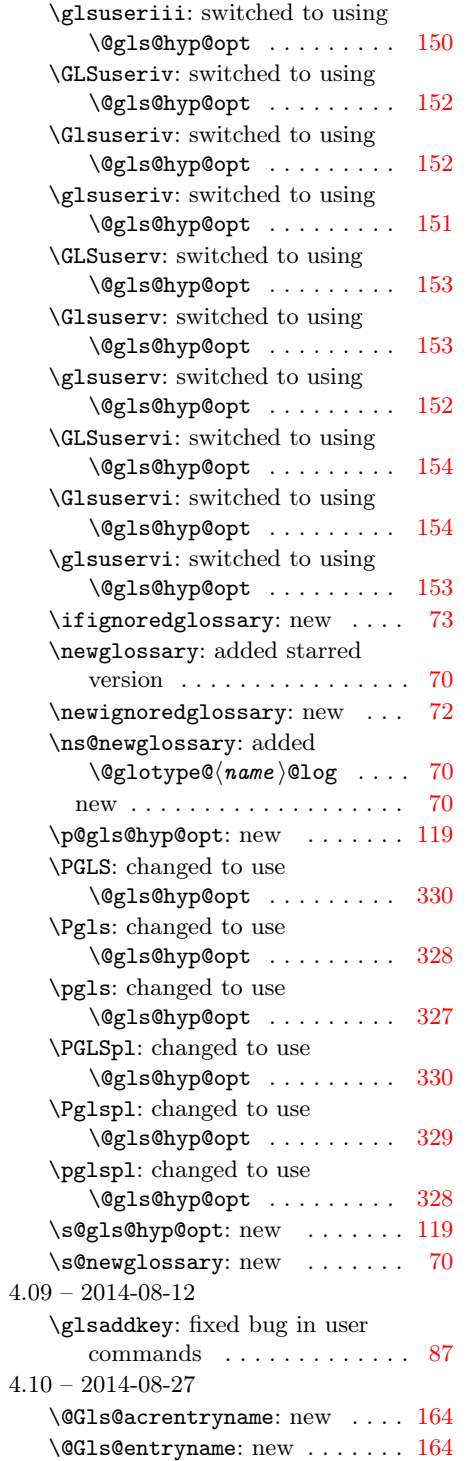

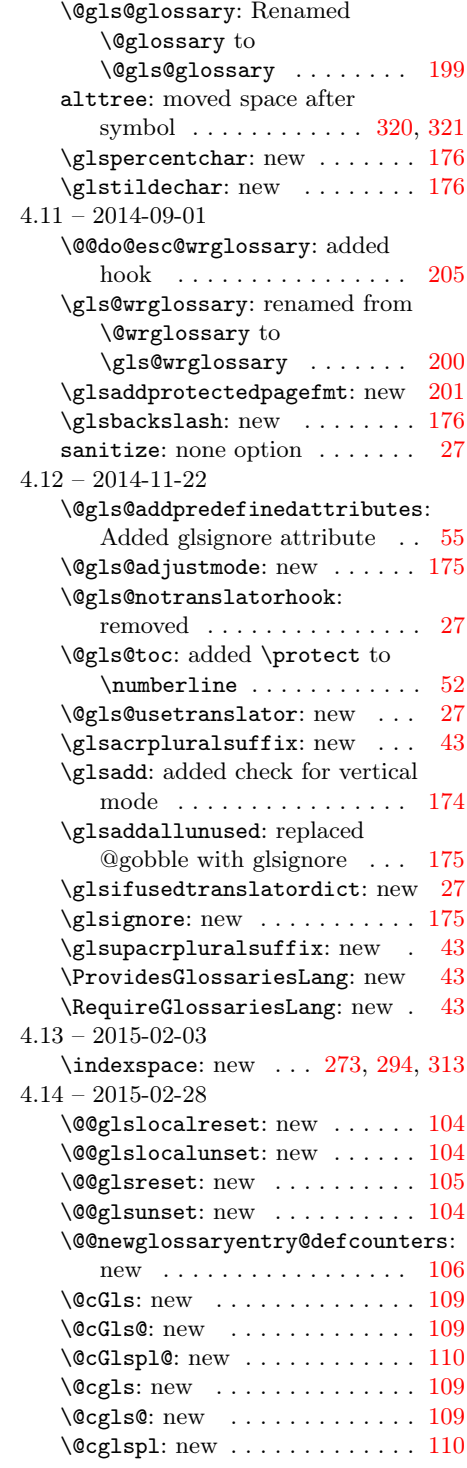

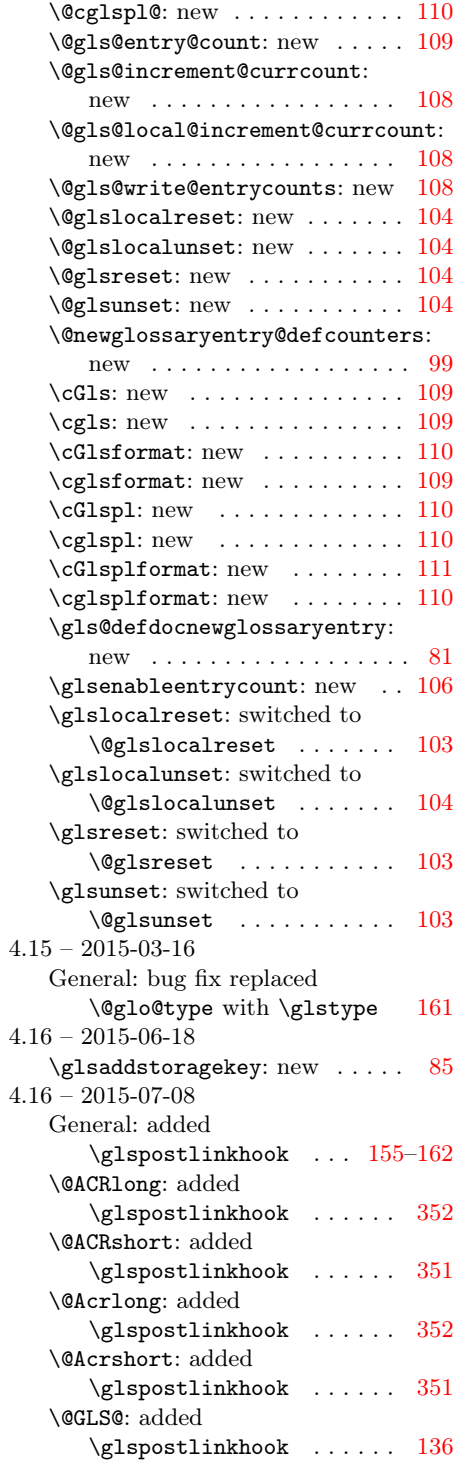

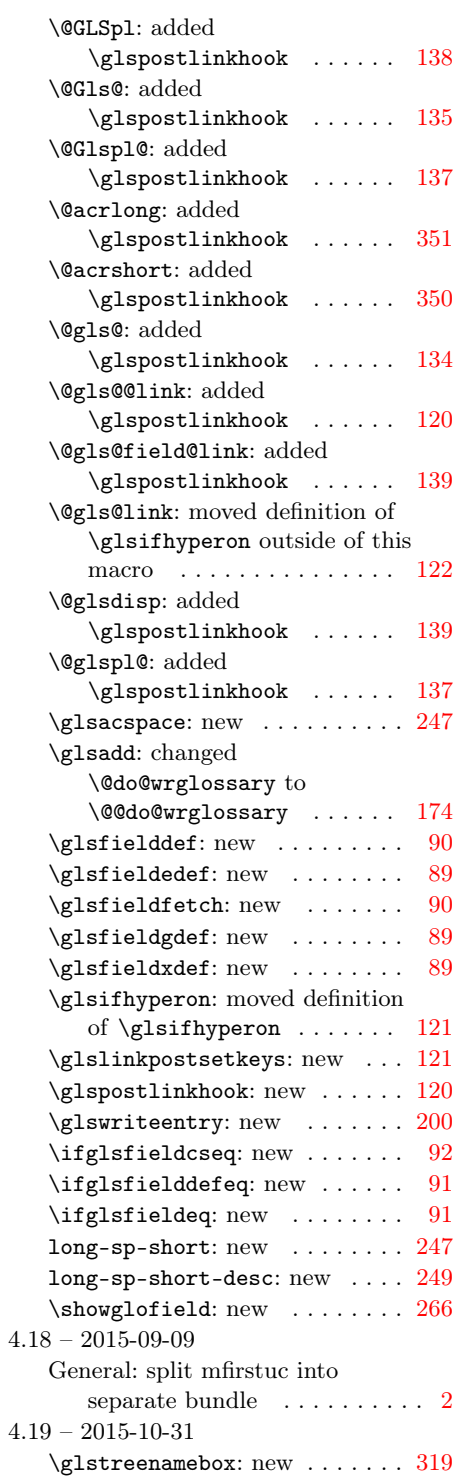

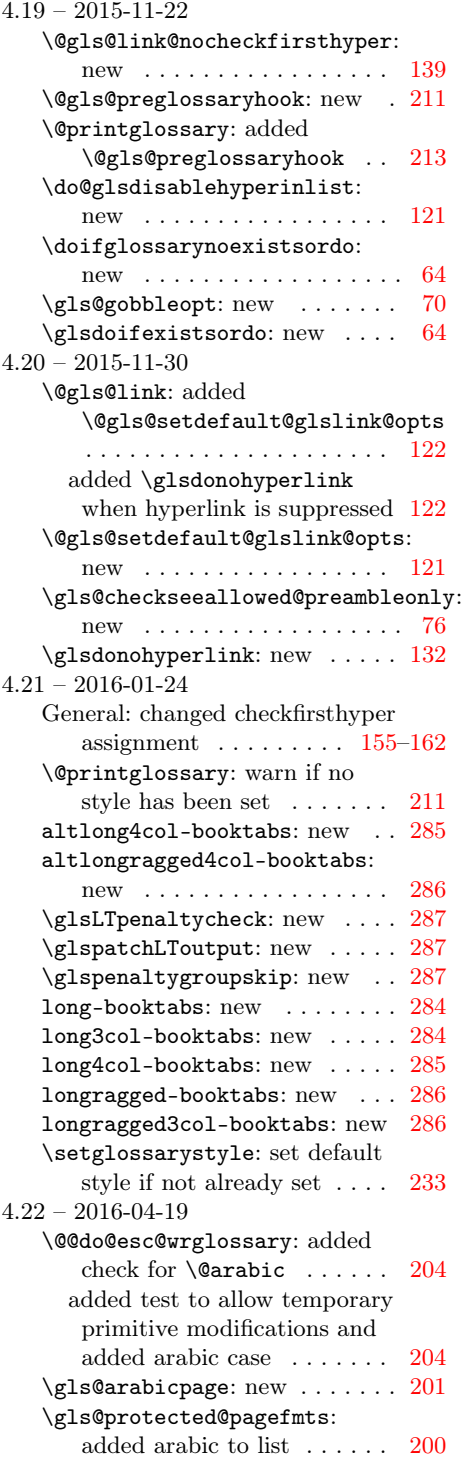

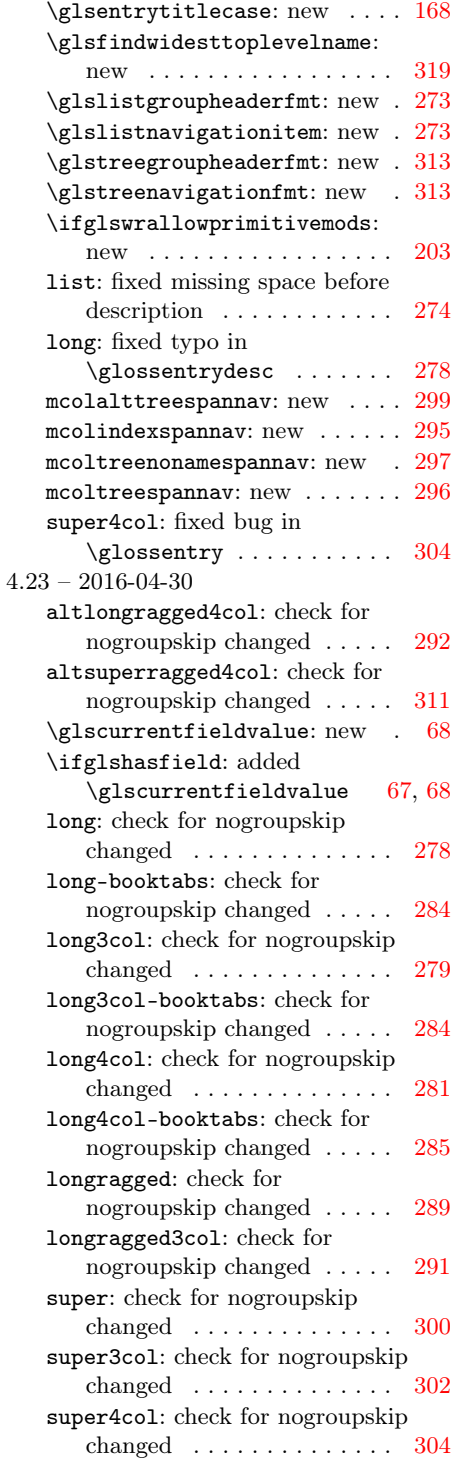
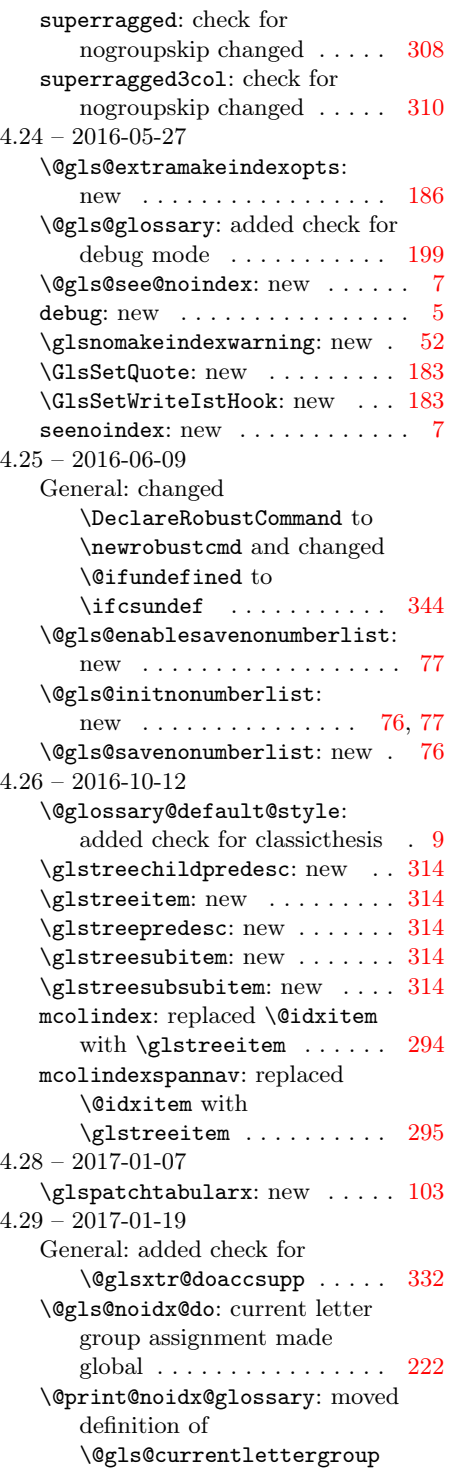

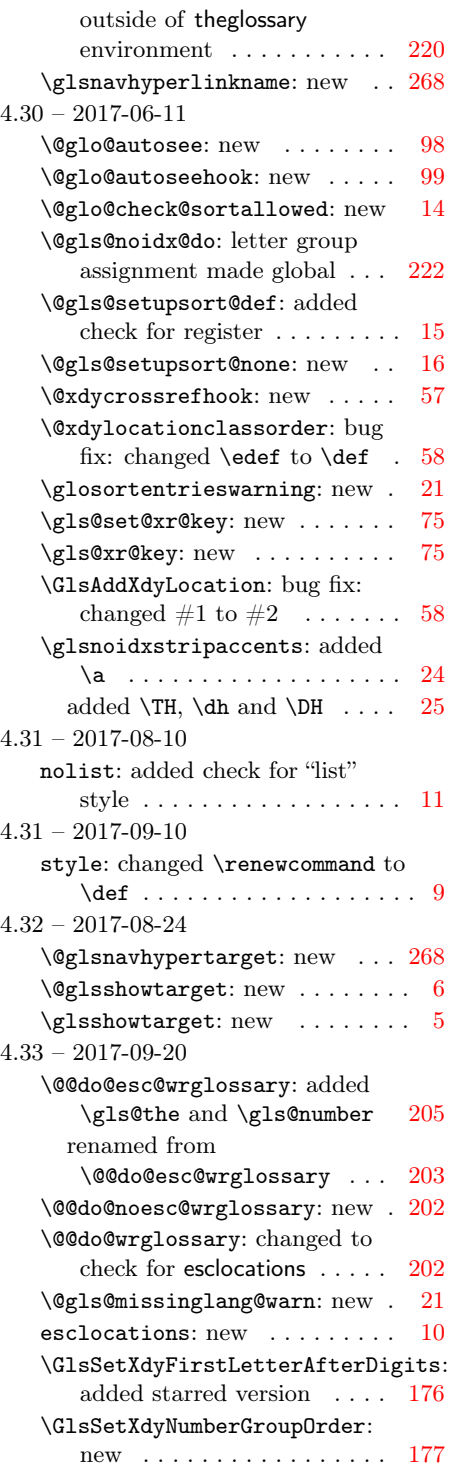

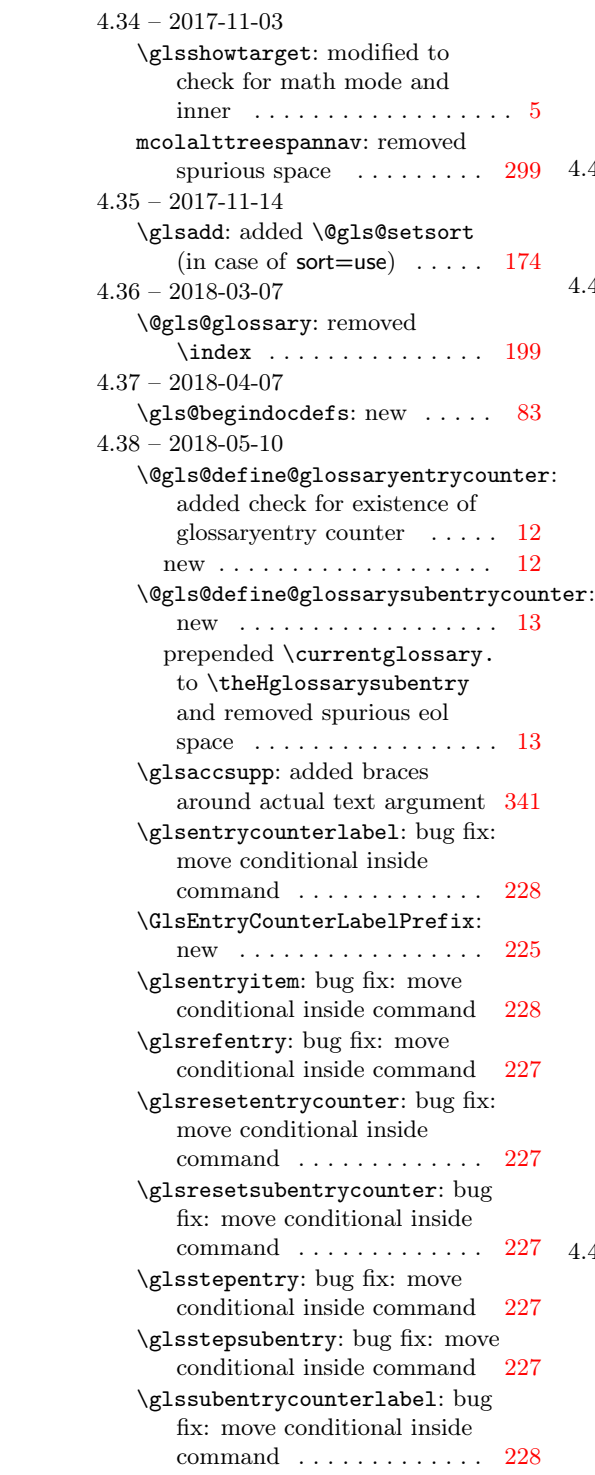

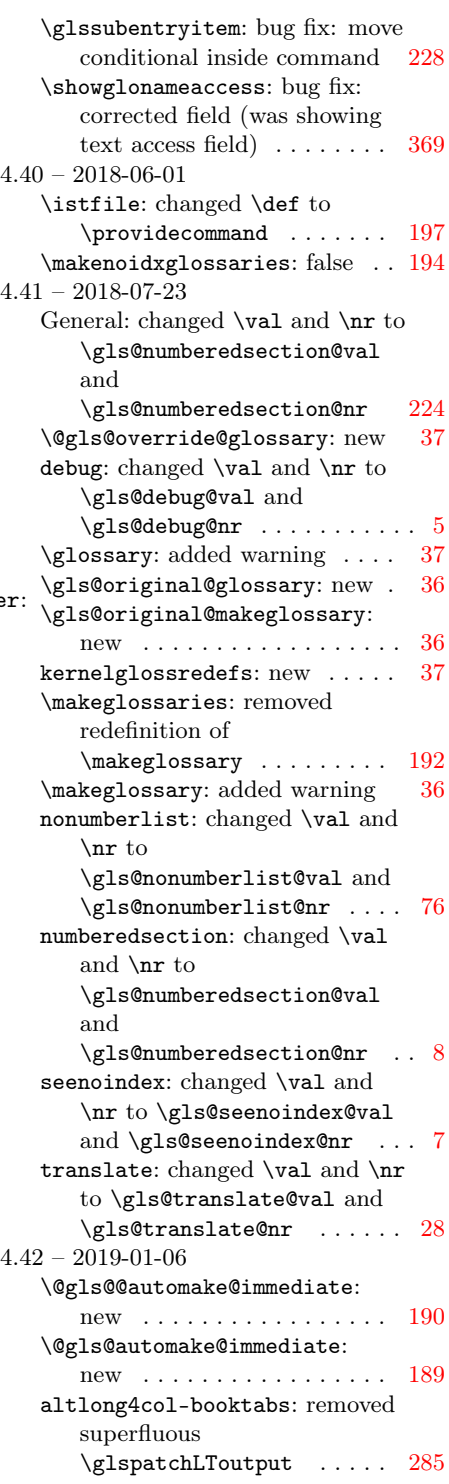

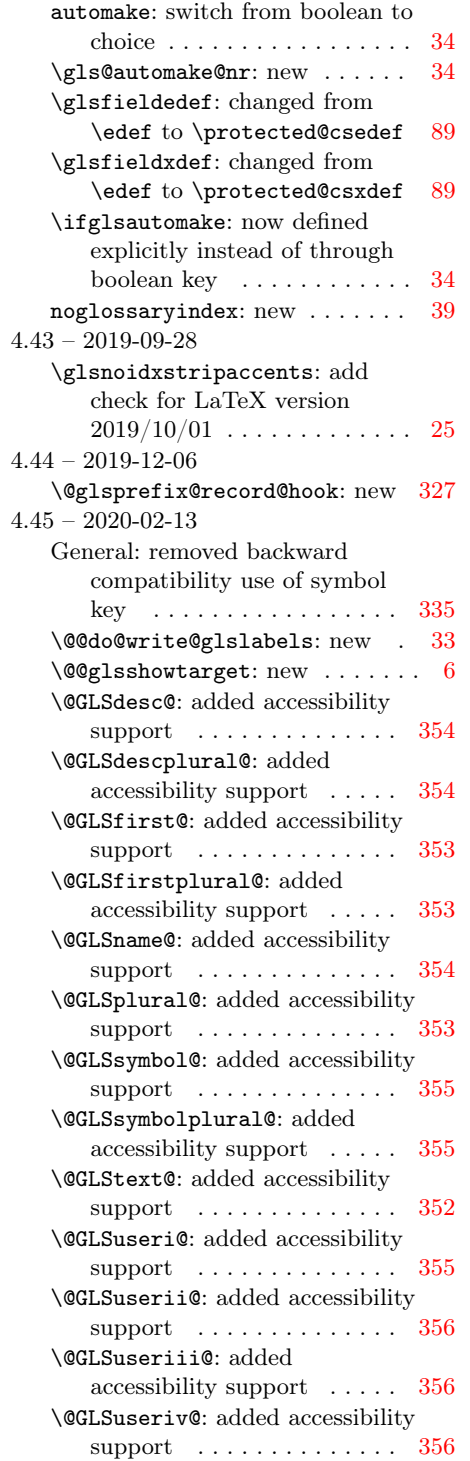

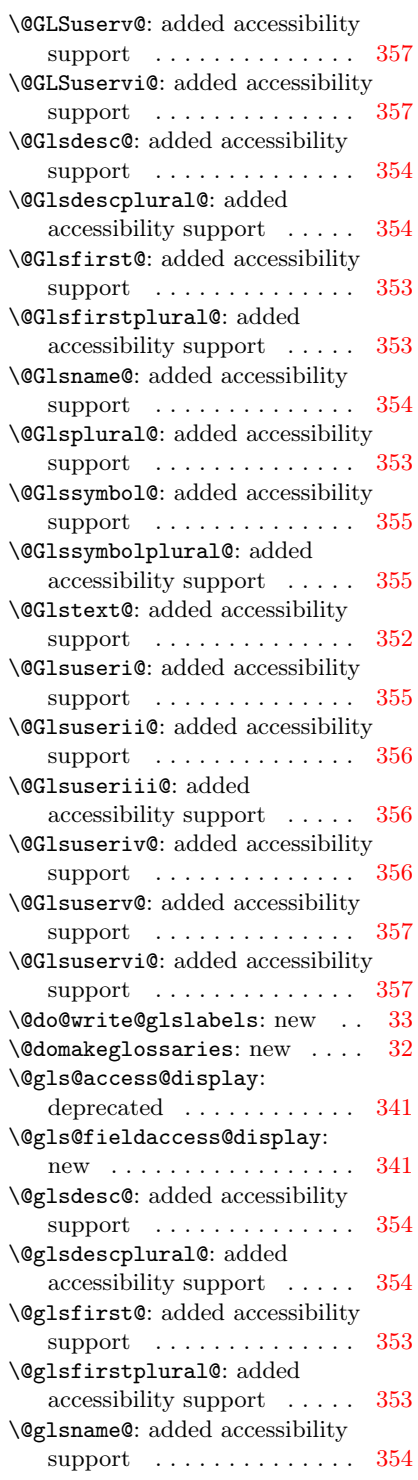

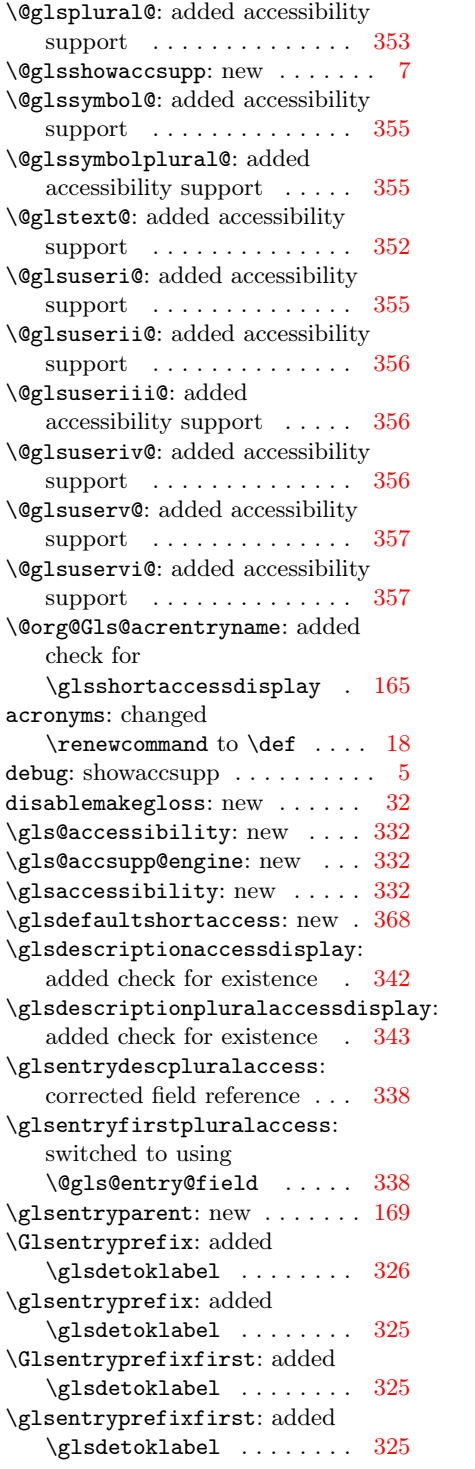

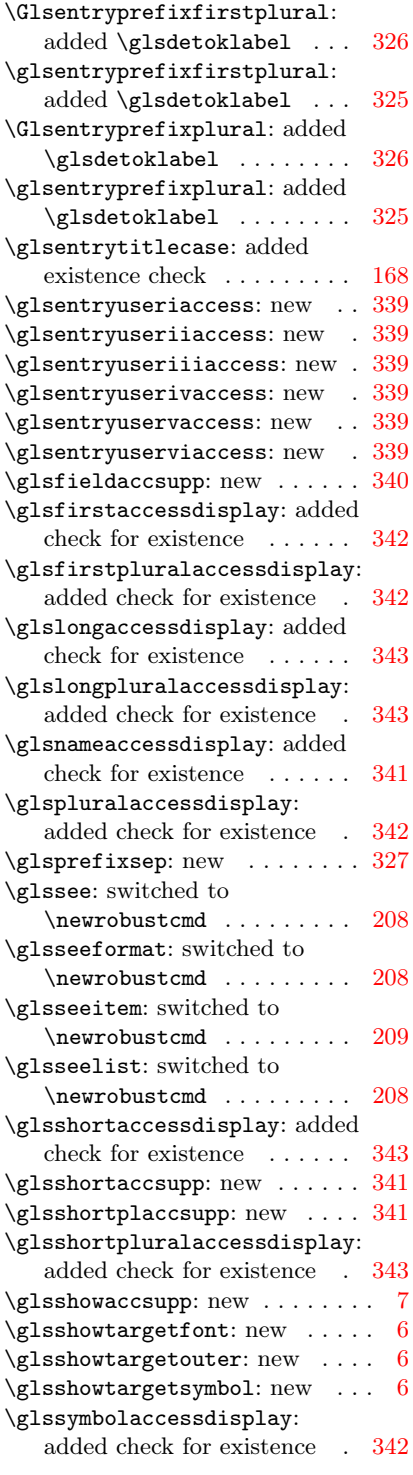

```
\glssymbolpluralaccessdisplay:
    added check for existence . 342
  \glstextaccessdisplay: added
    check for existence 342\glsuseriaccessdisplay: new . 343
  \glsuseriiaccessdisplay: new 343
  \glsuseriiiaccessdisplay:
    344
  \glsuserivaccessdisplay: new 344
  \glsuservaccessdisplay: new . 344
  \glsuserviaccessdisplay: new 344
  \ifglshaschildren: made robust 65
  \ifglshasfield: made robust . 67
  \ifglshaslong: made robust . . 66
  \ifglshasprefix: added
     326
  \ifglshasprefixfirst: added
     326
  \ifglshasprefixfirstplural:
    327
  \ifglshasprefixplural: added
     \gtrsim326
  \ifglshasshort: made robust . 66
  66
  \makeglossaries: let
     \@makeglossary to \@gobble
    instead of \relax \ldots192
  restoremakegloss: new 32user1access: new 334user2access: new 334user3access: new ............. 334user4access: new 335user5access: new 335user6access: new 335writeglslabels: new ....... 34340
4.46 – 2020-03-19
  \left\{ \alpha \right\}62
  \@printgloss@checkexists:
    210
  \@printgloss@checkexists@allowignore
    210
  \@printgloss@checkexists@noignored:
    210
  \@printglossary: replaced
    \ifglossaryexists with
    \@printgloss@checkexists 212
  \doifglossarynoexistsordo:
    switched to starred form of
    64
```
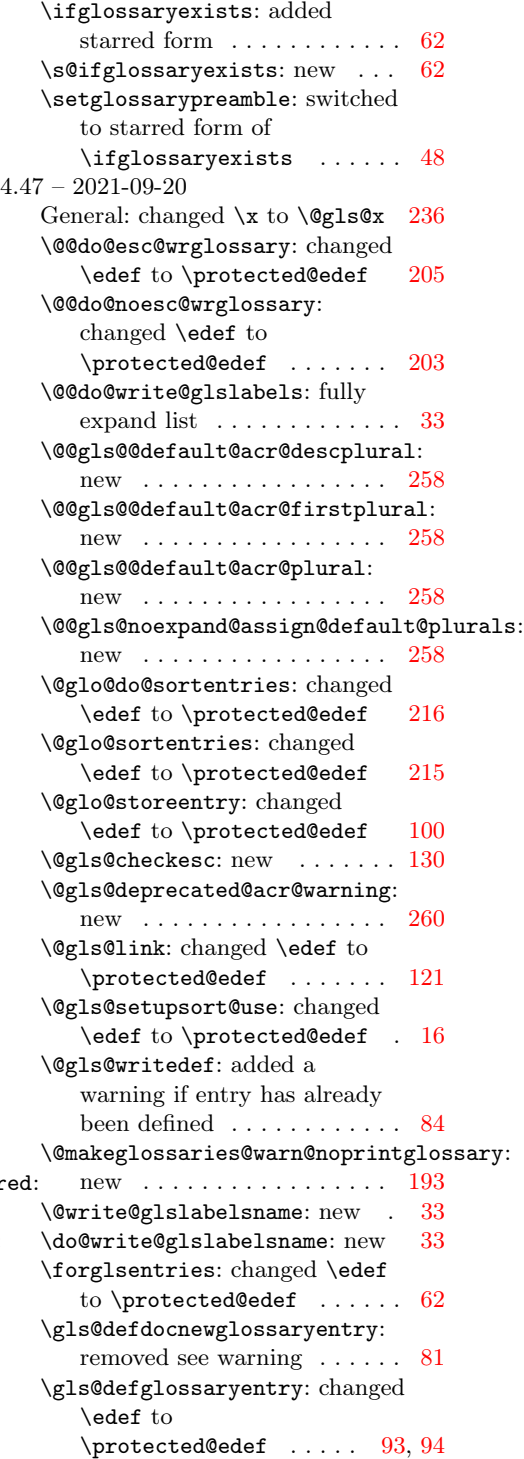

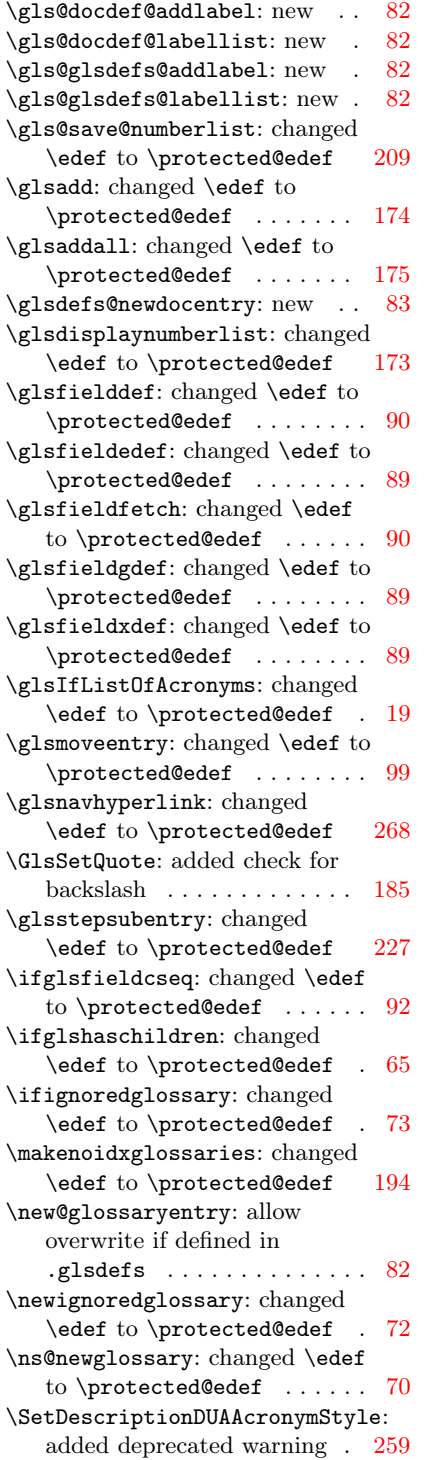

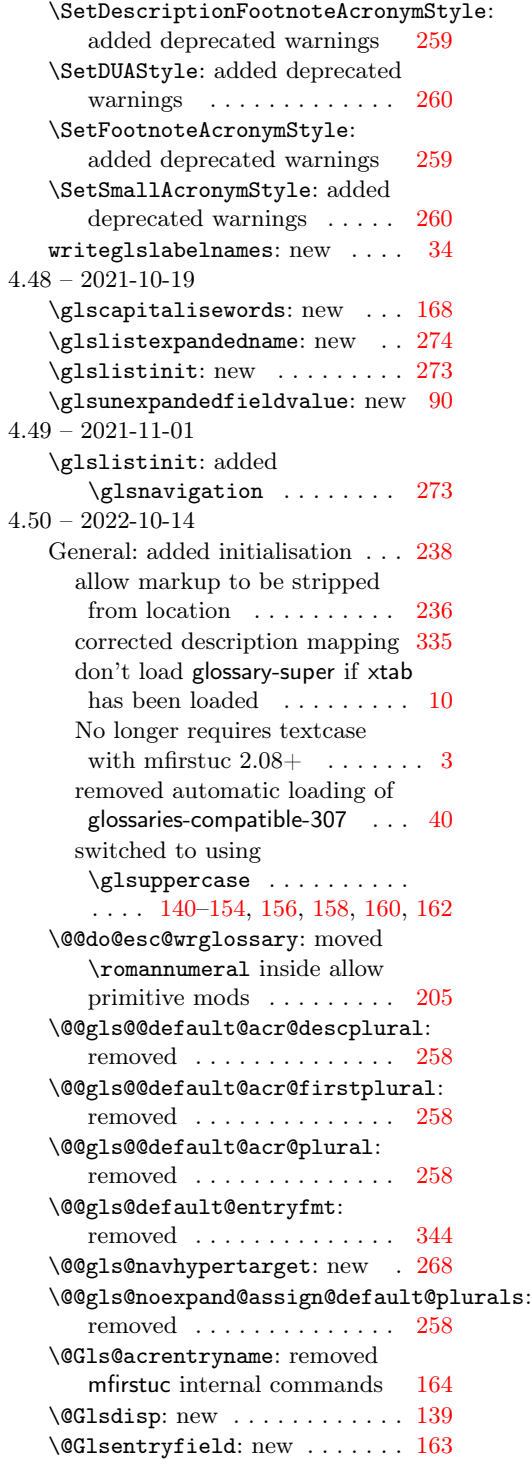

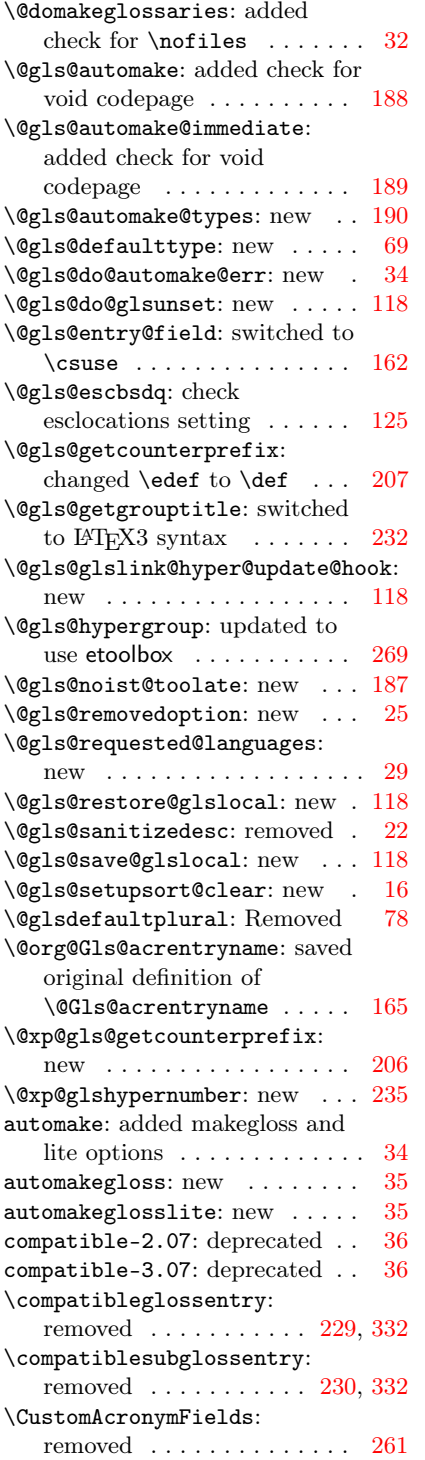

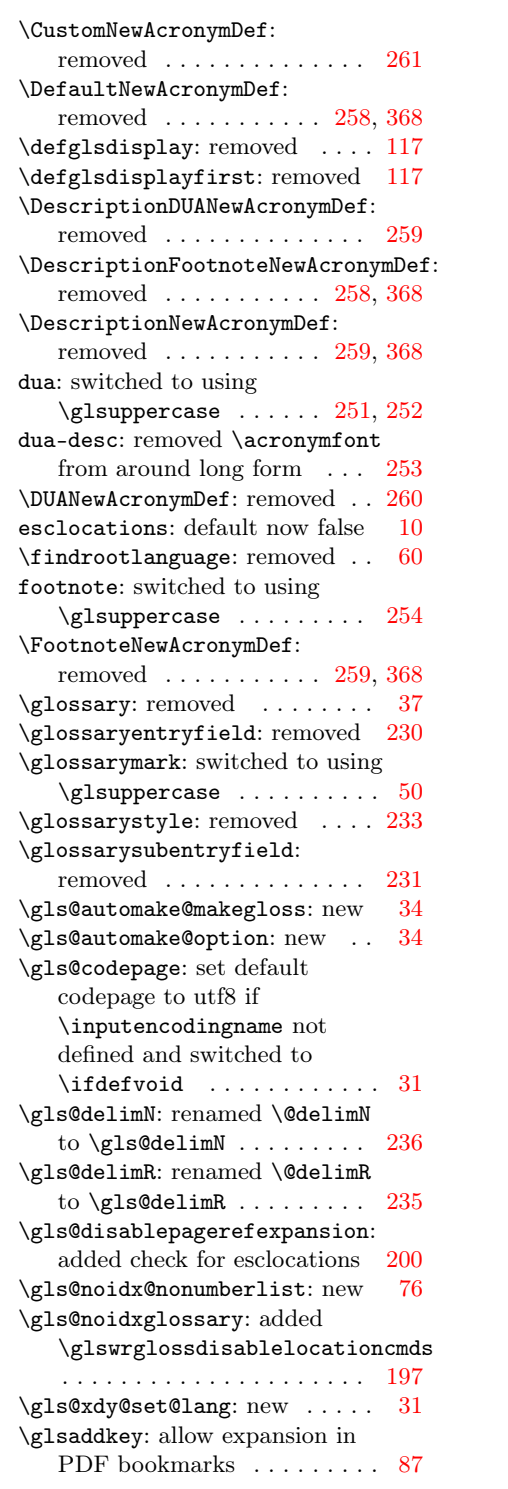

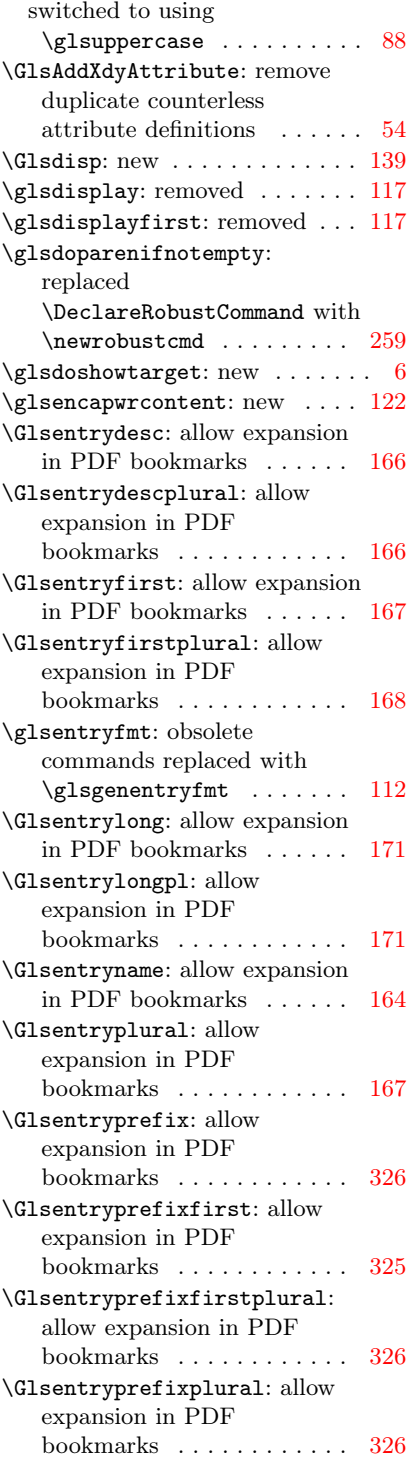

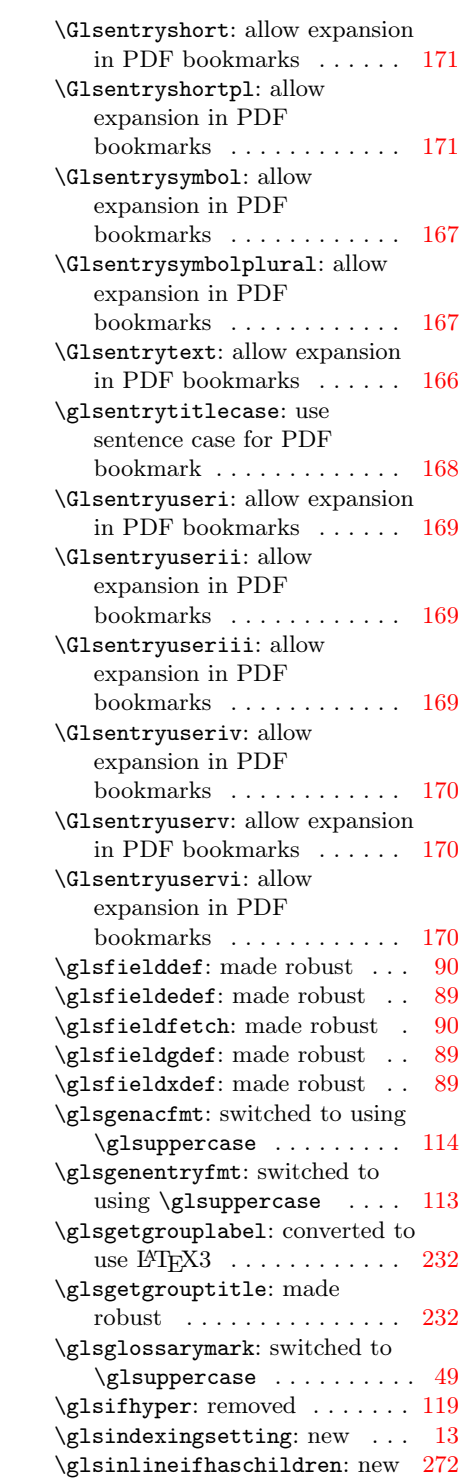

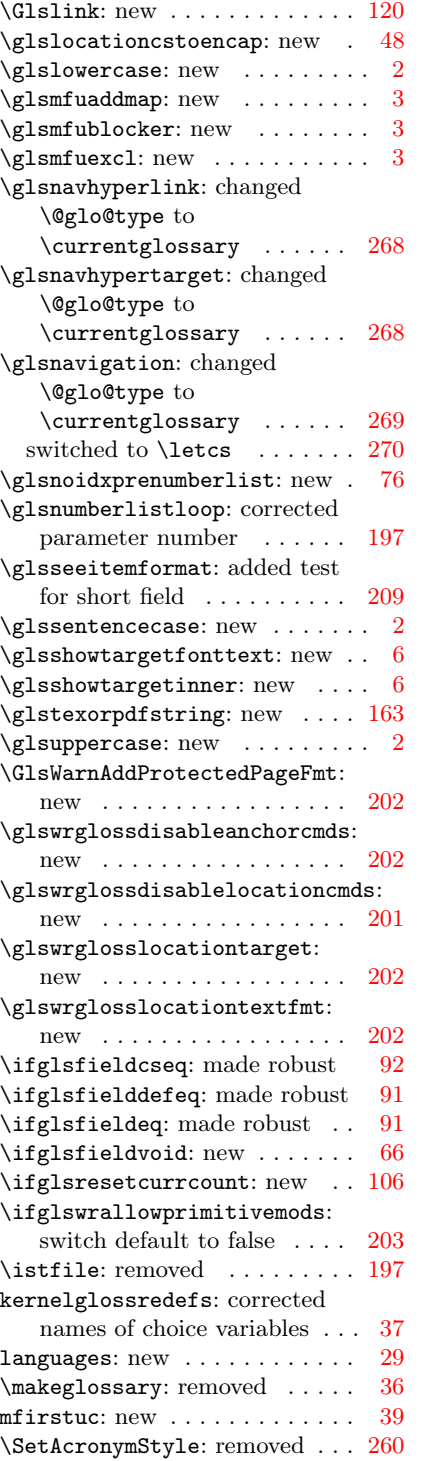

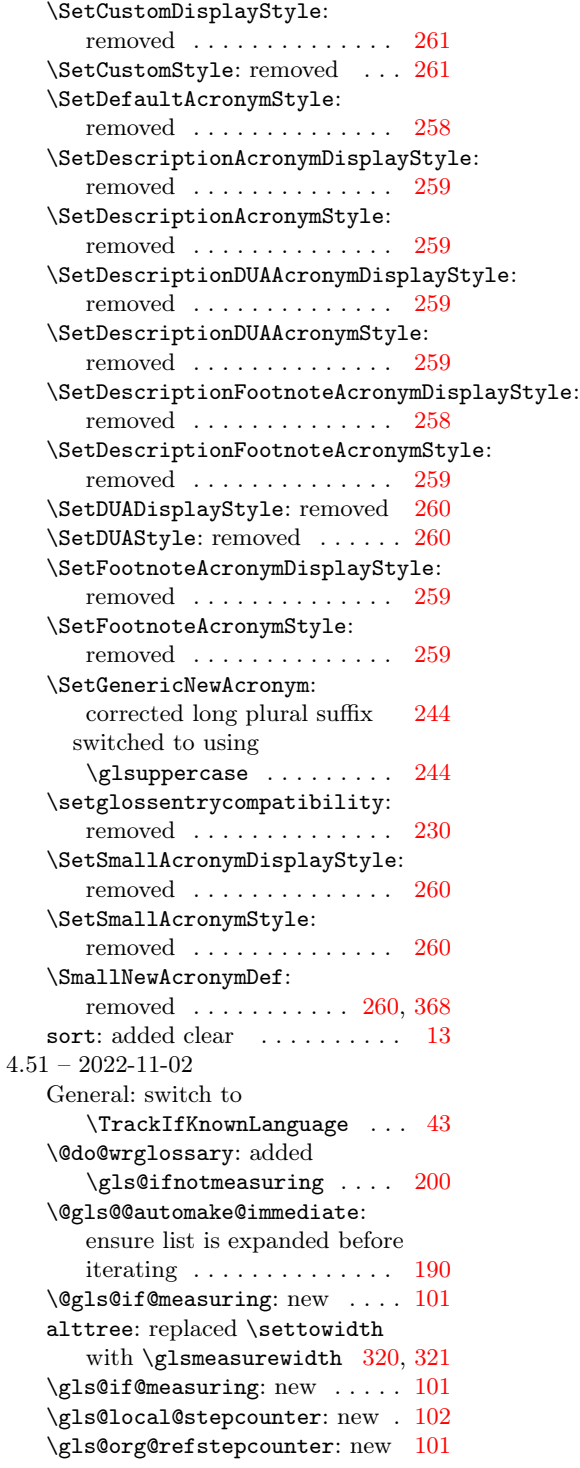

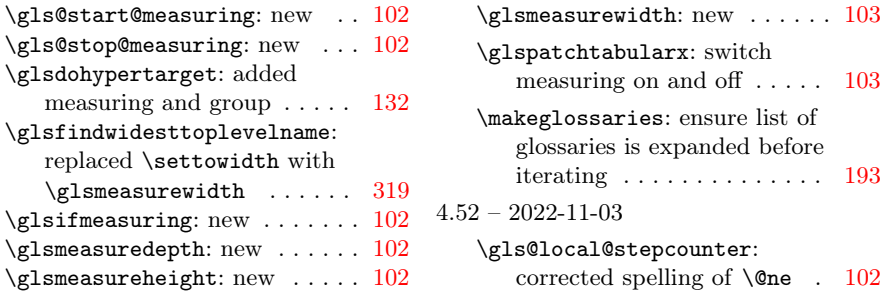

# Index

Numbers written in italic refer to the page where the corresponding entry is described; numbers underlined refer to the definition; numbers in roman refer to the pages where the entry is used.

#### Symbols

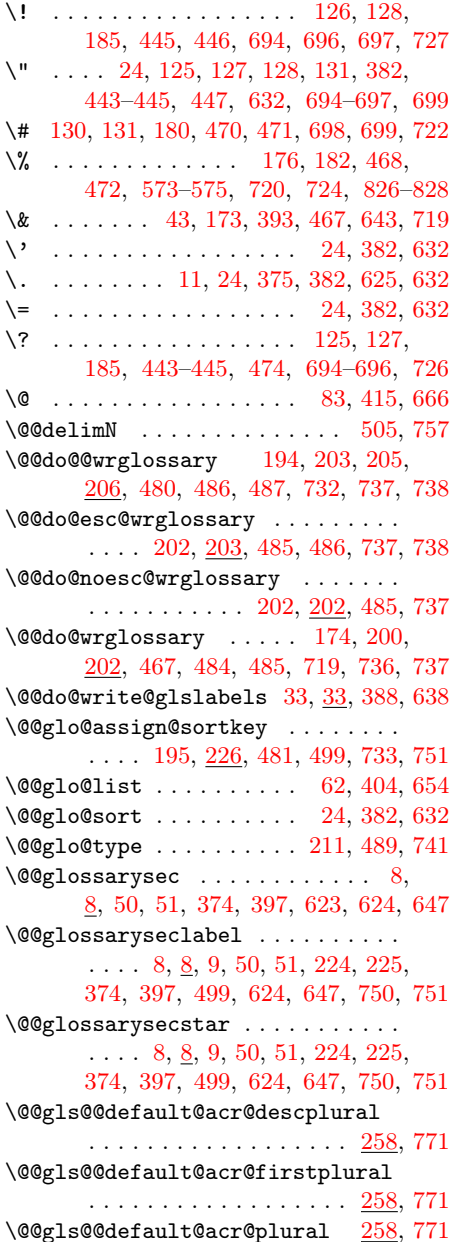

\@@gls@checkactual . . . . [130,](#page-129-0) [447,](#page-446-0) [698](#page-697-0) \@@gls@checkbar . . . . . . [129,](#page-128-0) [446,](#page-445-0) [697](#page-696-0) \@@gls@checkescactual . . . . . . . . . . . . . . . [127,](#page-126-0) [444,](#page-443-0) [445,](#page-444-0) [695,](#page-694-0) [696](#page-695-0) \@@gls@checkescbar . . . . [128,](#page-127-0) [445,](#page-444-0) [696](#page-695-0) \@@gls@checkesclevel . . . . . . . . . . . . . [128,](#page-127-0) [129,](#page-128-0) [445,](#page-444-0) [446,](#page-445-0) [696,](#page-695-0) [697](#page-696-0) \@@gls@checkescquote . . . . . [127,](#page-126-0) [186,](#page-185-0) [444,](#page-443-0) [475,](#page-474-0) [476,](#page-475-0) [695,](#page-694-0) [727,](#page-726-0) [728](#page-727-0) \@@gls@checklevel . . . . . . . . . . . . . . . [129,](#page-128-0) [130,](#page-129-0) [446,](#page-445-0) [447,](#page-446-0) [697,](#page-696-0) [698](#page-697-0) \@@gls@checkquote . . . . [126,](#page-125-0) [184,](#page-183-0) [443,](#page-442-0) [444,](#page-443-0) [474,](#page-473-0) [694,](#page-693-0) [695,](#page-694-0) [725,](#page-724-0) [726](#page-725-0) \@@gls@codepage . . . . . . . . . [188,](#page-187-0) [189](#page-188-0) \@@gls@default@entryfmt .. [344,](#page-343-0) [432,](#page-431-0) [438,](#page-437-0) [439,](#page-438-0) [543,](#page-542-0) [683,](#page-682-0) [689,](#page-688-0) [796](#page-795-0) \@@gls@expand@field . . . . . . . . . .  $\ldots$  . . . . . [22,](#page-21-0) [80,](#page-79-0) <u>80</u>, [86,](#page-85-0) [381,](#page-380-0) [413,](#page-412-0) [414,](#page-413-0) [417,](#page-416-0) [519–](#page-518-0)[522,](#page-521-0) [524,](#page-523-0) [526,](#page-525-0) [528,](#page-527-0) [530,](#page-529-0) [564–](#page-563-0)[568,](#page-567-0) [631,](#page-630-0) [664,](#page-663-0) [667,](#page-666-0) [668,](#page-667-0) [771,](#page-770-0) [773,](#page-772-0) [774,](#page-773-0) [776,](#page-775-0) [778,](#page-777-0) [779,](#page-778-0) [781,](#page-780-0) [783,](#page-782-0) [818–](#page-817-0)[821](#page-820-0) \@@gls@extramakeindexopts . . . . . . . . . [184,](#page-183-0) [191,](#page-190-0) [473,](#page-472-0) [479,](#page-478-0) [725,](#page-724-0) [731](#page-730-0) \@@gls@fixbraces . [208,](#page-207-0) [208,](#page-207-0) [488,](#page-487-0) [740](#page-739-0) \@@gls@navhypertarget . . . . [268,](#page-267-0) [268](#page-267-0) \@@gls@noexpand@assign@default@plurals . . . . . . . . . . . . . . [258,](#page-257-0) [771,](#page-770-0) [818](#page-817-0) \@@gls@noexpand@field ..... [22,](#page-21-0) [79,](#page-78-0) [80,](#page-79-0) [381,](#page-380-0) [413,](#page-412-0) [631,](#page-630-0) [663,](#page-662-0) [664](#page-663-0) \@@gls@noidx@no@sanitizesort . . . . . . . . . . . . . . . . . [24,](#page-23-0) [382,](#page-381-0) [632](#page-631-0) \@@gls@noidx@nosanitizesort . . .  $\ldots$  [24,](#page-23-0) [196,](#page-195-0) [382,](#page-381-0) [482,](#page-481-0) [632,](#page-631-0) [734](#page-733-0) \@@gls@noidx@sanitizesort . . . . . . . . . . . . . . . . . . . . <u>23</u>, [382,](#page-381-0) [631](#page-630-0)  $\qquad$ Q@gls@nosanitizesort .... [23,](#page-22-0) [23,](#page-22-0) [196,](#page-195-0) [381,](#page-380-0) [382,](#page-381-0) [482,](#page-481-0) [631,](#page-630-0) [734](#page-733-0)  $\qquad$ Q@gls@sanitizesort ...... [23,](#page-22-0) [23,](#page-22-0) [196,](#page-195-0) [381,](#page-380-0) [382,](#page-381-0) [482,](#page-481-0) [631,](#page-630-0) [734](#page-733-0) \@@gls@xdycheckbackslash . . . . . . . . . . . . . [131,](#page-130-0) [132,](#page-131-0) [448,](#page-447-0) [699,](#page-698-0) [700](#page-699-0) \@@gls@xdycheckquote . . [131,](#page-130-0) [447,](#page-446-0) [699](#page-698-0)

 $\verb+\@glslocalreset + \dots + \dots + \dots$ [104,](#page-103-0) [104,](#page-103-0) [107,](#page-106-0) [428,](#page-427-0) [430,](#page-429-0) [679,](#page-678-0) [680](#page-679-0) \@@glslocalunset . . . . . . . . . . . . [104,](#page-103-0) [104,](#page-103-0) [107,](#page-106-0) [428,](#page-427-0) [429,](#page-428-0) [679,](#page-678-0) [680](#page-679-0) \@@glsreset ................. [104,](#page-103-0) [105,](#page-104-0) [107,](#page-106-0) [428,](#page-427-0) [429,](#page-428-0) [679,](#page-678-0) [680](#page-679-0) \@@glsshowtarget . . . . . . . . . . . .  $\ldots$  [5,](#page-4-0) [6,](#page-5-0) [7,](#page-6-0) [372,](#page-371-0) [373,](#page-372-0) [622,](#page-621-0) [623](#page-622-0) \@@glsunset . . . . . . . . . . . . . . . . . [104,](#page-103-0) [104,](#page-103-0) [107,](#page-106-0) [428,](#page-427-0) [429,](#page-428-0) [679,](#page-678-0) [680](#page-679-0) \@@newglossaryentry@defcounters  $\ldots$ ....... [106,](#page-105-0) <u>106</u>, [429,](#page-428-0) [680](#page-679-0) \@@this@glo@ ........ [62,](#page-61-0) [404,](#page-403-0) [654](#page-653-0) \@ACRfull ...... [241,](#page-240-0) [242,](#page-241-0) [507,](#page-506-0) [759](#page-758-0) \@ACRfullpl ...... [242,](#page-241-0) [507,](#page-506-0) [508,](#page-507-0) [759](#page-758-0) \@ACRlong ......... [160,](#page-159-0) [240,](#page-239-0) [352,](#page-351-0) [461,](#page-460-0) [507,](#page-506-0) [551,](#page-550-0) [712,](#page-711-0) [759,](#page-758-0) [804](#page-803-0) \@ACRlongpl [162,](#page-161-0) [241,](#page-240-0) [462,](#page-461-0) [508,](#page-507-0) [713,](#page-712-0) [760](#page-759-0) \@ACRshort ......... [156,](#page-155-0) [240,](#page-239-0) [351,](#page-350-0) [458,](#page-457-0) [507,](#page-506-0) [550,](#page-549-0) [710,](#page-709-0) [759,](#page-758-0) [804](#page-803-0) \@ACRshortpl . . . . . . . . . . . . . . . . [158,](#page-157-0) [241,](#page-240-0) [459,](#page-458-0) [460,](#page-459-0) [508,](#page-507-0) [711,](#page-710-0) [760](#page-759-0) \@Acrfull .......... [241,](#page-240-0) [507,](#page-506-0) [759](#page-758-0) \@Acrfullpl ......... [242,](#page-241-0) [507,](#page-506-0) [759](#page-758-0)  $\text{QAcrlong } ... ... ... 159, 240,$  $\text{QAcrlong } ... ... ... 159, 240,$  $\text{QAcrlong } ... ... ... 159, 240,$  $\text{QAcrlong } ... ... ... 159, 240,$ [351,](#page-350-0) [460,](#page-459-0) [507,](#page-506-0) [551,](#page-550-0) [712,](#page-711-0) [759,](#page-758-0) [804](#page-803-0) \@Acrlongpl [161,](#page-160-0) [241,](#page-240-0) [461,](#page-460-0) [507,](#page-506-0) [713,](#page-712-0) [759](#page-758-0) \@Acrshort [155,](#page-154-0) [350,](#page-349-0) [458,](#page-457-0) [550,](#page-549-0) [710,](#page-709-0) [803](#page-802-0) \@Acrshortpl . . . . . . . . . [157,](#page-156-0) [459,](#page-458-0) [711](#page-710-0) \@Alph [201,](#page-200-0) [204,](#page-203-0) [205,](#page-204-0) [485,](#page-484-0) [486,](#page-485-0) [737,](#page-736-0) [738](#page-737-0) \@GLS . . . . . . . . . . . [135,](#page-134-0) [450,](#page-449-0) [701,](#page-700-0) [702](#page-701-0) \@GLS@ [135,](#page-134-0) 135, [330,](#page-329-0) [450,](#page-449-0) [590,](#page-589-0) [702,](#page-701-0) [843](#page-842-0) \@GLSdesc . . . . . . . . . . [145,](#page-144-0) [454,](#page-453-0) [706](#page-705-0) \@GLSdesc@ [145,](#page-144-0) [354,](#page-353-0) [454,](#page-453-0) [553,](#page-552-0) [706,](#page-705-0) [806](#page-805-0)  $\QGLS$ descplural  $\ldots$  .  $146, 455, 706$  $146, 455, 706$  $146, 455, 706$  $146, 455, 706$  $146, 455, 706$ \@GLSdescplural@ . . . . . . . . . . . .  $\ldots$  [146,](#page-145-0) <u>354</u>, [455,](#page-454-0) [553,](#page-552-0) [706,](#page-705-0) [806](#page-805-0) \@GLSfirst . . . . . . . . . . [141,](#page-140-0) [453,](#page-452-0) [704](#page-703-0) \@GLSfirst@ [141,](#page-140-0) [353,](#page-352-0) [453,](#page-452-0) [552,](#page-551-0) [704,](#page-703-0) [805](#page-804-0) \@GLSfirstplural . . . . . [143,](#page-142-0) [453,](#page-452-0) [705](#page-704-0) \@GLSfirstplural@ . . . . . . . . . . . . . . . [143,](#page-142-0) [353,](#page-352-0) [454,](#page-453-0) [552,](#page-551-0) [705,](#page-704-0) [806](#page-805-0) \@GLSname . . . . . . . . . . [144,](#page-143-0) [454,](#page-453-0) [705](#page-704-0) \@GLSname@ [144,](#page-143-0) [354,](#page-353-0) [454,](#page-453-0) [553,](#page-552-0) [706,](#page-705-0) [806](#page-805-0) \@GLSpl . . . . . . . . . [138,](#page-137-0) 138, [451,](#page-450-0) [703](#page-702-0) \@GLSpl@ . [138,](#page-137-0) [331,](#page-330-0) [451,](#page-450-0) [591,](#page-590-0) [703,](#page-702-0) [844](#page-843-0) \@GLSplural . . . . . . . . . . [142,](#page-141-0) [453,](#page-452-0) [705](#page-704-0) \@GLSplural@ ................ . . . . [142,](#page-141-0) [353,](#page-352-0) [453,](#page-452-0) [552,](#page-551-0) [705,](#page-704-0) [805](#page-804-0) \@GLSsymbol ......... [147,](#page-146-0) [455,](#page-454-0) [707](#page-706-0)

\@GLSsymbol@ . . . . . . . . . . . . . . . . . . . . [147,](#page-146-0) <u>355</u>, [455,](#page-454-0) [553,](#page-552-0) [707,](#page-706-0) [806](#page-805-0) \@GLSsymbolplural . . . . [148,](#page-147-0) [455,](#page-454-0) [707](#page-706-0) \@GLSsymbolplural@ . . . . . . . . . . .  $\ldots$  [148,](#page-147-0)  $\frac{355}{3}, 455, 553, 707, 807$  $\frac{355}{3}, 455, 553, 707, 807$  $\frac{355}{3}, 455, 553, 707, 807$  $\frac{355}{3}, 455, 553, 707, 807$  $\frac{355}{3}, 455, 553, 707, 807$  $\frac{355}{3}, 455, 553, 707, 807$  $\frac{355}{3}, 455, 553, 707, 807$  $\frac{355}{3}, 455, 553, 707, 807$ \@GLStext . . . . . . . . . . . [140,](#page-139-0) [452,](#page-451-0) [704](#page-703-0) \@GLStext@ [140,](#page-139-0) [352,](#page-351-0) [452,](#page-451-0) [552,](#page-551-0) [704,](#page-703-0) [805](#page-804-0) \@GLSuseri . . . . . . . . . . [149,](#page-148-0) [456,](#page-455-0) [707](#page-706-0) \@GLSuseri@ [149,](#page-148-0) [355,](#page-354-0) [456,](#page-455-0) [554,](#page-553-0) [707,](#page-706-0) [807](#page-806-0) \@GLSuserii . . . . . . . . . . [150,](#page-149-0) [456,](#page-455-0) [708](#page-707-0) \@GLSuserii@ ................  $\ldots$  [150,](#page-149-0) [356,](#page-355-0) [456,](#page-455-0) [554,](#page-553-0) [708,](#page-707-0) [807](#page-806-0) \@GLSuseriii . . . . . . . . . [151,](#page-150-0) [456,](#page-455-0) [708](#page-707-0) \@GLSuseriii@ . . . . . . . . . . . . . . .  $\ldots$  [151,](#page-150-0) <u>356</u>, [456,](#page-455-0) [554,](#page-553-0) [708,](#page-707-0) [807](#page-806-0) \@GLSuseriv . . . . . . . . . . [152,](#page-151-0) [457,](#page-456-0) [708](#page-707-0) \@GLSuseriv@ . . . . . . . . . . . . . . . .  $\ldots$  [152,](#page-151-0)  $\frac{356}{356}$ , [457,](#page-456-0) [554,](#page-553-0) [708,](#page-707-0) [807](#page-806-0) \@GLSuserv . . . . . . . . . . [153,](#page-152-0) [457,](#page-456-0) [709](#page-708-0) \@GLSuserv@ [153,](#page-152-0) [357,](#page-356-0) [457,](#page-456-0) [555,](#page-554-0) [709,](#page-708-0) [808](#page-807-0) \@GLSuservi . . . . . . . . . . [154,](#page-153-0) [457,](#page-456-0) [709](#page-708-0) \@GLSuservi@ . . . . . . . . . . . . . . . . . . . . [154,](#page-153-0) [357,](#page-356-0) [457,](#page-456-0) [555,](#page-554-0) [709,](#page-708-0) [808](#page-807-0) \@Gls . . . . . . . . . . . [134,](#page-133-0) [135,](#page-134-0) [449,](#page-448-0) [701](#page-700-0) \@Gls@ [107,](#page-106-0) [109,](#page-108-0) [135,](#page-134-0) [135,](#page-134-0) [329,](#page-328-0) [430,](#page-429-0) [431,](#page-430-0) [449,](#page-448-0) [589,](#page-588-0) [681,](#page-680-0) [682,](#page-681-0) [701,](#page-700-0) [842](#page-841-0) \@Gls@@link . . . . . . . . . . . . . . . . [120](#page-119-0) \@Gls@acrentryname . . . . . . . . . . .  $\ldots$  [164,](#page-163-0) [243,](#page-242-0) [463,](#page-462-0) [508,](#page-507-0) [714,](#page-713-0) [760](#page-759-0)  $\QGls@entry@field$  [163,](#page-162-0) 163, [164,](#page-163-0) [165,](#page-164-0) [418,](#page-417-0) [462](#page-461-0)[–466,](#page-465-0) [668,](#page-667-0) [714–](#page-713-0)[717](#page-716-0) \@Gls@entryname . . . . . . . . . . . . . [164,](#page-163-0) [164,](#page-163-0) [243,](#page-242-0) [463,](#page-462-0) [508,](#page-507-0) [714,](#page-713-0) [760](#page-759-0) \@GlsSetXdyFirstLetterAfterDigits . . . . . . . . . . . [176,](#page-175-0) [177,](#page-176-0) [468,](#page-467-0) [720](#page-719-0) \@GlsSetXdyNumberGroupOrder . . . . . . . . . . . . . . [177,](#page-176-0) [468,](#page-467-0) [469,](#page-468-0) [720](#page-719-0) \@Glsdesc . . . . . . . . . . . [145,](#page-144-0) [454,](#page-453-0) [706](#page-705-0) \@Glsdesc@ [145,](#page-144-0) [354,](#page-353-0) [454,](#page-453-0) [553,](#page-552-0) [706,](#page-705-0) [806](#page-805-0) \@Glsdescplural . . . . . . [146,](#page-145-0) [454,](#page-453-0) [706](#page-705-0)  $\verb+\@Glsdescplural@ ... . . . . . . . . .$  $\ldots$  [146,](#page-145-0) <u>354</u>, [454,](#page-453-0) [553,](#page-552-0) [706,](#page-705-0) [806](#page-805-0) \@Glsdisp . . . . . . . . . . . . . [139,](#page-138-0) [139](#page-138-0) \@Glsentryfield . . . . . . . . . . . . .  $\ldots$  . [87,](#page-86-0) [163,](#page-162-0) [166–](#page-165-0)[171,](#page-170-0) [325,](#page-324-0) [326](#page-325-0) \@Glsfirst . . . . . . . . . . [141,](#page-140-0) [453,](#page-452-0) [704](#page-703-0) \@Glsfirst@ [141,](#page-140-0) [353,](#page-352-0) [453,](#page-452-0) [552,](#page-551-0) [704,](#page-703-0) [805](#page-804-0) \@Glsfirstplural . . . . . [143,](#page-142-0) [453,](#page-452-0) [705](#page-704-0) \@Glsfirstplural@ [143,](#page-142-0) [353,](#page-352-0) [453,](#page-452-0) [705](#page-704-0) \@Glsname . . . . . . . . . . [144,](#page-143-0) [454,](#page-453-0) [705](#page-704-0)

\@Glsname@ [144,](#page-143-0) [354,](#page-353-0) [454,](#page-453-0) [552,](#page-551-0) [705,](#page-704-0) [806](#page-805-0) \@Glspl . . . . . . . . . . . . [137,](#page-136-0) [451,](#page-450-0) [702](#page-701-0)  $\qquad \qquad \text{QGlspl@ } \ldots \ldots \ldots \ldots \qquad 108,$  $\qquad \qquad \text{QGlspl@ } \ldots \ldots \ldots \ldots \qquad 108,$ [111,](#page-110-0) [137,](#page-136-0) [137,](#page-136-0) [330,](#page-329-0) [430,](#page-429-0) [432,](#page-431-0) [451,](#page-450-0) [589,](#page-588-0) [590,](#page-589-0) [681,](#page-680-0) [682,](#page-681-0) [702,](#page-701-0) [843](#page-842-0) \@Glsplural . . . . . . . . . . [142,](#page-141-0) [453,](#page-452-0) [705](#page-704-0) \@Glsplural@ ................. . . . . [142,](#page-141-0) [353,](#page-352-0) [453,](#page-452-0) [552,](#page-551-0) [705,](#page-704-0) [805](#page-804-0) \@Glssymbol . . . . . . . . . . [147,](#page-146-0) [455,](#page-454-0) [706](#page-705-0) \@Glssymbol@ . . . . . . . . . . . . . . . .  $\ldots$  . [147,](#page-146-0) [355,](#page-354-0) [455,](#page-454-0) [553,](#page-552-0) [706,](#page-705-0) [806](#page-805-0) \@Glssymbolplural . . . . [148,](#page-147-0) [455,](#page-454-0) [707](#page-706-0) \@Glssymbolplural@ . . . . . . . . . . . . . . . [148,](#page-147-0) [355,](#page-354-0) [455,](#page-454-0) [553,](#page-552-0) [707,](#page-706-0) [807](#page-806-0) \@Glstext . . . . . . . . . . . [140,](#page-139-0) [452,](#page-451-0) [704](#page-703-0) \@Glstext@ [140,](#page-139-0) [352,](#page-351-0) [452,](#page-451-0) [552,](#page-551-0) [704,](#page-703-0) [805](#page-804-0) \@Glsuser@i [355–](#page-354-0)[357,](#page-356-0) [554,](#page-553-0) [555,](#page-554-0) [807,](#page-806-0) [808](#page-807-0) \@Glsuseri . . . . . . . . . . [149,](#page-148-0) [456,](#page-455-0) [707](#page-706-0) \@Glsuseri@ . . . . . . [149,](#page-148-0) [355,](#page-354-0) [456,](#page-455-0) [707](#page-706-0) \@Glsuserii . . . . . . . . . . [150,](#page-149-0) [456,](#page-455-0) [708](#page-707-0) \@Glsuserii@ . . . . . [150,](#page-149-0) [356,](#page-355-0) [456,](#page-455-0) [708](#page-707-0) \@Glsuseriii . . . . . . . . . [151,](#page-150-0) [456,](#page-455-0) [708](#page-707-0) \@Glsuseriii@ .... [151,](#page-150-0) [356,](#page-355-0) [456,](#page-455-0) [708](#page-707-0) \@Glsuseriv . . . . . . . . . . [152,](#page-151-0) [457,](#page-456-0) [708](#page-707-0) \@Glsuseriv@ ..... [152,](#page-151-0) [356,](#page-355-0) [457,](#page-456-0) [708](#page-707-0) \@Glsuserv ......... [153,](#page-152-0) [457,](#page-456-0) [709](#page-708-0) \@Glsuserv@ ..... [153,](#page-152-0) [357,](#page-356-0) [457,](#page-456-0) [709](#page-708-0) \@Glsuservi . . . . . . . . . . [154,](#page-153-0) [457,](#page-456-0) [709](#page-708-0) \@Glsuservi@ . . . . . [154,](#page-153-0) [357,](#page-356-0) [457,](#page-456-0) [709](#page-708-0) \@Mi . . . . . . . . . . . . . . . . [287,](#page-286-0) [600,](#page-599-0) [854](#page-853-0) \@PGLS . . . . . . . . . . [330,](#page-329-0) 330, [590,](#page-589-0) [843](#page-842-0) \@PGLS@ ........ [330,](#page-329-0) 330, [590,](#page-589-0) [843](#page-842-0) \@PGLSpl . . . . . . . . [330,](#page-329-0) [331,](#page-330-0) [590,](#page-589-0) [843](#page-842-0) \@PGLSpl@ . . . . . . . [331,](#page-330-0) 331, [590,](#page-589-0) [843](#page-842-0) \@Pgls . . . . . . . . . . [328,](#page-327-0) 328, [589,](#page-588-0) [842](#page-841-0) \@Pgls@ ........ [328,](#page-327-0) 328, [589,](#page-588-0) [842](#page-841-0) \@Pglspl ....... [329,](#page-328-0) 329, [589,](#page-588-0) [842](#page-841-0) \@Pglspl@ ...... [329,](#page-328-0) 329, [589,](#page-588-0) [842](#page-841-0) \@Roman [201,](#page-200-0) [204,](#page-203-0) [205,](#page-204-0) [485,](#page-484-0) [486,](#page-485-0) [737,](#page-736-0) [738](#page-737-0)  $\text{Qacrfull}$  ...... [241,](#page-240-0) 241, [506,](#page-505-0) [758](#page-757-0) \@acrfullpl ......... [242,](#page-241-0) [507,](#page-506-0) [759](#page-758-0) \@acrlong . . . . . . . [158,](#page-157-0) [240,](#page-239-0) [351,](#page-350-0) [460,](#page-459-0) [506,](#page-505-0) [551,](#page-550-0) [711,](#page-710-0) [712,](#page-711-0) [758,](#page-757-0) [804](#page-803-0) \@acrlongpl [160,](#page-159-0) [240,](#page-239-0) [461,](#page-460-0) [507,](#page-506-0) [713,](#page-712-0) [759](#page-758-0) \@acrshort . . . [155,](#page-154-0) [240,](#page-239-0) [350,](#page-349-0) [458,](#page-457-0) [506,](#page-505-0) [507,](#page-506-0) [550,](#page-549-0) [709,](#page-708-0) [758,](#page-757-0) [759,](#page-758-0) [803](#page-802-0)  $\text{Qacrshortpl}$  ........... [156,](#page-155-0) [157,](#page-156-0) [240,](#page-239-0) [241,](#page-240-0) [459,](#page-458-0) [507,](#page-506-0) [710,](#page-709-0) [759](#page-758-0) \@addtoacronymlists . . . [19,](#page-18-0) [379,](#page-378-0) [629](#page-628-0) \@addtoacronynlists .......... [19](#page-18-0)

\@afterheading [275,](#page-274-0) [577,](#page-576-0) [594,](#page-593-0) [830,](#page-829-0) [848](#page-847-0) \@alph [201,](#page-200-0) [204,](#page-203-0) [205,](#page-204-0) [485,](#page-484-0) [486,](#page-485-0) [737,](#page-736-0) [738](#page-737-0) \@arabic . . . . . . . . . . . . . . . . . . . [201,](#page-200-0) [204,](#page-203-0) [205,](#page-204-0) [485,](#page-484-0) [486,](#page-485-0) [737,](#page-736-0) [738](#page-737-0) \@auxout . . . . . . . . . . [69,](#page-68-0) [71,](#page-70-0) [108,](#page-107-0) [191,](#page-190-0) [192,](#page-191-0) [194,](#page-193-0) [197,](#page-196-0) [209,](#page-208-0) [214,](#page-213-0) [268,](#page-267-0) [408,](#page-407-0) [431,](#page-430-0) [479–](#page-478-0)[481,](#page-480-0) [483,](#page-482-0) [489,](#page-488-0) [491,](#page-490-0) [591,](#page-590-0) [658,](#page-657-0) [659,](#page-658-0) [681,](#page-680-0) [682,](#page-681-0) [731](#page-730-0)[–733,](#page-732-0) [735,](#page-734-0) [741,](#page-740-0) [743,](#page-742-0) [844](#page-843-0) \@backslashchar . . . . . . . . . . . . . . . . . [125,](#page-124-0) [126,](#page-125-0) [131,](#page-130-0) [132,](#page-131-0) [185,](#page-184-0) [442,](#page-441-0) [448,](#page-447-0) [693,](#page-692-0) [694,](#page-693-0) [699,](#page-698-0) [700,](#page-699-0) [727](#page-726-0) \@bsphack . . . . . . . . . . . [199,](#page-198-0) [484,](#page-483-0) [736](#page-735-0)  $\Q{cGls \ldots 109, 109, 431, 682}$  $\Q{cGls \ldots 109, 109, 431, 682}$  $\Q{cGls \ldots 109, 109, 431, 682}$  $\Q{cGls \ldots 109, 109, 431, 682}$  $\Q{cGls \ldots 109, 109, 431, 682}$  $\Q{cGls \ldots 109, 109, 431, 682}$  $\Q{cGls \ldots 109, 109, 431, 682}$ \@cGls@ [107,](#page-106-0) [109,](#page-108-0) [109,](#page-108-0) [430,](#page-429-0) [431,](#page-430-0) [681,](#page-680-0) [682](#page-681-0) \@cGlspl . . . . . . . . . . . [110,](#page-109-0) [431,](#page-430-0) [682](#page-681-0) \@cGlspl@ . . . . . . . . . . . . . . . . . [108,](#page-107-0) [110,](#page-109-0) [110,](#page-109-0) [430–](#page-429-0)[432,](#page-431-0) [681,](#page-680-0) [682](#page-681-0) \@cclv . . . . . . . . . . [287,](#page-286-0) [600,](#page-599-0) [601,](#page-600-0) [854](#page-853-0) \@cgls . . . . . . . . . . [109,](#page-108-0) [109,](#page-108-0) [431,](#page-430-0) [682](#page-681-0) \@cgls@ [107,](#page-106-0) [109,](#page-108-0) [109,](#page-108-0) [430,](#page-429-0) [431,](#page-430-0) [680,](#page-679-0) [682](#page-681-0) \@cglspl . . . . . . . . [110,](#page-109-0) 110, [431,](#page-430-0) [682](#page-681-0) \@cglspl@ . . . . . . . . . . . . . . . . . [107,](#page-106-0) [110,](#page-109-0) [110,](#page-109-0) [430,](#page-429-0) [431,](#page-430-0) [681,](#page-680-0) [682](#page-681-0) \@chapter . . . . . . . . . . [41,](#page-40-0) [392,](#page-391-0) [642](#page-641-0) \@classoptionslist . . . . [39,](#page-38-0) [391,](#page-390-0) [641](#page-640-0) \@closegls [188,](#page-187-0) [188,](#page-187-0) [476,](#page-475-0) [477,](#page-476-0) [728,](#page-727-0) [729](#page-728-0) \@colht . . . . . . . . . . . . . [287,](#page-286-0) [601,](#page-600-0) [854](#page-853-0) \@colroom . . . . . . . [287,](#page-286-0) [288,](#page-287-0) [601,](#page-600-0) [854](#page-853-0) \@currentlabelname . . . . . . . . . . . . . . . . [9,](#page-8-0) [225,](#page-224-0) [374,](#page-373-0) [499,](#page-498-0) [624,](#page-623-0) [751](#page-750-0)  $\text{C}$ curroptions ....... [39,](#page-38-0) [391,](#page-390-0) [641](#page-640-0) \@declaredoptions .... [39,](#page-38-0) [391,](#page-390-0) [641](#page-640-0) \@delimN . . . . . . . . . . . . . . . [505,](#page-504-0) [757](#page-756-0) \@delimR . . . . . . . . . . . . . . . [505,](#page-504-0) [757](#page-756-0) \@disable@onlypremakeg . . . . . . .  $\ldots$  [41,](#page-40-0) [192,](#page-191-0) [392,](#page-391-0) [479,](#page-478-0) [643,](#page-642-0) [731](#page-730-0) \@disable@premakecs . [41,](#page-40-0) [41,](#page-40-0) [393,](#page-392-0) [643](#page-642-0) \@disabled@glsaddxdycounters . .  $\ldots$  . . . . . . . [53,](#page-52-0) [55,](#page-54-0) [399,](#page-398-0) [649,](#page-648-0) [650](#page-649-0) \@do@addcounter . . . [53,](#page-52-0) [398,](#page-397-0) [399,](#page-398-0) [649](#page-648-0) \@do@auxoutstuff . . . . . [214,](#page-213-0) [491,](#page-490-0) [743](#page-742-0) \@do@glossentry . . [501,](#page-500-0) [535,](#page-534-0) [753,](#page-752-0) [788](#page-787-0) \@do@gls@checkesc . . . . . . . [126,](#page-125-0) [694](#page-693-0) \@do@gls@getcounterprefix . . . . . . . . . . . . [206,](#page-205-0) [485,](#page-484-0) [486,](#page-485-0) [737,](#page-736-0) [738](#page-737-0) \@do@gls@islistofacronyms . . . . . . . . . . . . . . . . . . . . [19,](#page-18-0) [379,](#page-378-0) [629](#page-628-0) \@do@glssee ......... [98,](#page-97-0) [425,](#page-424-0) [676](#page-675-0) \@do@ifinlist ....... [53,](#page-52-0) [398,](#page-397-0) [648](#page-647-0) \@do@newglossaryentry . . . . . . . .  $\ldots$  . . . . . . [244,](#page-243-0) [508,](#page-507-0) [518–](#page-517-0)[531,](#page-530-0) [564](#page-563-0)[–568,](#page-567-0) [760,](#page-759-0) [770–](#page-769-0)[785,](#page-784-0) [817–](#page-816-0)[821](#page-820-0)  $\Diamond$ @do@seeglossary ....... [194,](#page-193-0) [207,](#page-206-0) [208,](#page-207-0) [480,](#page-479-0) [488,](#page-487-0) [732,](#page-731-0) [739,](#page-738-0) [740](#page-739-0) \@do@subglossentry [502,](#page-501-0) [535,](#page-534-0) [754,](#page-753-0) [788](#page-787-0)  $\Diamond$  do@wrglossary . . . . . . . . [122,](#page-121-0) [200,](#page-199-0) [441,](#page-440-0) [484,](#page-483-0) [571,](#page-570-0) [691,](#page-690-0) [736,](#page-735-0) [824](#page-823-0)  $\Diamond$ do@write@glslabels  $33, 34, 388, 638$  $33, 34, 388, 638$  $33, 34, 388, 638$  $33, 34, 388, 638$  $33, 34, 388, 638$  $33, 34, 388, 638$  $33, 34, 388, 638$ \@do@writeaux@info . . . . [209,](#page-208-0) [489,](#page-488-0) [741](#page-740-0) \@domakeglossaries . . . . . . . . . . . . . . [32,](#page-31-0) [32,](#page-31-0) [33,](#page-32-0) [191,](#page-190-0) [193,](#page-192-0) [387,](#page-386-0) [388,](#page-387-0) [479,](#page-478-0) [480,](#page-479-0) [637,](#page-636-0) [638,](#page-637-0) [731,](#page-730-0) [732](#page-731-0) \@ehc . . . . . . . . . . . . . . . [287,](#page-286-0) [600,](#page-599-0) [854](#page-853-0)  $\text{Qempty} \dots \dots \dots \dots \dots \quad 12,$  $\text{Qempty} \dots \dots \dots \dots \dots \quad 12,$ [16,](#page-15-0) [19,](#page-18-0) [36,](#page-35-0) [38,](#page-37-0) [39,](#page-38-0) [41,](#page-40-0) [53,](#page-52-0) [54,](#page-53-0) [58,](#page-57-0) [60,](#page-59-0) [61,](#page-60-0) [95,](#page-94-0) [100,](#page-99-0) [123,](#page-122-0) [134–](#page-133-0) [138,](#page-137-0) [155](#page-154-0)[–162,](#page-161-0) [178,](#page-177-0) [181,](#page-180-0) [183,](#page-182-0) [188](#page-187-0)[–190,](#page-189-0) [198,](#page-197-0) [199,](#page-198-0) [207,](#page-206-0) [233,](#page-232-0) [350](#page-349-0)[–352,](#page-351-0) [376,](#page-375-0) [378,](#page-377-0) [379,](#page-378-0) [389,](#page-388-0) [391,](#page-390-0) [392,](#page-391-0) [398,](#page-397-0) [399,](#page-398-0) [401,](#page-400-0) [403,](#page-402-0) [404,](#page-403-0) [423,](#page-422-0) [426,](#page-425-0) [441,](#page-440-0) [449–](#page-448-0)[451,](#page-450-0) [458](#page-457-0)[–462,](#page-461-0) [469,](#page-468-0) [471,](#page-470-0) [473,](#page-472-0) [477,](#page-476-0) [478,](#page-477-0) [483,](#page-482-0) [484,](#page-483-0) [487,](#page-486-0) [503,](#page-502-0) [519,](#page-518-0) [521](#page-520-0)[–528,](#page-527-0) [530,](#page-529-0) [532,](#page-531-0) [550,](#page-549-0) [551,](#page-550-0) [571,](#page-570-0) [573](#page-572-0)[–575,](#page-574-0) [625,](#page-624-0) [627,](#page-626-0) [629,](#page-628-0) [639,](#page-638-0) [641,](#page-640-0) [642,](#page-641-0) [648,](#page-647-0) [649,](#page-648-0) [652,](#page-651-0) [654,](#page-653-0) [673,](#page-672-0) [674,](#page-673-0) [677,](#page-676-0) [692,](#page-691-0) [701–](#page-700-0) [703,](#page-702-0) [709](#page-708-0)[–714,](#page-713-0) [721,](#page-720-0) [723,](#page-722-0) [725,](#page-724-0) [728](#page-727-0)[–730,](#page-729-0) [735,](#page-734-0) [736,](#page-735-0) [739,](#page-738-0) [755,](#page-754-0) [771,](#page-770-0) [773,](#page-772-0) [775,](#page-774-0) [777,](#page-776-0) [779–](#page-778-0)[781,](#page-780-0) [783,](#page-782-0) [785,](#page-784-0) [803](#page-802-0)[–805,](#page-804-0) [825,](#page-824-0) [827,](#page-826-0) [828](#page-827-0) \@end@fixbraces ...... [208,](#page-207-0) [488,](#page-487-0) [740](#page-739-0) \@endfortrue . [29,](#page-28-0) [65,](#page-64-0) [85,](#page-84-0) [269,](#page-268-0) [386,](#page-385-0) [406,](#page-405-0) [416,](#page-415-0) [591,](#page-590-0) [636,](#page-635-0) [656,](#page-655-0) [667,](#page-666-0) [844](#page-843-0) \@esphack . . . . . . . . . . [200,](#page-199-0) [484,](#page-483-0) [736](#page-735-0)  $\text{Qexpandtwoargs}$  ..... [39,](#page-38-0) [391,](#page-390-0) [641](#page-640-0)  $\forall$  firstofone .......... [24,](#page-23-0) [33,](#page-32-0) [274,](#page-273-0) [382,](#page-381-0) [383,](#page-382-0) [388,](#page-387-0) [632,](#page-631-0) [638,](#page-637-0) [847](#page-846-0)  $\forall$  firstofthree ...... [119,](#page-118-0) [133,](#page-132-0) [134,](#page-133-0) [136,](#page-135-0) [139,](#page-138-0) [155,](#page-154-0) [157,](#page-156-0) [159,](#page-158-0) [161,](#page-160-0) [350](#page-349-0)[–352,](#page-351-0) [439,](#page-438-0) [449,](#page-448-0) [450,](#page-449-0) [452,](#page-451-0) [458](#page-457-0)[–461,](#page-460-0) [550,](#page-549-0) [551,](#page-550-0) [690,](#page-689-0) [701](#page-700-0)[–703,](#page-702-0) [709,](#page-708-0) [711–](#page-710-0)[713,](#page-712-0) [803–](#page-802-0)[805](#page-804-0) \@firstoftwo . . . . . . . . . . . . . . . . [27](#page-26-0)[–29,](#page-28-0) [84,](#page-83-0) [85,](#page-84-0) [102,](#page-101-0) [119,](#page-118-0) [136–](#page-135-0) [138,](#page-137-0) [157,](#page-156-0) [158,](#page-157-0) [161,](#page-160-0) [162,](#page-161-0) [385,](#page-384-0) [386,](#page-385-0) [415,](#page-414-0) [416,](#page-415-0) [439,](#page-438-0) [450,](#page-449-0) [451,](#page-450-0) [459](#page-458-0)[–462,](#page-461-0) [634](#page-633-0)[–636,](#page-635-0) [666,](#page-665-0) [667,](#page-666-0) [690,](#page-689-0) [702,](#page-701-0) [703,](#page-702-0) [710,](#page-709-0) [711,](#page-710-0) [713,](#page-712-0) [714](#page-713-0)

 $\sqrt{\text{Gfor}}$  . . . . . . . . . . . . . [29,](#page-28-0) [39,](#page-38-0) [41,](#page-40-0) [43,](#page-42-0) [53,](#page-52-0) [54,](#page-53-0) [61,](#page-60-0) [62,](#page-61-0) [84,](#page-83-0) [85,](#page-84-0) [125,](#page-124-0) [178](#page-177-0)[–180,](#page-179-0) [190,](#page-189-0) [192,](#page-191-0) [193,](#page-192-0) [200,](#page-199-0) [208,](#page-207-0) [215,](#page-214-0) [245,](#page-244-0) [269,](#page-268-0) [270,](#page-269-0) [386,](#page-385-0) [391,](#page-390-0) [392,](#page-391-0) [398,](#page-397-0) [399,](#page-398-0) [404,](#page-403-0) [415,](#page-414-0) [416,](#page-415-0) [442,](#page-441-0) [469,](#page-468-0) [470,](#page-469-0) [479,](#page-478-0) [480,](#page-479-0) [485,](#page-484-0) [488,](#page-487-0) [492,](#page-491-0) [509,](#page-508-0) [519,](#page-518-0) [521,](#page-520-0) [523,](#page-522-0) [524,](#page-523-0) [526,](#page-525-0) [529,](#page-528-0) [530,](#page-529-0) [532,](#page-531-0) [571,](#page-570-0) [591,](#page-590-0) [592,](#page-591-0) [636,](#page-635-0) [641,](#page-640-0) [643,](#page-642-0) [649,](#page-648-0) [654,](#page-653-0) [666,](#page-665-0) [667,](#page-666-0) [693,](#page-692-0) [721,](#page-720-0) [722,](#page-721-0) [731,](#page-730-0) [732,](#page-731-0) [737,](#page-736-0) [740,](#page-739-0) [743,](#page-742-0) [744,](#page-743-0) [761,](#page-760-0) [771,](#page-770-0) [774,](#page-773-0) [775,](#page-774-0) [777,](#page-776-0) [779,](#page-778-0) [782,](#page-781-0) [783,](#page-782-0) [785,](#page-784-0) [825,](#page-824-0) [844,](#page-843-0) [845](#page-844-0) \@glo@@desc . . . . . . . . . . [97,](#page-96-0) [424,](#page-423-0) [675](#page-674-0) \@glo@@symbol ....... [97,](#page-96-0) [425,](#page-424-0) [676](#page-675-0) \@glo@access . . [333,](#page-332-0) [336,](#page-335-0) [341,](#page-340-0) [535,](#page-534-0) [537,](#page-536-0) [538,](#page-537-0) [540,](#page-539-0) [541,](#page-540-0) [789–](#page-788-0)[791,](#page-790-0) [794](#page-793-0) \@glo@addchildren . . . . . . . . . . . [215,](#page-214-0) [215,](#page-214-0) [219,](#page-218-0) [492,](#page-491-0) [495,](#page-494-0) [744,](#page-743-0) [747](#page-746-0) \@glo@assign@sortkey . . [192,](#page-191-0) [195,](#page-194-0) [226,](#page-225-0) [480,](#page-479-0) [481,](#page-480-0) [499,](#page-498-0) [731,](#page-730-0) [733,](#page-732-0) [751](#page-750-0) \@glo@autosee ...... [98,](#page-97-0) 98, [425,](#page-424-0) [676](#page-675-0) \@glo@autoseehook . . [98,](#page-97-0) [99,](#page-98-0) [425,](#page-424-0) [676](#page-675-0) \@glo@check@mkidxrangechar [124,](#page-123-0) [206,](#page-205-0) [442,](#page-441-0) [487,](#page-486-0) [571,](#page-570-0) [693,](#page-692-0) [738,](#page-737-0) [824](#page-823-0) \@glo@check@sortallowed . . . . . . [14,](#page-13-0) [14,](#page-13-0) [15](#page-14-0)[–17,](#page-16-0) [193,](#page-192-0) [196,](#page-195-0) [376–](#page-375-0) [378,](#page-377-0) [480,](#page-479-0) [482,](#page-481-0) [626–](#page-625-0)[628,](#page-627-0) [732,](#page-731-0) [734](#page-733-0) \@glo@childlist . . . . . . [215,](#page-214-0) [492,](#page-491-0) [744](#page-743-0)  $\qquad$ [93,](#page-92-0) [97,](#page-96-0) [411,](#page-410-0) [422,](#page-421-0) [424,](#page-423-0) [661,](#page-660-0) [673,](#page-672-0) [675](#page-674-0) \@glo@counterprefix [197,](#page-196-0) [202,](#page-201-0) [205–](#page-204-0) [207,](#page-206-0) [233,](#page-232-0) [236,](#page-235-0) [483,](#page-482-0) [485–](#page-484-0)[487,](#page-486-0) [503,](#page-502-0) [505,](#page-504-0) [735,](#page-734-0) [737–](#page-736-0)[739,](#page-738-0) [755,](#page-754-0) [757](#page-756-0) \@glo@default@sorttype . . . . . . .  $\ldots$  [13,](#page-12-0) 13, [195,](#page-194-0) [217–](#page-216-0)[219,](#page-218-0) [376,](#page-375-0) [481,](#page-480-0) [494,](#page-493-0) [495,](#page-494-0) [626,](#page-625-0) [733,](#page-732-0) [745–](#page-744-0)[747](#page-746-0) \@glo@defaultcounter [96,](#page-95-0) [97,](#page-96-0) [424,](#page-423-0) [675](#page-674-0) \@glo@desc . . . . [73,](#page-72-0) [92,](#page-91-0) [93,](#page-92-0) [95,](#page-94-0) [97,](#page-96-0) [410,](#page-409-0) [421](#page-420-0)[–425,](#page-424-0) [660,](#page-659-0) [672,](#page-671-0) [673,](#page-672-0) [675](#page-674-0) \@glo@descaccess . . . . . . . . . . . . [334,](#page-333-0) [336,](#page-335-0) [337,](#page-336-0) [536–](#page-535-0)[538,](#page-537-0) [789–](#page-788-0)[791](#page-790-0)  $\qquad$ [92,](#page-91-0) [93,](#page-92-0) [410,](#page-409-0) [421,](#page-420-0) [422,](#page-421-0) [660,](#page-659-0) [672](#page-671-0) \@glo@descpluralaccess . . . . . . . [334,](#page-333-0) [336,](#page-335-0) [337,](#page-336-0) [536–](#page-535-0)[538,](#page-537-0) [789–](#page-788-0)[791](#page-790-0) \@glo@do@sortentries . . . . . . . . .  $\ldots$  . . . . . [215,](#page-214-0) 215, [492,](#page-491-0) [743,](#page-742-0) [744](#page-743-0) \@glo@entry . . . . . . . . . . [175,](#page-174-0) [468,](#page-467-0) [719](#page-718-0) \@glo@entryprefix . . . . . . . . . . . . . . . [324,](#page-323-0) [325,](#page-324-0) [586,](#page-585-0) [587,](#page-586-0) [839,](#page-838-0) [840](#page-839-0) \@glo@entryprefixfirst . . . . . . . . . . . [324,](#page-323-0) [325,](#page-324-0) [586,](#page-585-0) [587,](#page-586-0) [839,](#page-838-0) [840](#page-839-0) \@glo@entryprefixfirstplural . . . . . . [324,](#page-323-0) [325,](#page-324-0) [586,](#page-585-0) [587,](#page-586-0) [839,](#page-838-0) [840](#page-839-0) \@glo@entryprefixplural . . . . . . . . . . [324,](#page-323-0) [325,](#page-324-0) [586,](#page-585-0) [587,](#page-586-0) [839,](#page-838-0) [840](#page-839-0) \@glo@esclabel .............. . . . . [100,](#page-99-0) [101,](#page-100-0) [426,](#page-425-0) [427,](#page-426-0) [677,](#page-676-0) [678](#page-677-0) \@glo@etext . . . . . [432](#page-431-0)-434, 683-[685](#page-684-0)  $\qquad$ [93,](#page-92-0) [96,](#page-95-0) [97,](#page-96-0) [410,](#page-409-0) [422,](#page-421-0) [424,](#page-423-0) [425,](#page-424-0) [528,](#page-527-0) [567,](#page-566-0) [660,](#page-659-0) [673,](#page-672-0) [675,](#page-674-0) [781,](#page-780-0) [821](#page-820-0) \@glo@firstaccess . . . . . . . . . . . . . . . [333,](#page-332-0) [336,](#page-335-0) [536](#page-535-0)[–538,](#page-537-0) [789–](#page-788-0)[791](#page-790-0) \@glo@firstplural [74,](#page-73-0) [93,](#page-92-0) [96,](#page-95-0) [410,](#page-409-0) [422,](#page-421-0) [424,](#page-423-0) [567,](#page-566-0) [660,](#page-659-0) [673,](#page-672-0) [675,](#page-674-0) [821](#page-820-0) \@glo@firstpluralaccess . . . . . . . . . . [333,](#page-332-0) [336,](#page-335-0) [536](#page-535-0)[–538,](#page-537-0) [789–](#page-788-0)[791](#page-790-0) \@glo@grabfirst .. [221,](#page-220-0) 221, [496,](#page-495-0) [748](#page-747-0) \@glo@label . [76,](#page-75-0) [78,](#page-77-0) [86,](#page-85-0) [87,](#page-86-0) [89](#page-88-0)[–98,](#page-97-0) [106,](#page-105-0) [173,](#page-172-0) [174,](#page-173-0) [319,](#page-318-0) [325,](#page-324-0) [336,](#page-335-0) [337,](#page-336-0) [412,](#page-411-0) [417,](#page-416-0) [419–](#page-418-0)[425,](#page-424-0) [429,](#page-428-0) [466,](#page-465-0) [467,](#page-466-0) [537–](#page-536-0)[539,](#page-538-0) [587,](#page-586-0) [618,](#page-617-0) [619,](#page-618-0) [662,](#page-661-0) [663,](#page-662-0) [668,](#page-667-0) [670–](#page-669-0)[676,](#page-675-0) [680,](#page-679-0) [718,](#page-717-0) [719,](#page-718-0) [791,](#page-790-0) [792,](#page-791-0) [840,](#page-839-0) [872](#page-871-0) \@glo@list ......... [98,](#page-97-0) [425,](#page-424-0) [676](#page-675-0) \@glo@long . . . [66,](#page-65-0) [78,](#page-77-0) [94,](#page-93-0) [97,](#page-96-0) [406,](#page-405-0) [412,](#page-411-0) [422,](#page-421-0) [424,](#page-423-0) [656,](#page-655-0) [662,](#page-661-0) [673,](#page-672-0) [675](#page-674-0) \@glo@longaccess ............ [334,](#page-333-0) [336,](#page-335-0) [337,](#page-336-0) [536](#page-535-0)[–538,](#page-537-0) [789–](#page-788-0)[791](#page-790-0) \@glo@longpl . . . . . . . . . . . . . . . . [78,](#page-77-0) [94,](#page-93-0) [97,](#page-96-0) [412,](#page-411-0) [422,](#page-421-0) [424,](#page-423-0) [518,](#page-517-0) [520,](#page-519-0) [522,](#page-521-0) [524,](#page-523-0) [525,](#page-524-0) [528,](#page-527-0) [529,](#page-528-0) [564,](#page-563-0) [662,](#page-661-0) [673,](#page-672-0) [675,](#page-674-0) [770,](#page-769-0) [771,](#page-770-0) [773,](#page-772-0) [774,](#page-773-0) [776,](#page-775-0) [778,](#page-777-0) [781,](#page-780-0) [782,](#page-781-0) [817](#page-816-0) \@glo@longpluralaccess . . . . . . . [334,](#page-333-0) [336,](#page-335-0) [337,](#page-336-0) [536](#page-535-0)[–538,](#page-537-0) [789–](#page-788-0)[791](#page-790-0)  $\qquad \qquad \text{Qglo@name} \quad . . . . . . . . 14, 73, 79,$  $\qquad \qquad \text{Qglo@name} \quad . . . . . . . . 14, 73, 79,$  $\qquad \qquad \text{Qglo@name} \quad . . . . . . . . 14, 73, 79,$  $\qquad \qquad \text{Qglo@name} \quad . . . . . . . . 14, 73, 79,$  $\qquad \qquad \text{Qglo@name} \quad . . . . . . . . 14, 73, 79,$  $\qquad \qquad \text{Qglo@name} \quad . . . . . . . . 14, 73, 79,$ [93,](#page-92-0) [95–](#page-94-0)[97,](#page-96-0) [377,](#page-376-0) [410,](#page-409-0) [413,](#page-412-0) [422–](#page-421-0) [424,](#page-423-0) [626,](#page-625-0) [660,](#page-659-0) [663,](#page-662-0) [672,](#page-671-0) [674,](#page-673-0) [675](#page-674-0) \@glo@no@assign@sortkey . . . . . . . . . . [192,](#page-191-0) [226,](#page-225-0) [480,](#page-479-0) [499,](#page-498-0) [731,](#page-730-0) [751](#page-750-0) \@glo@nonumberlist . [77,](#page-76-0) [411,](#page-410-0) [412,](#page-411-0) [662](#page-661-0) \@glo@numfmt . . [206,](#page-205-0) [487,](#page-486-0) [571,](#page-570-0) [739,](#page-738-0) [824](#page-823-0)  $\qquad$ [93,](#page-92-0) [95,](#page-94-0) [96,](#page-95-0) [100,](#page-99-0) [101,](#page-100-0) [216,](#page-215-0) [378,](#page-377-0) [411,](#page-410-0) [422,](#page-421-0) [423,](#page-422-0) [426,](#page-425-0) [427,](#page-426-0) [492,](#page-491-0) [627,](#page-626-0) [661,](#page-660-0) [673,](#page-672-0) [674,](#page-673-0) [677,](#page-676-0) [678,](#page-677-0) [744](#page-743-0)

\@glo@plural . . [74,](#page-73-0) [93,](#page-92-0) [95,](#page-94-0) [96,](#page-95-0) [410,](#page-409-0) [422](#page-421-0)[–424,](#page-423-0) [566,](#page-565-0) [660,](#page-659-0) [673](#page-672-0)[–675,](#page-674-0) [819](#page-818-0) \@glo@pluralaccess . . . . . . . . . . . . . . . [333,](#page-332-0) [336,](#page-335-0) [536–](#page-535-0)[538,](#page-537-0) [789–](#page-788-0)[791](#page-790-0) \@glo@prefix . . . . [10,](#page-9-0) [76,](#page-75-0) [94,](#page-93-0) [100,](#page-99-0) [101,](#page-100-0) [124,](#page-123-0) [206,](#page-205-0) [375,](#page-374-0) [411,](#page-410-0) [422,](#page-421-0) [426,](#page-425-0) [427,](#page-426-0) [442,](#page-441-0) [487,](#page-486-0) [571,](#page-570-0) [624,](#page-623-0) [661,](#page-660-0) [673,](#page-672-0) [677,](#page-676-0) [678,](#page-677-0) [693,](#page-692-0) [739,](#page-738-0) [824](#page-823-0) \@glo@range . . . [206,](#page-205-0) [487,](#page-486-0) [571,](#page-570-0) [739,](#page-738-0) [824](#page-823-0)  $\qquad \qquad \text{Qglo@see} \quad \ldots \quad \ldots \quad \ldots \quad \text{75},$ [93,](#page-92-0) [98,](#page-97-0) [411,](#page-410-0) [422,](#page-421-0) [425,](#page-424-0) [661,](#page-660-0) [673,](#page-672-0) [676](#page-675-0) \@glo@seeautonumberlist . . . . . . . . . [10,](#page-9-0) [10,](#page-9-0) [75,](#page-74-0) [375,](#page-374-0) [411,](#page-410-0) [624,](#page-623-0) [661](#page-660-0) \@glo@short . . . . . . . . . . . . . . . . . [66,](#page-65-0) [78,](#page-77-0) [94,](#page-93-0) [97,](#page-96-0) [406,](#page-405-0) [412,](#page-411-0) [422,](#page-421-0) [424,](#page-423-0) [567,](#page-566-0) [657,](#page-656-0) [662,](#page-661-0) [673,](#page-672-0) [675,](#page-674-0) [821](#page-820-0) \@glo@shortaccess . . . . . . . . . . . . . . . [334,](#page-333-0) [336,](#page-335-0) [337,](#page-336-0) [536–](#page-535-0)[538,](#page-537-0) [564](#page-563-0)[–567,](#page-566-0) [789](#page-788-0)[–791,](#page-790-0) [817](#page-816-0)[–819,](#page-818-0) [821](#page-820-0)  $\qquad$ [94,](#page-93-0) [97,](#page-96-0) [412,](#page-411-0) [422,](#page-421-0) [424,](#page-423-0) [518,](#page-517-0) [520,](#page-519-0) [522,](#page-521-0) [524,](#page-523-0) [525,](#page-524-0) [528,](#page-527-0) [529,](#page-528-0) [564,](#page-563-0) [567,](#page-566-0) [662,](#page-661-0) [673,](#page-672-0) [675,](#page-674-0) [770–](#page-769-0)[772,](#page-771-0) [774,](#page-773-0) [776,](#page-775-0) [778,](#page-777-0) [781,](#page-780-0) [782,](#page-781-0) [817,](#page-816-0) [821](#page-820-0) \@glo@shortpluralaccess . . . . . . [334,](#page-333-0) [336,](#page-335-0) [337,](#page-336-0) [536–](#page-535-0)[538,](#page-537-0) [789–](#page-788-0)[791](#page-790-0) \@glo@sort [14,](#page-13-0) [16,](#page-15-0) [23,](#page-22-0) [24,](#page-23-0) [74,](#page-73-0) [93,](#page-92-0) [96,](#page-95-0) [100,](#page-99-0) [101,](#page-100-0) [377,](#page-376-0) [378,](#page-377-0) [382,](#page-381-0) [410,](#page-409-0) [422,](#page-421-0) [424,](#page-423-0) [426,](#page-425-0) [427,](#page-426-0) [626,](#page-625-0) [628,](#page-627-0) [631,](#page-630-0) [632,](#page-631-0) [660,](#page-659-0) [673,](#page-672-0) [674,](#page-673-0) [677,](#page-676-0) [678](#page-677-0) \@glo@sortedinsert . . . . . . . . . . . . . . . [216,](#page-215-0) [216,](#page-215-0) [492,](#page-491-0) [493,](#page-492-0) [744,](#page-743-0) [745](#page-744-0)  $\qquad \qquad \backslash \texttt{QgloQsortentries} \quad \ldots \quad \frac{214}{217-1}$ [219,](#page-218-0) [491,](#page-490-0) [494,](#page-493-0) [495,](#page-494-0) [743,](#page-742-0) [745,](#page-744-0) [746](#page-745-0) \@glo@sorthandler@case . . . . . . . . . . . [217,](#page-216-0) [218,](#page-217-0) [493,](#page-492-0) [494,](#page-493-0) [745,](#page-744-0) [746](#page-745-0) \@glo@sorthandler@letter . . . . . . . . . . [217,](#page-216-0) [218,](#page-217-0) [493,](#page-492-0) [494,](#page-493-0) [745,](#page-744-0) [746](#page-745-0) \@glo@sorthandler@nocase . . . . . . . . . . [217,](#page-216-0) [219,](#page-218-0) [493,](#page-492-0) [495,](#page-494-0) [745,](#page-744-0) [746](#page-745-0) \@glo@sorthandler@word . . . . . . .  $\ldots$  . . . . . . [216,](#page-215-0) [217,](#page-216-0) [493,](#page-492-0) [494,](#page-493-0) [745](#page-744-0) \@glo@sortinghandler . . . . . . . . . . . . . [214,](#page-213-0) [216,](#page-215-0) [491,](#page-490-0) [493,](#page-492-0) [743,](#page-742-0) [745](#page-744-0)  $\qquad$ Qglo@sortinglist .... 214-[216,](#page-215-0) [219,](#page-218-0) [491](#page-490-0)[–493,](#page-492-0) [495,](#page-494-0) [743,](#page-742-0) [744,](#page-743-0) [747](#page-746-0) \@glo@sortmacro@case . . [218,](#page-217-0) [494,](#page-493-0) [746](#page-745-0) \@glo@sortmacro@def ... [219,](#page-218-0) [495,](#page-494-0) [747](#page-746-0) \@glo@sortmacro@def@do [219,](#page-218-0) [495,](#page-494-0) [747](#page-746-0) \@glo@sortmacro@letter [218,](#page-217-0) [494,](#page-493-0) [746](#page-745-0) \@glo@sortmacro@nocase [218,](#page-217-0) [494,](#page-493-0) [746](#page-745-0) \@glo@sortmacro@standard . . . . . . . . . . . . . . . . . . . . <u>218</u>, [494,](#page-493-0) [746](#page-745-0)  $\qquad$ Qglo@sortmacro@use ...  $219, 495, 747$  $219, 495, 747$  $219, 495, 747$  $219, 495, 747$  $219, 495, 747$ \@glo@sortmacro@word .. [217,](#page-216-0) [493,](#page-492-0) [745](#page-744-0) \@glo@sorttype . . . . . . . . . . . . . . . . . . [195,](#page-194-0) [220,](#page-219-0) [221,](#page-220-0) [226,](#page-225-0) [481,](#page-480-0) [495,](#page-494-0) [496,](#page-495-0) [499,](#page-498-0) [733,](#page-732-0) [747,](#page-746-0) [748,](#page-747-0) [751](#page-750-0)  $\qquad \qquad \backslash \mathbb{Q}$ glo@storeentry ....... [14](#page-13-0)-16, [100,](#page-99-0) [376](#page-375-0)[–378,](#page-377-0) [426,](#page-425-0) [626,](#page-625-0) [627,](#page-626-0) [677](#page-676-0)  $\qquad$ [206,](#page-205-0) [442,](#page-441-0) [487,](#page-486-0) [571,](#page-570-0) [693,](#page-692-0) [739,](#page-738-0) [824](#page-823-0)  $\qquad \qquad \text{QgloQsymbol} \quad \ldots \quad \ldots \quad 66, 74, 93,$  $\qquad \qquad \text{QgloQsymbol} \quad \ldots \quad \ldots \quad 66, 74, 93,$  $\qquad \qquad \text{QgloQsymbol} \quad \ldots \quad \ldots \quad 66, 74, 93,$  $\qquad \qquad \text{QgloQsymbol} \quad \ldots \quad \ldots \quad 66, 74, 93,$  $\qquad \qquad \text{QgloQsymbol} \quad \ldots \quad \ldots \quad 66, 74, 93,$  $\qquad \qquad \text{QgloQsymbol} \quad \ldots \quad \ldots \quad 66, 74, 93,$ [97,](#page-96-0) [98,](#page-97-0) [406,](#page-405-0) [410,](#page-409-0) [422,](#page-421-0) [425,](#page-424-0) [523,](#page-522-0) [527,](#page-526-0) [656,](#page-655-0) [660,](#page-659-0) [673,](#page-672-0) [676,](#page-675-0) [776,](#page-775-0) [780](#page-779-0)  $\qquad$ Qglo@symbolaccess ....... [333,](#page-332-0) [336,](#page-335-0) [536–](#page-535-0)[538,](#page-537-0) [567,](#page-566-0) [789–](#page-788-0)[791,](#page-790-0) [820](#page-819-0)  $\qquad$ [93,](#page-92-0) [98,](#page-97-0) [410,](#page-409-0) [422,](#page-421-0) [425,](#page-424-0) [660,](#page-659-0) [673,](#page-672-0) [676](#page-675-0) \@glo@symbolpluralaccess . . . . . . [333,](#page-332-0) [336,](#page-335-0) [337,](#page-336-0) [536](#page-535-0)[–538,](#page-537-0) [789–](#page-788-0)[791](#page-790-0) \@glo@text . . [74,](#page-73-0) [93,](#page-92-0) [96,](#page-95-0) [97,](#page-96-0) [134–](#page-133-0) [139,](#page-138-0) [163](#page-162-0)[–165,](#page-164-0) [410,](#page-409-0) [422,](#page-421-0) [424,](#page-423-0) [425,](#page-424-0) [449](#page-448-0)[–452,](#page-451-0) [462,](#page-461-0) [463,](#page-462-0) [524,](#page-523-0) [566,](#page-565-0) [587,](#page-586-0) [660,](#page-659-0) [673,](#page-672-0) [674,](#page-673-0) [676,](#page-675-0) [701](#page-700-0)[–703,](#page-702-0) [714,](#page-713-0) [715,](#page-714-0) [776,](#page-775-0) [819,](#page-818-0) [840](#page-839-0) \@glo@textaccess [333,](#page-332-0) [336,](#page-335-0) [535,](#page-534-0) [537,](#page-536-0) [538,](#page-537-0) [564–](#page-563-0)[566,](#page-565-0) [789–](#page-788-0)[791,](#page-790-0) [817–](#page-816-0)[820](#page-819-0) \@glo@thislabel ... [99,](#page-98-0) [426,](#page-425-0) [676,](#page-675-0) [677](#page-676-0) \@glo@thislettergrp . . . . . . . . . . . . . . [220](#page-219-0)[–222,](#page-221-0) [496,](#page-495-0) [497,](#page-496-0) [748,](#page-747-0) [749](#page-748-0) \@glo@thisvalue . . . . [67,](#page-66-0) [68,](#page-67-0) [407,](#page-406-0) [657](#page-656-0)  $\qquad$ [86,](#page-85-0) [87,](#page-86-0) [207,](#page-206-0) [417,](#page-416-0) [487,](#page-486-0) [668,](#page-667-0) [739](#page-738-0)  $\qquad \qquad \backslash \texttt{QgloQtype} \quad \ldots \ldots \ldots \ldots \quad \texttt{9},$ [16,](#page-15-0) [75,](#page-74-0) [93–](#page-92-0)[98,](#page-97-0) [174,](#page-173-0) [175,](#page-174-0) [192,](#page-191-0) [198,](#page-197-0) [211](#page-210-0)[–216,](#page-215-0) [219,](#page-218-0) [220,](#page-219-0) [224,](#page-223-0) [225,](#page-224-0) [243,](#page-242-0) [374,](#page-373-0) [378,](#page-377-0) [410,](#page-409-0) [422–](#page-421-0) [425,](#page-424-0) [467,](#page-466-0) [468,](#page-467-0) [479,](#page-478-0) [483,](#page-482-0) [484,](#page-483-0) [490](#page-489-0)[–492,](#page-491-0) [495,](#page-494-0) [496,](#page-495-0) [498,](#page-497-0) [499,](#page-498-0) [508,](#page-507-0) [519,](#page-518-0) [521,](#page-520-0) [522,](#page-521-0) [524,](#page-523-0) [526,](#page-525-0) [528,](#page-527-0) [530,](#page-529-0) [532,](#page-531-0) [591,](#page-590-0) [592,](#page-591-0) [624,](#page-623-0) [627,](#page-626-0) [660,](#page-659-0) [672–](#page-671-0)[676,](#page-675-0) [719,](#page-718-0) [731,](#page-730-0) [735,](#page-734-0) [736,](#page-735-0) [741–](#page-740-0)[744,](#page-743-0) [747,](#page-746-0) [748,](#page-747-0) [750,](#page-749-0) [751,](#page-750-0) [760,](#page-759-0) [771,](#page-770-0) [773,](#page-772-0) [775,](#page-774-0) [777,](#page-776-0) [779,](#page-778-0) [781,](#page-780-0) [783,](#page-782-0) [785,](#page-784-0) [844,](#page-843-0) [845](#page-844-0) \@glo@types . . . . . . . . . . . . . . . . .  $. 33, 61, 62, 68, 70, 105, 175,$  $. 33, 61, 62, 68, 70, 105, 175,$  $. 33, 61, 62, 68, 70, 105, 175,$  $. 33, 61, 62, 68, 70, 105, 175,$  $. 33, 61, 62, 68, 70, 105, 175,$  $. 33, 61, 62, 68, 70, 105, 175,$  $. 33, 61, 62, 68, 70, 105, 175,$  $. 33, 61, 62, 68, 70, 105, 175,$  $. 33, 61, 62, 68, 70, 105, 175,$  $. 33, 61, 62, 68, 70, 105, 175,$  $. 33, 61, 62, 68, 70, 105, 175,$  $. 33, 61, 62, 68, 70, 105, 175,$  $. 33, 61, 62, 68, 70, 105, 175,$  $. 33, 61, 62, 68, 70, 105, 175,$ [190,](#page-189-0) [192,](#page-191-0) [193,](#page-192-0) [266,](#page-265-0) [319,](#page-318-0) [388,](#page-387-0) [404,](#page-403-0) [408,](#page-407-0) [428,](#page-427-0) [429,](#page-428-0) [468,](#page-467-0) [479,](#page-478-0)

[480,](#page-479-0) [534,](#page-533-0) [618,](#page-617-0) [638,](#page-637-0) [654,](#page-653-0) [658,](#page-657-0) [679,](#page-678-0) [680,](#page-679-0) [719,](#page-718-0) [731,](#page-730-0) [732,](#page-731-0) [787,](#page-786-0) [872](#page-871-0) \@glo@useri . . . . . . . . . . . . . . [77,](#page-76-0) [94,](#page-93-0) [97,](#page-96-0) [412,](#page-411-0) [422,](#page-421-0) [424,](#page-423-0) [662,](#page-661-0) [673,](#page-672-0) [675](#page-674-0) \@glo@useriaccess . . . . . . . . . . . [334,](#page-333-0) [336,](#page-335-0) [337,](#page-336-0) [536–](#page-535-0)[538,](#page-537-0) [789–](#page-788-0)[791](#page-790-0)  $\qquad$ [94,](#page-93-0) [97,](#page-96-0) [412,](#page-411-0) [422,](#page-421-0) [424,](#page-423-0) [662,](#page-661-0) [673,](#page-672-0) [675](#page-674-0) \@glo@useriiaccess ....... [334,](#page-333-0) [336,](#page-335-0) [337,](#page-336-0) [536–](#page-535-0)[538,](#page-537-0) [789,](#page-788-0) [790,](#page-789-0) [792](#page-791-0)  $\qquad$ glo@useriii . . . . . . . . . . . [77,](#page-76-0) [94,](#page-93-0) [97,](#page-96-0) [412,](#page-411-0) [422,](#page-421-0) [424,](#page-423-0) [662,](#page-661-0) [673,](#page-672-0) [675](#page-674-0)  $\qquad$ Qglo@useriiiaccess ...... [334,](#page-333-0) [336,](#page-335-0) [337,](#page-336-0) [536–](#page-535-0)[538,](#page-537-0) [789,](#page-788-0) [790,](#page-789-0) [792](#page-791-0)  $\qquad$ [94,](#page-93-0) [97,](#page-96-0) [412,](#page-411-0) [422,](#page-421-0) [424,](#page-423-0) [662,](#page-661-0) [673,](#page-672-0) [675](#page-674-0) \@glo@userivaccess . . . . . . . . . . . . . . . [335](#page-334-0)[–337,](#page-336-0) [536–](#page-535-0)[538,](#page-537-0) [790–](#page-789-0)[792](#page-791-0)  $\qquad$ [94,](#page-93-0) [97,](#page-96-0) [412,](#page-411-0) [422,](#page-421-0) [424,](#page-423-0) [662,](#page-661-0) [673,](#page-672-0) [675](#page-674-0) \@glo@uservaccess ........... [335](#page-334-0)[–337,](#page-336-0) [536,](#page-535-0) [537,](#page-536-0) [539,](#page-538-0) [790–](#page-789-0)[792](#page-791-0)  $\qquad$ glo@uservi .............. [78,](#page-77-0) [94,](#page-93-0) [97,](#page-96-0) [412,](#page-411-0) [422,](#page-421-0) [424,](#page-423-0) [662,](#page-661-0) [673,](#page-672-0) [675](#page-674-0) \@glo@userviaccess . . . . . . . . . . . [335](#page-334-0)[–337,](#page-336-0) [536,](#page-535-0) [537,](#page-536-0) [539,](#page-538-0) [790–](#page-789-0)[792](#page-791-0) \@glodesc .......... [97,](#page-96-0) [425,](#page-424-0) [675](#page-674-0) \@glolist@ . . . . . . . . . . [95,](#page-94-0) [423,](#page-422-0) [674](#page-673-0) \@gloname . . . . . . . . . . [97,](#page-96-0) [424,](#page-423-0) [675](#page-674-0)  $\qquad$ Qglossary@default@style  $9, 9, 11,$  $9, 9, 11,$  $9, 9, 11,$ [211,](#page-210-0) [233,](#page-232-0) [261,](#page-260-0) [374,](#page-373-0) [375,](#page-374-0) [490,](#page-489-0) [504,](#page-503-0) [532,](#page-531-0) [624,](#page-623-0) [625,](#page-624-0) [742,](#page-741-0) [756,](#page-755-0) [785](#page-784-0) \@glossaryentryfield . . . . . . . . .  $\ldots$  [99,](#page-98-0) [100,](#page-99-0) [101,](#page-100-0) [426,](#page-425-0) [427,](#page-426-0) [677](#page-676-0) \@glossarysection . . . . . . . . . . .  $\ldots$  . [49,](#page-48-0) [50,](#page-49-0) [396,](#page-395-0) [397,](#page-396-0) [646,](#page-645-0) [647](#page-646-0) \@glossarystyle . . . . . . . . . . . . . [211,](#page-210-0) [212,](#page-211-0) [224,](#page-223-0) [490,](#page-489-0) [498,](#page-497-0) [742,](#page-741-0) [750](#page-749-0) \@glossarysubentryfield . . . . . . . [99,](#page-98-0) [100,](#page-99-0) [101,](#page-100-0) [426,](#page-425-0) [427,](#page-426-0) [677,](#page-676-0) [678](#page-677-0) \@gls . . . . . . . . . . [134,](#page-133-0) 134, [449,](#page-448-0) [701](#page-700-0) \@gls@ . . . . . . . . . . [107,](#page-106-0) [109,](#page-108-0) [134,](#page-133-0) [134,](#page-133-0) [327,](#page-326-0) [329,](#page-328-0) [430,](#page-429-0) [431,](#page-430-0) [449,](#page-448-0) [588,](#page-587-0) [589,](#page-588-0) [681,](#page-680-0) [682,](#page-681-0) [701,](#page-700-0) [841,](#page-840-0) [842](#page-841-0) \@gls@@automake@immediate . . . . . . . . . . . . [190,](#page-189-0) [191,](#page-190-0) [479,](#page-478-0) [730,](#page-729-0) [731](#page-730-0) \@gls@@link ... [120,](#page-119-0) 120, [439,](#page-438-0) [440,](#page-439-0) [690](#page-689-0) \@gls@Hcounter . . . [122,](#page-121-0) [123,](#page-122-0) [441,](#page-440-0) [692](#page-691-0) \@gls@ReturnAfterFi [236,](#page-235-0) [505,](#page-504-0) [506,](#page-505-0) [757](#page-756-0) \@gls@access@display . . [341,](#page-340-0) [540,](#page-539-0) [794](#page-793-0) \@gls@actualchar . . . . . . . . . . . . . . . . [101,](#page-100-0) [127,](#page-126-0) [130,](#page-129-0) [182,](#page-181-0) [427,](#page-426-0) [444,](#page-443-0) [445,](#page-444-0) [447,](#page-446-0) [472,](#page-471-0) [574,](#page-573-0) [677,](#page-676-0) [678,](#page-677-0) [695,](#page-694-0) [696,](#page-695-0) [698,](#page-697-0) [723,](#page-722-0) [724,](#page-723-0) [827](#page-826-0) \@gls@addpredefinedattributes . . . . . . . . . . . . . . . . [55,](#page-54-0) [178,](#page-177-0) [187,](#page-186-0) [400,](#page-399-0) [469,](#page-468-0) [476,](#page-475-0) [650,](#page-649-0) [721,](#page-720-0) [728](#page-727-0) \@gls@adjustmode . [174,](#page-173-0) [175,](#page-174-0) [467,](#page-466-0) [719](#page-718-0) \@gls@after . . . . . . . [19,](#page-18-0) [379,](#page-378-0) [380,](#page-379-0) [629](#page-628-0) \@gls@assign@symbol@field ..... \@gls@assign@symbolplural@field [23](#page-22-0)  $\qquad$ Qgls $@$ automake ......... [188,](#page-187-0) [193,](#page-192-0) [476,](#page-475-0) [477,](#page-476-0) [480,](#page-479-0) [728,](#page-727-0) [729,](#page-728-0) [732](#page-731-0) \@gls@automake@immediate . . . . . .  $\ldots$  [189,](#page-188-0) [190,](#page-189-0) [477](#page-476-0)[–479,](#page-478-0) [729–](#page-728-0)[731](#page-730-0) \@gls@automake@types . . [190,](#page-189-0) [190,](#page-189-0) [193](#page-192-0) \@gls@before ........ [19,](#page-18-0) [379,](#page-378-0) [629](#page-628-0) \@gls@between . [269,](#page-268-0) [270,](#page-269-0) [591,](#page-590-0) [592,](#page-591-0) [845](#page-844-0) \@gls@body . . . . . . [165,](#page-164-0) [463,](#page-462-0) [714,](#page-713-0) [715](#page-714-0) \@gls@checkactual . . . . [125,](#page-124-0) [130,](#page-129-0) [185,](#page-184-0) [443,](#page-442-0) [447,](#page-446-0) [474,](#page-473-0) [694,](#page-693-0) [698,](#page-697-0) [726](#page-725-0)  $\qquad$ Qgls@checkbar ...... [125,](#page-124-0) 129 [185,](#page-184-0) [443,](#page-442-0) [446,](#page-445-0) [475,](#page-474-0) [694,](#page-693-0) [697,](#page-696-0) [726](#page-725-0) \@gls@checkedmkidx . . . . . . . . . . . . . . . [124](#page-123-0)[–132,](#page-131-0) [184–](#page-183-0)[186,](#page-185-0) [442–](#page-441-0) [448,](#page-447-0) [473–](#page-472-0)[475,](#page-474-0) [693–](#page-692-0)[700,](#page-699-0) [725–](#page-724-0)[727](#page-726-0) \@gls@checkesc [126,](#page-125-0) [130,](#page-129-0) [185,](#page-184-0) [694,](#page-693-0) [727](#page-726-0) \@gls@checkescactual . . [125,](#page-124-0) [127,](#page-126-0) [185,](#page-184-0) [443–](#page-442-0)[445,](#page-444-0) [474,](#page-473-0) [694–](#page-693-0)[696,](#page-695-0) [726](#page-725-0) \@gls@checkescbar . . . . [125,](#page-124-0) [128,](#page-127-0) [185,](#page-184-0) [443,](#page-442-0) [445,](#page-444-0) [475,](#page-474-0) [694,](#page-693-0) [696,](#page-695-0) [726](#page-725-0) \@gls@checkesclevel . . . [126,](#page-125-0) [128,](#page-127-0) [185,](#page-184-0) [445,](#page-444-0) [446,](#page-445-0) [694,](#page-693-0) [696,](#page-695-0) [697,](#page-696-0) [727](#page-726-0) \@gls@checkescquote . . . . . . . . . .  $\ldots$  [125,](#page-124-0) [127,](#page-126-0) [185,](#page-184-0) [186,](#page-185-0) [443,](#page-442-0) [444,](#page-443-0) [474](#page-473-0)[–476,](#page-475-0) [694,](#page-693-0) [695,](#page-694-0) [726,](#page-725-0) [727](#page-726-0) \@gls@checklevel . [126,](#page-125-0) [129,](#page-128-0) [185,](#page-184-0) [443,](#page-442-0) [446,](#page-445-0) [475,](#page-474-0) [694,](#page-693-0) [697,](#page-696-0) [698,](#page-697-0) [726](#page-725-0) \@gls@checkmkidxchars . . . . . . . .  $\ldots$  . . . . . . [100,](#page-99-0) [124,](#page-123-0) [125,](#page-124-0) [184,](#page-183-0) [194,](#page-193-0) [205,](#page-204-0) [207,](#page-206-0) [426,](#page-425-0) [442,](#page-441-0) [443,](#page-442-0) [474,](#page-473-0) [480,](#page-479-0) [486,](#page-485-0) [488,](#page-487-0) [571,](#page-570-0) [677,](#page-676-0) [693,](#page-692-0) [694,](#page-693-0) [726,](#page-725-0) [732,](#page-731-0) [738,](#page-737-0) [739,](#page-738-0) [824](#page-823-0) \@gls@checkquote [125,](#page-124-0) [126,](#page-125-0) [184,](#page-183-0) [443,](#page-442-0) [444,](#page-443-0) [473,](#page-472-0) [474,](#page-473-0) [694,](#page-693-0) [695,](#page-694-0) [725,](#page-724-0) [726](#page-725-0) \@gls@classI . . [178,](#page-177-0) [179,](#page-178-0) [469,](#page-468-0) [470,](#page-469-0) [721](#page-720-0) \@gls@classII . . . . . . . . [179,](#page-178-0) [470,](#page-469-0) [721](#page-720-0) \@gls@codepage . . . . . . . . . . . . . .  $\ldots$  [60,](#page-59-0) [214,](#page-213-0) [403,](#page-402-0) [491,](#page-490-0) [653,](#page-652-0) [743](#page-742-0)

\@gls@counter . . . . . . . . . . . . . . . [117,](#page-116-0) [121,](#page-120-0) [123,](#page-122-0) [174,](#page-173-0) [197,](#page-196-0) [206,](#page-205-0) [207,](#page-206-0) [439–](#page-438-0)[442,](#page-441-0) [467,](#page-466-0) [483,](#page-482-0) [487,](#page-486-0) [571,](#page-570-0) [690](#page-689-0)[–692,](#page-691-0) [719,](#page-718-0) [735,](#page-734-0) [739,](#page-738-0) [824](#page-823-0) \@gls@counterwithin . . . . . . . . . .  $\ldots$  . . . . . . . [12,](#page-11-0) [13,](#page-12-0) [376,](#page-375-0) [625,](#page-624-0) [626](#page-625-0) \@gls@ctr . . . . . . . . . . [53,](#page-52-0) [398,](#page-397-0) [649](#page-648-0) \@gls@currentlettergroup . . . . . . . . . . [220,](#page-219-0) [222,](#page-221-0) [495,](#page-494-0) [497,](#page-496-0) [747,](#page-746-0) [749](#page-748-0)  $\qquad \qquad \text{Qgls@debugfalse} \quad \ldots \quad 5, 372, 622$  $\qquad \qquad \text{Qgls@debugfalse} \quad \ldots \quad 5, 372, 622$  $\qquad \qquad \text{Qgls@debugfalse} \quad \ldots \quad 5, 372, 622$  $\qquad \qquad \text{Qgls@debugfalse} \quad \ldots \quad 5, 372, 622$  $\qquad \qquad \text{Qgls@debugfalse} \quad \ldots \quad 5, 372, 622$  $\qquad \qquad \text{Qgls@debugfalse} \quad \ldots \quad 5, 372, 622$ \@gls@debugtrue . . . . [5,](#page-4-0) [372,](#page-371-0) [621,](#page-620-0) [622](#page-621-0)  $\qquad \qquad \qquad \setminus \mathbb{Q}$ s@declareoption ...  $\qquad \qquad \underline{9}, 10, 11,$  $\qquad \qquad \underline{9}, 10, 11,$  $\qquad \qquad \underline{9}, 10, 11,$  $\qquad \qquad \underline{9}, 10, 11,$ [18,](#page-17-0) [21,](#page-20-0) [22,](#page-21-0) [28,](#page-27-0) [31,](#page-30-0) [32,](#page-31-0) [34,](#page-33-0) [35,](#page-34-0) [38,](#page-37-0) [39,](#page-38-0) [374,](#page-373-0) [375,](#page-374-0) [378–](#page-377-0)[381,](#page-380-0) [385,](#page-384-0) [387,](#page-386-0) [388,](#page-387-0) [390,](#page-389-0) [391,](#page-390-0) [624,](#page-623-0) [625,](#page-624-0) [628](#page-627-0)[–631,](#page-630-0) [635,](#page-634-0) [637,](#page-636-0) [638,](#page-637-0) [640,](#page-639-0) [641](#page-640-0) \@gls@default ........ [111,](#page-110-0) [432,](#page-431-0) [683](#page-682-0)  $\qquad \qquad \qquad \setminus \mathbb{Q}$ gls@default@value ..... 66-[68,](#page-67-0) [74,](#page-73-0) [79,](#page-78-0) [80,](#page-79-0) [93,](#page-92-0) [95](#page-94-0)[–97,](#page-96-0) [260,](#page-259-0) [325,](#page-324-0) [406,](#page-405-0) [407,](#page-406-0) [410,](#page-409-0) [413,](#page-412-0) [414,](#page-413-0) [422–](#page-421-0) [425,](#page-424-0) [527,](#page-526-0) [586,](#page-585-0) [587,](#page-586-0) [656,](#page-655-0) [657,](#page-656-0) [660,](#page-659-0) [663,](#page-662-0) [664,](#page-663-0) [672–](#page-671-0)[675,](#page-674-0) [780,](#page-779-0) [840](#page-839-0)  $\qquad$ gls@defaulttype ........ [69,](#page-68-0) [69](#page-68-0) \@gls@deffile [82–](#page-81-0)[84,](#page-83-0) [415,](#page-414-0) [416,](#page-415-0) [665,](#page-664-0) [666](#page-665-0) \@gls@define@glossaryentrycounter [12,](#page-11-0) [12,](#page-11-0) [40,](#page-39-0) [225,](#page-224-0) [227,](#page-226-0) [376,](#page-375-0) [392,](#page-391-0) [499,](#page-498-0) [500,](#page-499-0) [625,](#page-624-0) [626,](#page-625-0) [642,](#page-641-0) [751,](#page-750-0) [752](#page-751-0) \@gls@define@glossarysubentrycounter  $\ldots$  . . . . [13,](#page-12-0) [40,](#page-39-0) [225,](#page-224-0) [227,](#page-226-0) [376,](#page-375-0) [392,](#page-391-0) [499,](#page-498-0) [500,](#page-499-0) [626,](#page-625-0) [642,](#page-641-0) [751,](#page-750-0) [752](#page-751-0)  $\qquad \qquad \setminus \texttt{Qgls@defsort} \dots \dots \dots \quad 14-$ [17,](#page-16-0) [97,](#page-96-0) [377,](#page-376-0) [378,](#page-377-0) [425,](#page-424-0) [626–](#page-625-0)[628,](#page-627-0) [676](#page-675-0) \@gls@defsortcount . . . . . . . . [14–](#page-13-0) [17,](#page-16-0) [71,](#page-70-0) [377,](#page-376-0) [378,](#page-377-0) [409,](#page-408-0) [626–](#page-625-0)[628,](#page-627-0) [659](#page-658-0) \@gls@deprecated@acr@warning . . [260,](#page-259-0) [773,](#page-772-0) [775,](#page-774-0) [777,](#page-776-0) [779,](#page-778-0) [781,](#page-780-0) [783](#page-782-0) \@gls@do@acronymsdef . . . . . . . . . . . . . . . . [18,](#page-17-0) [18,](#page-17-0) [40,](#page-39-0) [72,](#page-71-0) [378,](#page-377-0) [379,](#page-378-0) [392,](#page-391-0) [409,](#page-408-0) [628,](#page-627-0) [629,](#page-628-0) [642,](#page-641-0) [659](#page-658-0)  $\qquad$ Qgls@do@automake@err ...  $34, 35, 36$  $34, 35, 36$  $34, 35, 36$  $34, 35, 36$  $34, 35, 36$ \@gls@do@glsunset [118,](#page-117-0) [118,](#page-117-0) [134–](#page-133-0)[139](#page-138-0) \@gls@do@indexdef ........ 38-[41,](#page-40-0) [72,](#page-71-0) [391,](#page-390-0) [392,](#page-391-0) [409,](#page-408-0) [641,](#page-640-0) [642,](#page-641-0) [659](#page-658-0) \@gls@do@numbersdef ....... [38,](#page-37-0) [40,](#page-39-0) [72,](#page-71-0) [390–](#page-389-0)[392,](#page-391-0) [409,](#page-408-0) [641,](#page-640-0) [642,](#page-641-0) [659](#page-658-0) \@gls@do@symbolsdef . . . . . . . . . . . . . . . [38,](#page-37-0) [72,](#page-71-0) [390,](#page-389-0) [409,](#page-408-0) [640,](#page-639-0) [659](#page-658-0) \@gls@do@symbolssdef . . [40,](#page-39-0) [392,](#page-391-0) [642](#page-641-0) \@gls@doautomake [35,](#page-34-0) [35,](#page-34-0) [36,](#page-35-0) [191,](#page-190-0) [193,](#page-192-0) [389,](#page-388-0) [479,](#page-478-0) [480,](#page-479-0) [639,](#page-638-0) [731,](#page-730-0) [732](#page-731-0)

```
\@gls@docheckquotedef . . . . . . . .
      . . . . 184–186, 473–476, 725–728
4,371,6214,371,621\@gls@dodeflistparser . 192, 480, 731
\@gls@doentrycounterdef . . . . . .
      . . . . . . . . . . . . 40, 41, 392, 642
\@gls@doentrydef . 438, 439, 689, 690
\@gls@dolast . . . . . 208, 209, 488, 740
\@gls@donext . . . . . 208, 209, 488, 740
\@gls@donext@def . 173, 467, 718, 719
\@gls@dosubentrycounterdef . . . .
      . . . . . . . . . . . . 40, 41, 392, 642
\@gls@dothiswrite . . . . . . . . . . .
      . . . . 188–190, 477, 478, 729, 730
269,591,844
\@gls@enablesavenonumberlist . .
      \ldots77,83,411,415,662,666
\qquad129, 182, 206, 208, 445, 446,
      472, 487, 488, 571, 574, 696,
      697, 723, 724, 739, 740, 824, 827
\@gls@entry@count . . . . . . . . . . .
      \ldots108,109,430,431,681,682
\@gls@entry@field 86, 87, 106, 162,
      163, 164, 166–172, 337–339,
      417, 418, 429, 462–466, 539,
      540, 668, 680, 714–718, 792, 793
\@gls@escbsdq . . . . . . . . . . . . . . .
      \ldots124,125,183,442,443,
      473, 575, 693, 694, 724, 725, 828
\@gls@expand@fields . . . . . . . . . .
      \ldots80,81,414,664
80,414,664\@gls@extramakeindexopts . . . . . .
      . . . . 186, 191, 476, 479, 728, 731
\@gls@fetchfield ............
      \ldots67,85,407,416,657,667
\@gls@field@link .............
      \ldots87,88,140–154,
      352–357, 418, 419, 452–458,
      552–555, 669, 704–709, 805–808
\@gls@fieldaccess@display . . . . .
      . 341, 342–344, 541–543, 794–796
\@gls@firsttok . . . 220, 221, 496, 748
\@gls@fixbraces . . . . . . . . . . . . .
      . . . . 98, 208, 425, 488, 676, 740
\@gls@forbidtexext ...........
      \ldots69,71,408,658,659
\qquad
```
\@gls@get@counterprefix [207,](#page-206-0) [487,](#page-486-0) [739](#page-738-0) \@gls@getbody . . . . . . . . [165,](#page-164-0) [463,](#page-462-0) [714](#page-713-0) \@gls@getcounter . . . . . [72,](#page-71-0) [409,](#page-408-0) [659](#page-658-0) \@gls@getcounterprefix . . . . . . .  $\ldots$  [206,](#page-205-0) [207,](#page-206-0) [485–](#page-484-0)[487,](#page-486-0) [737–](#page-736-0)[739](#page-738-0) \@gls@getgrouptitle [194,](#page-193-0) [232,](#page-231-0) [232,](#page-231-0) [270,](#page-269-0) [480,](#page-479-0) [503,](#page-502-0) [592,](#page-591-0) [732,](#page-731-0) [755,](#page-754-0) [845](#page-844-0) \@gls@glossary . . . [199,](#page-198-0) [199,](#page-198-0) [484,](#page-483-0) [736](#page-735-0) \@gls@glslink@hyper@update@hook . . . . . . . . . . . . . . . . . . [118,](#page-117-0) [118](#page-117-0) \@gls@gobbleopt . . . . . . [70,](#page-69-0) [408,](#page-407-0) [658](#page-657-0)  $\qquad \qquad \text{Qgls@gptitle } \ldots \ldots \quad 232, 268,$  $\qquad \qquad \text{Qgls@gptitle } \ldots \ldots \quad 232, 268,$  $\qquad \qquad \text{Qgls@gptitle } \ldots \ldots \quad 232, 268,$  $\qquad \qquad \text{Qgls@gptitle } \ldots \ldots \quad 232, 268,$ [270,](#page-269-0) [503,](#page-502-0) [591,](#page-590-0) [592,](#page-591-0) [755,](#page-754-0) [844,](#page-843-0) [845](#page-844-0) \@gls@hyp@opt . . . . . . . . . . . . . . . . . [87,](#page-86-0) [88,](#page-87-0) [109,](#page-108-0) [110,](#page-109-0) [119,](#page-118-0) [120,](#page-119-0) [134](#page-133-0)[–162,](#page-161-0) [241,](#page-240-0) [242,](#page-241-0) [327–](#page-326-0)[330,](#page-329-0) [418,](#page-417-0) [419,](#page-418-0) [431,](#page-430-0) [439,](#page-438-0) [449–](#page-448-0)[462,](#page-461-0) [506,](#page-505-0) [507,](#page-506-0) [588–](#page-587-0)[590,](#page-589-0) [669,](#page-668-0) [682,](#page-681-0) [690,](#page-689-0) [701–](#page-700-0)[713,](#page-712-0) [758,](#page-757-0) [759,](#page-758-0) [841–](#page-840-0)[843](#page-842-0) \@gls@hyp@opt@cs . . . . . [119,](#page-118-0) [439,](#page-438-0) [690](#page-689-0) \@gls@hypergroup . [268,](#page-267-0) [269,](#page-268-0) [591,](#page-590-0) [844](#page-843-0)  $\qquad \qquad \text{Qgls@if@measuring } \ldots \ldots \quad 101, \underline{101}$  $\qquad \qquad \text{Qgls@if@measuring } \ldots \ldots \quad 101, \underline{101}$  $\qquad \qquad \text{Qgls@if@measuring } \ldots \ldots \quad 101, \underline{101}$  $\qquad \qquad \text{Qgls@if@measuring } \ldots \ldots \quad 101, \underline{101}$  $\qquad \qquad \text{Qgls@if@measuring } \ldots \ldots \quad 101, \underline{101}$ \@gls@ifinlist . [53,](#page-52-0) [53,](#page-52-0) [398,](#page-397-0) [648,](#page-647-0) [649](#page-648-0) \@gls@ifnotmeasuring . . . . . [427,](#page-426-0) [678](#page-677-0) \@gls@igtype . . . . . . . . . [73,](#page-72-0) [410,](#page-409-0) [660](#page-659-0) \@gls@increment@currcount . . . . .  $\ldots$  [107,](#page-106-0) <u>108</u>, [429,](#page-428-0) [430,](#page-429-0) [680,](#page-679-0) [681](#page-680-0) \@gls@indexdef . . . . . [38,](#page-37-0) [39,](#page-38-0) [391,](#page-390-0) [641](#page-640-0)  $\qquad$ [77,](#page-76-0) [77,](#page-76-0) [94,](#page-93-0) [411,](#page-410-0) [422,](#page-421-0) [661,](#page-660-0) [662,](#page-661-0) [673](#page-672-0) \@gls@islistofacronyms [19,](#page-18-0) [379,](#page-378-0) [629](#page-628-0) \@gls@keylist . . . . . . . . [368,](#page-367-0) [564,](#page-563-0) [817](#page-816-0) \@gls@keymap . . . . . . . . [77,](#page-76-0) [84,](#page-83-0) 84, [85–](#page-84-0)[87,](#page-86-0) [325,](#page-324-0) [335,](#page-334-0) [412,](#page-411-0) [415–](#page-414-0)[417,](#page-416-0) [537,](#page-536-0) [586,](#page-585-0) [662,](#page-661-0) [666–](#page-665-0)[668,](#page-667-0) [790,](#page-789-0) [839](#page-838-0)  $\qquad \qquad \qquad \text{QglsQlabel \dots \dots \dots \dots \quad 194,}$  $\qquad \qquad \qquad \text{QglsQlabel \dots \dots \dots \dots \quad 194,}$  $\qquad \qquad \qquad \text{QglsQlabel \dots \dots \dots \dots \quad 194,}$ [197,](#page-196-0) [203,](#page-202-0) [205,](#page-204-0) [206,](#page-205-0) [480,](#page-479-0) [481,](#page-480-0) [483,](#page-482-0) [486,](#page-485-0) [487,](#page-486-0) [732,](#page-731-0) [735,](#page-734-0) [737–](#page-736-0)[739](#page-738-0)  $\qquad \qquad \text{Qgls@labelfile}$  ..... [33,](#page-32-0) [388,](#page-387-0) [638](#page-637-0)  $\qquad \qquad \qquad \setminus \mathbb{Q}$ gls $@l$ angmod . . . . . . . . . . . .  $31$ , [188,](#page-187-0) [189,](#page-188-0) [214,](#page-213-0) [477,](#page-476-0) [478,](#page-477-0) [729,](#page-728-0) [730](#page-729-0) \@gls@levelchar ...... [101,](#page-100-0) [128,](#page-127-0) [129,](#page-128-0) [182,](#page-181-0) [427,](#page-426-0) [445,](#page-444-0) [446,](#page-445-0) [472,](#page-471-0) [574,](#page-573-0) [678,](#page-677-0) [696,](#page-695-0) [697,](#page-696-0) [723,](#page-722-0) [724,](#page-723-0) [827](#page-826-0) \@gls@link . . . [120,](#page-119-0) [121,](#page-120-0) [134–](#page-133-0)[139,](#page-138-0) [155](#page-154-0)[–162,](#page-161-0) [350–](#page-349-0)[352,](#page-351-0) [440,](#page-439-0) [449–](#page-448-0) [452,](#page-451-0) [458–](#page-457-0)[462,](#page-461-0) [550,](#page-549-0) [551,](#page-550-0) [690,](#page-689-0) [691,](#page-690-0) [701–](#page-700-0)[704,](#page-703-0) [709–](#page-708-0)[714,](#page-713-0) [803–](#page-802-0)[805](#page-804-0) \@gls@link@checkfirsthyper . . . . . . . . . . . . . . . . . . <u>[120,](#page-119-0)</u> [134–](#page-133-0) [139,](#page-138-0) [440,](#page-439-0) [449–](#page-448-0)[452,](#page-451-0) [691,](#page-690-0) [701–](#page-700-0)[703](#page-702-0) \@gls@link@label ............ [121,](#page-120-0) [440,](#page-439-0) [520,](#page-519-0) [525,](#page-524-0) [691,](#page-690-0) [772,](#page-771-0) [778](#page-777-0) \@gls@link@nocheckfirsthyper . . . . . . . . . . . . . [139,](#page-138-0) <u>139,</u> [155–](#page-154-0) [162,](#page-161-0) [452,](#page-451-0) [458–](#page-457-0)[462,](#page-461-0) [704,](#page-703-0) [709–](#page-708-0)[713](#page-712-0) \@gls@link@opts . . . . . . . . . . . . . [121,](#page-120-0) [440,](#page-439-0) [520,](#page-519-0) [525,](#page-524-0) [691,](#page-690-0) [772,](#page-771-0) [778](#page-777-0) \@gls@list [269,](#page-268-0) [270,](#page-269-0) [591,](#page-590-0) [592,](#page-591-0) [844,](#page-843-0) [845](#page-844-0)  $\qquad$ Qgls@listsuffix .... [53,](#page-52-0) [398,](#page-397-0) [648](#page-647-0) \@gls@loadlist . . . . . . . . . . . . . .  $\ldots$  [11,](#page-10-0) <u>11</u>, [261,](#page-260-0) [375,](#page-374-0) [532,](#page-531-0) [625,](#page-624-0) [785](#page-784-0)  $\qquad \qquad \text{Qgls@loadlong } ... \ldots \ldots \quad 10,$  $\qquad \qquad \text{Qgls@loadlong } ... \ldots \ldots \quad 10,$ [10,](#page-9-0) [11,](#page-10-0) [261,](#page-260-0) [375,](#page-374-0) [532,](#page-531-0) [624,](#page-623-0) [625,](#page-624-0) [785](#page-784-0)  $\qquad$ Qgls@loadsuper ......... [10,](#page-9-0) [10,](#page-9-0) [11,](#page-10-0) [261,](#page-260-0) [375,](#page-374-0) [532,](#page-531-0) [625,](#page-624-0) [785](#page-784-0) \@gls@loadtree . . . . . . . . . . . . . . . . [11,](#page-10-0) [11,](#page-10-0) [261,](#page-260-0) [375,](#page-374-0) [532,](#page-531-0) [625,](#page-624-0) [785](#page-784-0) \@gls@local@increment@currcount . . . . [107,](#page-106-0) [108,](#page-107-0) [429,](#page-428-0) [430,](#page-429-0) [680,](#page-679-0) [681](#page-680-0) \@gls@loclist ............... . . . . [195,](#page-194-0) [196,](#page-195-0) [221,](#page-220-0) [222,](#page-221-0) [481,](#page-480-0) [482,](#page-481-0) [496,](#page-495-0) [497,](#page-496-0) [733,](#page-732-0) [734,](#page-733-0) [748,](#page-747-0) [749](#page-748-0) \@gls@map . . [84,](#page-83-0) [85,](#page-84-0) [415,](#page-414-0) [416,](#page-415-0) [666,](#page-665-0) [667](#page-666-0) \@gls@missinglang@warn . . . . . . . . . . [21,](#page-20-0) [21,](#page-20-0) [44,](#page-43-0) [381,](#page-380-0) [394,](#page-393-0) [630,](#page-629-0) [644](#page-643-0) \@gls@missingnumberlist . . . . . .  $\ldots$  . . . . [79,](#page-78-0) [97,](#page-96-0) [413,](#page-412-0) [424,](#page-423-0) [663,](#page-662-0) [675](#page-674-0) \@gls@noaccess . . . . . . . . . . . . . . [335,](#page-334-0) [341,](#page-340-0) [537,](#page-536-0) [540,](#page-539-0) [541,](#page-540-0) [790,](#page-789-0) [794](#page-793-0) \@gls@noexpand@field . . . . . . . . . [79](#page-78-0) \@gls@noexpand@fields . . . . . . . .  $\ldots$  . [79,](#page-78-0) [81,](#page-80-0) [413,](#page-412-0) [414,](#page-413-0) [663,](#page-662-0) [664](#page-663-0) \@gls@nohyperlist . . . . . . . . . . . . . . . . . . [20,](#page-19-0) [20,](#page-19-0) [72,](#page-71-0) [73,](#page-72-0) [121,](#page-120-0) [380,](#page-379-0) [409,](#page-408-0) [410,](#page-409-0) [440,](#page-439-0) [630,](#page-629-0) [660,](#page-659-0) [691](#page-690-0) \@gls@noidx@do [220,](#page-219-0) [221,](#page-220-0) [496,](#page-495-0) [747,](#page-746-0) [748](#page-747-0) \@gls@noidx@getgrouptitle . . . . . . . . . [194,](#page-193-0) [232,](#page-231-0) [480,](#page-479-0) [503,](#page-502-0) [732,](#page-731-0) [755](#page-754-0) \@gls@noidx@sanitizesort . . . . . . . . . . [23,](#page-22-0) [196,](#page-195-0) [382,](#page-381-0) [482,](#page-481-0) [631,](#page-630-0) [734](#page-733-0)  $\qquad$ Qgls@noidx@setsanitizesort [26,](#page-25-0) [26,](#page-25-0) [196,](#page-195-0) [384,](#page-383-0) [482,](#page-481-0) [633,](#page-632-0) [634,](#page-633-0) [734](#page-733-0) \@gls@noidxloclist@finalsep . . . . . . . . . . [195,](#page-194-0) [196,](#page-195-0) [482,](#page-481-0) [733,](#page-732-0) [734](#page-733-0) \@gls@noidxloclist@prev [196,](#page-195-0) [222,](#page-221-0) [223,](#page-222-0) [482,](#page-481-0) [497,](#page-496-0) [498,](#page-497-0) [734,](#page-733-0) [749,](#page-748-0) [750](#page-749-0)

\@gls@noidxloclist@sep . . . . . . . . . . . . . . . . . . [195,](#page-194-0) [222,](#page-221-0) [223,](#page-222-0) [481,](#page-480-0) [482,](#page-481-0) [497,](#page-496-0) [498,](#page-497-0) [733,](#page-732-0) [749,](#page-748-0) [750](#page-749-0) \@gls@noist@toolate ... [182,](#page-181-0) [183,](#page-182-0) [187](#page-186-0)  $\qquad \qquad \qquad \ldots 194, 197,$  $\qquad \qquad \qquad \ldots 194, 197,$  $\qquad \qquad \qquad \ldots 194, 197,$  $\qquad \qquad \qquad \ldots 194, 197,$ [220,](#page-219-0) [480,](#page-479-0) [483,](#page-482-0) [496,](#page-495-0) [732,](#page-731-0) [735,](#page-734-0) [748](#page-747-0) \@gls@notranslatorhook . . . . . . . [27](#page-26-0) \@gls@numberlink . [235,](#page-234-0) [236,](#page-235-0) [505,](#page-504-0) [757](#page-756-0) \@gls@numbersdef [38,](#page-37-0) [38,](#page-37-0) [390,](#page-389-0) [391,](#page-390-0) [641](#page-640-0) \@gls@numlist@lastsep . . . . . . . . . . . . . . . . . . . [173,](#page-172-0) [467,](#page-466-0) [718,](#page-717-0) [719](#page-718-0) \@gls@numlist@nextsep . . . . . . . . . . . . . . . . . . . [173,](#page-172-0) [467,](#page-466-0) [718,](#page-717-0) [719](#page-718-0) \@gls@numlist@sep [173,](#page-172-0) [467,](#page-466-0) [718,](#page-717-0) [719](#page-718-0)  $\qquad \qquad \text{Qgls@old@chapter} \quad . . . . 41, 392, 642$  $\qquad \qquad \text{Qgls@old@chapter} \quad . . . . 41, 392, 642$  $\qquad \qquad \text{Qgls@old@chapter} \quad . . . . 41, 392, 642$  $\qquad \qquad \text{Qgls@old@chapter} \quad . . . . 41, 392, 642$  $\qquad \qquad \text{Qgls@old@chapter} \quad . . . . 41, 392, 642$  $\qquad \qquad \text{Qgls@old@chapter} \quad . . . . 41, 392, 642$ \@gls@oldnewglossaryentryposthook . . . . . . . . . . . . . . [336,](#page-335-0) [537,](#page-536-0) [791](#page-790-0) \@gls@oldnewglossaryentryprehook . . . . . . . . . . . [335,](#page-334-0) [336,](#page-335-0) [537,](#page-536-0) [790](#page-789-0) \@gls@onlypremakeg ...........  $\ldots$  . . . . . . . [41,](#page-40-0)  $\underline{41}$ , [392,](#page-391-0) [642,](#page-641-0) [643](#page-642-0) \@gls@order [188](#page-187-0)[–190,](#page-189-0) [477,](#page-476-0) [478,](#page-477-0) [728–](#page-727-0)[730](#page-729-0) \@gls@org@LT@output . . . [287,](#page-286-0) [600,](#page-599-0) [854](#page-853-0) \@gls@org@glsnoidxdisplayloc . . . . . . . . . . . . . . . . [196,](#page-195-0) [482,](#page-481-0) [734](#page-733-0) \@gls@org@glsseeformat [196,](#page-195-0) [482,](#page-481-0) [734](#page-733-0) \@gls@override@glossary . . . . . . . . . . . . [37,](#page-36-0) [37,](#page-36-0) [38,](#page-37-0) [389,](#page-388-0) [390,](#page-389-0) [640](#page-639-0) \@gls@patchtabularx . . . [103,](#page-102-0) [427,](#page-426-0) [678](#page-677-0) \@gls@preglossaryhook . . . . . . . . . . . . [211,](#page-210-0) [213,](#page-212-0) [489,](#page-488-0) [490,](#page-489-0) [741,](#page-740-0) [742](#page-741-0) \@gls@prevlevel .. [298,](#page-297-0) [299,](#page-298-0) 320-[322,](#page-321-0) [581,](#page-580-0) [582,](#page-581-0) [607,](#page-606-0) [608,](#page-607-0) [619,](#page-618-0) [620,](#page-619-0) [834,](#page-833-0) [835,](#page-834-0) [860,](#page-859-0) [861,](#page-860-0) [873,](#page-872-0) [874](#page-873-0) \@gls@provide@newglossary . . . . .  $\ldots$  . . . . . . . [69,](#page-68-0) [71,](#page-70-0) [408,](#page-407-0) [658,](#page-657-0) [659](#page-658-0)  $\qquad \qquad \qquad \setminus \texttt{Qgls@quotechar } ... ... 126-130,$  $\qquad \qquad \qquad \setminus \texttt{Qgls@quotechar } ... ... 126-130,$ [182](#page-181-0)[–184,](#page-183-0) [186,](#page-185-0) [443–](#page-442-0)[447,](#page-446-0) [472–](#page-471-0) [475,](#page-474-0) [574,](#page-573-0) [695](#page-694-0)[–698,](#page-697-0) [723](#page-722-0)[–727,](#page-726-0) [827](#page-826-0) \@gls@reference [194,](#page-193-0) [197,](#page-196-0) [223,](#page-222-0) [480,](#page-479-0) [481,](#page-480-0) [483,](#page-482-0) [498,](#page-497-0) [732,](#page-731-0) [733,](#page-732-0) [735,](#page-734-0) [750](#page-749-0)  $\qquad \qquad \text{Qgls@removedoption . . } \frac{25}{29}$ , [30,](#page-29-0) [36](#page-35-0) \@gls@removespaces . . . . [236,](#page-235-0) [505,](#page-504-0) [757](#page-756-0) \@gls@renewglossary . . . . . . . . . . . . . . [187,](#page-186-0) [199,](#page-198-0) [476,](#page-475-0) [484,](#page-483-0) [728,](#page-727-0) [736](#page-735-0) \@gls@replacementtext . . . . . . . . . . . . . . . [340,](#page-339-0) [341,](#page-340-0) [540,](#page-539-0) [793,](#page-792-0) [794](#page-793-0)  $\verb+\Qgls@requested@languages 29, 29, 43$  $\verb+\Qgls@requested@languages 29, 29, 43$  $\verb+\Qgls@requested@languages 29, 29, 43$  $\verb+\Qgls@requested@languages 29, 29, 43$ \@gls@rest . . . . . . [165,](#page-164-0) [463,](#page-462-0) [714,](#page-713-0) [715](#page-714-0) \@gls@restore@glslocal ... [118,](#page-117-0) [122](#page-121-0)  $\qquad \qquad \backslash \texttt{Qgls@restored}$  ..... [83,](#page-82-0) [415,](#page-414-0) [666](#page-665-0) \@gls@roman [56,](#page-55-0) [400,](#page-399-0) [401,](#page-400-0) [572,](#page-571-0) [651,](#page-650-0) [825](#page-824-0) \@gls@sanitized@tmp [125,](#page-124-0) [442,](#page-441-0) [443,](#page-442-0) [693](#page-692-0) \@gls@sanitizedesc . . . . . . . . . . . . . . . . . . . [22,](#page-21-0) [381,](#page-380-0) [386,](#page-385-0) [631,](#page-630-0) [636](#page-635-0)  $\qquad \qquad \text{Qgls}$ @sanitizename ....  $23, 381, 631$  $23, 381, 631$  $23, 381, 631$  $23, 381, 631$  $23, 381, 631$ \@gls@sanitizesort . . . . . . . . . . .  $\ldots$  . [14,](#page-13-0) [23,](#page-22-0) [377,](#page-376-0) [381,](#page-380-0) [626,](#page-625-0) [631](#page-630-0) \@gls@sanitizesymbol . . . . . . . . . . . . . [23,](#page-22-0) [381,](#page-380-0) [386,](#page-385-0) [387,](#page-386-0) [631,](#page-630-0) [636](#page-635-0) \@gls@save@glslocal ... [118,](#page-117-0) 118, [122](#page-121-0)  $\qquad \qquad \backslash \texttt{@saveentrycounter} \quad . . . . 122,$  $\qquad \qquad \backslash \texttt{@saveentrycounter} \quad . . . . 122,$ [122,](#page-121-0) [174,](#page-173-0) [441,](#page-440-0) [467,](#page-466-0) [691,](#page-690-0) [692,](#page-691-0) [719](#page-718-0) \@gls@savenonumberlist . . . . . . . . . . [76,](#page-75-0) [76,](#page-75-0) [77,](#page-76-0) [196,](#page-195-0) [411,](#page-410-0) [661,](#page-660-0) [662](#page-661-0) \@gls@see@noindex . . . . . . . . . . . . [7,](#page-6-0) [7,](#page-6-0) [76,](#page-75-0) [373,](#page-372-0) [374,](#page-373-0) [411,](#page-410-0) [623,](#page-622-0) [661](#page-660-0)  $\qquad \qquad \qquad \setminus \mathbb{Q}$ gls@setacrstyle ....... [29,](#page-28-0) [40,](#page-39-0) [386,](#page-385-0) [387,](#page-386-0) [391,](#page-390-0) [392,](#page-391-0) [636,](#page-635-0) [642](#page-641-0) \@gls@setcounter ... [71,](#page-70-0) [72,](#page-71-0) [409,](#page-408-0) [659](#page-658-0) \@gls@setdefault@glslink@opts .  $\ldots \ldots \ldots \frac{121}{121}$ , [122,](#page-121-0) [440,](#page-439-0) [691](#page-690-0) \@gls@setsort [14–](#page-13-0)[17,](#page-16-0) [122,](#page-121-0) [174,](#page-173-0) [377,](#page-376-0) [378,](#page-377-0) [441,](#page-440-0) [467,](#page-466-0) [626](#page-625-0)[–628,](#page-627-0) [691,](#page-690-0) [719](#page-718-0) \@gls@setupshortcuts [40,](#page-39-0) [391,](#page-390-0) [392,](#page-391-0) [642](#page-641-0)  $\qquad$  $\qquad \qquad \text{Qgls@setupsort@def } \ldots \qquad \frac{15}{5}$ , [377,](#page-376-0) [627](#page-626-0)  $\qquad \qquad \text{Qgls@setupsort@none} \quad . \quad \frac{16}{378,628}$  $\qquad \qquad \text{Qgls@setupsort@none} \quad . \quad \frac{16}{378,628}$  $\qquad \qquad \text{Qgls@setupsort@none} \quad . \quad \frac{16}{378,628}$  $\qquad \qquad \text{Qgls@setupsort@none} \quad . \quad \frac{16}{378,628}$ \@gls@setupsort@standard . . . . . .  $\ldots$  . . . . . . . . . . [14,](#page-13-0) [376,](#page-375-0) [377,](#page-376-0) [626](#page-625-0)  $\qquad \qquad \text{Qgls@setupsort@use ...} \quad \text{15, 377, 627}$  $\qquad \qquad \text{Qgls@setupsort@use ...} \quad \text{15, 377, 627}$  $\qquad \qquad \text{Qgls@setupsort@use ...} \quad \text{15, 377, 627}$  $\qquad \qquad \text{Qgls@setupsort@use ...} \quad \text{15, 377, 627}$  $\qquad \qquad \text{Qgls@setupsort@use ...} \quad \text{15, 377, 627}$  $\qquad \qquad \text{Qgls@setupsort@use ...} \quad \text{15, 377, 627}$  $\qquad \qquad \text{Qgls@setupsort@use ...} \quad \text{15, 377, 627}$ \@gls@sort . . . . . . . . . . [222,](#page-221-0) [497,](#page-496-0) [749](#page-748-0) \@gls@sort@A . . . . . [216,](#page-215-0) [217,](#page-216-0) [493,](#page-492-0) [745](#page-744-0) \@gls@sort@B . . . . . [216,](#page-215-0) [217,](#page-216-0) [493,](#page-492-0) [745](#page-744-0) \@gls@startswithexpandonce . . . .  $\ldots \ldots \ldots \ldots$  [80,](#page-79-0) <u>80</u>, [414,](#page-413-0) [664](#page-663-0) \@gls@storenonumberlist . . . . . . . . [77,](#page-76-0) [97,](#page-96-0) [411,](#page-410-0) [424,](#page-423-0) [661,](#page-660-0) [662,](#page-661-0) [675](#page-674-0) \@gls@symbolsdef ... [38,](#page-37-0) 38, [390,](#page-389-0) [640](#page-639-0) \@gls@this . . . . . . [200,](#page-199-0) [201,](#page-200-0) [485,](#page-484-0) [737](#page-736-0) \@gls@thisHloc . . . . . . . [207,](#page-206-0) [487,](#page-486-0) [739](#page-738-0)  $\qquad$ Qgls@thisentryname ...... [33,](#page-32-0) [638](#page-637-0) \@gls@thisfield . . . . [67,](#page-66-0) [68,](#page-67-0) [407,](#page-406-0) [657](#page-656-0) \@gls@thislabel . . . [65,](#page-64-0) [208,](#page-207-0) [209,](#page-208-0) [219,](#page-218-0) [405,](#page-404-0) [488,](#page-487-0) [495,](#page-494-0) [656,](#page-655-0) [740,](#page-739-0) [747](#page-746-0)  $\qquad \qquad \setminus \mathbb{Q}$ gls@thislang .............. [43](#page-42-0) \@gls@thislist . . . [173,](#page-172-0) [467,](#page-466-0) [718,](#page-717-0) [719](#page-718-0) \@gls@thisloc ....... [207,](#page-206-0) [487,](#page-486-0) [739](#page-738-0)  $\qquad$ \@gls@title ......... [49,](#page-48-0) [396,](#page-395-0) [646](#page-645-0)

 $\qquad \qquad \text{QglsQtmp} \quad \ldots \ldots \ldots \quad 6, 16, 44,$  $\qquad \qquad \text{QglsQtmp} \quad \ldots \ldots \ldots \quad 6, 16, 44,$  $\qquad \qquad \text{QglsQtmp} \quad \ldots \ldots \ldots \quad 6, 16, 44,$  $\qquad \qquad \text{QglsQtmp} \quad \ldots \ldots \ldots \quad 6, 16, 44,$  $\qquad \qquad \text{QglsQtmp} \quad \ldots \ldots \ldots \quad 6, 16, 44,$  $\qquad \qquad \text{QglsQtmp} \quad \ldots \ldots \ldots \quad 6, 16, 44,$ [56,](#page-55-0) [58,](#page-57-0) [80,](#page-79-0) [125,](#page-124-0) [200,](#page-199-0) [236,](#page-235-0) [270,](#page-269-0) [373,](#page-372-0) [378,](#page-377-0) [393,](#page-392-0) [401,](#page-400-0) [414,](#page-413-0) [442,](#page-441-0) [443,](#page-442-0) [484,](#page-483-0) [591,](#page-590-0) [592,](#page-591-0) [622,](#page-621-0) [627,](#page-626-0) [644,](#page-643-0) [651,](#page-650-0) [652,](#page-651-0) [664,](#page-663-0) [693,](#page-692-0) [736,](#page-735-0) [845](#page-844-0)  $\qquad \qquad \text{QglsQtmpb} \quad \ldots \quad \ldots \quad \qquad 126,$  $\qquad \qquad \text{QglsQtmpb} \quad \ldots \quad \ldots \quad \qquad 126,$ [126,](#page-125-0) [127–](#page-126-0)[132,](#page-131-0) [184,](#page-183-0) [186,](#page-185-0) [443–](#page-442-0) [448,](#page-447-0) [473–](#page-472-0)[475,](#page-474-0) [694–](#page-693-0)[700,](#page-699-0) [725–](#page-724-0)[727](#page-726-0) \@gls@toc [50,](#page-49-0) [51,](#page-50-0) [52,](#page-51-0) [397,](#page-396-0) [398,](#page-397-0) [647,](#page-646-0) [648](#page-647-0) \@gls@type . . . . . . [190,](#page-189-0) [193,](#page-192-0) [245,](#page-244-0) [319,](#page-318-0) [479,](#page-478-0) [480,](#page-479-0) [509,](#page-508-0) [519,](#page-518-0) [521,](#page-520-0) [523,](#page-522-0) [524,](#page-523-0) [526,](#page-525-0) [529,](#page-528-0) [530,](#page-529-0) [532,](#page-531-0) [618,](#page-617-0) [731,](#page-730-0) [732,](#page-731-0) [761,](#page-760-0) [771,](#page-770-0) [774,](#page-773-0) [775,](#page-774-0) [777,](#page-776-0) [779,](#page-778-0) [782,](#page-781-0) [783,](#page-782-0) [785,](#page-784-0) [872](#page-871-0) \@gls@updatechecked . . . . . . . . . .  $\ldots$  [125,](#page-124-0) [126,](#page-125-0) 126, [185,](#page-184-0) [442,](#page-441-0) [443,](#page-442-0) [474,](#page-473-0) [475,](#page-474-0) [693,](#page-692-0) [694,](#page-693-0) [726,](#page-725-0) [727](#page-726-0)  $\qquad \qquad \qquad \setminus \mathbb{Q}$ gls@usetranslator .....  $27, 28,$  $27, 28,$  $27, 28,$ [29,](#page-28-0) [43,](#page-42-0) [385,](#page-384-0) [386,](#page-385-0) [393,](#page-392-0) [634,](#page-633-0) [635,](#page-634-0) [643](#page-642-0)  $\qquad \qquad \text{Qgls@value} \dots \dots \dots \dots \quad 79, 80,$  $\qquad \qquad \text{Qgls@value} \dots \dots \dots \dots \quad 79, 80,$  $\qquad \qquad \text{Qgls@value} \dots \dots \dots \dots \quad 79, 80,$  $\qquad \qquad \text{Qgls@value} \dots \dots \dots \dots \quad 79, 80,$ [168,](#page-167-0) [413,](#page-412-0) [414,](#page-413-0) [464,](#page-463-0) [663,](#page-662-0) [664,](#page-663-0) [716](#page-715-0) \@gls@warnonglossdefined . . . . . . . . [22,](#page-21-0) [22,](#page-21-0) [210,](#page-209-0) [381,](#page-380-0) [489,](#page-488-0) [631,](#page-630-0) [741](#page-740-0) \@gls@warnontheglossdefined ... . . [22,](#page-21-0) [22,](#page-21-0) [228,](#page-227-0) [381,](#page-380-0) [501,](#page-500-0) [631,](#page-630-0) [753](#page-752-0) \@gls@write@entrycounts . . . . . . . . . . . . . [108,](#page-107-0) [108,](#page-107-0) [430,](#page-429-0) [431,](#page-430-0) [681](#page-680-0) \@gls@writedef [82,](#page-81-0) [83,](#page-82-0) [84,](#page-83-0) [415,](#page-414-0) [665,](#page-664-0) [666](#page-665-0) \@gls@writeisthook ........... [181,](#page-180-0) [183,](#page-182-0) [183,](#page-182-0) [472,](#page-471-0) [473,](#page-472-0) [723,](#page-722-0) [725](#page-724-0) \@gls@x . . . . . . . . . . . . . . . . [236,](#page-235-0) [757](#page-756-0) \@gls@xdy@Lclass@Alpha-page-numbers . . . . . . . . . . . . . . . . . . . . . . [57](#page-56-0) \@gls@xdy@Lclass@Appendix-page-numbers . . . . . . . . . . . . . . . . . . . . . . [57](#page-56-0) \@gls@xdy@Lclass@Roman-page-numbers . . . . . . . . . . . . . . . . . . . . . . [56](#page-55-0) \@gls@xdy@Lclass@alpha-page-numbers . . . . . . . . . . . . . . . . . . . . . . [57](#page-56-0) \@gls@xdy@Lclass@arabic-page-numbers . . . . . . . . . . . . . . . . . . . . . . [57](#page-56-0) \@gls@xdy@Lclass@arabic-section-numbers . . . . . . . . . . . . . . . . . . . . . . [57](#page-56-0) \@gls@xdy@Lclass@roman-page-numbers . . . . . . . . . . . . . . . . . . . . . . [56](#page-55-0) \@gls@xdy@locationlist .... [56,](#page-55-0) [178,](#page-177-0) [179,](#page-178-0) [400,](#page-399-0) [469,](#page-468-0) [470,](#page-469-0) [650,](#page-649-0) [721](#page-720-0) \@gls@xdycheckbackslash . . . . . . [125,](#page-124-0) [131,](#page-130-0) [442,](#page-441-0) [448,](#page-447-0) [693,](#page-692-0) [699,](#page-698-0) [700](#page-699-0)

\@gls@xdycheckquote . . . . . . . . . . . . . . [125,](#page-124-0) <u>131</u>, [442,](#page-441-0) [447,](#page-446-0) [693,](#page-692-0) [699](#page-698-0) \@gls@xref . . . [207,](#page-206-0) [208,](#page-207-0) [488,](#page-487-0) [739,](#page-738-0) [740](#page-739-0)  $\qquad$ [47,](#page-46-0) [57,](#page-56-0) [395,](#page-394-0) [401,](#page-400-0) [572,](#page-571-0) [645,](#page-644-0) [651,](#page-650-0) [826](#page-825-0) \@glsHlocref . . . . . . . . . . . . . . . . [202,](#page-201-0) [203,](#page-202-0) [205,](#page-204-0) [485,](#page-484-0) [486,](#page-485-0) [737,](#page-736-0) [738](#page-737-0)  $\qquad$ Qglsacronymlists ....... [19,](#page-18-0) [19,](#page-18-0) [20,](#page-19-0) [61,](#page-60-0) [243,](#page-242-0) [245,](#page-244-0) [266,](#page-265-0) [379,](#page-378-0) [380,](#page-379-0) [404,](#page-403-0) [508,](#page-507-0) [509,](#page-508-0) [519,](#page-518-0) [521–](#page-520-0) [524,](#page-523-0) [526,](#page-525-0) [528–](#page-527-0)[530,](#page-529-0) [532,](#page-531-0) [534,](#page-533-0) [629,](#page-628-0) [654,](#page-653-0) [760,](#page-759-0) [761,](#page-760-0) [771,](#page-770-0) [773–](#page-772-0) [775,](#page-774-0) [777,](#page-776-0) [779,](#page-778-0) [781](#page-780-0)[–783,](#page-782-0) [785,](#page-784-0) [787](#page-786-0)  $\qquad \qquad \text{Qglsaddkey} \dots \dots \quad 86, 87, 417, 668$  $\qquad \qquad \text{Qglsaddkey} \dots \dots \quad 86, 87, 417, 668$  $\qquad \qquad \text{Qglsaddkey} \dots \dots \quad 86, 87, 417, 668$  $\qquad \qquad \text{Qglsaddkey} \dots \dots \quad 86, 87, 417, 668$  $\qquad \qquad \text{Qglsaddkey} \dots \dots \quad 86, 87, 417, 668$  $\qquad \qquad \text{Qglsaddkey} \dots \dots \quad 86, 87, 417, 668$  $\qquad \qquad \text{Qglsaddkey} \dots \dots \quad 86, 87, 417, 668$  $\qquad \qquad \text{Qglsaddkey} \dots \dots \quad 86, 87, 417, 668$ \@glsaddstoragekey ........... . . . . . . . . . [85,](#page-84-0) [86,](#page-85-0) [417,](#page-416-0) [667,](#page-666-0) [668](#page-667-0) \@glsaddxdyattribute . . [54,](#page-53-0) [399,](#page-398-0) [649](#page-648-0)  $\qquad \qquad \text{Qlsdefaultplural} \dots 78, 413, 663$  $\qquad \qquad \text{Qlsdefaultplural} \dots 78, 413, 663$  $\qquad \qquad \text{Qlsdefaultplural} \dots 78, 413, 663$  $\qquad \qquad \text{Qlsdefaultplural} \dots 78, 413, 663$  $\qquad \qquad \text{Qlsdefaultplural} \dots 78, 413, 663$  $\qquad \qquad \text{Qlsdefaultplural} \dots 78, 413, 663$ \@glsdefaultsort . . . . . . . . . . . . . . . . . [14,](#page-13-0) [79,](#page-78-0) [377,](#page-376-0) [413,](#page-412-0) [626,](#page-625-0) [663](#page-662-0) \@glsdesc . . . . . . . [144,](#page-143-0) [145,](#page-144-0) [454,](#page-453-0) [706](#page-705-0) \@glsdesc@ [145,](#page-144-0) [354,](#page-353-0) [454,](#page-453-0) [553,](#page-552-0) [706,](#page-705-0) [806](#page-805-0) \@glsdescplural . . [145,](#page-144-0) [146,](#page-145-0) [454,](#page-453-0) [706](#page-705-0) \@glsdescplural@ ............. . . . . [146,](#page-145-0) [354,](#page-353-0) [454,](#page-453-0) [553,](#page-552-0) [706,](#page-705-0) [806](#page-805-0) \@glsdisp .... [138,](#page-137-0) 138, [139,](#page-138-0) [452,](#page-451-0) [703](#page-702-0)  $\qquad \qquad \text{Qglsentry} \quad \ldots \quad 33, 105, 108,$  $\qquad \qquad \text{Qglsentry} \quad \ldots \quad 33, 105, 108,$  $\qquad \qquad \text{Qglsentry} \quad \ldots \quad 33, 105, 108,$  $\qquad \qquad \text{Qglsentry} \quad \ldots \quad 33, 105, 108,$  $\qquad \qquad \text{Qglsentry} \quad \ldots \quad 33, 105, 108,$  $\qquad \qquad \text{Qglsentry} \quad \ldots \quad 33, 105, 108,$ [388,](#page-387-0) [428,](#page-427-0) [429,](#page-428-0) [431,](#page-430-0) [638,](#page-637-0) [679–](#page-678-0)[682](#page-681-0) \@glsentrytitlecase . . . . . . . . . .  $\ldots$  . . . . . [168,](#page-167-0) <u>168</u>, [464,](#page-463-0) [465,](#page-464-0) [716](#page-715-0) \@glsfirst . . . . . . . . . . [141,](#page-140-0) [453,](#page-452-0) [704](#page-703-0) \@glsfirst@ [141,](#page-140-0) [353,](#page-352-0) [453,](#page-452-0) [552,](#page-551-0) [704,](#page-703-0) [805](#page-804-0) \@glsfirstletter ............  $\ldots \ldots 176, 176, 177, 468, 720$  $\ldots \ldots 176, 176, 177, 468, 720$  $\ldots \ldots 176, 176, 177, 468, 720$  $\ldots \ldots 176, 176, 177, 468, 720$  $\ldots \ldots 176, 176, 177, 468, 720$  $\ldots \ldots 176, 176, 177, 468, 720$  $\ldots \ldots 176, 176, 177, 468, 720$  $\ldots \ldots 176, 176, 177, 468, 720$ \@glsfirstplural . [142,](#page-141-0) [143,](#page-142-0) [453,](#page-452-0) [705](#page-704-0) \@glsfirstplural@ . . . . . . . . . . . [143,](#page-142-0) [353,](#page-352-0) [353,](#page-352-0) [453,](#page-452-0) [552,](#page-551-0) [705,](#page-704-0) [805](#page-804-0) \@glshypernumber . . . . . . . . . . . .  $\ldots$  . . . . . [235,](#page-234-0) 235, [505,](#page-504-0) [756,](#page-755-0) [757](#page-756-0) \@glsisacronymlistfalse [20,](#page-19-0) [380,](#page-379-0) [629](#page-628-0) \@glsisacronymlisttrue [20,](#page-19-0) [380,](#page-379-0) [629](#page-628-0) \@glslink . . . . . . [102,](#page-101-0) [122,](#page-121-0) [132,](#page-131-0) [133,](#page-132-0) [174,](#page-173-0) [268,](#page-267-0) [441,](#page-440-0) [448,](#page-447-0) [449,](#page-448-0) [467,](#page-466-0) [591,](#page-590-0) [692,](#page-691-0) [700,](#page-699-0) [701,](#page-700-0) [719,](#page-718-0) [844](#page-843-0) \@glslocalreset ............. [103,](#page-102-0) [104,](#page-103-0) [107,](#page-106-0) [428,](#page-427-0) [429,](#page-428-0) [678–](#page-677-0)[680](#page-679-0) \@glslocalunset ............. [104,](#page-103-0) [104,](#page-103-0) [107,](#page-106-0) [428,](#page-427-0) [429,](#page-428-0) [679,](#page-678-0) [680](#page-679-0)

\@glslocref . . . . . . . . . . . . . . . . . [197,](#page-196-0) [202,](#page-201-0) [203,](#page-202-0) [205,](#page-204-0) [206,](#page-205-0) [483,](#page-482-0) [485](#page-484-0)[–487,](#page-486-0) [571,](#page-570-0) [735,](#page-734-0) [737](#page-736-0)[–739,](#page-738-0) [824](#page-823-0) \@glsminrange . . . . . . . . . . . . . . .  $\ldots$  [177,](#page-176-0) <u>177</u>, [178,](#page-177-0) [179,](#page-178-0) [469,](#page-468-0) [470,](#page-469-0) [572,](#page-571-0) [573,](#page-572-0) [720–](#page-719-0)[722,](#page-721-0) [825,](#page-824-0) [826](#page-825-0) \@glsname . . . . . . . [143,](#page-142-0) [144,](#page-143-0) [454,](#page-453-0) [705](#page-704-0) \@glsname@ [144,](#page-143-0) [354,](#page-353-0) [454,](#page-453-0) [552,](#page-551-0) [705,](#page-704-0) [806](#page-805-0) \@glsnavhypertarget [268,](#page-267-0) [268,](#page-267-0) [591,](#page-590-0) [844](#page-843-0) \@glsnextpages . . . . . . . . . . . . . .  $\ldots$  [212,](#page-211-0) [226,](#page-225-0) [490,](#page-489-0) [500,](#page-499-0) [742,](#page-741-0) [751](#page-750-0) \@glsnodesc ...... [78,](#page-77-0) [93,](#page-92-0) [95,](#page-94-0) [97,](#page-96-0) [412,](#page-411-0) [422,](#page-421-0) [425,](#page-424-0) [663,](#page-662-0) [672,](#page-671-0) [673,](#page-672-0) [675](#page-674-0) \@glsnoname ...... [78,](#page-77-0) [93,](#page-92-0) [95,](#page-94-0) [97,](#page-96-0) [412,](#page-411-0) [422](#page-421-0)[–424,](#page-423-0) [662,](#page-661-0) [672,](#page-671-0) [674,](#page-673-0) [675](#page-674-0) \@glsnonextpages . . . . . . . . . . . .  $\ldots$  [212,](#page-211-0) [226,](#page-225-0) [490,](#page-489-0) [499,](#page-498-0) [742,](#page-741-0) [751](#page-750-0) \@glsnumberformat . . . . . . . . . . . . . . . [118,](#page-117-0) [121,](#page-120-0) [174,](#page-173-0) [197,](#page-196-0) [206,](#page-205-0) [439,](#page-438-0) [440,](#page-439-0) [467,](#page-466-0) [483,](#page-482-0) [487,](#page-486-0) [571,](#page-570-0) [690,](#page-689-0) [691,](#page-690-0) [719,](#page-718-0) [735,](#page-734-0) [738,](#page-737-0) [739,](#page-738-0) [824](#page-823-0) \@glsopenfile . . . . . . . . . . . . . . . [187,](#page-186-0) [188,](#page-187-0) [198,](#page-197-0) [476,](#page-475-0) [484,](#page-483-0) [728,](#page-727-0) [735](#page-734-0) \@glsorder ................. . [30,](#page-29-0) [191,](#page-190-0) [192,](#page-191-0) [387,](#page-386-0) [479,](#page-478-0) [636,](#page-635-0) [731](#page-730-0) \@glspl . . . . . . . . . . . . . [136,](#page-135-0) [450,](#page-449-0) [702](#page-701-0) \@glspl@ ....... [107,](#page-106-0) [110,](#page-109-0) [136,](#page-135-0) [136,](#page-135-0) [328–](#page-327-0)[330,](#page-329-0) [430,](#page-429-0) [431,](#page-430-0) [450,](#page-449-0) [588](#page-587-0)[–590,](#page-589-0) [681,](#page-680-0) [682,](#page-681-0) [702,](#page-701-0) [842,](#page-841-0) [843](#page-842-0) \@glsplural . . . . . . [141,](#page-140-0) [142,](#page-141-0) [453,](#page-452-0) [705](#page-704-0) \@glsplural@ ................ . . . . [142,](#page-141-0) [353,](#page-352-0) [453,](#page-452-0) [552,](#page-551-0) [705,](#page-704-0) [805](#page-804-0) \@glsprefix@record@hook . . [327,](#page-326-0) [327,](#page-326-0) [328–](#page-327-0)[331,](#page-330-0) [588–](#page-587-0)[590,](#page-589-0) [841–](#page-840-0)[844](#page-843-0) \@glsreset ................. [103,](#page-102-0) [104,](#page-103-0) [107,](#page-106-0) [427–](#page-426-0)[429,](#page-428-0) [678–](#page-677-0)[680](#page-679-0) \@glssee . . [98,](#page-97-0) [208,](#page-207-0) [425,](#page-424-0) [488,](#page-487-0) [676,](#page-675-0) [740](#page-739-0)  $\qquad$ [333,](#page-332-0) [372,](#page-371-0) [373,](#page-372-0) [535,](#page-534-0) [622,](#page-621-0) [623,](#page-622-0) [788](#page-787-0)  $\qquad \qquad \backslash \mathbb{Q}$ glsshowtarget .......... [5,](#page-4-0) [6,](#page-5-0) [6,](#page-5-0) [372,](#page-371-0) [373,](#page-372-0) [448,](#page-447-0) [621,](#page-620-0) [622,](#page-621-0) [700](#page-699-0) \@glssymbol . . . . . . [146,](#page-145-0) [147,](#page-146-0) [455,](#page-454-0) [706](#page-705-0) \@glssymbol@ . . . . . . . . . . . . . . . .  $\ldots$  [147,](#page-146-0) [355,](#page-354-0) [455,](#page-454-0) [553,](#page-552-0) [706,](#page-705-0) [806](#page-805-0) \@glssymbolplural [147,](#page-146-0) [148,](#page-147-0) [455,](#page-454-0) [707](#page-706-0) \@glssymbolplural@ . . . . . . . . . . . . . . . [148,](#page-147-0) [355,](#page-354-0) [455,](#page-454-0) [553,](#page-552-0) [707,](#page-706-0) [806](#page-805-0) \@glstarget ... [133,](#page-132-0) 133, [229,](#page-228-0) [269,](#page-268-0) [449,](#page-448-0) [501,](#page-500-0) [591,](#page-590-0) [700,](#page-699-0) [701,](#page-700-0) [753,](#page-752-0) [844](#page-843-0) \@glstext . . . . . . . . . . . [140,](#page-139-0) [452,](#page-451-0) [704](#page-703-0)

```
\@glstext@ 140, 352, 452, 552, 704, 805
\@glsunset . . . . . . . . . . . . . . . . .
        104, 104, 107, 428, 429, 679, 680
\@glsuseri . . . . . . 148, 149, 455, 707
\@glsuseri@ 149, 355, 455, 554, 707, 807
\@glsuserii . . . . . . 149, 150, 456, 707
\@glsuserii@ ................
      \ldots150,356,456,554,707,807
\@glsuseriii . . . . . 150, 151, 456, 708
\@glsuseriii@ . . . . . . . . . . . . . . .
      \ldots151,356,456,554,708,807
\@glsuseriv . . . . . . 151, 152, 456, 708
\@glsuseriv@ .................
      \ldots152,457,554,708,807
\@glsuserv . . . . . . 152, 153, 457, 708
\@glsuserv@ 153, 357, 457, 554, 709, 808
\@glsuservi . . . . . . 153, 154, 457, 709
\@glsuservi@ ................
      . . . . 154, 357, 457, 555, 709, 808
\@glswidestname 319, 319, 320, 321,
      581, 582, 619, 620, 835, 872, 873
\@glswritefiles .............
      . . . . 36, 198, 389, 483, 639, 735
\@glsxtr@doaccsupp . . . . 332, 534, 788
327,588,841
\@gobble . . . . 5, 14–16, 32–34, 84,
      102, 125, 176, 180, 192, 194,
      273, 372, 377, 378, 387, 388,
      415, 416, 427, 442, 468, 470,
      471, 479, 480, 570, 573, 574,
      621, 622, 626–628, 637, 638,
      666, 667, 678, 693, 719, 720,
      722, 731, 732, 823, 826, 827, 847
\qquad5,372,622
314,615,869
\left\{ \alpha \right\}4,
      12, 49, 371, 375, 396, 621, 625, 646
\left\{ \alpha \right\}62,
      62, 210, 404, 489, 654, 655, 741
25,383,633
\@ifnextchar 71, 119, 409, 439, 659, 690
\left\{ \Phi \right\}4,9,10,27–29,
      44, 60, 101, 172, 184, 331, 371,
      374, 385, 386, 393, 403, 427,
      466, 473, 534, 621, 624, 634–
      636, 643, 654, 678, 718, 725, 787
\text{Qifstar}62,
      70, 85, 86, 119, 176, 177, 238,
      404, 408, 417, 439, 468, 506,
      654, 658, 667, 668, 690, 720, 758
```
\@ifundefined . . . . . . . . . . . . . . . . [43,](#page-42-0) [277,](#page-276-0) [288,](#page-287-0) [300,](#page-299-0) [307,](#page-306-0) [321,](#page-320-0) [393,](#page-392-0) [582,](#page-581-0) [591,](#page-590-0) [595,](#page-594-0) [601,](#page-600-0) [608,](#page-607-0) [612,](#page-611-0) [619,](#page-618-0) [620,](#page-619-0) [643,](#page-642-0) [835,](#page-834-0) [844,](#page-843-0) [849,](#page-848-0) [855,](#page-854-0) [861,](#page-860-0) [862,](#page-861-0) [865,](#page-864-0) [866,](#page-865-0) [873](#page-872-0) \@ignored@glossaries . . . . [33,](#page-32-0) [72,](#page-71-0) [73,](#page-72-0) [73,](#page-72-0) [388,](#page-387-0) [409,](#page-408-0) [410,](#page-409-0) [638,](#page-637-0) [659,](#page-658-0) [660](#page-659-0) \@input@ . . . . . . . . . . . . [213,](#page-212-0) [491,](#page-490-0) [742](#page-741-0) \@istfilename ..............  $\frac{46}{191}$ , [191,](#page-190-0) [192,](#page-191-0) [395,](#page-394-0) [479,](#page-478-0) [645,](#page-644-0) [731](#page-730-0) \@makecol ...... [287,](#page-286-0) [600,](#page-599-0) [601,](#page-600-0) [854](#page-853-0) \@makeglossaries@warn@noprintglossary . . . . . . . . . . . [192,](#page-191-0) [193,](#page-192-0) [731,](#page-730-0) [732](#page-731-0) \@makeglossary . [32,](#page-31-0) [187,](#page-186-0) [192,](#page-191-0) [387,](#page-386-0) [388,](#page-387-0) [476,](#page-475-0) [479,](#page-478-0) [637,](#page-636-0) [638,](#page-637-0) [728,](#page-727-0) [731](#page-730-0) \@minus . . . . . . . . . . . . . [273,](#page-272-0) [294,](#page-293-0) [313,](#page-312-0) [594,](#page-593-0) [604,](#page-603-0) [615,](#page-614-0) [847,](#page-846-0) [858,](#page-857-0) [869](#page-868-0) \@mkboth . . . . . [50,](#page-49-0) [396,](#page-395-0) [397,](#page-396-0) [646,](#page-645-0) [647](#page-646-0) \@ne . . . . . . . . . . . . . . . . . . . . . . . [102](#page-101-0) \@newglossary ...............  $\ldots$  [69,](#page-68-0) [71,](#page-70-0) <u>71</u>, [408,](#page-407-0) [409,](#page-408-0) [658,](#page-657-0) [659](#page-658-0) \@newglossaryentry@defcounters . . . . . . . . . . . . . . . . . . . [98,](#page-97-0) [99,](#page-98-0) [106,](#page-105-0) [425,](#page-424-0) [426,](#page-425-0) [429,](#page-428-0) [676,](#page-675-0) [680](#page-679-0) \@newglossaryentryposthook . [86,](#page-85-0) [87,](#page-86-0) [98,](#page-97-0) [99,](#page-98-0) [325,](#page-324-0) [336,](#page-335-0) [417,](#page-416-0) [425,](#page-424-0) [426,](#page-425-0) [537,](#page-536-0) [587,](#page-586-0) [668,](#page-667-0) [676,](#page-675-0) [791,](#page-790-0) [840](#page-839-0) \@newglossaryentryprehook . . . . . . [86,](#page-85-0) [87,](#page-86-0) [92,](#page-91-0) [94,](#page-93-0) [99,](#page-98-0) [325,](#page-324-0) [335,](#page-334-0) [336,](#page-335-0) [417,](#page-416-0) [421,](#page-420-0) [422,](#page-421-0) [426,](#page-425-0) [537,](#page-536-0) [586,](#page-585-0) [668,](#page-667-0) [672,](#page-671-0) [673,](#page-672-0) [676,](#page-675-0) [790,](#page-789-0) [840](#page-839-0) \@nil . . . . . . . . . . . . . [19,](#page-18-0) [98,](#page-97-0) [124–](#page-123-0) [126,](#page-125-0) [165,](#page-164-0) [184,](#page-183-0) [185,](#page-184-0) [206,](#page-205-0) [208,](#page-207-0) [220](#page-219-0)[–222,](#page-221-0) [235,](#page-234-0) [236,](#page-235-0) [380,](#page-379-0) [425,](#page-424-0) [442,](#page-441-0) [443,](#page-442-0) [463,](#page-462-0) [474,](#page-473-0) [475,](#page-474-0) [487,](#page-486-0) [488,](#page-487-0) [496,](#page-495-0) [497,](#page-496-0) [505,](#page-504-0) [571,](#page-570-0) [629,](#page-628-0) [676,](#page-675-0) [693,](#page-692-0) [694,](#page-693-0) [714,](#page-713-0) [726,](#page-725-0) [727,](#page-726-0) [738,](#page-737-0) [740,](#page-739-0) [748,](#page-747-0) [749,](#page-748-0) [756,](#page-755-0) [757,](#page-756-0) [824](#page-823-0) \@nnil . . . . [19,](#page-18-0) [208,](#page-207-0) [380,](#page-379-0) [488,](#page-487-0) [629,](#page-628-0) [740](#page-739-0) \@no@makeglossaries . . . . . . . . . . . [32,](#page-31-0) [192,](#page-191-0) [195,](#page-194-0) [197,](#page-196-0) [387,](#page-386-0) [388,](#page-387-0) [480,](#page-479-0) [481,](#page-480-0) [483,](#page-482-0) [637,](#page-636-0) [731,](#page-730-0) [733,](#page-732-0) [735](#page-734-0) \@no@post@desc [45,](#page-44-0) [395,](#page-394-0) [576,](#page-575-0) [645,](#page-644-0) [829](#page-828-0) \@nopostdesc [45,](#page-44-0) [212,](#page-211-0) [394,](#page-393-0) [490,](#page-489-0) [645,](#page-644-0) [742](#page-741-0)  $\Omega$ onelevel@sanitize ........ [6,](#page-5-0) [23,](#page-22-0) [33,](#page-32-0) [56,](#page-55-0) [84,](#page-83-0) [100,](#page-99-0) [124,](#page-123-0) [125,](#page-124-0) [176,](#page-175-0) [177,](#page-176-0) [181,](#page-180-0) [207,](#page-206-0) [209,](#page-208-0) [221,](#page-220-0) [236,](#page-235-0) [373,](#page-372-0) [382,](#page-381-0) [401,](#page-400-0) [415,](#page-414-0) [427,](#page-426-0) [442,](#page-441-0) [443,](#page-442-0) [468,](#page-467-0) [469,](#page-468-0) [471,](#page-470-0) [488,](#page-487-0) [489,](#page-488-0) [496,](#page-495-0) [572,](#page-571-0) [573,](#page-572-0) [622,](#page-621-0) [631,](#page-630-0)

[632,](#page-631-0) [638,](#page-637-0) [651,](#page-650-0) [666,](#page-665-0) [677,](#page-676-0) [693,](#page-692-0) [720,](#page-719-0) [723,](#page-722-0) [739,](#page-738-0) [741,](#page-740-0) [748,](#page-747-0) [825,](#page-824-0) [827](#page-826-0)  $\emptyset$ onlypreamble ........ [71,](#page-70-0) [81,](#page-80-0) [92,](#page-91-0) [93,](#page-92-0) [108,](#page-107-0) [111,](#page-110-0) [193,](#page-192-0) [196,](#page-195-0) [409,](#page-408-0) [415,](#page-414-0) [421,](#page-420-0) [430,](#page-429-0) [432,](#page-431-0) [480,](#page-479-0) [482,](#page-481-0) [659,](#page-658-0) [665,](#page-664-0) [672,](#page-671-0) [681,](#page-680-0) [683,](#page-682-0) [732,](#page-731-0) [734](#page-733-0)  $\text{Nonlypremaker } \ldots \ldots \ldots \quad 41,$  $\text{Nonlypremaker } \ldots \ldots \ldots \quad 41,$ [46,](#page-45-0) [47,](#page-46-0) [53,](#page-52-0) [55,](#page-54-0) [58,](#page-57-0) [71,](#page-70-0) [183,](#page-182-0) [392,](#page-391-0) [395,](#page-394-0) [399,](#page-398-0) [402,](#page-401-0) [409,](#page-408-0) [473,](#page-472-0) [642,](#page-641-0) [645,](#page-644-0) [649,](#page-648-0) [650,](#page-649-0) [652,](#page-651-0) [659,](#page-658-0) [725](#page-724-0) \@org@Gls@acrentryname ....... \@org@glossaryentrynumbers . . . . . . . . . . . . . . . [212,](#page-211-0) [213,](#page-212-0) [490,](#page-489-0) [742](#page-741-0) \@org@gls@assign@descplural . . . . . . . . . . . . . . . . . . [519,](#page-518-0) [526,](#page-525-0) [528,](#page-527-0) [530,](#page-529-0) [564,](#page-563-0) [567,](#page-566-0) [568,](#page-567-0) [771,](#page-770-0) [778,](#page-777-0) [779,](#page-778-0) [781,](#page-780-0) [783,](#page-782-0) [818,](#page-817-0) [820,](#page-819-0) [821](#page-820-0) \@org@gls@assign@firstpl . . . . . . . . . . . . . . . . . [519](#page-518-0)[–522,](#page-521-0) [524,](#page-523-0) [526,](#page-525-0) [528](#page-527-0)[–530,](#page-529-0) [564–](#page-563-0)[568,](#page-567-0) [770,](#page-769-0) [771,](#page-770-0) [773–](#page-772-0)[779,](#page-778-0) [781,](#page-780-0) [783,](#page-782-0) [817–](#page-816-0)[821](#page-820-0) \@org@gls@assign@plural [519–](#page-518-0)[522,](#page-521-0) [524,](#page-523-0) [526,](#page-525-0) [528](#page-527-0)[–530,](#page-529-0) [564–](#page-563-0)[568,](#page-567-0) [771,](#page-770-0) [773–](#page-772-0)[779,](#page-778-0) [781,](#page-780-0) [783,](#page-782-0) [818–](#page-817-0)[821](#page-820-0) \@org@gls@assign@symbolplural . . . . . . . . . . . . [519](#page-518-0)[–522,](#page-521-0) [524,](#page-523-0) [528](#page-527-0)[–530,](#page-529-0) [565,](#page-564-0) [566,](#page-565-0) [568,](#page-567-0) [771,](#page-770-0) [773](#page-772-0)[–777,](#page-776-0) [781,](#page-780-0) [783,](#page-782-0) [818,](#page-817-0) [819,](#page-818-0) [821](#page-820-0) \@org@glsnumberformat . [173,](#page-172-0) [466,](#page-465-0) [718](#page-717-0) \@org@newglossaryentryprehook . . . . . . . . . . . . . . . . [92,](#page-91-0) [421,](#page-420-0) [672](#page-671-0) \@outputpage . . . . . [287,](#page-286-0) [600,](#page-599-0) [601,](#page-600-0) [854](#page-853-0) \@p@glossarysection . . . . . . . . . .  $\ldots$  . [49,](#page-48-0)  $\underline{51}$ , [396,](#page-395-0) [397,](#page-396-0) [646,](#page-645-0) [647](#page-646-0) \@pgls . . . . . . . . . . [327,](#page-326-0) 327, [588,](#page-587-0) [841](#page-840-0) \@pgls@ ........ [327,](#page-326-0) 327, [588,](#page-587-0) [841](#page-840-0) \@pglspl ....... [328,](#page-327-0) 328, [588,](#page-587-0) [841](#page-840-0) \@pglspl@ . . . . . . . [328,](#page-327-0) 328, [588,](#page-587-0) [841](#page-840-0)  $\Q$ plus . . . . . . . . . . . . . [273,](#page-272-0) [294,](#page-293-0) [313,](#page-312-0) [594,](#page-593-0) [604,](#page-603-0) [615,](#page-614-0) [847,](#page-846-0) [858,](#page-857-0) [869](#page-868-0) \@print@glossary . . . . . . . . . . . . . . . . [210,](#page-209-0) [213,](#page-212-0) [489,](#page-488-0) [491,](#page-490-0) [741,](#page-740-0) [742](#page-741-0) \@print@noidx@glossary . . . . . . . . . . . [211,](#page-210-0) [219,](#page-218-0) [489,](#page-488-0) [495,](#page-494-0) [741,](#page-740-0) [747](#page-746-0) \@printgloss@checkexists . . [210,](#page-209-0) [210,](#page-209-0) [211,](#page-210-0) [212,](#page-211-0) [489,](#page-488-0) [490,](#page-489-0) [741,](#page-740-0) [742](#page-741-0)  $\qquad$   $\qquad$ . . . . . . . . . . . . . . <u>210</u>, [489,](#page-488-0) [741](#page-740-0) \@printgloss@checkexists@noignored  $\ldots$  . . . . . [210,](#page-209-0) 210, [211,](#page-210-0) [489,](#page-488-0) [741](#page-740-0)

\@printgloss@setsort . . . . . . . . .  $\ldots$  [192,](#page-191-0) [195,](#page-194-0) <u>211</u>, [212,](#page-211-0) [480,](#page-479-0) [481,](#page-480-0) [489,](#page-488-0) [490,](#page-489-0) [731,](#page-730-0) [733,](#page-732-0) [741,](#page-740-0) [742](#page-741-0) \@printglossary [210,](#page-209-0) [211,](#page-210-0) [211,](#page-210-0) [489,](#page-488-0) [741](#page-740-0) \@roman . . . . . . [56,](#page-55-0) [400,](#page-399-0) [572,](#page-571-0) [651,](#page-650-0) [825](#page-824-0) \@secondofthree .. [119,](#page-118-0) [133,](#page-132-0) [135,](#page-134-0) [137,](#page-136-0) [155,](#page-154-0) [157,](#page-156-0) [159,](#page-158-0) [161,](#page-160-0) [350,](#page-349-0) [439,](#page-438-0) [449](#page-448-0)[–451,](#page-450-0) [458–](#page-457-0)[460,](#page-459-0) [462,](#page-461-0) [550,](#page-549-0) [690,](#page-689-0) [701,](#page-700-0) [703,](#page-702-0) [710–](#page-709-0)[713,](#page-712-0) [803](#page-802-0)  $\text{Qsecondoftwo} \dots \dots \quad 24, 27-29,$  $\text{Qsecondoftwo} \dots \dots \quad 24, 27-29,$  $\text{Qsecondoftwo} \dots \dots \quad 24, 27-29,$  $\text{Qsecondoftwo} \dots \dots \quad 24, 27-29,$ [44,](#page-43-0) [84,](#page-83-0) [85,](#page-84-0) [102,](#page-101-0) [133](#page-132-0)[–136,](#page-135-0) [139,](#page-138-0) [155,](#page-154-0) [156,](#page-155-0) [159,](#page-158-0) [160,](#page-159-0) [202,](#page-201-0) [273,](#page-272-0) [274,](#page-273-0) [323,](#page-322-0) [350–](#page-349-0)[352,](#page-351-0) [382,](#page-381-0) [383,](#page-382-0) [385,](#page-384-0) [386,](#page-385-0) [393,](#page-392-0) [415,](#page-414-0) [416,](#page-415-0) [449,](#page-448-0) [450,](#page-449-0) [452,](#page-451-0) [458,](#page-457-0) [460,](#page-459-0) [461,](#page-460-0) [550,](#page-549-0) [551,](#page-550-0) [569,](#page-568-0) [586,](#page-585-0) [632,](#page-631-0) [634–](#page-633-0)[636,](#page-635-0) [643,](#page-642-0) [666,](#page-665-0) [667,](#page-666-0) [700–](#page-699-0)[703,](#page-702-0) [709,](#page-708-0) [710,](#page-709-0) [712,](#page-711-0) [803–](#page-802-0)[805,](#page-804-0) [822,](#page-821-0) [839,](#page-838-0) [847](#page-846-0)  $\setminus$ @set@glo@numformat ...... [124,](#page-123-0) [206,](#page-205-0) [442,](#page-441-0) [487,](#page-486-0) [571,](#page-570-0) [693,](#page-692-0) [739,](#page-738-0) [824](#page-823-0)  $\log\$  . . . . . . . . . . [86,](#page-85-0) [417,](#page-416-0) [668](#page-667-0) \@sglsaddstoragekey . . . [85,](#page-84-0) [417,](#page-416-0) [667](#page-666-0) \@tabacckludge ...... [24,](#page-23-0) [382,](#page-381-0) [632](#page-631-0) \@text@composite@x . . . . [24,](#page-23-0) [382,](#page-381-0) [632](#page-631-0) \@thirdofthree ... [119,](#page-118-0) [136,](#page-135-0) [138,](#page-137-0) [156,](#page-155-0) [158,](#page-157-0) [160,](#page-159-0) [162,](#page-161-0) [351,](#page-350-0) [439,](#page-438-0) [450,](#page-449-0) [451,](#page-450-0) [458,](#page-457-0) [460–](#page-459-0)[462,](#page-461-0) [550,](#page-549-0) [690,](#page-689-0) [702,](#page-701-0) [703,](#page-702-0) [710–](#page-709-0)[712,](#page-711-0) [714,](#page-713-0) [804](#page-803-0) \@this@attr ...... [180,](#page-179-0) [470,](#page-469-0) [471,](#page-470-0) [722](#page-721-0) \@this@childlabel .... [215,](#page-214-0) [492,](#page-491-0) [744](#page-743-0) \@this@counter ...... [54,](#page-53-0) [399,](#page-398-0) [649](#page-648-0) \@this@ctr ......... [180,](#page-179-0) [470,](#page-469-0) [722](#page-721-0) \@this@key . . . . . . . . . [85,](#page-84-0) [416,](#page-415-0) [667](#page-666-0) \@this@label ..... [215,](#page-214-0) [492,](#page-491-0) [743,](#page-742-0) [744](#page-743-0) \@thiscs ........ [41,](#page-40-0) [392,](#page-391-0) [393,](#page-392-0) [643](#page-642-0) \@tmp . . . . . . . . . . . . . . . [401,](#page-400-0) [572,](#page-571-0) [825](#page-824-0) \@use@ption . . . . . . . . . . [39,](#page-38-0) [391,](#page-390-0) [641](#page-640-0) \@warn@nomakeglossaries . . . . . . . . . . [190,](#page-189-0) [214,](#page-213-0) [479,](#page-478-0) [491,](#page-490-0) [730,](#page-729-0) [743](#page-742-0) \@wrglossary@pageformat . . . . . .  $\ldots$  . . . . . . . . . [201,](#page-200-0) [202,](#page-201-0) [485,](#page-484-0) [737](#page-736-0) \@wrglossarynumberhook . . . . . . . [201,](#page-200-0) [202,](#page-201-0) [205,](#page-204-0) [485,](#page-484-0) [486,](#page-485-0) [737,](#page-736-0) [738](#page-737-0)  $\&$ [477,](#page-476-0) [478,](#page-477-0) [491,](#page-490-0) [637,](#page-636-0) [729,](#page-728-0) [730,](#page-729-0) [743](#page-742-0)  $\forall$ axdyattributelist ...... [52,](#page-51-0) [54,](#page-53-0) [180,](#page-179-0) [398,](#page-397-0) [399,](#page-398-0) [470,](#page-469-0) [648,](#page-647-0) [649,](#page-648-0) [722](#page-721-0)  $\verb+\@xdyattributes ...\dots ...\dots$  $\ldots$  [52,](#page-51-0) [54,](#page-53-0) [178,](#page-177-0) [398,](#page-397-0) [399,](#page-398-0) [469,](#page-468-0) [570,](#page-569-0) [572,](#page-571-0) [648,](#page-647-0) [649,](#page-648-0) [721,](#page-720-0) [823,](#page-822-0) [825](#page-824-0)  $\sqrt{Q}x$ dycounters ........ [53,](#page-52-0) [54,](#page-53-0) [180,](#page-179-0) [398,](#page-397-0) [399,](#page-398-0) [470,](#page-469-0) [648,](#page-647-0) [649,](#page-648-0) [722](#page-721-0) \@xdycrossrefhook . . . . . . . . . . .  $\ldots$  [57,](#page-56-0) [179,](#page-178-0) [401,](#page-400-0) [470,](#page-469-0) [652,](#page-651-0) [722](#page-721-0) \@xdylanguage . . . . . . . . . . . . . . .  $\ldots$  [60,](#page-59-0) [214,](#page-213-0) [403,](#page-402-0) [491,](#page-490-0) [653,](#page-652-0) [743](#page-742-0)  $\Diamond x dy$ lettergroups ...... [61,](#page-60-0) 61, [181,](#page-180-0) [404,](#page-403-0) [472,](#page-471-0) [574,](#page-573-0) [654,](#page-653-0) [723,](#page-722-0) [827](#page-826-0)  $\forall$ axdylocationclassorder . [58,](#page-57-0) [59,](#page-58-0) [179,](#page-178-0) [402,](#page-401-0) [470,](#page-469-0) [573,](#page-572-0) [652,](#page-651-0) [722,](#page-721-0) [826](#page-825-0) \@xdylocref . . . . . . . . . . . . . . . . .  $\ldots$  [53,](#page-52-0) [54,](#page-53-0) [181,](#page-180-0) [398,](#page-397-0) [399,](#page-398-0) [471,](#page-470-0) [570,](#page-569-0) [574,](#page-573-0) [648,](#page-647-0) [649,](#page-648-0) [723,](#page-722-0) [823,](#page-822-0) [827](#page-826-0)  $\forall$ axdynumbergrouporder ..... [61,](#page-60-0) [177,](#page-176-0) [177,](#page-176-0) [404,](#page-403-0) [468,](#page-467-0) [469,](#page-468-0) [654,](#page-653-0) [720](#page-719-0)  $\forall x \text{dy}$ requiredstyles ..... [59,](#page-58-0) 59, [178,](#page-177-0) [403,](#page-402-0) [469,](#page-468-0) [571,](#page-570-0) [653,](#page-652-0) [721,](#page-720-0) [825](#page-824-0)  $\Diamond x$ dysortrules ........ [59,](#page-58-0) 59, [181,](#page-180-0) [402,](#page-401-0) [472,](#page-471-0) [574,](#page-573-0) [653,](#page-652-0) [723,](#page-722-0) [827](#page-826-0) \@xdystyle [178,](#page-177-0) [469,](#page-468-0) [571,](#page-570-0) [572,](#page-571-0) [721,](#page-720-0) [825](#page-824-0)  $\forall$ axdyuseralphabets ...... [55,](#page-54-0) [56,](#page-55-0) [178,](#page-177-0) [400,](#page-399-0) [469,](#page-468-0) [572,](#page-571-0) [650,](#page-649-0) [721,](#page-720-0) [825](#page-824-0) \@xdyuserlocationdefs . . . . . . . .  $\ldots$  [57,](#page-56-0) [58,](#page-57-0) [179,](#page-178-0) [401,](#page-400-0) [402,](#page-401-0) [470,](#page-469-0) [570,](#page-569-0) [573,](#page-572-0) [651,](#page-650-0) [652,](#page-651-0) [722,](#page-721-0) [824,](#page-823-0) [826](#page-825-0)  $\forall$ axdyuserlocationnames ....  $57$ , [58,](#page-57-0) [401,](#page-400-0) [402,](#page-401-0) [571,](#page-570-0) [651,](#page-650-0) [652,](#page-651-0) [824](#page-823-0) \@xfor@nextelement .... [208,](#page-207-0) [488,](#page-487-0) [740](#page-739-0) \@xp@gls@getcounterprefix . . . . . . . . . . . . . . . . . . . [203,](#page-202-0) [205,](#page-204-0) [206](#page-205-0) \@xp@glshypernumber ...... [235,](#page-234-0) [235](#page-234-0) \\ . . . . . . . . . . . . . . . . . . [99,](#page-98-0) [125,](#page-124-0) [130,](#page-129-0) [176,](#page-175-0) [182,](#page-181-0) [183,](#page-182-0) [235,](#page-234-0) [236,](#page-235-0) [426,](#page-425-0) [442,](#page-441-0) [468,](#page-467-0) [472,](#page-471-0) [473,](#page-472-0) [505,](#page-504-0) [574,](#page-573-0) [575,](#page-574-0) [577,](#page-576-0) [578,](#page-577-0) [584,](#page-583-0) [585,](#page-584-0) [677,](#page-676-0) [693,](#page-692-0) [698,](#page-697-0) [699,](#page-698-0) [720,](#page-719-0) [724,](#page-723-0) [757,](#page-756-0) [827,](#page-826-0) [828,](#page-827-0) [830,](#page-829-0) [831,](#page-830-0) [837,](#page-836-0) [838](#page-837-0)  $\setminus$  . . . . . . . . . . . . [24,](#page-23-0) [33,](#page-32-0) [382,](#page-381-0) [632,](#page-631-0) [638](#page-637-0) \' . . . . . . . . . . . . . . . . . [24,](#page-23-0) [382,](#page-381-0) [632](#page-631-0) \| . . . . . . . . . . [125,](#page-124-0) [128,](#page-127-0) [130,](#page-129-0) [185,](#page-184-0) [443,](#page-442-0) [445,](#page-444-0) [475,](#page-474-0) [694,](#page-693-0) [696,](#page-695-0) [698,](#page-697-0) [726](#page-725-0) \~ . . . . . . . . . . . . . . . . . [24,](#page-23-0) [383,](#page-382-0) [632](#page-631-0) A \A . . . . . . . . . . . . . . . . . . . . . . . . [232](#page-231-0)  $\a$  . . . . . . . . . . . . . . . . . [24,](#page-23-0) [383,](#page-382-0) [632](#page-631-0) \AA . . . . . . . . . . . . . . . . [25,](#page-24-0) [383,](#page-382-0) [632](#page-631-0)

\aa . . . . . . . . . . . . . . . . [25,](#page-24-0) [383,](#page-382-0) [632](#page-631-0) \Ac  $\dots \dots \dots \dots \dots \frac{257}{518}$ , [770](#page-769-0)  $\a$ c . . . . . . . . . . . . . . . . [257,](#page-256-0) [518,](#page-517-0) [770](#page-769-0)  $access (key)$  . . . . . . . . . . . . . . . . . [333](#page-332-0) \accsuppglossaryentryfield . . . .  $\ldots \ldots$  [358,](#page-357-0) [535,](#page-534-0) [556,](#page-555-0) [788,](#page-787-0) [809](#page-808-0) \accsuppglossarysubentryfield . . . . . . . . [358,](#page-357-0) [535,](#page-534-0) [556,](#page-555-0) [788,](#page-787-0) [809](#page-808-0) \Acf . . . . . . . . . . . . . . . . <u>[257,](#page-256-0) 518</u>, [770](#page-769-0) \acf . . . . . . . . . . . . . . . . <u>[257,](#page-256-0)</u> [518,](#page-517-0) [770](#page-769-0) \Acfp . . . . . . . . . . . . . . . [257,](#page-256-0) [518,](#page-517-0) [770](#page-769-0) \acfp . . . . . . . . . . . . . . <u>[257,](#page-256-0)</u> [518,](#page-517-0) [770](#page-769-0) \Acl . . . . . . . . . . . . . . . . [257,](#page-256-0) [518,](#page-517-0) [770](#page-769-0) \acl . . . . . . . . . . . . . . . . [256,](#page-255-0) [518,](#page-517-0) [770](#page-769-0) \Aclp . . . . . . . . . . . . . . <u>257</u>, [518,](#page-517-0) [770](#page-769-0) \aclp . . . . . . . . . . . . . . <u>256</u>, [518,](#page-517-0) [770](#page-769-0) \Acp . . . . . . . . . . . . . . . . <u>[257,](#page-256-0)</u> [518,](#page-517-0) [770](#page-769-0) \acp . . . . . . . . . . . . . . . . <u>[257,](#page-256-0)</u> [518,](#page-517-0) [770](#page-769-0) \acrfootnote ................  $\ldots$  [258,](#page-257-0) [519,](#page-518-0) [520,](#page-519-0) [525,](#page-524-0) [772,](#page-771-0) [778](#page-777-0) \ACRfull ........... [241,](#page-240-0) [507,](#page-506-0) [759](#page-758-0) \Acrfull . [241,](#page-240-0) [257,](#page-256-0) [507,](#page-506-0) [518,](#page-517-0) [758,](#page-757-0) [770](#page-769-0) \acrfull . . . . . . . . . . . . . . . . . . . [241,](#page-240-0) [241,](#page-240-0) [257,](#page-256-0) [506,](#page-505-0) [518,](#page-517-0) [758,](#page-757-0) [770](#page-769-0) \ACRfullfmt . . . . . . . . . . . . . . . . . [240,](#page-239-0) [242,](#page-241-0) [244,](#page-243-0) [252,](#page-251-0) [254,](#page-253-0) [363,](#page-362-0) [365,](#page-364-0) [507,](#page-506-0) [509,](#page-508-0) [515,](#page-514-0) [516,](#page-515-0) [560,](#page-559-0) [562,](#page-561-0) [759,](#page-758-0) [760,](#page-759-0) [767,](#page-766-0) [768,](#page-767-0) [813,](#page-812-0) [815](#page-814-0) \Acrfullfmt . . . . . . . . . . . . . . . . . [240,](#page-239-0) [241,](#page-240-0) [244,](#page-243-0) [252,](#page-251-0) [254,](#page-253-0) [363,](#page-362-0) [365,](#page-364-0) [507,](#page-506-0) [508,](#page-507-0) [515,](#page-514-0) [516,](#page-515-0) [560,](#page-559-0) [562,](#page-561-0) [759,](#page-758-0) [760,](#page-759-0) [767,](#page-766-0) [768,](#page-767-0) [813,](#page-812-0) [815](#page-814-0)  $\arfullfmt$  . . . . . . . . . . . . . . . . . [240,](#page-239-0) [241,](#page-240-0) [244,](#page-243-0) [252,](#page-251-0) [254,](#page-253-0) [363,](#page-362-0) [365,](#page-364-0) [506,](#page-505-0) [508,](#page-507-0) [515,](#page-514-0) [516,](#page-515-0) [560,](#page-559-0) [561,](#page-560-0) [758,](#page-757-0) [760,](#page-759-0) [766,](#page-765-0) [768,](#page-767-0) [813,](#page-812-0) [815](#page-814-0) \acrfullformat . . . . . . . . . . . . . . . . . [172,](#page-171-0) [240,](#page-239-0) [240,](#page-239-0) [466,](#page-465-0) [506,](#page-505-0) [507,](#page-506-0) [518,](#page-517-0) [531,](#page-530-0) [718,](#page-717-0) [758,](#page-757-0) [770,](#page-769-0) [784](#page-783-0) \ACRfullpl ......... [242,](#page-241-0) [507,](#page-506-0) [759](#page-758-0) \Acrfullpl [242,](#page-241-0) [257,](#page-256-0) [507,](#page-506-0) [518,](#page-517-0) [759,](#page-758-0) [770](#page-769-0) \acrfullpl ................ [242,](#page-241-0) [242,](#page-241-0) [257,](#page-256-0) [507,](#page-506-0) [518,](#page-517-0) [759,](#page-758-0) [770](#page-769-0) \ACRfullplfmt . . . . . . . . . . . . . . . [241,](#page-240-0) [242,](#page-241-0) [244,](#page-243-0) [253,](#page-252-0) [254,](#page-253-0) [364,](#page-363-0) [366,](#page-365-0) [508,](#page-507-0) [509,](#page-508-0) [515,](#page-514-0) [516,](#page-515-0) [560,](#page-559-0) [562,](#page-561-0) [759](#page-758-0)[–761,](#page-760-0) [767,](#page-766-0) [768,](#page-767-0) [813,](#page-812-0) [815](#page-814-0) \Acrfullplfmt . . . . . . . . . . . . . . . [241,](#page-240-0) [242,](#page-241-0) [244,](#page-243-0) [252,](#page-251-0) [254,](#page-253-0) [364,](#page-363-0)

[366,](#page-365-0) [507,](#page-506-0) [509,](#page-508-0) [515,](#page-514-0) [516,](#page-515-0) [560,](#page-559-0) [562,](#page-561-0) [759,](#page-758-0) [761,](#page-760-0) [767,](#page-766-0) [768,](#page-767-0) [813,](#page-812-0) [815](#page-814-0) \acrfullplfmt . . . . . . . . . . . . . . . [240,](#page-239-0) [242,](#page-241-0) [244,](#page-243-0) [252,](#page-251-0) [254,](#page-253-0) [363,](#page-362-0) [366,](#page-365-0) [507,](#page-506-0) [509,](#page-508-0) [515,](#page-514-0) [516,](#page-515-0) [560,](#page-559-0) [562,](#page-561-0) [759,](#page-758-0) [761,](#page-760-0) [767,](#page-766-0) [768,](#page-767-0) [813,](#page-812-0) [815](#page-814-0) \acrlinkfootnote . [258,](#page-257-0) [258,](#page-257-0) [519,](#page-518-0) [772](#page-771-0) \acrlinkfullformat . . . . . . . . . . [240,](#page-239-0) [240,](#page-239-0) [241,](#page-240-0) [506](#page-505-0)[–508,](#page-507-0) [758–](#page-757-0)[760](#page-759-0) \ACRlong . . . . . . . . . . . . [160,](#page-159-0) [461,](#page-460-0) [712](#page-711-0) \Acrlong . . . . . . . . . . . . . . . . . . . [159,](#page-158-0) [159,](#page-158-0) [257,](#page-256-0) [460,](#page-459-0) [518,](#page-517-0) [712,](#page-711-0) [770](#page-769-0) \acrlong . [158,](#page-157-0) [256,](#page-255-0) [460,](#page-459-0) [518,](#page-517-0) [711,](#page-710-0) [770](#page-769-0) \ACRlongpl . . . . . . . . . . [162,](#page-161-0) [462,](#page-461-0) [713](#page-712-0) \Acrlongpl . . . . . . . . . . . . . . . . [161,](#page-160-0) [161,](#page-160-0) [257,](#page-256-0) [461,](#page-460-0) [518,](#page-517-0) [713,](#page-712-0) [770](#page-769-0) \acrlongpl [160,](#page-159-0) [256,](#page-255-0) [461,](#page-460-0) [518,](#page-517-0) [713,](#page-712-0) [770](#page-769-0) \acrnameformat . . . . . . . . . . . . . [243,](#page-242-0) [508,](#page-507-0) [523,](#page-522-0) [566,](#page-565-0) [760,](#page-759-0) [776,](#page-775-0) [819](#page-818-0)  $\arno1inkfootnote \ldots 258, 519, 772$  $\arno1inkfootnote \ldots 258, 519, 772$  $\arno1inkfootnote \ldots 258, 519, 772$  $\arno1inkfootnote \ldots 258, 519, 772$  $\arno1inkfootnote \ldots 258, 519, 772$  $\arno1inkfootnote \ldots 258, 519, 772$  $\texttt{acronym}$  (option)  $\dots \dots \dots \dots \dots$  [18](#page-17-0)  $\arcsiny$  . . . . . . . . . . [244,](#page-243-0) [244,](#page-243-0) [246](#page-245-0)[–251,](#page-250-0) [253](#page-252-0)[–256,](#page-255-0) [359–](#page-358-0) [362,](#page-361-0) [364–](#page-363-0)[368,](#page-367-0) [508](#page-507-0)[–518,](#page-517-0) [556–](#page-555-0) [563,](#page-562-0) [760–](#page-759-0)[770,](#page-769-0) [810–](#page-809-0)[812,](#page-811-0) [814–](#page-813-0)[817](#page-816-0) \acronymfont .. [114,](#page-113-0) [115,](#page-114-0) 155-[158,](#page-157-0) [165,](#page-164-0) [172,](#page-171-0) [243,](#page-242-0) [243,](#page-242-0) [245–](#page-244-0)[256,](#page-255-0) [347,](#page-346-0) [348,](#page-347-0) [350](#page-349-0)[–352,](#page-351-0) [359–](#page-358-0)[368,](#page-367-0) [436,](#page-435-0) [437,](#page-436-0) [458–](#page-457-0)[460,](#page-459-0) [463,](#page-462-0) [466,](#page-465-0) [508](#page-507-0)[–518,](#page-517-0) [520,](#page-519-0) [521,](#page-520-0) [523–](#page-522-0)[529,](#page-528-0) [548](#page-547-0)[–551,](#page-550-0) [556–](#page-555-0)[563,](#page-562-0) [565–](#page-564-0)[567,](#page-566-0) [687,](#page-686-0) [688,](#page-687-0) [709–](#page-708-0)[711,](#page-710-0) [715,](#page-714-0) [718,](#page-717-0) [760](#page-759-0)[–770,](#page-769-0) [772,](#page-771-0) [774,](#page-773-0) [775,](#page-774-0) [777–](#page-776-0) [780,](#page-779-0) [782,](#page-781-0) [801–](#page-800-0)[805,](#page-804-0) [810–](#page-809-0)[818,](#page-817-0) [820](#page-819-0)  $\texttt{acronymlists}$  (option)  $\ldots \ldots \ldots$  [20](#page-19-0)  $\arcsin ymname ... 18, 42, 45, 378,$  $\arcsin ymname ... 18, 42, 45, 378,$  $\arcsin ymname ... 18, 42, 45, 378,$  $\arcsin ymname ... 18, 42, 45, 378,$  $\arcsin ymname ... 18, 42, 45, 378,$  $\arcsin ymname ... 18, 42, 45, 378,$  $\arcsin ymname ... 18, 42, 45, 378,$  $\arcsin ymname ... 18, 42, 45, 378,$ [379,](#page-378-0) [393,](#page-392-0) [394,](#page-393-0) [628,](#page-627-0) [629,](#page-628-0) [643,](#page-642-0) [644](#page-643-0)  $acronyms (option) \dots \dots \dots \dots \dots \quad 18$  $acronyms (option) \dots \dots \dots \dots \dots \quad 18$ \acronymsort . . . . . . . . . . . . . . . .  $\ldots$  [244,](#page-243-0)  $\frac{245}{25}$ , [246–](#page-245-0)[251,](#page-250-0) [253–](#page-252-0) [256,](#page-255-0) [359](#page-358-0)[–362,](#page-361-0) [364,](#page-363-0) [365,](#page-364-0) [367,](#page-366-0) [368,](#page-367-0) [508](#page-507-0)[–518,](#page-517-0) [556–](#page-555-0)[558,](#page-557-0) [561,](#page-560-0) [563,](#page-562-0) [760–](#page-759-0)[770,](#page-769-0) [810–](#page-809-0)[812,](#page-811-0) [814–](#page-813-0)[817](#page-816-0) \acronymtype . . . . . . . . . . . . . . . . [17,](#page-16-0) [18,](#page-17-0) [243–](#page-242-0)[245,](#page-244-0) [378,](#page-377-0) [379,](#page-378-0) [508,](#page-507-0) [509,](#page-508-0) [518](#page-517-0)[–532,](#page-531-0) [564–](#page-563-0)[567,](#page-566-0) [628,](#page-627-0) [629,](#page-628-0) [760,](#page-759-0) [761,](#page-760-0) [770–](#page-769-0)[785,](#page-784-0) [817–](#page-816-0)[820](#page-819-0) \acrpluralsuffix ............ . [239,](#page-238-0) [244,](#page-243-0) [246](#page-245-0)[–249,](#page-248-0) [253–](#page-252-0)[255,](#page-254-0) [359,](#page-358-0) [360,](#page-359-0) [364–](#page-363-0)[367,](#page-366-0) [506,](#page-505-0) [508,](#page-507-0)

[510](#page-509-0)[–512,](#page-511-0) [515–](#page-514-0)[522,](#page-521-0) [524–](#page-523-0)[526,](#page-525-0) [528,](#page-527-0) [529,](#page-528-0) [531,](#page-530-0) [556,](#page-555-0) [557,](#page-556-0) [561,](#page-560-0) [563](#page-562-0)[–568,](#page-567-0) [758,](#page-757-0) [760,](#page-759-0) [762–](#page-761-0)[764,](#page-763-0) [767](#page-766-0)[–770,](#page-769-0) [772–](#page-771-0)[774,](#page-773-0) [776–](#page-775-0)[779,](#page-778-0) [781,](#page-780-0) [782,](#page-781-0) [784,](#page-783-0) [785,](#page-784-0) [810,](#page-809-0) [814–](#page-813-0)[821](#page-820-0) \ACRshort . . . . . . . . . . [156,](#page-155-0) [458,](#page-457-0) [710](#page-709-0) \Acrshort . . . . . . . . . . . . . . . . . [155,](#page-154-0) [155,](#page-154-0) [256,](#page-255-0) [458,](#page-457-0) [518,](#page-517-0) [710,](#page-709-0) [770](#page-769-0) \acrshort [154,](#page-153-0) [256,](#page-255-0) [458,](#page-457-0) [518,](#page-517-0) [709,](#page-708-0) [770](#page-769-0) \ACRshortpl . . . . . . . . . . [158,](#page-157-0) [459,](#page-458-0) [711](#page-710-0) \Acrshortpl . . . . . . . . . . . . . . . . [157,](#page-156-0) [157,](#page-156-0) [256,](#page-255-0) [459,](#page-458-0) [518,](#page-517-0) [711,](#page-710-0) [770](#page-769-0) \acrshortpl [156,](#page-155-0) [256,](#page-255-0) [459,](#page-458-0) [518,](#page-517-0) [710,](#page-709-0) [770](#page-769-0) acrstyles: dua . . . . . . . . . . . . . . . . . <u>251</u>, <u>[362](#page-361-0)</u> dua-desc ..........  $253, 364$  $253, 364$  $253, 364$ footnote  $\ldots \ldots \ldots 253, 365$  $\ldots \ldots \ldots 253, 365$  $\ldots \ldots \ldots 253, 365$  $\ldots \ldots \ldots 253, 365$ footnote-desc  $\ldots \ldots \ldots$   $\frac{255}{367}$  $\frac{255}{367}$  $\frac{255}{367}$ footnote-sc  $\ldots \ldots \ldots 254, 366$  $\ldots \ldots \ldots 254, 366$  $\ldots \ldots \ldots 254, 366$  $\ldots \ldots \ldots 254, 366$ footnote-sc-desc  $\ldots \ldots$  [255,](#page-254-0) [367](#page-366-0) footnote-sm  $\ldots \ldots \ldots$  [255,](#page-254-0) [367](#page-366-0) footnote-sm-desc  $\ldots \ldots$  [256,](#page-255-0) [367](#page-366-0)  $long-sc-short \dots \dots \dots \dots \frac{248}{2}$  $long-sc-short \dots \dots \dots \dots \frac{248}{2}$  $long-sc-short \dots \dots \dots \dots \frac{248}{2}$ long-sc-short-desc  $\ldots$  [249,](#page-248-0) [360](#page-359-0) long-short  $\ldots \ldots \ldots 246, 359$  $\ldots \ldots \ldots 246, 359$  $\ldots \ldots \ldots 246, 359$  $\ldots \ldots \ldots 246, 359$  $long-short-desc \dots \dots \ 249, 360$  $long-short-desc \dots \dots \ 249, 360$  $long-short-desc \dots \dots \ 249, 360$  $long-short-desc \dots \dots \ 249, 360$  $long-sm-short \dots \dots \dots \dots \ 248$  $long-sm-short \dots \dots \dots \dots \ 248$ long-sm-short-desc  $\ldots$  [250,](#page-249-0) [361](#page-360-0)  $long-sp-short \dots \dots \dots \dots \frac{247}{247}$  $long-sp-short \dots \dots \dots \dots \frac{247}{247}$  $long-sp-short \dots \dots \dots \dots \frac{247}{247}$  $long-sp-short-desc \ldots \ldots \ldots 249$  $long-sp-short-desc \ldots \ldots \ldots 249$  $sc-short-long$  ..........  $248$ sc-short-long-desc .... [250,](#page-249-0) [361](#page-360-0) short-long  $\ldots \ldots \ldots 247, 359$  $\ldots \ldots \ldots 247, 359$  $\ldots \ldots \ldots 247, 359$  $\ldots \ldots \ldots 247, 359$ short-long-desc  $\ldots \ldots$   $\frac{250}{361}$  $\frac{250}{361}$  $\frac{250}{361}$  $sm\text{-}short\text{-}long \dots \dots \dots \dots \frac{249}{}$  $sm\text{-}short\text{-}long \dots \dots \dots \dots \frac{249}{}$  $sm\text{-}short\text{-}long \dots \dots \dots \dots \frac{249}{}$  $sm\text{-}short\text{-}long\text{-}desc \ldots 251, 362$  $sm\text{-}short\text{-}long\text{-}desc \ldots 251, 362$  $sm\text{-}short\text{-}long\text{-}desc \ldots 251, 362$  $sm\text{-}short\text{-}long\text{-}desc \ldots 251, 362$ \Acs . . . . . . . . . . . . . . . . [256,](#page-255-0) [518,](#page-517-0) [770](#page-769-0) \acs . . . . . . . . . . . . . . . . [256,](#page-255-0) [518,](#page-517-0) [770](#page-769-0)  $\lambda \csc 1256, 518, 770$  $\lambda \csc 1256, 518, 770$  $\lambda \csc 1256, 518, 770$  $\lambda \csc 1256, 518, 770$  $\lambda \csc 1256, 518, 770$  $\lambda \csc 1256, 518, 770$  $\csc p$  . . . . . . . . . . . . . . [256,](#page-255-0) [518,](#page-517-0) [770](#page-769-0) \add@accent@ ........ [24,](#page-23-0) [382,](#page-381-0) [632](#page-631-0)  $\adacententsline . . . . . 52, 398, 648$  $\adacententsline . . . . . 52, 398, 648$  $\adacententsline . . . . . 52, 398, 648$  $\adacententsline . . . . . 52, 398, 648$  $\adacententsline . . . . . 52, 398, 648$  $\adacententsline . . . . . 52, 398, 648$ \addglossarytocaptions .......  $\ldots$  . . . . . . . [43,](#page-42-0) [44,](#page-43-0) [393,](#page-392-0) [643,](#page-642-0) [644](#page-643-0) \addtolength . . [321,](#page-320-0) [582,](#page-581-0) [620,](#page-619-0) [835,](#page-834-0) [873](#page-872-0)  $\alpha$ vance . . . . . . . . . . . . . . [15,](#page-14-0) [16,](#page-15-0) [95,](#page-94-0) [102,](#page-101-0) [123,](#page-122-0) [287,](#page-286-0) [377,](#page-376-0) [378,](#page-377-0) [423,](#page-422-0) [441,](#page-440-0) [600,](#page-599-0) [627,](#page-626-0) [674,](#page-673-0) [692,](#page-691-0) [854](#page-853-0) \AE . . . . . . . . . . . . . . . . [24,](#page-23-0) [383,](#page-382-0) [632](#page-631-0) \ae . . . . . . . . . . . . . . . . [24,](#page-23-0) [383,](#page-382-0) [632](#page-631-0)

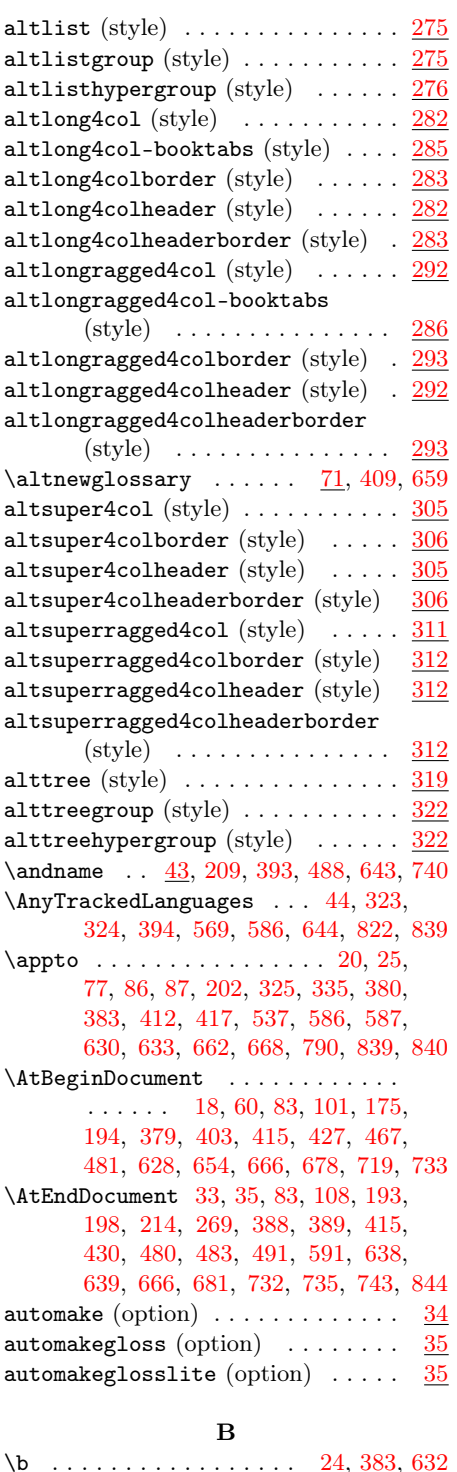

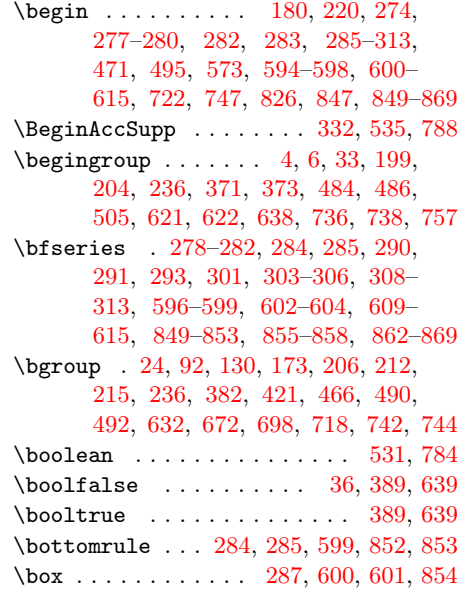

### C

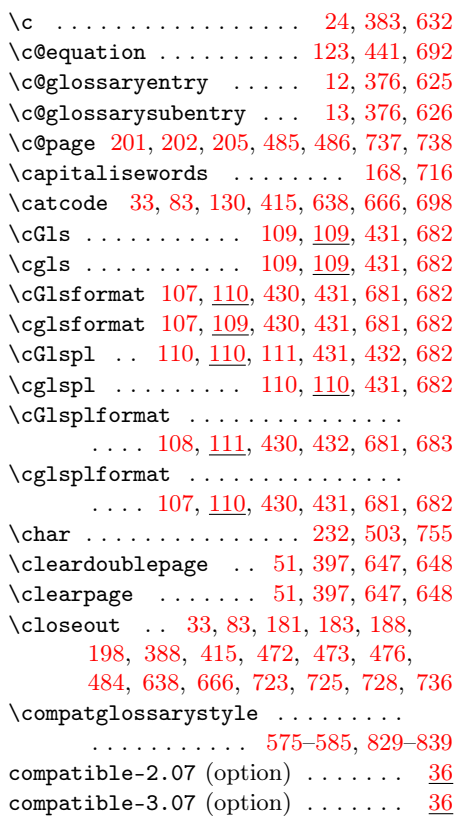

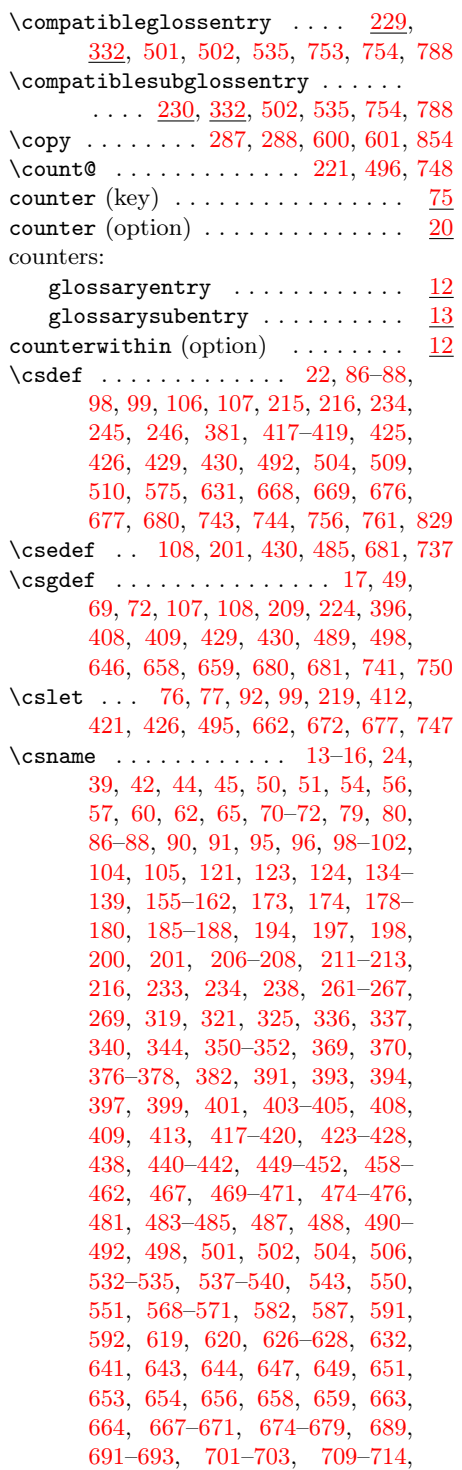

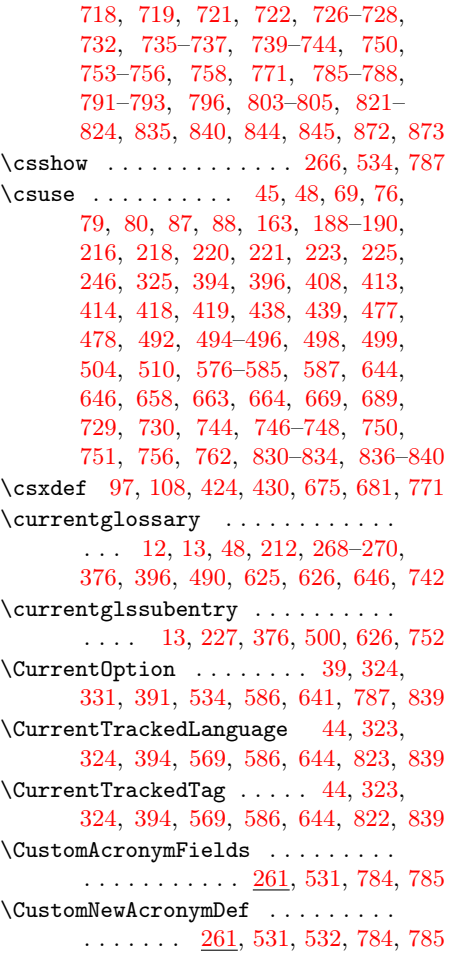

## D

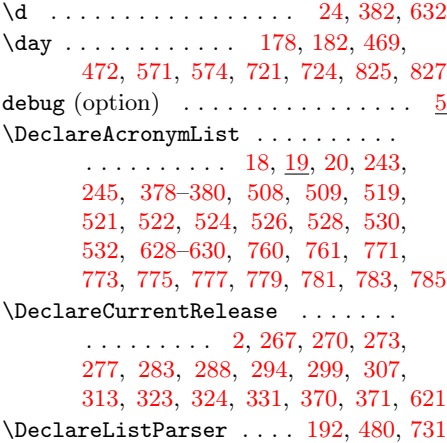

 $\Delta$ PeclareOption . . . . . . . . [9,](#page-8-0) [324,](#page-323-0) [331,](#page-330-0) [374,](#page-373-0) [534,](#page-533-0) [586,](#page-585-0) [624,](#page-623-0) [787,](#page-786-0) [839](#page-838-0)  $\Delta$ PeclareOptionX ...... [9,](#page-8-0) [374,](#page-373-0) [624](#page-623-0) \DeclareRelease . [2,](#page-1-0) [267,](#page-266-0) [270,](#page-269-0) [273,](#page-272-0) [277,](#page-276-0) [283,](#page-282-0) [288,](#page-287-0) [294,](#page-293-0) [299,](#page-298-0) [307,](#page-306-0) [313,](#page-312-0) [323,](#page-322-0) [324,](#page-323-0) [331,](#page-330-0) [370,](#page-369-0) [371,](#page-370-0) [621](#page-620-0) \DeclareRobustCommand . . . . . . . . . . . . . . . . [45,](#page-44-0) [394,](#page-393-0) [527,](#page-526-0) [645,](#page-644-0) [779](#page-778-0) \def  $\dots$  [9,](#page-8-0) [10,](#page-9-0) [12](#page-11-0)-19, [23](#page-22-0)-25, [30,](#page-29-0) [31,](#page-30-0) [33,](#page-32-0) [35–](#page-34-0)[38,](#page-37-0) [40–](#page-39-0)[42,](#page-41-0) [45,](#page-44-0) [46,](#page-45-0) [49,](#page-48-0) [53,](#page-52-0) [55–](#page-54-0)[61,](#page-60-0) [65,](#page-64-0) [69–](#page-68-0)[78,](#page-77-0) [80,](#page-79-0) [90,](#page-89-0) [92–](#page-91-0)[97,](#page-96-0) [99,](#page-98-0) [102,](#page-101-0) [103,](#page-102-0) [107–](#page-106-0) [111,](#page-110-0) [117,](#page-116-0) [118,](#page-117-0) [121](#page-120-0)[–132,](#page-131-0) [134–](#page-133-0) [162,](#page-161-0) [173,](#page-172-0) [174,](#page-173-0) [177,](#page-176-0) [182,](#page-181-0) [184–](#page-183-0) [186,](#page-185-0) [188](#page-187-0)[–191,](#page-190-0) [193–](#page-192-0)[196,](#page-195-0) [198,](#page-197-0) [201,](#page-200-0) [202,](#page-201-0) [205–](#page-204-0)[208,](#page-207-0) [211,](#page-210-0) [212,](#page-211-0) [214,](#page-213-0) [219](#page-218-0)[–224,](#page-223-0) [226,](#page-225-0) [232–](#page-231-0)[236,](#page-235-0) [238,](#page-237-0) [241](#page-240-0)[–243,](#page-242-0) [269–](#page-268-0)[272,](#page-271-0) [298,](#page-297-0) [299,](#page-298-0) [319](#page-318-0)[–322,](#page-321-0) [324,](#page-323-0) [325,](#page-324-0) [327–](#page-326-0) [331,](#page-330-0) [333–](#page-332-0)[336,](#page-335-0) [350](#page-349-0)[–357,](#page-356-0) [374–](#page-373-0) [379,](#page-378-0) [382,](#page-381-0) [383,](#page-382-0) [387,](#page-386-0) [389–](#page-388-0)[396,](#page-395-0) [398,](#page-397-0) [400](#page-399-0)[–406,](#page-405-0) [408–](#page-407-0)[412,](#page-411-0) [414,](#page-413-0) [420](#page-419-0)[–427,](#page-426-0) [430–](#page-429-0)[432,](#page-431-0) [438–](#page-437-0)[462,](#page-461-0) [467,](#page-466-0) [469,](#page-468-0) [472](#page-471-0)[–479,](#page-478-0) [481–](#page-480-0)[483,](#page-482-0) [485](#page-484-0)[–488,](#page-487-0) [490,](#page-489-0) [491,](#page-490-0) [495–](#page-494-0)[499,](#page-498-0) [503](#page-502-0)[–508,](#page-507-0) [519–](#page-518-0)[524,](#page-523-0) [526–](#page-525-0)[528,](#page-527-0) [530,](#page-529-0) [532,](#page-531-0) [535](#page-534-0)[–537,](#page-536-0) [550–](#page-549-0)[555,](#page-554-0) [564](#page-563-0)[–568,](#page-567-0) [571,](#page-570-0) [574,](#page-573-0) [576,](#page-575-0) [581,](#page-580-0) [582,](#page-581-0) [586,](#page-585-0) [588–](#page-587-0)[593,](#page-592-0) [607,](#page-606-0) [608,](#page-607-0) [619,](#page-618-0) [620,](#page-619-0) [624](#page-623-0)[–629,](#page-628-0) [631–](#page-630-0)[633,](#page-632-0) [637](#page-636-0)[–640,](#page-639-0) [642–](#page-641-0)[646,](#page-645-0) [648,](#page-647-0) [650–](#page-649-0) [656,](#page-655-0) [658](#page-657-0)[–662,](#page-661-0) [664,](#page-663-0) [670,](#page-669-0) [672–](#page-671-0) [678,](#page-677-0) [680](#page-679-0)[–683,](#page-682-0) [689–](#page-688-0)[714,](#page-713-0) [718,](#page-717-0) [719,](#page-718-0) [721,](#page-720-0) [723,](#page-722-0) [725](#page-724-0)[–730,](#page-729-0) [733–](#page-732-0) [735,](#page-734-0) [737–](#page-736-0)[743,](#page-742-0) [747](#page-746-0)[–751,](#page-750-0) [755–](#page-754-0) [760,](#page-759-0) [771,](#page-770-0) [773–](#page-772-0)[781,](#page-780-0) [783,](#page-782-0) [785,](#page-784-0) [788](#page-787-0)[–791,](#page-790-0) [803–](#page-802-0)[808,](#page-807-0) [818–](#page-817-0)[821,](#page-820-0) [824,](#page-823-0) [825,](#page-824-0) [827,](#page-826-0) [829,](#page-828-0) [835,](#page-834-0) [839–](#page-838-0) [843,](#page-842-0) [845,](#page-844-0) [846,](#page-845-0) [860,](#page-859-0) [861,](#page-860-0) [872–](#page-871-0)[874](#page-873-0) \def@gls@xdycheckbackslash . . . . . . . . [131,](#page-130-0) [132,](#page-131-0) [447,](#page-446-0) [448,](#page-447-0) [699,](#page-698-0) [700](#page-699-0) \DefaultNewAcronymDef .... [258,](#page-257-0) [368,](#page-367-0) [518,](#page-517-0) [519,](#page-518-0) [564,](#page-563-0) [770,](#page-769-0) [772,](#page-771-0) [817](#page-816-0)  $\defglsdisplay \dots 117, 438, 689$  $\defglsdisplay \dots 117, 438, 689$  $\defglsdisplay \dots 117, 438, 689$  $\defglsdisplay \dots 117, 438, 689$  $\defglsdisplay \dots 117, 438, 689$  $\defglsdisplay \dots 117, 438, 689$ \defglsdisplayfirst ... [117,](#page-116-0) [438,](#page-437-0) [689](#page-688-0) \defglsentryfmt . [69,](#page-68-0) [71,](#page-70-0) [72,](#page-71-0) [245,](#page-244-0) [258,](#page-257-0) [408,](#page-407-0) [409,](#page-408-0) [438,](#page-437-0) [509,](#page-508-0) [518,](#page-517-0) [519,](#page-518-0) [521,](#page-520-0) [523,](#page-522-0) [525,](#page-524-0) [527,](#page-526-0) [529,](#page-528-0) [531,](#page-530-0) [658](#page-657-0)[–660,](#page-659-0) [689,](#page-688-0) [761,](#page-760-0) [770,](#page-769-0) [772,](#page-771-0) [774,](#page-773-0) [775,](#page-774-0) [777,](#page-776-0) [780,](#page-779-0) [782,](#page-781-0) [784](#page-783-0)

 $\define@bookley ... ... 8, 10-13,$  $\define@bookley ... ... 8, 10-13,$  $\define@bookley ... ... 8, 10-13,$  $\define@bookley ... ... 8, 10-13,$ [18,](#page-17-0) [25,](#page-24-0) [26,](#page-25-0) [29](#page-28-0)[–31,](#page-30-0) [36,](#page-35-0) [118,](#page-117-0) [226,](#page-225-0) [374](#page-373-0)[–376,](#page-375-0) [378,](#page-377-0) [383,](#page-382-0) [384,](#page-383-0) [386,](#page-385-0) [387,](#page-386-0) [389,](#page-388-0) [439,](#page-438-0) [499,](#page-498-0) [623–](#page-622-0)[626,](#page-625-0) [628,](#page-627-0) [633,](#page-632-0) [636,](#page-635-0) [637,](#page-636-0) [639,](#page-638-0) [690,](#page-689-0) [751](#page-750-0)  $\define@choiceBy \ldots 5,$  $\define@choiceBy \ldots 5,$ [7,](#page-6-0) [8,](#page-7-0) [13,](#page-12-0) [26,](#page-25-0) [28,](#page-27-0) [30,](#page-29-0) [34,](#page-33-0) [37,](#page-36-0) [39,](#page-38-0) [76,](#page-75-0) [224,](#page-223-0) [225,](#page-224-0) [372–](#page-371-0)[374,](#page-373-0) [376,](#page-375-0) [384,](#page-383-0) [385,](#page-384-0) [387,](#page-386-0) [388,](#page-387-0) [390,](#page-389-0) [411,](#page-410-0) [498,](#page-497-0) [499,](#page-498-0) [621,](#page-620-0) [623,](#page-622-0) [624,](#page-623-0) [626,](#page-625-0) [634](#page-633-0)[–636,](#page-635-0) [639,](#page-638-0) [640,](#page-639-0) [661,](#page-660-0) [750,](#page-749-0) [751](#page-750-0)  $\define@key . . . . . . . 9, 12, 20, 21,$  $\define@key . . . . . . . 9, 12, 20, 21,$  $\define@key . . . . . . . 9, 12, 20, 21,$  $\define@key . . . . . . . 9, 12, 20, 21,$  $\define@key . . . . . . . 9, 12, 20, 21,$  $\define@key . . . . . . . 9, 12, 20, 21,$  $\define@key . . . . . . . 9, 12, 20, 21,$  $\define@key . . . . . . . 9, 12, 20, 21,$ [27,](#page-26-0) [29,](#page-28-0) [31,](#page-30-0) [73–](#page-72-0)[78,](#page-77-0) [86,](#page-85-0) [87,](#page-86-0) [117,](#page-116-0) [118,](#page-117-0) [174,](#page-173-0) [224,](#page-223-0) [226,](#page-225-0) [324,](#page-323-0) [333–](#page-332-0) [335,](#page-334-0) [374,](#page-373-0) [376,](#page-375-0) [380,](#page-379-0) [384,](#page-383-0) [387,](#page-386-0) [410](#page-409-0)[–412,](#page-411-0) [417,](#page-416-0) [439,](#page-438-0) [467,](#page-466-0) [498,](#page-497-0) [499,](#page-498-0) [535,](#page-534-0) [536,](#page-535-0) [586,](#page-585-0) [624,](#page-623-0) [626,](#page-625-0) [630,](#page-629-0) [634,](#page-633-0) [637,](#page-636-0) [660–](#page-659-0)[662,](#page-661-0) [668,](#page-667-0) [690,](#page-689-0) [719,](#page-718-0) [750,](#page-749-0) [751,](#page-750-0) [789,](#page-788-0) [790,](#page-789-0) [839](#page-838-0) \DefineAcronymSynonyms . . . . . . . . [40,](#page-39-0) [256,](#page-255-0) [257,](#page-256-0) [392,](#page-391-0) [518,](#page-517-0) [642,](#page-641-0) [770](#page-769-0) \delimN . . . . . . . [48,](#page-47-0) [181,](#page-180-0) [192,](#page-191-0) [223,](#page-222-0) [236,](#page-235-0) [396,](#page-395-0) [471,](#page-470-0) [480,](#page-479-0) [497,](#page-496-0) [505,](#page-504-0) [573,](#page-572-0) [646,](#page-645-0) [723,](#page-722-0) [731,](#page-730-0) [749,](#page-748-0) [757,](#page-756-0) [827](#page-826-0) \delimR ......  $\frac{48}{181}$ , [235,](#page-234-0) [396,](#page-395-0) [471,](#page-470-0) [505,](#page-504-0) [573,](#page-572-0) [646,](#page-645-0) [723,](#page-722-0) [757,](#page-756-0) [827](#page-826-0) description  $(key)$  .............  $73$ description (option)  $\ldots \ldots \ldots \quad \frac{30}{30}$  $\ldots \ldots \ldots \quad \frac{30}{30}$  $\ldots \ldots \ldots \quad \frac{30}{30}$ descriptionaccess (key)  $\ldots \ldots \frac{334}{334}$  $\ldots \ldots \frac{334}{334}$  $\ldots \ldots \frac{334}{334}$ \DescriptionDUANewAcronymDef . .  $\ldots \ldots$  [259,](#page-258-0) [521,](#page-520-0) [523,](#page-522-0) [774,](#page-773-0) [775](#page-774-0) \DescriptionFootnoteNewAcronymDef . . . . . . . . . . . . . . . . . . <u>258</u>, [368,](#page-367-0) [520,](#page-519-0) [521,](#page-520-0) [565,](#page-564-0) [772,](#page-771-0) [773,](#page-772-0) [818](#page-817-0) \descriptionname ............ [42,](#page-41-0) [45,](#page-44-0) [278–](#page-277-0)[282,](#page-281-0) [284,](#page-283-0) [285,](#page-284-0) [290,](#page-289-0) [291,](#page-290-0) [293,](#page-292-0) [301,](#page-300-0) [303–](#page-302-0)[306,](#page-305-0) [308–](#page-307-0) [313,](#page-312-0) [393,](#page-392-0) [394,](#page-393-0) [596–](#page-595-0)[599,](#page-598-0) [602–](#page-601-0) [604,](#page-603-0) [609](#page-608-0)[–611,](#page-610-0) [613–](#page-612-0)[615,](#page-614-0) [643,](#page-642-0) [644,](#page-643-0) [849–](#page-848-0)[853,](#page-852-0) [855–](#page-854-0)[858,](#page-857-0) [862–](#page-861-0)[869](#page-868-0) \DescriptionNewAcronymDef . [259,](#page-258-0) [368,](#page-367-0) [523,](#page-522-0) [524,](#page-523-0) [565,](#page-564-0) [776,](#page-775-0) [777,](#page-776-0) [819](#page-818-0) descriptionplural  $(key)$  .......  $73$ descriptionpluralaccess (key)  $. 334$  $. 334$ \DH . . . . . . . . . . . . . . . . . [25,](#page-24-0) [383,](#page-382-0) [633](#page-632-0) \dh . . . . . . . . . . . . . . . . . [25,](#page-24-0) [383,](#page-382-0) [633](#page-632-0) \dimen@ ........ [247,](#page-246-0) [287,](#page-286-0) [319,](#page-318-0) [511,](#page-510-0) [600,](#page-599-0) [618,](#page-617-0) [619,](#page-618-0) [763,](#page-762-0) [854,](#page-853-0) [872](#page-871-0)  $\dagger$  . . . . . . . . . . . . . . . . . [40](#page-39-0) \disable@keys ....... [40,](#page-39-0) [391,](#page-390-0) [641](#page-640-0) disablemakegloss (option)  $\ldots \ldots$  [32](#page-31-0) \do . . . . [29,](#page-28-0) [39,](#page-38-0) [41,](#page-40-0) [43,](#page-42-0) [53,](#page-52-0) [54,](#page-53-0) [61,](#page-60-0) [62,](#page-61-0) [84,](#page-83-0) [85,](#page-84-0) [125,](#page-124-0) [173,](#page-172-0) [178–](#page-177-0)[180,](#page-179-0) [190,](#page-189-0) [192,](#page-191-0) [193,](#page-192-0) [200,](#page-199-0) [208,](#page-207-0) [215,](#page-214-0) [245,](#page-244-0) [269,](#page-268-0) [270,](#page-269-0) [386,](#page-385-0) [391,](#page-390-0) [392,](#page-391-0) [398,](#page-397-0) [399,](#page-398-0) [404,](#page-403-0) [415,](#page-414-0) [416,](#page-415-0) [442,](#page-441-0) [467,](#page-466-0) [469,](#page-468-0) [470,](#page-469-0) [479,](#page-478-0) [480,](#page-479-0) [485,](#page-484-0) [488,](#page-487-0) [492,](#page-491-0) [509,](#page-508-0) [519,](#page-518-0) [521,](#page-520-0) [523,](#page-522-0) [524,](#page-523-0) [526,](#page-525-0) [529,](#page-528-0) [530,](#page-529-0) [532,](#page-531-0) [571,](#page-570-0) [591,](#page-590-0) [592,](#page-591-0) [636,](#page-635-0) [641,](#page-640-0) [643,](#page-642-0) [649,](#page-648-0) [654,](#page-653-0) [666,](#page-665-0) [667,](#page-666-0) [693,](#page-692-0) [718,](#page-717-0) [721,](#page-720-0) [722,](#page-721-0) [731,](#page-730-0) [732,](#page-731-0) [737,](#page-736-0) [740,](#page-739-0) [743,](#page-742-0) [744,](#page-743-0) [761,](#page-760-0) [771,](#page-770-0) [774,](#page-773-0) [775,](#page-774-0) [777,](#page-776-0) [779,](#page-778-0) [782,](#page-781-0) [783,](#page-782-0) [785,](#page-784-0) [825,](#page-824-0) [844,](#page-843-0) [845](#page-844-0)  $\lambda$ do@glo@storeentry ........  $14-$ [17,](#page-16-0) [98,](#page-97-0) [376](#page-375-0)[–378,](#page-377-0) [425,](#page-424-0) [626–](#page-625-0)[628,](#page-627-0) [676](#page-675-0) \do@gls@link@checkfirsthyper .. . . . . . . . . [120,](#page-119-0) [122,](#page-121-0) [134–](#page-133-0)[139,](#page-138-0) [155](#page-154-0)[–162,](#page-161-0) [350–](#page-349-0)[352,](#page-351-0) [440,](#page-439-0) [449–](#page-448-0) [452,](#page-451-0) [458](#page-457-0)[–462,](#page-461-0) [550,](#page-549-0) [551,](#page-550-0) [690,](#page-689-0) [691,](#page-690-0) [701–](#page-700-0)[704,](#page-703-0) [709–](#page-708-0)[713,](#page-712-0) [803,](#page-802-0) [804](#page-803-0) \do@gls@xdycheckbackslash . . . . . . . . . . . . . . . . [124,](#page-123-0) [125,](#page-124-0) [442,](#page-441-0) [693](#page-692-0) \do@glsdisablehyperinlist .....  $\ldots$  . . . . . . . . . [121,](#page-120-0) [122,](#page-121-0) [440,](#page-439-0) [691](#page-690-0) \do@glshaschildren ...........  $\ldots$  . . . . . . [65,](#page-64-0) [405,](#page-404-0) [406,](#page-405-0) [655,](#page-654-0) [656](#page-655-0) \do@write@glslabelsname ...... . . . . . . . . . . . . . [33,](#page-32-0) [33,](#page-32-0) [34,](#page-33-0) [638](#page-637-0) \doifglossarynoexistsordo .....  $\ldots$  . [64,](#page-63-0) [70,](#page-69-0) [405,](#page-404-0) [408,](#page-407-0) [655,](#page-654-0) [658](#page-657-0)  $\delta$ . . . . . . . . . . . . . . . [503,](#page-502-0) [755](#page-754-0) \dtl@insertinto ...... [216,](#page-215-0) [493,](#page-492-0) [745](#page-744-0) \dtl@sortresult . [216,](#page-215-0) [217,](#page-216-0) [493,](#page-492-0) [745](#page-744-0) \dtlcompare ......... [217,](#page-216-0) [493,](#page-492-0) [745](#page-744-0) \dtlicompare ........ [217,](#page-216-0) [493,](#page-492-0) [745](#page-744-0) \DTLifinlist [73,](#page-72-0) [121,](#page-120-0) [410,](#page-409-0) [440,](#page-439-0) [660,](#page-659-0) [691](#page-690-0) \DTLifint . . . . . . . . . . [232,](#page-231-0) [503,](#page-502-0) [755](#page-754-0) \dtlletterindexcompare [217,](#page-216-0) [493,](#page-492-0) [745](#page-744-0) \DTLsubstituteall ... [125,](#page-124-0) [443,](#page-442-0) [693](#page-692-0) \dtlwordindexcompare . . [216,](#page-215-0) [493,](#page-492-0) [745](#page-744-0) dua (acrstyle) . . . . . . . . . . . . [251,](#page-250-0) [362](#page-361-0) dua (option)  $\ldots \ldots \ldots \ldots \ldots \quad \underline{30}$  $\ldots \ldots \ldots \ldots \ldots \quad \underline{30}$  $\ldots \ldots \ldots \ldots \ldots \quad \underline{30}$ dua-desc  $(\text{acrstyle}) \dots \dots \dots \frac{253}{53, 364}$  $(\text{acrstyle}) \dots \dots \dots \frac{253}{53, 364}$  $(\text{acrstyle}) \dots \dots \dots \frac{253}{53, 364}$ \DUANewAcronymDef ..........  $\ldots \ldots$  [260,](#page-259-0) [529,](#page-528-0) [530,](#page-529-0) [782,](#page-781-0) [783](#page-782-0) E

\eappto . . . . . . . . [409,](#page-408-0) [410,](#page-409-0) [426,](#page-425-0) [485](#page-484-0)

 $\text{led}$  . . . . . . . . . [41,](#page-40-0) [44,](#page-43-0) [52](#page-51-0)[–54,](#page-53-0) [56,](#page-55-0) [58,](#page-57-0) [59,](#page-58-0) [70,](#page-69-0) [79,](#page-78-0) [80,](#page-79-0) [83,](#page-82-0) [85,](#page-84-0) [123–](#page-122-0) [132,](#page-131-0) [176,](#page-175-0) [182–](#page-181-0)[186,](#page-185-0) [188–](#page-187-0)[190,](#page-189-0) [192,](#page-191-0) [198,](#page-197-0) [214,](#page-213-0) [216,](#page-215-0) [217,](#page-216-0) [221,](#page-220-0) [232,](#page-231-0) [236,](#page-235-0) [238,](#page-237-0) [378,](#page-377-0) [379,](#page-378-0) [392,](#page-391-0) [394,](#page-393-0) [398–](#page-397-0)[405,](#page-404-0) [408–](#page-407-0)[410,](#page-409-0) [413–](#page-412-0) [416,](#page-415-0) [419–](#page-418-0)[422,](#page-421-0) [426,](#page-425-0) [438,](#page-437-0) [440–](#page-439-0) [448,](#page-447-0) [466](#page-465-0)[–468,](#page-467-0) [472–](#page-471-0)[475,](#page-474-0) [477,](#page-476-0) [478,](#page-477-0) [480,](#page-479-0) [483,](#page-482-0) [486,](#page-485-0) [487,](#page-486-0) [489,](#page-488-0) [491](#page-490-0)[–493,](#page-492-0) [496,](#page-495-0) [500,](#page-499-0) [503,](#page-502-0) [505,](#page-504-0) [506,](#page-505-0) [518,](#page-517-0) [520,](#page-519-0) [521,](#page-520-0) [523,](#page-522-0) [525,](#page-524-0) [527,](#page-526-0) [529,](#page-528-0) [564–](#page-563-0)[567,](#page-566-0) [570–](#page-569-0)[572,](#page-571-0) [574,](#page-573-0) [591,](#page-590-0) [643,](#page-642-0) [644,](#page-643-0) [648–](#page-647-0)[653,](#page-652-0) [658,](#page-657-0) [659,](#page-658-0) [663,](#page-662-0) [664,](#page-663-0) [666,](#page-665-0) [667,](#page-666-0) [689,](#page-688-0) [692–](#page-691-0)[700,](#page-699-0) [719,](#page-718-0) [720,](#page-719-0) [723,](#page-722-0) [725](#page-724-0)[–727,](#page-726-0) [729–](#page-728-0)[731,](#page-730-0) [735,](#page-734-0) [738,](#page-737-0) [739,](#page-738-0) [743,](#page-742-0) [745,](#page-744-0) [748,](#page-747-0) [755,](#page-754-0) [757,](#page-756-0) [758,](#page-757-0) [770,](#page-769-0) [772,](#page-771-0) [774,](#page-773-0) [776,](#page-775-0) [778,](#page-777-0) [780,](#page-779-0) [782,](#page-781-0) [817](#page-816-0)[–820,](#page-819-0) [823](#page-822-0)[–825,](#page-824-0) [827](#page-826-0)  $\begin{array}{ccc} \text{legroup} & \dots & \dots & 24, 92, 173, 206, \end{array}$  $\begin{array}{ccc} \text{legroup} & \dots & \dots & 24, 92, 173, 206, \end{array}$  $\begin{array}{ccc} \text{legroup} & \dots & \dots & 24, 92, 173, 206, \end{array}$  $\begin{array}{ccc} \text{legroup} & \dots & \dots & 24, 92, 173, 206, \end{array}$  $\begin{array}{ccc} \text{legroup} & \dots & \dots & 24, 92, 173, 206, \end{array}$  $\begin{array}{ccc} \text{legroup} & \dots & \dots & 24, 92, 173, 206, \end{array}$  $\begin{array}{ccc} \text{legroup} & \dots & \dots & 24, 92, 173, 206, \end{array}$  $\begin{array}{ccc} \text{legroup} & \dots & \dots & 24, 92, 173, 206, \end{array}$  $\begin{array}{ccc} \text{legroup} & \dots & \dots & 24, 92, 173, 206, \end{array}$ [213,](#page-212-0) [215,](#page-214-0) [236,](#page-235-0) [382,](#page-381-0) [421,](#page-420-0) [467,](#page-466-0) [490,](#page-489-0) [492,](#page-491-0) [632,](#page-631-0) [672,](#page-671-0) [719,](#page-718-0) [742,](#page-741-0) [744](#page-743-0) \else . . . . . . . . . . . . . . . [6,](#page-5-0)  $11-13$ , [16–](#page-15-0)[19,](#page-18-0) [21,](#page-20-0) [23,](#page-22-0) [25,](#page-24-0) [26,](#page-25-0) [33,](#page-32-0) [35,](#page-34-0) [36,](#page-35-0) [39](#page-38-0)[–41,](#page-40-0) [46,](#page-45-0) [47,](#page-46-0) [49–](#page-48-0)[56,](#page-55-0) [58–](#page-57-0) [61,](#page-60-0) [69,](#page-68-0) [76,](#page-75-0) [79,](#page-78-0) [95,](#page-94-0) [96,](#page-95-0) [99–](#page-98-0)[102,](#page-101-0) [107,](#page-106-0) [108,](#page-107-0) [118,](#page-117-0) [121–](#page-120-0)[132,](#page-131-0) [165,](#page-164-0) [176](#page-175-0)[–178,](#page-177-0) [181–](#page-180-0)[184,](#page-183-0) [186–](#page-185-0)[188,](#page-187-0) [190,](#page-189-0) [191,](#page-190-0) [198,](#page-197-0) [200–](#page-199-0)[202,](#page-201-0) [205–](#page-204-0) [208,](#page-207-0) [212,](#page-211-0) [221,](#page-220-0) [226–](#page-225-0)[228,](#page-227-0) [233,](#page-232-0) [235,](#page-234-0) [236,](#page-235-0) [247,](#page-246-0) [260,](#page-259-0) [261,](#page-260-0) [269,](#page-268-0) [274,](#page-273-0) [278,](#page-277-0) [279,](#page-278-0) [281,](#page-280-0) [284,](#page-283-0) [285,](#page-284-0) [287,](#page-286-0) [289,](#page-288-0) [291,](#page-290-0) [292,](#page-291-0) [301,](#page-300-0) [302,](#page-301-0) [304,](#page-303-0) [308,](#page-307-0) [310,](#page-309-0) [312,](#page-311-0) [315,](#page-314-0) [317,](#page-316-0) [318,](#page-317-0) [320,](#page-319-0) [321,](#page-320-0) [341,](#page-340-0) [372,](#page-371-0) [373,](#page-372-0) [375,](#page-374-0) [376,](#page-375-0) [378–](#page-377-0)[381,](#page-380-0) [383,](#page-382-0) [384,](#page-383-0) [388](#page-387-0)[–392,](#page-391-0) [395–](#page-394-0)[404,](#page-403-0) [411,](#page-410-0) [413,](#page-412-0) [423,](#page-422-0) [424,](#page-423-0) [426,](#page-425-0) [427,](#page-426-0) [430,](#page-429-0) [440–](#page-439-0) [452,](#page-451-0) [463,](#page-462-0) [468,](#page-467-0) [469,](#page-468-0) [471–](#page-470-0)[478,](#page-477-0) [483](#page-482-0)[–488,](#page-487-0) [490,](#page-489-0) [496,](#page-495-0) [499–](#page-498-0)[501,](#page-500-0) [503,](#page-502-0) [505,](#page-504-0) [511,](#page-510-0) [521,](#page-520-0) [522,](#page-521-0) [524,](#page-523-0) [526,](#page-525-0) [527,](#page-526-0) [529–](#page-528-0)[532,](#page-531-0) [540,](#page-539-0) [571–](#page-570-0) [576,](#page-575-0) [580–](#page-579-0)[582,](#page-581-0) [591,](#page-590-0) [594,](#page-593-0) [596,](#page-595-0) [597,](#page-596-0) [599–](#page-598-0)[603,](#page-602-0) [608–](#page-607-0)[610,](#page-609-0) [612–](#page-611-0) [614,](#page-613-0) [616](#page-615-0)[–620,](#page-619-0) [622,](#page-621-0) [625–](#page-624-0)[631,](#page-630-0) [633,](#page-632-0) [634,](#page-633-0) [638–](#page-637-0)[643,](#page-642-0) [645–](#page-644-0)[654,](#page-653-0) [661,](#page-660-0) [663,](#page-662-0) [674,](#page-673-0) [675,](#page-674-0) [677,](#page-676-0) [678,](#page-677-0) [681,](#page-680-0) [691–](#page-690-0)[703,](#page-702-0) [714,](#page-713-0) [715,](#page-714-0) [720,](#page-719-0) [721,](#page-720-0) [723,](#page-722-0) [725–](#page-724-0)[730,](#page-729-0) [735–](#page-734-0)[740,](#page-739-0) [742,](#page-741-0) [748,](#page-747-0) [751–](#page-750-0)[753,](#page-752-0) [755,](#page-754-0) [757,](#page-756-0)

[763,](#page-762-0) [773](#page-772-0)[–775,](#page-774-0) [777,](#page-776-0) [779–](#page-778-0)[782,](#page-781-0) [784,](#page-783-0) [785,](#page-784-0) [794,](#page-793-0) [824,](#page-823-0) [825,](#page-824-0) [827–](#page-826-0) [829,](#page-828-0) [833](#page-832-0)[–835,](#page-834-0) [844,](#page-843-0) [847,](#page-846-0) [849–](#page-848-0) [857,](#page-856-0) [862–](#page-861-0)[864,](#page-863-0) [866–](#page-865-0)[868,](#page-867-0) [870–](#page-869-0)[874](#page-873-0) \emph . . . . [208,](#page-207-0) [237,](#page-236-0) [488,](#page-487-0) [506,](#page-505-0) [740,](#page-739-0) [758](#page-757-0) \empty . . . [236,](#page-235-0) [332,](#page-331-0) [505,](#page-504-0) [534,](#page-533-0) [757,](#page-756-0) [788](#page-787-0)  $\encoding default$  ....  $24, 382, 632$  $24, 382, 632$  $24, 382, 632$  $24, 382, 632$  $24, 382, 632$ \end  $\dots$  . . . . . . . . . . [180,](#page-179-0) [220,](#page-219-0) [274,](#page-273-0) [277](#page-276-0)[–280,](#page-279-0) [282,](#page-281-0) [283,](#page-282-0) [285–](#page-284-0)[313,](#page-312-0) [471,](#page-470-0) [496,](#page-495-0) [573,](#page-572-0) [594](#page-593-0)[–598,](#page-597-0) [600–](#page-599-0) [615,](#page-614-0) [722,](#page-721-0) [747,](#page-746-0) [826,](#page-825-0) [847,](#page-846-0) [849–](#page-848-0)[869](#page-868-0)  $\end{0}$ doifinlist ..... [53,](#page-52-0) [398,](#page-397-0) [648](#page-647-0) \end@getprefix ...... [207,](#page-206-0) [487,](#page-486-0) [739](#page-738-0) \end@gls@islistofacronyms . . . . . . . . . . . . . . . . . [19,](#page-18-0) [379,](#page-378-0) [380,](#page-379-0) [629](#page-628-0) \EndAccSupp . . . . . . . . . . [332,](#page-331-0) [535,](#page-534-0) [788](#page-787-0)  $\end{math}$  . . . . . . . . . [13](#page-12-0)-16, [24,](#page-23-0) [39,](#page-38-0) [42,](#page-41-0) [44,](#page-43-0) [45,](#page-44-0) [50,](#page-49-0) [51,](#page-50-0) [54,](#page-53-0) [56,](#page-55-0) [57,](#page-56-0) [60,](#page-59-0) [62,](#page-61-0) [65,](#page-64-0) [70–](#page-69-0)[72,](#page-71-0) [79,](#page-78-0) [80,](#page-79-0) [86](#page-85-0)[–88,](#page-87-0) [90,](#page-89-0) [91,](#page-90-0) [95,](#page-94-0) [96,](#page-95-0) [98–](#page-97-0)[102,](#page-101-0) [104,](#page-103-0) [105,](#page-104-0) [121,](#page-120-0) [123,](#page-122-0) [124,](#page-123-0) [134–](#page-133-0) [139,](#page-138-0) [155](#page-154-0)[–162,](#page-161-0) [173,](#page-172-0) [174,](#page-173-0) [178–](#page-177-0) [180,](#page-179-0) [185](#page-184-0)[–188,](#page-187-0) [194,](#page-193-0) [197,](#page-196-0) [198,](#page-197-0) [200,](#page-199-0) [201,](#page-200-0) [206](#page-205-0)[–208,](#page-207-0) [211–](#page-210-0)[213,](#page-212-0) [216,](#page-215-0) [233,](#page-232-0) [234,](#page-233-0) [238,](#page-237-0) [261–](#page-260-0)[267,](#page-266-0) [269,](#page-268-0) [319,](#page-318-0) [321,](#page-320-0) [325,](#page-324-0) [336,](#page-335-0) [337,](#page-336-0) [340,](#page-339-0) [344,](#page-343-0) [350–](#page-349-0)[352,](#page-351-0) [369,](#page-368-0) [370,](#page-369-0) [376](#page-375-0)[–378,](#page-377-0) [382,](#page-381-0) [391,](#page-390-0) [393,](#page-392-0) [394,](#page-393-0) [397,](#page-396-0) [399,](#page-398-0) [401,](#page-400-0) [403–](#page-402-0)[405,](#page-404-0) [408,](#page-407-0) [409,](#page-408-0) [413,](#page-412-0) [417](#page-416-0)[–420,](#page-419-0) [423–](#page-422-0)[428,](#page-427-0) [438,](#page-437-0) [440–](#page-439-0)[442,](#page-441-0) [449](#page-448-0)[–452,](#page-451-0) [458–](#page-457-0) [462,](#page-461-0) [467,](#page-466-0) [469](#page-468-0)[–471,](#page-470-0) [474–](#page-473-0)[476,](#page-475-0) [481,](#page-480-0) [483](#page-482-0)[–485,](#page-484-0) [487,](#page-486-0) [488,](#page-487-0) [490–](#page-489-0) [492,](#page-491-0) [498,](#page-497-0) [501,](#page-500-0) [502,](#page-501-0) [504,](#page-503-0) [506,](#page-505-0) [532](#page-531-0)[–535,](#page-534-0) [537](#page-536-0)[–540,](#page-539-0) [543,](#page-542-0) [550,](#page-549-0) [551,](#page-550-0) [568](#page-567-0)[–571,](#page-570-0) [582,](#page-581-0) [587,](#page-586-0) [591,](#page-590-0) [592,](#page-591-0) [619,](#page-618-0) [620,](#page-619-0) [626–](#page-625-0)[628,](#page-627-0) [632,](#page-631-0) [641,](#page-640-0) [643,](#page-642-0) [644,](#page-643-0) [647,](#page-646-0) [649,](#page-648-0) [651,](#page-650-0) [653,](#page-652-0) [654,](#page-653-0) [656,](#page-655-0) [658,](#page-657-0) [659,](#page-658-0) [663,](#page-662-0) [664,](#page-663-0) [667](#page-666-0)[–671,](#page-670-0) [674–](#page-673-0)[679,](#page-678-0) [689,](#page-688-0) [691](#page-690-0)[–693,](#page-692-0) [701–](#page-700-0)[703,](#page-702-0) [709–](#page-708-0)[714,](#page-713-0) [718,](#page-717-0) [719,](#page-718-0) [721,](#page-720-0) [722,](#page-721-0) [726–](#page-725-0)[728,](#page-727-0) [732,](#page-731-0) [735](#page-734-0)[–737,](#page-736-0) [739–](#page-738-0)[744,](#page-743-0) [750,](#page-749-0) [753](#page-752-0)[–756,](#page-755-0) [758,](#page-757-0) [771,](#page-770-0) [785–](#page-784-0)[788,](#page-787-0) [791](#page-790-0)[–793,](#page-792-0) [796,](#page-795-0) [803](#page-802-0)[–805,](#page-804-0) [821–](#page-820-0) [824,](#page-823-0) [835,](#page-834-0) [840,](#page-839-0) [844,](#page-843-0) [845,](#page-844-0) [872,](#page-871-0) [873](#page-872-0) \endfoot ........ [278](#page-277-0)-280, [282,](#page-281-0) [284,](#page-283-0) [285,](#page-284-0) [289–](#page-288-0)[291,](#page-290-0) [293,](#page-292-0) [596–](#page-595-0) [599,](#page-598-0) [602–](#page-601-0)[604,](#page-603-0) [849–](#page-848-0)[853,](#page-852-0) [855–](#page-854-0)[858](#page-857-0)  $\end{group}$ ....... [4,](#page-3-0) [6,](#page-5-0) [33,](#page-32-0) [200,](#page-199-0)

[205,](#page-204-0) [236,](#page-235-0) [371,](#page-370-0) [373,](#page-372-0) [484,](#page-483-0) [486,](#page-485-0) [505,](#page-504-0) [621,](#page-620-0) [623,](#page-622-0) [638,](#page-637-0) [736,](#page-735-0) [738,](#page-737-0) [757](#page-756-0) \endhead . . . . . . . . . . . 278-[282,](#page-281-0) [284,](#page-283-0) [285,](#page-284-0) [289–](#page-288-0)[291,](#page-290-0) [293,](#page-292-0) [596–](#page-595-0) [599,](#page-598-0) [602–](#page-601-0)[604,](#page-603-0) [849–](#page-848-0)[853,](#page-852-0) [855–](#page-854-0)[858](#page-857-0)  $\end{begin}$  . . . . . . . [4,](#page-3-0) [371,](#page-370-0) [621](#page-620-0) entrycounter (option)  $\dots \dots \dots$  [12](#page-11-0) \entryname . . . . . . . . . . . . . . . . . [42,](#page-41-0) [45,](#page-44-0) [278–](#page-277-0)[282,](#page-281-0) [284,](#page-283-0) [285,](#page-284-0) [290,](#page-289-0) [291,](#page-290-0) [293,](#page-292-0) [301,](#page-300-0) [303–](#page-302-0)[306,](#page-305-0) [308–](#page-307-0) [313,](#page-312-0) [393,](#page-392-0) [394,](#page-393-0) [596–](#page-595-0)[599,](#page-598-0) [602–](#page-601-0) [604,](#page-603-0) [609](#page-608-0)[–611,](#page-610-0) [613–](#page-612-0)[615,](#page-614-0) [643,](#page-642-0) [644,](#page-643-0) [849–](#page-848-0)[853,](#page-852-0) [855–](#page-854-0)[858,](#page-857-0) [862–](#page-861-0)[869](#page-868-0) environments: theglossary  $\ldots \ldots \ldots \ldots \ldots$  [228](#page-227-0) \epreto . . . . . . . . . . . . . . . . . . . . [102](#page-101-0) \equal [27,](#page-26-0) [41,](#page-40-0) [51,](#page-50-0) [123,](#page-122-0) [192,](#page-191-0) [269,](#page-268-0) [384,](#page-383-0) [392,](#page-391-0) [397,](#page-396-0) [441,](#page-440-0) [479,](#page-478-0) [503,](#page-502-0) [591,](#page-590-0) [634,](#page-633-0) [642,](#page-641-0) [647,](#page-646-0) [692,](#page-691-0) [731,](#page-730-0) [755,](#page-754-0) [844](#page-843-0) esclocations (option)  $\dots \dots \dots$  [10](#page-9-0) \expandafter . . . . [6,](#page-5-0) [14](#page-13-0)[–16,](#page-15-0) [23,](#page-22-0) [24,](#page-23-0) [39,](#page-38-0) [41,](#page-40-0) [44,](#page-43-0) [54,](#page-53-0) [56,](#page-55-0) [57,](#page-56-0) [59–](#page-58-0)[62,](#page-61-0) [65,](#page-64-0) [70–](#page-69-0)[73,](#page-72-0) [79,](#page-78-0) [80,](#page-79-0) [84–](#page-83-0)[88,](#page-87-0) [90,](#page-89-0) [91,](#page-90-0) [95,](#page-94-0) [96,](#page-95-0) [98,](#page-97-0) [100](#page-99-0)[–105,](#page-104-0) [116,](#page-115-0) [117,](#page-116-0) [121,](#page-120-0) [123–](#page-122-0)[131,](#page-130-0) [163–](#page-162-0)[165,](#page-164-0) [168,](#page-167-0) [173,](#page-172-0) [176,](#page-175-0) [180,](#page-179-0) [184–](#page-183-0)[187,](#page-186-0) [198,](#page-197-0) [200–](#page-199-0)[202,](#page-201-0) [205,](#page-204-0) [206,](#page-205-0) [209,](#page-208-0) [212,](#page-211-0) [216,](#page-215-0) [221,](#page-220-0) [222,](#page-221-0) [229,](#page-228-0) [234,](#page-233-0) [236,](#page-235-0) [238,](#page-237-0) [261–](#page-260-0)[267,](#page-266-0) [269,](#page-268-0) [270,](#page-269-0) [319,](#page-318-0) [325,](#page-324-0) [336,](#page-335-0) [337,](#page-336-0) [340,](#page-339-0) [341,](#page-340-0) [368](#page-367-0)[–370,](#page-369-0) [373,](#page-372-0) [377,](#page-376-0) [378,](#page-377-0) [382,](#page-381-0) [391](#page-390-0)[–394,](#page-393-0) [399,](#page-398-0) [401–](#page-400-0)[405,](#page-404-0) [408–](#page-407-0) [410,](#page-409-0) [413](#page-412-0)[–420,](#page-419-0) [423–](#page-422-0)[428,](#page-427-0) [438,](#page-437-0) [440](#page-439-0)[–448,](#page-447-0) [463,](#page-462-0) [467,](#page-466-0) [468,](#page-467-0) [470,](#page-469-0) [471,](#page-470-0) [473](#page-472-0)[–476,](#page-475-0) [483–](#page-482-0)[488,](#page-487-0) [490,](#page-489-0) [492,](#page-491-0) [496,](#page-495-0) [497,](#page-496-0) [501,](#page-500-0) [502,](#page-501-0) [504–](#page-503-0) [506,](#page-505-0) [520,](#page-519-0) [525,](#page-524-0) [532–](#page-531-0)[535,](#page-534-0) [537–](#page-536-0) [541,](#page-540-0) [564,](#page-563-0) [568–](#page-567-0)[571,](#page-570-0) [573,](#page-572-0) [574,](#page-573-0) [587,](#page-586-0) [591,](#page-590-0) [592,](#page-591-0) [619,](#page-618-0) [622,](#page-621-0) [626–](#page-625-0) [628,](#page-627-0) [631,](#page-630-0) [632,](#page-631-0) [641,](#page-640-0) [643,](#page-642-0) [644,](#page-643-0) [649,](#page-648-0) [651,](#page-650-0) [653,](#page-652-0) [654,](#page-653-0) [656,](#page-655-0) [658–](#page-657-0) [660,](#page-659-0) [663,](#page-662-0) [664,](#page-663-0) [666–](#page-665-0)[671,](#page-670-0) [674–](#page-673-0) [679,](#page-678-0) [689,](#page-688-0) [691–](#page-690-0)[699,](#page-698-0) [714–](#page-713-0)[716,](#page-715-0) [719,](#page-718-0) [720,](#page-719-0) [722,](#page-721-0) [725–](#page-724-0)[728,](#page-727-0) [735–](#page-734-0) [740,](#page-739-0) [742,](#page-741-0) [744,](#page-743-0) [748,](#page-747-0) [749,](#page-748-0) [753,](#page-752-0) [754,](#page-753-0) [756–](#page-755-0)[758,](#page-757-0) [771,](#page-770-0) [772,](#page-771-0) [778,](#page-777-0) [785](#page-784-0)[–788,](#page-787-0) [791–](#page-790-0)[794,](#page-793-0) [817,](#page-816-0) [821–](#page-820-0) [824,](#page-823-0) [826,](#page-825-0) [827,](#page-826-0) [840,](#page-839-0) [844,](#page-843-0) [845,](#page-844-0) [872](#page-871-0) \expandonce [79,](#page-78-0) [80,](#page-79-0) [91,](#page-90-0) [125,](#page-124-0) [126,](#page-125-0) [185,](#page-184-0) [186,](#page-185-0) [201,](#page-200-0) [216,](#page-215-0) [217,](#page-216-0) [244,](#page-243-0) [413,](#page-412-0)

[414,](#page-413-0) [442,](#page-441-0) [443,](#page-442-0) [474–](#page-473-0)[476,](#page-475-0) [485,](#page-484-0) [493,](#page-492-0) [501,](#page-500-0) [502,](#page-501-0) [508,](#page-507-0) [518,](#page-517-0) [520,](#page-519-0) [522,](#page-521-0) [524,](#page-523-0) [525,](#page-524-0) [528,](#page-527-0) [529,](#page-528-0) [535,](#page-534-0) [663,](#page-662-0) [664,](#page-663-0) [671,](#page-670-0) [693,](#page-692-0) [694,](#page-693-0) [726,](#page-725-0) [727,](#page-726-0) [737,](#page-736-0) [745,](#page-744-0) [753,](#page-752-0) [754,](#page-753-0) [760,](#page-759-0) [770](#page-769-0)[–774,](#page-773-0) [776,](#page-775-0) [778,](#page-777-0) [781,](#page-780-0) [782,](#page-781-0) [788](#page-787-0) \ExplSyntaxOff ....... [3,](#page-2-0) [232,](#page-231-0) [233](#page-232-0) \ExplSyntaxOn . . . . . . . . . [2,](#page-1-0) [232,](#page-231-0) [233](#page-232-0)

F

\fi . . . [4](#page-3-0)[–6,](#page-5-0) [8,](#page-7-0) [9,](#page-8-0) [11](#page-10-0)[–14,](#page-13-0) [16](#page-15-0)[–19,](#page-18-0) [21,](#page-20-0) [23,](#page-22-0) [25,](#page-24-0) [26,](#page-25-0) [28–](#page-27-0)[30,](#page-29-0) [32,](#page-31-0) [33,](#page-32-0) [35,](#page-34-0) [36,](#page-35-0) [38–](#page-37-0)[41,](#page-40-0) [45–](#page-44-0)[47,](#page-46-0) [50–](#page-49-0)[61,](#page-60-0) [69,](#page-68-0) [72,](#page-71-0) [76,](#page-75-0) [79,](#page-78-0) [91,](#page-90-0) [95–](#page-94-0)[97,](#page-96-0) [99–](#page-98-0)[102,](#page-101-0) [107,](#page-106-0) [108,](#page-107-0) [118,](#page-117-0) [121–](#page-120-0)[132,](#page-131-0) [165,](#page-164-0) [175](#page-174-0)[–178,](#page-177-0) [181,](#page-180-0) [183,](#page-182-0) [184,](#page-183-0) [186,](#page-185-0) [187,](#page-186-0) [189–](#page-188-0)[193,](#page-192-0) [198](#page-197-0)[–203,](#page-202-0) [205–](#page-204-0) [209,](#page-208-0) [212,](#page-211-0) [214,](#page-213-0) [221,](#page-220-0) [225–](#page-224-0)[228,](#page-227-0) [233,](#page-232-0) [235,](#page-234-0) [236,](#page-235-0) [247,](#page-246-0) [257,](#page-256-0) [260,](#page-259-0) [261,](#page-260-0) [269,](#page-268-0) [274,](#page-273-0) [278,](#page-277-0) [279,](#page-278-0) [281,](#page-280-0) [284,](#page-283-0) [285,](#page-284-0) [287–](#page-286-0)[289,](#page-288-0) [291,](#page-290-0) [292,](#page-291-0) [301,](#page-300-0) [302,](#page-301-0) [304,](#page-303-0) [308,](#page-307-0) [310,](#page-309-0) [312,](#page-311-0) [315](#page-314-0)[–321,](#page-320-0) [332,](#page-331-0) [341,](#page-340-0) [371–](#page-370-0)[384,](#page-383-0) [386,](#page-385-0) [388](#page-387-0)[–392,](#page-391-0) [394–](#page-393-0)[404,](#page-403-0) [409,](#page-408-0) [411,](#page-410-0) [413,](#page-412-0) [423–](#page-422-0)[427,](#page-426-0) [430,](#page-429-0) [440–](#page-439-0) [452,](#page-451-0) [463,](#page-462-0) [467–](#page-466-0)[469,](#page-468-0) [471,](#page-470-0) [473–](#page-472-0) [477,](#page-476-0) [479,](#page-478-0) [480,](#page-479-0) [484–](#page-483-0)[491,](#page-490-0) [496,](#page-495-0) [499](#page-498-0)[–501,](#page-500-0) [503](#page-502-0)[–506,](#page-505-0) [511,](#page-510-0) [518,](#page-517-0) [519,](#page-518-0) [521,](#page-520-0) [522,](#page-521-0) [524–](#page-523-0)[532,](#page-531-0) [534,](#page-533-0) [535,](#page-534-0) [541,](#page-540-0) [570](#page-569-0)[–576,](#page-575-0) [580–](#page-579-0)[582,](#page-581-0) [591,](#page-590-0) [594,](#page-593-0) [596,](#page-595-0) [597,](#page-596-0) [599–](#page-598-0)[603,](#page-602-0) [608](#page-607-0)[–610,](#page-609-0) [612–](#page-611-0)[614,](#page-613-0) [616–](#page-615-0)[631,](#page-630-0) [633](#page-632-0)[–635,](#page-634-0) [638–](#page-637-0)[643,](#page-642-0) [645–](#page-644-0)[654,](#page-653-0) [659,](#page-658-0) [661,](#page-660-0) [663,](#page-662-0) [671,](#page-670-0) [673–](#page-672-0)[678,](#page-677-0) [681,](#page-680-0) [691](#page-690-0)[–704,](#page-703-0) [715,](#page-714-0) [719–](#page-718-0)[721,](#page-720-0) [723,](#page-722-0) [725](#page-724-0)[–732,](#page-731-0) [735–](#page-734-0)[743,](#page-742-0) [748,](#page-747-0) [751](#page-750-0)[–753,](#page-752-0) [755](#page-754-0)[–757,](#page-756-0) [763,](#page-762-0) [770,](#page-769-0) [771,](#page-770-0) [773](#page-772-0)[–775,](#page-774-0) [777,](#page-776-0) [779–](#page-778-0)[785,](#page-784-0) [787,](#page-786-0) [788,](#page-787-0) [794,](#page-793-0) [823](#page-822-0)[–825,](#page-824-0) [827–](#page-826-0) [829,](#page-828-0) [833](#page-832-0)[–835,](#page-834-0) [844,](#page-843-0) [847,](#page-846-0) [849–](#page-848-0) [857,](#page-856-0) [862–](#page-861-0)[864,](#page-863-0) [866–](#page-865-0)[868,](#page-867-0) [870–](#page-869-0)[874](#page-873-0)  $\theta$ .... [60,](#page-59-0) [403,](#page-402-0) [653](#page-652-0) first (key) . . . . . . . . . . . . . . . . . [74](#page-73-0) firstaccess (key)  $\dots \dots \dots \dots \frac{333}{333}$  $\dots \dots \dots \dots \frac{333}{333}$  $\dots \dots \dots \dots \frac{333}{333}$ \firstacronymfont ....... [116,](#page-115-0) [243,](#page-242-0) [246](#page-245-0)[–248,](#page-247-0) [253,](#page-252-0) [254,](#page-253-0) [349,](#page-348-0) [350,](#page-349-0) [359,](#page-358-0) [360,](#page-359-0) [365,](#page-364-0) [438,](#page-437-0) [508,](#page-507-0) [510,](#page-509-0) [511,](#page-510-0) [516,](#page-515-0) [520,](#page-519-0) [523,](#page-522-0) [525,](#page-524-0) [527,](#page-526-0) [550,](#page-549-0) [556,](#page-555-0) [557,](#page-556-0) [561,](#page-560-0) [688,](#page-687-0) [689,](#page-688-0) [760,](#page-759-0) [762,](#page-761-0) [763,](#page-762-0) [768,](#page-767-0) [772,](#page-771-0)

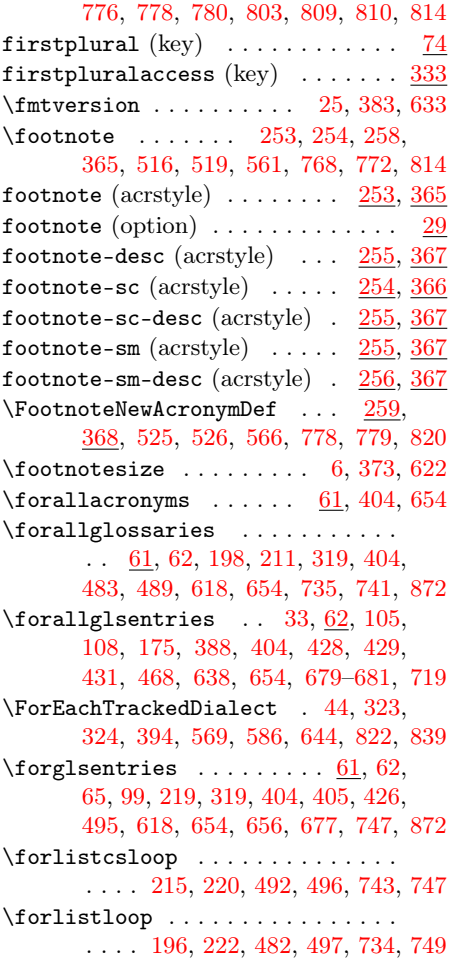

#### G

 $\qquad \qquad$  . . . . . . . . . . . . . . . . . . [15,](#page-14-0) [33,](#page-32-0) [54,](#page-53-0) [70,](#page-69-0) [90,](#page-89-0) [95,](#page-94-0) [96,](#page-95-0) [199,](#page-198-0) [226,](#page-225-0) [269,](#page-268-0) [377,](#page-376-0) [399,](#page-398-0) [408,](#page-407-0) [419,](#page-418-0) [423,](#page-422-0) [484,](#page-483-0) [499,](#page-498-0) [500,](#page-499-0) [591,](#page-590-0) [627,](#page-626-0) [638,](#page-637-0) [649,](#page-648-0) [658,](#page-657-0) [670,](#page-669-0) [674,](#page-673-0) [736,](#page-735-0) [751,](#page-750-0) [844](#page-843-0)  $\label{eq:genac}$  $\ldots$  [116,](#page-115-0) <u>116</u>, [244,](#page-243-0) [246–](#page-245-0)[248,](#page-247-0) [254,](#page-253-0) [349,](#page-348-0) [350,](#page-349-0) [359,](#page-358-0) [360,](#page-359-0) [365,](#page-364-0) [437,](#page-436-0) [438,](#page-437-0) [509–](#page-508-0)[511,](#page-510-0) [516,](#page-515-0) [549,](#page-548-0) [550,](#page-549-0) [556,](#page-555-0) [557,](#page-556-0) [561,](#page-560-0) [688,](#page-687-0) [760–](#page-759-0) [763,](#page-762-0) [768,](#page-767-0) [802,](#page-801-0) [803,](#page-802-0) [809,](#page-808-0) [810,](#page-809-0) [814](#page-813-0)  $\qquad \qquad \ldots \ldots$ . . . . [115,](#page-114-0) [116,](#page-115-0) [116,](#page-115-0) [244,](#page-243-0) [246–](#page-245-0) [248,](#page-247-0) [253,](#page-252-0) [349,](#page-348-0) [349,](#page-348-0) [359,](#page-358-0) [365,](#page-364-0) [437,](#page-436-0) [438,](#page-437-0) [508–](#page-507-0)[511,](#page-510-0) [516,](#page-515-0) [549,](#page-548-0)

[556,](#page-555-0) [557,](#page-556-0) [561,](#page-560-0) [688,](#page-687-0) [689,](#page-688-0) [760–](#page-759-0) [763,](#page-762-0) [768,](#page-767-0) [802,](#page-801-0) [803,](#page-802-0) [809,](#page-808-0) [810,](#page-809-0) [814](#page-813-0) \GenericAcronymFields . . . . . . . .  $\ldots$  . . . . . . [244,](#page-243-0) 244, [246–](#page-245-0)[253,](#page-252-0) [255,](#page-254-0) [256,](#page-255-0) [359–](#page-358-0)[365,](#page-364-0) [367,](#page-366-0) [368,](#page-367-0) [508](#page-507-0)[–518,](#page-517-0) [556](#page-555-0)[–558,](#page-557-0) [560,](#page-559-0) [561,](#page-560-0) [563,](#page-562-0) [760–](#page-759-0)[769,](#page-768-0) [809–](#page-808-0)[814,](#page-813-0) [816,](#page-815-0) [817](#page-816-0) \Genplacrfullformat . . . . . . . . . . . [115,](#page-114-0) [117,](#page-116-0) [244,](#page-243-0) [246](#page-245-0)[–248,](#page-247-0) [254,](#page-253-0) [349,](#page-348-0) [350,](#page-349-0) [359,](#page-358-0) [360,](#page-359-0) [365,](#page-364-0) [437,](#page-436-0) [438,](#page-437-0) [509](#page-508-0)[–511,](#page-510-0) [516,](#page-515-0) [549,](#page-548-0) [550,](#page-549-0) [556,](#page-555-0) [557,](#page-556-0) [561,](#page-560-0) [688,](#page-687-0) [689,](#page-688-0) [761–](#page-760-0) [763,](#page-762-0) [768,](#page-767-0) [802,](#page-801-0) [803,](#page-802-0) [809,](#page-808-0) [810,](#page-809-0) [814](#page-813-0)  $\qquad$ [116,](#page-115-0) [117,](#page-116-0) [244,](#page-243-0) [246–](#page-245-0)[248,](#page-247-0) [254,](#page-253-0) [349,](#page-348-0) [350,](#page-349-0) [359,](#page-358-0) [360,](#page-359-0) [365,](#page-364-0) [437,](#page-436-0) [438,](#page-437-0) [509](#page-508-0)[–511,](#page-510-0) [516,](#page-515-0) [549,](#page-548-0) [550,](#page-549-0) [556,](#page-555-0) [557,](#page-556-0) [561,](#page-560-0) [688,](#page-687-0) [689,](#page-688-0) [761–](#page-760-0) [763,](#page-762-0) [768,](#page-767-0) [802,](#page-801-0) [803,](#page-802-0) [809,](#page-808-0) [810,](#page-809-0) [814](#page-813-0) \GetTitleStringDisableCommands . . . . . . . . . . . . . . . . . . [273,](#page-272-0) [847](#page-846-0) \GetTitleStringSetup ..... [273,](#page-272-0) [847](#page-846-0) \glo@desc . . . . . . . . . . . . . [576,](#page-575-0) [829](#page-828-0) \glo@do@compare .. [216,](#page-215-0) [217,](#page-216-0) [493,](#page-492-0) [745](#page-744-0) \glo@grabfirst . . . . . . . . . . . . . . . . . [220,](#page-219-0) [222,](#page-221-0) [496,](#page-495-0) [497,](#page-496-0) [748,](#page-747-0) [749](#page-748-0) \glo@label . [65,](#page-64-0) [99,](#page-98-0) [405,](#page-404-0) [426,](#page-425-0) [656,](#page-655-0) [677](#page-676-0) \glo@list . . . . . . . . . . [99,](#page-98-0) [426,](#page-425-0) [677](#page-676-0) \glo@name . . . . . . . . . . [229,](#page-228-0) [501,](#page-500-0) [753](#page-752-0) \glo@parent . . . . . . . . . . [65,](#page-64-0) [405,](#page-404-0) [656](#page-655-0) \glo@type . . . . . . . . . . [99,](#page-98-0) [426,](#page-425-0) [677](#page-676-0) \glo@value ......... [84,](#page-83-0) [415,](#page-414-0) [666](#page-665-0)  $\qquad \ldots \ldots \ldots \quad 15, 16, 79,$  $\qquad \ldots \ldots \ldots \quad 15, 16, 79,$  $\qquad \ldots \ldots \ldots \quad 15, 16, 79,$  $\qquad \ldots \ldots \ldots \quad 15, 16, 79,$  $\qquad \ldots \ldots \ldots \quad 15, 16, 79,$  $\qquad \ldots \ldots \ldots \quad 15, 16, 79,$ [82,](#page-81-0) [92,](#page-91-0) [98,](#page-97-0) [104,](#page-103-0) [105,](#page-104-0) [200,](#page-199-0) [213,](#page-212-0) [221,](#page-220-0) [222,](#page-221-0) [226,](#page-225-0) [287,](#page-286-0) [288,](#page-287-0) [377,](#page-376-0) [378,](#page-377-0) [413,](#page-412-0) [415,](#page-414-0) [421,](#page-420-0) [425,](#page-424-0) [428,](#page-427-0) [484,](#page-483-0) [490,](#page-489-0) [496,](#page-495-0) [497,](#page-496-0) [500,](#page-499-0) [601,](#page-600-0) [627,](#page-626-0) [628,](#page-627-0) [663,](#page-662-0) [665,](#page-664-0) [672,](#page-671-0) [676,](#page-675-0) [679,](#page-678-0) [736,](#page-735-0) [742,](#page-741-0) [748,](#page-747-0) [749,](#page-748-0) [752,](#page-751-0) [854](#page-853-0) \glolinkprefix ... [122,](#page-121-0) 122, [174,](#page-173-0) [229,](#page-228-0) [441,](#page-440-0) [467,](#page-466-0) [501,](#page-500-0) [692,](#page-691-0) [719,](#page-718-0) [753](#page-752-0)  $\qquad \qquad \setminus$ glosortentrieswarning ... [21,](#page-20-0) [21,](#page-20-0) [214,](#page-213-0) [380,](#page-379-0) [381,](#page-380-0) [491,](#page-490-0) [630,](#page-629-0) [743](#page-742-0) \GlossariesWarning . . . . . . . . . . .  $\ldots$  [5,](#page-4-0) [7,](#page-6-0) [21,](#page-20-0) 21, [22,](#page-21-0) [25](#page-24-0)[–27,](#page-26-0) [32–](#page-31-0) [34,](#page-33-0) [37,](#page-36-0) [43,](#page-42-0) [49,](#page-48-0) [52,](#page-51-0) [64,](#page-63-0) [68,](#page-67-0) [69,](#page-68-0) [76,](#page-75-0) [79,](#page-78-0) [82,](#page-81-0) [83,](#page-82-0) [109–](#page-108-0)[111,](#page-110-0) [172,](#page-171-0) [187](#page-186-0)[–190,](#page-189-0) [194](#page-193-0)[–197,](#page-196-0) [200,](#page-199-0) [202,](#page-201-0) [207,](#page-206-0) [210,](#page-209-0) [211,](#page-210-0) [260,](#page-259-0) [332,](#page-331-0) [372,](#page-371-0)

[374,](#page-373-0) [380,](#page-379-0) [381,](#page-380-0) [383,](#page-382-0) [384,](#page-383-0) [387–](#page-386-0) [390,](#page-389-0) [396,](#page-395-0) [398,](#page-397-0) [405,](#page-404-0) [407,](#page-406-0) [411,](#page-410-0) [413,](#page-412-0) [431,](#page-430-0) [432,](#page-431-0) [438,](#page-437-0) [439,](#page-438-0) [466,](#page-465-0) [477,](#page-476-0) [478,](#page-477-0) [480–](#page-479-0)[484,](#page-483-0) [487,](#page-486-0) [489,](#page-488-0) [490,](#page-489-0) [502,](#page-501-0) [504,](#page-503-0) [534,](#page-533-0) [570,](#page-569-0) [621–](#page-620-0) [623,](#page-622-0) [630,](#page-629-0) [631,](#page-630-0) [633,](#page-632-0) [634,](#page-633-0) [637–](#page-636-0) [640,](#page-639-0) [646,](#page-645-0) [648,](#page-647-0) [655,](#page-654-0) [658,](#page-657-0) [661,](#page-660-0) [663,](#page-662-0) [665,](#page-664-0) [666,](#page-665-0) [682,](#page-681-0) [689,](#page-688-0) [690,](#page-689-0) [718,](#page-717-0) [729,](#page-728-0) [730,](#page-729-0) [732–](#page-731-0)[736,](#page-735-0) [739,](#page-738-0) [741,](#page-740-0) [742,](#page-741-0) [754,](#page-753-0) [756,](#page-755-0) [783,](#page-782-0) [788,](#page-787-0) [823](#page-822-0) \GlossariesWarningNoLine . . . . . .  $\ldots$  . . . . . [5,](#page-4-0) [21,](#page-20-0) <u>21</u>, [193,](#page-192-0) [194,](#page-193-0) [198,](#page-197-0) [214,](#page-213-0) [269,](#page-268-0) [372,](#page-371-0) [380,](#page-379-0) [381,](#page-380-0) [479](#page-478-0)[–481,](#page-480-0) [483,](#page-482-0) [491,](#page-490-0) [591,](#page-590-0) [621,](#page-620-0) [622,](#page-621-0) [630,](#page-629-0) [732,](#page-731-0) [733,](#page-732-0) [735,](#page-734-0) [743,](#page-742-0) [844](#page-843-0)  $\qquad \qquad \backslash \texttt{glossary} \quad \ldots \ldots \ldots \quad \texttt{36},$ [37,](#page-36-0) [37,](#page-36-0) [389,](#page-388-0) [390,](#page-389-0) [571,](#page-570-0) [639,](#page-638-0) [640,](#page-639-0) [824](#page-823-0)  $\qquad$ [208,](#page-207-0) [487,](#page-486-0) [488,](#page-487-0) [571,](#page-570-0) [739,](#page-738-0) [740,](#page-739-0) [824](#page-823-0) glossaryentry (counter)  $\dots \dots$  [12](#page-11-0)  $\gtrsim$  10ssaryentryfield  $230, 358, 501,$  $230, 358, 501,$  $230, 358, 501,$  $230, 358, 501,$  $230, 358, 501,$ [502,](#page-501-0) [556,](#page-555-0) [576–](#page-575-0)[581,](#page-580-0) [583–](#page-582-0)[585,](#page-584-0) [753,](#page-752-0) [754,](#page-753-0) [809,](#page-808-0) [829–](#page-828-0)[834,](#page-833-0) [836–](#page-835-0)[838](#page-837-0) \glossaryentrynumbers . . . . . . .  $\ldots$  . . . . . . . . [9,](#page-8-0) [10,](#page-9-0) [180,](#page-179-0) [212,](#page-211-0) [213,](#page-212-0) [222,](#page-221-0) [226,](#page-225-0) [374,](#page-373-0) [375,](#page-374-0) [471,](#page-470-0) [490,](#page-489-0) [497,](#page-496-0) [499,](#page-498-0) [500,](#page-499-0) [573,](#page-572-0) [624,](#page-623-0) [723,](#page-722-0) [742,](#page-741-0) [748,](#page-747-0) [749,](#page-748-0) [751,](#page-750-0) [752,](#page-751-0) [826](#page-825-0) \glossaryheader ............. . [180,](#page-179-0) [220,](#page-219-0) [229,](#page-228-0) [271,](#page-270-0) [274–](#page-273-0)[276,](#page-275-0) [278](#page-277-0)[–282,](#page-281-0) [284,](#page-283-0) [285,](#page-284-0) [289–](#page-288-0)[293,](#page-292-0) [295](#page-294-0)[–298,](#page-297-0) [300,](#page-299-0) [302,](#page-301-0) [303,](#page-302-0) [307,](#page-306-0) [309,](#page-308-0) [311,](#page-310-0) [314,](#page-313-0) [316–](#page-315-0)[318,](#page-317-0) [320,](#page-319-0) [322,](#page-321-0) [471,](#page-470-0) [496,](#page-495-0) [501,](#page-500-0) [573,](#page-572-0) [592,](#page-591-0) [594](#page-593-0)[–599,](#page-598-0) [601–](#page-600-0)[610,](#page-609-0) [612–](#page-611-0)[614,](#page-613-0) [616](#page-615-0)[–620,](#page-619-0) [722,](#page-721-0) [747,](#page-746-0) [753,](#page-752-0) [826,](#page-825-0) [845,](#page-844-0) [847–](#page-846-0)[853,](#page-852-0) [855–](#page-854-0)[864,](#page-863-0) [866–](#page-865-0)[874](#page-873-0) \glossarymark .. [49,](#page-48-0) [50,](#page-49-0) [396,](#page-395-0) [646,](#page-645-0) [647](#page-646-0)  $\gtrsim$  [17,](#page-16-0) [42,](#page-41-0) [44,](#page-43-0) [45,](#page-44-0) [378,](#page-377-0) [393,](#page-392-0) [394,](#page-393-0) [628,](#page-627-0) [643,](#page-642-0) [644](#page-643-0) \glossarypostamble ...........  $\ldots$  . . . . . . [49,](#page-48-0) [180,](#page-179-0) [220,](#page-219-0) [396,](#page-395-0) [471,](#page-470-0) [496,](#page-495-0) [573,](#page-572-0) [646,](#page-645-0) [722,](#page-721-0) [748,](#page-747-0) [826](#page-825-0) \glossarypreamble [48,](#page-47-0) [180,](#page-179-0) [220,](#page-219-0) [396,](#page-395-0) [470,](#page-469-0) [495,](#page-494-0) [573,](#page-572-0) [646,](#page-645-0) [722,](#page-721-0) [747,](#page-746-0) [826](#page-825-0)  $\gtrsim$  [180,](#page-179-0) [220,](#page-219-0) [396,](#page-395-0) [470,](#page-469-0) [495,](#page-494-0) [573,](#page-572-0) [646,](#page-645-0) [722,](#page-721-0) [747,](#page-746-0) [826](#page-825-0)  $\gtrsim$  [233,](#page-232-0) [504,](#page-503-0) [756](#page-755-0) glossarysubentry (counter)  $\ldots$  .  $13$  \glossarysubentryfield .......  $\ldots$  . . . . . . [231,](#page-230-0) [358,](#page-357-0) [502,](#page-501-0) [503,](#page-502-0) [556,](#page-555-0) [576–](#page-575-0)[585,](#page-584-0) [754,](#page-753-0) [809,](#page-808-0) [829–](#page-828-0)[838](#page-837-0) \glossarytitle ... [180,](#page-179-0) [211,](#page-210-0) [212,](#page-211-0) [220,](#page-219-0) [224,](#page-223-0) [470,](#page-469-0) [490,](#page-489-0) [495,](#page-494-0) [498,](#page-497-0) [573,](#page-572-0) [722,](#page-721-0) [741,](#page-740-0) [742,](#page-741-0) [747,](#page-746-0) [750,](#page-749-0) [826](#page-825-0)  $\qquad \qquad \setminus g$ lossarytoctitle ........ [9,](#page-8-0) [17,](#page-16-0) [18,](#page-17-0) [38,](#page-37-0) [42,](#page-41-0) [45,](#page-44-0) [49,](#page-48-0) [180,](#page-179-0) [211,](#page-210-0) [220,](#page-219-0) [224,](#page-223-0) [225,](#page-224-0) [374,](#page-373-0) [378,](#page-377-0) [379,](#page-378-0) [390,](#page-389-0) [391,](#page-390-0) [393,](#page-392-0) [394,](#page-393-0) [396,](#page-395-0) [470,](#page-469-0) [490,](#page-489-0) [495,](#page-494-0) [498,](#page-497-0) [499,](#page-498-0) [573,](#page-572-0) [624,](#page-623-0) [628,](#page-627-0) [629,](#page-628-0) [641,](#page-640-0) [643,](#page-642-0) [644,](#page-643-0) [646,](#page-645-0) [722,](#page-721-0) [741,](#page-740-0) [747,](#page-746-0) [750,](#page-749-0) [751,](#page-750-0) [826](#page-825-0)  $\qquad \qquad \setminus glossentry \ldots \ldots \ldots \qquad 99,$  $\qquad \qquad \setminus glossentry \ldots \ldots \ldots \qquad 99,$ [213,](#page-212-0) [222,](#page-221-0) [229,](#page-228-0) [271,](#page-270-0) [274–](#page-273-0)[279,](#page-278-0) [281,](#page-280-0) [289,](#page-288-0) [290,](#page-289-0) [292,](#page-291-0) [300,](#page-299-0) [302,](#page-301-0) [304,](#page-303-0) [307,](#page-306-0) [309,](#page-308-0) [311,](#page-310-0) [315,](#page-314-0) [316,](#page-315-0) [318,](#page-317-0) [320,](#page-319-0) [426,](#page-425-0) [490,](#page-489-0) [497,](#page-496-0) [502,](#page-501-0) [592,](#page-591-0) [594–](#page-593-0)[597,](#page-596-0) [601](#page-600-0)[–603,](#page-602-0) [608–](#page-607-0) [610,](#page-609-0) [612](#page-611-0)[–614,](#page-613-0) [616–](#page-615-0)[619,](#page-618-0) [677,](#page-676-0) [742,](#page-741-0) [749,](#page-748-0) [754,](#page-753-0) [845,](#page-844-0) [847–](#page-846-0)[851,](#page-850-0) [855](#page-854-0)[–857,](#page-856-0) [862–](#page-861-0)[864,](#page-863-0) [866–](#page-865-0)[871,](#page-870-0) [873](#page-872-0) \Glossentrydesc . . . . . . . . . . . . .  $\ldots$  [230,](#page-229-0) [358,](#page-357-0) [502,](#page-501-0) [555,](#page-554-0) [754,](#page-753-0) [808](#page-807-0) \glossentrydesc .............  $\ldots$  [230,](#page-229-0) 230, [271,](#page-270-0) [272,](#page-271-0) [274–](#page-273-0) [276,](#page-275-0) [278,](#page-277-0) [279,](#page-278-0) [281,](#page-280-0) [289,](#page-288-0) [290,](#page-289-0) [292,](#page-291-0) [300,](#page-299-0) [302,](#page-301-0) [304,](#page-303-0) [307–](#page-306-0)[309,](#page-308-0) [311,](#page-310-0) [315,](#page-314-0) [316,](#page-315-0) [318,](#page-317-0) [320,](#page-319-0) [321,](#page-320-0) [358,](#page-357-0) [502,](#page-501-0) [555,](#page-554-0) [593](#page-592-0)[–597,](#page-596-0) [601–](#page-600-0) [603,](#page-602-0) [608–](#page-607-0)[610,](#page-609-0) [612](#page-611-0)[–614,](#page-613-0) [616–](#page-615-0) [620,](#page-619-0) [753,](#page-752-0) [808,](#page-807-0) [846](#page-845-0)[–851,](#page-850-0) [855–](#page-854-0) [857,](#page-856-0) [862–](#page-861-0)[864,](#page-863-0) [866–](#page-865-0)[868,](#page-867-0) [870–](#page-869-0)[873](#page-872-0)  $\Gamma$ ...... [229,](#page-228-0) [501,](#page-500-0) [753](#page-752-0) \glossentryname [229,](#page-228-0) 229, [231,](#page-230-0) 271-[279,](#page-278-0) [281,](#page-280-0) [289,](#page-288-0) [290,](#page-289-0) [292,](#page-291-0) [300,](#page-299-0) [302,](#page-301-0) [304,](#page-303-0) [307,](#page-306-0) [309,](#page-308-0) [311,](#page-310-0) [315,](#page-314-0) [316,](#page-315-0) [318,](#page-317-0) [320,](#page-319-0) [321,](#page-320-0) [357,](#page-356-0) [358,](#page-357-0) [501,](#page-500-0) [555,](#page-554-0) [592](#page-591-0)[–597,](#page-596-0) [601–](#page-600-0)[603,](#page-602-0) [608](#page-607-0)[–610,](#page-609-0) [612–](#page-611-0)[614,](#page-613-0) [616–](#page-615-0)[620,](#page-619-0) [753,](#page-752-0) [808,](#page-807-0) [846](#page-845-0)[–851,](#page-850-0) [855–](#page-854-0)[857,](#page-856-0) [862](#page-861-0)[–864,](#page-863-0) [866](#page-865-0)[–868,](#page-867-0) [870,](#page-869-0) [871,](#page-870-0) [873](#page-872-0) \Glossentrysymbol . . . . . . . . . . . . . . . [230,](#page-229-0) [358,](#page-357-0) [502,](#page-501-0) [555,](#page-554-0) [754,](#page-753-0) [809](#page-808-0) \glossentrysymbol [230,](#page-229-0) 230, [271,](#page-270-0) [272,](#page-271-0) [281,](#page-280-0) [292,](#page-291-0) [304,](#page-303-0) [311,](#page-310-0) [315,](#page-314-0) [316,](#page-315-0) [318,](#page-317-0) [320,](#page-319-0) [321,](#page-320-0) [358,](#page-357-0) [502,](#page-501-0) [555,](#page-554-0) [592,](#page-591-0) [593,](#page-592-0) [597,](#page-596-0) [603,](#page-602-0) [610,](#page-609-0) [614,](#page-613-0) [616](#page-615-0)[–620,](#page-619-0) [754,](#page-753-0) [809,](#page-808-0) [846,](#page-845-0) [851,](#page-850-0) [857,](#page-856-0) [864,](#page-863-0) [868,](#page-867-0) [870,](#page-869-0) [871,](#page-870-0) [873](#page-872-0) \GLS . . . . . . . . . . . . . . . . [135,](#page-134-0) [450,](#page-449-0) [701](#page-700-0) \Gls . . [109,](#page-108-0) [134,](#page-133-0) 134, [238,](#page-237-0) [257,](#page-256-0) [431,](#page-430-0) [449,](#page-448-0) [506,](#page-505-0) [518,](#page-517-0) [682,](#page-681-0) [701,](#page-700-0) [758,](#page-757-0) [770](#page-769-0) \gls . . . . . . . . . . . . . [37,](#page-36-0) [109,](#page-108-0) [134,](#page-133-0) [134,](#page-133-0) [194,](#page-193-0) [228,](#page-227-0) [238,](#page-237-0) [257,](#page-256-0) [390,](#page-389-0) [431,](#page-430-0) [449,](#page-448-0) [480,](#page-479-0) [500,](#page-499-0) [506,](#page-505-0) [518,](#page-517-0) [640,](#page-639-0) [682,](#page-681-0) [701,](#page-700-0) [732,](#page-731-0) [752,](#page-751-0) [758,](#page-757-0) [770](#page-769-0) \gls@@delimN . . . . . . . . . . . . . . . . [236](#page-235-0) \gls@accessibility . . . . . . . . . . .  $\ldots \ldots$  [332,](#page-331-0) [333,](#page-332-0) [535,](#page-534-0) [788,](#page-787-0) [789](#page-788-0) \gls@accsupp@engine [332,](#page-331-0) [332,](#page-331-0) [535,](#page-534-0) [788](#page-787-0) \gls@Alphpage . . . . . . . . . . . . . . [200,](#page-199-0) [201,](#page-200-0) [205,](#page-204-0) [485,](#page-484-0) [486,](#page-485-0) [736–](#page-735-0)[738](#page-737-0) \gls@alphpage . . . . . . . . . . . . . . [200,](#page-199-0) [201,](#page-200-0) [205,](#page-204-0) [485,](#page-484-0) [486,](#page-485-0) [736–](#page-735-0)[738](#page-737-0) \gls@arabicpage ............. [200,](#page-199-0) [201,](#page-200-0) [205,](#page-204-0) [485,](#page-484-0) [486,](#page-485-0) [736–](#page-735-0)[738](#page-737-0) \gls@assign@desc ............  $\ldots$  [92,](#page-91-0) 92, [97,](#page-96-0) [421,](#page-420-0) [425,](#page-424-0) [672,](#page-671-0) [676](#page-675-0) \gls@assign@desc@field ....... [22](#page-21-0)  $\gtrsim$ gls@assign@descplural [519,](#page-518-0) [526,](#page-525-0) [528,](#page-527-0) [530,](#page-529-0) [564,](#page-563-0) [567,](#page-566-0) [568,](#page-567-0) [771,](#page-770-0) [778,](#page-777-0) [779,](#page-778-0) [781,](#page-780-0) [783,](#page-782-0) [818,](#page-817-0) [820,](#page-819-0) [821](#page-820-0) \gls@assign@descplural@field .. [23](#page-22-0) \gls@assign@field ........... [81,](#page-80-0) [81,](#page-80-0) [86,](#page-85-0) [87,](#page-86-0) [92,](#page-91-0) [94,](#page-93-0) [96–](#page-95-0)[98,](#page-97-0) [325,](#page-324-0) [414,](#page-413-0) [417,](#page-416-0) [421,](#page-420-0) [422,](#page-421-0) [424,](#page-423-0) [425,](#page-424-0) [587,](#page-586-0) [664,](#page-663-0) [668,](#page-667-0) [672–](#page-671-0)[676,](#page-675-0) [840](#page-839-0) \gls@assign@firstpl [519–](#page-518-0)[522,](#page-521-0) [524,](#page-523-0) [526,](#page-525-0) [528](#page-527-0)[–530,](#page-529-0) [564–](#page-563-0)[568,](#page-567-0) [770,](#page-769-0) [771,](#page-770-0) [773–](#page-772-0)[779,](#page-778-0) [781,](#page-780-0) [783,](#page-782-0) [817–](#page-816-0)[821](#page-820-0)  $\gtrsim$ gls@assign@name@field ....... [23](#page-22-0) \gls@assign@plural . . . . [519–](#page-518-0)[522,](#page-521-0) [524,](#page-523-0) [526,](#page-525-0) [528–](#page-527-0)[530,](#page-529-0) [564–](#page-563-0)[568,](#page-567-0) [771,](#page-770-0) [773–](#page-772-0)[779,](#page-778-0) [781,](#page-780-0) [783,](#page-782-0) [818–](#page-817-0)[821](#page-820-0) \gls@assign@symbolplural . . . . . .  $\ldots \ldots \ldots 519-522, 524,$  $\ldots \ldots \ldots 519-522, 524,$  $\ldots \ldots \ldots 519-522, 524,$  $\ldots \ldots \ldots 519-522, 524,$ [528](#page-527-0)[–530,](#page-529-0) [565,](#page-564-0) [566,](#page-565-0) [568,](#page-567-0) [771,](#page-770-0) [773](#page-772-0)[–777,](#page-776-0) [781,](#page-780-0) [783,](#page-782-0) [818,](#page-817-0) [819,](#page-818-0) [821](#page-820-0)  $\gtrsim$ gls@assign@type@field .......  $22$ \gls@automake@makegloss . . . . . . . . . . . . . . . . [34,](#page-33-0) [34,](#page-33-0) [35,](#page-34-0) [36,](#page-35-0) [191](#page-190-0)  $\gtrsim$  1s@automake@nr . . . . . . . . . [34,](#page-33-0) [34,](#page-33-0) [35,](#page-34-0) [36,](#page-35-0) [190,](#page-189-0) [388,](#page-387-0) [479,](#page-478-0) [639,](#page-638-0) [730](#page-729-0)  $\gtrsim$ gls@automake@option .... [34,](#page-33-0) 34, [35](#page-34-0) \gls@automake@val . . [34,](#page-33-0) [35,](#page-34-0) [388,](#page-387-0) [639](#page-638-0) \gls@begindocdefs . . [83,](#page-82-0) 83, [415,](#page-414-0) [666](#page-665-0) \gls@checkisacronymlist ......  $\ldots$  [20,](#page-19-0) [120,](#page-119-0) [380,](#page-379-0) [440,](#page-439-0) [629,](#page-628-0) [691](#page-690-0) \gls@checkseeallowed . . . . . . . . .  $\ldots$  . . . . . . . [75,](#page-74-0) <u>75</u>, [192,](#page-191-0) [194,](#page-193-0) [411,](#page-410-0) [414,](#page-413-0) [479,](#page-478-0) [480,](#page-479-0) [661,](#page-660-0) [731,](#page-730-0) [732](#page-731-0) \gls@checkseeallowed@preambleonly  $\ldots$  . . . . . . . . . . [76,](#page-75-0) [411,](#page-410-0) [414,](#page-413-0) [661](#page-660-0)  $\gtrsim$ gls@codepage ...... [31,](#page-30-0) [60,](#page-59-0) [188,](#page-187-0) [189,](#page-188-0) [214,](#page-213-0) [387,](#page-386-0) [403,](#page-402-0) [477,](#page-476-0) [478,](#page-477-0) [491,](#page-490-0) [637,](#page-636-0) [653,](#page-652-0) [654,](#page-653-0) [729,](#page-728-0) [730,](#page-729-0) [743](#page-742-0) \gls@debug@nr . . [5,](#page-4-0) [372,](#page-371-0) [390,](#page-389-0) [621,](#page-620-0) [640](#page-639-0) \gls@debug@val . [5,](#page-4-0) [372,](#page-371-0) [390,](#page-389-0) [621,](#page-620-0) [640](#page-639-0) \gls@defdocnewglossaryentry ... . . . . . . . . . . . . . . . . [81,](#page-80-0) [83,](#page-82-0) [106,](#page-105-0) [414,](#page-413-0) [415,](#page-414-0) [429,](#page-428-0) [665,](#page-664-0) [666,](#page-665-0) [680](#page-679-0)  $\gtrsim$ gls@defglossaryentry ... [81](#page-80-0)[–83,](#page-82-0) [92,](#page-91-0) [93,](#page-92-0) [414,](#page-413-0) [415,](#page-414-0) [421,](#page-420-0) [665,](#page-664-0) [666,](#page-665-0) [672](#page-671-0) \gls@delimN ............. [235,](#page-234-0) [236](#page-235-0) \gls@delimR . . . . . . . . . . . . [235,](#page-234-0) [235](#page-234-0) \gls@disablepagerefexpansion .. [200,](#page-199-0) [200,](#page-199-0) [205,](#page-204-0) [484](#page-483-0)[–486,](#page-485-0) [736–](#page-735-0)[738](#page-737-0) \gls@do@addxdyattribute [54,](#page-53-0) [399,](#page-398-0) [649](#page-648-0) \gls@docdef@addlabel .........  $\ldots$ . . . . . . . [82,](#page-81-0) <u>82</u>, [83,](#page-82-0) [665,](#page-664-0) [666](#page-665-0) \gls@docdef@labellist . [82,](#page-81-0) 82, [665](#page-664-0) \gls@doclearpage ...........  $\ldots$  . . . . [51,](#page-50-0) [52,](#page-51-0) [397,](#page-396-0) [398,](#page-397-0) [647,](#page-646-0) [648](#page-647-0)  $\gtrsim$  1s@doentryfmt ..... [69,](#page-68-0) [408,](#page-407-0) [658](#page-657-0) \gls@dosubst . . . . . [125,](#page-124-0) [443,](#page-442-0) [693,](#page-692-0) [694](#page-693-0) \gls@dotoctitle ............. . . . . [212,](#page-211-0) [224,](#page-223-0) [490,](#page-489-0) [498,](#page-497-0) [742,](#page-741-0) [750](#page-749-0) \gls@end@sanitizesort ........ . . . . . . . . . [23,](#page-22-0) [24,](#page-23-0) [382,](#page-381-0) [631,](#page-630-0) [632](#page-631-0)  $\gtrsim$ gls@endcheck . . . . . . . . [80,](#page-79-0) [414,](#page-413-0) [664](#page-663-0) \gls@glossary . . . . . . . . . . . . . . . . . [37,](#page-36-0) [38,](#page-37-0) [198,](#page-197-0) [206](#page-205-0)[–208,](#page-207-0) [390,](#page-389-0) [484,](#page-483-0) [487,](#page-486-0) [488,](#page-487-0) [640,](#page-639-0) [736,](#page-735-0) [739,](#page-738-0) [740](#page-739-0) \gls@glsdefs@addlabel [82,](#page-81-0) [83,](#page-82-0) [665,](#page-664-0) [666](#page-665-0) \gls@glsdefs@labellist . [82,](#page-81-0) 82, [665](#page-664-0) \gls@gobbleopt . . . . . . . . . . . . .  $\ldots$  . . . [70,](#page-69-0) [71,](#page-70-0) [408,](#page-407-0) [409,](#page-408-0) [658,](#page-657-0) [659](#page-658-0)  $\gtrsim$ gls@grplabel ........ [268,](#page-267-0) [591,](#page-590-0) [844](#page-843-0) \gls@hypergrouprerun ......... . . . . . . . . . . . [269,](#page-268-0) [269,](#page-268-0) [591,](#page-590-0) [844](#page-843-0)  $\gtrsim 1$ s@if@measuring .......  $\underline{101}$ , [102](#page-101-0)  $\gtrsim$  [102,](#page-101-0) [103,](#page-102-0) [104,](#page-103-0) [200,](#page-199-0) [427,](#page-426-0) [428,](#page-427-0) [678,](#page-677-0) [679](#page-678-0)  $\gtrsim$  1s@inlinepostchild ..... [271,](#page-270-0) [272,](#page-271-0) [576,](#page-575-0) [592,](#page-591-0) [593,](#page-592-0) [829,](#page-828-0) [845,](#page-844-0) [846](#page-845-0) \gls@inlinesep .............. [271,](#page-270-0) [576,](#page-575-0) [592,](#page-591-0) [593,](#page-592-0) [829,](#page-828-0) [845,](#page-844-0) [846](#page-845-0)

 $\verb|\gls@inlinesubsep| ... ... 271|,$ [272,](#page-271-0) [576,](#page-575-0) [592,](#page-591-0) [593,](#page-592-0) [829,](#page-828-0) [845,](#page-844-0) [846](#page-845-0) \gls@islistofacronyms . . . . . . . . . . . . . . . . . . . . [19,](#page-18-0) [379,](#page-378-0) [380,](#page-379-0) [629](#page-628-0)  $\gtrsim$ gls@istfilebase [45,](#page-44-0) [46,](#page-45-0) 46, [188,](#page-187-0) [189,](#page-188-0) [395,](#page-394-0) [477,](#page-476-0) [478,](#page-477-0) [645,](#page-644-0) [729,](#page-728-0) [730](#page-729-0)  $\gtrsim$ gls@kernelglossredefs@nr ..... [37](#page-36-0) \gls@kernelglossredefs@val .... [37](#page-36-0) \gls@label . . . . . . . . . [238,](#page-237-0) [506,](#page-505-0) [758](#page-757-0)  $\gtrsim 1 \text{ s} \cdot 1 \cdot \cdots \quad \frac{79}{95}$ , [95,](#page-94-0) [96,](#page-95-0) [221,](#page-220-0) [413,](#page-412-0) [423,](#page-422-0) [496,](#page-495-0) [497,](#page-496-0) [663,](#page-662-0) [674,](#page-673-0) [748](#page-747-0)  $\gtrsim$ gls@local@stepcounter ...  $102,\,102$  $102,\,102$  $102,\,102$  $\gtrsim$  0. . . . . . . . . . . . . . [102](#page-101-0)  $\gtrsim$  . . . . . . . . . . . . . . [39](#page-38-0) \gls@mfirstuc@val ........... [39](#page-38-0) \gls@newacronym . . . . . . . . [238,](#page-237-0) [238](#page-237-0) \gls@noidx@nonumberlist ... [76,](#page-75-0) [196](#page-195-0) \gls@noidxglossary ........... . . . . [194,](#page-193-0) [197,](#page-196-0) [480,](#page-479-0) [483,](#page-482-0) [732,](#page-731-0) [735](#page-734-0) \gls@nonumberlist@nr . . [76,](#page-75-0) [411,](#page-410-0) [661](#page-660-0) \gls@nonumberlist@val . [76,](#page-75-0) [411,](#page-410-0) [661](#page-660-0) \gls@nosetquote ............. . . . . . [93,](#page-92-0) [182,](#page-181-0) [183,](#page-182-0) [186,](#page-185-0) [421,](#page-420-0) [472,](#page-471-0) [473,](#page-472-0) [476,](#page-475-0) [672,](#page-671-0) [723,](#page-722-0) [725,](#page-724-0) [728](#page-727-0) \gls@number . . . . . . . . . [205,](#page-204-0) [486,](#page-485-0) [738](#page-737-0) \gls@numberedsection@nr ...... . . [8,](#page-7-0) [224,](#page-223-0) [374,](#page-373-0) [498,](#page-497-0) [499,](#page-498-0) [624,](#page-623-0) [750](#page-749-0) \gls@numberedsection@val . . . . . . . . . . . [8,](#page-7-0) [224,](#page-223-0) [374,](#page-373-0) [498,](#page-497-0) [624,](#page-623-0) [750](#page-749-0) \gls@numberpage ............. [200,](#page-199-0) [201,](#page-200-0) [205,](#page-204-0) [485,](#page-484-0) [486,](#page-485-0) [736–](#page-735-0)[738](#page-737-0) \gls@org@glossaryentryfield . . . . . . . . . . . . . . . . . [213,](#page-212-0) [490,](#page-489-0) [742](#page-741-0) \gls@org@glossarysubentryfield . . . . . . . . . . . . . . [213,](#page-212-0) [490,](#page-489-0) [742](#page-741-0) \gls@org@insert ............. [523,](#page-522-0) [525,](#page-524-0) [527,](#page-526-0) [775,](#page-774-0) [777,](#page-776-0) [778,](#page-777-0) [780](#page-779-0)  $\gtrsim 1$ s@org@label ......... [101,](#page-100-0) [102](#page-101-0)  $\gtrsim$ gls@org@link . . . . . . . . . . . . . . . [102](#page-101-0)  $\verb|\gls@org@refstepcounter| 101, \underline{101}, \underline{102}$  $\verb|\gls@org@refstepcounter| 101, \underline{101}, \underline{102}$  $\verb|\gls@org@refstepcounter| 101, \underline{101}, \underline{102}$  $\verb|\gls@org@refstepcounter| 101, \underline{101}, \underline{102}$  $\verb|\gls@org@refstepcounter| 101, \underline{101}, \underline{102}$ \gls@org@target . . . . . . . . . . . . . [102](#page-101-0) \gls@orgAlph . . . . . [204,](#page-203-0) [205,](#page-204-0) [486,](#page-485-0) [738](#page-737-0) \gls@orgalph . . . . . [204,](#page-203-0) [205,](#page-204-0) [486,](#page-485-0) [738](#page-737-0) \gls@orgarabic . . . [204,](#page-203-0) [205,](#page-204-0) [486,](#page-485-0) [738](#page-737-0) \gls@orgnumber . . . [204,](#page-203-0) [205,](#page-204-0) [486,](#page-485-0) [738](#page-737-0) \gls@orgRoman . . . . [204,](#page-203-0) [205,](#page-204-0) [486,](#page-485-0) [738](#page-737-0) \gls@orgromannumeral ......... . . . . . . . . . . . [204,](#page-203-0) [205,](#page-204-0) [486,](#page-485-0) [738](#page-737-0) \gls@orgthe ...... [204,](#page-203-0) [205,](#page-204-0) [486,](#page-485-0) [738](#page-737-0) \gls@original@glossary .......  $\ldots$  . . . [36,](#page-35-0) [37,](#page-36-0) [389,](#page-388-0) [390,](#page-389-0) [639,](#page-638-0) [640](#page-639-0) \gls@original@makeglossary ....  $\ldots$  . . . [36,](#page-35-0) [38,](#page-37-0) [389,](#page-388-0) [390,](#page-389-0) [639,](#page-638-0) [640](#page-639-0) \gls@protected@pagefmts [125,](#page-124-0) [200,](#page-199-0) [200,](#page-199-0) [201,](#page-200-0) [442,](#page-441-0) [485,](#page-484-0) [693,](#page-692-0) [736,](#page-735-0) [737](#page-736-0) \gls@Romanpage .............. [200,](#page-199-0) [201,](#page-200-0) [205,](#page-204-0) [485,](#page-484-0) [486,](#page-485-0) [736–](#page-735-0)[738](#page-737-0) \gls@romanpage . . . . . . . . . . . . . [200,](#page-199-0) [201,](#page-200-0) [205,](#page-204-0) [485,](#page-484-0) [486,](#page-485-0) [736–](#page-735-0)[738](#page-737-0)  $\gtrsim$ gls@save@numberlist ....... [9,](#page-8-0) [10,](#page-9-0) [209,](#page-208-0) [374,](#page-373-0) [375,](#page-374-0) [489,](#page-488-0) [624,](#page-623-0) [740](#page-739-0)  $\gtrsim$ gls@seenoindex@nr ..... [7,](#page-6-0) [373,](#page-372-0) [623](#page-622-0)  $\gtrsim$  1s@seenoindex@val .... [7,](#page-6-0) [373,](#page-372-0) [623](#page-622-0) \gls@set@xr@key .... [75,](#page-74-0) 75, [411,](#page-410-0) [661](#page-660-0)  $\gtrsim$ gls@start@measuring . . [102,](#page-101-0) 102, [103](#page-102-0) \gls@stop@measuring ... [102,](#page-101-0) 102, [103](#page-102-0)  $\gtrsim$  . . . . . . . . . . . . . [47,](#page-46-0) [47,](#page-46-0) [181,](#page-180-0) [183,](#page-182-0) [395,](#page-394-0) [471,](#page-470-0) [473,](#page-472-0) [573,](#page-572-0) [575,](#page-574-0) [645,](#page-644-0) [723](#page-722-0)[–725,](#page-724-0) [827,](#page-826-0) [828](#page-827-0)  $\gtrsim$  suffixFF . . . . . . . . . . . [47,](#page-46-0) [47,](#page-46-0) [181,](#page-180-0) [183,](#page-182-0) [395,](#page-394-0) [471,](#page-470-0) [473,](#page-472-0) [573](#page-572-0)[–575,](#page-574-0) [645,](#page-644-0) [723,](#page-722-0) [725,](#page-724-0) [827,](#page-826-0) [828](#page-827-0) \gls@text . . . . . . . [116,](#page-115-0) [117,](#page-116-0) [438,](#page-437-0) [689](#page-688-0) \gls@the ........... [205,](#page-204-0) [486,](#page-485-0) [738](#page-737-0) \gls@thissty ........ [29,](#page-28-0) [386,](#page-385-0) [636](#page-635-0)  $\gtrsim$  . . . . . . . . . . . . . . . [190,](#page-189-0) [193,](#page-192-0) [198,](#page-197-0) [260,](#page-259-0) [483,](#page-482-0) [527,](#page-526-0) [735,](#page-734-0) [780](#page-779-0) \gls@tmplen ... [132,](#page-131-0) [319,](#page-318-0) [321,](#page-320-0) [448,](#page-447-0) [582,](#page-581-0) [618](#page-617-0)[–620,](#page-619-0) [700,](#page-699-0) [835,](#page-834-0) [872,](#page-871-0) [873](#page-872-0) \gls@tr@set@acronym@toctitle . . . . . . . . . . . . . . [18,](#page-17-0) [379,](#page-378-0) [628,](#page-627-0) [629](#page-628-0) \gls@tr@set@main@toctitle ..... . . . . . . . . . . . . . . . [17,](#page-16-0) [378,](#page-377-0) [628](#page-627-0) \gls@tr@set@numbers@toctitle . . . . . . . . . . . . . . . . . [38,](#page-37-0) [391,](#page-390-0) [641](#page-640-0) \gls@tr@set@symbols@toctitle . . . . . . . . . . . . . . . . . [38,](#page-37-0) [390,](#page-389-0) [641](#page-640-0) \gls@translate@nr .... [28,](#page-27-0) [385,](#page-384-0) [635](#page-634-0) \gls@translate@val .... [28,](#page-27-0) [385,](#page-384-0) [635](#page-634-0) \gls@wrglossary .. [199,](#page-198-0) [200,](#page-199-0) [484,](#page-483-0) [736](#page-735-0) \gls@xdy@set@lang . [31,](#page-30-0) [188,](#page-187-0) [189,](#page-188-0) [214](#page-213-0) \gls@xdystring .............. . . . . [124,](#page-123-0) [125,](#page-124-0) [442,](#page-441-0) [443,](#page-442-0) [693,](#page-692-0) [694](#page-693-0) \gls@xindy@glsnumbersfalse .... . . . . . . . . . . . . . . . [32,](#page-31-0) [387,](#page-386-0) [637](#page-636-0) \gls@xindy@glsnumberstrue ..... . . . . . . . . . . . . . . . [31,](#page-30-0) [387,](#page-386-0) [637](#page-636-0)  $\gtrsim$ gls@xr@key . . . . . . . . . . . . . . . [7,](#page-6-0) [75,](#page-74-0) [75,](#page-74-0) [76,](#page-75-0) [373,](#page-372-0) [374,](#page-373-0) [411,](#page-410-0) [623,](#page-622-0) [661](#page-660-0)

 $\gtrsim$ glsaccessdisplay ...  $344, 543, 796$  $344, 543, 796$  $344, 543, 796$  $344, 543, 796$  $344, 543, 796$ \glsaccessibility ........... . . . . [332,](#page-331-0) [341,](#page-340-0) [535,](#page-534-0) [540,](#page-539-0) [788,](#page-787-0) [793](#page-792-0) \glsaccsupp [340,](#page-339-0) [341,](#page-340-0) 341, [540,](#page-539-0) [793,](#page-792-0) [794](#page-793-0) \glsacronymtrue ..... [18,](#page-17-0) [379,](#page-378-0) [629](#page-628-0) \glsacrpluralsuffix . . . . . . . . . . . . [43,](#page-42-0) [43,](#page-42-0) [239,](#page-238-0) [248,](#page-247-0) [249,](#page-248-0) [253–](#page-252-0) [255,](#page-254-0) [393,](#page-392-0) [506,](#page-505-0) [512,](#page-511-0) [515–](#page-514-0)[517,](#page-516-0) [519,](#page-518-0) [643,](#page-642-0) [758,](#page-757-0) [764,](#page-763-0) [767–](#page-766-0)[769,](#page-768-0) [772](#page-771-0)  $\qquad \qquad \setminus g$ lsacrshortcutsfalse . [40,](#page-39-0) [392,](#page-391-0) [642](#page-641-0) \glsacrshortcutstrue . [40,](#page-39-0) [391,](#page-390-0) [642](#page-641-0)  $\gtrsim$  . . . . . . . . . . . . . . . [247,](#page-246-0) [247,](#page-246-0) [249,](#page-248-0) [510,](#page-509-0) [511,](#page-510-0) [513,](#page-512-0) [762–](#page-761-0)[764](#page-763-0) \glsadd . . . . . . . . . . . . . . [37,](#page-36-0) [174,](#page-173-0) [174,](#page-173-0) [175,](#page-174-0) [390,](#page-389-0) [467,](#page-466-0) [468,](#page-467-0) [640,](#page-639-0) [719](#page-718-0) \glsaddall .......... <u>175</u>, [468,](#page-467-0) [719](#page-718-0)  $\gtrsim$ lsaddallunused .....  $175, 468, 719$  $175, 468, 719$  $175, 468, 719$  $175, 468, 719$  $175, 468, 719$  $\gtrsim$  1saddkey . . . . . . . . . . [86,](#page-85-0) [417,](#page-416-0) [668](#page-667-0)  $\Gamma$ ... [61,](#page-60-0) [404,](#page-403-0) [654](#page-653-0) \glsaddprotectedpagefmt . . . . . .  $\ldots$  . . . . . . . . . [201,](#page-200-0) [202,](#page-201-0) [485,](#page-484-0) [737](#page-736-0)  $\GlsAddSortRule \dots 59, 402, 403, 653$  $\GlsAddSortRule \dots 59, 402, 403, 653$  $\GlsAddSortRule \dots 59, 402, 403, 653$  $\GlsAddSortRule \dots 59, 402, 403, 653$  $\GlsAddSortRule \dots 59, 402, 403, 653$  $\GlsAddSortRule \dots 59, 402, 403, 653$  $\GlsAddSortRule \dots 59, 402, 403, 653$  $\GlsAddSortRule \dots 59, 402, 403, 653$  $\gtrsim$ glsaddstoragekey ....  $85, 417, 667$  $85, 417, 667$  $85, 417, 667$  $85, 417, 667$  $85, 417, 667$  $\Gamma$ ... [55,](#page-54-0) [400,](#page-399-0) [650](#page-649-0) \GlsAddXdyAttribute [53,](#page-52-0) [54,](#page-53-0) [54,](#page-53-0) [55,](#page-54-0) [399,](#page-398-0) [400,](#page-399-0) [570,](#page-569-0) [649,](#page-648-0) [650,](#page-649-0) [823,](#page-822-0) [824](#page-823-0) \GlsAddXdyCounters . . . . . . . . . . . . . . . . [53,](#page-52-0) [53,](#page-52-0) [54,](#page-53-0) [55,](#page-54-0) [72,](#page-71-0) [398,](#page-397-0) [399,](#page-398-0) [409,](#page-408-0) [570,](#page-569-0) [648–](#page-647-0)[650,](#page-649-0) [659,](#page-658-0) [823](#page-822-0) \GlsAddXdyLocation . . . . . . . . . . .  $\ldots$  [57,](#page-56-0) [401,](#page-400-0) [402,](#page-401-0) [570,](#page-569-0) [652,](#page-651-0) [824](#page-823-0) \GlsAddXdyStyle . . . . . . [59,](#page-58-0) [403,](#page-402-0) [653](#page-652-0)  $\gtrsim$  1 sautomakefalse ....... [34,](#page-33-0) [35,](#page-34-0) [191,](#page-190-0) [388,](#page-387-0) [389,](#page-388-0) [479,](#page-478-0) [639,](#page-638-0) [731](#page-730-0) \glsautomaketrue ... [34,](#page-33-0) [35,](#page-34-0) [388,](#page-387-0) [639](#page-638-0) \glsautoprefix ..............  $\ldots$  [8,](#page-7-0) [9,](#page-8-0) [225,](#page-224-0) [374,](#page-373-0) [499,](#page-498-0) [624,](#page-623-0) [751](#page-750-0) \glsbackslash . . . . . . . [176,](#page-175-0) [468,](#page-467-0) [720](#page-719-0) \glscapitalisewords ... [168,](#page-167-0) 168, [716](#page-715-0)  $\gtrsim$  [112–](#page-111-0) [115,](#page-114-0) [134](#page-133-0)[–139,](#page-138-0) [155–](#page-154-0)[162,](#page-161-0) [251,](#page-250-0) [252,](#page-251-0) [345–](#page-344-0)[352,](#page-351-0) [362,](#page-361-0) [363,](#page-362-0) [432,](#page-431-0) [433,](#page-432-0) [435–](#page-434-0)[437,](#page-436-0) [449–](#page-448-0)[452,](#page-451-0) [458–](#page-457-0) [462,](#page-461-0) [514,](#page-513-0) [523,](#page-522-0) [527,](#page-526-0) [543,](#page-542-0) [544,](#page-543-0) [546](#page-545-0)[–551,](#page-550-0) [559,](#page-558-0) [683,](#page-682-0) [684,](#page-683-0) [686–](#page-685-0) [688,](#page-687-0) [701](#page-700-0)[–703,](#page-702-0) [709–](#page-708-0)[714,](#page-713-0) [766,](#page-765-0) [776,](#page-775-0) [780,](#page-779-0) [796,](#page-795-0) [797,](#page-796-0) [799–](#page-798-0)[805,](#page-804-0) [812](#page-811-0) \glscategory ........ [340,](#page-339-0) [540,](#page-539-0) [793](#page-792-0) \glsclearpage [51,](#page-50-0) [52,](#page-51-0) [397,](#page-396-0) [398,](#page-397-0) [647,](#page-646-0) [648](#page-647-0) \glsclosebrace . . . . . . . . . . . [58,](#page-57-0) [176,](#page-175-0) [180,](#page-179-0) [181,](#page-180-0) [402,](#page-401-0) [468,](#page-467-0) [471,](#page-470-0) [573,](#page-572-0) [574,](#page-573-0) [652,](#page-651-0) [720,](#page-719-0) [723,](#page-722-0) [826,](#page-825-0) [827](#page-826-0)  $\gtrsim$  1scompositor ............... [46,](#page-45-0) [46,](#page-45-0) [47,](#page-46-0) [57,](#page-56-0) [183,](#page-182-0) [395,](#page-394-0) [401,](#page-400-0) [473,](#page-472-0) [573,](#page-572-0) [575,](#page-574-0) [645,](#page-644-0) [651,](#page-650-0) [724,](#page-723-0) [826,](#page-825-0) [828](#page-827-0)  $\zeta$ lscounter . . . . . . . . . . . . . [20,](#page-19-0) [20,](#page-19-0) [41,](#page-40-0) [53,](#page-52-0) [71,](#page-70-0) [96,](#page-95-0) [122,](#page-121-0) [380,](#page-379-0) [392,](#page-391-0) [398,](#page-397-0) [409,](#page-408-0) [424,](#page-423-0) [441,](#page-440-0) [570,](#page-569-0) [630,](#page-629-0) [642,](#page-641-0) [648,](#page-647-0) [659,](#page-658-0) [675,](#page-674-0) [692,](#page-691-0) [823](#page-822-0) \glscurrententrylabel ........ . . . . [209,](#page-208-0) [213,](#page-212-0) [489,](#page-488-0) [490,](#page-489-0) [741,](#page-740-0) [742](#page-741-0) \glscurrentfieldvalue ........ . . . [67,](#page-66-0) [68,](#page-67-0) [68,](#page-67-0) [407,](#page-406-0) [408,](#page-407-0) [657,](#page-656-0) [658](#page-657-0) \glscustomtext ... [112,](#page-111-0) [114,](#page-113-0) [116,](#page-115-0) [134](#page-133-0)[–139,](#page-138-0) [155](#page-154-0)[–162,](#page-161-0) [251,](#page-250-0) [252,](#page-251-0) [345,](#page-344-0) [347,](#page-346-0) [349–](#page-348-0)[352,](#page-351-0) [362,](#page-361-0) [363,](#page-362-0) [432,](#page-431-0) [435–](#page-434-0)[437,](#page-436-0) [449](#page-448-0)[–452,](#page-451-0) [458–](#page-457-0) [462,](#page-461-0) [514,](#page-513-0) [519,](#page-518-0) [520,](#page-519-0) [523,](#page-522-0) [525,](#page-524-0) [527,](#page-526-0) [543,](#page-542-0) [546,](#page-545-0) [548–](#page-547-0)[551,](#page-550-0) [559,](#page-558-0) [683,](#page-682-0) [685–](#page-684-0)[688,](#page-687-0) [701](#page-700-0)[–703,](#page-702-0) [709–](#page-708-0) [714,](#page-713-0) [766,](#page-765-0) [772,](#page-771-0) [775–](#page-774-0)[778,](#page-777-0) [780,](#page-779-0) [796,](#page-795-0) [799,](#page-798-0) [801,](#page-800-0) [803](#page-802-0)[–805,](#page-804-0) [812,](#page-811-0) [813](#page-812-0) \GlsDeclareNoHyperList . . . . . . . . . . . . . . . . . . . 2<u>0</u>, [21,](#page-20-0) [380,](#page-379-0) [630](#page-629-0) \glsdefaultshortaccess . . . . . . .  $\ldots$  [368,](#page-367-0) 368, [564](#page-563-0)[–567,](#page-566-0) [817–](#page-816-0)[820](#page-819-0) \glsdefaulttype . . . . . . . . [17,](#page-16-0) [17,](#page-16-0) [18,](#page-17-0) [31,](#page-30-0) [48,](#page-47-0) [60,](#page-59-0) [62,](#page-61-0) [69,](#page-68-0) [70,](#page-69-0) [94,](#page-93-0) [111,](#page-110-0) [198,](#page-197-0) [210,](#page-209-0) [211,](#page-210-0) [378,](#page-377-0) [396,](#page-395-0) [403,](#page-402-0) [404,](#page-403-0) [408,](#page-407-0) [422,](#page-421-0) [432,](#page-431-0) [438,](#page-437-0) [483,](#page-482-0) [489,](#page-488-0) [490,](#page-489-0) [628,](#page-627-0) [646,](#page-645-0) [653,](#page-652-0) [654,](#page-653-0) [658,](#page-657-0) [673,](#page-672-0) [683,](#page-682-0) [689,](#page-688-0) [735,](#page-734-0) [741](#page-740-0) \glsdefmain . . . . . . . . . . . . . . . . .  $\ldots$  [17,](#page-16-0) [18,](#page-17-0) [72,](#page-71-0) [378,](#page-377-0) [409,](#page-408-0) [628,](#page-627-0) [659](#page-658-0)  $\gtrsim$  1sdefs@newdocentry ... [83,](#page-82-0) [84,](#page-83-0) [666](#page-665-0) \GLSdesc . . . . . . . . . . . . [145,](#page-144-0) [454,](#page-453-0) [706](#page-705-0) \Glsdesc ....... [145,](#page-144-0) 145, [454,](#page-453-0) [706](#page-705-0) \glsdesc ....... [144,](#page-143-0) [145,](#page-144-0) [454,](#page-453-0) [706](#page-705-0) \GLSdescplural ...... [146,](#page-145-0) [455,](#page-454-0) [706](#page-705-0) \Glsdescplural . . . [146,](#page-145-0) [146,](#page-145-0) [454,](#page-453-0) [706](#page-705-0)  $\gtrsim$  [145,](#page-144-0) [146,](#page-145-0) [454,](#page-453-0) [706](#page-705-0) \glsdescriptionaccessdisplay .. . . . . . . . . . . . . . . . <u>342</u>, [354,](#page-353-0) [358,](#page-357-0) [541,](#page-540-0) [544–](#page-543-0)[546,](#page-545-0) [553,](#page-552-0) [555,](#page-554-0) [556,](#page-555-0) [795,](#page-794-0) [798,](#page-797-0) [799,](#page-798-0) [806,](#page-805-0) [808,](#page-807-0) [809](#page-808-0) \glsdescriptionpluralaccessdisplay . . . . . . . . . . . . . . . [343,](#page-342-0) [354,](#page-353-0) [541,](#page-540-0) [543,](#page-542-0) [544,](#page-543-0) [553,](#page-552-0) [795–](#page-794-0)[797,](#page-796-0) [806](#page-805-0)

\glsdescwidth .... [277,](#page-276-0) 277, 278-[280,](#page-279-0) [282,](#page-281-0) [283,](#page-282-0) [285–](#page-284-0)[288,](#page-287-0) [288,](#page-287-0) [289](#page-288-0)[–293,](#page-292-0) [300,](#page-299-0) [300,](#page-299-0) [301–](#page-300-0)[303,](#page-302-0) [305](#page-304-0)[–307,](#page-306-0) [307,](#page-306-0) [308](#page-307-0)[–313,](#page-312-0) [595–](#page-594-0) [598,](#page-597-0) [600](#page-599-0)[–604,](#page-603-0) [608–](#page-607-0)[615,](#page-614-0) [849,](#page-848-0) [850,](#page-849-0) [852–](#page-851-0)[858,](#page-857-0) [861–](#page-860-0)[863,](#page-862-0) [865–](#page-864-0)[869](#page-868-0) \glsdetoklabel ..............  $\ldots$  [33,](#page-32-0) [63,](#page-62-0) <u>63</u>, [64](#page-63-0)[–68,](#page-67-0) [76,](#page-75-0) [77,](#page-76-0) [84,](#page-83-0) [89–](#page-88-0)[93,](#page-92-0) [99,](#page-98-0) [104–](#page-103-0)[108,](#page-107-0) [121,](#page-120-0) [163,](#page-162-0) [165,](#page-164-0) [173,](#page-172-0) [174,](#page-173-0) [194–](#page-193-0)[196,](#page-195-0) [203,](#page-202-0) [205,](#page-204-0) [213,](#page-212-0) [216,](#page-215-0) [217,](#page-216-0) [221,](#page-220-0) [222,](#page-221-0) [224,](#page-223-0) [227,](#page-226-0) [229,](#page-228-0) [261–](#page-260-0)[266,](#page-265-0) [319,](#page-318-0) [325](#page-324-0)[–327,](#page-326-0) [341–](#page-340-0)[344,](#page-343-0) [369,](#page-368-0) [370,](#page-369-0) [404–](#page-403-0)[407,](#page-406-0) [412,](#page-411-0) [415,](#page-414-0) [419–](#page-418-0) [421,](#page-420-0) [426,](#page-425-0) [428–](#page-427-0)[430,](#page-429-0) [440,](#page-439-0) [462,](#page-461-0) [463,](#page-462-0) [466,](#page-465-0) [467,](#page-466-0) [480–](#page-479-0)[482,](#page-481-0) [486,](#page-485-0) [490,](#page-489-0) [492,](#page-491-0) [493,](#page-492-0) [496–](#page-495-0)[498,](#page-497-0) [500,](#page-499-0) [501,](#page-500-0) [532](#page-531-0)[–535,](#page-534-0) [541–](#page-540-0)[543,](#page-542-0) [568,](#page-567-0) [569,](#page-568-0) [587,](#page-586-0) [619,](#page-618-0) [638,](#page-637-0) [655–](#page-654-0)[657,](#page-656-0) [662,](#page-661-0) [666,](#page-665-0) [670–](#page-669-0)[672,](#page-671-0) [676,](#page-675-0) [679–](#page-678-0) [681,](#page-680-0) [691,](#page-690-0) [714,](#page-713-0) [718,](#page-717-0) [719,](#page-718-0) [732–](#page-731-0) [734,](#page-733-0) [737,](#page-736-0) [738,](#page-737-0) [742,](#page-741-0) [744,](#page-743-0) [745,](#page-744-0) [748](#page-747-0)[–750,](#page-749-0) [752,](#page-751-0) [753,](#page-752-0) [785–](#page-784-0)[788,](#page-787-0) [794](#page-793-0)[–796,](#page-795-0) [821,](#page-820-0) [822,](#page-821-0) [840,](#page-839-0) [841,](#page-840-0) [872](#page-871-0) \glsdisablehyper .... [133,](#page-132-0) [449,](#page-448-0) [700](#page-699-0) \Glsdisp . . . . . . . . . . . . . . . [139,](#page-138-0) [139](#page-138-0) \glsdisp . . . . . . . . [138,](#page-137-0) [139,](#page-138-0) [452,](#page-451-0) [703](#page-702-0) \glsdisplay [117,](#page-116-0) [432,](#page-431-0) [438,](#page-437-0) [439,](#page-438-0) [683,](#page-682-0) [689](#page-688-0) \glsdisplayfirst ............  $\ldots$  . . . . . [117,](#page-116-0) [432,](#page-431-0) [438,](#page-437-0) [683,](#page-682-0) [689](#page-688-0) \glsdisplaynumberlist ........ . . . . [172,](#page-171-0) [195,](#page-194-0) [466,](#page-465-0) [481,](#page-480-0) [718,](#page-717-0) [733](#page-732-0) \glsdohyperlink . . . . . . . . . . . . . . . . . [132,](#page-131-0) [133,](#page-132-0) [448,](#page-447-0) [449,](#page-448-0) [700,](#page-699-0) [701](#page-700-0) \glsdohypertarget ........... . . . . [132,](#page-131-0) [133,](#page-132-0) [448,](#page-447-0) [449,](#page-448-0) [700,](#page-699-0) [701](#page-700-0)  $\zeta$ lsdoifexists . . . . . . . . . . . [63,](#page-62-0) [65,](#page-64-0) [67,](#page-66-0) [89–](#page-88-0)[92,](#page-91-0) [103,](#page-102-0) [104,](#page-103-0) [134–](#page-133-0) [139,](#page-138-0) [155](#page-154-0)[–162,](#page-161-0) [168,](#page-167-0) [172–](#page-171-0)[174,](#page-173-0) [195,](#page-194-0) [196,](#page-195-0) [327–](#page-326-0)[331,](#page-330-0) [350–](#page-349-0)[352,](#page-351-0) [357,](#page-356-0) [358,](#page-357-0) [405–](#page-404-0)[407,](#page-406-0) [419–](#page-418-0)[421,](#page-420-0) [427,](#page-426-0) [428,](#page-427-0) [449–](#page-448-0)[452,](#page-451-0) [458–](#page-457-0)[462,](#page-461-0) [464,](#page-463-0) [466,](#page-465-0) [467,](#page-466-0) [481,](#page-480-0) [482,](#page-481-0) [550,](#page-549-0) [551,](#page-550-0) [555,](#page-554-0) [588–](#page-587-0)[590,](#page-589-0) [655–](#page-654-0)[657,](#page-656-0) [670](#page-669-0)[–672,](#page-671-0) [678,](#page-677-0) [679,](#page-678-0) [701–](#page-700-0)[704,](#page-703-0) [709](#page-708-0)[–713,](#page-712-0) [716,](#page-715-0) [718,](#page-717-0) [719,](#page-718-0) [733,](#page-732-0) [734,](#page-733-0) [803,](#page-802-0) [804,](#page-803-0) [808,](#page-807-0) [809,](#page-808-0) [841–](#page-840-0)[844](#page-843-0)  $\gtrsim$ glsdoifexistsordo ..... [64,](#page-63-0) [120,](#page-119-0) [163,](#page-162-0) [405,](#page-404-0) [440,](#page-439-0) [462,](#page-461-0) [655,](#page-654-0) [690,](#page-689-0) [714](#page-713-0)
\glsdoifexistsorwarn . . . . . . . . . . . . . . [64,](#page-63-0) [223,](#page-222-0) [229,](#page-228-0) [230,](#page-229-0) [405,](#page-404-0) [498,](#page-497-0) [501,](#page-500-0) [502,](#page-501-0) [655,](#page-654-0) [750,](#page-749-0) [753,](#page-752-0) [754](#page-753-0)  $\gtrsim$ glsdoifnoexists ........ [64,](#page-63-0) [81,](#page-80-0) [92,](#page-91-0) [405,](#page-404-0) [414,](#page-413-0) [421,](#page-420-0) [655,](#page-654-0) [664,](#page-663-0) [672](#page-671-0) \glsdonohyperlink ... [122,](#page-121-0) [132,](#page-131-0) [132,](#page-131-0) [133,](#page-132-0) [441,](#page-440-0) [448,](#page-447-0) [449,](#page-448-0) [692,](#page-691-0) [700](#page-699-0) \glsdoparenifnotempty . [259,](#page-258-0) [527,](#page-526-0) [779](#page-778-0) \glsdosanitizesort . [14,](#page-13-0) [376,](#page-375-0) [377,](#page-376-0) [626](#page-625-0)  $\gtrsim$  1sdoshowtarget .........  $\underline{6}$ , [132](#page-131-0) \glsenableentrycount . . . . . . . . .  $\ldots$  . . . . . [106,](#page-105-0) [429,](#page-428-0) [430,](#page-429-0) [680,](#page-679-0) [681](#page-680-0) \glsenablehyper ..... [133,](#page-132-0) [449,](#page-448-0) [700](#page-699-0)  $\sqrt{g}lsencapwrontent \ldots$  . . . . . . [122,](#page-121-0) [122](#page-121-0) \glsentryaccess . . . . . . . . . . . .  $\ldots$  [337,](#page-336-0) [342,](#page-341-0) [539,](#page-538-0) [541,](#page-540-0) [792,](#page-791-0) [794](#page-793-0)  $\gtrsim$  [122,](#page-121-0) [233,](#page-232-0) [236,](#page-235-0) [441,](#page-440-0) [503,](#page-502-0) [505,](#page-504-0) [692,](#page-691-0) [755,](#page-754-0) [757](#page-756-0) \glsentrycounterfalse . [12,](#page-11-0) [376,](#page-375-0) [626](#page-625-0) \glsentrycounterlabel ........ . . . . [228,](#page-227-0) [228,](#page-227-0) [500,](#page-499-0) [501,](#page-500-0) [752,](#page-751-0) [753](#page-752-0) \GlsEntryCounterLabelPrefix . . .  $\ldots$  [225,](#page-224-0) [227,](#page-226-0) [499,](#page-498-0) [500,](#page-499-0) [751,](#page-750-0) [752](#page-751-0) \glsentrycountertrue .. [12,](#page-11-0) [376,](#page-375-0) [626](#page-625-0) \glsentrycurrcount . . . . . . . . . . . . . . . [106,](#page-105-0) [108,](#page-107-0) [429](#page-428-0)[–431,](#page-430-0) [680–](#page-679-0)[682](#page-681-0) \Glsentrydesc .... [145,](#page-144-0) [166,](#page-165-0) 166, [230,](#page-229-0) [354,](#page-353-0) [358,](#page-357-0) [454,](#page-453-0) [463,](#page-462-0) [502,](#page-501-0) [553,](#page-552-0) [555,](#page-554-0) [706,](#page-705-0) [715,](#page-714-0) [754,](#page-753-0) [806,](#page-805-0) [808](#page-807-0) \glsentrydesc . . . . . . . . . . . . . . .  $\ldots$  [145,](#page-144-0) [166,](#page-165-0) 166, [230,](#page-229-0) [354,](#page-353-0) [358,](#page-357-0) [433](#page-432-0)[–435,](#page-434-0) [454,](#page-453-0) [463,](#page-462-0) [502,](#page-501-0) [544](#page-543-0)[–546,](#page-545-0) [553,](#page-552-0) [555,](#page-554-0) [684–](#page-683-0)[686,](#page-685-0) [706,](#page-705-0) [715,](#page-714-0) [753,](#page-752-0) [798,](#page-797-0) [799,](#page-798-0) [806,](#page-805-0) [808](#page-807-0) \glsentrydescaccess . . . . . . . . . . . . . [338,](#page-337-0) [343,](#page-342-0) [539,](#page-538-0) [541,](#page-540-0) [792,](#page-791-0) [795](#page-794-0) \Glsentrydescplural [146,](#page-145-0) [166,](#page-165-0) 166, [354,](#page-353-0) [455,](#page-454-0) [464,](#page-463-0) [553,](#page-552-0) [706,](#page-705-0) [715,](#page-714-0) [806](#page-805-0) \glsentrydescplural . . . . . . . . . . [146,](#page-145-0) [166,](#page-165-0) [166,](#page-165-0) [354,](#page-353-0) [432,](#page-431-0) [433,](#page-432-0) [454,](#page-453-0) [455,](#page-454-0) [463,](#page-462-0) [543,](#page-542-0) [544,](#page-543-0) [553,](#page-552-0) [683,](#page-682-0) [684,](#page-683-0) [706,](#page-705-0) [715,](#page-714-0) [796,](#page-795-0) [797,](#page-796-0) [806](#page-805-0) \glsentrydescpluralaccess . . . . . . . . . [338,](#page-337-0) [343,](#page-342-0) [539,](#page-538-0) [542,](#page-541-0) [792,](#page-791-0) [795](#page-794-0) \Glsentryfirst [110,](#page-109-0) [113,](#page-112-0) [141,](#page-140-0) [167,](#page-166-0) [168,](#page-167-0) [346,](#page-345-0) [353,](#page-352-0) [431,](#page-430-0) [434,](#page-433-0) [436,](#page-435-0) [453,](#page-452-0) [464,](#page-463-0) [545,](#page-544-0) [547,](#page-546-0) [552,](#page-551-0) [682,](#page-681-0) [685,](#page-684-0) [687,](#page-686-0) [704,](#page-703-0) [716,](#page-715-0) [798,](#page-797-0) [801,](#page-800-0) [805](#page-804-0) \glsentryfirst ... [109,](#page-108-0) [113,](#page-112-0) [114,](#page-113-0) [141,](#page-140-0) [167,](#page-166-0) [168,](#page-167-0) [346,](#page-345-0) [347,](#page-346-0) [353,](#page-352-0)

[431,](#page-430-0) [433,](#page-432-0) [434,](#page-433-0) [436,](#page-435-0) [453,](#page-452-0) [464,](#page-463-0) [545,](#page-544-0) [547,](#page-546-0) [548,](#page-547-0) [552,](#page-551-0) [682,](#page-681-0) [684,](#page-683-0) [685,](#page-684-0) [687,](#page-686-0) [704,](#page-703-0) [716,](#page-715-0) [798–](#page-797-0)[801,](#page-800-0) [805](#page-804-0) \glsentryfirstaccess ......... . . . . [338,](#page-337-0) [342,](#page-341-0) [539,](#page-538-0) [541,](#page-540-0) [792,](#page-791-0) [794](#page-793-0) \Glsentryfirstplural . . . . . . . . . . . . . . . . . [111,](#page-110-0) [112,](#page-111-0) [143,](#page-142-0) [168,](#page-167-0) [168,](#page-167-0) [345,](#page-344-0) [353,](#page-352-0) [432,](#page-431-0) [433,](#page-432-0) [435,](#page-434-0) [453,](#page-452-0) [464,](#page-463-0) [544,](#page-543-0) [547,](#page-546-0) [552,](#page-551-0) [683,](#page-682-0) [684,](#page-683-0) [686,](#page-685-0) [705,](#page-704-0) [716,](#page-715-0) [797,](#page-796-0) [800,](#page-799-0) [805](#page-804-0) \glsentryfirstplural ......... [110,](#page-109-0) [112,](#page-111-0) [113,](#page-112-0) [143,](#page-142-0) [168,](#page-167-0) [168,](#page-167-0) [345,](#page-344-0) [346,](#page-345-0) [353,](#page-352-0) [431–](#page-430-0)[433,](#page-432-0) [435,](#page-434-0) [453,](#page-452-0) [454,](#page-453-0) [464,](#page-463-0) [543,](#page-542-0) [544,](#page-543-0) [546,](#page-545-0) [547,](#page-546-0) [552,](#page-551-0) [682–](#page-681-0)[684,](#page-683-0) [686,](#page-685-0) [705,](#page-704-0) [716,](#page-715-0) [796,](#page-795-0) [797,](#page-796-0) [799,](#page-798-0) [800,](#page-799-0) [805,](#page-804-0) [806](#page-805-0) \glsentryfirstpluralaccess . . . .  $\ldots$  [338,](#page-337-0) [342,](#page-341-0) [539,](#page-538-0) [541,](#page-540-0) [792,](#page-791-0) [794](#page-793-0)  $\sqrt{g}$ lsentryfmt . . . . . . . . . . . . . [71,](#page-70-0) [72,](#page-71-0) [112,](#page-111-0) [409,](#page-408-0) [432,](#page-431-0) [659,](#page-658-0) [660,](#page-659-0) [683](#page-682-0) \Glsentryfull . . . . . . . . . . . . . . . [172,](#page-171-0) [172,](#page-171-0) [244,](#page-243-0) [253,](#page-252-0) [254,](#page-253-0) [364,](#page-363-0) [366,](#page-365-0) [466,](#page-465-0) [509,](#page-508-0) [515,](#page-514-0) [516,](#page-515-0) [560,](#page-559-0) [562,](#page-561-0) [718,](#page-717-0) [761,](#page-760-0) [767,](#page-766-0) [768,](#page-767-0) [813,](#page-812-0) [815](#page-814-0) \glsentryfull ............... [172,](#page-171-0) [172,](#page-171-0) [244,](#page-243-0) [253,](#page-252-0) [254,](#page-253-0) [364,](#page-363-0) [366,](#page-365-0) [466,](#page-465-0) [509,](#page-508-0) [515,](#page-514-0) [516,](#page-515-0) [560,](#page-559-0) [562,](#page-561-0) [717,](#page-716-0) [761,](#page-760-0) [767,](#page-766-0) [768,](#page-767-0) [813,](#page-812-0) [815](#page-814-0) \Glsentryfullpl . . . . . . . . . . . . . [172,](#page-171-0) [172,](#page-171-0) [244,](#page-243-0) [253,](#page-252-0) [254,](#page-253-0) [364,](#page-363-0) [366,](#page-365-0) [466,](#page-465-0) [509,](#page-508-0) [515,](#page-514-0) [517,](#page-516-0) [560,](#page-559-0) [562,](#page-561-0) [718,](#page-717-0) [761,](#page-760-0) [767,](#page-766-0) [768,](#page-767-0) [814,](#page-813-0) [815](#page-814-0) \glsentryfullpl ............. [172,](#page-171-0) [172,](#page-171-0) [244,](#page-243-0) [253,](#page-252-0) [254,](#page-253-0) [364,](#page-363-0) [366,](#page-365-0) [466,](#page-465-0) [509,](#page-508-0) [515,](#page-514-0) [517,](#page-516-0) [560,](#page-559-0) [562,](#page-561-0) [718,](#page-717-0) [761,](#page-760-0) [767,](#page-766-0) [768,](#page-767-0) [813,](#page-812-0) [815](#page-814-0) \glsentryitem . . . . . . . . . . . . . . . [228,](#page-227-0) [271,](#page-270-0) [273–](#page-272-0)[279,](#page-278-0) [281,](#page-280-0) [289,](#page-288-0) [290,](#page-289-0) [292,](#page-291-0) [300,](#page-299-0) [302,](#page-301-0) [304,](#page-303-0) [307,](#page-306-0) [309,](#page-308-0) [311,](#page-310-0) [315,](#page-314-0) [316,](#page-315-0) [318,](#page-317-0) [320,](#page-319-0) [501,](#page-500-0) [576](#page-575-0)[–581,](#page-580-0) [583–](#page-582-0)[585,](#page-584-0) [592,](#page-591-0) [594](#page-593-0)[–597,](#page-596-0) [601–](#page-600-0)[603,](#page-602-0) [608–](#page-607-0)[610,](#page-609-0) [612](#page-611-0)[–614,](#page-613-0) [616–](#page-615-0)[619,](#page-618-0) [753,](#page-752-0) [829–](#page-828-0) [838,](#page-837-0) [845,](#page-844-0) [847–](#page-846-0)[851,](#page-850-0) [855–](#page-854-0)[857,](#page-856-0) [862](#page-861-0)[–864,](#page-863-0) [866](#page-865-0)[–868,](#page-867-0) [870,](#page-869-0) [871,](#page-870-0) [873](#page-872-0)  $\label{Glsentrylong} $$\Glsentrylong ... 110, 159, 165,$  $\label{Glsentrylong} $$\Glsentrylong ... 110, 159, 165,$  $\label{Glsentrylong} $$\Glsentrylong ... 110, 159, 165,$  $\label{Glsentrylong} $$\Glsentrylong ... 110, 159, 165,$  $\label{Glsentrylong} $$\Glsentrylong ... 110, 159, 165,$  $\label{Glsentrylong} $$\Glsentrylong ... 110, 159, 165,$ [171,](#page-170-0) [171,](#page-170-0) [172,](#page-171-0) [246,](#page-245-0) [247,](#page-246-0) [252,](#page-251-0) [253,](#page-252-0) [350,](#page-349-0) [352,](#page-351-0) [359,](#page-358-0) [363,](#page-362-0) [364,](#page-363-0) [431,](#page-430-0) [460,](#page-459-0) [463,](#page-462-0) [466,](#page-465-0) [510,](#page-509-0) [514,](#page-513-0) [515,](#page-514-0) [550,](#page-549-0) [551,](#page-550-0) [556,](#page-555-0) [559,](#page-558-0) [560,](#page-559-0)

[682,](#page-681-0) [712,](#page-711-0) [714,](#page-713-0) [717,](#page-716-0) [718,](#page-717-0) [762,](#page-761-0) [766,](#page-765-0) [767,](#page-766-0) [803,](#page-802-0) [804,](#page-803-0) [809,](#page-808-0) [812,](#page-811-0) [813](#page-812-0) \glsentrylong . [109,](#page-108-0) [116,](#page-115-0) [159,](#page-158-0) [160,](#page-159-0) [165,](#page-164-0) [171,](#page-170-0) [171,](#page-170-0) [172,](#page-171-0) [246–](#page-245-0)[256,](#page-255-0) [349,](#page-348-0) [351,](#page-350-0) [352,](#page-351-0) [359–](#page-358-0)[368,](#page-367-0) [431,](#page-430-0) [438,](#page-437-0) [460,](#page-459-0) [461,](#page-460-0) [463,](#page-462-0) [466,](#page-465-0) [510–](#page-509-0) [518,](#page-517-0) [525,](#page-524-0) [549,](#page-548-0) [551,](#page-550-0) [556–](#page-555-0)[563,](#page-562-0) [682,](#page-681-0) [688,](#page-687-0) [712,](#page-711-0) [714,](#page-713-0) [717,](#page-716-0) [718,](#page-717-0) [762](#page-761-0)[–770,](#page-769-0) [778,](#page-777-0) [803–](#page-802-0)[805,](#page-804-0) [809–](#page-808-0)[817](#page-816-0) \glsentrylongaccess . . . . . . . . . . . . . . [339,](#page-338-0) [343,](#page-342-0) [539,](#page-538-0) [542,](#page-541-0) [792,](#page-791-0) [795](#page-794-0) \Glsentrylongpl . . . . . . . . . . . . . . . . . [111,](#page-110-0) [161,](#page-160-0) [171,](#page-170-0) [171,](#page-170-0) [172,](#page-171-0) [246,](#page-245-0) [247,](#page-246-0) [251–](#page-250-0)[253,](#page-252-0) [350,](#page-349-0) [359,](#page-358-0) [362,](#page-361-0) [364,](#page-363-0) [432,](#page-431-0) [462,](#page-461-0) [466,](#page-465-0) [510,](#page-509-0) [511,](#page-510-0) [514,](#page-513-0) [515,](#page-514-0) [550,](#page-549-0) [556,](#page-555-0) [559,](#page-558-0) [560,](#page-559-0) [683,](#page-682-0) [713,](#page-712-0) [717,](#page-716-0) [718,](#page-717-0) [762,](#page-761-0) [763,](#page-762-0) [766,](#page-765-0) [767,](#page-766-0) [803,](#page-802-0) [809,](#page-808-0) [812–](#page-811-0)[814](#page-813-0) \glsentrylongpl . . . . . . . . [110,](#page-109-0) [116,](#page-115-0) [161,](#page-160-0) [162,](#page-161-0) [171,](#page-170-0) [171,](#page-170-0) [172,](#page-171-0) [246](#page-245-0)[–248,](#page-247-0) [251](#page-250-0)[–254,](#page-253-0) [350,](#page-349-0) [359,](#page-358-0) [360,](#page-359-0) [362,](#page-361-0) [364–](#page-363-0)[366,](#page-365-0) [431,](#page-430-0) [438,](#page-437-0) [461,](#page-460-0) [462,](#page-461-0) [466,](#page-465-0) [510,](#page-509-0) [511,](#page-510-0) [514–](#page-513-0) [517,](#page-516-0) [525,](#page-524-0) [531,](#page-530-0) [550,](#page-549-0) [556,](#page-555-0) [557,](#page-556-0) [559](#page-558-0)[–562,](#page-561-0) [682,](#page-681-0) [689,](#page-688-0) [713,](#page-712-0) [714,](#page-713-0) [717,](#page-716-0) [718,](#page-717-0) [762,](#page-761-0) [763,](#page-762-0) [766–](#page-765-0)[768,](#page-767-0) [778,](#page-777-0) [784,](#page-783-0) [803,](#page-802-0) [809,](#page-808-0) [810,](#page-809-0) [812–](#page-811-0)[815](#page-814-0) \glsentrylongpluralaccess . . . . . . . . . [339,](#page-338-0) [343,](#page-342-0) [539,](#page-538-0) [542,](#page-541-0) [793,](#page-792-0) [795](#page-794-0) \Glsentryname .... [144,](#page-143-0) [164,](#page-163-0) 164, [229,](#page-228-0) [354,](#page-353-0) [358,](#page-357-0) [454,](#page-453-0) [463,](#page-462-0) [501,](#page-500-0) [553,](#page-552-0) [555,](#page-554-0) [705,](#page-704-0) [714,](#page-713-0) [753,](#page-752-0) [806,](#page-805-0) [808](#page-807-0) \glsentryname . . . . . . . . . . . . . . [144,](#page-143-0) [164,](#page-163-0) [164,](#page-163-0) [209,](#page-208-0) [319,](#page-318-0) [354,](#page-353-0) [357,](#page-356-0) [454,](#page-453-0) [463,](#page-462-0) [552,](#page-551-0) [553,](#page-552-0) [555,](#page-554-0) [619,](#page-618-0) [705,](#page-704-0) [706,](#page-705-0) [714,](#page-713-0) [806,](#page-805-0) [808,](#page-807-0) [872](#page-871-0) \glsentrynumberlist . . . . . . . . . . [172,](#page-171-0) [172,](#page-171-0) [195,](#page-194-0) [466,](#page-465-0) [481,](#page-480-0) [718,](#page-717-0) [733](#page-732-0)  $\gtrsim$  [169,](#page-168-0) [465,](#page-464-0) [716](#page-715-0) \Glsentryplural . . . . . . . . . [112,](#page-111-0) [142,](#page-141-0) [167,](#page-166-0) [167,](#page-166-0) [345,](#page-344-0) [353,](#page-352-0) [433,](#page-432-0) [435,](#page-434-0) [453,](#page-452-0) [464,](#page-463-0) [543,](#page-542-0) [546,](#page-545-0) [552,](#page-551-0) [683,](#page-682-0) [686,](#page-685-0) [705,](#page-704-0) [715,](#page-714-0) [797,](#page-796-0) [800,](#page-799-0) [805](#page-804-0) \glsentryplural .. [112,](#page-111-0) [113,](#page-112-0) [142,](#page-141-0) [166,](#page-165-0) [167,](#page-166-0) [345,](#page-344-0) [346,](#page-345-0) [353,](#page-352-0) [432,](#page-431-0) [433,](#page-432-0) [435,](#page-434-0) [453,](#page-452-0) [464,](#page-463-0) [543,](#page-542-0) [544,](#page-543-0) [546,](#page-545-0) [547,](#page-546-0) [552,](#page-551-0) [683,](#page-682-0) [684,](#page-683-0) [686,](#page-685-0) [705,](#page-704-0) [715,](#page-714-0) [796,](#page-795-0) [797,](#page-796-0) [799,](#page-798-0) [800,](#page-799-0) [805](#page-804-0) \glsentrypluralaccess . . . . . . . . . . . . [338,](#page-337-0) [342,](#page-341-0) [539,](#page-538-0) [541,](#page-540-0) [792,](#page-791-0) [794](#page-793-0)

\Glsentryprefix . . . . . . . . . . . . . [326,](#page-325-0) [326,](#page-325-0) [329,](#page-328-0) [587,](#page-586-0) [589,](#page-588-0) [840,](#page-839-0) [842](#page-841-0) \glsentryprefix . [325,](#page-324-0) [326,](#page-325-0) [327,](#page-326-0) [330,](#page-329-0) [587,](#page-586-0) [588,](#page-587-0) [590,](#page-589-0) [840,](#page-839-0) [841,](#page-840-0) [843](#page-842-0) \Glsentryprefixfirst . . . . . . . . . [325,](#page-324-0) [326,](#page-325-0) [329,](#page-328-0) [587,](#page-586-0) [589,](#page-588-0) [840,](#page-839-0) [842](#page-841-0) \glsentryprefixfirst [325,](#page-324-0) [326,](#page-325-0) [327,](#page-326-0) [330,](#page-329-0) [587,](#page-586-0) [588,](#page-587-0) [590,](#page-589-0) [840,](#page-839-0) [841,](#page-840-0) [843](#page-842-0) \Glsentryprefixfirstplural . . . . [326,](#page-325-0) [326,](#page-325-0) [330,](#page-329-0) [587,](#page-586-0) [590,](#page-589-0) [840,](#page-839-0) [843](#page-842-0) \glsentryprefixfirstplural ....  $\cdots$  . . . . . . . . . [325,](#page-324-0) [326,](#page-325-0) [328,](#page-327-0) [331,](#page-330-0) [587,](#page-586-0) [588,](#page-587-0) [591,](#page-590-0) [840,](#page-839-0) [842,](#page-841-0) [844](#page-843-0) \Glsentryprefixplural . . . . . . . . [326,](#page-325-0) [326,](#page-325-0) [329,](#page-328-0) [587,](#page-586-0) [589,](#page-588-0) [840,](#page-839-0) [843](#page-842-0) \glsentryprefixplural ........  $\ldots$  . . . . . . . . . [325,](#page-324-0) [326,](#page-325-0) [328,](#page-327-0) [331,](#page-330-0) [587,](#page-586-0) [588,](#page-587-0) [590,](#page-589-0) [840,](#page-839-0) [842,](#page-841-0) [844](#page-843-0) \glsentryprevcount . . . . . . . . . . . . . . [106](#page-105-0)[–108,](#page-107-0) [429,](#page-428-0) [430,](#page-429-0) [680,](#page-679-0) [681](#page-680-0) \Glsentryshort . . . [115,](#page-114-0) [155,](#page-154-0) [165,](#page-164-0) [171,](#page-170-0) [171,](#page-170-0) [248,](#page-247-0) [254,](#page-253-0) [348,](#page-347-0) [350,](#page-349-0) [360,](#page-359-0) [365,](#page-364-0) [366,](#page-365-0) [437,](#page-436-0) [458,](#page-457-0) [463,](#page-462-0) [465,](#page-464-0) [511,](#page-510-0) [516,](#page-515-0) [549,](#page-548-0) [550,](#page-549-0) [557,](#page-556-0) [561,](#page-560-0) [562,](#page-561-0) [688,](#page-687-0) [710,](#page-709-0) [715,](#page-714-0) [717,](#page-716-0) [763,](#page-762-0) [768,](#page-767-0) [802,](#page-801-0) [803,](#page-802-0) [810,](#page-809-0) [814,](#page-813-0) [815](#page-814-0)  $\gtrsim$  ....... [115,](#page-114-0) [116,](#page-115-0) [155,](#page-154-0) [156,](#page-155-0) [165,](#page-164-0) [170,](#page-169-0) [171,](#page-170-0) [172,](#page-171-0) [245](#page-244-0)[–256,](#page-255-0) [348–](#page-347-0)[351,](#page-350-0) [359–](#page-358-0)[368,](#page-367-0) [437,](#page-436-0) [438,](#page-437-0) [458,](#page-457-0) [459,](#page-458-0) [463,](#page-462-0) [465,](#page-464-0) [466,](#page-465-0) [509–](#page-508-0)[518,](#page-517-0) [548–](#page-547-0)[551,](#page-550-0) [556–](#page-555-0) [563,](#page-562-0) [688,](#page-687-0) [709,](#page-708-0) [710,](#page-709-0) [715,](#page-714-0) [717,](#page-716-0) [718,](#page-717-0) [761–](#page-760-0)[770,](#page-769-0) [802–](#page-801-0)[804,](#page-803-0) [809–](#page-808-0)[817](#page-816-0) \glsentryshortaccess . . . . . . . . . . . . . [338,](#page-337-0) [343,](#page-342-0) [539,](#page-538-0) [542,](#page-541-0) [792,](#page-791-0) [795](#page-794-0) \Glsentryshortpl [114,](#page-113-0) [157,](#page-156-0) [171,](#page-170-0) [171,](#page-170-0) [248,](#page-247-0) [254,](#page-253-0) [348,](#page-347-0) [360,](#page-359-0) [365,](#page-364-0) [366,](#page-365-0) [436,](#page-435-0) [459,](#page-458-0) [466,](#page-465-0) [511,](#page-510-0) [516,](#page-515-0) [517,](#page-516-0) [548,](#page-547-0) [557,](#page-556-0) [561,](#page-560-0) [562,](#page-561-0) [687,](#page-686-0) [711,](#page-710-0) [717,](#page-716-0) [763,](#page-762-0) [768,](#page-767-0) [801,](#page-800-0) [810,](#page-809-0) [814,](#page-813-0) [815](#page-814-0) \glsentryshortpl ........ [114,](#page-113-0) [116,](#page-115-0) [157,](#page-156-0) [158,](#page-157-0) [171,](#page-170-0) [171,](#page-170-0) [172,](#page-171-0) [246](#page-245-0)[–248,](#page-247-0) [252–](#page-251-0)[254,](#page-253-0) [347,](#page-346-0) [348,](#page-347-0) [350,](#page-349-0) [359,](#page-358-0) [360,](#page-359-0) [364–](#page-363-0)[366,](#page-365-0) [436,](#page-435-0) [438,](#page-437-0) [459,](#page-458-0) [460,](#page-459-0) [466,](#page-465-0) [510,](#page-509-0) [511,](#page-510-0) [515](#page-514-0)[–517,](#page-516-0) [531,](#page-530-0) [548,](#page-547-0) [550,](#page-549-0) [556,](#page-555-0) [557,](#page-556-0) [560–](#page-559-0)[562,](#page-561-0) [687,](#page-686-0) [689,](#page-688-0) [711,](#page-710-0) [717,](#page-716-0) [718,](#page-717-0) [762,](#page-761-0) [763,](#page-762-0) [767,](#page-766-0) [768,](#page-767-0) [784,](#page-783-0) [801,](#page-800-0) [803,](#page-802-0) [809,](#page-808-0) [810,](#page-809-0) [813–](#page-812-0)[815](#page-814-0) \glsentryshortpluralaccess . . . . . . . . [338,](#page-337-0) [343,](#page-342-0) [539,](#page-538-0) [542,](#page-541-0) [792,](#page-791-0) [795](#page-794-0) \glsentrysort ....... [169,](#page-168-0) [465,](#page-464-0) [716](#page-715-0) \Glsentrysymbol .. [147,](#page-146-0) [167,](#page-166-0) 167, [230,](#page-229-0) [355,](#page-354-0) [358,](#page-357-0) [455,](#page-454-0) [464,](#page-463-0) [502,](#page-501-0) [553,](#page-552-0) [556,](#page-555-0) [707,](#page-706-0) [715,](#page-714-0) [754,](#page-753-0) [806,](#page-805-0) [809](#page-808-0) \glsentrysymbol ............. [147,](#page-146-0) [167,](#page-166-0) [167,](#page-166-0) [230,](#page-229-0) [355,](#page-354-0) [358,](#page-357-0) [433](#page-432-0)[–435,](#page-434-0) [455,](#page-454-0) [464,](#page-463-0) [502,](#page-501-0) [520,](#page-519-0) [523,](#page-522-0) [527,](#page-526-0) [544–](#page-543-0)[546,](#page-545-0) [553,](#page-552-0) [555,](#page-554-0) [684](#page-683-0)[–686,](#page-685-0) [706,](#page-705-0) [707,](#page-706-0) [715,](#page-714-0) [754,](#page-753-0) [772,](#page-771-0) [776,](#page-775-0) [780,](#page-779-0) [798,](#page-797-0) [799,](#page-798-0) [806,](#page-805-0) [809](#page-808-0) \glsentrysymbolaccess . . . . . . . . . . . . [338,](#page-337-0) [342,](#page-341-0) [539,](#page-538-0) [541,](#page-540-0) [792,](#page-791-0) [794](#page-793-0) \Glsentrysymbolplural ........  $\ldots \ldots \ldots \ldots 148, 167, \underline{167},$  $\ldots \ldots \ldots \ldots 148, 167, \underline{167},$  $\ldots \ldots \ldots \ldots 148, 167, \underline{167},$  $\ldots \ldots \ldots \ldots 148, 167, \underline{167},$  $\ldots \ldots \ldots \ldots 148, 167, \underline{167},$ [355,](#page-354-0) [455,](#page-454-0) [464,](#page-463-0) [553,](#page-552-0) [707,](#page-706-0) [716,](#page-715-0) [807](#page-806-0) \glsentrysymbolplural ........  $\ldots$  [148,](#page-147-0) [167,](#page-166-0) 167, [355,](#page-354-0) [432,](#page-431-0) [433,](#page-432-0) [455,](#page-454-0) [464,](#page-463-0) [520,](#page-519-0) [523,](#page-522-0) [527,](#page-526-0) [543,](#page-542-0) [544,](#page-543-0) [553,](#page-552-0) [683,](#page-682-0) [684,](#page-683-0) [707,](#page-706-0) [716,](#page-715-0) [772,](#page-771-0) [776,](#page-775-0) [780,](#page-779-0) [796,](#page-795-0) [797,](#page-796-0) [807](#page-806-0) \glsentrysymbolpluralaccess ... . . . . [338,](#page-337-0) [342,](#page-341-0) [539,](#page-538-0) [541,](#page-540-0) [792,](#page-791-0) [795](#page-794-0) \Glsentrytext . . . . . . . . . . . [113,](#page-112-0) [140,](#page-139-0) [166,](#page-165-0) [166,](#page-165-0) [346,](#page-345-0) [352,](#page-351-0) [434,](#page-433-0) [436,](#page-435-0) [452,](#page-451-0) [464,](#page-463-0) [545,](#page-544-0) [547,](#page-546-0) [552,](#page-551-0) [685,](#page-684-0) [687,](#page-686-0) [704,](#page-703-0) [715,](#page-714-0) [798,](#page-797-0) [800,](#page-799-0) [805](#page-804-0)  $\zeta$ lsentrytext . . . . . . . . . . [113,](#page-112-0) [114,](#page-113-0) [140,](#page-139-0) [166,](#page-165-0) [166,](#page-165-0) [174,](#page-173-0) [209,](#page-208-0) [346,](#page-345-0) [347,](#page-346-0) [352,](#page-351-0) [433,](#page-432-0) [434,](#page-433-0) [436,](#page-435-0) [452,](#page-451-0) [464,](#page-463-0) [467,](#page-466-0) [489,](#page-488-0) [544,](#page-543-0) [545,](#page-544-0) [547,](#page-546-0) [548,](#page-547-0) [552,](#page-551-0) [684–](#page-683-0)[687,](#page-686-0) [704,](#page-703-0) [715,](#page-714-0) [719,](#page-718-0) [740,](#page-739-0) [798,](#page-797-0) [800,](#page-799-0) [801,](#page-800-0) [805](#page-804-0) \glsentrytextaccess . . . . . . . . . . . . . . [337,](#page-336-0) [342,](#page-341-0) [539,](#page-538-0) [541,](#page-540-0) [792,](#page-791-0) [794](#page-793-0)  $\qquad \qquad \frac{168}{464}$ , [465,](#page-464-0) [716](#page-715-0) \glsentrytype . . . . . . . . . . . . . .  $\ldots$  [94,](#page-93-0) [168,](#page-167-0) [422,](#page-421-0) [465,](#page-464-0) [673,](#page-672-0) [716](#page-715-0) \Glsentryuseri ... [149,](#page-148-0) [169,](#page-168-0) 169 [355,](#page-354-0) [456,](#page-455-0) [465,](#page-464-0) [554,](#page-553-0) [707,](#page-706-0) [717,](#page-716-0) [807](#page-806-0) \glsentryuseri [149,](#page-148-0) [169,](#page-168-0) 169, [355,](#page-354-0) [455,](#page-454-0) [456,](#page-455-0) [465,](#page-464-0) [554,](#page-553-0) [707,](#page-706-0) [716,](#page-715-0) [807](#page-806-0) \glsentryuseriaccess . . . . . . . . . . . . . [339,](#page-338-0) [343,](#page-342-0) [539,](#page-538-0) [542,](#page-541-0) [793,](#page-792-0) [795](#page-794-0) \Glsentryuserii . . [150,](#page-149-0) [169,](#page-168-0) [169,](#page-168-0) [356,](#page-355-0) [456,](#page-455-0) [465,](#page-464-0) [554,](#page-553-0) [708,](#page-707-0) [717,](#page-716-0) [807](#page-806-0) \glsentryuserii [150,](#page-149-0) [169,](#page-168-0) [169,](#page-168-0) [356,](#page-355-0) [456,](#page-455-0) [465,](#page-464-0) [554,](#page-553-0) [707,](#page-706-0) [708,](#page-707-0) [717,](#page-716-0) [807](#page-806-0)

\glsentryuseriiaccess . . . . . . . . . . . . [339,](#page-338-0) [344,](#page-343-0) [539,](#page-538-0) [542,](#page-541-0) [793,](#page-792-0) [795](#page-794-0) \Glsentryuseriii . [151,](#page-150-0) [169,](#page-168-0) [170,](#page-169-0) [356,](#page-355-0) [456,](#page-455-0) [465,](#page-464-0) [554,](#page-553-0) [708,](#page-707-0) [717,](#page-716-0) [807](#page-806-0) \glsentryuseriii . [151,](#page-150-0) [169,](#page-168-0) [170,](#page-169-0) [356,](#page-355-0) [456,](#page-455-0) [465,](#page-464-0) [554,](#page-553-0) [708,](#page-707-0) [717,](#page-716-0) [807](#page-806-0) \glsentryuseriiiaccess . . . . . . . . . . . [339,](#page-338-0) [344,](#page-343-0) [540,](#page-539-0) [542,](#page-541-0) [793,](#page-792-0) [795](#page-794-0) \Glsentryuseriv . . [152,](#page-151-0) [170,](#page-169-0) [170,](#page-169-0) [356,](#page-355-0) [457,](#page-456-0) [465,](#page-464-0) [554,](#page-553-0) [708,](#page-707-0) [717,](#page-716-0) [807](#page-806-0) \glsentryuseriv [152,](#page-151-0) [170,](#page-169-0) 170, [356,](#page-355-0) [457,](#page-456-0) [465,](#page-464-0) [554,](#page-553-0) [708,](#page-707-0) [717,](#page-716-0) [807,](#page-806-0) [808](#page-807-0) \glsentryuserivaccess ........ . . . . [339,](#page-338-0) [344,](#page-343-0) [540,](#page-539-0) [542,](#page-541-0) [793,](#page-792-0) [796](#page-795-0) \Glsentryuserv . . . [153,](#page-152-0) [170,](#page-169-0) [170,](#page-169-0) [357,](#page-356-0) [457,](#page-456-0) [465,](#page-464-0) [554,](#page-553-0) [709,](#page-708-0) [717,](#page-716-0) [808](#page-807-0) \glsentryuserv [153,](#page-152-0) [170,](#page-169-0) [170,](#page-169-0) [357,](#page-356-0) [457,](#page-456-0) [465,](#page-464-0) [554,](#page-553-0) [555,](#page-554-0) [709,](#page-708-0) [717,](#page-716-0) [808](#page-807-0) \glsentryuservaccess . . . . . . . . . . . . . [339,](#page-338-0) [344,](#page-343-0) [540,](#page-539-0) [542,](#page-541-0) [793,](#page-792-0) [796](#page-795-0) \Glsentryuservi . . [154,](#page-153-0) [170,](#page-169-0) [170,](#page-169-0) [357,](#page-356-0) [457,](#page-456-0) [465,](#page-464-0) [555,](#page-554-0) [709,](#page-708-0) [717,](#page-716-0) [808](#page-807-0) \glsentryuservi [154,](#page-153-0) [170,](#page-169-0) [170,](#page-169-0) [357,](#page-356-0) [457,](#page-456-0) [458,](#page-457-0) [465,](#page-464-0) [555,](#page-554-0) [709,](#page-708-0) [717,](#page-716-0) [808](#page-807-0) \glsentryuserviaccess . . . . . . . . . . . . [339,](#page-338-0) [344,](#page-343-0) [540,](#page-539-0) [543,](#page-542-0) [793,](#page-792-0) [796](#page-795-0) \glsesclocationsfalse ........ . . . . . . . . . . . . [10,](#page-9-0) [194,](#page-193-0) [480,](#page-479-0) [732](#page-731-0) \glsesclocationstrue ..... [375,](#page-374-0) [624](#page-623-0)  $\gtrsim$ glsexpandfields .....  $81, 414, 664$  $81, 414, 664$  $81, 414, 664$  $81, 414, 664$  $81, 414, 664$ \glsfieldaccsupp ............ [340,](#page-339-0) [340,](#page-339-0) [341,](#page-340-0) [540,](#page-539-0) [541,](#page-540-0) [793,](#page-792-0) [794](#page-793-0)  $\gtrsim 1$ sfielddef ........  $90, 420, 670$  $90, 420, 670$  $90, 420, 670$  $90, 420, 670$  $90, 420, 670$  $\gtrsim$ glsfieldedef ....... [89,](#page-88-0) [419,](#page-418-0) [670](#page-669-0) \glsfieldfetch . . . . . . . . . . . . .  $\ldots$  [90,](#page-89-0) [168,](#page-167-0) [420,](#page-419-0) [464,](#page-463-0) [671,](#page-670-0) [716](#page-715-0)  $\gtrsim$ glsfieldgdef ....... [89,](#page-88-0) [419,](#page-418-0) [670](#page-669-0)  $\gtrsim$  [89,](#page-88-0) [419,](#page-418-0) [670](#page-669-0) \glsfindwidesttoplevelname . . . .  $\ldots \ldots \ldots \ldots \frac{319}{618}$ , [618,](#page-617-0) [872](#page-871-0) \GLSfirst . . . . . . . . . . <u>141</u>, [453,](#page-452-0) [704](#page-703-0) \Glsfirst ...... [141,](#page-140-0) 141, [453,](#page-452-0) [704](#page-703-0) \glsfirst ...... [141,](#page-140-0) 141, [453,](#page-452-0) [704](#page-703-0) \glsfirstaccessdisplay ....... [342,](#page-341-0) [346,](#page-345-0) [347,](#page-346-0) [353,](#page-352-0) [541,](#page-540-0) [545,](#page-544-0) [547,](#page-546-0) [548,](#page-547-0) [552,](#page-551-0) [794,](#page-793-0) [798–](#page-797-0)[801,](#page-800-0) [805](#page-804-0)  $\Upsilon$ SLSfirstplural . . . . . [143,](#page-142-0) [453,](#page-452-0) [705](#page-704-0) \Glsfirstplural .. [143,](#page-142-0) 143, [453,](#page-452-0) [705](#page-704-0) \glsfirstplural . [142,](#page-141-0) [143,](#page-142-0) [453,](#page-452-0) [705](#page-704-0) \glsfirstpluralaccessdisplay . .  $\cdots$  . . . . . . . . . [342,](#page-341-0) [345,](#page-344-0) [353,](#page-352-0) [541,](#page-540-0) [543,](#page-542-0) [544,](#page-543-0) [546,](#page-545-0) [547,](#page-546-0) [552,](#page-551-0) [794,](#page-793-0) [796,](#page-795-0) [797,](#page-796-0) [799,](#page-798-0) [800,](#page-799-0) [805,](#page-804-0) [806](#page-805-0) \glsfirstpluralacessdisplay ... . . . . . . . . . . . . . . [346,](#page-345-0) [547,](#page-546-0) [800](#page-799-0) \glsgenacfmt .. [114,](#page-113-0) [246,](#page-245-0) [247,](#page-246-0) [253,](#page-252-0) [347,](#page-346-0) [359,](#page-358-0) [365,](#page-364-0) [436,](#page-435-0) [510,](#page-509-0) [511,](#page-510-0) [516,](#page-515-0) [548,](#page-547-0) [556,](#page-555-0) [557,](#page-556-0) [561,](#page-560-0) [687,](#page-686-0) [762,](#page-761-0) [763,](#page-762-0) [767,](#page-766-0) [801,](#page-800-0) [809,](#page-808-0) [810,](#page-809-0) [814](#page-813-0) \glsgenentryfmt [112,](#page-111-0) 112, [246,](#page-245-0) [247,](#page-246-0) [252,](#page-251-0) [253,](#page-252-0) [258,](#page-257-0) [345,](#page-344-0) [359,](#page-358-0) [363,](#page-362-0) [365,](#page-364-0) [435,](#page-434-0) [510,](#page-509-0) [511,](#page-510-0) [514,](#page-513-0) [516,](#page-515-0) [518,](#page-517-0) [520,](#page-519-0) [521,](#page-520-0) [523,](#page-522-0) [525,](#page-524-0) [527,](#page-526-0) [529,](#page-528-0) [531,](#page-530-0) [546,](#page-545-0) [556,](#page-555-0) [557,](#page-556-0) [559,](#page-558-0) [561,](#page-560-0) [686,](#page-685-0) [762,](#page-761-0) [763,](#page-762-0) [766,](#page-765-0) [767,](#page-766-0) [770,](#page-769-0) [772,](#page-771-0) [774,](#page-773-0) [775,](#page-774-0) [778,](#page-777-0) [780,](#page-779-0) [782,](#page-781-0) [784,](#page-783-0) [799,](#page-798-0) [809,](#page-808-0) [810,](#page-809-0) [813,](#page-812-0) [814](#page-813-0) \glsgetgrouplabel ... [232,](#page-231-0) [503,](#page-502-0) [755](#page-754-0)  $\gtrsim$  [232,](#page-231-0) [270,](#page-269-0) [274](#page-273-0)[–276,](#page-275-0) [294–](#page-293-0)[299,](#page-298-0) [315–](#page-314-0)[319,](#page-318-0) [322,](#page-321-0) [503,](#page-502-0) [592,](#page-591-0) [594,](#page-593-0) [595,](#page-594-0) [605–](#page-604-0) [608,](#page-607-0) [616](#page-615-0)[–618,](#page-617-0) [620,](#page-619-0) [755,](#page-754-0) [845,](#page-844-0) [847,](#page-846-0) [848,](#page-847-0) [858–](#page-857-0)[861,](#page-860-0) [870–](#page-869-0)[872,](#page-871-0) [874](#page-873-0) \glsglossarymark ... [49,](#page-48-0) 49, [396,](#page-395-0) [646](#page-645-0) \glsgroupheading ............ . . . . [181,](#page-180-0) [222,](#page-221-0) [231,](#page-230-0) [271,](#page-270-0) [274–](#page-273-0) [276,](#page-275-0) [278,](#page-277-0) [279,](#page-278-0) [281,](#page-280-0) [289,](#page-288-0) [290,](#page-289-0) [292,](#page-291-0) [294](#page-293-0)[–300,](#page-299-0) [302,](#page-301-0) [304,](#page-303-0) [307,](#page-306-0) [309,](#page-308-0) [311,](#page-310-0) [314–](#page-313-0)[320,](#page-319-0) [322,](#page-321-0) [471,](#page-470-0) [497,](#page-496-0) [503,](#page-502-0) [574,](#page-573-0) [592,](#page-591-0) [594–](#page-593-0)[597,](#page-596-0) [601](#page-600-0)[–603,](#page-602-0) [605–](#page-604-0)[610,](#page-609-0) [612–](#page-611-0)[614,](#page-613-0) [616](#page-615-0)[–620,](#page-619-0) [723,](#page-722-0) [749,](#page-748-0) [755,](#page-754-0) [827,](#page-826-0) [845,](#page-844-0) [847–](#page-846-0)[851,](#page-850-0) [855–](#page-854-0)[864,](#page-863-0) [866–](#page-865-0)[874](#page-873-0) \glsgroupskip ............... [180,](#page-179-0) [181,](#page-180-0) [222,](#page-221-0) [231,](#page-230-0) [272,](#page-271-0) [274,](#page-273-0) [278,](#page-277-0) [279,](#page-278-0) [281,](#page-280-0) [284,](#page-283-0) [285,](#page-284-0) [289,](#page-288-0) [291,](#page-290-0) [292,](#page-291-0) [301,](#page-300-0) [302,](#page-301-0) [304,](#page-303-0) [308,](#page-307-0) [310,](#page-309-0) [312,](#page-311-0) [315,](#page-314-0) [317,](#page-316-0) [318,](#page-317-0) [321,](#page-320-0) [471,](#page-470-0) [497,](#page-496-0) [503,](#page-502-0) [573,](#page-572-0) [574,](#page-573-0) [593,](#page-592-0) [594,](#page-593-0) [596,](#page-595-0) [597,](#page-596-0) [599,](#page-598-0) [602,](#page-601-0) [603,](#page-602-0) [608](#page-607-0)[–610,](#page-609-0) [612–](#page-611-0)[614,](#page-613-0) [616–](#page-615-0)[618,](#page-617-0) [620,](#page-619-0) [723,](#page-722-0) [749,](#page-748-0) [755,](#page-754-0) [826,](#page-825-0) [827,](#page-826-0) [846,](#page-845-0) [847,](#page-846-0) [849](#page-848-0)[–853,](#page-852-0) [855–](#page-854-0)[857,](#page-856-0) [862](#page-861-0)[–864,](#page-863-0) [866–](#page-865-0)[868,](#page-867-0) [870–](#page-869-0)[872,](#page-871-0) [874](#page-873-0) \glshyperfirstfalse .......... . . . . [253,](#page-252-0) [365,](#page-364-0) [516,](#page-515-0) [561,](#page-560-0) [768,](#page-767-0) [814](#page-813-0) \glshyperfirsttrue .... [29,](#page-28-0) [386,](#page-385-0) [636](#page-635-0) \glshyperlink . . . . . . . . . . . . . . . . . . [173,](#page-172-0) [209,](#page-208-0) [467,](#page-466-0) [489,](#page-488-0) [719,](#page-718-0) [740](#page-739-0)

\glshypernavsep . . [270,](#page-269-0) 270, [592,](#page-591-0) [845](#page-844-0)  $\gtrsim$  1shypernumber . . . . . . [48,](#page-47-0) [235,](#page-234-0) [237,](#page-236-0) [395,](#page-394-0) [504](#page-503-0)[–506,](#page-505-0) [646,](#page-645-0) [756–](#page-755-0)[758](#page-757-0) \glsifhyper ......... [119,](#page-118-0) [439,](#page-438-0) [690](#page-689-0) \glsifhyperon . [121,](#page-120-0) [439,](#page-438-0) [440,](#page-439-0) [690,](#page-689-0) [691](#page-690-0) \glsIfListOfAcronyms . . . . . . . . .  $\ldots$  . . . . [19,](#page-18-0) 19, [20,](#page-19-0) [379,](#page-378-0) [380,](#page-379-0) [629](#page-628-0)  $\gtrsim$  [102,](#page-101-0) [102](#page-101-0) \glsifplural [112,](#page-111-0) [114,](#page-113-0) [115,](#page-114-0) [134–](#page-133-0)[139,](#page-138-0) [155](#page-154-0)[–162,](#page-161-0) [251,](#page-250-0) [345,](#page-344-0) [347,](#page-346-0) [348,](#page-347-0) [350](#page-349-0)[–352,](#page-351-0) [362,](#page-361-0) [432,](#page-431-0) [435–](#page-434-0)[437,](#page-436-0) [449](#page-448-0)[–452,](#page-451-0) [458–](#page-457-0)[462,](#page-461-0) [514,](#page-513-0) [520,](#page-519-0) [523,](#page-522-0) [525,](#page-524-0) [527,](#page-526-0) [543,](#page-542-0) [546,](#page-545-0) [548–](#page-547-0) [551,](#page-550-0) [559,](#page-558-0) [683,](#page-682-0) [686–](#page-685-0)[688,](#page-687-0) [701–](#page-700-0) [703,](#page-702-0) [709–](#page-708-0)[714,](#page-713-0) [766,](#page-765-0) [772,](#page-771-0) [775,](#page-774-0) [778,](#page-777-0) [780,](#page-779-0) [796,](#page-795-0) [799,](#page-798-0) [801–](#page-800-0)[805,](#page-804-0) [812](#page-811-0) \glsifusedtranslatordict [27,](#page-26-0) [385,](#page-384-0) [635](#page-634-0) \glsifusetranslator [27](#page-26-0)[–29,](#page-28-0) [44,](#page-43-0) [45,](#page-44-0) [323,](#page-322-0) [385,](#page-384-0) [386,](#page-385-0) [393,](#page-392-0) [394,](#page-393-0) [569,](#page-568-0) [586,](#page-585-0) [634](#page-633-0)[–636,](#page-635-0) [643,](#page-642-0) [644,](#page-643-0) [822,](#page-821-0) [839](#page-838-0) \glsignore ......... [175,](#page-174-0) [468,](#page-467-0) [719](#page-718-0)  $\gtrsim$  [13,](#page-12-0) [16,](#page-15-0) [191,](#page-190-0) [193](#page-192-0) \glsindexonlyfirstfalse [29,](#page-28-0) [386,](#page-385-0) [636](#page-635-0) \glsinlinedescformat ......... . . . . [271,](#page-270-0) [272,](#page-271-0) [576,](#page-575-0) [593,](#page-592-0) [829,](#page-828-0) [846](#page-845-0)  $\gtrsim$ glsinlinedopostchild .... [271,](#page-270-0) [272,](#page-271-0) [576,](#page-575-0) [592,](#page-591-0) [593,](#page-592-0) [829,](#page-828-0) [845,](#page-844-0) [846](#page-845-0) \glsinlineemptydescformat . . . . . [271,](#page-270-0) [272,](#page-271-0) [576,](#page-575-0) [592,](#page-591-0) [593,](#page-592-0) [829,](#page-828-0) [846](#page-845-0) \glsinlineifhaschildren . . [271,](#page-270-0) [272](#page-271-0) \glsinlinenameformat . . . . . . . . . [271,](#page-270-0) [272,](#page-271-0) [576,](#page-575-0) [592,](#page-591-0) [593,](#page-592-0) [829,](#page-828-0) [846](#page-845-0) \glsinlineparentchildseparator . . . . [271,](#page-270-0) [272,](#page-271-0) [576,](#page-575-0) [593,](#page-592-0) [829,](#page-828-0) [846](#page-845-0) \glsinlinepostchild .......... . . . . [271,](#page-270-0) [272,](#page-271-0) [576,](#page-575-0) [593,](#page-592-0) [829,](#page-828-0) [846](#page-845-0) \glsinlineseparator .......... . . . . [271,](#page-270-0) [272,](#page-271-0) [576,](#page-575-0) [593,](#page-592-0) [829,](#page-828-0) [846](#page-845-0) \glsinlinesubdescformat . . . . . . [272,](#page-271-0) [273,](#page-272-0) [576,](#page-575-0) [593,](#page-592-0) [829,](#page-828-0) [846,](#page-845-0) [847](#page-846-0) \glsinlinesubnameformat . . . . . . [272,](#page-271-0) [273,](#page-272-0) [576,](#page-575-0) [593,](#page-592-0) [829,](#page-828-0) [846,](#page-845-0) [847](#page-846-0) \glsinlinesubseparator ...... . . . . [272,](#page-271-0) [272,](#page-271-0) [576,](#page-575-0) [593,](#page-592-0) [829,](#page-828-0) [846](#page-845-0) \glsinsert . . . [112–](#page-111-0)[116,](#page-115-0) [134–](#page-133-0)[139,](#page-138-0) [155](#page-154-0)[–162,](#page-161-0) [251,](#page-250-0) [252,](#page-251-0) [345–](#page-344-0)[352,](#page-351-0) [362,](#page-361-0) [363,](#page-362-0) [432–](#page-431-0)[437,](#page-436-0) [449–](#page-448-0)[452,](#page-451-0) [458](#page-457-0)[–462,](#page-461-0) [514,](#page-513-0) [520,](#page-519-0) [523,](#page-522-0) [525,](#page-524-0) [527,](#page-526-0) [543](#page-542-0)[–551,](#page-550-0) [559,](#page-558-0) [683–](#page-682-0)[688,](#page-687-0)

[701](#page-700-0)[–703,](#page-702-0) [709](#page-708-0)[–714,](#page-713-0) [766,](#page-765-0) [772,](#page-771-0) [775](#page-774-0)[–778,](#page-777-0) [780,](#page-779-0) [796–](#page-795-0)[805,](#page-804-0) [812,](#page-811-0) [813](#page-812-0) \glskeylisttok [243,](#page-242-0) 243, [244,](#page-243-0) [368,](#page-367-0) [508,](#page-507-0) [519](#page-518-0)[–522,](#page-521-0) [524,](#page-523-0) [526,](#page-525-0) [528–](#page-527-0) [532,](#page-531-0) [564](#page-563-0)[–568,](#page-567-0) [760,](#page-759-0) [770,](#page-769-0) [771,](#page-770-0) [773](#page-772-0)[–779,](#page-778-0) [781–](#page-780-0)[783,](#page-782-0) [785,](#page-784-0) [817–](#page-816-0)[821](#page-820-0) \glslabel . [93,](#page-92-0) [112](#page-111-0)-116, 120-[122,](#page-121-0) [155](#page-154-0)[–162,](#page-161-0) [246,](#page-245-0) [247,](#page-246-0) [251–](#page-250-0)[253,](#page-252-0) [345](#page-344-0)[–349,](#page-348-0) [359,](#page-358-0) [362,](#page-361-0) [363,](#page-362-0) [365,](#page-364-0) [422,](#page-421-0) [432](#page-431-0)[–437,](#page-436-0) [440,](#page-439-0) [441,](#page-440-0) [458–](#page-457-0) [462,](#page-461-0) [510,](#page-509-0) [511,](#page-510-0) [514,](#page-513-0) [516,](#page-515-0) [520,](#page-519-0) [523,](#page-522-0) [525,](#page-524-0) [527,](#page-526-0) [543–](#page-542-0)[549,](#page-548-0) [556,](#page-555-0) [557,](#page-556-0) [559,](#page-558-0) [561,](#page-560-0) [672,](#page-671-0) [683–](#page-682-0)[688,](#page-687-0) [691,](#page-690-0) [692,](#page-691-0) [710–](#page-709-0)[714,](#page-713-0) [762,](#page-761-0) [763,](#page-762-0) [766,](#page-765-0) [767,](#page-766-0) [772,](#page-771-0) [775,](#page-774-0) [776,](#page-775-0) [778,](#page-777-0) [780,](#page-779-0) [796](#page-795-0)[–802,](#page-801-0) [809,](#page-808-0) [810,](#page-809-0) [812,](#page-811-0) [814](#page-813-0)  $\gtrsim$ glslabeltok ........ [243,](#page-242-0) 243, [244,](#page-243-0) [508,](#page-507-0) [518](#page-517-0)[–532,](#page-531-0) [564–](#page-563-0)[567,](#page-566-0) [760,](#page-759-0) [770–](#page-769-0)[780,](#page-779-0) [782–](#page-781-0)[785,](#page-784-0) [817–](#page-816-0)[820](#page-819-0)  $\gtrsim$  [163,](#page-162-0) [462,](#page-461-0) [714](#page-713-0) \Glslink . . . . . . . . . . . . . . [120,](#page-119-0) [120](#page-119-0) \glslink . . [120,](#page-119-0) 120, [244,](#page-243-0) 252-[254,](#page-253-0) [258,](#page-257-0) [363](#page-362-0)[–366,](#page-365-0) [439,](#page-438-0) [508,](#page-507-0) [509,](#page-508-0) [515,](#page-514-0) [516,](#page-515-0) [519,](#page-518-0) [560–](#page-559-0)[562,](#page-561-0) [690,](#page-689-0) [760,](#page-759-0) [761,](#page-760-0) [766](#page-765-0)[–768,](#page-767-0) [772,](#page-771-0) [813,](#page-812-0) [815](#page-814-0) \glslinkcheckfirsthyperhook ...  $\ldots$ ....... [121,](#page-120-0) <u>121</u>, [440,](#page-439-0) [691](#page-690-0) \glslinkpostsetkeys ..........  $\cdots$  . . . . . [121,](#page-120-0) [122,](#page-121-0) [440,](#page-439-0) [441,](#page-440-0) [691](#page-690-0) \glslinkvar ..... [119,](#page-118-0) 119, [439,](#page-438-0) [690](#page-689-0) \glslistdottedwidth . . . . . . . . . . . . . . [276,](#page-275-0) [276,](#page-275-0) [577,](#page-576-0) [595,](#page-594-0) [830,](#page-829-0) [848](#page-847-0) \glslistexpandedname . . [273,](#page-272-0) [274,](#page-273-0) [847](#page-846-0) \glslistgroupheaderfmt ....... [273,](#page-272-0) [274](#page-273-0)[–276,](#page-275-0) [594,](#page-593-0) [595,](#page-594-0) [847,](#page-846-0) [848](#page-847-0) \glslistinit ........ [273,](#page-272-0) [274,](#page-273-0) [847](#page-846-0) \glslistnavigationitem ....... . . . . [273,](#page-272-0) [275,](#page-274-0) [276,](#page-275-0) [594,](#page-593-0) [847,](#page-846-0) [848](#page-847-0) \glslocalreset . . . . . . . . . . . . .  $\ldots$  [103,](#page-102-0) [105,](#page-104-0) [427,](#page-426-0) [428,](#page-427-0) [678,](#page-677-0) [679](#page-678-0)  $\gtrsim$  [105,](#page-104-0) [428,](#page-427-0) [679](#page-678-0) \glslocalunset [104,](#page-103-0) [105,](#page-104-0) [118,](#page-117-0) [428,](#page-427-0) [429,](#page-428-0) [449–](#page-448-0)[452,](#page-451-0) [679,](#page-678-0) [680,](#page-679-0) [701–](#page-700-0)[703](#page-702-0)  $\gtrsim$  [105,](#page-104-0) [429,](#page-428-0) [680](#page-679-0)  $\gtrsim$  islocationcstoencap .......  $\gtrsim$ glslongaccessdisplay .  $343, 349 343, 349-$ [352,](#page-351-0) [359](#page-358-0)[–368,](#page-367-0) [542,](#page-541-0) [549–](#page-548-0)[551,](#page-550-0) [556](#page-555-0)[–564,](#page-563-0) [795,](#page-794-0) [803–](#page-802-0)[805,](#page-804-0) [809–](#page-808-0)[817](#page-816-0)  $\gtrsim$  1slongaccesskey ... . [368,](#page-367-0) [568,](#page-567-0) [821](#page-820-0) \glslongkey [239,](#page-238-0) [368,](#page-367-0) [506,](#page-505-0) [568,](#page-567-0) [758,](#page-757-0) [821](#page-820-0)

\glslongpluralaccessdisplay ... . . . . . . . . . . . . . . . <u>343</u>, [350,](#page-349-0) [359,](#page-358-0) [360,](#page-359-0) [362,](#page-361-0) [364–](#page-363-0)[366,](#page-365-0) [542,](#page-541-0) [550,](#page-549-0) [556,](#page-555-0) [557,](#page-556-0) [559–](#page-558-0)[562,](#page-561-0) [564,](#page-563-0) [795,](#page-794-0) [803,](#page-802-0) [809,](#page-808-0) [810,](#page-809-0) [812–](#page-811-0)[815,](#page-814-0) [817](#page-816-0) \glslongpluralaccesskey [369,](#page-368-0) [568,](#page-567-0) [821](#page-820-0) \glslongpluralkey ........... . . . . [239,](#page-238-0) [369,](#page-368-0) [506,](#page-505-0) [568,](#page-567-0) [758,](#page-757-0) [821](#page-820-0) \glslongtok . . . . . . . . . [243,](#page-242-0) 243, [244,](#page-243-0) [246–](#page-245-0)[248,](#page-247-0) [252,](#page-251-0) [253,](#page-252-0) [359,](#page-358-0) [363,](#page-362-0) [365,](#page-364-0) [368,](#page-367-0) [508–](#page-507-0)[511,](#page-510-0) [515,](#page-514-0) [516,](#page-515-0) [518](#page-517-0)[–526,](#page-525-0) [528–](#page-527-0)[532,](#page-531-0) [556,](#page-555-0) [557,](#page-556-0) [560,](#page-559-0) [561,](#page-560-0) [564–](#page-563-0)[567,](#page-566-0) [760–](#page-759-0) [763,](#page-762-0) [766,](#page-765-0) [768,](#page-767-0) [770–](#page-769-0)[779,](#page-778-0) [781–](#page-780-0) [785,](#page-784-0) [809,](#page-808-0) [810,](#page-809-0) [813,](#page-812-0) [814,](#page-813-0) [817–](#page-816-0)[821](#page-820-0)  $\alpha$ slowercase . . . . . . . . . . . . . . . [2](#page-1-0) \glsLTpenaltycheck . . . . . . . . . .  $\ldots$  [287,](#page-286-0) 287, [288,](#page-287-0) [600,](#page-599-0) [601,](#page-600-0) [854](#page-853-0) \glsmakefirstuc . . . . . . . . . . . . [39](#page-38-0)  $\gamma$  . . . . . . . . . . . . . . . [294,](#page-293-0) [294,](#page-293-0) [295–](#page-294-0)[299,](#page-298-0) [604–](#page-603-0)[607,](#page-606-0) [858–](#page-857-0)[861](#page-860-0)  $\gtrsim$  15 measuredepth . . . . . . . . . . . . [102](#page-101-0)  $\gtrsim$  15 measureheight . . . . . . .  $\underline{102}$ , [132](#page-131-0)  $\gtrsim$  [103,](#page-102-0) 319-[321](#page-320-0) \glsmfuaddmap  $\ldots \ldots$  [3,](#page-2-0) [88,](#page-87-0) [109,](#page-108-0) [110,](#page-109-0) [120,](#page-119-0) [134,](#page-133-0) [137,](#page-136-0) [139–](#page-138-0)[155,](#page-154-0) [157,](#page-156-0) [159,](#page-158-0) [161,](#page-160-0) [164,](#page-163-0) [166–](#page-165-0)[172,](#page-171-0) [229,](#page-228-0) [230,](#page-229-0) [241,](#page-240-0) [242,](#page-241-0) [326,](#page-325-0) [328,](#page-327-0) [329](#page-328-0)  $\gtrsim$  1smfublocker ... [3,](#page-2-0) 3, [88,](#page-87-0) [135,](#page-134-0) [138,](#page-137-0) [140](#page-139-0)[–154,](#page-153-0) [156,](#page-155-0) [158,](#page-157-0) [160,](#page-159-0) [162](#page-161-0)  $\gtrsim$  1 . . . . . . . . . . . . . . [3,](#page-2-0) 3, [174](#page-173-0)  $\gtrsim$  1smoveentry .......  $99, 426, 676$  $99, 426, 676$  $99, 426, 676$  $99, 426, 676$  $99, 426, 676$ \GLSname . . . . . . . . . . . . [144,](#page-143-0) [454,](#page-453-0) [705](#page-704-0) \Glsname . . . . . . . . [144,](#page-143-0) 144, [454,](#page-453-0) [705](#page-704-0)  $\gtrsim$  [143,](#page-142-0) [144,](#page-143-0) [454,](#page-453-0) [705](#page-704-0) \glsnameaccessdisplay ........ [341,](#page-340-0) [354,](#page-353-0) [357,](#page-356-0) [358,](#page-357-0) [541,](#page-540-0) [552,](#page-551-0) [553,](#page-552-0) [555,](#page-554-0) [556,](#page-555-0) [794,](#page-793-0) [806,](#page-805-0) [808,](#page-807-0) [809](#page-808-0)  $\zeta$ lsnamefont . . . . . . . . . . . [229,](#page-228-0) [234,](#page-233-0) [357,](#page-356-0) [358,](#page-357-0) [501,](#page-500-0) [502,](#page-501-0) [504,](#page-503-0) [535,](#page-534-0) [555,](#page-554-0) [753,](#page-752-0) [754,](#page-753-0) [756,](#page-755-0) [788,](#page-787-0) [808](#page-807-0) \glsnavhyperlink ............  $\ldots$  [268,](#page-267-0) [270,](#page-269-0) [591,](#page-590-0) [592,](#page-591-0) [844,](#page-843-0) [845](#page-844-0) \glsnavhyperlinkname .........  $\ldots$  . . . . . . [268,](#page-267-0) 268, [269,](#page-268-0) [591,](#page-590-0) [844](#page-843-0) \glsnavhypertarget . . . . . . . . . . . . [268,](#page-267-0) [274–](#page-273-0)[276,](#page-275-0) [295–](#page-294-0)[299,](#page-298-0) [316,](#page-315-0) [317,](#page-316-0) [319,](#page-318-0) [322,](#page-321-0) [591,](#page-590-0) [594,](#page-593-0) [595,](#page-594-0) [605](#page-604-0)[–608,](#page-607-0) [617,](#page-616-0) [618,](#page-617-0) [620,](#page-619-0) [844,](#page-843-0) [847,](#page-846-0) [848,](#page-847-0) [858](#page-857-0)[–861,](#page-860-0) [870](#page-869-0)[–872,](#page-871-0) [874](#page-873-0) \glsnavigation [269,](#page-268-0) 274-[276,](#page-275-0) 295-[299,](#page-298-0) [316](#page-315-0)[–318,](#page-317-0) [322,](#page-321-0) [591,](#page-590-0) [594,](#page-593-0) [605](#page-604-0)[–607,](#page-606-0) [617,](#page-616-0) [618,](#page-617-0) [620,](#page-619-0) [845,](#page-844-0) [847,](#page-846-0) [848,](#page-847-0) [858–](#page-857-0)[861,](#page-860-0) [870–](#page-869-0)[872,](#page-871-0) [874](#page-873-0) \glsnextpages [10,](#page-9-0) [76,](#page-75-0) [212,](#page-211-0) [227,](#page-226-0) [375,](#page-374-0) [411,](#page-410-0) [490,](#page-489-0) [500,](#page-499-0) [624,](#page-623-0) [661,](#page-660-0) [742,](#page-741-0) [752](#page-751-0)  $\qquad \qquad \setminus$ glsnoexpandfields ... [81,](#page-80-0) [414,](#page-413-0) [664](#page-663-0) \glsnogroupskipfalse .. [12,](#page-11-0) [375,](#page-374-0) [625](#page-624-0) \glsnoidxdisplayloc . . . [196,](#page-195-0) [197,](#page-196-0) [223,](#page-222-0) [482,](#page-481-0) [483,](#page-482-0) [498,](#page-497-0) [734,](#page-733-0) [735,](#page-734-0) [750](#page-749-0) \glsnoidxdisplayloclisthandler . . . . [196,](#page-195-0) [223,](#page-222-0) [482,](#page-481-0) [497,](#page-496-0) [734,](#page-733-0) [749](#page-748-0)  $\gamma$ isnoidxloclist . . . . . . . [195,](#page-194-0) [222,](#page-221-0) [222,](#page-221-0) [481,](#page-480-0) [497,](#page-496-0) [733,](#page-732-0) [748,](#page-747-0) [749](#page-748-0) \glsnoidxloclisthandler ...... . . . . . . . . . . . [222,](#page-221-0) <u>223</u>, [497,](#page-496-0) [749](#page-748-0) \glsnoidxnumberlistloophandler  $\ldots$  . . . . . [196,](#page-195-0) <u>197</u>, [482,](#page-481-0) [483,](#page-482-0) [734](#page-733-0) \glsnoidxprenumberlist [76,](#page-75-0) [221,](#page-220-0) [222](#page-221-0) \glsnoidxstripaccents . . . . . . . .  $\ldots$  . [24,](#page-23-0) 24, [382,](#page-381-0) [383,](#page-382-0) [632,](#page-631-0) [633](#page-632-0) \glsnomakeindexwarning .......  $\ldots$  [52,](#page-51-0) [183,](#page-182-0) [398,](#page-397-0) [473,](#page-472-0) [648,](#page-647-0) [725](#page-724-0)  $\gtrsim$  1shonextpages ....... [76,](#page-75-0) [212,](#page-211-0) [226,](#page-225-0) [411,](#page-410-0) [490,](#page-489-0) [500,](#page-499-0) [661,](#page-660-0) [742,](#page-741-0) [752](#page-751-0)  $\qquad \qquad \backslash glsnopostdotfalse \ldots 11, 375, 625$  $\qquad \qquad \backslash glsnopostdotfalse \ldots 11, 375, 625$  $\qquad \qquad \backslash glsnopostdotfalse \ldots 11, 375, 625$  $\qquad \qquad \backslash glsnopostdotfalse \ldots 11, 375, 625$  $\qquad \qquad \backslash glsnopostdotfalse \ldots 11, 375, 625$  $\qquad \qquad \backslash glsnopostdotfalse \ldots 11, 375, 625$  $\gtrsim$  1snoxindywarning ... [47,](#page-46-0) [52,](#page-51-0) [53,](#page-52-0) [55,](#page-54-0) [56,](#page-55-0) [58–](#page-57-0)[61,](#page-60-0) [176,](#page-175-0) [177,](#page-176-0) [395,](#page-394-0) [398](#page-397-0)[–400,](#page-399-0) [402,](#page-401-0) [403,](#page-402-0) [468,](#page-467-0) [469,](#page-468-0) [645,](#page-644-0) [648–](#page-647-0)[650,](#page-649-0) [652–](#page-651-0)[654,](#page-653-0) [720,](#page-719-0) [721](#page-720-0) \glsnumberformat . . . . . . . . . . . . [47,](#page-46-0) [173,](#page-172-0) [395,](#page-394-0) [466,](#page-465-0) [467,](#page-466-0) [646,](#page-645-0) [718](#page-717-0) \glsnumberlistloop [196,](#page-195-0) [197,](#page-196-0) [482,](#page-481-0) [734](#page-733-0) \glsnumbersgroupname . . . . . . . . .  $\ldots$  . . . . . [38,](#page-37-0)  $\underline{42}$ , [45,](#page-44-0) [233,](#page-232-0) [391,](#page-390-0) [393,](#page-392-0) [394,](#page-393-0) [503,](#page-502-0) [641,](#page-640-0) [643,](#page-642-0) [645,](#page-644-0) [755](#page-754-0) \glsnumlistlastsep . . . . . . . . . . . [173,](#page-172-0) [173,](#page-172-0) [195,](#page-194-0) [467,](#page-466-0) [482,](#page-481-0) [719,](#page-718-0) [733](#page-732-0) \glsnumlistparser ........... . . . . [173,](#page-172-0) [192,](#page-191-0) [467,](#page-466-0) [480,](#page-479-0) [719,](#page-718-0) [731](#page-730-0) \glsnumlistsep .............. [173,](#page-172-0) [173,](#page-172-0) [195,](#page-194-0) [467,](#page-466-0) [482,](#page-481-0) [719,](#page-718-0) [733](#page-732-0)  $\gtrsim$  . . . . . . . . . . . . . . [58,](#page-57-0) [176,](#page-175-0) [180,](#page-179-0) [181,](#page-180-0) [402,](#page-401-0) [468,](#page-467-0) [471,](#page-470-0) [573,](#page-572-0) [574,](#page-573-0) [652,](#page-651-0) [719,](#page-718-0) [723,](#page-722-0) [826,](#page-825-0) [827](#page-826-0)  $\gtrsim$  . . . . . . . . . . . . . . [30,](#page-29-0) 30, [188](#page-187-0)[–190,](#page-189-0) [192,](#page-191-0) [218,](#page-217-0) [387,](#page-386-0) [477–](#page-476-0) [479,](#page-478-0) [494,](#page-493-0) [636,](#page-635-0) [637,](#page-636-0) [728–](#page-727-0)[731,](#page-730-0) [746](#page-745-0)  $\gtrsim$ glsorg@endtheglossary [4,](#page-3-0) 4, [371,](#page-370-0) [621](#page-620-0) \glsorg@PrintChanges ... [4,](#page-3-0) [371,](#page-370-0) [621](#page-620-0)

 $\gtrsim$ glsorg@theglossary . . [4,](#page-3-0) 4, [371,](#page-370-0) [621](#page-620-0)  $\gtrsim$  [277,](#page-276-0) [279,](#page-278-0) [280,](#page-279-0) [282,](#page-281-0) [283,](#page-282-0) [285–](#page-284-0)[287,](#page-286-0) [288,](#page-287-0) [290–](#page-289-0)[293,](#page-292-0) [300,](#page-299-0) [302,](#page-301-0) [303,](#page-302-0) [305,](#page-304-0) [306,](#page-305-0) [307,](#page-306-0) [309–](#page-308-0)[313,](#page-312-0) [595–](#page-594-0) [598,](#page-597-0) [600](#page-599-0)[–604,](#page-603-0) [608–](#page-607-0)[615,](#page-614-0) [849,](#page-848-0) [850,](#page-849-0) [852–](#page-851-0)[858,](#page-857-0) [862,](#page-861-0) [863,](#page-862-0) [865–](#page-864-0)[869](#page-868-0)  $\gtrsim$  . . . . . . . . . . . . . [45,](#page-44-0) [395,](#page-394-0) [645](#page-644-0) \glspatchLToutput ........... [284](#page-283-0)[–286,](#page-285-0) [287,](#page-286-0) [599,](#page-598-0) [600,](#page-599-0) [852–](#page-851-0)[854](#page-853-0)  $\gtrsim$ lspatchtabularx ...  $\frac{103}{427}$ , [678](#page-677-0) \glspenaltygroupskip ......... [284,](#page-283-0) [285,](#page-284-0) [287,](#page-286-0) [599,](#page-598-0) [600,](#page-599-0) [852–](#page-851-0)[854](#page-853-0)  $\gtrsim$  1 spercentchar . . . . . . . . . [84,](#page-83-0) [176,](#page-175-0) [180,](#page-179-0) [182,](#page-181-0) [415,](#page-414-0) [416,](#page-415-0) [468,](#page-467-0) [471,](#page-470-0) [472,](#page-471-0) [666,](#page-665-0) [667,](#page-666-0) [720,](#page-719-0) [722,](#page-721-0) [724](#page-723-0) \GLSpl . . . . . . . . . . . . . . [138,](#page-137-0) [451,](#page-450-0) [703](#page-702-0) \Glspl . . . . . . . . . . [111,](#page-110-0) [137,](#page-136-0) [137,](#page-136-0) [257,](#page-256-0) [432,](#page-431-0) [451,](#page-450-0) [518,](#page-517-0) [682,](#page-681-0) [702,](#page-701-0) [770](#page-769-0)  $\gtrsim$  [110,](#page-109-0) [136,](#page-135-0) [137,](#page-136-0) [257,](#page-256-0) [431,](#page-430-0) [450,](#page-449-0) [518,](#page-517-0) [682,](#page-681-0) [702,](#page-701-0) [770](#page-769-0) \GLSplural . . . . . . . . . <u>142</u>, [453,](#page-452-0) [705](#page-704-0) \Glsplural ..... [142,](#page-141-0) 142, [453,](#page-452-0) [705](#page-704-0)  $\gtrsim$  [141,](#page-140-0) [142,](#page-141-0) [453,](#page-452-0) [705](#page-704-0) \glspluralaccessdisplay ......  $\cdots$  . . . . . . . . . [342,](#page-341-0) [345,](#page-344-0) [346,](#page-345-0) [353,](#page-352-0) [541,](#page-540-0) [543,](#page-542-0) [544,](#page-543-0) [546,](#page-545-0) [547,](#page-546-0) [552,](#page-551-0) [794,](#page-793-0) [796,](#page-795-0) [797,](#page-796-0) [799,](#page-798-0) [800,](#page-799-0) [805](#page-804-0) \glspluralsuffix ............ [43,](#page-42-0) [43,](#page-42-0) [96,](#page-95-0) [244,](#page-243-0) [246–](#page-245-0)[248,](#page-247-0) [359,](#page-358-0) [360,](#page-359-0) [364–](#page-363-0)[367,](#page-366-0) [393,](#page-392-0) [424,](#page-423-0) [510,](#page-509-0) [511,](#page-510-0) [556,](#page-555-0) [557,](#page-556-0) [561,](#page-560-0) [563,](#page-562-0) [643,](#page-642-0) [674,](#page-673-0) [675,](#page-674-0) [762,](#page-761-0) [763,](#page-762-0) [810,](#page-809-0) [814–](#page-813-0)[816](#page-815-0)  $\gtrsim$  1spostdescription .......  $\frac{11}{10}$ [45,](#page-44-0) [272,](#page-271-0) [274,](#page-273-0) [275,](#page-274-0) [278,](#page-277-0) [289,](#page-288-0) [300,](#page-299-0) [307,](#page-306-0) [308,](#page-307-0) [315,](#page-314-0) [316,](#page-315-0) [318,](#page-317-0) [320,](#page-319-0) [321,](#page-320-0) [375,](#page-374-0) [395,](#page-394-0) [576–](#page-575-0)[584,](#page-583-0) [593](#page-592-0)[–596,](#page-595-0) [601,](#page-600-0) [608,](#page-607-0) [612,](#page-611-0) [616–](#page-615-0) [620,](#page-619-0) [625,](#page-624-0) [645,](#page-644-0) [830,](#page-829-0) [832–](#page-831-0)[838,](#page-837-0) [846](#page-845-0)[–849,](#page-848-0) [855,](#page-854-0) [862,](#page-861-0) [866,](#page-865-0) [870–](#page-869-0)[873](#page-872-0) \glspostinline .............. . . . . [271,](#page-270-0) [272,](#page-271-0) [592,](#page-591-0) [593,](#page-592-0) [845,](#page-844-0) [846](#page-845-0)  $\gtrsim$ lspostlinkhook . [120,](#page-119-0) 120, [134–](#page-133-0) [139,](#page-138-0) [155](#page-154-0)[–162,](#page-161-0) [350–](#page-349-0)[352,](#page-351-0) [440,](#page-439-0) [449](#page-448-0)[–452,](#page-451-0) [458–](#page-457-0)[462,](#page-461-0) [550–](#page-549-0)[552,](#page-551-0) [691,](#page-690-0) [701–](#page-700-0)[704,](#page-703-0) [710–](#page-709-0)[714,](#page-713-0) [803–](#page-802-0)[805](#page-804-0)  $\gtrsim$  . . . . . . . . . . . . [327,](#page-326-0) [327,](#page-326-0) [328–](#page-327-0)[331,](#page-330-0) [588–](#page-587-0)[591,](#page-590-0) [841–](#page-840-0)[844](#page-843-0) \glsprestandardsort . . . . . . . . . . . . . . . . . . . [13,](#page-12-0) [14,](#page-13-0) [376,](#page-375-0) [377,](#page-376-0) [626](#page-625-0) \glsquote .......... <u>176</u>, [468,](#page-467-0) [720](#page-719-0) \glsrefentry ........ <u>[227,](#page-226-0)</u> [500,](#page-499-0) [752](#page-751-0) \glsreset [103,](#page-102-0) [105,](#page-104-0) [427,](#page-426-0) [428,](#page-427-0) [678,](#page-677-0) [679](#page-678-0)  $\gtrsim$  [105,](#page-104-0) [428,](#page-427-0) [679](#page-678-0)  $\zeta$ lsresetcurrcountfalse ...... [106](#page-105-0) \glsresetentrycounter . [227,](#page-226-0) [500,](#page-499-0) [752](#page-751-0)  $\gtrsim$  [180,](#page-179-0) [220,](#page-219-0) [226,](#page-225-0) [226,](#page-225-0) [471,](#page-470-0) [496,](#page-495-0) [499,](#page-498-0) [500,](#page-499-0) [573,](#page-572-0) [723,](#page-722-0) [747,](#page-746-0) [751,](#page-750-0) [752,](#page-751-0) [826](#page-825-0) \glsresetsubentrycounter . . . . . .  $\ldots \ldots \ldots 227, 228, 271, 500,$  $\ldots \ldots \ldots 227, 228, 271, 500,$  $\ldots \ldots \ldots 227, 228, 271, 500,$  $\ldots \ldots \ldots 227, 228, 271, 500,$  $\ldots \ldots \ldots 227, 228, 271, 500,$  $\ldots \ldots \ldots 227, 228, 271, 500,$  $\ldots \ldots \ldots 227, 228, 271, 500,$  $\ldots \ldots \ldots 227, 228, 271, 500,$ [501,](#page-500-0) [576,](#page-575-0) [593,](#page-592-0) [752,](#page-751-0) [753,](#page-752-0) [829,](#page-828-0) [846](#page-845-0) \glsrestoreLToutput ... [287,](#page-286-0) [600,](#page-599-0) [854](#page-853-0) \glssanitizesortfalse . [26,](#page-25-0) [384,](#page-383-0) [634](#page-633-0) \glssanitizesorttrue [26,](#page-25-0) [384,](#page-383-0) [633,](#page-632-0) [634](#page-633-0) \glssavenumberlistfalse [10,](#page-9-0) [375,](#page-374-0) [624](#page-623-0) \glssavewritesfalse ... [36,](#page-35-0) [389,](#page-388-0) [639](#page-638-0) \glssee ............ [208,](#page-207-0) [488,](#page-487-0) [740](#page-739-0)  $\gtrsim$  [179,](#page-178-0) [194,](#page-193-0) [196,](#page-195-0) [208,](#page-207-0) [470,](#page-469-0) [481,](#page-480-0) [482,](#page-481-0) [488,](#page-487-0) [573,](#page-572-0) [722,](#page-721-0) [732,](#page-731-0) [734,](#page-733-0) [740,](#page-739-0) [826](#page-825-0) \glsseeitem ... [209,](#page-208-0) <u>209</u>, [488,](#page-487-0) [489,](#page-488-0) [740](#page-739-0)<br>\glsseeitemformat 209, <u>209</u>, 489, 740 \glsseeitemformat \glsseelastsep ... [209,](#page-208-0) 209, [488,](#page-487-0) [740](#page-739-0) \glsseelist ...... [208,](#page-207-0) 208, [488,](#page-487-0) [740](#page-739-0) \glsseesep ...... [209,](#page-208-0) 209, [488,](#page-487-0) [740](#page-739-0) \glssentencecase ............ . . [2,](#page-1-0) [116,](#page-115-0) [117,](#page-116-0) [120,](#page-119-0) [139,](#page-138-0) [163–](#page-162-0)[165](#page-164-0) \glsSetAlphaCompositor [47,](#page-46-0) [395,](#page-394-0) [645](#page-644-0)  $\gtrsim$ glsSetCompositor ...  $46, 395, 645$  $46, 395, 645$  $46, 395, 645$  $46, 395, 645$  $46, 395, 645$  $\gtrsim$  1ssetexpandfield ...... [22,](#page-21-0) 22, [25](#page-24-0)[–27,](#page-26-0) [381,](#page-380-0) [383,](#page-382-0) [384,](#page-383-0) [631,](#page-630-0) [633,](#page-632-0) [634](#page-633-0)  $\zeta$ lssetnoexpandfield . [22,](#page-21-0) 22, [23,](#page-22-0) [25,](#page-24-0) [26,](#page-25-0) [381,](#page-380-0) [383,](#page-382-0) [384,](#page-383-0) [631,](#page-630-0) [633,](#page-632-0) [634](#page-633-0) \GlsSetQuote ... [93,](#page-92-0) [182,](#page-181-0) [183,](#page-182-0) [421,](#page-420-0) [472,](#page-471-0) [473,](#page-472-0) [476,](#page-475-0) [672,](#page-671-0) [723,](#page-722-0) [725,](#page-724-0) [728](#page-727-0)  $\gtrsim$ BisSetSuffixF . . . . . . . [47,](#page-46-0) [395,](#page-394-0) [645](#page-644-0)  $\gtrsim$  SetSuffixFF ......  $47, 395, 645$  $47, 395, 645$  $47, 395, 645$  $47, 395, 645$  $47, 395, 645$  $\zeta$ lssettoctitle .......  $42, 45,$  $42, 45,$  $42, 45,$ [212,](#page-211-0) [393,](#page-392-0) [394,](#page-393-0) [490,](#page-489-0) [643,](#page-642-0) [644,](#page-643-0) [742](#page-741-0) \glssetwidest ....... [319,](#page-318-0) [619,](#page-618-0) [872](#page-871-0) \GlsSetWriteIstHook ... [183,](#page-182-0) [473,](#page-472-0) [725](#page-724-0)  $\GlsSetXdyCodePage$  .  $\underline{60}$ , [403,](#page-402-0) [653,](#page-652-0) [654](#page-653-0) \GlsSetXdyFirstLetterAfterDigits . . . . . . . . . . . . . . <u>176</u>, [468,](#page-467-0) [720](#page-719-0)  $\GlsSetXdyLanguage \ldots 60, 403, 653$  $\GlsSetXdyLanguage \ldots 60, 403, 653$  $\GlsSetXdyLanguage \ldots 60, 403, 653$  $\GlsSetXdyLanguage \ldots 60, 403, 653$  $\GlsSetXdyLanguage \ldots 60, 403, 653$  $\GlsSetXdyLanguage \ldots 60, 403, 653$ \GlsSetXdyLocationClassOrder . .  $\ldots \ldots \ldots \ldots \ldots$  [59,](#page-58-0) [402,](#page-401-0) [652](#page-651-0) \GlsSetXdyMinRangeLength . . . . . .  $\ldots$  . . . . . . . . . [177,](#page-176-0) [469,](#page-468-0) [720,](#page-719-0) [721](#page-720-0)

\GlsSetXdyNumberGroupOrder . . . . . . . . . . . . . . . <u>[177,](#page-176-0)</u> [468,](#page-467-0) [469,](#page-468-0) [720](#page-719-0)  $\GlsSetXdyStyles \ldots 59, 403, 653$  $\GlsSetXdyStyles \ldots 59, 403, 653$  $\GlsSetXdyStyles \ldots 59, 403, 653$  $\GlsSetXdyStyles \ldots 59, 403, 653$  $\GlsSetXdyStyles \ldots 59, 403, 653$  $\GlsSetXdyStyles \ldots 59, 403, 653$ \glsshortaccessdisplay .......  $\ldots$  [165,](#page-164-0)  $343$ , [348–](#page-347-0)[351,](#page-350-0) [359–](#page-358-0) [368,](#page-367-0) [463,](#page-462-0) [542,](#page-541-0) [548–](#page-547-0)[551,](#page-550-0) [556–](#page-555-0) [564,](#page-563-0) [715,](#page-714-0) [795,](#page-794-0) [802–](#page-801-0)[804,](#page-803-0) [809–](#page-808-0)[817](#page-816-0)  $\gtrsim$ glsshortaccesskey ....  $368, 568, 821$  $368, 568, 821$  $368, 568, 821$  $368, 568, 821$  $368, 568, 821$ \glsshortaccsupp . [341,](#page-340-0) 341, [540,](#page-539-0) [793](#page-792-0) \glsshortkey ................ . . . . [239,](#page-238-0) [368,](#page-367-0) [506,](#page-505-0) [568,](#page-567-0) [758,](#page-757-0) [821](#page-820-0)  $\gtrsim$ glsshortplaccsupp ....  $341, 540, 793$  $341, 540, 793$  $341, 540, 793$  $341, 540, 793$  $341, 540, 793$ \glsshortpluralaccessdisplay .. . . . . [343,](#page-342-0) [347,](#page-346-0) [348,](#page-347-0) [350,](#page-349-0) [359,](#page-358-0) [360,](#page-359-0) [364–](#page-363-0)[366,](#page-365-0) [542,](#page-541-0) [548,](#page-547-0) [550,](#page-549-0) [556,](#page-555-0) [557,](#page-556-0) [560–](#page-559-0)[562,](#page-561-0) [564,](#page-563-0) [795,](#page-794-0) [801,](#page-800-0) [803,](#page-802-0) [809,](#page-808-0) [810,](#page-809-0) [813–](#page-812-0)[815,](#page-814-0) [817](#page-816-0) \glsshortpluralaccesskey . . . . . . . . . . . . . . . . . . . . <u>368</u>, [568,](#page-567-0) [821](#page-820-0) \glsshortpluralkey ........... . . . . [239,](#page-238-0) [368,](#page-367-0) [506,](#page-505-0) [568,](#page-567-0) [758,](#page-757-0) [821](#page-820-0) \glsshorttok .... [243,](#page-242-0) 243, [244,](#page-243-0) [368,](#page-367-0) [508,](#page-507-0) [518–](#page-517-0)[526,](#page-525-0) [528–](#page-527-0)[532,](#page-531-0) [564](#page-563-0)[–568,](#page-567-0) [760,](#page-759-0) [770–](#page-769-0)[785,](#page-784-0) [817–](#page-816-0)[821](#page-820-0) \glsshowaccsupp [5,](#page-4-0) [7,](#page-6-0) [372,](#page-371-0) [373,](#page-372-0) [622,](#page-621-0) [623](#page-622-0)  $\gtrsim$  1showtarget ...  $\underline{5}$ , [6,](#page-5-0) [372,](#page-371-0) [373,](#page-372-0) [622](#page-621-0)  $\sqrt{g}$ lsshowtargetfont [6,](#page-5-0) 6, [372,](#page-371-0) [373,](#page-372-0) [622](#page-621-0)  $\gtrsim$  1sshowtargetfonttext ..... [6,](#page-5-0) [6](#page-5-0)  $\gtrsim$ glsshowtargetinner .........  $6, 6$  $6, 6$  $6, 6$  $\zeta$ lsshowtargetouter . . [6,](#page-5-0) 6, [373,](#page-372-0) [622](#page-621-0)  $\gtrsim$ glsshowtargetsymbol . [6,](#page-5-0) 6, [373,](#page-372-0) [622](#page-621-0) \glssortnumberfmt . . . . . . . . . .  $\ldots$  [14,](#page-13-0) [15,](#page-14-0) [16,](#page-15-0) [377,](#page-376-0) [378,](#page-377-0) [626,](#page-625-0) [627](#page-626-0) \glsspace ... . [240,](#page-239-0) 240, [507,](#page-506-0) [758,](#page-757-0) [771](#page-770-0) \glsstepentry .............. . . . . [227,](#page-226-0) [228,](#page-227-0) [500,](#page-499-0) [501,](#page-500-0) [752,](#page-751-0) [753](#page-752-0) \glsstepsubentry ............ . . . . [227,](#page-226-0) [228,](#page-227-0) [500,](#page-499-0) [501,](#page-500-0) [752,](#page-751-0) [753](#page-752-0) \glssubentrycounterfalse [13,](#page-12-0) [376,](#page-375-0) [626](#page-625-0) \glssubentrycounterlabel . . . . . .  $\ldots$  [228,](#page-227-0) 228, [500,](#page-499-0) [501,](#page-500-0) [752,](#page-751-0) [753](#page-752-0) \glssubentryitem [228,](#page-227-0) [272,](#page-271-0) [274–](#page-273-0)[276,](#page-275-0) [278,](#page-277-0) [279,](#page-278-0) [281,](#page-280-0) [289,](#page-288-0) [290,](#page-289-0) [292,](#page-291-0) [300,](#page-299-0) [302,](#page-301-0) [304,](#page-303-0) [308,](#page-307-0) [309,](#page-308-0) [311,](#page-310-0) [315,](#page-314-0) [316,](#page-315-0) [318,](#page-317-0) [320,](#page-319-0) [501,](#page-500-0) [576–](#page-575-0) [585,](#page-584-0) [593–](#page-592-0)[597,](#page-596-0) [601–](#page-600-0)[603,](#page-602-0) [608–](#page-607-0) [610,](#page-609-0) [612](#page-611-0)[–614,](#page-613-0) [616–](#page-615-0)[619,](#page-618-0) [753,](#page-752-0) [829](#page-828-0)[–838,](#page-837-0) [846–](#page-845-0)[851,](#page-850-0) [855–](#page-854-0)[857,](#page-856-0) [862](#page-861-0)[–864,](#page-863-0) [866](#page-865-0)[–868,](#page-867-0) [870,](#page-869-0) [871,](#page-870-0) [873](#page-872-0) \GLSsymbol ......... [147,](#page-146-0) [455,](#page-454-0) [707](#page-706-0)

\Glssymbol ..... [147,](#page-146-0) 147, [455,](#page-454-0) [706](#page-705-0) \glssymbol ...... [146,](#page-145-0) [147,](#page-146-0) [455,](#page-454-0) [706](#page-705-0)  $\gtrsim$ glssymbolaccessdisplay . .  $342$ , [355,](#page-354-0) [358,](#page-357-0) [541,](#page-540-0) [544–](#page-543-0)[546,](#page-545-0) [553,](#page-552-0) [555,](#page-554-0) [556,](#page-555-0) [794,](#page-793-0) [798,](#page-797-0) [799,](#page-798-0) [806,](#page-805-0) [809](#page-808-0) \glssymbolnav . . . . . . . [270,](#page-269-0) [592,](#page-591-0) [845](#page-844-0) \GLSsymbolplural ..... [148,](#page-147-0) [455,](#page-454-0) [707](#page-706-0) \Glssymbolplural . [148,](#page-147-0) 148, [455,](#page-454-0) [707](#page-706-0)  $\gtrsim$ lssymbolplural .  $147, 148, 455, 707$  $147, 148, 455, 707$  $147, 148, 455, 707$  $147, 148, 455, 707$  $147, 148, 455, 707$  $147, 148, 455, 707$  $147, 148, 455, 707$ \glssymbolpluralaccessdisplay . . . . . . . . . . . [342,](#page-341-0) [355,](#page-354-0) [541,](#page-540-0) [543,](#page-542-0) [544,](#page-543-0) [553,](#page-552-0) [794,](#page-793-0) [796,](#page-795-0) [797,](#page-796-0) [807](#page-806-0) \glssymbolsgroupname .........  $\ldots$  . . . . [38,](#page-37-0)  $\underline{42}$ , [45,](#page-44-0) [233,](#page-232-0) [390,](#page-389-0) [393,](#page-392-0) [394,](#page-393-0) [503,](#page-502-0) [641,](#page-640-0) [643,](#page-642-0) [645,](#page-644-0) [755](#page-754-0) \glstarget ... [102,](#page-101-0) [229,](#page-228-0) 272-[279,](#page-278-0) [281,](#page-280-0) [289,](#page-288-0) [290,](#page-289-0) [292,](#page-291-0) [300,](#page-299-0) [302,](#page-301-0) [304,](#page-303-0) [307](#page-306-0)[–309,](#page-308-0) [311,](#page-310-0) [315,](#page-314-0) [316,](#page-315-0) [318,](#page-317-0) [320,](#page-319-0) [321,](#page-320-0) [501](#page-500-0)[–503,](#page-502-0) [576–](#page-575-0) [585,](#page-584-0) [593–](#page-592-0)[597,](#page-596-0) [601](#page-600-0)[–603,](#page-602-0) [608–](#page-607-0) [610,](#page-609-0) [612–](#page-611-0)[614,](#page-613-0) [616](#page-615-0)[–620,](#page-619-0) [753–](#page-752-0) [755,](#page-754-0) [829–](#page-828-0)[838,](#page-837-0) [846](#page-845-0)[–851,](#page-850-0) [855–](#page-854-0) [857,](#page-856-0) [862–](#page-861-0)[864,](#page-863-0) [866–](#page-865-0)[868,](#page-867-0) [870–](#page-869-0)[873](#page-872-0) \glstexorpdfstring ...........  $\ldots$  . . . . . [163,](#page-162-0) <u>163</u>, [164,](#page-163-0) [168,](#page-167-0) [202](#page-201-0) \GLStext ........... [140,](#page-139-0) [452,](#page-451-0) [704](#page-703-0) \Glstext . . . . . . . . [140,](#page-139-0) 140, [452,](#page-451-0) [704](#page-703-0) \glstext . . . . . . . . [140,](#page-139-0) 140, [452,](#page-451-0) [704](#page-703-0)  $\zeta$ lstextaccessdisplay .  $342, 346,$  $342, 346,$  $342, 346,$ [347,](#page-346-0) [352,](#page-351-0) [541,](#page-540-0) [544,](#page-543-0) [545,](#page-544-0) [547,](#page-546-0) [548,](#page-547-0) [552,](#page-551-0) [794,](#page-793-0) [798,](#page-797-0) [800,](#page-799-0) [801,](#page-800-0) [805](#page-804-0)  $\zeta$ lstextformat . . . . . . [112,](#page-111-0) [120,](#page-119-0) [122,](#page-121-0) [432,](#page-431-0) [440,](#page-439-0) [441,](#page-440-0) [683,](#page-682-0) [691,](#page-690-0) [692](#page-691-0)  $\zeta$ lstextup . . . . . . . . . . [43,](#page-42-0) [239,](#page-238-0) [366,](#page-365-0) [393,](#page-392-0) [506,](#page-505-0) [563,](#page-562-0) [643,](#page-642-0) [758,](#page-757-0) [816](#page-815-0) \glstildechar . . [54,](#page-53-0) [176,](#page-175-0) [180,](#page-179-0) [181,](#page-180-0) [399,](#page-398-0) [468,](#page-467-0) [471,](#page-470-0) [649,](#page-648-0) [720,](#page-719-0) [722,](#page-721-0) [723](#page-722-0) \glstranslatefalse ........... . . . . . . . . . [28,](#page-27-0) [29,](#page-28-0) [385,](#page-384-0) [386,](#page-385-0) [635](#page-634-0) \glstranslatetrue ........... . . . . . [28,](#page-27-0) [29,](#page-28-0) [385,](#page-384-0) [386,](#page-385-0) [635,](#page-634-0) [636](#page-635-0) \glstreechildpredesc ......... [314,](#page-313-0) [315,](#page-314-0) [316,](#page-315-0) [616,](#page-615-0) [617,](#page-616-0) [869–](#page-868-0)[871](#page-870-0) \glstreegroupheaderfmt . . . . . . . . . . . . . . . . . . [294](#page-293-0)[–299,](#page-298-0) [313,](#page-312-0) [315](#page-314-0)[–319,](#page-318-0) [322,](#page-321-0) [605](#page-604-0)[–608,](#page-607-0) [615–](#page-614-0) [618,](#page-617-0) [620,](#page-619-0) [858–](#page-857-0)[861,](#page-860-0) [869–](#page-868-0)[872,](#page-871-0) [874](#page-873-0) \glstreeindent . . . . . . . . . . . . . [316,](#page-315-0) [317,](#page-316-0) [318,](#page-317-0) [320,](#page-319-0) [321,](#page-320-0) [580–](#page-579-0) [582,](#page-581-0) [617](#page-616-0)[–620,](#page-619-0) [834,](#page-833-0) [835,](#page-834-0) [871,](#page-870-0) [873](#page-872-0)

\glstreeitem .. [294,](#page-293-0) [295,](#page-294-0) [314,](#page-313-0) 314, [604,](#page-603-0) [605,](#page-604-0) [615,](#page-614-0) [616,](#page-615-0) [858,](#page-857-0) [859,](#page-858-0) [869](#page-868-0) \glstreenamebox . . . . . . . . . . . . [319,](#page-318-0) [320,](#page-319-0) [321,](#page-320-0) [619,](#page-618-0) [620,](#page-619-0) [872,](#page-871-0) [873](#page-872-0) \glstreenamefmt . [313,](#page-312-0) 313, [315,](#page-314-0) [316,](#page-315-0) [318–](#page-317-0)[321,](#page-320-0) [615–](#page-614-0)[620,](#page-619-0) [869–](#page-868-0)[873](#page-872-0) \glstreenavigationfmt ........  $\ldots$  . . . . . [295–](#page-294-0)[299,](#page-298-0) [313,](#page-312-0) [316–](#page-315-0) [318,](#page-317-0) [322,](#page-321-0) [605–](#page-604-0)[607,](#page-606-0) [615,](#page-614-0) [617,](#page-616-0) [618,](#page-617-0) [620,](#page-619-0) [858](#page-857-0)[–861,](#page-860-0) [869](#page-868-0)[–872,](#page-871-0) [874](#page-873-0)  $\zeta$ lstreepredesc . . . . . . . . [314,](#page-313-0) [315,](#page-314-0) [316,](#page-315-0) [318,](#page-317-0) [616–](#page-615-0)[618,](#page-617-0) [869–](#page-868-0)[871](#page-870-0) \glstreesubitem . . . . . . . . . . . . [294,](#page-293-0) [314,](#page-313-0) [314,](#page-313-0) [604,](#page-603-0) [616,](#page-615-0) [858,](#page-857-0) [869](#page-868-0) \glstreesubsubitem ........... [294,](#page-293-0) [314,](#page-313-0) [314,](#page-313-0) [604,](#page-603-0) [616,](#page-615-0) [858,](#page-857-0) [869](#page-868-0) \glstype ....... [120,](#page-119-0) [121,](#page-120-0) 134-[139,](#page-138-0) [155](#page-154-0)[–162,](#page-161-0) [350–](#page-349-0)[352,](#page-351-0) [440,](#page-439-0) [449](#page-448-0)[–452,](#page-451-0) [458–](#page-457-0)[462,](#page-461-0) [550,](#page-549-0) [551,](#page-550-0) [691,](#page-690-0) [701–](#page-700-0)[703,](#page-702-0) [709–](#page-708-0)[714,](#page-713-0) [803–](#page-802-0)[805](#page-804-0)  $\qquad \qquad \setminus$ glsucmarkfalse ..... [12,](#page-11-0) [375,](#page-374-0) [625](#page-624-0) \glsucmarktrue . . . . . . . [12,](#page-11-0) [375,](#page-374-0) [625](#page-624-0) \glsunexpandedfieldvalue . . . . . .  $\ldots \ldots \ldots \frac{90}{274, 671, 847}$  $\ldots \ldots \ldots \frac{90}{274, 671, 847}$  $\ldots \ldots \ldots \frac{90}{274, 671, 847}$  $\ldots \ldots \ldots \frac{90}{274, 671, 847}$  $\ldots \ldots \ldots \frac{90}{274, 671, 847}$  $\ldots \ldots \ldots \frac{90}{274, 671, 847}$  $\ldots \ldots \ldots \frac{90}{274, 671, 847}$ \glsunset . . . . . . . . . . . . . . . . . [103,](#page-102-0) [105,](#page-104-0) [107,](#page-106-0) [108,](#page-107-0) [118,](#page-117-0) [427–](#page-426-0) [430,](#page-429-0) [449–](#page-448-0)[452,](#page-451-0) [678–](#page-677-0)[681,](#page-680-0) [701–](#page-700-0)[704](#page-703-0)  $\gtrsim$  [105,](#page-104-0) [429,](#page-428-0) [679](#page-678-0) \glsupacrpluralsuffix . . . . . . . .  $\ldots$  .  $\frac{43}{248}$ , [249,](#page-248-0) [255,](#page-254-0) [393,](#page-392-0) [512,](#page-511-0) [517,](#page-516-0) [521,](#page-520-0) [524,](#page-523-0) [526,](#page-525-0) [529,](#page-528-0) [643,](#page-642-0) [764,](#page-763-0) [769,](#page-768-0) [774,](#page-773-0) [777,](#page-776-0) [779,](#page-778-0) [782](#page-781-0)  $\gtrsim$  1suppercase ....  $\frac{2}{50}$ , [88,](#page-87-0) [113–](#page-112-0) [116,](#page-115-0) [140–](#page-139-0)[154,](#page-153-0) [156,](#page-155-0) [158,](#page-157-0) [160,](#page-159-0) [162,](#page-161-0) [244,](#page-243-0) [251–](#page-250-0)[254,](#page-253-0) [330,](#page-329-0) [331,](#page-330-0) [346](#page-345-0)[–349,](#page-348-0) [351](#page-350-0)[–357,](#page-356-0) [362](#page-361-0)[–364,](#page-363-0) [366](#page-365-0) \GlsUseAcrEntryDispStyle . . . . . . . . . . . . . . . . . . . . . [245,](#page-244-0) [246,](#page-245-0) [248](#page-247-0)[–251,](#page-250-0) [253,](#page-252-0) [255,](#page-254-0) [256,](#page-255-0) [360–](#page-359-0) [362,](#page-361-0) [364,](#page-363-0) [366,](#page-365-0) [367,](#page-366-0) [509–](#page-508-0)[515,](#page-514-0) [517,](#page-516-0) [557,](#page-556-0) [558,](#page-557-0) [561–](#page-560-0)[563,](#page-562-0) [761–](#page-760-0) [765,](#page-764-0) [767,](#page-766-0) [769,](#page-768-0) [810–](#page-809-0)[812,](#page-811-0) [814,](#page-813-0) [816](#page-815-0) \GlsUseAcrStyleDefs . . . . . . . . . .  $\ldots$  [245,](#page-244-0) [246,](#page-245-0) [248–](#page-247-0)[251,](#page-250-0) [253,](#page-252-0) [255,](#page-254-0) [256,](#page-255-0) [360–](#page-359-0)[362,](#page-361-0) [364,](#page-363-0) [366–](#page-365-0) [368,](#page-367-0) [509,](#page-508-0) [510,](#page-509-0) [512–](#page-511-0)[515,](#page-514-0) [517,](#page-516-0) [518,](#page-517-0) [557,](#page-556-0) [558,](#page-557-0) [561–](#page-560-0)[563,](#page-562-0) [761–](#page-760-0) [767,](#page-766-0) [769,](#page-768-0) [810–](#page-809-0)[812,](#page-811-0) [814,](#page-813-0) [816,](#page-815-0) [817](#page-816-0) \GLSuseri . . . . . . . . . . [149,](#page-148-0) [456,](#page-455-0) [707](#page-706-0) \Glsuseri . . . . . . . [149,](#page-148-0) [149,](#page-148-0) [456,](#page-455-0) [707](#page-706-0) \glsuseri ...... [148,](#page-147-0) [149,](#page-148-0) [455,](#page-454-0) [707](#page-706-0) \glsuseriaccessdisplay .......  $\ldots$  [343,](#page-342-0) [355,](#page-354-0) [542,](#page-541-0) [554,](#page-553-0) [795,](#page-794-0) [807](#page-806-0) \GLSuserii . . . . . . . . . [150,](#page-149-0) [456,](#page-455-0) [708](#page-707-0) \Glsuserii ..... [150,](#page-149-0) 150, [456,](#page-455-0) [708](#page-707-0) \glsuserii ...... [149,](#page-148-0) [150,](#page-149-0) [456,](#page-455-0) [707](#page-706-0) \glsuseriiaccessdisplay . . . . . . . . . . [343,](#page-342-0) [356,](#page-355-0) [542,](#page-541-0) [554,](#page-553-0) [795,](#page-794-0) [807](#page-806-0) \GLSuseriii . . . . . . . . . . [151,](#page-150-0) [456,](#page-455-0) [708](#page-707-0) \Glsuseriii ..... [151,](#page-150-0) 151, [456,](#page-455-0) [708](#page-707-0) \glsuseriii ...... <u>150</u>, [151,](#page-150-0) [456,](#page-455-0) [708](#page-707-0) \glsuseriiiaccessdisplay ......  $\ldots$  [344,](#page-343-0) [356,](#page-355-0) [542,](#page-541-0) [554,](#page-553-0) [795,](#page-794-0) [807](#page-806-0) \GLSuseriv ......... [152,](#page-151-0) [457,](#page-456-0) [708](#page-707-0) \Glsuseriv ..... [152,](#page-151-0) 152, [457,](#page-456-0) [708](#page-707-0) \glsuseriv ..... [151,](#page-150-0) [152,](#page-151-0) [456,](#page-455-0) [708](#page-707-0) \glsuserivaccessdisplay ...... [344,](#page-343-0) [356,](#page-355-0) [542,](#page-541-0) [554,](#page-553-0) [795,](#page-794-0) [807,](#page-806-0) [808](#page-807-0) \GLSuserv . . . . . . . . . . [153,](#page-152-0) [457,](#page-456-0) [709](#page-708-0) \Glsuserv . . . . . . . [153,](#page-152-0) 153, [457,](#page-456-0) [709](#page-708-0) \glsuserv . . . . . . . [152,](#page-151-0) [153,](#page-152-0) [457,](#page-456-0) [708](#page-707-0) \glsuservaccessdisplay ....... [344,](#page-343-0) [357,](#page-356-0) [542,](#page-541-0) [554,](#page-553-0) [555,](#page-554-0) [796,](#page-795-0) [808](#page-807-0) \GLSuservi ......... [154,](#page-153-0) [457,](#page-456-0) [709](#page-708-0) \Glsuservi ..... [154,](#page-153-0) 154, [457,](#page-456-0) [709](#page-708-0) \glsuservi ...... [153,](#page-152-0) [154,](#page-153-0) [457,](#page-456-0) [709](#page-708-0) \glsuserviaccessdisplay ......  $\ldots$  [344,](#page-343-0) [357,](#page-356-0) [542,](#page-541-0) [555,](#page-554-0) [796,](#page-795-0) [808](#page-807-0) \GlsWarnAddProtectedPageFmt [201,](#page-200-0) [202](#page-201-0) \glswrallowprimitivemodsfalse . [203](#page-202-0) \glswrallowprimitivemodstrue .. . . . . . . . . . . . . . . . . . . [486,](#page-485-0) [738](#page-737-0) \glswrglossdisableanchorcmds . . . . . . . . . . . . . . . . <u>202</u>, [206,](#page-205-0) [236](#page-235-0) \glswrglossdisablelocationcmds . . . . . . . . . . . . . . [197,](#page-196-0) [200,](#page-199-0) [201](#page-200-0) \glswrglosslocationtarget . [202,](#page-201-0) [236](#page-235-0) \glswrglosslocationtextfmt [202,](#page-201-0) [236](#page-235-0) \glswrite . . . . . . . . . . . . . . . . . [178](#page-177-0)[–183,](#page-182-0) [191,](#page-190-0) [193,](#page-192-0) [198,](#page-197-0) [469–](#page-468-0) [473,](#page-472-0) [479,](#page-478-0) [483,](#page-482-0) [484,](#page-483-0) [571–](#page-570-0)[575,](#page-574-0) [721](#page-720-0)[–725,](#page-724-0) [731,](#page-730-0) [735,](#page-734-0) [736,](#page-735-0) [825–](#page-824-0)[828](#page-827-0) \glswritedefhook ............  $\ldots$  . [84,](#page-83-0) <u>92</u>, [416,](#page-415-0) [421,](#page-420-0) [666,](#page-665-0) [672](#page-671-0) \glswriteentry ... [200,](#page-199-0) 200, [484,](#page-483-0) [736](#page-735-0) \glswritefiles .............. . . . . [36,](#page-35-0) [198,](#page-197-0) [389,](#page-388-0) [483,](#page-482-0) [639,](#page-638-0) [735](#page-734-0)  $\gtrsim$  15xindyfalse ...... [31,](#page-30-0) [387,](#page-386-0) [637](#page-636-0) \glsxindytrue ..... [31,](#page-30-0) [32,](#page-31-0) [387,](#page-386-0) [637](#page-636-0)

H

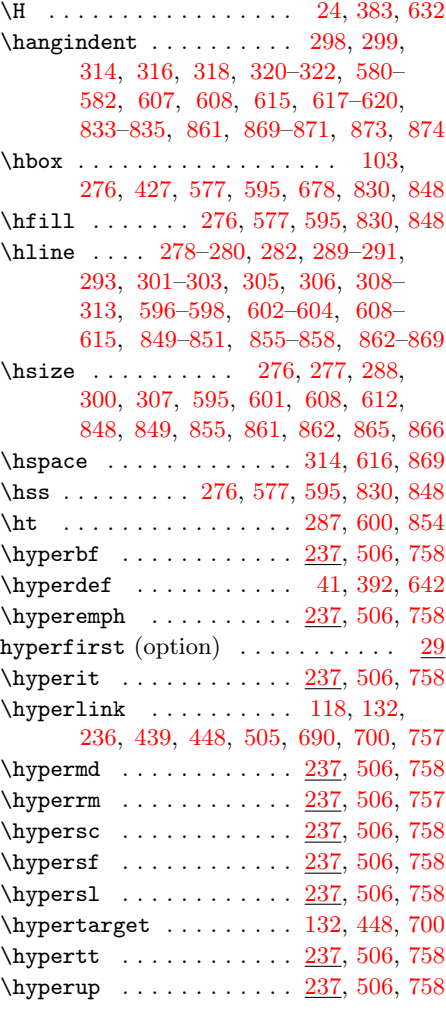

#### I

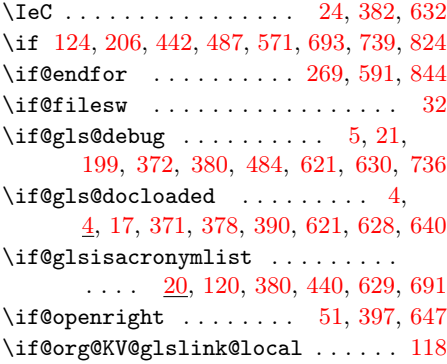

 $\iota$  . . . . . . . . . . . . . . . . . . [36,](#page-35-0) [63,](#page-62-0) [379,](#page-378-0) [386,](#page-385-0) [389,](#page-388-0) [405,](#page-404-0) [432–](#page-431-0) [434,](#page-433-0) [628,](#page-627-0) [636,](#page-635-0) [639,](#page-638-0) [655,](#page-654-0) [683–](#page-682-0)[685](#page-684-0)  $\iota$ ifboolexpr . . . . . . . . . . . . . [44,](#page-43-0) [69,](#page-68-0) [393,](#page-392-0) [408,](#page-407-0) [503,](#page-502-0) [643,](#page-642-0) [658,](#page-657-0) [755](#page-754-0) \ifcase . [5,](#page-4-0) [7,](#page-6-0) [8,](#page-7-0) [28,](#page-27-0) [34,](#page-33-0) [37,](#page-36-0) [39,](#page-38-0) [76,](#page-75-0) [224,](#page-223-0) [315,](#page-314-0) [372–](#page-371-0)[374,](#page-373-0) [385,](#page-384-0) [390,](#page-389-0) [411,](#page-410-0) [499,](#page-498-0) [580,](#page-579-0) [616,](#page-615-0) [621,](#page-620-0) [623,](#page-622-0) [624,](#page-623-0) [635,](#page-634-0) [640,](#page-639-0) [661,](#page-660-0) [750,](#page-749-0) [833,](#page-832-0) [870](#page-869-0)  $\texttt{\%}$ [45,](#page-44-0) [51,](#page-50-0) [79,](#page-78-0) [80,](#page-79-0) [87–](#page-86-0)[92,](#page-91-0) [102,](#page-101-0) [200,](#page-199-0) [215,](#page-214-0) [218](#page-217-0)[–220,](#page-219-0) [245,](#page-244-0) [246,](#page-245-0) [269,](#page-268-0) [340,](#page-339-0) [385,](#page-384-0) [394,](#page-393-0) [397,](#page-396-0) [413,](#page-412-0) [414,](#page-413-0) [418](#page-417-0)[–421,](#page-420-0) [438,](#page-437-0) [484,](#page-483-0) [492,](#page-491-0) [494,](#page-493-0) [495,](#page-494-0) [504,](#page-503-0) [509,](#page-508-0) [540,](#page-539-0) [635,](#page-634-0) [644,](#page-643-0) [647,](#page-646-0) [663,](#page-662-0) [664,](#page-663-0) [668–](#page-667-0)[672,](#page-671-0) [689,](#page-688-0) [736,](#page-735-0) [744,](#page-743-0) [746,](#page-745-0) [747,](#page-746-0) [756,](#page-755-0) [761,](#page-760-0) [793](#page-792-0)  $\text{Cisempty}$  . . . . . . . . . . . . . . . [65,](#page-64-0) [326,](#page-325-0) [327,](#page-326-0) [406,](#page-405-0) [587,](#page-586-0) [656,](#page-655-0) [840,](#page-839-0) [841](#page-840-0)  $\text{if} \text{c} \text{equal} \dots \dots \quad 66, 406, 656$  $\text{if} \text{c} \text{equal} \dots \dots \quad 66, 406, 656$  $\text{if} \text{c} \text{equal} \dots \dots \quad 66, 406, 656$  $\text{if} \text{c} \text{equal} \dots \dots \quad 66, 406, 656$  $\text{if} \text{c} \text{equal} \dots \dots \quad 66, 406, 656$  $\text{if} \text{c} \text{equal} \dots \dots \quad 66, 406, 656$  $\text{icsname}$  ................ [91,](#page-90-0)[671](#page-670-0)  $\it \i$ fcsstrequal . . . . . . . [92,](#page-91-0) [421,](#page-420-0) [672](#page-671-0)  $\text{Stors} \dots \dots \dots \quad 91, 420, 671$  $\text{Stors} \dots \dots \dots \quad 91, 420, 671$  $\text{Stors} \dots \dots \dots \quad 91, 420, 671$  $\text{Stors} \dots \dots \dots \quad 91, 420, 671$  $\text{Stors} \dots \dots \dots \quad 91, 420, 671$  $\text{Stors} \dots \dots \dots \quad 91, 420, 671$ \ifcsundef . . . . . . . [8,](#page-7-0) [15,](#page-14-0) [31,](#page-30-0) [41,](#page-40-0) [44,](#page-43-0) [47,](#page-46-0) [49,](#page-48-0) [51,](#page-50-0) [62,](#page-61-0) [63,](#page-62-0) [71,](#page-70-0) [72,](#page-71-0) [75,](#page-74-0) [94,](#page-93-0) [96,](#page-95-0) [97,](#page-96-0) [106,](#page-105-0) [117,](#page-116-0) [123,](#page-122-0) [132,](#page-131-0) [133,](#page-132-0) [198,](#page-197-0) [210,](#page-209-0) [216,](#page-215-0) [224,](#page-223-0) [228,](#page-227-0) [232](#page-231-0)[–235,](#page-234-0) [238,](#page-237-0) [245,](#page-244-0) [269,](#page-268-0) [341](#page-340-0)[–344,](#page-343-0) [374,](#page-373-0) [377,](#page-376-0) [387,](#page-386-0) [392,](#page-391-0) [393,](#page-392-0) [395](#page-394-0)[–397,](#page-396-0) [404,](#page-403-0) [405,](#page-404-0) [408–](#page-407-0) [410,](#page-409-0) [422,](#page-421-0) [424,](#page-423-0) [429,](#page-428-0) [439,](#page-438-0) [441,](#page-440-0) [448,](#page-447-0) [449,](#page-448-0) [477,](#page-476-0) [478,](#page-477-0) [483,](#page-482-0) [489,](#page-488-0) [491,](#page-490-0) [492,](#page-491-0) [498,](#page-497-0) [501,](#page-500-0) [503,](#page-502-0) [504,](#page-503-0) [506,](#page-505-0) [509,](#page-508-0) [541–](#page-540-0)[543,](#page-542-0) [575,](#page-574-0) [591,](#page-590-0) [623,](#page-622-0) [627,](#page-626-0) [637,](#page-636-0) [642,](#page-641-0) [644,](#page-643-0) [646,](#page-645-0) [647,](#page-646-0) [655,](#page-654-0) [659,](#page-658-0) [661,](#page-660-0) [673,](#page-672-0) [675,](#page-674-0) [680,](#page-679-0) [690,](#page-689-0) [692,](#page-691-0) [700,](#page-699-0) [729,](#page-728-0) [735,](#page-734-0) [741,](#page-740-0) [743,](#page-742-0) [744,](#page-743-0) [750,](#page-749-0) [753,](#page-752-0) [755,](#page-754-0) [756,](#page-755-0) [758,](#page-757-0) [761,](#page-760-0) [794](#page-793-0)[–796,](#page-795-0) [829,](#page-828-0) [845](#page-844-0)  $\text{if} \text{c} \text{ is } 67$  $\text{if} \text{c} \text{ is } 67$  $\i{tfdef$  . . . . . . . . . . . . . . . . [2,](#page-1-0) [40,](#page-39-0) [67,](#page-66-0) [77,](#page-76-0) [83,](#page-82-0) [84,](#page-83-0) [103,](#page-102-0) [118,](#page-117-0) [163,](#page-162-0) [164,](#page-163-0) [195,](#page-194-0) [196,](#page-195-0) [202,](#page-201-0) [239,](#page-238-0) [273,](#page-272-0) [314,](#page-313-0) [327,](#page-326-0) [340,](#page-339-0) [407,](#page-406-0) [412,](#page-411-0) [415,](#page-414-0) [427,](#page-426-0) [439,](#page-438-0) [462,](#page-461-0) [464,](#page-463-0) [481,](#page-480-0) [482,](#page-481-0) [506,](#page-505-0) [540,](#page-539-0) [588,](#page-587-0) [615,](#page-614-0) [616,](#page-615-0) [657,](#page-656-0) [662,](#page-661-0) [666,](#page-665-0) [678,](#page-677-0) [690,](#page-689-0) [714,](#page-713-0) [716,](#page-715-0) [733,](#page-732-0) [734,](#page-733-0) [758,](#page-757-0) [793,](#page-792-0) [841,](#page-840-0) [847,](#page-846-0) [869](#page-868-0) \ifdefempty ... [20,](#page-19-0) [33,](#page-32-0) [50,](#page-49-0) [51,](#page-50-0) [62,](#page-61-0) [66](#page-65-0)[–68,](#page-67-0) [72,](#page-71-0) [112,](#page-111-0) [114,](#page-113-0) [190,](#page-189-0) [191,](#page-190-0)

[193,](#page-192-0) [220–](#page-219-0)[222,](#page-221-0) [243,](#page-242-0) [245,](#page-244-0) [251,](#page-250-0) [260,](#page-259-0) [345,](#page-344-0) [347,](#page-346-0) [362,](#page-361-0) [380,](#page-379-0) [388,](#page-387-0) [397,](#page-396-0) [404,](#page-403-0) [406,](#page-405-0) [407,](#page-406-0) [409,](#page-408-0) [432,](#page-431-0) [435,](#page-434-0) [436,](#page-435-0) [479,](#page-478-0) [480,](#page-479-0) [496,](#page-495-0) [497,](#page-496-0) [508,](#page-507-0) [509,](#page-508-0) [514,](#page-513-0) [519,](#page-518-0) [523,](#page-522-0) [525,](#page-524-0) [527,](#page-526-0) [543,](#page-542-0) [546,](#page-545-0) [548,](#page-547-0) [559,](#page-558-0) [630,](#page-629-0) [638,](#page-637-0) [647,](#page-646-0) [654,](#page-653-0) [656,](#page-655-0) [657,](#page-656-0) [659,](#page-658-0) [660,](#page-659-0) [683,](#page-682-0) [686,](#page-685-0) [687,](#page-686-0) [731,](#page-730-0) [732,](#page-731-0) [748,](#page-747-0) [749,](#page-748-0) [760,](#page-759-0) [761,](#page-760-0) [766,](#page-765-0) [772,](#page-771-0) [775,](#page-774-0) [777,](#page-776-0) [780,](#page-779-0) [796,](#page-795-0) [799,](#page-798-0) [801,](#page-800-0) [812](#page-811-0) \ifdefequal . [32,](#page-31-0) 65-[68,](#page-67-0) [79,](#page-78-0) [80,](#page-79-0) [85,](#page-84-0) [95,](#page-94-0) [99,](#page-98-0) [222,](#page-221-0) [341,](#page-340-0) [387,](#page-386-0) [388,](#page-387-0) [405–](#page-404-0) [407,](#page-406-0) [413,](#page-412-0) [414,](#page-413-0) [416,](#page-415-0) [423,](#page-422-0) [426,](#page-425-0) [497,](#page-496-0) [541,](#page-540-0) [637,](#page-636-0) [638,](#page-637-0) [656,](#page-655-0) [657,](#page-656-0) [663,](#page-662-0) [664,](#page-663-0) [667,](#page-666-0) [674,](#page-673-0) [677,](#page-676-0) [749,](#page-748-0) [794](#page-793-0)  $\left\{ \left( 91, 420, 671 \right) \right\}$  $\left\{ \left( 91, 420, 671 \right) \right\}$  $\left\{ \left( 91, 420, 671 \right) \right\}$  $\left\{ \left( 91, 420, 671 \right) \right\}$  $\left\{ \left( 91, 420, 671 \right) \right\}$  $\left\{ \left( 91, 420, 671 \right) \right\}$  $\left\{ \left( 91, 420, 671 \right) \right\}$ \ifdefstring . [11,](#page-10-0) [44,](#page-43-0) [69,](#page-68-0) 188-[190,](#page-189-0) [193,](#page-192-0) [217–](#page-216-0)[219,](#page-218-0) [221,](#page-220-0) [223,](#page-222-0) [332,](#page-331-0) [375,](#page-374-0) [393,](#page-392-0) [408,](#page-407-0) [477–](#page-476-0)[479,](#page-478-0) [494–](#page-493-0) [498,](#page-497-0) [535,](#page-534-0) [625,](#page-624-0) [643,](#page-642-0) [658,](#page-657-0) [728–](#page-727-0) [730,](#page-729-0) [732,](#page-731-0) [745,](#page-744-0) [746,](#page-745-0) [748,](#page-747-0) [749,](#page-748-0) [788](#page-787-0) \ifdefvoid ... [23,](#page-22-0) [24,](#page-23-0) [31,](#page-30-0) [43,](#page-42-0) [98,](#page-97-0) [188,](#page-187-0) [189,](#page-188-0) [221,](#page-220-0) [222,](#page-221-0) [382,](#page-381-0) [425,](#page-424-0) [496,](#page-495-0) [497,](#page-496-0) [631,](#page-630-0) [632,](#page-631-0) [676,](#page-675-0) [748,](#page-747-0) [749](#page-748-0) \ifdim .............. [247,](#page-246-0) [287,](#page-286-0) [319,](#page-318-0) [511,](#page-510-0) [600,](#page-599-0) [619,](#page-618-0) [763,](#page-762-0) [854,](#page-853-0) [872](#page-871-0) \iffalse .. [98,](#page-97-0) [104,](#page-103-0) [425,](#page-424-0) [428,](#page-427-0) [676,](#page-675-0) [679](#page-678-0) \IfFileExists . . . [10,](#page-9-0) [27,](#page-26-0) [28,](#page-27-0) [189–](#page-188-0) [191,](#page-190-0) [213,](#page-212-0) [375,](#page-374-0) [385,](#page-384-0) [477,](#page-476-0) [478,](#page-477-0) [491,](#page-490-0) [625,](#page-624-0) [634,](#page-633-0) [635,](#page-634-0) [729,](#page-728-0) [730,](#page-729-0) [742](#page-741-0)  $\left\{ \iint \frac{1}{1} \right\}$  . . . . . . [48,](#page-47-0) [60,](#page-59-0) [62,](#page-61-0) [64,](#page-63-0) [187–](#page-186-0)[190,](#page-189-0) [396,](#page-395-0) [403–](#page-402-0)[405,](#page-404-0) [476](#page-475-0)[–478,](#page-477-0) [646,](#page-645-0) [653–](#page-652-0)[655,](#page-654-0) [728–](#page-727-0)[730](#page-729-0) \ifgls@sanitize@description ... . . . . . . . . . . . . . . . [25,](#page-24-0) [383,](#page-382-0) [633](#page-632-0) \ifgls@sanitize@name . [25,](#page-24-0) [383,](#page-382-0) [633](#page-632-0) \ifgls@sanitize@symbol [26,](#page-25-0) [383,](#page-382-0) [633](#page-632-0) \ifgls@xindy@glsnumbers [61,](#page-60-0) [404,](#page-403-0) [654](#page-653-0) \ifglsacrdescription . [30,](#page-29-0) [530,](#page-529-0) [784](#page-783-0)  $\iff$   $\forall$  if glsacrdua . . . . . . . . . . [30,](#page-29-0) [521,](#page-520-0) [526,](#page-525-0) [529](#page-528-0)[–531,](#page-530-0) [774,](#page-773-0) [779,](#page-778-0) [782,](#page-781-0) [784](#page-783-0) \ifglsacrfootnote ........... . [29,](#page-28-0) [120,](#page-119-0) [440,](#page-439-0) [530,](#page-529-0) [531,](#page-530-0) [691,](#page-690-0) [784](#page-783-0) \ifglsacronym . . . . . [18,](#page-17-0) [378,](#page-377-0) [379,](#page-378-0) [628](#page-627-0) \ifglsacrshortcuts ........... . . . . [40,](#page-39-0) [257,](#page-256-0) [391,](#page-390-0) [518,](#page-517-0) [642,](#page-641-0) [770](#page-769-0) \ifglsacrsmallcaps . . . . . . . . . . . . . . . . [30,](#page-29-0) [521,](#page-520-0) [522,](#page-521-0) [524,](#page-523-0) [526,](#page-525-0) [529,](#page-528-0) [773](#page-772-0)[–775,](#page-774-0) [777,](#page-776-0) [779,](#page-778-0) [781,](#page-780-0) [782](#page-781-0) \ifglsacrsmaller  $\dots 30, 521,$  $\dots 30, 521,$  $\dots 30, 521,$  $\dots 30, 521,$ [522,](#page-521-0) [525,](#page-524-0) [526,](#page-525-0) [773](#page-772-0)[–775,](#page-774-0) [777,](#page-776-0) [779](#page-778-0)  $\rightarrow$  [34,](#page-33-0) [35,](#page-34-0) [40,](#page-39-0) [193,](#page-192-0) [388,](#page-387-0) [389,](#page-388-0) [480,](#page-479-0) [638,](#page-637-0) [639,](#page-638-0) [731](#page-730-0) \ifglsdescsuppressed .........  $\ldots$  [66,](#page-65-0) [271,](#page-270-0) [406,](#page-405-0) [592,](#page-591-0) [656,](#page-655-0) [846](#page-845-0) \ifglsentrycounter ........... [12,](#page-11-0) [13,](#page-12-0) [40,](#page-39-0) [227,](#page-226-0) [228,](#page-227-0) [376,](#page-375-0) [392,](#page-391-0) [500,](#page-499-0) [501,](#page-500-0) [625,](#page-624-0) [626,](#page-625-0) [642,](#page-641-0) [752,](#page-751-0) [753](#page-752-0)  $\left\{ \iint g \setminus \{63, 63, 64, \ldots, 63, 63, 64, \ldots, 63, 64, \ldots, 63, 64, \ldots, 63, 64, \ldots, 63, 64, \ldots, 63, 64, \ldots, 63, 64, \ldots, 63, 64, \ldots, 63, 64, \ldots, 64, 64, 64, 64, 64, 64, 64, 64, 65, 64, 65, 66, 67, 68, 69, 64, 65, 66, 67, 68,$  $\left\{ \iint g \setminus \{63, 63, 64, \ldots, 63, 63, 64, \ldots, 63, 64, \ldots, 63, 64, \ldots, 63, 64, \ldots, 63, 64, \ldots, 63, 64, \ldots, 63, 64, \ldots, 63, 64, \ldots, 63, 64, \ldots, 64, 64, 64, 64, 64, 64, 64, 64, 65, 64, 65, 66, 67, 68, 69, 64, 65, 66, 67, 68,$  $\left\{ \iint g \setminus \{63, 63, 64, \ldots, 63, 63, 64, \ldots, 63, 64, \ldots, 63, 64, \ldots, 63, 64, \ldots, 63, 64, \ldots, 63, 64, \ldots, 63, 64, \ldots, 63, 64, \ldots, 63, 64, \ldots, 64, 64, 64, 64, 64, 64, 64, 64, 65, 64, 65, 66, 67, 68, 69, 64, 65, 66, 67, 68,$  $\left\{ \iint g \setminus \{63, 63, 64, \ldots, 63, 63, 64, \ldots, 63, 64, \ldots, 63, 64, \ldots, 63, 64, \ldots, 63, 64, \ldots, 63, 64, \ldots, 63, 64, \ldots, 63, 64, \ldots, 63, 64, \ldots, 64, 64, 64, 64, 64, 64, 64, 64, 65, 64, 65, 66, 67, 68, 69, 64, 65, 66, 67, 68,$  $\left\{ \iint g \setminus \{63, 63, 64, \ldots, 63, 63, 64, \ldots, 63, 64, \ldots, 63, 64, \ldots, 63, 64, \ldots, 63, 64, \ldots, 63, 64, \ldots, 63, 64, \ldots, 63, 64, \ldots, 63, 64, \ldots, 64, 64, 64, 64, 64, 64, 64, 64, 65, 64, 65, 66, 67, 68, 69, 64, 65, 66, 67, 68,$ [81](#page-80-0)[–83,](#page-82-0) [93,](#page-92-0) [95,](#page-94-0) [404,](#page-403-0) [405,](#page-404-0) [415,](#page-414-0) [421,](#page-420-0) [423,](#page-422-0) [655,](#page-654-0) [665,](#page-664-0) [666,](#page-665-0) [672,](#page-671-0) [674](#page-673-0) \ifglsesclocations . . . . . . . . . . . . . . . . . . [125,](#page-124-0) [200](#page-199-0)[–202,](#page-201-0) [485,](#page-484-0) [737](#page-736-0)  $\iff$   $\iff$   $\quad \cdot \quad \cdot \quad \frac{92}{421}{672}$  $\quad \cdot \quad \cdot \quad \frac{92}{421}{672}$  $\quad \cdot \quad \cdot \quad \frac{92}{421}{672}$  $\left\{ \right\}$  .....  $91,420,671$  $91,420,671$  $91,420,671$  $\iff$   $91, 420, 671$  $91, 420, 671$  $91, 420, 671$  $91, 420, 671$  $91, 420, 671$  $\iff$   $\iff$   $66$  $\left\{ \iint g \right\}$ shaschildren ....... [65,](#page-64-0) [272,](#page-271-0) [405,](#page-404-0) [576,](#page-575-0) [593,](#page-592-0) [655,](#page-654-0) [829,](#page-828-0) [846](#page-845-0) \ifglshasdesc ...............  $\ldots$  [65,](#page-64-0) [271,](#page-270-0) [406,](#page-405-0) [593,](#page-592-0) [656,](#page-655-0) [846](#page-845-0)  $\iff$   $67, 407, 657$  $67, 407, 657$  $67, 407, 657$  $67, 407, 657$  $67, 407, 657$  $\left\{ \sigma \right\}$  . . . . . . . . . . . . . [66,](#page-65-0) [109](#page-108-0)[–111,](#page-110-0) [164,](#page-163-0) [165,](#page-164-0) [246,](#page-245-0) [247,](#page-246-0) [251,](#page-250-0) [253,](#page-252-0) [359,](#page-358-0) [362,](#page-361-0) [365,](#page-364-0) [406,](#page-405-0) [431,](#page-430-0) [432,](#page-431-0) [463,](#page-462-0) [510,](#page-509-0) [511,](#page-510-0) [514,](#page-513-0) [516,](#page-515-0) [525,](#page-524-0) [556,](#page-555-0) [557,](#page-556-0) [559,](#page-558-0) [561,](#page-560-0) [656,](#page-655-0) [682,](#page-681-0) [683,](#page-682-0) [714,](#page-713-0) [762,](#page-761-0) [763,](#page-762-0) [766,](#page-765-0) [767,](#page-766-0) [778,](#page-777-0) [809,](#page-808-0) [810,](#page-809-0) [812,](#page-811-0) [814](#page-813-0) \ifglshasparent .............  $\ldots$  . [65,](#page-64-0) [216,](#page-215-0) [221,](#page-220-0) [319,](#page-318-0) [406,](#page-405-0) [492,](#page-491-0) [496,](#page-495-0) [618,](#page-617-0) [656,](#page-655-0) [744,](#page-743-0) [748,](#page-747-0) [872](#page-871-0)  $\rightarrow$   $\frac{326}{3}$ [327,](#page-326-0) [329,](#page-328-0) [330,](#page-329-0) [587–](#page-586-0)[590,](#page-589-0) [840–](#page-839-0)[843](#page-842-0)  $\left\{ \right\}$  ..... [326,](#page-325-0) [327,](#page-326-0) [329,](#page-328-0) [330,](#page-329-0) [587–](#page-586-0)[590,](#page-589-0) [841–](#page-840-0)[843](#page-842-0) \ifglshasprefixfirstplural .... . . . . . . . . . . . [327,](#page-326-0) [328,](#page-327-0) [330,](#page-329-0) [331,](#page-330-0) [587,](#page-586-0) [588,](#page-587-0) [590,](#page-589-0) [591,](#page-590-0) [841–](#page-840-0)[844](#page-843-0) \ifglshasprefixplural . [326,](#page-325-0) [328,](#page-327-0) [329,](#page-328-0) [331,](#page-330-0) [587–](#page-586-0)[590,](#page-589-0) [840,](#page-839-0) [842–](#page-841-0)[844](#page-843-0)  $\iff$  ... [66,](#page-65-0) [209,](#page-208-0) [406,](#page-405-0) [657](#page-656-0) \ifglshassymbol ............. . [66,](#page-65-0) [315,](#page-314-0) [316,](#page-315-0) [318,](#page-317-0) [320,](#page-319-0) [321,](#page-320-0) [406,](#page-405-0) [520,](#page-519-0) [523,](#page-522-0) [527,](#page-526-0) [616–](#page-615-0)[620,](#page-619-0) [656,](#page-655-0) [772,](#page-771-0) [775,](#page-774-0) [780,](#page-779-0) [870,](#page-869-0) [871,](#page-870-0) [873](#page-872-0) \ifglshyperfirst .... [120,](#page-119-0) [440,](#page-439-0) [691](#page-690-0) \ifglsindexonlyfirst . . [200,](#page-199-0) [484,](#page-483-0) [736](#page-735-0)

 $\verb|\ifflsnographykip| \dots 274|,$ [278,](#page-277-0) [279,](#page-278-0) [281,](#page-280-0) [284,](#page-283-0) [285,](#page-284-0) [289,](#page-288-0) [291,](#page-290-0) [292,](#page-291-0) [300,](#page-299-0) [302,](#page-301-0) [304,](#page-303-0) [308,](#page-307-0) [310,](#page-309-0) [312,](#page-311-0) [315,](#page-314-0) [317,](#page-316-0) [318,](#page-317-0) [321,](#page-320-0) [594,](#page-593-0) [596,](#page-595-0) [597,](#page-596-0) [599,](#page-598-0) [602,](#page-601-0) [603,](#page-602-0) [608](#page-607-0)[–610,](#page-609-0) [612–](#page-611-0)[614,](#page-613-0) [616–](#page-615-0)[618,](#page-617-0) [620,](#page-619-0) [847,](#page-846-0) [849–](#page-848-0)[853,](#page-852-0) [855–](#page-854-0)[857,](#page-856-0) [862](#page-861-0)[–864,](#page-863-0) [866](#page-865-0)[–868,](#page-867-0) [870](#page-869-0)[–872,](#page-871-0) [874](#page-873-0) \ifglsnonumberlist . . . . [226,](#page-225-0) [499,](#page-498-0) [751](#page-750-0) \ifglsnopostdot ..... [11,](#page-10-0) [375,](#page-374-0) [625](#page-624-0)  $\ifglsnumberline ... 52, 398, 648$  $\ifglsnumberline ... 52, 398, 648$  $\ifglsnumberline ... 52, 398, 648$  $\ifglsnumberline ... 52, 398, 648$  $\ifglsnumberline ... 52, 398, 648$  $\ifglsnumberline ... 52, 398, 648$ \ifglsresetcurrcount .... [106,](#page-105-0) [107](#page-106-0) \ifglssanitizesort . . . . . . . . . . . . . [23,](#page-22-0) [26,](#page-25-0) [381,](#page-380-0) [384,](#page-383-0) [631,](#page-630-0) [633,](#page-632-0) [634](#page-633-0) \ifglssavenumberlist ... [79,](#page-78-0) [192,](#page-191-0) [209,](#page-208-0) [413,](#page-412-0) [480,](#page-479-0) [489,](#page-488-0) [663,](#page-662-0) [731,](#page-730-0) [740](#page-739-0)  $\left\{ \iint g lssavewrites \ldots \ldots \ 36, 187, \right.$  $\left\{ \iint g lssavewrites \ldots \ldots \ 36, 187, \right.$  $\left\{ \iint g lssavewrites \ldots \ldots \ 36, 187, \right.$  $\left\{ \iint g lssavewrites \ldots \ldots \ 36, 187, \right.$  $\left\{ \iint g lssavewrites \ldots \ldots \ 36, 187, \right.$ [200,](#page-199-0) [389,](#page-388-0) [476,](#page-475-0) [484,](#page-483-0) [639,](#page-638-0) [728,](#page-727-0) [736](#page-735-0) \ifglssubentrycounter ........ . . . . . . [13,](#page-12-0) [40,](#page-39-0) [227,](#page-226-0) [228,](#page-227-0) [376,](#page-375-0) [392,](#page-391-0) [500,](#page-499-0) [501,](#page-500-0) [626,](#page-625-0) [642,](#page-641-0) [752,](#page-751-0) [753](#page-752-0) \ifglstoc .......... [52,](#page-51-0) [398,](#page-397-0) [648](#page-647-0) \ifglstranslate .............  $\ldots$  [27,](#page-26-0) [43,](#page-42-0) [385,](#page-384-0) [393,](#page-392-0) [634,](#page-633-0) [643](#page-642-0) \ifglsucmark ... [49,](#page-48-0) [50,](#page-49-0) [396,](#page-395-0) [646,](#page-645-0) [647](#page-646-0)  $\iff 63, 108, 112 \iff 63, 108, 112 \iff 63, 108, 112 \iff 63, 108, 112 \iff 63, 108, 112-$ [114,](#page-113-0) [120,](#page-119-0) [175,](#page-174-0) [200,](#page-199-0) [327–](#page-326-0)[331,](#page-330-0) [345](#page-344-0)[–347,](#page-346-0) [405,](#page-404-0) [431–](#page-430-0)[436,](#page-435-0) [440,](#page-439-0) [468,](#page-467-0) [484,](#page-483-0) [520,](#page-519-0) [523,](#page-522-0) [525,](#page-524-0) [527,](#page-526-0) [543](#page-542-0)[–548,](#page-547-0) [588–](#page-587-0)[590,](#page-589-0) [655,](#page-654-0) [681,](#page-680-0) [683](#page-682-0)[–687,](#page-686-0) [691,](#page-690-0) [719,](#page-718-0) [736,](#page-735-0) [772,](#page-771-0) [775,](#page-774-0) [778,](#page-777-0) [780,](#page-779-0) [796–](#page-795-0)[801,](#page-800-0) [841–](#page-840-0)[844](#page-843-0) \ifglswrallowprimitivemods ....  $\ldots$  . . . . . . . . . [203,](#page-202-0) [204,](#page-203-0) [486,](#page-485-0) [738](#page-737-0)  $\left\{ \iint g \, \iint g \,$ [46,](#page-45-0) [47,](#page-46-0) [52](#page-51-0)[–61,](#page-60-0) [72,](#page-71-0) [99,](#page-98-0) [100,](#page-99-0) [125,](#page-124-0) [176,](#page-175-0) [177,](#page-176-0) [183,](#page-182-0) [188,](#page-187-0) [189,](#page-188-0) [191,](#page-190-0) [206,](#page-205-0) [207,](#page-206-0) [213,](#page-212-0) [387,](#page-386-0) [395,](#page-394-0) [398–](#page-397-0) [404,](#page-403-0) [409,](#page-408-0) [426,](#page-425-0) [443,](#page-442-0) [468,](#page-467-0) [469,](#page-468-0) [473,](#page-472-0) [476,](#page-475-0) [477,](#page-476-0) [487,](#page-486-0) [488,](#page-487-0) [491,](#page-490-0) [570,](#page-569-0) [571,](#page-570-0) [637,](#page-636-0) [645,](#page-644-0) [648–](#page-647-0)[654,](#page-653-0) [659,](#page-658-0) [677,](#page-676-0) [694,](#page-693-0) [720,](#page-719-0) [721,](#page-720-0) [725,](#page-724-0) [728,](#page-727-0) [729,](#page-728-0) [738,](#page-737-0) [740,](#page-739-0) [743,](#page-742-0) [823–](#page-822-0)[825](#page-824-0) \ifignoredglossary .......  $73$ , [94,](#page-93-0) [98,](#page-97-0) [200,](#page-199-0) [210,](#page-209-0) [410,](#page-409-0) [422,](#page-421-0) [425,](#page-424-0) [484,](#page-483-0) [489,](#page-488-0) [660,](#page-659-0) [673,](#page-672-0) [676,](#page-675-0) [736,](#page-735-0) [741](#page-740-0) \ifin@ .............. [39,](#page-38-0) [391,](#page-390-0) [641](#page-640-0) \ifinlistcs [219,](#page-218-0) [224,](#page-223-0) [495,](#page-494-0) [498,](#page-497-0) [747,](#page-746-0) [750](#page-749-0) \ifinner . . . . . . . . . . . . . [6,](#page-5-0) [372,](#page-371-0) [622](#page-621-0) \ifKV@glslink@hyper . . . . . . . . . . . . . . [121,](#page-120-0) [122,](#page-121-0) [440,](#page-439-0) [441,](#page-440-0) [691,](#page-690-0) [692](#page-691-0) \ifKV@glslink@local . . . . . . . . . . . . . . . . . . [118,](#page-117-0) [449](#page-448-0)[–452,](#page-451-0) [701–](#page-700-0)[703](#page-702-0) \ifmeasuring@ ....... [101,](#page-100-0) [427,](#page-426-0) [678](#page-677-0)  $\iff$  . . . . . . . . . . . . . [6,](#page-5-0) [372,](#page-371-0) [622](#page-621-0)  $\mathrm{ifnum}$  . . . . . . . . . . . . . . . . . [14,](#page-13-0) [107,](#page-106-0) [108,](#page-107-0) [190,](#page-189-0) [221,](#page-220-0) [287,](#page-286-0) [316,](#page-315-0) [318,](#page-317-0) [320,](#page-319-0) [321,](#page-320-0) [377,](#page-376-0) [388,](#page-387-0) [430,](#page-429-0) [479,](#page-478-0) [496,](#page-495-0) [580–](#page-579-0)[582,](#page-581-0) [600,](#page-599-0) [617–](#page-616-0) [619,](#page-618-0) [626,](#page-625-0) [627,](#page-626-0) [639,](#page-638-0) [680,](#page-679-0) [681,](#page-680-0) [730,](#page-729-0) [748,](#page-747-0) [834,](#page-833-0) [835,](#page-834-0) [854,](#page-853-0) [871,](#page-870-0) [873](#page-872-0) \ifstrempty .... [7,](#page-6-0) [373,](#page-372-0) [576,](#page-575-0) [623,](#page-622-0) [829](#page-828-0)  $\text{firstregular} \dots \dots \dots \dots \quad 503, 755$  $\text{firstregular} \dots \dots \dots \dots \quad 503, 755$  $\text{firstregular} \dots \dots \dots \dots \quad 503, 755$  $\text{firstregular} \dots \dots \dots \dots \quad 503, 755$  $\text{tthenelse} \dots \dots \dots \ 27, 41, 51,$  $\text{tthenelse} \dots \dots \dots \ 27, 41, 51,$  $\text{tthenelse} \dots \dots \dots \ 27, 41, 51,$  $\text{tthenelse} \dots \dots \dots \ 27, 41, 51,$  $\text{tthenelse} \dots \dots \dots \ 27, 41, 51,$  $\text{tthenelse} \dots \dots \dots \ 27, 41, 51,$ [123,](#page-122-0) [192,](#page-191-0) [269,](#page-268-0) [384,](#page-383-0) [392,](#page-391-0) [397,](#page-396-0) [441,](#page-440-0) [479,](#page-478-0) [503,](#page-502-0) [531,](#page-530-0) [591,](#page-590-0) [634,](#page-633-0) [642,](#page-641-0) [647,](#page-646-0) [692,](#page-691-0) [731,](#page-730-0) [755,](#page-754-0) [784,](#page-783-0) [844](#page-843-0) \IfTrackedLanguage . . . . [184,](#page-183-0) [473,](#page-472-0) [725](#page-724-0) \IfTrackedLanguageFileExists . . . . . . . . . . . . . . . . . [44,](#page-43-0) [323,](#page-322-0) [324,](#page-323-0) [394,](#page-393-0) [569,](#page-568-0) [586,](#page-585-0) [644,](#page-643-0) [822,](#page-821-0) [839](#page-838-0) \iftrue ... [98,](#page-97-0) [104,](#page-103-0) [425,](#page-424-0) [428,](#page-427-0) [676,](#page-675-0) [679](#page-678-0)  $\left\{ \iint\phi_{f:1}^{12,13,70,12}$  $\left\{ \iint\phi_{f:1}^{12,13,70,12}$  $\left\{ \iint\phi_{f:1}^{12,13,70,12}$  $\left\{ \iint\phi_{f:1}^{12,13,70,12}$  $\left\{ \iint\phi_{f:1}^{12,13,70,12}$ [82,](#page-81-0) [94,](#page-93-0) [178,](#page-177-0) [182,](#page-181-0) [191,](#page-190-0) [376,](#page-375-0) [408,](#page-407-0) [415,](#page-414-0) [422,](#page-421-0) [469,](#page-468-0) [472,](#page-471-0) [479,](#page-478-0) [625,](#page-624-0) [626,](#page-625-0) [658,](#page-657-0) [665,](#page-664-0) [673,](#page-672-0) [721,](#page-720-0) [724,](#page-723-0) [731](#page-730-0) \ifvmode ........... [175,](#page-174-0) [467,](#page-466-0) [719](#page-718-0) \ifvoid ............ [287,](#page-286-0) [601,](#page-600-0) [854](#page-853-0) \ifx . . . . . . . [12,](#page-11-0) [14,](#page-13-0) [16,](#page-15-0) [19,](#page-18-0) [33,](#page-32-0) [38,](#page-37-0) [39,](#page-38-0) [41,](#page-40-0) [53,](#page-52-0) [54,](#page-53-0) [56,](#page-55-0) [58,](#page-57-0) [60,](#page-59-0) [61,](#page-60-0) [69,](#page-68-0) [95–](#page-94-0)[97,](#page-96-0) [100,](#page-99-0) [102,](#page-101-0) [123,](#page-122-0) [126–](#page-125-0) [132,](#page-131-0) [165,](#page-164-0) [178,](#page-177-0) [181,](#page-180-0) [183,](#page-182-0) [184,](#page-183-0) [186,](#page-185-0) [198,](#page-197-0) [202,](#page-201-0) [205,](#page-204-0) [207,](#page-206-0) [208,](#page-207-0) [211,](#page-210-0) [212,](#page-211-0) [233,](#page-232-0) [235,](#page-234-0) [236,](#page-235-0) [260,](#page-259-0) [261,](#page-260-0) [332,](#page-331-0) [341,](#page-340-0) [376–](#page-375-0)[380,](#page-379-0) [391,](#page-390-0) [392,](#page-391-0) [398,](#page-397-0) [399,](#page-398-0) [401,](#page-400-0) [403,](#page-402-0) [404,](#page-403-0) [422](#page-421-0)[–426,](#page-425-0) [441,](#page-440-0) [443–](#page-442-0)[448,](#page-447-0) [463,](#page-462-0) [469,](#page-468-0) [471,](#page-470-0) [473–](#page-472-0)[475,](#page-474-0) [483,](#page-482-0) [485–](#page-484-0) [488,](#page-487-0) [490,](#page-489-0) [503–](#page-502-0)[505,](#page-504-0) [519,](#page-518-0) [521,](#page-520-0) [522,](#page-521-0) [524,](#page-523-0) [526–](#page-525-0)[528,](#page-527-0) [530,](#page-529-0) [532,](#page-531-0) [534,](#page-533-0) [540,](#page-539-0) [571](#page-570-0)[–576,](#page-575-0) [580–](#page-579-0)[582,](#page-581-0) [625](#page-624-0)[–627,](#page-626-0) [629,](#page-628-0) [638,](#page-637-0) [641,](#page-640-0) [642,](#page-641-0) [648,](#page-647-0) [649,](#page-648-0) [651,](#page-650-0) [652,](#page-651-0) [654,](#page-653-0) [673–](#page-672-0) [677,](#page-676-0) [692,](#page-691-0) [694–](#page-693-0)[700,](#page-699-0) [714,](#page-713-0) [715,](#page-714-0) [721,](#page-720-0) [723,](#page-722-0) [725–](#page-724-0)[727,](#page-726-0) [735,](#page-734-0) [737–](#page-736-0) [740,](#page-739-0) [742,](#page-741-0) [755–](#page-754-0)[757,](#page-756-0) [771,](#page-770-0) [773,](#page-772-0) [775,](#page-774-0) [777,](#page-776-0) [779–](#page-778-0)[781,](#page-780-0) [783,](#page-782-0) [785,](#page-784-0) [788,](#page-787-0) [794,](#page-793-0) [825,](#page-824-0) [827–](#page-826-0)[829,](#page-828-0) [833–](#page-832-0)[835](#page-834-0)

\immediate . . . . . . . . . . . . . . . . [33,](#page-32-0) [82,](#page-81-0) [84,](#page-83-0) [108,](#page-107-0) [188–](#page-187-0)[191,](#page-190-0) [198,](#page-197-0) [214,](#page-213-0) [388,](#page-387-0) [415,](#page-414-0) [416,](#page-415-0) [431,](#page-430-0) [476,](#page-475-0) [478,](#page-477-0) [484,](#page-483-0) [491,](#page-490-0) [638,](#page-637-0) [665,](#page-664-0) [666,](#page-665-0) [681,](#page-680-0) [682,](#page-681-0) [728,](#page-727-0) [730,](#page-729-0) [735,](#page-734-0) [736,](#page-735-0) [743](#page-742-0)  $\infty$  . . . . . . . . . . . . . . . . [39,](#page-38-0) [391,](#page-390-0) [641](#page-640-0) index  $\text{(option)} \dots \dots \dots \dots \dots \dots \frac{38}{38}$  $\text{(option)} \dots \dots \dots \dots \dots \dots \frac{38}{38}$  $\text{(option)} \dots \dots \dots \dots \dots \dots \frac{38}{38}$ index  $(\text{style}) \quad \ldots \ldots \ldots \ldots \quad 314$  $(\text{style}) \quad \ldots \ldots \ldots \ldots \quad 314$ indexgroup (style)  $\dots\dots\dots\dots \frac{315}{315}$  $\dots\dots\dots\dots \frac{315}{315}$  $\dots\dots\dots\dots \frac{315}{315}$ indexhypergroup (style)  $\ldots \ldots \ldots$  [315](#page-314-0) \indexname . . . . . . . . . . [39,](#page-38-0) [391,](#page-390-0) [641](#page-640-0) indexonlyfirst (option)  $\ldots \ldots \ldots$  [29](#page-28-0) \indexspace  $\frac{273}{274}$ , [294,](#page-293-0) 294, 295-[299,](#page-298-0) [313,](#page-312-0) [315–](#page-314-0)[319,](#page-318-0) [321,](#page-320-0) [322,](#page-321-0) [593,](#page-592-0) [594,](#page-593-0) [604–](#page-603-0)[608,](#page-607-0) [615–](#page-614-0)[618,](#page-617-0) [620,](#page-619-0) [847,](#page-846-0) [858](#page-857-0)[–861,](#page-860-0) [869](#page-868-0)[–872,](#page-871-0) [874](#page-873-0) inline  $(\text{style})$  .................  $270$ \input . . . . [43,](#page-42-0) [111,](#page-110-0) [393,](#page-392-0) [432,](#page-431-0) [643,](#page-642-0) [683](#page-682-0) \inputencodingname .... [31,](#page-30-0) [387,](#page-386-0) [637](#page-636-0) \InputIfFileExists . . . . [83,](#page-82-0) [415,](#page-414-0) [666](#page-665-0) \istfile ............ [197,](#page-196-0) [483,](#page-482-0) [735](#page-734-0)  $\text{ii}$ [178,](#page-177-0) [182,](#page-181-0) [189,](#page-188-0) [190,](#page-189-0) [192,](#page-191-0) [395,](#page-394-0) [469,](#page-468-0) [472,](#page-471-0) [477–](#page-476-0)[479,](#page-478-0) [571,](#page-570-0) [574,](#page-573-0) [645,](#page-644-0) [721,](#page-720-0) [724,](#page-723-0) [729–](#page-728-0)[731,](#page-730-0) [825,](#page-824-0) [827](#page-826-0) \item . [273](#page-272-0)-277, [294,](#page-293-0) [295,](#page-294-0) 314-[316,](#page-315-0) [576,](#page-575-0) [577,](#page-576-0) [579,](#page-578-0) [580,](#page-579-0) [594,](#page-593-0) [595,](#page-594-0) [604,](#page-603-0) [605,](#page-604-0) [616,](#page-615-0) [617,](#page-616-0) [829,](#page-828-0) [830,](#page-829-0) [833,](#page-832-0) [847](#page-846-0)[–849,](#page-848-0) [858,](#page-857-0) [859,](#page-858-0) [869,](#page-868-0) [870](#page-869-0)

### J

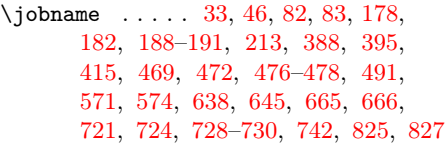

#### K

kernelglossredefs (option)  $\ldots$  .  $37$ \key@ifundefined [85](#page-84-0)[–87,](#page-86-0) [417,](#page-416-0) [667,](#page-666-0) [668](#page-667-0) keys:

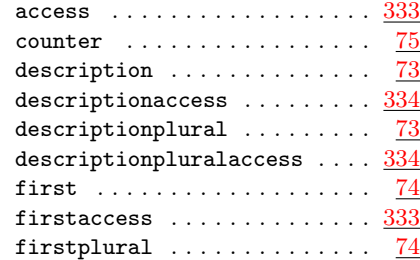

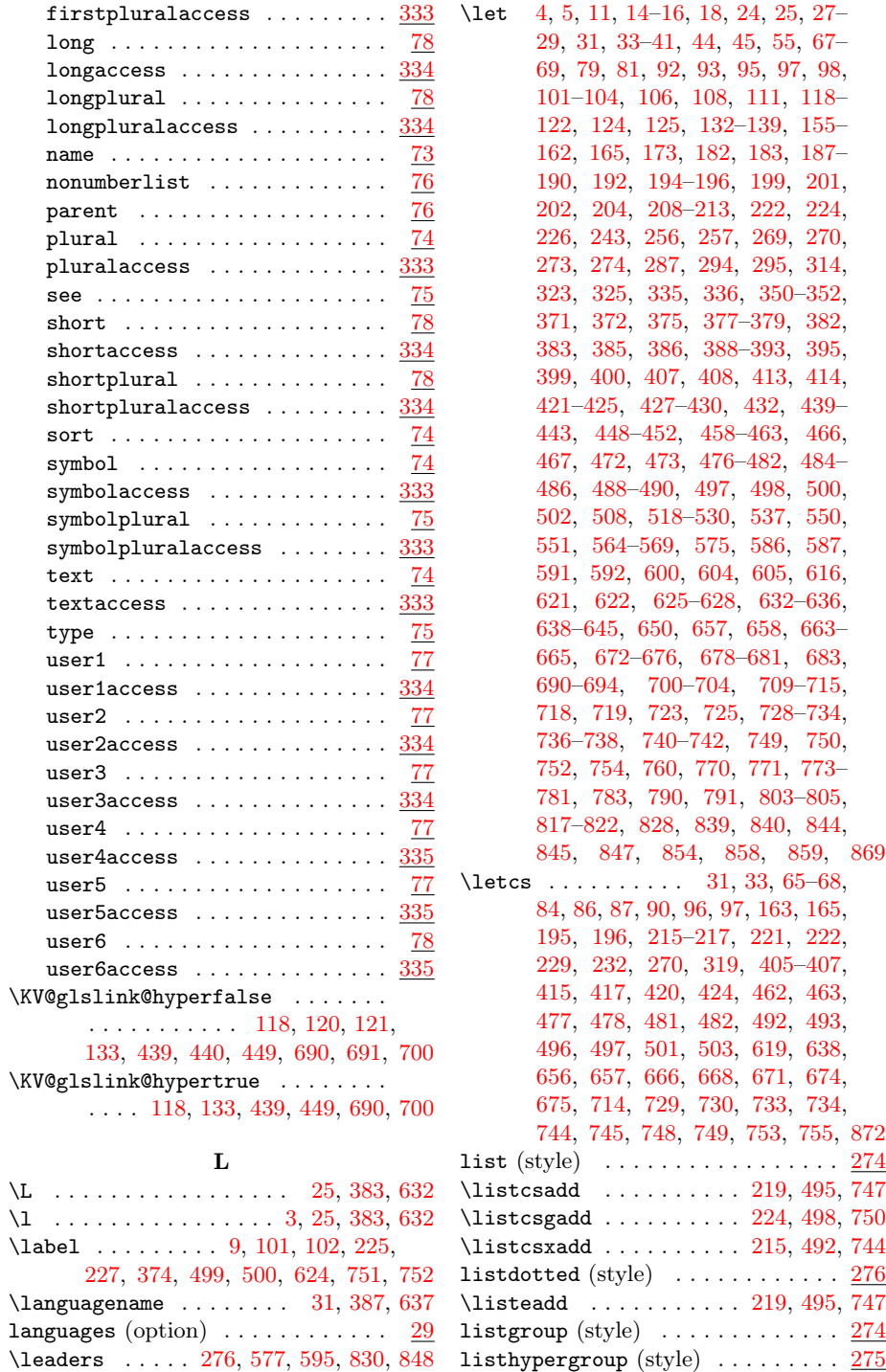

 $\texttt{\textbf{1}}\texttt{istxadd}$  ..................... [82,](#page-81-0) [665](#page-664-0)

\leavevmode [92,](#page-91-0) [121,](#page-120-0) [421,](#page-420-0) [440,](#page-439-0) [672,](#page-671-0) [691](#page-690-0)

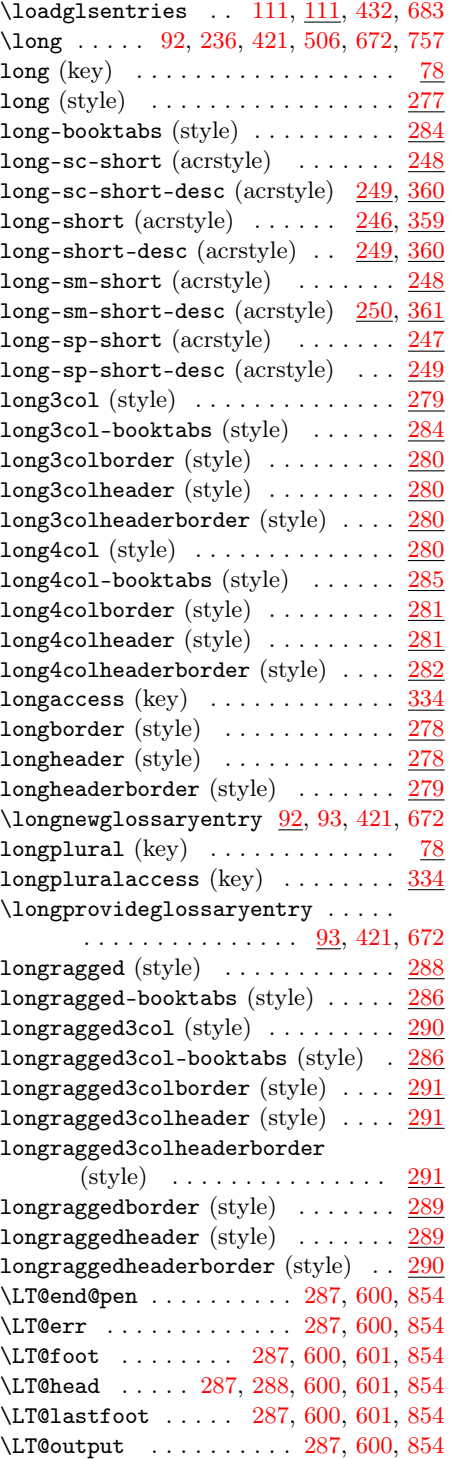

# M

 $\mathcal{L}$ . . . . [83,](#page-82-0) [213,](#page-212-0) [415,](#page-414-0) [491,](#page-490-0) [666,](#page-665-0) [742](#page-741-0)  $\mathbb{Z}$  . . . . . . . . . . . . . . [276,](#page-275-0) [319](#page-318-0)[–321,](#page-320-0) [577,](#page-576-0) [581,](#page-580-0) [582,](#page-581-0) [595,](#page-594-0) [619,](#page-618-0) [620,](#page-619-0) [830,](#page-829-0) [835,](#page-834-0) [848,](#page-847-0) [872,](#page-871-0) [873](#page-872-0)  $\mathcal{F}$  . . . . . . . . . . . . . . . . [2](#page-1-0) \makeglossaries ............. [7,](#page-6-0) [32](#page-31-0)[–34,](#page-33-0) [37,](#page-36-0) [38,](#page-37-0) [42,](#page-41-0) [76,](#page-75-0) [187,](#page-186-0) [191,](#page-190-0) [193,](#page-192-0) [195,](#page-194-0) [197,](#page-196-0) [214,](#page-213-0) [373,](#page-372-0) [387](#page-386-0)[–390,](#page-389-0) [393,](#page-392-0) [411,](#page-410-0) [476,](#page-475-0) [479–](#page-478-0) [481,](#page-480-0) [483,](#page-482-0) [491,](#page-490-0) [623,](#page-622-0) [637–](#page-636-0)[640,](#page-639-0) [643,](#page-642-0) [661,](#page-660-0) [728,](#page-727-0) [731–](#page-730-0)[733,](#page-732-0) [735,](#page-734-0) [743](#page-742-0) \makeglossary . . . . . . . . . . . . . . . [36,](#page-35-0) [36,](#page-35-0) [37,](#page-36-0) [38,](#page-37-0) [389,](#page-388-0) [390,](#page-389-0) [639,](#page-638-0) [640](#page-639-0) makeindex (option)  $\ldots \ldots \ldots \ldots$  [31](#page-30-0) \makenoidxglossaries . . . . . . . . . . . . . . [7,](#page-6-0) [32,](#page-31-0) [33,](#page-32-0) [76,](#page-75-0) [192,](#page-191-0) [193,](#page-192-0) [197,](#page-196-0) [373,](#page-372-0) [387,](#page-386-0) [388,](#page-387-0) [411,](#page-410-0) [480–](#page-479-0) [483,](#page-482-0) [623,](#page-622-0) [637,](#page-636-0) [638,](#page-637-0) [661,](#page-660-0) [731–](#page-730-0)[735](#page-734-0) \MakeTextUppercase . . . . . [3,](#page-2-0) [371,](#page-370-0) [621](#page-620-0) \MakeUppercase . . . . . . . . . . . . . [544,](#page-543-0) [545,](#page-544-0) [551,](#page-550-0) [797–](#page-796-0)[799,](#page-798-0) [804,](#page-803-0) [805](#page-804-0) \marginpar . . . . . . . . . . . [6,](#page-5-0) [373,](#page-372-0) [622](#page-621-0) \markboth . . . . . . . . [49,](#page-48-0) [50,](#page-49-0) [396,](#page-395-0) [646](#page-645-0) \mbox . . . . . . . . . . . [175,](#page-174-0) [275,](#page-274-0) [298,](#page-297-0) [299,](#page-298-0) [320,](#page-319-0) [467,](#page-466-0) [577,](#page-576-0) [594,](#page-593-0) [607,](#page-606-0) [619,](#page-618-0) [719,](#page-718-0) [830,](#page-829-0) [848,](#page-847-0) [860,](#page-859-0) [861,](#page-860-0) [873](#page-872-0) mcolalttree (style)  $\ldots \ldots \ldots \ldots$  [298](#page-297-0) mcolalttreegroup (style)  $\ldots \ldots$  .  $298$ mcolalttreehypergroup (style) ... [298](#page-297-0) mcolalttreespannav (style) . . . . . [299](#page-298-0) mcolindex (style)  $\ldots \ldots \ldots \ldots 294$  $\ldots \ldots \ldots \ldots 294$ mcolindexgroup (style)  $\ldots \ldots \ldots$  [294](#page-293-0) mcolindexhypergroup (style)  $\ldots$  . [295](#page-294-0) mcolindexspannav (style)  $\ldots \ldots$  .  $295$ mcoltree (style)  $\dots \dots \dots \dots \dots 295$  $\dots \dots \dots \dots \dots 295$ mcoltreegroup (style) . . . . . . . . . . [296](#page-295-0) mcoltreehypergroup (style) . . . . . [296](#page-295-0) mcoltreenoname (style)  $\ldots \ldots \ldots$  [297](#page-296-0) mcoltreenonamegroup (style) . . . . . [297](#page-296-0) mcoltreenonamehypergroup (style) [297](#page-296-0) mcoltreenonamespannav (style) . . . [297](#page-296-0) mcoltreespannav (style) . . . . . . . . [296](#page-295-0) \memUChead . . . . . . . . . . [49,](#page-48-0) [396,](#page-395-0) [646](#page-645-0) \MessageBreak ............... . . . [21,](#page-20-0) [37,](#page-36-0) [69,](#page-68-0) [211,](#page-210-0) [212,](#page-211-0) [323,](#page-322-0) [324,](#page-323-0) [332,](#page-331-0) [381,](#page-380-0) [389,](#page-388-0) [390,](#page-389-0) [408,](#page-407-0) [490,](#page-489-0) [534,](#page-533-0) [569,](#page-568-0) [586,](#page-585-0) [630,](#page-629-0) [639,](#page-638-0) [640,](#page-639-0) [658,](#page-657-0) [742,](#page-741-0) [788,](#page-787-0) [822,](#page-821-0) [823,](#page-822-0) [839](#page-838-0) mfirstuc (option)  $\ldots \ldots \ldots \ldots$  [39](#page-38-0) \mfirstucMakeUppercase .......  $\cdots$  . . . . . . . . . . [3,](#page-2-0) [371,](#page-370-0) [396,](#page-395-0) [419,](#page-418-0) [433](#page-432-0)[–437,](#page-436-0) [452–](#page-451-0)[462,](#page-461-0) [509,](#page-508-0) [514](#page-513-0)[–516,](#page-515-0) [523,](#page-522-0) [527,](#page-526-0) [547–](#page-546-0)[549,](#page-548-0) [552](#page-551-0)[–555,](#page-554-0) [559,](#page-558-0) [560,](#page-559-0) [562,](#page-561-0) [590,](#page-589-0) [591,](#page-590-0) [621,](#page-620-0) [646,](#page-645-0) [647,](#page-646-0) [669,](#page-668-0) [684–](#page-683-0) [688,](#page-687-0) [704](#page-703-0)[–712,](#page-711-0) [714,](#page-713-0) [760,](#page-759-0) [761,](#page-760-0) [766](#page-765-0)[–768,](#page-767-0) [776,](#page-775-0) [780,](#page-779-0) [800–](#page-799-0)[802,](#page-801-0) [805](#page-804-0)[–808,](#page-807-0) [812,](#page-811-0) [813,](#page-812-0) [815,](#page-814-0) [843,](#page-842-0) [844](#page-843-0)  $\N$ FUaddmap . . . . . . . . . . . . . . . . . [3](#page-2-0)  $\N$ FUblocker . . . . . . . . . . . . . . . . . [3](#page-2-0) \MFUexcl . . . . . . . . . . . . . . . . . . . . [3](#page-2-0) \MFUsentencecase [2,](#page-1-0) [3,](#page-2-0) [39,](#page-38-0) [163,](#page-162-0) [164,](#page-163-0) [168](#page-167-0) \midrule ..... [284,](#page-283-0) [285,](#page-284-0) [599,](#page-598-0) [852,](#page-851-0) [853](#page-852-0) \month . . . . . . . . . . [178,](#page-177-0) [182,](#page-181-0) [469,](#page-468-0) [472,](#page-471-0) [571,](#page-570-0) [574,](#page-573-0) [721,](#page-720-0) [724,](#page-723-0) [825,](#page-824-0) [827](#page-826-0)

#### N

\n . . . [182,](#page-181-0) [472,](#page-471-0) [574,](#page-573-0) [575,](#page-574-0) [724,](#page-723-0) [827,](#page-826-0) [828](#page-827-0) name (key) . . . . . . . . . . . . . . . . . [73](#page-72-0)  $\NeedsTeXFormat$  . . . . [2,](#page-1-0) [267,](#page-266-0) [270,](#page-269-0) [273,](#page-272-0) [277,](#page-276-0) [283,](#page-282-0) [288,](#page-287-0) [294,](#page-293-0) [299,](#page-298-0) [306,](#page-305-0) [313,](#page-312-0) [322–](#page-321-0)[324,](#page-323-0) [331,](#page-330-0) [370,](#page-369-0) [371,](#page-370-0) [534,](#page-533-0) [569,](#page-568-0) [570,](#page-569-0) [575,](#page-574-0) [586,](#page-585-0) [621,](#page-620-0) [787,](#page-786-0) [822,](#page-821-0) [823,](#page-822-0) [829,](#page-828-0) [839,](#page-838-0) [847](#page-846-0)  $\new@glossaryentry ... ... 81,$  $\new@glossaryentry ... ... 81,$ [82,](#page-81-0) [195,](#page-194-0) [414,](#page-413-0) [415,](#page-414-0) [481,](#page-480-0) [665,](#page-664-0) [733](#page-732-0) \new@ifnextchar . . . . . . . . . . . . [70,](#page-69-0) [87,](#page-86-0) [88,](#page-87-0) [109,](#page-108-0) [110,](#page-109-0) [134–](#page-133-0)[138,](#page-137-0) [140](#page-139-0)[–162,](#page-161-0) [241,](#page-240-0) [242,](#page-241-0) [327–](#page-326-0)[331,](#page-330-0) [408,](#page-407-0) [418,](#page-417-0) [419,](#page-418-0) [431,](#page-430-0) [449–](#page-448-0)[462,](#page-461-0) [506,](#page-505-0) [507,](#page-506-0) [588–](#page-587-0)[590,](#page-589-0) [658,](#page-657-0) [669,](#page-668-0) [682,](#page-681-0) [701–](#page-700-0)[713,](#page-712-0) [758,](#page-757-0) [759,](#page-758-0) [841–](#page-840-0)[843](#page-842-0) \newacronym [238,](#page-237-0) 238, [239,](#page-238-0) [243,](#page-242-0) [506,](#page-505-0) [508,](#page-507-0) [519,](#page-518-0) [521,](#page-520-0) [522,](#page-521-0) [524,](#page-523-0) [526,](#page-525-0) [528,](#page-527-0) [530,](#page-529-0) [532,](#page-531-0) [758,](#page-757-0) [760,](#page-759-0) [771,](#page-770-0) [773,](#page-772-0) [775,](#page-774-0) [777,](#page-776-0) [779,](#page-778-0) [781,](#page-780-0) [783,](#page-782-0) [785](#page-784-0) \newacronymhook [243,](#page-242-0) [244,](#page-243-0) [368,](#page-367-0) [508,](#page-507-0) [519,](#page-518-0) [521,](#page-520-0) [523,](#page-522-0) [524,](#page-523-0) [526,](#page-525-0) [529,](#page-528-0) [530,](#page-529-0) [532,](#page-531-0) [564,](#page-563-0) [760,](#page-759-0) [771,](#page-770-0) [773,](#page-772-0) [775,](#page-774-0) [777,](#page-776-0) [779,](#page-778-0) [782,](#page-781-0) [783,](#page-782-0) [785,](#page-784-0) [817](#page-816-0) \newacronymstyle ............  $\ldots$  [245,](#page-244-0) [246](#page-245-0)[–251,](#page-250-0) [253,](#page-252-0) [255,](#page-254-0) [256,](#page-255-0) [509–](#page-508-0)[515,](#page-514-0) [517,](#page-516-0) [761–](#page-760-0)[767,](#page-766-0) [769](#page-768-0)  $\neq$   $\neq$  ..... [2,](#page-1-0) [3,](#page-2-0) [6](#page-5-0)-31, 33-[35,](#page-34-0) [37–](#page-36-0)[43,](#page-42-0) [45–](#page-44-0)[88,](#page-87-0) [91–](#page-90-0)[93,](#page-92-0) [98–](#page-97-0) [106,](#page-105-0) [108](#page-107-0)[–112,](#page-111-0) [114,](#page-113-0) [116–](#page-115-0)[122,](#page-121-0) [124,](#page-123-0) [125,](#page-124-0) [132–](#page-131-0)[177,](#page-176-0) [183,](#page-182-0) [186–](#page-185-0) [191,](#page-190-0) [193,](#page-192-0) [197–](#page-196-0)[202,](#page-201-0) [204,](#page-203-0) [206–](#page-205-0)

[211,](#page-210-0) [213–](#page-212-0)[223,](#page-222-0) [225–](#page-224-0)[234,](#page-233-0) [237–](#page-236-0) [247,](#page-246-0) [256,](#page-255-0) [258,](#page-257-0) [260–](#page-259-0)[270,](#page-269-0) [272–](#page-271-0) [274,](#page-273-0) [287,](#page-286-0) [294,](#page-293-0) [313,](#page-312-0) [314,](#page-313-0) [319,](#page-318-0) [325](#page-324-0)[–331,](#page-330-0) [333,](#page-332-0) [337–](#page-336-0)[341,](#page-340-0) [358,](#page-357-0) [368](#page-367-0)[–370,](#page-369-0) [372–](#page-371-0)[382,](#page-381-0) [384–](#page-383-0)[406,](#page-405-0) [408](#page-407-0)[–421,](#page-420-0) [425–](#page-424-0)[432,](#page-431-0) [435,](#page-434-0) [436,](#page-435-0) [438](#page-437-0)[–443,](#page-442-0) [448–](#page-447-0)[469,](#page-468-0) [473,](#page-472-0) [476–](#page-475-0) [480,](#page-479-0) [482–](#page-481-0)[489,](#page-488-0) [491–](#page-490-0)[504,](#page-503-0) [506–](#page-505-0) [511,](#page-510-0) [518](#page-517-0)[–535,](#page-534-0) [539–](#page-538-0)[541,](#page-540-0) [556,](#page-555-0) [564,](#page-563-0) [568,](#page-567-0) [569,](#page-568-0) [575,](#page-574-0) [587–](#page-586-0)[594,](#page-593-0) [600,](#page-599-0) [604,](#page-603-0) [615,](#page-614-0) [616,](#page-615-0) [619,](#page-618-0) [622–](#page-621-0) [632,](#page-631-0) [634–](#page-633-0)[636,](#page-635-0) [638–](#page-637-0)[643,](#page-642-0) [645–](#page-644-0) [650,](#page-649-0) [652–](#page-651-0)[656,](#page-655-0) [658–](#page-657-0)[672,](#page-671-0) [676–](#page-675-0) [683,](#page-682-0) [686](#page-685-0)[–694,](#page-693-0) [700–](#page-699-0)[720,](#page-719-0) [725,](#page-724-0) [728](#page-727-0)[–732,](#page-731-0) [734–](#page-733-0)[763,](#page-762-0) [770–](#page-769-0)[788,](#page-787-0) [792](#page-791-0)[–794,](#page-793-0) [809,](#page-808-0) [817,](#page-816-0) [821,](#page-820-0) [822,](#page-821-0) [829,](#page-828-0) [840](#page-839-0)[–847,](#page-846-0) [854,](#page-853-0) [858,](#page-857-0) [869,](#page-868-0) [872](#page-871-0) \newcount . . [15,](#page-14-0) [79,](#page-78-0) [377,](#page-376-0) [413,](#page-412-0) [627,](#page-626-0) [663](#page-662-0) \newcounter . . . . [12,](#page-11-0) [13,](#page-12-0) [376,](#page-375-0) [625,](#page-624-0) [626](#page-625-0) \newenvironment ..... [228,](#page-227-0) [501,](#page-500-0) [753](#page-752-0) \newglossary . . . . . . . . . . . . . . . . . . [17,](#page-16-0) [18,](#page-17-0) [38,](#page-37-0) [39,](#page-38-0) [70,](#page-69-0) [71,](#page-70-0) [192,](#page-191-0) [378,](#page-377-0) [379,](#page-378-0) [390,](#page-389-0) [391,](#page-390-0) [408,](#page-407-0) [409,](#page-408-0) [479,](#page-478-0) [628,](#page-627-0) [629,](#page-628-0) [641,](#page-640-0) [658,](#page-657-0) [659,](#page-658-0) [731](#page-730-0)  $\neq$   $\vee$  [7,](#page-6-0) [39,](#page-38-0) [78,](#page-77-0) [81,](#page-80-0) [81,](#page-80-0) [106,](#page-105-0) [244,](#page-243-0) [373,](#page-372-0) [391,](#page-390-0) [412,](#page-411-0) [414,](#page-413-0) [429,](#page-428-0) [508,](#page-507-0) [518,](#page-517-0) [520,](#page-519-0) [521,](#page-520-0) [523,](#page-522-0) [525,](#page-524-0) [527,](#page-526-0) [529,](#page-528-0) [531,](#page-530-0) [564–](#page-563-0)[567,](#page-566-0) [623,](#page-622-0) [641,](#page-640-0) [662–](#page-661-0) [665,](#page-664-0) [680,](#page-679-0) [760,](#page-759-0) [770,](#page-769-0) [772,](#page-771-0) [774,](#page-773-0) [776,](#page-775-0) [778,](#page-777-0) [780,](#page-779-0) [782,](#page-781-0) [784,](#page-783-0) [817–](#page-816-0)[820](#page-819-0) \newglossarystyle ....... [233,](#page-232-0) [270,](#page-269-0) [274–](#page-273-0)[286,](#page-285-0) [288–](#page-287-0)[312,](#page-311-0) [314–](#page-313-0) [319,](#page-318-0) [322,](#page-321-0) [504,](#page-503-0) [592,](#page-591-0) [594–](#page-593-0)[620,](#page-619-0) [756,](#page-755-0) [845,](#page-844-0) [847](#page-846-0)[–853,](#page-852-0) [855](#page-854-0)[–872,](#page-871-0) [874](#page-873-0) \newif [4,](#page-3-0) [5,](#page-4-0) [20,](#page-19-0) [27,](#page-26-0) [30,](#page-29-0) [34,](#page-33-0) [106,](#page-105-0) [203,](#page-202-0) [371,](#page-370-0) [372,](#page-371-0) [380,](#page-379-0) [385,](#page-384-0) [387,](#page-386-0) [388,](#page-387-0) [486,](#page-485-0) [621,](#page-620-0) [629,](#page-628-0) [634,](#page-633-0) [637,](#page-636-0) [638,](#page-637-0) [738](#page-737-0) \newignoredglossary  $\ldots$   $\frac{72}{409}$ , [659](#page-658-0) \newlength . . . . . . [132,](#page-131-0) [276,](#page-275-0) [277,](#page-276-0) [288,](#page-287-0) [300,](#page-299-0) [307,](#page-306-0) [317,](#page-316-0) [448,](#page-447-0) [595,](#page-594-0) [601,](#page-600-0) [608,](#page-607-0) [612,](#page-611-0) [617,](#page-616-0) [700,](#page-699-0) [848,](#page-847-0) [849,](#page-848-0) [855,](#page-854-0) [861,](#page-860-0) [862,](#page-861-0) [865,](#page-864-0) [866,](#page-865-0) [871](#page-870-0)  $\neq$ Thewrobustcmd . . . [6,](#page-5-0) [7,](#page-6-0) [65](#page-64-0)[–67,](#page-66-0) [81,](#page-80-0) [82,](#page-81-0) [87–](#page-86-0)[91,](#page-90-0) [109,](#page-108-0) [110,](#page-109-0) [120,](#page-119-0) [134–](#page-133-0) [164,](#page-163-0) [168,](#page-167-0) [174,](#page-173-0) [175,](#page-174-0) [208,](#page-207-0) [209,](#page-208-0) [232,](#page-231-0) [235,](#page-234-0) [239–](#page-238-0)[242,](#page-241-0) [260,](#page-259-0) [319,](#page-318-0) [327](#page-326-0)[–330,](#page-329-0) [341–](#page-340-0)[344,](#page-343-0) [373,](#page-372-0) [405–](#page-404-0) [407,](#page-406-0) [414,](#page-413-0) [415,](#page-414-0) [418,](#page-417-0) [419,](#page-418-0) [431,](#page-430-0) [439,](#page-438-0) [449–](#page-448-0)[468,](#page-467-0) [488,](#page-487-0) [489,](#page-488-0) [506,](#page-505-0)

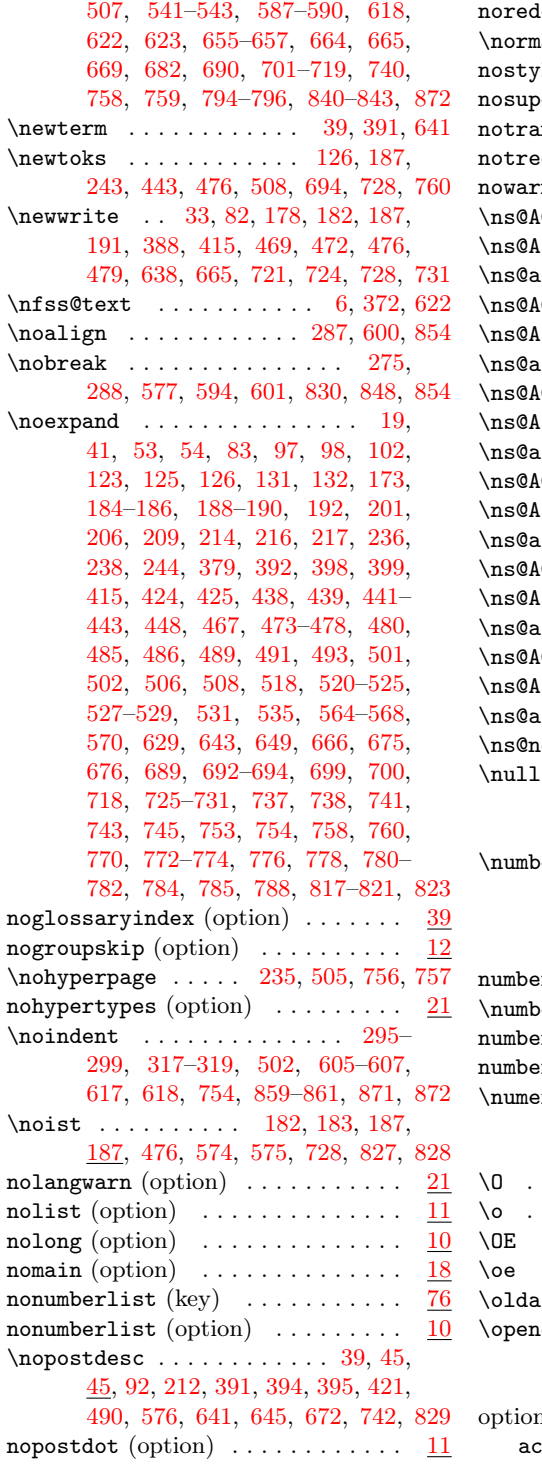

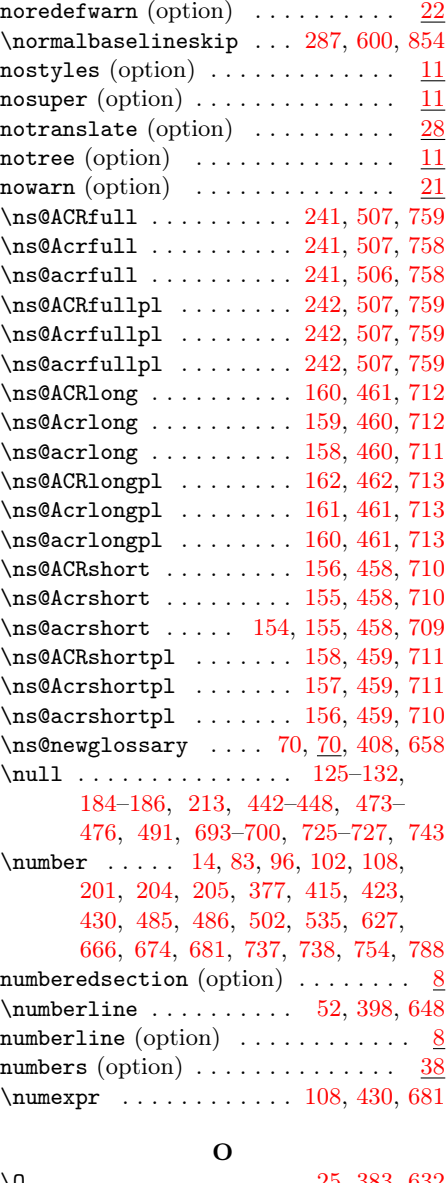

## $\dots \dots \dots \dots \dots \dots$  [25,](#page-24-0) [383,](#page-382-0) [632](#page-631-0)  $\dots \dots \dots \dots \dots \dots$  [25,](#page-24-0) [383,](#page-382-0) [633](#page-632-0)  $\dots \dots \dots \dots \dots \quad 25, 383, 632$  $\dots \dots \dots \dots \dots \quad 25, 383, 632$  $\dots \dots \dots \dots \dots \quad 25, 383, 632$  $\dots \dots \dots \dots \dots \quad 25, 383, 632$  $\dots \dots \dots \dots \dots \quad 25, 383, 632$  $\dots \dots \dots \dots \dots \quad 25, 383, 632$  $\dots \dots \dots \dots \dots$  [25,](#page-24-0) [383,](#page-382-0) [632](#page-631-0)  $\alpha$ cronym . . . . . . . . . [237,](#page-236-0) [506,](#page-505-0) [758](#page-757-0) nout [33,](#page-32-0) [82,](#page-81-0) [178,](#page-177-0) [182,](#page-181-0) [188,](#page-187-0) [388,](#page-387-0) [415,](#page-414-0) [469,](#page-468-0) [472,](#page-471-0) [476,](#page-475-0) [571,](#page-570-0) [574,](#page-573-0) [638,](#page-637-0) [665,](#page-664-0) [721,](#page-720-0) [724,](#page-723-0) [728,](#page-727-0) [825,](#page-824-0) [827](#page-826-0) ns:  $\texttt{group} \quad \ldots \ldots \ldots \ldots \ldots \quad \underline{18}$  $\texttt{group} \quad \ldots \ldots \ldots \ldots \ldots \quad \underline{18}$  $\texttt{group} \quad \ldots \ldots \ldots \ldots \ldots \quad \underline{18}$

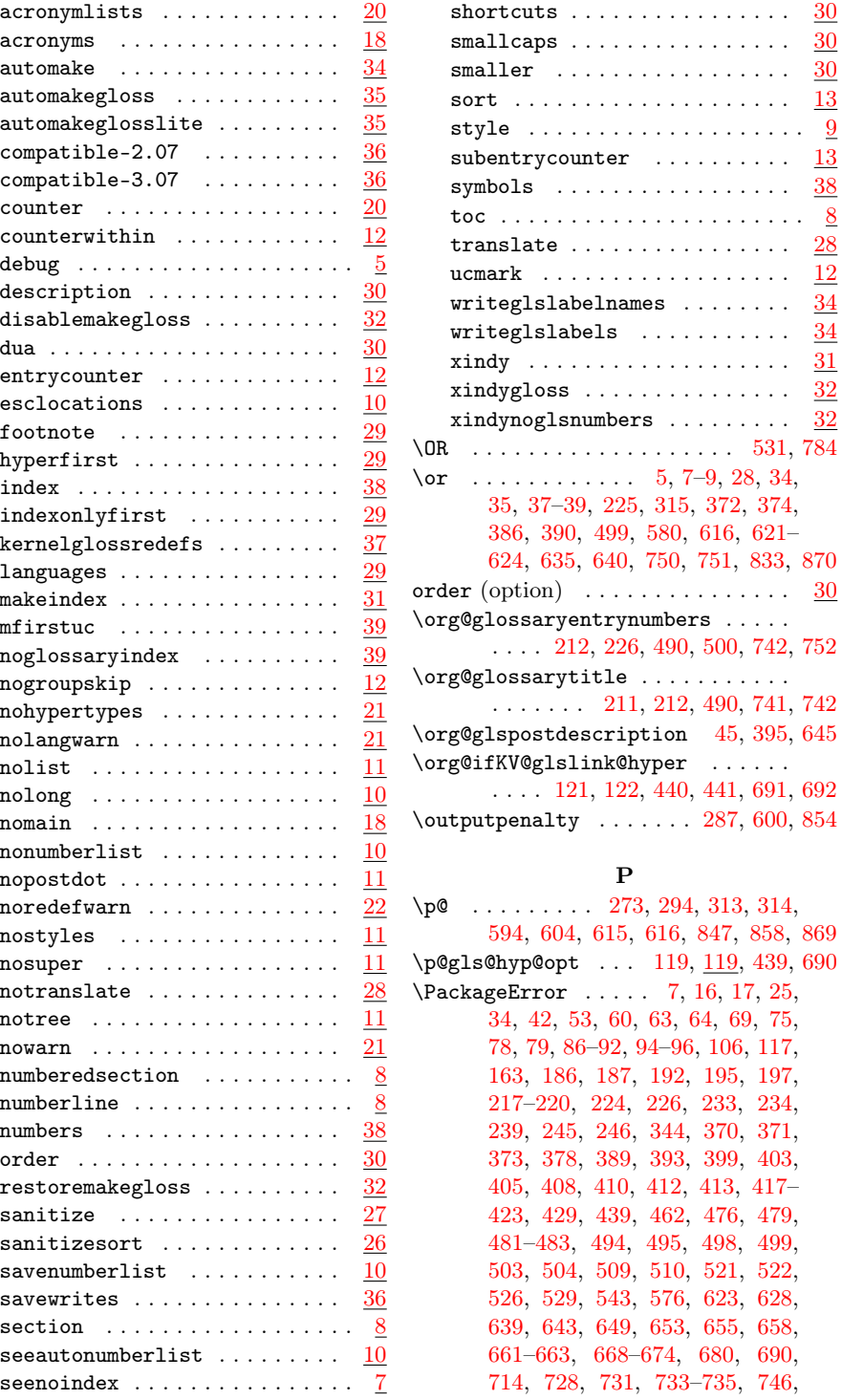

[747,](#page-746-0) [750,](#page-749-0) [751,](#page-750-0) [755,](#page-754-0) [756,](#page-755-0) [761,](#page-760-0) [762,](#page-761-0) [774,](#page-773-0) [775,](#page-774-0) [779,](#page-778-0) [782,](#page-781-0) [796,](#page-795-0) [829](#page-828-0)  $\{Packp, 1, 0, \ldots, 0, \ldots, 5\}$ [32,](#page-31-0) [33,](#page-32-0) [188,](#page-187-0) [199,](#page-198-0) [372,](#page-371-0) [388,](#page-387-0) [476,](#page-475-0) [484,](#page-483-0) [621,](#page-620-0) [622,](#page-621-0) [637,](#page-636-0) [638,](#page-637-0) [728,](#page-727-0) [736](#page-735-0) \PackageWarning . . . . . . . . . . . . . . . . [5,](#page-4-0) [21,](#page-20-0) [372,](#page-371-0) [380,](#page-379-0) [621,](#page-620-0) [622,](#page-621-0) [630](#page-629-0)  $\lambda$ PackageWarningNoLine ...... [5,](#page-4-0) [21,](#page-20-0) [323,](#page-322-0) [324,](#page-323-0) [372,](#page-371-0) [380,](#page-379-0) [381,](#page-380-0) [569,](#page-568-0) [586,](#page-585-0) [621,](#page-620-0) [622,](#page-621-0) [630,](#page-629-0) [822,](#page-821-0) [839](#page-838-0) \pagegoal . . . . . . . . . . [287,](#page-286-0) [600,](#page-599-0) [854](#page-853-0)  $\text{pagelistname} \dots \dots \ \underline{42}, \ \underline{45},$ [280](#page-279-0)[–282,](#page-281-0) [284,](#page-283-0) [285,](#page-284-0) [291,](#page-290-0) [293,](#page-292-0) [303](#page-302-0)[–306,](#page-305-0) [310](#page-309-0)[–313,](#page-312-0) [393,](#page-392-0) [394,](#page-393-0) [597](#page-596-0)[–599,](#page-598-0) [603,](#page-602-0) [604,](#page-603-0) [610–](#page-609-0)[612,](#page-611-0) [614,](#page-613-0) [615,](#page-614-0) [643,](#page-642-0) [644,](#page-643-0) [850,](#page-849-0) [851,](#page-850-0) [853,](#page-852-0) [856–](#page-855-0)[858,](#page-857-0) [863–](#page-862-0)[865,](#page-864-0) [867–](#page-866-0)[869](#page-868-0) \par . . . . . . . . . . . . . . . . . [45,](#page-44-0) [273,](#page-272-0) [275,](#page-274-0) [294,](#page-293-0) [296–](#page-295-0)[299,](#page-298-0) [313,](#page-312-0) [314,](#page-313-0) [316](#page-315-0)[–322,](#page-321-0) [395,](#page-394-0) [502,](#page-501-0) [503,](#page-502-0) [577,](#page-576-0) [580](#page-579-0)[–582,](#page-581-0) [594,](#page-593-0) [604](#page-603-0)[–608,](#page-607-0) [615–](#page-614-0) [620,](#page-619-0) [645,](#page-644-0) [754,](#page-753-0) [755,](#page-754-0) [830,](#page-829-0) [834,](#page-833-0) [835,](#page-834-0) [847,](#page-846-0) [848,](#page-847-0) [858–](#page-857-0)[861,](#page-860-0) [869–](#page-868-0)[874](#page-873-0) parent (key) . . . . . . . . . . . . . . . . . [76](#page-75-0)  $\partial$  . . . . . . . . . . 294-[299,](#page-298-0) [314,](#page-313-0) [316–](#page-315-0)[318,](#page-317-0) [320](#page-319-0)[–322,](#page-321-0) [580–](#page-579-0) [582,](#page-581-0) [604–](#page-603-0)[608,](#page-607-0) [616](#page-615-0)[–620,](#page-619-0) [833–](#page-832-0) [835,](#page-834-0) [858–](#page-857-0)[861,](#page-860-0) [869–](#page-868-0)[871,](#page-870-0) [873,](#page-872-0) [874](#page-873-0) \parskip . . . . . . . . . . . . . . . . . . [294](#page-293-0)[–298,](#page-297-0) [314,](#page-313-0) [316,](#page-315-0) [317,](#page-316-0) [604–](#page-603-0) [606,](#page-605-0) [616–](#page-615-0)[618,](#page-617-0) [858–](#page-857-0)[860,](#page-859-0) [869–](#page-868-0)[871](#page-870-0) \PassOptionsToPackage . . . . . . . . . . . . [324,](#page-323-0) [331,](#page-330-0) [534,](#page-533-0) [586,](#page-585-0) [787,](#page-786-0) [839](#page-838-0) \pdfstringdefPreHook ........ [202](#page-201-0) \penalty . . . . . . . . . . . [287,](#page-286-0) [600,](#page-599-0) [854](#page-853-0)  $\PGLS$  . . . . . . . . . . . . . . . [330,](#page-329-0) [590,](#page-589-0) [843](#page-842-0) \Pgls . . . . . . . . . . . [328,](#page-327-0) 328, [589,](#page-588-0) [842](#page-841-0) \pgls . . . . . . . . . . . [327,](#page-326-0) [328,](#page-327-0) [588,](#page-587-0) [841](#page-840-0) \PGLSpl . . . . . . . . . . . . . [330,](#page-329-0) [590,](#page-589-0) [843](#page-842-0) \Pglspl . . . . . . . . . [329,](#page-328-0) 329, [589,](#page-588-0) [842](#page-841-0) \pglspl . . . . . . . . . [328,](#page-327-0) [329,](#page-328-0) [588,](#page-587-0) [841](#page-840-0)  $\phi$ ...... [51,](#page-50-0) [397,](#page-396-0) [647](#page-646-0) plural (key) . . . . . . . . . . . . . . . . . [74](#page-73-0) pluralaccess  $(key)$  ..........  $333$  $\prime$  . . . . . . . . . . [18,](#page-17-0) [379,](#page-378-0) [628](#page-627-0)  $\PrintChanges \ldots \ldots \frac{4}{371,621}$  $\PrintChanges \ldots \ldots \frac{4}{371,621}$  $\PrintChanges \ldots \ldots \frac{4}{371,621}$  $\PrintChanges \ldots \ldots \frac{4}{371,621}$ \printglossaries ............ . . . . [193,](#page-192-0) [211,](#page-210-0) [480,](#page-479-0) [489,](#page-488-0) [732,](#page-731-0) [741](#page-740-0) \printglossary ........... [18,](#page-17-0) [22,](#page-21-0) [38,](#page-37-0) [39,](#page-38-0) [193,](#page-192-0) [210,](#page-209-0) [211,](#page-210-0) [226,](#page-225-0)

[379,](#page-378-0) [381,](#page-380-0) [390,](#page-389-0) [391,](#page-390-0) [480,](#page-479-0) [489,](#page-488-0) [499,](#page-498-0) [629,](#page-628-0) [631,](#page-630-0) [641,](#page-640-0) [732,](#page-731-0) [741,](#page-740-0) [751](#page-750-0) \printindex . . . . . . . . . . [39,](#page-38-0) [391,](#page-390-0) [641](#page-640-0) \printnoidxglossaries . . . . . . . . . . . . [194,](#page-193-0) [211,](#page-210-0) [481,](#page-480-0) [489,](#page-488-0) [733,](#page-732-0) [741](#page-740-0) \printnoidxglossary . . . [194,](#page-193-0) [197,](#page-196-0) [211,](#page-210-0) [211,](#page-210-0) [217–](#page-216-0)[219,](#page-218-0) [226,](#page-225-0) [480,](#page-479-0) [481,](#page-480-0) [483,](#page-482-0) [489,](#page-488-0) [494,](#page-493-0) [495,](#page-494-0) [499,](#page-498-0) [732,](#page-731-0) [733,](#page-732-0) [735,](#page-734-0) [741,](#page-740-0) [746,](#page-745-0) [747,](#page-746-0) [751](#page-750-0) \printnumbers . . . . . . . . [38,](#page-37-0) [391,](#page-390-0) [641](#page-640-0) \printsymbols . . . . . . . . [38,](#page-37-0) [390,](#page-389-0) [641](#page-640-0) \ProcessOptions . . . . . . . . . . . . . . . . . [324,](#page-323-0) [331,](#page-330-0) [534,](#page-533-0) [586,](#page-585-0) [787,](#page-786-0) [839](#page-838-0)  $\PrecessOptionsX$  .... [40,](#page-39-0) [391,](#page-390-0) [641](#page-640-0)  $\mathcal{L}$  . . . . . . . . . . . . . . . . [52,](#page-51-0) [116,](#page-115-0) [164,](#page-163-0) [246–](#page-245-0)[248,](#page-247-0) [253,](#page-252-0) [254,](#page-253-0) [268,](#page-267-0) [349,](#page-348-0) [350,](#page-349-0) [359,](#page-358-0) [360,](#page-359-0) [365,](#page-364-0) [398,](#page-397-0) [438,](#page-437-0) [510,](#page-509-0) [511,](#page-510-0) [516,](#page-515-0) [520,](#page-519-0) [523,](#page-522-0) [525,](#page-524-0) [550,](#page-549-0) [556,](#page-555-0) [557,](#page-556-0) [561,](#page-560-0) [648,](#page-647-0) [688,](#page-687-0) [689,](#page-688-0) [762,](#page-761-0) [763,](#page-762-0) [768,](#page-767-0) [772,](#page-771-0) [776,](#page-775-0) [778,](#page-777-0) [803,](#page-802-0) [809,](#page-808-0) [810,](#page-809-0) [814](#page-813-0) \protected@csedef .... [89,](#page-88-0) [419,](#page-418-0) [670](#page-669-0) \protected@csxappto ......... [269](#page-268-0) \protected@csxdef . [89,](#page-88-0) [269,](#page-268-0) [419,](#page-418-0) [670](#page-669-0)  $\text{protected@eappto } \ldots 33, 72,$  $\text{protected@eappto } \ldots 33, 72,$  $\text{protected@eappto } \ldots 33, 72,$  $\text{protected@eappto } \ldots 33, 72,$ [73,](#page-72-0) [99,](#page-98-0) [201,](#page-200-0) [638,](#page-637-0) [659,](#page-658-0) [660,](#page-659-0) [677,](#page-676-0) [737](#page-736-0)  $\boldsymbol{\lambda}$  . . . . . . . . . . . [6,](#page-5-0) [9,](#page-8-0) [16,](#page-15-0) [19,](#page-18-0) [33,](#page-32-0) [54,](#page-53-0) [56,](#page-55-0) [59,](#page-58-0) [61,](#page-60-0) [62,](#page-61-0) [65,](#page-64-0) [69,](#page-68-0) [70,](#page-69-0) [72,](#page-71-0) [73,](#page-72-0) [89](#page-88-0)[–95,](#page-94-0) [98–](#page-97-0) [100,](#page-99-0) [116,](#page-115-0) [117,](#page-116-0) [121,](#page-120-0) [123,](#page-122-0) [124,](#page-123-0) [164,](#page-163-0) [173–](#page-172-0)[175,](#page-174-0) [190,](#page-189-0) [193,](#page-192-0) [194,](#page-193-0) [200,](#page-199-0) [203,](#page-202-0) [205,](#page-204-0) [206,](#page-205-0) [209,](#page-208-0) [215,](#page-214-0) [216,](#page-215-0) [225,](#page-224-0) [227,](#page-226-0) [233,](#page-232-0) [236,](#page-235-0) [244,](#page-243-0) [260,](#page-259-0) [268,](#page-267-0) [340,](#page-339-0) [341,](#page-340-0) [368,](#page-367-0) [373,](#page-372-0) [374,](#page-373-0) [399,](#page-398-0) [400,](#page-399-0) [402,](#page-401-0) [404,](#page-403-0) [423,](#page-422-0) [425,](#page-424-0) [426,](#page-425-0) [432–](#page-431-0)[434,](#page-433-0) [438,](#page-437-0) [441,](#page-440-0) [442,](#page-441-0) [467,](#page-466-0) [484–](#page-483-0)[486,](#page-485-0) [499,](#page-498-0) [501,](#page-500-0) [502,](#page-501-0) [504,](#page-503-0) [508,](#page-507-0) [527,](#page-526-0) [531,](#page-530-0) [535,](#page-534-0) [540,](#page-539-0) [541,](#page-540-0) [571,](#page-570-0) [572,](#page-571-0) [587,](#page-586-0) [591,](#page-590-0) [622,](#page-621-0) [624,](#page-623-0) [627,](#page-626-0) [629,](#page-628-0) [638,](#page-637-0) [649,](#page-648-0) [651,](#page-650-0) [653,](#page-652-0) [654,](#page-653-0) [656,](#page-655-0) [658–](#page-657-0)[660,](#page-659-0) [670](#page-669-0)[–674,](#page-673-0) [676,](#page-675-0) [677,](#page-676-0) [683–](#page-682-0)[685,](#page-684-0) [689,](#page-688-0) [691–](#page-690-0)[693,](#page-692-0) [718,](#page-717-0) [719,](#page-718-0) [732,](#page-731-0) [736](#page-735-0)[–738,](#page-737-0) [741,](#page-740-0) [743,](#page-742-0) [744,](#page-743-0) [751–](#page-750-0) [754,](#page-753-0) [756,](#page-755-0) [760,](#page-759-0) [780,](#page-779-0) [784,](#page-783-0) [788,](#page-787-0) [793,](#page-792-0) [794,](#page-793-0) [817,](#page-816-0) [824,](#page-823-0) [825,](#page-824-0) [840,](#page-839-0) [844](#page-843-0) \protected@write ............ [69,](#page-68-0) [71,](#page-70-0) [178–](#page-177-0)[180,](#page-179-0) [191,](#page-190-0) [192,](#page-191-0) [194,](#page-193-0) [197,](#page-196-0) [200,](#page-199-0) [209,](#page-208-0) [268,](#page-267-0) [408,](#page-407-0) [469,](#page-468-0) [470,](#page-469-0) [479,](#page-478-0) [480,](#page-479-0) [483,](#page-482-0) [484,](#page-483-0) [489,](#page-488-0)

[572,](#page-571-0) [591,](#page-590-0) [658,](#page-657-0) [659,](#page-658-0) [721,](#page-720-0) [722,](#page-721-0) [731,](#page-730-0) [732,](#page-731-0) [735,](#page-734-0) [736,](#page-735-0) [741,](#page-740-0) [825,](#page-824-0) [844](#page-843-0) \protected@xdef .......... 14-[16,](#page-15-0) [19,](#page-18-0) [24,](#page-23-0) [80,](#page-79-0) [95,](#page-94-0) [98,](#page-97-0) [100,](#page-99-0) [101,](#page-100-0) [205,](#page-204-0) [213,](#page-212-0) [336,](#page-335-0) [337,](#page-336-0) [377–](#page-376-0)[379,](#page-378-0) [382,](#page-381-0) [413,](#page-412-0) [426,](#page-425-0) [427,](#page-426-0) [486,](#page-485-0) [537–](#page-536-0) [539,](#page-538-0) [626,](#page-625-0) [627,](#page-626-0) [629,](#page-628-0) [632,](#page-631-0) [664,](#page-663-0) [674,](#page-673-0) [676](#page-675-0)[–678,](#page-677-0) [738,](#page-737-0) [742,](#page-741-0) [791,](#page-790-0) [792](#page-791-0) \providecommand . . . . . . . . . . . . . . . . . [3,](#page-2-0) [18,](#page-17-0) [32,](#page-31-0) [42,](#page-41-0) [43,](#page-42-0) [50,](#page-49-0) [69,](#page-68-0) [108,](#page-107-0) [133,](#page-132-0) [180,](#page-179-0) [191,](#page-190-0) [194,](#page-193-0) [214,](#page-213-0) [273,](#page-272-0) [294,](#page-293-0) [313,](#page-312-0) [327,](#page-326-0) [332,](#page-331-0) [379,](#page-378-0) [387,](#page-386-0) [393,](#page-392-0) [396,](#page-395-0) [408,](#page-407-0) [431,](#page-430-0) [449,](#page-448-0) [470,](#page-469-0) [479,](#page-478-0) [481,](#page-480-0) [483,](#page-482-0) [491,](#page-490-0) [501,](#page-500-0) [502,](#page-501-0) [535,](#page-534-0) [588,](#page-587-0) [593,](#page-592-0) [604,](#page-603-0) [615,](#page-614-0) [628,](#page-627-0) [637,](#page-636-0) [643,](#page-642-0) [647,](#page-646-0) [658,](#page-657-0) [681,](#page-680-0) [701,](#page-700-0) [722,](#page-721-0) [731,](#page-730-0) [733,](#page-732-0) [735,](#page-734-0) [743,](#page-742-0) [753,](#page-752-0) [754,](#page-753-0) [788,](#page-787-0) [841,](#page-840-0) [847,](#page-846-0) [858,](#page-857-0) [869](#page-868-0) \provideglossaryentry .  $81,415,665$  $81,415,665$  $81,415,665$  $\PerovidesFile \ldots \ldots 43, 393, 643$  $\PerovidesFile \ldots \ldots 43, 393, 643$  $\PerovidesFile \ldots \ldots 43, 393, 643$  $\PerovidesFile \ldots \ldots 43, 393, 643$  $\PerovidesFile \ldots \ldots 43, 393, 643$  $\PerovidesFile \ldots \ldots 43, 393, 643$  $\PerovidesGlossariesLang 43, 393, 643$  $\PerovidesGlossariesLang 43, 393, 643$  $\PerovidesGlossariesLang 43, 393, 643$  $\PerovidesGlossariesLang 43, 393, 643$  $\PerovidesGlossariesLang 43, 393, 643$  $\PerovidesGlossariesLang 43, 393, 643$  $\PrevidesPackage$  ... [2,](#page-1-0) [268,](#page-267-0) [270,](#page-269-0) [273,](#page-272-0) [277,](#page-276-0) [283,](#page-282-0) [288,](#page-287-0) [294,](#page-293-0) [299,](#page-298-0) [307,](#page-306-0) [313,](#page-312-0) [323,](#page-322-0) [324,](#page-323-0) [331,](#page-330-0) [370,](#page-369-0) [371,](#page-370-0) [534,](#page-533-0) [569,](#page-568-0) [570,](#page-569-0) [575,](#page-574-0) [586,](#page-585-0) [591](#page-590-0)[–593,](#page-592-0) [595,](#page-594-0) [599,](#page-598-0) [601,](#page-600-0) [604,](#page-603-0) [608,](#page-607-0) [612,](#page-611-0) [615,](#page-614-0) [621,](#page-620-0) [787,](#page-786-0) [822,](#page-821-0) [823,](#page-822-0) [829,](#page-828-0) [839,](#page-838-0) [844,](#page-843-0) [845,](#page-844-0) [847,](#page-846-0) [849,](#page-848-0) [852,](#page-851-0) [855,](#page-854-0) [858,](#page-857-0) [861,](#page-860-0) [865,](#page-864-0) [869](#page-868-0)

#### R

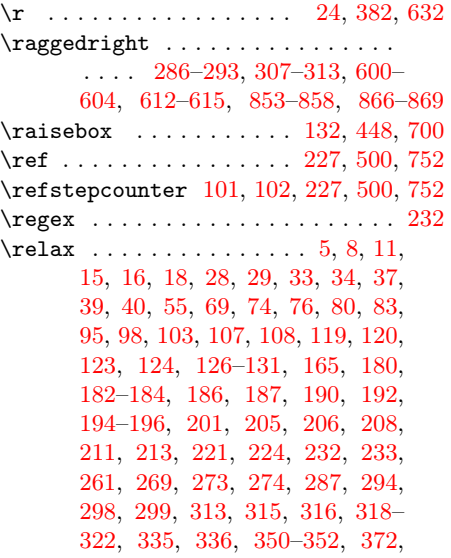

[374,](#page-373-0) [375,](#page-374-0) [377–](#page-376-0)[379,](#page-378-0) [385,](#page-384-0) [386,](#page-385-0) [388,](#page-387-0) [390–](#page-389-0)[392,](#page-391-0) [400,](#page-399-0) [408,](#page-407-0) [410,](#page-409-0) [411,](#page-410-0) [414,](#page-413-0) [415,](#page-414-0) [423,](#page-422-0) [425,](#page-424-0) [427,](#page-426-0) [430,](#page-429-0) [439](#page-438-0)[–448,](#page-447-0) [463,](#page-462-0) [471–](#page-470-0)[476,](#page-475-0) [479](#page-478-0)[–482,](#page-481-0) [485–](#page-484-0)[488,](#page-487-0) [490,](#page-489-0) [496,](#page-495-0) [498,](#page-497-0) [499,](#page-498-0) [503,](#page-502-0) [504,](#page-503-0) [532,](#page-531-0) [537,](#page-536-0) [550,](#page-549-0) [551,](#page-550-0) [564–](#page-563-0)[567,](#page-566-0) [571,](#page-570-0) [573–](#page-572-0) [575,](#page-574-0) [580–](#page-579-0)[582,](#page-581-0) [591,](#page-590-0) [594,](#page-593-0) [600,](#page-599-0) [604,](#page-603-0) [607,](#page-606-0) [608,](#page-607-0) [615–](#page-614-0)[621,](#page-620-0) [624,](#page-623-0) [625,](#page-624-0) [627,](#page-626-0) [628,](#page-627-0) [635,](#page-634-0) [638–](#page-637-0)[642,](#page-641-0) [650,](#page-649-0) [658,](#page-657-0) [660,](#page-659-0) [661,](#page-660-0) [664,](#page-663-0) [666,](#page-665-0) [674,](#page-673-0) [676,](#page-675-0) [678,](#page-677-0) [680,](#page-679-0) [681,](#page-680-0) [690,](#page-689-0) [692](#page-691-0)[–699,](#page-698-0) [714,](#page-713-0) [715,](#page-714-0) [723–](#page-722-0)[725,](#page-724-0) [727,](#page-726-0) [728,](#page-727-0) [730–](#page-729-0)[734,](#page-733-0) [737–](#page-736-0)[740,](#page-739-0) [742,](#page-741-0) [748,](#page-747-0) [750,](#page-749-0) [755,](#page-754-0) [756,](#page-755-0) [785,](#page-784-0) [790,](#page-789-0) [791,](#page-790-0) [803,](#page-802-0) [804,](#page-803-0) [817–](#page-816-0)[819,](#page-818-0) [821,](#page-820-0) [824,](#page-823-0) [826–](#page-825-0)[828,](#page-827-0) [833–](#page-832-0)[835,](#page-834-0) [844,](#page-843-0) [847,](#page-846-0) [854,](#page-853-0) [858,](#page-857-0) [861,](#page-860-0) [869–](#page-868-0)[874](#page-873-0) \renewacronymstyle . . . . [246,](#page-245-0) [359–](#page-358-0) [362,](#page-361-0) [364](#page-363-0)[–367,](#page-366-0) [509,](#page-508-0) [556–](#page-555-0)[559,](#page-558-0) [561](#page-560-0)[–563,](#page-562-0) [761,](#page-760-0) [809–](#page-808-0)[812,](#page-811-0) [814,](#page-813-0) [816](#page-815-0) \renewcommand [3–](#page-2-0)[5,](#page-4-0) [7–](#page-6-0)[13,](#page-12-0) [16–](#page-15-0)[18,](#page-17-0) [20–](#page-19-0) [22,](#page-21-0) [26,](#page-25-0) [28,](#page-27-0) [29,](#page-28-0) [32,](#page-31-0) [34](#page-33-0)[–36,](#page-35-0) [38–](#page-37-0) [40,](#page-39-0) [44](#page-43-0)[–47,](#page-46-0) [60,](#page-59-0) [73,](#page-72-0) [75,](#page-74-0) [77,](#page-76-0) [92,](#page-91-0) [102,](#page-101-0) [106](#page-105-0)[–108,](#page-107-0) [173,](#page-172-0) [175–](#page-174-0)[177,](#page-176-0) [183,](#page-182-0) [184,](#page-183-0) [191–](#page-190-0)[196,](#page-195-0) [213,](#page-212-0) [214,](#page-213-0) [224,](#page-223-0) [225,](#page-224-0) [239,](#page-238-0) [243,](#page-242-0) [244,](#page-243-0) [246–](#page-245-0) [256,](#page-255-0) [271,](#page-270-0) [272,](#page-271-0) [274–](#page-273-0)[282,](#page-281-0) [284,](#page-283-0) [285,](#page-284-0) [287,](#page-286-0) [289–](#page-288-0)[304,](#page-303-0) [307–](#page-306-0)[312,](#page-311-0) [314](#page-313-0)[–322,](#page-321-0) [332,](#page-331-0) [336,](#page-335-0) [345,](#page-344-0) [347,](#page-346-0) [349,](#page-348-0) [350,](#page-349-0) [357–](#page-356-0)[368,](#page-367-0) [371–](#page-370-0)[376,](#page-375-0) [378](#page-377-0)[–381,](#page-380-0) [384–](#page-383-0)[391,](#page-390-0) [393–](#page-392-0)[395,](#page-394-0) [403,](#page-402-0) [409,](#page-408-0) [411,](#page-410-0) [421,](#page-420-0) [429,](#page-428-0) [430,](#page-429-0) [467](#page-466-0)[–469,](#page-468-0) [473,](#page-472-0) [474,](#page-473-0) [479–](#page-478-0)[482,](#page-481-0) [490,](#page-489-0) [491,](#page-490-0) [499,](#page-498-0) [508–](#page-507-0)[519,](#page-518-0) [521,](#page-520-0) [522,](#page-521-0) [524](#page-523-0)[–526,](#page-525-0) [528–](#page-527-0)[530,](#page-529-0) [532,](#page-531-0) [535,](#page-534-0) [537,](#page-536-0) [543,](#page-542-0) [546,](#page-545-0) [548–](#page-547-0)[550,](#page-549-0) [555](#page-554-0)[–567,](#page-566-0) [570,](#page-569-0) [571,](#page-570-0) [575–](#page-574-0)[585,](#page-584-0) [592](#page-591-0)[–610,](#page-609-0) [612–](#page-611-0)[614,](#page-613-0) [616–](#page-615-0)[626,](#page-625-0) [628](#page-627-0)[–631,](#page-630-0) [633–](#page-632-0)[637,](#page-636-0) [639,](#page-638-0) [640,](#page-639-0) [642,](#page-641-0) [644,](#page-643-0) [645,](#page-644-0) [653,](#page-652-0) [660–](#page-659-0)[662,](#page-661-0) [672,](#page-671-0) [680,](#page-679-0) [681,](#page-680-0) [718–](#page-717-0)[720,](#page-719-0) [725,](#page-724-0) [726,](#page-725-0) [731–](#page-730-0)[734,](#page-733-0) [742,](#page-741-0) [743,](#page-742-0) [750,](#page-749-0) [751,](#page-750-0) [760–](#page-759-0)[775,](#page-774-0) [777,](#page-776-0) [779,](#page-778-0) [781–](#page-780-0) [783,](#page-782-0) [785,](#page-784-0) [788,](#page-787-0) [790,](#page-789-0) [791,](#page-790-0) [796,](#page-795-0) [799,](#page-798-0) [801,](#page-800-0) [803,](#page-802-0) [808–](#page-807-0)[820,](#page-819-0) [823,](#page-822-0) [824,](#page-823-0) [828–](#page-827-0)[838,](#page-837-0) [845–](#page-844-0)[864,](#page-863-0) [866–](#page-865-0)[874](#page-873-0)  $\text{Prenewenvironment} \dots \dots \dots$ . . . . [228,](#page-227-0) [271,](#page-270-0) [274,](#page-273-0) [277–](#page-276-0)[280,](#page-279-0)

[282,](#page-281-0) [283,](#page-282-0) [285–](#page-284-0)[314,](#page-313-0) [316,](#page-315-0) [317,](#page-316-0)

[320,](#page-319-0) [501,](#page-500-0) [592,](#page-591-0) [594](#page-593-0)[–598,](#page-597-0) [600–](#page-599-0) [619,](#page-618-0) [753,](#page-752-0) [845,](#page-844-0) [847,](#page-846-0) [849–](#page-848-0)[871,](#page-870-0) [873](#page-872-0)  $\renewglossarystyle \dots 234, 504, 756$  $\renewglossarystyle \dots 234, 504, 756$  $\renewglossarystyle \dots 234, 504, 756$  $\renewglossarystyle \dots 234, 504, 756$  $\renewglossarystyle \dots 234, 504, 756$  $\renewglossarystyle \dots 234, 504, 756$ \RequireGlossariesLang . . . . . . .  $\ldots$  . . . . [43,](#page-42-0) [44,](#page-43-0) [323,](#page-322-0) [324,](#page-323-0) [393,](#page-392-0) [394,](#page-393-0) [569,](#page-568-0) [586,](#page-585-0) [643,](#page-642-0) [644,](#page-643-0) [822,](#page-821-0) [839](#page-838-0)  $\verb+\RequirePackage+\dots+\dots+2-$ [4,](#page-3-0) [10,](#page-9-0) [11,](#page-10-0) [27,](#page-26-0) [28,](#page-27-0) [40,](#page-39-0) [43,](#page-42-0) [261,](#page-260-0) [277,](#page-276-0) [283,](#page-282-0) [288,](#page-287-0) [294,](#page-293-0) [299,](#page-298-0) [307,](#page-306-0) [323,](#page-322-0) [324,](#page-323-0) [332,](#page-331-0) [371,](#page-370-0) [375,](#page-374-0) [385,](#page-384-0) [391,](#page-390-0) [393,](#page-392-0) [532,](#page-531-0) [534,](#page-533-0) [535,](#page-534-0) [569,](#page-568-0) [586,](#page-585-0) [595,](#page-594-0) [599,](#page-598-0) [601,](#page-600-0) [604,](#page-603-0) [608,](#page-607-0) [612,](#page-611-0) [621,](#page-620-0) [624,](#page-623-0) [625,](#page-624-0) [634,](#page-633-0) [635,](#page-634-0) [641,](#page-640-0) [643,](#page-642-0) [785,](#page-784-0) [787,](#page-786-0) [788,](#page-787-0) [822,](#page-821-0) [839,](#page-838-0) [849,](#page-848-0) [852,](#page-851-0) [855,](#page-854-0) [858,](#page-857-0) [861,](#page-860-0) [865](#page-864-0) \restorecounters@ .... [123,](#page-122-0) [441,](#page-440-0) [692](#page-691-0) restoremakegloss (option)  $\ldots \ldots$  [32](#page-31-0) \romannumeral ....... [201,](#page-200-0) [204,](#page-203-0) [205,](#page-204-0) [319,](#page-318-0) [321,](#page-320-0) [485,](#page-484-0) [486,](#page-485-0) [582,](#page-581-0) [619,](#page-618-0) [620,](#page-619-0) [737,](#page-736-0) [738,](#page-737-0) [835,](#page-834-0) [872,](#page-871-0) [873](#page-872-0)

#### S

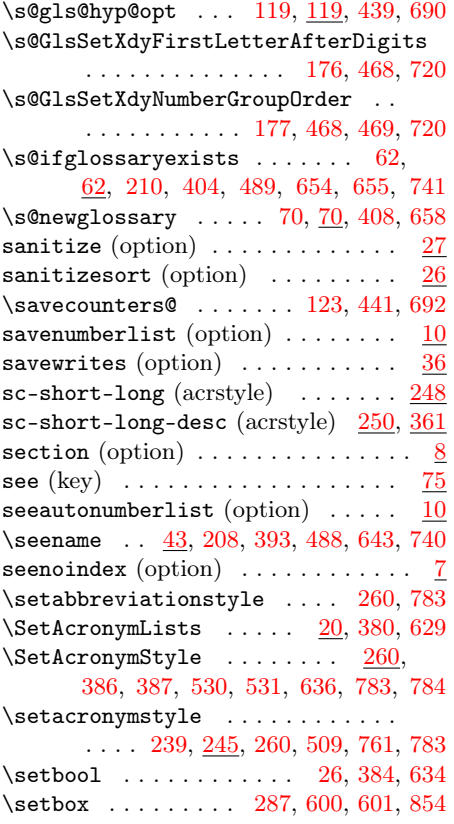

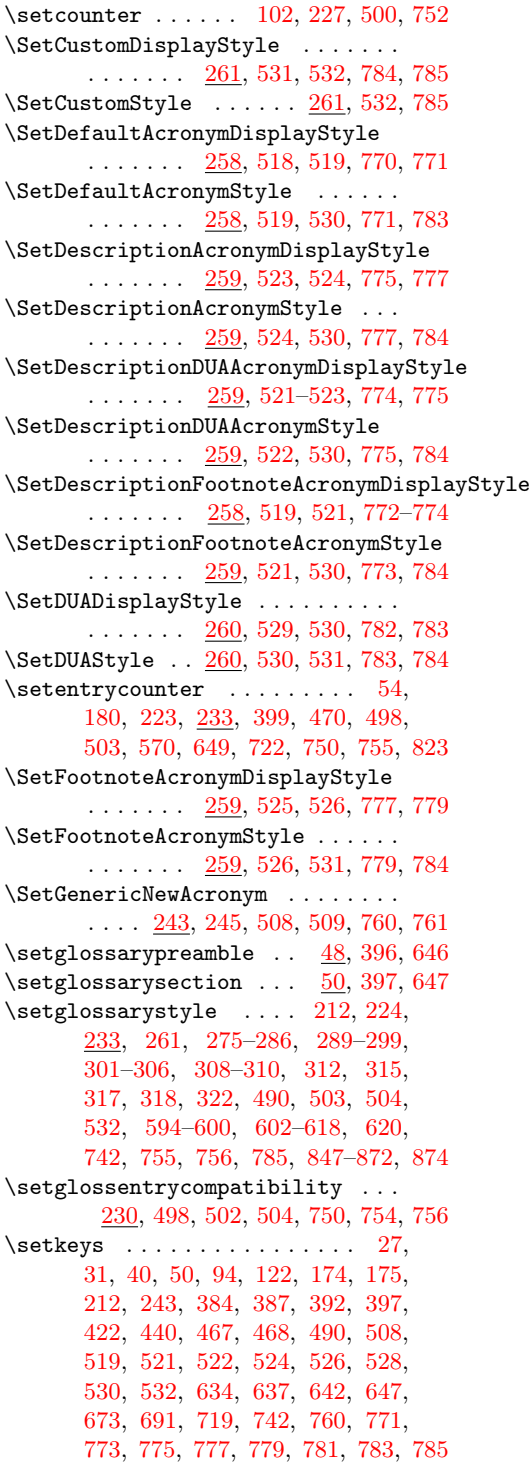

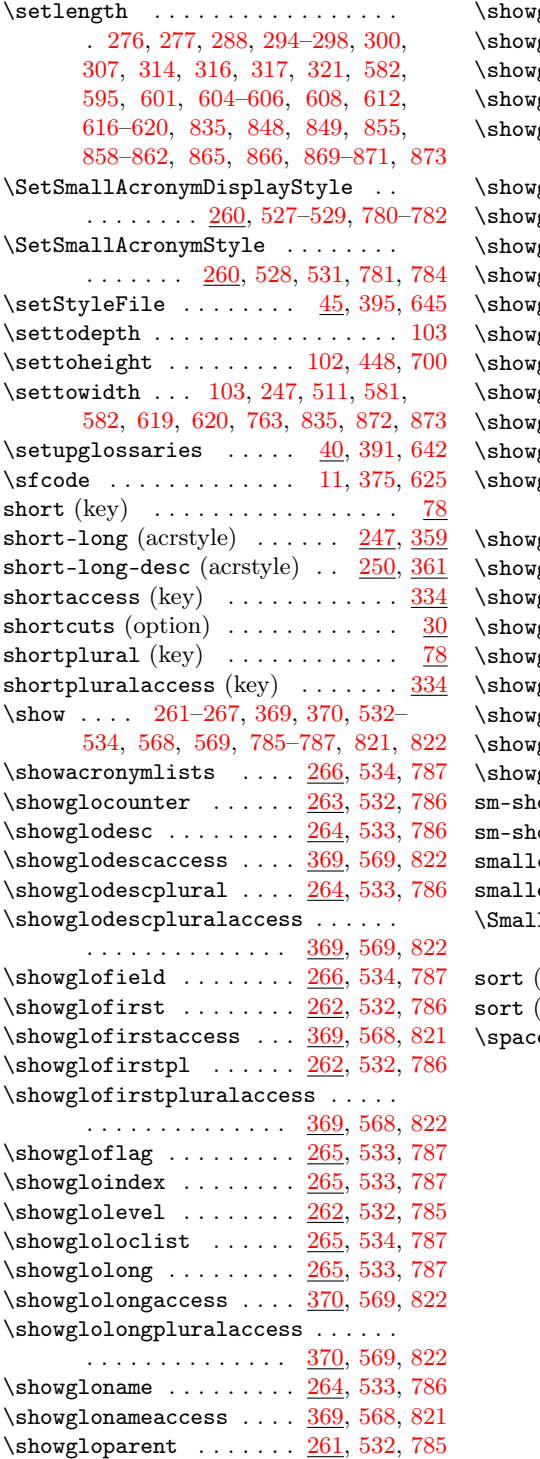

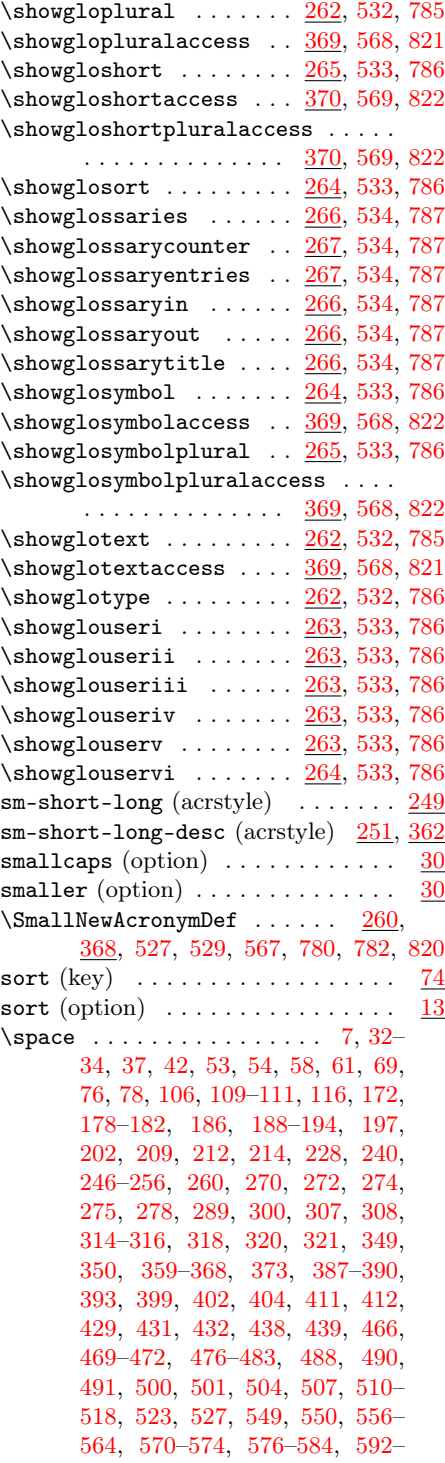

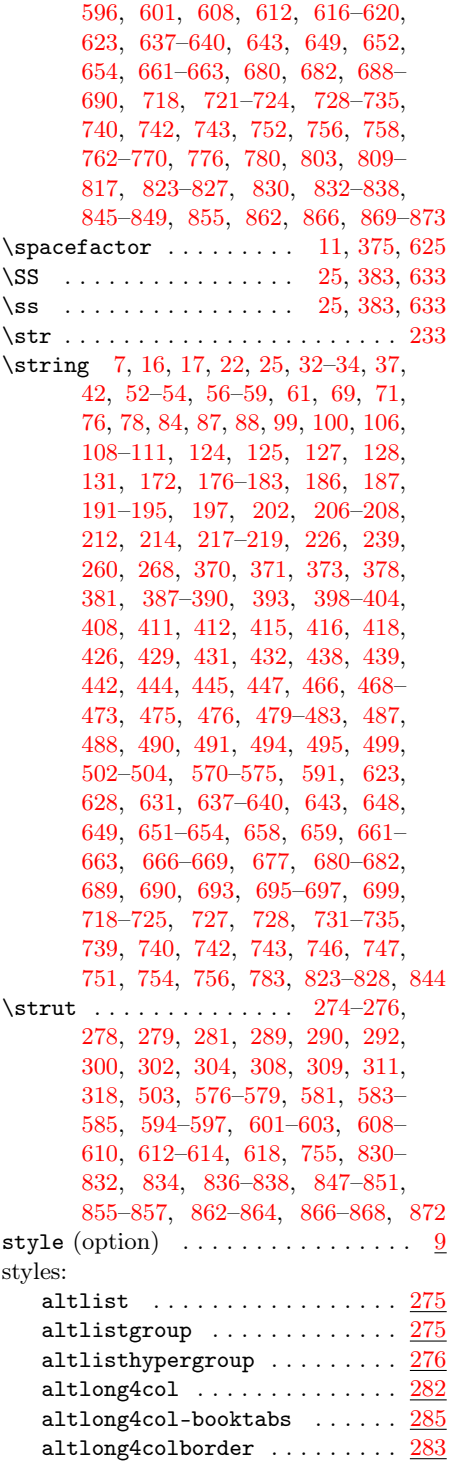

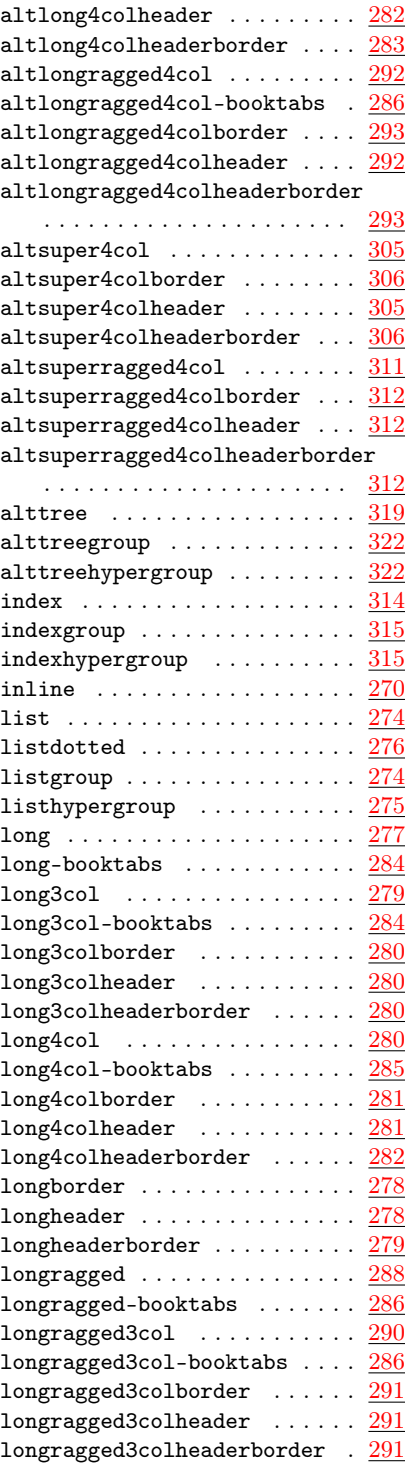

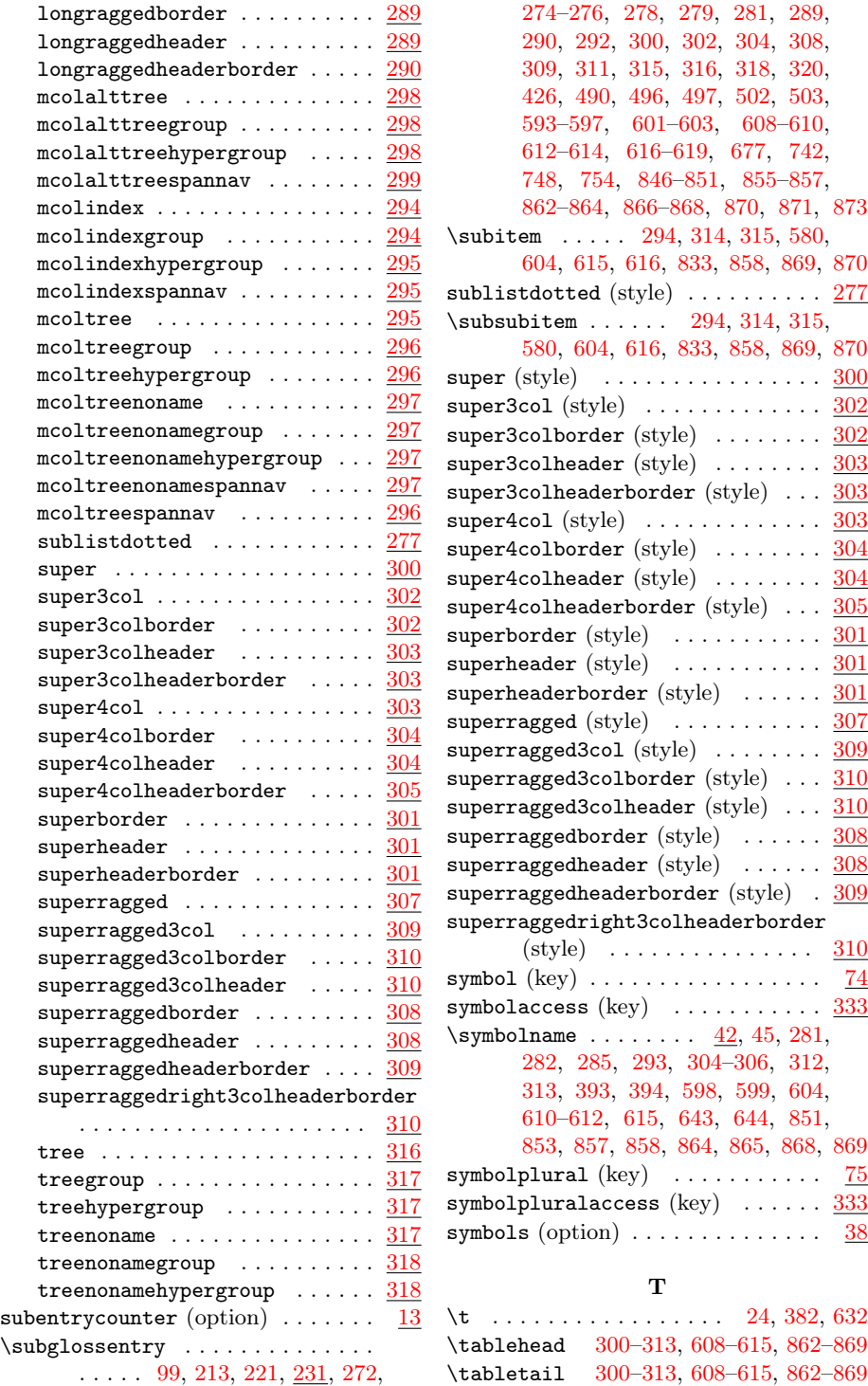

 $\verb+\tabularnewhere~~ . . . . . 278-282+$ [284,](#page-283-0) [285,](#page-284-0) [289](#page-288-0)[–293,](#page-292-0) [300–](#page-299-0)[313,](#page-312-0) [578,](#page-577-0) [579,](#page-578-0) [583,](#page-582-0) [584,](#page-583-0) [595–](#page-594-0)[599,](#page-598-0) [601](#page-600-0)[–604,](#page-603-0) [608](#page-607-0)[–615,](#page-614-0) [832,](#page-831-0) [836,](#page-835-0) [837,](#page-836-0) [849–](#page-848-0)[853,](#page-852-0) [855–](#page-854-0)[858,](#page-857-0) [862–](#page-861-0)[869](#page-868-0) \texorpdfstring . . [164,](#page-163-0) [202,](#page-201-0) [464,](#page-463-0) [716](#page-715-0)  $\text{text} \dots \dots \dots \dots \dots \quad 2, 3$  $\text{text} \dots \dots \dots \dots \dots \quad 2, 3$  $\text{text} \dots \dots \dots \dots \dots \quad 2, 3$  $\text{text} \dots \dots \dots \dots \dots \quad 2, 3$ text  $(key)$  . . . . . . . . . . . . . . . . . . [74](#page-73-0) textaccess  $(key)$  .............  $333$ \textbar . . . . . . . . . . . [270,](#page-269-0) [592,](#page-591-0) [845](#page-844-0) \textbf . . [237,](#page-236-0) [313,](#page-312-0) [502,](#page-501-0) [506,](#page-505-0) 579-[582,](#page-581-0) [615,](#page-614-0) [754,](#page-753-0) [758,](#page-757-0) [833–](#page-832-0)[835,](#page-834-0) [869](#page-868-0) \textit . . . . . . . . . . . . [237,](#page-236-0) [506,](#page-505-0) [758](#page-757-0) \textmd . . . . . . . . . . . . . [237,](#page-236-0) [506,](#page-505-0) [758](#page-757-0) \textrm . . . . . . . . . . . . [237,](#page-236-0) [506,](#page-505-0) [757](#page-756-0) \textsc . . . . . . . . . [237,](#page-236-0) [248,](#page-247-0) [249,](#page-248-0) [255,](#page-254-0) [366,](#page-365-0) [506,](#page-505-0) [512,](#page-511-0) [517,](#page-516-0) [521,](#page-520-0) [524,](#page-523-0) [526,](#page-525-0) [529,](#page-528-0) [563,](#page-562-0) [758,](#page-757-0) [763,](#page-762-0) [764,](#page-763-0) [769,](#page-768-0) [774,](#page-773-0) [777,](#page-776-0) [779,](#page-778-0) [782,](#page-781-0) [816](#page-815-0) \textsf . . . . . . . . . . . . . [237,](#page-236-0) [506,](#page-505-0) [758](#page-757-0) \textsl . . . . . . . . . . . . [237,](#page-236-0) [506,](#page-505-0) [758](#page-757-0) \textsmaller [248,](#page-247-0) [249,](#page-248-0) [255,](#page-254-0) [367,](#page-366-0) [512,](#page-511-0) [517,](#page-516-0) [521,](#page-520-0) [525,](#page-524-0) [526,](#page-525-0) [529,](#page-528-0) [563,](#page-562-0) [764,](#page-763-0) [769,](#page-768-0) [774,](#page-773-0) [777,](#page-776-0) [779,](#page-778-0) [782,](#page-781-0) [816](#page-815-0) \texttt . . . . . . . . . . . . [237,](#page-236-0) [506,](#page-505-0) [758](#page-757-0) \textulc ........... [239,](#page-238-0) [506,](#page-505-0) [758](#page-757-0) \textup . . . . . . . . . [237,](#page-236-0) [239,](#page-238-0) [506,](#page-505-0) [758](#page-757-0) \TH . . . . . . . . . . . . . . . . [25,](#page-24-0) [383,](#page-382-0) [633](#page-632-0) \th . . . . . . . . . . . . . . . . [25,](#page-24-0) [383,](#page-382-0) [633](#page-632-0) \the . . . . . . . . . . . . . . . . . . [41,](#page-40-0) [44,](#page-43-0) [54,](#page-53-0) [59,](#page-58-0) [61,](#page-60-0) [70,](#page-69-0) [126–](#page-125-0)[132,](#page-131-0) [178,](#page-177-0) [182,](#page-181-0) [184,](#page-183-0) [186,](#page-185-0) [198,](#page-197-0) [200,](#page-199-0) [204,](#page-203-0) [205,](#page-204-0) [209,](#page-208-0) [221,](#page-220-0) [236,](#page-235-0) [244,](#page-243-0) [246–](#page-245-0) [248,](#page-247-0) [252,](#page-251-0) [253,](#page-252-0) [359,](#page-358-0) [363,](#page-362-0) [365,](#page-364-0) [368,](#page-367-0) [392,](#page-391-0) [394,](#page-393-0) [399,](#page-398-0) [402,](#page-401-0) [404,](#page-403-0) [408,](#page-407-0) [443](#page-442-0)[–448,](#page-447-0) [469,](#page-468-0) [472,](#page-471-0) [474,](#page-473-0) [475,](#page-474-0) [483,](#page-482-0) [484,](#page-483-0) [486,](#page-485-0) [489,](#page-488-0) [496,](#page-495-0) [501,](#page-500-0) [502,](#page-501-0) [505,](#page-504-0) [508–](#page-507-0)[511,](#page-510-0) [515,](#page-514-0) [516,](#page-515-0) [518](#page-517-0)[–529,](#page-528-0) [531,](#page-530-0) [535,](#page-534-0) [556,](#page-555-0) [557,](#page-556-0) [560,](#page-559-0) [561,](#page-560-0) [564–](#page-563-0)[568,](#page-567-0) [570,](#page-569-0) [571,](#page-570-0) [574,](#page-573-0) [643,](#page-642-0) [644,](#page-643-0) [649,](#page-648-0) [653,](#page-652-0) [654,](#page-653-0) [658,](#page-657-0) [694–](#page-693-0)[700,](#page-699-0) [721,](#page-720-0) [724–](#page-723-0) [727,](#page-726-0) [735,](#page-734-0) [736,](#page-735-0) [738,](#page-737-0) [741,](#page-740-0) [748,](#page-747-0) [753,](#page-752-0) [754,](#page-753-0) [757,](#page-756-0) [760–](#page-759-0)[763,](#page-762-0) [766,](#page-765-0) [768,](#page-767-0) [770](#page-769-0)[–774,](#page-773-0) [776,](#page-775-0) [778,](#page-777-0) [780–](#page-779-0) [782,](#page-781-0) [784,](#page-783-0) [785,](#page-784-0) [788,](#page-787-0) [809,](#page-808-0) [810,](#page-809-0) [813,](#page-812-0) [814,](#page-813-0) [817](#page-816-0)[–821,](#page-820-0) [823,](#page-822-0) [825,](#page-824-0) [827](#page-826-0) \the@numberlist .. [173,](#page-172-0) [467,](#page-466-0) [718,](#page-717-0) [719](#page-718-0)  $\theta$ lossary . . . . . . . . . [4,](#page-3-0) [371,](#page-370-0) [621](#page-620-0) theglossary  $(\text{env.})$  .............  $228$ 

\theglossaryentry ........... . . . . [12,](#page-11-0) [228,](#page-227-0) [376,](#page-375-0) [500,](#page-499-0) [625,](#page-624-0) [752](#page-751-0) \theglossarysubentry ......... . . . . [13,](#page-12-0) [228,](#page-227-0) [376,](#page-375-0) [501,](#page-500-0) [626,](#page-625-0) [752](#page-751-0) \theglsentrycounter . . . . . . . . . . . . . . . . . . [123,](#page-122-0) [202,](#page-201-0) [205,](#page-204-0) [441,](#page-440-0) [485,](#page-484-0) [486,](#page-485-0) [571,](#page-570-0) [692,](#page-691-0) [737,](#page-736-0) [738,](#page-737-0) [824](#page-823-0) \the H . . . . . . . . . . . . . . . [207,](#page-206-0) [487,](#page-486-0) [739](#page-738-0) \theHglossaryentry .... [12,](#page-11-0) [376,](#page-375-0) [625](#page-624-0) \theHglossarysubentry . [13,](#page-12-0) [376,](#page-375-0) [626](#page-625-0) \theHglsentrycounter [123,](#page-122-0) [202,](#page-201-0) [205,](#page-204-0) [441,](#page-440-0) [442,](#page-441-0) [485,](#page-484-0) [486,](#page-485-0) [692,](#page-691-0) [737,](#page-736-0) [738](#page-737-0)  $\theta$ . . . . . . . . . . . [41,](#page-40-0) [392,](#page-391-0) [642](#page-641-0)  $\theta$ ialect ........ [44,](#page-43-0) [323,](#page-322-0) [324,](#page-323-0) [394,](#page-393-0) [569,](#page-568-0) [586,](#page-585-0) [644,](#page-643-0) [822,](#page-821-0) [839](#page-838-0) \tiny . . . . . . . . . . . . . . . . [6,](#page-5-0) [373,](#page-372-0) [622](#page-621-0) \tl . . . . . . . . . . . . . . . . . . . . . . . . [3](#page-2-0) toc (option)  $\ldots \ldots \ldots \ldots \ldots \ldots \frac{8}{8}$  $\ldots \ldots \ldots \ldots \ldots \ldots \frac{8}{8}$  $\ldots \ldots \ldots \ldots \ldots \ldots \frac{8}{8}$ \toks@ . [41,](#page-40-0) [44,](#page-43-0) [54,](#page-53-0) [59,](#page-58-0) [61,](#page-60-0) [70,](#page-69-0) [126–](#page-125-0) [132,](#page-131-0) [184,](#page-183-0) [186,](#page-185-0) [209,](#page-208-0) [236,](#page-235-0) [392–](#page-391-0) [394,](#page-393-0) [399,](#page-398-0) [402,](#page-401-0) [404,](#page-403-0) [408,](#page-407-0) [443–](#page-442-0) [448,](#page-447-0) [473–](#page-472-0)[475,](#page-474-0) [489,](#page-488-0) [501,](#page-500-0) [502,](#page-501-0) [505,](#page-504-0) [535,](#page-534-0) [570,](#page-569-0) [643,](#page-642-0) [644,](#page-643-0) [649,](#page-648-0) [653,](#page-652-0) [654,](#page-653-0) [658,](#page-657-0) [694–](#page-693-0)[700,](#page-699-0) [725–](#page-724-0) [727,](#page-726-0) [741,](#page-740-0) [753,](#page-752-0) [754,](#page-753-0) [757,](#page-756-0) [788,](#page-787-0) [823](#page-822-0) \toprule ..... [284,](#page-283-0) [285,](#page-284-0) [599,](#page-598-0) [852,](#page-851-0) [853](#page-852-0)  $\verb+\TrackIfKnownLanguage + \dots + 43$  $\verb+\TrackIfKnownLanguage + \dots + 43$ \trans@languages ..... [44,](#page-43-0) [393,](#page-392-0) [643](#page-642-0) \translate .... [44,](#page-43-0) [45,](#page-44-0) [394,](#page-393-0) [644,](#page-643-0) [645](#page-644-0) translate  $\text{(option)}$  ............ [28](#page-27-0) \translatelet ....... [17,](#page-16-0) [18,](#page-17-0) [38,](#page-37-0) [378,](#page-377-0) [379,](#page-378-0) [390,](#page-389-0) [391,](#page-390-0) [628,](#page-627-0) [629,](#page-628-0) [641](#page-640-0) tree (style)  $\dots \dots \dots \dots \dots \dots \frac{316}{316}$  $\dots \dots \dots \dots \dots \dots \frac{316}{316}$  $\dots \dots \dots \dots \dots \dots \frac{316}{316}$ treegroup (style)  $\dots \dots \dots \dots \frac{317}{317}$  $\dots \dots \dots \dots \frac{317}{317}$  $\dots \dots \dots \dots \frac{317}{317}$ treehypergroup (style)  $\dots \dots \dots$  [317](#page-316-0) treenoname  $(\text{style}) \quad \ldots \ldots \ldots \quad \frac{317}{317}$  $(\text{style}) \quad \ldots \ldots \ldots \quad \frac{317}{317}$  $(\text{style}) \quad \ldots \ldots \ldots \quad \frac{317}{317}$ treenonamegroup (style) . . . . . . . . [318](#page-317-0) treenonamehypergroup (style) . . . . [318](#page-317-0)  $\triangle$ riangleright ....... [6,](#page-5-0) [373,](#page-372-0) [622](#page-621-0) \ttfamily . . . . . . . . . . . . [6,](#page-5-0) [373,](#page-372-0) [622](#page-621-0) \TX@trial . . . . . . . . . . . [103,](#page-102-0) [427,](#page-426-0) [678](#page-677-0) type  $(key)$  . . . . . . . . . . . . . . . . . . [75](#page-74-0) \typeout . . . . . . . . . . . [21,](#page-20-0) [380,](#page-379-0) [630](#page-629-0) U \u . . . . . . . . . . . . . . . . . [24,](#page-23-0) [382,](#page-381-0) [632](#page-631-0) \uccode ............ [221,](#page-220-0) [496,](#page-495-0) [748](#page-747-0) ucmark (option)  $\ldots \ldots \ldots \ldots \frac{12}{2}$  $\ldots \ldots \ldots \ldots \frac{12}{2}$  $\ldots \ldots \ldots \ldots \frac{12}{2}$ 

\undef . . . . . . . . . . . . . . . . [77,](#page-76-0) [83,](#page-82-0) [210,](#page-209-0) [411,](#page-410-0) [415,](#page-414-0) [489,](#page-488-0) [662,](#page-661-0) [666,](#page-665-0) [741](#page-740-0)

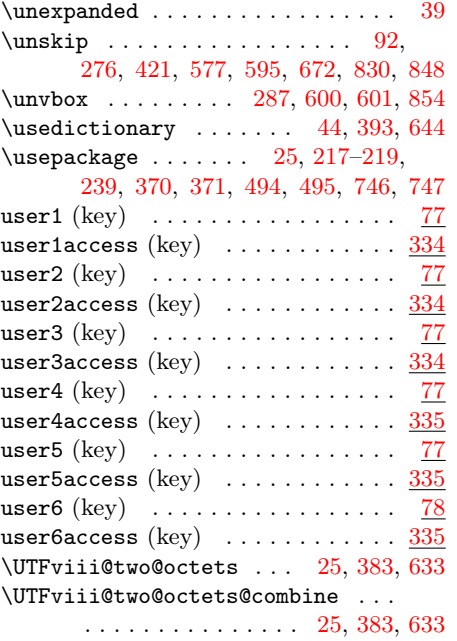

V  $\forall$ v . . . . . . . . . . . . . . . . . . [24,](#page-23-0) [383,](#page-382-0) [632](#page-631-0) \value . . . . . . . . . . . . . . . . . . . . . [102](#page-101-0)  $\forall x$  . . . . . . . . . . [287,](#page-286-0) [600,](#page-599-0) [601,](#page-600-0) [854](#page-853-0) \vsize . . . . . . . . . . [287,](#page-286-0) [288,](#page-287-0) [601,](#page-600-0) [854](#page-853-0) \vskip ... [273,](#page-272-0) [287,](#page-286-0) [294,](#page-293-0) [313,](#page-312-0) [594,](#page-593-0)

[600,](#page-599-0) [604,](#page-603-0) [615,](#page-614-0) [847,](#page-846-0) [854,](#page-853-0) [858,](#page-857-0) [869](#page-868-0) \vss . . . . . . . . . . . . [287,](#page-286-0) [600,](#page-599-0) [601,](#page-600-0) [854](#page-853-0) W  $\varphi$ ...  $\frac{190}{190}$ 

[192,](#page-191-0) [193,](#page-192-0) [195,](#page-194-0) [479–](#page-478-0)[481,](#page-480-0) [730–](#page-729-0)[733](#page-732-0)

 $\verb+\warn@noprintglossary + \verb+++\verb++++\verb+++$  $\ldots$  [192](#page-191-0)[–194,](#page-193-0) <u>210</u>, [213,](#page-212-0) [479–](#page-478-0) [481,](#page-480-0) [489,](#page-488-0) [490,](#page-489-0) [731](#page-730-0)[–733,](#page-732-0) [741,](#page-740-0) [742](#page-741-0)

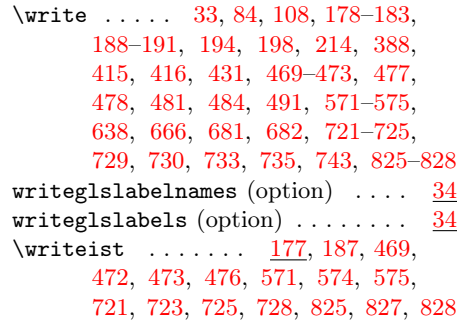

## $\mathbf X$

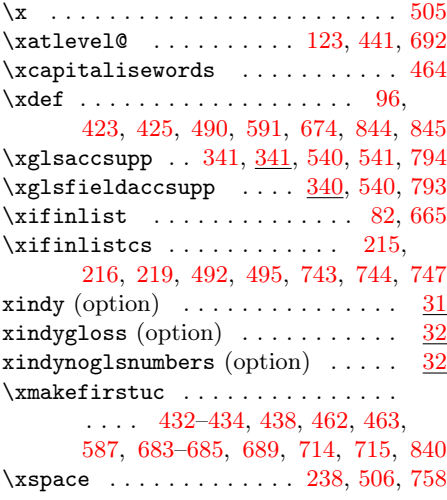

#### Y

\year . . . . . . . . . . . [178,](#page-177-0) [182,](#page-181-0) [469,](#page-468-0) [472,](#page-471-0) [571,](#page-570-0) [574,](#page-573-0) [721,](#page-720-0) [724,](#page-723-0) [825,](#page-824-0) [827](#page-826-0)

## Z

 $\{Z_1, \ldots, Z_{232}\}$  $\{Z_1, \ldots, Z_{232}\}$  $\{Z_1, \ldots, Z_{232}\}$  $\{z\otimes \ldots \ldots \ldots \otimes 287, 600, 601, 854\}$  $\{z\otimes \ldots \ldots \ldots \otimes 287, 600, 601, 854\}$  $\{z\otimes \ldots \ldots \ldots \otimes 287, 600, 601, 854\}$  $\{z\otimes \ldots \ldots \ldots \otimes 287, 600, 601, 854\}$  $\{z\otimes \ldots \ldots \ldots \otimes 287, 600, 601, 854\}$  $\{z\otimes \ldots \ldots \ldots \otimes 287, 600, 601, 854\}$  $\{z\otimes \ldots \ldots \ldots \otimes 287, 600, 601, 854\}$  $\{z\otimes \ldots \ldots \ldots \otimes 287, 600, 601, 854\}$  $\{z\otimes \ldots \ldots \ldots \otimes 287, 600, 601, 854\}$